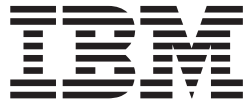

# MVS System Messages Volume 7 (IEB - IEE)

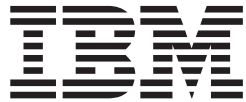

# MVS System Messages Volume 7 (IEB - IEE)

#### **Note**

Before using this information and the product it supports, be sure to read the general information under ["Notices"](#page-616-0) on page [591.](#page-616-0)

#### **Twelfth Edition, April 2006**

This is a major revision of SA22-7637-10.

This edition applies to Version 1 Release 7 of z/OS (5694-A01), to Version 1 Release 7 of z/OS.e (5655-G52), and to all subsequent releases and modifications until otherwise indicated in new editions.

IBM welcomes your comments. A form for readers' comments may be provided at the back of this document, or you may address your comments to the following address:

International Business Machines Corporation Department 55JA, Mail Station P384 2455 South Road Poughkeepsie, NY 12601-5400 United States of America

FAX (United States & Canada): 1+845+432-9405 FAX (Other Countries): Your International Access Code +1+845+432-9405

IBMLink™ (United States customers only): IBMUSM10(MHVRCFS) Internet e-mail: mhvrcfs@us.ibm.com World Wide Web: [www.ibm.com/servers/eserver/zseries/zos/webqs.html](http://www.ibm.com/servers/eserver/zseries/zos/webqs.html)

If you would like a reply, be sure to include your name, address, telephone number, or FAX number.

Make sure to include the following in your comment or note:

- v Title and order number of this document
- Page number or topic related to your comment

When you send information to IBM, you grant IBM a nonexclusive right to use or distribute the information in any way it believes appropriate without incurring any obligation to you.

#### **© Copyright International Business Machines Corporation 1988, 2006. All rights reserved.**

US Government Users Restricted Rights – Use, duplication or disclosure restricted by GSA ADP Schedule Contract with IBM Corp.

# **Contents**

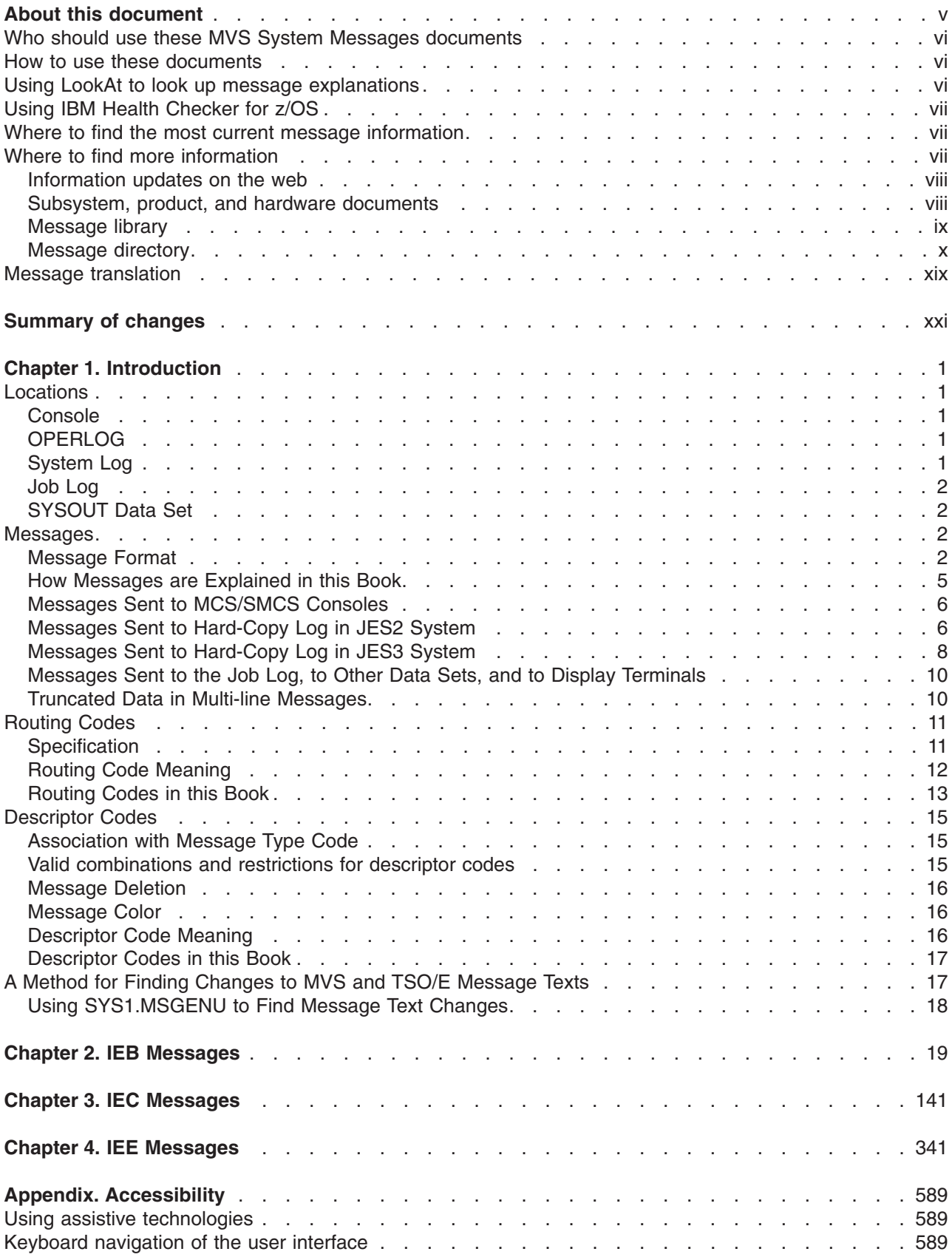

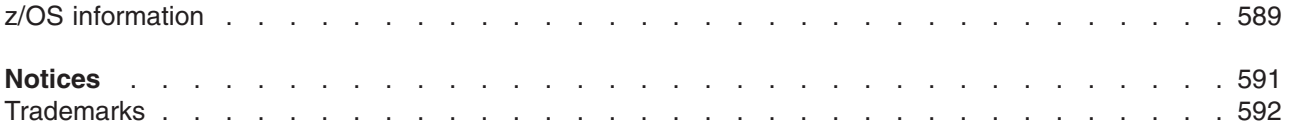

# <span id="page-6-0"></span>**About this document**

This document supports z/OS™ (5694-A01) and z/OS.e (5655-G52).

The MVS™ System Messages documents primarily describe messages that are issued to the system operator at the system console and system messages that are logged. These include:

- Operator messages issued by the BCP and DFSMS/MVS®.
- Log messages issued by the BCP and DFSMS/MVS.
- Some SYSOUT messages issued by the BCP and DFSMS/MVS. SYSOUT messages are issued by utilities that normally run in batch, such as SPZAP.
- v Batch job messages issued by the BCP. Messages issued by JES2 or JES3 for batch jobs are in the JES messages documents.

For the most part, messages issued at interactive terminals (like TSO/E and CICS® terminals) are documented by the specific elements and products that support those terminals.

The titles of the MVS System Messages documents indicate the range of message prefixes in the documents:

- v *z/OS MVS System Messages, Vol 1 (ABA-AOM)*, SA22-7631
- v *z/OS MVS System Messages, Vol 2 (ARC-ASA)*, SA22-7632
- v *z/OS MVS System Messages, Vol 3 (ASB-BPX)*, SA22-7633
- v *z/OS MVS System Messages, Vol 4 (CBD-DMO)*, SA22-7634
- v *z/OS MVS System Messages, Vol 5 (EDG-GFS)*, SA22-7635
- v *z/OS MVS System Messages, Vol 6 (GOS-IEA)*, SA22-7636
- v *z/OS MVS System Messages, Vol 7 (IEB-IEE)*, SA22-7637
- v *z/OS MVS System Messages, Vol 8 (IEF-IGD)*, SA22-7638
- v *z/OS MVS System Messages, Vol 9 (IGF-IWM)*, SA22-7639
- v *z/OS MVS System Messages, Vol 10 (IXC-IZP)*, SA22-7640

If you do not know which document describes a particular message, try using LookAt (see "Using [LookAt](#page-7-0) to look up message [explanations"](#page-7-0) on page vi). Here are some of the documents on that bookshelf:

- The MVS System Messages documents
- v *z/OS MVS Dump Output Messages*, SA22-7590
- v *z/OS MVS System Codes*, SA22-7626
- v *z/OS and z/VM HCD Messages*, SC33-7986
- v *z/OS JES2 Messages*, SA22-7537
- v *z/OS JES3 Messages*, SA22-7552
- v *z/OS TSO/E Messages*, SA22-7786
- v *z/OS UNIX System Services Messages and Codes*, SA22-7807

For a list of message documents sorted by message prefix, see ["Message](#page-11-0) directory" on page x.

This document also contains the routing and descriptor codes that IBM assigns to the messages that z/OS components, subsystems, and products issue. Routing and descriptor codes are specified by the ROUTCDE and DESC keyword parameters on WTO and WTOR macros, which are the primary methods that programs use to issue messages. The routing code identifies where a message will be displayed. The descriptor code identifies the significance of the message and the color of the message on operator consoles with color (see ["Message](#page-41-0) Color" on page 16).

# <span id="page-7-0"></span>**Who should use these MVS System Messages documents**

The system messages documents are for all people who receive messages from the system. Usually, these people are system operators, system programmers, and application programmers who do any of the following tasks:

- Initialize the operating system and its subsystems
- Monitor system activity
- Keep the system running correctly
- Diagnose and correct system problems
- Diagnose and correct errors in problem programs

# **How to use these documents**

The system messages documents contain descriptions of messages, along with the following:

- ["Message](#page-10-0) library" on page ix tells how to create a customized message library
- v ["Message](#page-11-0) directory" on page x lists all message prefixes and the documents containing the message descriptions
- Chapter 1, ["Introduction,"](#page-26-0) on page 1 describes how the system issues messages, where it places them, and their formats
- ["Routing](#page-36-0) Codes" on page 11 and ["Descriptor](#page-40-0) Codes" on page 15 contain an introduction to routing and descriptor codes. These sections describe:
	- The meaning of each code
	- How these codes are specified
	- How the system uses these codes

For information on using routing and descriptor codes to route messages, see *z/OS MVS Planning: Operations*.

*Message Explanations*: Message chapters are arranged alphabetically by the message prefixes. In each chapter, the messages are arranged numerically by the numbers following the prefix. For a general description of message explanations, see "How [Messages](#page-30-0) are Explained in this Book" on page 5.

# **Using LookAt to look up message explanations**

LookAt is an online facility that lets you look up explanations for most of the IBM<sup>®</sup> messages you encounter, as well as for some system abends and codes. Using LookAt to find information is faster than a conventional search because in most cases LookAt goes directly to the message explanation.

You can use LookAt from these locations to find IBM message explanations for z/OS elements and features, z/VM<sup>®</sup>, VSE/ESA<sup>™</sup>, and Clusters for AIX<sup>®</sup> and Linux<sup>™</sup>:

- The Internet. You can access IBM message explanations directly from the LookAt Web site at [http://www.ibm.com/servers/eserver/zseries/zos/bkserv/lookat/.](http://www.ibm.com/servers/eserver/zseries/zos/bkserv/lookat/)
- Your z/OS TSO/E host system. You can install code on your z/OS or z/OS.e systems to access IBM message explanations using LookAt from a TSO/E command line (for example: TSO/E prompt, ISPF, or z/OS UNIX® System Services).
- v Your Microsoft® Windows® workstation. You can install LookAt directly from the *z/OS Collection* (SK3T-4269) or the *z/OS and Software Products DVD Collection* (SK3T-4271) and use it from the resulting Windows graphical user interface (GUI). The command prompt (also known as the DOS > command line) version can still be used from the directory in which you install the Windows version of LookAt.
- Your wireless handheld device. You can use the LookAt Mobile Edition from <http://www.ibm.com/servers/eserver/zseries/zos/bkserv/lookat/lookatm.html> with a handheld device that has wireless access and an Internet browser (for example: Internet Explorer for Pocket PCs, Blazer or Eudora for Palm OS, or Opera for Linux handheld devices).

<span id="page-8-0"></span>You can obtain code to install LookAt on your host system or Microsoft Windows workstation from:

- v A CD-ROM in the *z/OS Collection* (SK3T-4269).
- v The *z/OS and Software Products DVD Collection* (SK3T-4271).
- v The LookAt Web site (click **Download** and then select the platform, release, collection, and location that suit your needs). More information is available in the LOOKAT.ME files available during the download process.

# **Using IBM Health Checker for z/OS**

IBM Health Checker for z/OS is a z/OS component that installations can use to gather information about their system environment and system parameters to help identify potential configuration problems before they impact availability or cause outages. Individual products, z/OS components, or ISV software can provide checks that take advantage of the IBM Health Checker for z/OS framework. This book refers to checks or messages associated with this component.

For additional information about checks and about IBM Health Checker for z/OS, see *IBM Health Checker for z/OS: User's Guide*. z/OS V1R4, V1R5, and V1R6 users can obtain the IBM Health Checker for z/OS from the z/OS Downloads page at [http://www.ibm.com/servers/eserver/zseries/zos/downloads/.](http://www.ibm.com/servers/eserver/zseries/zos/downloads/)

SDSF also provides functions to simplify the management of checks. See *z/OS SDSF Operation and Customization* for additional information.

# **Where to find the most current message information**

The MVS System Messages documents are cumulative. As messages are added to the system they are added to the documents. Similarly, when messages are changed on the system, they are changed in the documents. However, when a message is deleted from the system (no longer issued), the message is *not* deleted from the document. This means that users can look in the most recent message documents for the most current descriptions of system messages.

To find the most current edition of a document, you can look on the Web. Point your browser to the z/OS home page and click on Library:

[www.ibm.com/servers/eserver/zseries/zos/](http://www.ibm.com/servers/eserver/zseries/zos/)

When you are in the z/OS library area, use the messages and codes database to search for the message ID you are interested in.

# **Where to find more information**

Many message descriptions refer to:

- v **Data areas and control blocks**: See *z/OS MVS Data Areas, Vol 1 (ABEP-DALT)*, *z/OS MVS Data Areas, Vol 2 (DCCB-ITZYRETC)*, *z/OS MVS Data Areas, Vol 3 (IVT-RCWK)*, *z/OS MVS Data Areas, Vol 4 (RD-SRRA)*, and *z/OS MVS Data Areas, Vol 5 (SSAG-XTLST)*.
- v **Dumps**: For examples of ABEND, stand-alone, and SVC dumps and how to read them, see *z/OS MVS Diagnosis: Tools and Service Aids*. For examples of component output from dumps and how to read and request it, see *z/OS MVS Diagnosis: Reference*.
- v **Identification of a component, subsystem, or product**: See the *z/OS MVS Diagnosis: Reference* to identify the component, subsystem, or product from the name of an IBM module or for a macro. The module prefix and macro tables give the program identifier to be used in a PIDS symptom in a search argument.
- v **System completion and wait state codes**: See *z/OS MVS System Codes*.
- v **Logrec data set error records**: For the formatted records, see *z/OS MVS Diagnosis: Reference*.

<span id="page-9-0"></span>v **Trace output**: For the formats and the meaning of the information in the generalized trace facility (GTF) trace, instruction address trace, master trace, system trace, and component trace, see *z/OS MVS Diagnosis: Tools and Service Aids*.

The following tables list documents that contain information related to the information contained in the MVS System Messages documents. For the titles and order numbers of documents not in the tables, see *z/OS Information Roadmap*.

Use the appropriate *Principles of Operation* document for the hardware you have installed.

When the MVS System Messages documents reference information in other documents, the shortened version of the document title is used. The following tables show the complete titles and order numbers of the documents that you might need while you are using the MVS System Messages documents.

# **Information updates on the web**

For the latest information updates that have been provided in PTF cover letters and Documentation APARs for z/OS and z/OS.e, see the online document at:

[publibz.boulder.ibm.com/cgi-bin/bookmgr\\_OS390/BOOKS/ZIDOCMST/CCONTENTS.](http://publibz.boulder.ibm.com/cgi-bin/bookmgr_OS390/BOOKS/ZIDOCMST/CCONTENTS)

This document is updated weekly and lists documentation changes before they are incorporated into z/OS publications.

# **Subsystem, product, and hardware documents**

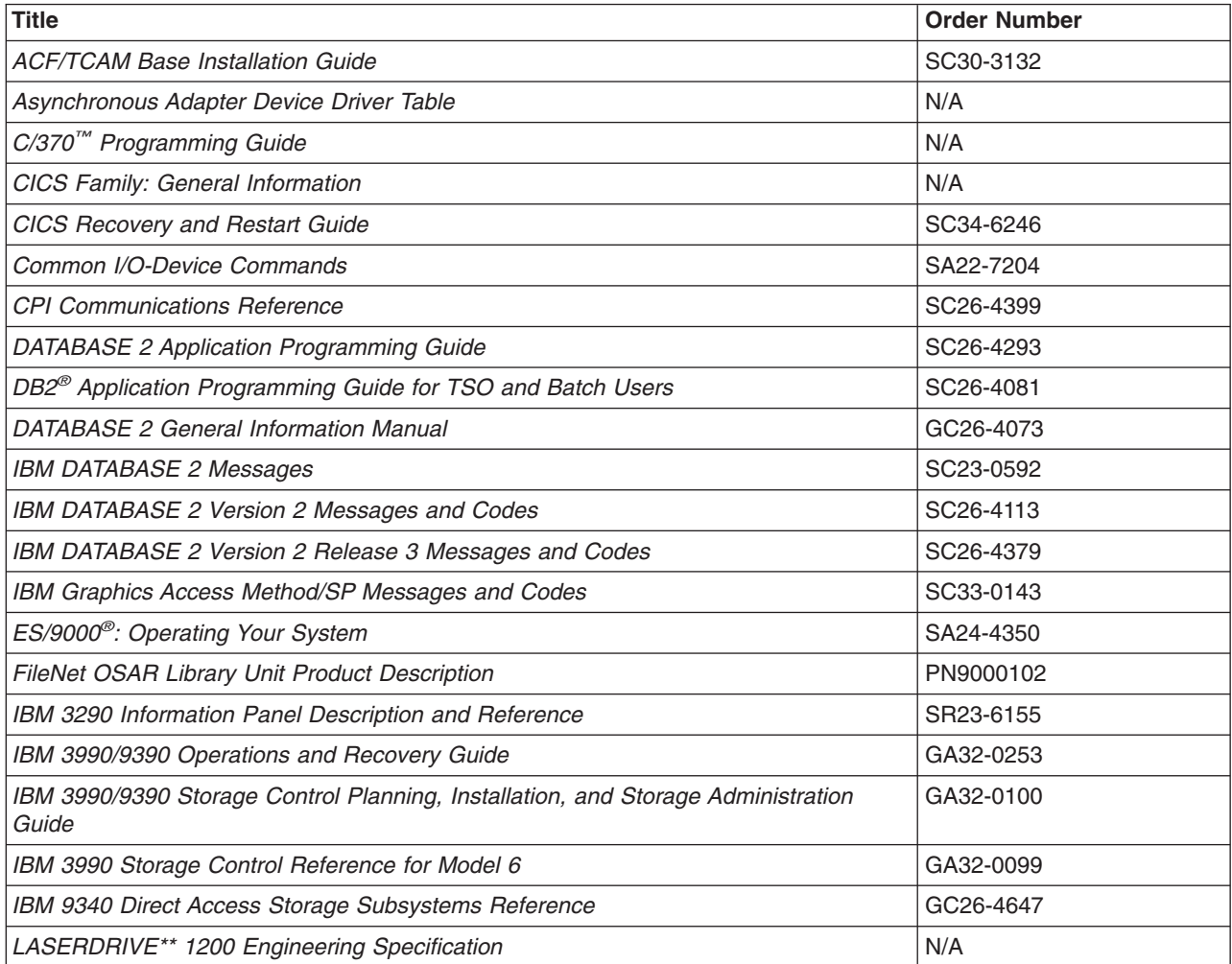

<span id="page-10-0"></span>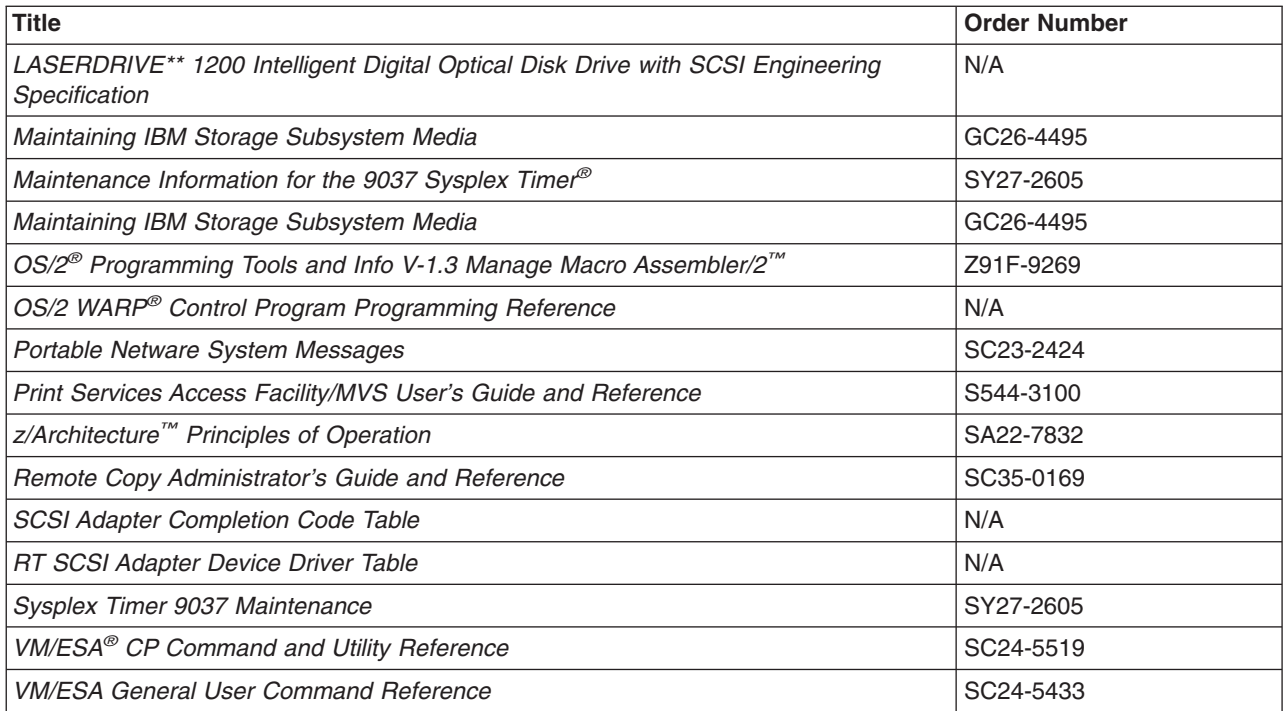

# **Message library**

The message library is designed so that operators and programmers in an installation can build their own libraries of the message and code information that fits their specific needs. Each person can place into binders the chapters and documents containing only the messages and codes he or she could receive.

### **Basic documents**

Each installation requires at least one copy of each of the MVS System Messages documents and of *z/OS MVS Dump Output Messages*. Regardless of your specific system's options, you will receive at the console or in listings some subset of the messages in these documents.

Each installation also requires at least one copy of *z/OS MVS System Codes*, which contains the 3-digit hexadecimal system completion codes (abend codes) and the wait state codes produced by all the components of the system.

**Note:** 4-digit decimal user completion codes appear in documents for the component, subsystem, or product that produces the codes. Codes produced by installation-provided programs do not appear in IBM documents.

All programming and operations personnel need access to the basic documents, although application programmers might not need to have their own copies.

### **Optional documents**

For information about message changes for multiple z/OS elements including JES2, JES3, RACF®, TCP/IP, and others, see *z/OS Summary of Message and Interface Changes*.

#### **CD-ROM collection**

A comprehensive source of messages for IBM products is contained in the *IBM Online Library Productivity Edition: Messages and Codes Collection, SK2T-2068*.

# <span id="page-11-0"></span>**Message directory**

To use a message prefix to locate the document containing a specific message, see the following table.

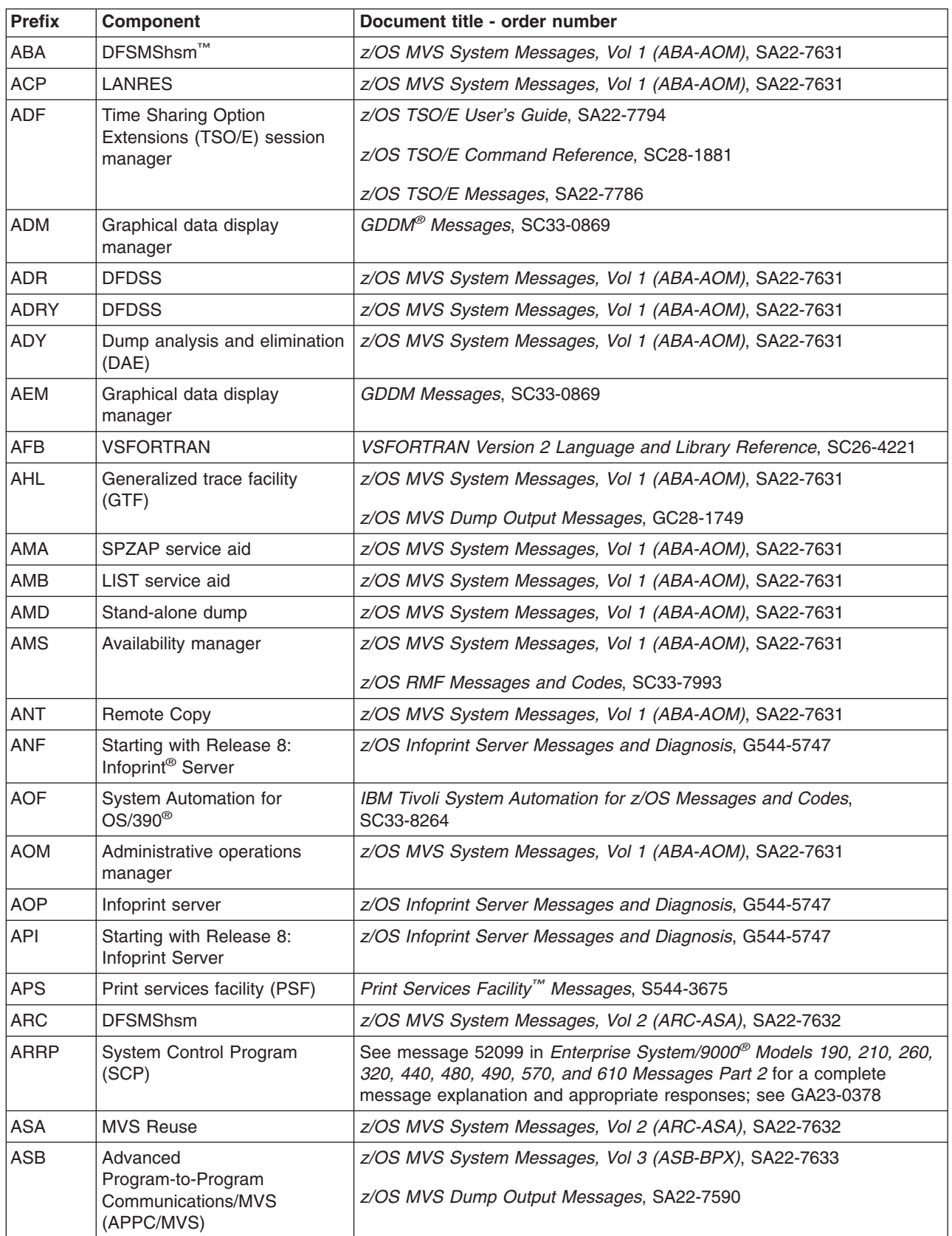

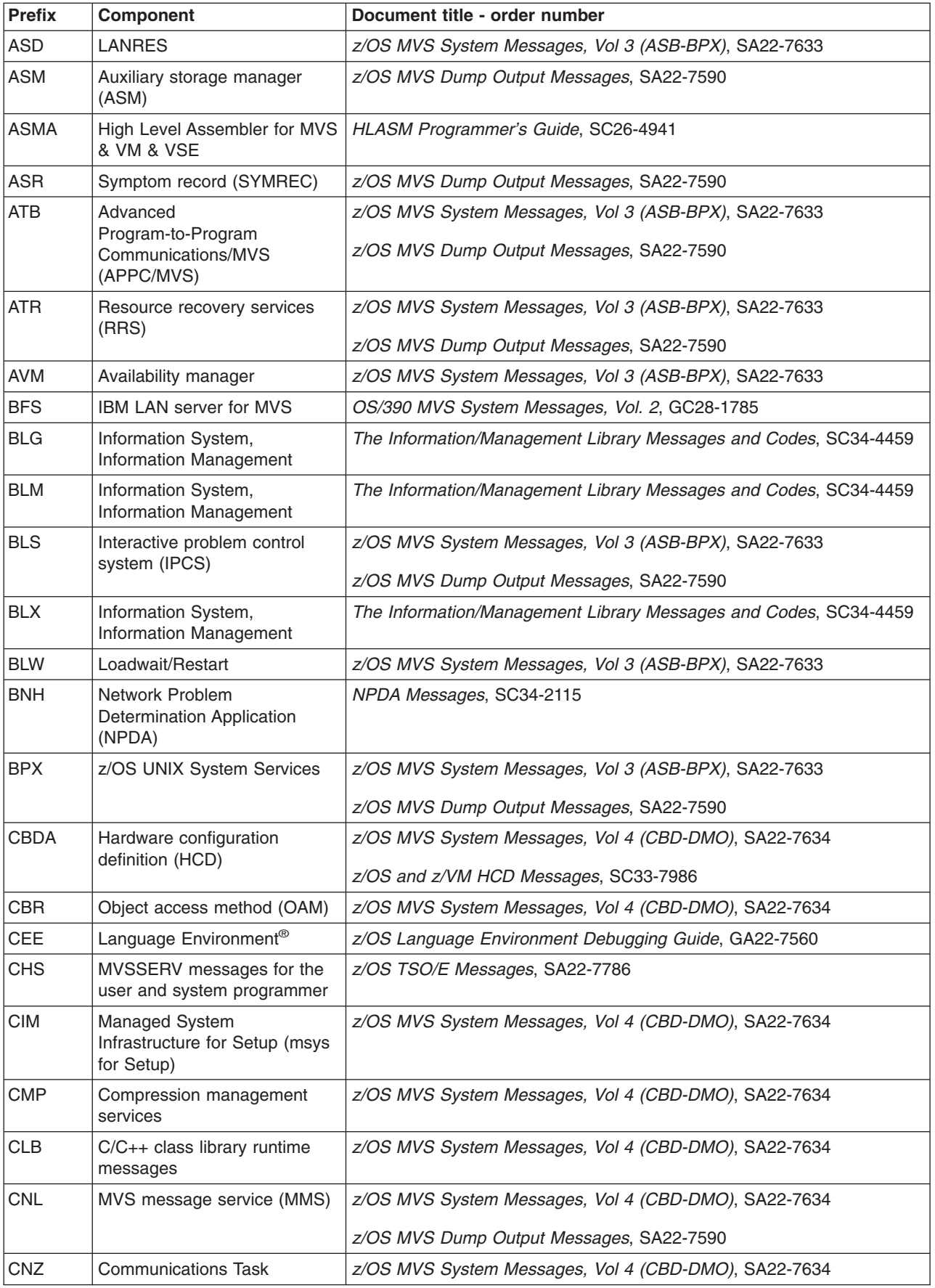

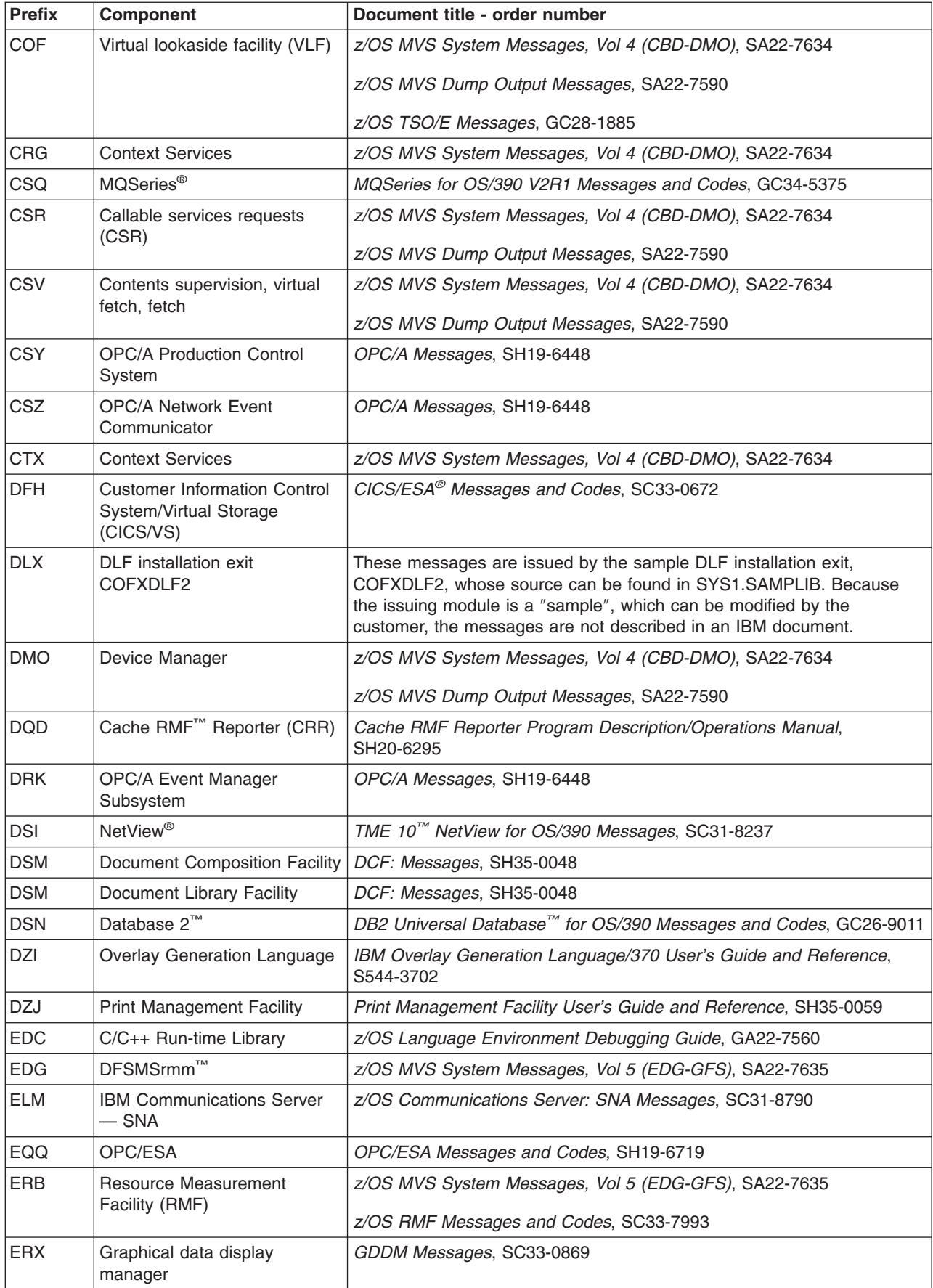

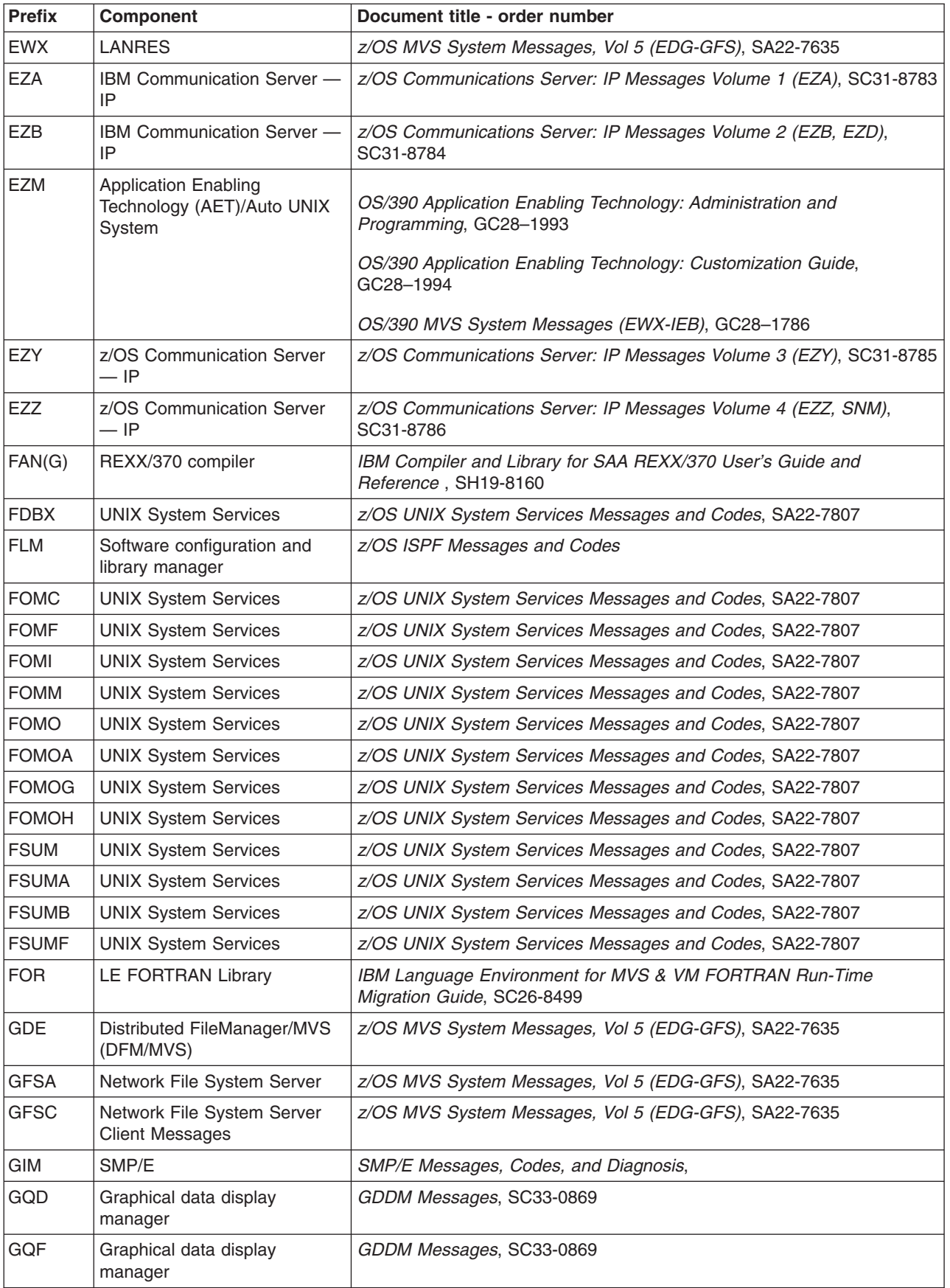

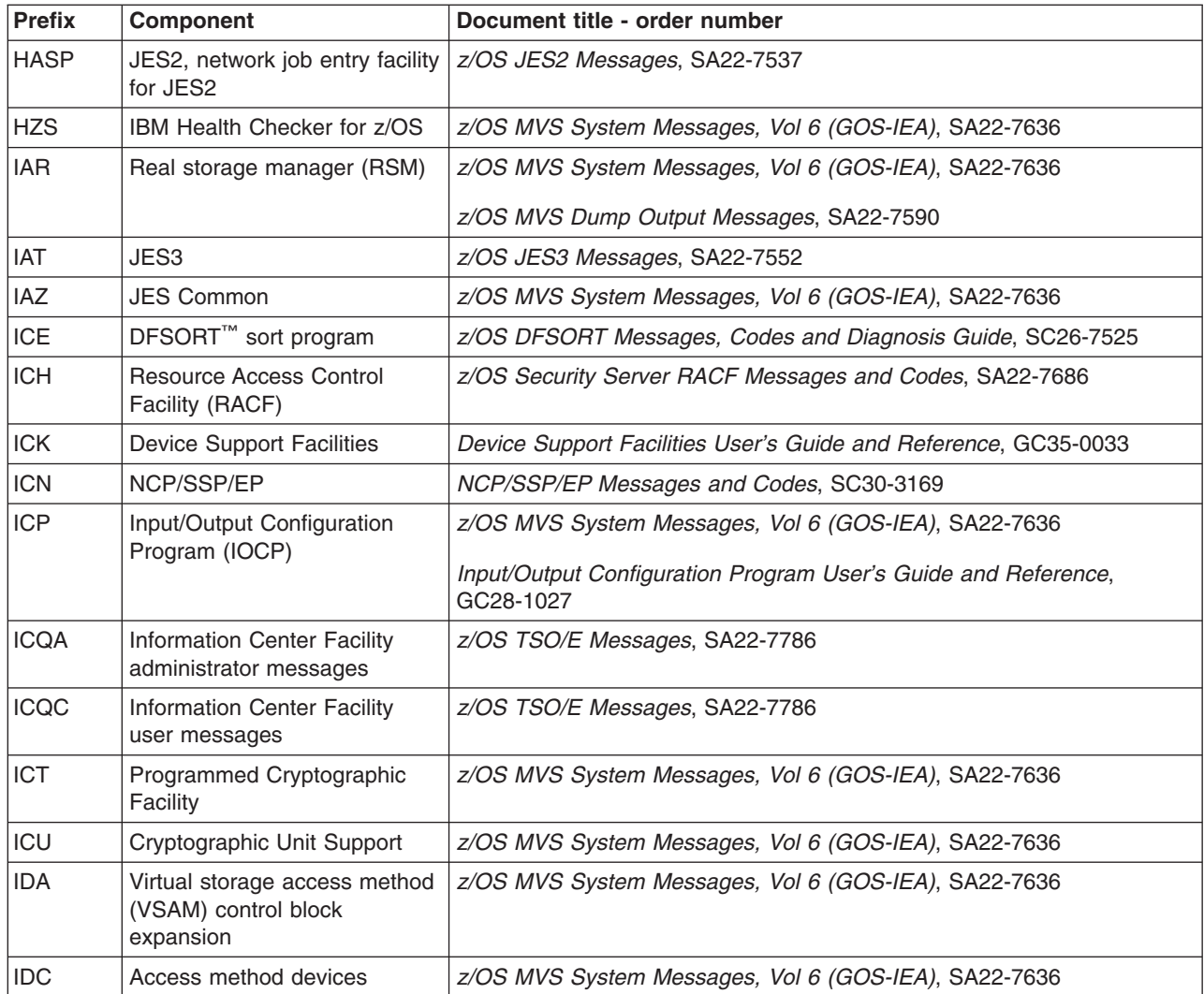

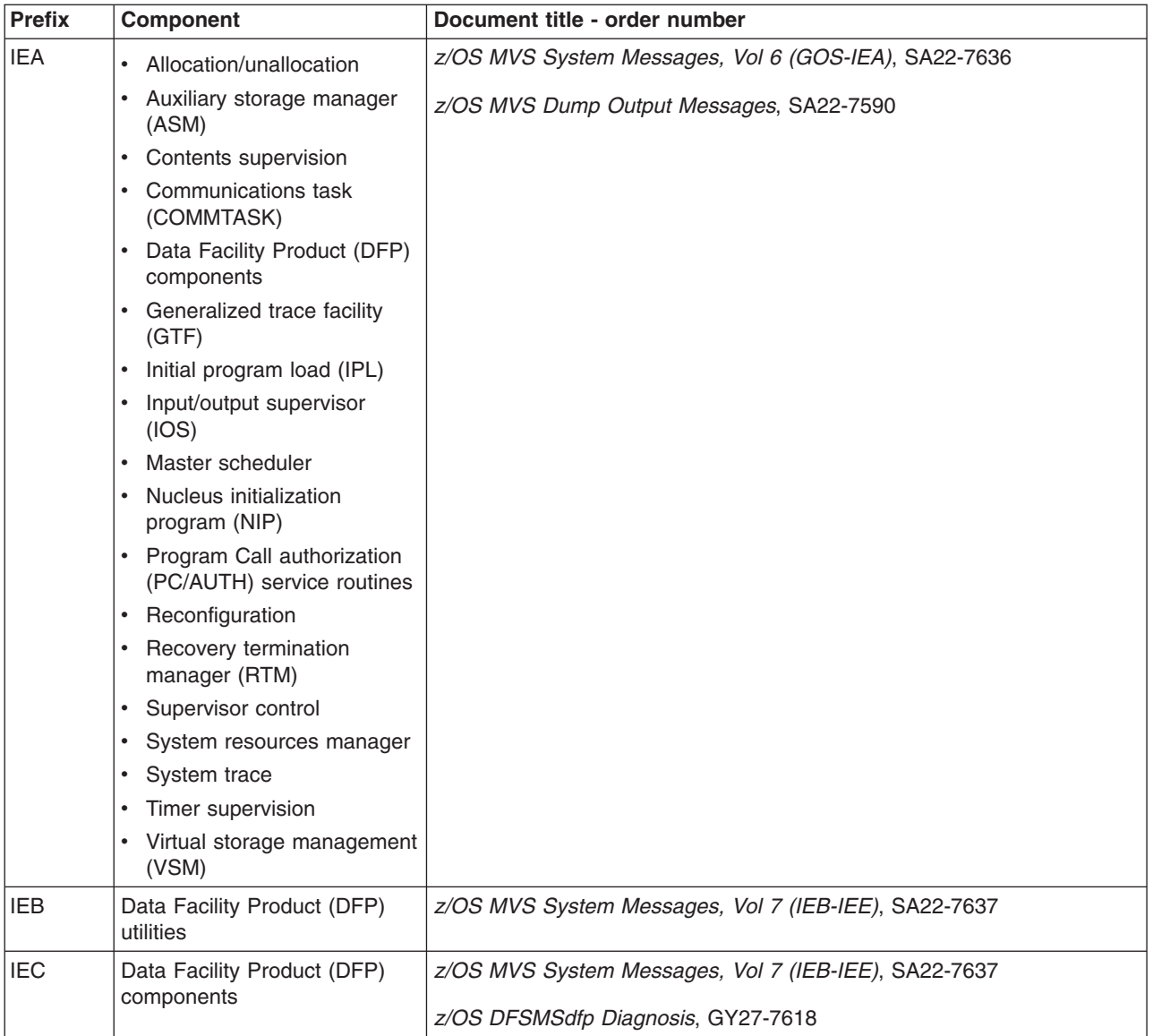

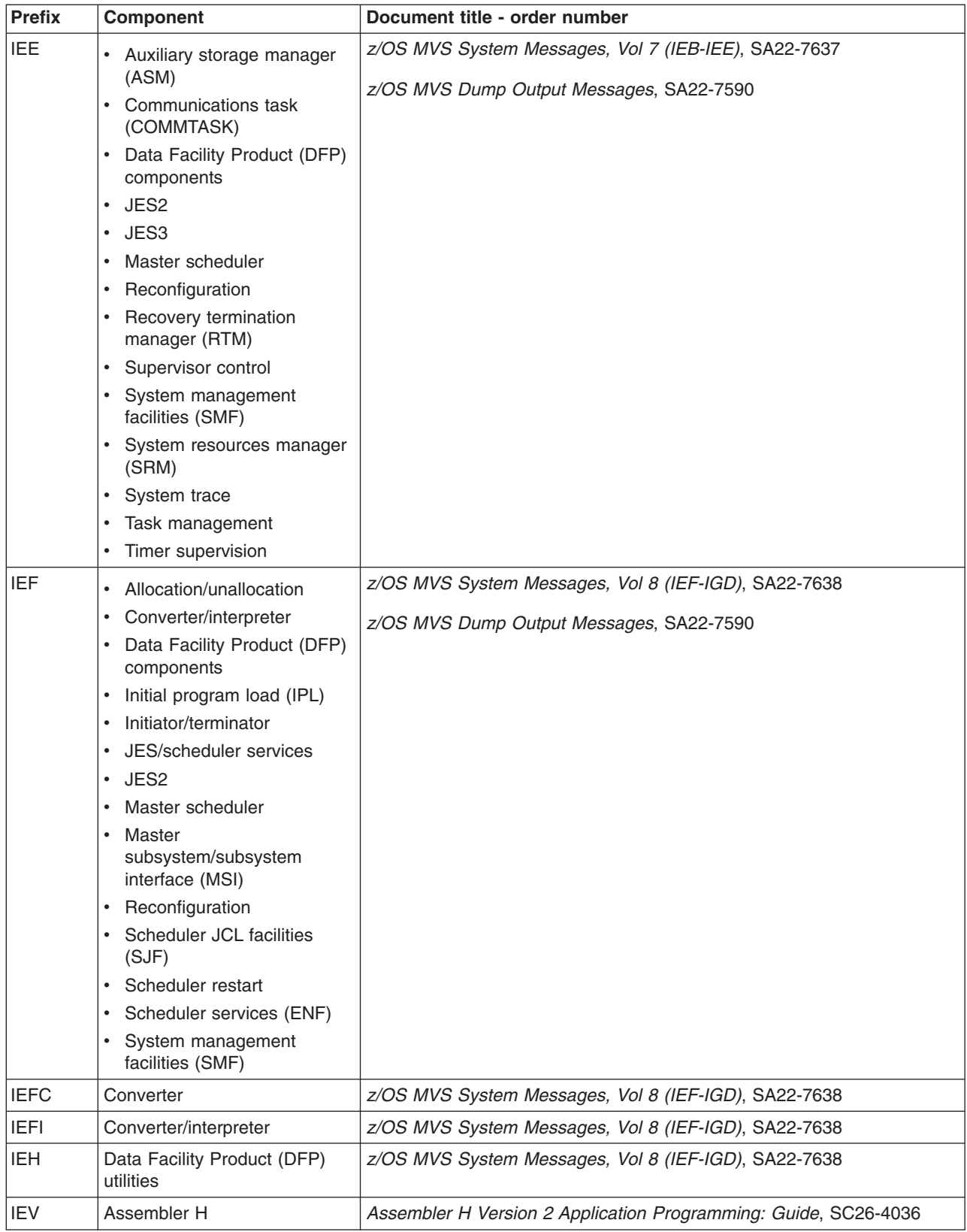

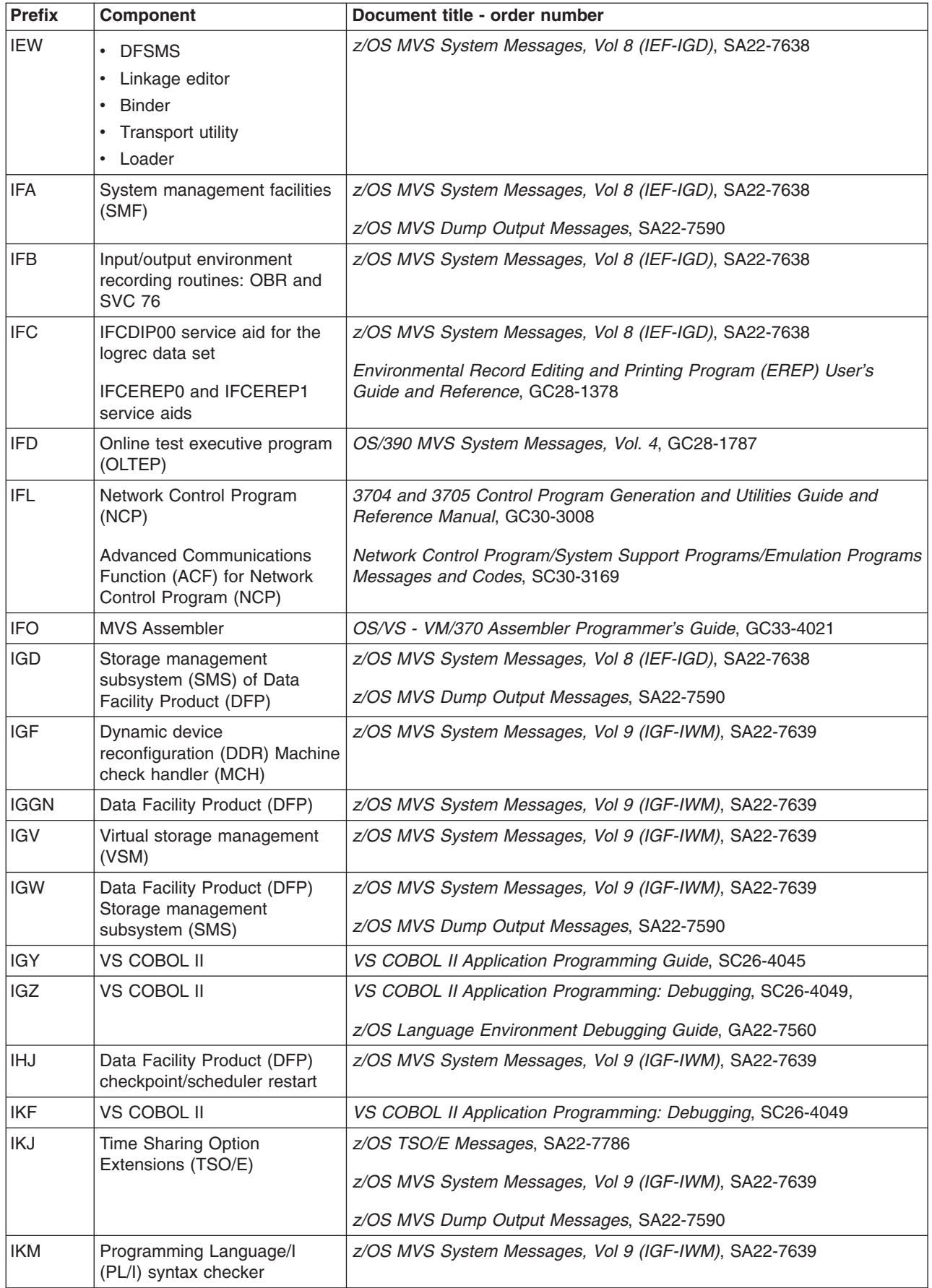

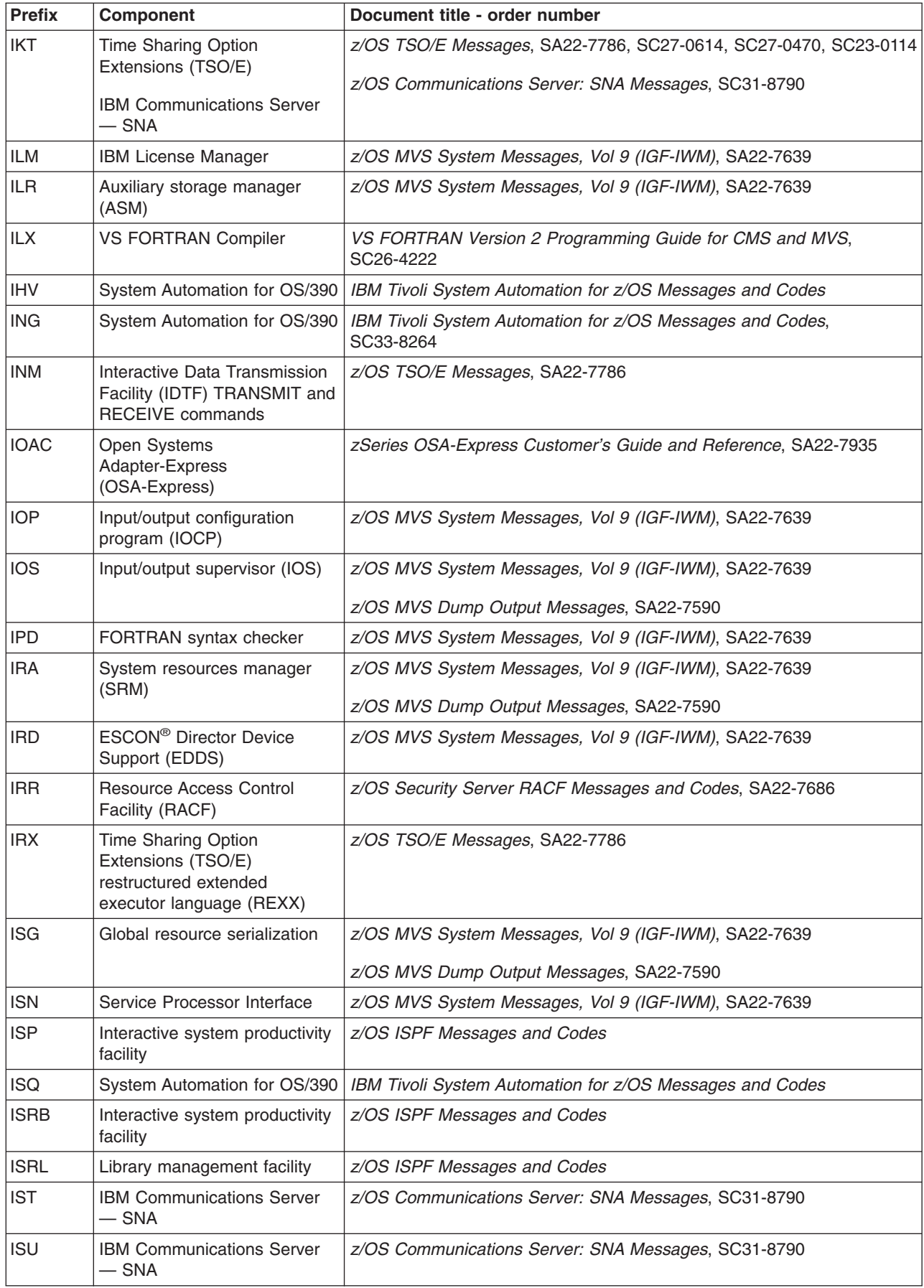

<span id="page-20-0"></span>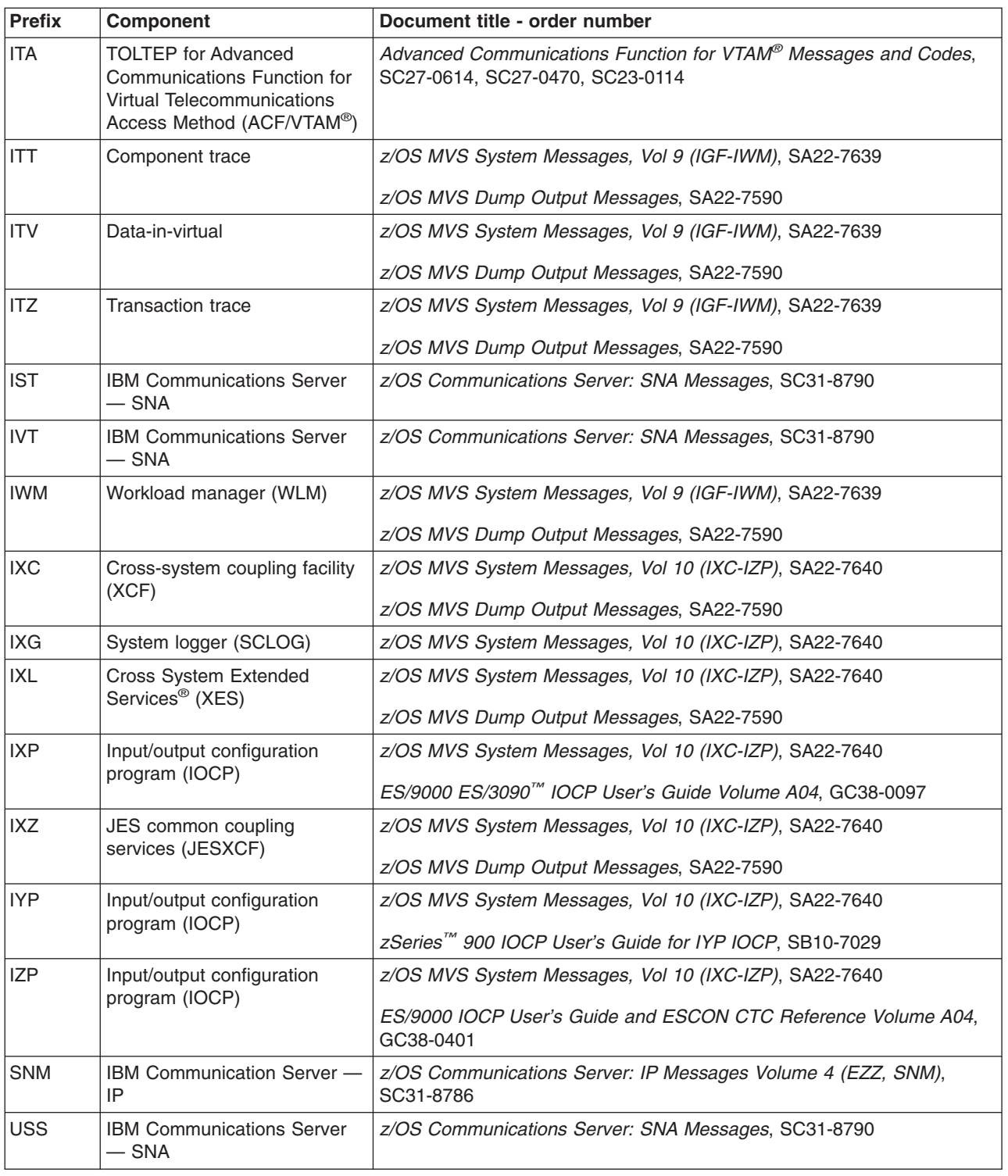

# **Message translation**

Through the MVS message service (MMS), you can translate MVS system messages into other languages. Messages that cannot be translated include the following:

- Initialization messages
- DFSMS/MVS messages
- JES3 messages

• Some complicated multiple-line messages

See *z/OS MVS Planning: Operations* and *z/OS MVS Programming: Assembler Services Guide* for information about using the MMS.

# <span id="page-22-0"></span>**Summary of changes**

New, changed, or deleted messages can affect your system's automation routines. To ensure that your installation's automation routines are current, review the new, changed, and deleted messages listed in *z/OS Summary of Message and Interface Changes*. *z/OS Summary of Message and Interface Changes* is available on the *z/OS Collection*, SK3T-4269 and in the z/OS Internet library at:

<http://www.ibm.com/servers/eserver/zseries/zos/bkserv/>

#### **Summary of changes for SA22-7637-11 z/OS Version 1 Release 7 as updated April 2006**

The document contains information previously presented in *z/OS MVS System Messages, Vol 7 (IEB-IEE)*, SA22-7637-10, which supports z/OS Version 1 Release 7.

Messages now contain the appropriate routing and descriptor codes.

References to OpenEdition<sup>®</sup> have been replaced with z/OS UNIX System Services or z/OS UNIX.

This document contains terminology, maintenance, and editorial changes. Technical changes or additions to the text and illustrations are indicated by a vertical line to the left of the change.

#### **Summary of changes for SA22-7637-10 z/OS Version 1 Release 7**

The document contains information previously presented in *z/OS MVS System Messages, Vol 7 (IEB-IEE)*, SA22-7637-09, which supports z/OS Version 1 Release 6.

Messages now contain the appropriate routing and descriptor codes.

References to OpenEdition have been replaced with z/OS UNIX System Services or z/OS UNIX.

This document contains terminology, maintenance, and editorial changes. Technical changes or additions to the text and illustrations are indicated by a vertical line to the left of the change.

**Summary of changes for SA22-7637-09 z/OS Version 1 Release 6 as updated March, 2005**

The document contains information previously presented in *z/OS MVS System Messages, Vol 7 (IEB-IEE)*, SA22-7637-08, which supports z/OS Version 1 Release 5.

Messages now contain the appropriate routing and descriptor codes.

This document contains terminology, maintenance, and editorial changes, including changes to improve consistency and retrievability.

**Summary of changes for SA22-7637-08 z/OS Version 1 Release 6** The document contains information previously presented in *z/OS MVS System Messages, Vol 7 (IEB-IEE)*, SA22-7637-07, which supports z/OS Version 1 Release 5.

Messages now contain the appropriate routing and descriptor codes.

This document contains terminology, maintenance, and editorial changes, including changes to improve consistency and retrievability.

#### **Summary of changes for SA22-7637-07 z/OS Version 1 Release 5**

The document contains information previously presented in *z/OS MVS System Messages, Vol 7 (IEB-IEE)*, SA22-7637-06, which supports z/OS Version 1 Release 4.

This document contains terminology, maintenance, and editorial changes, including changes to improve consistency and retrievability.

#### **Summary of changes for SA22-7637-06 z/OS Version 1 Release 4 as updated December 2003**

The document contains information previously presented in *z/OS MVS System Messages, Vol 7 (IEB-IEE)*, SA22-7637-05, which supports z/OS Version 1 Release 4.

This document includes information in support of the Consoles Enhancements, an unpriced feature, which will be generally available in 1Q2004.

This document contains terminology, maintenance, and editorial changes, including changes to improve consistency and retrievability.

#### **Summary of changes for SA22-7637-05 z/OS Version 1 Release 4 as updated October 2003**

The document contains information previously presented in *z/OS MVS System Messages, Vol 7 (IEB-IEE)*, SA22-7637-04, which supports z/OS Version 1 Release 4.

Information is added to indicate that this document supports z/OS.e™.

This document contains terminology, maintenance, and editorial changes, including changes to improve consistency and retrievability.

#### **Summary of changes for SA22-7637-04 z/OS Version 1 Release 4 as updated June 2003**

The document contains information previously presented in *z/OS MVS System Messages, Vol 7 (IEB-IEE)*, SA22-7637-03, which supports z/OS Version 1 Release 4.

Information is added to indicate that this document supports z/OS.e.

This document contains terminology, maintenance, and editorial changes, including changes to improve consistency and retrievability.

#### **Summary of changes for SA22-7637-03 z/OS Version 1 Release 4**

The document contains information previously presented in *z/OS MVS System Messages, Vol 7 (IEB-IEE)*, SA22-7637-02, which supports z/OS Version 1 Release 3.

Information is added to indicate that this document supports z/OS.e.

This document contains terminology, maintenance, and editorial changes, including changes to improve consistency and retrievability.

# <span id="page-26-0"></span>**Chapter 1. Introduction**

The z/OS operating system issues messages from z/OS elements and features, and from program products and application programs running on the system. The system issues messages in different ways and to different locations:

- Most messages are issued through WTO and WTOR macros to one of the following locations:
- Console
- Hard-copy log
- Job log
- SYSOUT data set

Routing codes determine where the messages are displayed or printed. The routing codes for messages issued by the operating system are included with each message.

- Other messages are issued through the WTL macro or the LOG operator command to the system log (SYSLOG).
- v Dump messages are issued through the dumping services routines and can appear in:
	- SVC dumps, stand-alone dumps, or SYSMDUMP ABEND dumps formatted by the interactive problem control system (IPCS)
	- Trace data sets formatted by the interactive problem control system (IPCS)
	- ABEND dumps or SNAP dumps produced by the dumping services

In dump or trace data sets formatted by IPCS, the messages appear interactively on a terminal or in a printed dump.

- Some messages are issued through DFSMS/MVS access methods directly to one of the following locations:
	- Output data set
	- Display terminal

# **Locations**

# **Console**

Messages sent to a multiple console support (MCS) console, an SNA multiple console support (SMCS) console, or an extended MCS (EMCS) console are intended for the operators. Operations can control which messages are displayed. See *z/OS MVS Planning: Operations* for information about controlling message display.

The system writes in the hard-copy log all messages sent to a console, whether the message is displayed or not.

# **OPERLOG**

A record of all system message traffic, which consists of the following:

- Messages to and from all consoles
- Commands and replies entered by the operator

In a dump, these messages appear in the master trace. For information about the master trace, see *z/OS MVS Diagnosis: Tools and Service Aids*.

# **System Log**

The system log (SYSLOG) is a SYSOUT data set provided by the job entry subsystem (either JES2 or JES3). SYSOUT data sets are output spool data sets on direct access storage devices (DASD). An installation usually prints the system log periodically. The system log consists of:

• All messages issued through WTL macros

- <span id="page-27-0"></span>• All messages entered by operator LOG commands
- Usually, the hard-copy log
- Any messages routed to the system log from any system component or program

# **Job Log**

Messages sent to the job log are intended for the programmer who submitted a job. The job log is specified in the system output class on the MSGCLASS parameter of the JCL JOB statement.

# **SYSOUT Data Set**

Messages sent to a SYSOUT data set are intended for a programmer. These messages are issued by an assembler or compiler, the linkage editor and loader, and an application program. If the SYSOUT data set and the MSGCLASS parameter on the JCL JOB statement specify the same class, all messages about a program will appear in the same SYSOUT listing.

# **Messages**

A displayed or printed message can appear by itself or with other information, such as a time stamp. The following topic shows the format of the message. Then the topics show the information accompanying the message on the MCS console and on the hard-copy log in a JES2 system and a JES3 system.

# **Message Format**

- id CCCnnn text
- id CCCnnns text id CCCnnnns text
- id CCCnnnnns text
- id CCCSnnns text
- **id** Reply identifier: It is optional. It appears if an operator reply is required. The operator specifies it in the reply.

#### **CCCnnn, CCCnnns, CCCnnnns, CCCnnnnns, CCCSnnns**

Message identifier.

#### **CCC**

A prefix to identify the component, subsystem, or product that produced the message. The prefix is three characters.

**S** The subcomponent identifier, which is an optional addition to the prefix to identify the subcomponent that produced the message. The subcomponent identifier is one character.

#### **nnn, nnnn, nnnnn**

A serial number to identify the individual message. The serial number is three, four, or five decimal digits.

- **s** An optional type code, which is one of the following:
	- **A Action**: The operator must perform a specific action.
	- **D Decision**: The operator must choose an alternative.
	- **E Eventual action**: The operator must perform action when time is available.
	- **I Information**: No operator action is required.
	- **S Severe error**: Severe error messages are for a system programmer.
	- **W Wait**: Processing stops until the operator performs a required action.

For messages with the prefix ADR, the type codes depend on whether the message is issued to the operator console or to SYSPRINT. For console messages, the type codes indicate the operator action:

- **A Action:** Operator must perform a specific action.
- **D Decision:** Operator must choose an alternative action.
- **I Information:** No operator action is required.
- **W Attention:** No operator action is required, but an error occurred.

For SYSPRINT messages, the type code indicates the severity:

- **I** Informational message.
- **W** Attention message. Task continues, but an error occurred.
- **E** Error message. The particular task might end or might continue without completing all requests.
- **T** Termination message. DFSMSdss™ ends.

For messages with the prefix BFS, the type codes indicate the severity of the detected error and are:

**E Error**. Operator action is required.

#### **I Information**

**W Attention**

For messages with the EWX prefix, an 11-character message exists of the form **EWXfffnnnns**:

- **EWX** LANRES product code
- **fff** Function (module) identifier
- **nnnn** Message number
- **s** Severity code. Severity codes can be:
	- **E** Error. Action is required.
	- **I** Information. Action is not required.
	- **S** Severe Error. Action is required.
	- **W** Attention. Action may be required.

In the EWX messages, the three-character function identifiers are as follows:

| <b>Module ID</b> | <b>Function</b>             | <b>Sending Command</b>   |
|------------------|-----------------------------|--------------------------|
| <b>ADM</b>       | Administration              | <b>EWXADMIN</b> commands |
| <b>COM</b>       | Host communications         | All commands             |
| <b>DSK</b>       | Disk serving                | Disk serving commands    |
| <b>DST</b>       | <b>Distribution</b>         | <b>EWXDS</b> commands    |
| <b>PHL</b>       | Host-to-LAN print           | <b>EWXHLSRV</b>          |
| <b>PLH</b>       | LAN-to-host print           | <b>EWXLHSRV</b>          |
| <b>RES</b>       | Host session initialization | <b>EWXCONN</b>           |
| <b>SRV</b>       | NetWare service             | <b>EWXNWSRV</b>          |

*Table 1. EWX Message Module Identifiers*

**Note:** When the term "MMC" is used in the messages, it is also referring to the System/370™ Parallel Channel Adapter feature of the IBM 3172-3 interconnect controller.

For messages with the prefix CNLC, the type codes indicate the severity of the detected error and are:

- **E Error**
- **I Information**
- **S Severe**
- **W Attention**

Messages with the prefix IEW and numbered in the range 2000 through 2999 have the following format:

<message number> <internal code> <message text>

The internal codes are not documented because they are used for diagnostic purposes.

The following type codes indicate the severity of the detected error:

- **E Error**: Severity 8
- **I Information**: Severity 0
- **S Severe error**: Severity 12
- **T Terminating error**: Severity 16
- **W Attention**: Severity 4

For messages with the prefix IGW01, the type codes indicate the severity of the detected error and are:

- **E Error**: Return code 8
- **I Information**: Return code 0
- **S Severe**: Return code 16
- **T Ending**: Return code 12
- **W Attention**: Return code 4

#### **text**

Text: The text provides information, describes an error, or requests an operator action.

Messages with the prefix IDA are preceded by a 2-digit severity code:

- **04 Attention**: Processing may be successful.
- **08 Error**: Processing may fail.
- **12 Serious error**: Processing will probably fail.

Some messages have asterisks (\*) before or after the message identifier. Two asterisks after the message identifier for IDC messages indicates a second-level message that further explains a preceding message.

# <span id="page-30-0"></span>**How Messages are Explained in this Book**

The following describes the different parts of message explanations in this book:

#### **Explanation**

The meaning of the message, including why the system issued the message.

#### **System Action**

- What the system did as a result of the system condition reported by the message. A system condition could include running out of storage, a hardware or software failure, an abend, a wait state.
- What the system did as a result of user input. User input can include a system command, a job running on the system, a transaction, a query, or another user-system interaction.

#### **Operator Response**

Instructions for the system operator, including, as appropriate, decisions to make and actions to take.

Only provided for messages that could appear at the operator console.

#### **User Response**

Instructions for the end user.

Only provided for messages that could appear at an interactive interface such as a TSO/E terminal or ISPF application.

**Note:** Most user messages are explained in other message books, such as *z/OS TSO/E Messages*.

#### **Application Programmer Response**

Instructions for an application programmer.

Only provided for messages that could appear in SYSOUT produced by a job, for example SPZAP.

#### **System Programmer Response**

Instructions for the system programmer.

Only provided for messages that require additional action beyond the operator response, user response, or application programmer response.

#### **Storage Administrator Response**

Instructions for the DFSMSdfp storage administrator.

#### **Security Administrator Response**

Instructions for the security administrator.

Only provided for security-related messages.

#### **Problem Determination**

Additional instructions for determining the cause of the problem, searching problem databases, and, if necessary, reporting the problem to the IBM support center. These instructions are for a customer support person who can troubleshoot problems, such as the system programmer or system administrator, an experienced security administrator, or an experienced storage administrator.

For additional information on performing problem determination procedures, see *z/OS MVS Diagnosis: Procedures* and the appropriate diagnosis guide for the product or element issuing the message, such as:

- DFSMS/MVS diagnosis guides and references
- v *z/OS JES2 Diagnosis*
- v *z/OS JES3 Diagnosis*

#### <span id="page-31-0"></span>**Source**

Element, product, or component that issued the message.

#### **Detecting Module**

Name of the module or modules that detected the condition that caused the message to be issued.

#### **Routing Code**

For WTO or WTOR messages, the routing code of the message.

#### **Descriptor Code**

For WTO or WTOR messages, the descriptor code of the message.

# **Messages Sent to MCS/SMCS Consoles**

Messages sent to MCS/SMCS consoles appear in one of the following formats:

- The MFORM parameter in the OPERPARM segment in the CONSOLxx parmlib member
- The MFORM parameter on the CONTROL S operator command.

```
f hh.mm.ss sysname jobname message
f hh.mm.ss sysname message
f hh.mm.ss jobname message
f hh.mm.ss message
f sysname jobname message
f sysname message
f jobname message
f message
```
- **f** A screen character to indicate the status of certain messages, as follows:
	- **|** The operator has performed the action required for the message. The message has been deleted.
	- **-** The message is for information only; no operator action is required. The message was issued by the system or by a problem program.
	- **\*** The message requires specific operator action and was issued by a WTOR or by an authorized program. The message has a descriptor code of 1, 2, or 11.
	- **@** The message requires specific operator action and was issued by a WTOR or by a problem program. The message has a descriptor code of 1, 2, or 11.
	- **+** The message requires no specific operator action and was issued by a problem program using a WTO macro.

**blank** The message requires no specific operator action.

#### **hh.mm.ss**

Time stamp: the hour (00-23), minute (00-59), and second (00-59).

#### **sysname**

System name for the system that issued the message.

#### **jobname**

Job name for the task that issued the message. This field is blank if a job did not issue the message.

#### **message**

Reply identifier, message identifier, and text.

# **Messages Sent to Hard-Copy Log in JES2 System**

Multiple console support (MCS) handles message processing in:

- A JES2 system
- A JES3 system on a local processor

• A JES3 system on a global processor, if JES3 has failed

MCS sends messages with routing codes 1, 2, 3, 4, 7, 8, and 10 to the hard-copy log when display consoles are used or more than one console is active. All other messages can be routed to the hard-copy log by a system option or a VARY HARDCPY operator command.

Messages sent to the hard-copy log appear in the format:

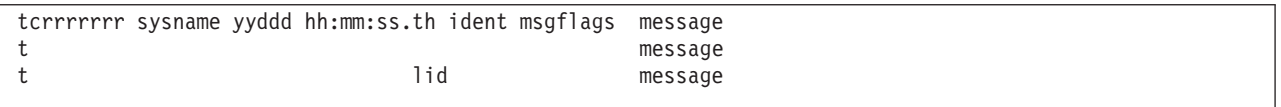

- **t** The first character on the line indicates the record type:
	- **D** Data line of a multiple-line message; this line may be the last line of the message.
	- **E** End line or data-end line of a multiple-line message.
	- **L** Label line of a multiple-line message.
	- **M** First line of a multiple-line message.
	- **N** Single-line message that does not require a reply.
	- **O** Operator LOG command.
	- **S** Continuation of a single-line message or a continuation of the first line of a multi-line message. This continuation may be required because of the record length for the output device.
	- **W** A message that requires a reply.
	- **X** A log entry that did not originate with a LOG command or a system message.
- **c** The second character on the line indicates whether the line was generated because of a command:
	- **C** Command input.
	- **R** Command response.
	- **I** Command issued internally. The job identifier contains the name of the internal issuer.
	- **blank** Neither command input nor command response.

#### **rrrrrrr**

Hexadecimal representation of the routing codes 1 through 28. To understand this hexadecimal number, convert it to binary; each binary 1 represents a routing code. For example, X'420C' represents routing codes 2, 7, 13, and 14 as shown here:

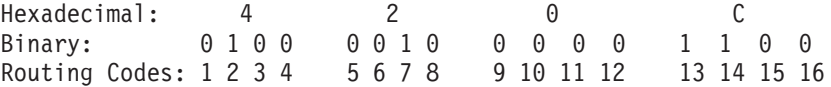

#### **sysname**

The system name from the SYSNAME parameter in parmlib.

#### **yyddd**

The Julian date, given as the year (00-99) and the day of the year (000-366).

**Note:** If HCFORMAT(CENTURY) is specified in the CONSOLxx parmlib member, the Julian date appears as *yyyyddd*.

#### **hh:mm:ss.th**

Time stamp, given as the hour (00-23), minute (00-59), second (00-59), and hundredths of a second (00-99).

#### <span id="page-33-0"></span>**ident**

The job identifier for the task that issued the message, if the second character on the line is blank.

If the second character on the line is C or R, this field contains one of the following:

**jobid** The job identifier of the task that issued the message, if it was issued by a job.

**consname** Console name of the console which issued the command or received the message.

**INTERNAL** For a command generated by a problem program or the system.

**INSTREAM** For a command read from the input stream.

**blank** If MCS could not determine the source or destination for the message.

**lid** Multiple-line identifier for the second and succeeding lines of a multiple-line message. This field appears after the message text (1) on the first line or (2) in the message area and is not followed by text on a continuation of the first line. The identifier appears on all lines of the same message.

#### **msgflags**

Installation exit and message suppression flags. For information about the description of the hardcopy log message flags, see HCL in *z/OS MVS Data Areas, Vol 2 (DCCB-ITZYRETC)*.

#### **message**

Reply identifier, message identifier, and text. The reply identifier and message identifier appear only on the first line of a multiple-line message.

# **Messages Sent to Hard-Copy Log in JES3 System**

Messages sent to the JESMSG hard-copy log in a JES3 system appear in the format:

hh:mm:sst message

Messages sent to the MLOG/DLOG hard-copy log in a JES3 system appear as follows:

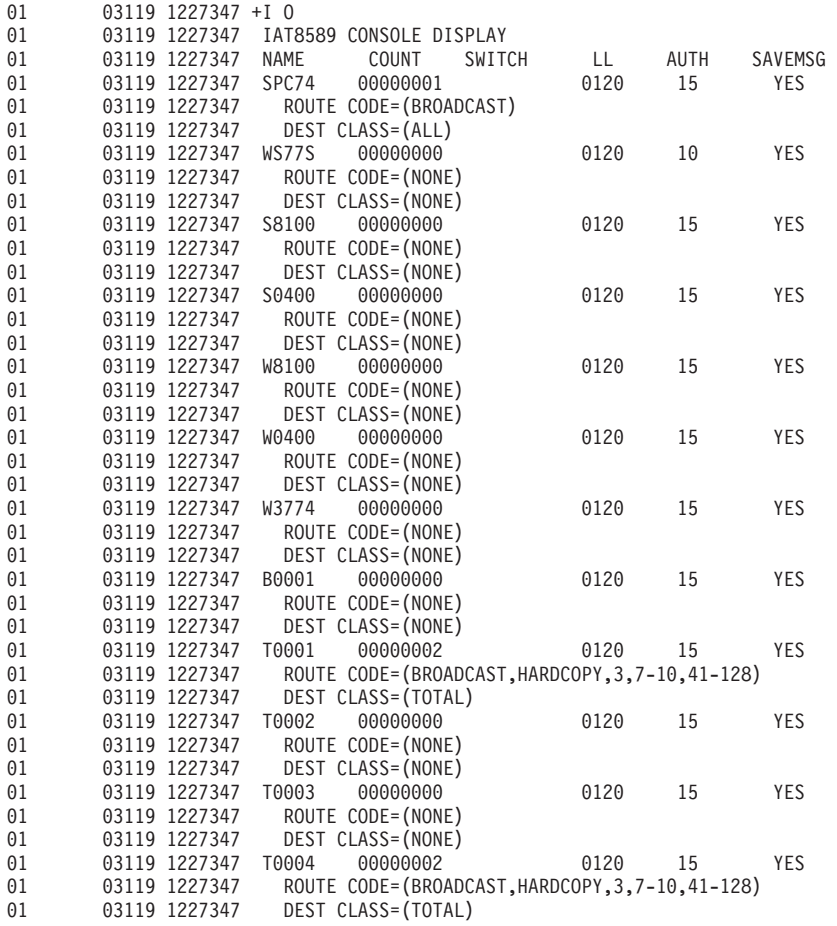

Messages sent to the MLOG/DLOG hard-copy log appear in the format:

dest console yyddd hhmmsstia[prefix] message

#### **dest**

JES3 destination class, which corresponds to the MVS routing code.

#### **console**

JES3 console name or MVS console identifier, as follows:

- **blank** For a message issued without a console identifier.
- **nnnnnnnn** The JES3 console name (JNAME) from the JES3 initialization stream. This applies to remote consoles only.

#### **CN(xx) or CN(xxx)**

The MCS console identifier, where **xx** or **xxx** is the unit control module (UCM) identifier.

- **INTERNAL** For a command generated by a problem program or operating system routine.
- **INSTREAM** For a command read from the input stream.
- **NETWORK** For a message issued to the network job entry (NJE) console.
- **RMT-NS** For a message with a JES3 remote console identifier that is incorrect.
- **NOTFOUND** For a message issued with a console identifier for which JES3 could not determine the destination.

#### <span id="page-35-0"></span>**yyddd**

The Julian date, given as the year (00-99) and the day of the year (000-366).

**Note:** If HCFORMAT(CENTURY) is specified in the CONSOLxx parmlib member, the Julian date appears as *yyyyddd*.

#### **hhmmsst**

Time stamp, given as the hour (00-23), minute (00-59), second (00-59), and tenth of a second (0-9).

**i** Attention indicator for JES3 space constraints, as follows:

**blank** Normal output or no action required.

**#** The message is rerouted automatically or by a command from another console.

**%** Minimum space (track) situation (JSAM).

- **=** Marginal space (track) situation (JSAM).
- **<** Minimum buffer situation (JSAM).
- **Note:** The above four symbols can be changed by a CONSTD statement in the JES3 initialization stream.

**a** Action prefix character, as follows:

**blank** Normal message.

- **+** JES3 input command, issued on the global processor.
- **-** MVS input command, issued on the global processor.

Operator action required.

#### **prefix**

#### **sysname R=jobname**

Optional prefix for messages issued outside the JES3 address space or on a local processor, as follows:

#### **sysname**

The name of the system where the issuing program is running. JES3 determines the name from the ID parameter on the MAINPROC statement in the JES3 initialization stream.

#### **jobname**

The job name of the issuing program. It is all blanks for an system routine.

#### **message**

Reply identifier, message identifier, and text.

# **Messages Sent to the Job Log, to Other Data Sets, and to Display Terminals**

Messages sent to the job log, to other data sets, and to display terminals appear in the format designed by the program that issued them.

# **Truncated Data in Multi-line Messages**

Under any one of the following conditions, the system might need to truncate a multi-line message:

- When a message is being transported from one system to another in a sysplex, the sending or receiving system might encounter an error that prevents some or all of the message text from appearing. This can be caused by any of the following:
	- The issuing system is stopped or quiesced.
	- The issuing system fails to end a multi-line message.
	- The issuing system has an XCF buffer shortage.
- A disruption occurs in sysplex communication.
- An error occurs in the receiving system

When one of the above conditions occurs, one of the following messages can appear within the message text, indicating such an error:

LOSS OF DATA - MESSAGE COMPLETION FORCED LOSS OF INTERMEDIATE MESSAGE DATA

- When no data line or endline has been issued for a multi-line message after an interval of thirty seconds, the system issues the following endline: MESSAGE TIMED OUT - MESSAGE COMPLETION FORCED
- v When a connect request exceeds the limit of 65533 lines, the system truncates the message with the following text:

EXCEEDED LINE LIMIT - MESSAGE COMPLETION FORCED

- When a multi-line message is issued with no end line, and it is not possible for the system to obtain space to temporarily store the message, the system truncates the message with the following text: CONNECT UNAVAILABLE - MESSAGE COMPLETION FORCED
- When a multi-line connect request is issued, and the system is unable to obtain space to store the connecting lines, the system truncates the message with the following text: CONNECT UNSUCCESSFUL - MESSAGE COMPLETION FORCED
- When a message is too long to fit into 80% of the Console message cache, the system truncates the message with the following text:

MESSAGE TRUNCATED FOR CONSOLE MESSAGE CACHE

• When there is a shortage of WTO buffers for display on MCS consoles, the screen display may be truncated with one of the following lines of text:

NUMBER OF LINES EXCEEDED MLIM - MESSAGE TRUNCATED STORAGE CONSTRAINT - MESSAGE TRUNCATED

# **Routing Codes**

Routing codes send system messages to the consoles where they are to be displayed. More than one routing code can be assigned to a message to send it to more than one console. For more information on message routing, see the following books:

- v *z/OS MVS Programming: Authorized Assembler Services Guide*
- v *z/OS MVS Programming: Authorized Assembler Services Reference SET-WTO*
- v *z/OS MVS Installation Exits*
- v *z/OS MVS Initialization and Tuning Reference*

# **Specification**

The routing codes are specified in the ROUTCDE parameter of the WTO or WTOR macro. If you specify a message which contains no routing codes, MVS may provide one or more default routing codes, based upon the presence or lack of other queueing specifications.

If you specify a message containing descriptor codes but no routing codes and no target console, MVS will not assign any routing codes but will attempt to queue the message to the console with master authority.

If you specify a message containing no routing codes, no descriptor codes, and no target console, MVS will assign a default set of routing codes. This set of default routing codes is specified at MVS initialization on the DEFAULT statement in your CONSOLxx parmlib member. If a set of default routing codes was not provided on the DEFAULT statement, MVS will assign routing codes 1 through 16.

# **Routing Code Meaning**

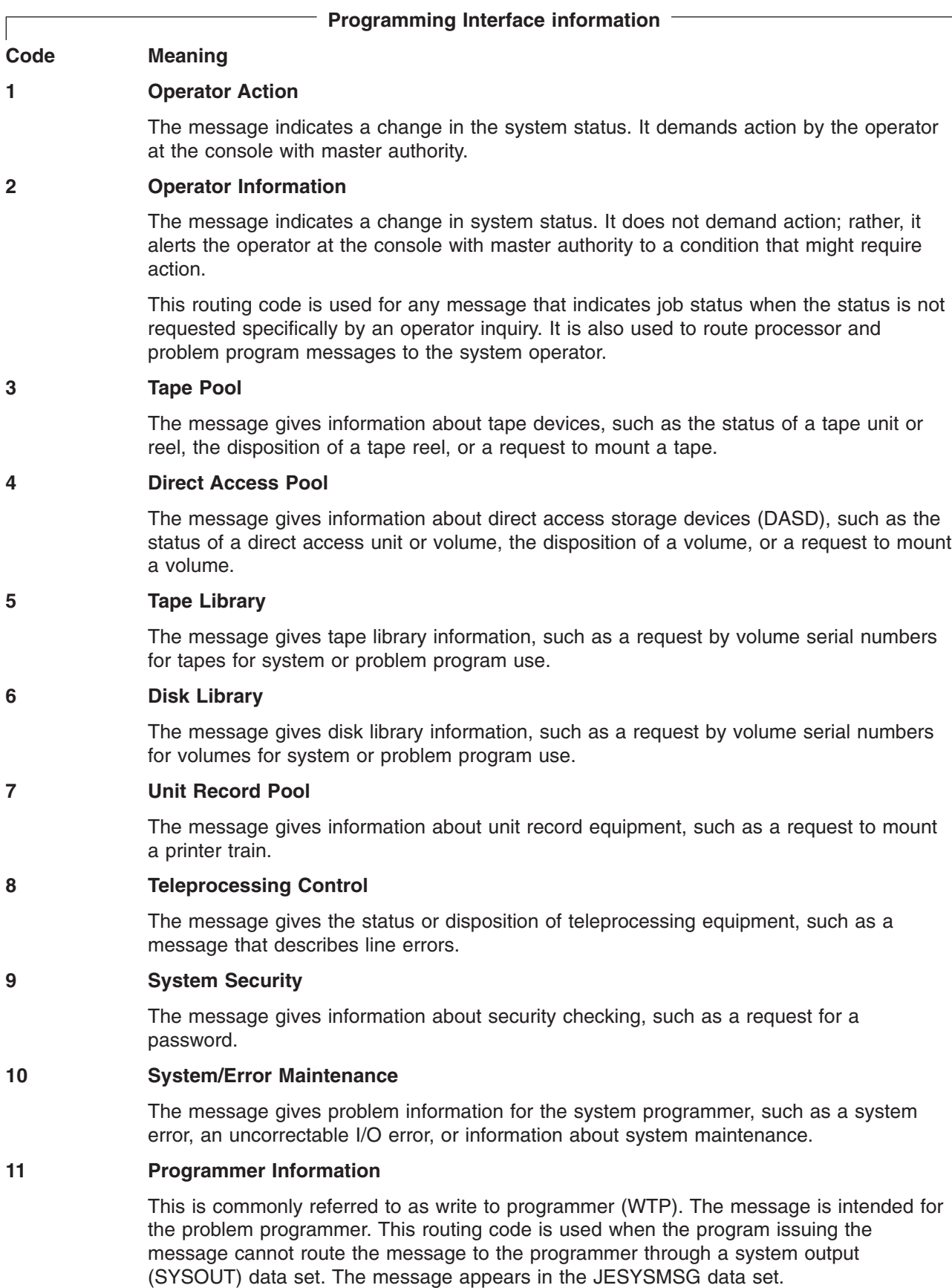

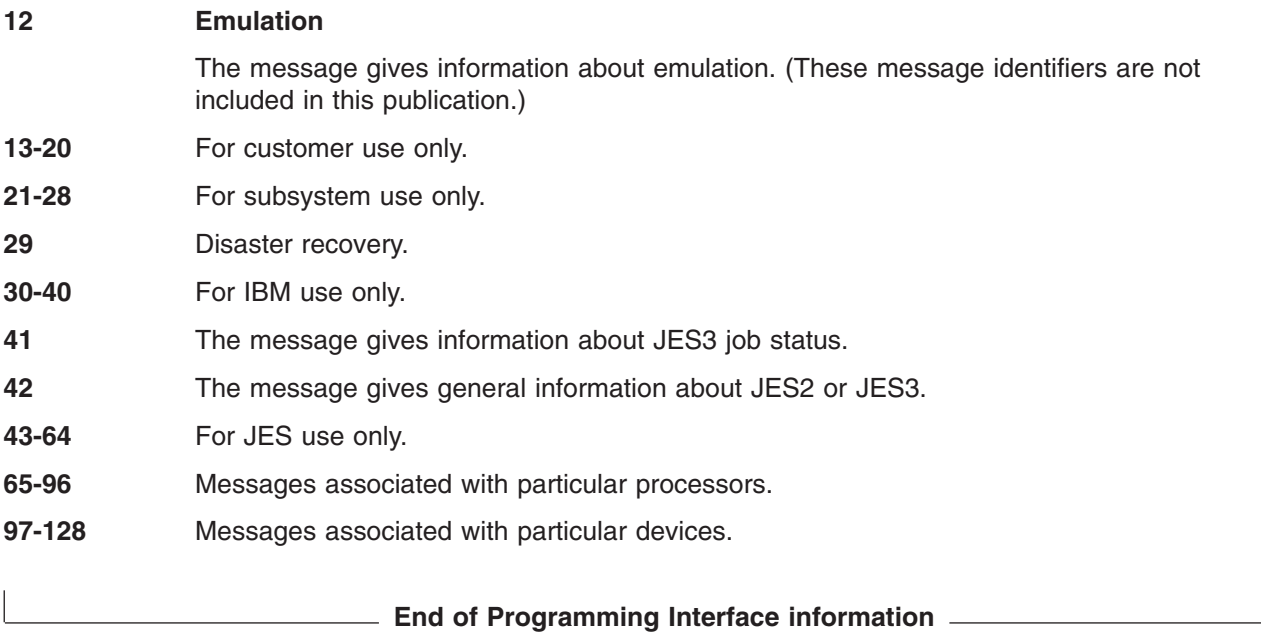

# **Routing Codes in this Book**

Routing codes appear within the associated message. The routing code field can also contain the following special characters or notes:

- **\*** The message will be routed back to the consoles that initiated the associated requests.
- **/** The message will be routed to different locations according to the task issuing it. For example, \*/2/3 means the message is routed back to the console that initiated the request, to the console with master authority, or to the tape pool.
- **#** The message will be routed in one of the following ways:
	- According to the routing indicators specified by the operator
	- According to the default routing instructions previously specified by the operator
		- Back to the console that initiated the associated request
	- The message has no routing code.
- **N/A** A routing code is not applicable for the message.
- **Note 2** The message is issued by a WTO or WTOR macro, but has no routing or descriptor codes (old format WTO or WTOR macro).
- **Note 3** The message has a routing code of 1, which sends it to the console with master authority, and is also routed to the console that the message describes.
- **Note 4** The message is sent to all active consoles; this is a broadcast message.
- **Note 5** The message has a routing code of 2, which sends it to the console with master authority, and is also routed to the consoles that are assuming the duties of the failing console. (This message indicates that console switching has occurred.)
- **Note 6** The message is routed only to non-printer consoles. This message is not issued by a WTO or WTOR macro.
- **Note 7** The message is routed to consoles where one or more of the following are active: • MONITOR JOBNAMES
	- MONITOR SESSIONS
	- MONITOR STATUS
- **Note 9** The message is issued during the nucleus initialization program (NIP) processing.

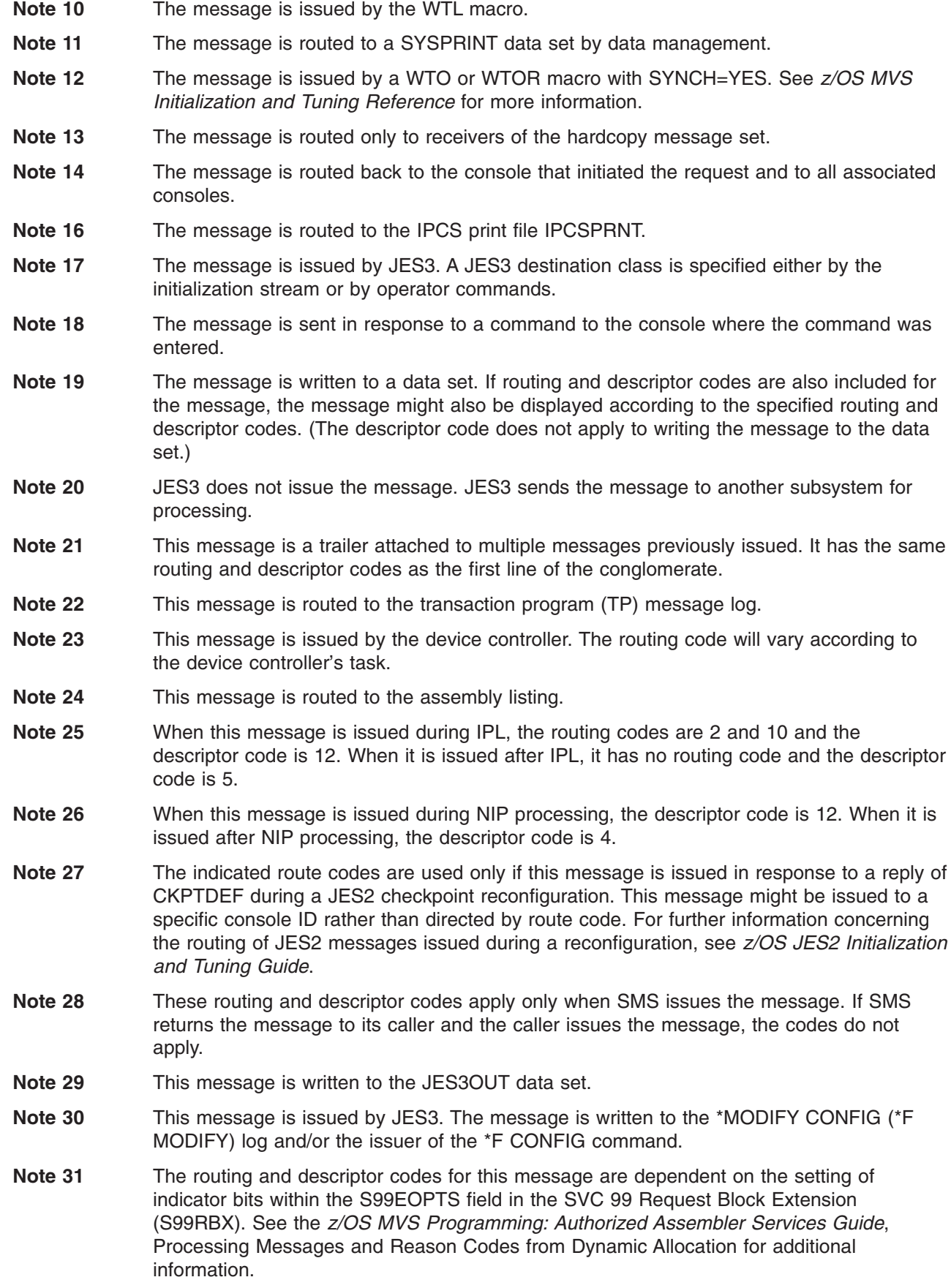

- **Note 32** Routing code 2 is only applicable if message IYP050D was issued.
- **Note 33** Routing code 2 is only applicable if message IZP050D was issued.
- **Note 34** This message is only displayed on the SMCS Console Selection screen, and is not issued via WTO support.

# **Descriptor Codes**

Descriptor codes describe the significance of messages. They indicate whether the system or a task stops processing, waits until some action is completed, or continues. This code also determines how the system will display and delete the message.

# **Association with Message Type Code**

Descriptor codes are associated with message type codes, specified by a letter following the message serial number, as follows:

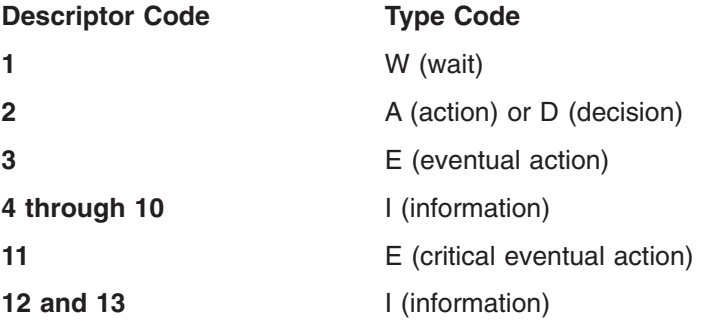

# **Valid combinations and restrictions for descriptor codes**

Descriptor codes are specified in the DESC parameter of the WTO or WTOR macro. The following restrictions apply when specifying descriptor codes:

- v Descriptor codes 1 through 6, 11, and 12 are mutually exclusive. Assign only one of these codes to a message. If you assign two mutually exclusive codes to one message, the system uses the most important code and ignores the other.
- Descriptor codes 7 through 10 and 13 can be assigned in combination with any of the mutually exclusive codes.
- Descriptor code 9 or 10 can be used only with descriptor code 8.

Under certain conditions, the system uses a descriptor code other than that specified in the macro as follows:

- The system assigns descriptor code 6 if the macro specifies a ROUTCDE parameter, but no DESC parameter.
- The system assigns descriptor code 7 if all of the following are true:
	- 1. A problem program issued the macro.
	- 2. The macro omits both DESC and ROUTCDE parameters, or specifies descriptor codes 1 or 2.
	- 3. The message is not a multiple-line WTO message.
- The system assigns no descriptor code if all of the following are true:
	- 1. An authorized program issued the macro.
	- 2. The macro omits both DESC and ROUTCDE parameters.
	- 3. The message is not a multiple-line WTO message.

**Note:** An authorized program has at least one of these characteristics:

– Authorized by the authorized program facility (APF)

- Runs in supervisor state
- Runs under PSW key 0 through 7

# **Message Deletion**

With multiple console support (MCS), action messages with descriptor code 1 or 2 issued by problem programs are assigned descriptor code 7; thus, they are automatically deleted from the system at task or address space ending.

The system deletes messages issued by any program when that program issues the DOM macro.

The operator can manually remove all messages from a display console screen or can set the console to roll messages off the screen.

# **Message Color**

On operator consoles with color, the descriptor code determines the color of the message. The use of color is explained in *z/OS MVS System Commands*. Also see the descriptions of the CONSOLxx and MPFLSTxx parmlib members in *z/OS MVS Initialization and Tuning Reference*.

# **Descriptor Code Meaning**

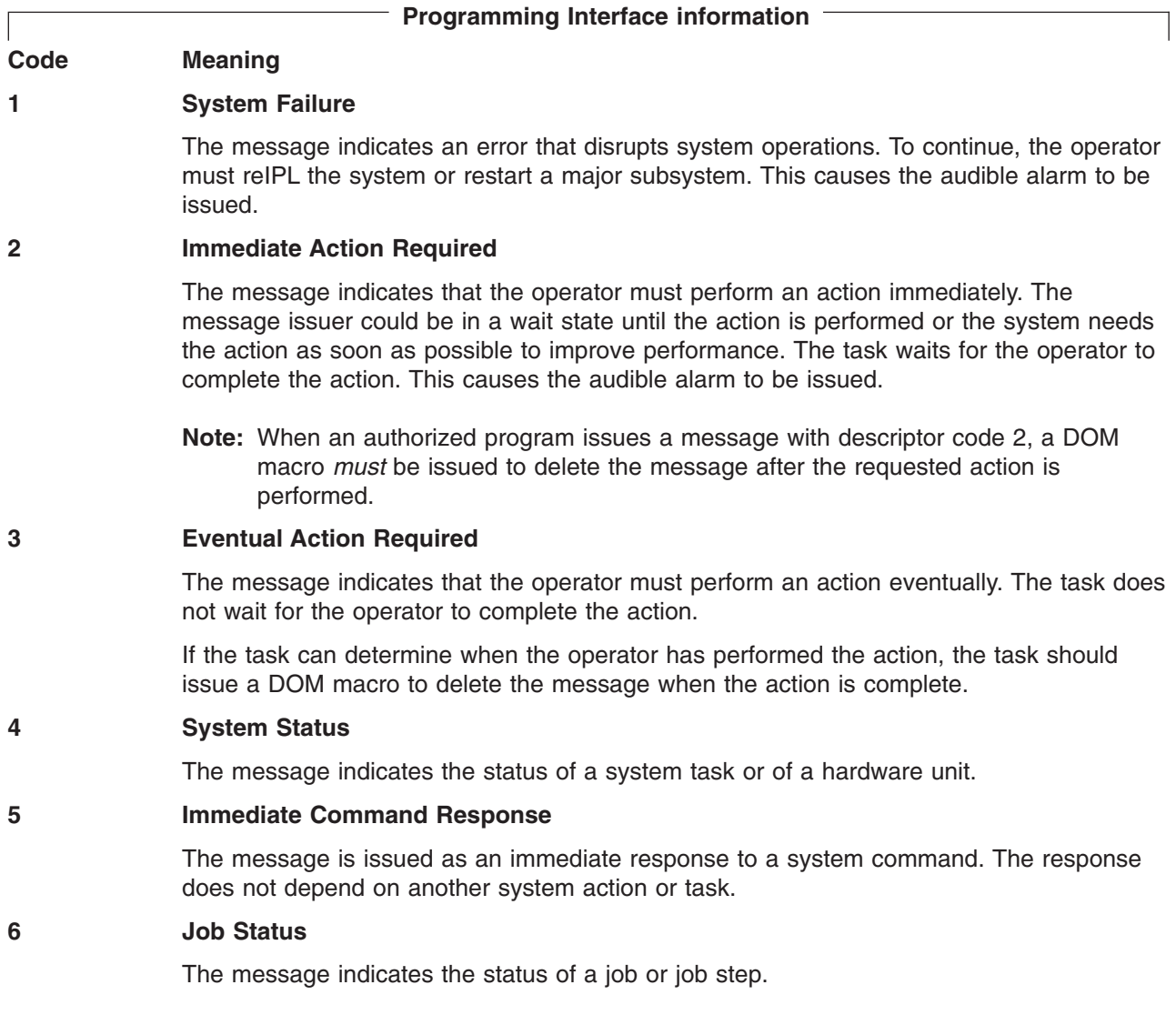

# **7 Task-Related**

The message is issued by an application or system program. Messages with this descriptor code are deleted when the job step that issued them ends.

# **8 Out-of-Line**

The message, which is one line of a group of one or more lines, is to be displayed out-of-line. If a message cannot be displayed out-of-line because of the device being used, descriptor code 8 is ignored, and the message is displayed in-line with the other messages.

# **9 Operator's Request**

The message is written in response to an operator's request for information by a DEVSERV, DISPLAY, TRACK, or MONITOR command.

# **10 Not defined**

Descriptor code 10 is not currently in use.

# **11 Critical Eventual Action Required**

The message indicates that the operator must perform an action eventually, and the action is important enough for the message to remain on the display screen until the action is completed. The task does not wait for the operator to complete the action. This causes the audible alarm to be issued.

Avoid using this descriptor code for non-critical messages because the display screen could become filled.

If the task can determine when the operator has performed the action, the task should issue a DOM macro to delete the message when the action is complete.

# **12 Important Information**

The message contains important information that must be displayed at a console, but does not require any action in response.

# **13 Automation Information**

Indicates that this message was previously automated.

**End of Programming Interface information**

**14-16** Reserved for future use.

# **Descriptor Codes in this Book**

Descriptor codes appear within the associated message. The descriptor code field can also contain the following special characters.

- **/** The message will have different descriptor codes according to the task issuing it. For example, 4/6 means the message can describe system status or job status.
- The message has no descriptor code.
- **N/A** A descriptor code is not applicable for the message.

# **A Method for Finding Changes to MVS and TSO/E Message Texts**

Automation routines are sensitive to changes to message text between releases. You can find changes to message texts in the following ways:

• The Summary of Changes of the related messages book can be helpful when you go from one release to the next.

• Data set SYS1.MSGENU contains data that can help you identify changes to message texts more accurately. This method allows you to find message text changes between your current release and whatever release you choose to migrate to. This method is described below.

# **Using SYS1.MSGENU to Find Message Text Changes**

IBM supplies a data set containing the text of system messages that are translated. This data set, called SYS1.MSGENU, contains the text of system messages in the form of message skeletons. (For more information, see *z/OS MVS Planning: Operations*.)

Note that this method will not show changes to:

- v MVS system messages that are not translated, such as IPL and NIP messages (which are issued before the MVS message service is available)
- v Other product messages that are not translated, such as DFSMS/MVS messages, and JES3 messages.
- For JES2 messages, use the appropriate SYS1.SHASMENU data set.

Also, this method works better if the "old" copy of SYS1.SHASMENU has the same level of service as the system from which you are migrating.

You can compare the new data set with the data set on the system from which you are migrating. Depending on how you do the comparison, you can get output like the following.

For new messages, the output might show an I (for Insert) on the left:

I - IEA403I VALUE OF RMAX HAS BEEN CHANGED TO 99

For messages whose text has changed, the output might show both an I and a D, indicating that a record in the message file has been replaced:

- I IEE162I 46 &NNN. ROLL &A. MESSAGES (DEL=R OR RD)
- D IEE162I 46 &NNN. ROLL &A. MESSAGES (DEL=R, RD)

This means that, in message IEE162I, (DEL=R, RD) was replaced by (DEL=R OR RD).

Using this information, you can decide if your automation routines need to be changed.

# **Chapter 2. IEB Messages**

## **IEBA01I IEBIMAGE UTILITY COMPLETE. RETURN CODE =** *return-code*

**Explanation:** The utility has completed processing. The return code indicates the greatest severity of error found in any of the requested operations:

- **00** Successful completion, operation(s) performed as requested.
- **04** Operation(s) performed, investigate messages for exceptional circumstances.
- **08** Operation(s) not performed. Investigate messages.
- **12** Severe exception. Utility may end.
- **16** Catastrophic exception. Utility ended.
- **20** SYSPRINT data set could not be opened. Utility ended.
- **24** User parameter list incorrect. Utility ended.

In the message text:

*return-code* The return code.

**System Action:** IEBIMAGE processing is ended.

**Application Programmer Response:** Examine the return code to determine the degree of successful processing. If the return code is '08' or greater, the preceding messages must be investigated and resolved and the job rerun.

**System Programmer Response:** If the error recurs and the program is not in error, search problem reporting data bases for a fix for the problem. If no fix exists, contact the IBM Support Center. Provide the SYSOUT output, the source input for the job, and all printed output and output data sets related to the problem.

**Source:** DFSMSdfp™

## **IEBA02I MEMBER (***mem***) {ADDED|REPLACED} IN DIRECTORY**

**Explanation:** The specified member has been placed into the library and a directory entry added or replaced in the PDS directory.

In the message text:

*mem* The member name.

**System Action:** The IEBIMAGE program continues processing the next control statement.

**Source:** DFSMSdfp

# **IEBA03I NO SPACE IN DIRECTORY.**

**Explanation:** A STOW macro has been issued but all directory blocks for the data set specified by the SYSUT1 DD statement have been used.

**System Action:** The IEBIMAGE program continues processing the next control statement, but subsequent writing to the library data set is inhibited.

**Application Programmer Response:** Using utility programs such as IEBCOPY and IEHPROGM the data set may be recreated, allowing for more directory entries.

**System Programmer Response:** If the error recurs and the program is not in error, look at the messages in the job log for more information. Search problem reporting data bases for a fix for the problem. If no fix exists, contact the IBM Support Center. Provide the JCL, the SYSOUT output, and the source input for the job.

**Source:** DFSMSdfp

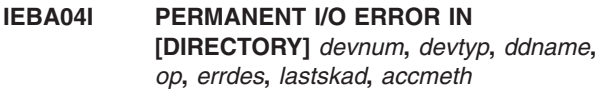

**Explanation:** During writing to the specified library an I/O error occurred.

In the message text:

*devnum*

The device number.

*devtyp* The device type.

*ddname*

The DDNAME specified.

*op* The operation.

*errdes* A description of the error.

*lastskad*

The last seek address.

*accmeth*

The access method.

**System Action:** IEBIMAGE processing is ended.

**Application Programmer Response:** Rerun the job.

**System Programmer Response:** If the error recurs and the program is not in error, look at the messages in the job log for more information.

**Source:** DFSMSdfp

# **IEBA05I FCB SPECIFICATION BEYOND RANGE OF FORM.**

**Explanation:** The keywords supplied on the FCB control statement have specified channel controls beyond the last byte of the FCB image.

**System Action:** The IEBIMAGE program continues processing the next control statement, but writing to the library data set for the current operation is inhibited.

**Application Programmer Response:** Correct the FCB control statement and rerun the job.

**System Programmer Response:** If the error recurs and the program is not in error, search problem reporting data bases for a fix for the problem. If no fix exists, contact the IBM Support Center. Provide the SYSOUT output, the source input for the job, and all printed output and output data sets related to the problem.

**Source:** DFSMSdfp

## **IEBA06I PARAMETERS SPECIFIED IN (LOC) KEYWORD RESULT IN X(FF), AN UNPRINTABLE CHARACTER.**

**Explanation:** During processing of a TABLE operation, the LOC keyword contained a parameter group in the following specification (23, 3F, 03). The "3F" index into WCGM '03' is specifically reserved to represent an unprintable character. The message does not inhibit the construction of the character arrangement table, but this character will not be printed.

**System Action:** The IEBIMAGE program continues processing the next control statement.

**Application Programmer Response:** If an unprintable character is desired, specify only the character arrangement table location, that is (LOC=23). To specify a printable character the WCGM or the CGMID reference must be changed and the job rerun.

**System Programmer Response:** If the error recurs and the program is not in error, search problem reporting data bases for a fix for the problem. If no fix exists, contact the IBM Support Center. Provide the SYSOUT output, the source input for the job, and all printed output and output data sets related to the problem.

**Source:** DFSMSdfp

# **IEBA07I MODULE TOO LONG OR TOO SHORT**

**Explanation:** An INCLUDE statement referenced a module that is too long or too short to be valid. If an FCB module is being built, the length field is too large for the virtual storage occupied by the module, or too small to describe a valid FCB. Maximum size for COPYMOD is 8196 bytes, and for GRAPHIC is 64 segments. For FCB, the LPI keyword specifies lines beyond that specified by the SIZE keyword.

**System Action:** The IEBIMAGE program continues processing the next control statement, but writing to the library data set for the current operation is inhibited.

**Application Programmer Response:** Respecify COPYMOD statements to optimize storage usage. If more than 64 segments are needed for 'GRAPHIC', up to four 'GRAFMODS' can be created and their names included into this appropriate character arrangement table. For FCB, SIZE keyword determines maximum number of lines. Respecify the control cards and rerun the job.

**System Programmer Response:** If the error recurs and the program is not in error, search problem reporting data bases for a fix for the problem. If no fix exists, contact the IBM Support Center. Provide the SYSOUT output, the source input for the job, and all printed output and output data sets related to the problem.

**Source:** DFSMSdfp

## **IEBA08I NO MEMBER NAME SPECIFIED.**

**Explanation:** No NAME control statement or no name was specified on the NAME or INCLUDE statement.

**System Action:** The IEBIMAGE program continues processing the next control statement, but writing to the library data set for the current operation is inhibited.

**Application Programmer Response:** Supply the missing 1- to 4-character name and rerun the job.

**System Programmer Response:** If the error recurs and the program is not in error, search problem reporting data bases for a fix for the problem. If no fix exists, contact the IBM Support Center. Provide the SYSOUT output, the source input for the job, and all printed output and output data sets related to the problem.

**Source:** DFSMSdfp

# **IEBA09I DUPLICATE MEMBER NAME FOR (***mem***), MEMBER NOT ADDED.**

**Explanation:** A request was made to add a member to the specified library whose directory currently contains the name of a member equal to that of the name of the member to be added.

In the message text:

*mem* The member name.

**System Action:** The IEBIMAGE program continues processing the next control statement, but writing to the library data set for the current operation is inhibited.

**Application Programmer Response:** Change the name of the member to be added or if the member currently on the library is no longer needed, specify the replace option (R) on the NAME control statement.

**System Programmer Response:** If the error recurs and the program is not in error, search problem

reporting data bases for a fix for the problem. If no fix exists, contact the IBM Support Center. Provide the SYSOUT output, the source input for the job, and all printed output and output data sets related to the problem.

**Source:** DFSMSdfp

## **IEBA10I MEMBER (***mem***) NOT FOUND.**

**Explanation:** While processing the utility control statements, the name specified could not be found on the library directory. If this message precedes message IEBA42I, control card specifications are erroneous; otherwise it is an attention only message.

In the message text:

*mem* The member name.

**System Action:** The IEBIMAGE program continues processing the next control statement, but writing to the library data set for the current operation is inhibited.

**Application Programmer Response:** Ensure that the name specified is correct and resubmit the job if necessary.

**System Programmer Response:** If the error recurs and the program is not in error, search problem reporting data bases for a fix for the problem. If no fix exists, contact the IBM Support Center. Provide the SYSOUT output, the source input for the job, and all printed output and output data sets related to the problem.

**Source:** DFSMSdfp

# **IEBA11I FCB NOT MULTIPLE OF 1/2 INCH.**

**Explanation:** The form length as described by the LPI keyword is not a multiple of one half inch. Any lines not specified by the LPI keyword default to 6 LPI, up to the length of the form (as specified by the SIZE keyword).

**System Action:** The IEBIMAGE program continues processing the next control statement, but writing to the library data set for the current operation is inhibited.

**Application Programmer Response:** Correct the LPI keyword specifications and rerun the job.

**System Programmer Response:** If the error recurs and the program is not in error, search problem reporting data bases for a fix for the problem. If no fix exists, contact the IBM Support Center. Provide the SYSOUT output, the source input for the job, and all printed output and output data sets related to the problem.

**Source:** DFSMSdfp

# **IEBA12I CONTINUATION INVALID.**

**Explanation:** A control statement was found that is not in proper format for a continuation statement. Columns 1 through 15 must be blank and the continuation information must start in column 16.

**System Action:** The IEBIMAGE program continues processing the next control statement, but writing to the library data set for the current operation is inhibited.

**Application Programmer Response:** Change either the control statement that indicates continuation (it is non-blank in column 72), or ensure that the subsequent control statement is specified properly.

**System Programmer Response:** If the error recurs and the program is not in error, search problem reporting data bases for a fix for the problem. If no fix exists, contact the IBM Support Center. Provide the SYSOUT output, the source input for the job, and all printed output and output data sets related to the problem.

**Source:** DFSMSdfp

# **IEBA13I PREVIOUS INCLUDE STATEMENT INVALID FOR THIS OPERATION, IT IS IGNORED.**

**Explanation:** If an INCLUDE control statement precedes a FCB control statement or a print-only request, it is incorrect and is ignored. If multiple INCLUDE statements are present, only the last INCLUDE statement is used.

**System Action:** The IEBIMAGE program continues processing the next control statement.

**Application Programmer Response:** Remove unnecessary INCLUDE statements and rerun job, if necessary.

**System Programmer Response:** If the error recurs and the program is not in error, search problem reporting data bases for a fix for the problem. If no fix exists, contact the IBM Support Center. Provide the SYSOUT output, the source input for the job, and all printed output and output data sets related to the problem.

**Source:** DFSMSdfp

# **IEBA14I PARAMETER(S) INVALID FOR KEYWORD (***keywd***).**

**Explanation:** Parameters for the indicated keyword have been incorrectly specified. There are too many characters, or too many parameters, or incorrect parameter specification. It may also mean that the number of lines described by the LPI keyword exceeds the length of the form as described by LINES or SIZE.

In the message text:

*keywd* The specified keyword.

**System Action:** The IEBIMAGE program continues processing the next control statement, but writing to the library data set for the current operation is inhibited.

**Application Programmer Response:** Correct the parameter specifications and resubmit the job.

**System Programmer Response:** If the error recurs and the program is not in error, search problem reporting data bases for a fix for the problem. If no fix exists, contact the IBM Support Center. Provide the SYSOUT output, the source input for the job, and all printed output and output data sets related to the problem.

**Source:** DFSMSdfp

## **IEBA15I KEYWORD (***keywd***) INVALID FOR THIS OPERATION.**

**Explanation:** The indicated keyword is not valid for the current operation.

In the message text:

*keywd* The specified keyword.

**System Action:** The IEBIMAGE program continues processing the next control statement, but writing to the library data set for the current operation is inhibited.

**Application Programmer Response:** Correct the control statement and resubmit the job.

**System Programmer Response:** If the error recurs and the program is not in error, search problem reporting data bases for a fix for the problem. If no fix exists, contact the IBM Support Center. Provide the SYSOUT output, the source input for the job, and all printed output and output data sets related to the problem.

**Source:** DFSMSdfp

## **IEBA16I OPERATION INVALID -** *op*

**Explanation:** The indicated operation is incorrectly specified, is not in the proper sequence, or is missing a name statement.

In the message text:

*op* The operation.

**System Action:** The IEBIMAGE program continues processing the next control statement, but writing to the library data set for the current operation is inhibited.

**Application Programmer Response:** Correct the indicated control statement and rerun the job.

**System Programmer Response:** If the error recurs and the program is not in error, search problem reporting data bases for a fix for the problem. If no fix exists, contact the IBM Support Center. Provide the SYSOUT output, the source input for the job, and all

printed output and output data sets related to the problem.

**Source:** DFSMSdfp

## **IEBA17I INVALID CONTROL CARD FORMAT.**

**Explanation:** Either the control statement has an incorrect label, or it is a blank card image.

**System Action:** The IEBIMAGE program continues processing the next control statement, but writing to the library data set for the current operation is inhibited.

**Application Programmer Response:** Correct the control statement and resubmit the job.

**System Programmer Response:** If the error recurs and the program is not in error, search problem reporting data bases for a fix for the problem. If no fix exists, contact the IBM Support Center. Provide the SYSOUT output, the source input for the job, and all printed output and output data sets related to the problem.

**Source:** DFSMSdfp

## **IEBA18I INVALID SEQUENCE FOR INITIAL COPY NUMBER, IN SEGMENT** *segnum***.**

**Explanation:** In an existing module that was either built or modified by other than the IEBIMAGE utility, the indicated segment has an initial copy member that is lower than the previous segment.

In the message text:

*segnum*

The segment number.

**System Action:** The IEBIMAGE program continues processing the next control statement, but writing to the library data set for the current operation is inhibited.

**Application Programmer Response:** Using the INCLUDE with the DELSEG keyword, delete the appropriate segments.

**System Programmer Response:** If the error recurs and the program is not in error, search problem reporting data bases for a fix for the problem. If no fix exists, contact the IBM Support Center. Provide the SYSOUT output, the source input for the job, and all printed output and output data sets related to the problem.

**Source:** DFSMSdfp

# **IEBA19I DATA SET NOT FOUND, DSNAME =** *dsname*

**Explanation:** The indicated data set could not be found during the issuance of an OPEN macro.

In the message text:

*dsname*

The specified dsname.

**System Action:** IEBIMAGE processing is ended.

**Application Programmer Response:** Ensure that the DD statement is correctly specified. Rerun the job.

**System Programmer Response:** If the error recurs and the program is not in error, search problem reporting data bases for a fix for the problem. If no fix exists, contact the IBM Support Center. Provide the SYSOUT output, the source input for the job, and all printed output and output data sets related to the problem.

**Source:** DFSMSdfp

#### **IEBA20I FAILURE DURING OPEN FOR DD =** *ddname*

**Explanation:** The indicated DDNAME statement was incorrectly specified or not included in the JCL for this job step. If the DDNAME=SYSIN, the LRECL of the data set is probably not 80.

**System Action:** IEBIMAGE processing is ended.

**Application Programmer Response:** Correct the DD statement error and rerun the job. For SYSIN DD, also ensure that the data set is allocated with LRECL=80.

**System Programmer Response:** If the error recurs and the program is not in error, search problem reporting data bases for a fix for the problem. If no fix exists, contact the IBM Support Center. Provide the SYSOUT output, the source input for the job, and all printed output and output data sets related to the problem.

**Source:** DFSMSdfp

#### **IEBA21I INSUFFICIENT SPACE IN DATA SET**  *dsname*

**Explanation:** The indicated data set is full. A D37 ABEND which has been suppressed by the utility has occurred.

In the message text:

*dsname*

The specified dsname.

**System Action:** The IEBIMAGE program continues processing the next control statement, but subsequent writing to the library data set is inhibited.

**Application Programmer Response:** Using utility programs such as IEBCOPY and IEHPROGM, the data set may be recreated, allowing for more space.

**System Programmer Response:** If the error recurs and the program is not in error, look at the messages in the job log for more information. Search problem reporting data bases for a fix for the problem. If no fix exists, contact the IBM Support Center. Provide the

JCL, the SYSOUT output, the source input for the job, and all printed output and output data sets related to the problem.

**Source:** DFSMSdfp

# **IEBA22I INVALID CHARACTER IN CARD COLUMN** *number*

**Explanation:** An unexpected character was encountered in the indicated column.

In the message text:

*number* The indicated column number.

**System Action:** The IEBIMAGE program continues processing the next control statement, but writing to the library data set for the current operation is inhibited.

**Application Programmer Response:** Correct the control statement and resubmit the job.

**System Programmer Response:** If the error recurs and the program is not in error, search problem reporting data bases for a fix for the problem. If no fix exists, contact the IBM Support Center. Provide the SYSOUT output, the source input for the job, and all printed output and output data sets related to the problem.

**Source:** DFSMSdfp

# **IEBA23I DUPLICATE OR MUTUALLY EXCLUSIVE KEYWORD (***keywd***) FOR OPERATION.**

**Explanation:** The indicated keyword has been specified more than once on this control statement, or conflicts with other keywords or with the operation.

In the message text:

*keywd* The specified keyword.

**System Action:** The IEBIMAGE program continues processing the next control statement, but writing to the library data set for the current operation is inhibited.

**Application Programmer Response:** Correct the control statement and rerun the job.

**System Programmer Response:** If the error recurs and the program is not in error, search problem reporting data bases for a fix for the problem. If no fix exists, contact the IBM Support Center. Provide the SYSOUT output, the source input for the job, and all printed output and output data sets related to the problem.

**Source:** DFSMSdfp

#### **IEBA24I SEGMENT NUMBER (***segnum***) NONEXISTENT.**

**Explanation:** The indicated segment number is greater than the number of segments in the module referenced.

In the message text:

*segnum*

The indicated segment number.

**System Action:** The IEBIMAGE program continues processing the next control statement, but writing to the library data set for the current operation is inhibited.

**Application Programmer Response:** Correct the segment number specification in the DELSEG or the REF keyword and rerun the job.

**System Programmer Response:** Run the IEBIMAGE utility to print the applicable member. If the error recurs and the program is not in error, search problem reporting data bases for a fix for the problem. If no fix exists, contact the IBM Support Center. Provide the SYSOUT output, the source input for the job, and all printed output and output data sets related to the problem.

**Source:** DFSMSdfp

## **IEBA25I INSUFFICIENT KEYWORD INFORMATION TO COMPLETE OPERATION.**

**Explanation:** Necessary keywords have not been specified, preventing the requested operation from completing successfully.

**System Action:** The IEBIMAGE program continues processing the next control statement, but writing to the library data set for the current operation is inhibited.

**Application Programmer Response:** Specify the necessary keywords and rerun the job.

**System Programmer Response:** If the error recurs and the program is not in error, search problem reporting data bases for a fix for the problem. If no fix exists, contact the IBM Support Center. Provide the SYSOUT output, the source input for the job, and all printed output and output data sets related to the problem.

**Source:** DFSMSdfp

## **IEBA26I INVALID USE OF DELIMITER IN KEYWORD (***keywd***).**

**Explanation:** A comma or a parenthesis has been encountered on a control statement which does not have the proper relationship to other delimiters within the indicated keyword.

In the message text:

*keywd* The specified keyword.

**System Action:** The IEBIMAGE program continues processing the next control statement, but writing to the library data set for the current operation is inhibited.

**Application Programmer Response:** Correct the control statement and rerun the job.

**System Programmer Response:** If the error recurs and the program is not in error, search problem reporting data bases for a fix for the problem. If no fix exists, contact the IBM Support Center. Provide the SYSOUT output, the source input for the job, and all printed output and output data sets related to the problem.

**Source:** DFSMSdfp

# **IEBA27I NO OPERATION DEFINED.**

**Explanation:** A NAME control statement has been encountered that does not immediately follow an operation control statement (that is, FCB, COPYMOD, CHARSET, TABLE, or GRAPHIC).

**System Action:** The IEBIMAGE program continues processing the next control statement, but writing to the library data set for the current operation is inhibited.

**Application Programmer Response:** Correct the control statement sequence and rerun the job.

**System Programmer Response:** If the error recurs and the program is not in error, search problem reporting data bases for a fix for the problem. If no fix exists, contact the IBM Support Center. Provide the SYSOUT output, the source input for the job, and all printed output and output data sets related to the problem.

**Source:** DFSMSdfp

## **IEBA28I INVALID DATA SEQUENCE NUMBER.**

**Explanation:** The sequence number on a data card (column 29 and 30) for a GRAPHIC or CHARSET operation is incorrect. The sequence number must be a 2-digit decimal number, between 1 and 24 (if the device being used is an IBM 3800 Model 1) or between 1 and 40 (if the device being used is an IBM 3800 Model 3 or Model 6).

**System Action:** The IEBIMAGE program continues processing the next control statement, but writing to the library data set for the current operation is inhibited.

**Application Programmer Response:** Correct the sequence number and rerun the job.

**System Programmer Response:** If the error recurs and the program is not in error, search problem reporting data bases for a fix for the problem. If no fix exists, contact the IBM Support Center. Provide the SYSOUT output, the source input for the job, and all

printed output and output data sets related to the problem.

## **Source:** DFSMSdfp

#### **IEBA29I MEMBER NAME OR REPLACE OPTION INVALID.**

**Explanation:** The name specified exceeds four characters or the replace option (R) was incorrectly specified.

**System Action:** The IEBIMAGE program continues processing the next control statement, but writing to the library data set for the current operation is inhibited.

**Application Programmer Response:** Correct the error and rerun the job.

**System Programmer Response:** If the error recurs and the program is not in error, search problem reporting data bases for a fix for the problem. If no fix exists, contact the IBM Support Center. Provide the SYSOUT output, the source input for the job, and all printed output and output data sets related to the problem.

**Source:** DFSMSdfp

## **IEBA30I {GRAPHIC|CHARSET} DATA EXCEEDS RANGE OF PITCH IN SEGMENT** *segnum*

**Explanation:** Data specified on the GRAPHIC or CHARSET data cards requires a character be built which has bits outside the allowable limits of the pitch specified in the ASSIGN keyword. In the formatted print of that character the erroneous bit(s) will be printed as a dollar sign (\$).

In the message text:

*segnum*

The indicated segment number.

**System Action:** The IEBIMAGE program continues processing the next control statement, but writing to the library data set for the current operation is inhibited.

**Application Programmer Response:** Correct the error and rerun the job.

**System Programmer Response:** If the error recurs and the program is not in error, search problem reporting data bases for a fix for the problem. If no fix exists, contact the IBM Support Center. Provide the SYSOUT output, the source input for the job, and all printed output and output data sets related to the problem.

**Source:** DFSMSdfp

# **IEBA31I NO VALID INPUT DATA FOR {GRAPHIC|CHARSET} ASSIGN.**

**Explanation:** The GRAPHIC or CHARSET operation with an ASSIGN keyword is not followed by a data card which has the data 'SEQ=' in column 25 through 28.

**System Action:** The IEBIMAGE program continues processing the next control statement, but writing to the library data set for the current operation is inhibited.

**Application Programmer Response:** Supply appropriate data cards and rerun the job.

**System Programmer Response:** If the error recurs and the program is not in error, search problem reporting data bases for a fix for the problem. If no fix exists, contact the IBM Support Center. Provide the SYSOUT output, the source input for the job, and all printed output and output data sets related to the problem.

**Source:** DFSMSdfp

# **IEBA32I SIZE OF FORM IS** *nn.n* **INCHES (***xxxx.xx* **MM).**

**Explanation:** The FCB form size is printed as a number in inches and in millimeters (MM). This size was specified or defaulted with the SIZE parameter.

In the message text:

*nn.n* The size of the form in inches.

*xxxx.xx* The size of the form in millimeters.

**System Action:** The IEBIMAGE program continues processing the next control statement.

**Application Programmer Response:** None

**System Programmer Response:** If the error recurs and the program is not in error, search problem reporting data bases for a fix for the problem. If no fix exists, contact the IBM Support Center. Provide the SYSOUT output, the source input for the job, and all printed output and output data sets related to the problem.

**Source:** DFSMSdfp

## **IEBA33I SEGMENT** *segnum* **COPY** *copynum* **LINE** *linenum* **MAY CREATE A LINE OVERRUN CONDITION IF PREVIOUS LINE IS PRINTED AT {6|8|10|12} LINES PER INCH.**

**Explanation:** The segment with segment number *segno*, in combination with all the previous segments, may cause a line overrun condition to occur when this copy modification module is used. If the message specifies 12 lines per inch, the segment can be printed at 6, 8, or (for 3800-3) 10 lines per inch. If the message specifies 10 lines per inch, the segment can be printed at 6 or 8 lines per inch. If the message specifies 8 lines

per inch, the segment can be printed only at 6 lines per inch.

In the message text:

#### *segnum*

The indicated segment number.

*copynum*

The number of the copy in which the line overrun condition may occur.

*linenum*

The line number in that copy.

The corresponding segment in the formatted listing is flagged with the designation "NOTE (n)". If "n" is 0 (for 3800-3), 2, or 3, it indicates at least one overrun condition for 12, 8, or 6 lines per inch respectively. If "n" is 1, it indicates at least one overrun condition for 12 lines per inch (for 3800-1), or 10 lines per inch (for 3800-3).

**System Action:** The IEBIMAGE program continues processing the next control statement.

**Application Programmer Response:** Respecify COPYMOD statements such that each segment in combination with preceding segments does not create a line overrun condition when the copy modification module is used. The OPTION statement with the OVERRUN parameter can be used to suppress this message.

**System Programmer Response:** If the error recurs and the program is not in error, search problem reporting data bases for a fix for the problem. If no fix exists, contact the IBM Support Center. Provide the SYSOUT output, the source input for the job, and all printed output and output data sets related to the problem.

**Source:** DFSMSdfp

# **IEBA34I CHARACTERS SPECIFIED IN TEXT KEYWORD RESULT IN HEXADECIMAL (FF).**

**Explanation:** A specification in the TEXT keyword which results in a hexadecimal (FF) is incorrect. 'FF' has been reserved for use within copy modification text to denote a duplication factor.

**System Action:** The IEBIMAGE program continues processing the next control statement, but writing to the library data set for the current operation is inhibited.

**Application Programmer Response:** Correct the error and rerun the job.

**System Programmer Response:** If the error recurs and the program is not in error, search problem reporting data bases for a fix for the problem. If no fix exists, contact the IBM Support Center. Provide the SYSOUT output, the source input for the job, and all

printed output and output data sets related to the problem.

**Source:** DFSMSdfp

## **IEBA35I UNBALANCED PARENTHESIS IN KEYWORD (***keywd***).**

**Explanation:** The number of right parentheses does not equal the number of left parentheses in the indicated keyword.

In the message text:

*keywd* The specified keyword.

**System Action:** The IEBIMAGE program continues processing the next control statement, but writing to the library data set for the current operation is inhibited.

**Application Programmer Response:** Correct the control statement and rerun the job.

**System Programmer Response:** If the error recurs and the program is not in error, search problem reporting data bases for a fix for the problem. If no fix exists, contact the IBM Support Center. Provide the SYSOUT output, the source input for the job, and all printed output and output data sets related to the problem.

**Source:** DFSMSdfp

# **IEBA36I DUPLICATE CHANNEL SPECIFICATION FOR PRINT LINE** *prtlnnum*

**Explanation:** More than one channel specification has been requested for the same print line (for example, CH1=10, CH2=10).

In the message text:

*prtlnnum*

The print line number specified.

**System Action:** The IEBIMAGE program continues processing the next control statement, but writing to the library data set for the current operation is inhibited.

**Application Programmer Response:** Correct the control statement and rerun the job.

**System Programmer Response:** If the error recurs and the program is not in error, search problem reporting data bases for a fix for the problem. If no fix exists, contact the IBM Support Center. Provide the SYSOUT output, the source input for the job, and all printed output and output data sets related to the problem.

**Source:** DFSMSdfp

# **IEBA37I REFERENCES TO NONEXISTENT CGMID WITHIN TABLE.**

**Explanation:** One or more locations in the character arrangement table reference a CGMID that has not been defined in the trailer portion of the table.

**System Action:** The IEBIMAGE program continues processing the next control statement, but writing to the library data set for the current operation is inhibited.

**Application Programmer Response:** Correct the control statement and rerun the job.

**System Programmer Response:** If the error recurs and the program is not in error, search problem reporting data bases for a fix for the problem. If no fix exists, contact the IBM Support Center. Provide the SYSOUT output, the source input for the job, and all printed output and output data sets related to the problem.

**Source:** DFSMSdfp

## **IEBA38I TABLE REFERENCES NO PRINTABLE CHARACTERS.**

**Explanation:** A character arrangement table has been constructed or modified such that the resulting table has all 256 locations referencing the non-printable character (FF).

**System Action:** The IEBIMAGE program continues processing the next control statement, but writing to the library data set for the current operation is inhibited.

**Application Programmer Response:** Correct the control statement and rerun the job.

**System Programmer Response:** If the error recurs and the program is not in error, search problem reporting data bases for a fix for the problem. If no fix exists, contact the IBM Support Center. Provide the SYSOUT output, the source input for the job, and all printed output and output data sets related to the problem.

**Source:** DFSMSdfp

# **IEBA39I INVALID PARITY IN SEGMENT** *segnum*

**Explanation:** In a graphic character modification module that was either created or modified by other than the IEBIMAGE utility, the indicated segment was found to have incorrect parity.

In the message text:

*segnum*

The indicated segment number.

**System Action:** The IEBIMAGE program continues processing the next control statement, but writing to the library data set for the current operation is inhibited.

**Application Programmer Response:** Use SPZAP to

correct the error, or rebuild the module using an INCLUDE control statement with the DELSEG keyword, and a GRAPHIC or CHARSET control statement with the ASSIGN keyword and appropriate data cards.

**System Programmer Response:** If the error recurs and the program is not in error, search problem reporting data bases for a fix for the problem. If no fix exists, contact the IBM Support Center. Provide the SYSOUT output, the source input for the job, and all printed output and output data sets related to the problem.

**Source:** DFSMSdfp

# **IEBA40I INCONSISTENT PITCH WITHIN SEGMENT** *segnum*

**Explanation:** In a graphic character modification module that was either created or modified by other than the IEBIMAGE utility, the indicated segment was found to have inconsistent pitch.

In the message text:

*segnum*

The indicated segment number.

**System Action:** The IEBIMAGE program continues processing the next control statement, but writing to the library data set for the current operation is inhibited.

**Application Programmer Response:** Use SPZAP to correct the error, or rebuild the modules using an INCLUDE control statement with the DELSEG keyword, and a GRAPHIC or CHARSET control statement with the ASSIGN keyword and the appropriate data cards.

**System Programmer Response:** If the error recurs and the program is not in error, search problem reporting data bases for a fix for the problem. If no fix exists, contact the IBM Support Center. Provide the SYSOUT output, the source input for the job, and all printed output and output data sets related to the problem.

**Source:** DFSMSdfp

# **IEBA41I PREVIOUSLY USED {EBCDIC|WCGM} ASSIGNMENT IN SEGMENT** *segnum*

**Explanation:** A segment was found to have an assignment value equal to that of one previously used in the module. This error does not prohibit completion of the operation. For GRAPHIC operations all segments are built, but only the last one will take effect should it be loaded into the printer. For CHARSET operations only the last of the duplicated assignments is built. All previous library character set segments are ignored.

In the message text:

*segnum*

The indicated segment number.

**System Action:** The IEBIMAGE program continues

# **IEBA42I • IEBA44I**

processing the next control statement.

**Application Programmer Response:** For GRAPHIC operations the unwanted duplicate segments can be deleted by using an INCLUDE control statement with the DELSEG keyword. An assignment value can be changed by using the GRAPHIC control statement with the REF keyword to change the EBCDIC assignment value. For CHARSET operations the INCLUDE control statement with the DELSEG keyword can be used to delete any unwanted segments. An assignment value can be inserted by using the CHARSET control statement with the REF or ASSIGN keywords.

**System Programmer Response:** If the error recurs and the program is not in error, search problem reporting data bases for a fix for the problem. If no fix exists, contact the IBM Support Center. Provide the SYSOUT output, the source input for the job, and all printed output and output data sets related to the problem.

**Source:** DFSMSdfp

## **IEBA42I MEMBER NOT ADDED TO LIBRARY, ERROR(S) LISTED.**

**Explanation:** Errors previous to this statement have prevented the utility from updating the library with the module specified in the current operation.

**System Action:** The IEBIMAGE program continues processing the next control statement, but writing to the library data set for the current operation is inhibited.

**Application Programmer Response:** Correct the errors and rerun the job.

**System Programmer Response:** If the error recurs and the program is not in error, search problem reporting data bases for a fix for the problem. If no fix exists, contact the IBM Support Center. Provide the SYSOUT output, the source input for the job, and all printed output and output data sets related to the problem.

**Source:** DFSMSdfp

## **IEBA43I IN SEGMENT** *segnum***, {COPY|LINE|TEXT} SPECIFICATION BEYOND RANGE OF MAXIMUM VALUE.**

**Explanation:** One of the following values has been exceeded:

 $COPY - 256$ LINE - 133

TEXT - 205

The IEBIMAGE utility does not allow number of copies, number of lines, or number of text characters per line specifications to exceed certain values.

COPY—The number of the copy at which additional printing is to begin, plus the number of copies, cannot exceed 256.

LINE—The number of the line at which additional printing is to begin, plus the number of lines, cannot exceed 133. The IEBIMAGE utility allows the sum to be 133, which is valid for a 3800 using International Standards Organization (ISO) paper sizes. If this value is greater than 120 for a 3800 that uses common-use paper sizes, the entry is never used.

TEXT—The number of the character at which additional printing is to begin, plus the number of characters, cannot exceed 205.

In the message text:

*segnum*

The indicated segment number.

**System Action:** The IEBIMAGE program continues processing the next control statement, but writing to the library data set for the current operation is inhibited.

**Application Programmer Response:** Correct the error and rerun the job.

**System Programmer Response:** If the error recurs and the program is not in error, search problem reporting data bases for a fix for the problem. If no fix exists, contact the IBM Support Center. Provide the SYSOUT output, the source input for the job, and all printed output and output data sets related to the problem.

**Source:** DFSMSdfp

## **IEBA44I SEQUENCE NUMBER INVALID OR PREVIOUSLY USED.**

**Explanation:** A data card sequence number of less than 1, or one that has been used previously, has been encountered.

**System Action:** The IEBIMAGE program continues processing the next control statement, but writing to the library data set for the current operation is inhibited.

**Application Programmer Response:** Correct the data card and resubmit the job.

**System Programmer Response:** If the error recurs and the program is not in error, search problem reporting data bases for a fix for the problem. If no fix exists, contact the IBM Support Center. Provide the SYSOUT output, the source input for the job, and all printed output and output data sets related to the problem.

**Source:** DFSMSdfp

## **IEBA45I LIBRARY SPACE INCREASED TO** *nn* **EXTENTS.**

**Explanation:** After updating the library specified by the SYSUT1 DD statement, it was found that the last record was written on a different extent than the previous update. The SYS1.IMAGELIB system data set can have up to 16 extents.

In the message text:

*nn* The number of extents.

**System Action:** The IEBIMAGE program continues processing the next control statement.

**Application Programmer Response:** Programs that have the library open while IEBIMAGE is processing may not be able to access new or updated members unless they close and reopen it.

**System Programmer Response:** If the error recurs and the program is not in error, look at the messages in the job log for more information. Search problem reporting data bases for a fix for the problem. If no fix exists, contact the IBM Support Center. Provide the SYSOUT output and all printed output and output data sets related to the problem.

**Source:** DFSMSdfp

#### **IEBA46I REQUEST TO UPDATE LIBRARY DENIED, DSNAME =** *dsname***.**

**Explanation:** The OPEN macro has caused a message to be sent to the operator requesting an update to a library whose expiration has not been exceeded. The operator replied M, denying the request.

In the message text:

#### *dsname*

The data set name.

**System Action:** IEBIMAGE processing continues with the next control statement but updating of the library data set is inhibited.

**Application Programmer Response:** Specify a different volume and/or obtain authorization to update the subject data set.

**System Programmer Response:** If the error recurs and the program is not in error, search problem reporting data bases for a fix for the problem. If no fix exists, contact the IBM Support Center. Provide the SYSOUT output, the source input for the job, and all printed output and output data sets related to the problem.

**Source:** DFSMSdfp

# **IEBA47I INSUFFICIENT VIRTUAL STORAGE TO PERFORM STOW FUNCTION.**

**Explanation:** A STOW SVC was issued and its function was prohibited due to lack of virtual storage.

**System Action:** The IEBIMAGE program continues processing the next control statement, but subsequent writing to the library data set is inhibited.

**Application Programmer Response:** Rerun the job. The error may be a temporary one caused by fragmentation of virtual storage.

**System Programmer Response:** If the error recurs and the program is not in error, search problem reporting data bases for a fix for the problem. If no fix exists, contact the IBM Support Center. Provide the SYSOUT output, the source input for the job, and all printed output and output data sets related to the problem.

**Source:** DFSMSdfp

## **IEBA48I DUPLICATE TABLE REFERENCE FOR LOCATION (***loc***).**

**Explanation:** Specification for the same location in a character arrangement table occurred more than once. Each reference must be unique.

In the message text:

*loc* The indicated location.

**System Action:** The IEBIMAGE program continues processing the next control statement, but writing to the library data set for the current operation is inhibited.

**Application Programmer Response:** Correct the control statement and rerun the job.

**System Programmer Response:** If the error recurs and the program is not in error, search problem reporting data bases for a fix for the problem. If no fix exists, contact the IBM Support Center. Provide the SYSOUT output, the source input for the job, and all printed output and output data sets related to the problem.

**Source:** DFSMSdfp

#### **IEBA49I NO CHANNEL 1 CODE HAS BEEN SPECIFIED.**

**Explanation:** The FCB does not contain a channel 1 code. Be careful when using this FCB, because a skip command will cause a unit check at the printer if the FCB does not contain the required channel code.

**System Action:** The IEBIMAGE program continues processing the next control statement.

**System Programmer Response:** If the error recurs and the program is not in error, search problem reporting data bases for a fix for the problem. If no fix exists, contact the IBM Support Center. Provide the SYSOUT output, the source input for the job, and all printed output and output data sets related to the problem.

**Source:** DFSMSdfp

## **IEBA50I CLOC PARAMETER NOT SPECIFIED FOR REFERENCED GCM SEGMENT** *segnum*

**Explanation:** When building a library character set using the REF keyword of the CHARSET operation, no character location (CLOC) assignment was specified for the graphic character module (GCM).

In the message text:

*segnum*

The indicated segment number.

**System Action:** The IEBIMAGE program continues processing the next control statement, but writing to the library data set for the current operation is inhibited.

**Application Programmer Response:** Specify a WCGM location in the second parameter of the REF keyword for the CHARSET operation. All library character set segments require a WCGM location assignment between '00-3F'.

**System Programmer Response:** If the error recurs and the program is not in error, search problem reporting data bases for a fix for the problem. If no fix exists, contact the IBM Support Center. Provide the SYSOUT output, the source input for the job, and all printed output and output data sets related to the problem.

**Source:** DFSMSdfp

## **IEBA51I LIBRARY NOT UPDATED: MODULE CONTAINS NO DATA**

**Explanation:** The module being created contains no data. This may have been caused by a DELSEG parameter on an INCLUDE statement which deleted all the segments of the module.

**System Action:** The IEBIMAGE program continues processing the next control statement, but writing to the library data set for the current operation is inhibited.

**Application Programmer Response:** Correct the control statement and rerun the job.

**System Programmer Response:** If the error recurs and the program is not in error, search problem reporting data bases for a fix for the problem. If no fix exists, contact the IBM Support Center. Provide the SYSOUT output, the source input for the job, and all printed output and output data sets related to the problem.

**Source:** DFSMSdfp

# **IEBA52I VALUE OF LINES CONTRADICTS VALUE OF SIZE**

**Explanation:** When building an FCB module for the 3800, 3262 model 5, or 4248 printer, the specifications for the LPI, LINES, and SIZE parameters on the FCB statement were conflicting.

**System Action:** The IEBIMAGE program continues processing the next control statement, but writing to the library data set for the current operation is inhibited.

**Application Programmer Response:** Respecify the FCB statement with complementary values for the LINES, SIZE, and LPI parameters. See the IEBIMAGE chapter in *z/OS DFSMSdfp Utilities* for the default value of each parameter.

**System Programmer Response:** If the error recurs and the program is not in error, search problem reporting data bases for a fix for the problem. If no fix exists, contact the IBM Support Center. Provide the SYSOUT output, the source input for the job, and all printed output and output data sets related to the problem.

**Source:** DFSMSdfp

## **IEB001I {SYSUT1|SYSUT2|SYSIN} NOT OPENED**

**Explanation:** The SYSUT1, SYSUT2, or SYSIN data set, as indicated in the message text, could not be opened. Either the DD statement defining the data set was not included in the input stream, or a DCB parameter for the data set was incorrect.

**System Action:** The job step is ended. The return code is 8.

**Application Programmer Response:** Probable user error. Ensure that a DD statement for SYSUT1, SYSUT2, and SYSIN is included in the input stream, and that the parameters on the DD statements are correct (particularly that the block size specification is a multiple of 80). Resubmit the job.

**System Programmer Response:** If the error recurs and the program is not in error, look at the messages in the job log for more information. Search problem reporting data bases for a fix for the problem. If no fix exists, contact the IBM Support Center. Provide the JCL and all printed output and output data sets related to the problem.

**Source:** DFSMSdfp

## **IEB008I INVALID NAME FIELD**

**Explanation:** The name field is incorrect in the EDIT statement preceding this message. Possibly, the name field consists of more than 8 characters or contains an incorrect character.

**System Action:** Processing continues with the next

EDIT statement. The return code is 4.

**Application Programmer Response:** Probable user error. Correct the name field on the preceding statement. Resubmit the job to process either the entire input stream or the unedited portion of the input stream.

**System Programmer Response:** If the error recurs and the program is not in error, look at the messages in the job log for more information. Search problem reporting data bases for a fix for the problem. If no fix exists, contact the IBM Support Center. Provide the JCL and all printed output and output data sets related to the problem.

**Source:** DFSMSdfp

# **IEB009I INVALID STATEMENT SYNTAX**

**Explanation:** The EDIT statement preceding this message is coded incorrectly.

**System Action:** Processing continues with the next EDIT statement. The return code is 4.

**Application Programmer Response:** Probable user error. Correct the preceding statement. Resubmit the job to process either the entire input stream or the unedited portion of the input stream.

**System Programmer Response:** If the error recurs and the program is not in error, look at the messages in the job log for more information. Search problem reporting data bases for a fix for the problem. If no fix exists, contact the IBM Support Center. Provide the JCL and all printed output and output data sets related to the problem.

**Source:** DFSMSdfp

## **IEB010I INVALID OPERATION CODE**

**Explanation:** The preceding statement is not an EDIT utility control statement. Possibly, EDIT is misspelled.

**System Action:** Processing continues with the next EDIT statement. The return code is 4.

**Application Programmer Response:** Probable user error. Correct the operation on the preceding control statement to EDIT. Resubmit the job to process either the entire input stream or the unedited portion of the input stream.

**System Programmer Response:** If the error recurs and the program is not in error, look at the messages in the job log for more information. Search problem reporting data bases for a fix for the problem. If no fix exists, contact the IBM Support Center. Provide the JCL and all printed output and output data sets related to the problem.

**Source:** DFSMSdfp

## **IEB011I INVALID OPERAND**

**Explanation:** The operand is incorrect in the EDIT statement preceding this message. Possibly, a parameter is misspelled or incompatible parameters are specified.

**System Action:** Processing continues with the next EDIT statement. The return code is 4.

**Application Programmer Response:** Probable user error. Correct the operands on the preceding control statement. Resubmit the job to process either the entire input stream or the unedited portion of the input stream.

**System Programmer Response:** If the error recurs and the program is not in error, look at the messages in the job log for more information. Search problem reporting data bases for a fix for the problem. If no fix exists, contact the IBM Support Center. Provide the JCL and all printed output and output data sets related to the problem.

**Source:** DFSMSdfp

#### **IEB014I INVALID DELIMITER**

**Explanation:** A delimiter is incorrect in the EDIT statement preceding this message.

**System Action:** Processing continues with the next EDIT statement. The return code is 4.

**Application Programmer Response:** Correct the delimiters on the preceding control statement. Resubmit the job to process either the entire input stream or the unedited portion of the input stream.

**System Programmer Response:** If the error recurs and the program is not in error, look at the messages in the job log for more information. Search problem reporting data bases for a fix for the problem. If no fix exists, contact the IBM Support Center. Provide the JCL and all printed output and output data sets related to the problem.

**Source:** DFSMSdfp

#### **IEB020I INVALID CONTINUATION CARD**

**Explanation:** The continuation does not begin at column 16 in the statement preceding this message.

**System Action:** Processing continues with the next EDIT statement. The return code is 4.

**Application Programmer Response:** Probable user error. Begin the continuation statement in column 16 or, if no continuation is desired, correct the statement that indicated a continuation. Resubmit the job to process either the entire input stream or the unedited portion of the input stream.

**System Programmer Response:** If the error recurs and the program is not in error, look at the messages in the job log for more information. Search problem

reporting data bases for a fix for the problem. If no fix exists, contact the IBM Support Center. Provide the JCL and all printed output and output data sets related to the problem.

**Source:** DFSMSdfp

## **IEB021I INVALID CHARACTER**

**Explanation:** A character is incorrect in the EDIT statement preceding this message.

**System Action:** Processing continues with the next EDIT statement. The return code is 4.

**Application Programmer Response:** Probable user error. Correct the error in the control statement. Resubmit the job to process either the entire input stream or the unedited portion of the input stream.

**System Programmer Response:** If the error recurs and the program is not in error, look at the messages in the job log for more information. Search problem reporting data bases for a fix for the problem. If no fix exists, contact the IBM Support Center. Provide the JCL and all printed output and output data sets related to the problem.

**Source:** DFSMSdfp

#### **IEB022I JOB NAME NOT FOUND BEFORE END OF FILE**

**Explanation:** Either no JOB statement was found in the input data set, or the specified job could not be found.

**System Action:** The job step is ended. The return code is 4.

**Application Programmer Response:** Probable user error. Insert the missing JOB statement into the input stream or correct the control information on the associated EDIT statement. Resubmit the job.

**System Programmer Response:** If the error recurs and the program is not in error, look at the messages in the job log for more information. Search problem reporting data bases for a fix for the problem. If no fix exists, contact the IBM Support Center. Provide the JCL and all printed output and output data sets related to the problem.

**Source:** DFSMSdfp

## **IEB023I** *sss* **STEP COULD NOT BE FOUND**

**Explanation:** The step could not be found in the input data set. Possibly, the step name was misspelled.

In the message text:

**sss** The indicated step.

**System Action:** Processing continues with the next EDIT statement. The return code is 4.

**Application Programmer Response:** Probable user error. Insert the missing step into the input stream or correct the control information on the associated EDIT statement. Resubmit the job to process either the entire input stream or the unedited portion of the input stream.

**System Programmer Response:** If the error recurs and the program is not in error, look at the messages in the job log for more information. Search problem reporting data bases for a fix for the problem. If no fix exists, contact the IBM Support Center. Provide the JCL and all printed output and output data sets related to the problem.

**Source:** DFSMSdfp

#### **IEB024I** *high* **WAS HIGHEST SEVERITY CODE**

**Explanation:** The return code was the highest return code generated during processing of the IEBEDIT program.

In the message text:

*high* The highest return code generated.

**Application Programmer Response:** For other than successful job completion (severity code= 0), resubmit the job to process either the entire input stream or the unedited portion of the input stream.

**System Programmer Response:** If the error recurs and the program is not in error, look at the messages in the job log for more information. Search problem reporting data bases for a fix for the problem. If no fix exists, contact the IBM Support Center. Provide the JCL and all printed output and output data sets related to the problem.

**Source:** DFSMSdfp

**IEB027I I/O ERROR** *dsname***,** *jjj***,** *sss***,** *ddd***,** *devtyp***,** *ddname***,** *op***,** *err***,** *xxxx***,** *acc*

**Explanation:** A permanent input/output error occurred while processing on the device.

In the message text, the error analysis information provided by the SYNADAF data management macro issued by the SYNAD routine was:

#### *dsname*

Data set name.

*jjj* Job name.

*sss*

Step name.

# *ddd*

Device number of the device.

#### *devtyp*

Device type.

#### *ddname*

Data definition name.

*op* Operation attempted.

*err* Error description.

*xxxx*

Last seek address or block count.

*acc*

Access method.

**System Action:** The program is ended. The return code is 8.

**Application Programmer Response:** Correct the error condition indicated in the message text according to the error analysis information provided by the SYNADAF data management macro instruction. Resubmit the job.

**System Programmer Response:** If the error recurs and the program is not in error, look at the messages in the job log for more information. Search problem reporting data bases for a fix for the problem. If no fix exists, contact the IBM Support Center. Provide the JCL and all printed output and output data sets related to the problem.

**Source:** DFSMSdfp

#### **IEB030I {SYSUT1|SYSIN} BLKSIZE INVALID**

**Explanation:** The block size of the SYSUT1 or SYSIN data set, as indicated in the message text, is not a multiple of 80 bytes.

**System Action:** The program is ended. The return code is 8.

**Application Programmer Response:** Probable user error. Correct the block size of the indicated data set and resubmit the job.

**System Programmer Response:** If the error recurs and the program is not in error, look at the messages in the job log for more information. Search problem reporting data bases for a fix for the problem. If no fix exists, contact the IBM Support Center. Provide the JCL and all printed output and output data sets related to the problem.

**Source:** DFSMSdfp

# **IEB032I SYSUT2 BLKSIZE INVALID - SYSUT1 ASSUMED**

**Explanation:** The block size of the SYSUT2 data set is not a multiple of 80 bytes.

**System Action:** The SYSUT1 block size attributes are assumed for the SYSUT2 data set. Processing continues. The return code is 4.

**Application Programmer Response:** Probable user error. If the block size for SYSUT1 is undesirable for SYSUT2, correct the block size for SYSUT2 and resubmit the job; otherwise, disregard this message.

**System Programmer Response:** If the error recurs and the program is not in error, look at the messages in the job log for more information. Search problem reporting data bases for a fix for the problem. If no fix exists, contact the IBM Support Center. Provide the JCL and all printed output and output data sets related to the problem.

**Source:** DFSMSdfp

# **IEB033I STATEMENT NOT PROCESSED EOF ON SYSUT1**

**Explanation:** An end-of-file condition was encountered on the SYSUT1 data set. The preceding EDIT statement was not processed.

**System Action:** The job step is ended. The return code is 4.

**Application Programmer Response:** Probable user error. Restructure the EDIT statements if the edited output is not as desired and resubmit the job; otherwise, disregard the unprocessed EDIT statements.

**System Programmer Response:** If the error recurs and the program is not in error, look at the messages in the job log for more information. Search problem reporting data bases for a fix for the problem. If no fix exists, contact the IBM Support Center. Provide the JCL and all printed output and output data sets related to the problem.

**Source:** DFSMSdfp

# **IEB034I STEPNAME REQUIRED WITH TYPE= {INCLUDE|EXCLUDE}**

**Explanation:** No step name was specified with a TYPE=INCLUDE or TYPE=EXCLUDE operation, as indicated in the message text.

**System Action:** Processing continues with the next EDIT statement. The return code is 4.

**Application Programmer Response:** Probable user error. Correct the condition indicated in the message text. Resubmit the job to process either the entire input stream or the unedited portion of the input stream.

**System Programmer Response:** If the error recurs and the program is not in error, look at the messages in the job log for more information. Search problem reporting data bases for a fix for the problem. If no fix exists, contact the IBM Support Center. Provide the JCL and all printed output and output data sets related to the problem.

**Source:** DFSMSdfp

# **IEB100I • IEB103I**

### **IEB100I I/O ERROR READING MEMBER** *memname*

**Explanation:** An I/O error was encountered while reading the specified member. Message IEB139I, which gives detailed information regarding the location of the error record, is always issued previous to this message.

In the message text:

*memname*

The specified member name.

**System Action:** The next COPY control statement is sought unless a data check occupies the key or data portion. In this case, the error is ignored and data is copied as it came into main storage. If the copy is performed, the return code is 4; if not, the return code is 8.

**Application Programmer Response:** Depending on the type of error, rerun the COPY operation with the data set in error allocated:

- At a different physical location on the volume.
- On a different device.
- On a different channel.

If the error is on an input data set, it may be necessary to re-create the data set.

**System Programmer Response:** If the error recurs and the program is not in error, look at the messages in the job log for more information. Search problem reporting data bases for a fix for the problem. If no fix exists, contact the IBM Support Center. Provide the JCL and all printed output and output data sets related to the problem.

**Source:** DFSMSdfp

#### **IEB101I I/O ERROR WRITING MEMBER DATA AT TTR=***ttr* **[-DURING READ BACK CHECK]**

**Explanation:** An I/O error occurred while copying member data to the output data set. The TTR of the record in error relative to the beginning of the data set is given. The [ ] part of the message is only given if the error occurred during a read back check.

In the message text:

*ttr* The logical disk address.

**System Action:** If the error was encountered during read back check and involved a data check in key or data only, the error is ignored, and the return code is 4. Otherwise, the next COPY control statement is sought, and the return code is 8.

**Application Programmer Response:** Depending on the type of error, rerun the COPY operation with the data set in error allocated:

- At a different physical location on the volume.
- On a different device.
- **34** z/OS V1R7.0 MVS System Messages, Vol 7 (IEB-IEE)

• On a different channel.

**System Programmer Response:** If the error recurs and the program is not in error, look at the messages in the job log for more information. Search problem reporting data bases for a fix for the problem. If no fix exists, contact the IBM Support Center. Provide the JCL and all printed output and output data sets related to the problem.

**Source:** DFSMSdfp

**Routing Code:** Note 11

**Descriptor Code:** -

# **IEB102I MEMBER** *member* **NOT {COPIED | LOADED | UNLOADED} DUE TO I/O ERROR**

**Explanation:** An I/O error on the SYSUT3 work file has made processing of the member impossible. If *\*\*\*\*\*\*\*\** replaces the member name in the above message, the error was found reading from SYSUT3.

In the message text:

*member*

The name of the member.

The severity is 8.

**System Action:** Processing continues with the next member to be copied.

**Application Programmer Response:** Retry the failing operation, and either:

- Remove the SYSUT3 DD statement and increase the work area size as previously indicated in previously message IEB1051I.
- Use a different SYSUT3 data set. Place the SYSUT3 data set on a different physical location on the volume, on a different device, or on a different channel.

**System Programmer Response:** Use the IEHLIST utility to investigate the output directory and determine which member(s) were not copied.

**Source:** Data Facility Product (DFP)

**Routing Code:** Note 11

**Descriptor Code:** -

# **IEB103I MEMBERS** *member* **THRU END OF DATASET ARE NOT ACCESSIBLE DUE TO I/O ERROR**

**Explanation:** Due to an I/O error while updating the output data set's directory, members starting from the named member, *member*, through the end of the data set (in alphameric order) have become inaccessible.

In the message text:

*member*

The name of the member.

The severity is 12.

**System Action:** The operation is ended and the next control statement is sought.

**Application Programmer Response:** Retry the failing operation. Use a different output data set. Place the data set on a different physical location on the volume, on a different device, or on a different channel.

**System Programmer Response:** Verify that the output data set directory is large enough. If the error recurs and the program is not in error, look at the messages in the job log for more information. Search problem reporting data bases for a fix for the problem. If no fix exists, contact the IBM Support Center. Provide the JCL and all printed output and output data sets related to the problem.

**Source:** Data Facility Product (DFP)

**Routing Code:** 11

**Descriptor Code:** 7

# **IEB104I INVALID COMMAND OR KEYWORD**

**Explanation:** A command or keyword on the control statement just listed is misspelled or is incorrect for the IEBCOPY program.

The severity is 8.

**System Action:** The operation is ended and the next control statement is sought.

**Application Programmer Response:** Correct the control statement.

**System Programmer Response:** If the error recurs and the program is not in error, look at the messages in the job log for more information. Search problem reporting data bases for a fix for the problem. If no fix exists, contact the IBM Support Center. Provide the JCL and all printed output and output data sets related to the problem.

**Source:** Data Facility Product (DFP)

**Routing Code:** Note 11

**Descriptor Code:** -

## **IEB105I PARAMETER INVALID**

**Explanation:** A parameter on the control statement just listed is too long or contains an incorrect character.

The severity is 8.

**System Action:** The operation is ended and the next control statement is sought.

**Application Programmer Response:** Correct the control statement.

**System Programmer Response:** If the error recurs and the program is not in error, look at the messages in the job log for more information. Search problem reporting data bases for a fix for the problem. If no fix exists, contact the IBM Support Center. Provide the JCL and all printed output and output data sets related to the problem.

**Source:** Data Facility Product (DFP)

**Routing Code:** Note 11

**Descriptor Code:** -

# **IEB106I UNEQUAL PARENTHESIS**

**Explanation:** The statement just listed has an unbalanced number of parentheses.

The severity is 8.

**System Action:** The operation is ended and the next control statement is sought.

**Application Programmer Response:** Correct the control statement.

**System Programmer Response:** If the error recurs and the program is not in error, look at the messages in the job log for more information. Search problem reporting data bases for a fix for the problem. If no fix exists, contact the IBM Support Center. Provide the JCL and all printed output and output data sets related to the problem.

**Source:** Data Facility Product (DFP)

**Routing Code:** Note 11

**Descriptor Code:** -

# **IEB107I INVALID CONTINUATION**

**Explanation:** The control statement just listed is incorrect.

(1) Parameters may have ended with a comma (which implies continuation), but the continuation column (72) was blank.

(2) An attempt may have been made to continue a statement from within a rename/replace specification within nested parentheses. This is incorrect.

The severity is 8.

**System Action:** The operation is ended and the next control statement is sought.

**Application Programmer Response:** Correct the control statement.

**System Programmer Response:** If the error recurs and the program is not in error, look at the messages in the job log for more information. Search problem reporting data bases for a fix for the problem. If no fix exists, contact the IBM Support Center. Provide the JCL

# **IEB108I • IEB111I**

and all printed output and output data sets related to the problem.

**Source:** Data Facility Product (DFP)

**Routing Code:** Note 11

**Descriptor Code:** -

#### **IEB108I MEMBER WITHOUT SELECT OR EXCLUDE**

**Explanation:** A control statement containing a MEMBER= operand has been encountered. The operand can not be associated with a previous SELECT or EXCLUDE statement. The control statements are out of order or a SELECT or EXCLUDE statement is missing.

The severity is 8.

**System Action:** The operation is ended and the next control statement is sought.

**Application Programmer Response:** Place each MEMBER= following a SELECT or EXCLUDE statement or MEMBER= operand.

**System Programmer Response:** If the error recurs and the program is not in error, look at the messages in the job log for more information. Search problem reporting data bases for a fix for the problem. If no fix exists, contact the IBM Support Center. Provide the JCL and all printed output and output data sets related to the problem.

**Source:** Data Facility Product (DFP)

**Routing Code:** Note 11

**Descriptor Code:** -

## **IEB109I NO MIXING OF SELECT AND EXCLUDE MODES IN SAME COPY STEP**

**Explanation:** A SELECT statement immediately follows an EXCLUDE statement without an INDD= statement between, or vice versa.

The severity is 8.

**System Action:** The operation is ended and the next control statement is sought.

**Application Programmer Response:** Divide the operation into two operations. Place all SELECT statements in one and all EXCLUDE statements in the other.

**System Programmer Response:** If the error recurs and the program is not in error, look at the messages in the job log for more information. Search problem reporting data bases for a fix for the problem. If no fix exists, contact the IBM Support Center. Provide the JCL and all printed output and output data sets related to the problem.

**Source:** Data Facility Product (DFP)

**Routing Code:** Note 11

**Descriptor Code:** -

## **IEB110I INVALID REPLACE SPECIFIED**

**Explanation:** Parentheses are missing from an INDD= operand list or a MEMBER= operand list, or unbalanced parentheses have been found.

Each member\_name/newname/replace triplet or DD\_name/replace pair must appear in parentheses.

When the first operand of a  $INDD=$  or a MEMBER= operand indicates a replace or rename then the entire operand must be enclosed in two sets of parentheses.

The severity is 8.

**System Action:** The operation is ended and the next control statement is sought.

**Application Programmer Response:** Correct the control statement.

**System Programmer Response:** If the error recurs and the program is not in error, look at the messages in the job log for more information. Search problem reporting data bases for a fix for the problem. If no fix exists, contact the IBM Support Center. Provide the JCL and all printed output and output data sets related to the problem.

**Source:** Data Facility Product (DFP)

**Routing Code:** Note 11

**Descriptor Code:** -

# **IEB111I NULL PARAMETERS**

**Explanation:** A control statement was completely blank, or blanks followed the equal sign immediately after a keyword.

No blanks are allowed inside or between any operands on the same input record.

The severity is 8.

**System Action:** The operation is ended and the next control statement is sought.

**Application Programmer Response:** Correct the control statement.

**System Programmer Response:** If the error recurs and the program is not in error, look at the messages in the job log for more information. Search problem reporting data bases for a fix for the problem. If no fix exists, contact the IBM Support Center. Provide the JCL and all printed output and output data sets related to the problem.

**Source:** Data Facility Product (DFP)

**Routing Code:** Note 11

**Descriptor Code:** -

## **IEB112I CANNOT RENAME/REPLACE ON EXCLUDE**

**Explanation:** The control statement just listed has a parameter embedded within parentheses, requesting a rename or replace of this member. This is not allowed during an exclusive copy operation.

The severity is 8.

**System Action:** The operation is ended and the next control statement is sought.

**Application Programmer Response:** Correct the control statement.

**Source:** Data Facility Product (DFP)

**Routing Code:** Note 11

**Descriptor Code:** -

## **IEB113I OUTDD OR INDD NOT SPECIFIED**

**Explanation:** The commands are incomplete. An INDD= keyword must be associated with a COPY statement that has defined the output data set (with the OUTDD= keyword). A SELECT or EXCLUDE statement may have been read without an INDD= preceding it.

The severity is 8.

**System Action:** The operation is ended and the next control statement is sought.

**Application Programmer Response:** Correct the control statement.

**System Programmer Response:** If the error recurs and the program is not in error, look at the messages in the job log for more information. Search problem reporting data bases for a fix for the problem. If no fix exists, contact the IBM Support Center. Provide the JCL and all printed output and output data sets related to the problem.

**Source:** Data Facility Product (DFP)

**Routing Code:** Note 11

**Descriptor Code:** -

## **IEB114I OUTDD/LIST NOT ON COPY CARD**

**Explanation:** The OUTDD= or LIST= keywords were scanned, but they were not physically or logically associated with the COPY, COPYMOD, or ALTERMOD statement.

The severity is 8.

**System Action:** The operation is ended and the next control statement is sought.

**Application Programmer Response:** Correct the control statement.

**System Programmer Response:** If the error recurs and the program is not in error, look at the messages in the job log for more information. Search problem reporting data bases for a fix for the problem. If no fix exists, contact the IBM Support Center. Provide the JCL and all printed output and output data sets related to the problem.

**Source:** Data Facility Product (DFP)

**Routing Code:** Note 11

**Descriptor Code:** -

## **IEB115I END OF FILE ON SYSIN**

**Explanation:** The end of the control statement file was reached when more control statements were needed to complete the current operation. Previous error may also have caused IEBCOPY to expect more statements.

The severity is 0.

**System Action:** IEBCOPY ends because no more operations remain.

**Application Programmer Response:** Correct the preceding error or supply control statements.

**System Programmer Response:** If the error recurs and the program is not in error, look at the messages in the job log for more information. Search problem reporting data bases for a fix for the problem. If no fix exists, contact the IBM Support Center. Provide the JCL and all printed output and output data sets related to the problem.

**Source:** Data Facility Product (DFP)

**Routing Code:** Note 11

**Descriptor Code:** -

## **IEB116I MIXING CONTROL STATEMENTS FROM OLD AND NEW VERSION OF IEBCOPY**

**Explanation:** Both types of statements were contained within the same copy step, or multiple operations were attempted using IEBCOPY control statements from a release prior to OS Release 20.

The severity is 8.

**System Action:** IEBCOPY ends, leaving control statements unprocessed.

If a complete set of valid statements (that is, all old format or all new format) occurred together, then the operation was performed. If the statements were intermixed, no operation was performed after the point where the change in format was detected.

**Application Programmer Response:** Convert the old format control statements to new format.

**System Programmer Response:** If the error recurs and the program is not in error, look at the messages in the job log for more information. Search problem reporting data bases for a fix for the problem. If no fix

exists, contact the IBM Support Center. Provide the JCL and all printed output and output data sets related to the problem.

**Source:** Data Facility Product (DFP)

**Routing Code:** Note 11

**Descriptor Code:** -

#### **IEB1162W ESTAE SYSTEM MACRO INVOCATION FAILED**

**Explanation:** This message is issued if there is a non-zero return code from ESTAE invocation in IEBESTIN.

**System Action:** The copy operation continues.

**User Response:** None.

**Source:** DFSMSdfp

**Detecting Module:** IEBESTIN

**Routing Code:** Note 11

**Descriptor Code:** -

#### **IEB1163E SYSTEM ABEND** *code* **OCCURRED, TERMINATING IEBCOPY.**

**Explanation:** When one of the system ABENDs, S213, S913, S80A, or S878 occurs, the ESTAE recovery routine issues this message.

**System Action:** The copy operation terminates after freeing all obtained storage.

**User Response:** See *z/OS MVS System Codes* for an explanation of this abend code.

**Source:** DFSMSdfp

**Detecting Module:** IEBESTTM

**Routing Code:** Note 11

**Descriptor Code:** -

# **IEB117I TABLES EXCEED ALLOCATED STORAGE -- INCREASE WORK= VALUE IN PARM FIELD**

**Explanation:** The number of names from {INDD} and {SELECT} or {EXCLUDE} statements have grown too large. The virtual storage available for saving the names has been exceeded.

The severity is 8.

**System Action:** The operation is ended and the next control statement is sought.

**Application Programmer Response:** Do either of the following:

• Make more virtual storage available to IEBCOPY. Make more virtual storage available to IEBCOPY. See message IEB1055I.

• Split the operation into multiple operations to decrease the maximum number of DDNAMEs and member names in any one operation.

**System Programmer Response:** If the error recurs and the program is not in error, look at the messages in the job log for more information. search problem reporting data bases for a fix for the problem. If no fix exists, contact the IBM Support Center. Provide the JCL and the program listing for the job.

**Source:** Data Facility Product (DFP)

**Routing Code:** Note 11

**Descriptor Code:** -

#### **IEB118I CONTROL STATEMENT ERROR**

**Explanation:** The statement just listed has an incorrect command, keyword, or parameter.

The severity is 8.

**System Action:** The operation is ended and the next control statement is sought.

**Application Programmer Response:** Check for multiple INDD= keywords on the same statement, or statements that mix old and new format keywords.

**System Programmer Response:** If the error recurs and the program is not in error, look at the messages in the job log for more information. search problem reporting data bases for a fix for the problem. If no fix exists, contact the IBM Support Center. Provide the JCL and the program listing for the job.

**Source:** Data Facility Product (DFP)

**Routing Code:** Note 11

**Descriptor Code:** -

#### **IEB119I STATEMENT SEQUENCE ERROR**

**Explanation:** The error is one of the following:

- The first COPY statement, in a contiguous series of COPY statements, is either incomplete or out of sequence.
- The first COPYMOD statement, in a contiguous series of COPYMOD statements, is either incomplete or out of sequence.
- IEBCOPY control statements from a release prior to OS Release 20 are not in the correct sequence.

The severity is 8.

**System Action:** The operation is ended and the next control statement is sought.

If old format statements were used then IEBCOPY ends.

**Application Programmer Response:** Correct the control statements.

**System Programmer Response:** If the error recurs and the program is not in error, look at the messages in the job log for more information. search problem reporting data bases for a fix for the problem. If no fix exists, contact the IBM Support Center. Provide the JCL and the program listing for the job.

**Source:** Data Facility Product (DFP)

**Routing Code:** Note 11

**Descriptor Code:** -

#### **IEB120I** *ddname* **VALIDATION ERROR**

**Explanation:** The data set cannot be used. The next message(s) explain the error encountered while opening or validating the data set.

The DD statement may be missing, or the identified data set may be missing, or the data set may have DCB attributes which are not permitted, or the data set attributes may conflict among the data sets required to perform the current operation.

In the message text:

*ddname*

The DDNAME.

The severity is 8.

**System Action:** The operation is ended and the next control statement is sought.

**Application Programmer Response:** Correct any errors diagnosed by accompanying messages.

**System Programmer Response:** If the error recurs and the program is not in error, look at the messages in the job log for more information. Search problem reporting data bases for a fix for the problem. If no fix exists, contact the IBM Support Center.

**Source:** Data Facility Product (DFP)

**Routing Code:** Note 11

**Descriptor Code:** -

#### **IEB121I OPEN ERROR ON DDNAME** *ddname*

**Explanation:** The data set could not be opened.

In the message text:

*ddname*

The DDNAME.

The severity is 8.

**System Action:** The operation is ended and the next control statement is sought.

**Application Programmer Response:** Correct any incorrect DD statement parameters.

**System Programmer Response:** Check for

accompanying IEBCOPY and IEC, IGD, IGW, and IOS prefix messages.

**Source:** Data Facility Product (DFP)

**Routing Code:** Note 11

**Descriptor Code:** -

## **IEB122I DSCB COULD NOT BE OBTAINED. OBTAIN RC=***return-code* **REASON CODE=***reason*

**Explanation:** The data set associated with the DD statement named in accompanying message IEB120I was not on the volume (taken from the catalog or the DD statement), or the volume could not be mounted.

In the message text:

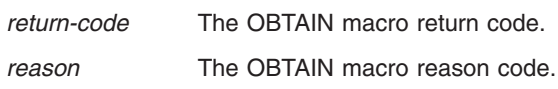

The severity is 8.

**System Action:** The operation is ended and the next control statement is sought.

**Application Programmer Response:** Verify that the named volume is the correct volume, and if it is, verify that it does contain the data set. In a system with System Managed Storage (SMS) active, it is possible that SMS will assign a data set to a different volume than the one coded on a DD statement.

Refer to IGD and IEF prefix messages in the JCL message data set to verify which volume contains a SMS managed data set.

**System Programmer Response:** If the error recurs and the program is not in error, look at the messages in the job log for more information. Search problem reporting data bases for a fix for the problem. If no fix exists, contact the IBM Support Center. Provide the JCL and all printed output and output data sets related to the problem.

**Problem Determination:** The IDCAMS utility may be used to display the volume on which a cataloged data set is supposed to reside. The IEHLIST utility may be used to display the names of data sets which resident on a specific volume.

**Source:** Data Facility Product (DFP)

**Routing Code:** Note 11

**Descriptor Code:** -

# **IEB123I INVALID DSORG (X'hhhh')**

**Explanation:** The data set associated with the DD statement named in accompanying message IEB120I does not have partitioned or physical sequential organization.

One of the following may have occurred:

# **IEB124I • IEB125I**

- 1. The data set has never been opened for output, therefore the DSORG field in the data set label is uninitialized.
- 2. A data set intended for output is being used for input because of incorrect control statements.
- 3. The data set is not a PDS, but a VSAM, or SYSOUT data set, etc.
- 4. DSORG has been incorrectly coded in the JCL.

In the message text:

*hhhh* The data set organization code.

The severity is 8.

**System Action:** The operation is ended and the next control statement is sought.

**Application Programmer Response:** Verify the IEBCOPY control statements. Verify that the job which created the data set was successful. Verify the DSORG used when allocating the data set.

**System Programmer Response:** If the error recurs and the program is not in error, look at the messages in the job log for more information.

The IEHLIST utility may be used to display the DSORG in the data set label.

Search problem reporting data bases for a fix for the problem. If no fix exists, contact the IBM Support Center. Provide the JCL and all printed output and output data sets related to the problem.

**Source:** Data Facility Product (DFP)

**Routing Code:** Note 11

**Descriptor Code:** -

## **IEB124I INVALID LRECL (***nnnnn***)**

**Explanation:** The logical record length of the data set identified by message IEB120I is not valid. It may be zero, or exceed the maximum allowed by the data set block size (DCBBLKSI).

One of the following may have occurred:

- 1. The data set has never been opened for output, therefore the BLKSIZE and LRECL fields in the data set label are uninitialized.
- 2. A data set intended for output is being used for input because of incorrect control statements.
- 3. The data set is not a PDS, but a VSAM, or SYSOUT data set, etc.
- 4. RECFM has been incorrectly coded in the JCL.

In the message text:

*nnnnn* The record length tested.

The severity is 8.

**System Action:** The operation is ended and the next control statement is sought.

**Application Programmer Response:** Verify the IEBCOPY control statements. Verify that the job which created the data set was successful. Verify the BLKSIZE and LRECL used when allocating the data set.

**System Programmer Response:** The IEHLIST utility may be used to display the logical record length in the data set label. If the error recurs and the program is not in error, look at the messages in the job log for more information. Search problem reporting data bases for a fix for the problem. If no fix exists, contact the IBM Support Center. Provide the JCL and all printed output and output data sets related to the problem.

**Source:** Data Facility Product (DFP)

**Routing Code:** Note 11

**Descriptor Code:** -

## **IEB125I INVALID BLOCK SIZE (***nnnnn***)**

**Explanation:** The block size of the data set identified by message IEB120I is not valid. It may be zero, or it may exceed the hardware track length (unless the data set uses the hardware track overflow feature).

One of the following may have occurred:

- 1. The data set has never been opened for output, therefore the BLKSIZE and LRECL fields in the data set label are uninitialized.
- 2. A data set intended for output is being used for input because of incorrect control statements.
- 3. The data set is not a PDS, but a VSAM, or SYSOUT data set, etc.
- 4. DSORG or RECFM has been incorrectly coded in the JCL.

In the message text:

*nnnnn* The actual block size.

The severity is 8.

**System Action:** The operation is ended and the next control statement is sought.

**Application Programmer Response:** Verify the IEBCOPY control statements. Verify that the job which created the data set was successful. Verify the BLKSIZE and LRECL used when allocating the data set.

**System Programmer Response:** The IEHLIST utility may be used to display the block size in the data set label. If the error recurs and the program is not in error, look at the messages in the job log for more information. Search problem reporting data bases for a fix for the problem. If no fix exists, contact the IBM Support Center. Provide the JCL and all printed output and output data sets related to the problem.

**Source:** Data Facility Product (DFP)

**Routing Code:** Note 11

**Descriptor Code:** -

## **IEB126I** *ddname* **REFERENCES AN UNMOVABLE DATA SET**

**Explanation:** The input data set is flagged as unmovable in its DSORG. An unmovable data set can not be compressed in place or copied because it may contain location dependent data.

In the message text:

*ddname*

The DDNAME.

The severity is 8.

**System Action:** The operation is ended and the next control statement is sought.

**Application Programmer Response:** Verify the IEBCOPY control statements. Verify that the job which created the data set was successful. Verify the DSORG used when allocating the data set.

If the data set does not contain location dependent data, then supply a DSORG override on the DD statement and retry the operation.

**System Programmer Response:** The IEHLIST utility may be used to display the DSORG in the data set label. If the error recurs and the program is not in error, look at the messages in the job log for more information. Search problem reporting data bases for a fix for the problem. If no fix exists, contact the IBM Support Center. Provide the JCL and all printed output and output data sets related to the problem.

**Source:** Data Facility Product (DFP)

**Descriptor Code:** -

## **IEB127I RECFM INCOMPATIBLE -- INPUT RECFM=***iiii* **OUTPUT RECFM=***oooo*

**Explanation:** The record format of the input data set is incompatible with that of the output data set.

IEBCOPY can not copy from fixed-length record format to variable-length record format or the reverse.

In the message text:

*iiii* The input record format.

*oooo* The output record format.

The severity is 8.

**System Action:** The operation is ended and the next control statement is sought.

**Application Programmer Response:** Verify the RECFM of each data set. If they are correct, then IEBCOPY can not be used to copy the data set.

**System Programmer Response:** The IEHLIST utility may be used to display the RECFM in the data set

label. If the error recurs and the program is not in error, look at the messages in the job log for more information. Search problem reporting data bases for a fix for the problem. If no fix exists, contact the IBM Support Center. Provide the JCL and all printed output and output data sets related to the problem.

**Source:** Data Facility Product (DFP)

**Routing Code:** Note 11

**Descriptor Code:** -

# **IEB128I CANNOT REBLOCK TRACK OVERFLOW DATA SET**

**Explanation:** The input and/or output data set(s) have track overflow records. Reblocking operations can not be done.

The severity is 8.

**System Action:** The operation is ended and the next control statement is sought.

**Application Programmer Response:** Perform one of the following actions:

(1) Copy the data set to a new data set without track overflow.

(2) Reallocate the output data set so that it has a block size that is consistent with the input data set block size (so that reblocking will not be done).

**System Programmer Response:** If the error recurs and the program is not in error, look at the messages in the job log for more information. Search problem reporting data bases for a fix for the problem. If no fix exists, contact the IBM Support Center. Provide the JCL and all printed output and output data sets related to the problem.

**Source:** Data Facility Product (DFP)

**Routing Code:** Note 11

**Descriptor Code:** -

## **IEB129I CANNOT REBLOCK KEYED DATA SETS**

**Explanation:** The input and/or the output data set(s) have keyed records. Reblocking operations can not be done.

The severity is 8.

**System Action:** The operation is ended and the next control statement is sought.

**Application Programmer Response:** Reallocate the output data set so that it has a block size that is consistent with the input data set block size (so that reblocking will not be done).

**System Programmer Response:** If the error recurs and the program is not in error, look at the messages in the job log for more information. Search problem reporting data bases for a fix for the problem. If no fix exists, contact the IBM Support Center. Provide the JCL and all printed output and output data sets related to the problem.

**Source:** Data Facility Product (DFP)

**Routing Code:** Note 11

**Descriptor Code:** -

## **IEB130I KEY LENGTHS UNEQUAL. INPUT KEY LENGTH IS** *inlen***, OUTPUT KEY LENGTH IS** *outlen***.**

**Explanation:** The key length of the input data set and key length of the output data set are not equal.

In the message text:

*inlen* The input key length.

*outlen* The output key length.

The severity is 8.

**System Action:** The operation is ended and the next control statement is sought.

**Application Programmer Response:** Reallocate the output data set so that it has the same key length as the input data set key length.

**System Programmer Response:** The IEHLIST utility may be used to display the key length in the data set label. If the error recurs and the program is not in error, look at the messages in the job log for more information. Search problem reporting data bases for a fix for the problem. If no fix exists, contact the IBM Support Center. Provide the JCL and all printed output and output data sets related to the problem.

**Source:** Data Facility Product (DFP)

**Routing Code:** MNote 11

**Descriptor Code:** -

## **IEB131I CANNOT COMPRESS OR COPY WITHIN SAME KEYED DATA SET**

**Explanation:** A compress-in-place operation or copying of members within same PDS, was requested, but the data set contains keyed records. IEBCOPY does not copy members within or compress keyed data sets in place.

The severity is 8.

**System Action:** The operation is ended and the next control statement is sought.

**Application Programmer Response:** Make a full copy to a new data set. Substitute this

**System Programmer Response:** If the error recurs and the program is not in error, look at the messages in the job log for more information. Search problem reporting data bases for a fix for the problem. If no fix exists, contact the IBM Support Center. Provide the JCL and all printed output and output data sets related to the problem.

**Source:** Data Facility Product (DFP)

**Routing Code:** Note 11

**Descriptor Code:** -

# **IEB132I INVALID RE/DE-BLOCKING. INPUT BLKSIZE IS** *inblksz***, OUTPUT BLKSIZE IS** *outblksz***.**

**Explanation:** The input data set block size is incompatible with the output data set block size.

For fixed length records, the size of each block must be a multiple of the logical record length.

For variable length records the output block size must be equal to or greater than the input logical record length.

For undefined length records the output block size must be equal to or greater than the input block size.

In the message text:

*inblksz* The input block size.

*outblksz*

The output block size.

The severity is 8.

**System Action:** For RECFM=U data sets, the copy operation continues. For all other RECFM, the copy operation ends.

**Application Programmer Response:** Respecify the output block size to allow this member to be properly copied. Copying a larger block size to a small block size can create ″fat″ blocks, which cause I/O errors when other programs try to read them. Use COPYMOD instead of COPY to reblock load modules.

**System Programmer Response:** If the error recurs and the program is not in error, look at the messages in the job log for more information. Search problem reporting data bases for a fix for the problem. If no fix exists, contact the IBM Support Center. Provide the JCL and all printed output and output data sets related to the problem.

**Source:** Data Facility Product (DFP)

**Routing Code:** Note 11

**Descriptor Code:** -

## **IEB133I MINIMUM REQUESTED STORAGE (***amount***) NOT AVAILABLE**

**Explanation:** IEBCOPY could not obtain a work area of even minimum size.

In the message text:

*amount* The number of bytes of virtual storage that must be available to IEBCOPY for use as a work area.

The severity is 16.

**System Action:** IEBCOPY ends processing.

**Application Programmer Response:** Make more virtual storage available to IEBCOPY. Make more virtual storage available to IEBCOPY. See message IEB1055I.

**System Programmer Response:** If the error recurs and the program is not in error, look at the messages in the job log for more information. Search problem reporting data bases for a fix for the problem. If no fix exists, contact the IBM Support Center. Provide the JCL and the program listing for the job.

**Source:** Data Facility Product (DFP)

**Routing Code:** 11

**Descriptor Code:** 7

#### **IEB134I CANNOT COMPRESS WITH SELECT OR EXCLUDE**

**Explanation:** The input and output data set are the same data set, which implies a compress-in-place. A SELECT or EXCLUDE statement is also present, which is not allowed for a compress-in-place operation.

The severity is 8.

**System Action:** The operation is ended and the next control statement is sought.

**Application Programmer Response:** Make a full copy to a new data set. Substitute this

**System Programmer Response:** If the error recurs and the program is not in error, look at the messages in the job log for more information. Search problem reporting data bases for a fix for the problem. If no fix exists, contact the IBM Support Center. Provide the JCL and all printed output and output data sets related to the problem.

**Source:** Data Facility Product (DFP)

**Routing Code:** Note 11

**Descriptor Code:** -

# **IEB135I MINIMUM I/O BUFFER NOT ALLOCATABLE**

**Explanation:** IEBCOPY obtained the largest size work area available from virtual storage. It was not large enough to contain two minimum size I/O buffers and the tables built from INDD=, SELECT, and/or EXCLUDE statements.

The severity is 8.

**System Action:** The operation is ended and the next control statement is sought.

**Application Programmer Response:** Perform one of the following actions:

- Make more virtual storage available to IEBCOPY. Make more virtual storage available to IEBCOPY. See message IEB1055I.
- Divide the operation into several operations with each operation using fewer members.

**System Programmer Response:** If the error recurs and the program is not in error, look at the messages in the job log for more information. Search problem reporting data bases for a fix for the problem. If no fix exists, contact the IBM Support Center. Provide the JCL and the program listing for the job.

**Source:** Data Facility Product (DFP)

**Routing Code:** Note 11

**Descriptor Code:** -

## **IEB136I CANNOT ALLOCATE TWO TRACKS OF I/O BUFFERS FOR COMPRESS**

**Explanation:** There is not enough unallocated virtual storage available to contain 2 buffers, each the (device dependent) track size. COMPRESS operations must have this much I/O buffer space for full track I/O and synchronization.

The severity is 8.

**System Action:** The operation is ended and the next control statement is sought.

**Application Programmer Response:** Perform one of the following actions:

- Make more virtual storage available to IEBCOPY. Make more virtual storage available to IEBCOPY. See message IEB1055I.
- Make a full copy to a new data set. Substitute this

**System Programmer Response:** If the error recurs and the program is not in error, look at the messages in the job log for more information. Search problem reporting data bases for a fix for the problem. If no fix exists, contact the IBM Support Center. Provide the JCL and the program listing for the job.

**Source:** Data Facility Product (DFP)

**Routing Code:** Note 11

## **Descriptor Code:** -

## **IEB137I CANNOT SPECIFY DUPLICATE MEMBER NAMES FOR SELECT/EXCLUDE/RENAME - DUPLICATE IS** *member*

**Explanation:** The member name appears more than once in the SELECT or EXCLUDE statements for this operation. It may be both an old name and a new name.

All names on SELECT or EXCLUDE statements in one operation must be unique, even if the name is used once as a old name and once as a new name.

In the message text:

*member*

The specified member name.

The severity is 4.

**System Action:** The operation is not performed for the named members. Processing continues for the uniquely-named members.

**Application Programmer Response:** If duplicate names must be specified, create additional operations.

**System Programmer Response:** Check for duplicate renamed old names, duplicate old names that were not renamed, duplicate new names, or a combination of these.

If the error recurs and the program is not in error, look at the messages in the job log for more information. Search problem reporting data bases for a fix for the problem. If no fix exists, contact the IBM Support Center. Provide the JCL and the program listing for the job.

**Source:** Data Facility Product (DFP)

**Routing Code:** Note 11

**Descriptor Code:** -

## **IEB138I CANNOT PROCESS ALL OLD/NEW-NAMES SPECIFIED**

**Explanation:** The virtual storage required to hold pairs of old and new names (of members being renamed) is not available.

The severity is 8.

**System Action:** The operation is ended and the next control statement is sought.

**Application Programmer Response:** Perform one of the following actions:

• Make more virtual storage available to IEBCOPY. Make more virtual storage available to IEBCOPY. See message IEB1055I.

• Divide the operation into several operations with each operation using fewer members.

**System Programmer Response:** If the error recurs and the program is not in error, look at the messages in the job log for more information. Search problem reporting data bases for a fix for the problem. If no fix exists, contact the IBM Support Center. Provide the JCL and the program listing for the job.

**Source:** Data Facility Product (DFP)

**Routing Code:** Note 11

**Descriptor Code:** -

**IEB139I I/O ERROR** *activity synad\_text*

**Explanation:** An I/O error has occurred, the SYNADAF macro was issued, and SYNAD text was generated by the SYNADAF macro.

In the message text:

*activity* The activity taken, as follows:

- v **READING PDS**
- v **WRITING PDS**
- v **READING UNLOADED PDS**
- v **WRITING UNLOADED PDS**
- v **GET FROM CONTROL STMT FILE**
- v **PUT TO MESSAGE FILE**
- v **DURING ERASE**
- **DURING READBACK CHECK**
- v **DURING READ**
- v **DURING WRITE**
- v **DURING LOAD**
- v **DURING UNLOAD**

#### *synad\_text*

The text issued by the SYNAD macro.

**System Action:** The operation is ended and the next control statement is sought.

**Application Programmer Response:** Depending on the type of error, retry the operation with the data set in error allocated:

- At a different physical location on the volume.
- On a different device.
- On a different channel

If the error is on an input data set, it may be necessary to re-create the data set.

If the operation is compress-in-place and the error is NO RECORD FOUND, restore the backup and copy the data set to a different physical location.

**System Programmer Response:** If the error recurs and the program is not in error, look at the messages in the job log for more information. Search problem reporting data bases for a fix for the problem. If no fix exists, contact the IBM Support Center. Provide the JCL and all printed output and output data sets related to the problem.

**Source:** Data Facility Product (DFP)

**Routing Code:** 11

**Descriptor Code:** 7

### **IEB140I** *ddname* **REFERENCES A NULL INPUT DATA SET**

**Explanation:** The data set contains no members.

In the message text:

*ddname*

The DDNAME.

The severity is 0.

**System Action:** The next input data set or control statement is sought.

**Application Programmer Response:** Check the operation which created the input data set.

**System Programmer Response:** If the error recurs and the program is not in error, look at the messages in the job log for more information. Search problem reporting data bases for a fix for the problem. If no fix exists, contact the IBM Support Center. Provide the JCL and all printed output and output data sets related to the problem.

**Source:** Data Facility Product (DFP)

**Routing Code:** Note 11

**Descriptor Code:** -

### **IEB141I CAN NOT RE/DE-BLOCK WITH NOTE-LIST/USER TTRN IN MEMBER** *member*

**Explanation:** The directory entry for the member indicates the presence of a Notelist and/or User TTRNs. IEBCOPY is reblocking or deblock members as they are copied because the input and output data set attributes are different.

The reblocking will make the Notelist data incorrect so it is not allowed. If this member is to be copied, it cannot be reblocked.

In the message text:

*member*

The specified member.

The severity is 8.

**System Action:** The operation is ended and the next control statement is sought.

**Application Programmer Response:** Respecify the factors which cause reblocking (the BLKSIZE, RECFM, LRECL of the two data sets), so that reblocking will not take place. Retry the operation.

**System Programmer Response:** If the error recurs

and the program is not in error, look at the messages in the job log for more information. Search problem reporting data bases for a fix for the problem. If no fix exists, contact the IBM Support Center. Provide the JCL and all printed output and output data sets related to the problem.

**Source:** Data Facility Product (DFP)

**Routing Code:** Note 11

**Descriptor Code:** -

# **IEB142I CANNOT CONTINUE TO BUILD CTLTAB**

**Explanation:** More virtual storage is required to build the required control table to process the current operation.

The severity is 8.

**System Action:** The operation is ended and the next control statement is sought.

**Application Programmer Response:** Perform one of the following actions:

- Make more virtual storage available to IEBCOPY. Make more virtual storage available to IEBCOPY. See message IEB1055I.
- If the operation is not already a selective copy, then obtain a list of all members in the data set using the IEHLIST utility. Divide the operation into multiple selective copy operations. Each one should copy approximately the same number of members.
- If the operation is already a selective copy, then divide the operation into several operations each specifying fewer members.

**System Programmer Response:** If the error recurs and the program is not in error, look at the messages in the job log for more information. Search problem reporting data bases for a fix for the problem. If no fix exists, contact the IBM Support Center. Provide the JCL and the program listing for the job.

**Source:** Data Facility Product (DFP)

**Routing Code:** Note 11

**Descriptor Code:** -

# **IEB143I ALL SELECTED MEMBERS {COPIED | LOADED | UNLOADED}- DID NOT USE ALL SPECIFIED INDD'S**

**Explanation:** All specified (selected) members have been successfully copied, and there are still data sets in the INDD list which have not yet been examined. It was not necessary to use all specified input data sets in order to locate all the selected members.

The severity is 0.

**System Action:** The next control statement is sought.

**Application Programmer Response:** See messages IEB154I, IEB155I, and IEB167I. Verify that each member copied came from the expected data set.

**System Programmer Response:** If the error recurs and the program is not in error, look at the messages in the job log for more information. Search problem reporting data bases for a fix for the problem. If no fix exists, contact the IBM Support Center. Provide the JCL and all printed output and output data sets related to the problem.

**Source:** Data Facility Product (DFP)

**Routing Code:** Note 11

**Descriptor Code:** -

**IEB144I THERE ARE** *nnnnn* **UNUSED TRACKS IN OUTPUT DATASET REFERENCED BY** *ddname*

**Explanation:** This message is issued after completing the operation to the output partitioned data set.

If an error has occurred, the number of tracks given in this message may be incorrect.

In the message text:

*nnnnnn* The number of tracks available in the data set.

*ddname*

The DDNAME.

The severity is 0.

**System Action:** The next control statement is sought.

**Application Programmer Response:** If not enough space remains available, adding a compress-in-place operation may make additional space available.

**Source:** Data Facility Product (DFP)

**Routing Code:** Note 11

**Descriptor Code:** -

#### **IEB145I CANNOT COMPRESS TRACK OVERFLOW DATA SET**

**Explanation:** IEBCOPY does not allow a compress-in-place operation to be done if the track overflow bit has been set in the format 1 DSCB of the output data set. (This bit is the DCBRECTO bit in the DS1RECFM field.)

The severity is 8.

**System Action:** The operation is ended and the next control statement is sought.

**Application Programmer Response:** Make a full copy to a new data set. Substitute this

Consider not using the track overflow feature.

**System Programmer Response:** The IEHLIST utility

may be used to examine the RECFM in the data set label for track overflow. Look for an override on the DD statement. If the error recurs and the program is not in error, look at the messages in the job log for more information. Search problem reporting data bases for a fix for the problem. If no fix exists, contact the IBM Support Center. Provide the JCL and all printed output and output data sets related to the problem.

**Source:** Data Facility Product (DFP)

**Routing Code:** Note 11

**Descriptor Code:** -

# **IEB146I CANNOT COMPRESS OR COPY WITHIN SAME DATA SET WITH RE/DE-BLOCKING**

**Explanation:** The compress-in-place operation or copying members within same PDS, can not alter the block size or record length of a data set. The data set to be compressed is identified by two different DD statements, and the input data set attributes are different from the output data set attributes. The different attributes imply reblocking, which can not be done during a compress-in-place operation or while copying members within same PDS.

The severity is 8.

**System Action:** The operation is ended and the next control statement is sought.

**Application Programmer Response:** Perform one of the following actions:

- Avoid reblocking by specify the same DD statement for both INDD= and OUTDD=.
- Make a full copy to a new data set. Substitute this

**System Programmer Response:** Check that the same DCB parameters are specified on each DD statement. If the error recurs and the program is not in error, look at the messages in the job log for more information. Search problem reporting data bases for a fix for the problem. If no fix exists, contact the IBM Support Center. Provide the JCL and all printed output and output data sets related to the problem.

**Source:** Data Facility Product (DFP)

**Routing Code:** Note 11

**Descriptor Code:** -

# **IEB147I END OF JOB -** *return-code* **WAS HIGHEST SEVERITY CODE**

**Explanation:** This message is issued after all operations have been finished.

In the message text:

*return-code* The highest return code from any operation.
The severity is 0.

**System Action:** IEBCOPY ends. When the severity code is other than 0, message IEB151I will also be issued.

**Application Programmer Response:** Verify that all operations completed as expected.

**System Programmer Response:** Consult message IEB151I if issued.

**Source:** Data Facility Product (DFP)

**Routing Code:** Note 11

**Descriptor Code:** -

# **IEB148I NO SPACE IN OUTPUT DIRECTORY FOR DIRECTORY ENTRIES FROM INPUT DATA SET** *ddname*

**Explanation:** While building an updated output directory (to reflect members copied from the input data set) IEBCOPY has determined that the amount of directory space allocated to the output data set is insufficient.

In the message text:

*ddname*

The DDNAME.

The severity is 8.

**System Action:** If message IEB168I does not immediately follow this message, the output data set directory reflects those members copied through the immediately preceding input data sets. If this data set is the first input data set in the operation, the output data set is unchanged.

If the message IEB168I does follow, the output directory is truncated.

The operation is ended and the next control statement is sought.

**Application Programmer Response:** Allocate a new output data set large enough to contain all the members in the old output data set plus the members from the input data set(s). Retry the operation to the new output data set.

**System Programmer Response:** The IEHLIST utility may be used to display the members present in the output data set. If the error recurs and the program is not in error, look at the messages in the job log for more information. Search problem reporting data bases for a fix for the problem. If no fix exists, contact the IBM Support Center. Provide the JCL and all printed output and output data sets related to the problem.

**Source:** Data Facility Product (DFP)

**Routing Code:** Note 11

**Descriptor Code:** -

# **IEB149I THERE ARE** *nnnnn* **UNUSED DIRECTORY BLOCKS IN OUTPUT DIRECTORY**

**Explanation:** This message is issued after completing the operation to the output partitioned data set identified in message IEB144I.

If an error has occurred, the number of blocks given in this message may be incorrect.

In the message text:

*nnnnn* The number of whole 256 byte directory blocks available for additional member name.

The severity is 0.

**System Action:** The next control statement is sought.

**Application Programmer Response:** If not enough space remains available, a new data set with a larger directory must be allocated and the smaller data set copied to it.

**Source:** Data Facility Product (DFP)

**Routing Code:** Note 11

**Descriptor Code:** -

# **IEB150I \*\*WARNING\*\* THE OUTPUT DATASET REF BY** *ddname* **CONTAINS TOO MANY DIRECTORY BLOCKS PER TRACK**

**Explanation:** Because of short or damaged directory blocks, more blocks were encountered than were expected. Errors will probably result if the is accessed by other programs. The BLDL and STOW functions are particularly vulnerable.

In the message text:

*ddname*

The DDNAME.

The severity is 4.

**System Action:** IEBCOPY attempts to write the output directory in a structure identical to that of the input data set directory. This concludes the current operation and the next control statement is sought.

**Application Programmer Response:** The data may be recovered with this procedure: Allocate a new data set. Perform a selective copy to move approximately half of the members from the broken data set to the new data set. Repeat a separate selective copy operation to move the remaining members.

**System Programmer Response:** Dump the directory with SPZAP and determine its structure. Examine the program that created the input data set for defects.

**Source:** Data Facility Product (DFP)

**Routing Code:** 11

# **IEB151I • IEB155I**

#### **Descriptor Code:** 7

### **IEB151I JOB HAS TERMINATED WITH ERROR(S)**

**Explanation:** IEBCOPY issued a message of severity 4 or greater. One or more operations were not completed successfully.

The severity is 0.

**System Action:** IEBCOPY is finished operating and will end.

**Application Programmer Response:** Correct the errors indicated by preceding error messages, and retry the operations not successfully completed.

**System Programmer Response:** Look up the severity code of each issued message. Many IEBCOPY suffix I messages have a severity code greater than zero. If the error recurs and the program is not in error, look at the messages in the job log for more information. Search problem reporting data bases for a fix for the problem. If no fix exists, contact the IBM Support Center. Provide the JCL and all printed output and output data sets related to the problem.

**Source:** Data Facility Product (DFP)

**Routing Code:** Note 11

**Descriptor Code:** -

# **IEB152I** *member* **COMPRESSED - WAS ALREADY IN PLACE AND NOT MOVED**

**Explanation:** The member did not need to be physically moved during the compress-in-place operation.

In the message text:

*member*

The specified member name.

The severity is 0.

**System Action:** Normal processing continues.

**Source:** Data Facility Product (DFP)

**Routing Code:** Note 11

**Descriptor Code:** -

# **IEB153I ALL MEMBERS COMPRESSED - ALL WERE ORIGINALLY COMPRESSED**

**Explanation:** The data set was not in need of being compressed because all member data is contiguous at the front of the data set. No members from this data set were physically moved.

The severity is 0.

**System Action:** Normal processing continues.

**Source:** Data Facility Product (DFP)

**Routing Code:** Note 11

**Descriptor Code:** -

# **IEB154I** *member* **HAS BEEN SUCCESSFULLY {COPIED | LOADED | UNLOADED | {COPIED | LOADED | UNLOADED | ALTERED}**

**Explanation:** The member has been successfully copied, loaded, or unloaded from the input data set to the output data set, or altered in the output data set.

In a compress-in-place operation, this message may be issued for members not actually moved (as identified in message IEB152I).

In the message text:

*member*

The specified member name.

The severity is 0.

**System Action:** Normal processing continues.

**Source:** Data Facility Product (DFP)

**Routing Code:** Note 11

**Descriptor Code:** -

# **IEB155I** *member* **HAS BEEN SUCCESSFULLY {COPIED | LOADED | UNLOADED | {COPIED | LOADED | UNLOADED | ALTERED}AND IS A NEW NAME**

**Explanation:** The member, which is a new name, has been successfully copied, loaded, or unloaded from the input data set to the output data set, or altered in the output data set.

The old name of this member can be determined by checking the IEBCOPY control statement(s) listed at the beginning of the operation which issued this message.

In the message text:

*member*

The specified member name.

The severity is 0.

**System Action:** Normal processing continues.

**Source:** Data Facility Product (DFP)

**Routing Code:** Note 11

**Descriptor Code:** -

# **IEB156I NOT A DIRECT ACCESS DATA SET**

**Explanation:** The data set referred to by the DDNAME in preceding message IEB120I is not on a direct access device. The data set is identified as a PDS or PDSE which must always reside on a direct access device.

The severity is 8.

**System Action:** The operation is ended and the next control statement is sought.

**Application Programmer Response:** Check that the data set is on a direct access volume.

**System Programmer Response:** If the error recurs and the program is not in error, look at the messages in the job log for more information. Search problem reporting data bases for a fix for the problem. If no fix exists, contact the IBM Support Center. Provide the JCL and all printed output and output data sets related to the problem.

**Source:** Data Facility Product (DFP)

**Routing Code:** Note 11

**Descriptor Code:** -

# **IEB157I** *ddname* **DD STATEMENT NOT FOUND**

**Explanation:** The DDNAME DD statement was not supplied either in the JCL or by dynamic allocation before IEBCOPY was invoked.

In the message text:

*ddname*

The DDNAME.

The severity is 8.

**System Action:** The operation is ended and the next control statement is sought.

**Application Programmer Response:** Check the spelling of *ddname* in the control statement. If it is spelled correctly then include the missing DD statement, or allocate a *DDNAME* file before invoking IEBCOPY.

**System Programmer Response:** If the error recurs and the program is not in error, look at the messages in the job log for more information. Search problem reporting data bases for a fix for the problem. If no fix exists, contact the IBM Support Center. Provide the JCL and all printed output and output data sets related to the problem.

**Source:** Data Facility Product (DFP)

**Routing Code:** Note 11

**Descriptor Code:** -

### **IEB158I PARM=COMPRESS NOT VALID**

**Explanation:** PARM=COMPRESS was specified on the JCL EXEC statement, and new format control statements are being used. New format statements do not use PARM=COMPRESS to request a compress.

**System Action:** Processing continues. Compress-in-place will be done only if it is requested in a subsequent COPY statement.

**Application Programmer Response:** This message is informational only. It indicates that the PARM=COMPRESS parameter from the EXEC statement is ignored. Remove this parameter from the JCL to avoid further occurrences of this message.

If IEBCOPY is dynamically invoked then PARM=COMPRESS is in the parameters passed to IEBCOPY by the caller.

**Source:** Data Facility Product (DFP)

**Routing Code:** Note 11

**Descriptor Code:** -

## **IEB159I NO MEMBERS {COPIED | LOADED} FROM INPUT DATA SET REFERENCED BY** *DDNAME*

**Explanation:** The input data set was not used for one of the following reasons:

- A selective copy was specified, but none of the members to be copied were on this data set.
- All of the members which should have been copied from this input data set had names which were duplicates of member names on the output data set and replace was not specified.
- An I/O error (indicated by a previous message) has precluded use of members from this input data set.
- Either the input or the output data set contains duplicate or out-of-sequence members (indicated by a previous message).

In the message text:

#### *ddname*

The DDNAME.

The severity is 0.

**System Action:** The next input data set will be processed unless an error has occurred.

If an I/O error has occurred, or if there are duplicate or out-of-sequence members, actions taken are indicated by previous message(s).

**Application Programmer Response:** If an error occurred, correct it as indicated in the above explanation.

If no error occurred, verify that the processed members were found in the data sets expected to contain them.

**System Programmer Response:** Examine messages IEB154I, IEB155I, and IEB167I to verify that each member came from the expected data set. If the error recurs and the program is not in error, look at the messages in the job log for more information. Search problem reporting data bases for a fix for the problem. If no fix exists, contact the IBM Support Center. Provide the JCL and all printed output and output data sets related to the problem.

**Source:** Data Facility Product (DFP)

**Routing Code:** Note 11

**Descriptor Code:** -

### **IEB160I CONCATENATED DATA SETS**

**Explanation:** The DDNAME identified in message IEB120I is a concatenation of data sets. IEBCOPY does not process concatenated data sets.

The severity is 8.

**System Action:** The operation is ended and the next control statement is sought.

**Application Programmer Response:** If more than one input data set is to be used in the copy step, provide a separate DD statement for each, and include all the DDNAMEs in an INDD= utility control statement parameter.

**System Programmer Response:** If the error recurs and the program is not in error, look at the messages in the job log for more information. Search problem reporting data bases for a fix for the problem. If no fix exists, contact the IBM Support Center. Provide the JCL and all printed output and output data sets related to the problem.

**Source:** Data Facility Product (DFP)

**Routing Code:** Note 11

**Descriptor Code:** -

### **IEB161I COMPRESS TO BE DONE USING INDD NAMED** *ddname*

**Explanation:** A request for a compress-in-place operation has been detected. This occurs when the input and output DD statement(s) identify the same data set and volume.

Before attempting a compress-in-place operation a backup to the data set should be made so that it can be recovered should the compress-in-place fail.

In the message text:

*ddname*

The DDNAME.

The severity is 0.

**System Action:** A compress-in-place operation is started.

**System Programmer Response:** If compress-in-place was not intended, check that both DD statements do not specify identical data set name and volume serials.

Refer to IGD and IEF prefix messages in the JCL message data set to verify which volume contains a SMS managed data set.

**Source:** Data Facility Product (DFP)

**Routing Code:** Note 11

**Descriptor Code:** -

# **IEB162I PARM=COMPRESS IGNORED**

**Explanation:** PARM=COMPRESS is specified, but the input and output data sets are not the same data set, or an unload or load operation has been requested.

**System Action:** PARM=COMPRESS is ignored.

**Application Programmer Response:** This message is informational only. Remove the PARM=COMPRESS parameter from the JCL to avoid further occurrences of this message. If a COMPRESS is desired, correct the DD statements or the INDD= and OUTDD= control statement parameters.

**System Programmer Response:** If the error recurs and the program is not in error, look at the messages in the job log for more information. Search problem reporting data bases for a fix for the problem. If no fix exists, contact the IBM Support Center. Provide the JCL and all printed output and output data sets related to the problem.

**Source:** Data Facility Product (DFP)

**Routing Code:** Note 11

**Descriptor Code:** -

# **IEB163I NO MEMBER NAMES FOR PARTIAL COPY, WILL NOT COPY**

**Explanation:** The version of IEBCOPY statement from a release prior to OS Release 20 specified TYPCOPY=I, but it was not followed by any MEMBER= statements.

The severity is 8.

**System Action:** The job step is ended.

**Application Programmer Response:** Correct and convert the control statement to new format.

**System Programmer Response:** If the error recurs and the program is not in error, look at the messages in the job log for more information. Search problem reporting data bases for a fix for the problem. If no fix exists, contact the IBM Support Center. Provide the JCL and the program listing for the job.

**Source:** Data Facility Product (DFP)

**Routing Code:** Note 11

**Descriptor Code:** -

## **IEB164I TOTAL COPY ASSUMED**

**Explanation:** The version of IEBCOPY statement from a release prior to OS Release 20 specified TYPCOPY=E, but it was not followed by any MEMBER= statements.

The severity is 4.

**System Action:** A full copy is done.

**Application Programmer Response:** Correct and convert the control statement to new format.

**System Programmer Response:** If the error recurs and the program is not in error, look at the messages in the job log for more information. Search problem reporting data bases for a fix for the problem. If no fix exists, contact the IBM Support Center. Provide the JCL and the program listing for the job.

**Source:** Data Facility Product (DFP)

**Routing Code:** Note 11

**Descriptor Code:** -

# **IEB165I** *member* **'FOUND' BUT NOT {COPIED | LOADED | UNLOADED}DUE TO I/O ERROR READING INPUT DIRECTORY**

**Explanation:** The member indicated was found in the current input data set directory before the I/O error occurred. The member was not processed because processing in the data set had not reached the data for the member.

In the message text:

*member*

The specified member.

The severity is 12.

**System Action:** The member is not processed.

**Application Programmer Response:** Retry the operation. If the operation fails a second time, suspect that a hardware error has occurred. The data set may have to be restored. Contact your systems programmer or hardware support personnel.

**Source:** Data Facility Product (DFP)

**Routing Code:** Note 11/11

**Descriptor Code:** -/7

# **IEB166I NO MEMBERS {COPIED | LOADED | UNLOADED} TO DATA SET REFERENCED BY** *ddname*

**Explanation:** Due to the validation error described in a previous message, the operation did not take place. The data set was not changed.

In the message text:

*ddname*

The DDNAME.

The severity is 8.

**System Action:** The next control statement is sought.

**Application Programmer Response:** Refer previously issued messages for the reason.

**Source:** Data Facility Product (DFP)

**Routing Code:** Note 11

**Descriptor Code:** -

### **IEB167I FOLLOWING MEMBER(S) {COPIED | LOADED} FROM INPUT DATASET REFERENCED BY** *DDNAME*

**Explanation:** Following messages identify the members input from the data set.

This message assists in tracing the data sets which were used, and which members they contributed.

In the message text:

*ddname*

The DDNAME.

The severity is 0.

**System Action:** Messages IEB154I and IEB155I follow.

**Source:** Data Facility Product (DFP)

**Routing Code:** Note 11

**Descriptor Code:** -

# **IEB168I \*\*WARNING\*\* DUE TO ERROR, POSSIBLE LOSS OF ACCESS TO MEMBER DATA AND/OR INCOMPLETE DIRECTORY**

**Explanation:** If preceded by message IEB148I, the output directory has been truncated. Otherwise, the output directory may be incomplete.

The severity is 12.

**System Action:** The operation is ended and the next control statement is sought.

**Application Programmer Response:** Depending on

the type of error, retry the operation with the data set in error allocated:

- At a different physical location on the volume.
- On a different device.
- On a different channel.

If the error is on an input data set, it may be necessary to re-create the data set.

**System Programmer Response:** Dump the directory with IEHLIST or SPZAP to determine the final status of the output directory. If the error recurs and the program is not in error, look at the messages in the job log for more information. Search problem reporting data bases for a fix for the problem. If no fix exists, contact the IBM Support Center. Provide the JCL and all printed output and output data sets related to the problem.

**Source:** Data Facility Product (DFP)

**Routing Code:** Note 11/11

**Descriptor Code:** -/7

# **IEB169I \*\*WARNING\*\* DUE TO I/O ERROR ON SYSUT4, OUTPUT DIRECTORY MAY NOT BE COMPLETE**

**Explanation:** The SYSUT4 spill file holds the directory for the output data set until the operation is complete. Because an I/O error occurred on the SYSUT4 spill file, a portion of the output directory was lost before it could be written to the output data set.

The severity is 0.

**System Action:** The operation is ended and the next control statement is sought.

**Application Programmer Response:** Retry the failing operation, and either:

- Remove the SYSUT4 DD statement and increase the work area size. See message IEB1052I previously issued.
- Use a different SYSUT4 data set. Place the SYSUT4 data set on a different physical location on the volume, on a different device, or on a different channel.

**System Programmer Response:** Use the IEHLIST utility to investigate the output directory and determine which member(s) were lost. If the error recurs and the program is not in error, look at the messages in the job log for more information. Search problem reporting data bases for a fix for the problem. If no fix exists, contact the IBM Support Center. Provide the JCL and all printed output and output data sets related to the problem.

**Source:** Data Facility Product (DFP)

**Routing Code:** Note 11

**Descriptor Code:** -

# **IEB170I \*\*WARNING\*\* DUE TO SYSUT3 I/O ERROR, COMPRESS IN-PLACE NOT DONE AND COPY OPERATION TERMINATED**

**Explanation:** An I/O error has occurred while using the spill data set. None of the members were physically moved, so the data set remains as it was prior to processing.

The severity is 8.

**System Action:** The operation is ended and the next control statement is sought.

**Application Programmer Response:** Retry the failing operation, and either:

- Remove the SYSUT3 DD statement and increase the work area size. See message IEB1051I previously issued.
- Use a different SYSUT3 data set. Place the SYSUT3 data set on a different physical location on the volume, on a different device, or on a different channel.

**System Programmer Response:** Use the IEHLIST utility to investigate the output directory and determine which member(s) were not copied. If the error recurs and the program is not in error, look at the messages in the job log for more information. Search problem reporting data bases for a fix for the problem. If no fix exists, contact the IBM Support Center. Provide the JCL and all printed output and output data sets related to the problem.

**Source:** Data Facility Product (DFP)

**Routing Code:** Note 11

**Descriptor Code:** -

# **IEB171I \*\*WARNING\*\* DIRECTORY MIGHT NOT REFLECT VALID LOCATION OF MEMBER DATA**

**Explanation:** An I/O error during a compress-in-place operation may have affected the validity of the data set directory.

The severity is 8.

**System Action:** The operation is ended and the next control statement is sought.

**Application Programmer Response:** The data set in question should be checked for valid information and re-created or restored if necessary.

**System Programmer Response:** Use the IEHLIST utility to investigate the output directory. If the error recurs and the program is not in error, look at the messages in the job log for more information. Search problem reporting data bases for a fix for the problem. If no fix exists, contact the IBM Support Center. Provide

the JCL and all printed output and output data sets related to the problem.

**Source:** Data Facility Product (DFP)

**Routing Code:** Note 11

**Descriptor Code:** -

# **IEB172I** *ddname* **COULD NOT BE OPENED**

**Explanation:** The data set could not be opened. This is normally the SYSPRINT data set.

In the message text:

*ddname*

The DDNAME.

The severity is 4.

**System Action:** Normal processing continues. If this is the SYSPRINT data set then only I/O error messages and an end-of-job message are issued, and they are directed to the system console.

**Application Programmer Response:** Use the IEHLIST utility to investigate the output data sets and verify the ending status of each operation performed.

**System Programmer Response:** Look for a missing SYSPRINT DD statement.

**Source:** Data Facility Product (DFP)

**Routing Code:** Note 11/11

**Descriptor Code:** -/7

#### **IEB173I** *ddname* **-- INVALID BLOCK SIZE**

**Explanation:** An incorrect block size associated with the indicated data set DD statement was detected. This is probably the SYSPRINT data set.

In the message text:

*ddname*

The DDNAME.

**System Action:** This data set cannot be used. If this is the SYSPRINT data set then only I/O error messages and an end-of-job message are issued, and they are directed to the system console.

**Application Programmer Response:** Use the IEHLIST utility to investigate the output data sets and verify the ending status of each operation performed.

**System Programmer Response:** Check the DD statement for incorrect DCB information, such as block size. If the error recurs and the program is not in error, look at the messages in the job log for more information. search problem reporting data bases for a fix for the problem. If no fix exists, contact the IBM Support Center. Provide the JCL and all printed output and output data sets related to the problem.

**Routing Code:** Note 11

**Descriptor Code:** -

## **IEB174I \*\*WARNING\*\* INPUT RECORD IS A SHORT LENGTH RECORD -DDNAME=***DDNAME* **[-OUTPUT TTRN=***ttrn***] [-MEMBER=***member***]**

**Explanation:** An unexpected short length record (shorter than BLKSIZE) has been found on the indicated input data set. It was copied from the member to the output data set at the logical disk address specified exactly as it was read from the input data set.

This message is issued when one of the following conditions regarding a short block exists:

- 1. For RECFM=F, the length of a physical record is not the same as the block size.
- 2. For RECFM=FB, the length of a physical record is not a multiple of the logical record length.
- 3. For RECFM=FBS, the length of a physical record other than the last one is not the same as the block size.

In the message text:

*ddname*

The DDNAME.

*member*

The specified member.

*ttrn* The logical disk address.

The severity is 4.

**System Action:** The error is ignored.

**Application Programmer Response:** If the error cannot be ignored by the user, the input data set must be re-created.

**System Programmer Response:** If the error recurs and the program is not in error, look at the messages in the job log for more information. search problem reporting data bases for a fix for the problem. If no fix exists, contact the IBM Support Center. Provide the JCL and all printed output and output data sets related to the problem.

**Source:** Data Facility Product (DFP)

**Routing Code:** Note 11

**Descriptor Code:** -

# **IEB175I \*\*WARNING\*\* INPUT RECORD IS GREATER THAN OUTPUT BLKSIZE - DDNAME=***DDNAME* **[-OUTPUT TTRN=***ttrn***] [-MEMBER=***member***]**

**Explanation:** An input record on the indicated input

data set whose length is greater than the output block size has been processed. If the record length is less than or equal to the output device track capacity, then it was copied from the member to the output data set at the logical disk address specified exactly as it was read (no truncation). Otherwise, the record is discarded.

In the message text:

*ddname*

The DDNAME.

*member*

The specified member.

*ttrn* The logical disk address.

The severity is 4.

**System Action:** In the case of records greater than the output track capacity, the operation ends and the next control statement is sought. Otherwise, the error is ignored.

**Application Programmer Response:** If the output data set is to be updated or compressed, retry the operation specifying a larger block size, by JCL, on the output data set. If using full track blocking on input, be sure not to use an output device with a smaller track size than the data set block size.

**Note:** The stored load module will be executable, but it will not be usable as input to either the program management binder or the linkage editor. Before including it as input to either utility, copy the load module to a data set with a block size greater than the length of the largest text record. (The system's maximum block size, 32760 bytes, will always be large enough to contain any text record.)

**System Programmer Response:** If the error recurs and the program is not in error, look at the messages in the job log for more information. search problem reporting data bases for a fix for the problem. If no fix exists, contact the IBM Support Center. Provide the JCL and all printed output and output data sets related to the problem.

**Note:** If this message is issued while processing a data set that will be serviced with SMP/E, resolve the condition causing the message before using SMP/E to modify the load module. The program management binder and editor will not use load modules named in this message as input.

**Source:** Data Facility Product (DFP)

**Routing Code:** Note 11

**Descriptor Code:** -

# **IEB176I MEMBER** *member* **IN DATASET REFERENCED BY** *ddname* **HAS MORE THAN ONE NOTELIST POINTER**

**Explanation:** The directory entry for the member in the indicated data set has more than one Notelist (User TTRN with N not equal to zero). This is an unsupported format directory entry, and the member cannot be correctly processed.

In the message text:

*member*

The specified member.

*ddname*

The DDNAME.

The severity is 8.

**System Action:** The operation is ended and the next control statement is sought.

**Application Programmer Response:** Re-create the member in error.

**System Programmer Response:** If the error recurs and the program is not in error, look at the messages in the job log for more information. search problem reporting data bases for a fix for the problem. If no fix exists, contact the IBM Support Center. Provide the JCL and all printed output and output data sets related to the problem.

**Source:** Data Facility Product (DFP)

**Routing Code:** Note 11

**Descriptor Code:** -

# **IEB177I** *member* **WAS SELECTED BUT NOT FOUND IN ANY INPUT DATASET**

**Explanation:** The member was specified on a SELECT statement for the previous operation, but does not exist on any of the specified input data sets.

In the message text:

*member*

The specified member.

The severity is 4.

**System Action:** The member is ignored.

**Application Programmer Response:** Check to see if the member should have been found.

**System Programmer Response:** If the error recurs and the program is not in error, look at the messages in the job log for more information. search problem reporting data bases for a fix for the problem. If no fix exists, contact the IBM Support Center. Provide the JCL and all printed output and output data sets related to the problem.

**Source:** Data Facility Product (DFP)

**Routing Code:** Note 11

**Descriptor Code:** -

### **IEB178I NOT AN IEBCOPY UNLOADED DATASET**

**Explanation:** The input data set has sequential organization so a LOAD operation is assumed. The data set does not have the format of an IEBCOPY unloaded data set so it cannot be processed by IEBCOPY.

The severity is 8.

**System Action:** The operation is ended and the next control statement is sought.

**Application Programmer Response:** Verify that the data set in question was created by IEBCOPY.

**System Programmer Response:** If the error recurs and the program is not in error, look at the messages in the job log for more information. search problem reporting data bases for a fix for the problem. If no fix exists, contact the IBM Support Center. Provide the JCL and all printed output and output data sets related to the problem.

**Source:** Data Facility Product (DFP)

**Routing Code:** Note 11

**Descriptor Code:** -

# **IEB179I {COPYMOD | ALTERMOD | COMPRESS} NOT VALID FOR LOAD/UNLOAD**

**Explanation:** The requested function, COPYMOD, ALTERMOD, or COMPRESS can not accept an unloaded data set as input, or can not produce an unloaded data set as output.

The severity is 8.

**System Action:** The operation is ended and the next control statement is sought.

**Application Programmer Response:** Verify that the data sets in question have been specified correctly.

**System Programmer Response:** If the error recurs and the program is not in error, look at the messages in the job log for more information. search problem reporting data bases for a fix for the problem. If no fix exists, contact the IBM Support Center. Provide the JCL and all printed output and output data sets related to the problem.

**Source:** Data Facility Product (DFP)

**Routing Code:** Note 11

**Descriptor Code:** -

# **IEB180I MORE THAN ONE INPUT DATA SET SPECIFIED FOR UNLOAD OPERATION**

**Explanation:** More than one input data set was specified for an unload operation either in the same INDD= group, or in an additional INDD= group.

The severity is 8.

**System Action:** The additional input data sets are not processed.

**Application Programmer Response:** If more than one data set is to be unloaded, use multiple operations (one for each data set to be unloaded) to different output data sets.

**System Programmer Response:** If the error recurs and the program is not in error, look at the messages in the job log for more information. search problem reporting data bases for a fix for the problem. If no fix exists, contact the IBM Support Center. Provide the JCL and all printed output and output data sets related to the problem.

**Source:** Data Facility Product (DFP)

**Routing Code:** Note 11

**Descriptor Code:** -

# **IEB181I STORAGE CAN NOT BE ALLOCATED FOR LOAD/UNLOAD PROCESSING -- INCREASE WORK= VALUE IN PARM FIELD**

**Explanation:** There is not enough virtual storage available to complete the unload or load operation.

The severity is 8.

**System Action:** The operation is ended and the next control statement is sought.

**Application Programmer Response:** Make more virtual storage available to IEBCOPY. Make more virtual storage available to IEBCOPY. See message IEB1055I.

**System Programmer Response:** If the error recurs and the program is not in error, look at the messages in the job log for more information. search problem reporting data bases for a fix for the problem. If no fix exists, contact the IBM Support Center. Provide the JCL and all printed output and output data sets related to the problem.

**Source:** Data Facility Product (DFP)

**Routing Code:** Note 11

**Descriptor Code:** -

# **IEB182I UNLOAD DATA SET REFERENCED BY** *ddname* **HAS BEEN FLAGGED AS NOT LOADABLE**

**Explanation:** An I/O error occurred while unloading. The output data set is incomplete and cannot be successfully reloaded. This message was preceded by message IEB139I, or another error or attention message.

In the message text:

*ddname*

The DDNAME.

The severity is 8.

**System Action:** The operation is ended and the next control statement is sought.

**Application Programmer Response:** If the I/O error occurred on one of the output data sets or work files, retry the operation. If the error occurred on the input data set, it may have to be re-created.

**System Programmer Response:** Refer to accompanying messages, starting with IEB139I. If the error recurs and the program is not in error, look at the messages in the job log for more information. search problem reporting data bases for a fix for the problem. If no fix exists, contact the IBM Support Center. Provide the JCL and all printed output and output data sets related to the problem.

**Source:** Data Facility Product (DFP)

**Routing Code:** Note 11

## **Descriptor Code:** -

# **IEB183I END OF FILE READ ON LOAD DATA SET REFERENCED BY** *ddname*

**Explanation:** The data set:

- contains directory entries without the corresponding members, or
- contains directory entries with incorrect member TTRs, or
- is a null data set.

In the message text:

*ddname*

The DDNAME.

The severity is 8.

**System Action:** The operation is ended and the next control statement is sought.

**Application Programmer Response:** Recreate the original data set and retry the operation.

**System Programmer Response:** If the error recurs and the program is not in error, look at the messages in the job log for more information. Search problem reporting data bases for a fix for the problem. If no fix exists, contact the IBM Support Center. Provide the unloaded data set and the original partitioned data set.

**Source:** Data Facility Product (DFP)

**Routing Code:** Note 11

**Descriptor Code:** -

# **IEB184I MEMBER DATA RECORD READ FOR MEMBER** *member* **REFERENCED BY** *DDNAME* **IS LONGER THAN DATA SET BLOCK SIZE PLUS KEY LENGTH** *nnnnn* **CCHHRKDD=(***mbbcchhr***)**

**Explanation:** The DCB information given for the input data set is incorrect because the input data set contains a record that is too long. The record is part of the member specified and was read from the physical disk address indicated. The actual length includes both the key and data portions of the record.

In the message text:

*member* The specified member.

*ddname*

The DDNAME.

*nnnnn* The actual length.

*mbbcchhr*

The physical disk address.

The severity is 8.

**System Action:** The operation is ended and the next control statement is sought.

**Application Programmer Response:** If the DCB parameters have been overridden, respecify the correct block size and key length.

**System Programmer Response:** The IEHLIST utility may be used to display the block size and key length in the data set label. Look for an override on the *ddname* DD statement. If the error recurs and the program is not in error, look at the messages in the job log for more information. search problem reporting data bases for a fix for the problem. If no fix exists, contact the IBM Support Center. Provide the JCL and all printed output and output data sets related to the problem.

**Source:** Data Facility Product (DFP)

**Routing Code:** Note 11

**Descriptor Code:** -

### **IEB185I** *ddname* **IS NOT A LOADABLE DATA SET**

**Explanation:** The data set to be loaded was flagged as not loadable during a previous unload operation.

In the message text:

*ddname*

The DDNAME.

The severity is 8.

**System Action:** The operation is ended and the next control statement is sought.

**Application Programmer Response:** Re-create the input data set and resubmit the job.

**System Programmer Response:** If the error recurs and the program is not in error, look at the messages in the job log for more information. Search problem reporting data bases for a fix for the problem. If no fix exists, contact the IBM Support Center. Provide the JCL and all printed output and output data sets related to the problem.

**Source:** Data Facility Product (DFP)

**Routing Code:** Note 11

**Descriptor Code:** M-

### **IEB186I INPUT AND OUTPUT DATASETS ON SAME TAPE VOLUME**

**Explanation:** Two data sets cannot be opened concurrently on the same tape volume because the tape can be positioned only within one data set at a time.

The severity is 8.

**System Action:** The operation is ended and the next control statement is sought.

**Application Programmer Response:** Copy the input data set to a temporary data set on another volume, then recopy the temporary data set back to the desired volume.

**System Programmer Response:** If the error recurs and the program is not in error, look at the messages in the job log for more information. Search problem reporting data bases for a fix for the problem. If no fix exists, contact the IBM Support Center. Provide the JCL and all printed output and output data sets related to the problem.

**Source:** Data Facility Product (DFP)

**Routing Code:** Note 11

**Descriptor Code:** -

# **IEB187I NOT A DIRECT ACCESS OR TAPE DATASET**

**Explanation:** An input or output data set is allocated to other than a direct-access or tape device. This includes JES data sets, which are treated as unit record devices. Message IEB120I accompanies this message to identify the data set in error.

The severity is 8.

**System Action:** The operation is ended and the next control statement is sought.

**Application Programmer Response:** Correct the DD statement identified in message IEB120I.

**System Programmer Response:** If the error recurs and the program is not in error, look at the messages in the job log for more information. Search problem reporting data bases for a fix for the problem. If no fix exists, contact the IBM Support Center. Provide the JCL and all printed output and output data sets related to the problem.

**Source:** Data Facility Product (DFP)

**Routing Code:** Note 11

**Descriptor Code:** -

# **IEB188I MEMBER** *member* **IN DATASET 'REFERENCED' BY** *DDNAME* **HAS RECORDS GREATER THAN BLKSIZE**

**Explanation:** While reading the member from the data set, a record longer than the data set block size was read.

In the message text:

*member*

The specified member.

*ddname*

The DDNAME.

The severity is 8.

**System Action:** The operation is ended and the next control statement is sought.

**Application Programmer Response:** If the DCB parameters have been overridden, respecify the correct block size and key length.

**System Programmer Response:** The IEHLIST utility may be used to display the block size in the data set label. If the error recurs and the program is not in error, look at the messages in the job log for more information. Search problem reporting data bases for a fix for the problem. If no fix exists, contact the IBM Support Center. Provide the JCL and all printed output and output data sets related to the problem.

**Source:** Data Facility Product (DFP)

**Routing Code:** Note 11

**Descriptor Code:** -

# **IEB189I DIRECTORY ENTRY** *member* **IN BLOCK READ FROM DDNAME** *DDNAME* **AT MBBCCHHR** *mbbcchhr* **TTRN** *ttrn* **IS OUT OF SEQUENCE OR DUPLICATE**

**Explanation:** The directory of the data set contains two entries with the same name, or the entries are not in ascending sequence by name. The duplicate or out of place entry is for the member. The directory block is at the physical disk address indicated, and the logical disk address indicated. This is an attention message.

In the message text:

*member*

*ddname*

The specified member.

The DDNAME.

*mbbcchhr*

The physical disk address.

*ttrn* The logical disk address.

The severity is 4.

**System Action:** Processing continues.

**Application Programmer Response:** Delete

members from the data set so the directory entries return to strict ascending sequence by name.

**System Programmer Response:** SPZAP may be used to dump the bad directory and to alter member names in the directory. If the error recurs and the program is not in error, look at the messages in the job log for more information. Search problem reporting data bases for a fix for the problem. If no fix exists, contact the IBM Support Center. Provide the JCL, the SYSOUT output for the job, the associated volume, the control statements for the job, and all printed output and output data sets related to the problem.

**Source:** Data Facility Product (DFP)

**Routing Code:** Note 11

**Descriptor Code:** -

# **IEB19AI MEMBER** *member* **{COPIED | LOADED} AND {REBLOCKED | ALTERED}**

**Explanation:** The member has been reblocked (or altered) and copied (or unloaded) to the output data set. The Relocation Dictionary (RLD) counts have been updated or were already correct.

In the message text:

*member*

The specified member.

The severity is 0.

**System Action:** Processing continues.

**Source:** Data Facility Product (DFP)

## **IEB19BI MEMBER** *member* **{COPIED | LOADED}, {REBLOCKED | ALTERED}, AND IS A NEW NAME**

**Explanation:** The member is a renamed load module which has been successfully copied (or loaded) and reblocked (or altered) to the output data set. The RLD counts have been updated or were already correct.

The old name of this member can be determined by checking the IEBCOPY control statements printed at the beginning of the copy step in which this message occurred.

In the message text:

*member*

The specified member.

The severity is 0.

**System Action:** Processing continues.

**Source:** Data Facility Product (DFP)

# **IEB19CI MEMBER** *member* **{COPIED | LOADED},** *text*

**Explanation:** COPYMOD has been specified. The member is a load module which has been copied to the output data set with no change in block size or content. The link edit attributes of the member make it ineligible for processing by COPYMOD.

In the message text:

*member*

The specified member.

*text* One of the following:

- AS IS THEN ALTERED, MODULE IS PAGE-ALIGNED
- AS IS WITHOUT REBLOCKING FORMAT IS SCATTER-LOAD
- AS IS WITHOUT REBLOCKING MODULE IS NON-EDITABLE

The severity is 4.

**System Action:** The member was copied unaltered.

**Application Programmer Response:** Process the module using the link editor.

**System Programmer Response:** The AMBLIST utility may be used to check the link edit attributes of *member*.

**Source:** Data Facility Product (DFP)

# **IEB19DI MEMBER** *member* **{COPIED | LOADED}, FORMAT IS SCATTER-LOAD |, AND IS A NEW NAME**

**Explanation:** COPYMOD has been specified. The member is a renamed load module which has been copied to the output data set with no change in block size or content. The link edit attributes of the member make it ineligible for processing by COPYMOD.

The old name of this member can be determined by checking the IEBCOPY control statements printed at the beginning of the copy step in which this message occurred.

In the message text:

*member*

The specified member.

The severity is 4.

**System Action:** The member was copied unaltered.

**Application Programmer Response:** Process the module using the link editor.

**System Programmer Response:** The AMBLIST utility may be used to check the link edit attributes of *member*.

**Source:** Data Facility Product (DFP)

# **IEB19EI MEMBER** *member* **{COPIED | LOADED}, {NOT A LOAD MODULE|INCOMPATIBLE OR INELIGIBLE}**

**Explanation:** COPYMOD has been specified. The member does not contain records in the format of or with the content required of load modules.

In the message text:

**member** The specified

**NOT A LOAD MODULE** The member is not

a load module. A PDS may contain both load modules and non-load module members. There is no error if the member is indeed not a load module.

member.

The severity is 4.

**System Action:** The member was copied to the output data set with no change in block size or content.

If the member was partially copied before it was recognized that it was not a load module, the copy was started again from the beginning of the member.

The system issues accompanying message IEB1142W

when INCOMPATIBLE OR INELIGIBLE is displayed.

**Application Programmer Response:** Evaluate the member to see if it was processed as expected.

**System Programmer Response:** The AMBLIST utility may be used to verify that the member is not a load module.

**Source:** Data Facility Product (DFP)

# **IEB19FI MEMBER** *member* **{COPIED | LOADED} , {NOT A LOAD MODULE,|INCOMPATIBLE OR INELIGIBLE,} AND IS A NEW NAME**

**Explanation:** COPYMOD has been specified. The member is a renamed member which does not contain records in the format or with the content required of load modules.

The old name of this member can be determined by checking the IEBCOPY control statements printed at the beginning of the copy step in which this member occurred.

In the message text:

**NOT A LOAD MODULE** 

*member* The specified member.

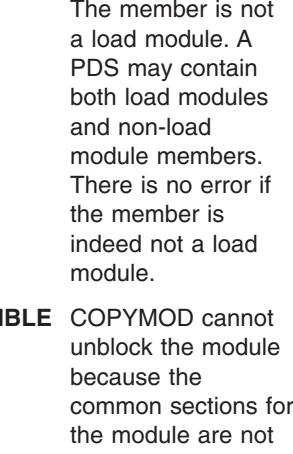

**INCOMPATIBLE OR INELIGI** 

common sections for at the end of the module where the link editor usually places them. The system issues message IEB1142W with more information about this error.

The severity is 4.

**System Action:** The member was copied to the output data set with no change in block size or content.

If the member was partially copied before it was recognized that it was not a load module, the copy was started again from the beginning of the member.

The system issues accompanying message IEB1142W when INCOMPATIBLE OR INELIGIBLE is displayed.

**Application Programmer Response:** Evaluate the member to see if it was processed as expected.

**System Programmer Response:** The AMBLIST utility may be used to verify that the member is not a load module.

**Source:** Data Facility Product (DFP)

#### **IEB19GI MEMBER** *member* **ALTERED IN PLACE**

**Explanation:** The Relocation Dictionary (RLD) counts for the member have been inserted or updated.

In the message text:

*member*

The specified member.

The severity is 0.

**System Action:** Processing continues.

**Source:** Data Facility Product (DFP)

# **IEB19HI MEMBER** *member* **NOT ALTERED, RLD COUNT WAS CORRECT**

**Explanation:** No change has been made to the member because the Relocation Dictionary (RLD) counts were already correct.

In the message text:

*member*

The specified member.

The severity is 0.

**System Action:** Processing continues.

**Source:** Data Facility Product (DFP)

# **IEB19JI MEMBER** *member* **NOT ALTERED, FORMAT IS SCATTER-LOAD |**

**Explanation:** ALTERMOD has been specified. The member is a load module which was not altered. The link edit attributes of the member make it ineligible for processing by ALTERMOD.

In the message text:

*member*

The specified member.

The severity is 4.

**System Action:** The member is not processed.

**Application Programmer Response:** Evaluate the member to see if should have been processed.

**System Programmer Response:** The AMBLIST utility

may be used to check the link edit attributes of the member.

**Source:** Data Facility Product (DFP)

## **IEB19KI MEMBER** *member* **NOT ALTERED, NOT A LOAD MODULE**

**Explanation:** ALTERMOD has been specified. The member does not contain records in the format or with the content required of load modules.

A PDS may contain both load modules and non-load module members. There is no error if the member is indeed not a load module.

In the message text:

*member*

The specified member.

The severity is 0.

**System Action:** The member is not processed.

**Application Programmer Response:** Evaluate the member to see if should have been processed.

**System Programmer Response:** The AMBLIST utility may be used to verify that the member is not a load module.

**Source:** Data Facility Product (DFP)

# **IEB190I MAXIMUM BLOCK SIZE IS** *maximum***, MINIMUM BLOCK SIZE IS** *minimum*

**Explanation:** The COPYMOD operation will copy or reblock load modules.

In the message text:

*maximum*

The maximum block size that will be written.

*minimum*

The minimum block size that will be written specifically to optimize track space.

The severity is 0.

**System Action:** Processing continues.

**Application Programmer Response:** If different parameters are required, specify the MAXBLK= and/or MINBLK= parameters.

**Source:** Data Facility Product (DFP)

**Routing Code:** Note 11

**Descriptor Code:** -

## **IEB191I MAXBLK DEFAULTS TO** *maximum*

**Explanation:** The MAXBLK= parameter specifies a value that is greater than the track size, greater than 32 kilobyte-8 (32760), less than 1 kilobyte (1024), or not a number.

In the message text:

*maximum*

The maximum block size.

The severity is 4.

**System Action:** IEBCOPY uses the maximum value as the maximum block size. Processing continues.

**Application Programmer Response:** If a smaller maximum block size is required, specify or correct the MAXBLK= parameter.

**Source:** Data Facility Product (DFP)

**Routing Code:** Note 11

**Descriptor Code:** -

#### **IEB192I MINBLK DEFAULTS TO** *minimum*

**Explanation:** The MINBLK= parameter specifies a value that is greater than the output data set block size, greater than MAXBLK= parameter, less than 1 kilobyte (1024), or not a number.

In the message text:

*minimum*

The minimum block size.

The severity is 4.

**System Action:** IEBCOPY uses the minimum value as the minimum block size. Processing continues.

**Application Programmer Response:** If a different minimum block size is required, specify or correct the MINBLK= parameter.

**Source:** Data Facility Product (DFP)

**Routing Code:** Note 11

**Descriptor Code:** -

# **IEB193I {MAXBLK | MINBLK}IS SPECIFIED ON OTHER THAN A COPYMOD STATEMENT**

**Explanation:** A MAXBLK or MINBLK parameter is found with a statement other than COPYMOD.

The severity is 8.

**System Action:** The operation is ended and the next control statement is sought.

**Application Programmer Response:** Change the

operation to COPYMOD or remove the MAXBLK= and/or MINBLK= operands.

**Source:** Data Facility Product (DFP)

**Routing Code:** Note 11

**Descriptor Code:** -

# **IEB194I CANNOT ALLOCATE ENOUGH STORAGE FOR ALTERMOD/COPYMOD -- INCREASE WORK= VALUE IN PARM FIELD**

**Explanation:** There is not enough unallocated virtual storage available to reblock the records.

Virtual storage requirements vary with the input block size, the output block size, and the maximum number of RLD records that follow a block of text.

The severity is 8.

**System Action:** The operation is ended and the next control statement is sought.

**Application Programmer Response:** Make more virtual storage available to IEBCOPY. Make more virtual storage available to IEBCOPY. See message IEB1055I.

**Source:** Data Facility Product (DFP)

**Routing Code:** Note 11

**Descriptor Code:** -

# **IEB195I RENAME/REPLACE NOT VALID WITH ALTERMOD**

**Explanation:** ALTERMOD has been specified. A SELECT statement MEMBER= operand contains a new name and/or the replace indicator, which is not allowed. ALTERMOD is an update-in-place operation does not replace nor rename members.

The severity is 8.

**System Action:** The operation is ended and the next control statement is sought.

**Application Programmer Response:** Remove the rename or replace specification from the ALTERMOD statement.

**Source:** Data Facility Product (DFP)

**Routing Code:** Note 11

**Descriptor Code:** -

### **IEB196I INDD CANNOT EQUAL OUTDD WITH COPYMOD**

**Explanation:** COPYMOD is not an update-in-place operation, so two different data sets must be used. Therefore, INDD= and OUTDD= must specify different DDNAMEs.

The severity is 8.

# **IEB197I • IEB202I**

**System Action:** The operation is ended and the next control statement is sought.

**Application Programmer Response:** Use a separate COPY (not COPYMOD) operation if a compress in place is also desired.

Make a full copy to a new data set. Substitute this

**Source:** Data Facility Product (DFP)

**Routing Code:** Note 11

**Descriptor Code:** -

# **IEB197I INDD SPECIFIED WITH ALTERMOD**

**Explanation:** ALTERMOD is an update-in-place operation. The OUTDD= specifies the single data set that is updated. Specifying another data set (with INDD=) is meaningless.

The severity is 8.

**System Action:** The operation is ended and the next control statement is sought.

**Application Programmer Response:** Remove the INDD= operand.

**Source:** Data Facility Product (DFP)

**Routing Code:** Note 11

**Descriptor Code:** -

# **IEB198I RECFM 'U' REQUIRED WITH {COPYMOD | ALTERMOD} FOR DDNAME** *ddname*

**Explanation:** The data set associated with the *ddname* DD statement does not have undefined format records, so it can not contain any load modules for a COPYMOD or ALTERMOD operation.

In the message text:

*ddname*

The DDNAME.

The severity is 8.

**System Action:** The operation is ended and the next control statement is sought.

**Application Programmer Response:** Correct the *ddname* DD statement.

**System Programmer Response:** The IEHLIST utility may be used to display the RECFM in the data set label. Look for an override on the *ddname*DD statement.

**Source:** Data Facility Product (DFP)

**Routing Code:** Note 11

**Descriptor Code:** -

# **IEB199I DSORG 'PO' REQUIRED WITH {COPYMOD | ALTERMOD} FOR DDNAME** *ddname*

**Explanation:** The data set associated with the *ddname* DD statement is not a partitioned data set, so it can not contain any load modules for a COPYMOD or ALTERMOD operation.

In the message text:

*ddname*

The DDNAME.

The severity is 8.

**System Action:** The operation is ended and the next control statement is sought.

**Application Programmer Response:** Correct the DD statement.

**System Programmer Response:** The IEHLIST utility may be used to display the DSORG in the data set label. Look for an override on the DD statement.

**Source:** Data Facility Product (DFP)

**Routing Code:** Note 11

**Descriptor Code:** -

# **IEB201I INVALID CONTROL STATEMENT**

**Explanation:** The syntax of the control statement preceding this message is incorrect.

**System Action:** The program is ended. The return code is 12.

**Application Programmer Response:** Probable user error. Correct the syntax of the preceding statement and resubmit the job.

**System Programmer Response:** If the error recurs and the program is not in error, look at the messages in the job log for more information. Search problem reporting data bases for a fix for the problem. If no fix exists, contact the IBM Support Center. Provide the JCL and all printed output and output data sets related to the problem.

**Source:** DFSMSdfp

### **IEB202I INVALID DIRECTORY BLOCK SIZE**

**Explanation:** The length of the partitioned data set directory entry is less than 14 or greater than 256 bytes.

**System Action:** The job step is ended. The return code is 12.

**Application Programmer Response:** Ensure that the specified data set is a PDS. Resubmit the job.

**System Programmer Response:** If the error recurs and the program is not in error, look at the messages in the job log for more information. Search problem

reporting data bases for a fix for the problem. If no fix exists, contact the IBM Support Center. Provide the JCL and all printed output and output data sets related to the problem.

**Source:** DFSMSdfp

# **IEB203I ALIAS/TRUE NAME FAILURE**

**Explanation:** A true name and an alias name were the same for SYSUT1 and SYSUT2 data sets.

**System Action:** The name that is a member in one data set and an alias in the other data set is printed. Processing continues with the comparison of user data. The return code is 8.

**Source:** DFSMSdfp

#### **IEB205I USER DATA FIELDS UNEQUAL**

**Explanation:** The user data fields or TTRs of the SYSUT1 and SYSUT2 data sets are not identical.

**System Action:** The fields are listed and processing continues. The return code is 8.

**Source:** DFSMSdfp

#### **IEB210I TRUE NAMES MISSING FROM BOTH SETS**

**Explanation:** Not all the names in one directory have counterpart names in the other directory.

**System Action:** The program is ended. The return code is 12.

**Application Programmer Response:** Make sure that at least one partitioned data set has true names associated with every member in the partitioned data set. Resubmit the job.

**System Programmer Response:** If the error recurs and the program is not in error, look at the messages in the job log for more information. Search problem reporting data bases for a fix for the problem. If no fix exists, contact the IBM Support Center. Provide the JCL and all printed output and output data sets related to the problem.

**Source:** DFSMSdfp

#### **IEB211I KEY LENGTHS ARE NOT EQUAL.**

**Explanation:** The key lengths of the SYSUT1 and SYSUT2 data sets are not equal.

**System Action:** The program is ended. The return code is 12.

**Application Programmer Response:** Probable user error. Make sure that both input data sets contain keys with the same length. Resubmit the job.

**System Programmer Response:** If the error recurs

and the program is not in error, look at the messages in the job log for more information. Search problem reporting data bases for a fix for the problem. If no fix exists, contact the IBM Support Center. Provide the JCL and all printed output and input and output data sets related to the problem.

**Source:** DFSMSdfp

# **IEB212I INVALID DCB PARAMETER**

**Explanation:** Either the record formats are not standard, or the BLKSIZE/LRECL is omitted from either the input or output DD statement.

**System Action:** The program is ended. The return code is 12.

**Application Programmer Response:** Make sure that a valid RECFM was specified in the DCB, and that the BLKSIZE/LRECL parameter was included in the input or output DD statement. If the data set resides on an unlabeled tape, make sure that a valid RECFM was included in the DCB parameter in the DD statement. After making corrections, resubmit the job step.

**System Programmer Response:** If the error recurs and the program is not in error, look at the messages in the job log for more information. Search problem reporting data bases for a fix for the problem. If no fix exists, contact the IBM Support Center. Provide the JCL and all printed output and output data sets related to the problem.

**Source:** DFSMSdfp

#### **IEB213I REPETITIOUS CARD INVALID**

**Explanation:** A second COMPARE or LABELS statement has been encountered.

**System Action:** The job is ended at the end of the control statement scan. The return code is 12.

**Application Programmer Response:** Probable user error. Remove the extra command statement and resubmit the job step.

**System Programmer Response:** If the error recurs and the program is not in error, look at the messages in the job log for more information. Search problem reporting data bases for a fix for the problem. If no fix exists, contact the IBM Support Center. Provide the JCL and all printed output and output data sets related to the problem.

**Source:** DFSMSdfp

#### **IEB214I FIXED RECORD LENGTHS UNEQUAL**

**Explanation:** The record lengths of the SYSUT1 and SYSUT2 data sets are not the same.

**System Action:** The program is ended. The return code is 12.

# **IEB215I • IEB219I**

**Application Programmer Response:** Probable user error. Make sure that the logical records in both data sets are of the same length, and that the LRECL parameter in both DCBs are correctly specified. Resubmit the job.

**System Programmer Response:** If the error recurs and the program is not in error, look at the messages in the job log for more information. Search problem reporting data bases for a fix for the problem. If no fix exists, contact the IBM Support Center. Provide the JCL and all printed output and output data sets related to the problem.

**Source:** DFSMSdfp

#### **IEB215I RECORD FORMATS DIFFERENT**

**Explanation:** The record characteristics of the SYSUT1 and SYSUT2 data sets are not the same.

**System Action:** The program is ended. The return code is 12.

**Application Programmer Response:** Probable user error. Make sure that the record characteristics of the two data sets are compatible.

**System Programmer Response:** If the error recurs and the program is not in error, look at the messages in the job log for more information. Search problem reporting data bases for a fix for the problem. If no fix exists, contact the IBM Support Center. Provide the JCL and all printed output and output data sets related to the problem.

**Source:** DFSMSdfp

# **IEB216I ILLEGAL CONTROL CARD SEQUENCE**

**Explanation:** The COMPARE statement was not the first utility control statement, or two COMPARE statements were encountered.

**System Action:** The job is ended at the end of the control statement scan. The return code is 12.

**Application Programmer Response:** Probable user error. Make sure that there is only one COMPARE statement in the input stream. Resubmit the job.

**System Programmer Response:** If the error recurs and the program is not in error, look at the messages in the job log for more information. Search problem reporting data bases for a fix for the problem. If no fix exists, contact the IBM Support Center. Provide the JCL and all printed output and output data sets related to the problem.

**Source:** DFSMSdfp

# **IEB217I INVALID LRECL FOR V/VS RECORD**

**Explanation:** The LL field of a variable-length record is less than 5, is greater than 32,756, or is greater than remaining size of the block.

**System Action:** The job step is ended. The return code is 12.

**Application Programmer Response:** Make sure that the input data sets are valid. Resubmit the job.

**System Programmer Response:** If the error recurs and the program is not in error, look at the messages in the job log for more information. Search problem reporting data bases for a fix for the problem. If no fix exists, contact the IBM Support Center. Provide the JCL and all printed output and output data sets related to the problem. Have the input data sets available.

**Source:** DFSMSdfp

### **IEB218I PERMANENT INPUT ERROR - FIND MACRO**

**Explanation:** A permanent input error was found by the FIND macro instruction during a partitioned data set directory search.

**System Action:** The job step is ended. The return code is 12.

**Application Programmer Response:** See Problem Determination, below.

**System Programmer Response:** If the error recurs and the program is not in error, look at the messages in the job log for more information. Search problem reporting data bases for a fix for the problem. If no fix exists, contact the IBM Support Center. Provide the JCL and all printed output and output data sets related to the problem.

**Source:** DFSMSdfp

# **IEB219I INVALID BLKSIZE FOR V/VS RECORD**

**Explanation:** The LL field of a variable-length block is less than 9 or greater than 32,760.

**System Action:** The job step is ended. The return code is 12.

**Application Programmer Response:** Make sure that the input data sets are valid. Resubmit the job.

**System Programmer Response:** If the error recurs and the program is not in error, look at the messages in the job log for more information. Search problem reporting data bases for a fix for the problem. If no fix exists, contact the IBM Support Center. Provide the JCL and all printed output and output data sets related to the problem. Have the input data sets available.

**Source:** DFSMSdfp

# **IEB221I RECORDS ARE NOT EQUAL**

**Explanation:** Two corresponding records do not contain the same data, or the second part of the record descriptor word is not equal (00).

**System Action:** The records are printed and processing continues. The return code is 8.

**Source:** DFSMSdfp

### **IEB222I KEYS ARE NOT EQUAL**

**Explanation:** Two corresponding keys do not contain the same data.

**System Action:** The records are printed and processing continues. The return code is 8.

**Source:** DFSMSdfp

# **IEB223I EXTRA RECORD ON SYSUT2**

**Explanation:** The SYSUT2 data set contains more records than the SYSUT1 data set.

**System Action:** The records are printed and processing continues. The return code is 8.

**Source:** DFSMSdfp

### **IEB224I EXTRA RECORD ON SYSUT1**

**Explanation:** The SYSUT1 data set contains more records than the SYSUT2 data set.

**System Action:** The records are printed and processing continues. The return code is 8.

**Source:** DFSMSdfp

#### **IEB225I JOB TERMINATED AFTER EXIT**

**Explanation:** The return code from an exit routine indicated that the job should be ended.

**System Action:** The job is ended. The return code is 12 or 16, as determined by the exit routine.

**Source:** DFSMSdfp

#### **IEB226I WARNING - INVALID NAME**

**Explanation:** The statement label either is longer than eight characters or contains an incorrect character.

**System Action:** Processing continues normally.

**Application Programmer Response:** Probable user error. Correct the statement label. Resubmit the job.

**System Programmer Response:** If the error recurs and the program is not in error, look at the messages in the job log for more information. Search problem reporting data bases for a fix for the problem. If no fix exists, contact the IBM Support Center. Provide the JCL and all printed output and output data sets related to the problem.

**Source:** DFSMSdfp

#### **IEB227I TEN CONSECUTIVE ERRORS**

**Explanation:** Ten successive unequal comparisons have occurred, and an error routine was not specified.

**System Action:** If the input data sets are sequential, the program is ended. The return code is 12. If the input data sets are partitioned, processing continues with the next member. If the current member is the last member, the program is ended. The return code is 8.

**Source:** DFSMSdfp

#### **IEB229I DDNAME** *ddname* **CANNOT BE OPENED**

**Explanation:** The named DD statement does not exist.

In the message text:

*ddname*

The DDNAME.

**System Action:** The program is ended. The return code is 12.

**Application Programmer Response:** Either correct the DDNAME if it is misspelled in the DD statement or the DDLIST, or insert a new DD statement with the correct name.

**System Programmer Response:** If the error recurs and the program is not in error, look at the messages in the job log for more information. Search problem reporting data bases for a fix for the problem. If no fix exists, contact the IBM Support Center. Provide the JCL and all printed output and output data sets related to the problem.

**Source:** DFSMSdfp

#### **IEB230I SYSIN BLOCKSIZE ERROR**

**Explanation:** The SYSIN DD statement specifies a block size that is not a multiple of the specified logical record length.

**System Action:** The program is ended. The return code is 12.

**Application Programmer Response:** Make sure that the block size is a multiple of the specified logical record length. Resubmit the job.

**System Programmer Response:** If the error recurs and the program is not in error, look at the messages in the job log for more information. Search problem reporting data bases for a fix for the problem. If no fix exists, contact the IBM Support Center. Provide the JCL

# **IEB231I • IEB241I**

and all printed output and output data sets related to the problem.

#### **Source:** DFSMSdfp

#### **IEB231I EXTRA USER INPUT HEADER LABELS ON SYSUT1**

**Explanation:** The SYSUT1 data set contains more user input header labels than the SYSUT2 data set.

**System Action:** The extra labels are printed and processing continues. The return code is 8.

**Source:** DFSMSdfp

# **IEB232I EXTRA USER INPUT HEADER LABELS ON SYSUT2**

**Explanation:** The SYSUT2 data set contains more user input header labels than the SYSUT1 data set.

**System Action:** The extra labels are printed and processing continues. The return code is 8.

**Source:** DFSMSdfp

# **IEB233I EXTRA USER INPUT TRAILER LABELS ON SYSUT1**

**Explanation:** The SYSUT1 data set contains more user input trailer labels than the SYSUT2 data set.

**System Action:** The extra labels are printed and processing continues. The return code is 8.

**Source:** DFSMSdfp

### **IEB234I EXTRA USER INPUT TRAILER LABELS ON SYSUT2**

**Explanation:** The SYSUT2 data set contains more user input trailer labels than the SYSUT1 data set.

**System Action:** The extra labels are printed and processing continues. The return code is 8.

**Source:** DFSMSdfp

# **IEB235I SYSUT1 CONTAINS NO USER INPUT HEADER LABELS**

**Explanation:** The programmer requested the INHDR exit and/or label comparison, but there was no input header label on the SYSUT1 data set.

**System Action:** Message IEB232I will be issued.

**Source:** DFSMSdfp

### **IEB236I SYSUT2 CONTAINS NO USER INPUT HEADER LABELS**

**Explanation:** The programmer requested the INHDR exit and/or label comparison, but there was no input header label on the SYSUT2 data set.

**System Action:** Message IEB231I will be issued.

**Source:** DFSMSdfp

# **IEB237I BOTH INPUT DATA SETS CONTAIN NO USER HEADER LABELS**

**Explanation:** The programmer requested the INHDR exit and/or label comparison, but there were no input header labels on the SYSUT1 and SYSUT2 data sets.

**System Action:** Processing continues. The return code is 8.

**Source:** DFSMSdfp

# **IEB238I SYSUT1 CONTAINS NO USER INPUT TRAILER LABELS**

**Explanation:** The programmer requested the INTLR exit and/or label comparison, but there was no input trailer label on the SYSUT1 data set.

**System Action:** Message IEB234I is also issued.

**Source:** DFSMSdfp

# **IEB239I SYSUT2 CONTAINS NO USER INPUT TRAILER LABELS**

**Explanation:** The programmer requested the INTLR exit and/or label comparison, but there was no input trailer label on the SYSUT2 data set.

**System Action:** Message IEB233I is also issued.

**Source:** DFSMSdfp

### **IEB240I BOTH INPUT DATA SETS CONTAIN NO USER TRAILER LABELS**

**Explanation:** The programmer requested the INTLR exit and/or label comparison, but there were no input trailer labels on the SYSUT1 and SYSUT2 data sets.

**System Action:** Processing continues. The return code is 8.

**Source:** DFSMSdfp

# **IEB241I INPUT HEADER LABELS ARE NOT EQUAL**

**Explanation:** Corresponding input header labels are not the same.

**System Action:** The SYSUT1 label is listed first, followed by the SYSUT2 label. Processing continues. The return code is 8.

**Source:** DFSMSdfp

# **IEB242I INPUT TRAILER LABELS ARE NOT EQUAL**

**Explanation:** Corresponding input trailer labels are not the same.

**System Action:** The SYSUT1 label is listed first, followed by the SYSUT2 label. Processing continues. The return code is 8.

**Source:** DFSMSdfp

# **IEB243I ERROR WHILE READING USER INPUT HEADER LABEL ON SYSUT1**

**Explanation:** An uncorrectable input/output error occurred while reading the user input header labels on the SYSUT1 data set.

**System Action:** The program is ended. The return code is 12.

**System Programmer Response:** If the error recurs and the program is not in error, look at the messages in the job log for more information. Search problem reporting data bases for a fix for the problem. If no fix exists, contact the IBM Support Center. Provide the JCL and all printed output and output data sets related to the problem.

**Source:** DFSMSdfp

# **IEB244I I/O ERROR WHILE READING USER INPUT HEADER LABEL ON SYSUT2**

**Explanation:** An uncorrectable input/output error occurred while reading the user input header label on the SYSUT2 data set.

**System Action:** The program is ended. The return code is 12.

**System Programmer Response:** If the error recurs and the program is not in error, look at the messages in the job log for more information. Search problem reporting data bases for a fix for the problem. If no fix exists, contact the IBM Support Center. Provide the JCL and all printed output and output data sets related to the problem.

**Source:** DFSMSdfp

# **IEB245I I/O ERROR WHILE READING USER INPUT TRAILER LABEL ON SYSUT1**

**Explanation:** An uncorrectable input/output error occurred while reading the user input trailer label on the SYSUT1 data set.

**System Action:** The program is ended. The return code is 12.

**System Programmer Response:** If the error recurs and the program is not in error, look at the messages in the job log for more information. Search problem

reporting data bases for a fix for the problem. If no fix exists, contact the IBM Support Center. Provide the JCL and all printed output and output data sets related to the problem.

**Source:** DFSMSdfp

# **IEB246I I/O ERROR WHILE READING USER INPUT TRAILER LABEL ON SYSUT2**

**Explanation:** An uncorrectable input/output error occurred while reading the user input trailer label on the SYSUT2 data set.

**System Action:** The program is ended. The return code is 12.

**System Programmer Response:** If the error recurs and the program is not in error, look at the messages in the job log for more information. Search problem reporting data bases for a fix for the problem. If no fix exists, contact the IBM Support Center. Provide the JCL and all printed output and output data sets related to the problem.

**Source:** DFSMSdfp

# **IEB247I** *xxx* **INPUT {HEADER|TRAILER} LABELS FROM BOTH DATA SETS ARE COMPARED**

**Explanation:** At the programmer's request, the indicated number of user input header or trailer labels were compared.

In the message text:

*xxx* The indicated number of user input header or trailer labels.

**System Action:** If the return code from the user exit routine is 16, message IEB225I is also issued. Otherwise, processing continues normally.

**Source:** DFSMSdfp

# **IEB248I** *xxx* **EXITS TO** *routine* **IS MADE FOR {SYSUT1|SYSUT2} RETURN CODE FROM USER ROUTINE IS** *return-code*

**Explanation:** The user label processing routine has been entered the indicated number of times for the SYSUT1 or SYSUT2 data set, as indicated in the message text. The routine returned a return code, indicating that no more labels will be processed.

In the message text:

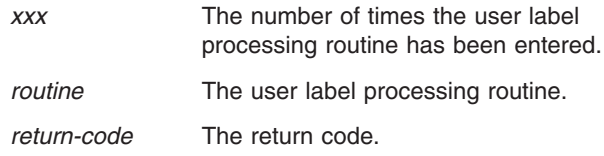

**System Action:** If the return code from the user routine is 16, message IEB225I is also issued.

# **IEB249I • IEB256I**

Otherwise, processing continues normally.

**Source:** DFSMSdfp

#### **IEB249I NO RECORDS ARE COMPARED, DATA=ONLY**

**Explanation:** The programmer specified DATA=ONLY. Therefore, only user header labels are processed.

**System Action:** The program is ended. The return code is 0.

**Source:** DFSMSdfp

#### **IEB250I USER LABEL IS NOT SUPPORTED BY PARTITIONED DATA SET**

**Explanation:** The programmer requested the INHDR or INTLR exit, but user labels are incorrect for partitioned data sets.

**System Action:** The program is ended. The return code is 12.

**Application Programmer Response:** Specify the keyword parameter in the COMPARE statement if the data sets are indeed physical sequential. Resubmit the job.

**System Programmer Response:** If the error recurs and the program is not in error, look at the messages in the job log for more information. Search problem reporting data bases for a fix for the problem. If no fix exists, contact the IBM Support Center. Provide the JCL and all printed output and output data sets related to the problem.

**Source:** DFSMSdfp

# **IEB251I INCOMPATIBLE MAXIMUM LOGICAL RECORD LENGTH**

**Explanation:** One of the input data sets contains logical records greater than 32 kilobytes. The other one does not.

**System Action:** The program is ended. The return code is 12.

**Application Programmer Response:** Make sure that both data sets contain records of compatible logical record length. Resubmit the job.

**System Programmer Response:** If the error recurs and the program is not in error, look at the messages in the job log for more information. Search problem reporting data bases for a fix for the problem. If no fix exists, contact the IBM Support Center. Provide the JCL and all printed output and output data sets related to the problem.

**Source:** DFSMSdfp

# **IEB252I KEYED DATA SETS. ONE CONTAINS SPANNED RECORD, THE OTHER ONE DOES NOT**

**Explanation:** Both input data sets contain keyed records. One data set has variable spanned records. The other one does not.

**System Action:** The program is ended. The return code is 12.

**Application Programmer Response:** Make sure that the input data sets are of compatible characteristics. Resubmit the job.

**System Programmer Response:** If the error recurs and the program is not in error, look at the messages in the job log for more information. Search problem reporting data bases for a fix for the problem. If no fix exists, contact the IBM Support Center. Provide the JCL and all printed output and output data sets related to the problem.

**Source:** DFSMSdfp

# **IEB253I RECORDS ARE COMPARED AT PHYSICAL BLOCK LEVEL**

**Explanation:** Since both data sets contain keyed spanned records or logical records greater than 32K bytes, the comparison is made at the block level.

**System Action:** Processing continues normally.

**Source:** DFSMSdfp

# **IEB254I CORRESPONDING BLOCK LENGTHS ARE NOT EQUAL**

**Explanation:** Corresponding block lengths are not the same.

**System Action:** The blocks are printed, and processing continues. The return code is 8.

**Source:** DFSMSdfp

### **IEB255I CORRESPONDING RECORD LENGTHS ARE NOT EQUAL**

**Explanation:** Corresponding lengths of variable or variable spanned records are not the same.

**System Action:** The records are printed and processing continues. The return code is 8.

**Source:** DFSMSdfp

### **IEB256I IEBCOMPR DOES NOT COMPARE PARTITIONED DATA SETS WITH VS RECFM**

**Explanation:** The programmer requested that partitioned data sets containing variable spanned (VS) records be compared. IEBCOMPR does not support this function.

**System Action:** The program is ended. The return code is 12.

**Application Programmer Response:** Specify TYPORG=PS in the COMPARE statement if the input data sets are indeed physical sequential. Resubmit the job.

**System Programmer Response:** If the error recurs and the program is not in error, look at the messages in the job log for more information. Search problem reporting data bases for a fix for the problem. If no fix exists, contact the IBM Support Center. Provide the JCL and all printed output and output data sets related to the problem.

**Source:** DFSMSdfp

## **IEB257I JOB TERMINATED AFTER EXIT FOR USER VOLUME SWITCH LABEL PROCESS**

**Explanation:** The programmer requested that processing be ended after the volume switch input header/trailer labels were examined in the labels exit routine.

**System Action:** The program is ended. The return code is 16.

**Source:** DFSMSdfp

# **IEB258I USER LABELS NOT COMPARED, UNABLE TO TAKE EXIT FOR ONE DATA SET**

**Explanation:** The programmer wishes to process the input header/trailer labels as data, but the utility program is unable to take the input header/trailer label exit for one of the data sets. Probably, the SUL subparameter is missing from the SYSUT1 or SYSUT2 DD statement.

**System Action:** The program is ended. The return code is 12.

**Application Programmer Response:** Make sure that both the SYSUT1 and SYSUT2 DD statements specify SUL in the LABEL parameter. Resubmit the job.

**System Programmer Response:** If the error recurs and the program is not in error, look at the messages in the job log for more information. Search problem reporting data bases for a fix for the problem. If no fix exists, contact the IBM Support Center. Provide the JCL and all printed output and output data sets related to the problem.

**Source:** DFSMSdfp

# **IEB259I INVALID KEYWORD IN OR BEFORE COLUMN** *dd*

**Explanation:** In the statement preceding this message, a keyword beginning in or before the column is either incorrect or not applicable to the command for which it was specified.

In the message text:

*dd* The indicated column.

**System Action:** The job is ended at the end of the control statement scan. The return code is 12.

**Application Programmer Response:** Probable user error. Correct the error and resubmit the job.

**System Programmer Response:** If the error recurs and the program is not in error, look at the messages in the job log for more information. Search problem reporting data bases for a fix for the problem. If no fix exists, contact the IBM Support Center. Provide the JCL and all printed output and output data sets related to the problem.

**Source:** DFSMSdfp

# **IEB260I MISSING COMMAND IN OR BEFORE COLUMN** *dd*

**Explanation:** In the statement preceding this message, a command that should appear in or before the column is omitted. Possibly, the previous statement indicated a continuation, but the continuation indicator was not recognized, and the scan routine looked for a command on the preceding statement.

In the message text:

*dd* The indicated column.

**System Action:** The job is ended at the end of the control statement scan. The return code is 12.

**Application Programmer Response:** Probable user error. Correct the error and resubmit the job.

**System Programmer Response:** If the error recurs and the program is not in error, look at the messages in the job log for more information. Search problem reporting data bases for a fix for the problem. If no fix exists, contact the IBM Support Center. Provide the JCL and all printed output and output data sets related to the problem.

**Source:** DFSMSdfp

### **IEB261I INVALID PARAMETER IN OR BEFORE COLUMN** *dd*

**Explanation:** In the statement preceding this message, a keyword beginning in or before the column is incorrect:

- The parameter is longer than eight characters.
- The parameter is incorrect for the preceding keyword.
- The parameter is not immediately preceded by an equals sign.
- The parameter is misspelled.

**System Action:** The job is ended at the end of the control statement scan. The return code is 12.

**Application Programmer Response:** Probable user error. Correct the error and resubmit the job.

**System Programmer Response:** If the error recurs and the program is not in error, look at the messages in the job log for more information. Search problem reporting data bases for a fix for the problem. If no fix exists, contact the IBM Support Center. Provide the JCL and all printed output and output data sets related to the problem.

**Source:** DFSMSdfp

#### **IEB262I MISSING KEYWORD IN OR BEFORE COLUMN** *dd*

**Explanation:** In the statement preceding this message, a required keyword that should appear in or before the column is omitted, or a blank immediately preceded an equals sign.

In the message text:

*dd* The indicated column.

**System Action:** The job is ended at the end of the control statement scan. The return code is 12.

**Application Programmer Response:** Probable user error. Correct the error and resubmit the job.

**System Programmer Response:** If the error recurs and the program is not in error, look at the messages in the job log for more information. Search problem reporting data bases for a fix for the problem. If no fix exists, contact the IBM Support Center. Provide the JCL and all printed output and output data sets related to the problem.

**Source:** DFSMSdfp

### **IEB263I MISSING PARAMETER IN OR BEFORE COLUMN** *dd*

**Explanation:** In the statement preceding this message, a required parameter that should appear in or before the column is omitted.

In the message text:

*dd* The indicated column.

**System Action:** The job is ended at the end of the control statement scan. The return code is 12.

**Application Programmer Response:** Probable user error. Correct the error and resubmit the job.

**System Programmer Response:** If the error recurs and the program is not in error, look at the messages in the job log for more information. Search problem reporting data bases for a fix for the problem. If no fix exists, contact the IBM Support Center. Provide the JCL and all printed output and output data sets related to the problem.

**Source:** DFSMSdfp

# **IEB264I FIRST CONTROL CARD IS NOT COMPARE**

**Explanation:** The COMPARE statement was not the first utility control statement.

**System Action:** The job is ended at the end of the control statement scan. The return code is 12.

**Application Programmer Response:** Probable user error. Correct the error and resubmit the job.

**System Programmer Response:** If the error recurs and the program is not in error, look at the messages in the job log for more information. Search problem reporting data bases for a fix for the problem. If no fix exists, contact the IBM Support Center. Provide the JCL and all printed output and output data sets related to the problem.

**Source:** DFSMSdfp

# **IEB265I INVALID COMMAND IN OR BEFORE COLUMN** *dd*

**Explanation:** In the statement preceding this message, the command beginning in or before the column is either misspelled or not immediately preceded or followed by a blank.

In the message text:

*dd* The indicated column.

**System Action:** The job is ended at the end of the control statement scan. The return code is 12.

**Application Programmer Response:** Probable user error. Correct the error and resubmit the job.

**System Programmer Response:** If the error recurs and the program is not in error, look at the messages in the job log for more information. Search problem reporting data bases for a fix for the problem. If no fix exists, contact the IBM Support Center. Provide the JCL and all printed output and output data sets related to the problem.

**Source:** DFSMSdfp

# **IEB266I CONTINUATION CARD BEGINS IN WRONG COLUMN**

**Explanation:** The continuation statement preceding this message does not begin in columns 4-16.

**System Action:** The job is ended at the end of the control statement scan. The return code is 12.

**Application Programmer Response:** Probable user error. Correct the error and resubmit the job.

**System Programmer Response:** If the error recurs and the program is not in error, look at the messages in the job log for more information. Search problem reporting data bases for a fix for the problem. If no fix exists, contact the IBM Support Center. Provide the JCL and all printed output and output data sets related to the problem.

**Source:** DFSMSdfp

**IEB267I I/O ERROR** *jjj***,** *sss***,** *ddd***,** *devtyp***,** *ddname***,** *op***,** *err***,** *xxxx***,** *acc*

**Explanation:** A permanent input/output error occurred while processing on the device indicated.

In the message text, the error analysis information provided by the SYNADAF data management macro instruction issued by the SYNAD routine was:

*jjj* Job name.

*sss*

Step name.

*ddd*

Device number of the device.

*devtyp*

Device type.

*ddname*

Data definition name.

- *op* Operation attempted.
- *err* Error description.

*xxxx*

Last seek address of block count.

*acc*

Access method.

**System Action:** The program is ended. The return code is 12.

**Application Programmer Response:** Ensure that the DCB information was valid. Resubmit the job.

**System Programmer Response:** If the error recurs and the program is not in error, look at the messages in the job log for more information. Search problem reporting data bases for a fix for the problem. If no fix exists, contact the IBM Support Center. Provide the JCL and all printed output and output data sets related to the problem.

**Source:** DFSMSdfp

**Routing Code:** 11

**Descriptor Code:** 7

# **IEB302I INVALID PARAMETER LIST**

**Explanation:** The parameter list supplied by the programmer is incorrect; that is, the halfword pointed to by the first word of the three-word parameter list contains a negative number.

**System Action:** The program step is ended. The return code is 12.

**Application Programmer Response:** Probable user error. Make sure that the length of the parameter list specified is not a negative number.

**System Programmer Response:** If the error recurs and the program is not in error, look at the messages in the job log for more information. Search problem reporting data bases for a fix for the problem. If no fix exists, contact the IBM Support Center. Provide the JCL and all printed output and output data sets related to the problem.

**Source:** DFSMSdfp

### **IEB303I INVALID CONTROL STATEMENT**

**Explanation:** The syntax of the control statement preceding this message is incorrect, or a parameter value that is inconsistent with the data set content has been specified.

**System Action:** The program is ended. The return code is 12.

**Application Programmer Response:** Probable user error. Correct the error and resubmit the job.

**System Programmer Response:** If the error recurs and the program is not in error, look at the messages in the job log for more information. Search problem reporting data bases for a fix for the problem. If no fix exists, contact the IBM Support Center. Provide the JCL and all printed output and output data sets related to the problem.

**Source:** DFSMSdfp

# **IEB304I CONTROL STATEMENT INPUT ERROR**

**Explanation:** A permanent input/output error was detected while reading the SYSIN data set.

**System Action:** The program is ended. The return code is 12.

**Application Programmer Response:** Retry the operation. If the operation fails a second time with this same message, then in all probability a hardware error has occurred. Ensure the quality of the hardware medium on which the data set referenced by the SYSIN DD statement resides. Resubmit the job.

**System Programmer Response:** If the error recurs and the program is not in error, look at the messages in the job log for more information. Search problem reporting data bases for a fix for the problem. If no fix

exists, contact the IBM Support Center. Provide the JCL and all printed output and output data sets related to the problem.

**Source:** DFSMSdfp

#### **IEB305I JOB TERMINATED AFTER LABEL EXIT**

**Explanation:** A return code of 16 was returned by a LABEL exit routine, indicating that processing is ended.

**System Action:** The job is ended. The return code is 16.

**Source:** DFSMSdfp

# **IEB306I JOB TERMINATED AFTER KEY EXIT**

**Explanation:** A return code of 12 or 16 was returned by a KEY exit routine, indicating that processing is ended.

**System Action:** The program is ended. The return code is 12 or 16, as determined by the exit routine.

**Source:** DFSMSdfp

# **IEB307I JOB TERMINATED AFTER DATA EXIT**

**Explanation:** A return code of 12 or 16 was returned by a DATA exit routine, indicating that processing is ended.

**System Action:** The job is ended. The return code is 12 or 16, as determined by the exit routine.

**Source:** DFSMSdfp

# **IEB308I PERMANENT INPUT ERROR**

**Explanation:** A permanent input/output error was detected while reading the SYSUT1 data set.

For example, two situations that cause this message to appear are:

- fixed records with an LRECL or BLKSIZE of zero; or
- variable records with incorrect block or record descriptor words.

**System Action:** The program is ended. The return code is 12.

**Application Programmer Response:** Make sure that the DCB values are correct for the data set being processed.

**System Programmer Response:** If the error recurs and the program is not in error, look at the messages in the job log for more information. Search problem reporting data bases for a fix for the problem. If no fix exists, contact the IBM Support Center. Provide the JCL and all printed output and output data sets related to the problem.

**Source:** DFSMSdfp

# **IEB309I PERMANENT OUTPUT ERROR**

**Explanation:** A permanent input/output error was detected while writing the SYSUT2 data set.

**System Action:** The program is ended. The return code is 12.

**Application Programmer Response:** Make sure that the output DCB values are compatible with input DCB values, considering any record editing that was requested.

**System Programmer Response:** If the error recurs and the program is not in error, look at the messages in the job log for more information. Search problem reporting data bases for a fix for the problem. If no fix exists, contact the IBM Support Center. Provide the JCL and all printed output and output data sets related to the problem.

**Source:** DFSMSdfp

### **IEB310I STOW ERROR IN OUTPUT DATA SET**

**Explanation:** A permanent error occurred while writing the directory of the SYSUT2 data set. Possibly:

- The SYSUT2 data set is not partitioned.
- A member name was specified more than once in MEMBER statements.
- A member name was specified in a MEMBER statement, and a member of the same name already exists in the partitioned data set.
- Insufficient space was allocated for the directory.

**System Action:** The program is ended. The return code is 12.

**Application Programmer Response:** Make sure that the SYSUT2 data set is partitioned, a member name is not specified more than once, and sufficient space is allocated for the directory, as necessary.

**System Programmer Response:** If the error recurs and the program is not in error, look at the messages in the job log for more information. Search problem reporting data bases for a fix for the problem. If no fix exists, contact the IBM Support Center. Provide the JCL and all printed output and output data sets related to the problem.

**Source:** DFSMSdfp

# **IEB311I CONFLICTING DCB PARAMETERS**

**Explanation:** The DCB parameters in the SYSUT2 DD statement are not compatible with those specified in the SYSUT1 DD statement. The reason for incompatibility could be one of the following:

1. The I/O blocksize is inconsistent with the I/O logical record length when the record format is FB or F

- 2. The I/O blocksize is not at least 4 bytes larger than the I/O logical record length when the record format is VB or V
- 3. The output logical record length is different from the input logic record length or the input record format is variable and the output record format is fixed when editing is not specified. Refer to *z/OS DFSMSdfp Utilities*, SC26-7414, section ''Changing Logical Record Length'' under IEBGENER
- 4. The output blocksize is not equal to the input blocksize when the input record format is undefined.

**System Action:** The job step is ended. The return code is 12.

**Application Programmer Response:** Probable user error. Make sure that the DCB parameters of the output DD statement are compatible with the DCB parameters of the input DD statement, considering any editing that was requested.

**System Programmer Response:** If the error recurs and the program is not in error, look at the messages in the job log for more information. Search problem reporting data bases for a fix for the problem. If no fix exists, contact the IBM Support Center. Provide the JCL and all printed output and output data sets related to the problem.

**Source:** DFSMSdfp

#### **IEB312I JOB TERMINATED AFTER ERROR EXIT**

**Explanation:** A return code of 16 was returned by an ERROR exit routine, indicating that processing is ended.

**System Action:** The program is ended. The return code is 16.

**Source:** DFSMSdfp

#### **IEB315I SPACE NOT AVAILABLE**

**Explanation:** Insufficient virtual storage space is available for the work area, buffers, and save areas.

**System Action:** The job is ended. The return code is 12.

**Application Programmer Response:** Increase virtual storage size and resubmit job.

**System Programmer Response:** If the error recurs and the program is not in error, look at the messages in the job log for more information. Search problem reporting data bases for a fix for the problem. If no fix exists, contact the IBM Support Center. Provide the JCL and all printed output and output data sets related to the problem.

**Source:** DFSMSdfp

# **IEB316I DDNAME** *ddname* **CANNOT BE OPENED**

**Explanation:** The DDNAME indicated on the DD statement does not exist. Perhaps a DDNAME is misspelled in an existing DD statement or ddlist.

In the message text:

*ddname*

The DDNAME.

**System Action:** The job is ended. The return code is 12.

**Application Programmer Response:** Probable user error. Correct the error and resubmit the job.

**System Programmer Response:** If the error recurs and the program is not in error, look at the messages in the job log for more information. Search problem reporting data bases for a fix for the problem. If no fix exists, contact the IBM Support Center. Provide the JCL and the program listing for the job.

**Source:** DFSMSdfp

## **IEB317I JOB TERMINATED, NO INPUT BLKSIZE/LRECL**

**Explanation:** The BLKSIZE/LRECL parameter was omitted from the input DD statement for SYSUT1.

**System Action:** The program is ended. The return code is 12.

**Application Programmer Response:** Probable user error. Correct the error and resubmit the job.

**System Programmer Response:** If the error recurs and the program is not in error, look at the messages in the job log for more information. Search problem reporting data bases for a fix for the problem. If no fix exists, contact the IBM Support Center. Provide the JCL and the program listing for the job.

**Source:** DFSMSdfp

### **IEB318I JOB TERMINATED, NO OUTPUT BLKSIZE/LRECL**

**Explanation:** The BLKSIZE/LRECL parameter was omitted from the output DD statement for SYSUT2.

**System Action:** The program is ended. The return code is 12.

**Application Programmer Response:** Probable user error. Correct the error and resubmit the job.

**System Programmer Response:** If the error recurs and the program is not in error, look at the messages in the job log for more information. Search problem reporting data bases for a fix for the problem. If no fix exists, contact the IBM Support Center. Provide the JCL and the program listing for the job.

**Source:** DFSMSdfp

### **IEB319I INVALID SYSPRINT/SYSIN BLOCKSIZE**

**Explanation:** The SYSPRINT/SYSIN DD statement specifies a block size that is not a multiple of the specified logical record length.

**System Action:** The program is ended. The return code is 12.

**Application Programmer Response:** Probable user error. Correct the error and resubmit the job.

**System Programmer Response:** If the error recurs and the program is not in error, look at the messages in the job log for more information. Search problem reporting data bases for a fix for the problem. If no fix exists, contact the IBM Support Center. Provide the JCL and the program listing for the job.

**Source:** DFSMSdfp

# **IEB320I OUTPUT DATA SET WITH KEYS IN VS/VBS PROCESSING**

**Explanation:** During processing of other than "straight copy," the programmer specified keys for a VS or VBS output data set. If a change is required in the data set characteristics, or if editing is to be done, a key cannot be specified.

**System Action:** The job is ended. The return code is 12.

**Application Programmer Response:** Probable user error. Correct the data set characteristics (RECFM, BLKSIZE, LRECL) to be equal for the input and output data sets, and do not edit if keys are desired on VS or VBS records.

**System Programmer Response:** If the error recurs and the program is not in error, look at the messages in the job log for more information. Search problem reporting data bases for a fix for the problem. If no fix exists, contact the IBM Support Center. Provide the JCL and the program listing for the job.

**Source:** DFSMSdfp

### **IEB321I INPUT DATA SET WITH KEYS IN VS/VBS PROCESSING**

**Explanation:** The input data set contained keys, and either the input or output data set contained VS or VBS records. The other data set did not contain VS or VBS records. If a change is required in the data set characteristics, or if editing is to be done, a key cannot be specified.

**System Action:** The job is ended. The return code is 12.

**Application Programmer Response:** Probable user error. Correct the data set characteristics (RECFM,

BLKSIZE, LRECL) to be equal for the input and output data sets, and do not edit if keys are desired on VS or VBS records.

**System Programmer Response:** If the error recurs and the program is not in error, look at the messages in the job log for more information. Search problem reporting data bases for a fix for the problem. If no fix exists, contact the IBM Support Center. Provide the JCL and the program listing for the job.

**Source:** DFSMSdfp

### **IEB322I JOB TERMINATED AFTER OPENING OUTPUT DATA SET UPON USER REQUEST**

**Explanation:** The input header user label routine requires ending of the job after the output data set is opened.

**System Action:** The job is ended. The return code is 16.

**Source:** DFSMSdfp

# **IEB323I JOB TERMINATED AFTER HEADER LABEL PROCESSING**

**Explanation:** The programmer specified a LABELS DATA=ONLY statement. Therefore, after the user header labels are processed, the program is ended.

**System Action:** The program is ended. The return code is 8.

**Source:** DFSMSdfp

**IEB324I** *xxx* **TIMES TO** *routine* **EXIT ROUTINE**

**Explanation:** The user label exit routine has received control the indicated number of times.

In the message text:

*xxx* The number of times the user label exit routine received control.

*routine* The user label exit routine.

**System Action:** Processing is continued. The return code is 0.

**Source:** DFSMSdfp

# **IEB325I LAST RETURN CODE WAS** *return-code*

**Explanation:** The indicated return code was the last return code issued by the user routine specified in message IEB324I.

In the message text:

*return-code* The return code.

**System Action:** Processing is continued. The return code is 0.

**Source:** DFSMSdfp

#### **IEB326I {SYSUT1|SYSUT2} | {HEADER|TRAILER} LABEL GAVE I/O ERROR**

**Explanation:** A permanent input/output error occurred while reading or writing a SYSUT1 or SYSUT2 header or trailer label, as indicated in the message text. If the error occurred while reading or writing a header label, the data set was not opened.

**System Action:** The program is ended. The return code is 12.

**Application Programmer Response:** Retry the operation. If the operation fails a second time with this same message, ensure the quality of the hardware medium on which the data set referenced by the SYSUT1 or SYSUT2 DD (see the details of the message) resides. Resubmit the job.

**System Programmer Response:** If the error recurs and the program is not in error, look at the messages in the job log for more information. Search problem reporting data bases for a fix for the problem. If no fix exists, contact the IBM Support Center. Provide the JCL and the program listing for the job.

**Source:** DFSMSdfp

# **IEB327I SPECIFIED KEY EXITS ARE NOT TAKEN**

**Explanation:** The programmer specified key exits on a job requiring processing of a VS or VBS data set with reformatting.

**System Action:** Key exits are not taken. Processing continues. The return code is 4.

**Application Programmer Response:** Do not specify key exits.

**Source:** DFSMSdfp

#### **IEB328I LRECL EXCEEDS 32K; STRAIGHT COPY NOT SPECIFIED**

**Explanation:** A process other than "straight copy" was specified. However:

- The RECFM specified for the input or output DCB was VS or VBS.
- The LRECL specified for the input or output DCB, or both, was greater than 32,756.

**System Action:** The job is ended. The return code is 12.

**Application Programmer Response:** Probable user error. Make data set characteristics (RECFM, LRECL, BLKSIZE) equal for input and output data sets. Do not specify editing. Resubmit the job.

**System Programmer Response:** If the error recurs

and the program is not in error, look at the messages in the job log for more information. Search problem reporting data bases for a fix for the problem. If no fix exists, contact the IBM Support Center. Provide the JCL and the program listing for the job.

**Source:** DFSMSdfp

# **IEB329I PDS NOT ALLOWED WHEN INPUT/OUTPUT DATA SET HAS RECFM=VS/VBS**

**Explanation:** The programmer specified that the output data set should be partitioned, but the input and/or output data set has VS or VBS records which are incorrect.

**System Action:** The job is ended. The return code is 12.

**Application Programmer Response:** Probable user error. Remove the utility control statements which specify the output data set as being a PDS, and resubmit the job.

**System Programmer Response:** If the error recurs and the program is not in error, look at the messages in the job log for more information. Search problem reporting data bases for a fix for the problem. If no fix exists, contact the IBM Support Center. Provide the JCL and the program listing for the job.

**Source:** DFSMSdfp

# **IEB330I TOTALING EXIT REQUESTS TERMINATION**

**Explanation:** A return code of 16 was returned by the programmer's totaling routine, indicating that processing is ended.

**System Action:** The program is ended. The return code is 16.

**Source:** DFSMSdfp

# **IEB331I PROCESSING ENDS UPON REQUEST OF TOTALING EXIT**

**Explanation:** A return code of 8 was returned by the programmer's totaling routine, indicating that processing is ended, but normal end-of-data processing is completed for the output data set.

**System Action:** Processing is ended, but normal end-of-data processing is completed for the output data set. The return code is 8.

**Source:** DFSMSdfp

# **IEB332I TOTALING EXIT DEACTIVATED UPON ITS OWN REQUEST**

**Explanation:** A return code of 0 was returned by the programmer's totaling routine, indicating that processing is continued, but no further totaling exits are taken.

**System Action:** Processing continues, but no further totaling exits are taken. The return code is 0.

**Source:** DFSMSdfp

# **IEB333I RECORD LABELS=***nnn* **STATEMENTS ARE REQUIRED**

**Explanation:** The programmer has specified a LABELS DATA= INPUT statement. Therefore, RECORD LABELS= statements are also required.

In the message text:

*nnn* The number of record labels.

**System Action:** The program is ended. The return code is 12.

**Application Programmer Response:** Probable user error. If user labels are desired, insert a RECORD LABELS= n statement and the associated labels statements in the input stream. If labels are not desired, remove the LABELS DATA=INPUT statement. Resubmit the job.

**System Programmer Response:** If the error recurs and the program is not in error, look at the messages in the job log for more information. Search problem reporting data bases for a fix for the problem. If no fix exists, contact the IBM Support Center. Provide the JCL and the program listing for the job.

**Source:** DFSMSdfp

# **IEB334I NO EDITING OR CONVERSION WILL BE DONE**

**Explanation:** Both data sets contain VS or VBS records, have the same block size, and have the same logical record length. Therefore, no editing or conversion is done.

**System Action:** Processing continues. The return code is 0.

**Source:** DFSMSdfp

# **IEB336I INVALID COMMAND IN COLUMN** *dd*

**Explanation:** In the statement preceding this message, the operation beginning in the specified column is incorrect:

- A GENERATE statement is not the first control statement.
- The GENERATE statement appears twice.
- An operation is misspelled.
- An operation other than GENERATE, EXITS, MEMBER, RECORD, or LABELS was specified.
- The LABELS statement appears twice.
- There are more input labels than are specified by the RECORD LABELS= n statement.

In the message text:

*dd* the specified column.

**System Action:** The job is ended. The return code is 12.

**Application Programmer Response:** Probable user error. Correct the error and resubmit the job.

**System Programmer Response:** If the error recurs and the program is not in error, look at the messages in the job log for more information. Search problem reporting data bases for a fix for the problem. If no fix exists, contact the IBM Support Center. Provide the JCL and the program listing for the job.

**Source:** DFSMSdfp

# **IEB337I INVALID KEYWORD IN COLUMN** *dd*

**Explanation:** In the statement preceding this message, a keyword beginning in the column is either misspelled, incorrect, or not applicable to the command for which it was specified.

In the message text:

*dd* The specified column.

**System Action:** The job is ended. The return code is 12.

**Application Programmer Response:** Probable user error. Correct the error and resubmit the job.

**System Programmer Response:** If the error recurs and the program is not in error, look at the messages in the job log for more information. Search problem reporting data bases for a fix for the problem. If no fix exists, contact the IBM Support Center. Provide the JCL and the program listing for the job.

**Source:** DFSMSdfp

# **IEB338I INVALID PARAMETER IS COLUMN** *dd*

**Explanation:** In the statement preceding this message, a parameter beginning in the column is incorrect:

- A member name contains more than eight characters.
- In the RECORD statement, the IDENT keyword is followed by more than three parameters.
- In the RECORD statement, the FIELD keyword is followed by more than four parameters.
- In the RECORD statement, the conversion parameters in the FIELD keyword are not HE, PZ, or ZD.
- In the RECORD statement, the LABELS keyword is not followed by a number from one to eight.
- In the LABELS statement, the parameters in the DATA keyword are not ALL, ONLY, YES, NO, or INPUT.
- In the GENERATE statement, the parameter in the MAXFLDS, MAXNAME, MAXGPS or MAXLITS keyword is not within the specified limits.

In the message text:

*dd* The specified column.

**System Action:** The job is ended. The return code is 12.

**Application Programmer Response:** Probable user error. Correct the error and resubmit the job.

**System Programmer Response:** If the error recurs and the program is not in error, look at the messages in the job log for more information. Search problem reporting data bases for a fix for the problem. If no fix exists, contact the IBM Support Center. Provide the JCL and the program listing for the job.

**Source:** DFSMSdfp

# **IEB339I COMMAND MISSING PRECEDING COLUMN** *dd*

**Explanation:** In the statement preceding this message, no operation is specified before the column. Possibly, the preceding statement is a continuation statement, but the previous statement indicating the continuation contained an error and, therefore, the continuation was not recognized.

In the message text:

*dd* The specified column.

**System Action:** The program is ended. The return code is 12.

**Application Programmer Response:** Probable user error. Correct the error and resubmit the job.

**System Programmer Response:** If the error recurs and the program is not in error, look at the messages in the job log for more information. Search problem reporting data bases for a fix for the problem. If no fix exists, contact the IBM Support Center. Provide the JCL and the program listing for the job.

**Source:** DFSMSdfp

# **IEB340I KEYWORD MISSING PRECEDING COLUMN** *dd*

**Explanation:** In the statement preceding this message, a required keyword that should appear before the column is omitted. That is, the NAME keyword is not specified in the MEMBER statement, or the DATA keyword is not specified in the LABELS statement.

In the message text:

*dd* The specified column.

**System Action:** The job is ended. The return code is 12.

**Application Programmer Response:** Probable user error. Correct the error and resubmit the job.

**System Programmer Response:** If the error recurs and the program is not in error, look at the messages in the job log for more information. Search problem reporting data bases for a fix for the problem. If no fix exists, contact the IBM Support Center. Provide the JCL and the program listing for the job.

**Source:** DFSMSdfp

# **IEB341I PARAMETER MISSING PRECEDING COLUMN** *dd*

**Explanation:** In the statement preceding this message, a parameter that should appear before the column is omitted. That is, a keyword is not followed by a parameter, or the IDENT keyword in the RECORD statement is not followed by all three parameters.

In the message text:

*dd* The specified column.

**System Action:** The program is ended. The return code is 12.

**Application Programmer Response:** Probable user error. Correct the error and resubmit the job.

**System Programmer Response:** If the error recurs and the program is not in error, look at the messages in the job log for more information. Search problem reporting data bases for a fix for the problem. If no fix exists, contact the IBM Support Center. Provide the JCL and the program listing for the job.

**Source:** DFSMSdfp

# **IEB342I INVALID SPACE ALLOCATION**

**Explanation:** Required keywords in the GENERATE statement are omitted, or their parameter values are too small. This message is also issued if a RECORD LABELS= n statement is not preceded by a LABELS DATA=INPUT statement.

**System Action:** The job is ended. The return code is 12.

**Application Programmer Response:** Probable user error. Correct the error and resubmit the job.

**System Programmer Response:** If the error recurs and the program is not in error, look at the messages in the job log for more information. Search problem reporting data bases for a fix for the problem. If no fix exists, contact the IBM Support Center. Provide the JCL and the program listing for the job.

**Source:** DFSMSdfp

# **IEB343I ALLOWED NO. OF CARDS EXCEEDED**

**Explanation:** Three or more LABELS statements were encountered. Two LABELS statements are the maximum number allowed.

**System Action:** The program is ended. The return code is 12.

**Application Programmer Response:** Probable user error. Correct the error and resubmit the job.

**System Programmer Response:** If the error recurs and the program is not in error, look at the messages in the job log for more information. Search problem reporting data bases for a fix for the problem. If no fix exists, contact the IBM Support Center. Provide the JCL and the program listing for the job.

**Source:** DFSMSdfp

### **IEB344I WARNING: INVALID STATEMENT LABEL**

**Explanation:** In the statement preceding this message, the name field is greater than eight characters, or contains an incorrect character.

**System Action:** Processing continues.

**Application Programmer Response:** Probable user error. Correct the error and resubmit the job.

**Source:** DFSMSdfp

# **IEB345I CONTINUATION NOT STARTED IN 4-16**

**Explanation:** The statement preceding this message does not contain any characters in columns 4-16, indicating that the statement is not a continuation. However, the previous statement indicated that a continuation statement was to follow.

**System Action:** The program is ended. The return code is 12.

**Application Programmer Response:** Probable user error. Correct the error and resubmit the job.

**System Programmer Response:** If the error recurs and the program is not in error, look at the messages in the job log for more information. Search problem reporting data bases for a fix for the problem. If no fix exists, contact the IBM Support Center. Provide the JCL and the program listing for the job.

**Source:** DFSMSdfp

# **IEB346I MISSING PARENTHESIS**

**Explanation:** In the statement preceding this message, a closing parenthesis is omitted, or an error was encountered in a parameter list before the closing parenthesis.

**System Action:** The program is ended. The return code is 12.

**Application Programmer Response:** Probable user error. Correct the error and resubmit the job.

**System Programmer Response:** If the error recurs and the program is not in error, look at the messages in the job log for more information. Search problem reporting data bases for a fix for the problem. If no fix exists, contact the IBM Support Center. Provide the JCL and the program listing for the job.

**Source:** DFSMSdfp

#### **IEB347I DUPLICATE KEYWORD**

**Explanation:** In the EXITS statement preceding this message, a keyword is specified twice.

**System Action:** The program is ended. The return code is 12.

**Application Programmer Response:** Probable user error. Correct the error and resubmit the job.

**System Programmer Response:** If the error recurs and the program is not in error, look at the messages in the job log for more information. Search problem reporting data bases for a fix for the problem. If no fix exists, contact the IBM Support Center. Provide the JCL and the program listing for the job.

**Source:** DFSMSdfp

#### **IEB348I PRECEDING MEMBER REQUIRES 'IDENT'**

**Explanation:** Two MEMBER statements were encountered; however, there was no RECORD IDENT statement associated with the first MEMBER statement.

**System Action:** The program is ended. The return code is 12.

**Application Programmer Response:** Probable user error. Correct the error and resubmit the job.

**System Programmer Response:** If the error recurs and the program is not in error, look at the messages in the job log for more information. Search problem reporting data bases for a fix for the problem. If no fix exists, contact the IBM Support Center. Provide the JCL and the program listing for the job.

**Source:** DFSMSdfp

### **IEB349I INCONSISTENT PARAMETERS IN FIELD OR IDENT**

**Explanation:** The first two parameters on an IDENT or FIELD keyword are not consistent with each other.

**System Action:** The program is ended. The return code is 12.

**Application Programmer Response:** Probable user

error. Make sure that the length indicator is accurate for the parameter it is describing, and resubmit the job.

**System Programmer Response:** If the error recurs and the program is not in error, look at the messages in the job log for more information. Search problem reporting data bases for a fix for the problem. If no fix exists, contact the IBM Support Center. Provide the JCL and the program listing for the job.

**Source:** DFSMSdfp

# **IEB350I LITERAL LENGTH EXCEEDS 40**

**Explanation:** In the RECORD statement preceding this message, the literal specified in the FIELD keyword is greater than 40 bytes.

**System Action:** The job is ended. The return code is 12.

**Application Programmer Response:** Probable user error. Correct the error and resubmit the job.

**System Programmer Response:** If the error recurs and the program is not in error, look at the messages in the job log for more information. Search problem reporting data bases for a fix for the problem. If no fix exists, contact the IBM Support Center. Provide the JCL and the program listing for the job.

**Source:** DFSMSdfp

### **IEB351I I/O ERROR** *jjj***,** *sss***,** *ddd***,** *devtyp***,** *ddname***,** *op***,** *err***,** *xxxx***,** *acc*

**Explanation:** A permanent input/output error occurred while processing on the device indicated.

In the message text, the error analysis information provided by the SYNADAF data management macro instruction issued by the SYNAD routine was:

*jjj* Job name.

*sss*

Step name.

*ddd*

Device number of the device.

*devtyp*

Device type.

### *ddname*

Data definition name.

*op* Operation attempted.

*err* Error description.

#### *xxxx*

Last seek address or block count.

*acc*

Access method.

**System Action:** The job step is ended. The return code is 12.

**Application Programmer Response:** Make sure that the data set characteristics accurately describe the data set which is being accessed. If they do not, correct them, and resubmit the job.

**System Programmer Response:** If the error recurs and the program is not in error, look at the messages in the job log for more information. Search problem reporting data bases for a fix for the problem. If no fix exists, contact the IBM Support Center. Provide the JCL and the program listing for the job.

**Source:** DFSMSdfp

**Routing Code:** 11

**Descriptor Code:** 7

### **IEB352I WARNING: ONE OR MORE OF THE OUTPUT DCB PARMS COPIED FROM INPUT**

**Explanation:** When DCB parameters RECFM, LRECL, and BLKSIZE are not available from the output data set, the IEBGENER program copies these values from the input data set. One or more of the three DCB parameters are copied. See the *z/OS DFSMSdfp Utilities* for a more detailed table.

**Application Programmer Response:** If you want to change the output RECFM, BLKSIZE, and LRECL, always specify the RECFM (except for U) and the BLKSIZE on the output DD statement. Also, the LRECL must be present on the output DD statement if editing is required.

**Source:** DFSMSdfp

### **IEB353I INVALID DBCS CHARACTERS IN RECORD**

**Explanation:** A record in the input data file contains characters that are not valid DBCS characters. Valid DBCS characters are X'4040' and two bytes with values of X'41' through X'FE'.

**System Action:** The program continues until all input records have been processed. The return code is 8.

**Application Programmer Response:** Probable user error. Correct the error and resubmit the job.

**Source:** DFSMSdfp

# **IEB354I INVALID SO AND SI CHARACTERS IN RECORD.**

**Explanation:** A record in the input data file contains SO and/or SI characters. SO and/or SI are in the wrong location in the record, or they are unpaired (for every SO, you must have an SI).

**System Action:** The program continues until all input records have been processed. The return code is 8.

**Application Programmer Response:** Probable user

error. Correct the error and resubmit the job.

**Source:** DFSMSdfp

#### **IEB355I UNBRACKETED DBCS DATA.**

**Explanation:** A record in the input data file contains DBCS data that should be bracketed with SO and SI characters but is not.

**System Action:** The program continues until all input records have been processed. The return code is 8.

**Application Programmer Response:** Probable user error. Correct the error and resubmit the job.

**Source:** DFSMSdfp

### **IEB356I FIELD OUTPUT LOCATIONS OVERLAP**

**Explanation:** The output location variables in a set of field parameters overlap one another. This will result in questionable results in the output.

**System Action:** The program is ended. The return code is 8.

**Application Programmer Response:** Probable user error. Correct the error and resubmit the job.

**Source:** DFSMSdfp

# **IEB357I DBCS DATA NOT AN EVEN NUMBER OF BYTES**

**Explanation:** DBCS data must contain an even number of bytes. This record contains data that is identified as DBCS data, but has an odd number of bytes.

**System Action:** The program continues until all input records have been processed. The return code is 8.

**Application Programmer Response:** Probable user error. Correct the error and resubmit the job.

**Source:** DFSMSdfp

#### **IEB358I DBCS CV CONVERSION AND NO SO/SI BYTES FOUND.**

**Explanation:** DBCS CV conversion works on mixed DBCS data. Mixed DBCS data must have at least one set of SO and SI bytes.

**System Action:** The program continues until all input records have been processed. The return code is 8.

**Application Programmer Response:** Probable user error. Correct the error and resubmit the job.

**Source:** DFSMSdfp

# **IEB359I DBCS STRING LENGTH ERROR.**

**Explanation:** There is a problem with the length of the DBCS string. Most likely the last DBCS character is not followed by an SI byte.

**System Action:** The program continues until all input records have been processed. The return code is 8.

**Application Programmer Response:** Probable user error. Correct the error and resubmit the job.

**Source:** DFSMSdfp

## **IEB360I RECORD IDENTIFYING DBCS DATA NOT BRACKETED.**

**Explanation:** A DBCS data string was found during the search for the last record of a group that matches the string entered in an IDENTG parameter, but the string in the input record is not bracketed by SO and SI bytes. This record does not qualify as the last record of the group.

**System Action:** The program continues until all input records have been processed. The return code is 8.

**Application Programmer Response:** Probable user error. Correct the error and resubmit the job.

**Source:** DFSMSdfp

# **IEB361I DBCS ERRORS IN RECORD** *nnnnnnnnnn***.**

**Explanation:** If the input data has DBCS errors, this message identifies the record number (starting with 1) of the record in error. Messages identifying the types of errors will follow this message.

In the message text:

*nnnnnnnnnn*

The record number indicated.

**System Action:** The program continues until all input records have been processed.

**Application Programmer Response:** Probable user error. Correct the error and resubmit the job.

**Source:** DFSMSdfp

#### **IEB362I** *text*

**Explanation:** This message displays questionable data in the input file. It may appear along with other messages as additional information.

In the message text:

*text* The text of the message.

**System Action:** The program continues until all input records have been processed.

**Application Programmer Response:** Probable user error. Correct the error and resubmit the job.

### **Source:** DFSMSdfp

# **IEB363I DBCS LENGTH VARIABLE NOT AN EVEN VALUE.**

**Explanation:** The length variable contains a value that is not an even number.

**System Action:** The program continues until all input records have been processed. The return code is 12.

**Application Programmer Response:** Probable user error. Correct the error and resubmit the job.

**Source:** DFSMSdfp

### **IEB364I UNBRACKETED IDENTG LITERAL.**

**Explanation:** The literal in an IDENTG parameter is not bracketed with SO and SI bytes.

**System Action:** The program ends. The return code is 12.

**Application Programmer Response:** Probable user error. Correct the error and resubmit the job.

**Source:** DFSMSdfp

### **IEB365I WARNING SYSUT2 USING RECFM=U. UNBLOCKED.**

**Explanation:** The SYSUT2 DD statement did not specify a record format but did specify a block size (BLKSIZE). The SYSUT1 DD statement specified RECFM=F. Because SYSUT2 did not specify RECFM, the system supplies RECFM=U; thus, each block will contain only one record.

**System Action:** The system allows the job to run to completion.

**Application Programmer Response:** On the SYSUT2 DD statement, either specify all three parameters (RECFM, LRECL, and BLKSIZE) or specify none of the parameters. If you specify none, IEBGENER copies RECFM, LRECL, and BLKSIZE from the SYSUT1 statement.

**Source:** DFSMSdfp

# **IEB366I WARNING EMPTY DATA SET NOT COPIED TO TAPE.**

**Explanation:** An attempt was made to copy an EMPTY data set to tape. The SYSUT2 data set will be OPENED and CLOSED and an EOF will be written on the tape but no data will be transferred.

**System Action:** The job runs to completion. The return code is 4.

**Application Programmer Response:** None.

# **IEB367I SYSUT2 MEMBER NAME NOT SPECIFIED FOR PDS**

**Explanation:** An attempt was made to copy to a PDS without specifying a member name on the SYSUT2 DD statement.

**System Action:** The program is terminated. The return code is 12.

**Application Programmer Response:** Specify at least one member name for the PDS data set supplied in SYSUT2 DD statement. The member name can be given either via the SYSUT2 DD statement (this option may be used only if one ouput member needs to be supplied) or via the MEMBER control statement (one MEMBER statement per output member needed). Correct the error and resubmit the job.

## **IEB368I SYSTEM DETERMINED BLKSIZE USED FOR OUTPUT**

**Explanation:** The SYSUT2 DD statement did not specify a BLKSIZE. The output BLKSIZE need not be specified if LRECL and RECFM are specified or available from the input data set. If LRECL and RECFM, but not BLKSIZE are specified for the SYSUT2 data set, the system will determine an optimal BLKSIZE, SDB (system-determined BLKSIZE).

**System Action:** The system allows the job to run through completion.

### **Application Programmer Response:** None.

**Source:** DFSMSdfp

| | |  $\blacksquare$ | | |

|  $\blacksquare$ | |  $\blacksquare$ | |

# **IEB369I EDITING CANNOT BE DONE FOR RECFM=U IF BLKSIZE > 32760.**

**Explanation:** An attempt was made to do editing, involving a data set with RECFM=U and blocksize exceeding 32760. Editing is not supported when LBI is involved for RECFM=U data sets.

**System Action:** The program is terminated. The return code is 12.  $\blacksquare$ 

**Application Programmer Response:** Do not specify editing, if input or output or both data sets need(s) to have RECFM=U and blocksize > 32760. Alternatively, if the data set(s) can have small blocksize, specify blocksize accordingly. Resubmit the job.

**System Programmer Response:** If the error recurs and the user program is not in error, look at the messages in the job log for more information. Search problem reporting data bases for a fix for the problem. If no fix exists contact the IBM Support Center. Provide the JCL and the relevant job log.  $\blacksquare$  $\blacksquare$  $\blacksquare$  $\blacksquare$ 

**Source:** DFSMSdfp |

## **IEB401I PRINT/PUNCH STATEMENT NOT FIRST.**

**Explanation:** A PRINT or PUNCH statement is not the first utility control statement.

**System Action:** The program is ended. The return code is 12.

**Application Programmer Response:** Probable user error. Correct the error and resubmit the job.

**System Programmer Response:** If the error recurs and the program is not in error, look at the messages in the job log for more information. Search problem reporting data bases for a fix for the problem. If no fix exists, contact the IBM Support Center. Provide the JCL and all printed output and output data sets related to the problem.

**Source:** DFSMSdfp

### **IEB402I INVALID OPERATION**

**Explanation:** In the utility statement preceding this message, the operation is incorrect.

**System Action:** The program is ended. The return code is 12.

**Application Programmer Response:** Probable user error. Correct the error and resubmit the job.

**System Programmer Response:** If the error recurs and the program is not in error, look at the messages in the job log for more information. Search problem reporting data bases for a fix for the problem. If no fix exists, contact the IBM Support Center. Provide the JCL and all printed output and output data sets related to the problem.

**Source:** DFSMSdfp

#### **IEB403I MORE THAN TWO TITLE STATEMENTS.**

**Explanation:** More than two TITLE statements are included. Two TITLE statements are the maximum number allowed.

**System Action:** The program is ended. The return code is 12.

**Application Programmer Response:** Probable user error. Correct the error and resubmit the job.

**System Programmer Response:** If the error recurs and the program is not in error, look at the messages in the job log for more information. Search problem reporting data bases for a fix for the problem. If no fix exists, contact the IBM Support Center. Provide the JCL and all printed output and output data sets related to the problem.

**Source:** DFSMSdfp

# **IEB404I KEYWORD INVALID OR OMITTED**

**Explanation:** In the statement preceding this message, a required keyword is either incorrect or missing.

**System Action:** The program is ended. The return code is 12.

**Application Programmer Response:** Probable user error. Correct the error and resubmit the job.

**System Programmer Response:** If the error recurs and the program is not in error, look at the messages in the job log for more information. Search problem reporting data bases for a fix for the problem. If no fix exists, contact the IBM Support Center. Provide the JCL and all printed output and output data sets related to the problem.

**Source:** DFSMSdfp

# **IEB405I PARAMETER INVALID OR OMITTED**

**Explanation:** In the statement preceding this message, a required parameter is either incorrect, inconsistent, or missing.

**System Action:** The program is ended. The return code is 12.

**Application Programmer Response:** Probable user error. Correct or include the required parameter on the preceding statement. If multiple RECORD statements are included, make sure that an IDENT parameter is contained in each statement except the last. The last statement does not require the IDENT parameter.

**System Programmer Response:** If the error recurs and the program is not in error, look at the messages in the job log for more information. Search problem reporting data bases for a fix for the problem. If no fix exists, contact the IBM Support Center. Provide the JCL and all printed output and output data sets related to the problem.

**Source:** DFSMSdfp

### **IEB406I JOB TERMINATED AFTER USER EXIT**

**Explanation:** The job was ended after control was returned from an exit routine.

**System Action:** The program is ended. The return code is 12 or 16, as determined by the exit routine.

**Source:** DFSMSdfp

#### **IEB407I JOB TERMINATED DUE TO I/O ERROR**

**Explanation:** A permanent input/output error was encountered.

**System Action:** The program is ended. The return code is 12.
**Application Programmer Response:** Probable user error. Check the DCB parameters of the SYSUT1 or the SYSIN data sets. Make sure that the maximum LRECL size is specified for variable-length records. Make sure that TYPORG=PO was not specified for a physical sequential data set. If SYSUT1 record format is V or VS, make sure there are no records less than the minimum 5 bytes long. Make sure that SYSIN BLKSIZE is a multiple of 80.

**System Programmer Response:** If the error recurs and the program is not in error, look at the messages in the job log for more information. Search problem reporting data bases for a fix for the problem. If no fix exists, contact the IBM Support Center. Provide the JCL and all printed output and output data sets related to the problem.

**Source:** DFSMSdfp

### **IEB408I MEMBER** *memname* **CANNOT BE FOUND**

**Explanation:** The member specified is not contained in the SYSUT1 data set.

In the message text:

*memname*

The specified member name.

**System Action:** The member is not printed or punched. If there is another MEMBER statement, the next member is read; otherwise, the program is ended. The return code is 8.

**Application Programmer Response:** Make sure that the member to be printed or punched is contained in the SYSUT1 data set.

**System Programmer Response:** If the error recurs and the program is not in error, look at the messages in the job log for more information. Search problem reporting data bases for a fix for the problem. If no fix exists, contact the IBM Support Center. Provide the JCL and all printed output and output data sets related to the problem.

**Source:** DFSMSdfp

# **IEB409I INVALID CONTROL STATEMENT**

**Explanation:** The construction of the control statement preceding this message is incorrect.

**System Action:** The program is ended. The return code is 12.

**Application Programmer Response:** Probable user error. Make sure that the construction of the preceding statement is correct. If this is a TITLE card, make sure there are valid parentheses with the ITEM keyword.

**System Programmer Response:** If the error recurs and the program is not in error, look at the messages in the job log for more information. Search problem

reporting data bases for a fix for the problem. If no fix exists, contact the IBM Support Center. Provide the JCL and all printed output and output data sets related to the problem.

**Source:** DFSMSdfp

## **IEB410I INCORRECT RECORD STATEMENT**

**Explanation:** The RECORD statement preceding this message is incorrect.

**System Action:** The program is ended. The return code is 12.

**Application Programmer Response:** Probable user error. If an IDENT keyword is in the preceding RECORD statement, make sure that the sum of the input-location parameter minus one and the length parameter does not exceed the SYSUT1 logical record length. If one or more FIELD keywords are in the preceding RECORD statement, make sure that the sum of the input-location parameter and the length parameter does not exceed the SYSUT1 logical record length. Also, make sure that the sum of all length parameters, for fields defined in the preceding RECORD statement, does not exceed the specified output length minus one per printed line or per punched card.

**System Programmer Response:** If the error recurs and the program is not in error, look at the messages in the job log for more information. Search problem reporting data bases for a fix for the problem. If no fix exists, contact the IBM Support Center. Provide the JCL and all printed output and output data sets related to the problem.

**Source:** DFSMSdfp

### **IEB411I DDNAME** *ddname* **CANNOT BE OPENED**

**Explanation:** The indicated DDNAME on the DD statement does not exist. Perhaps a DDNAME is misspelled in an existing DD statement or ddlist.

In the message text:

*ddname*

The DDNAME.

**System Action:** The program is ended. The return code is 12.

**Application Programmer Response:** Probable user error. Correct the error and resubmit the job.

**System Programmer Response:** If the error recurs and the program is not in error, look at the messages in the job log for more information. Search problem reporting data bases for a fix for the problem. If no fix exists, contact the IBM Support Center. Provide the JCL and all printed output and output data sets related to the problem.

## **IEB412I INVALID INP/OUTP DCB PARAMETER**

**Explanation:** One or more parameters in the BLKSIZE or LRECL keywords were omitted from the SYSUT1/SYSUT2 DD statement. The omitted parameters were replaced by the value 1.

**System Action:** The program is ended. The return code is 12.

**Application Programmer Response:** Make sure that the DCB contains all necessary parameters.

**System Programmer Response:** If the error recurs and the program is not in error, look at the messages in the job log for more information. Search problem reporting data bases for a fix for the problem. If no fix exists, contact the IBM Support Center. Provide the JCL and all printed output and output data sets related to the problem.

**Source:** DFSMSdfp

# **IEB414I** *parm* **PARAMETER IS TOO SMALL**

**Explanation:** The number of FIELD keywords, IDENT keywords, literals, or name keywords in MEMBER or RECORD statements is greater than the number specified in parameter *parm*-MAXFLDs, MAXGPS, MAXLITS, MAXLINE, or MAXNAME.

In the message text:

*parm* The indicated parameter.

**System Action:** The program is ended. The return code is 12.

**Application Programmer Response:** Probable user error. Specify a greater value for the parameter.

**System Programmer Response:** If the error recurs and the program is not in error, look at the messages in the job log for more information. Search problem reporting data bases for a fix for the problem. If no fix exists, contact the IBM Support Center. Provide the JCL and all printed output and output data sets related to the problem.

**Source:** DFSMSdfp

## **IEB415I VS/VBS DATA PROCESSED IN BLOCKS**

**Explanation:** The LRECL specified for the VS or VBS input data area exceeds 32,756 bytes.

**System Action:** Processing continues on a physical basis; that is, blocks, rather than logical records, are printed or punched.

**Source:** DFSMSdfp

### **IEB416I PREFORM, VS LRECL LARGER THAN 32K**

**Explanation:** The LRECL specified for the VS or VBS input data set exceeds 32,756 bytes, and PREFORM was specified in the PRINT or PUNCH utility control statement.

**System Action:** The program is ended. The return code is 12.

**Application Programmer Response:** Probable user error. Reformat the data set or delete the PREFORM parameter from the PRINT or PUNCH control statement.

**System Programmer Response:** If the error recurs and the program is not in error, look at the messages in the job log for more information. Search problem reporting data bases for a fix for the problem. If no fix exists, contact the IBM Support Center. Provide the JCL and all printed output and output data sets related to the problem.

**Source:** DFSMSdfp

## **IEB417I DATA SET EMPTY, RETURN CODE IS 4.**

**Explanation:** The data set to be printed or punched contains no data.

**System Action:** The print or punch operation is ended. The return code is 4.

**System Programmer Response:** If the error recurs and the program is not in error, look at the messages in the job log for more information. Search problem reporting data bases for a fix for the problem. If no fix exists, contact the IBM Support Center. Provide the JCL and all printed output and output data sets related to the problem.

**Source:** DFSMSdfp

## **IEB418I VS/VBS NOT ALLOWED IN PDS**

**Explanation:** The data set organization conflicts with the record format; that is, if RECFM=VS or VBS, then TYPORG must be PS.

**System Action:** The program is ended. The return code is 12.

**Application Programmer Response:** Probable user error. If SYSUT1 record format is VS or VBS, make sure that TYPORG=PO was not specified.

**System Programmer Response:** If the error recurs and the program is not in error, look at the messages in the job log for more information. Search problem reporting data bases for a fix for the problem. If no fix exists, contact the IBM Support Center. Provide the JCL and all printed output and output data sets related to the problem.

### **IEB419I USER RETURN CODE** *return-code* **INVALID**

**Explanation:** The return code was returned by the user. However, the return code is incorrect if it is other than 0, 4, or 16.

In the message text:

*return-code* The return code.

**System Action:** The return code is ignored. Processing continues according to prior conditions.

**Application Programmer Response:** Change the return code to 0, 4, or 16.

**Source:** DFSMSdfp

### **IEB420I SYSIN IS EMPTY**

**Explanation:** The SYSIN data set does not contain any IEBPTPCH control statements.

**System Action:** The program is ended. The return code is 12.

**Application Programmer Response:** Probable user error. Correct the error and resubmit the job.

**System Programmer Response:** If the error recurs and the program is not in error, look at the messages in the job log for more information. Search problem reporting data bases for a fix for the problem. If no fix exists, contact the IBM Support Center. Provide the JCL and all printed output and output data sets related to the problem.

**Source:** DFSMSdfp

**IEB421I I/O ERROR** *jjj***,** *sss***,** *ddd***,** *devtyp***,** *ddname***,** *op***,** *err***,** *xxxx***,** *acc*

**Explanation:** A permanent input/output error occurred while processing on the device.

In the message text, the error analysis information provided by the SYNADAF data management macro instruction issued by the SYNAD routine was:

*jjj* Job name.

*sss*

Step name.

*ddd*

Device number of the device.

*devtyp*

Device type.

*ddname*

Data definition name.

*op* Operation attempted.

*err* Error description.

*xxxx*

Last seek address or block count.

*acc*

Access method.

**System Action:** The program is ended. The return code is 12.

**Application Programmer Response:** Probable user error. Correct the error and resubmit the job.

**System Programmer Response:** If the error recurs and the program is not in error, look at the messages in the job log for more information. Search problem reporting data bases for a fix for the problem. If no fix exists, contact the IBM Support Center. Provide the JCL and all printed output and output data sets related to the problem.

**Source:** DFSMSdfp

**Routing Code:** 11

**Descriptor Code:** 7

## **IEB431I INVALID KEYWORD IN COLUMN** *dd*

**Explanation:** In the statement preceding this message, a keyword beginning in the column indicated is either incorrect or not applicable to the command for which it is specified.

In the message text:

*dd* The column indicated.

**System Action:** The program is ended at the end of the control statement scan. The return code is 12.

**Application Programmer Response:** Probable user error. Correct the incorrect keyword in the preceding statement. If this is a LABELS command, make sure that the keyword specified for the DATA= operand is either ALL, ONLY, YES, or NO. If this is a PRINT command, make sure that the parameter specified for the CNTRL keyword is not greater than that specified for the MAXLINE keyword. If this is a PUNCH command, make sure that neither the INITPG nor MAXLINE keyword has been specified.

**System Programmer Response:** If the error recurs and the program is not in error, look at the messages in the job log for more information. Search problem reporting data bases for a fix for the problem. If no fix exists, contact the IBM Support Center. Provide the JCL and all printed output and output data sets related to the problem.

**Source:** DFSMSdfp

## **IEB432I INVALID PARAMETER IN COLUMN** *dd*

**Explanation:** In the statement preceding this message, a parameter beginning in the column indicated is either incorrect or not applicable to the keyword for which it is specified.

In the message text:

*dd* The column indicated.

**System Action:** The program is ended at the end of the control statement scan. The return code is 12.

**Application Programmer Response:** Probable user error. Correct the incorrect parameter on the preceding statement. If the NAME, INREC, or OUTREC keywords are specified, make sure that the parameter does not exceed 8 characters.

**System Programmer Response:** If the error recurs and the program is not in error, look at the messages in the job log for more information. Search problem reporting data bases for a fix for the problem. If no fix exists, contact the IBM Support Center. Provide the JCL and all printed output and output data sets related to the problem.

**Source:** DFSMSdfp

### **IEB433I MISSING KEYWORD BEFORE COLUMN** *dd*

**Explanation:** In the statement preceding this message, a required keyword that should appear before the column indicated is either omitted, preceded, or followed by an incorrect delimiter.

In the message text:

*dd* The column indicated.

**System Action:** The program is ended at the end of the control statement scan. The return code is 12.

**Application Programmer Response:** Probable user error. Correct the error and resubmit the job.

**System Programmer Response:** If the error recurs and the program is not in error, look at the messages in the job log for more information. Search problem reporting data bases for a fix for the problem. If no fix exists, contact the IBM Support Center. Provide the JCL and all printed output and output data sets related to the problem.

**Source:** DFSMSdfp

## **IEB434I MISSING PARAMETER BEFORE COLUMN** *dd*

**Explanation:** In the statement preceding this message, a required parameter that should appear before the column indicated is either omitted, preceded, or followed by an incorrect delimiter.

In the message text:

*dd* The column indicated.

**System Action:** The program is ended at the end of the control statement scan. The return code is 12.

**Application Programmer Response:** Probable user error. Correct or include the required parameter on the

preceding statement. If a TITLE statement precedes this message, make sure that the literal in the ITEM parameter does not exceed 40 characters.

**System Programmer Response:** If the error recurs and the program is not in error, look at the messages in the job log for more information. Search problem reporting data bases for a fix for the problem. If no fix exists, contact the IBM Support Center. Provide the JCL and all printed output and output data sets related to the problem.

**Source:** DFSMSdfp

# **IEB435I MISSING COMMAND PRECEDING COLUMN** *dd*

**Explanation:** In the statement preceding this message, a required command that should appear before the column indicated is omitted. If it is a continuation statement, however, an error occurred on the preceding statement.

**System Action:** The program is ended at the end of the control statement scan. The return code is 12.

**Application Programmer Response:** Probable user error. Correct the error and resubmit the job.

**System Programmer Response:** If the error recurs and the program is not in error, look at the messages in the job log for more information. Search problem reporting data bases for a fix for the problem. If no fix exists, contact the IBM Support Center. Provide the JCL and all printed output and output data sets related to the problem.

**Source:** DFSMSdfp

## **IEB436I INVALID COMMAND**

**Explanation:** In the statement preceding this message, a command is incorrect or incorrect because of conditions set by commands, keywords, or parameters on previous statements.

**System Action:** The program is ended at the end of the control statement scan. The return code is 12.

**Application Programmer Response:** Probable user error. Correct the command on the preceding statement. Make sure that previous keywords and parameters, such as MAXGPS or MAXNAME, do not conflict with this command or that no RECORD command precedes the first MEMBER command.

**System Programmer Response:** If the error recurs and the program is not in error, look at the messages in the job log for more information. Search problem reporting data bases for a fix for the problem. If no fix exists, contact the IBM Support Center. Provide the JCL and all printed output and output data sets related to the problem.

## **IEB437I INVALID ITEM PARAMETER**

**Explanation:** The "title" or "output-location" parameter of the ITEM operand in a TITLE statement is incorrect.

**System Action:** The program is ended. The return code is 12.

**Application Programmer Response:** Probable user error. Make sure that the "title" field of the ITEM operand does not exceed 40 bytes, is not zero, or does not contain one apostrophe instead of two. Also, make sure that the sum of the "title" length and the "output-location" length does not exceed the output logical record length.

**System Programmer Response:** If the error recurs and the program is not in error, look at the messages in the job log for more information. Search problem reporting data bases for a fix for the problem. If no fix exists, contact the IBM Support Center. Provide the JCL and all printed output and output data sets related to the problem.

**Source:** DFSMSdfp

#### **IEB438I INVALID NAME**

**Explanation:** In the statement preceding this message, the statement name is either too long or contains an incorrect character.

**System Action:** Processing continues normally. However, the control statement is ignored.

**Application Programmer Response:** Probable user error. Correct the error and resubmit the job.

**System Programmer Response:** If the error recurs and the program is not in error, look at the messages in the job log for more information. Search problem reporting data bases for a fix for the problem. If no fix exists, contact the IBM Support Center. Provide the JCL and all printed output and output data sets related to the problem.

**Source:** DFSMSdfp

#### **IEB439I CONTINUATION NOT STARTED IN 4-16**

**Explanation:** In the continuation statement preceding this message, data does not begin in columns 4 through 16.

**System Action:** The program is ended at the end of the control statement scan. The return code is 12.

**Application Programmer Response:** Probable user error. Make sure that the continuation statement begins in columns 4 through 16. If the statement is not a continuation, however, correct the previous statement that indicates a continuation.

**System Programmer Response:** If the error recurs and the program is not in error, look at the messages in the job log for more information. Search problem

reporting data bases for a fix for the problem. If no fix exists, contact the IBM Support Center. Provide the JCL and all printed output and output data sets related to the problem.

**Source:** DFSMSdfp

### **IEB440I MISSING PARENTHESIS**

**Explanation:** In the statement preceding this message, either a parenthesis is omitted, or there is an error within the parentheses.

**System Action:** The program is ended at the end of the control statement scan. The return code is 12.

**Application Programmer Response:** Probable user error. Correct the error and resubmit the job.

**System Programmer Response:** If the error recurs and the program is not in error, look at the messages in the job log for more information. Search problem reporting data bases for a fix for the problem. If no fix exists, contact the IBM Support Center. Provide the JCL and all printed output and output data sets related to the problem.

**Source:** DFSMSdfp

# **IEB441I MEMBER INVALID: TYPORG NOT PO**

**Explanation:** The MEMBER statement preceding this message is incorrect since physical sequential (PS) organization was specified. That is, TYPORG=PO must be specified on the PRINT or PUNCH utility control statement.

**System Action:** The program is ended at the end of the control statement scan. The return code is 12.

**Application Programmer Response:** Probable user error. If SYSUT1 specifies a physical sequential data set, remove the MEMBER statement. If SYSUT1 specifies a partitioned data set, specify TYPORG=PO on the PRINT or PUNCH statement.

**System Programmer Response:** If the error recurs and the program is not in error, look at the messages in the job log for more information. Search problem reporting data bases for a fix for the problem. If no fix exists, contact the IBM Support Center. Provide the JCL and all printed output and output data sets related to the problem.

**Source:** DFSMSdfp

# **IEB442I USER LABEL I/O ERROR CAUSED TERM.**

**Explanation:** An uncorrectable I/O error occurred.

• A standard user label exit was present and the error occurred during label processing.

# **IEB443I • IEB449I**

• A user totaling exit was present and the error occurred while the utility was placing data on the output data set.

**System Action:** The program is ended. The return code is 12.

**Application Programmer Response:** If further handling of the error is desired, the user exit should be expanded to examine the standard status information and issue an appropriate message.

**Source:** DFSMSdfp

### **IEB443I INVALID CHARACTER IN** *ppppp nnnnnn*

**Explanation:** An incorrect DBCS character code was encountered.

In the message text:

*ppppp* The position in the record.

*nnnnnn* The record.

**System Action:** The incorrect character code is changed to a DBCS period. The system continues processing. The return code is 8.

**Application Programmer Response:** Correct the input data and resubmit the job.

**Source:** DFSMSdfp

#### **IEB444I UNPAIRED SO IN** *ppppp nnnnnn*

**Explanation:** An SO character is not paired with an SI.

In the message text:

*ppppp* The position in the record.

*nnnnnn* The record.

**System Action:** The incorrect SO will be changed to an SBCS period. The system continues processing. The return code is 8.

**Application Programmer Response:** Correct the input data and resubmit the job.

**Source:** DFSMSdfp

### **IEB445I UNPAIRED SI IN** *ppppp nnnnnn*

**Explanation:** An SI character is not paired with an SO character.

In the message text:

*ppppp* The position in the record.

*nnnnnn* The record.

**System Action:** The incorrect SI is changed to an SBCS period. The system continues processing. The return code is 8.

**Application Programmer Response:** Correct the

input data and resubmit the job.

**Source:** DFSMSdfp

### **IEB446I ILLEGAL DBCS LENGTH** *ppppp nnnnnn*

**Explanation:** A DBCS field has an odd length.

In the message text:

*ppppp* The position in the record.

*nnnnnn* The record.

**System Action:** The SO and SI characters are changed to an SBCS period. The system continues processing. The return code is 8.

**Application Programmer Response:** Correct the input data and resubmit the job.

**Source:** DFSMSdfp

#### **IEB447I CONVERSION VARIABLE CV INVALID**

**Explanation:** The CV conversion variable is present, but the DBCS parameter is NO.

**System Action:** The system ends processing. The return code is 12.

**Application Programmer Response:** Correct the input parameters and resubmit the job.

**Source:** DFSMSdfp

#### **IEB448I CONVERSION VARIABLE VC INVALID**

**Explanation:** The VC conversion variable is present, but the DBCS parameter is NO.

**System Action:** The system ends processing. The return code is 12.

**Application Programmer Response:** Correct the input parameters and resubmit the job.

**Source:** DFSMSdfp

### **IEB449I LENGTH ERROR IN RECORD STATEMENT**

**Explanation:** A DBCS conversion variable is present on a record statement, but the length is odd.

**System Action:** The system ends processing. The return code is 12.

**Application Programmer Response:** Correct the input parameters and resubmit the job.

# **IEB451I FIELD OUTPUT LOCATIONS OVERLAP**

**Explanation:** The output location variables in a set of field parameters overlap one another. The resulting output will be questionable.

**System Action:** The system ends the program.

**Application Programmer Response:** Correct the overlap error. Submit the job again.

**Source:** DFSMSdfp

**Routing Code:** -

**Descriptor Code:** -

### **IEB500I END OF DISKETTE MAINTENANCE UTILITY**

**Explanation:** Normal end-of-job indication.

**System Action:** Normal system processing continues.

**Source:** DFSMSdfp

**Routing Code:** -

**Descriptor Code:** -

### **IEB501I INCOMPLETE TRACK 0 INFORMATION**

**Explanation:** Track 0 of the output diskette could not be formed because not enough information was specified by the input track 0 and/or control statements. Message IEB512I will follow identifying the sectors in error.

**System Action:** The job is ended.

**Application Programmer Response:** Provide the necessary control statements and resubmit the job.

**Source:** DFSMSdfp

**Routing Code:** -

**Descriptor Code:** -

### **IEB502D MOUNT OUTPUT DISKETTE ON** *ddd*

**Explanation:** The read operation of the Diskette Maintenance Utility has been completed. The diskette to be used for output should now be mounted on the device so processing may continue.

In the message text:

*ddd* The indicated device.

**System Action:** The system waits for the operator to respond, then continues processing.

**Operator Response:** Mount the output diskette on device *ddd*, ready the device, and reply 'U' to continue processing. If the output diskette is unavailable, then processing may be ended by replying 'C'.

**Source:** DFSMSdfp

**Routing Code:** 1,7

**Descriptor Code:** 7

### **IEB503D** *ddd* **UNEXPIRED FILES ON OUTPUT DISKETTE**

**Explanation:** During a COPY operation from one diskette to another diskette, the diskette to be used for output contains unexpired data sets.

In the message text:

*ddd* The indicated unit.

**System Action:** The system waits for the operator's reply, then continues processing.

**Operator Response:** If the data sets on the unit are to be overridden, reply with 'U'. If the data sets are not to be overridden, but another diskette is available for use as the output diskette, mount the diskette on the unit, ready the unit and reply 'R'. Otherwise the job may be canceled by replying with a 'C'.

**Source:** DFSMSdfp

**Routing Code:** 1,7,9

**Descriptor Code:** 7

### **IEB504I ERROR SECTORS ON OUTPUT DISKETTE**

**Explanation:** An I/O error was encountered while attempting to write the output diskette.

**System Action:** The job is ended.

**Application Programmer Response:** Resubmit the job using an error-free diskette for output.

**Source:** DFSMSdfp

**Routing Code:** -

**Descriptor Code:** -

### **IEB505I INCORRECT FORMAT – DS STATEMENT**

**Explanation:** The DS statement preceding this message does not conform to the standard format of:

bDSxx nnnnnnnn,lllll,sssss, eeeee,hhhhh,  $[,$ [[b],[a],[w],[r],[v], [dd],[ffffff],[gggggg]].

**System Action:** The job is ended.

**Application Programmer Response:** Correct the DS statement and resubmit the job.

**Source:** DFSMSdfp

**Routing Code:** -

**Descriptor Code:** -

## **IEB506I DS** *nn* **INVALID SPECIFICATION**

**Explanation:** The information specified by the DS statement was incorrect for one of the following reasons:

- The data set identifier was specified incorrectly. The data set identifier must conform to the IBM standard for simple data set name.
- The creation and/or expiration date was specified and was not of numeric **yymmdd** format, where 01=**yy**=99, 01=**mm**=12, and 01=**dd**=31.
- The data set identifier specified was a duplicate of an existing data set.
- The beginning of extent, end of extent, or end of data do not maintain the proper relationship of TRK1 Sector 1 ≤ BOE ≤ EOE ≤ TRK73 sector 26, BOE ≤ EOD, and EOD  $\leq$  EOE plus 1.

**Note:** Sector number must be  $\geq 1$  and  $\leq 26$ .

- The record length does not contain a value greater than 0 and  $\leq$  128.
- The bypass indicator was specified and was not a B.
- The write protect indicator was specified and was not a P.
- The verify indicator was specified and was not a V or C.
- The multivolume indicator was specified and was not a C or L.
- The volume sequence number was specified and was not a two digit positive numeric value.

In the message text:

*nn* The DS statement.

**System Action:** The job is ended.

**Application Programmer Response:** Correct the incorrect information on the DS statement and re-submit the job.

**Source:** DFSMSdfp

**Routing Code:** -

**Descriptor Code:** -

## **IEB507I DS** *nn* **INVALID EXTENT**

## **Explanation:**

• The beginning of extent, end of extent, or end of data does not maintain the proper relationship of TRK1 Sector 1 ≤ BOE ≤ EOE ≤ TRK73 sector 26, BOE ≤ EOD, and  $EOD \le EOE$  plus 1.

**Note:** Sector number must be ≥ 1 and ≤ 26.

• The extent information overlaps an extent of an already defined data set.

In the message text:

*nn* The DS statement.

**System Action:** The job is ended.

**Application Programmer Response:** Correct the extent information and resubmit the job.

**Source:** DFSMSdfp

**Routing Code:** -

**Descriptor Code:** -

## **IEB508I SYSUT1 VOL1 SECTOR IN ERROR**

**Explanation:** The VOL1 sector of the input diskette could not be read and no VOL control statement was supplied, or the VOL1 sector of the input diskette was incorrect for one or more of these reasons:

- The label identifier (bytes 01-03) does not contain VOL.
- The volume label number (byte 04) is not 1.
- The volume identifier (bytes 05-10) does not contain all alphabetic or numeric characters or is not left-justified.
- The label standard version (byte 80) does not indicate the standard version by containing a 'W'.

**System Action:** The job is ended.

**Application Programmer Response:** If the VOL1 sector is incorrect, correct it and resubmit the job. If the VOL1 sector cannot be read, supply a VOL control statement and resubmit the job.

**Source:** DFSMSdfp

**Routing Code:** -

**Descriptor Code:** -

#### **IEB509I INCORRECT CONTROL IDENTIFIER**

**Explanation:** The control statement is not properly identified.

**System Action:** The job is ended.

**Application Programmer Response:** Correct the errors in the identifier parameter of the utility control statements (VOL and DS) and resubmit the job.

**Source:** DFSMSdfp

**Routing Code:** -

**Descriptor Code:** -

## **IEB510I {SYSUT1 | SYSUT2} UNIT INVALID**

**Explanation:** For SYSUT1, the device specified is not 3540. For SYSUT2, the device specified is not 3540 or a direct-access device. If both SYSUT1 and SYSUT2 specify 3540, the unit specified must not be the same unit.

**System Action:** The job is ended.

**Application Programmer Response:** Correct the JCL and resubmit the job.

**Source:** DFSMSdfp

**Routing Code:** -

**Descriptor Code:** -

### **IEB511I DDNAME** *ddname* **CANNOT BE OPENED**

**Explanation:** Required DD statement does not exist or the OPEN macro instruction failed for the file specified by the DDNAME.

In the message text:

*ddname*

The DDNAME.

**System Action:** The job is ended.

**Application Programmer Response:** Either correct the DDNAME, if it is misspelled in the DD statement, or insert a new DD statement with the correct name and JCL parameters and resubmit the job.

**Source:** DFSMSdfp

**Routing Code:** 11

**Descriptor Code:** 7

## **IEB512I FILE NUMBER** *xx* **– ERROR SECTOR**

**Explanation:** The header 1 sector for the file number could not be read from the input diskette and no DS control statement was provided.

In the message text:

*xx* The file number.

**System Action:** The job is ended.

**Application Programmer Response:** Supply a DS control statement for the file number and resubmit the job.

**Source:** DFSMSdfp

**Routing Code:** -

**Descriptor Code:** -

# **IEB513I READ ERROR – TRACK** *tt***, SECTOR** *ss*

**Explanation:** the track and the sector of the input diskette could not be read. Any data transferred by the read operation will be written on the output diskette. If no data was transferred, a sector of blank characters will be written to the output diskette. Processing continues with the next sector.

In the message text:

- *tt* The track.
- *ss* The sector.

**System Action:** Processing continues with the next sector of the diskette.

**Source:** DFSMSdfp

**Routing Code:** -

**Descriptor Code:** -

## **IEB514I EXCESS DS STATEMENTS**

**Explanation:** More DS statements were provided than there were error sectors in the input diskette track 0. A DS statement should only be supplied for track 0 sectors that cannot be read.

**System Action:** The job is ended.

**Application Programmer Response:** Remove the excessive DS statements from the control data set and resubmit the job.

**Source:** DFSMSdfp

**Routing Code:** -

**Descriptor Code:** -

### **IEB515I CONTROL STATEMENT OUT OF SEQUENCE**

**Explanation:** The statement preceding this message may be out of sequence for one of the following reasons:

- A VOL statement was encountered and it was not the first control statement in the control data set.
- A DS statement has a sequence number greater than 19 or less than 01.
- A DS statement has a sequence number which is not greater than the sequence number on the preceding DS statement.
- A DS statement has a sequence number that is not numeric.

**System Action:** The job is ended.

**Application Programmer Response:** Correct sequence error and resubmit the job.

**Source:** DFSMSdfp

**Routing Code:** -

**Descriptor Code:** -

## **IEB516I SYSUT1 INCORRECT VOLUME**

**Explanation:** The volume identifier specified on the VOL control statement was not the same as the input diskette.

**System Action:** The job is ended.

**Application Programmer Response:** Insure that the volume identifier specified on the VOL control statement is the same as the volume identifier on the input diskette and resubmit the job.

**Source:** DFSMSdfp

**Routing Code:** -

**Descriptor Code:** -

### **IEB517D** *ddd* **– PROTECTED FILES ON OUTPUT DISKETTE**

**Explanation:** The diskette mounted for output contains write protected data sets.

In the message text:

*ddd* The device indicated.

**System Action:** The system waits for the operator's reply, then continues processing.

**Operator Response:** If another diskette is available for use as the output diskette, mount the diskette on the device, ready the device, and reply 'R'. Otherwise the job may be canceled by replying with a 'C'.

**Application Programmer Response:** Supply an output diskette which contains no write protected files.

**Source:** DFSMSdfp

**Routing Code:** 1,7,9

**Descriptor Code:** 7

#### **IEB518D** *ddd* **–SECURE {INPUT | OUTPUT} DISKETTE**

**Explanation:** The diskette mounted for input or output is a secure volume.

In the message text:

*ddd* The device indicated.

**System Action:** The system waits for the operator's reply, then continues processing.

**Operator Response:** For an input diskette, if the volume is to be copied, reply 'q' (where 'q' is a one-character volume accessibility indicator needed to gain access to the volume). If the volume is not to be copied, processing may be ended by replying with a blank. For an output diskette, if the volume is to be used, reply 'q', where 'q' is the one-character volume accessibility indicator needed to gain access to the volume. If the secure volume is not to be used and another diskette is available for use as the output diskette, mount the diskette on *ddd*, ready the device, and reply 'RETRY'. Otherwise, the job may be canceled by replying with a blank.

**Application Programmer Response:** If a secure volume is to be used as the input or output diskette, notify the operator of the necessary volume security qualifier when submitting the job.

**Source:** DFSMSdfp

**Routing Code:** 1,7,9

**Descriptor Code:** 7

### **IEB519I INVALID VOL SPECIFICATION**

**Explanation:** The volume identifier specified on the VOL statement preceding this message did not consist of one to six left-justified alphameric characters.

**System Action:** The job is ended.

**Application Programmer Response:** Correct the volume identifier on the VOL statement and resubmit the job.

**Source:** DFSMSdfp

**Routing Code:** -

**Descriptor Code:** -

#### **IEB520I DDNAME I/O ERROR**

**Explanation:** An I/O error occurred on the device specified by the DDNAME.

**System Action:** The job is ended.

**Application Programmer Response:** Depending on the type of error, resubmit the job allocating the file specified by the DDNAME to a different device or volume.

**Source:** DFSMSdfp

**Routing Code:** 11

**Descriptor Code:** 7

## **IEB521I OUTPUT DISKETTE VOLUME ACCESSIBILITY =** *s*

**Explanation:** When forming track 0 for the output diskette, a secure data set with a data set security indicator was detected. The VOL1 label as read from the input diskette or provided via the VOL control statement did not have a volume accessibility indicator specified. Since a secure data set must reside on a secure volume, the volume accessibility indicator for the output diskette was set to the indicated setting.

In the message text:

**s** The data set security indicator.

**System Action:** Processing continues and the VOL1 label of the output diskette will be written with a volume accessibility indicator of **s**.

**Application Programmer Response:** The volume accessibility indicator will be required to access the data on the diskette.

**Source:** DFSMSdfp

**Routing Code:** -

**Descriptor Code:** -

### **IEB530I INVALID VOL1 LABEL on** *ddd***,** *ser*

**Explanation:** An attempt was made to process a diskette with an incorrect VOL1 label. The VOL1 label was incorrect for one or more of the following reasons:

- The label identifier (bytes 01-03) does not contain VOL.
- The volume label number (byte 04) is not 1.
- The volume identifier (bytes 05-10) does not contain all alphabetic or numeric characters or is not left justified.
- The volume accessibility qualifier on a continuation volume is different from that of the preceding volume of a multivolume diskette data set.
- The label standard version (byte 80) does not indicate the standard version by containing a 'W'.

In the message text:

*ddd* The device address.

*ser* The contents of the volume identifier field.

**System Action:** If the error was data set related (for example, volume accessibility qualifier on a continuation volume), processing of the data set is ended and processing continues with other data sets on the same diskette. If the error was volume related, processing on this diskette is ended and processing continues with the next diskette.

**Operator Response:** Notify the owner of the diskette of the error condition.

**Application Programmer Response:** Correct the error(s) in the volume label and rerun the job, if necessary.

**Source:** DFSMSdfp

**Routing Code:** 2,7

**Descriptor Code:** 7

### **IEB531I INVALID HDR1 FOR** *dsid* **ON** *ser***,** *ddd*

**Explanation:** The HDR1 label for the dsid on the volume device was incorrect for one of the following reasons:

- The label identifier (bytes 01-03) does not contain HDR.
- The label number (byte 04) does not contain '1'.
- There are duplicate data set identifiers on this diskette.
- The interchange level indicator does not indicate the basic interchange architecture.
- The beginning of extent (BOE) (bytes 29-33), end of extent (EOE) (bytes 35-39), or end of data (EOD) (bytes 75-79) does not maintain the proper relationship of TRK1 Sector1 ≤ BOE ≤ EOE ≤ TRK73 Sector 26, BOE≤EOE, BOE≤EOD, and EOD≤EOE address plus 1.

**Note:** Sector number must be  $\geq 1$  and  $\leq 26$ .

- The extents of BOE and EOE overlap the extents of another data set on the diskette.
- The block length (bytes  $23-27$ ) contains a value of 0 or is greater than 128.
- The volume sequence number is incorrect.
- The data set security qualifier was non-blank and the volume accessibility indicator was blank.
- The block length on a continuation volume is different from that of the preceding volume of a multivolume diskette data set.
- The Bypass Indicator does not contain a 'blank' or B, (input only).
- The Write Protect Indicator does not contain a 'blank' or 'P', (output only).
- A verified data set was requested, but the data set was not verified.
- The Expiration Date is incorrect, (output only).
- The Data Set Security Qualifier on a continuation volume is different from that of the preceding volume of a multivolume diskette data set.

In the message text:

- *ddd* The device address.
- *ser* The volume identifier from the VOL1 label.
- *dsid* The contents from the data set identifier field of the HDR1 label.

**System Action:** If the device is processing input data sets, the request for the data set is ended. The system will continue processing with the next data set.

If the device is processing output data sets, the diskette is flushed and the system will continue processing with the next diskette.

**Operator Response:** If the device is being used for output, inform the owner of the diskette of the error. If the device is being used for input, there is no response necessary.

**Application Programmer Response:** Correct the error(s) in the HDR1 label and rerun the job if necessary.

**Source:** DFSMSdfp

**Routing Code:** 2,7

**Descriptor Code:** 7

## **IEB532A MOUNT** *vvvvvv* **ON** *ddd*

**Explanation:** During processing of a diskette data set, the operator inadvertently unloaded a diskette with the VOLSER indicated and loaded another diskette on the device.

In the message text:

*vvvvvv* The volume serial number.

# **IEB540D • IEB542D**

*ddd* The device indicated.

**System Action:** Wait until diskette with VOLSER is mounted and continue processing.

**Operator Response:** Mount diskette with VOLSER indicated.

**Source:** DFSMSdfp

**Routing Code:** 1,7

**Descriptor Code:** 7

### **IEB540D DISKETTE SEQUENCE ERROR,** *ddd***,** *dsid*

**Explanation:** An error was detected while attempting to open the input data set or while processing continuation diskettes of the multivolume input data set on the device. A continuation diskette is any diskette in a multivolume file except the first one. The sequence error is a result of one of the following conditions:

- The continuation volume in the drive unit does not contain a HDR1 label describing the data set being processed. This condition may arise because diskettes with incorrect VOL1 or HDR1 labels have been flushed.
- The volume sequence number in the HDR1 label describing the first extent of the data set was one. The volume sequence number in the HDR1 label describing the extent now in the drive unit is a value other than one greater than the previous volume sequence number.
- The volume sequence number in the HDR1 label describing the first extent of the data set was non-blank and was not 1.
- While opening a data set, a volume sequence number of other than blank or one was found in the HDR1 label.
- While opening a data set, a multivolume indicator of L was found in a HDR1 label with a blank volume sequence number.

In the message text:

- *ddd* The device indicated.
- *dsid* The multivolume input data set.

**System Action:** Wait for operator response and continue processing.

**Operator Response:** Provide the correct diskettes in the correct order, without any intervening diskettes, and enter REPLY xx, 'R' to retry and continue reading the multivolume file. If unable to provide the correct diskettes in the correct order, enter REPLY xx, 'C' to cancel processing of the data set.

**Application Programmer Response:** Ensure that the diskettes for the multivolume file are contiguous and in the correct order before submitting the job.

#### **Source:** DFSMSdfp

**Routing Code:** 1,7

**Descriptor Code:** 7

### **IEB541D M** *ddd***,***vvvvvv*

**Explanation:** The volume was specified as the diskette volume containing the JCL data set, but the volume was not the first diskette mounted on the 3540 device.

In the message text:

*ddd* The device indicated.

*vvvvvv* The volume serial number.

**System Action:** Wait for operator response and continue processing.

**Operator Response:** Mount the diskette volume on the device, ready the device, and reply 'R' to retry. If unable to supply the diskette volume, reply 'C' to cancel processing of the volume.

**Application Programmer Response:** When submitting a diskette volume containing a JCL data set, be sure that the operator is informed of the correct volume serial number.

**Source:** DFSMSdfp

**Routing Code:** 1,7

**Descriptor Code:** 7

## **IEB542D SECURE {VOLUME | DATA SET} ON** *ddd***,***ser***[,***jobname***] [,***dsid***]**

### **Explanation:**

- For a secure volume, the volume specified on the device is a secure volume and additional qualification is required to access it. The additional qualification on input is required to allow further processing of the data sets on the volume. On output the additional qualification is required to allow data sets to be created on the volume.
- For a secure data set, the data set specified with a volume identifier on the device is a secure data set and additional qualification is required to access it.

In the message text:

- *ddd* The device indicated.
- *ser* The volume serial number.

*jobname*

The jobname.

*dsid* The data set identifier.

**System Action:** Wait for the operator response, and continue processing.

**Operator Response:** Specify the qualifier for volume *ser* or specify the qualifier for data set *dsid* on volume identified by *ser* with a reply of:

REPLY xx, 'q'

where q is the one character qualifier that must match the volume accessibility indicator or data set security indicator to gain access to the volume or data set. If no qualifier is available, reply with

REPLY xx, 'b'.

If 'b' is replied or the correct qualifier is not supplied in three attempts, the data set will not be accessed.

**Application Programmer Response:** Notify the operator of the necessary volume and data set security qualifiers prior to submitting the job stream.

**Source:** DFSMSdfp

**Routing Code:** 1,7,9

**Descriptor Code:** 7

#### **IEB543I** *ddname* **DD MISSING OR INVALID FOR DISKETTE READER**

**Explanation:** The DD statement specified was missing from the JCL supplied for running the diskette reader or was incorrect for one of the following reasons:

- The UNIT specified on the SYSDATA DD statement was not a 3540 device.
- The SYSUT2 DD statement did not describe a subsystem data set.
- The SYSUT3 DD statement did not describe a DASD (or VIO) device to contain the intermediate partitioned data set.

In the message text:

*ddname*

Specified the DD statement.

**System Action:** The diskette reader is ended.

**Operator Response:** If JCL parameters were overridden using the START command, be sure that the overridden values are valid.

**Application Programmer Response:** The system programmer should be sure that any reader procedures for use by IEBDKRDR contain required DD statements that define valid devices.

**Source:** DFSMSdfp

**Routing Code:** 2,7

**Descriptor Code:** 7

### **IEB544E ASSOCIATED DATA SET LIMIT EXCEEDED READING JOB** *jjj* **FROM** *ddd*

**Explanation:** While reading the job from the device indicated, the diskette reader encountered a DD \* or DD DATA statement with the DSID keyword, and the limit of associated data sets per job stream has already been

reached, or more than 1,000 associated data set requests have been detected in the current job.

In the message text:

*jjj* The job name.

*ddd* The device indicated.

**System Action:** The diskette reader stops processing the JCL input stream and beings reading the required associated data sets. When associated data set processing is complete the diskette reader ends processing. The job stream beginning with the job is flushed from the system and must be resubmitted.

**Operator Response:** In order to have the diskette reader process the remaining jobs in the input stream after associated data set processing is complete, do one of the following:

- If the device is card reader, place the rest of the job stream, beginning with the job, back into input device. Initiate another diskette reader task to process the remaining jobs.
- If the device is not a card reader, initiate another diskette reader to the same input data set, specifying the job as the starting point for the reader.

**Application Programmer Response:** The maximum number of associated data sets per job stream can be increased, if necessary, by changing the PARM specified on the EXEC statement for the diskette reader.

**Source:** DFSMSdfp

**Routing Code:** 2,7

**Descriptor Code:** 7

### **IEB545I FOLLOWING DATA SET(S) NOT FOUND ON** *ddd*

**Explanation:** A delimiter (/\*DSKT) diskette was encountered on the device. The associated data sets described in message IEB546I, which follows, are required by the job stream but were not found on diskettes on the device.

In the message text:

*ddd* The device indicated.

**System Action:** Messages IEB546I and IEB547A are written listing the data sets and requesting operator response.

**Source:** DFSMSdfp

**Routing Code:** 2,7

**Descriptor Code:** 7

### **IEB546I DSNAME=***dsname* **JOBNAME=***jjj* **[,VOLSER=***volser***]**

**Explanation:** The data set on the VOLSER indicated is not available for the job on the device named in message IEB545I. This message appears for each data set that is not available. VOLSER appears only if it was coded on the DD statement describing the data set as an associated data set.

In the message text:

*dsname*

The data set name.

*jjj* The jobname.

*volser* The volume serial number.

**System Action:** Message IEB547A is written requesting operator response.

**Source:** DFSMSdfp

**Routing Code:** 2,7

**Descriptor Code:** 7

## **IEB547D REPLY 'RETRY' OR 'GO'**

**Explanation:** This message follows messages IEB545I and IEB546I which describe associated data sets that appear to be missing from the diskettes containing associated data sets. An associated data set is considered a missing data set in the following cases:

- The requested data set is on a diskette that was fed into the 3540 stacker while reading part of a multivolume data set on the same diskette.
- The job stream contains more than one associated data set request for a data set that is the only data set on the diskette. After the data set has been read to satisfy the first request, the diskette is placed in the stacker and is therefore unavailable for other requests for the same data set.
- The data set identifier in the diskette label does not match the data set identifier in the JCL associated data set request due to key entry errors.
- The requested data set was not on the diskettes submitted with the job.
- The operator did not supply the correct volume accessibility qualifiers for the diskette containing the data set during the allowed three attempts.
- The volume containing the requested associated data set did not have a valid VOL1 label and therefore was placed in the stacker without searching for data sets.
- The index track on the volume containing the requested associated data set could not be read and the diskette was therefore placed in the stacker without searching for data sets.

In the first two cases, the missing data sets may be retrieved by replacing the diskettes in the 3540 hopper and indicating that the reader should again search the diskettes.

**System Action:** The system action is determined by the operator's response.

#### **Operator Response:**

- If the data set(s) listed in message IEB546I are available, the operator should load the diskettes containing those data sets into the hopper of the device named in the message IEB545I, ready the device, and reply RETRY. The reader will then continue processing with these associated data sets.
- If the data set(s) are not available, the operator should reply GO. The diskette reader will then resume processing without the required associated data sets.

**Application Programmer Response:** All associated data sets required for a given job stream should be available when the job stream is processed by the diskette reader.

**Source:** DFSMSdfp

**Routing Code:** 1,7

**Descriptor Code:** 7

## **IEB548E** *ddd* **INPUT ERROR [,READING JOB** *jjj*]

**Explanation:** An uncorrectable input error occurred while a diskette reader was reading the job in the JCL input stream, or while a diskette reader was reading associated data sets. The optional jobname is not specified if the error occurred while reading associated data sets. If a blank jobname is specified, the error occurred on the JCL input stream before any job was encountered or after an erroneous job statement with no jobname was encountered. When reading a multivolume JCL data set from the 3540, the message will result from conditions that prevent successful end-of-volume processing.

In the message text:

- *ddd* The device indicated.
- *jjj* The job name.

**System Action:** If the error occurred while reading the JCL input stream, the diskette reader continues normal processing assuming that the jobs preceding the job indicated are the only jobs in the job stream. Jobs through the end of the job stream are ignored. If the error occurred while reading associated data sets, the diskette reader will be ended.

**Operator Response:** After the error-producing device has been corrected, start another diskette reader. If a jobname was written in this message, do one of the following:

- If the device is card reader, place the rest of the job stream, beginning with the job indicated back into input device. Initiate another diskette reader task to process the remaining jobs.
- If the device is not a card reader, initiate another diskette reader to the same input data set, specifying the job indicated as the starting point for the reader.
- If no jobname was written in this message, the whole job stream must be re-run.

**Application Programmer Response:** Insure that the IEFRDER and SYSDATA DD statements are valid.

**Source:** DFSMSdfp

**Routing Code:** 2,7,10

**Descriptor Code:** 7

### **IEB549I** *ddname***, DISKETTE READER OPEN FAILED**

**Explanation:** The diskette reader was unable to OPEN the file because the OPEN macro instruction was unsuccessful for the specified file, or the IEFRDER file is using a 3540 device and one of the following errors was detected:

- The diskette data set specified as containing JCL does not have 80 for a record length.
- No volume serial number was specified in the DD statement.
- No data set name was specified in the DD statement or supplied in the START command.
- The data set specified in the DD statement could not be located on the specified diskette.
- The operator was unable to provide volume accessibility or data set security qualifiers for the requested data set.
- The specified volume has an incorrect VOL1 label.
- The HDR1 label describing the specified data set is incorrect.
- A permanent I/O error occurred while trying to read the label track on the specified diskette.
- A delimiter (/\*DSKT) was provided in the 3540 as the diskette containing the JCL data set.
- A reply of 'C' was given to message IEB541A.
- The volume serial number specified is an incorrect diskette volume identifier.

In the message text:

*ddname*

The file specified by the OPEN.

**System Action:** The diskette reader is ended.

**Operator Response:** Ensure that the correct volume serial number and data set name were supplied in the START command and the correct diskette was provided in the 3540. Ensure that the correct volume accessibility and data set security qualifiers were provided if

requested by the diskette reader.

**Application Programmer Response:** If the operator was unable to correct the problem, the programmer should ensure that his run instructions were correct. If the run instructions were correct, the diskette that contains the JCL should be checked for label incorrectly or errors. If the diskette is good, or if no diskette was involved in the error, the system programmer should ensure that procedures used for starting the diskette reader correctly define the required files.

**Source:** DFSMSdfp

**Routing Code:** 2,7

**Descriptor Code:** 7

### **IEB550E JOB NUMBER LIMIT EXCEEDED READING JOB** *jjj* **FROM** *ddd*

**Explanation:** The diskette reader can correctly handle up to 9,999 jobs. A job statement was encountered in the job stream that described a new job after 9,999 jobs had already been encountered.

In the message text:

*jjj* The job name.

*ddd* The device indicated.

**System Action:** The diskette reader stops processing the JCL input stream and begins reading the required associated data sets. When associated data set processing is complete, the diskette reader ends processing. The job stream beginning with the job indicated is flushed from the system and must be resubmitted.

**Operator Response:** In order to have the diskette reader process the remaining jobs in the input stream after associated data set processing is complete, do one of the following:

- If the device is a card reader, place the rest of the job stream, beginning with the job indicated, back into the input device. Initiate another diskette reader task to process the remaining jobs.
- If the device is not a card reader, initiate another diskette reader to the same input data set, specifying the job indicated as the starting point for the reader.

**Application Programmer Response:** The maximum number of associated data sets per job stream can be increased, if necessary, by changing the PARM specified on the EXEC statement for the diskette reader.

**Source:** DFSMSdfp **Routing Code:** 2,7

**Descriptor Code:** 7

## **IEB551I DATA SET NOT AVAILABLE – CODE=***ccc*

**Explanation:** The data set specified in the DD statement preceding this message was not successfully retrieved from the associated data set stream for the reason indicated by the condition code.

In the message text:

*ccc* the condition code, as follows:

### **Code Explanation**

- **132** The operator replied 'GO' after messages IEB545, IEB546, and IEB547 were issued describing this data set.
- **202** Requested data set was found but operator did not successfully supply the volume accessibility qualifier.
- **204** Requested data set was found, but operator did not successfully supply the data set security qualifier.
- **212** Requested data set id described by an incorrect HDR1 label. Message IEB531I indicates possible causes.
- **216** Requested data set was found, but permanent I/O error occurred while priming buffers.
- **224** A volume sequence error was detected while attempting to open the data set. The operator replied 'C' to message IEB540D.
- **228** The VOLSER specified in JCL was found, but it did not contain the requested data set. If there were duplicate VOLIDs in an ADS stream, the first volume encountered with a given identifier must contain data sets specifying that VOLID or this message results.
- **300** Requested data set was found and opened, but an error was encountered while reading the data set.
- **310** Requested data set was found and opened, but an incorrect VOL1 label was encountered in EOV processing for a multivolume data set. Message IEB530I indicates possible reasons the VOL1 label was incorrect.
- **312** Requested data set was found and opened, but an incorrect HDR1 label was encountered in EOV processing for a multivolume data set. Message IEB531I indicates possible reasons the HDR1 label was incorrect.
- **316** Requested data set was found and opened, but a permanent I/O error occurred while reading the data set.
- **320** Requested data set was found and opened, but a delimiter diskette was encountered while reading the data set.
- **324** Requested data set was found and opened, but during EOV processing of a multivolume data set, the operator replied 'C' to message IEB540A.
- **408** The volume identifier specified in JCL was incorrect as a volume identifier for a diskette.

**System Action:** Processing was discontinued for data set specified by the data set identifier. The job requesting the data set will be run TYPRUN=SCAN in order to pass this message back to the programmer as a JCL comment statement.

**Application Programmer Response:** Correct the problem indicated by the return code and resubmit the job.

**Source:** DFSMSdfp

**Routing Code:** -

**Descriptor Code:** -

## **IEB552I INVALID PARAMETERS SUPPLIED TO DISKETTE READER**

**Explanation:** The value supplied for the PARM= keyword on the EXEC statement of the JCL or as a PARM= override in the START command was not numeric or exceeded six characters.

**System Action:** The diskette reader is ended.

**Operator Response:** If a PARM override was supplied in the START command, check its validity. If in error, issue another START command using valid parameter values.

**Application Programmer Response:** If the error is not in operator provided parameter values, correct the errors in the JCL provided to run the diskette reader.

**Source:** DFSMSdfp

**Routing Code:** 2,7

**Descriptor Code:** 7

### **IEB553I DISKETTE READER UNABLE TO GET TABLE SPACE**

**Explanation:** The program was unable to get space for a data set name table large enough to accommodate the number of associated data sets specified on the PARM= keyword.

**System Action:** The diskette reader is ended.

**Operator Response:** Start the program again specifying a smaller PARM= value.

**Application Programmer Response:** Change the JCL used to run the diskette reader so that the PARM= value is small enough to have space acquired.

**Source:** DFSMSdfp

**Routing Code:** 2,7

**Descriptor Code:** 7

# **IEB554E** *ddname***, DISKETTE READER I/O ERROR [,PROCESSING JOB** *jjj* ]

**Explanation:** An I/O error occurred on the file specified by either SYSUT2 or SYSUT3. The error prevents further processing by the diskette reader. A blank jobname indicates the error occurred before a job was encountered in the JCL stream or after an erroneous job statement with no jobname was encountered.

In the message text:

*ddname*

The DD name.

*jjj* The job name.

**System Action:** The diskette reader is ended. If some jobs have been passed to the subsystem, the optional jobname in the message will indicate at which job the job stream processing should be resumed on a later attempt. The job named in the message may have been partly passed to the internal reader before the error occurred.

**Operator Response:** Start the diskette reader again. If no jobname was specified, the entire job stream must be re-run. If a jobname was specified, only the jobs starting with the specified job must be re-run.

**Application Programmer Response:** Ensure that the specified DD statement is satisfactory for the diskette reader.

**Source:** DFSMSdfp

**Routing Code:** 2,7,10

**Descriptor Code:** 7

## **IEB555E DISKETTE READER DIRECTORY ERROR**

**Explanation:** The diskette reader issued a STOW or BLDL macro instruction to access the directory of the SYSUT3 intermediate file. The STOW or BLDL could not be successfully completed for one of the following reasons:

- Not enough directory blocks were allocated for the SYSUT3 file, (applicable to STOW only).
- The directory access failed because of permanent I/O errors.

• Insufficient virtual storage was available to perform the STOW or BLDL function.

**System Action:** The diskette reader is ended.

**Operator Response:** If the number of associated data sets to be processed (PARM= value) or the number of directory entry blocks allocated to the SYSUT3 file were modified via the START command, insure that the values were reasonable. The number of associated data sets should not be so large as to leave no virtual storage for the STOW function. The number of directory entry blocks should be  $1 +$  (number of ADS  $\div$  20). If these values were reasonable, the error was caused by an I/O error in the SYSUT3 file. Correct the cause of the error if possible, and start the diskette reader again to run the job stream.

**Application Programmer Response:** Correct the number of associated data sets and number of directory entry blocks specified in the JCL. Then rerun the diskette reader.

**Source:** DFSMSdfp

**Routing Code:** 2,7

**Descriptor Code:** 7

# **IEB556E DSID KEYWORD ENCOUNTERED READING JOB** *jjj*

**Explanation:** A direct mode diskette reader detected the DSID keyword while processing the job.

In the message text:

*jjj* The job name.

**System Action:** The diskette reader is ended.

**Operator Response:** Remove the remainder of the jobstream from the hopper and feed mechanism if a card reader is used to read JCL. Use a merge mode reader to process the remainder of the jobstream starting with the job indicated.

**Source:** DFSMSdfp

**Routing Code:** 2,7

**Descriptor Code:** 7

## **IEB570I** *ddd***,***ser* **NON-SCRATCH DISKETTE FOUND**

**Explanation:** The diskette that was just fed into the stacker was not a scratch diskette (that is, it contained a write protected data set or an unexpired data set) and, therefore, was not suitable to receive an output data set.

In the message text:

- *ddd* The device address.
- *ser* The volume identifier from the VOL1 label.

**System Action:** Continue processing with the next diskette.

**Operator Response:** Provide additional scratch diskettes, if needed, to allow the diskette writer to complete processing.

**Source:** DFSMSdfp

**Routing Code:** 2,7

**Descriptor Code:** 7

**IEB571I** *jjj***,** *dsid* **ON VOL(S)** *xx* [**,** *xxx,xxx,xxx,xxx*]

**Explanation:** A diskette writer has written the data set identified for the job indicated, on the diskette(s) having the volume serial(s) listed. If the data set spans more than five diskettes, the message appears after the fifth diskette has been completed, and will be issued again to list the next group of diskettes used.

In the message text:

*jjj* The job name.

*dsid* The data set identifier.

*xxx* The listed volume serial numbers.

**System Action:** Continue processing.

**Operator Response:** The operator may use this information to correlate the diskettes with the jobs submitted.

**Source:** DFSMSdfp

**Routing Code:** 2,7

**Descriptor Code:** 7

### **IEB572E** *ddd* **DISKETTE WRITER CLOSED, OUTPUT ERROR**

**Explanation:** This message occurs when a permanent I/O error is encountered by the diskette writer on the device.

In the message text:

*ddd* The device indicated.

**System Action:** The diskette writer to device *ddd* is ended.

**Operator Response:** Change the diskette and start another diskette writer. Save the diskette.

**Source:** DFSMSdfp

**Routing Code:** 2,7,10

**Descriptor Code:** 7

# **IEB573E DATA SET NOT WRITTEN FOR, JOB=** *jjj***, CLASS=***c*

**Explanation:** The diskette writer has selected a SYSOUT data set for the job indicated with output in the class indicated that did not have a DSID specified on its DD statement. A DSID is required for data sets being written to a 3540 device.

In the message text:

- *jjj* The job name.
- *c* The class.

**System Action:** The data set is unallocated KEEP in the class. The data set remains on spool.

**Operator Response:** Route the data set to the appropriate class for output for processing to some device other than a 3540.

**Application Programmer Response:** If a data set is to be written on a diskette, be sure to specify a DSID on the SYSOUT DD statement for that data set.

**Source:** DFSMSdfp

**Routing Code:** 2,7

**Descriptor Code:** 7

# **IEB574I IEFRDER DD STATEMENT MISSING OR INVALID FOR DISKETTE WRITER**

**Explanation:** There was no IEFRDER DD statement supplied in the JCL or the diskette writer was started to a device that was not a 3540.

**System Action:** The diskette writer is ended.

**Operator Response:** Specify a 3540 when the 3540 External Writer is started.

**Application Programmer Response:** The system programmer should be sure that diskette writer procedures specify a 3540 as the device for the IEFRDER DD statement.

**Source:** DFSMSdfp

**Routing Code:** 2,7

**Descriptor Code:** 7

**IEB575A SPECIFY SECURITY FOR DSNAME=***dsname***, JOB=***jjj***, ON** *ddd*

**Explanation:** A diskette writer has been started to write secure data sets on the device. The data set for the job indicated requires the operator to specify the security parameters.

In the message text:

*dsname*

The data set name.

*jjj* The job name.

### *ddd* The device indicated.

**System Action:** Wait for the operator response, and continue processing.

**Operator Response:** Specify the security parameters for the data set with the jobname as requested by the programmer. The general form of the reply is:

### REPLY **xx**,'YYMMDD**,w,d,v'**

YYMMDD is the expiration date that the data set can be purged.

- *w* is the write protect indicator to indicate that the data set is write protected. This must be a blank or 'P'.
- *d* is the one character data set security indicator. To secure a data set, both the data set security and volume accessibility indicators must be set.
- *v* is the one character accessibility indicator. This secures the volume from unauthorized access.

If a parameter is not to be specified, the comma should be entered to denote the missing parameters. **r xx**,'741231,,,**x'** indicates the expiration date and volume accessibility. **r xx**,',P' specifies write protection.

All data sets get a minimum of one day date protection and sequence number protection. When extended security is used while processing in multi-data sets per diskette mode, the volume accessibility indicator must be specified for the first data set to be secured and cannot be specified for any other data sets on that diskette.

**Application Programmer Response:** Notify the operator of the level of data set security required for the data set with the jobname.

**Source:** DFSMSdfp

**Routing Code:** 1,7,9

**Descriptor Code:** 7

## **IEB576I SYSIO ERROR ON** *dsid* **FOR JOB** *jjj*

**Explanation:** While processing the data set for the job indicated the diskette writer (IEBDKWTR) detected an uncorrectable I/O error reading the data set from spool.

In the message text:

*dsid* The data set identifier.

*jjj* The job name.

**System Action:** The diskette writer will stop processing the input data set and will go on to process other input data sets.

**Application Programmer Response:** Recreate the data set by processing the job step that produced it.

**System Programmer Response:** If the error recurs and the program is not in error, look at the messages in the job log for more information. Search problem

reporting data bases for a fix for the problem. If no fix exists, contact the IBM Support Center. Provide the JCL and all printed output and output data sets related to the problem.

**Source:** DFSMSdfp

**Routing Code:** 2,7,10

## **IEB577E** *ddd* **DISKETTE WRITER ENDED, {OPEN | SUBSYSTEM | ALLOCATION} ERROR**

**Explanation:** The diskette writer to the device detected an error condition that was uncorrectable based on the return codes received from one of the following:

- The subsystem interface.
- The subsystem
- Dynamic allocation/unallocation.
- Subsystem data set.

**System Action:** The diskette writer to device *ddd* is ended.

**Operator Response:** Report this message to the system programmer and make sure the problem determination information is available.

**Application Programmer Response:** For allocation and subsystem errors, the system programmer should examine the error message IEB581E, in the message data set.

**System Programmer Response:** If the error recurs and the program is not in error, look at the messages in the job log for more information. Search problem reporting data bases for a fix for the problem. If no fix exists, contact the IBM Support Center. Provide the SYSOUT output for the job and all printed output and output data sets related to the problem.

**Source:** DFSMSdfp

**Routing Code:** 2,7

**Descriptor Code:** 7

# **IEB578I** *ddd* **DUPLICATE DATA SET IDENTIFIER** *dsid* **FOR** *jjj*

**Explanation:** While processing diskette output data sets for the job indicated in multiple data sets per diskette mode, the diskette writer to the device encountered two data sets with the same data set identifier.

In the message text:

*ddd* The device indicated.

*jjj* The job name.

*dsid* The data set identifier.

**System Action:** The diskette writer will write the data

# **IEB579I • IEB601I**

set on the next scratch diskette and continue processing.

**Operator Response:** Inform the programmer that submitted the job of this condition.

**Application Programmer Response:** When submitting jobs that create diskette output data sets with the same data set identifiers, care should be taken to insure that they are processed in one data set per diskette mode.

**Source:** DFSMSdfp

**Routing Code:** 2,7

**Descriptor Code:** 7

## **IEB579I INVALID PARAMETERS SUPPLIED TO THE DISKETTE WRITER**

**Explanation:** The parameters supplied for the PARM= keyword on the EXEC statement of the JCL, the PARM= override in the START command, or the fourth positional parameter of the START command were incorrect.

**System Action:** The diskette writer is ended.

**Operator Response:** If a START command was used to override parameters in the JCL, check to be sure they were valid. If they were incorrect, issue another START command using valid parameters. If they were valid, notify the programmer.

**Application Programmer Response:** Correct the errors in the JCL provided to run the diskette writer.

**Source:** DFSMSdfp

**Routing Code:** 2,7

**Descriptor Code:** 7

## **IEB580I OPEN ERROR – DISKETTE WRITER**

**Explanation:** The diskette writer was unable to OPEN the IEFRDER file because the OPEN macro instruction was unsuccessful.

**System Action:** The diskette writer is ended.

#### **Application Programmer Response:** The

programmer should insure that the JCL used for starting the diskette writer is correct.

**Source:** DFSMSdfp

**Routing Code:** 2,7

**Descriptor Code:** 7

# **IEB581E {SUBSYSTEM INTERFACE | SUBSYSTEM REQUEST | DYNAMIC ALLOC/UNALLOC} ERROR,** *return-code*

**Explanation:** The diskette writer detected a return code from the subsystem interface, subsystem request, or dynamic allocation and could not recover.

In the message text:

*return-code* The return code.

**System Action:** The diskette writer is ended.

**Application Programmer Response:** Correct the cause of the error indicated by the return code and rerun the job.

**System Programmer Response:** If the error recurs and the program is not in error, look at the messages in the job log for more information. Search problem reporting data bases for a fix for the problem. If no fix exists, contact the IBM Support Center. Provide the JCL, the SYSOUT output for the job, and all printed output and output data sets related to the problem.

**Source:** DFSMSdfp

**Routing Code:** 11

**Descriptor Code:** 7

## **IEB600I UTILITY PROGRAM IEBISAM HAS SUCCESSFULLY COMPLETED THE REQUESTED OPERATION COMPLETION CODE=00**

**Explanation:** The program has successfully completed the requested operation.

**System Action:** Program operation has completed. The return code is 0.

**Source:** DFSMSdfp

# **IEB601I DCB FIELD VALUES INCONSISTENT COMPLETION CODE=08**

**Explanation:** One or more of the following DCB subparameters are incorrect: RECFM LRECL, BLKSIZE, RKP, and KEYLEN.

**System Action:** The program is ended. The requested operation is not performed. The return code is 8.

**Application Programmer Response:** Probable user error. Correct the incorrect DCB subparameters.

**System Programmer Response:** If the error recurs and the program is not in error, look at the messages in the job log for more information. Search problem reporting data bases for a fix for the problem. If no fix exists, contact the IBM Support Center. Provide the JCL and all printed output and output data sets related to the problem.

## **IEB602I** *jjj***,** *sss***,** *ddd***,** *devtyp***,** *ddname***,** *op***,** *err***,** *xxxx***,** *acc* **COMPLETION CODE=08**

**Explanation:** A permanent input/output error occurred while processing on device *ddd*. In the message text, the error analysis information provided by the SYNADAF data management macro instruction issued by the SYNAD routine was:

*jjj* Job name.

*sss*

Step name.

*ddd*

Device number of the device.

*devtyp*

Device type.

*ddname*

Data definition name.

*op* Operation attempted.

*err* Error description.

*xxxx*

Last seek address or block count.

*acc*

Access method.

**System Action:** The program is ended. The return code is 8.

**Application Programmer Response:** Make sure the DCB information is consistent with the original indexed sequential data set.

**System Programmer Response:** If the error recurs and the program is not in error, look at the messages in the job log for more information. Search problem reporting data bases for a fix for the problem. If no fix exists, contact the IBM Support Center. Provide the JCL and all printed output and output data sets related to the problem.

**Source:** DFSMSdfp

# **IEB603I DUPLICATE RECORD COMPLETION CODE=08**

**Explanation:** A record key is identical to a record key previously placed in the indexed sequential data set. Possibly, the RKP or the KEYLEN parameter has been changed. This message appears for a LOAD operation only.

**System Action:** The program is ended. Reconstruction of the indexed sequential data set is incomplete. The return code is 8.

**Application Programmer Response:** UNLOAD the original indexed sequential data set and respecify the LOAD operation. Also, specify the original DCB parameters in the SYSUT1 and SYSUT2 DD statements.

**System Programmer Response:** If the error recurs and the program is not in error, look at the messages in the job log for more information. Search problem reporting data bases for a fix for the problem. If no fix exists, contact the IBM Support Center. Provide the JCL and all printed output and output data sets related to the problem.

**Source:** DFSMSdfp

# **IEB604I NUMBER OF CHARACTERS TO BE TRANSMITTED EXCEEDS LIMIT COMPLETION CODE=08**

**Explanation:** The number of characters in a fixed-length record exceeds the value specified in LRECL or in LRECL + KEYLEN (for fixed-length, unblocked records with a relative key position of 0). This message appears for a LOAD operation only.

**System Action:** The program is ended. The requested operation is not performed. The return code is 8.

**Application Programmer Response:** Probable user error. Correct the LRECL subparameter and unload the original indexed sequential data set. Then, respecify the LOAD operation.

**System Programmer Response:** If the error recurs and the program is not in error, look at the messages in the job log for more information. Search problem reporting data bases for a fix for the problem. If no fix exists, contact the IBM Support Center. Provide the JCL and all printed output and output data sets related to the problem.

**Source:** DFSMSdfp

# **IEB605I CLOSE REQUESTED BY USER AFTER A USER EXIT COMPLETION CODE=04**

**Explanation:** The return code returned by the user was either 4 or 12.

**System Action:** The program is ended. The return code is 4.

**Source:** DFSMSdfp

## **IEB606I ILLEGAL RETURN CODE RECEIVED FROM A USER EXIT COMPLETION CODE=12**

**Explanation:** The return code returned by the user was other than 0, 4, 8, or 12.

**System Action:** The program is ended. The return code is 12.

**Application Programmer Response:** Probable user error. Correct the user exit routine to issue a valid return code.

**System Programmer Response:** If the error recurs and the program is not in error, look at the messages in the job log for more information. Search problem reporting data bases for a fix for the problem. If no fix exists, contact the IBM Support Center. Provide the JCL and all printed output and output data sets related to the problem. Have a listing of the exit routine available.

**Source:** DFSMSdfp

## **IEB607I SYSUT2 OR SYSUT1 DD CARD MISSING. COMPLETION CODE=16**

**Explanation:** No SYSUT1 or SYSUT2 DD statement was included in the job step.

**System Action:** The program is ended. The return code is 16.

**Application Programmer Response:** Probable user error. Correct the error and resubmit the job.

**System Programmer Response:** If the error recurs and the program is not in error, look at the messages in the job log for more information. Search problem reporting data bases for a fix for the problem. If no fix exists, contact the IBM Support Center. Provide the JCL and all printed output and output data sets related to the problem.

**Source:** DFSMSdfp

## **IEB608I INVALID OPTION IN THE PARM FIELD OF THE EXECUTE CARD COMPLETION CODE=16**

**Explanation:** The PARM parameter of the EXEC statement is incorrect.

**System Action:** The program is ended. The return code is 16.

**Application Programmer Response:** Probable user error. Correct the error and resubmit the job.

**System Programmer Response:** If the error recurs and the program is not in error, look at the messages in the job log for more information. Search problem reporting data bases for a fix for the problem. If no fix exists, contact the IBM Support Center. Provide the JCL and all printed output and output data sets related to the problem.

**Source:** DFSMSdfp

# **IEB609I INPUT SEQUENCE ERROR COMPLETION CODE=08**

**Explanation:** Either a record was lost, or a noise record was encountered when loading an indexed sequential data set. Possibly, the RKP, KEYLEN, or OPTCD parameter has been changed.

**System Action:** The program is ended. The return code is 8.

**Application Programmer Response:** If possible, use a backup copy of the unloaded data set. UNLOAD the

original indexed sequential data set, and respecify the LOAD operation. Also, specify the original DCB parameters in the SYSUT1 DD statement.

**System Programmer Response:** If the error recurs and the program is not in error, look at the messages in the job log for more information. Search problem reporting data bases for a fix for the problem. If no fix exists, contact the IBM Support Center. Provide the JCL and all printed output and output data sets related to the problem.

**Source:** DFSMSdfp

# **IEB700I DATA GENERATION HAS BEEN [SUCCESSFULLY] COMPLETED. COMPLETION CODE IS** *ccc*

**Explanation:** If the code is ZERO, data generation was successfully completed.

If the code is FOUR, the job step was ended at the request of the user.

If code is EIGHT, an error occurred while processing a utility control statement.

If the code is TWELVE, an error occurred while processing an input or output data set.

If the code is SIXTEEN, incorrect parameters were encountered in a data control block while opening a data set.

In the message text:

*ccc* The completion code.

**System Action:** The program is ended.

**Application Programmer Response:** If the code is ZERO or FOUR, no action is necessary.

If the code is EIGHT, correct the appropriate control statements, and resubmit the job step.

If the code is TWELVE, correct the error condition described in message IEB729I, and resubmit the job step.

If the code is SIXTEEN, correct the appropriate DD statement, and resubmit the job step.

**System Programmer Response:** If the error recurs and the program is not in error, look at the messages in the job log for more information. Search problem reporting data bases for a fix for the problem. If no fix exists, contact the IBM Support Center. Provide the JCL and all printed output and output data sets related to the problem.

## **IEB702I OPERATION WAS NOT DSD, FD, CREATE, REPEAT, OR END. CORRECT AND RERUN.**

**Explanation:** The preceding utility control statement specified an incorrect operation; that is, the operation was not DSD, FD, CREATE, REPEAT, or END.

**System Action:** Syntax checking of the remainder of the utility control statements in this set continues, but no additional data is generated. Processing continues normally with the next DSD statement encountered. The return code is 8.

**Application Programmer Response:** Probable user error. Since the output data set may have been only partially completed, run IEHPROGM to scratch the data set, if necessary. Correct the error and resubmit the job.

**System Programmer Response:** If the error recurs and the program is not in error, look at the messages in the job log for more information. Search problem reporting data bases for a fix for the problem. If no fix exists, contact the IBM Support Center. Provide the JCL and all printed output and output data sets related to the problem.

## **Source:** DFSMSdfp

## **IEB703I INVALID KEYWORD VALUE. DELIMITER, DESCRIPTOR OR TYPE IS IMPROPER OR DUPLICATED. AN FD NAME HAS OCCURRED PREVIOUSLY.**

**Explanation:** The keyword value pinpointed by message IEB727I (if any) is incorrect. Possibly:

- A double quote specified within a picture caused an incorrect length.
- A starting character of \* was used when AL or AN format was specified.
- A character other than 0-9 or A-F was used when a hexadecimal digit was to be specified.
- A non-numeric character was used when a decimal number was to be specified.
- A keyword was misspelled.
- An FD statement contained a previously used name.
- Mutually exclusive subparameters are encountered such as FORMAT=CO and ACTION=RO. In this case, message IEB727I will not precede this message.

**System Action:** Syntax checking of the remainder of the utility control statements in this set continues, but no additional data is generated. Processing continues normally with the next DSD statement encountered. The return code is 8.

**Application Programmer Response:** Probable user error. Since the output data set may have been only partially completed, run IEHPROGM to scratch the data set, if necessary. Correct the error and resubmit the job. **System Programmer Response:** If the error recurs and the program is not in error, look at the messages in the job log for more information. Search problem reporting data bases for a fix for the problem. If no fix exists, contact the IBM Support Center. Provide the JCL and all printed output and output data sets related to the problem.

**Source:** DFSMSdfp

# **IEB704I INPUT DDNAME ON CREATE OR FD CARD IS NOT SPECIFIED ON DSD CARD.**

**Explanation:** The ddname specified on a CREATE or FD statement was not referred to on the DSD statement beginning this set of utility control statements. The IEBDG program was unable to open the data set.

**System Action:** Syntax checking of the remainder of the utility control statements in this set continues, but no additional data is generated. Processing continues normally with the next DSD statement encountered. The return code is 8.

**Application Programmer Response:** Probable user error. Since the output data set may have been only partially completed, run IEHPROGM to scratch the data set, if necessary. Correct the error and resubmit the job.

**System Programmer Response:** If the error recurs and the program is not in error, look at the messages in the job log for more information. Search problem reporting data bases for a fix for the problem. If no fix exists, contact the IBM Support Center. Provide the JCL and all printed output and output data sets related to the problem.

**Source:** DFSMSdfp

# **IEB705I INVALID KEYWORD, POSSIBLE IMBEDDED COMMA.**

**Explanation:** The keyword pinpointed by message IEB727I is incorrect. Possibly, the keyword is misspelled or contains an embedded comma.

**System Action:** Syntax checking of the remainder of the utility control statements in this set continues, but no additional data is generated. Processing continues normally with the next DSD statement encountered. The return code is 8.

**Application Programmer Response:** Probable user error. Since the output data set may have been only partially completed, run IEHPROGM to scratch the data set, if necessary. Correct the error and resubmit the job.

**System Programmer Response:** If the error recurs and the program is not in error, look at the messages in the job log for more information. Search problem reporting data bases for a fix for the problem. If no fix exists, contact the IBM Support Center. Provide the JCL and all printed output and output data sets related to the problem.

**Source:** DFSMSdfp

### **IEB706I NUMBER SPECIFIED IS LARGER THAN 32,767 OR EXCEEDS MACHINE CAPACITY.**

**Explanation:** A length parameter on an FD statement was specified larger than 32,767 or machine capacity during an INDEX operation. No conversion is performed.

**System Action:** Syntax checking of the remainder of the utility control statements in this set continues, but no additional data is generated. Processing continues normally with the next DSD statement encountered. The return code is 8.

**Application Programmer Response:** Probable user error. Since the output data set may have been only partially completed, run IEHPROGM to scratch the data set, if necessary. Correct the error and resubmit the job.

**System Programmer Response:** If the error recurs and the program is not in error, look at the messages in the job log for more information. Search problem reporting data bases for a fix for the problem. If no fix exists, contact the IBM Support Center. Provide the JCL and all printed output and output data sets related to the problem.

**Source:** DFSMSdfp

## **IEB707I FD NAME ON CREATE CARD IS NOT PREVIOUSLY DEFINED BY AN FD CARD OR IS NOT ASSOCIATED WITH CORRECT DCB.**

**Explanation:** The NAME parameter on a CREATE statement does not specify a value previously defined on an FD statement.

**System Action:** Syntax checking of the remainder of the utility control statements in this set continues, but no additional data is generated. Processing continues normally with the next DSD statement encountered. The return code is 8.

**Application Programmer Response:** Probable user error. Since the output data set may have been only partially completed, run IEHPROGM to scratch the data set, if necessary. Correct the error and resubmit the job.

**System Programmer Response:** If the error recurs and the program is not in error, look at the messages in the job log for more information. Search problem reporting data bases for a fix for the problem. If no fix exists, contact the IBM Support Center. Provide the JCL and all printed output and output data sets related to the problem.

**Source:** DFSMSdfp

# **IEB708I PICTURE LENGTH TOO LARGE FOR CONVERSION**

**Explanation:** A decimal picture was to be converted to packed decimal or to a binary equivalent; however, the number of digits specified in the picture exceeds 16. No conversion is performed.

**System Action:** Syntax checking of the remainder of the utility control statements in this set continues, but no additional data is generated. Processing continues normally with the next DSD statement encountered. The return code is 8.

**Application Programmer Response:** Probable user error. Since the output data set may have been only partially completed, run IEHPROGM to scratch the data set, if necessary. Correct the error and resubmit the job.

**System Programmer Response:** If the error recurs and the program is not in error, look at the messages in the job log for more information. Search problem reporting data bases for a fix for the problem. If no fix exists, contact the IBM Support Center. Provide the JCL and all printed output and output data sets related to the problem.

**Source:** DFSMSdfp

## **IEB709I USER EXIT ROUTINE RETURNED AN INVALID RETURN CODE**

**Explanation:** The return code returned from the user exit routine was other than 0, 4, 12, or 16.

**System Action:** Syntax checking of the remainder of the utility control statements in this set continues, but no additional data is generated. Processing continues normally with the next DSD statement encountered. The return code is 8.

**Application Programmer Response:** Probable user error. Since the output data set may have been only partially completed, run IEHPROGM to scratch the data set, if necessary. Correct the user exit routine so that a valid return code is returned and resubmit the job.

**System Programmer Response:** Contact the IBM Support Center. Have program listing of the associated user exit routine available.

**Source:** DFSMSdfp

## **IEB710I UNABLE TO GET ENOUGH SPACE TO PROCESS REMAINING CONTROL CARDS**

**Explanation:** A GETMAIN operation was unable to get sufficient space to process the remaining control statements.

**System Action:** Syntax checking of the remainder of the utility control statements in this set continues, but no additional data is generated. Processing continues

normally with the next DSD statement encountered. The return code is 8.

**Application Programmer Response:** Probable user error. Since the output data set may have been only partially completed, run IEHPROGM to scratch the data set, if necessary. If a REGION parameter was specified, ensure that the specified value is sufficient to complete the necessary processing and resubmit the job.

**Source:** DFSMSdfp

# **IEB711I KEYWORD VALUE NOT FOLLOWED BY A BLANK OR COMMA**

**Explanation:** The keyword value pinpointed by message IEB727I is not followed by a blank or a comma.

**System Action:** Syntax checking of the remainder of the utility control statements in this set continues, but no additional data is generated. Processing continues normally with the next DSD statement encountered. The return code is 8.

**Application Programmer Response:** Probable user error. Since the output data set may have been only partially completed, run IEHPROGM to scratch the data set, if necessary. Correct the error and resubmit the job.

**System Programmer Response:** If the error recurs and the program is not in error, look at the messages in the job log for more information. Search problem reporting data bases for a fix for the problem. If no fix exists, contact the IBM Support Center. Provide the JCL and all printed output and output data sets related to the problem.

**Source:** DFSMSdfp

# **IEB712I CONTROL CARD NAME OR KEYWORD VALUE EXCEEDS 8 CHARACTERS**

**Explanation:** The length of a keyword value or control statement name is greater than 8 characters.

**System Action:** Syntax checking of the remainder of the utility control statements in this set continues, but no additional data is generated. Processing continues normally with the next DSD statement encountered. The return code is 8.

**Application Programmer Response:** Probable user error. Since the output data set may have been only partially completed, run IEHPROGM to scratch the data set, if necessary. Correct the error and resubmit the job.

**System Programmer Response:** If the error recurs and the program is not in error, look at the messages in the job log for more information. Search problem reporting data bases for a fix for the problem. If no fix exists, contact the IBM Support Center. Provide the JCL and all printed output and output data sets related to the problem.

**Source:** DFSMSdfp

# **IEB713I FLAGGED KEYWORD IS NOT COMPATIBLE WITH A PRECEDING KEYWORD**

**Explanation:** The keyword pinpointed by message IEB727I is not compatible with another keyword already specified on the same statement. (For example, the keywords PICTURE and FORMAT cannot be used together.)

**System Action:** Syntax checking of the remainder of the utility control statements in this set continues, but no additional data is generated. Processing continues normally with the next DSD statement encountered. The return code is 8.

**Application Programmer Response:** Probable user error. Since the output data set may have been only partially completed, run IEHPROGM to scratch the data set, if necessary. Correct the error and resubmit the job.

**System Programmer Response:** If the error recurs and the program is not in error, look at the messages in the job log for more information. Search problem reporting data bases for a fix for the problem. If no fix exists, contact the IBM Support Center. Provide the JCL and all printed output and output data sets related to the problem.

**Source:** DFSMSdfp

# **IEB714I REPEAT CARD ERROR OR REQUIRED NUMBER OF CREATE CARDS NOT PRESENT**

**Explanation:** One of the following error conditions occurred:

- Two or more REPEAT statements refer either to the same CREATE statement or to the same group of CREATE statements.
- A CREATE keyword in a REPEAT statement specifies a number greater than the number of following CREATE statements.

**System Action:** Syntax checking of the remainder of the utility control statements in this set continues, but no additional data is generated. Processing continues normally with the next DSD statement encountered. The return code is 8.

**Application Programmer Response:** Probable user error. Since the output data set may have been only partially completed, run IEHPROGM to scratch the data set, if necessary. Correct the error and resubmit the job.

**System Programmer Response:** If the error recurs and the program is not in error, look at the messages in the job log for more information. Search problem reporting data bases for a fix for the problem. If no fix exists, contact the IBM Support Center. Provide the JCL and all printed output and output data sets related to the problem.

**Source:** DFSMSdfp

### **IEB715I NAME AND/OR LENGTH OR QUANTITY SPECIFICATION(S) OMITTED FROM FD AND/OR REPEAT CARD**

**Explanation:** One or more of the field name, length, and quantity specifications is missing from an FD and/or REPEAT statement.

**System Action:** Syntax checking of the remainder of the utility control statements in this set continues, but no additional data is generated. Processing continues normally with the next DSD statement encountered. The return code is 8.

**Application Programmer Response:** Probable user error. Since the output data set may have been only partially completed, run IEHPROGM to scratch the data set, if necessary. Correct the error and resubmit the job.

**System Programmer Response:** If the error recurs and the program is not in error, look at the messages in the job log for more information. Search problem reporting data bases for a fix for the problem. If no fix exists, contact the IBM Support Center. Provide the JCL and all printed output and output data sets related to the problem.

**Source:** DFSMSdfp

## **IEB716I PICTURE STRING OR FD FIELD OVERFLOWS OUTPUT RECORD OR INPUT FIELD SELECTED OVERRUNS INPUT WORKAREA**

**Explanation:** During construction of an output record by a CREATE statement, a specified picture string or FD field extended past the end of the defined record.

**System Action:** Syntax checking of the remainder of the utility control statements in this set continues, but no additional data is generated. Processing continues normally with the next DSD statement encountered. The return code is 8.

**Application Programmer Response:** Probable user error. Since the output data set may have been only partially completed, run IEHPROGM to scratch the data set. Make sure that the DCB parameters are correct. Compare the LRECL parameter value with the length of the defined record, and make sure the value is specified correctly. Resubmit the job.

**System Programmer Response:** If the error recurs and the program is not in error, look at the messages in the job log for more information. Search problem reporting data bases for a fix for the problem. If no fix exists, contact the IBM Support Center. Provide the JCL and all printed output and output data sets related to the problem.

#### **Source:** DFSMSdfp

# **IEB717I INPUT RECORD SIZE EXCEEDS SPECIFIED OUTPUT RECORD SIZE**

**Explanation:** The record length specified in a DD statement for an output data set is not sufficient to contain corresponding input records.

**System Action:** Syntax checking of the remainder of the utility control statements in this set continues, but no additional data is generated. Processing continues normally with the next DSD statement encountered. The return code is 8.

**Application Programmer Response:** Probable user error. Since the output data set may have been only partially completed, run IEHPROGM to scratch the data set, if necessary. Correct the error and resubmit the job.

**System Programmer Response:** If the error recurs and the program is not in error, look at the messages in the job log for more information. Search problem reporting data bases for a fix for the problem. If no fix exists, contact the IBM Support Center. Provide the JCL and all printed output and output data sets related to the problem.

**Source:** DFSMSdfp

# **IEB718I DSD CONTROL CARD MUST BE FIRST CARD OF SET**

**Explanation:** The DSD control statement is either out of order or missing.

**System Action:** Syntax checking of the remainder of the utility control statements in this set continues, but no additional data is generated. Processing continues normally with the next DSD statement encountered. The return code is 8.

**Application Programmer Response:** Probable user error. Insert the missing DSD statement, or correct the sequence of control statements.

**System Programmer Response:** If the error recurs and the program is not in error, look at the messages in the job log for more information. Search problem reporting data bases for a fix for the problem. If no fix exists, contact the IBM Support Center. Provide the JCL and all printed output and output data sets related to the problem.

**Source:** DFSMSdfp

## **IEB720I BLANK DOES NOT FOLLOW OPERATION OR CONTROL CARD NAME**

**Explanation:** The control statement name or operation is not followed by a blank.

**System Action:** Syntax checking of the remainder of the utility control statements in this set continues, but no additional data is generated. Processing continues

normally with the next DSD statement encountered. The return code is 8.

**Application Programmer Response:** Probable user error. Since the output data set may have been only partially completed, run IEHPROGM to scratch the data set, if necessary. Correct the error and resubmit the job.

**System Programmer Response:** If the error recurs and the program is not in error, look at the messages in the job log for more information. Search problem reporting data bases for a fix for the problem. If no fix exists, contact the IBM Support Center. Provide the JCL and all printed output and output data sets related to the problem.

**Source:** DFSMSdfp

## **IEB721I KEYWORD, KEYWORD VALUE OR DELIMITER IS MISSING OR EXTENDS INTO COLUMN 72**

**Explanation:** A required keyword, keyword value, or delimiter is missing or is specified in column 72.

**System Action:** Syntax checking of the remainder of the utility control statements in this set continues, but no additional data is generated. Processing continues normally with the next DSD statement encountered. The return code is 8.

**Application Programmer Response:** Probable user error. Since the output data set may have been only partially completed, run IEHPROGM to scratch the data set, if necessary. Correct the error and resubmit the job.

**System Programmer Response:** If the error recurs and the program is not in error, look at the messages in the job log for more information. Search problem reporting data bases for a fix for the problem. If no fix exists, contact the IBM Support Center. Provide the JCL and all printed output and output data sets related to the problem.

**Source:** DFSMSdfp

### **IEB723I PICTURE PARAMETER IS NOT FOLLOWED BY A BLANK OR COMMA**

**Explanation:** The picture length subparameter or the picture value field is not followed by a blank or comma.

**System Action:** Syntax checking of the remainder of the utility control statements in this set continues, but no additional data is generated. Processing continues normally with the next DSD statement encountered. The return code is 8.

**Application Programmer Response:** Probable user error. Since the output data set may have been only partially completed, run IEHPROGM to scratch the data set, if necessary. Correct the error and resubmit the job.

**System Programmer Response:** If the error recurs and the program is not in error, look at the messages in the job log for more information. Search problem reporting data bases for a fix for the problem. If no fix exists, contact the IBM Support Center. Provide the JCL and all printed output and output data sets related to the problem.

**Source:** DFSMSdfp

## **IEB724I UNABLE TO OPEN DATA SET. LOOK FOR CONFLICTING VALUES OR MISSING DD CARD**

**Explanation:** An input or output data set referred to by a DSD statement could not be opened. Possibly, the DD statement is missing or the BLKSIZE, LRECL, or RECFM subparameters is incorrect.

**System Action:** No syntax checking or data generation is performed for this set of utility control statements. Processing continues normally with the next DSD statement encountered. The return code is 8.

**Application Programmer Response:** Probable user error. Correct the error and resubmit the job.

**System Programmer Response:** If the error recurs and the program is not in error, look at the messages in the job log for more information. Search problem reporting data bases for a fix for the problem. If no fix exists, contact the IBM Support Center. Provide the JCL and all printed output and output data sets related to the problem.

**Source:** DFSMSdfp

## **IEB725I A DUPLICATE DSD CARD HAS BEEN FOUND. CHECK FOR MISSING END CARD.**

**Explanation:** An END statement is either out of order or missing.

**System Action:** Syntax checking of the remainder of the utility control statements in this set continues, but no additional data is generated. Processing continues normally with the next DSD statement encountered. The return code is 8.

**Application Programmer Response:** Probable user error. Correct the error and resubmit the job.

**System Programmer Response:** If the error recurs and the program is not in error, look at the messages in the job log for more information. Search problem reporting data bases for a fix for the problem. If no fix exists, contact the IBM Support Center. Provide the JCL and all printed output and output data sets related to the problem.

## **IEB726I EXEC STATEMENT PARM PARAMETER IS CODED INCORRECTLY**

**Explanation:** The PARM parameter of the EXEC statement contains an incorrect character, or does not contain a 4-digit decimal number.

**System Action:** The line count of the message data set is set to a default value of 58. The return code is 0.

**Application Programmer Response:** Probable user error. If the default value assumed is unacceptable, correct the LINECNT subparameter on the EXEC statement.

**System Programmer Response:** If the error recurs and the program is not in error, look at the messages in the job log for more information. Search problem reporting data bases for a fix for the problem. If no fix exists, contact the IBM Support Center. Provide the JCL and all printed output and output data sets related to the problem.

**Source:** DFSMSdfp

# **IEB727I ERROR**

**Explanation:** This message immediately follows an error message and pinpoints the location of syntax errors, incompatible keywords, and other control statement coding errors. In most cases, the "E" of ERROR falls directly below the point at which the error was detected in the preceding control statement.

**System Action:** The system action and return code are as indicated in the error message that follows this message.

**Application Programmer Response:** Respond as indicated in the error message that follows this message.

**Source:** DFSMSdfp

## **IEB728I INPUT STREAM FLUSHED FROM THIS POINT. LRECL, BLKSIZE, OR RECFM INCORRECT IN INPUT OR OUTPUT DCB**

**Explanation:** An input or output data set could not be opened. Probably, the LRECL, BLKSIZE, or RECFM specification for the data set is incorrect or missing.

**System Action:** No syntax checking or data generation is performed for this set of utility control statements. Processing continues normally with the next DSD statement encountered. The return code is 8.

**Application Programmer Response:** Probable user error. Correct the error and resubmit the job.

**System Programmer Response:** If the error recurs and the program is not in error, look at the messages in the job log for more information. Search problem reporting data bases for a fix for the problem. If no fix

exists, contact the IBM Support Center. Provide the JCL and all printed output and output data sets related to the problem.

**Source:** DFSMSdfp

# **IEB729I PERMANENT I/O ERROR,** *jjj***,** *sss***,** *ddd***,** *devtyp***,** *ddname***,** *op***,** *err***,** *xxxx***,** *acc*

**Explanation:** A permanent input/output error occurred while processing on the device.

In the message text, the error analysis information provided by the SYNADAF data management macro instruction issued by the SYNAD routine was:

*jjj* Job name.

*sss* Step name.

*ddd*

Device number of the device.

*devtyp*

Device type.

- *ddname*
- Data definition name.
- *op* Operation attempted.
- *err* Error description.

*xxxx*

Last seek address or block count.

*acc*

Access method.

**System Action:** The program is ended. The return code is 12.

**Application Programmer Response:** Correct the error condition as indicated in the message text.

**System Programmer Response:** If the error recurs and the program is not in error, look at the messages in the job log for more information. Search problem reporting data bases for a fix for the problem. If no fix exists, contact the IBM Support Center. Provide the JCL and all printed output and output data sets related to the problem.

**Source:** DFSMSdfp

# **IEB801I {OM|NM} LRECL AND BLOCKSIZE ASSUMED 80/80**

**Explanation:** Necessary DCB parameters were omitted from the SYSUT1 (indicated by OM or old master) or SYSUT2 (indicated by NM or new master) DD statement. The program assumes that the SYSUT1 or SYSUT2 data set, as applicable, contains 80-byte unblocked records.

**System Action:** Processing continues. However, if the data set does not contain 80-byte unblocked records,

additional messages will be generated during processing, and the job step will be ended. The return code is 0.

**Application Programmer Response:** If the record format specifications assumed are correct, there is no response required. Otherwise, correct the applicable parameters.

**System Programmer Response:** Use IEHLIST to list the VTOCs of the volumes on which the old master and new master data sets reside. If the error recurs and the program is not in error, look at the messages in the job log for more information. Search problem reporting data bases for a fix for the problem. If no fix exists, contact the IBM Support Center. Provide the JCL and all printed output and output data sets related to the problem.

**Source:** DFSMSdfp

**IEB802I I/O ERROR** *jjj***,** *sss***,** *ddd***,** *devtyp***,** *ddname***,** *op***,** *err***,** *xxxx***,** *acc*

**Explanation:** A permanent input/output error occurred while processing on the device.

In the message text, the error analysis information provided by the SYNADAF data management macro instruction issued in the SYNAD routine was:

*jjj* Job name.

*sss*

Step name.

*ddd*

Device number of the device.

*devtyp*

Device type.

#### *ddname*

Data definition name.

*op* Operation attempted.

*err* Error description.

*xxxx*

Track address or relative block number.

*acc*

Access method.

**System Action:** The program is ended. The return code is 12.

**Application Programmer Response:** Correct the error condition indicated in the message text.

**System Programmer Response:** If the error recurs and the program is not in error, look at the messages in the job log for more information. Search problem reporting data bases for a fix for the problem. If no fix exists, contact the IBM Support Center. Provide the JCL and all printed output and output data sets related to the problem.

**Source:** DFSMSdfp

**Routing Code:** 11

**Descriptor Code:** 7

### **IEB803I PERMANENT INPUT ERROR - FIND MACRO**

**Explanation:** A permanent input error was detected by the FIND macro instruction while attempting to search a partitioned data set directory.

**System Action:** The program is ended. The return code is 12.

**Application Programmer Response:** Check the DD statement describing the SYSUT1 data set for missing or incorrect parameters.

**System Programmer Response:** If the error recurs and the program is not in error, look at the messages in the job log for more information. Search problem reporting data bases for a fix for the problem. If no fix exists, contact the IBM Support Center. Provide the JCL and all printed output and output data sets related to the problem.

**Source:** DFSMSdfp

#### **IEB804I PERMANENT INPUT ERROR - BLDL MACRO**

**Explanation:** A permanent input/output error was detected by the BLDL macro when attempting to search a partitioned data set directory.

**System Action:** The program is ended. The return code is 12.

**Application Programmer Response:** Check the DD statement describing the SYSUT1 data set for missing or incorrect parameters.

**System Programmer Response:** If the error recurs and the program is not in error, look at the messages in the job log for more information. Search problem reporting data bases for a fix for the problem. If no fix exists, contact the IBM Support Center. Provide the JCL and all printed output and output data sets related to the problem.

**Source:** DFSMSdfp

#### **IEB805I CONTROL STATEMENT ERROR**

**Explanation:** In the utility control statement preceding this message, a name, keyword, or parameter is incorrect.

**System Action:** If the data set is partitioned, the program continues processing with the next function statement. If the data set is not partitioned, the program is ended. The return code is 4.

**Application Programmer Response:** Probable user error. Correct the error and resubmit the job.

**System Programmer Response:** If the error recurs and the program is not in error, look at the messages in the job log for more information. Search problem reporting data bases for a fix for the problem. If no fix exists, contact the IBM Support Center. Provide the JCL and all printed output and output data sets related to the problem.

**Source:** DFSMSdfp

## **IEB806I STATEMENT SEQUENCE ERROR**

**Explanation:** Either the utility control statements are out of sequence, or an unnecessary statement has been encountered.

**System Action:** If the data set is partitioned, the program continues processing with the next function statement. If the data set is not partitioned, the program is ended. The return code is 4.

**Application Programmer Response:** Probable user error. Correct the error and resubmit the job.

**System Programmer Response:** If the error recurs and the program is not in error, look at the messages in the job log for more information. Search problem reporting data bases for a fix for the problem. If no fix exists, contact the IBM Support Center. Provide the JCL and all printed output and output data sets related to the problem.

**Source:** DFSMSdfp

# **IEB807I INVALID OPERATION**

**Explanation:** The statement preceding this message is inconsistent with previously specified parameters. Possibly:

- A DELETE statement is encountered during an UPDATE=INPLACE operation.
- A CHANGE statement is encountered, but PARM=NEW was specified on the EXEC statement.
- Data statements are out of sequence. Old master records are out of sequence and renumbering was not requested.
- v A NUMBER statement with a SEQ1 parameter is encountered following an ADD statement.
- More than 16 alias statements have been found for the member scheduled to be updated.

**System Action:** If the data set is partitioned, the program continues processing with the next function statement. If the data set is not partitioned, the program is ended. The return code is 4.

**Application Programmer Response:** Probable user error. Correct the error and resubmit the job.

**System Programmer Response:** If the error recurs and the program is not in error, look at the messages in the job log for more information. Search problem reporting data bases for a fix for the problem. If no fix

exists, contact the IBM Support Center. Provide the JCL and all printed output and output data sets related to the problem.

**Source:** DFSMSdfp

## **IEB808I TERMINATED THIS MEMBER. IEBUPDTE WILL TRY NEXT MEMBER**

**Explanation:** A control statement error, a statement sequence error, or an incorrect operation has ended an update operation.

**System Action:** Processing continues with the next function statement. The return code is 0.

**Application Programmer Response:** Correct the control statement error.

**System Programmer Response:** If the error recurs and the program is not in error, look at the messages in the job log for more information. Search problem reporting data bases for a fix for the problem. If no fix exists, contact the IBM Support Center. Provide the JCL and all printed output and output data sets related to the problem.

**Source:** DFSMSdfp

## **IEB810I DELETE RANGE INVALID**

**Explanation:** In the DELETE statement preceding this message, the SEQ1 or SEQ2 value specified does not match a sequence number in an existing logical record.

**System Action:** Processing continues with the next function statement. The return code is 4.

**Application Programmer Response:** Probable user error. Correct the error and resubmit the job.

**System Programmer Response:** If the error recurs and the program is not in error, look at the messages in the job log for more information. Search problem reporting data bases for a fix for the problem. If no fix exists, contact the IBM Support Center. Provide the JCL and all printed output and output data sets related to the problem.

**Source:** DFSMSdfp

## **IEB811I NUMBER RANGE INVALID**

**Explanation:** In the NUMBER statement preceding this message, the SEQ1 value does not match a sequence number in an existing logical record.

**System Action:** Processing continues with the next function to be performed. The return code is 4.

**Application Programmer Response:** Probable user error. Correct the error and resubmit the job.

**System Programmer Response:** If the error recurs and the program is not in error, look at the messages in the job log for more information. Search problem

reporting data bases for a fix for the problem. If no fix exists, contact the IBM Support Center. Provide the JCL and all printed output and output data sets related to the problem.

**Source:** DFSMSdfp

## **IEB812I DIRECTORY WRITE ERROR**

**Explanation:** A permanent input/output error occurred while writing the directory of the SYSUT2 data set.

**System Action:** The program is ended. The return code is 12.

**Application Programmer Response:** Ensure that sufficient space is allocated for the directory on the SYSUT2 DD statement.

**System Programmer Response:** If the error recurs and the program is not in error, look at the messages in the job log for more information. Search problem reporting data bases for a fix for the problem. If no fix exists, contact the IBM Support Center. Provide the JCL and the program listing for the job.

**Source:** DFSMSdfp

## **IEB813I OUTPUT DIRECTORY FULL**

**Explanation:** Insufficient space was allocated for directory entries in the SYSUT2 data set. Therefore, the member was not placed in the data set.

**System Action:** The program is ended. The return code is 12.

**Application Programmer Response:** Re-create the SYSUT2 data set, allocating sufficient space for the additional directory entries. Then resubmit IEBUPDTE to include the members that were omitted.

**System Programmer Response:** If the error recurs and the program is not in error, look at the messages in the job log for more information. Search problem reporting data bases for a fix for the problem. If no fix exists, contact the IBM Support Center. Provide the JCL and the program listing for the job.

**Source:** DFSMSdfp

# **IEB814I DDNAME** *ddname* **CANNOT BE OPENED**

**Explanation:** The data set specified on the DD statement cannot be opened. Possibly, the LRECL or BLKSIZE for the SYSIN volume is not equal to, or a multiple of, 80.

In the message text:

*ddname*

Identifies the DD statement.

**System Action:** The program is ended. The return code is 12.

**Application Programmer Response:** Probable user error. Correct the error and resubmit the job.

**System Programmer Response:** If the error recurs and the program is not in error, look at the messages in the job log for more information. Search problem reporting data bases for a fix for the problem. If no fix exists, contact the IBM Support Center. Provide the JCL and the program listing for the job.

**Source:** DFSMSdfp

# **IEB815I CANNOT PROCESS MORE THAN ONE PS DATA SET PER PASS**

**Explanation:** A control statement specified the processing of two input sequential data sets in the same job step.

**System Action:** The program is ended. The return code is 12.

**Application Programmer Response:** Probable user error. Ensure that there is no disagreement between the JCL and the user control statements. Resubmit the job.

**System Programmer Response:** If the error recurs and the program is not in error, look at the messages in the job log for more information. Search problem reporting data bases for a fix for the problem. If no fix exists, contact the IBM Support Center. Provide the JCL and the program listing for the job.

**Source:** DFSMSdfp

## **IEB816I {MEMBER NAME** *mem* **FOUND|MEMBER NAME** *mem* **FOUND IN NM DIRECTORY. TTR IS NOW ALTERED}**

**Explanation:** For the first format of the message, the member name specified on an ADD statement already exists.

For the second format of the message, the member name exists in the new master (NM) directory.

In the message text:

*mem* The member name.

**System Action:** For the first format of the message, the program is ended. The return code is 12.

For the second format of the message, an entry (TTR) is altered and processing continues. The return code is  $\Omega$ .

**Application Programmer Response:** For the first format of the message, change the member name to be added. For the second format of the message, no action is necessary.

**System Programmer Response:** If the error recurs and the program is not in error, look at the messages in the job log for more information. Search problem reporting data bases for a fix for the problem. If no fix

exists, contact the IBM Support Center. Provide the JCL and the program listing for the job.

**Source:** DFSMSdfp

### **IEB817I MEMBER NAME** *mem* **NOT FOUND IN NM DIRECTORY. STOWED WITH TTR**

**Explanation:** The member name does not exist in the directory of the new master (NM) data set.

In the message text:

*mem* The member name.

**System Action:** An entry (TTR) is made for the member in the directory. Processing continues. The return code is 0.

**Source:** DFSMSdfp

# **IEB818I HIGHEST CONDITION CODE WAS** *ccc*

**Explanation:** The condition code indicated was the highest code generated in the job step.

In the message text:

*ccc* The condition code.

**System Action:** The program is ended normally.

**Source:** DFSMSdfp

## **IEB819I END OF JOB IEBUPDTE**

**Explanation:** IEBUPDTE has completed processing.

**System Action:** The program is ended normally.

**Source:** DFSMSdfp

## **IEB820I CANNOT PROCESS MORE THAN ONE FUNCTION STATEMENT WHEN UPDATE=INPLACE IS SPECIFIED**

**Explanation:** If a function statement specifies UPDATE=INPLACE, it must be the only function statement in the job step.

**System Action:** The program is ended. The return code is 12.

**Application Programmer Response:** Probable user error. Correct the error and resubmit the job.

**System Programmer Response:** If the error recurs and the program is not in error, look at the messages in the job log for more information. Search problem reporting data bases for a fix for the problem. If no fix exists, contact the IBM Support Center. Provide the JCL and the program listing for the job.

**Source:** DFSMSdfp

## **IEB821I INVALID EXIT NAME. JOB ENDED**

**Explanation:** The name of a user exit routine specified on a function statement is incorrect.

**System Action:** The program is ended. The return code is 12.

**Application Programmer Response:** Probable user error. Correct the error and resubmit the job.

**System Programmer Response:** If the error recurs and the program is not in error, look at the messages in the job log for more information. Search problem reporting data bases for a fix for the problem. If no fix exists, contact the IBM Support Center. Provide the JCL and the program listing for the job. Have the exit routine listings and linkage editor output available.

**Source:** DFSMSdfp

# **IEB822I EXIT RETURN CODE ENDED JOB**

**Explanation:** The return code returned by the user was 16.

**System Action:** The program is ended. The return code is 16.

**Application Programmer Response:** If a return code of 16 was not expected, check your exit routine, and resubmit the job.

**System Programmer Response:** If the error recurs and the program is not in error, look at the messages in the job log for more information. Search problem reporting data bases for a fix for the problem. If no fix exists, contact the IBM Support Center. Provide the JCL and the program listing for the job. Have the exit routine listings available.

**Source:** DFSMSdfp

## **IEB823I {SYSUT1|SYSIN} HAS NO RECORDS**

**Explanation:** The SYSUT1 or SYSIN data set, as indicated in the message text, contains no records.

**System Action:** For the SYSUT1 data set, processing continues with the next member, if any. The return code is 4.

For the SYSIN data set, the program is ended. The return code is 12.

The system issues messages about the job to the job log.

**Application Programmer Response:** Insert data statements for the SYSIN data set, or ensure that the proper SYSUT1 data set is specified.

If the problem recurs and if the program is not in error, search problem reporting data bases for a fix for the problem. If no fix exists, contact the IBM Support Center. Provide the JCL for the job and the program listing for the job.

**Source:** DFSMSdfp

### **IEB825I ALIAS IGNORED - SEQUENTIAL DATA SET**

**Explanation:** An ALIAS statement specified an alias name for an output sequential data set.

**System Action:** The statement is ignored. The return code is 4.

**Application Programmer Response:** Probable user error. Delete the ALIAS statement.

**System Programmer Response:** If the error recurs and the program is not in error, look at the messages in the job log for more information. Search problem reporting data bases for a fix for the problem. If no fix exists, contact the IBM Support Center. Provide the JCL and the program listing for the job.

**Source:** DFSMSdfp

## **IEB826I MEMBER NAME FOUND IN OM DIRECTORY AS AN ALIAS - CHANGED TO TRUE NAME IN NM DIRECTORY**

**Explanation:** The member name is an alias name in the old master (OM) directory, and is entered as a member name in the new master (NM) directory.

**System Action:** Processing continues. The return code is 0.

**Source:** DFSMSdfp

### **IEB827I INVALID INPUT PARAMETER**

**Explanation:** Either the EXEC statement contains an incorrect PARM parameter, or an incorrect parameter was passed to IEBUPDTE.

**System Action:** The program is ended. The return code is 12.

**Application Programmer Response:** Probable user error. Correct the error and resubmit the job.

**System Programmer Response:** If the error recurs and the program is not in error, look at the messages in the job log for more information. Search problem reporting data bases for a fix for the problem. If no fix exists, contact the IBM Support Center. Provide the JCL and the program listing for the job.

**Source:** DFSMSdfp

#### **IEB828I PAGE NUMBER PARAMETER INVALID**

**Explanation:** An incorrect starting page number for the message data set was passed to IEBUPDTE.

**System Action:** A page number of 1 is assigned to the first page of the printout. The return code is 4.

**Application Programmer Response:** Probable user

error. If the default of 1 is not acceptable, correct the starting page number.

**System Programmer Response:** If the error recurs and the program is not in error, look at the messages in the job log for more information. Search problem reporting data bases for a fix for the problem. If no fix exists, contact the IBM Support Center. Provide the JCL and the program listing for the job.

**Source:** DFSMSdfp

#### **IEB829I DDNAME PARAMETER IS INVALID**

**Explanation:** An incorrect DDNAME parameter was passed to IEBUPDTE.

**System Action:** The program is ended. The return code is 12.

**Application Programmer Response:** Probable user error. Correct the error and resubmit the job.

**System Programmer Response:** If the error recurs and the program is not in error, look at the messages in the job log for more information. Search problem reporting data bases for a fix for the problem. If no fix exists, contact the IBM Support Center. Provide the JCL and the program listing for the job.

**Source:** DFSMSdfp

### **IEB830I OLD AND NEW MASTER LRECL UNEQUAL**

**Explanation:** The logical record lengths of the old and new master data sets are unequal.

**System Action:** The program is ended. The return code is 12.

**Application Programmer Response:** Probable user error. Correct the LRECL subparameter of the DCB parameter on the SYSUT2 DD statement.

**System Programmer Response:** If the error recurs and the program is not in error, look at the messages in the job log for more information. Search problem reporting data bases for a fix for the problem. If no fix exists, contact the IBM Support Center. Provide the JCL and the program listing for the job.

**Source:** DFSMSdfp

### **IEB831I OLD AND NEW MASTER DSORGS INCOMPATIBLE**

**Explanation:** The data set organizations implied or specified on the SYSUT1 and/or SYSUT2 DD statements are either:

- Inconsistent with one another.
- Inconsistent with the data set organizations implied or specified on the utility control statements.

# **IEB832I • IEB837I**

**System Action:** The program is ended. The return code is 12.

**Application Programmer Response:** Probable user error. In the first case, ensure that the space allocation specified on the SYSUT1 and/or SYSUT2 DD statements is consistent with the data set organization. Also, ensure that the DSORG subparameter, if included, is correct.

In the second case, ensure that the keywords specified on the utility control statements are consistent with the data set organizations specified or implied on the SYSUT1 and/or SYSUT2 DD statements.

**System Programmer Response:** If the error recurs and the program is not in error, look at the messages in the job log for more information. Search problem reporting data bases for a fix for the problem. If no fix exists, contact the IBM Support Center. Provide the JCL and the program listing for the job.

**Source:** DFSMSdfp

## **IEB832I** *routine* **IS PROCESSING USER {INPUT|HEADER|OUTPUT|TRAILER} LABELS**

**Explanation:** The user routine is currently processing input or output, header or trailer labels, as indicated in the message text.

In the message text:

*routine* The routine specified.

**System Action:** Processing continues. The return code is 0.

**Source:** DFSMSdfp

#### **IEB833I** *xx* **ENTRANCES TO** *routine*

**Explanation:** The number of entrances to user routine is indicated.

In the message text:

*xx* The number of entrances to the user routine.

*routine* The user routine.

**System Action:** Processing continues. The return code is 0.

**Source:** DFSMSdfp

### **IEB834I LAST RETURN CODE FROM** *routine* **WAS** *return-code*

**Explanation:** The return code indicated was the last return code issued by the user routine.

In the message text:

*return-code* The return code.

*routine* The user routine.

**System Action:** Processing continues. The return code is 0.

**Source:** DFSMSdfp

### **IEB835I {TOTALING|USER LABELS} SUPPORTED ONLY ON PS DATA SETS**

**Explanation:** The user requested totaling exits or user label processing, as indicated in the message text, for a data set whose organization is not physical sequential. These functions are supported only for physical sequential data sets.

**System Action:** The program is ended. The return code is 8.

**Application Programmer Response:** Probable user error. Correct the error and resubmit the job.

**System Programmer Response:** If the error recurs and the program is not in error, look at the messages in the job log for more information. Search problem reporting data bases for a fix for the problem. If no fix exists, contact the IBM Support Center. Provide the JCL and the program listing for the job.

**Source:** DFSMSdfp

# **IEB836I TRAILER LABEL PROCESSING NOT SUPPORTED FOR UPDATE=INPLACE**

**Explanation:** The user specified user trailer label exits with an UPDATE=INPLACE operation. User trailer label exits are not supported for UPDATE=INPLACE operations.

**System Action:** The program is ended. The return code is 8.

**Application Programmer Response:** Probable user error. Correct the error and resubmit the job.

**System Programmer Response:** If the error recurs and the program is not in error, look at the messages in the job log for more information. Search problem reporting data bases for a fix for the problem. If no fix exists, contact the IBM Support Center. Provide the JCL and the program listing for the job.

**Source:** DFSMSdfp

### **IEB837I I/O ERROR WHILE PROCESSING USER LABEL**

**Explanation:** An uncorrectable input/output error occurred during user label processing. The results of the label processing are unpredictable.

**System Action:** The program is ended. The return code is 12.

**Application Programmer Response:** Ensure that no DCB parameters for the data set are incorrect or missing.

**System Programmer Response:** If the error recurs and the program is not in error, look at the messages in the job log for more information. Search problem reporting data bases for a fix for the problem. If no fix exists, contact the IBM Support Center. Provide the JCL and the program listing for the job.

**Source:** DFSMSdfp

### **IEB839I** *routine* **IS TAKING TOTALING EXITS**

**Explanation:** The user routine is taking totaling exits prior to writing each record.

In the message text:

*routine* The user routine.

**System Action:** Processing continues. The return code is 0.

**Source:** DFSMSdfp

### **IEB840I** *routine* **REQUESTED TERMINATION OF TOTALING EXITS**

**Explanation:** A return code other than 4 was passed to IEBUPDTE by the user totaling routine.

In the message text:

*routine* The user totaling routine.

**System Action:** If the return code passed to IEBUPDTE was 0, totaling exits are discontinued, but processing continues. The return code is 0.

If the return code was 8, the program is ended. The return code is 12.

If the return code was 16, the program is ended. The return code is 16.

**Application Programmer Response:** If ending the totaling exit routine was not expected, check the exit routine, and resubmit the job.

**System Programmer Response:** If the error recurs and the program is not in error, look at the messages in the job log for more information. Search problem reporting data bases for a fix for the problem. If no fix exists, contact the IBM Support Center. Provide the JCL and the program listing for the job. Have the exit routine listing available.

**Source:** DFSMSdfp

## **IEB841I INVALID RETURN CODE FROM** *routine***, TOTALING EXITS DISCONTINUED**

**Explanation:** The return code passed to IEBUPDTE by the user totaling routine during a totaling exit was not valid. That is, the return code was not 0, 4, 8, or 16.

In the message text:

*routine* The user totaling routine.

**System Action:** Totaling exits are discontinued, but processing continues. The return code is 0.

**Application Programmer Response:** Probable user error. Check the user routine to make sure that a valid return code was passed to the utility program. Resubmit the job.

**System Programmer Response:** If the error recurs and the program is not in error, look at the messages in the job log for more information. Search problem reporting data bases for a fix for the problem. If no fix exists, contact the IBM Support Center. Provide the JCL and the program listing for the job. Have the exit routine listings available.

**Source:** DFSMSdfp

### **IEB842I TOTALING EXITS NOT SUPPORTED FOR UPDATE=INPLACE**

**Explanation:** The user specified totaling exits with an UPDATE=INPLACE operation. Totaling exits are not supported for UPDATE=INPLACE operations.

**System Action:** The program is ended. The return code is 12.

**Application Programmer Response:** Probable user error. Correct the error and resubmit the job.

**System Programmer Response:** If the error recurs and the program is not in error, look at the messages in the job log for more information. Search problem reporting data bases for a fix for the problem. If no fix exists, contact the IBM Support Center. Provide the JCL and the program listing for the job.

**Source:** DFSMSdfp

## **IEB843I INVALID CORE SIZE**

**Explanation:** The virtual storage specified in the TOTAL keyword either is a non-numeric character, is less than 2 bytes, or is greater than 32K bytes.

**System Action:** The program is ended. The return code is 12.

**Application Programmer Response:** Probable user error. Correct the error and resubmit the job.

**System Programmer Response:** If the error recurs and the program is not in error, look at the messages in the job log for more information. Search problem reporting data bases for a fix for the problem. If no fix exists, contact the IBM Support Center. Provide the JCL and the program listing for the job.

### **IEB844I NO USER {HEADER|TRAILER} LABELS EXISTS ON INPUT DATA SET**

**Explanation:** The user specified SUL on the DD statement for the input data set, but there are no header or trailer labels, as indicated in the message text, on the data set.

**System Action:** Processing continues. The return code is 0.

**Source:** DFSMSdfp

## **IEB845I NO USER {HEADER|TRAILER} LABELS CREATED ON OUTPUT DATA SET**

**Explanation:** The user specified SUL on the SYSUT2 DD statement, but no header or trailer labels, as indicated in the message text, were copied from the SYSUT1 data set, and no labels were generated by a LABEL statement.

**System Action:** Processing continues. The return code is 0.

**Application Programmer Response:** If user labels are desired on the output data set, make sure that the SYSUT1 data set contains user labels, or supply user labels with the LABEL statement. Resubmit the job.

**System Programmer Response:** If the error recurs and the program is not in error, look at the messages in the job log for more information. Search problem reporting data bases for a fix for the problem. If no fix exists, contact the IBM Support Center. Provide the JCL and the program listing for the job. Have the associated input data set available.

**Source:** DFSMSdfp

## **IEB846I ALIAS IGNORED FOR UPDATE=INPLACE**

**Explanation:** ALIAS statements for partitioned data set members cannot be processed using the UPDATE=INPLACE operation.

**System Action:** All ALIAS statements are ignored. Processing continues. The return code is 0.

**Application Programmer Response:** Probable user error. Correct the error and resubmit the job.

**System Programmer Response:** If the error recurs and the program is not in error, look at the messages in the job log for more information. Search problem reporting data bases for a fix for the problem. If no fix exists, contact the IBM Support Center. Provide the JCL and the program listing for the job.

**Source:** DFSMSdfp

# **IEB847I SYSPRINT CANNOT BE OPENED**

**Explanation:** Either LRECL for SYSPRINT is not between 121 and 151 or BLKSIZE for SYSPRINT is not a multiple of LRECL.

**System Action:** The program is terminated. The return code is 12.

**Application Programmer Response:** Check the LRECL and BLKSIZE for SYSPRINT and make sure that LRECL is between 121 and 151. And also make sure that BLKSIZE for SYSPRINT is a multiple of LRECL.

**System Programmer Response:** If the error recurs and the user program is not in error, look at the messages in the job log for more information. Search problem reporting data bases for a fix for the problem. If no fix exists, contact the IBM Support Center. Provide the JCL and the relevant job log.

**Source:** DFSMSdfp

# **IEB1010I** *function* **FUNCTION REQUESTED FOR A PDSE.** *Action*

**Explanation:** An ALTERMOD or COMPRESS operation is requested for a PDSE, or a COPYMOD operation is requested for a PDSE.

Message inserts and meanings:

*function*

 $\blacksquare$ | |  $\blacksquare$ |  $\blacksquare$ | | | | | | |  $\blacksquare$ | |  $\blacksquare$ |

> is one of: COPYMOD ALTERMOD **COMPRESS**

*Action* is one of: IT IS IGNORED. REQUEST TREATED AS COPY.

The severity is 0.

**System Action:** An ALTERMOD or COMPRESS operation is ignored. A COPYMOD operation is treated as a COPY request.

**User Response:** Remove the compress or ALTERMOD operation to eliminate this message, or change COPYMOD to COPY since the PDSE can not contain a load module.

**Source:** DFSMSdfp

**Routing Code:** Note 11

**Descriptor Code:** -

## **IEB1010S** *function* **FUNCTION REQUESTED FOR A PDSE. NO PDSE SUPPORT IN THIS RELEASE.**

**Explanation:** A PDSE has been encountered on a system before DFP V3 R2. This is probably because
the DASD containing the PDSE is shared with a system running a DFP or DFSMS release that does support PDSEs.

Message inserts and meanings:

*function*

is one of: COPY COPYMOD ALTERMOD COMPRESS LOAD UNLOAD

The severity is 12.

**System Action:** Any operation involving a PDSE on a system without PDSE support is ended.

**User Response:** Re-run the job on the system with PDSE support available.

**Source:** DFSMSdfp

## **IEB1011E AVAILABLE STORAGE (***avail***) IS TOO SMALL. ADD** *nnnnn* **MORE BYTES TO WORK SIZE.**

**Explanation:** A list of members to be copied to or from a PDSE was being built when all available virtual storage in the work area was exhausted.

Message inserts and meanings:

- *avail* amount of storage available in the work area when the PDSE operation started.
- *nnnnn* number of additional bytes required.

The severity is 8.

**System Action:** The requested COPY operation is not performed.

**User Response:** Increase the work area size, or reduce the number of members involved in the operation.

The user response for message IEB1057I discusses The user response for message IEB1057I discusses increasing the WORK area size.

**Source:** DFSMSdfp

**Routing Code:** Note 11

**Descriptor Code:** -

## **IEB1012E COPY OPERATION NEEDS** *nnnnn* **BYTES MORE STORAGE. OUTPUT AREA IS** *size* **BYTES.**

**Explanation:** The amount of storage available to communicate with the PDSE routines is too small.

This area is used to return member lists, and messages.

Message inserts and meanings:

*nnnnn* amount of the virtual storage shortage.

*size* amount of storage available in the work area when the PDSE operation started.

The severity is 8.

**System Action:** Processing is incomplete.

**User Response:** 1. Refer to preceding IGW messages to learn what processing was completed. 2. Increase the size of the work area, or decrease the number of members involved in the operation, or specify LIST=NO to reduce the message traffic.

The user response for message IEB1057I discusses The user response for message IEB1057I discusses increasing the WORK area size.

**Source:** DFSMSdfp

**Routing Code:** Note 11

**Descriptor Code:** -

## **IEB1013I COPYING FROM** *dtype* **INDD=***ddname* **VOL=***volume* **DSN=***dsname*

**Explanation:** This message documents the copy source data set.

Message inserts and meanings:

*dtype* type of data set:

**PDSE** a library (DSNTYP=LIBRARY)

**PDS** a partitioned (DSORG=PO)

**PDSU** a sequential data set containing a PDS or PDSE in unloaded format.

*ddname*

input DD name from the COPY statement.

*volume* volume containing the data set.

*dsname*

data set name.

The severity is 0.

**System Action:** Processing continues.

**Source:** DFSMSdfp

**Routing Code:** Note 11

**Descriptor Code:** -

## **IEB1014I TO** *dtype* **OUTDD=***ddname* **VOL=***volume* **DSN=***dsname*

**Explanation:** This message documents the destination data set.

Message inserts and meanings:

*dtype* type of data set:

# **IEB1016I • IEB1018I**

**PDSE** a library (DSNTYP=LIBRARY)

**PDS** a partitioned (DSORG=PO)

**PDSU** a sequential data set containing a PDS or PDSE in unloaded format.

#### *ddname*

output ddname from the COPY statement.

*volume* volume containing the data set.

*dsname*

data set name.

The severity is 0.

**System Action:** Processing continues.

**Source:** DFSMSdfp

**Routing Code:** Note 11

**Descriptor Code:** -

## **IEB1016I RETURN CODE IS** *return-code*

**Explanation:** This message records information about the results of a copy operation involving a PDSE.

The value of *return-code* is not a IEBCOPY step completion code; it is a return code from an internal routine. The IEBCOPY completion code is affected by this *return-code* as documented in message IEB1017.

The severity is 0.

**System Action:** Message IEB1017 follows.

**User Response:** This may represent either a normal condition or a problem. Refer to accompanying messages for additional guidance.

**Source:** DFSMSdfp

**Routing Code:** Note 11

**Descriptor Code:** -

**IEB1017I -- DIAGNOSTIC CODE IS X'diagcode'**

**IEB1017W -- DIAGNOSTIC CODE IS X'diagcode'**

#### **IEB1017E -- DIAGNOSTIC CODE IS X'diagcode'**

**Explanation:** This message accompanies messages IEB1016I or IEB1137I. Report this diagnostic code to the IBM support center when requesting service.

**Note:** The historical step completion codes from IEBCOPY cause normal attention conditions to be reported as completion code 0. Generally speaking, completion code 4 means that a copy operation has failed, and completion code 8 means that execution can not continue under any circumstances.

In order to reconcile the existing completion codes in IEBCOPY with the modern standards, the return codes from new function related to PDSEs are reduced by 4 to create the IEBCOPY completion code.

Message inserts and meanings:

*diagcode*

an internal DFP diagnostic code.

The severity is based on the return code in message IEB1016I:

- *return-code* < 8 is severity 0, message IEB1017I.
- *return-code* = 8 is severity 4, message IEB1017W.
- *return-code* > 8 is severity 8, message IEB1017E.

**System Action:** The next operation is sought.

**User Response:** This probably represents an unusual condition or problem. Refer to accompanying messages, particularly those with IGW and IEB prefixes, for specific information and additional guidance.

**System Programmer Response:** Research accompanying messages in SYSPRINT and in the job log for more specific information.

Search problem reporting data bases for a fix for the problem. If no fix exists, contact the IBM Support Center.

Please furnish the information in this message when requesting service along with the JCL, job log, system messages, and all SYSPRINT output.

Please preserve the input and output data sets related to the problem in case it should be necessary to reproduce the problem.

**Source:** DFSMSdfp

## **IEB1018I COMPRESSING PDS OUTDD=***ddname* **VOL=***volume* **DSN=***dsname*

**Explanation:** This message documents the data set being compressed.

Message inserts and meanings:

*ddname*

output DD name from the COPY statement.

*volume* volume containing the data set.

*dsname*

data set name.

The severity is 0.

**System Action:** Processing Continues.

**Source:** DFSMSdfp

**Routing Code:** Note 11

**Descriptor Code:** -

## **IEB1019I SKIPPING COMPRESS OF PDSE OUTDD=***ddname* **VOL=***volume* **DSN=***dsname*

**Explanation:** A request to compress a PDSE was suppressed, as a PDSE never needs compressing.

Message inserts and meanings:

*ddname*

DD name.

*volume* volume containing the data set.

*dsname*

data set name.

The severity is 0.

**System Action:** Processing continues.

**User Response:** Consider removing the compress request from the job.

**Source:** DFSMSdfp

**Routing Code:** Note 11

**Descriptor Code:** -

## **IEB1020I UPDATING PDS OUTDD=***ddname* **VOL=***volume* **DSN=***dsname*

**Explanation:** This documents the data set being processed by an "in-place" operation such as ALTERMOD.

Message inserts and meanings:

*ddname*

output DD name for the data set.

*volume* volume containing the data set.

*dsname*

data set name.

The severity is 0.

**System Action:** Processing continues.

**Source:** DFSMSdfp

**Routing Code:** Note 11

**Descriptor Code:** -

**IEB1021E** *synad\_text* **LEN=***length* **SENSE=** *iobsens0***-***iobecbcc*

**Explanation:** This message, with following message IEB1023I, contains text generated by the SYNADAF function during I/O error processing.

Message inserts and meanings:

*synad\_text* text generated by the SYNADAF macro.

*length* amount of data read or 0.

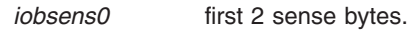

*iobecbcc* ECB post code.

The severity is 8.

**System Action:** Message IEB1022I and IEB1023I follow.

**Source:** DFSMSdfp

**Routing Code:** 11

**Descriptor Code:** 7

**IEB1022I I/O ERROR ON** *dtype* **DDN=***ddname* **VOL=** *volume* **DSN=***dsname*

**Explanation:** This messages follows IEB1021E to document the data set involved in the I/O error.

Message inserts and meanings:

*dtype* type of data set:

- **PDSE** a library (DSNTYP=LIBRARY)
- **PDS** a partitioned (DSORG=PO)
- **PDSU** a sequential data set containing a PDS or PDSE in unloaded format.

#### *ddname*

DD name identifying the data set.

*volume* volume containing the data set or blank for VIO.

*dsname*

name of the data set.

The severity is 0.

**System Action:** An indicative dump may be printed next on SYSPRINT. Message IEB1023I will follow the dump (if any).

**Source:** DFSMSdfp

**Routing Code:** 11

**Descriptor Code:** 7

## **IEB1023I** *activity* **MEMBER=***member* **TTR= X'ttr' MBBCCHHR=***mbbcchhr* **TAPE BLOCK=***bbbbb*

**Explanation:** This messages follows IEB1022E to document the current activity at the time of the I/O error.

This message identifies the location of the I/O error first reported in message IEB1021E. These fields may be incomplete or missing depending on the details of processing at the time of the error. When a field contains zero, it is not valid. If both the TTR and MBBCCHHR are not zero then both should identify the same record in the data set.

TTR= and MBBCCHHR= are valid only if the data set

resides on direct access storage. TAPE BLOCK= is valid only if the data set resides on tape.

Message inserts and meanings:

*activity* is one of:

**COPYMOD READ COPYMOD WRITE READING UNLOADED PDSE WRITING UNLOADED PDSE GET FROM CONTROL STMT FILE PUT TO MESSAGE FILE DURING READ DURING WRITE DURING ERASE DURING READBACK CHECK DURING LOAD DURING UNLOAD UNEXPECTED END OF FILE READING OUTPUT DIRECTORY PROCESSING HEADER RECORDS SCANNING DIRECTORY INPUT DIRECTORY MERGE OUTPUT DIRECTORY MERGE LOCATING MEMBER**

*member*

name of the PDS or PDSE member.

*ttr* 3-byte hexadecimal relative disk address.

*mbbcchhr*

DASD address of record.

*bbbbb* block number used for tape positioning.

The severity is 0.

**System Action:** Error processing continues.

**User Response:** Refer to message IEB1021.

**System Programmer Response:** Refer to message IEB1021.

**Source:** DFSMSdfp

**Routing Code:** 11

**Descriptor Code:** 7

## **IEB1024E SYNTAX ERROR IN PARM FIELD OPTIONS**

**Explanation:** There is an error in one of the following:

- The parameter passed via the PARM= field on the EXEC JCL statement
- The program parameter field in the TSO CALL command
- The first parameter in the parameter list passed by a program dynamically invoking IEBCOPY.

The severity is 8.

**System Action:** Processing continues, ignoring options which could not be understood because of the syntax error.

**User Response:** Correct the options. **Source:** DFSMSdfp

**Routing Code:** Note 11

**Descriptor Code:** -

## **IEB1025I DD NAME LIST PARAMETER IS IN ERROR AND MIGHT BE IGNORED.**

**Explanation:** A program invoked IEBCOPY, supplying a list of DD names to be substituted for those normally used by IEBCOPY. However, some or all of the supplied names could not be recognized.

The severity is 8.

**System Action:** Processing continues. The names that can be correctly identified as substitutes are used; the others are ignored.

**User Response:** Correct the program invoking IEBCOPY to properly construct and pass the second parameter. Refer to the *z/OS DFSMSdfp Utilities* Appendix A for information about dynamic invocation of IEBCOPY and parameters.

**Source:** DFSMSdfp

# **IEB1026I PAGE NUMBER PARAMETER IS IN ERROR AND MIGHT BE IGNORED**

**Explanation:** A program invoked IEBCOPY, supplying a beginning page number for the IEBCOPY messages and control cards listing. The page number is either missing, too long, or contains characters which are not EBCDIC numbers.

The severity is 8.

**System Action:** Processing continues. If the page number is missing in the supplied parameter, the beginning page number will be 1. If the page number in the supplied parameter is too long, the beginning page number will be some left portion of that number. If the supplied parameter is not an EBCDIC number, the beginning page number will be an unpredictable numerical value.

**User Response:** Correct the program invoking IEBCOPY to properly construct and pass the third parameter. Refer to the *z/OS DFSMSdfp Utilities* Appendix A for information about dynamic invocation of IEBCOPY and parameters.

**Source:** DFSMSdfp

## **IEB1027E IO LIST PARAMETER IS NOT SUPPORTED AND IS IGNORED.**

**Explanation:** A program invoked IEBCOPY, supplying a fourth parameter which is not used by IEBCOPY. Some IBM Utility programs support user IO routines which are passed in a list as the fourth parameter. Since IEBCOPY does not support user IO routines, it

does not expect more than three passed parameters.

The severity is 8.

**System Action:** Processing continues.

**User Response:** To prevent this message from appearing, change the program invoking IEBCOPY so that it will not pass more than three parameters. Refer to the *z/OS DFSMSdfp Utilities* Appendix A for information about dynamic invocation of IEBCOPY and parameters.

**Source:** DFSMSdfp

**Routing Code:** Note 11

**Descriptor Code:** -

## **IEB1028I OPERATING IN KEY 0 SUPERVISOR STATE**

## **IEB1028T OPERATING IN KEY 0 SUPERVISOR STATE**

**Explanation:** IEBCOPY has detected that it was called in supervisor state and protection key zero.

The interface to some services changes when the invoker is in supervisor state/key 0 and IEBCOPY is not coded to use these different interfaces.

IEBCOPY must be invoked in problem state and non-zero protect key.

The severity is 0.

**System Action:** IEBCOPY ends.

**Application Programmer Response:** Invoke IEBCOPY as an application program.

**System Programmer Response:** Check the program properties table for programs such as SMP/E that invoke IEBCOPY under the covers.

**Source:** DFSMSdfp

## **IEB1029I INVOKED AS A TSO COMMAND PROCESSOR**

**Explanation:** IEBCOPY has been entered from TSO as a command processor. This message is issued because IEBCOPY was not written to be a TSO command processor but may function when so invoked while not providing all the services of a command processor (for example, prompting for missing/incorrect parameters, providing HELP information).

The severity is 0.

**System Action:** Processing continues.

**User Response:** Use the TSO CALL command to invoke IEBCOPY. Do not enter IEBCOPY as a TSO command or CLIST statement.

**Source:** DFSMSdfp

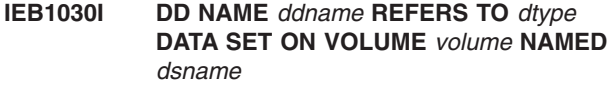

**Explanation:** This message accompanies message IEB120I which occurs when a data set can not be opened. This message may appear multiple times for each DD name involved in the operation.

This message is to document data set names and volumes when the copy operation fails before messages IEB1013I etc. are issued.

Message inserts and meanings:

*ddname*

DD name identifying the data set.

*dtype* type of data set:

**PDSE** a library (DSNTYP=LIBRARY)

**PDS** a partitioned (DSORG=PO)

**PDSU** a sequential data set containing a PDS or PDSE in unloaded format.

*volume* volume containing the data set or blank for VIO.

*dsname*

name of the data set.

The severity is 0.

**System Action:** Processing continues.

**User Response:** Correct the error indicated by previous message IEB120I.

**Source:** DFSMSdfp

## **IEB1031E VOLUME** *volume* **DD NAME** *ddname* **DOES NOT CONTAIN DATA SET** *dsname*

**Explanation:** The data set is not present on the indicated volume. Note that the volume information may come from a catalog or from JCL, and that for SMS data sets, volume information in the JCL may be ignored.

Message inserts and meanings:

*volume* volume serial number.

*ddname*

DD name.

*dsname*

data set name.

The severity is 4.

**System Action:** For an output data set, the COPY group is ended. For an input data set, processing continues with the next data set in the INDD group.

**User Response:** Correct the catalog, add VOL=SER=

# **IEB1032E • IEB1034E**

to the DD statement, or create the data set on the volume.

**System Programmer Response:** The IDCAMS utility may be used to display the volume on which a cataloged data set is supposed to reside. The IEHLIST utility may be used to display the names of data sets which reside on a specific volume.

Refer to IGD and IEF prefix messages in the JCL message data set to verify which volume contains a SMS managed data set.

**Source:** DFSMSdfp

**Routing Code:** Note 11

**Descriptor Code:** -

#### **IEB1032E RECORD FORMAT OMITTED FOR DD NAME** *ddname*

**Explanation:** No information about the RECFM for the data set identified by the *ddname* DD statement can be found.

Message inserts and meanings:

*ddname*

name of the DD statement.

The severity is 4.

**System Action:** The operation is ended and the next control statement is sought.

**User Response:** Verify that the input data set contains data (that is, has been opened for output previously and successfully closed). The IEHLIST utility may be used to display the data set characteristics from the data set label.

**Source:** DFSMSdfp

**Routing Code:** Note 11

**Descriptor Code:** -

## **IEB1033E BLOCK SIZE (***blksize***) INCONSISTENT WITH RECORD LENGTH (***reclen***) FOR RECFM=***recfm*

**Explanation:** An incorrect combination of block size and logical records length has been detected.

Message inserts and meanings:

- *blksize* physical record size (JCL DD statement BLKSIZE parameter).
- *reclen* logical record size (JCL DD statement LRECL parameter).
- *recfm* record format, as used with the JCL DD statement RECFM parameter.

A summary of the rules follows, based on RECFM:

- **F** LRECL must equal BLKSIZE.
- **FB** LRECL multiplied by an integer must equal BLKSIZE.
- **FBS** LRECL multiplied by an integer must equal BLKSIZE.
- **V** BLKSIZE must exceed LRECL by a minimum of 4.
- **VB** BLKSIZE must exceed LRECL by a minimum of  $4$ .
- **VS** LRECL may exceed BLKSIZE.
- **VBS** LRECL may exceed BLKSIZE.

When track overflow is not used (RECFM does not contain a "T") then the BLKSIZE must not exceed the track size of a DASD device.

The severity is 4.

**System Action:** The operation is ended and the next control statement is sought.

**User Response:** Correct or supply DCB parameters.

**System Programmer Response:** Use the IEHLIST utility to print the data set label and compare the DCB parameter fields with the JCL. If the data set is an output data set, also examine the DCB parameters from the current input data set.

See *z/OS DFSMS Using Data Sets* for a discussion of how all the sources are merged to determine the effective DCB parameters.

**Source:** DFSMSdfp

**Routing Code:** Note 11

**Descriptor Code:** -

## **IEB1034E RECORD LENGTHS UNEQUAL BETWEEN INDD** *in\_ddname* **(***in\_length***) AND OUTDD** *out\_ddname* **(***out\_length***)**

**Explanation:** IEBCOPY can not pad or truncate logical records when reblocking. When fixed length logical records are copied they must be the same size. (Variable length records can be copied from an input data set with equal or shorter length records than the output data set.)

Message inserts and meanings:

*in\_ddname*

input data set DD statement name.

*in\_length*

logical record size of the input data set.

*out\_ddname*

output data set DD statement name.

#### *out\_length*

logical record size of the output data set.

The severity is 4.

**System Action:** For an output data set, the COPY group is ended. For an input data set, processing continues with the next data set in the INDD group.

**User Response:** Correct or supply DCB parameters.

**System Programmer Response:** Use the IEHLIST utility to print the data set label and compare the DCB parameter fields with the JCL. If the data set is an output data set, also examine the DCB parameters from the current input data set.

Refer to *z/OS DFSMS Using Data Sets* for a discussion of how all the sources are merged to determine the DCB parameters used.

**Source:** DFSMSdfp

**Routing Code:** Note 11

**Descriptor Code:** -

**IEB1035I** *job\_name procstep step\_name local\_time* **PARM='***parameters***'** *eye\_catcher*

**Explanation:** This message documents the job and step producing the IEBCOPY printed report, the local time IEBCOPY processed, and the parameters passed to IEBCOPY from the JCL EXEC statement PARM field. Also included is the current maintenance level of the program.

Message inserts and meanings:

*job\_name*

JCL Job Name or Time Sharing Option (TSO) User-ID.

*procstep*

if present, the JCL procedure name.

*step\_name*

JCL EXEC Step Name.

*local\_time*

local (as opposed to universal or GMT) date and time.

*parameters*

parameters supplied when IEBCOPY was invoked.

*eye\_catcher*

latest APAR or PTF applied to IEBCOPY.

The severity is 0.

**Source:** DFSMSdfp

**Routing Code:** Note 11

**Descriptor Code:** -

## **IEB1036E TRACK OVERFLOW NOT SUPPORTED FOR DD NAME** *ddname*

**Explanation:** The DASD device associated with DD name *ddname* does not support the Track Overflow feature, or the data set associated with DD name *ddname* is not a PDS.

Message inserts and meanings:

*ddname*

DD name identifying the data set.

The severity is 4.

**System Action:** The operation is not preformed and the next control statement is sought.

**User Response:** Remove the RECFM=T from your JCL to stop requesting the track overflow feature.

**Source:** DFSMSdfp

## **IEB1037I BLOCK SIZE IN THE DATA SET LABEL OF** *ddname* **INCREASED TO** *newsize* **FROM** *oldsize*

**Explanation:** A COPYMOD operation has been requested to reblock a load module. The MAXBLK parameter supplied on the COPYMOD statement (or the default when MAXBLK is not supplied) limits the largest physical record size that COPYMOD will write. This number is greater than the current block size in the output data set label.

Message inserts and meanings:

*ddname*

output data set DD statement name.

*newsize*

new block size placed in the data set label.

*oldsize* old block size before the COPYMOD operation.

The severity is 0.

**System Action:** IEBCOPY updates the data set label to contain a correct block size.

**User Response:** If the new block size is not acceptable, then provide a MAXBLK parameter on the COPYMOD statement.

**Source:** DFSMSdfp

**Routing Code:** Note 11

**Descriptor Code:** -

## **IEB1038I ORIGINAL** *dtype* **(BEFORE UNLOAD) WAS RECFM=** *urecfm* **BLKSIZE=***ublksize* **LRECL=** *ulrecl* **KEYLEN=***ukeylen* **OPTCD=** *uoptcd* **UCBTYPE=***udevtype* **INDC=** *indc*

**Explanation:** The unload data set contains header

records that record the characteristics of the source PDS or PDSE which was unloaded to create the data set being processed as input. This message informs you what they are.

Message inserts and meanings:

*dtype* type of data set:

**PDSE** a library (DSNTYP=LIBRARY)

**PDS** a partitioned (DSORG=PO)

**PDSU** a sequential data set containing a PDS or PDSE in unloaded format.

*urecfm* record format.

*ublksize*

block size.

*ulrecl* logical record length.

*ukeylen*

key length.

*uoptcd* option codes.

*udevtype*

device type from UCB.

*indc* indicator byte.

The severity is 0.

**System Action:** Processing continues.

**User Response:** Refer to this information if you need to resolve DCB parameter conflicts with the output data set. Appendix B of the *z/OS DFSMSdfp Utilities* book has details about the header records content.

**Source:** DFSMSdfp

## **IEB1039W PDSU HAS DIFFERENT BLOCK SIZE NOW (***current***) THAN WHEN IT WAS CREATED (***original***). AN I/O MAY OCCUR WHILE READING IT.**

**Explanation:** One of the following occurred while IEBCOPY was reading an unload data set:

- The data set produced from an unload operation has been reblocked. There is a documented restriction that the data set produced from an unload operation must not be changed. IEBCOPY may encounter an I/O error reading it. IEBCOPY records the block size inside the unload data set so it can be compared with the block size in the unload data set label.
- If the unload data set resides on tape and is processed with LABEL=(,NL) or LABEL=(,BLP) and the DCB parameters are omitted from the JCL then IEBCOPY will see the BLKSIZE as zero and report it as such in this message: IEBCOPY may still encounter an I/O error while processing the tape in this case.

Note that the block sizes refer to the unload data set itself and not to the PDS or PDSE from which it was created.

Message inserts and meanings:

- *current* current block size of the unload data set.
- *original* block size IEBCOPY used to create the unload data set.

The severity is 0.

**System Action:** Processing continues.

## **User Response:**

- Do not change a data set produced from an unload operation.
- Always provide correct DCB parameters for an unload data set using JCL or the TSO ALLOCATE or TSO ATTRIB command operands when the data set label is omitted, ignored, or incorrect.

**Source:** DFSMSdfp

## **IEB1040D - IEB1049D** *diagnostic\_text*

**Explanation:** The following messages contain diagnostic information for you to supply to IBM when requesting service:

- IEB1040D
- IEB1041D
- IEB1042D
- $\cdot$  IEB1043D
- $\cdot$  IEB1044D
- $\cdot$  IEB1045D
- IEB1046D
- IEB1047D
- IEB1048D
- IEB1049D

## **IEB1051I** *ut3\_blocks in\_ddname* **DIRECTORY ENTRIES SPILLED TO** *spill\_ddname* **-** *nnnnn* **BYTES MORE WORK MAY IMPROVE PERFORMANCE**

**Explanation:** Not enough virtual storage was available for IEBCOPY to retain in storage the directory entries for all members being copied. IEBCOPY wrote them to SYSUT3 and read them back one by one as individual processing required the individual entries.

Performance may improve if you can give IEBCOPY enough virtual storage to hold all directory entries. Then you will not need to supply a spill data set.

Message inserts and meanings:

*ut3\_blocks* number of records written to the spill data set.

*in\_ddname* input data set DD name.

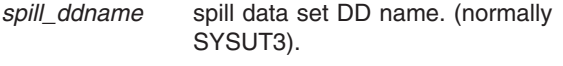

*nnnnn* number of additional bytes needed to hold all directory entries in storage.

The severity is 0.

**System Action:** Processing continues.

**User Response:** Make more virtual storage available to IEBCOPY.

The user response for message IEB1057I discusses The user response for message IEB1057I discusses increasing the WORK area size.

The *z/OS DFSMSdfp Utilities* book contains information about calculating the amounts of virtual storage required to hold directories, and choosing between a large region or spill files.

**Source:** DFSMSdfp

**Routing Code:** Note 11

**Descriptor Code:** -

## **IEB1052I** *ut4\_blocks out\_ddname* **DIRECTORY BLOCKS SPILLED TO** *spill\_ddname* **-** *nnnnn* **BYTES MORE WORK MAY IMPROVE PERFORMANCE**

**Explanation:** Not enough virtual storage was available to retain the whole merged output directory in memory. The merged output directory was written to SYSUT4.

Performance may improve if you can give IEBCOPY enough virtual storage to hold all directory entries. Then you will not need to supply a spill data set.

Message inserts and meanings:

*ut4\_blocks*

number of records written to the spill data set.

*out\_ddname* output data set DD name.

*spill\_ddname*

spill data set DD name, (normally SYSUT4).

*nnnnn* number of additional bytes needed to keep the output directory in storage.

The severity is 0.

**System Action:** Processing continues.

**User Response:** Make more virtual storage available to IEBCOPY.

The user response for message IEB1057I discusses The user response for message IEB1057I discusses increasing the WORK area size.

The *z/OS DFSMSdfp Utilities* book contains information about calculating the amounts of virtual storage required to hold directories, and choosing between a large region or spill files.

**Source:** DFSMSdfp

**Routing Code:** Note 11

**Descriptor Code:** -

## **IEB1053I** *in\_ddname* **DIRECTORY ENTRIES SPILLING TO** *spill\_ddname*

**Explanation:** The amount of unused virtual storage in the work area has just been exhausted. IEBCOPY will try to use a spill data set to hold what can not be retained in the work area.

Should the spill data set not be present or be too small or another problem arise then this message may be the only message to inform you about what IEBCOPY was doing at the time of failure.

Message inserts and meanings:

*in\_ddname*

input data set DD name.

*spill\_ddname* spill data set DD name. (normally SYSUT3).

The severity is 0.

**System Action:** IEBCOPY proceeds to open the spill data set.

**User Response:** Look for message IEB1051I which follows later after successful completion of the current operation.

If message IEB120I or other data set related messages follow this message then look for problems related to the spill data set.

**Source:** DFSMSdfp

## **IEB1054I** *out\_ddname* **DIRECTORY BLOCKS SPILLING TO** *spill\_ddname*

**Explanation:** The amount of unused virtual storage in the work area has just been exhausted. IEBCOPY will try to use a spill data set to hold what can not be retained in the work area.

Should the spill data set not be present or be too small or another problem arise then this message may be the only message to inform you about what IEBCOPY was doing at the time of failure.

Message inserts and meanings:

*out\_ddname* output data set DD name.

*spill\_ddname*

spill data set DD name. (normally SYSUT4).

The severity is 0.

**System Action:** IEBCOPY proceeds to open the spill data set.

**User Response:** Look for message IEB1052I which follows later after successful completion of the current operation.

If message IEB120I or other data set related messages follow this message then look for problems related to the spill data set.

**Source:** DFSMSdfp

## **IEB1055I THE REMAINING AMOUNT OF WORK AREA,** *avail* **BYTES, IS {TOO SMALL TO ALLOCATE ANOTHER BUFFER.|SURPLUS SPACE WHICH IS NOT NEEDED.}**

**Explanation:** After reading and saving the directory entries for the members to be copied there is still a small amount of work area available. The extra area will go unused.

This is not an error condition. This message is to help you better manage resources by telling you about idle storage.

Normally the remaining work area is used for additional buffer space. However, the small amount is not enough for a whole buffer, so the buffer space is not expanded.

Message inserts and meanings:

*avail* amount of virtual storage unused in the work area.

The severity is 0.

**System Action:** Processing continues.

**User Response:** If the amount of storage used by IEBCOPY must be reduced then the size of the work area could be reduced by about *avail*. Or, the size of the work area could be increased enough to hold another buffer. The amount of additional storage required would be the difference between the buffer size in message IEB1058I and *avail*.

**Source:** DFSMSdfp

## **IEB1056I RELEASED** *nnnnn* **ADDITIONAL BYTES.**

**Explanation:** IEBCOPY released the indicated virtual storage.

Small quantities of virtual storage are released at various processing stages so the access methods and other operating system services will not fail from lack of virtual storage. At IEBCOPY end, all remaining virtual storage (from the block initially acquired by IEBCOPY) will be released.

Message inserts and meanings:

*nnnnn* number of bytes released.

The severity is 0.

**System Action:** Processing continues.

**User Response:** Use this message with message IEB1055I to calculate IEBCOPY virtual storage requirements and actual usage, so that you make the best use of the computing resources.

**Source:** DFSMSdfp

**Routing Code:** Note 11

**Descriptor Code:** -

## **IEB1057I VL GETMAIN REQUESTED** *minimum* **TO** *maximum* **BYTES. OBTAINED** *obtained***. RELEASED** *freeamt***.**

**Explanation:** IEBCOPY requests virtual storage to be subdivided into work areas and buffers. The amount requested and received is controlled by the WORK= parameter and the JCL REGION= parameter.

This message documents how much was requested and obtained. All numbers are in bytes.

Message inserts and meanings:

*minimum*

minimum amount of virtual storage required by IEBCOPY. Additional virtual storage is required for larger data sets.

*maximum*

value of the IEBCOPY WORK= parameter, default 1M.

*obtained*

amount of virtual storage GETMAIN awarded IEBCOPY.

*freeamt* amount of virtual storage freed immediately so that the region will still contain unallocated virtual storage for use by system routines, etc.

The severity is 0.

**System Action:** Processing continues.

**User Response:** Use this message with message IEB1056I to calculate IEBCOPY virtual storage requirements and actual usage, so that you make the best use of the computing resources.

To increase the size of the work area:

- 1. If the REGION= size is large enough so that IEBCOPY is being given the full amount that it requests for its work area, then increase the REGION= parameter and the WORK= parameter by the same amount. This condition is true when *maximum* equals *obtained*.
- 2. If IEBCOPY is not being given the full amount that it requests for its work area, then increase the REGION= parameter by *maximum*-*obtained*.

When the size of the work area can not be increased,

- 1. Reduce the amount specified for buffers (with the SIZE= invocation parameter) to the minimum amount (or default it). This will use the minimum amount of work area virtual storage as buffers and increase the amount of virtual storage available for member names and directory entries. Doing this most often results in decreased performance, even if it increases the size of the WORK= area so that the spill file is no longer used.
- 2. If the current operation is a selective copy, then divide the operation into more operations each with a smaller number of members. This leaves more room in the WORK= area for buffers and directory blocks.

**System Programmer Response:** Message IEF374I printed in the JCL message data set will tell the actual region size used by a job step.

**Source:** DFSMSdfp

**Routing Code:** Note 11

**Descriptor Code:** -

## **IEB1058I ALLOCATED 2 CONTIGUOUS BUFFERS EACH** *bbbbb* **BYTES. WORK AREA HAS** *avail* **BYTES AVAILABLE.**

**Explanation:** At the start of each operation IEBCOPY allocates part of the work area for buffers. The buffers reported by this message are the minimum size required to perform the operation, and are sufficient to complete the operation.

Message inserts and meanings:

*bbbbb* size of 1 buffer.

*avail* amount of virtual storage in the work area still available for tables and saving directory entries, etc.

The severity is 0.

**System Action:** Processing continues.

**User Response:** This message documents how much of the work area is allocated to buffer to assist you in managing the virtual storage resource.

**Source:** DFSMSdfp

## **IEB1059I ALLOCATED SECOND BUFFER OF** *bbbbb* **BYTES. FIRST BUFFER IS NOW** *fffff* **BYTES. WORK AREA HAS** *avail* **BYTES AVAILABLE.**

**Explanation:** The copy operation is ready to copy the first member. Enough virtual storage remained in the work area after building tables and saving directory entries for additional buffers to be allocated.

IEBCOPY uses two buffers, so the existing two buffers have been merged into a single "first" buffer. Then a new ″second″ buffer is created from the free work area. A small amount of storage may remain unused in the work area after this second buffer allocation. This is normal.

Message inserts and meanings:

*bbbbb* amount of storage added to the buffer pool.

- *fffff* original size of the buffer pool.
- *avail* residual amount of storage in the work area.

The severity is 0.

**System Action:** Processing continues.

**User Response:** If it is necessary to reduce the amount of storage IEBCOPY uses then the work area size may be reduced by the size of the second buffer given in this message.

The user response for message IEB1057I discusses The user response for message IEB1057I discusses increasing the WORK area size.

**Source:** DFSMSdfp

## **IEB1063W MEMBER** *member1* **READ FROM DDNAME** *ddname* **IS NOT AN ALIAS BUT HAS SAME TTR AS MEMBER** *member2*

**Explanation:** The directory of the dataset contains two entries with the same TTR and neither is an alias.

In the message text:

*member1*

name of member to be copied

*member2*

name of member already copied

*ddname*

ddname of dataset

The severity is 4.

**System Action:** If the current operation is a compress, the identified members are written as one entry (both members will have the same TTR). If the current operation is an unload, IEB1063E is issued. For all other operations, the identified members will be written as two separate members (each member will have a different TTR).

**User Response:** Determine proper relationship of the identified members and correct the directory.

## **IEB1063E MEMBER** *member1* **READ FROM DDNAME** *ddname* **IS NOT AN ALIAS BUT HAS SAME TTR AS MEMBER** *member2*

**Explanation:** The directory of the dataset contains two entries with the same TTR and neither is an alias.

In the message text:

# **IEB1064I • IEB1068W**

*member1*

name of member to be copied

*member2*

name of member already copied

*ddname*

ddname of dataset

The severity is 8.

**System Action:** If the current operation is an unload, the output data set is incomplete and cannot be successfully reloaded. For all other operations, IEB1063W is issued.

**User Response:** Determine proper relationship of the identified members and correct the directory.

**IEB1064I STANDARD DD NAMES-** *sysin sysprint sysut1 sysut2 sysut3 sysut4*

**Explanation:** This message always precedes IEB1065I. Please refer to it for an explanation of both messages.

Message inserts and meanings:

*sysin* DD name for the control statement data set. *sysprint*

DD name for the listing data set.

*sysut1* DD name for the input data set.

*sysut2* DD name for the output data set.

*sysut3* DD name for the first spill data set.

*sysut4* DD name for the second spill data set.

The severity is 0.

**System Action:** Processing continues.

**User Response:** Refer to message IEB1065I.

**Source:** DFSMSdfp

**IEB1065I OVERRIDING DD NAMES-** *sysin sysprint sysut1 sysut2 sysut3 sysut4*

**Explanation:** IEBCOPY has been called by a program which has given IEBCOPY a list of DD names to be used for various files. Message IEB1064I lists the default DD names. Message IEB1065I lists the DD names IEBCOPY will use.

Differences between the two lists indicate that the calling program provided names to override the default names.

Message inserts and meanings:

*sysin* DD name for the control statement data set.

*sysprint*

DD name for the listing data set.

*sysut1* DD name for the input data set.

*sysut2* DD name for the output data set.

*sysut3* DD name for the first spill data set.

*sysut4* DD name for the second spill data set.

The severity is 0.

**System Action:** Processing continues.

**Application Programmer Response:** Refer to *z/OS DFSMSdfp Utilities* book Appendix A for details about dynamically invoking IEBCOPY.

**Source:** DFSMSdfp

**IEB1066D** *diagnostic\_text*

**Explanation:** This message contains diagnostic information for you to supply to IBM when requesting service.

## **IEB1067I** *member* **NOT** *disposition* **FROM INPUT DATA SET BECAUSE REPLACE WAS NOT SPECIFIED**

**Explanation:** The member named was not copied to the output data set because the output data set already contains a member of the same name.

Message inserts and meanings:

*member*

name of the PDS or PDSE member.

*disposition*

is one of: **COPIED LOADED UNLOADED MOVED ALTERED**

The severity is 0.

**System Action:** Processing continues.

**User Response:** Code the Replace option on the INDD or SELECT statement to force the member to be copied.

**Source:** DFSMSdfp

## **IEB1068W JCL FOR DD** *ddname* **WILL PROCESS THE DATA SET AS SEQUENTIAL BUT THE LABEL SAYS IT IS PARTITIONED. (DS1DSORG= X'label\_org' JFCDSORG= X'jcl\_org')**

**Explanation:** There is a conflict between the JCL and the data set label. The JCL supplied DSORG=PS overrides the DSORG=PO in the label.

Parameters like DSORG=PS can be added to your JCL even though you did not code them. SMS ACS routines, Data Classes, the JCL LIKE and DCB parameters can all implicitly add to JCL.

Message inserts and meanings:

*ddname*

DD name identifying the data set.

*label\_org*

value of the DSORG field in the data set label.

*jcl\_org* value of the DSORG field in the JCL.

The severity is 4.

**System Action:** The existing data set will be converted from partitioned to sequential and all members in the partitioned data set will be lost. An unload data set will be created in its place.

**User Response:** Determine where the the DSORG=PS is coming from. Look at the label of data sets referenced by the LIKE or DCB parameter, and use ISMF to look at the definition of any Data Class assigned to the data set.

A conflict like this can either be removed at its source or you may override the conflict by coding DSORG=PO on the DD statement or in the TSO ALLOCATE or ATTRIB command.

**Source:** DFSMSdfp

**IEB1069E JCL FOR DD** *ddname* **WILL PROCESS THE DATA SET AS PARTITIONED BUT THE LABEL SAYS IT IS SEQUENTIAL. EXPECT A TERMINAL I/O ERROR. (DS1DSORG= X'label\_org' JFCDSORG= X'jcl\_org')**

**Explanation:** There is a conflict between the JCL and the data set label. The JCL supplied DSORG=PO overrides the DSORG=PS in the label.

Parameters like DSORG=PO can be added to your JCL even though you did not code them. SMS ACS routines, Data Classes, the JCL SPACE, LIKE and DCB parameters can all implicitly add to JCL.

Message inserts and meanings:

*ddname*

DD name identifying the data set.

## *label\_org*

value of the DSORG field in the data set label.

*jcl\_org* value of the DSORG field in the JCL.

The severity is 8.

**System Action:** When IEBCOPY attempts to read the directory at the start of the data set, one of three things may occur:

1. A Wrong Length Record I/O error may occur because the first record is not 256 bytes data with an 8 byte key, or

- 2. IEBCOPY may find 0 directory records which is interpreted as a corrupt partitioned data set, or
- 3. IEBCOPY may find the directory of a deleted partitioned data set which used to occupy the disk space, which will cause extra members (possibly corrupt) to appear in the data set.

**User Response:** Determine where the DSORG=PO is coming from. Look for directory blocks in the space parameter, look at the label of data sets referenced by the LIKE or DCB parameter, and use ISMF to look at the definition of any Data Class assigned to the data set.

A conflict like this can either be removed at its source or you may override the conflict by coding DSORG=PS on the DD statement or in the TSO ALLOCATE or ATTRIB command.

**Source:** DFSMSdfp

# **IEB1070W JCL FOR DD** *ddname* **REQUESTS DIRECTORY BLOCKS WITH A SEQUENTIAL DATA SET. (JFCDSORG= X'jcl\_org' JFCBDQTY=***dir\_blocks***)**

**Explanation:** There is a conflict between parameters in the JCL. The SPACE parameter specifies directory blocks, which implies that the data set is partitioned. DSORG=PS also appears in the JCL and indicates that the data set is sequential.

Parameters like DSORG=PS can be added to your JCL even though you did not code them. SMS ACS routines, Data Classes, the JCL SPACE, LIKE and DCB parameters can all implicitly add to JCL.

Message inserts and meanings:

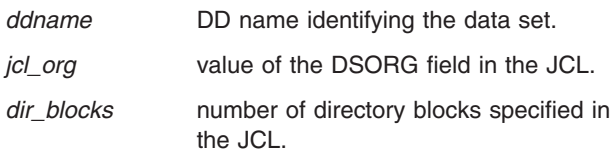

The severity is 0.

**System Action:** The data set is processed as an unload (sequential) data set.

**User Response:** Remove the conflicting DSORG=PS parameter or the directory quantity from the SPACE parameter. If DSORG=PS does not appear in the JCL or on the TSO ALLOCATE or ATTRIB command and the data set is partitioned then add DSORG=PO to the JCL or DSORG(PO) to the TSO command.

**Source:** DFSMSdfp

# **IEB1071E DD NAME** *ddname* **IS SUPPOSED TO BE A PARTITIONED DATA SET BUT IT HAS NO DIRECTORY. EXPECT A TERMINAL I/O ERROR. (DS1LSTAR= X'ttr' DS1DSORG=X'label\_org'**

## **JFCDSORG=X'jcl\_org')**

**Explanation:** There is a conflict between the JCL and the data set label.

The data set is assumed to be partitioned because the JCL contains DSORG=PO or because the JCL is silent and the data set label contains DSORG=PO.

A valid partitioned data set must contain a directory, which means that the address of the last record in the data set can not be zero. However, DS1LSTAR is zero which implies that a directory was never written in the data set. Thus the data set is really sequential and the JCL incorrectly specifies DSORG=PS, or the data set is corrupt.

Parameters like DSORG=PS can be added to your JCL even though you did not code them. SMS ACS routines, Data Classes, the JCL SPACE, LIKE and DCB parameters can all implicitly add to JCL.

Message inserts and meanings:

## *ddname*

DD name identifying the data set.

*ttr* address of the last record in the data set. It is a 3-byte hexadecimal relative disk address.

## *label\_org*

value of the DSORG field in the data set label.

*jcl\_org* value of the DSORG field in the JCL.

The severity is 8.

**System Action:** Processing continues and the data set is assumed to be partitioned.

When IEBCOPY attempts to read the directory at the start of the data set, one of three things may occur:

- 1. A Wrong Length Record I/O error may occur because the first record is not 256 byte data with an 8 byte key, or
- 2. IEBCOPY may find 0 directory records which is interpreted as a corrupt partitioned data set, or
- 3. IEBCOPY may find the directory of a deleted partitioned data set which used to occupy the disk space, which will cause extra members (possibly corrupt) to appear in the data set.

**User Response:** Determine where the DSORG=PO is coming from. Look for directory blocks in the space parameter, look at the label of data sets referenced by the LIKE or DCB parameter, and use ISMF to look at the definition of any Data Class assigned to the data set.

Add DSORG=PS to the DD statement or the TSO ALLOCATE or ATTRIB command to explicitly override the DSORG.

**Source:** DFSMSdfp

## **IEB1072W JCL FOR DD** *ddname* **IMPLIES THAT THE DATA SET IS PARTITIONED BUT IT IS ON MAGNETIC TAPE. PROCESSING IT AS SEQUENTIAL. (DEVTYPE= X'dev\_type' JFCDSORG= X'jcl\_org' JFCBDQTY=***dir\_blocks***)**

**Explanation:** There is a conflict in the JCL or between the JCL and the catalog entry for the data set.

The unit allocated to the data set is a tape drive. Therefore the data set must be an unload (sequential) data set. However, the JCL contains DSORG=PO and/or a SPACE parameter which specifies directory blocks which indicates that the data set is partitioned.

Parameters like DSORG=PO can be added to your JCL even though you did not code them. SMS ACS routines, Data Classes, the JCL SPACE, LIKE and DCB parameters can all implicitly add to JCL.

Message inserts and meanings:

*ddname*

DD name identifying the data set.

*dev\_type* device type from the UCBDEVT field.

*jcl\_org* value of the DSORG field in the JCL.

*dir\_blocks*

number of directory blocks specified in the JCL.

The severity is 0.

**System Action:** The data set is treated as an unload data set.

**User Response:** Determine where the DSORG=PO is coming from. Look for directory blocks in the space parameter, look at the label of data sets referenced by the LIKE or DCB parameter, and use ISMF to look at the definition of any Data Class assigned to the data set.

Add DSORG=PS to the DD statement or the TSO ALLOCATE or ATTRIB command to explicitly override the DSORG.

**Source:** DFSMSdfp

## **IEB1073W JCL FOR DD** *ddname* **REQUESTS A NEW SEQUENTIAL DATA SET WITH DIRECTORY BLOCKS. THE DATA SET WAS CREATED AS PARTITIONED AND WILL BE PROCESSED AS PARTITIONED. (DS1DSORG= X'label\_org' JFCDSORG= X'jcl\_org' JFCBDQTY=***dir\_blocks***)**

**Explanation:** There is a conflict in the JCL. DSORG=PS has been coded or implicitly added to the JCL, and/or directory blocks appear in the SPACE

parameter coded in the JCL or implicitly added to the JCL.

The data set is being created in this job step and DADSM has written a directory and set DSORG=PS in the data set label.

Parameters like DSORG=PS can be added to your JCL even though you did not code them. SMS ACS routines, Data Classes, the JCL SPACE, LIKE and DCB parameters can all implicitly add to JCL.

Message inserts and meanings:

*ddname*

DD name identifying the data set.

*label\_org*

DSORG from the data set label.

*jcl\_org* DSORG from the JCL.

*dir\_blocks*

quantity of directory blocks specified in the JCL SPACE parameter.

The severity is 0.

**System Action:** The data set is processed as partitioned.

**User Response:** Examine the JCL, the Data Class assigned, and the label of any data set referred to by the LIKE or DCB parameter in the JCL. Remove the source of the conflict, or code DSORG=PO in the JCL or on the TSO ALLOCATE or ATTRIB command.

**Source:** DFSMSdfp

#### **IEB1074E THE UNLOAD DATASET CONTAINS PROGRAM OBJECTS AND OUTPUT DATASET IS PDS.** |

**Explanation:** The PDSE unloaded to create the unload data set being read contained program objects, but the target dataset is not a PDSE dataset.

The severity is 8.

**System Action:** The operation ends.

**Source:** DFSMSdfp

## **IEB1077I** *member* **WAS EXCLUDED BUT NOT FOUND IN ANY INPUT DATA SET**

**Explanation:** The member was coded on a EXCLUDE statement does not exist in any input data set.

Message inserts and meanings:

*member*

name of PDS or PDSE member.

The severity is 0.

**System Action:** No action is taken.

**User Response:** Check the spelling of the name and the directory of the input library to verify that the member does not exist.

**Source:** DFSMSdfp

## **IEB1078I THE BUFFER SPACE LIMIT PARAMETER** ″**SIZE=***size*″ **IS LESS THAN THE MINIMUM BUFFER SIZE OF** *length***.**

**Explanation:** A SIZE= parameter was coded in the OS PARM field. The value of this parameter is too small.

Message inserts and meanings:

*size* ″SIZE″ parameter value from the OS PARM field.

*length* minimum value required for the parameter.

The severity is 0.

**System Action:** The SIZE parameter is ignored.

**User Response:** Remove the SIZE parameter.

If you must specify a SIZE parameter, check the *z/OS DFSMSdfp Utilities* book for information about calculating the minimum value.

**Source:** DFSMSdfp

## **IEB1079I CAN NOT ALLOCATE ANOTHER BUFFER WITHOUT EXCEEDING THE** ″**SIZE=***size*″ **PARAMETER. WORK AREA HAS** *avail* **BYTES AVAILABLE.**

**Explanation:** The SIZE parameter was supplied, and the supplied value is the total amount of virtual storage which has been put to use as buffers.

Additional virtual storage is available in the work area after tables are built and directory entries saved. All of this extra space would normally be assigned to additional buffers.

However, this extra space will be unused because the buffers are already as large as the SIZE parameter value will permit.

This is not an error condition. This message is to help you better manage resources by telling you about idle virtual storage.

Message inserts and meanings:

- *size* ″SIZE″ parameter value from the OS PARM field.
- *avail* amount of storage remaining unused in the work area.

The severity is 0.

**System Action:** The extra storage remains unused.

**User Response:** If the amount of virtual storage used

by IEBCOPY must be reduced then the size of the work area could be reduced by about *avail*.

The user response for message IEB1057I discusses increasing the WORK area size.

**Source:** DFSMSdfp

**IEB1080D - IEB1095D** *diagnostic\_text*

**Explanation:** The following messages contain diagnostic information for you to supply to IBM when requesting service:

- IEB1080D
- v IEB1081D
- IEB1082D
- IEB1083D
- IEB1084D
- IEB1085D
- IEB1086D
- IEB1087D
- IEB1088D
- v IEB1089D
- IEB1090D
- IEB1091D
- IEB1092D
- IEB1093D
- IEB1094D
- IEB1095D

## **IEB1096I NO MEMBERS** *disposition* **IN DATA SET REFERENCED BY** *out\_ddname*

**Explanation:** Due to the validation error described in a previous message, the ALTERMOD or COMPRESS operation did not take place. The data set was not changed.

Message inserts and meanings:

*disposition* is one of: **MOVED ALTERED**

*out\_ddname* DD name for the output data set.

The severity is 8.

**System Action:** No members are altered or moved in the data set.

**User Response:** Refer to previously issued messages for the reason.

**Source:** DFSMSdfp

## **IEB1097I FOLLOWING MEMBER(S)** *disposition* **IN DATA SET REFERENCED BY** *ddname*

**Explanation:** Following messages identify the members altered or compressed.

This message assists in tracing the data sets which were used, and which members they contributed.

Message inserts and meanings:

*disposition* is one of: **MOVED ALTERED**

*ddname* DD name for the output data set.

The severity is 0.

**System Action:** Messages IEB154I and IEB155I follow.

**Source:** DFSMSdfp

## **IEB1098I** *mmmmm* **OF** *ttttt* **MEMBERS** *disposition*

**Explanation:** This is a summary of the number of members located in the current input data set and how many were actually copied, etc.

Failure to copy all members may not be an error. Not every members found may be eligible because ″replace″ was not specified or because a member of the same name was previously copied.

Message inserts and meanings:

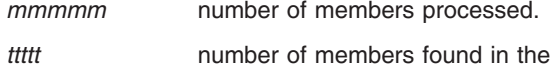

current input data set.

*disposition* is one of:

**COPIED LOADED UNLOADED MOVED ALTERED**

The severity is 0.

**System Action:** Processing continues.

**Source:** DFSMSdfp

#### **IEB1099I \*\*\* IEBCOPY IS NOT APF AUTHORIZED \*\*\***

**Explanation:** IEBCOPY has found that it is not authorized, and may not be able to perform the operation.

The severity is 0.

**System Action:** IEBCOPY will continue to determine if it can proceed without authorization and will issue IEB1099E when it can not avoid using a service requiring authorization.

**User Response:** Verify that any STEPLIB or JOBLIB does *not* have any unauthorized libraries in the concatenation.

**System Programmer Response:** Verify that IEBCOPY is linked AC(1) into an APF authorized library and it was not called by an unauthorized program. APF authorization is described in *z/OS MVS Initialization and Tuning Reference*.

**Source:** DFSMSdfp

#### **IEB1099E \*\*\* IEBCOPY IS NOT APF AUTHORIZED \*\*\***

**Explanation:** IEBCOPY has found that it is not authorized. IEBCOPY must run from an authorized library to use special I/O appendages.

The severity is 8.

**System Action:** The operation ends.

**User Response:** Verify that any STEPLIB or JOBLIB does *not* have any unauthorized libraries in the concatenation.

**System Programmer Response:** Verify that IEBCOPY is linked AC(1) into an APF authorized library and it was not called by an unauthorized program. APF authorization is described in *z/OS MVS Initialization and Tuning Reference*.

**Source:** DFSMSdfp

## **IEB1100S** *statement* **MAY NOT BE USED TO PERFORM A** *function* **OPERATION.**

**Explanation:** Certain operations such as COPYMOD are restricted from performing specific operations such as a compress or unload.

Message inserts and meanings:

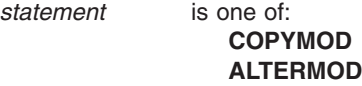

*function* is one of:

**COMPRESS UNLOAD**

The severity is 4.

**System Action:** The operation is suppressed.

**User Response:** Use COPY, not COPYMOD to compress or unload a data set. To alter an unload (sequential) data set, reload it with COPYMOD and then unload it.

**Source:** DFSMSdfp

## **IEB1101D - IEB1102D** *diagnostic\_text*

**Explanation:** Messages IEB1101D and IEB1102D contain diagnostic information for you to supply to IBM when requesting service.

## **IEB1103I FIRST GAS BUBBLE IS** *position* **MEMBER** *member* **AT TTR=***ttr***.**

**Explanation:** A compress operation is scanning a partitioned data set and has located the first space which is unused. The TTR of this first gas bubble and the name of the member closest to the bubble is given in the message.

A gas bubble inside a member represents space at the end of a track that is large enough to hold the first record from the next track.

A gas bubble outside a member represents member data that was deleted or updated.

*position* is one of: **BEFORE INSIDE AFTER** *member* name of PDS or PDSE member. *ttr* 3-byte hexadecimal relative disk address.

The severity is 0.

**System Action:** Scanning stops and repacking members begins.

**Source:** DFSMSdfp

## **IEB1104E VARIABLE SPANNED RECORD FORMAT DATA SETS CAN NOT BE REBLOCKED. EXECUTION TERMINATES.**

**Explanation:** IEBCOPY does not support partitioned data sets with RECFM=VS or RECFM=VBS. (Do not confuse this with a unload (sequential) data set which always has a spanned RECFM.)

The input and output DCB parameters demand that logical records be reblocked or deblocked.

The severity is 4.

**System Action:** The operation is ended.

**User Response:** Use an application program that has been coded to handle spanned records to process the data set.

**Source:** DFSMSdfp

## **IEB1104W VARIABLE SPANNED RECORD FORMAT DATA SETS CAN NOT BE REBLOCKED. EXECUTION CONTINUES.**

**Explanation:** IEBCOPY does not support partitioned data sets with RECFM=VS or RECFM=VBS. (Do not confuse this with a unload (sequential) data set which always has a spanned RECFM.)

The input and output DCB parameters do not demand that logical records be reblocked or deblocked.

The severity is 0.

**System Action:** Execution continues as if the data sets were RECFM=U. An I/O error may occur.

**User Response:** Use an application program that has been coded to handle spanned records to process the data set.

**Source:** DFSMSdfp

## **IEB1105I THE TARGET DATA SET IS CURRENTLY EMPTY**

**Explanation:** The scan of the output data set directory discloses that there are no members in the data set.

The severity is 0.

**System Action:** Processing continues.

**Source:** DFSMSdfp

## **IEB1106I CONTROL TABLE IS** *ttttt* **BYTES LONG. WORK AREA HAS** *avail* **BYTES AVAILABLE.**

**Explanation:** The table of members to be processed has been built from the SELECT statements or from the input data set directory (for a full copy). There are *avail* bytes left to hold input data set directory entries and output data set directory blocks.

Message inserts and meanings:

- *ttttt* size of the control table.
- *avail* amount of remaining free area.

The severity is 0.

**System Action:** Processing continues.

**User Response:** Use this message to estimate how many additional members can be copied with out increasing the work area size. Each additional member will increase the control table size by 10 bytes.

**Source:** DFSMSdfp

## **IEB1108I COPYMOD TABLE AREA IS** *nnnnn* **BYTES LONG. WORK AREA HAS** *avail* **BYTES AVAILABLE.**

**Explanation:** Room for COPYMOD tables and buffers has been reserved.

Message inserts and meanings:

- *nnnnn* amount of space reserved for COPYMOD.
- *avail* amount of the work area remaining for buffers, tables, and directory entries.

The severity is 0.

**System Action:** Processing continues.

**Source:** DFSMSdfp

## **IEB1109D - IEB1129D** *diagnostic\_text*

**Explanation:** The following messages contain diagnostic information for you to supply to IBM when requesting service:

- IEB1109D
- IEB1110D
- v IEB1111D
- IEB1112D
- v IEB1113D
- IEB1114D
- IEB1115D
- IFB1116D
- IEB1117D
- v IEB1118D
- IEB1119D
- IEB1120D
- v IEB1121D
- IEB1122D
- IEB1123D
- IEB1124D
- v IEB1125D
- IEB1126D
- IEB1127D
- IEB1128D
- IEB1129D

# **IEB1130I A** *severity* **MESSAGE FROM PDSE PROCESSING APPEARS ABOVE -- DIAGNOSTIC INFORMATION IS X'diagcode'**

**Explanation:** Something from the current operation with a PDSE deserves further attention. The diagnostic information may help the IBM support center should you request software service.

Message inserts and meanings:

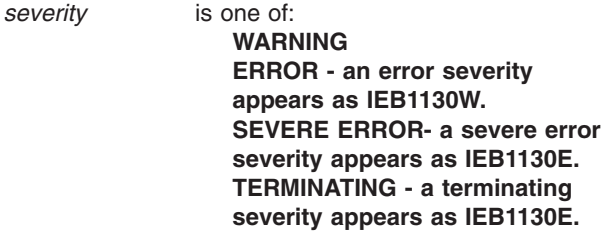

*diagcode* diagnostic information that should be supplied when requesting service.

The severity is 0.

**System Action:** Processing Continues.

**User Response:** Look at the IGW prefix messages preceding this message for a message of significance.

**Application Programmer Response:** This probably represents an unusual condition or problem. Refer to accompanying messages, particularly those with IGW and IEB prefixes, for specific information and additional guidance.

**System Programmer Response:** Furnish the information in this message when requesting service. If the error recurs and the program is not in error, look at the messages in the job log for more information. Search problem reporting data bases for a fix for the problem.

- To determine the cause of the error using the diagnostic |
- information included in the message, see *z/OS* |
- *DFSMSdfp Diagnosis*. In particular, if the diagnostic |
- I information is X'28xxnnnn', you can refer to the FAMS
- Reason Codes section of *z/OS DFSMSdfp Diagnosis* to |
- I determine the problem.

**Source:** DFSMSdfp

## **IEB1131W PHYSICAL RECORD IN MEMBER** *member* **REFERENCED BY** *ddname* **EXCEEDS INPUT DATA SET BLOCK SIZE. RECORD LENGTH IS** *length***, INPUT BLKSIZE IS** *iblksize***, TTR=***TTR* **CCHHRKDD=***CCHHRKDD***.**

**Explanation:** A *fat block* was found in member *member*. Most programs cannot read *fat blocks*; they receive I/O errors when they try.

IEBCOPY is reblocking the input records and will copy all of the logical records in this *fat block* to 1 or more output blocks as needed.

This message will appear only once per member even when the member contains more than 1 *fat block*.

Message inserts and meanings:

*member*

name of PDS or PDSE member.

*ddname*

DD name of the input data set.

*length* length of physical record.

*iblksize* input data set block size.

*ttr* 3-byte hexadecimal relative disk address.

*mbbcchhr*

DASD address of record.

The severity is 0.

**System Action:** Processing Continues.

**User Response:** Increase the block size in the label of the input data set to meet or exceed *length*, or copy the member to another PDS with a different block size and then back again to reblock it to the current input data set block size.

**Source:** DFSMSdfp

## **IEB1132E VARIABLE FORMAT LOGICAL RECORD IS TOO LONG FOR BLOCK. RECORD LENGTH IS** *length* **OUTPUT BLKSIZE IS** *oblksize*

**Explanation:** For variable format records, the longest logical record that can be written to the output data set is 4 bytes less than the output data set block size *blocksize*. A logical record in the input data set is *length* byte long, which is too big to fit in an output data set block.

Message inserts and meanings:

*length* length of the logical record.

*blocksize*

output data set block size.

The severity is 0.

**System Action:** The operation is ended.

**User Response:** Increase the block size of the output data set.

**Source:** DFSMSdfp

## **IEB1133E COPYMOD WORK AREA OVERFLOW PROCESSING MEMBER** *member*

**Explanation:** The internal tables used by COPYMOD are too small. This may be because the load module being processed is defective.

Message inserts and meanings:

*member*

name of the PDS or PDSE member.

The severity is 8.

**System Action:** The member is copied as if the operation were COPY instead of COPYMOD.

**User Response:** Try Link Editing the member and/or executing it to verify that it is a valid load module.

**System Programmer Response:** If the member is a valid load module then request service as the table size may be too small.

**Source:** DFSMSdfp

## **IEB1134D - IEB1137D** *diagnostic\_text*

**Explanation:** The following messages contain diagnostic information for you to supply to IBM when requesting service:

- IEB1134D
- IEB1135D
- v IEB1136D
- IEB1137D

## **IEB1137E UTTR WORK AREA OVERFLOW PROCESSING MEMBER MMMMMMMM, MISSES=NNNN**

**Explanation:** UTTR table has overflowed while processing module MMMMMMMM.

**System Action:** Processing ceases.

**User Response:** Contact IBM support and provide the value NNNN for correction.

## **IEB1137W UTTR WORK AREA OVERFLOW PROCESSING MEMBER** *mmmmmmmm***, MISSES=***nnnnnnnn***.**

**Explanation:** The table of user TTRs was of insufficient size to copy member *mmmmmmmm*.

Message inserts and meanings:

#### *mmmmmmmm*

name of member.

*nnnnnnnn*

amount of storage necessary for successful copy.

#### The severity is 4.

**Operator Response:** Rerun IEBCOPY specifying PARM='UTTRTAB=nnnnnnnn' where nnnnnnnn is the value given in 'misses='.

**System Programmer Response:** Processing continues.

**Source:** DFSMSdfp

| |

## **IEB1138W THE OUTPUT DATA SET BLOCK SIZE OF <out\_size> BYTES IS SMALLER THAN THE INPUT BLKSIZE OF <in\_size> BYTES.**

**Explanation:** Increase output BLKSIZE. Records may exist in the input data set that are longer than the maximum length records permitted in the output data set. Such records are called fat blocks. IEBCOPY may  $\blacksquare$  $\blacksquare$ 

create fat blocks if it copies these records. While the link editor and program fetch and IEBCOPY can tolerate fat blocks, other programs may encounter I/O errors processing them. | |

The severity is 0

|

 $\blacksquare$ | | | | | |

**System Action:** Processing continues, possibly creating fat blocks.

**User Response:** Increase the BLKSIZE and/or LRECL of the output data set to be at least as large as the longest record.

## **IEB1139W THE OUTPUT DATA SET BLOCK SIZE IS BEING REDUCED FROM <old> TO <new> BYTES. ANY EXISTING PHYSICAL RECORDS LONGER THAN <new> BYTES ARE FAT BLOCKS AND MAY CAUSE I/O ERRORS.**

**Explanation:** IEBCOPY may create fat blocks if the data set already contains records longer than the new block size. While the link editor and program fetch and IEBCOPY can tolerate fat blocks, other programs may encounter I/O errors processing them.

**System Action:** Processing continues, possibly creating fat block.

**User Response:** Increase the BLKSIZE and/or LRECL of the output data set to be at least as large as the longest record.

## **IEB1140W <member> IS NOT A LOAD MODULE. <reason>. EXPECTED=<expected> ACTUAL=<actual>**

**Explanation:** While examining the directory entry for the load module, COPYMOD determined that the member is not a load module for the given <reason>. It will be copied without reblocking as if COPY not COPYMOD was requested. <expected> and <actual> are length in bytes of the directory entry.

Possible <reason>s are:

- DIRECTORY ENTRY TOO SHORT (LESS THAN 33 BYTES)
- v 0 OR 3 USER TTRS
- USER TTR 1 IS A NOTELIST
- RESERVED USER TTR 2 NOT ZERO
- SCATTER LOAD/OVERLAY WITH ONLY 1 TTR
- v USER TTR 2 IS ZERO
- 2 TTRS BUT NOT SCATTER LOAD/OVERLAY
- OVERLAY MODULE WITHOUT NOTELIST
- **SCATTER LOAD MODULE HAS NOTELIST**
- DIRECTORY ENTRY SIZE WRONG

**System Action:** Processing continues.

**User Response:** Validate the directory entry and the input data set. Relink or recreate the load module.

**System Programmer Response:** Verify that all maintenance has been applied to programs such as the link editor and binder to correct any compatibility problems.

## **IEB1141W <member> IS NOT A LOAD MODULE. <reason>**

**Explanation:** COPYMOD determined that the member currently being processed is not a load module for <reason>. It will be copied without reblocking as if COPY not COPYMOD was requested.

Possible <reason>s are:

- OVERLAPPING TEXT BLOCKS
- TEXT RECORD SIZE WRONG
- OVERLAY MODULE NOTE LIST SIZE
- CESD RECORD SIZE WRONG
- CONTROL RECORD SIZE WRONG
- ECORD IS NOT A CONTROL RECORD
- NO-TEXT MODULE CESDN RECORD SIZE
- IDR RECORD SIZE WRONG
- SYM (TEXTRAN) RECORD SIZE WRONG
- UNIDENTIFIABLE RECORD TYPE
- READRLD DIAGNOSED RLD PROBLEM
- RAN OFF END OF ESD TABLE
- GETINPUT DIAGNOSED DS SPACE PROBLEM
- OVERLAY MODULE SEGMENT OVER/UNDER RUN
- OVERLAY MODULE SEGMENT NOT IN NOTE LIST

**System Action:** A COPY operation is performed for the member.

**User Response:** Validate the directory entry and the input data set. Relink or recreate the load module. SYSTEM PROGRAMMER RESPONSE: Verify that all maintenance has been applied to programs such as the link editor and binder to correct any compatibility problems.

## **IEB1142W** *module* **IS AN INCOMPATIBLE OR DAMAGED LOAD MODULE AND SHOULD BE RE-LINKED -- COMMON SECTION OUT OF PLACE**

**Explanation:** The COPYMOD function of the IEBCOPY utility cannot unblock a module because the common sections for the module are not at the end of the module where the link editor usually places them. COPYMOD cannot process the module displayed in the message text.

In the message text:

*module*

The load module being processed by COPYMOD.

**System Action:** IEBCOPY uses the COPY function instead of the COPYMOD function to process the displayed load module.

**System Programmer Response:** Relink or rebind the load module and then retry the COPYMOD function of the IEBCOPY utility.

**Source:** DFSMSdfp

**Detecting Module:** IEBCPMOD

## **IEB1143I AT LOAD MODULE RECORD <record\_count>**

**Explanation:** The relative record number of the last load module record COPYMOD examined before detecting the error or problem reported in message IEB1141W or IEB1142W is <record\_count>.

**System Action:** Processing continues.

## **IEB1144I MEMBER TT-R AF TT-R.N TT-R.N TT-R.N ATTR ...**

**Explanation:** See message IEB1144I.

**System Action:** Processing continues.

**System Programmer Response:** Refer to the link editor or BLDL macro documentation to interpret the hex data.

## **IEB1145I <de\_member> <hex\_data>**

**Explanation:** IEB1144I titles the printout of the load module directory entry in hexadecimal by message IEB1145I. These two messages follow IEB1140I.

**System Action:** Processing continues.

**System Programmer Response:** Refer to the link editor or BLDL macro documentation to interpret the hex data.

## **IEB1153I An INVALID RECORD WAS READ FROM PDSU DDN=***ddname* **RECORD=***nn* **DSN=***dsname*

**Explanation:** An invalid record was detected in off loaded data set.

In the message text:

*ddname*

The DDNAME of the data set.

*nn* The invalid record number.

*dsname*

The data set name.

**System Action:** The copy operation is ended.

**Source:** DFSMSdfp

## **Detecting Module:** IEBCPMOD

## **IEB1157W • IEB1161W**

## **IEB1157W DIRECTORY ENTRY FOR MMMMMMMM CONTAINS AN INVALID UTTR '***ttttrr***' REPLACED BY VALID DATA FROM NNNNNNNN**

**Explanation:** An invalid user TTR was detected while processing module MMMMMMMM. The invalid data was replaced by the corresponding user TTR from module NNNNNNNN.

**System Action:** Processing continues.

**User Response:** Verify that the copied module functions correctly.

## **IEB1157E DIRECTORY ENTRY FOR MMMMMMMM CONTAINS AN INVALID UTTR '***ttttrr***' - UTTR DATA UNCHANGED**

**Explanation:** An invalid user TTR was detected while processing module MMMMMMMM.

**System Action:** Processing ceases.

**User Response:** Obtain a valid copy of the module in error.

## **IEB1160I OUTPUT DATASET RECFM/LRECL/BLKSIZE COPIED FROM INPUT DATASET**

**Explanation:** The JCL for the output dataset did not specify one or more of the dataset attributes listed. The values have been set from the corresponding attribute of the input dataset.

**System Action:** The copy operation continues.

**User Response:** None.

**Source:** DFSMSdfp

**Detecting Module:** IEBDSCPY

## **IEB1161W DIRECTORY ENTRY FOR** *MMMMMMMM* **CONTAINS AN INVALID TTR**

**Explanation:** An invalid user TTR was detected while processing module *MMMMMMMM*.

**System Action:** Processing continues.

**User Response:** Verify that the copied module functions correctly.

**Source:** DFSMSdfp

**Detecting Module:** IEBWSU

# **Chapter 3. IEC Messages**

# **IEC001A M** *dev***,***ser* **[,***jjj***,***sss***] [,***dsname***]**

**Explanation:** M indicates that a stack of documents, identified by the volume serial number, is to be readied on a 1419/1275 unit.

In the message text:

- *dev* The device number of the specified device.
- *ser* The volume serial number.
- *jjj* The specified job name.
- *sss* The specified step.

#### *dsname*

If a MONITOR DSNAME command is active, the data set requesting the volume.

**System Action:** The job step waits for the operator to ready the documents or until the task reaches time-out.

**Operator Response:** Ready the indicated documents on the device.

Start a generalized trace facility (GTF) trace, and re-create the problem. Reply to message AHL100A with:

TRACE=SYS,USR,SLIP

On the DD statement for the data set in error, specify: DCB=DIAGNS=TRACE

**System Programmer Response:** If the error recurs and the program is not in error, look at the messages in the job log for more information. Search problem reporting data bases for a fix for the problem. If no fix exists, contact the IBM Support Center. Provide the JCL, the SYSOUT output, the program listing for the job, and all printed output and output data sets related to the problem.

**Source:** DFSMSdfp

**Detecting Module:** IGG0197B, IDA0192V

**Routing Code:** 4,11

**Descriptor Code:** 2

**IEC003E R** *dev***,***ser***,***jjj***,***sss* **[, SPACE=***prm***] [,***dsname***]**

**Explanation:** R indicates that the volume on device dev is to be demounted and retained near the computer for use in the near future:

- If the volume serial number is a 6-digit number, it is the serial number of the volume, which contains labels.
- If the volume serial begins with a slash or L, the volume to be demounted is unlabeled; the number after the slash or L is an internal serial number assigned by the system to an unlabeled volume. If

the volume serial begins with L, the number after the L is of the form *xxxyy*, where *xxx* is the data set number and *yy* is the volume sequence number of the data set.

In the message text, *labtype* and *den* appear only for tape volumes. The volume has the type of label specified by *labtype*: SL for standard label, AL for ISO/ANSI/FIPS label, NSL for nonstandard label, or NL for no label; the density is as specified by *den*.

For direct access volumes, if a MONITOR SPACE command is active, the field.

SPACE=*cccc*,*tttt*,*aaaa*/*yyyy*, *zzzz* is specified:

- *cccc* Total number of free cylinders on the volume.
- *tttt* Total number of tracks in addition to the free cylinders.
- *aaaa* Areas or extents dividing the cylinders and tracks.
- *yyyy* Maximum number of contiguous free cylinders of the largest extent within the total remaining space.
- *zzzz* Number of tracks in addition to the free cylinders of the largest extent within the total remaining space.

If an error occurred during the listing of the parameters in the SPACE field, one of the following messages is specified:

- LSPACE-PERMANENT I/O ERROR
- LSPACE-NON-STANDARD OS VOLUME
- LSPACE-NOT A DIRECT ACCESS VOL
- LSPACE-INVALID PARAMETER

If a MONITOR DSNAME command is active, data set *dsname* contained on the volume is also specified in the message text.

In the message text:

- *dev* The device number of the specified device.
- *ser* The volume serial number.
- *jjj* The specified job name.
- *sss* The specified step.
- *prm* The specified parameter.

*dsname*

If a MONITOR DSNAME command is active, the data set requesting the volume.

**System Action:** For tape, the system rewinds and unloads the tape volume.

# **IEC006I • IEC015I**

**Operator Response:** Demount the volume. Mark the serial number, label type, and density on the volume, if they are not so marked. (The internally assigned number should appear externally on the volume in case a subsequent step needs the volume; for the subsequent mounting, the system will specify the volume by the internally assigned number.) Then retain the volume near the computer. If LSPACE-PERMANENT I/O ERROR was in the message, a permanent I/O error was encountered while trying to read the VTOC. Execute the IEHLIST utility program to list the VTOC of this volume. If errors occur, take appropriate action as indicated in the message. If LSPACE-NOT A DIRECT ACCESS VOL or LSPACE-INVALID PARAMETER was in the message, perform the problem determination action.

**System Programmer Response:** If the error recurs and the program is not in error, search problem reporting data bases for a fix for the problem. If no fix exists, contact the IBM Support Center.

**Source:** DFSMSdfp

**Detecting Module:** IDA0192V

**Routing Code:** 3/4

**Descriptor Code:** 3

## **IEC006I UNABLE TO ACTIVATE A VIO DATA SET DURING RESTART PROCESSING**

**Explanation:** The Auxiliary Storage Manager (ASM) was unable to reset its control blocks for a VIO data set to its status at the time it was journaled. This message should be followed by message IEF086I.

**System Action:** Restart processing is ended.

**Application Programmer Response:** See message IEF086I and rerun the job.

**System Programmer Response:** If the error recurs and the program is not in error, look at the messages in the job log for more information. Search problem reporting data bases for a fix for the problem. If no fix exists, contact the IBM Support Center. Provide the JCL and the SYSOUT output for the job.

**Source:** DFSMSdfp

**Detecting Module:** IDAVBPJ2

**Routing Code:** 11

**Descriptor Code:** -

#### **IEC014E D** *dev*

**Explanation:** D indicates that the volume on the device is to be demounted. The control program has determined that this volume, mounted in response to an earlier mount message, either:

Contains labels that cannot be read due to a permanent input/output error.

- Contains no label or nonstandard labels when standard labels were specified.
- Contains standard labels when no labels or nonstandard labels were specified.
- Contains labels that are written in a density other than the density specified.

In the message text:

*dev* The device number of the specified device.

**System Action:** The system rewinds and unloads the tape volume.

**Operator Response:** Demount the volume. The system will then request that a new volume be mounted. Mount a volume with the correct density and label type.

Start a generalized trace facility (GTF) trace, and re-create the problem. Reply to message AHL100A with: TRACE=SYS,USR,SLIP

On the DD statement for the data set in error, specify: DCB=DIAGNS=TRACE

**System Programmer Response:** If the error recurs and the program is not in error, look at the messages in the job log for more information. Search problem reporting data bases for a fix for the problem. If no fix exists, contact the IBM Support Center. Provide the JCL, the SYSOUT output for the job, and the associated volume.

**Source:** DFSMSdfp

**Detecting Module:** IDA0192V

**Routing Code:** 4

| | **Descriptor Code:** 3

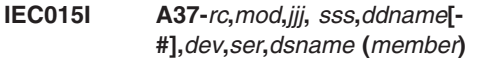

**Explanation:** The error occurred during end-of-volume processing.

In the message text:

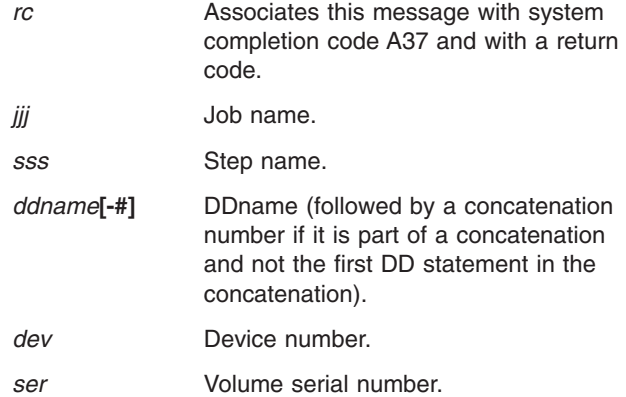

*mod* The name of the module in which the error occurred.

*dsname***(***member***)** The data set name. Member name if specified. | | |

The explanation of the hex return code is as follows:

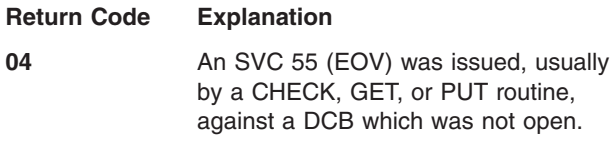

**08** DEB does not point to DCB.

**System Action:** The task is ended unless the error is to be ignored as specified in the DCB ABEND exit routine.

**Application Programmer Response:** Probable user error. An open DCB may have been partially overlaid, closed by the user in a SYNAD routine, or automatically closed by a previous end-of-volume error where ignore was specified in the DCB ABEND exit routine. Correct the errors causing abnormal end as indicated by the return code in the message text. Rerun the job.

**System Programmer Response:** If the error recurs and the program is not in error, look at the messages in the job log for more information. Search problem reporting data bases for a fix for the problem. If no fix exists, contact the IBM Support Center. Provide the SYSOUT output and the program listing for the job.

**Source:** DFSMSdfp

**Detecting Module:** IGC0005E

**Routing Code:** 11

**Descriptor Code:** 6

|

**IEC020I 001-***rc***,***mod***,***jjj***,** *sss***,***ddname***[- #],***dev,ser,dsname***(***member***)**

**Explanation:** The preceding line is followed by one of the lines:

NO ERROR HANDLING, (SYNAD), EXIT **SPECIFIED** ERROR OCCURRED WHILE CLOSING DATA SET NON-ACCEPTABLE ERROR DCB EROPT=ABE OR AN INVALID CODE, AND/OR NO SYNAD EXIT SPECIFIED GET ISSUED AFTER END-OF-FILE

A 001 system completion code was issued for the step of the job for one of the following reasons:

- If the return code is 0, the logical record length and blocksize specified in the data control block (DCB) or DD statement differ from the logical record length and blocksize indicated in the data set.
- If the return code is 1, an I/O error occurred during BDAM, BSAM, BISAM, QSAM, QISAM, or BPAM and

no SYNAD exit was specified by the user. For BSAM, one of the following conditions might be true:

- RECFM=U was specified on the DCB macro instruction, but no logical record length was specified.
- A write was attempted to a data set that was opened for input.
- A read was attempted to a data set that was opened for output.
- For concatenated data sets, some data set in the concatenation has attributes that are different than the attributes of the first data set in the concatenation. For example, some data set may have a different blocksize than the first data set.
- If the return code is 2, an error was encountered while attempting to close the data set.
- If the return code is 3, for QSAM, an unacceptable error occurred because of one of the following:
	- The caller returned from the SYNAD.
	- The caller did not provide a SYNAD.

Look at the input/output block (IOB) to determine why the error was unacceptable to QSAM.

- If the return code is 4, for QSAM, ABE or an incorrect value for EROPT parameter in the DCB and/or no error handling (SYNAD) exit was specified.
- If the return code is 5, for QSAM, a GET was issued after end-of-file.

Other conditions that cause this message are:

- CLOSE processing called end-of-volume (EOV), and EOV processing detected an out-of-space condition.
- The POINT macro instruction was issued with an incorrect value for the relative track address (TTRz).
- A hardware error has occurred. Message IEA000I is also issued.

In the message text:

| | |

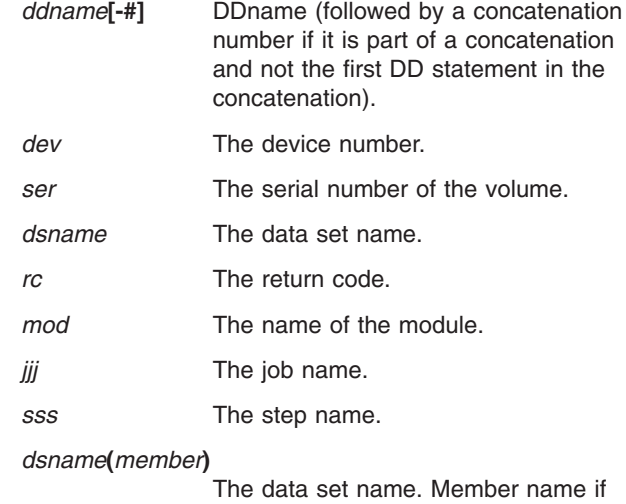

specified.

# **IEC021I • IEC022I**

For concatenated data sets, *dsname* is the name of the first data set in the concatenation and is not necessarily the data set causing the error.

The unit address, volume serial number, and data set name fields do not appear in the message text when it applies to a subsystem data set, such as SYSIN or SYSOUT.

**System Action:** A WTP message is issued to give the ABEND and return codes, pertinent control blocks are recorded on the GTF data set, and the job abnormally ends.

**Application Programmer Response:** Correct any errors that caused the abnormal end. Then run the job step again. Corrective procedures for the problems mentioned above are as follows:

- If no error analysis routine was available, specify the address of a SYNAD routine in the SYNAD operand of the DCB macro instruction.
- If the EROPT parameter in the DCB is incorrect, correct the value of the EROPT operand in the DCB macro instruction or in the DCB subparameter of the appropriate DD statement. If desired, specify the ACC | or SKP option for the EROPT operand. Be sure the problem program does not issue a GET macro instruction after an end-of-data condition.
- If an out-of-space condition was detected, change the JCL SPACE parameter in the DD statement for the data set to specify a larger primary quantity or add a secondary quantity.
- If the logical record length and/or blocksize is incorrect, correct the value of LRECL and/or BLKSIZE in the DCB macro instruction or in the DCB subparameter of the DD statement.
- If the POINT macro instruction is incorrect, correct the relative track address operand.
- If a hardware error has occurred, see the explanation of the accompanying IEA000I error message.

**System Programmer Response:** If the error recurs and the program is not in error, look at the messages in the job log for more information. Search problem reporting data bases for a fix for the problem. If no fix exists, contact the IBM Support Center. Provide the JCL.

**Source:** DFSMSdfp

**Detecting Module:** IGG019DN, IFG0551D, IFG0554T, IGC0005E, IGG019JC, IGG019LI, IGG019AH

**Routing Code:** 11

**Descriptor Code:** 3

## **IEC021I NO SPACE IN PASSWORD DATA SET**

**Explanation:** The password data set on the system residence device is full. No additional entries may be

added until entries are deleted or a new password data set is created.

**System Action:** The job step is ended.

**Operator Response:** Inform the programmer responsible for the installation that you have received this message.

**Application Programmer Response:** Delete outdated entries in the present password data set or create a new password data set.

**System Programmer Response:** If the error recurs and the program is not in error, search problem reporting data bases for a fix for the problem. If no fix exists, contact the IBM Support Center.

**Source:** DFSMSdfp

**Detecting Module:** IGC0109H

**Routing Code:** 9

**Descriptor Code:** 4

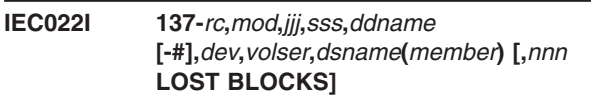

**Explanation:** The error occurred during end-of-volume processing on a magnetic tape.

In the message text:

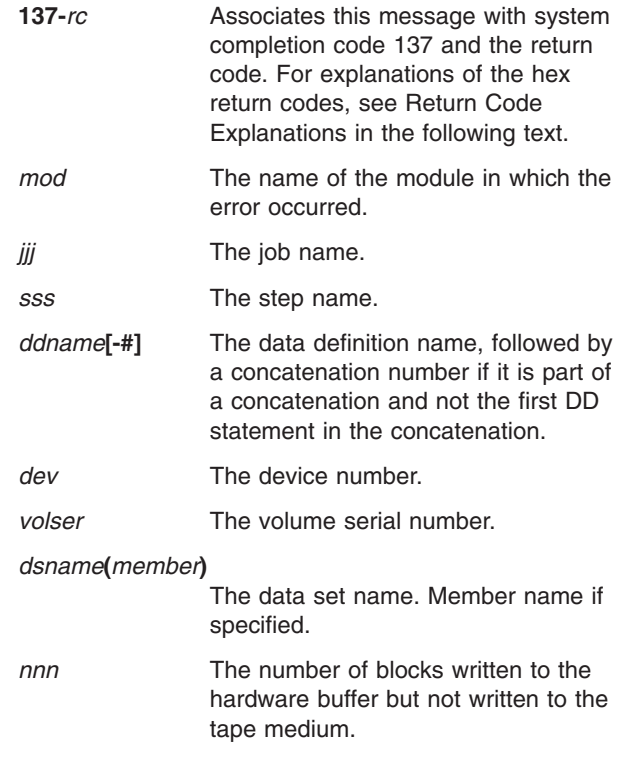

The explanation of the hex return code is as follows:

**Return Code Explanation**

| | |

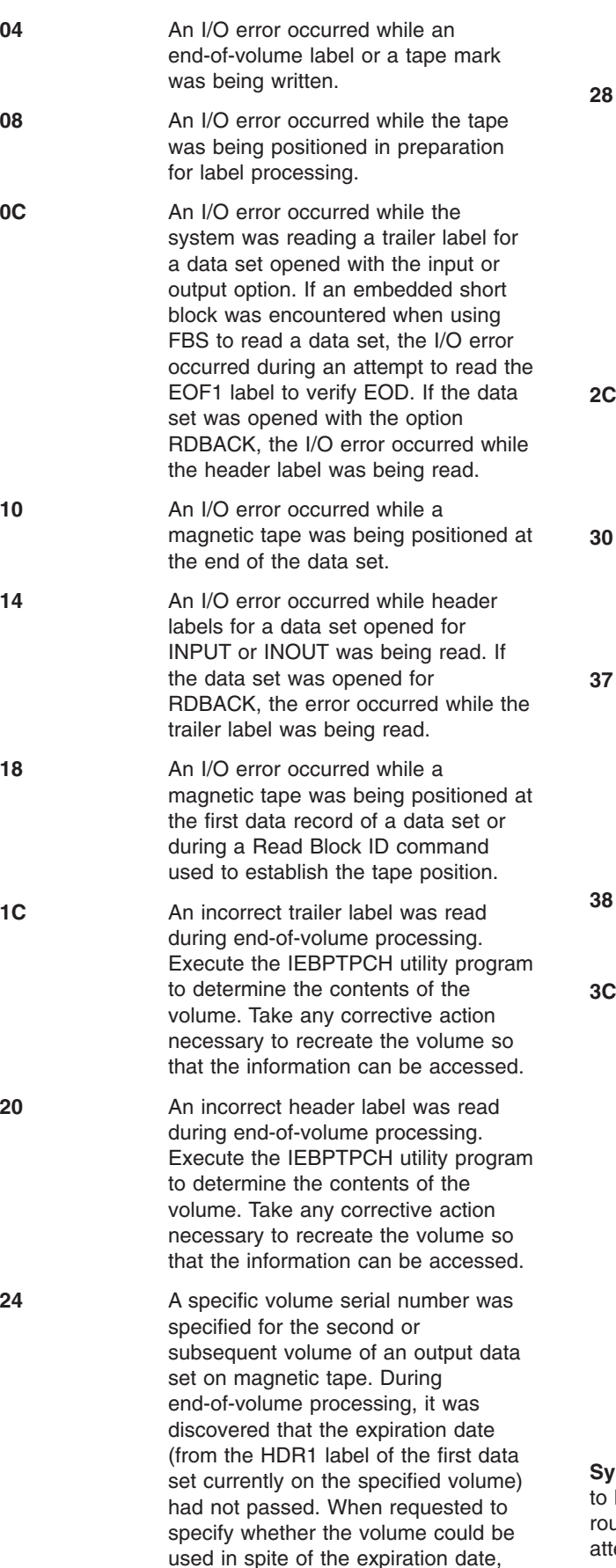

the operator did not reply 'U'. Ask the

operator to reply 'U' or specify another volume serial number.

One of the following:

- The operator responded with an 'M' reply (reject VOL1 label rewrite) to message IEC704A.
- During end-of-volume (EOV), IEC704A was issued 10 times because of an invalid reply or repeated IO errors during the VOL1 rewrite.

**2C** The input volume contains an ISCII/ASCII volume label with a standard ISO/ANSI tape label that is not Version 1 or Version 3 or Version 4.

- **3 3** A label violated the published standard for that label, and the label validation exit issued a return code requesting OPEN/EOV to reject the volume.
- **37** During end-of-volume processing, the operator replied 'U' to message IEC510D. The magnetic tape volume is mounted on a Cartridge Stack Loader, the File Protect Ring is not enabled, and a specific volume serial was specified. Specify a different volume in the DD statement.
- **8** During the processing of a Read Block ID command to establish the tape position, an I/O error occurred.

**3C** For a specific private tape in the Automated Tape Library (ALT), either of the following events occurred:

- Message IEC534D was issued and the reply was 'M' to mount another volume.
- An existing data set with an unexpired date was detected, and either message IEC507D was issued with reply 'M' or the File Validation Tape Installation Exit received control and returned RC08 to reject the volume.

In an ATL, all volume serial numbers must be unique. There cannot be any volume substitution for specifically requested volumes.

**ystem Action:** The task is ended unless the error is be ignored as specified in the DCB ABEND exit outine. If the error is to be ignored, the system will attempt to close the DCB before returning to the user.

**Operator Response:** Start a generalized trace facility

# **IEC023I**

(GTF) trace, and re-create the problem. Reply to message AHL100A with

TRACE=SYS,USR,SLIP

In the DD statement for the data set in error, specify DCB=DIAGNS=TRACE

**Application Programmer Response:** This is a probable user error unless an I/O error has occurred. Correct the errors that caused the abnormal end as indicated by the return code in the message text. Then resubmit the job.

If the return code is 2C, correct the volume label to be compatible with ISO/ANSI/FIPS Version 3 processing (use the IEHINITT utility program).

If the return code is 30, the label field that is in error is identified in message IEC512I. Respond to IEC512I before reusing the volume.

If an I/O error has occurred, a defective volume or device may be the cause. Rerun the job, specifying a different volume or device. If a scratch volume was being used when the I/O error occurred, request a different volume. If that does not solve the problem, request a different device in the UNIT parameter of the DD statement. If a specific volume is needed, try requesting a different device in the UNIT parameter of the DD statement. Rerun the job.

**System Programmer Response:** If the error recurs and the program is not in error, look at the messages in the job log for more information. Search problem reporting databases for a fix for the problem. If no fix exists, contact the IBM Support Center. Provide the SYSOUT output for the job.

**Source:** DFSMSdfp

**Detecting Module:** IFG0551P

**Routing Code:** 11

|

**Descriptor Code:** 6

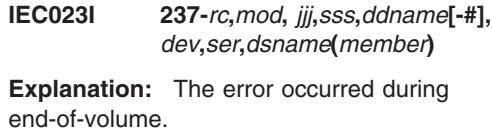

In the message text:

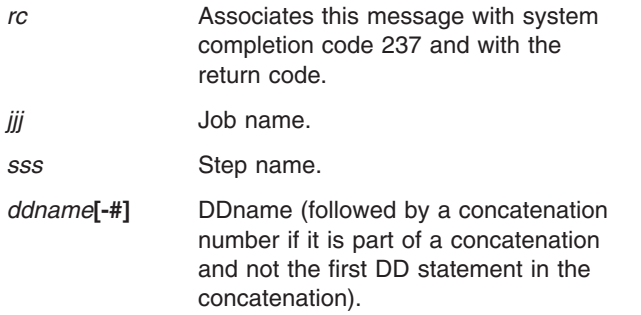

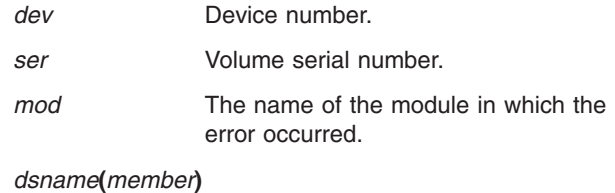

| | |

Data set name. Member name if specified.

The values of the hex return codes and their meanings are as follows:

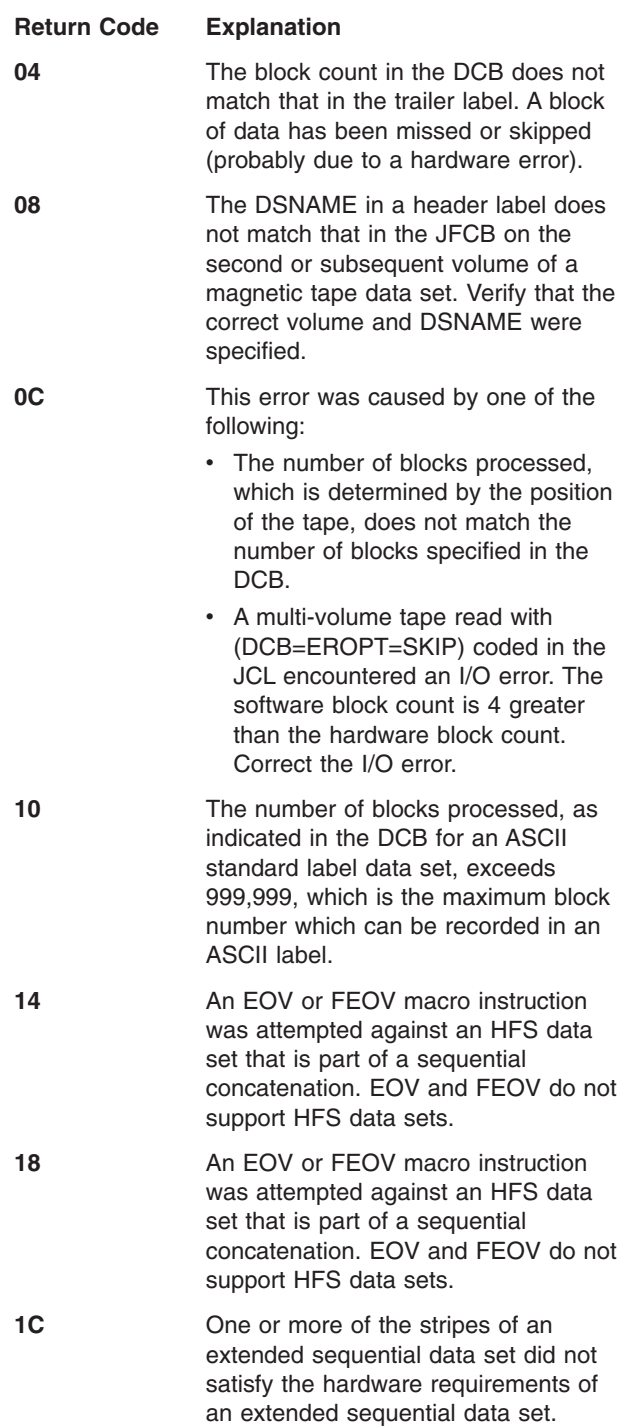

**20** A magnetic tape data set with a block size greater than 32760 is the next data set to be processed in a sequential concatenation, but the large block interface is not being used.

**System Action:** The task is ended unless the error is to be ignored as specified in the DCB ABEND exit routine. If the error is to be ignored, the system will attempt to close the DCB before returning to the user.

**Operator Response:** Start a generalized trace facility (GTF) trace, and re-create the problem. Reply to message AHL100A with:

TRACE=SYS,USR,SLIP

On the DD statement for the data set in error, specify: DCB=DIAGNS=TRACE

**Application Programmer Response:** Probable user error unless hardware error has occurred. Correct the errors causing the abnormal end as indicated by the return code in the message text. Then rerun the job.

**System Programmer Response:** If the error recurs and the program is not in error, look at the messages in the job log for more information. Search problem reporting data bases for a fix for the problem. If no fix exists, contact the IBM Support Center. Provide the SYSOUT output for the job.

**Source:** DFSMSdfp

**Detecting Module:** IFG0552R

**Routing Code:** 11

**Descriptor Code:** 6

|

## **IEC024I 337-***rc***,***mod***,** *jjj***,***sss***,***ddname***[-#],** *dev***,***ser***,***dsname***(***member***)**

**Explanation:** The error occurred when the end of a data set was reached.

In the message text:

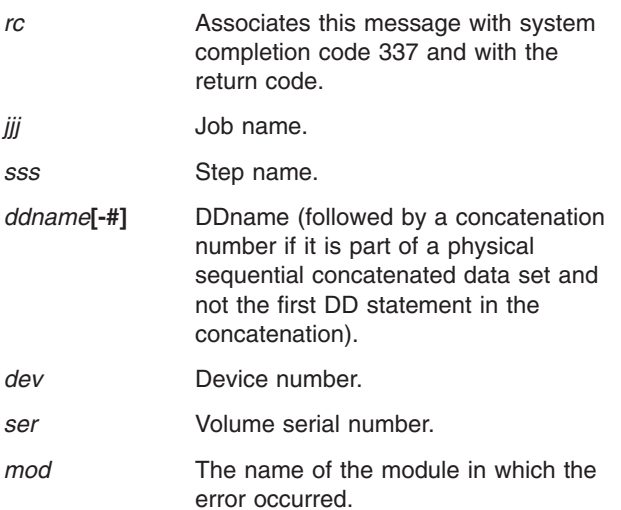

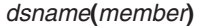

| | |

Data set name. Member name if specified.

The explanation of the hex return code is as follows:

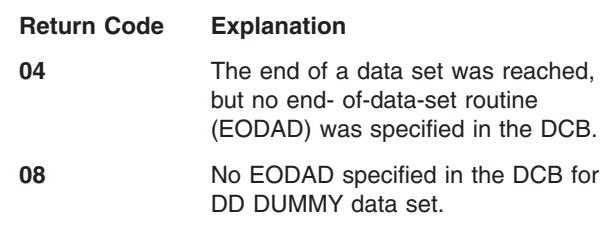

**System Action:** The task is ended.

**Operator Response:** Start a generalized trace facility (GTF) trace, and re-create the problem. Reply to message AHL100A with:

TRACE=SYS,USR,SLIP

On the DD statement for the data set in error, specify: DCB=DIAGNS=TRACE

**Application Programmer Response:** Probable user error. Correct the errors causing the abnormal end as indicated by the return code in the message text. Then rerun the job.

**System Programmer Response:** If the error recurs and the program is not in error, look at the messages in the job log for more information. Search problem reporting data bases for a fix for the problem. If no fix exists, contact the IBM Support Center. Provide the SYSOUT output for the job.

**Source:** DFSMSdfp

**Detecting Module:** IFG0552X

**Routing Code:** 11

|

**Descriptor Code:** 6

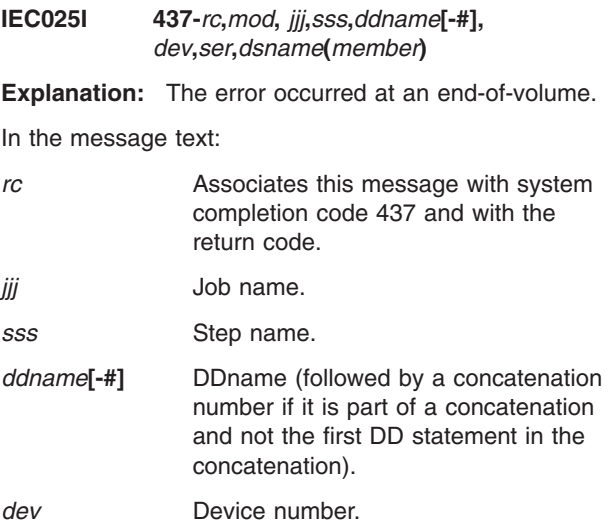

# **IEC026I**

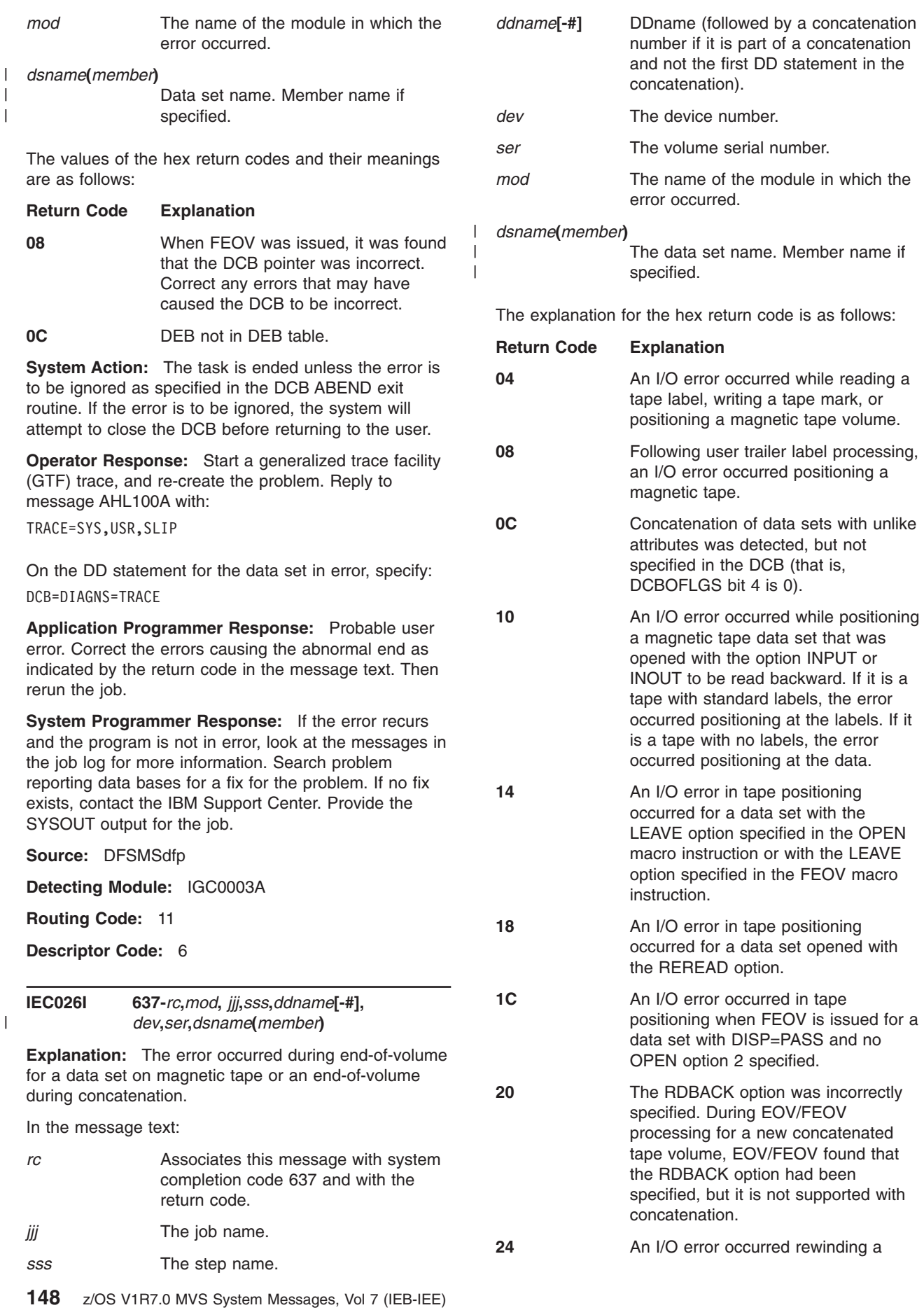

module in which the

FEOV is issued for a

EOV/FEOV

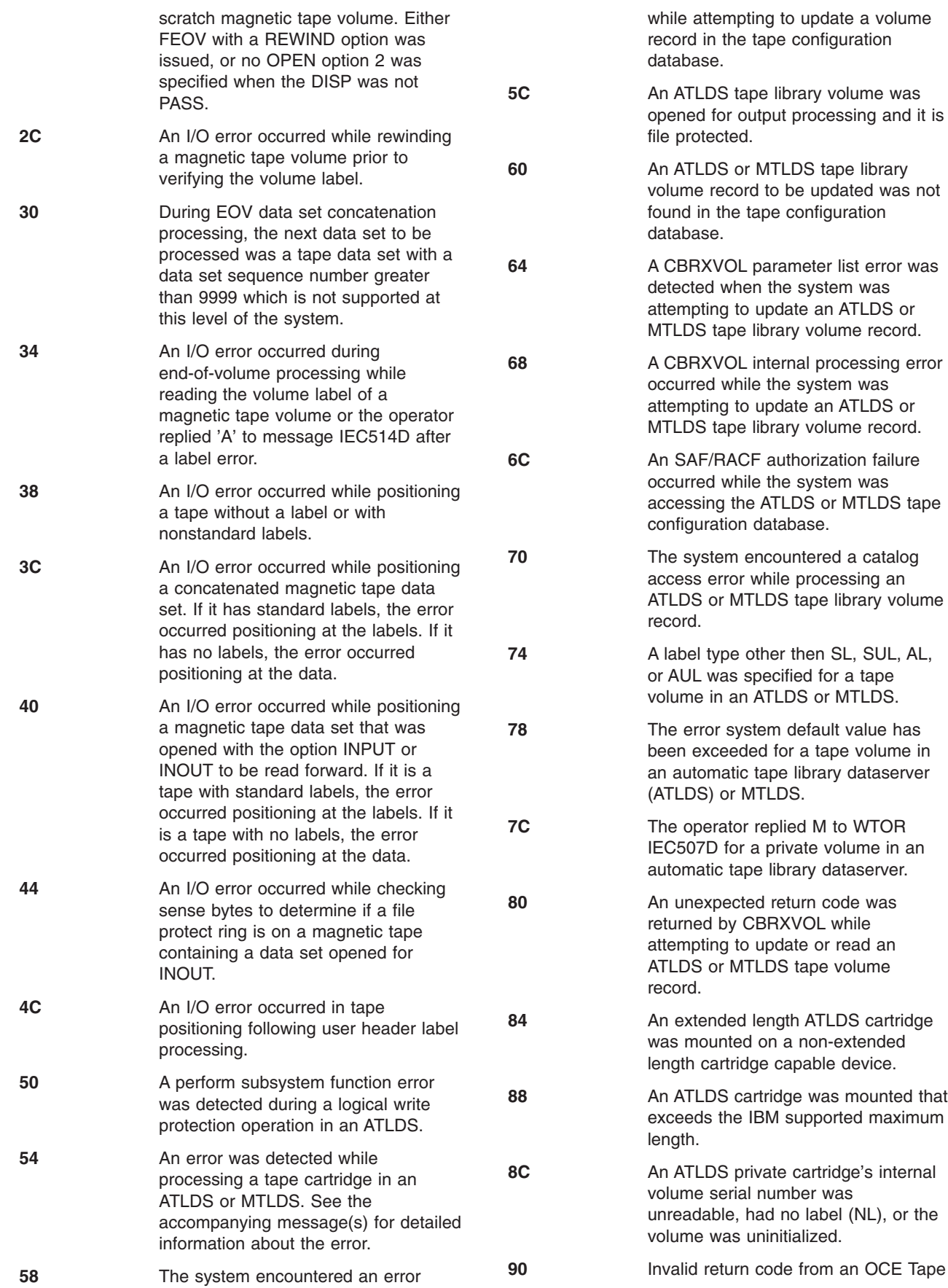

Installation Exit. See IEC998I for name of specific exit and value of invalid return code.

**98** A private labeled (SL or AL) D/3494 or D/T3494 (ATL) volume is mounted for input processing and the request was for a NL volume while the ATL is in automatic mode.

- **9C** The 3590 cartridge mounted for a specific mount request in an automated tape library dataserver is unformatted. 3590 cartridges must be formatted before they can be processed.
- **A0** The 3590 cartridge mounted for a specific mount request in an automated tape library dataserver is either an unsupported media type or medium length.
- **AC** Media6, Media7 or Media8 mounted on D/T3592 and no software support exists.

**System Action:** The task is ended unless the error is to be ignored as specified in the DCB ABEND exit routine. If the error is to be ignored, the system will attempt to close the DCB before returning to the user. If the error occurred in an IBM 3495 Tape Library Dataserver then a software error record is also written to the logrec data set.

**Operator Response:** Start a generalized trace facility (GTF) trace, and re-create the problem. Reply to message AHL100A with:

TRACE=SYS,USR,SLIP

On the DD statement for the data set in error, specify: DCB=DIAGNS=TRACE

**Application Programmer Response:** Probable user error unless an I/O error has occurred. Correct the errors causing abnormal end as indicated by the return code in the message text. Then rerun the job.

If an I/O error has occurred, a defective volume or device may be the cause. Save the output from the failing job to aid in the analysis of the problem.

Rerun the job specifying a different volume or device. If a scratch volume was being used when the I/O error occurred, request a different volume. If that does not solve the problem, request a different device in the UNIT parameter of the DD statement. If a specific volume is needed, try requesting a different device in the UNIT parameter of the DD statement. Rerun the job.

If the error occurred in an IBM 3495 Tape Library Dataserver and it was not because the volume is file-protected, then resubmit the job. If the job fails after resubmission, then Search problem reporting data

bases for a fix for the problem. If no fix exists, contact the IBM Support Center.

**System Programmer Response:** This error may be caused by a hardware problem; if applicable, contact hardware support. If the error recurs and the program is not in error, look at the messages in the job log for more information. Search problem reporting data bases for a fix for the problem. If no fix exists, contact the IBM Support Center. Provide the SYSOUT output for the job and the logrec data set error record if the error occurred in an IBM 3495 Tape Library Dataserver.

**Detecting Module:** IFG0551T

**Routing Code:** 11

|

| | | **Descriptor Code:** 6

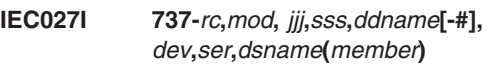

**Explanation:** The error occurred during end-of-volume or during allocation of a secondary quantity of direct access storage as requested in the SPACE parameter of the DD statement for the data set.

In the message text:

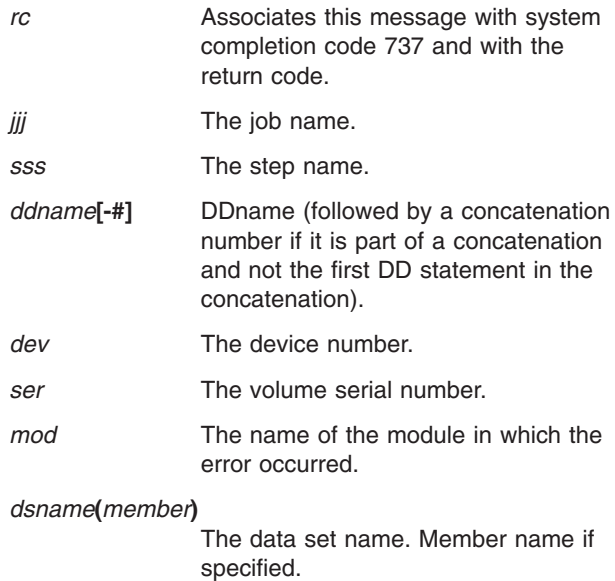

The values of the hex return codes and their meanings are as follows:

# **Return Code Explanation 04** An I/O error occurred while reading the format-1 DSCB, or the format-1 DSCB for the data set could not be found on the first volume (or the volume indexed by the volume sequence number) specified by the DD statement.

**08** An I/O error occurred reading a direct

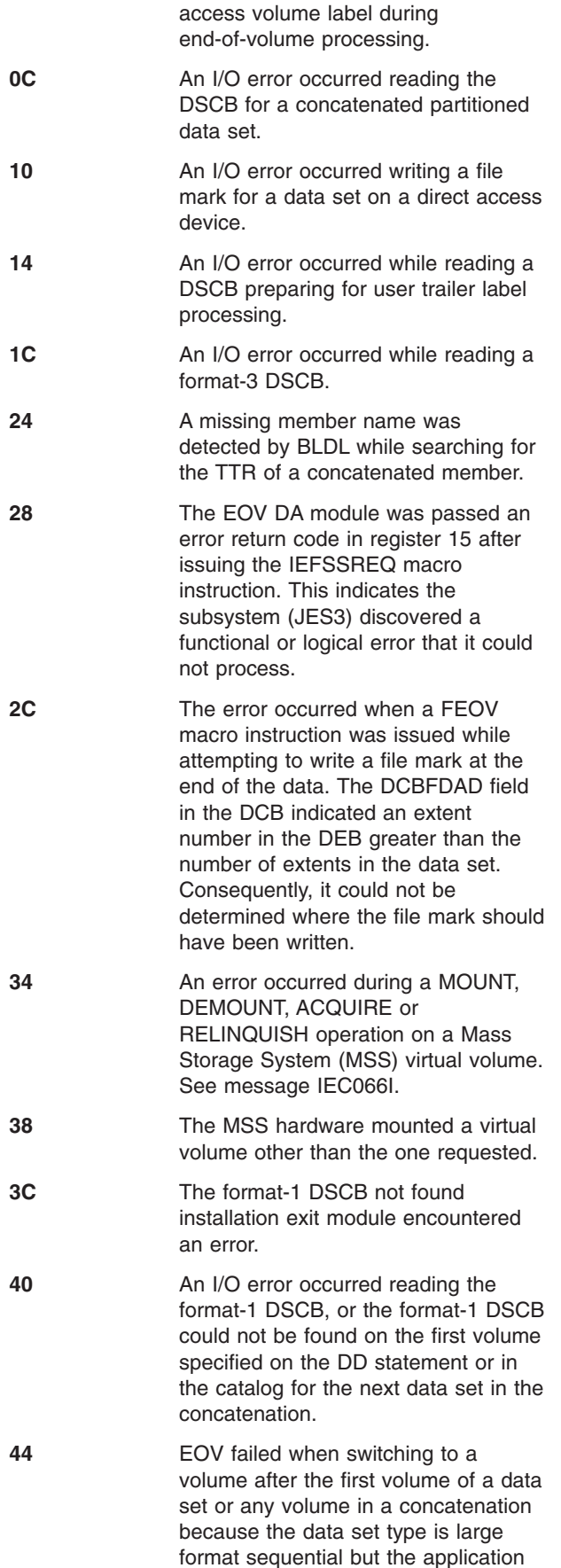

program could not access the whole data set on the volume. All of the following are true:

- The access method is either EXCP or BSAM with the NOTE or POINT function requested.
- BLOCKTOKENSIZE=LARGE is not specified on the DCBE macro.
- The data set has more than 65535 tracks allocated on the volume.

**45** EOV failed when switching to a volume after the first volume of a data set or any volume in a concatenation because the data set type is large format sequential but the application program could not access the whole data set on the volume. All of the following are true:

- The access method is EXCP, BSAM or EXCP.
- BLOCKTOKENSIZE=LARGE is not specified on the DCBE macro.
- The data set has more than 65535 tracks allocated on the volume.
- BLOCKTOKENSIZE(REQUIRE) is specified or defaulted in PARMLIB member IGDSMSxx.

**System Action:** The task ends unless the error can be ignored as specified in the DCB ABEND exit routine. If the error can be ignored, the system attempts to close the DCB before returning to the user.

**Operator Response:** Start a generalized trace facility (GTF) trace, and re-create the problem. Reply to message AHL100A with: TRACE=SYS,USR,SLIP

On the DD statement for the data set in error, specify: DCB=DIAGNS=TRACE

**Application Programmer Response:** If an I/O error has occurred, a defective volume or device may be the cause. Save the output from the failing job to aid in the analysis of the problem.

Rerun the job specifying a different volume or device. If a scratch volume was being used when the I/O error occurred, request a different volume. If that does not solve the problem, request a different device in the UNIT parameter of the DD statement. If a specific volume is needed, try requesting a different device in the UNIT parameter of the DD statement. Rerun the job.

If the format-1 DSCB could not be found or read (as with return codes 04/40), be sure that the DSNAME and VOLUME parameters on the DD statement are correct. A recovery attempt request can be specified in the DCB ABEND exit routine.

The 28 return code error indicates a subsystem

# **IEC028I**

|

| | |

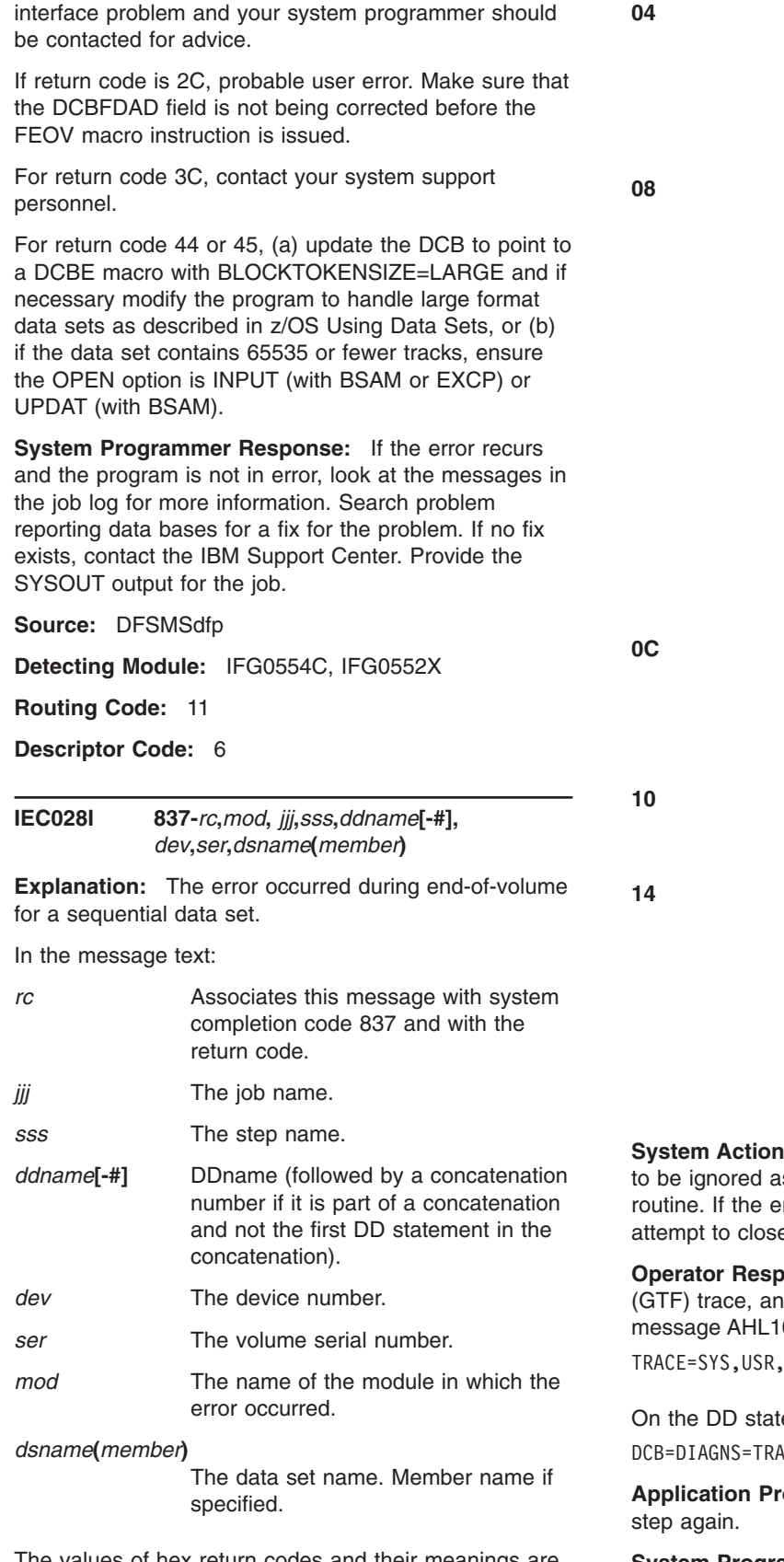

The values of hex return codes and their meanings are as follows:

**Return Code Explanation**

**04** The tape volume whose serial number is **ser** was first requested and then mounted on device **dev**. However, a density conflict exists between the user's specified density and the unit's density capability.

> **08** The volume whose serial number is ser was not found in the JFCB and no address was found for the JFCB extension in the SWA. Specify more volume serial numbers, or a larger volume count in the VOL parameter of the DD statement. See *z/OS MVS JCL User's Guide* for a description of the rules for coding volume count.

This situation can also occur if an OPEN TYPE=J macro is used to open the data set after the volume serial number is changed and the JFCB is not updated in the SWA because bit 4 of the JFCBTSDM field of the JFCB is set to one.

The indicated tape volume whose serial number is ser was requested and mounted on device *dev* but another data set was processing the volume.

The device does not support the recording mode requested by the user or determined by the system.

The tape volume whose serial number is ser does not conform to the single recording mode rules. For input data sets, the violation has occurred during a previous process in which the rules could not be enforced. For output data sets, no violation has yet occurred, since the abend prevents this from happening.

**System:** The task is ended unless the error is s specified in the DCB ABEND exit rror is to be ignored, the system will e the DCB before returning to the user.

**onse:** Start a generalized trace facility d re-create the problem. Reply to 00A with:

SI<sub>TP</sub>

ement for the data set in error, specify:  $CE$ 

**Applicative Programmer Response:** Run the job

**System Programmer Response:** If the error recurs and the program is not in error, look at the messages in the job log for more information. Search problem reporting data bases for a fix for the problem. If no fix

exists, contact the IBM Support Center. Provide the SYSOUT output for the job.

**Source:** DFSMSdfp

**Detecting Module:** IFG0554A

**Routing Code:** 11

|

| | | **Descriptor Code:** 6

**IEC029I 937-***rc***,***mod***,** *jjj***,***sss***,***ddname***[-#],** *dev***,***ser***,***dsname***(***member***)**

**Explanation:** The error occurred at an end-of-volume. In most cases, this abnormal end condition results from an unsatisfactory response by the operator to message IEC254D, IEC255D, or IEC256A. These messages are issued when a checkpoint data set is created, modified, or deleted in installations that wish to ensure the security of their checkpoint data sets.

In the message text:

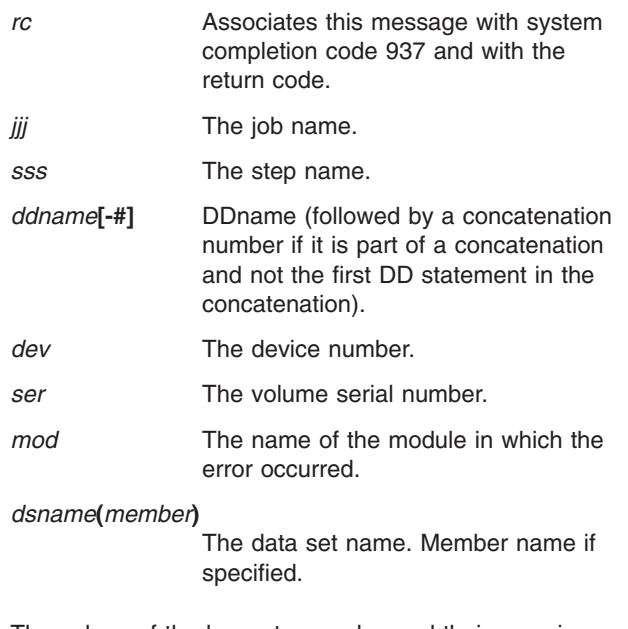

The values of the hex return codes and their meanings are as follows:

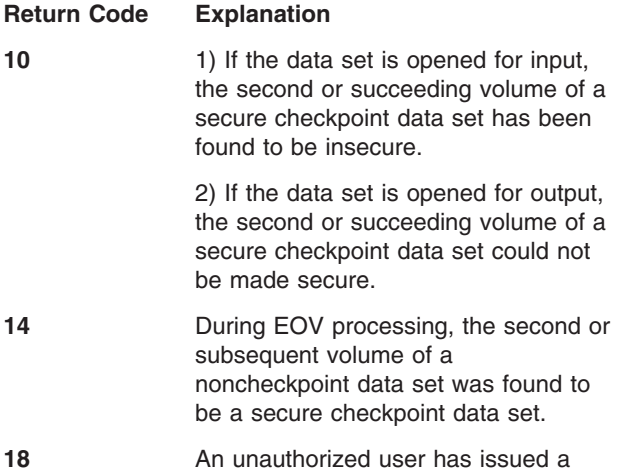

FEOV or an EOV SVC against a checkpoint data set open with a security interface.

**1C** An error was detected after mounting a new volume for a data set that spans volumes. The extents listed in the data extent block (DEB) and in the data set control block (DSCB) do not match.

## **20 For ISO/ANSI Version 1:**

The indicated tape volume whose serial number is ser contained ASCII labels. The volume accessibility byte (offset X'0A' in the volume label) is not blank. This indicates that the label was not created on an IBM system or that it was created by the user. If the volume accessibility field is not blank, the tape cannot be used on an IBM system.

## **For ISO/ANSI/FIPS Version 3 or Version 4:**

This message occurs after message IEC502E with the *ddn-c* field in the message text. If c is 2, access to the data set has been denied.

**24** A specific volume serial number was specified for the second or subsequent volume of an output data set on magnetic tape. During EOV processing for this volume, it was determined that the first data set currently on the specified volume was password protected, and the protection mode indicator in the HDR1 label did not match that in the JFCB. Supply the password to the operator or select another volume.

**28** At end of volume, the caller is not authorized to use the data set on the new DASD or tape volume.

**29** At end-of-volume, the caller is not authorized for input.

**2C** RACF definitions are inconsistent. A previously allocated multi-volume direct access data set is being processed for output. The first volume was RACF-defined, but the current volume is not RACF-indicated.

**30** An end of volume occurred and the data set on the new volume is RACF-indicated in the Format-1 DSCB; however, the data set on the new volume is not RACF-defined.

**34** A VSAM data space requested at end of volume is RACF-defined.

**38** RACF failed to add a volume to an existing RACF-defined, direct access data set while the data set was being extended to a new volume.

**3C** RACF definitions are inconsistent. A previously allocated multi-volume direct access data set or a tape volume is being processed for output. The first volume is not RACF defined and the current volume is RACF-defined, or the first volume was RACF defined and no longer is.

**40** RACF definitions are inconsistent. A previously allocated multi-volume DASD data set or a tape volume is being processed for output. The current volume being processed at end of volume is defined to RACF, but not as part of the same volume set as the previous volume. DFSMS allows you to have a maximum of 255 tape volumes, while if you have TAPEVOL turned on, RACF will limit you to 42. If you have TAPEVOL turned on, RACF will limit you to 42 volumes whether you have one data set spanning the volume or multiple data sets spanning the volume.

**System Action:** The task is ended unless the error is to be ignored as specified in the DCB ABEND exit routine. If the error is to be ignored, the system will attempt to close the DCB before returning to the user.

**Application Programmer Response:** If the return code is 10 and the data set is open for input, one of the checkpoint data set volumes has lost its secure status. Contact the installation personnel to verify the secure status of the checkpoint volumes. If all volumes are found to be secure, rerun the job and make sure the operator responds correctly when the system requests the status of each volume. Otherwise, rerun the job which creates the checkpoint data set.

If the return code is 10 and the data set is open for output, one of the volumes specified on the checkpoint data set DD statement could not be made secure. Contact the installation personnel and verify the eligibility of all volumes, then rerun the job.

If the return code is 14, probable user error. Contact the installation personnel to ensure that the status of each data set volume is as expected.

If the return code is 18, probable user error. Only APF-authorized programs can access a secure checkpoint data set. Remove the referenced FEOV SVC call, recompile the program, and rerun the job.

If the return code is 1C, probable user error. Check to

see if the program incorrectly modifies the job file control block (JFCB) of the subject data set after OPEN and before CLOSE. Of particular interest are the JFCB data set name field and volume serial number field.

If the return code is 20, make sure that the correct volume was mounted. If the correct volume was mounted, the tape volume must be recreated for use on an IBM system.

If the return code is 28, the owner of the data set must update the RACF data set profile to permit access.

If the return code is 2C or 3C, make RACF definitions consistent among all volumes of a multi-volume data set.

If the return code is 30, define the data set to RACF without setting the RACF-indicated bit in the Format-1 DSCB.

If the return code is 34, delete the RACF-definition of the VSAM data space.

If the return code is 38, the data set may have been previously defined to RACF on the new volume. Check with the data set owner, or inspect the data set RACF profile.

If the return code is 40, ensure that the current volume is defined to RACF in the same profile as the previous volume.

**System Programmer Response:** If the error recurs and the program is not in error, look at the messages in the job log for more information. Search problem reporting data bases for a fix for the problem. If no fix exists, contact the IBM Support Center. Provide the JCL and the SYSOUT output for the job.

**Source:** DFSMSdfp

**Detecting Module:** IFG0193D

**Routing Code:** 11

|

**Descriptor Code:** 6

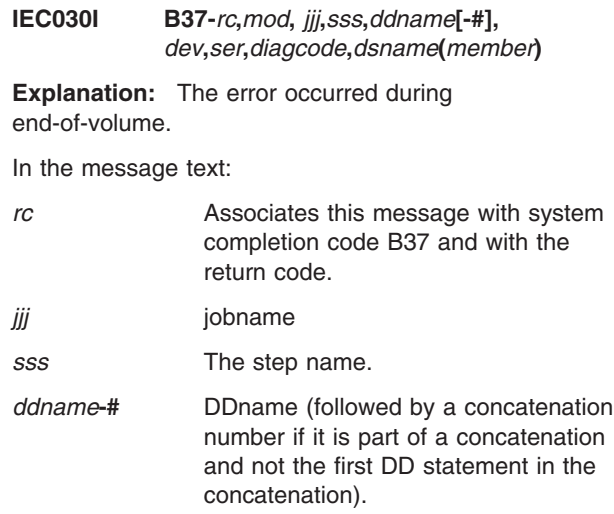
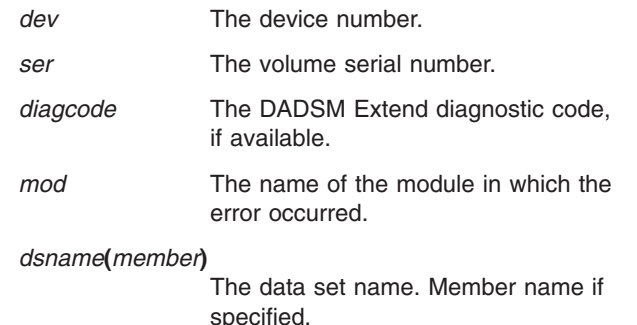

The explanation for the hex return code is as follows:

#### **Return Code Explanation**

| | |

> **04** During end-of-volume processing, one of the following occurred:

- 1. For an output data set, all space was used on the current volume and no more volumes were specified.
- 2. The system had to demount a volume in order to mount the next volume of the data set. It was unable to demount the volume for one of the following reasons:
	- a. The volume was permanently resident
	- b. The volume was reserved
	- c. Another job had data sets allocated on the volume
	- d. There were open data sets on the volume for the failing task.

For an output data set on a direct access device, the system might have needed to demount the volume for one of the following reasons:

- No more space was available on the volume.
- The data set already had 16 extents, but required more space.
- More space was required, but the volume table of contents (VTOC) was full. If additional space were allocated, another data set control block (DSCB) might have been needed, but could not have been written.

For an output data set on magnetic tape, a volume needed to be demounted because the reflective spot was encountered and more records were to be written.

For an input data set on more than one volume, one of the volumes needed to be demounted so that the next one could be mounted, but the system was unable to demount the volume.

**08** During end-of-volume processing, the system attempted to extend data set *dsname* to a volume on which the DOS bit or the DIRF bit (bits 0 and 5 respectively in the DS4VTOCI byte of the format-4 DSCB) was set. The VTOC for the volume could not be converted to standard format for one of the following reasons:

- Two data sets were allocated to the same space on the volume.
- A split cylinder data set was located on cylinder zero, the same cylinder as the VTOC, or the same cylinder as a non-split cylinder data set.
- The DADSM VTOC conversion routine had been modified to reject any space allocation requests on a volume on which the DIRF bit is set to one. See *z/OS DFSMSdfp Diagnosis* for more information.
- Under DOS, the alternate tracks were assigned to cylinder zero.
- **0C** The indicated direct access volume *ser* on device *dev* was requested to continue processing the data set, but the unit already contained 127 users, the maximum number.

**System Action:** The task is ended unless the error is to be ignored as specified in the DCB ABEND exit routine. If the error is to be ignored, the system will attempt to close the DCB before returning to the user.

**Operator Response:** Start a generalized trace facility (GTF) trace, and re-create the problem. Reply to message AHL100A with:

TRACE=SYS,USR,SLIP

On the DD statement for the data set in error, specify: DCB=DIAGNS=TRACE

**Application Programmer Response:** Probable user error. For all cases, allocate as many units as volumes required.

For return code 04, case 1, specify at least one more volume in the SER, VOL COUNT, or REF subparameter of the VOLUME parameter of the DD statement.

For return code 04, case 2a and 2b, if the volume to be demounted is permanently resident or reserved, set up the JCL to allocate devices that are removable.

For return code 04, case 2c, change the JCL to request deferred mounting, or specify more volumes than units to prevent sharing of required units.

# **IEC031I • IEC032I**

For return code 04, case 2d, rewrite the program or change the JCL insuring that there are no open data sets on volumes that must be demounted.

For the next case (first of 08 return code), scratch one of the data sets that has the overlapping extent.

For the next case (second of 08 return code), either scratch or move the split cylinder data set that is causing the error.

For the next case (third of 08 return code), the VTOC can be converted by either removing the modification to IGG0325Z or by resetting the DIRF bit to zero and setting the DOS bit to one and allocating a non-ISAM data set to the volume.

For the next case (last of 08 return code), the volume can only be used under the Disk Operating System (DOS).

In all cases, correct the errors and run the job step again.

**System Programmer Response:** If the error recurs and the program is not in error, look at the messages in the job log for more information. Search problem reporting data bases for a fix for the problem. If no fix exists, contact the IBM Support Center. Provide the SYSOUT output for the job.

**Source:** DFSMSdfp

**Detecting Module:** IFG0554A

**Routing Code:** 11

**Descriptor Code:** 6

**IEC031I D37-***rc***,***mod***,** *jjj***,***sss***,***ddname***[-#],** *dev***,***ser***,***diagcode***,***dsname***(***member***)**

**Explanation:** The error occurred when an output operation to a direct access device was requested.

In the message text:

|

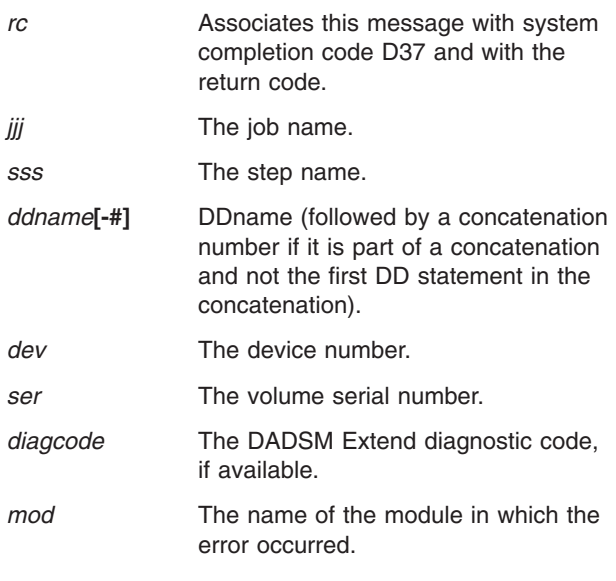

*dsname***(***member***)**

| | |

The data set name. Member name if specified.

The explanation for the hex return code is as follows:

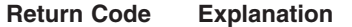

**04** A data set opened for output used all the primary space, and no secondary space was requested. Change the JCL specifying a larger primary quantity or add a secondary quantity to the space parameter on the DD statement.

**System Action:** The task is ended unless the error is to be ignored as specified in the DCB ABEND exit routine. If the error is to be ignored, the system will attempt to close the DCB before returning to the user.

**Operator Response:** Start a generalized trace facility (GTF) trace, and re-create the problem. Reply to message AHL100A with:

TRACE=SYS,USR,SLIP

On the DD statement for the data set in error, specify: DCB=DIAGNS=TRACE

**Application Programmer Response:** Probable user error. Correct the errors that caused the abnormal end as indicated by the return code in the message text. Rerun the job.

**System Programmer Response:** If the error recurs and the program is not in error, look at the messages in the job log for more information. Search problem reporting data bases for a fix for the problem. If no fix exists, contact the IBM Support Center. Provide the SYSOUT output for the job.

**Source:** DFSMSdfp

**Detecting Module:** IFG0554P

**Routing Code:** 11

**Descriptor Code:** 6

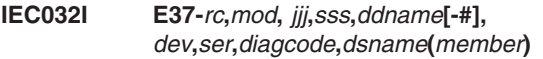

**Explanation:** The error occurred when an output operation was requested. The data set was on a direct access or magnetic tape device.

In the message text:

|

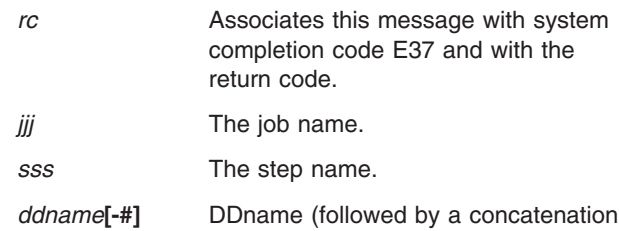

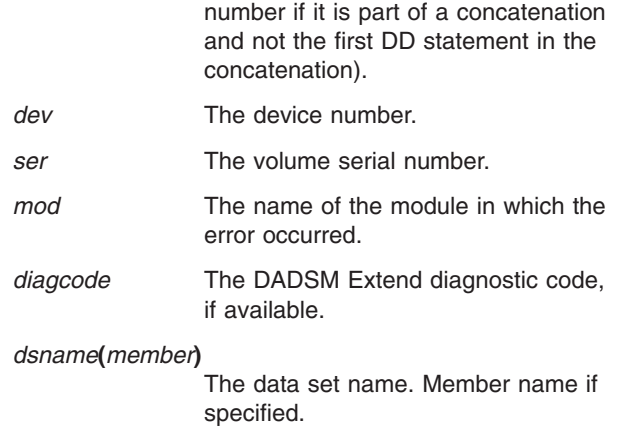

The values of hex return codes and their meanings are as follows:

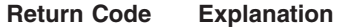

| | |

> **04** A data set opened for output used all space available to or on the current volume, and no more volumes were available. Change the JCL to specify more volumes.

- 1. Not enough volumes were specified for the data set, through the SER, volume count, or REF subparameter of the VOLUME parameter of the DD statement. When all the volumes were filled, the program attempted to write another record.
- 2. For a partitioned data set on a direct access volume or for a VIO data set, all space was filled when the program attempted to write another record. (A partitioned data set or a VIO data set can reside on only one volume with a maximum of 65535 tracks.)
- 3. For a partitioned data set on a direct access volume, 16 extents had been used when the program attempted to write another record.

**08** A multi-volume physical sequential data set was being written on a direct access device. All space was filled on the volume, and an attempt was made to obtain space on the next specified volume. Either the space was not available on that volume, the data set already existed on that volume, or there is no space available in the VTOC or the VTOC index. The message contains the volume serial number of the last volume used.

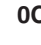

**2** An installation DADSM exit. IGGPRE00, rejected the extend request.

**System Action:** The task is ended unless the error is to be ignored as specified in the DCB ABEND exit routine. If the error is to be ignored, the system will attempt to close the DCB before returning to the user.

**Operator Response:** Start a generalized trace facility (GTF) trace, and re-create the problem. Reply to message AHL100A with:

TRACE=SYS,USR,SLIP

On the DD statement for the data set in error, specify: DCB=DIAGNS=TRACE

**Application Programmer Response:** Probable user error. Correct the errors causing the abnormal end as indicated by the return code in the message text as follows:

For return code 04, case 1, specify at least one more volume than the number of volumes previously used for the data set. For case 2, specify a different volume for the partitioned data set or specify more space for the VIO data set.

For case 3, either specify a volume for the data set, use a utility program to reorganize the volume so that data sets will not be fragmented (that is, no more than 16 extents used for this data set), or change the program so that a device will be free when a volume must be mounted.

For return code 08, either specify a new volume to continue the data set or make sure that enough space is available on the volumes already specified. Ensure that the data set does not already exist on the volumes to be used. In all cases, rerun the job.

For return code 0C, consult your installation procedures.

**System Programmer Response:** If the error recurs and the program is not in error, look at the messages in the job log for more information. Search problem reporting data bases for a fix for the problem. If no fix exists, contact the IBM Support Center. Provide the SYSOUT output for the job.

**Source:** DFSMSdfp

**Detecting Module:** IFG0554P

**Routing Code:** 11

**Descriptor Code:** 6

**IEC033I C37-***rc***,***mod***,** *jjj***,***sss***,***ddname***[-#],** *dev***,***ser***,***dsname*

**Explanation:** The error occurred when an input operation was requested. The data set was on a direct access device.

In the message text:

# **IEC034I • IEC036I**

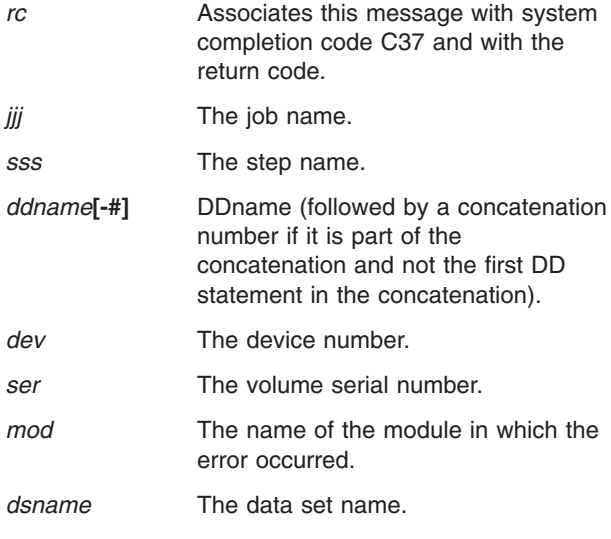

The explanation for the hex return code is as follows:

# **Return Code Explanation 04** An end-of-volume condition occurred on a data set opened for input, but the next volume of the data set contained more than 16 extents. **08** An end-of-volume condition occurred on a data set opened for input, but

the next volume of the data set contained a type of split cylinder allocation that cannot be processed under MVS.

**System Action:** The task is ended unless the error is to be ignored as specified in the DCB ABEND exit routine. If the error is to be ignored, the system will attempt to close the DCB before returning to the user.

**Application Programmer Response:** Probable user error. The volume was created on DOS and is not compatible with MVS. Either recreate the data set under MVS or correct the problem by creating it under DOS so it is compatible.

**System Programmer Response:** If the error recurs and the program is not in error, look at the messages in the job log for more information. Search problem reporting data bases for a fix for the problem. If no fix exists, contact the IBM Support Center. Provide all printed output and output data sets related to the problem.

**Source:** DFSMSdfp

**Detecting Module:** IFG0194C

**Routing Code:** 11

**Descriptor Code:** 6

# **IEC034I INCONSISTENT RECORD FORMATS** *rc1* **AND** *rc2***,** *ddn-#***,***dsname*

**Explanation:** This is an informational message issued during processing of an OPEN macro instruction for processing sequentially concatenated data sets using BSAM. The RECFM of one of the concatenated data sets is inconsistent with the RECFM of the first data set in the concatenation.

In the message text:

- *rc1* RECFM of the first data set in the concatenation.
- *rc2* RECFM of the data set that is inconsistent with the first data set.
- *ddn-#* DDname (followed by a concatenation number if it is part of a concatenation and not the first DD statement in the concatenation).

*dsname*

Data set name of the data set which has an inconsistent RECFM.

**System Action:** Processing continues.

**Application Programmer Response:** Probable user error. If this is an error, then either process the data sets with unlike concatenation or ensure all concatenated data sets have compatible RECFMs. See *z/OS DFSMS Using Data Sets* for information about sequential concatenation processing.

**System Programmer Response:** If the error recurs and the program is not in error, search problem reporting data bases for a fix for the problem. If no fix exists, contact the IBM Support Center. Provide the JCL and all printed output related to the problem.

**Source:** DFSMSdfp

**Detecting Module:** IFG0196J

**Routing Code:** 11

|

**Descriptor Code:** 6

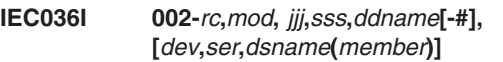

**Explanation:** The error occurred while the control program was processing a sequential data set with BSAM or QSAM, or creating a direct data set.

In the message text:

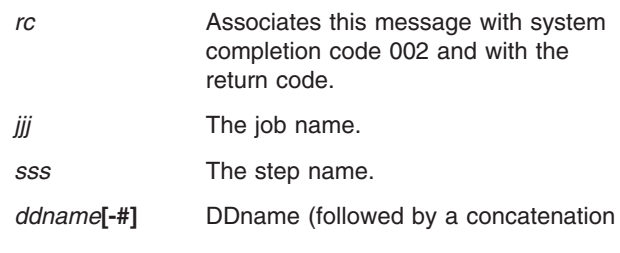

# **IEC036I**

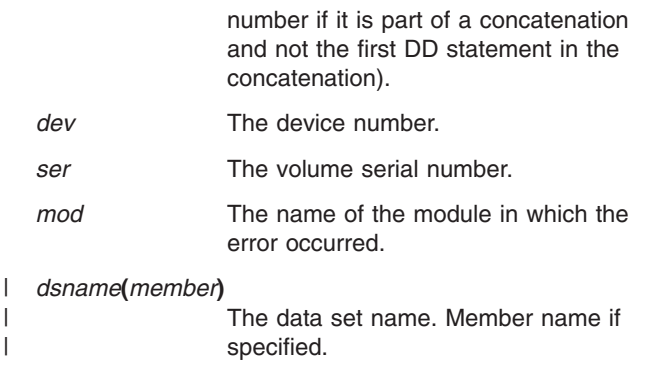

The unit address, volume serial number, and data set name do not appear in the message text when it applies to a subsystem data set, such as SYSIN or SYSOUT.

The explanation for the hex return code is as follows:

#### **Return Code Explanation**

**04** One of the following occurred:

- An incorrect record was encountered during a QSAM GET operation. The data set consists of variable format records. The length field in the record descriptor word (RDW) is incorrect for one of the following reasons:
	- The RDW specifies a length less than 4.
	- The RDW specifies a length greater than the DCBLRECL value that was specified when the data set was opened. DCBLRECL is the logical record length (LRECL) in the data control block (DCB).
	- QSAM tried to read segments of variable spanned records that are not in proper sequence.
	- LRECL is not large enough.
	- The record area in QSAM locate mode is too small to contain a logical record from a spanned-format data set.
	- The BDW contained a length greater than the blocksize specified in the data control block (DCB).
- **08** One of the following is true:
	- An incorrect record was encountered on a QSAM or BSAM PUT or WRITE operation. If the large block interface is not being used, or output is not to a magnetic tape device, then the record or block length plus the key length and required overhead add up to more than 32,767 bytes. If the large

block interface is being used and output is to a magnetic tape device, then the block length is greater than 65,535 bytes and greater than the blocksize specified when the DCB was opened.

- The data consists of spanned format records, and the RDW, SDW, or BDW length field, being translated to an ISO/ANSI/FIPS format, exceeds the length field capacity (9999) of the ISO/ANSI/FIPS format RCW, SCW, or block prefix.
- **0C** An incorrect record was encountered on a QSAM or BSAM PUT or WRITE operation. The record or block length plus the key length and required overhead is greater than the DASD track capacity.
- **10** An incorrect record was encountered on a QSAM PUT operation; the data set uses the track overflow feature. The record descriptor word (RDW) for a variable length record specifies a length greater than 32,752.

14 **An incorrect record was encountered** on a QSAM PUT or WRITE operation. The record length is greater than the blocksize specified in the DCB.

- 18 **An incorrect record was encountered** on a QSAM PUT operation; the data set uses the variable record format. The value in the length of the record descriptor word (RDW) is incorrect for one of the following reasons:
	- It is greater than 32,767, or greater than the blocksize specified in the DCB.
	- It is less than 4, or less than 5 if ASA or machine control characters are used.
	- It specifies a value greater than the DCBLRECL value (maximum record size) that was specified when the data set was opened.
- **1C** The error occurred during the creation of a direct data set. A WRITE macro instruction was issued for a record larger than the track capacity, and the record format does not use the track overflow feature. Return code 1C also occurs when a DCB, LRECL, BLKSIZE, RECFM, or KEYLEN parameter is missing.
- **20** The error occurred during the creation of a direct data set. A WRITE macro

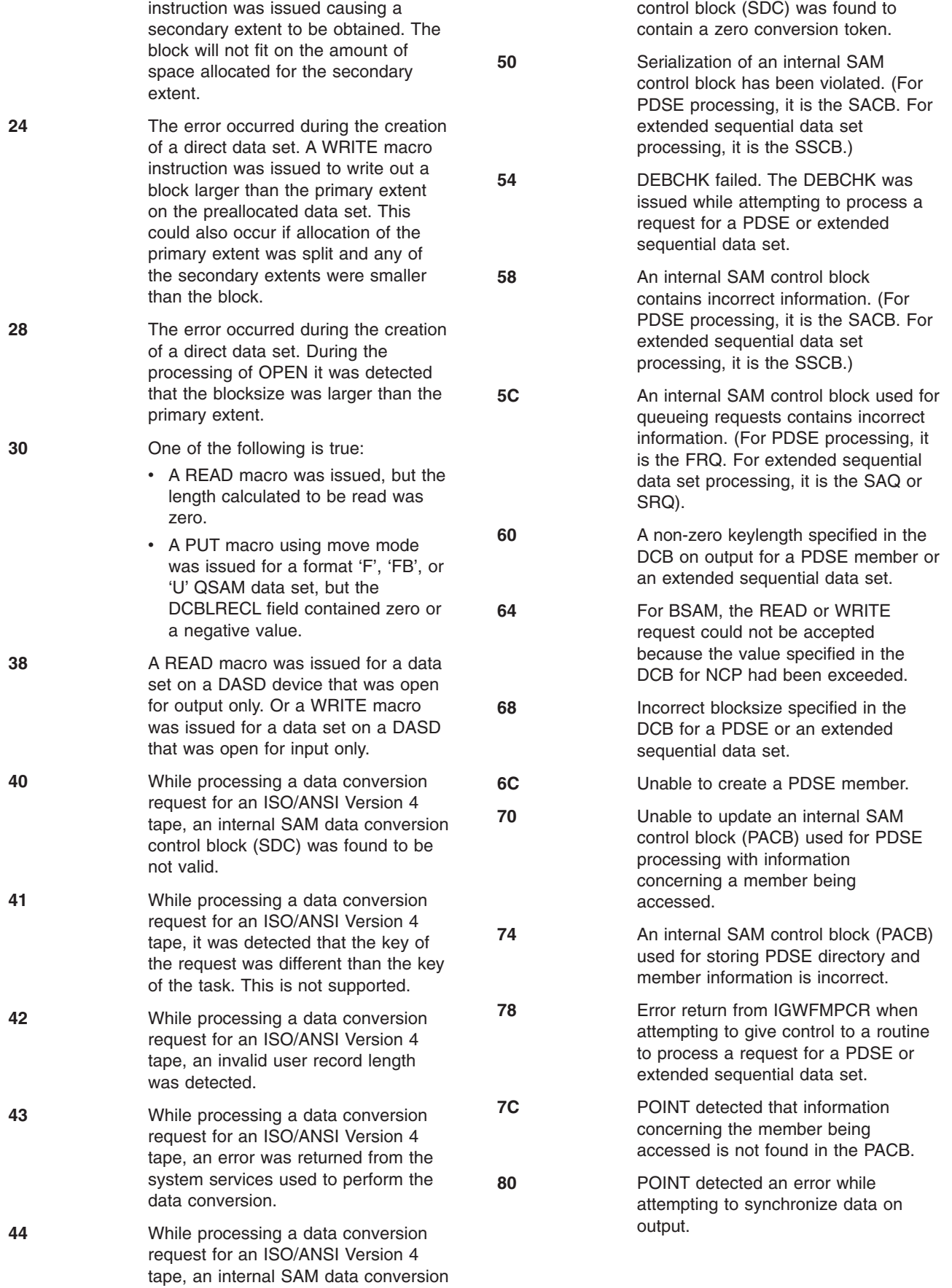

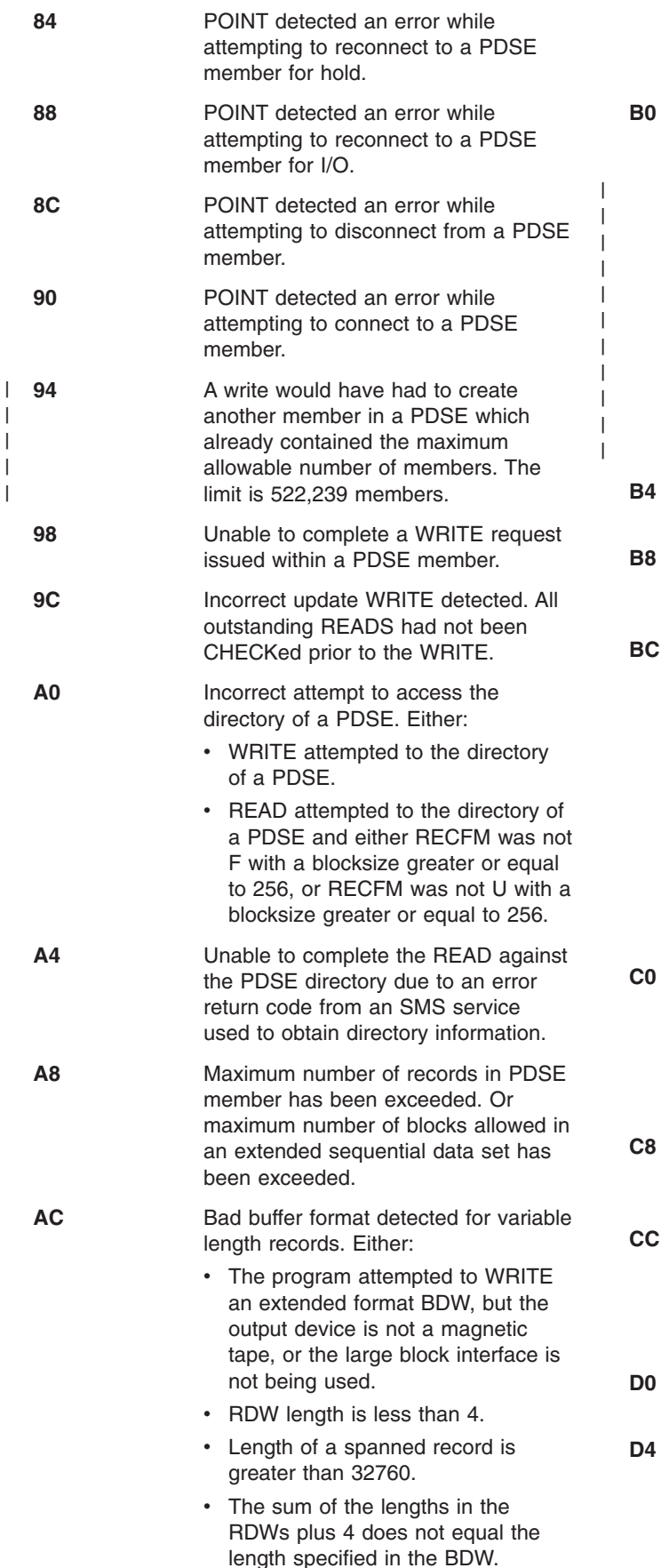

|||||

 $\overline{1}$ 

- RECFM does not specify blocked but more than 1 RDW was found in the buffer.
- **B0** Either RECFM = F and DCBBLKSI does not equal DCBLRECL, or RECFM = FB and DCBBLKSI is not a multiple of DCBLRECL. Note that since concatenated data sets can have different block sizes, and in most cases the BLKSIZE the system will use for the entire concatenation is the largest one in the concatenation, this block size can cause invalid attribute combinations when combined with the attributes (e.g., RECFM or LRECL) obtained from the first data set in the concatenation.
- **B4** Unable to create a system buffer required for PDSE processing.
- **B8** Unable to obtain or release a lock required for processing a PDSE directory.
	- A sequential compressed format data set was opened for BSAM POINT processing. However, control information within the data set required by POINT was found to be invalid. The data set should be copied (via REPRO, GENER or etc.). After being copied, the resulting data set should no longer have a problem with POINT processing. ISPF COPY 3.3 cannot be used to copy the data set as it invokes POINT processing.
- Invalid attempt to read program object member of PDSE due to one of the following reasons: • not OPEN for input • not RECFM =  $U$  or F(B) • DCBBLKSI not a 4K multiple **C8** Error return from a system service while reading a directory of a PDSE containing program objects. **CC** Invalid attempt to create a data member in a PDSE already containing program object members. One PDSE cannot contain both program object members and data members. Access to PDSE program object is denied. One of the following invalid combinations was specified in the DCB for a PDSE: DCBBLKSI=0 or LRECL=0 and  $RECFM = FB$  or  $RECFM = U$ 
	- DCBBLKSI=0 and RECFM = VB

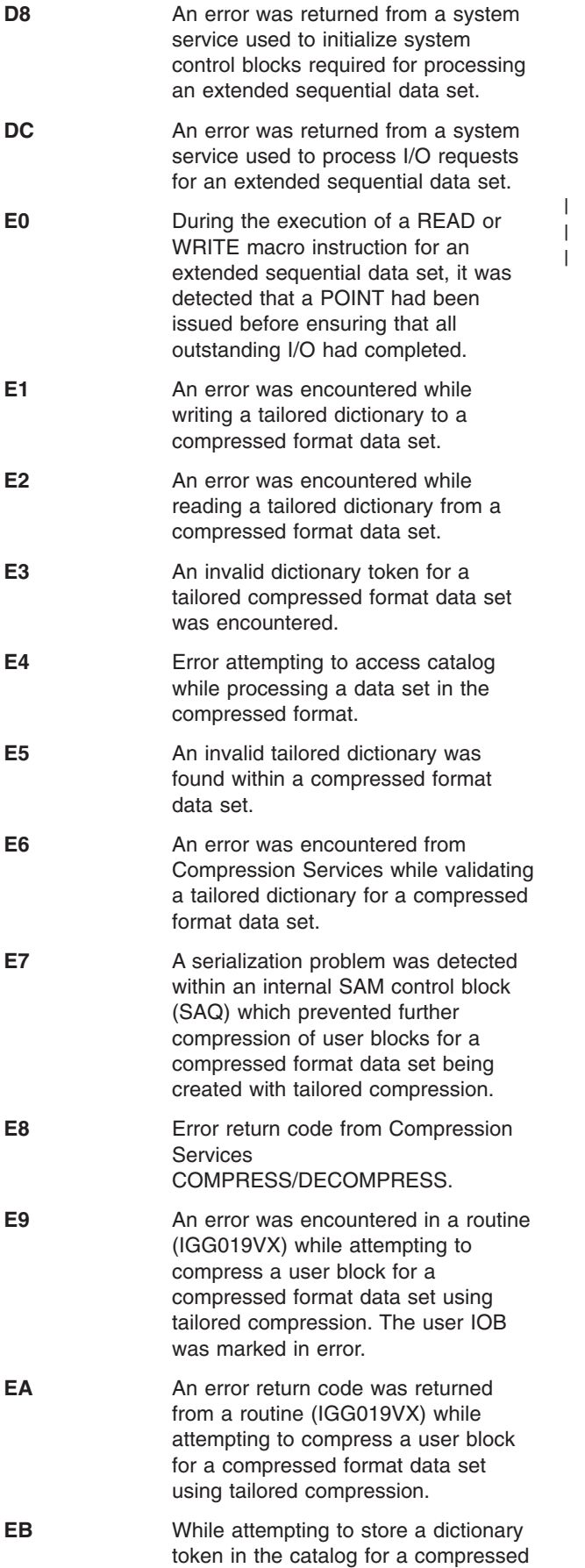

format data set being created with tailored compression, it was discovered that a dictionary token had been stored in the catalog since the time this DCB was opened. This implies that more than one DCB was writing to this data set concurrently.

- **EC** An invalid compressed format physical block (CI) encountered on output with BSAM/QSAM.
	- **F0** Compressed record found in data set but the dictionary token in the catalog is not valid.
	- **F1** Large block interface is being used, RECFM = U, but READ or WRITE macro does not specify 'S'.

**F4** EOV detected a bad return code from a system service used to calculate the high allocated RBN when externing to a new volume of an extended format data set.

**F8** Autodata area passed to IGG019VX from IGG019V7 is already in use.

# **FC** Autodata area passed to IGG019VX from IGG019V9 is already in use.

**System Action:** Pertinent control blocks are written to the GTF trace data set as follows:

- **Code Trace Data**
- **04** DCB, IOB, or ICB seek field, current logical record (maximum, 88 bytes).

## **08,10,14**

- **0C,1C** DCB, DECB (if BSAM), current block (maximum, 88 bytes), track capacity.
- **18** DCB and the current logical record (maximum, 88 bytes).
- **20,24** DCB, DECB, current block (maximum, 88 bytes), track capacity, current DEB extent.
- **28** DCB, DSCB.
- **30** DCB.
- **38** DCB and the JFCBDSNM field of the JFCB.

The user's DCB ABEND exit routine is taken if one is provided.

**Application Programmer Response:** Probable user error.

If rc is 04 or 18, ensure that the DCBLRECL value specified includes the maximum data length plus 4 bytes for the RDW.

If rc is 08, 10, or 14, verify that the record size passed

DCB, DECB (if BSAM), current block (maximum, 88 bytes).

to the access method is correct.

If rc is 14, if necessary, increase the blocksize to accommodate the largest logical record.

If rc is 0C or 1C, use a smaller blocksize, or a device with a greater track capacity, or specify track overflow.

If rc is 20, 24, or 28, allocate a larger primary or secondary extent, specify a smaller blocksize, or use a device with greater track capacity. If the error occurred because the primary allocation was fragmented into a number of extents, specify the CONTIG subparameter on the SPACE parameter.

If rc is 2C, do not issue the POINT macro for a binary EOF with RECFM=V(B(S)) or RECFM=U specified in the DCB.

If rc is 30 and BSAM or BPAM is processing the data set, verify that the DCBBLKSI value is greater than zero or, for undefined record format data sets without the 'S' parameter specified, that the value of the DECLNGTH field in the DECB is greater than zero.

If rc is 30 and QSAM is processing the data set, the LRECL value must be greater than zero and less than or equal to 32760 for format 'F', 'FB', or 'U' data sets.

If rc is 38, open the data set for INPUT, OUTIN, INOUT, or UPDATE.

Note that return codes 40, 43, and 44 are to be added to the existing list of return codes which indicate to contact the System Programmer. Other new return codes are covered under the general ″probably user error″ comment and do not need to be individually mentioned.

If rc is 3C or 94, delete a member to allow the creation of another member (even one with an existing name). The member name to be deleted must be a primary member name, not an alias.

If rc is 60, set DCBKEYLE to zero.

If rc is 64, verify that the number of outstanding READs and WRITEs issued prior to a CHECK does not exceed the value specified in DCBNCP.

If rc is 68 and a WRITE (BSAM) or an OPEN with DISP=MOD (QSAM) is issued, verify that the value for DCBBLKSI (or in DECLNGTH if RECFM=U and BSAM) does not exceed the blocksize of the data set. For extended sequential data sets, once the blocksize of the data set is determined, no larger blocks can be added to the data set.

If rc is 9C, verify that a CHECK has been issued for all outstanding READs prior to issuing a WRITE.

If rc is AC and a WRITE (BSAM) is issued, verify that the data in the block is correct.

If rc is E0 and BSAM, verify that a CHECK is issued for all outstanding READ and WRITE requests prior to issuing a POINT.

Contact the system programmer for the following return codes: D8, DC, E4, E8, EC, F0, F4, F8 and FC.

Correct the error and rerun the job step.

**System Programmer Response:** If the error recurs and the program is not in error, look at the messages in the job log for more information. Search problem reporting data bases for a fix for the problem. If no fix exists, contact the IBM Support Center. Provide the JCL and the program listing for the job.

**Source:** DFSMSdfp

**Detecting Module:** IGG019AB

**Routing Code:** 11

**Descriptor Code:** 6

**IEC037I 008-***rc***,***mod***,***jjj***,***ddname***,** *dev***,***ser***,***dsname*

**Explanation:** The error occurred following processing of a CHECK macro instruction during the processing of the creation of a direct data set.

In the message text:

- *rc* Associates this message with system completion code 008 and with the return code.
- *jjj* The job name.
- *sss* The step name.
- *ddname*

DDname

- *dev* The device number.
- *ser* The volume serial number.
- *mod* The name of the module in which the error occurred.

#### *dsname*

The data set name.

The explanation for the hex return code is as follows:

#### **Return Code Explanation**

- **04** During the creation of a direct data set, EOV was unable to allocate more space because the current volume was taken. The user returned to the CHECK module from his SYNAD routine.
- **08** During the creation of a direct data set, an I/O error occurred and the SYNAD exit was taken. The user returned from his SYNAD routine to the check module.

**System Action:** The user's DCB ABEND exit routine will receive control if one was specified. On return, the following control blocks are traced to a GTF data set for return code 04:

1) all DEB extents and 2) the first 88 bytes (or less if blocksize is less) of the user's output record. No control blocks are traced for return code 08. In both cases, the task is ended.

**Application Programmer Response:** For return code 04, allocate more space or more volumes. For return code 08, check the IOB in error. If the IOBCSW field does not indicate a user error, (user's data area less than blocksize or not in user key, which could result in a channel program check), rerun the job.

**System Programmer Response:** For return code 04, if the error recurs and the program is not in error, search problem reporting data bases for a fix for the problem. If no fix exists, contact the IBM Support Center. Provide the JCL and the SYSOUT output for the job.

For a return code of 08, if the error recurs and the program is not in error, search problem reporting data bases for a fix for the problem. If no fix exists, contact the IBM Support Center. Provide the JCL, the SYSOUT output for the job, and all printed output and output data sets related to the problem.

**Source:** DFSMSdfp

**Detecting Module:** IGG019BS

**Routing Code:** 11

**Descriptor Code:** 6

# **IEC040I** *ddname***=***rc* **UNABLE TO LOAD {3890 CONTROL UNIT|FORMAT RECORD** *xxx***}**

**Explanation:** If 3890™ CONTROL UNIT appears in the message text, the 3890 document processor support was unable to load the 3890 control unit for the data set for the return code. If the FORMAT RECORD appears in the message text, the 3886 optical reader support was unable to load a format record whose identifier is specified for the data set for the return code.

In the message text:

*ddname*

The data set identifier.

- *rc* The return code.
- *xxx* Identifies the format record.

The explanation for the hex return code is as follows:

# **Return Code Explanation**

- **04** For the 3890, the SCI program or subroutine was not added to SYS1.IMAGELIB. For the 3886, the format record specified for the data set was not added to SYS1.IMAGELIB.
- **08** For the 3890, an SCI program or subroutine from SYS1.IMAGELIB

**0C** A hardware error occurred.

**10** For the 3890, one of the following occurred:

- DCB address operand in the SETDEV macro instruction was missing.
- IREC operand in the SETDEV macro instruction was missing.
- Sum of the lengths for the fields (bytes) specified in the IREC macro instruction does not equal LRECL-12. (LRECL is specified in the DCB macro instruction.)
- I/O error posted in the data control block.
- The data control block specified in the SETDEV macro instruction was not opened.

For the 3886, the format record identifier was missing from the SETDEV parameter list when the run form of the macro was issued.

- **14** For the 3890, the error can be found by investigating the sense bytes and header record.
- **18** For the 3890, the SCI program does not begin with the ENTR stacker control instruction.

**System Action:** The error occurred during a SETDEV operation where the 3890 control unit or format record was to be dynamically loaded. The write-to-programmer message is printed and control is returned to the user with a return code in register 15.

**Application Programmer Response:** For the 3890, return codes 04, 08, 10, and 18 are probable user errors. Correct the error and resubmit the job. Return code 0C is a probable hardware error and return code 14 is an exceptional condition that should be handled according to condition.

For the 3886, return code 04 and 10 are probable user errors. Make sure that the SETDEV parameter list has a format record identifier when the run form of the macro is issued (return code X'10'). If the return code is X'04', make sure that the format record specified for the data set has been added to SYS1.IMAGELIB. If the return code is X'08', make sure the volume containing SYS1.IMAGELIB is mounted. If the return code is X'0C', it is a probable hardware error.

**System Programmer Response:** If the error recurs and the program is not in error, search problem reporting data bases for a fix for the problem. If no fix exists, contact the IBM Support Center.

**Source:** DFSMSdfp

**Routing Code:** 11

**Descriptor Code:** 6

# **IEC041I 005-***rc***,***mod***,** *jjj***,***sss***,***ddname***[-#],** *dev*

**Explanation:** The DECB specified is incorrect.

In the message text:

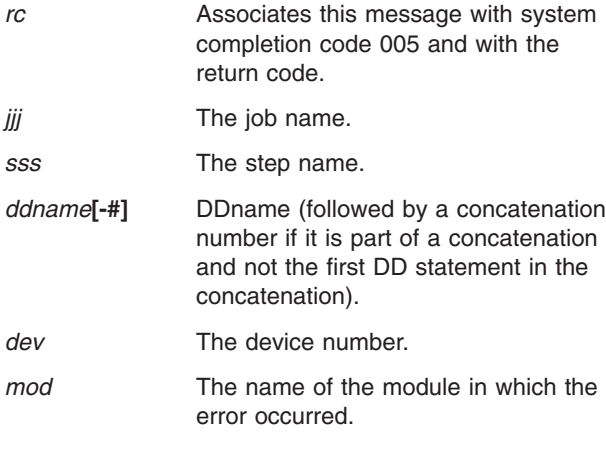

The values of hex return codes and their meanings are as follows:

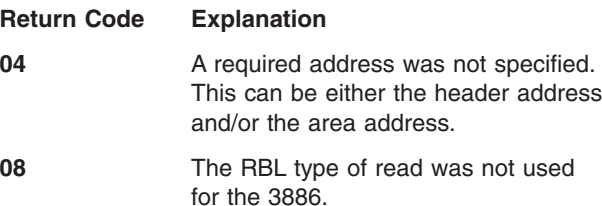

**System Action:** The task is ended with a 005-rc system completion code.

**Application Programmer Response:** Make sure the RBL type of read is used and the area address and header address parameters are specified so that the DECB is valid.

**System Programmer Response:** If the error recurs and the program is not in error, look at the messages in the job log for more information. Search problem reporting data bases for a fix for the problem. If no fix exists, contact the IBM Support Center. Provide the program listing for the job.

**Source:** DFSMSdfp

**Detecting Module:** IGG0196R

**Routing Code:** 11

**Descriptor Code:** 6

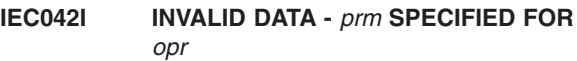

**Explanation:** The parameter passed to the data management routine for 3886 support was incorrect. The operation can be one of the following:

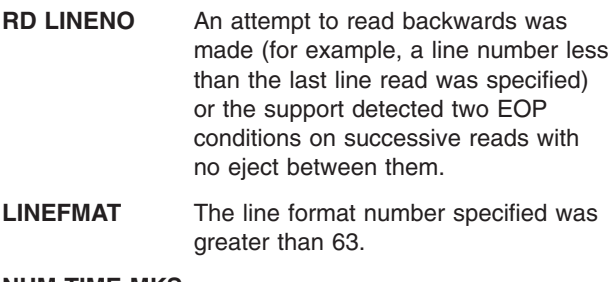

**NUM TIME MKS** The number of timing marks specified on an eject was greater than 33. **NO LINE FMAT** No line format number specified for read. **LINE MK CODE** The code specified for a line mark was greater than 15.

- **LINE NK NO** The line number to be marked was greater than 33.
- **DOC CODE** The code specified for a document mark was greater than 15.

In the message text:

- *prm* The parameter specified.
- *opr* The operation specified.

**System Action:** Processing continues. An I/O error will be caused by the incorrect data passed to the device.

**Application Programmer Response:** Correct the incorrect data specification and rerun the job.

**System Programmer Response:** If the error recurs and the program is not in error, look at the messages in the job log for more information. Search problem reporting data bases for a fix for the problem. If no fix exists, contact the IBM Support Center. Provide the program listing for the job.

**Source:** DFSMSdfp

**Detecting Module:** IGG019LT, IGG019LU

**Routing Code:** 11

**Descriptor Code:** 6

# **IEC050I** *mod***,** *ddname***[-#], TRUNC ISSUED FOR A PDSE MEMBER**

**Explanation:** A TRUNC macro instruction was issued for a PDSE member processed by QSAM. Block boundaries are not maintained for PDSE members; therefore, the short block created will not be reflected

# **IEC051I • IEC068A**

on input. This attention message is issued only on the first occurrence.

In the message text:

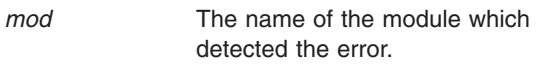

*ddname***[-#]** DDname (followed by a concatenation number if it is part of a concatenation and not the first DD statement in the concatenation).

**System Action:** The current buffer is released, but block boundaries will not be maintained. On the first occurrence of the TRUNC macro, an indicator is set in record type 15 in the SMF data set. Processing continues.

**Application Programmer Response:** Analyze the program to see if the TRUNC macro is necessary to operation.

**Source:** DFSMSdfp

### **IEC051I** *mod***,***ddname***[-#], NULL RECORD SEGMENT CREATED FOR A PDSE MEMBER**

**Explanation:** A null record segment was created for a PDSE member containing VBS records processed by QSAM or BSAM; however, the null segment will not be saved. This attention message is issued only on the first occurrence.

In the message text:

- *mod* The name of the module which detected the error.
- *ddname***[-#]** DDname (followed by a concatenation number if it is part of a concatenation and not the first DD statement in the concatenation).

**System Action:** The null record is ignored. On the first occurrence, an indicator is set in record type 15 in the SMF data set. Processing continues.

**Application Programmer Response:** Analyze the program to see if the null record segments are necessary to operation.

**Source:** DFSMSdfp

#### **IEC066I** *jjj***,***ser***[,***dev***]MSS FAILURE IN** *text* **CODE =** *cde*

**Explanation:** *text* is one of the following: MOUNT DEMOUNT ACQUIRE **RELINQUISH** 

An error occurred while the Mass Storage System communications routine was processing a request from End-of-Volume.

In the message text:

- *jjj* The job name.
- *ser* The volume serial number.
- *dev* The device number.
- *cde* The reason code.

**System Action:** A 737-34 abend is requested.

**Source:** DFSMSdfp

**Detecting Module:** IFG0555H, IFG0554C, IFG0553X, IFG0554J, IFG0555H

**Routing Code:** 2,11

**Descriptor Code:** 4

# **IEC067I CHKPT=EOV FACILITY EXECUTED UNSUCCESSFULLY**

**Explanation:** The checkpoint at EOV facility, module IFG0558X received a return code, other than 0 or 4, which indicates an unsuccessful or unusual processing of the CHKPT macro. A preceding Checkpoint/Restart message (prefixed IHJ) should identify more exactly the nature of the problem. Checkpoint/Restart, if required would probably not be possible using the Checkpoint at EOV checkpoint data set (SYSCKEOV) entry which just failed.

**System Action:** Processing continues. Checkpoint at EOV will be attempted again at the next end-of-volume occurrence.

**Operator Response:** Refer to associated IHJ message for recommended action and notify programmer of error situation.

**Source:** DFSMSdfp

**Detecting Module:** IFG0558X

**Routing Code:** 2,11

**Descriptor Code:** 6

# **IEC068A U** *dev***,***ser*

**Explanation:** U indicates that the tape volume indicated on the device is not file protected. That is, a program without RACF output authorization attempted to use the volume for INPUT only and the tape's file-protection ring is inserted. Therefore, the volume is not completely write protected.

In the message text:

- *ser* The volume serial number.
- *dev* The device number of the specified device.

**System Action:** The volume is rewound, the device is unloaded and task waits for the operator to remount the volume or until the task reaches time-out. If a volume is mounted with its file protect ring still inserted, the volume will be unloaded again and the message reissued.

**Operator Response:** Remove the file-protection ring, remount the volume, and ready the device.

**Source:** DFSMSdfp

**Detecting Module:** IGC0K05B

**Routing Code:** 3

**Descriptor Code:** 2

**IEC070I** *rc***[(***sfi***)]-** *ccc***,***jjj***,***sss***,***ddname***,** *dev***,***volser***,***xxx***,***dsname***,***cat*

**Explanation:** An error occurred during EOV (end-of-volume) processing for a VSAM data set.

In the message text:

- *rc* The return code. This field indicates the specific cause of the error. For an explanation of this return code, see message IEC161I.
- *sfi* Subfunction information (error information returned by another subsystem or component). This field appears only for certain return codes, and its format is shown with those codes to which it applies. When a catalog LOCATE request fails, this field appears for return code 032 or 034.

#### *ccc*

A problem-determination function (PDF) code. The PDF code is for use by the IBM Support Center if further problem determination is required. If the PDF code has meaning for the user, it is documented with the corresponding reason code (rc).

*jjj* The job name.

#### *sss*

The step name. If the step is part of a procedure, this field contains an eight-character procedure step name, with trailing blanks, followed by the name of the job step that called the procedure, without trailing blanks. The two names are not separated by a comma.

#### *ddname*

The data definition (DD) name.

*dev*

The device number, if the error is related to a specific device.

#### *volser*

The volume serial number, if the error is related to a specific volume.

#### *xxx*

The name of the cluster that contained the data set

being processed when the error was detected, or when not available, the data set name specified in the DD statement indicated in the access method control block (ACB).

#### *dsname*

The name of the data set being processed when the error was detected.

*cat* The catalog name.

Any missing field is indicated by a comma.

#### **Specific Information when ccc = 204**

An extend was attempted, but the maximum number of extents was reached because user did not specify VSAM Extent Constraint Removal. In this case, the maximum number of extents for a VSAM data set is between 251 and 255 extents per component or between 251 and 255 extents per stripe for a striped component, depending upon the number of extents (1-5) allocated by DADSM per allocate/extend request.

**System Action:** Extend processing is ended for this data set.

**System Programmer Response:** If the error recurs and the program is not in error, look at the messages in the job log for more information. Search problem reporting databases for a fix for the problem. If no fix exists, contact the IBM Support Center. Provide all printed output and output data sets related to the problem.

**Source:** DFSMSdfp

**Routing Code:** 11

**Descriptor Code:** 6

# **IEC089I** *rsnc* **RACF VOL SET CONFLICT** *dev***,** *ser***,***jjj***,***sss*

**Explanation:** The system issues this message under either one of the following conditions:

- The OPEN tape mount verification function, detected a RACF volume conflict with the volume being opened; the system can not use the volume.
- The end of volume (EOV) tape mount verification function, detected a RACF volume set conflict (1) between the current volume and the previous volume or (2) on the current volume. In either case, the system cannot use the current volume.

A RACHECK macro is issued for tape volumes that are write enabled, and not file protected. An error occurred while the system was processing the scratch tape volume for input or output in either OPEN or EOV.

#### **Reason Code Explanation**

**1** OPEN processing found either one of the following conditions to be true:

- PROTECT is specified for a tape volume that is already RACF protected.
- An open was issued for a RACF protected tape volume, but the caller was not authorized.

**2** The EOV processing of a concatenated tape volume encountered either one of the following conditions:

- PROTECT is specified for a tape volume that is already RACF protected.
- At EOV, the user is not authorized to use the data set on the new volume.

**3** During EOV processing of a tape volume (1) for output that was not concatenated, and (2) the previous volume was not RACF defined, the system encountered either one of the following conditions:

- The RACF definitions are inconsistent. The system is processing a previously allocated tape volume for output. One of two conditions may exist. The first volume is not RACF defined while the current volume is defined as such or the first volume was previously RACF defined, but currently is not defined as such.
- At EOV, the caller is not authorized to use the new tape volume.
- **4** During EOV processing of a tape volume (1) for output that was not concatenated, and (2) the previous volume was RACF defined, the system encountered one of the following conditions:
	- PROTECT is specified for a tape volume that is already RACF protected.
	- The RACF definitions are inconsistent. The system is processing a previously allocated tape volume for output. The current volume being processed at EOV is defined to RACF, but this current volume is not a part of the same RACF volume set as the previous volume.

In the message text:

- *rsnc* The reason code.
- *ser* The volume serial number.
- *dev* The device number.
- *jjj* The jobname.
- *sss* The stepname.

**System Action:** The system issues messages IEC502E and IEC501A. These messages request that the operator mount a new scratch volume.

**Operator Response:** If PROTECT was specified, either mount a scratch volume that is not RACF protected or remove the PROTECT specification. If the user is not RACF authorized to use the volume, mount a scratch tape volume that is not defined to RACF.

If message IEC089I contains a reason code of either 3 or 4 you can take following additional steps:

- If the reason code is 3 and the current volume is defined to a RACF volume set, but the previous volume was not defined to a RACF volume set mount a scratch tape volume that is not defined to RACF. If you want RACF protection for the dataset being created, the volumes must be manually defined to the same RACF volume set at a later time.
- If the reason code is 4 and the current volume and the previous volume are defined to different RACF volume sets then you have two choices. You can make sure that either (1) the scratch tape volumes are defined to the same RACF volume set or (2) none of the volumes are defined.

**Source:** DFSMSdfp

**Detecting Module:** IFG0194F

#### **IEC090I 50D-18, DCB RESIDES ABOVE 16MB.**

**Explanation:** An EOV macro was issued with the MODE=31 parameter, and register 15 contains the address of one of the following:

- a DCB that resides above 16 megabytes, or
- an ACB, for an access method other than VSAM and VTAM, that resides above 16 megabytes.

**System Action:** The system ends the task.

**Application Programmer Response:** Before issuing the EOV call, change the residency of the DCB or ACB to below 16 megabytes.

**Source:** DFSMSdfp

**Detecting Module:** IGC0005E

**Routing Code:** 11

**Descriptor Code:** 2

#### **IEC101A M** *dev***,***ser***,***jjj***,***sss* **[,***dsname***]**

**Explanation:** M indicates that a volume is to be mounted on a device:

- If the volume serial number is a 6-digit serial number. the volume with that serial number is to be mounted on the device.
- If the volume serial is SCRTCH, a scratch volume is to be mounted.
- If the volume serial number begins with a slash or L, the volume to be mounted is unlabeled; the number after the slash or L is an internal serial number assigned by the system to an unlabeled volume. If ser begins with L, the number after the L is of the form xxxyy, where xxx is the data set number and yy is the volume sequence number for the data set.

In the message text, *labtyp* and *dsname* appear only for tape volumes. The volume has the type of label specified by labtyp: SL for standard label, NSL for nonstandard label, or NL for no label; the density is as specified by den.

If a MONITOR DSNAME command is active, the data set contained on the volume is also specified in the message text.

In the message text:

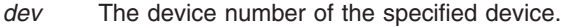

*ser* The volume serial number.

*jjj* The job name.

*sss* The step name.

*dsname*

The data set name.

**Operator Response:** If ser is SCRTCH, make sure that the file protection ring has been inserted in the volume.

Mount the volume on the device; then, ready the device.

**Source:** DFSMSdfp

**Detecting Module:** IGG0CLBL

**Routing Code:** 4,11

**Descriptor Code:** 2

#### **IEC102I INCORRECT AUTHORIZATION TO RUN 1419.**

**Explanation:** The processing and stacker select routines were not in the correct libraries to run a 1419. This message is associated with system completion code 006.

**System Action:** The job is abnormally ended with a 006 ABEND code.

**Application Programmer Response:** The pocket select routine must be link-edited into SYS1.SVCLIB. The processing program should be link-edited into an authorized library as an authorized program.

**System Programmer Response:** If the error recurs

and the program is not in error, look at the messages in the job log for more information. Search problem reporting data bases for a fix for the problem. If no fix exists, contact the IBM Support Center.

**Source:** DFSMSdfp

**Detecting Module:** IGG0197D

**Routing Code:** 11

|

| | | **Descriptor Code:** 4

**IEC103I** *rc***,***mod***,***jjj***,** *sss***,***ddname***[-#],***dev***,***ser***,** *dsname***(***member***)**

**Explanation:** The error occurred during processing of an OPEN macro for a DCB that specified the user totaling option, or for a data set directed to a printer.

In the message text:

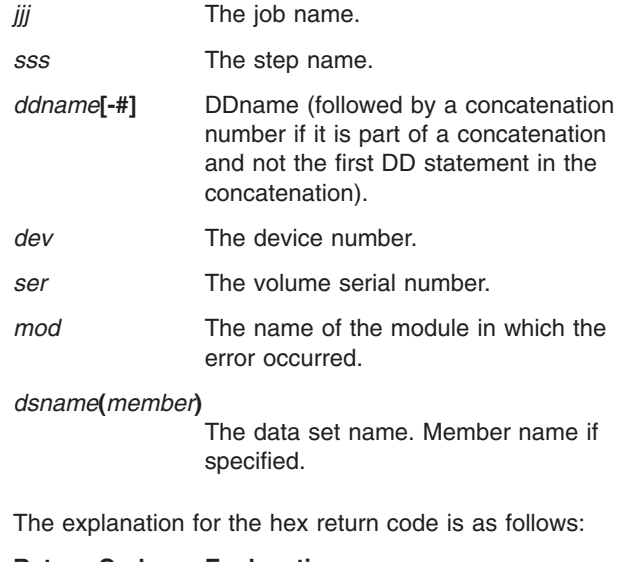

**Return Code Explanation 04** A permanent I/O error occurred during the attempt to block or unblock data checks on the printer. **08** The user totaling option was specified in the DCB and could not be supported for one of the following reasons: No DCB exit list was provided. • No user totaling entry was found in the DCB exit list. • The user totaling area address in the user totaling entry was zero. **System Action:** The DCB is not opened. If the OPEN

macro instruction specified more than one DCB, the system continues normal OPEN processing on the other DCBs. Then control is given to the next sequential instruction after the OPEN macro instruction.

**Application Programmer Response:** For return code 08, if the jobstep should be rerun and this data set

processed, either provide a user totaling area in the DCB exit list, or do not specify the user totaling option.

**System Programmer Response:** If the error recurs and the program is not in error, look at the messages in the job log for more information. Search problem reporting data bases for a fix for the problem. If no fix exists, contact the IBM Support Center. Provide the JCL and the program listing for the job.

**Source:** DFSMSdfp

**Routing Code:** 11

**Descriptor Code:** 6

**IEC104I** *fc***,***jjj***,***sss***,***ddname***-***#***[,***sn***[,***rc***,***rsn***]]**

**Explanation:** A failure occurred during the open of a data control block (DCB) for a z/OS UNIX file. DFSMSdfp might have issued an IEC141I or IEC143I message that further describes the failure. For BPAM, this message can occur for a BLDL or FIND macro.

In the message text:

- *fc* A function code that describes the error.
- *jjj* The job name.

*sss* The step name.

#### *ddname* **-#**

The data definition (DD) name, followed by a concatenation number (*#*) if the DD statement is part of a concatenation and not the first DD statement in the concatenation.

- *sn* The name of the service that encountered a problem.
- *rc* A return code from the service that encountered a problem.
- *rsn* A reason code from the service that encountered a problem.

Explanations of the function code (*fc*) values follow:

#### **X'01'**

An invalid system control block was encountered. This is a probable system error.

#### **X'02'**

An invalid system control block was encountered. This is a probable system error.

# **X'04'**

The CSVQUERY service returned an error. This is a probable system error.

#### **X'05'**

The MVS scheduler JCL facility (SJF) returned an error. This is a probable system error.

#### **X'06'**

An unexpected error was encountered.

#### **X'08'**

The path name resolves to a z/OS UNIX type that is not supported. This is a probable user error.

#### **X'09'**

The path name resolves to a UNIX file that no longer exists. This is a probable user error.

# **X'0A'**

A z/OS UNIX service returned an unexpected error.

## **X'0B'**

An OMVS error occurred.

## **X'0C'**

An invalid ACB option was encountered.

# **X'0D'**

An unsupported ACB operand was encountered.

# **X'0E'**

An missing ACB operand was detected.

# **X'0F'**

Directory was not found.

# **X'10'**

A USS Check Address error was detected.

#### **X'11'**

An IGGS0OPL error was encountered during a BLDL or FIND.

# **X'12'**

Permission denied was encountered.

#### **X'13'**

No access available.

#### **X'14'**

An unsupported filetype was encountered.

#### **X'15'**

A BPX1STA error occurred.

**System Action:** The system ends the task.

**Operator Response:** None

**Application Programmer Response:** Correct any probable user error that caused the abnormal end of the task, as indicated by the function code in the message text. Then rerun the job.

**System Programmer Response:** If the error recurs and the program is not in error, look at the messages in the job log for more information. Search problem reporting databases for a fix for the problem. If no fix exists, contact the IBM Support Center and provide the job control language (JCL) and the program listing for the job.

#### **Source:** DFSMSdfp

**Detecting Module:** IGGS0OPN, IGG0193K, IGG0203K

**Destination:** Operator console

# **IEC105I** *dev***,***jjj* **REDUCED ERROR RECOVERY REQUESTED**

**Explanation:** A data set was opened on magnetic tape with a request to use the reduced error recovery facility.

In the message text:

*dev* The device number.

*jjj* The job name.

**System Action:** Processing continues.

**Source:** DFSMSdfp

**Detecting Module:** IFG0196X

**Routing Code:** 11

**Descriptor Code:** 4

#### **IEC108I OPERATOR ACTION HAS BEEN REQUESTED FOR YOUR DATA SET**

**Explanation:** Operator intervention is necessary before processing can continue on your data set.

**System Action:** The system waits for the operator to respond.

**Application Programmer Response:** A long wait may ensue before the operator responds.

**Source:** DFSMSdfp

**Detecting Module:** IFG0194J

IGG0290F

#### **IEC111E D** *dev***,***ser*

**Explanation:** D indicates that the volume on a device is to be demounted. The control program has determined that this volume, mounted in response to an earlier mount message, is not the requested volume.

In the message text:

*dev* The device number of the specified device.

*ser* The volume serial number.

**Operator Response:** Demount the volume. The system will then request that the correct volume be mounted.

**Source:** DFSMSdfp

**Detecting Module:** IGG0CLBL

**Routing Code:** 11

**Descriptor Code:** 6

## **IEC113A ENTER PASSWORD FOR DATA SET** *dsname*

**Explanation:** The requested data set is password protected. The correct password must be provided within two tries before access is allowed to the data set. Any Time Sharing Option/Extensions (TSO/E) logon password or the last previous password for the corresponding DD statement has already been tried and found to be incorrect.

In the message text:

*dsname*

The data set name.

**System Action:** The system waits for the TSO/E user to reply.

**Application Programmer Response:** Enter the correct 1 to 8 character password. On terminals that support the suppress print feature, the printing or displaying of the password will be suppressed.

**Source:** DFSMSdfp

**Detecting Module:** READPSWD

**Routing Code:** 9

**Descriptor Code:** 2

## **IEC114E D** *dev***[,***ddname***-***n***]**

**Explanation:** D indicates that the volume on a device is to be demounted. The control program has determined that this volume, mounted in response to an earlier mount message, either:

- v Contains labels that cannot be read due to a permanent input/output error.
- Contains no labels or nonstandard labels when standard labels were specified.
- Contains standard labels when no labels or nonstandard labels were specified.
- Contains labels that are written in a density other than the density specified.

If the DDNAME is supplied in the message text, the tape volume to be demounted was recorded in ASCII.

In the message text:

*dev* The device number of the specified device.

*ddname*

The DD name.

*n* The reason for the demount.

The reasons for the demounting follow:

#### *if n equals*

**1** The accessibility field of the volume label contains a nonblank character which means that the volume is security protected and may not be processed by the operating system.

**2** The accessibility field of the file header label contains a nonblank character other than one, which means that the file may not be processed by the operating system.

**3** The system cannot process the volume which is recorded in ASCII, because the ASCII option was not specified at system generation.

- **4** The control program has determined that conflicting data control block attributes have been used to define the data set on the volume. Some of the conflicting attributes may be the following:
	- BUFOFF greater than 99.
	- BUFOFF not equal to L on OUTPUT, OUTIN, OUTINX, or EXTEND.
	- BUFOFF equal to L where RECFM is not equal to D.
	- OPTCD not equal to Q where LABEL equals AL or AUL.
	- OPTCD equal to Q where DSORG is not equal to PS.
	- OPTCD not equal to Q where RECFM equals D.
	- OPTCD equal to Q where RECFM equals V.
	- LABEL equal to AL or AUL for a seven track tape device.

**System Action:** The data set is not opened and processing continues.

**Operator Response:** Demount the volume. The system will then request that a new volume be mounted. Mount a volume with the correct density and label type.

**Application Programmer Response:** Probable user error. Respond as indicated for the following values of n:

- **1** Make sure that the correct volume was specified in the job control statements.
- **2** Make sure that the correct file and volume are being used.
- **3** The ASCII option was not specified at system generation, so bit 6 in the CVTOPTA field of the communications vector table is 0.
- **4** Make sure that the data control block attributes do not conflict.

**System Programmer Response:** If the error recurs and the program is not in error, look at the messages in the job log for more information. Search problem reporting data bases for a fix for the problem. If no fix exists, contact the IBM Support Center. Provide the JCL, the associated volume, and the SYSOUT output for the job.

**Source:** DFSMSdfp **Routing Code:** 4 **Descriptor Code:** 3

#### **IEC115I INVALID PASSWORD**

**Explanation:** The first password supplied was incorrect. Either the password did not exist for the requested data set, its read/write mode was incorrect, or it was longer than 8 characters.

**System Action:** The system issues message IEC116A.

**Application Programmer Response:** Determine what the correct password is and respond to message IEC116A.

**Source:** DFSMSdfp

**Detecting Module:** READPSWD

**Routing Code:** 9

**Descriptor Code:** 2

#### **IEC116A REENTER**

**Explanation:** The first password was incorrect. A second password may not be entered.

**System Action:** The system waits for the Time Sharing Option/Extensions (TSO/E) user to reply.

**Application Programmer Response:** Enter the correct 1 to 8 character password. On terminals that support the suppress print feature, the printing or displaying of the password will be suppressed.

**Source:** DFSMSdfp

**Detecting Module:** READPSWD

**Routing Code:** 9

**Descriptor Code:** 2

# **IEC117I DATA SET CANNOT BE USED - PASSWORD INVALID**

**Explanation:** Both attempts at supplying the correct password were incorrect.

**System Action:** Use of the requested data set is denied.

If this occurs in OPEN or end-of-volume, message IEC150I 913-0C is issued and the task is ended with a system completion code of 913. If this occurs in SCRATCH or RENAME, the data set is bypassed and processing continues.

**Application Programmer Response:** Probable user error. Determine the correct password or correct the password data set. Rerun the job.

**Source:** DFSMSdfp

**Detecting Module:** IFG0195U

### **IEC118I READ ONLY DATA SET CANNOT BE OPENED FOR OUTPUT**

**Explanation:** The second attempt to open a data set was with a read only password for that data set.

**System Action:** Use of the requested data set is denied. Message IEC150I 913-0C is issued and the task is ended with a system completion code of 913.

**Application Programmer Response:** Probable user error. Determine the correct write mode password; only open the data set for input; or change the mode of the password or add a write mode password to the password data set. Rerun the job.

**Source:** DFSMSdfp

**Detecting Module:** IFG0195U

## **IEC119I ERROR-IMAGELIB,CODE=***rc*

**Explanation:** An attempt to open SYS1.IMAGELIB was unsuccessful for one of the following reasons:

- CODE=1. SYS1.IMAGELIB was not a cataloged data set.
- CODE=2. The volume on which SYS1.IMAGELIB resides is not permanently resident or, if SYS1.IMAGELIB was an alias for a data set, the user does not have RACF read authority for that data set.
- CODE=3. An error occurred in reading the catalog or VTOC.
- CODE=4. No space was available in subpool 230 for constructing the DCB, DEB and workspace, or SAF work area.

In the message text:

*rc* The reason code.

**System Action:** The related program was ended if the error occurred when the output data set was being opened. If the error occurred during processing of the SETPRT macro, the problem is passed a return code and determines further processing based on the nature of the error.

#### **Operator Response:**

- If CODE=2, mount the proper volume and rerun the job.
- If CODE=1 or 3, report the message to the system programmer.

#### **Application Programmer Response:**

- If CODE=1, catalog SYS1.IMAGELIB.
- If CODE=3, check the format1 DSCB for errors. Contact your programming support personnel if the problem persists.
- If CODE=4, ensure that sufficient storage is available when the storage request ran.

**Source:** DFSMSdfp

**Detecting Module:** IGC0010E

**Routing Code:** 2,4,11

**Descriptor Code:** 4

# **IEC120A M** *dev***,** *charcde***[,FOLD] [,VERIFY]**

**Explanation:** M indicates a mounting request. The programmer has requested that the chain, train or band specified by the character set code, be used on the UCS printer.

In the message text:

*dev* The device number of the specified UCS printer.

*charcde*

The character set code.

**Operator Response:** Mount the train, chain or band that was requested and enter REPLY xx,'text' where text is the character set code.

To ignore the request and use the character set image currently loaded, enter REPLY xx,'U'.

Otherwise, mount a suitable alternate chain, train or band and enter REPLY xx,'text' where text is the alternate character set code followed, if applicable, by FOLD or F and/or VERIFY or V. (If FOLD or F is omitted but VERIFY or V is specified, indicate the omission of FOLD or F by specifying two consecutive commas -- for example, REPLY xx,'AN,,V'.)

If the mounting request cannot be satisfied with any available chain, train or band enter REPLY xx,'CANCEL' or REPLY xx,'C' to cancel the UCS request. The system will end the job if the request occurred during processing of an OPEN macro instruction. If the request was due to processing of a SETPRT macro, a return code of X'04' will be placed in register 15, and control returned to the program issuing the SETPRT macro.

**Source:** DFSMSdfp

**Detecting Module:** IGG0191T

**Routing Code:** 7

**Descriptor Code:** 2

**IEC121D V** *dev***,** *charcde* **[,FOLD]**

**Explanation:** V indicates a verification request. The system has displayed the character set image, specified by the character set code, on the UCS printer.

In the message text:

*dev* The device number of the specified UCS printer.

*charcde*

The character set code.

# **IEC122D • IEC123D**

**Operator Response:** Verify that the image displayed corresponds to the requested image.

If the image is correct, enter REPLY xx,'VERIFIED' or REPLY xx,'V'.

If the image is incorrect, mount the correct chain, train or band and enter REPLY xx,'RETRY' or REPLY xx,'R'. If subsequent verifications are still incorrect, enter REPLY xx,'CANCEL' or REPLY xx,'C' to cancel the UCS load. The system will end the job if the request occurred during processing of an OPEN macro instruction. If the request was due to processing of a SETPRT macro, a return code of X'14' will be placed in register 15, and control returned to the program issuing the SETPRT macro.

**Source:** DFSMSdfp

**Detecting Module:** IGG0197U

**Routing Code:** 7

**Descriptor Code:** 2

#### **IEC122D** *dev***,** *charcde* **UCS IMAGE NOT FOUND**

**Explanation:** The character set image, specified by the character set code, to be used on the printer could not be found in the image library or image table.

In the message text:

*dev* The device number of the specified UCS printer.

*charcde*

The character set code.

**Operator Response:** To correct an erroneous specification, mount the requested chain, train or band and enter REPLY xx,'text' where text is the correct character set code.

If an alternate character set can be used, select the alternate chain, train or band and enter REPLY xx,'text' where text is the alternate character set code followed, if applicable, by FOLD or F and/or VERIFY or V. (If FOLD or F is omitted but VERIFY or V is specified, indicate the omission of FOLD or F by specifying two consecutive commas -- for example, REPLY xx,'AN,,V'.)

To ignore the request and use the character set image currently in use, enter REPLY xx,'U'. A reply of 'U' for printers other than 4245 is incorrect at the first occurrence.

If no alternate character set can be used, enter REPLY xx,'CANCEL' or REPLY xx,'C' to cancel the UCS load. The system will end the job if the request occurred during processing of an OPEN macro instruction. If the request was due to processing of a SETPRT macro, a return code of X'04' will be placed in register 15, and control returned to the program issuing the SETPRT macro.

**System Programmer Response:** If the error recurs

and the program is not in error, look at the messages in the job log for more information. Search problem reporting data bases for a fix for the problem. If no fix exists, contact the IBM Support Center. Provide the JCL and the program listing for the job.

**Source:** DFSMSdfp

**Detecting Module:** IGG0191U

**Routing Code:** 7

**Descriptor Code:** 2

#### **IEC123D** *dev***, SPECIFY UCS PARAMETER**

**Explanation:** The current job step did not specify UCS parameters and the character set currently in use on UCS printer *dev* cannot be assumed as a default option for one of the following reasons:

- The character set is unknown to the system.
- The character set is incorrect because of a previous error condition.
- The character set is not a default character set.

In the message text:

*dev* The device number of the specified UCS printer.

**Operator Response:** For the first occurrence of this message, mount the chain, train or band of a suitable default character set and enter REPLY xx,'text' where text is the character set code followed, if applicable, by FOLD or F and/or VERIFY or V. (If FOLD or F is omitted but VERIFY or V is specified, indicate the omission of FOLD or F by specifying two consecutive commas -- for example, REPLY xx,'AN,,V'.) Note that this response should be used only the first time this message is produced.

- 1. For all printers other than the IBM 4245, enter REPLY xx 'U' to ignore the request and use the character set image currently in use when one of the following conditions exist.
	- If this is not the first occurrence of message IEC123D since the printer was varied online.
	- If this is not the first occurrence of message IEC123D since the system was IPLed.
- 2. For the IBM 4245 printer this reply is valid at all times.

If no character set is available for the job step, enter REPLY xx,'CANCEL' or REPLY xx,'C'. The system will end the job if the request occurred during processing of an OPEN macro instruction. If the request was due to processing of a SETPRT macro, a return code of X'04' will be placed in register 15, and control returned to the program issuing the SETPRT macro.

**Source:** DFSMSdfp **Detecting Module:** IGG0191T **Routing Code:** 7

#### **Descriptor Code:** 2

# **IEC124I** *dev***, ERROR OCCURRED WHILE LOADING FCB**

**Explanation:** A permanent I/O error persisted after two attempts were made to load the FCB. The error occurred while opening the data control block for the printer or during the processing of a SETPRT macro. This error can be caused by:

- A form control buffer parity error.
- An attempt to load an incorrect FCB image.
- A hardware error occurred during the printer interrogation and forms positioning part of the load FCB routine.

In the message text:

*dev* The device number of the specified UCS printer.

**System Action:** The related program was ended.

**Operator Response:** If the associated I/O error message (IEA000I) contains a X'02' in the first sense byte, an attempt was made to load an incorrect FCB image.

Specify a substitute image or correct the one in error. An image is incorrect if:

- Its specified length exceeds the maximum allowed for the device.
- Its specified and actual lengths are not equal.
- There is an incorrect channel specified.
- The last byte of the image is incorrect.

If IEA000I contains a X'04' in the first sense byte a buffer parity error occurred.

**Source:** DFSMSdfp

**Detecting Module:** IGG0197E

**Routing Code:** 7,10,11

**Descriptor Code:** 4

#### **IEC125D ERROR - REPEAT REPLY**

**Explanation:** An incorrect response was made to a previous Universal Character Set (UCS) or Forms Control Buffer (FCB) message.

**Operator Response:** Enter the reply again, correctly.

**Source:** DFSMSdfp

**Detecting Module:** IGG0191U, IGG0197E, IGG0197F, IGG0197U, IGG08101, IGG08103, IGG08104, IGG08105, IGG08113, IGG08114

**Routing Code:** 7

**Descriptor Code:** 2

# **IEC126I** *dev***, UNCORRECTABLE ERROR LOADING UCS**

**Explanation:** A permanent input/output error (UCS parity error) persisted after ten attempts were made to load the UCS buffer. The error occurred while opening the data control block for UCS printer *dev*. Subsequent output on this printer may be incorrect.

If the error was due to processing of an OPEN macro instruction, the related program is ended. If the request was due to processing of a SETPRT macro, the return code (X'0C') will be placed in register 15 and control returned to the program issuing the SETPRT macro.

In the message text:

*dev* The device number of the specified UCS printer.

**System Programmer Response:** If the error recurs and the program is not in error, look at the messages in the job log for more information.

**Source:** DFSMSdfp

**Detecting Module:** IGG0191V

**Routing Code:** 7,10,11

**Descriptor Code:** 4

#### **IEC127D** *dev***,** *imgeid* **FCB IMAGE NOT FOUND**

**Explanation:** The FCB buffer of a printer was not loaded because the FCB image specified by the image identification was not in the image library.

In the message text:

*dev* The device number of the specified printer

*imgeid* The image id.

**Operator Response:** To correct an erroneous specification, enter REPLY xx,'text' where text is the correct or alternate FCB image-id to be used. The image-id can then be followed by VERIFY or V, or ALIGN or A.

Specifying VERIFY or ALIGN allows the operator to align forms to the new image.

The VERIFY option also provides a printout of the image loaded.

To ignore the request and use the FCB image currently loaded, enter REPLY xx,'U'.

If no alternate image can be used, enter REPLY xx,'CANCEL' or REPLY xx,'C' to cancel the FCB load. The system will end the job if the request occurred during processing of an OPEN macro. If the request occurred during processing of a SETPRT macro a return code (X'04') will be placed in register 15 and control returned to the program issuing the SETPRT macro.

**System Programmer Response:** If the error recurs

and the program is not in error, look at the messages in the job log for more information. Search problem reporting data bases for a fix for the problem. If no fix exists, contact the IBM Support Center. Provide the JCL and the program listing for the job.

**Source:** DFSMSdfp

**Detecting Module:** IGG0197E, IGG08103

**Routing Code:** 7

**Descriptor Code:** 2

#### **IEC128D V** *dev***, VERIFY FORMS ALIGNMENT**

**Explanation:** V indicates a verification request. The system was requested to verify forms alignment to the FCB image printer.

In the message text:

*dev* The device number of the specified UCS printer.

**Operator Response:** Verify that the forms are aligned to the forms control buffer image.

When forms are aligned, enter REPLY xx,'VERIFIED' or REPLY xx,'V'.

If the VERIFY option was specified, entering REPLY xx,'RETRY' or REPLY xx,'R' causes the FCB image to be printed again. This can be repeated until forms are properly aligned.

If the image is incorrect or forms alignment is not possible, enter REPLY xx'CANCEL' or REPLY xx,'C' to cancel the FCB image load. The system will end the job if the request occurred during processing of an OPEN macro. If the request occurred during processing of a SETPRT macro a return code of X'14' is placed in register 15 and control returned to the program issuing the macro.

**Source:** DFSMSdfp

**Detecting Module:** IGG0197F, IGG08113

**Routing Code:** 7

**Descriptor Code:** 2

#### **IEC129D** *dev***, SPECIFY FCB PARAMETER**

**Explanation:** The current job step did not specify FCB parameters and the image currently loaded on the printer *ddd* cannot be assumed as a default for one of the following reasons:

- The image is incorrect because of a previous error condition.
- The image is not a default image.

In the message text:

*dev* The device number of the specified UCS printer.

**Operator Response:** For the first occurrence of this message, load the FCB buffer by entering REPLY xx,'text,' where text is the image-id to be used. STD1 or STD2 may be specified to load the IBM forms-control buffer images. In addition to the image-id, VERIFY or ALIGN can be specified after a comma.

Specifying VERIFY or ALIGN allows the operator to align forms to the new image.

The VERIFY option also provides a printout of the image loaded.

To ignore the request and use the image currently loaded, enter REPLY xx,'U'.

If no image is available for the job step, enter REPLY xx,'CANCEL' or REPLY xx,'C'. The system will end the job if the request occurred during processing of an OPEN macro instruction. If the request was due to processing of a SETPRT macro, a return code of (X'04' will be placed in register 15, and control returned to the program issuing the SETPRT macro.

**Source:** DFSMSdfp

**Detecting Module:** IGG0191T, IGG0191V, IGG0197U

**Routing Code:** 7

**Descriptor Code:** 2

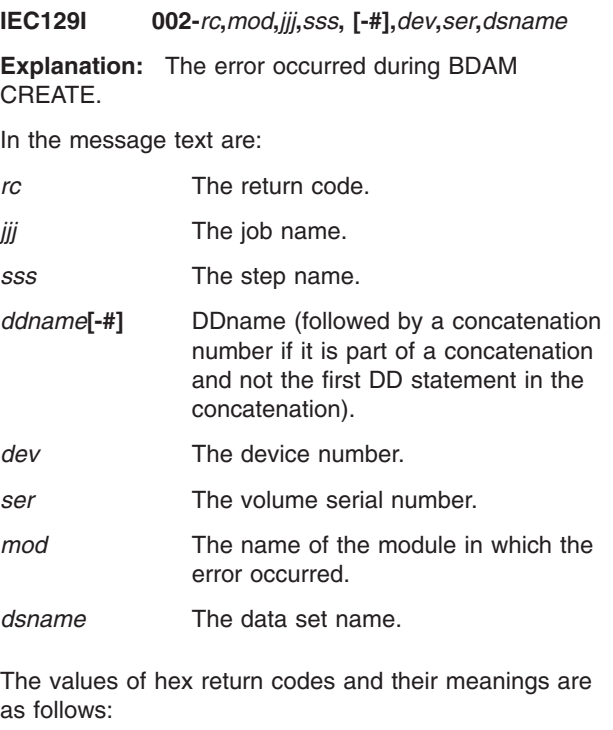

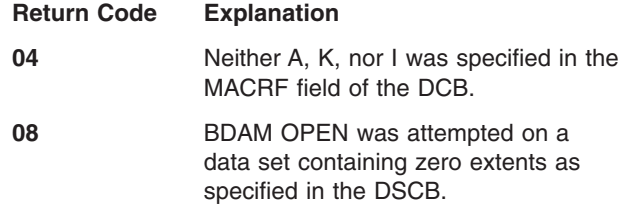

**1C** A record was found to be larger than 1 track. **20** The block will not fit in the amount of space allocated for a secondary extent. **24** The block will not fit in the amount of space allocated for the primary extent. **28** Upon opening a data set for BDAM CREATE, BLKSIZE was found to be

larger than the primary extent. **System Action:** A WTP message is issued to give the ABEND and return code. Pertinent control blocks on the GTF data set are recorded and the job is abnormally ended.

**Application Programmer Response:** If rc is 28, allocate more space, specify a smaller blocksize or use a larger device. If rc is 1C, specify a shorter blocksize, a larger device, or use track overflow.

If rc is 04, specify A, K, or I in the DCB.

If rc is 08, specify a positive nonzero value for primary allocation in the space parameter of the DD statement when creating the data set.

If rc is 20, specify a larger secondary allocation, shorter blocks, or use a larger device.

If rc is 24, specify a larger primary allocation, shorter blocks, or use a larger device.

**Source:** DFSMSdfp

**Detecting Module:** IGG0191M

**Routing Code:** 7

**Descriptor Code:** 2

#### **IEC130I** *ddname* **- DD STATEMENT MISSING**

**Explanation:** An OPEN macro instruction was issued for a data control block that specified the DDNAME. However, *ddname* does not appear in the name field of any DD statement for the job.

In the message text:

*ddname*

The DD name.

**System Action:** Processing continues. However, abnormal end is likely if an attempt is made to read or write the data set.

**Application Programmer Response:** Probable user error. Supply the missing DD statement, and run the job step again.

**Source:** DFSMSdfp

**Detecting Module:** IGC0001I, IGC0002B

**Routing Code:** 11

**Descriptor Code:** 6

# **IEC131I** *xx***,***jjj***,***sss***, RDJFCB ISSUED FOR DCB WITH BLANK DDNAME**

**Explanation:** A RDJFCB macro instruction was issued. A DCB in the parameter list had a blank DDNAME field.

In the message text:

- *xx* The position of the DCB in the parameter list.
- *jjj* Job name.
- *sss* Step name.

**System Action:** The request for this DCB is ignored and a return code of 4 is passed in register 15.

**Application Programmer Response:** Correct the errors causing the DDNAME field to be blank and run the job step again. The error is usually caused by not specifying DDNAME= when coding the DCB.

**Source:** DFSMSdfp

**Detecting Module:** IGC0006D

**Routing Code:** 11

**Descriptor Code:** 6

# **IEC132I** *ddname***, MACRF=E WAS SPECIFIED FOR A SYSIN OR SYSOUT DATA SET**

**Explanation:** An OPEN macro was issued for a subsystem data set, such as SYSIN or SYSOUT, whose DCB specified a macro format of EXCP (MACRF=E). The EXCP macro instruction cannot be used for subsystem data sets. In the message text, ddn is the name of the DD statement for the subsystem data set. If the data set is a concatenated subsystem data set, the *ddname* field in the message text is blank.

In the message text:

*ddname*

The DD name.

**System Action:** The data set is not opened but control is returned to the problem program. Attempts to read or write the data set can result in abnormal end.

**Application Programmer Response:** Probable user error. Correct the MACRF operand of the DCB to specify a BSAM or QSAM macro instruction.

**System Programmer Response:** If the error recurs and the program is not in error, look at the messages in the job log for more information. Search problem reporting data bases for a fix for the problem. If no fix exists, contact the IBM Support Center. Provide the JCL and all printed output and output data sets related to the problem.

**Source:** DFSMSdfp

**Detecting Module:** IGC0001I, IGC0002B

**Routing Code:** 11

#### **Descriptor Code:** 6

#### **IEC133I** *ddname***, OPEN FAILED FOR EXTENDED TIOT**

**Explanation:** An OPEN macro was issued for a data control block (DCB) that specified a DDNAME, *ddname*, which has an extended TIOT entry. OPEN does not support extended TIOTs.

In the message text:

*ddname*

The DD name.

**System Action:** The data set is not opened and control is returned to the problem program. Attempts to read or write the data set can result in abnormal end.

**Application Programmer Response:** Probable user error. Supply the correct DD statement and run the job step again.

**Source:** DFSMSdfp.

### **IEC134I** *jjj***,***sss***,** *ddn[,dsn]* **Z/OS AS OF V1R7 DOES NOT ALLOW OPENING OF INDEXED SEQUENTIAL DATA SETS**

**Explanation:** The system no longer can open this data set because it is indexed sequential (ISAM). This message is followed by message IEC143I and ABEND 213-1C.

In the message text:

- *jjj* Indicates the job name.
- *sss* Indicates the step name.
- *dsn* Indicates the data set name
- *ddn* The ddname
- *[dsn]* The data set name

The dsn portion of this message will not be displayed when the associated ISAM data set is temporary.

For the permanent ISAM data set, the dsn portion will be displayed only if the MONITOR DSNAME is active.

Even if the dsn portion is not reported, it should be possible to determine the associated ISAM data set by the combination of

jobname/stepname/ddname information.

**System Action:** Processing continues.

**System Programmer Response:** If the message is issued in error, search the problem reporting databases for a fix for the problem. If no fix exists, contact the IBM Support Center. Provde the JCL, the source program listing, and the SYSOUT output for the job.

**Source:** DFSMSdfp

#### **Detecting Module:** IFG0194F

#### **IEC135A U** *dev***,***ser***,***jjj***,***sss* **(,***dsname***)**

**Explanation:** U indicates that the tape volume indicated by ser on a device is not file-protected. That is, a program without RACF output authorization or a program accessing a password protected data set attempted to use the volume for INPUT only and the tape's file-protection ring is inserted. Therefore, the volume is not completely write protected.

In the message text:

*jjj* Indicates the job requesting the volume.

*sss* Indicates the job step requesting the volume. *dsname*

If a MONITOR DSNAME command is active, indicates the data set requesting the volume.

*dev* The device number of the specified device.

*ser* The volume serial number.

**System Action:** The volume is rewound, the device is unloaded and the task waits for the operator to remount the volume or until the task reaches time-out. If a volume is mounted with its file protect ring still inserted, the volume will be unloaded again and the message reissued.

**Operator Response:** Remove the file-protection ring, remount the volume, and ready the device.

Start a generalized trace facility (GTF) trace, and re-create the problem. Reply to message AHL100A with: TRACE=SYS,USR,SLIP

On the DD statement for the data set in error, specify: DCB=DIAGNS=TRACE

**System Programmer Response:** If the error recurs and the program is not in error, look at the messages in the job log for more information. Search problem reporting data bases for a fix for the problem. If no fix exists, contact the IBM Support Center. Provide the JCL, the program listing, the SYSOUT output for the job, and all printed output and output data sets related to the problem.

**Source:** DFSMSdfp

**Detecting Module:** IFG0194F

**Routing Code:** 3

**Descriptor Code:** 2

#### **IEC137I TRACK OVERFLOW RESET FOR** *dev*

**Explanation:** During OPEN, track overflow was requested for a device, a device that does not support track overflow.

In the message text:

*dev* The device number of the specified device.

**System Action:** The track overflow bit in the DCB is reset and the OPEN continues.

**Application Programmer Response:** Remove the specification of track overflow, if appropriate.

**Source:** DFSMSdfp

**Detecting Module:** IFG0196L

**IEC138I 020-***rc***,***mod***,***jjj***,***sss***,** *ddname***,***dev***,***ser***,***dsname*

**Explanation:** The error occurred following processing of an OPEN macro for a BDAM data set.

In the message text:

- *rc* Associates this message with system completion code 020 and with the return code.
- *jjj* The job name.
- *sss* The step name.

*ddname*

DDname

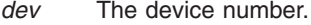

- *ser* volume serial
- *mod* The name of the module in which the error occurred.

*dsname*

| | |

|

The data set name.

The explanation for the hex return code is as follows:

#### **Return Code Explanation**

- **04** The BDAM OPEN routine found that neither A, K, nor I was specified in the MACRF field of the DCB. Therefore, the functions requested by the user remain unclear.
- **08** An attempt was made to open a BDAM data set that contained no primary extents, as specified in the DSCB.
- **0C** An attempt was made to open a BDAM data set that had more than the maximum number of extents (255). |

**System Action:** If the user specified a DCB ABEND exit routine, it will receive control. On return, the following control blocks are traced to a GTF data set: DCB for return code 04, and DCB and DSCB for return code 08 and 0C. In both cases the task is ended. |

**Operator Response:** Start a generalized trace facility (GTF) trace, and re-create the problem. Reply to message AHL100A with:

TRACE=SYS,USR,SLIP

| | | On the DD statement for the data set in error, specify: DCB=DIAGNS=TRACE

**Application Programmer Response:** For return code 04, specify A, K, or I in the MACRF field of the DCB. For return code 08, create a BDAM data set before accessing it with the BDAM access method. In building it, a positive nonzero value must be specified for primary allocation in the SPACE parameter. For return code 0C, ensure the BDAM data set is not created with

more than the maximum of 255 extents.

**System Programmer Response:** If the error recurs and the program is not in error, search problem reporting data bases for a fix for the problem. If no fix exists, contact the IBM Support Center. Provide the SYSOUT output and the source program listing for the job.

**Source:** DFSMSdfp

**Detecting Module:** IGG0193A, IGG0193A

**Routing Code:** 11

**Descriptor Code:** 6

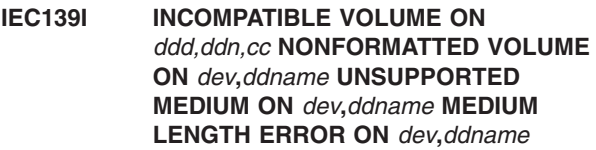

**Explanation:** A problem has been detected with the tape volume on *dev*.

If INCOMPATIBLE VOLUME appears in the message text, the error recovery code (ERA) cc provides the following information:

- **5A** An extended length cartridge is mounted on a drive not capable of reading extended length tape cartridges.
- **5C** A 36 track recorded tape cartridge is mounted on a drive not capable of reading 36 tracks.
- **5D** The cartridge length exceeds any valid length for the device type.

If NONFORMATTED VOLUME appears in message text, a 3590 tape cartridge with no servo tracks has been mounted on a 3590 device. Cartridges should come from the factory with servo tracks. However, the servo tracks can be damaged or destroyed if the volume is degaussed. The cartridge is unusable without servo tracks.

If UNSUPPORTED MEDIUM appears in message text, the mounted cartridge is not a supported media type for a 3590 tape device.

# **IEC140I • IEC141I**

If MEDIUM LENGTH ERROR appears in message text, the mounted cartridge length is not a supported length for a 3590 tape device.

**System Action:** Processing continues. Depending on the type of error, device type, volume request type and if applicable, the operating mode of the automated tape library, the volume will either be rejected and for SMS tape put into an error category, or relabeled via the label editor routines, or the job may be abended.

**Operator Response:** Respond as indicated in subsequent messages.

#### **IEC140I** *ddname***,***ser***, {START|END} OF DATA SET NOT ON VOLUME**

**Explanation:** If START appears in the message text, one of the following occurred:

- The data set was opened to the start of an SL or AL magnetic tape file. The file sequence number specified (default=1) in the LABEL parameter of the DD statement is greater than the last file on the tape volume indicated, which ends with an EOV label. More volume serial numbers follow.
- The data set was opened for MOD processing to a magnetic tape file. The volume sequence number specified is less than the last volume number that the existing data set resides on. More volume serial numbers follow.

If END appears in the message text, the data set was opened to the end of an SL or AL magnetic tape file 1. One of the following error conditions exists:

- The *dsname* in the HDR1, EOV1, or EOF1 label was not correct.
- The file sequence number specified (default=1, must be 1 for this message) in the LABEL parameter of DD statement ddn is less than the first file on the tape volume indicated by ser.
- A tape mark was read instead of a HDR1 label.

There are more previous volume serial numbers. This usually occurs when several specific volume serial numbers are specified in advance for a DISP=MOD data set to use instead of scratch tapes.

In the message text:

*ddname*

The DD name.

*ser* The volume serial number.

**System Action:** For START, the open routine permanently increases the volume sequence number by one and continues processing on the next volume specified.

For END, the open routine decreases the working volume sequence number by one and continues processing on the next volume specified.

**Application Programmer Response:** To save the time required to do this multivolume positioning recovery, change the JCL.

#### *For START:*

- Specify a volume sequence number in the VOL parameter of the DD statement, or
- Omit the skipped volume serial numbers, or
- Specify VOL=REF=\*.ddname to get only the last volume serial number of the previous file. This then is the first volume serial number of this file.

#### *For END:*

- Specify a volume sequence number in the VOL parameter of the DD statement, or
- Omit the excess volume serial numbers, or
- Omit all the volume serial numbers. This lets the system assign scratch volumes as needed instead of you making specific requests.

If you want to rerun the job, analyze and/or modify the JCL and program to ensure that the job does not accept the wrong tape because one of the three original error conditions for END may no longer exist.

**Source:** DFSMSdfp

**Detecting Module:** IFG0195H

**Routing Code:** 11

|

**Descriptor Code:** 6

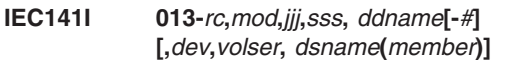

**Explanation:** An error occurred during the processing of an OPEN macro. System completion code 013, with the return code, accompanies this message.

In the message text:

- *rc* The return code.
- *mod* The name of the module in which the error was detected.
- *jjj* The job name.
- *sss* The step name.

#### *ddname***[-***#***]**

A data definition (DD) name, followed by a concatenation number (*#*) if the DD statement is part of a concatenation and not the first DD statement in the concatenation.

*dev* The device number.

*volser* The volume serial number.

#### *dsname***(***member***)**

| |

The data set name. Member name if specified.

For a subsystem data set, such as SYSIN or SYSOUT, the *dev*, *volser*, and *dsname* fields do not appear.

Explanations of the hexadecimal return codes follow.

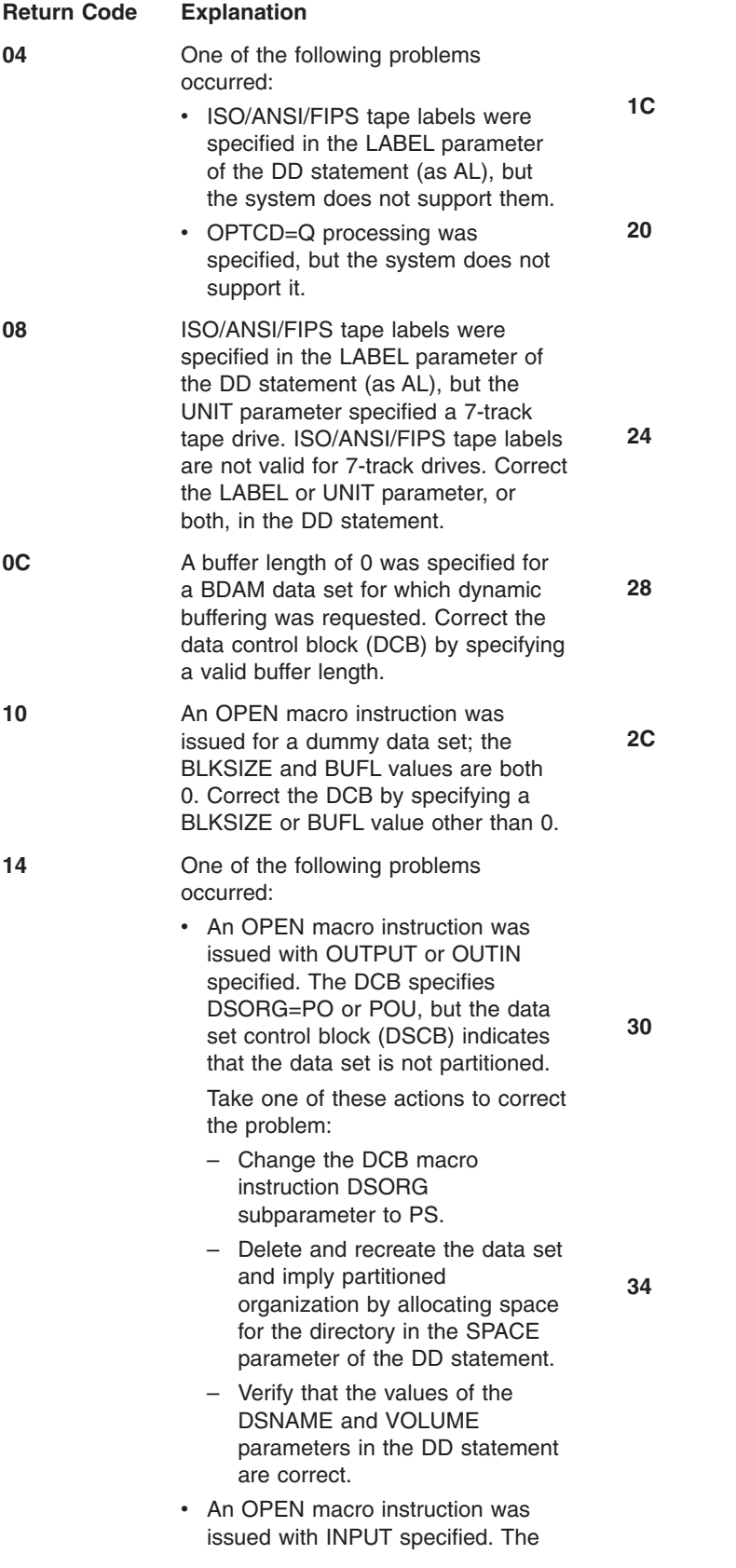

DSCB indicates that the DSORG value is PO, but the DCB specifies neither DSORG=PO nor DSORG=PS.

- **18 An OPEN macro instruction was** issued for a partitioned data set. The DSNAME parameter specified a member that could not be found.
	- An OPEN macro instruction was issued for a partitioned data set, but an I/O error occurred during a search of the directory.
	- **20** An OPEN macro instruction was issued for a sequential data set using queued access. BLKSIZE is not a multiple of LRECL, or LRECL is 0 with RECFM=FB or RECFM=FBS, or BLKSIZE is not at least four bytes greater than LRECL with RECFM=V.
	- **24** An OPEN macro instruction was issued with INPUT, INOUT, RDBACK, or UPDATE specified, but the DCB did not specify a MACRF value of EXCP, GET, or READ.
		- **28** An OPEN macro instruction was issued with OUTPUT, OUTIN, OUTINX, or EXTEND specified, but the DCB did not specify a MACRF value of EXCP, PUT, or WRITE.
			- **2C** A sequential data set using queued access with exchange buffering was opened for input, and the buffer control-block address was 0. Verify that DCBBUFCB was not incorrectly modified. This type of error often occurs if two or more tasks share a DCB or if the DCB is opened and closed several times within one job step.
				- **30** A sequential data set using the queued access technique with exchange buffering was opened for output, but the buffer control-block address is 0. Verify that DCBBUFCB was not incorrectly modified. This type of error often occurs if a DCB is shared or is opened and closed several times within one job step.
				- **34** The system detected one of these conditions:
					- The following combination was specified: QSAM, MACRF=GD or PD, and a RECFM value that is not VS, VBS, DS, or DBS.
					- An OPEN macro instruction was issued for a data set with BLKSIZE and BUFL equal to 0. The system

determined that it had to obtain buffers but was unable to do so.

- RECFM was specified with both the A and M attributes.
- The following combination was specified: QSAM, LRECL=0, and a RECFM value that is not V or VB.
- The following combination was specified: RECFM=V or VB and LRECL greater than the quantity BLKSIZE minus 4.
- The following combination was specified: QSAM and BLKSIZE=0. No nonzero BLKSIZE value was available from any source and the system could not determine one. Coding BLKSIZE=0 in the JCL never has an effect except when overriding a cataloged procedure variable.
- The following combination was specified: RECFM not variable or undefined and LRECL greater than BLKSIZE.
- The following combination was specified: BFTEK=A, RECFM=VBS, and LRECL=0.
- **38 An OPEN macro instruction was** issued for a sequential data set on a direct access device with track overflow, but the buffer control block address was zero. Verify that DCBBUFCB was not incorrectly modified. This type of error often occurs if a DCB is reused or is opened and closed several times within one job step.
- **3C** A sequential data set was opened for INPUT, OUTPUT, or EXTEND, but the next available buffer address in the buffer control block was 0. Verify that DCBBUFCB was not incorrectly modified. This type of error often occurs if a DCB is reused or is opened and closed several times within one job step.
- **40** A sequential or direct data set was opened for INPUT, but the next available buffer address in the buffer control block was 0. Verify that DCBBUFCB was not incorrectly modified. This type of error often occurs if a DCB is reused or is opened and closed several times within one job step.
- **44** An OPEN macro instruction was issued for a data set on a direct

access device for which chained scheduling was specified, but the next available buffer address in the buffer control block was 0. Verify that DCBBUFCB was not incorrectly modified. This type of error often occurs if a DCB is reused or is opened and closed several times within one job step.

**48** An OPEN macro instruction was issued for a sequential data set using the queued access techniques, but the next available buffer address in the buffer control block was 0. This means the DCB has an existing buffer pool that does not have enough available buffers.

**4C** An OPEN macro instruction was issued for a data set using queued access. The system determined that a buffer pool existed for this data set and checked the buffer length value as follows, detecting an error:

- If the data was to be sent directly to a unit record device (no spooling), the buffer length value in the buffer control block had to be equal to or greater than the value specified in the DCB for LRECL. This type of error often occurs if a DCB is shared by two or more tasks or is opened or closed several times within one job step.
- Otherwise, the buffer length value in the buffer control block or in DCBBUFL had to be equal to or greater than the value specified in the data control block extension (DCBE) or DCB for BLKSIZE.

**50** An OPEN macro instruction issued for a data set allocated to a printer did not have OUTPUT specified as an OPEN option.

**58** An OPEN macro instruction was issued for a paper-tape data set, but concatenation with unlike attributes was specified; that is, the DCBOFLGS bit 4 was 1. Set the DCBOFLGS bit 4 to 0 and do not attempt to concatenate a data set on paper tape with data sets of unlike attributes.

**5C** One of the following events occurred:

• An OPEN macro instruction was issued for a sequential data set using queued access. The data set contained spanned variable-length records larger than 32 756, but GET locate mode was not

specified, or the logical record interface (LRI) and LRECL= *x* were both specified.

- An OPEN macro instruction was issued for a sequential data set with the DCB specifying BFTEK=A logical record interface and MACRF=GM or MACRF=PM.
- **60** An OPEN macro instruction was issued for a data set with the DCB specifying RECFM=F, but the BLKSIZE value was not equal to LRECL. Correct the DCB parameters to specify RECFM=FB, or make LRECL and BLKSIZE equal.
- **64** An OPEN macro instruction was issued for a dummy data set using an access method other than QSAM or BSAM. Correct the DD statement to specify a real data set, or access the data set using BSAM or QSAM.
- **68 An OPEN macro instruction was** issued for a data set for which the DCB or DCBE specified a block size and key length whose sum is greater than the maximum allowed for the allocated device. For information about the maximum block size and key length, see *z/OS DFSMS Using Data Sets* .
- **6C** An OPEN macro instruction was issued for a data set with RECFM=T in the DCB, requesting track overflow, but the direct access device allocated does not support track overflow. Correct the DCB or specifically request a device that supports track overflow, through the unit parameter or through a generic name that applies only to the needed devices.
- **70** One of the following events occurred:
	- An OPEN macro instruction was issued for a data set on magnetic tape. A conflict exists between LABEL parameters in the DD statement and the DCBRECFM, DCBOPTCD, DCBBUFOF, and DCBUSASI fields, which give the appearance of mixed ASCII and EBCDIC attributes for the data set; or TRTCH was specified for a 9-track tape.

Some examples of conflicts are that you cannot use RECFM=V, VB, or U with AL tapes, and the BLKSIZE value must be no more than 2048 with AL Version 1 tapes. For details about AL tape restrictions, see

*z/OS DFSMS Using Magnetic Tapes* . Most utilities (except IEHINITT) do not support ASCII.

- An OPEN macro instruction was issued for a data set not on magnetic tape. Either OPTCD=Q was specified, or OPEN was issued for an ISAM data set using QSAM.
- **74** An OPEN macro instruction was issued for an optical character reader data set, but option 1 in the OPEN macro instruction did not specify input.
- **78** An OPEN macro instruction was issued for an optical character reader data set. The BUFL parameter in the DCB was either specified as zero or incorrectly modified during processing.
- **7C** An OPEN macro instruction was issued for an optical character reader data set, but the LRECL parameter value in the DCB was zero. Specify an LRECL value other than zero, and rerun the job.
- **80** An OPEN macro was issued for an optical character reader data set, but the specified BUFL value was less than LRECL. Specify BUFL equal to, or greater than, LRECL, and rerun the job.
- 84 **An OPEN macro instruction was** issued for an optical character reader data set. The number of buffers specified in the buffer pool control block is not the same as the number of buffers specified in the DCBBUFNO field.
- **88** An OPEN macro instruction was issued for a telecommunications device, but the DCB was not a Time Sharing Option/Extensions (TSO/E) DCB.
- **8C** RECFM was not specified for a direct organization (BDAM) data set. Specify the correct RECFM value in the DCB.

**90 An OPEN macro instruction was** issued for a 3890 document processor. It did not specify INPUT.

**94** An OPEN macro instruction was issued for a 3890 document processor. The BUFL or BLKSIZE parameter in the DCB was less than 16 times the LRECL parameter in the DCB.

**98** An OPEN macro instruction was issued for a 3890 document

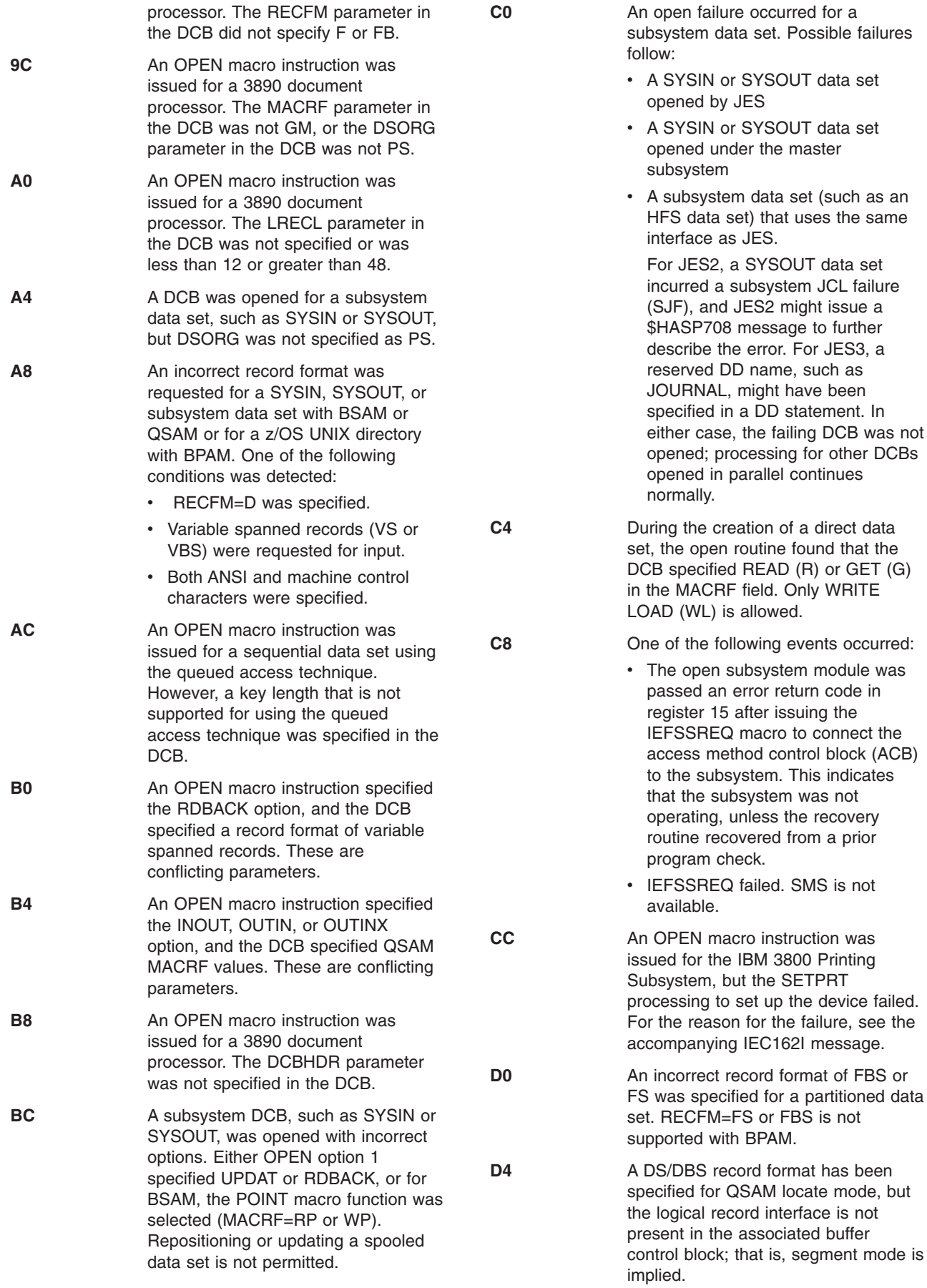

- **D8** A conflict has occurred for the extended logical record interface (XLRI) of the spanned record format.
- **E0** The DEVTYPE macro issued during open processing had an error (register 15 was nonzero). This is probably a system error.
- **E1** A magnetic tape data set with a block size greater than 32 760 is being opened for input or output extend processing, but the large block interface is not being used.
- **E4** In a partitioned concatenation, the sum of the following numbers exceeded 255: the number of partitioned data sets extended (PDSEs), the number of UNIX directories, and the number of partitioned data set (PDS) extents. Before z/OS 1.5, the limit was approximately 120.
- **E8** The open verification function of the IEFSSREQ macro passed an error return code in register 15. This indicates an error in connecting to the subsystem or a failure in the subsystem verification processing for the data set.
- **EC** An OPEN macro instruction was issued with a DCB that specified an LRECL value different from that specified by the format-1 DSCB. The data set was a PDSE. For data sets in the compressed format, this return code is issued only if the data set is open for output and RECFM=FB.
- **F0** A catalog error occurred during an attempt to update the catalog record for a data set on a direct access device.
- **F4** An error occurred in reading the catalog record during an attempt to open an extended-format data set. Reading this record is required to determine the stripe count.
- **F8** OPEN was issued for a DCB that specifies QSAM, RECFM=F or FB, a block size greater than 32 767, and no LRECL value. Correct the DCB parameters by specifying an LRECL value.
- **FC** OPEN was issued for a DCB that specifies that the system is to obtain and build the buffer pool. However, the calculated size of the buffer pool is greater than the maximum size that

can be requested. The calculated size of the buffer pool is the size of the buffer control block plus the product of BUFNO (or NCP) and the buffer length. Unless the DCB specified QSAM and RMODE31=BUFF is coded in the DCBE, the maximum buffer storage request is 16 777 208 bytes.

- **FD** OPEN was issued for a DCB that specifies both the large block interface and OPTCD=H.
- **FE** OPEN was issued with the UPDAT option for a DCB that specifies the large block interface.
- **FF** OPEN was issued for a DCB that specifies both the large block interface and exchange buffering.

**System Action:** The system issues a WTP message to give the ABEND and return codes, records pertinent control blocks on the GTF data set, and abnormally ends the job.

**Application Programmer Response:** Correct the error that caused the abnormal end, as indicated by the return code in the message text. Then rerun the job.

If *ddname* is part of a concatenation, the error is probably because of a violation of the sequential concatenation requirements. For more information, see *z/OS DFSMS Using Data Sets*.

A C8 return code indicates that the subsystem was not operating when OPEN was issued. Notify your system programmer.

If the return code is D4, specify the logical record interface by using the BUILDRCD macro before OPEN processing or by specifying A for the DCB BFTEK operand. If records are greater than 32 KB, specify the extended logical record interface (XLRI) by using 0K for the DCB LRECL operand.

If the return code is D8, follow these rules:

- LRECL=nnnnnK for JCL, or dynamic allocation requires the DCB to indicate the K format. You can indicate the DCB K format by specifying LRECL=0K in the DCB macro instruction or by a DCB exit during open setting DCBBFTEK=DCBBFTK and DCBLRECL=0. Do not specify LRECL=0K in a JCL DD statement. The use of XLRI is not required for an LRECL value less than 32 760.
- A spanned-record-format data set with a logical record length greater than 32 760 requires the use of XLRI. The record length can come from the label for input data sets with the spanned format, up to 99 999 bytes.
- LRECL=X is not valid for spanned record format.
- The value for XLRI LRECL cannot exceed 16383K (in which K indicates 1024-byte multiples).

# **IEC142I**

 $\overline{\phantom{a}}$ 

 $\,$   $\,$ | |

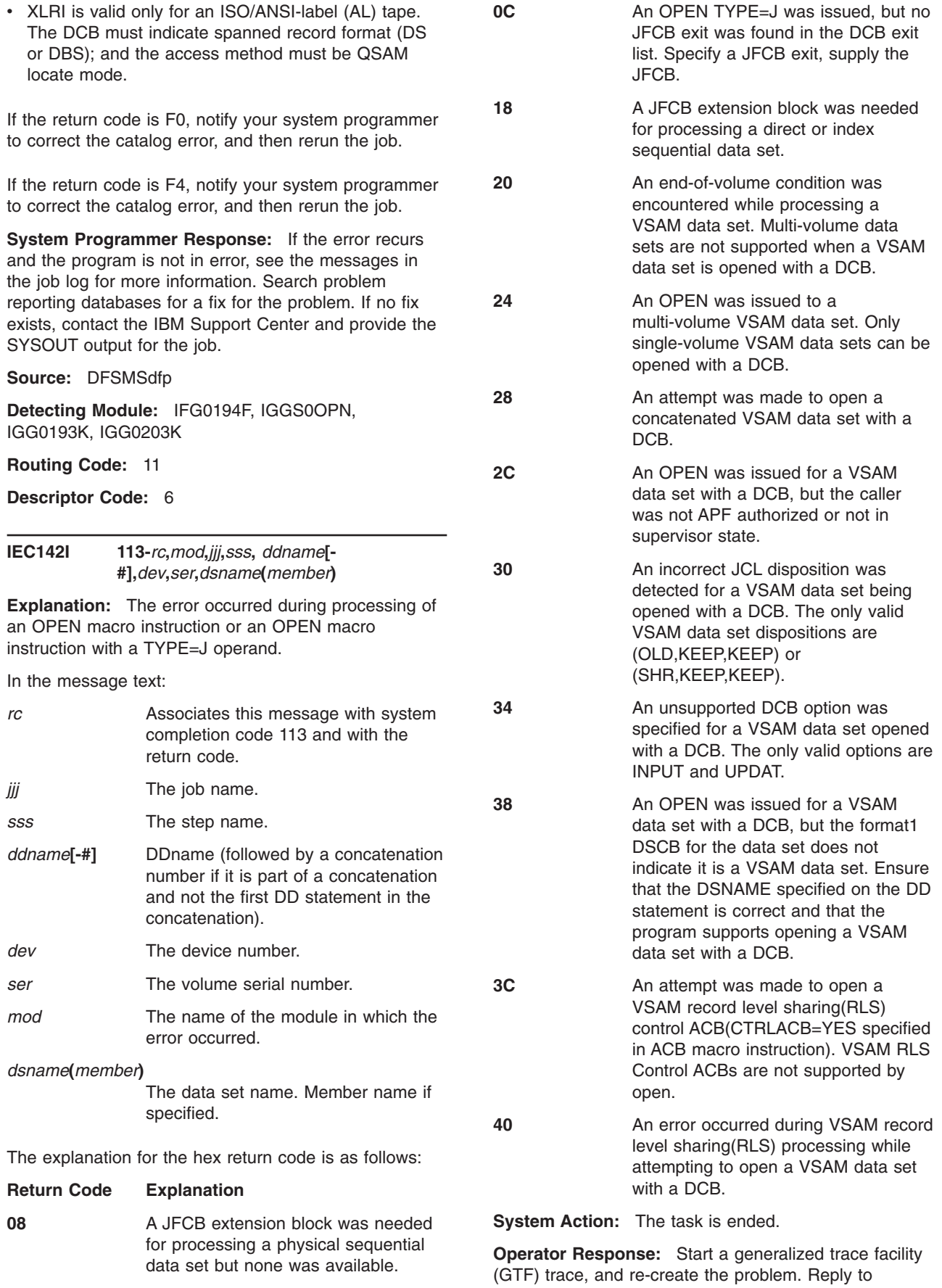

message AHL100A with:

# **IEC143I**

TRACE=SYS,USR,SLIP

On the DD statement for the data set in error, specify: DCB=DIAGNS=TRACE

**Application Programmer Response:** Correct the error causing the abnormal end as indicated by the return code in the message text. Rerun the job.

**System Programmer Response:** If the error recurs and the program is not in error, look at the messages in the job log for more information. Search problem reporting data bases for a fix for the problem. If no fix exists, contact the IBM Support Center. Provide the SYSOUT output for the job.

**Source:** DFSMSdfp

**Detecting Module:** IFG0194A, IGC0001I, IFG0195V

**Routing Code:** 11

**Descriptor Code:** 6

|

**IEC143I 213-***rc***,***mod***,***jjj***,***sss***,** *ddname***[-** *#***],***dev***,***volser***,***dsname***(***member***)**

**Explanation:** An error occurred during the processing of an OPEN macro instruction for a data set on a direct access device. This is probably a user error.

In the message text:

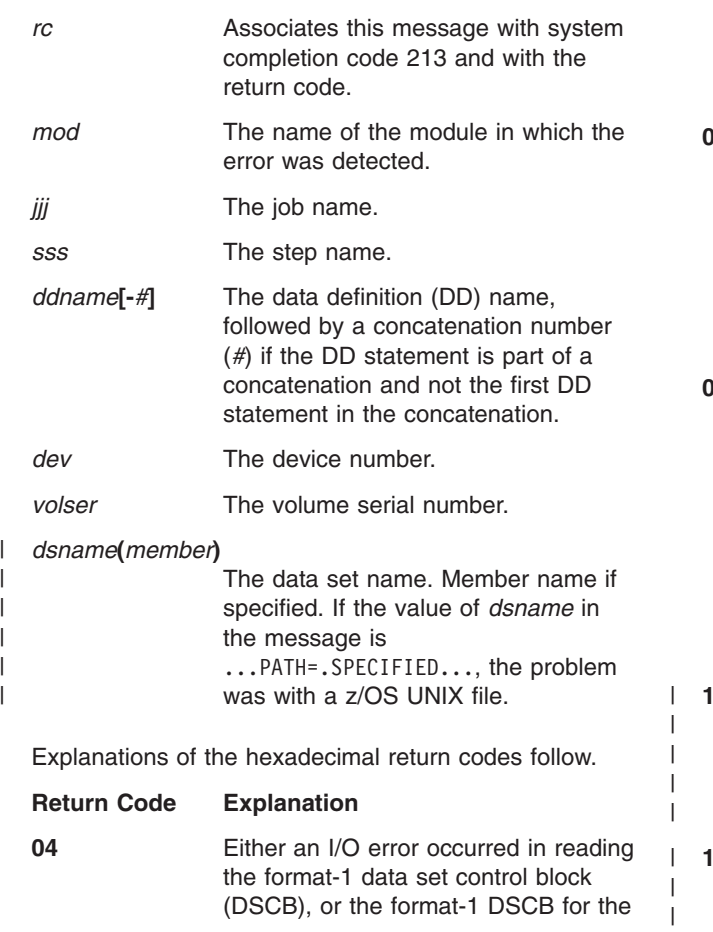

data set could not be found on the first volume specified by the DD statement (the volume indexed by the volume sequence number) or in the catalog. For the second case, make sure that the DSNAME and VOLUME parameters in the DD statement or in the catalog are correct. You can specify a recovery attempt request in the data control block (DCB) ABEND exit routine. OR The FJCB has been incorrectly modified or the data set name supplied in the FJCB passed to OPEN was not available to the job because it was being used by some other job. Either the data set was being opened for INPUT and some other job had exclusive control of the data set (either referenced the data set in a DD control statement with DISP of OLD or MOD, or issued an OPEN TYPE=J macro instruction with processing option INOUT, OUTIN, OUTPUT, OUTINX, EXTEND, or UPDATE), or the data set was being opened for an option other than INPUT (INOUT, OUTIN, OUTPUT, or UPDATE: requiring exclusive control of the data set) and some other job was using the data set (either referenced the data set in a DD control statement, or issued an OPEN TYPE=J macro instruction).

**08** An OPEN macro instruction was issued for a password-protected data set, but the system was unable to locate the PASSWORD data set. Make sure that the PASSWORD data set exists on the system residence volume. If this data set does not exist, build it and run the job step again.

**C** An I/O error occurred in reading a format-1 DSCB for a direct-sequential or indexed-sequential data set, or the format-1 DSCB could not be found on the volume specified by the DD statement for a direct-sequential or indexed-sequential data set. Ensure that the DSNAME and VOLUME parameters in the DD statement are correct.

**10** OPEN failed because the data set type was large format sequential, but the access method was not QSAM,BSAM or EXCP or the DCB did not specify DSORG=PS.

**14** OPEN failed because the data set type was large format sequential, but the application program could not

|<br>| |<br>| |<br>| |<br>| |

 $\overline{1}$  $\overline{\phantom{a}}$ 

 $\overline{\phantom{a}}$  $\overline{\phantom{a}}$  $\overline{1}$  $\mathbf{I}$  $\mathbf{I}$  $\mathbf{I}$ 

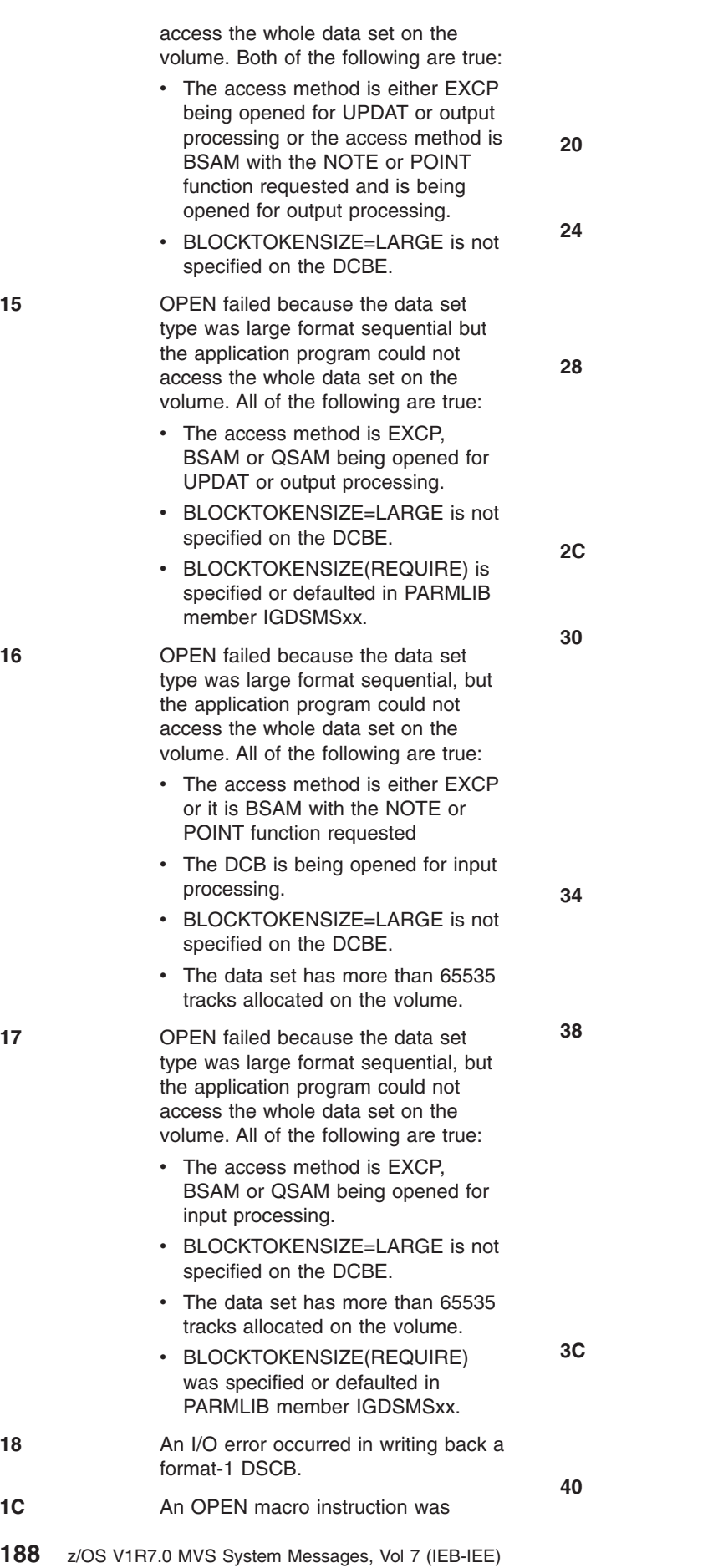

issued for an ISAM data set, and failed because ISAM is no longer supported. For OPEN to succeed, the data set must be converted to VSAM.

- **20** During an open, a volume contained more than 16 extents of the indicated data set.
- **24** During an open, a volume of the indicated data set had a type of split cylinder allocation that is not supported under the operating system.
	- **28** An OPEN macro instruction was issued for a demountable direct-access data set, UNIT=SYSDA, but the unit already contained 127 users, the maximum number. This should never occur for any currently supported direct-access devices.
- **2C** The DFSMShsm format-1 DSCB-not-found module encountered an error.
- **30 An attempt was made to open a** partitioned data set (PDS) for OUTPUT,DISP=SHR. The PDS is already open in this condition, and a DCB is already open for output to the data set. The data set might be on the same system or on another system that is sharing the volume. Access was not serialized before the attempt to open the data set.
	- **34** An OPEN macro instruction was issued for a compressed-format data set created with tailored compression on a system that does not support accessing such a data set.

**38** An OPEN macro instruction was for a partitioned data set extended (PDSE) and one of the following conditions was not satisfied:

- A DCB key length of zero is required if output operations are to be performed on a PDSE or extended-format data set.
- A key length of zero or eight is required if input operations are to be performed on the directory of a PDSE.

**3C** An OPEN macro instruction was issued with a RECFM value that specified a format different from that specified by the format-1 DSCB, and the data set was a PDSE.

**40** An OPEN macro instruction was issued for a PDSE with a DCB

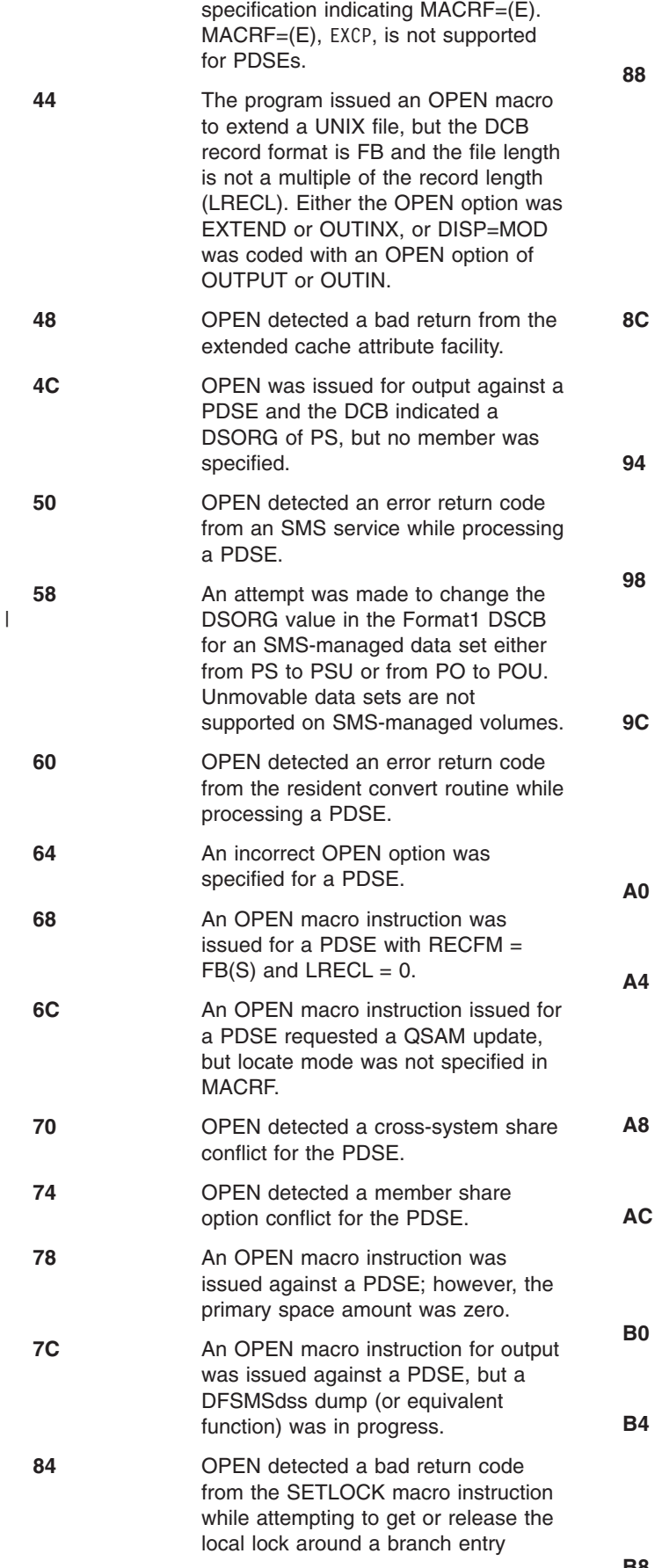

GETMAIN. The data set is a PDSE or extended-format data set.

**88** An OPEN macro instruction was attempted for a path, using a DCB, but the system does not support the combination of access method and OPEN macro option. With BSAM and QSAM, OPEN supports any options except RDBACK and UPDAT. With BPAM, the system supports only the INPUT option of OPEN.

An OPEN macro instruction was attempted for an HFS data set, using a DCB. You cannot use BSAM or QSAM OPEN to open a data set with DSNTYPE=HFS.

> **94** An OPEN macro instruction was attempted against an extended-format data set, but the DSORG value is not PS.

**98** An OPEN was issued for an extended-format data set that consists of more than one stripe, but the volumes specified were not in the correct ascending sequence.

An OPEN macro instruction was issued with a DCB that pointed to a data control block extension (DCBE) that had a nonzero DCB pointer. The DCB address in the DCBE must be zero before OPEN is issued.

- **A0** OPEN detected a bad return code from TRKCALC while processing an extended-format data set.
- **A4** OPEN detected a bad return code from a system service used in calculating the high-allocated relative byte number (RBN) of an extended-format data set.
	- **ABB** OPEN detected that the stripes of an extended-format data set were not consistent.

**OPEN** detected that the last volume indicator in the volume label of one of the stripes of an extended-format data set was set incorrectly.

**OPEN** detected that the last volume indicator was not set in the last stripe of an extended-format data set.

**OPEN** detected that the volume sequence number in the volume label of one of the stripes of an extended-format data set was incorrect.

**B8** An OPEN was attempted against an

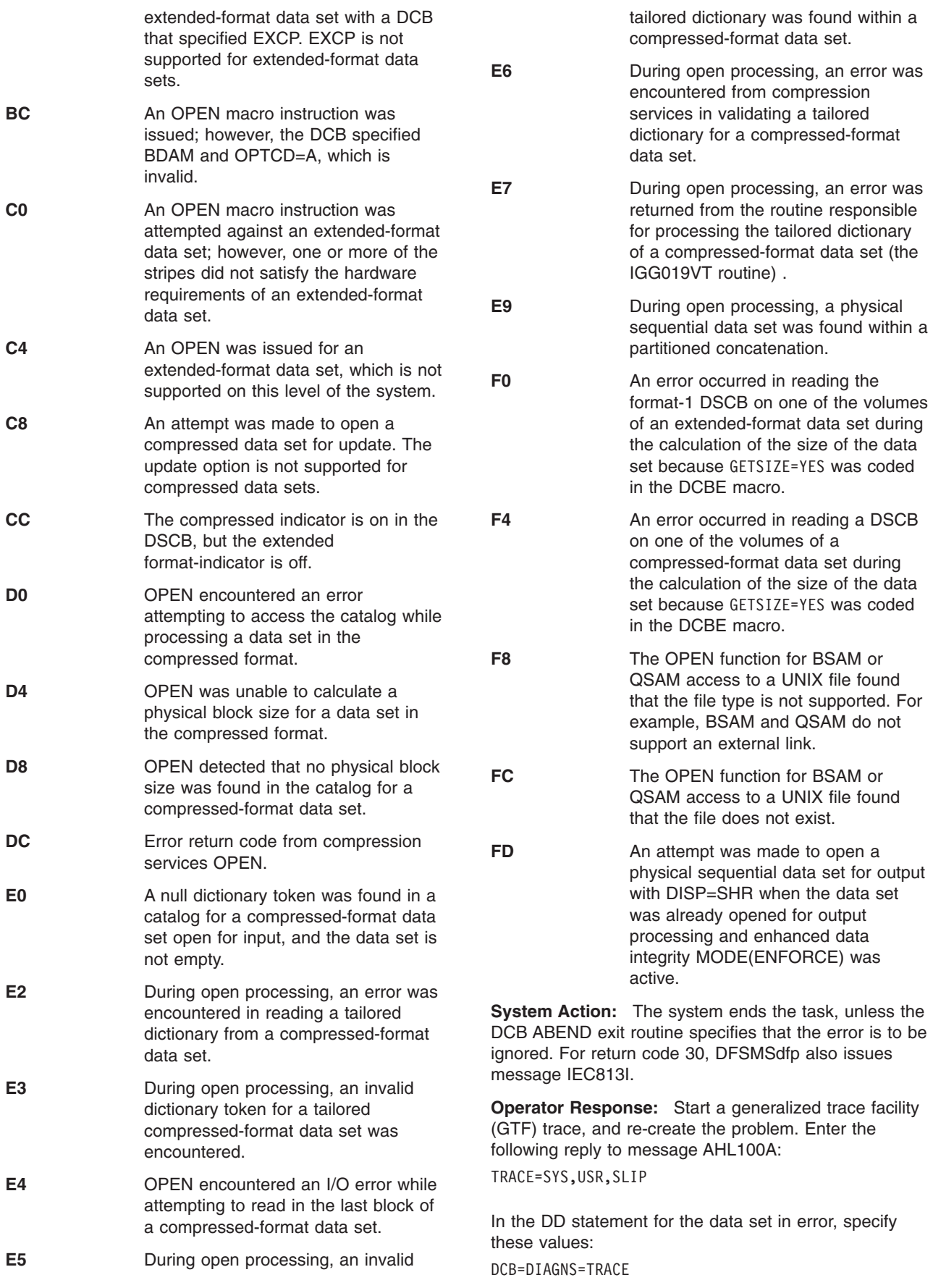
**Application Programmer Response:** Correct any user error that caused the abnormal end of the task, as indicated by the return code in the message text. Rerun the job.

Return code 04 indicates a probable user error. If an OPEN TYPE=J macro instruction is issued to a data set not referenced in a DD JCL statement, the normal procedures for data set protection are not performed with the JOB is initiated, but must be performed at open time when no recovery is possible. The issuer of such an OPEN TYPE=J must ensure that no other JOB is processing the data set in a manner which is in conflict with the processing requested by the OPEN macro instruction. This can best be accomplished by not using the OPEN TYPE=J macro instruction to open to a data set which is not already referenced in a DD control statement, and not opening with a processing option of INOUT, OUTIN, OUTPUT, OUTINX, EXTEND or UPDAT unless the DD control statement indicates DISP=OLD OR DISP=MOD. Ensure that the JFCB has not been incorrectly modified.

For return code 10, (a) update the DSORG to be PS or (b) update the access method to be either EXCP, BSAM or QSAM.

For return code 14, (a) update the DCB to point to a DCBE macro with BLOCKTOKENSIZE=LARGE and if necessary modify the program to handle large format data sets as described in z/OS Using Data Sets, or (b) if the data set contains 65535 or fewer tracks, ensure the OPEN option is INPUT (with BSAM or EXCP) or UPDAT (with BSAM).

For return code 15, (a) update the DCB to point to a DCBE macro with BLOCKTOKENSIZE=LARGE or (b) if the data set contains 65535 or more tracks, ensure the OPEN option is OUTPUT, OUTIN, OUTINX, INOUT or EXTEND (with any access method) or UPDAT (with BSAM or QSAM).

For return code 16, (a) update the DCB to point to a DCBE macro with BLOCKTOKENSIZE=LARGE or (b) if the data set contains 65535 or more tracks, ensure the OPEN option is INPUT (with BSAM or EXCP) or UPDAT (with BSAM).

For return code 17, (a) update the DCB to point to a DCBE macro with BLOCKTOKENSIZE=LARGE or (b) if the data set contains 65535 or more tracks, ensure the OPEN option is INPUT (with any access method) or UPDAT (with BSAM or QSAM).

For return code 2C, contact the IBM Support Center.

For return code 30, see message IEC813I to determine who owns the PDS resource that is preventing this open from being successful.

For return code 38, set the key length to zero if output operations are to be performed, or set the key length to zero or eight if input of the directory is to be attempted. Rerun the job. Optionally, you can rerun the job with no changes if allocation of the PDSE is changed to the allocation of a PDS.

For return code 3C, you can change the record format so that the blocked attribute can be removed or added. A fixed data set, however, cannot be accessed as variable, and a variable data set cannot be accessed as fixed. Rerun the job after changing the DCB to utilize the record format consistent with the DSCB.

For return code 44, change the file name, the file length, or the record format.

For return codes 48, 50, and 60, contact the system programmer.

For return code 4C, output to a PDSE directory is not allowed. If you attempt to write to the PDSE, either specify a member name or specify DSORG = PO. If you attempt to access the directory, open it for input.

For return code 64, verify that the DCB does not specify an option that is not allowed for a new library, such as RDBACK.

For return code 68, verify that the DCB specifies a correct LRECL if RECFM = FB is specified.

For return code 6C, QSAM update can be used only with locate mode. Modify the DCB to specify locate mode in MACRF.

For return code 70, ensure that share restrictions are not violated for a PDSE accessed by multiple computer processor complexes (CPCs).

Contact the system programmer for the following return codes: D0, D4, D8, DC, E0, and E4.

For return code E9, DSORG=PO is specified in the DCB, but one or more of the concatenated data sets are not PDSs or PDSEs. BPAM concatenation requires that all the concatenated data sets be PDSs or PDSEs. Correct the error and rerun the job. In this case, the message displays the concatenation number and the data set name for the first data set in the concatenation, and, therefore, does not identify the data set in error.

For return code F8, choose a different file.

For return code FC, change the file name or create the file.

For return code FD, opening a PS data set for output while it is already open for output is not allowed by the enhanced data integrity function. Correct the application, have the system programmer add this data set name to the exclude list in the PARMLIB member IFGPSEDI, or bypass enhanced data integrity processing by setting the DCBEEXPS bit on in the DCBE or by specifying the "bypass data set integrity" option in the program properties table or the dynamic allocations options. For information about specifying the ″bypass data set integrity″ option, see *z/OS MVS Initialization and Tuning Reference*.

**System Programmer Response:** If the error recurs

and the program is not in error, look at the messages in the job log for more information. Search problem reporting databases for a fix for the problem. If no fix exists, contact the IBM Support Center. Provide the SYSOUT output for the job.

**Problem Determination:** Not applicable

**Source:** DFSMSdfp

**Detecting Module:** IFG0194A

**Routing Code:** 11

|

| | **Descriptor Code:** 6

**IEC144I 313-***rc***,***mod***,***jjj***,***sss***,** *ddname***[- #],***dev***,***ser***,***dsname***(***member***)**

**Explanation:** The error occurred during processing of an OPEN macro instruction for a data set on a direct access device.

In the message text:

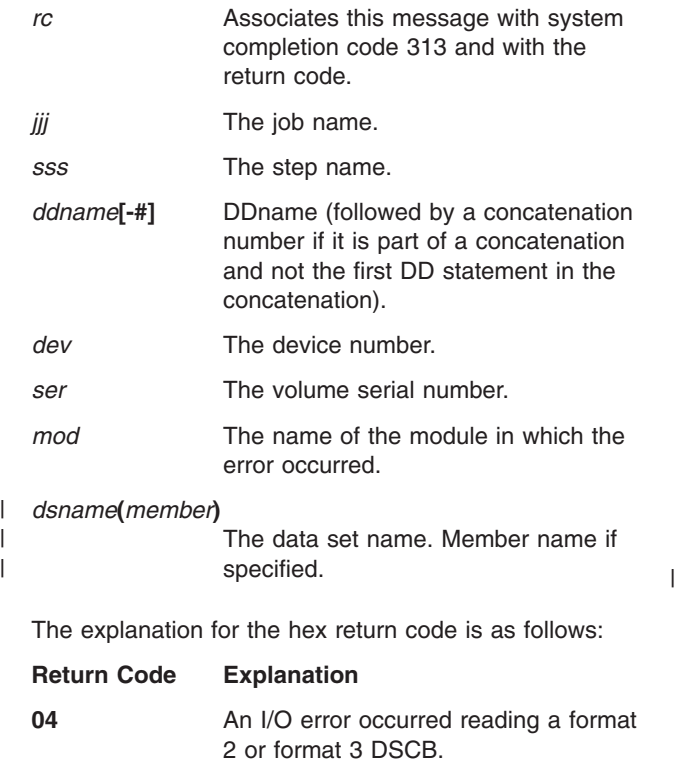

**08** Unexpected return code from DASD calculation services (DCS). OPEN received a non-zero return code from DCS while trying to get a system-determined blocksize for the DASD data set being opened. The call was made to DCS because the user didn't specify a blocksize.

**System Action:** The task is ended unless the error is to be ignored as specified in the DCB ABEND exit routine.

**Operator Response:** Start a generalized trace facility

(GTF) trace, and re-create the problem. Reply to message AHL100A with:

TRACE=SYS,USR,SLIP

On the DD statement for the data set in error, specify: DCB=DIAGNS=TRACE

**Application Programmer Response:** Corrective action depends on the return code displayed in this message:

**For return code 04:** A defective volume or device may be the cause. Save the output from the failing job to help analyze the problem. Try rerunning the job, with a different volume or device:

- If a scratch volume was being used when the I/O error occurred, request a different volume. If that does not solve the problem, request a different device in the UNIT parameter of the DD statement.
- If the job needs a specific volume, try requesting a different device in the UNIT parameter of the DD statement.

**For return code 08:** For information on diagnosing DASD calculation service errors, refer to *z/OS DFSMSdfp Diagnosis*.

**System Programmer Response:** If the error recurs and the program is not in error, look at the messages in the job log for more information. Search problem reporting data bases for a fix for the problem. If no fix exists, contact the IBM Support Center. Provide the SYSOUT output for the job.

**Source:** DFSMSdfp **Detecting Module:** IFG0194C **Routing Code:** 11 **Descriptor Code:** 6 **IEC145I 413-***rc***,***mod***,***jjj***,***sss***,** *ddname***[- #],***dev***,***ser***,***dsname***(***member***) Explanation:** The error occurred during processing of an OPEN macro instruction for a data set on magnetic tape or on a direct access device.

In the message text:

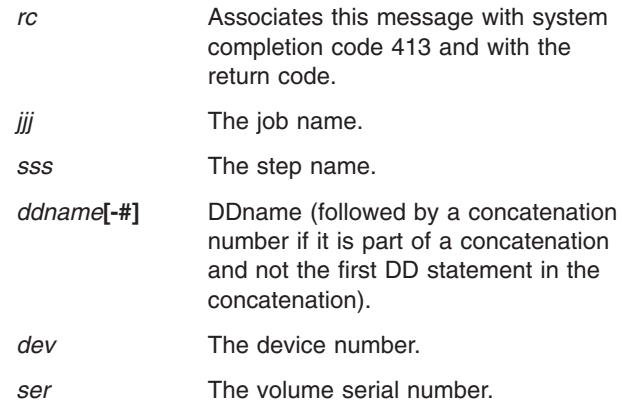

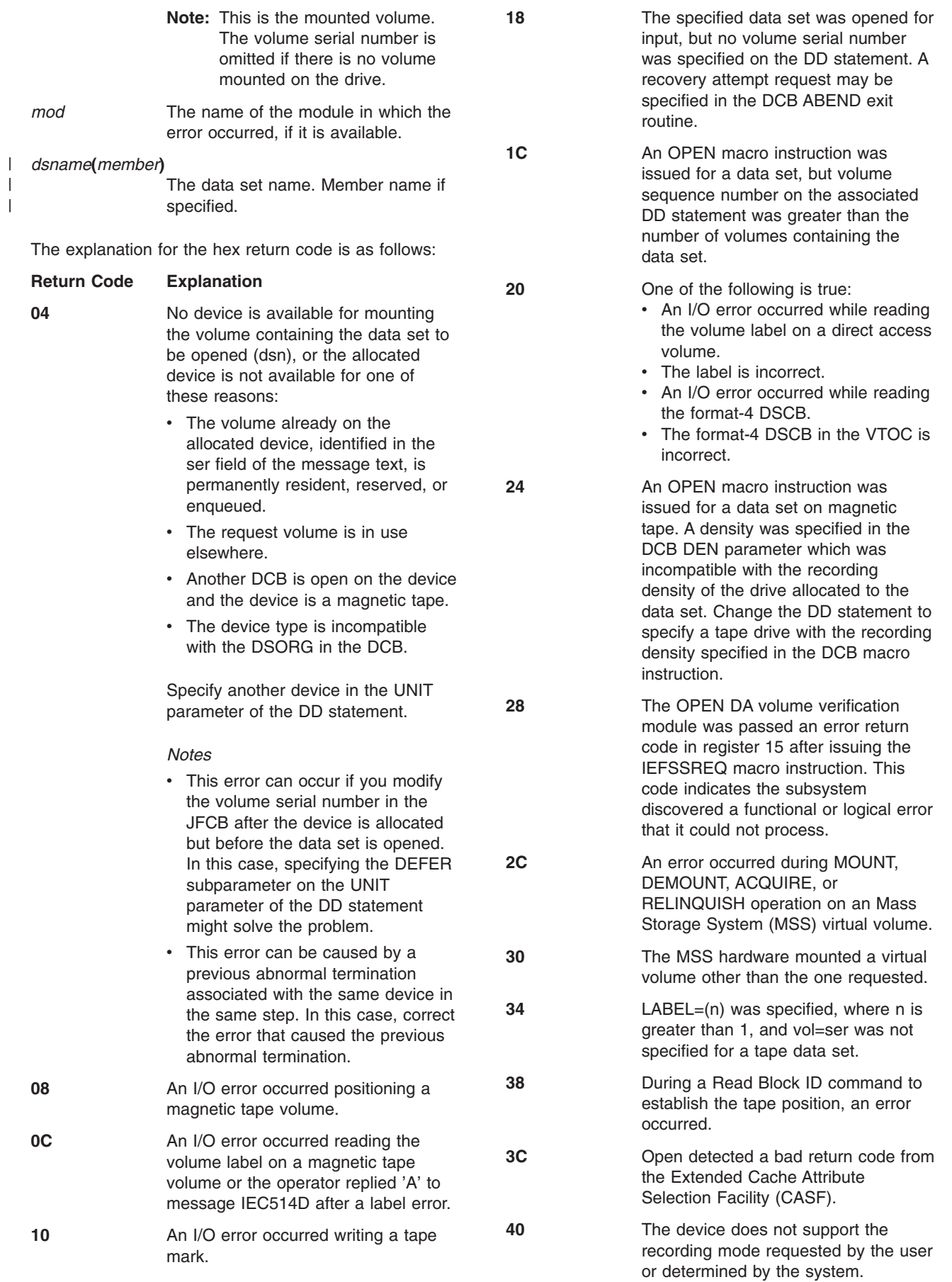

||| $\mathbf I$  $\bar{\mathbb{L}}$ 

# **IEC146I**

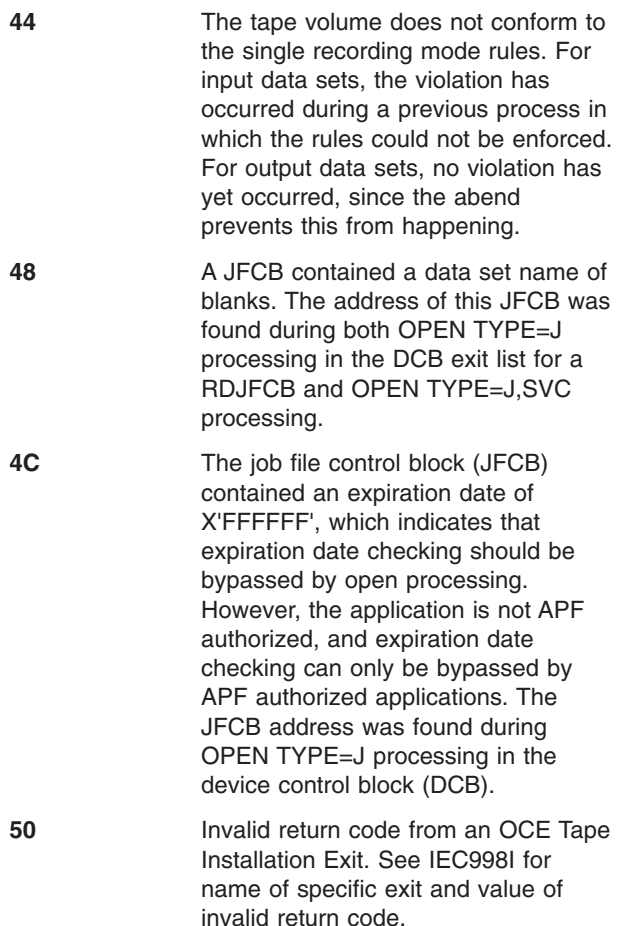

**System Action:** The task is ended unless the error is to be ignored as specified in the DCB ABEND exit routine.

**Operator Response:** Start a generalized trace facility (GTF) trace, and re-create the problem. Reply to message AHL100A with:

TRACE=SYS,USR,SLIP

On the DD statement for the data set in error, specify: DCB=DIAGNS=TRACE

**Application Programmer Response:** Probable user error unless an I/O error has occurred. Correct the errors causing abnormal termination as indicated by the return code in the message text. Rerun the job. The 28 return code error indicates a subsystem interface problem and your system programmer should be contacted for advice.

**System Programmer Response:** If the error recurs and the program is not in error, look at the messages in the job log for more information. Search problem reporting data bases for a fix for the problem. If no fix exists, contact the IBM Support Center. Provide the SYSOUT output for the job.

**Source:** DFSMSdfp

**Detecting Module:** IFG0194A

**Routing Code:** 11

**Descriptor Code:** 6

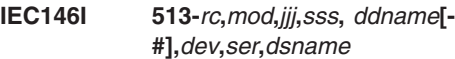

**Explanation:** The error occurred during processing of an OPEN macro instruction for a data set on magnetic tape.

In the message text:

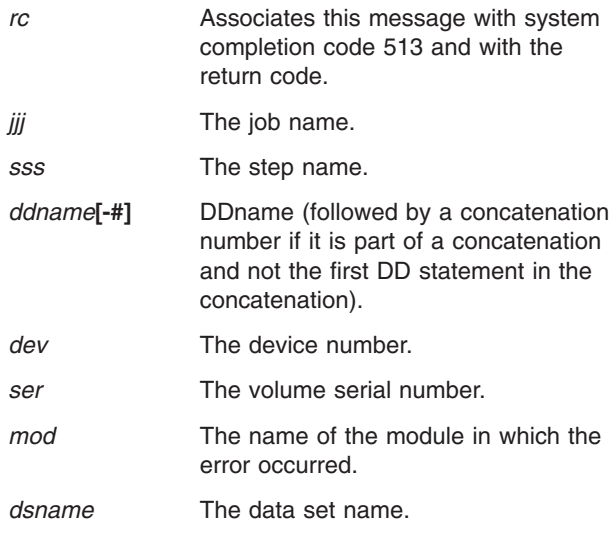

The explanation for the hex return code is as follows:

### **Return Code Explanation**

- **04** An OPEN macro instruction was issued for a magnetic tape data set allocated to a device that already has an open data set on it. Make sure that the first data set is closed before the second is opened, or allocate the second data set to a different device. This error may be due to a previous abnormal end associated with the same unit in the same step. If so, correct the error causing the previous abnormal end.
- **08** A label violated the published standard for that label, and the label validation exit issued a return code requesting OPEN/EOV to reject the volume.

**10 An OPEN macro instruction was** issued for output (DISP=MOD) processing for an ISO/ANSI Version 4 tape data set, but the tape was not created using the IBM Version 4 label standards. *z/OS DFSMS Using Magnetic Tapes* describes these standards.

**User Response:** Correct the problem and rerun the job. 14 **An OPEN macro instruction was** 

issued for either input or output (DISP=MOD) processing for an ISO/ANSI Version 4 tape data set but the coded character set ID (CCSID) specified is not compatible with the CCSID of the data currently on the tape.

> **User Response:** Correct the specified CCSID and rerun the job.

- **18** Data conversion requested for an ISO/ANSI Version 4 tape. However, OPEN was issued in a key different from the key of the task. This is not supported.
- **0C** The volume contains a volume label that is not a standard version label supported for any of the following kinds of DCB processing:
	- An input volume with an ISCII/ASCII VOL1 standard version label that is not 1, 3 or 4.
	- An output volume with an ISO/ANSI Version 1 or ISCII/ASCII Version X VOL1 label that is to be written at other than the first data set, or that is to extend the first data set (for example, DISP=MOD).
- **1C** Data conversion requested for an ISO/ANSI Version 4 tape. However, OPEN was issued by an authorized user. This is not supported.
- **20** Data conversion requested for an ISO/ANSI Version 4 tape. However, the system encountered a problem attempting to create the conversion tables required for input processing.
- **24** Data conversion requested for an ISO/ANSI Version 4 tape. However, the system encountered a problem attempting to create the conversion tables required for output processing.
- **28** Data conversion requested for an ISO/ANSI Version 4 tape. However, data conversion is not supported on the level of the system. The minimum system level requirements are OS/390 Release 5 and DFSMS/MVS 1.5.0.
- **2C** An OPEN macro instruction was issued for a magnetic tape data set whose label indicates it has a BLKSIZE greater than 32760 bytes. This is not supported on this level of the system.

**System Action:** The task is ended unless the error is to be ignored as specified in the DCB ABEND exit routine.

**Application Programmer Response:** Probable user error. Correct the errors causing abnormal end as indicated by the return code in the message text. Rerun the job.

If the return code is 08, the label field in error is identified in message IEC512I. Respond to IEC512I before reusing the volume.

If the return code is 0C, correct the volume label to be compatible with ISO/ANSI/FIPS Version 3 or Version 4 processing (use the IEHINITT utility program).

For return codes 20 and 24, verify the specified CCSIDs are supported For the list of supported CCSIDs, see *z/OS DFSMS Using Data Sets*. If a CCSID is not valid, correct the CCSID and rerun the job. Otherwise, the System Programmer.

If the return code is 2C, then either correct the tape BLKSIZE, or override the BLKSIZE in the tape label by specifying the BLKSIZE parm on the DD statement. However, that should only be done if you know that the records on the tape are actually not greater than 32760 bytes. If you do override the BLKSIZE in the label, and there are records greater than 32760 bytes, then unpredictable results can occur.

Note that other new return codes are covered under the general ″probable user error″ comment and do not need to be individually mentioned.

**System Programmer Response:** If the error recurs and the program is not in error, look at the messages in the job log for more information. Search problem reporting data bases for a fix for the problem. If no fix exists, contact the IBM Support Center. Provide the SYSOUT output for the job.

**Source:** DFSMSdfp

**Detecting Module:** IFG0194A

**Routing Code:** 11

**Descriptor Code:** 6

# **IEC147I 613-***rc***,***mod***,***jjj***,***sss***,** *ddname***[- #],***dev***,***ser***,***dsname*

**Explanation:** The error occurred during processing of an OPEN macro instruction for a data set on magnetic tape.

In the message text:

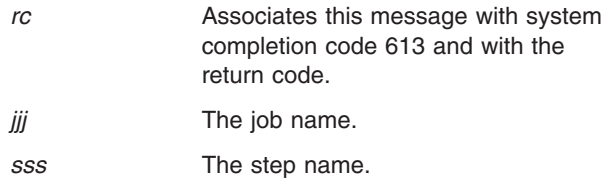

# **IEC147I**

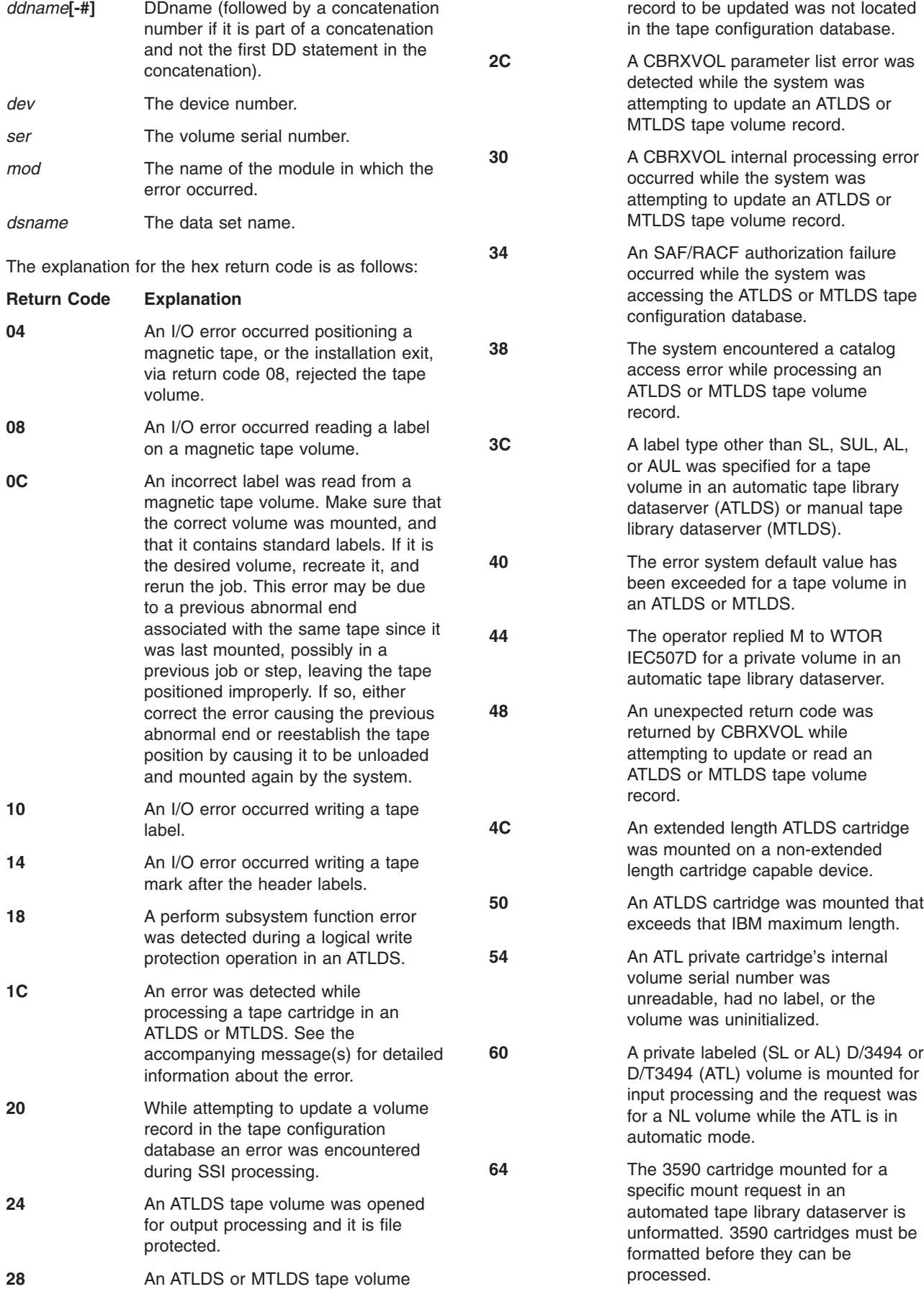

**68** The 3590 cartridge mounted for a specific mount request in an automated tape library dataserver is either an unsupported media type or medium length.

**76** An attempt was made to open a tape data set with a data set sequence number greater than 9999 which is not supported at this level of the system.

**80 An attempt was made to overwrite** existing data or labels on a WORM type tape cartridge. Neither data nor labels can be overwritten on this cartridge type.

**84** Media6, Media7 or Media8 mounted on D/T3592 and no software support exists.

**System Action:** The system ends the task unless either one of the following conditions is true:

- The error is to be ignored or recovered as specified in the DCB ABEND exit routine.
- Retry processing for return code 08 or 0C is successful.

If the error occurred in an IBM 3495 Tape Library Dataserver then a software error record is also written to the logrec data set.

**Operator Response:** Start a generalized trace facility (GTF) trace, and re-create the problem. Reply to message AHL100A with:

TRACE=SYS,USR,SLIP

On the DD statement for the data set in error, specify: DCB=DIAGNS=TRACE

**Application Programmer Response:** Probable user error unless an I/O error has occurred. Correct the errors causing abnormal end as indicated by the return code in the message text. Rerun the job.

**System Programmer Response:** This error may be caused by a hardware problem; if applicable, contact hardware support. If the error recurs and the program is not in error, look at the messages in the job log for more information. Search problem reporting data bases for a fix for the problem. If no fix exists, contact the IBM Support Center. Provide the SYSOUT output for the job.

If the error occurred in an IBM 3495 Tape Library Dataserver and it was not because the volume is file protected resubmit the job. If the job fails after resubmission, then search problem reporting data bases for a fix for the problem. If no fix exists, contact the IBM Support Center. Provide the sysout output for the job and the logrec data set error record.

**Source:** DFSMSdfp

**Detecting Module:** IFG0195B

**Routing Code:** 11

**Descriptor Code:** 6

|

| | |

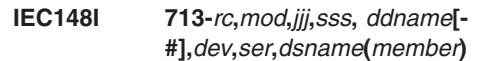

**Explanation:** The error occurred during processing of an OPEN macro instruction for a data set on magnetic tape or on a direct access device.

In the message text:

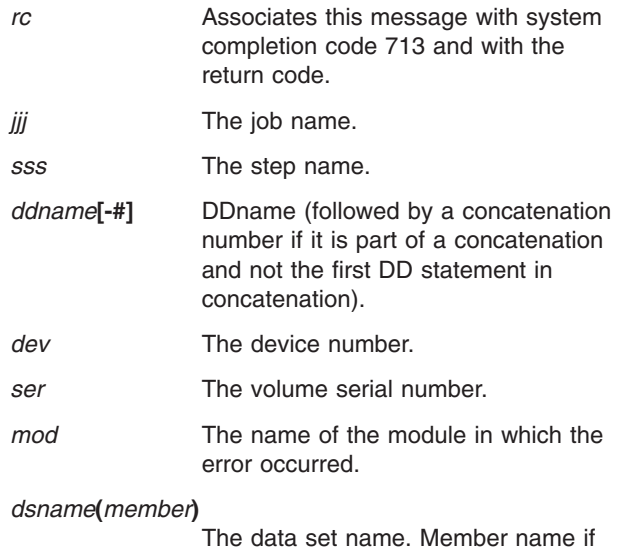

The explanation for the hex return code is as follows:

specified.

# **Return Code Explanation**

**04** A data set on magnetic tape was opened for INOUT, OUTIN, OUTPUT, OUTINX, or EXTEND, but the volume contained a data set whose expiration date had not been reached. The operator replied "M" to message IEC507D and a specific volume serial had been specified. Specify a different volume on the DD statement, or, in the case of INOUT only, open for input only by changing the OPEN macro instruction or by specifying input in the LABEL parameter of the DD statement.

**08** An OPEN macro instruction was issued with INOUT for a data set on a direct access device with DISP=OLD specified on the DD statement. The expiration date on the data set had not been reached. The operator replied 'M' to message IEC507D. Specify a different volume on the DD statement, or open for input only by changing the OPEN macro instruction or by specifying input in the LABEL

parameter of the DD statement. There is another possible meaning for return code 08: the volume serial number in the UCB is 000000. In this case, the system does not issue message IEC507D.

**0C**

One of the following:

- During OPEN processing, the system issued messages IEC704A with either L, L UVL, C, C UVL in the text and the operator replied M to the message, meaning reject VOL1 label rewrite. The system had to end the job step.
- During OPEN processing, IEC704A was issued 10 times because of an invalid reply or repeated IO errors during the VOL1 rewrite.
- **10** A data set on magnetic tape was opened for OUTPUT or OUTIN. The volume is mounted on a cartridge stack loader and is file-protected. The operator replied U to message IEC510D and specified a volume serial number. Specify a different volume on the DD statement.

**14** For a specific private tape in the Automated Tape Library (ALT), either:

- message IEC534D was issued and the reply was 'M' to mount another volume, or
- an existing data set with an unexpired date was detected, and either message IEC507D was issued with reply 'M' or the File Validation Tape Installation Exit recieved control and returned a RC08 to reject the volume.

In an ATL, all volume serial numbers must be unique. There can not be any volume substitution for specifically requested volumes.

**System Action:** The task is ended unless the error is to be ignored as specified in the DCB ABEND exit routine.

**Operator Response:** Start a generalized trace facility (GTF) trace, and re-create the problem. Reply to message AHL100A with:

TRACE=SYS,USR,SLIP

On the DD statement for the data set in error, specify: DCB=DIAGNS=TRACE

**Application Programmer Response:** Probable user error unless the volser in the UCB is 000000. If the

volser is 000000, it is probably a system error and the system programmer should be contacted. Otherwise, correct the errors causing abnormal end as indicated by the return code in the message text. Rerun the job.

**System Programmer Response:** If the error recurs and the program is not in error, look at the messages in the job log for more information. Search problem reporting data bases for a fix for the problem. If no fix exists, contact the IBM Support Center. Provide the SYSOUT output for the job.

**Source:** DFSMSdfp

**Detecting Module:** IFG0194A

**Routing Code:** 11

**Descriptor Code:** 6

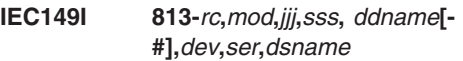

**Explanation:** The error occurred during processing of an OPEN macro instruction for a data set on magnetic tape.

In the message text:

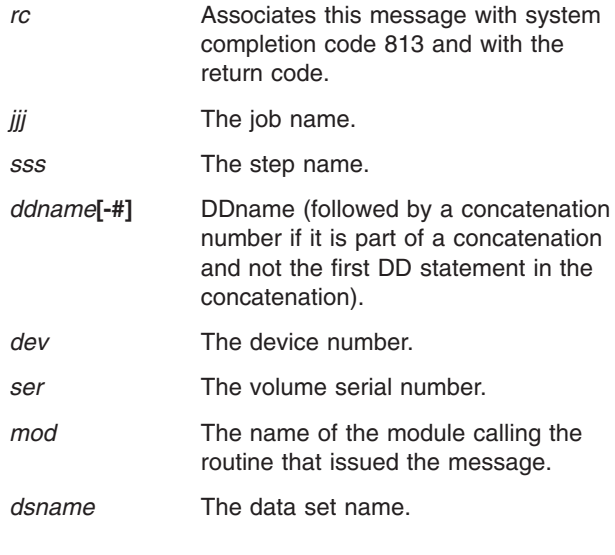

The explanation for the hex return code is as follows:

# **Return Code Explanation**

**04** An OPEN macro instruction was issued for a data set on magnetic tape, but the data set name on the header label did not match that in the JFCB. Verify that the DD statement specifies the correct DSNAME and volume serial number. If they are correct, ensure that the JFCB was not incorrectly modified prior to issuing the OPEN macro. This error may also appear if the first file on the magnetic

tape does not exist; that is, the tape contains only a volume label and a dummy header.

**System Action:** The task is ended unless the error is to be ignored or recovered as specified in the DCB ABEND exit routine.

**Operator Response:** Start a generalized trace facility (GTF) trace, and re-create the problem. Reply to message AHL100A with:

TRACE=SYS,USR,SLIP

On the DD statement for the data set in error, specify: DCB=DIAGNS=TRACE

**Application Programmer Response:** Probable user error. Correct the errors causing abnormal end as indicated by the return code in the message text. Rerun the job.

**System Programmer Response:** If the error recurs and the program is not in error, look at the messages in the job log for more information. Search problem reporting data bases for a fix for the problem. If no fix exists, contact the IBM Support Center. Provide the SYSOUT output for the job.

**Source:** DFSMSdfp

**Detecting Module:** IFG0195H

**Routing Code:** 11

**Descriptor Code:** 6

|

**IEC150I 913-***rc***,***mod***,***jjj***,***sss***,** *ddname***[- #],***dev***,***ser***,***dsname***(***member***)**

**Explanation:** The error occurred during 1) the processing of an OPEN macro instruction or during end-of-volume for a password-protected data set after the operator attempted to enter a password in response to message IEC301A or 2) the processing of an OPEN macro instruction involving a checkpoint data set. A VSAM data set is being opened with a DCB instead of an ACB.

In the message text:

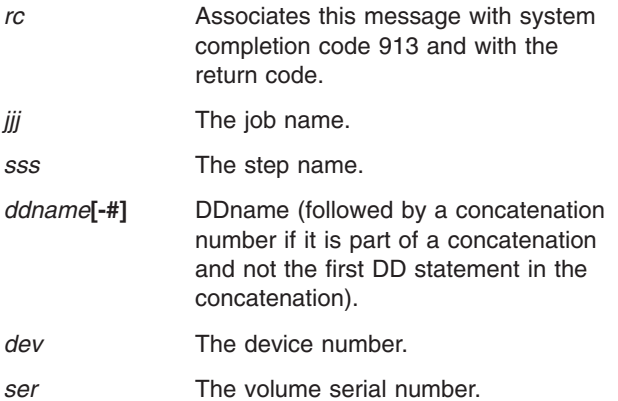

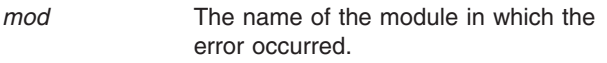

#### *dsname***(***member***(** |

The data set name. Member name if specified.

The explanation for the hex return code is as follows: For RACF errors, see message IDC3009I for the return code.

# **Return Code Explanation**

**04 For ISO/ANSI Version 1:**

| |

> An OPEN macro instruction was issued for a magnetic tape data set with ISO/ANSI labels. The volume accessibility byte (offset X'0A' in the volume label) is not blank. This indicates that the label was not written on an IBM system or that it was written by the user. If the volume accessibility byte is not blank, the tape cannot be used on an IBM system. Make sure that the correct volume is mounted. If it is the correct volume, it must be recreated for use on an IBM system.

# **For ISO/ANSI/FIPS Version 3 or Version 4:**

This message occurs after message IEC502E with the *ddn-c* field in the message text and with c=1, meaning that the mounted volume is the requested volume, but access to it has been denied.

# **08 For ISO/ANSI Version 1:**

An OPEN macro instruction was issued for a magnetic tape data set with ISO/ANSI labels. The security byte in the header label was not blank and not equal to X'F1'. This means that the label was not created on an IBM system or was created by the user. Make sure that the correct volume is mounted. If it is the correct volume, it must be recreated on an IBM system.

# **For ISO/ANSI/FIPS Version 3 or Version 4:**

This message occurs after message IEC502E with the *ddn-c* field in the message text and with c=2, meaning that access to the requested data set has been denied.

**0C** An OPEN macro instruction was issued, but either an I/O error

# **IEC150I**

occurred during password verification, or one of the following conditions occurred: 1. For a password-protected data set, the operator failed to supply the correct password in response to message IEC301A or Time Sharing Option/Extensions (TSO/E) message IEC113A. 2. For a protected VSAM data space that has password-protected or RACF-protected data or index components, the operator failed to supply the correct passwords or the user did not have proper RACF authorization. 3. For a VSAM data set being opened using a DCB, the DSCB contained incorrect information. **10** An OPEN macro was issued to the VTOC for output processing by an unauthorized job step or job-step task. The ability to open the VTOC for output is restricted to authorized job steps or job step tasks. 14 **An OPEN macro instruction was** issued to concatenate checkpoint and noncheckpoint data sets. 18 An OPEN TYPE=J macro instruction was issued for a magnetic tape volume. The JFCB was modified to indicate LABEL=BLP (bypass label processing) and the task was not authorized. BLP can be specified in the JCL (if the installation allows it via its reader procedure), but the JFCB cannot be modified to indicate BLP unless the task is authorized. **1C** The error occurred during processing of an OPEN TYPE=J macro instruction to a data set residing on a direct access device. The JFCB has been incorrectly modified or the data set name supplied in the JFCB passed to OPEN was not available to the job because it was being used by some other job. Either (1) the data set was being opened for INPUT and some other job had exclusive control of the data set (either referenced the data set in a DD control statement with DISP of OLD or MOD, or issued an OPEN TYPE=J macro instruction with processing option INOUT, OUTIN, OUTPUT, OUTINX, EXTEND, or UPDATE), or (2) the data set was being opened for an option other than INPUT (INOUT, OUTIN, OUTPUT, or rejected. authorized.

UPDATE: requiring exclusive control of the data set) and some other JOB was using the data set (either referenced the data set in a DD control statement, or issued an OPEN TYPE=J macro instruction).

**20 An OPEN macro instruction was** issued using the EXCP access method in which user-written appendages were required. The appendage names were not included in the SYS1.PARMLIB member IEAAPP00, and the program issuing the OPEN was not authorized either under APF, or by being in a system protect key (0-7).

**28 An OPEN macro instruction was** issued for a checkpoint data set. The data set organization was not BPAM or BSAM and the task was not authorized via the authorized program facility (APF).

**2C** An OPEN or OPEN TYPE=J macro instruction was issued to an ISAM data set defined by two or three DD statements. Either 1) the data set names coded in the DD statements were not all the same, or 2) the JFCB passed to OPEN TYPE=J has a data set name different from that coded in the DD statements. All the DD statements for an ISAM data set must contain the same data set name. If an OPEN TYPE=J macro instruction is issued to a DDname referencing an ISAM data set which is defined by two or three DD statements, the data set name cannot be altered from that coded in the DD statement, because the JFCBs for the other DD statements cannot be similarly altered.

**30** An OPEN macro instruction was issued to write a data set on a magnetic tape containing one or more previous data sets. The protection mode of the data set to be written was different than the protection mode of the previous data set.

**34** The OPEN/EOV volume security exit requested that the volume be

**38** An OPEN was issued for a RACF-protected data set on a DASD volume or a RACF-protected tape volume to which the caller was not

**3C** An OPEN was issued for a non VSAM

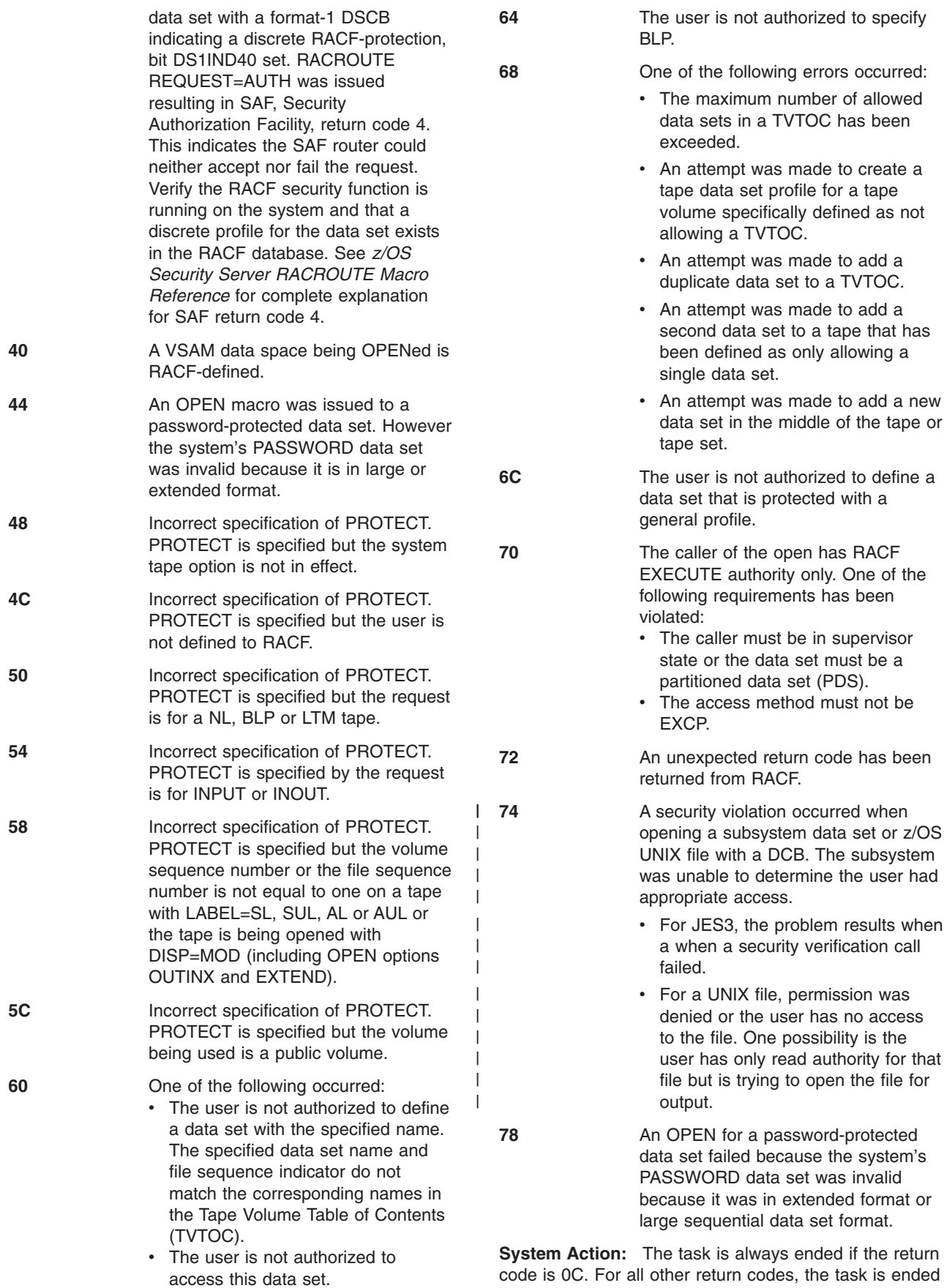

unless otherwise specified in the DCB ABEND exit routine.

**Operator Response:** Start a generalized trace facility (GTF) trace, and re-create the problem. Reply to message AHL100A with:

TRACE=SYS,USR,SLIP

On the DD statement for the data set in error, specify: DCB=DIAGNS=TRACE

**Application Programmer Response:** Probable user error. Correct the errors causing abnormal end as indicated by the return code in the message text. Rerun the job.

If rc is 0C for a protected data set, supply the operator with the correct password or have the correct password added to the PASSWORD data set and run the job step again.

If rc is 0C for a protected VSAM data space, supply the operator with the correct passwords or obtain the proper RACF user authorization for the data and index components within the data space and run the job step again.

If rc is 0C and an I/O error occurred, correct the problem causing the error and run the job step again.

If rc is 14, redefine the concatenated data sets such that only checkpoint or only noncheckpoint data sets are in the concatenation.

If rc is 18, probable user error. Unless your task is authorized, do not modify the JFCB to indicate BLP.

If rc is 1C, probable user error. If an OPEN TYPE=J macro instruction is issued to a data set not referenced in a DD JCL statement, the normal procedures for data set protection are not performed when the JOB is initiated, but must be performed at OPEN time when no recovery is possible. The issuer of such an OPEN TYPE=J must ensure that no other JOB is processing the data set in a manner which is in conflict with the processing requested by the OPEN macro instruction. This can best be accomplished by not using the OPEN TYPE=J macro instruction to open to a data set which is not already referenced in a DD control statement, and not opening with a processing option of INOUT, OUTIN, OUTPUT, OUTINX, EXTEND, or UPDATE unless the DD control statement indicates DISP=OLD or DISP=MOD. Ensure that the JFDB has not been incorrectly modified.

If rc is 28, redefine the data set organization to BPAM or BSAM or authorize the program issuing the OPEN macro instruction under APF.

If rc is 2C, correct the data set name on the DD statement or do not alter the data set name in the JFCB before issuing the OPEN TYPE=J macro instruction.

If rc is 30, all data sets on a tape volume must have the same security level. Change the requested security

level to match the previous data sets and rerun the job.

If rc is 74, determine why z/OS UNIX system services or the subsystem gave the security failure. It may be due to opening for output but only input is allowed or due to not having search authority for the UNIX directory.

For return code 78, ensure that the PASSWORD data set has a DSNTYPE other than Extend or Large.

**System Programmer Response:** If the error recurs and the program is not in error, look at the messages in the job log for more information. Search problem reporting data bases for a fix for the problem. If no fix exists, contact the IBM Support Center. Provide the SYSOUT output for the job.

**Source:** DFSMSdfp

| |  $\blacksquare$  $\blacksquare$ |

**Detecting Module:** IFG0195U

**Routing Code:** 11

**Descriptor Code:** 6

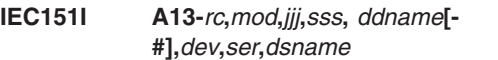

**Explanation:** The error occurred during processing of an OPEN macro instruction for a data set on magnetic tape.

In the message text:

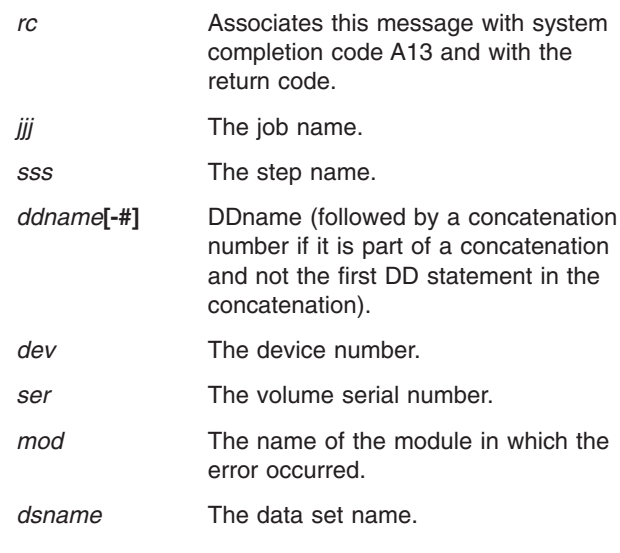

The explanation for the hex return code is as follows:

**Return Code Explanation**

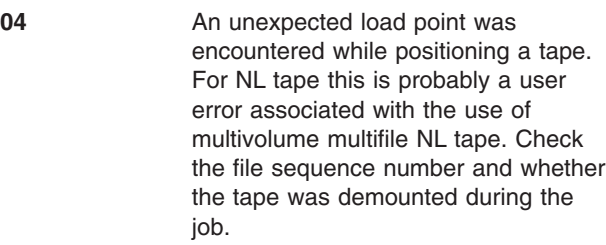

- **08** The requested file sequence number is less than that of the first file on the SL or AL tape during an open to the start of the file. Probable user error. Check the file sequence number and volume serial numbers.
- **0C** The requested file sequence number is less than that of the first file on the SL or AL tape during an open to the end of a file. Probable user error. Check the file sequence number and volume serial numbers.

10 **A** tape mark was read instead of a HDR1 label while forward spacing to the desired file on an SL or AL tape. Thus, the multifile tape ends before the desired file. When positioning to the end of file 1, this means the vol label is followed by a tape mark. Probable user error. Check the file sequence number and volume serial numbers and that the job that wrote the tape wrote all the files.

14 **A tape mark was read instead of** HDR1 label while opening for input to the start of the desired file on an SL or AL tape. Thus, the tape ends just before the desired file. Probable user error. Check the file sequence number and volume serial numbers and that the job that wrote the tape wrote all the files.

18 **An EOV1** label was read on the last SL or AL tape volume while forward spacing to the desired file or just before the desired file. There are two possible conditions:

- 1. If opening to the end of the file, it could not be treated as the end of the data set because it was for a previous file sequence number. Probable user error.
- 2. If the user is trying to extend a data set that had abended during EOV, it is necessary to specify a volume count on the DISP=MOD DD statement. This volume count must exceed the number of known volumes for the data set.

**System Action:** The task is ended unless the error is to be ignored as specified in the DCB ABEND exit routine.

**Operator Response:** Start a generalized trace facility (GTF) trace, and re-create the problem. Reply to message AHL100A with:

TRACE=SYS,USR,SLIP

On the DD statement for the data set in error, specify: DCB=DIAGNS=TRACE

**Application Programmer Response:** The three most common causes of this problem are:

- 1. Invalid volume refer backs where the DD statement referred-back-to has extended to a new volume.
- 2. EOV Abends (ABENDX37) occurred the last time this data set was updated. This would cause the last tape in the data set to be left with EOV labels instead of EOF labels.
- 3. The wrong VOLSER is specified as the last VOLSER in the data set.

Probable user error. Correct the errors causing abnormal end as indicated by the return code in the message text. Rerun the job.

**System Programmer Response:** If the error recurs and the program is not in error, look at the messages in the job log for more information. Search problem reporting data bases for a fix for the problem. If no fix exists, contact the IBM Support Center. Provide the SYSOUT output for the job.

**Source:** DFSMSdfp

**Detecting Module:** IGC0005C

**Routing Code:** 11

**Descriptor Code:** 6

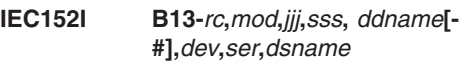

**Explanation:** The error occurred during processing of an OPEN macro instruction for a data set on an impact printer.

In the message text:

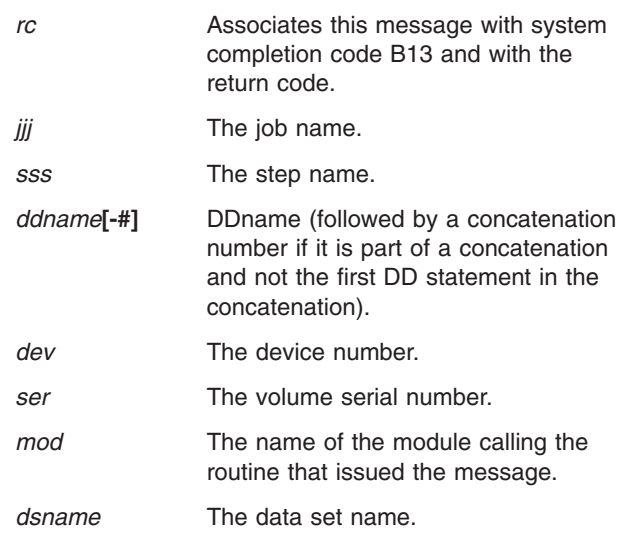

The explanation for the hex return code is as follows:

**Return Code Explanation**

# **IEC152I**

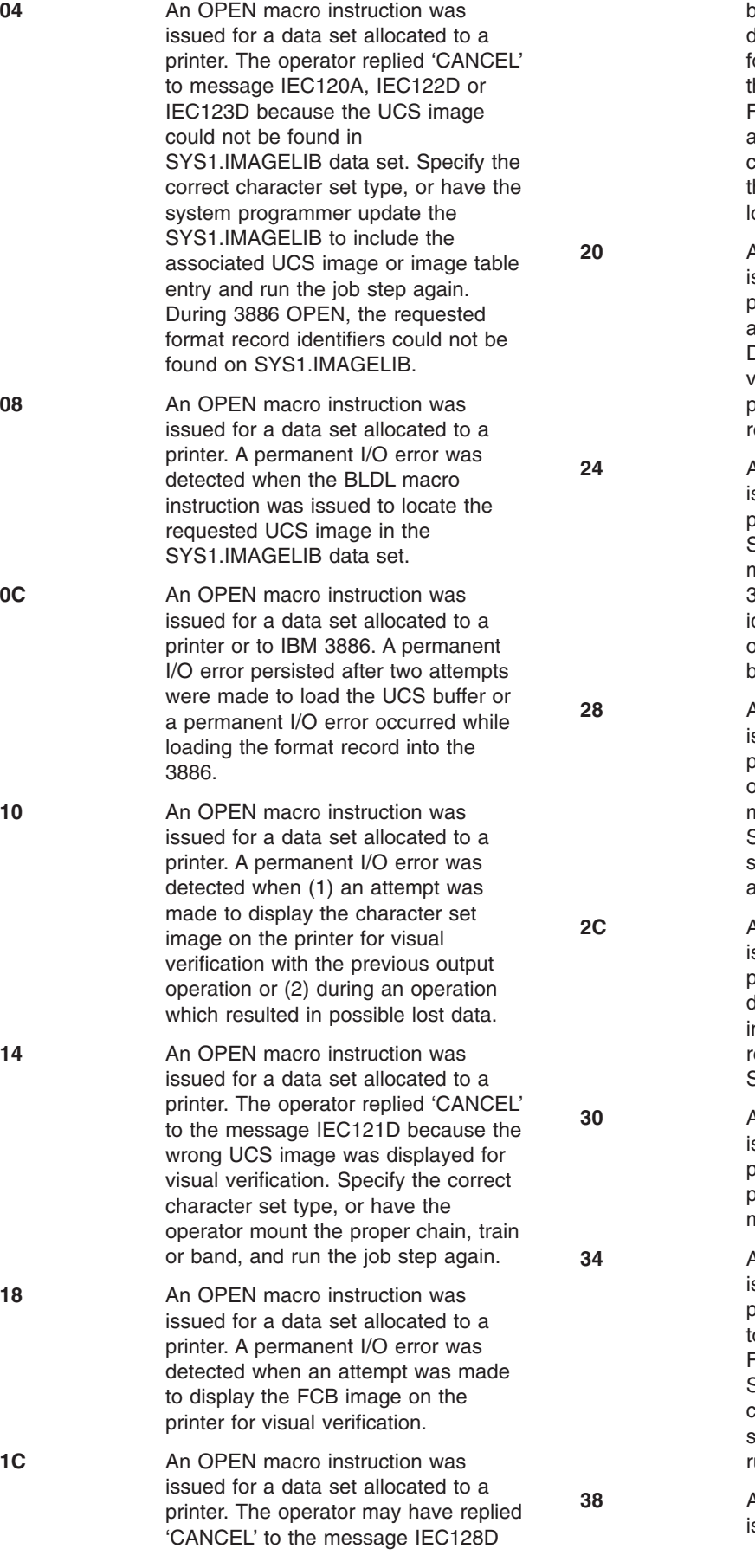

**204** z/OS V1R7.0 MVS System Messages, Vol 7 (IEB-IEE)

because an incorrect FCB image was displayed for visual verification or orms alignment was not possible. If his is the case, specify the correct FCB image-id and run the job step again. Other reasons for this return code include: an error associated with he previous output operation, or a ost data condition.

**20** An OPEN macro instruction was ssued for a data set allocated to a printer, but not enough storage was available to open SYS1.IMAGELIB. During 3886 OPEN, either the proper volume was not mounted, or a permanent I/O error occurred while reading from SYS1.IMAGELIB.

**24** An OPEN macro instruction was ssued for a data set allocated to a printer, but the volume containing SYS1.IMAGELIB was either not mounted or not cataloged. During 3886 OPEN, the format record dentifier was not specified in the DCB or the DD statement for the data set being opened.

**28** An OPEN macro instruction was ssued for a data set allocated to a printer, but the system was not able to open the SYS1.IMAGELIB data set. It might not be cataloged correctly or, if SYS1.IMAGELIB is an alias for a data set, the user does not have RACF authority for that data set.

**2An OPEN macro instruction was** ssued for a data set allocated to a printer. A permanent I/O error was detected when the BLDL macro nstruction was issued to locate the requested FCB image in the SYS1.IMAGELIB data set.

**30** An OPEN macro instruction was ssued for a data set allocated to a printer. A permanent I/O error persisted after two attempts were made to load the forms control buffer.

**34** An OPEN macro instruction was ssued for a data set allocated to a printer. The operator replied 'CANCEL' to the message IEC127D because the FCB image could not be found in SYS1.IMAGELIB data set. Specify the correct FCB image-id, or have the system associated FCB image and un the job step again.

**38** An OPEN macro instruction was ssued for a data set allocated to a printer. No operation was performed for one of the following reasons:

- The data control block was not open.
- The data control block was not valid for a sequential data set.
- The SETPRT parameter list was not valid.
- The output device was not a UCS or 3800 printer.

**System Action:** The task is ended unless the error is to be ignored as specified in the DCB ABEND exit routine.

**Application Programmer Response:** Probable user error unless an I/O error has occurred. Correct the errors causing abnormal end as indicated by the return code in the message text. Rerun the job.

**System Programmer Response:** If the error recurs and the program is not in error, look at the messages in the job log for more information. Search problem reporting data bases for a fix for the problem. If no fix exists, contact the IBM Support Center. Provide the SYSOUT output for the job.

**Source:** DFSMSdfp

**Detecting Module:** IGG0196Q

**Routing Code:** 11

|

| | | **Descriptor Code:** 6

# **IEC153I C13-***rc***,***mod***,***jjj***,***sss***,** *ddname***[- #],***dev***,***ser***,***dsname***(***member***)**

**Explanation:** The error occurred during processing of an OPEN macro instruction for a concatenated partitioned or graphics data set.

In the message text:

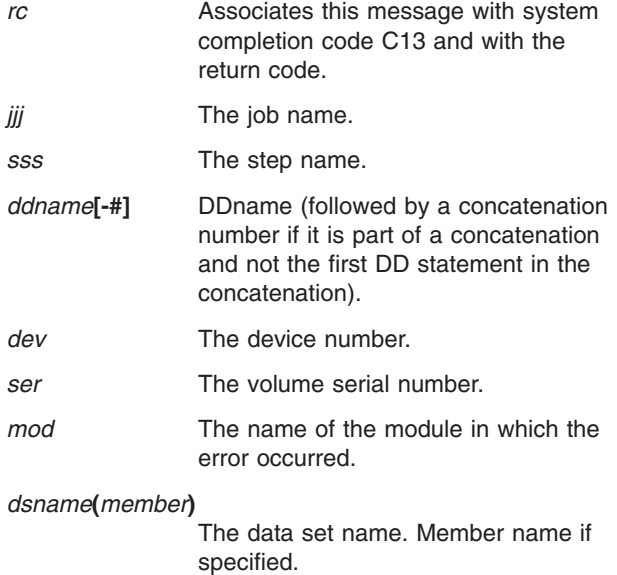

The explanation for the hex return code is as follows:

# **Return Code Explanation**

- **10** An OPEN macro instruction was issued specifying OUTPUT or EXTEND for a concatenated partitioned data set. Output data sets cannot be concatenated.
- 18 An OPEN macro instruction was issued for a partitioned data set that has been concatenated with a data set that does not reside on a direct access storage device (DASD). Partitioned data sets can only be concatenated with data sets having like attributes. See *z/OS DFSMS Using Data Sets*.

**System Action:** The task is ended unless the error is to be ignored as specified in the DCB ABEND exit routine.

**Application Programmer Response:** Probable user error unless an I/O error has occurred. Correct the errors causing abnormal end as indicated by the return code in the message text. Then submit the job again.

**System Programmer Response:** If the error recurs and the program is not in error, look at the messages in the job log for more information. Search problem reporting data bases for a fix for the problem. If no fix exists, contact the IBM Support Center. Provide the SYSOUT output for the job.

**Source:** DFSMSdfp

**Detecting Module:** IFG0194A

**Routing Code:** 11

|

**Descriptor Code:** 6

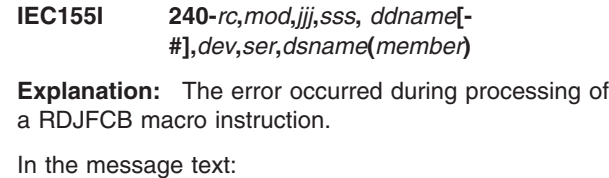

*rc* Associates this message with system completion code 240 and with the return code.

*jjj* The job name.

*sss* The step name.

- *ddname***[-#]** DDname (followed by a concatenation number if it is part of a concatenation and not the first DD statement in the concatenation) *dev* The device number.
- *ser* The volume serial number.

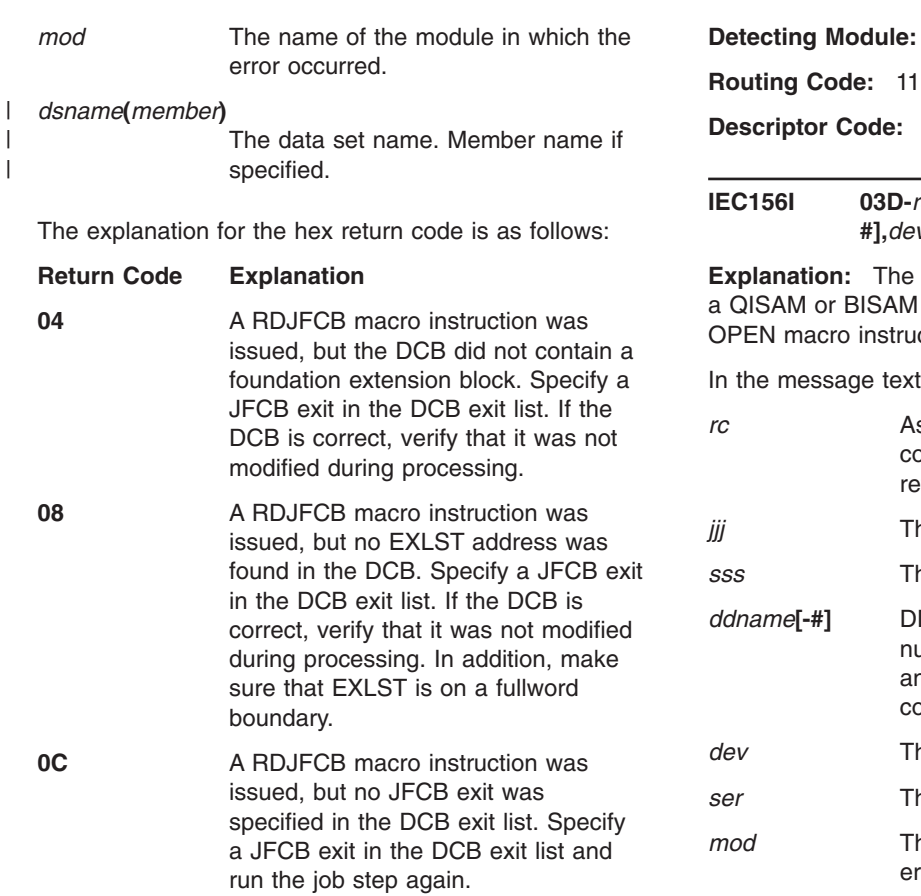

**10** A RDJFCB macro instruction was issued, but the JFCB buffer is not within the user's storage. Correct any errors that may have caused the exit list to be incorrectly modified and run the job step again.

**System Action:** The task is ended unless the error is to be ignored as specified in the DCB ABEND exit routine.

**Operator Response:** Start a generalized trace facility (GTF) trace, and re-create the problem. Reply to message AHL100A with:

TRACE=SYS,USR,SLIP

On the DD statement for the data set in error, specify:

DCB=DIAGNS=TRACE

**Application Programmer Response:** Probable user error. Correct the errors causing abnormal end as indicated by the return code in the message text. Rerun the job.

**System Programmer Response:** If the error recurs and the program is not in error, look at the messages in the job log for more information. Search problem reporting data bases for a fix for the problem. If no fix exists, contact the IBM Support Center. Provide the SYSOUT output for the job.

**Source:** DFSMSdfp

**Detecting Module:** IGC0006D **Descriptor Code:** 6

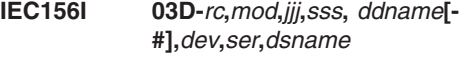

**Explanation:** The error occurred during processing of AM OPEN macro instruction or a BDAM truction.

ext<sup>.</sup>

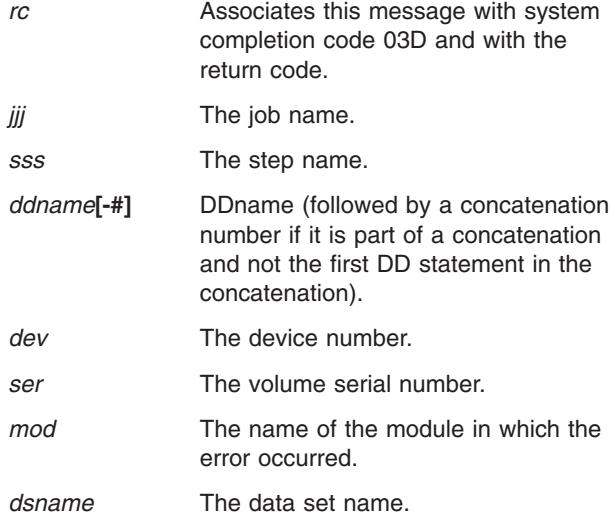

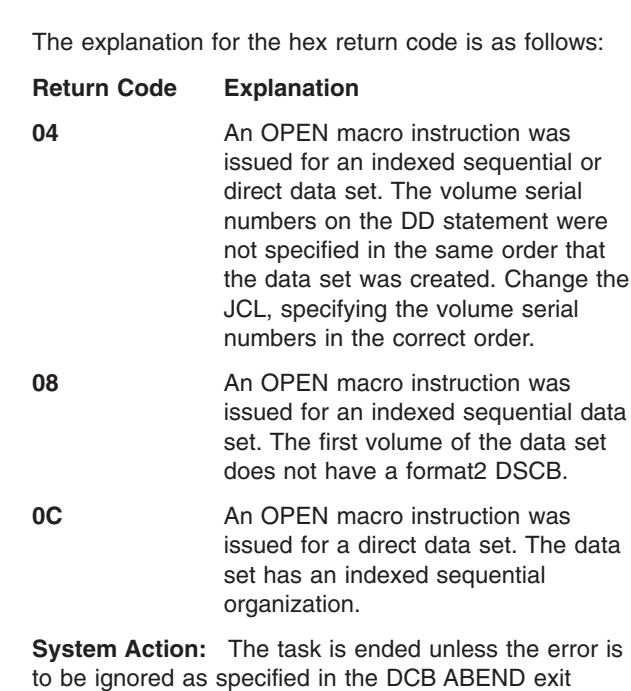

**Operator Response:** Start a generalized trace facility (GTF) trace, and re-create the problem. Reply to message AHL100A with:

TRACE=SYS,USR,SLIP

routine.

On the DD statement for the data set in error, specify: DCB=DIAGNS=TRACE

**Application Programmer Response:** Probable user error. Correct the errors causing abnormal end as indicated by the return code in the message text. Rerun the job.

**System Programmer Response:** If the error recurs and the program is not in error, look at the messages in the job log for more information. Search problem reporting data bases for a fix for the problem. If no fix exists, contact the IBM Support Center. Provide the SYSOUT output for the job.

**Source:** DFSMSdfp

**Detecting Module:** IFG0194C

**Routing Code:** 11

**Descriptor Code:** 6

**IEC157I C13-***rc***,***mod***,***jjj***,***sss***,** *ddname***[-#],***dev*

**Explanation:** The error occurred during the processing of an OPEN macro instruction for a graphic data control block.

In the message text:

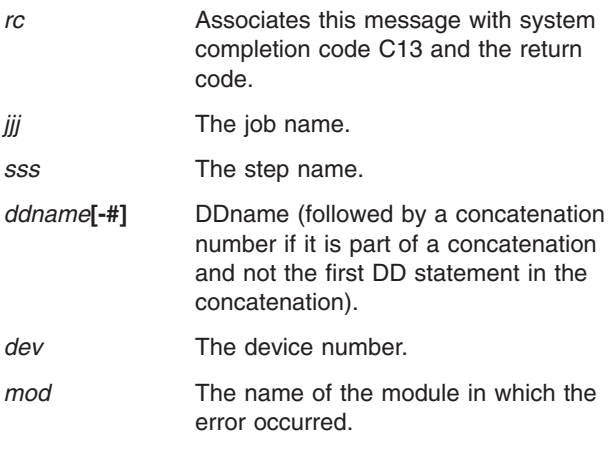

The explanation for the hex return code is as follows:

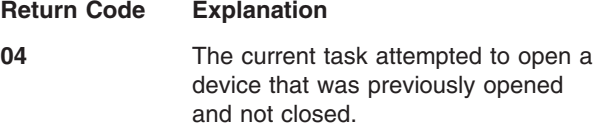

**System Action:** The task is ended unless the error is to be ignored as specified in the DCB ABEND exit routine.

**Application Programmer Response:** Probable user error. Correct the errors causing the abnormal end as indicated by the return code in the message text. Rerun the job.

**System Programmer Response:** If the error recurs and the program is not in error, look at the messages in the job log for more information. Search problem

reporting data bases for a fix for the problem. If no fix exists, contact the IBM Support Center. Provide all printed output and output data sets related to the problem and the source program listing for the job.

**Source:** DFSMSdfp

**Detecting Module:** IGG01934

**Routing Code:** 11

**Descriptor Code:** 7

**IEC158I D13-***rc***,***mod***,***jjj***,***sss***,** *ddname***[-#],***dev*

**Explanation:** The error occurred during the processing of an OPEN macro instruction for a graphic data control block.

In the message text:

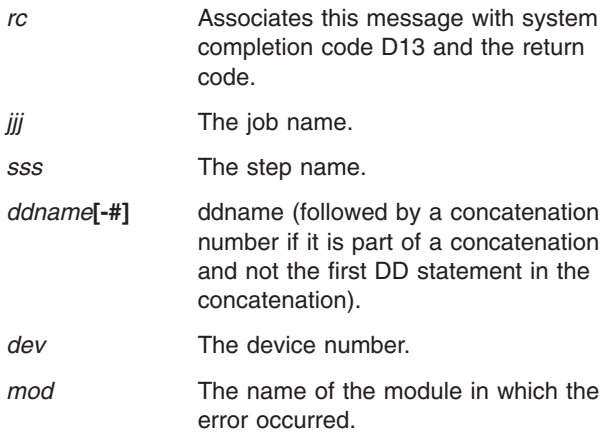

The explanation for the hex return code is as follows:

**Return Code Explanation 04** The data control block (DCB) was associated with a device other than a graphic device, or a permanent I/O error occurred during processing of an OPEN macro instruction for a DCB associated with a graphic device. The device was specified by the name subparameter of the UNIT parameter

data set.

**System Action:** The task is ended unless the error is to be ignored as specified in the DCB ABEND exit routine.

of the DD statement for the graphic

**Operator Response:** Start a generalized trace facility (GTF) trace, and re-create the problem. Reply to message AHL100A with: TRACE=SYS,USR,SLIP

On the DD statement for the data set in error, specify: DCB=DIAGNS=TRACE

**Application Programmer Response:** Probable user error. Correct the errors causing the abnormal end as

indicated by the return code in the message text. Rerun the *job*.

**System Programmer Response:** If the error recurs and the program is not in error, look at the messages in the job log for more information. Search problem reporting data bases for a fix for the problem. If no fix exists, contact the IBM Support Center. Provide all printed output and output data sets related to the problem and the source program listing for the job.

**Source:** DFSMSdfp

**Detecting Module:** IGG01934

**Routing Code:** 11

**Descriptor Code:** 7

**IEC159I E13-***rc***,***mod***,***jjj***,***sss***,** *ddname***[-#],***dev*

**Explanation:** The error occurred during the processing of an OPEN macro instruction for a graphic data control block.

In the message text:

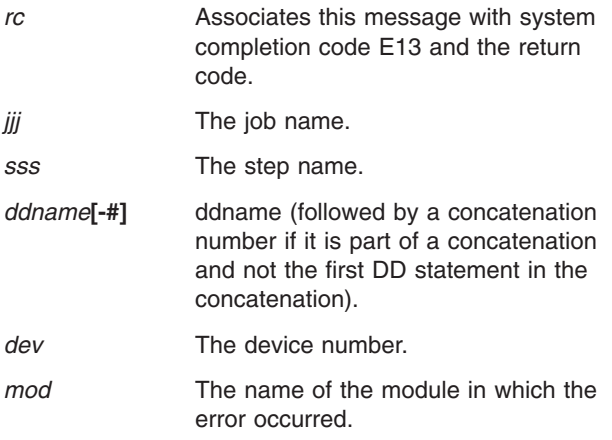

The explanation for the hex return code is as follows:

**Return Code Explanation**

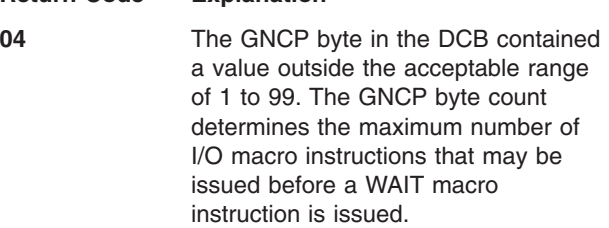

**System Action:** The task is ended unless the error is to be ignored as specified in the DCB ABEND exit routine.

**Application Programmer Response:** Probable user error. Correct the errors causing the abnormal end as indicated by the return code in the message text. Rerun the job.

**System Programmer Response:** If the error recurs and the program is not in error, look at the messages in the job log for more information. Search problem

reporting data bases for a fix for the problem. If no fix exists, contact the IBM Support Center. Provide all printed output and output data sets related to the problem and the source program listing for the job.

**Source:** DFSMSdfp

**Detecting Module:** IGG01934

**Routing Code:** 11

**Descriptor Code:** 7

**IEC161I (return code 001)** *rc***[(***sfi***)]** *ccc***,***jjj***,***sss***,***ddname***,***dev***,***volser***,***xxx***,***dsname***,** *cat*

# **Explanation: General Information for Message IEC161I**

An error occurred during the processing of an OPEN macro instruction for a VSAM data set. The return code and system actions documented in the following text also apply to the CLOSE and EOV messages IEC251I (CLOSE), IEC252I (CLOSE TYPE=T), and IEC070I (END OF VOLUME).

In the message text:

- *rc* The return code. This field indicates the reason for the error. For the meaning of a return code and the corresponding system actions and operator and programmer responses, see ″Specific Information for This Return Code″ in the IEC161I message description for the return code.
- *sfi* Subfunction information (error information returned by another subsystem or component). This field appears only for certain return codes, and its format is shown with those codes to which it applies.

*ccc*

The problem determination function (PDF) code. The PDF code is used only by the IBM Support Center if further problem determination is required. If the PDF code has meaning for the user, it is documented with the corresponding return code.

*jjj* The job name.

*sss*

The step name. This field might contain the name of the procedure step followed by the name of the job step that called the procedure. No comma separates the two names:

- If the step is part of a procedure, the eight-character name of the procedure step, including trailing blanks
- The step name, without trailing blanks

# *ddname*

The data definition (DD) name.

*dev*

The device number, if the error is related to a specific device.

*volser*

The volume serial number, if the error is related to a specific volume.

*xxx*

The name of the cluster that contains the data set being processed when the error was detected. When the cluster name is not available, this field contains the DSNAME value specified in the DD statement indicated in the access method control block (ACB).

### *dsname*

The name of the data set being processed when the error was detected.

*cat* The catalog name.

Any missing field is indicated by a comma.

If *xxx* specifies AMASTCAT, the error involved the master catalog. If the master catalog failed to open successfully, the cause of the failure must be corrected and the system restarted (re-IPL).

# **Specific Information for This Return Code**

System-managed buffering (SMB) was requested. If any subfunction information was returned, an error occurred during VSAM system-managed buffering processing with the direct optimized (DO) technique. Either SMB proceeded with a different access bias (direct weighted), or normal VSAM processing took over and SMB was not used. The (*sfi*) field in the message contains the return code and reason code for the error. This field might represent a message from either of the following sources:

- The BLDVRP function when SMB is building an LSR pool
- SMB processing

If present, the (*sfi*) field in the message is in the form (*rc*,*crs*).

For BLDVRP, in the message text:

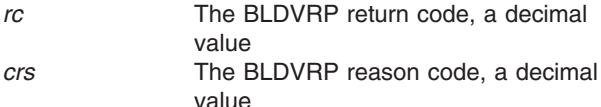

For a description of BLDVRP return codes, see *z/OS DFSMS Macro Instructions for Data Sets*. The reason code is used only by the IBM Support Center if further problem determination is required.

For SMB informational messages, in the message text: *rc* Either of the following return codes:

• 101: The user did not specify enough virtual storage for direct optimized (DO) when using the

SMBVSP parameter. Direct weighted (DW) was used instead.

- 102: During direct optimized (DO) processing, the first try for an optimum amount of storage failed. The optimum amount, however, was already less than the defined minimum, so SMB defaulted to using the direct weighted (DW) technique.
- *crs* The reason code is set to 0 when accompanied by SMB return code 101 or 102.

**System Action:** OPEN processing continues for the data set. The error flag (ACBERFLG) in the ACB (access method block) for the data set is set 0 (X'00').

# **Operator Response:** None

**Application Programmer Response:** See System Programmer Response.

**System Programmer Response:** If subfunction information is present, review the return code in the message (*sfi*) field to determine why the requested system-managed buffering could not be provided. Correct the condition and rerun the job.

**Source:** DFSMSdfp

**Detecting Module:** IDA0192J

**IEC161I (return code 003)** *rc***[(***sfi***)]-***ccc***,***jjj***,** *sss***,***ddname***,***dev***,***ser***,***xxx***,** *dsname***,***cat*

**Routing Code:** 11

**Descriptor Code:** 6

# **Explanation: General Information for Message IEC161I**

For general information about message IEC161I, see the explanation for return code 001.

# **Specific Information for This Return Code**

One of the following warnings was issued during the OPEN of a VSAM recoverable data set being opened for output and MACRF=RLS specified on the ACB.

- $\text{ccc} = 773$  An attempt to write to the undo log failed.
- $\cdot$  ccc = 774 An attempt to write to the forward recovery log failed.
- $ccc = 775$  An attempt to write to the log of logs failed.

**System Action:** OPEN processing continues for the data set. The error flag (ACBERFLG) in the ACB (access method block) for the data set is set 103 (X'67').

**Application Programmer Response:** Refer to any associated IGW\* messages indicating reasons the SMSVSAM address space could not allocate/write to the specified log data set.

**IEC161I (return code 004)** *rc***[(***sfi***)]-***ccc***,***jjj***,** *sss***,***ddname***,***dev***,***ser***,***xxx***,** *dsname***,***cat*

**Routing Code:** 11

**Descriptor Code:** 6

# **Explanation: General Information for Message IEC161I**

For general information about message IEC161I, see the explanation for return code 001.

# **Specific Information for This Return Code**

One of the following errors occurred during VSAM catalog processing:

- 1. Not enough storage was available for work areas.
- 2. An I/O error occurred while reading the catalog cluster record, the format-1 DSCB, the format-4 DSCB, or the JFCB/SWB.
- 3. The format-1 DSCB or the catalog cluster record is incorrect.
- 4. The user-supplied catalog name does not match the name on the catalog entry.
- 5. The user is not authorized to open the catalog as a catalog.
- v ccc = 080 IFG0193A: READ JFCB request failed.

**System Action:** OPEN, CLOSE, or EOV processing ends for the data set. CLOSE (TYPE=T operand) processing continues, if possible. The error flag (ACBERFLG) in the ACB (access method block) for the data set is set to 132 (X'84').

**Application Programmer Response:** If the error occurred during OPEN processing, the required action depends on which of the errors listed in an earlier IEC161I message caused a return code of 04. Look at earlier IEC161I messages for more information. The possible actions are:

- 1. Rerun the job.
- 2. Make sure the unit is available to mount/demount the volume.
- 3. Rerun the job.
- 4. Make sure the correct catalog name is supplied. Rerun the job. If the problem persists, contact your IBM Support Center.
- 5. Be sure the program is running in storage protect key 0 through 7, in supervisor state, or that it is an APF-authorized program.

If the error occurred during CLOSE processing, use the access method services VERIFY command to make sure that the end-of-file marker in the data set entry in the catalog is correct. Then proceed as for OPEN processing above.

If the error occurred during EOV or CLOSE (TYPE=T operand) processing, no response is required; informational message only.

**Detecting Module:** IDA0192A, IDA0192C, IDAV192C, IDA0192F, IDA0192V, IFG0193A, ICYMMSRV

**IEC161I (return code 005)** *rc***[(***sfi***)]-***ccc***,***jjj***,** *sss***,***ddname***,***dev***,***ser***,***xxx***,** *dsname***,***cat*

**Routing Code:** 11

**Descriptor Code:** 6

# **Explanation: General Information for Message IEC161I**

For general information about message IEC161I, see the explanation for return code 001.

# **Specific Information for This Return Code**

An OPEN of an ACB failed for one of the following reasons:

- $\cdot$  ccc = 002 Improved Control Interval Processing (ICIP) requested for an Extended Format VSAM data set. Control interval processing is not allowed with an extended format data set.
- ccc = 532 RLS processing requested for a VSAM Keyrange data set
- ccc = 533 RLS processing requested for a VSAM Linear data set
- $\text{c}$  ccc = 550 RLS processing requested with Global Shared Resources - MACRF=GSR
- $\text{c}$  ccc = 551 RLS processing requested with Local Shared Resources - MACRF=LSR
- ccc = 552 RLS processing requested for a VSAM Temporary data set
- $\text{c}$  ccc = 553 RLS processing requested for a Catalog
- $\text{c}$  ccc = 554 RLS processing requested for a VVDS
- ccc = 555 RLS processing requested for a VSAM System data set
- $ccc = 556$  RLS processing requested with Control Blocks In Common (CBIC)
- $\text{c}$  ccc = 557 RLS processing requested with User Buffering (UBF)
- ccc = 558 RLS processing requested with Improved Control Interval Processing
- $\cdot$  ccc = 685 RLS processing requested for data set defined with IMBED
- $\text{ccc} = 709$  RLS processing requested but the backup while open (BWO) flags are TYPEIMS or TYPEOTHER.
- $\text{c}$  ccc = 713 RLS processing requested for a striped data set
- $\text{c}$  ccc = 731 RLS processing requested for an extended attribute data set.

**System Action:** OPEN processing ends for the data set. The error flag (ACBERFLG) in the ACB (access method block) for the data set is set to 160 (X'A0').

**Application Programmer Response:** Do one or more of the following:

- 1. Change the ACB to only specify options supported for VSAM RLS processing.
- 2. Change the data set to a type supported for VSAM RLS processing.
- 3. Remove the RLS processing specification from the ACB/JCL.
- 4. Remove the ACB MACRF=(ICI,...) specification from the ACB and rerun the JOB.

# **Detecting Module:** IDA0192C, IDAV192A, IDAV192C

**IEC161I (return code 006)** *rc***[(***sfi***)]-***ccc***,***jjj***,** *sss***,***ddname***,***dev***,***ser***,***xxx***,** *dsname***,***cat*

### **Routing Code:** 11

### **Descriptor Code:** 6

### **Explanation: General Information for Message IEC161I**

For general information about message IEC161I, see the explanation for return code 001.

### **Specific Information for This Return Code**

An OPEN of an ACB failed for one of the following reasons:

- $ccc = 26$ , or 27, or 28 An attempt was made to open a VSAM data set which has been DEFINED with RLS attributes or for RLS processing on a level of DFSMS that does not support RLS (Lower than HDZ11C0).
- $\cdot$  ccc = 27 HDZ11E0 and above Attempt to open a VSAM data set for non-RLS input processing with SHAREOPTIONS other than 2,x and the data set is already opened for RLS processing.
- $\cdot$  ccc = 28 HDZ11E0 and above Attempt to open a VSAM data set for non-RLS OUTPUT processing but unable to get the ″P″ ENQ to indicate non-RLS OUTPUT processing.
- $ccc = 120$  Non-RLS processing requested but record level locks are in lost locks state.
- $ccc = 121$  Non-RLS processing requested but record level locks are in a retained lock state.
- $\text{c}$  ccc = 122 Non-RLS output processing requested but sphere already opened for RLS processing.
- ccc = 125 Non-RLS output processing requested by sphere is in lost locks state and user is not permitted.
- $\text{c}$  ccc = 126 Non-RLS processing requested but sphere is in retain locks state and user is not permitted.
- $\text{c}$  ccc = 559 RLS processing requested with Media Manager Services Connect
- ccc = 575 RLS processing requested but RLS Sphere already opened for non-RLS output processing
- $\text{c}$  ccc = 689 RLS processing requested and lost locks exist.
- ccc = 690 RLS processing requested and retained locks exist.
- $\text{c}$  ccc = 745 RLS and non-RLS reader coexist and cross-region share option 2 not specified.

**System Action:** OPEN processing ends for the data set. The error flag (ACBERFLG) in the ACB (access method block) for the data set is set to 168 (X'A8'). for levels of DFSMS which support RLS (HDZ11C0 or later) and The error flag (ACBERFLG) in the ACB (access method block) for the data set is set to 169 (X'A9'). for levels of DFSMS which do not support RLS (Lower than HDZ11C0).

**Application Programmer Response:** Ensure that no cluster or component of the VSAM data set is opened for Non-RLS processing if the OPEN was issued for RLS processing. Ensure that the base cluster or a path over the base cluster is not currently open for RLS processing if the OPEN is for Non-RLS processing. If  $ccc = 26$ , or 27, or 28, process the VSAM data set only on a level of DFSMS which supports RLS.

**Detecting Module:** IDA0192A, IDA0192C, IDAV192A, IDAV194A, IDAV198A, IDAV192B

**IEC161I (return code 007)** *rc***[(***sfi***)]-***ccc***,***jjj***,** *sss***,***ddname***,***dev***,***ser***,***xxx***,** *dsname***,***cat*

**Routing Code:** 11

**Descriptor Code:** 6

### **Explanation: General Information for Message IEC161I**

For general information about message IEC161I, see the explanation for return code 001.

# **Specific Information for This Return Code**

RLS processing requested with JRNAD Exit specified in the ACB EXLST. The JRNAD Exit is not supported for RLS processing.

**System Action:** OPEN processing ends for the data set. The error flag (ACBERFLG) in the ACB (access method block) for the data set is set to 203 (X'CB').

**Application Programmer Response:** Ensure that an ACB being opened for RLS processing does not have a JRNAD exit specified in the ACB's EXLST.

**Detecting Module:** IDAV192A

**IEC161I (return code 008)** *rc***[(***sfi***)]-***ccc***,***jjj***,** *sss***,***ddname***,***dev***,***ser***,***xxx***,** *dsname***,***cat*

**Routing Code:** 11

**Descriptor Code:** 6

# **Explanation: General Information for Message IEC161I**

For general information about message IEC161I, see the explanation for return code 001.

# **Specific Information for This Return Code**

RLS processing requested but LOG parameter is not defined in the catalog

**System Action:** OPEN processing ends for the data set. The error flag (ACBERFLG) in the ACB (access method block) for the data set is set to 206 (X'CE').

**Application Programmer Response:** Specify the LOG parameter on the IDCAMS DEFINE or ALTER commands before attempting to open the VSAM data set for RLS processing.

**Detecting Module:** IDAV192C

**IEC161I (return code 009)** *rc***[(***sfi***)]-***ccc***,***jjj***,** *sss***,***ddname***,***dev***,***ser***,***xxx***,** *dsname***,***cat*

**Routing Code:** 11

**Descriptor Code:** 6

### **Explanation: General Information for Message IEC161I**

For general information about message IEC161I, see the explanation for return code 001.

### **Specific Information for This Return Code**

**System Action:** OPEN or EOV processing ends for the data set. The error flag (ACBERFLG) in the ACB (access method block) for the data set is set to 182 (X'B6').

**Application Programmer Response:** Ensure that the VSAM Address space is active before attempting RLS processing.

**Detecting Module:** IDAVOLRR, IDAV192A, IDAV193A, IDAV194A, IDAV196A, IDAV201T, IDAV232T, IDAV557A, IDAV557B

**IEC161I (return code 011)** *rc***[(***sfi***)]-***ccc***,***jjj***,** *sss***,***ddname***,***dev***,***ser***,***xxx***,** *dsname***,***cat*

**Routing Code:** 11

**Descriptor Code:** 6

### **Explanation: General Information for Message IEC161I**

For general information about message IEC161I, see the explanation for return code 001.

### **Specific Information for This Return Code**

VSAM internal logic error.

**System Action:** OPEN, CLOSE, or EOV processing ends for the data set. The error flag (ACBERFLG) in the ACB (access method block) for the data set is set to 209 (X'D1').

**Application Programmer Response:** If the error recurs and the program is not in error, look at the messages in the job log for more information. Search problem reporting data bases for a fix for the problem. If no fix exists, contact the IBM Support Center. Provide the SYSOUT output, including the entire text of any IEC messages.

**Detecting Module:** IDAV192A, IDAV192B, IDAV192Z, IDAV193A, IDAV194A, IDAV196A, IDAV197A, IDAV200B, IDAV200T, IDAV201T, IDAV202T, IDAV231T, IDAV232T IDAV557A, IDAV557B, IDAV557X

**IEC161I (return code 012)** *rc***-***ccc***,***jjj***,** *sss***,***ddname***,***dev***,***ser***,***xxx***,** *dsname***,***cat*

**Routing Code:** 11

**Descriptor Code:** 6

### **Explanation: General Information for Message IEC161I**

For general information about message IEC161I, see the explanation for return code 001.

### **Specific Information for This Return Code**

VSAM or VSAM/RLS processing requested for a NON-SMS Managed VSAM data set. The function requested is not supported.

 $\cdot$  ccc = 003 - Opening a data set with more than 255 extents.

**System Action:** OPEN processing ends for the data set. The error flag (ACBERFLG) in the ACB (access method block) for the data set is set to 210 (X'D2').

**Application Programmer Response:** Assign a Storage Class name to the data set before requesting RLS processing of the VSAM data set.

**Detecting Module:** IDA0192C

**IEC161I (return code 013)** *rc***[(***sfi***)]-***ccc***,***jjj***,** *sss***,***ddname***,***dev***,***ser***,***xxx***,** *dsname***,***cat*

**Routing Code:** 11

**Descriptor Code:** 6

# **Explanation: General Information for Message IEC161I**

For general information about message IEC161I, see the explanation for return code 001.

### **Specific Information for This Return Code**

VSAM RLS processing requested for a VSAM RLS Sphere in Lost Locks condition. This is a request of a subsystem (for example, CICS) currently opened to the VSAM RLS sphere and the required forward recovery has not yet completed.

**System Action:** OPEN processing for the data set is successful. The error flag (ACBERFLG) in the ACB (access method block) for the data set is set to 101 (X'65').

**Application Programmer Response:** None. This message is informational. Any required action will be taken by the subsystem (for example, CICS).

**Detecting Module:** IDAV194A

# **IEC161I (return code 014)** *rc***[(***sfi***)]-***ccc***,***jjj***,** *sss***,***ddname***,***dev***,***ser***,***xxx***,** *dsname***,***cat*

**Routing Code:** 11

**Descriptor Code:** 6

# **Explanation: General Information for Message IEC161I**

For general information about message IEC161I, see the explanation for return code 001.

# **Specific Information for This Return Code**

OPEN for RLS successful, but sphere is being quiesced.

**System Action:** OPEN processing for the data set is successful. The error flag (ACBERFLG) in the ACB (access method block) for the data set is set to 179 (X'B3').

**Application Programmer Response:** None. This message is informational. Any required action will be taken by the subsystem (for example, CICS).

**Detecting Module:** IDAV194A

**IEC161I (return code 016)** *rc***[(***sfi***)]-***ccc***,***jjj***,** *sss***,***ddname***,***dev***,***ser***,***xxx***,** *dsname***,***cat*

# **Routing Code:** 11

### **Descriptor Code:** 6

### **Explanation: General Information for Message IEC161I**

For general information about message IEC161I, see the explanation for return code 001.

# **Specific Information for This Return Code**

VSAM RLS processing requested but the SMSVSAM Address Space has been restarted or for CLOSE, Server Address Space not available.

**System Action:** OPEN or CLOSE processing ends for the data set. The error flag (ACBERFLG) in the ACB (access method block) for the data set is set to 170 (X'AA').

**Application Programmer Response:** None. This message is informational. Any required action will be taken by the subsystem (for example, CICS).

**Detecting Module:** IDAV200T, IDAV201T, IDAV213T, IDAV232T, IDAV192A, IDAV557B

**IEC161I (return code 017)** *rc***[(***sfi***)]-***ccc***,***jjj***,** *sss***,***ddname***,***dev***,***ser***,***xxx***,** *dsname***,***cat*

**Routing Code:** 11

**Descriptor Code:** 6

**Explanation: General Information for Message IEC161I**

For general information about message IEC161I, see the explanation for return code 001.

# **Specific Information for This Return Code**

Non-RLS OPEN for INPUT and RLS Sphere is in ″Retained/Lost Locks″ status.

**System Action:** Warning Message. OPEN processing was successful for the data set. The error flag (ACBERFLG) in the ACB (access method block) for the data set is set to 72 (X'48').

**Application Programmer Response:** None. This message is informational. Any required action will be taken by the subsystem (for example, CICS).

**Detecting Module:** IDAV196A, IDAV198A

**IEC161I (return code 018)** *rc***[(***sfi***)]-***ccc***,***jjj***,** *sss***,***ddname***,***dev***,***ser***,***xxx***,** *dsname***,***cat*

**Routing Code:** 11

**Descriptor Code:** 6

# **Explanation: General Information for Message IEC161I**

For general information about message IEC161I, see the explanation for return code 001.

# **Specific Information for This Return Code**

The data set being opened for RLS access is in ″WARNING-SHCDS PERMIT″ status and ″Retained Locks″ exist.

**System Action:** Warning Message. OPEN processing was successful for the data set. The error flag (ACBERFLG) in the ACB (access method block) for the data set is set to 102 (X'66').

**Application Programmer Response:** None. This message is informational. Any required action will be taken by the subsystem (for example, CICS).

**Detecting Module:** IDAV194A

**IEC161I (return code 019)** *rc***[(***sfi***)]-***ccc***,***jjj***,** *sss***,***ddname***,***dev***,***ser***,***xxx***,** *dsname***,***cat*

**Routing Code:** 11

**Descriptor Code:** 6

# **Explanation: General Information for Message IEC161I**

For general information about message IEC161I, see the explanation for return code 001.

# **Specific Information for This Return Code**

WARNING- SHCDS PERMIT issued for sphere being opened for RLS and LOST LOCKS were found.

**System Action:** Warning Message. OPEN processing was successful for the data set. The error flag (ACBERFLG) in the ACB (access method block) for the data set is set to 103 (X'66').

**Application Programmer Response:** None. This message is informational. Any required action will be taken by the subsystem (for example, CICS).

**Detecting Module:** IDAV194A

**IEC161I (return code 020)** *rc***[(***sfi***)]-***ccc***,***jjj***,** *sss***,***ddname***,***dev***,***ser***,***xxx***,** *dsname***,***cat*

**Routing Code:** 11

### **Descriptor Code:** 6

# **Explanation: General Information for Message IEC161I**

For general information about message IEC161I, see the explanation for return code 001.

### **Specific Information for This Return Code**

Not enough virtual storage was available for work areas, buffers, or control blocks.

The SFI field, if present is of the format (xxxxxxxx yy) where xxxxxxxx is the hexadecimal length of the GETMAIN request and yy is the hexadecimal subpool for the GETMAIN request.

- v ccc = 217 IDA0557D: GETMAIN failed for RPL.
- v ccc = 220 IDA0557E: GETMAIN failed for IDAOPWRK.
- v ccc = 222 IDA0557E: GETMAIN failed for VDT.
- $\text{c}$   $\text{c}$  ccc = 225 IDA0557E: GETMAIN failed for HEB.
- v ccc = 226 IDA0557E: GETMAIN failed for EDB.

**System Action:** OPEN, CLOSE, or EOV processing ends for the data set. CLOSE (TYPE=T operand) processing continues, if possible. The error flag (ACBERFLG) in the ACB (access method block) for the data set is set to 136 (X'88').

**Application Programmer Response:** If the error occurred during OPEN, CLOSE (TYPE=T), or EOV processing, specify a larger REGION parameter or have the system programmer increase the size of the SQA (system queue area). Rerun the job. For information on possible region size limits, see ″*IEFUSI – Step Initiation Exit*″ in *z/OS MVS Installation Exits*.

If the error occurred during CLOSE processing, and the data set was open for output, use the access method services VERIFY command to make sure that the end-of-file marker in the data set entry in the catalog is correct, and specify a larger region size or increase the size of the SQA. Do this before trying any further processing on the data set. If the data set was open for input, the VERIFY command need not be used.

**Detecting Module:** IDA0192A, IDA0192B, IDA0192C, IDA0192F, IDA0192H, IDA0192S, IDA0192V, IDA0192W, IDA0192X, IDA0192Y, IDA0192Z, IDA0200B, IDA0200T, IDA0231B, IDA0231T IDA0557A, IDA0557B, IDA0557D, IDA0557E, IDA0557X, IFG0191X, IDAV192A, IDAV192B IDAV192C, IDAV192F

IDAV192P, IDAV192S, IDAV192Z, IDAV193A, IDAV194A, IDAV196A, IDAV197A, IDAV200T IDAV201T, IDAV202T, IDAV231T, IDAV232T, IDAV233T, IDAV557A, IDAV557B, IDAV557X

# **IEC161I (return code 021)** *rc***[(***sfi***)]-***ccc***,***jjj***,** *sss***,***ddname***,***dev***,***ser***,***xxx***,** *dsname***,***cat*

### **Routing Code:** 11

**Descriptor Code:** 6

# **Explanation: General Information for Message IEC161I**

For general information about message IEC161I, see the explanation for return code 001.

#### **Specific Information for This Return Code**

An error occurred on an IEFDDSRV call to obtain UCB addresses. The SFI field of the message, if present, contains the hexadecimal return and reason codes returned by IEFDDSRV.

**System Action:** Open processing is ended for the data set. The error flag (ACBERFLG) in the ACB (access method block) for the data set is set to 140 (X'90').

**Application Programmer Response:** Probable system error. Look at the messages in the job log for more information. Search problem reporting data bases for a fix for the problem. If no fix exists, contact the IBM Support Center. Provide all printed output related to the problem.

**Detecting Module:** IDA0192A, IDA0557B, IDA0557E

**IEC161I (return code 022)** *rc***[(***sfi***)]-***ccc***,***jjj***,** *sss***,***ddname***,***dev***,***ser***,***xxx***,** *dsname***,***cat*

**Routing Code:** 11

**Descriptor Code:** 6

# **Explanation: General Information for Message IEC161I**

For general information about message IEC161I, see the explanation for return code 001.

#### **Specific Information for This Return Code**

An I/O error occurred while I/O requests were being completed. For EOV processing, the (sfi) field, if present, contains the RPL feedback word from the last I/O request.

- ccc = 217 EOV preformat failed for striped component. SFI area contains RPL Feedback word.
- $\cdot$  ccc = 063 OPEN preformat failed. SFI contains reason code for 022 failure and RPL feedback word.
- $ccc = 358 RLS$  processing requested and possible I/O error occurred while flushing buffers during CLOSE.
- $\text{c}$  ccc = 408 RLS processing requested and possible I/O error occurred while flushing buffers during CLOSE TYPE=T.
- $\cdot$  ccc = 631 RLS processing requested and preformat of new extent failed.

**System Action:** OPEN, CLOSE, or EOV processing ends for the data set. CLOSE (TYPE=T operand) processing continues, if possible. For Open or Close, The error flag (ACBERFLG) in the ACB (access method block) for the data set is set to 184 (X'B8').

**Application Programmer Response:** If the error occurred during OPEN, CLOSE (TYPE=T), or EOV processing, rerun the job.

*Table 2. SFI Reason Codes for Code 022*

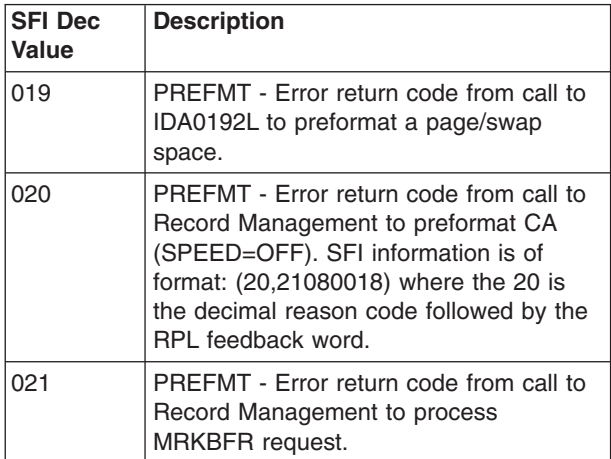

If the error occurred during CLOSE processing, and the data set was open for output, use the access method services VERIFY command to make sure that the end-of-file marker in the data set entry in the catalog is correct. Do this before trying any further processing on the data set. If the data set was open for input, the VERIFY command need not be used.

**Detecting Module:** IDA0192B, IDA0200T, IDA0231T, IDA0557A, IDA0557D, IDAV202T, IDAV233T, IDAV557X

**IEC161I (return code 023)** *rc***[(***sfi***)]-***ccc***,***jjj***,** *sss***,***ddname***,***dev***,***ser***,***xxx***,** *dsname***,***cat*

**Routing Code:** 11

### **Descriptor Code:** 6

# **Explanation: General Information for Message IEC161I**

For general information about message IEC161I, see the explanation for return code 001.

### **Specific Information for This Return Code**

RLS OPEN for OUTPUT and invalid BWO (backup while open) flags in catalog.

**System Action:** Warning Message. Open processing is ended for the data set. The error flag (ACBERFLG) in the ACB (access method block) for the data set is set to 183 (X'B7').

**Application Programmer Response:** None. This message is informational. Any required action will be taken by the subsystem (for example, CICS).

**Detecting Module:** IDAV192C

**IEC161I (return code 024)** *rc***[(***sfi***)]-***ccc***,***jjj***,** *sss***,***ddname***,***dev***,***ser***,***xxx***,** *dsname***,***cat*

**Routing Code:** 11

**Descriptor Code:** 6

### **Explanation: General Information for Message IEC161I**

For general information about message IEC161I, see the explanation for return code 001.

### **Specific Information for This Return Code**

RLS OPEN for INPUT and invalid BWO (backup while open) flags in catalog.

**System Action:** Open processing is ended for the data set. The error flag (ACBERFLG) in the ACB (access method block) for the data set is set to 183 (X'B7').

**Application Programmer Response:** None. This message is informational. Any required action will be taken by the subsystem (for example, CICS).

**Detecting Module:** IDAV192C

**IEC161I (return code 025)** *rc***[(***sfi***)]-***ccc***,***jjj***,** *sss***,***ddname***,***dev***,***ser***,***xxx***,** *dsname***,***cat*

**Routing Code:** 11

**Descriptor Code:** 6

# **Explanation: General Information for Message IEC161I**

For general information about message IEC161I, see the explanation for return code 001.

# **Specific Information for This Return Code**

An attempt was made to open concatenated VSAM data sets. Concatenation of VSAM data sets is not supported.

This error can also occur if the TIOT contains old entries and has not been refreshed after the data set has been moved. For example, in the case of a DELETE/DEFINE/REPRO in the same step and using the OUTFILE parameter instead of the OUTDATASET parameter (which causes the allocation information to be refreshed).

**System Action:** Open processing is ended for the data set. The error flag (ACBERFLG) in the ACB (access method block) for the data set is set to 188 (X'BC').

**Application Programmer Response:** Correct the JCL DD statement identified in the ″ddn″ field of the message by removing data set concatenation and rerun the JOB.

**Detecting Module:** IDA0192A

**IEC161I (return code 027)** *rc***[(***sfi***)]-***ccc***,***jjj***,** *sss***,***ddname***,***dev***,***ser***,***xxx***,** *dsname***,***cat*

**Routing Code:** 11

**Descriptor Code:** 6

# **Explanation: General Information for Message IEC161I**

For general information about message IEC161I, see the explanation for return code 001.

### **Specific Information for This Return Code**

An attempt was made to open a VSAM data set which has been DEFINED as an Extended format data set and is eligible for greater than 4 GB on a level of DFSMS that does not support EA with greater than 4 GB processing (Lower than HDZ11C0) - or - an attempt was made to open a non-KSDS VSAM data set which has been DEFINED as an Extended Format data set on a level of DFSMS that does not support non-KSDS Extended Format processing (lower than HDZ11E0).

- $\cdot$  ccc = 14 LOC1: Extended Attribute data set eligible for greater than 4 GB being opened on a DFSMS level that does not support it.
- ccc = 15 LOC2: Extended Attribute data set eligible for greater than 4 GB being opened on a DFSMS level that does not support it.
- ccc = 29 Extended Format non-KSDS VSAM data set being opened on a DFSMS level that does not support it.

**System Action:** Open processing ends for the data set. The error flag (ACBERFLG) in the ACB (access method block) for the data set is set to 195 (X'C3').

**Application Programmer Response:** Process the VSAM data set only on a level of DFSMS which supports Extended Format with greater than 4 GB.

**Detecting Module:** IDA0192C

**IEC161I (return code 028)** *rc***[(***sfi***)]-***ccc***,***jjj***,** *sss***,***ddname***,***dev***,***ser***,***xxx***,** *dsname***,***cat*

**Routing Code:** 11

**Descriptor Code:** 6

### **Explanation: General Information for Message IEC161I**

For general information about message IEC161I, see the explanation for return code 001.

### **Specific Information for This Return Code**

The requested master or user catalog does not exist or

is not open. The (sfi) field in the message is of the form (rc, crs, cmi) where

- rc catalog return code
- crs catalog reason code
- cmi catalog module name that detected the error

See message IDC3009I for a list of these catalog return and reason codes.

**System Action:** OPEN, CLOSE, or EOV processing ends for the data set. CLOSE (TYPE=T operand) processing continues, if possible. The error flag (ACBERFLG) in the ACB (access method block) for the data set is set to 180 (X'B4').

**Application Programmer Response:** If the error occurred during OPEN, CLOSE (TYPE=T), or EOV processing, make sure that the correct catalog is open by specifying it in the JOBCAT or STEPCAT DD statement, and rerun the job. If the error occurred during CLOSE processing, make sure that the correct catalog was not deleted and is open. If the data set was open for output, use the access method services VERIFY command to make sure that the end-of-file marker in the data set entry in the catalog is correct. Do this before trying any further processing on the data set. If the data set was open for input, the VERIFY command need not be used.

**Detecting Module:** IDA0192C, IDA0557A, IDA0557B, IDAV192C, IDAV557A

**IEC161I (return code 029)** *rc***[(***sfi***)]-***ccc***,***jjj***,** *sss***,***ddname***,***dev***,***ser***,***xxx***,** *dsname***,***cat*

**Routing Code:** 11

**Descriptor Code:** 6

### **Explanation: General Information for Message IEC161I**

For general information about message IEC161I, see the explanation for return code 001.

### **Specific Information for This Return Code**

An attempt was made to open a catalog, but the OPEN was not issued in storage protect key zero.

**System Action:** OPEN processing ends for the data set. The error flag (ACBERFLG) in the ACB (access method block) for the data set is set to 180 (X'B4').

**Application Programmer Response:** Make sure the user attempting to open the catalog is running in storage protect key zero.

**Detecting Module:** IDA0192A

# **IEC161I (return code 032)** *rc***[(***sfi***)]-***ccc***,***jjj***,***sss***,** *ddname***,***dev***,***volser***,***xxx***,***dsname***,***cat*

### **Routing Code:** 11

### **Descriptor Code:** 6

# **Explanation: General Information for Message IEC161I**

For general information about message IEC161I, see the explanation for return code 001.

### **Specific Information for This Return Code**

The catalog record for the data set being processed was not found. During end-of-volume (EOV) processing, the error can also occur if an additional volume is required for a data set but the catalog contains no more volume records for the data set.

For message IEC070I, the subfunction information field, if present, might contain a decimal problemdetermination code (reason code) for use by the IBM Support Center in case further problem diagnosis is necessary. The following table lists the reason codes for return code 032.

# *Table 3. VSAM OPEN SFI Reason Codes for Return Code 032*

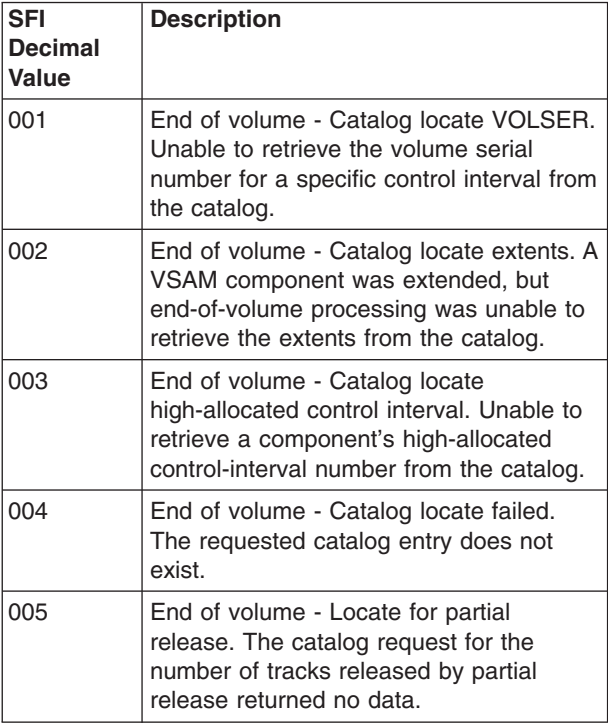

The *sfi* field has the following format:

**(***rc***,** *crs***,** *cmi***)**

- *rc* The catalog return code.
- *crs* The catalog reason code.
- *cmi*
	- The name of the catalog module that detected the error.

See message IDC3009I for a list of these catalog return and reason codes:

- ccc = 002 Catalog field not returned (IDA0192C)
- ccc = 003 LOC2 Proc Locate attributes failed (IDA0192C)
- $\text{ccc} = 025$  Error on catalog update or retrieval of compression dictionary token (IDA0557C)
- $ccc = 055 UCB$  not found (IDA0192X)
- $\text{c}$  ccc = 202 Catalog field not returned (IDA0557B)
- ccc = 205 Catalog field not returned (IDA0557B)
- $ccc = 513$  Storage Class Name field not returned by catalog (IDAV192C)
- $ccc = 514 AMDSBAT1$  name field not returned by catalog (IDAV192C)
- $\cdot$  ccc = 515 AMDATTR3 field not returned by catalog (IDAV192C)
- $\cdot$  ccc = 516 Base Cluster Name field not returned by catalog (IDAV192C)
- $\cdot$  ccc = 694 Compression indicators not returned by catalog (IDAV192C)
- EOV Error can also occur if an additional volume is required for a data set but the catalog contains no more volume records for the data set.

**System Action:** OPEN, CLOSE, or EOV processing ends for the data set. CLOSE (TYPE=T) processing continues, if possible. The error flag (ACBERFLG) in the access method block (ACB ) for the data set is set to 148 (X'94').

**System Programmer Response:** If the error occurred during OPEN, CLOSE (TYPE=T), or EOV processing, ensure that the data set entry is contained in the master catalog or a user catalog specified in a JOBCAT or STEPCAT DD statement. Run the access method services LISTCAT function to list the data set entries contained within a specific catalog. If the error occurred during CLOSE processing, proceed as for OPEN or EOV processing. Then, if the data set was open for output, use the access method services VERIFY command to make sure that the end-of-file marker in the data set entry in the catalog is correct. Do this before trying any further processing on the data set. If the data set was open for input, the VERIFY command need not be used.

**Detecting Module:** IDA0192C, IDA0192X, IDA0557A, IDA0557B, IDAV192C, IDAV557A, IDAV557X

**Routing Code:** 11

**Descriptor Code:** 6

**IEC161I (return code 033)** *rc***[(***sfi***)]-***ccc***,***jjj***,** *sss***,***ddname***,***dev***,***ser***,***xxx***,** *dsname***,***cat*

**Routing Code:** 11

# **Descriptor Code:** 6

# **Explanation: General Information for Message IEC161I**

For general information about message IEC161I, see the explanation for return code 001.

# **Specific Information for This Return Code**

Cannot extend the catalog. The catalog has reached the maximum number of extends. Either additional space is unavailable or a system error occurred. The (sfi) field in the message is of the form (rc, crs, cmi) where

- rc catalog return code
- crs catalog reason code
- cmi catalog module name that detected the error

See message IDC3009I for a list of these catalog return and reason codes.

**System Action:** EOV processing ends for the data set.

**Application Programmer Response:** The access method services DELETE command can be used to delete entries from the catalog. If no entries can be deleted, the access method services EXPORT command can be used to move some of the data sets defined in the full catalog to a portable volume. The IMPORT command can be used to define the exported data sets in a user catalog that has space available.

**Detecting Module:** IDA0557A, IDA0557B, IDAV557A

**IEC161I (return code 034)** *rc***[(***sfi***)]-***ccc***,***jjj***,** *sss***,***ddname***,***dev***,***volser***,***xxx***,***dsname***,***cat*

**Routing Code:** 11

**Descriptor Code:** 6

### **Explanation: General Information for Message IEC161I**

For general information about message IEC161I, see the explanation for return code 001.

# **Specific Information for This Return Code**

The maximum relative byte address (RBA) limit (4,294,967,295) has been reached.

The subfunction information field, if present, contains a decimal problem-determination code (reason code) for use by the IBM Support Center in case further problem diagnosis is necessary. The following table lists the reason codes for return code 034.

*Table 4. VSAM OPEN SFI Reason Codes for Return Code 034*

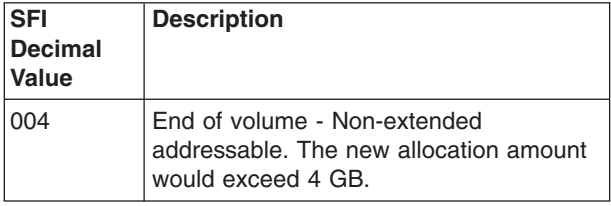

*Table 4. VSAM OPEN SFI Reason Codes for Return Code 034 (continued)*

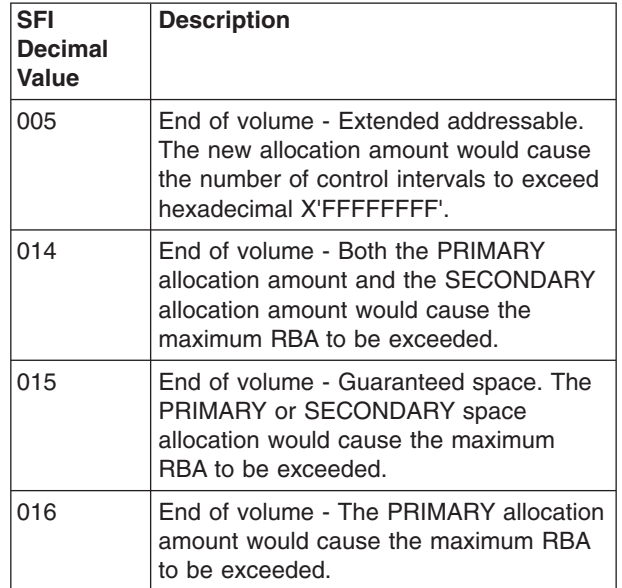

The *sfi* field has the following format:

**(***rc***,** *crs***,** *cmi***)**

- *rc* The catalog return code.
- *crs* The catalog reason code.

*cmi*

The name of the catalog module that detected the error.

See message IDC3009I for a list of these catalog return and reason codes.

**System Action:** EOV processing ends for the data set.

**System Programmer Response:** Use the access method services REPRO command to make a backup copy of the cluster that contains the data set. Delete the cluster from the catalog with the DFSMS DELETE command. Redefine the cluster with extended format and extended addressability.

**Detecting Module:** IDA0557B, IDAV557A, IDA0557E

**Routing Code:** 11

**Descriptor Code:** 6

**IEC161I (return code 035)** *rc***[(***sfi***)]-***ccc***,***jjj***,** *sss***,***ddname***,***dev***,***ser***,***xxx***,** *dsname***,***cat*

**Routing Code:** 11

**Descriptor Code:** 6

**Explanation: General Information for Message IEC161I**

For general information about message IEC161I, see

the explanation for return code 001.

### **Specific Information for This Return Code**

The catalog record for the data set has reached the maximum number of sets of fields allowed. The number of key ranges and volume entries have reached the maximum allowed. The (sfi) field in the message is of the form (rc, crs, cmi) where

- rc catalog return code
- crs catalog reason code
- cmi catalog module name that detected the error

See message IDC3009I for a list of these catalog return and reason codes.

**System Action:** EOV processing ends for the data set.

**Application Programmer Response:** Use access method services to: (1) copy the cluster that contains the data set to another volume, (2) delete the cluster, (3) redefine the cluster and either reduce the number of key ranges and volumes or increase the space allocation for each key range to reduce the number of overflow volumes, and (4) reload the copy of the cluster.

**Detecting Module:** IDA0557A, IDA0557B, IDAV557A

**IEC161I (return code 036)** *rc***[(***sfi***)]-***ccc***,***jjj***,** *sss***,***ddname***,***dev***,***ser***,***xxx***,** *dsname***,***cat*

**Routing Code:** 11

**Descriptor Code:** 6

**Explanation: General Information for Message IEC161I**

For general information about message IEC161I, see the explanation for return code 001.

### **Specific Information for This Return Code**

An I/O error was detected while the system was reading or writing a catalog record. The (sfi) field in the message is of the form (rc, crs, cmi) where

- rc catalog return code
- crs catalog reason code
- cmi catalog module name that detected the error

See message IDC3009I for a list of these catalog return and reason codes.

**System Action:** OPEN, CLOSE, or EOV processing ends for the data set. CLOSE (TYPE=T operand) processing continues, if possible. The error flag (ACBERFLG) in the ACB (access method block) for the data set is set to 144 (X'90').

**Application Programmer Response:** If the error occurred during OPEN, CLOSE (TYPE=T), or EOV processing, specify different device for the catalog that caused the problem and rerun the job. If the error occurred during CLOSE processing, and the data set was open for output, use the access method services

VERIFY command to make sure that the end-of-file marker in the data set entry in the catalog is correct. Do this before trying any further processing on the data set. If the data set was opened for input, the VERIFY command need not be used.

**Detecting Module:** IDA0192C, IDA0557A, IDA0557B, IDAV192C, IDAV557A

**IEC161I (return code 037)** *rc***[(***sfi***)]-***ccc***,***jjj***,** *sss***,***ddname***,***dev***,***ser***,***xxx***,** *dsname***,***cat*

**Routing Code:** 11

**Descriptor Code:** 6

### **Explanation: General Information for Message IEC161I**

For general information about message IEC161I, see the explanation for return code 001.

### **Specific Information for This Return Code**

The catalog routines returned an unexpected return code. The (sfi) field in the message is of the form (rc, crs, cmi) where

- rc catalog return code
- crs catalog reason code
- cmi catalog module name that detected the error

See message IDC3009I for a list of these catalog return and reason codes.

- $\text{c}$   $\text{c}$  ccc = 217 Preformat call to update catalog failed.
- $ccc = 220$  Call to striping extend RC = 12, RSN = 1. First catalog locate had an error.
- $ccc = 223$  Call to striping extend RC = 12, RSN = 2. Set VVRIF had an error.
- $ccc = 224$  Call to striping extend RC = 12, RSN = 3. Third catalog call (extend) had an error.
- $ccc = 227$  Call to striping extend RC = 12, RSN = x. Unknown error. Call to extend had an error.

**System Action:** OPEN, CLOSE, or EOV processing ends for the data set. CLOSE (TYPE=T operand) processing continues, if possible. The error flag (ACBERFLG) in the ACB (access method block) for the data set is set to 148 (X'94').

**Application Programmer Response:** If the error occurred during OPEN, CLOSE (TYPE=T), or EOV processing, rerun the job. If the error persists, restore the catalog and all volumes controlled by the catalog from synchronized restore tapes. If the error occurred during CLOSE processing, and the data set was open for output processing, use the access method services VERIFY command to ensure that the end-of-file marker is properly addressed in the data set's entry in the catalog; then rerun the job. If the problem persists, restore the catalog and all volumes controlled by it from synchronized restore tapes.

**Detecting Module:** IDA0192C, IDA0557B, IDA0557E, IDA0557X, IDAV192C, IDAV557A, IDAV557X

**IEC161I (return code 038)** *rc***[(***sfi***)]-***ccc***,***jjj***,** *sss***,***ddname***,***dev***,***ser***,***xxx***,** *dsname***,***cat*

**Routing Code:** 11

**Descriptor Code:** 6

# **Explanation: General Information for Message IEC161I**

For general information about message IEC161I, see the explanation for return code 001.

# **Specific Information for This Return Code**

OPEN processing encountered an empty path alternate index.

**System Action:** OPEN processing ends for the data set. The error flag (ACBERFLG) in the ACB (access method block) for the data set is set to 196 (X'C4').

**Application Programmer Response:** Use the access method services BLDINDEX command to build the alternate index defined under the path that the OPEN was issued against.

**Detecting Module:** IDA0192B, IDAV192B

**IEC161I (return code 039)** *rc***[(***sfi***)]-***ccc***,***jjj***,** *sss***,***ddname***,***dev***,***ser***,***xxx***,** *dsname***,***cat*

**Routing Code:** 11

**Descriptor Code:** 6

### **Explanation: General Information for Message IEC161I**

For general information about message IEC161I, see the explanation for return code 001.

# **Specific Information for This Return Code**

OPEN processing encountered an empty upgrade alternate index.

**System Action:** OPEN processing continues; however, the empty upgrade alternate index is not updated to reflect changes in the base data set. The error flag (ACBERFLG) in the ACB (access method block) for the data set is set to 100 (X'64').

**Application Programmer Response:** You can ignore the warning and process the base data set, but the empty upgrade alternate index will not be updated to reflect changes in the base data set. Use the access method services BLDINDEX command to build an upgrade alternate index.

**Detecting Module:** IDA0192B, IDAV192B

**IEC161I (return code 040)** *rc***[(***sfi***)]-***ccc***,***jjj***,** *sss***,***ddname***,***dev***,***ser***,***xxx***,** *dsname***,***cat*

**Routing Code:** 11

**Descriptor Code:** 6

# **Explanation: General Information for Message IEC161I**

For general information about message IEC161I, see the explanation for return code 001.

# **Specific Information for This Return Code**

The data set being opened is security protected and the OPEN routine could not validate your password, or an unauthorized program is attempting to open a catalog as a data set. The (sfi) field in the message is of the form (rc, crs, cmi) where

- rc catalog return code
- crs catalog reason code
- cmi catalog module name that detected the error

See message IDC3009I for a list of these catalog return and reason codes.

**System Action:** OPEN processing ends for the data set. The error flag (ACBERFLG) in the ACB (access method block) for the data set is set to 152 (X'98').

**Application Programmer Response:** If the password could not be validated, make sure that the correct password was supplied in the ACB or by the system or Time Sharing Option/Extensions (TSO/E) terminal operator. Use the access method services LISTCAT command to list the passwords for each data set in a catalog. (The master password for the catalog is needed to do this.) If an unauthorized program attempted to use a catalog as a data set, change the authorization for the program.

**Detecting Module:** IDA0192C, IDAV192C

**IEC161I (return code 041)** *rc***[(***sfi***)]-***ccc***,***jjj***,** *sss***,***ddname***,***dev***,***ser***,***xxx***,** *dsname***,***cat*

**Routing Code:** 11

**Descriptor Code:** 6

# **Explanation: General Information for Message IEC161I**

For general information about message IEC161I, see the explanation for return code 001.

# **Specific Information for This Return Code**

The buffer space specified is not consistent with the buffer requirements of the data set.

**System Action:** OPEN processing ends for the data set. The error flag (ACBERFLG) in the ACB (access method block) for the data set is set to 160 (X'A0').

**Application Programmer Response:** Make sure that the buffer space specified is large enough to contain the data and index buffers required to process the data set for the specified number of concurrent multiple requests.

**Detecting Module:** IDA0192B

# **IEC161I (return code 044)** *rc***[(***sfi***)]-***ccc***,***jjj***,** *sss***,***ddname***,***dev***,***ser***,***xxx***,** *dsname***,***cat*

### **Routing Code:** 11

### **Descriptor Code:** 6

# **Explanation: General Information for Message IEC161I**

For general information about message IEC161I, see the explanation for return code 001.

### **Specific Information for This Return Code**

User buffering was specified in the MACRF field of the ACB (access method control block), but processing other than control-interval was also specified.

**System Action:** OPEN processing ends for the data set. The error flag (ACBERFLG) in the ACB (access method block) for the data set is set to 160 (X'A0').

**Application Programmer Response:** Change the ACB so that only control-interval processing is specified if user buffering is specified.

# **Detecting Module:** IDA0192A

**IEC161I (return code 045)** *rc***[(***sfi***)]-***ccc***,***jjj***,** *sss***,***ddname***,***dev***,***ser***,***xxx***,** *dsname***,***cat*

### **Routing Code:** 11

### **Descriptor Code:** 6

### **Explanation: General Information for Message IEC161I**

For general information about message IEC161I, see the explanation for return code 001.

### **Specific Information for This Return Code**

An unusable data set was opened for input.

**System Action:** OPEN processing continues for the data set. The error flag (ACBERFLG) in the ACB (access method block) for the data set is set to 96 (X'60').

**Application Programmer Response:** You can ignore the warning and try to process the data set but the results are unpredictable. To make the data set usable, use the access method services IMPORT command to load a backup copy of the data set, or delete and reload the data set.

**Detecting Module:** IDA0192B, IDAV192B

**IEC161I (return code 046)** *rc***[(***sfi***)]-***ccc***,***jjj***,** *sss***,***ddname***,***dev***,***ser***,***xxx***,** *dsname***,***cat*

**Routing Code:** 11

**Descriptor Code:** 6

**Explanation: General Information for Message IEC161I**

For general information about message IEC161I, see the explanation for return code 001.

### **Specific Information for This Return Code**

An unusable data set was opened for output.

**System Action:** OPEN processing ends for the data set. The error flag (ACBERFLG) in the ACB (access method block) for the data set is set to 192 (X'C0').

**Application Programmer Response:** Use the access method services IMPORT command to load a backup copy of the data set, or delete and reload the data set.

**Detecting Module:** IDA0192B, IDAV192B

**IEC161I (return code 047)** *rc***[(***sfi***)]-***ccc***,***jjj***,** *sss***,***ddname***,***dev***,***ser***,***xxx***,** *dsname***,***cat*

**Routing Code:** 11

**Descriptor Code:** 6

# **Explanation: General Information for Message IEC161I**

For general information about message IEC161I, see the explanation for return code 001.

### **Specific Information for This Return Code**

The ACB (access method control block) specifies improved control interval processing but the data set attributes are not consistent with this mode of access. One of the following errors was detected:

- Physical block size was not equal to control interval size.
- The data set was not an entry-sequenced data set or the data/index component of a key-sequenced data set.
- The data set was an index with IMBED or REPLICATE specified.

**System Action:** OPEN processing ends for the data set. The error flag (ACBERFLG) in the ACB (access method block) for the data set is set to 160 (X'A0').

**Application Programmer Response:** Correct the indicated error and rerun the job.

**Detecting Module:** IDA0192A, IDA0192B

**IEC161I (return code 048)** *rc***[(***sfi***)]-***ccc***,***jjj***,** *sss***,***ddname***,***dev***,***ser***,***xxx***,** *dsname***,***cat*

**Routing Code:** 11

**Descriptor Code:** 6

# **Explanation: General Information for Message IEC161I**

For general information about message IEC161I, see the explanation for return code 001.

**Specific Information for This Return Code**

The requested master or user catalog does not exist or is not open. The (sfi) field in the message is of the form (rc, crs, cmi) where

- rc catalog return code
- crs catalog reason code
- cmi catalog module name that detected the error

See message IDC3009I for a list of these catalog return and reason codes.

OR, RESET processing requested and the data set is an INDEX component.

**System Action:** OPEN, CLOSE, or EOV processing ends for the data set. CLOSE (TYPE=T operand) processing continues, if possible. The error flag (ACBERFLG) in the ACB (access method block) for the data set is set to 180 (X'B4').

**Application Programmer Response:** If the error occurred during OPEN, CLOSE (TYPE=T), or EOV processing, make sure that the correct catalog is open by specifying it in the JOBCAT or STEPCAT DD statement, and rerun the job. If the error occurred during CLOSE processing, make sure that the correct catalog was not deleted and is open. If the data set was open for output, use the access method services VERIFY command to make sure that the end-of-file marker in the data set entry in the catalog is correct. Do this before trying any further processing on the data set. If the data set was open for input, the VERIFY command need not be used.

**Detecting Module:** IDA0192C, IDAV192C

**IEC161I (return code 049)** *rc***[(***sfi***)]-***ccc***,***jjj***,** *sss***,***ddname***,***dev***,***ser***,***xxx***,** *dsname***,***cat*

### **Routing Code:** 11

**Descriptor Code:** 6

# **Explanation: General Information for Message IEC161I**

For general information about message IEC161I, see the explanation for return code 001.

### **Specific Information for This Return Code**

The ACB MACRF indicates improved control interval processing, and the OPEN is for an empty data set (create mode).

**System Action:** OPEN processing ends for the data set. The error flag (ACBERFLG) in the ACB (access method block) for the data set is set to 224 (X'E0').

**Application Programmer Response:** Correct the indicated error and rerun the job.

### **Detecting Module:** IDA0192B

**IEC161I (return code 052)** *rc***[(***sfi***[,***jobname***])]-***ccc***,***jjj***,** *sss***,***ddname***,***dev***,***volser***,***xxx***,***dsname***,***cat*

**Routing Code:** 11

**Descriptor Code:** 6

# **Explanation: General Information for Message IEC161I**

For general information about message IEC161I, see the explanation for return code 001.

### **Specific Information for This Return Code**

One of the following events occurred:

- The OPEN routine was unable to get the resource that the system requested for the data set being opened because another task in the system was using the resource.
- The OPEN routine was unable to open the data set for output or update processing because the update inhibit indicator was on in the data set's catalog record.
- The OPEN routine was unable to open the data set for CBUF processing because the data set was already opened for non-CBUF processing.
- The OPEN routine found conflicting CBUF attributes for the data and index components of the ACB for the data set being opened.
- The concurrent enqueue limit has been reached. The ENQ macro issued return code 18, indicating that the limit for the number of concurrent resource requests has been reached.
- The OPEN routine was unable to open the resource that the system requested for the data set that was being opened because another task in the system was loading the data set. With initial load-mode processing, VSAM acquires an exclusive enqueue on SYSVSAM.
- v *ccc* = 095 ENQ for the N resource failed IDA0192A.
- $ccc = 028$  ENQ for the P resource failed -IDA0192A.
- EOV Error occurred in SVC 109 call to update VSAM shared information (VSI).
- *ccc* = 215, 220 EOV- Error occurred in updating the VSI.

If present, the subfunction information (SFI) field contains a decimal problem-determination code (reason code) for use by the IBM Support Center if further problem diagnosis is necessary. The SFI field has the following format:

#### *reason***[,***jobname***]**

*reason*

One of the reason codes described in the following table.

*jobname*

If present, the name of the first job that caused the SHAREOPTION conflict that the SFI reason code describes.

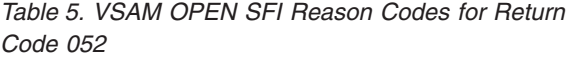

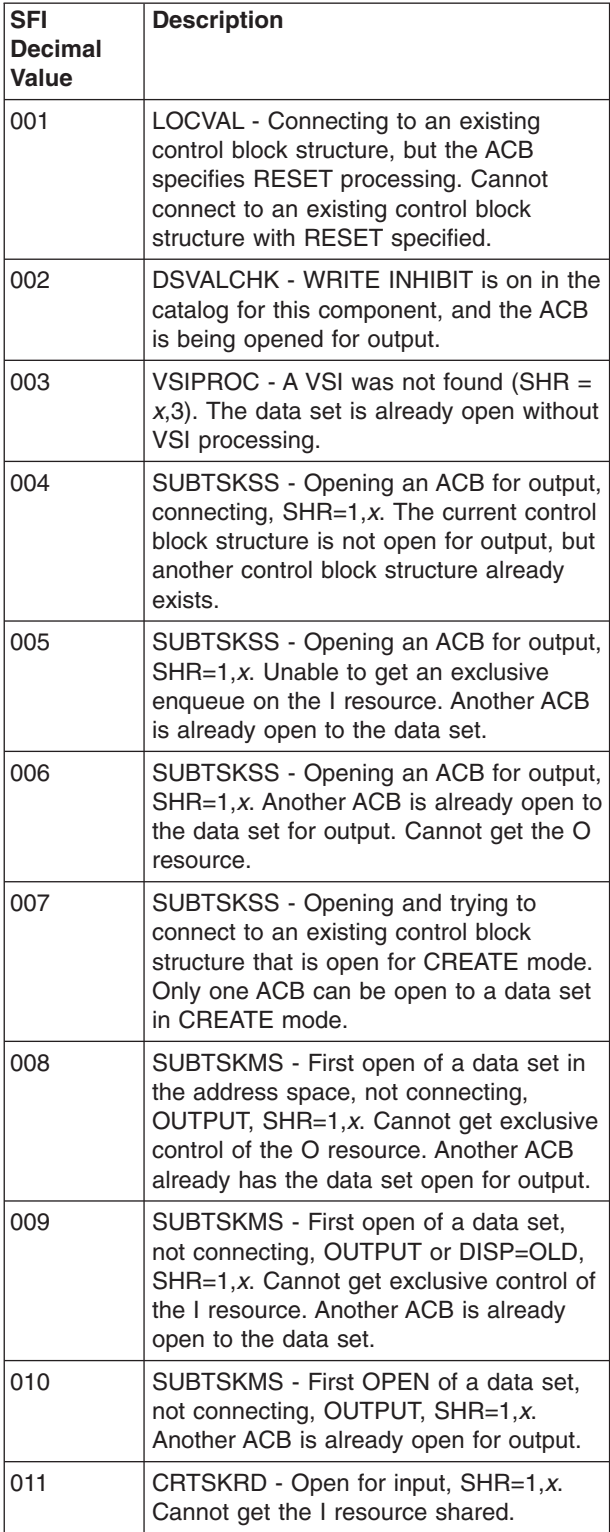

*Table 5. VSAM OPEN SFI Reason Codes for Return Code 052 (continued)*

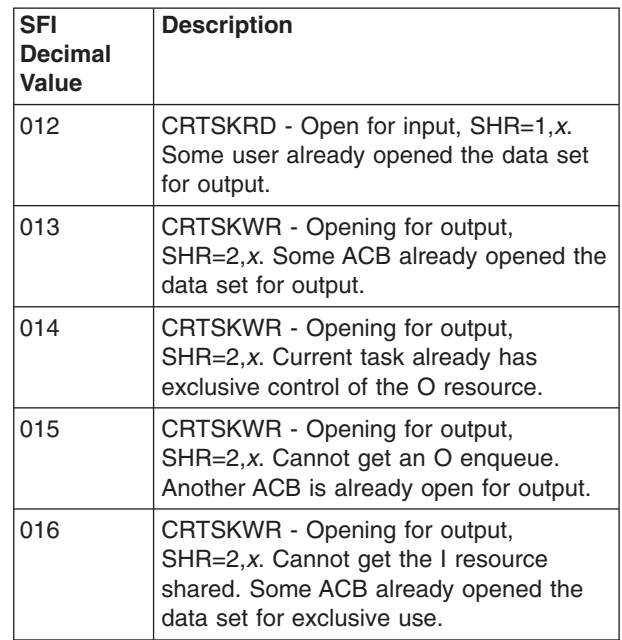

**System Action:** OPEN processing ends for the data set. The error flag (ACBERFLG) in the access method control block (ACB) for the data set is set to 168 (X'A8').

**Application Programmer Response:** Ensure the availability of the resource by means of DD statements. For SFI code 002, use the access method services ALTER command to reset the update inhibit indicator in the data set's catalog record, and rerun the job.

**Source:** DFSMSdfp

**Detecting Module:** IDA0192A, IDA0192B, IDA0557A, IDA0557B, IDA0A05B, IDAV192B

**Routing Code:** 11

**Descriptor Code:** 6

**IEC161I (return code 054)** *rc***[(***sfi***)]-***ccc***,***jjj***,** *sss***,***ddname***,***dev***,***ser***,***xxx***,** *dsname***,***cat*

**Routing Code:** 11

**Descriptor Code:** 6

### **Explanation: General Information for Message IEC161I**

For general information about message IEC161I, see the explanation for return code 001.

# **Specific Information for This Return Code**

The ACB (access method control block) indicated keyed accessing, but the data set is not a key-sequenced data set.

**System Action:** OPEN processing ends for the data set. The error flag (ACBERFLG) in the ACB (access

method block) for the data set is set to 160 (X'A0').

**Application Programmer Response:** Make sure that the type of accessing indicated in the ACB is consistent with the data set being opened.

**Detecting Module:** NONE

**IEC161I (return code 056)** *rc***[(***sfi***)]-***ccc***,***jjj***,** *sss***,***ddname***,***dev***,***ser***,***xxx***,** *dsname***,***cat*

**Routing Code:** 11

**Descriptor Code:** 6

# **Explanation: General Information for Message IEC161I**

For general information about message IEC161I, see the explanation for return code 001.

### **Specific Information for This Return Code**

The last request to close this data set was not completed successfully. (OPENIND is on in the catalog). A previous VSAM job might have ended abnormally and left the data set open. This is a normal message for system data set during IPL.

**System Action:** OPEN processing continues. The error flag (ACBERFLG) in the ACB (access method block) for the data set is set to 116 (X'74').

**Application Programmer Response:** If the error occurred at a time other than during IPL, use the access method services VERIFY command to make sure the end-of-file marker in the data set entry in the catalog is correct. Note that it is not valid to use VERIFY on a linear data set. If you ignore the warning and try to process the data set, the results are unpredictable. For example, you could cause lost records. If you use the VERIFY command, this message can appear when VERIFY processing opens the data set. If VERIFY processing then successfully closes the data set, it issues condition code 0.

**Detecting Module:** IDA0192B, IDAV192B

**IEC161I (return code 058)** *rc***[(***sfi***)]-***ccc***,***jjj***,** *sss***,***ddname***,***dev***,***ser***,***xxx***,** *dsname***,***cat*

**Routing Code:** 11

**Descriptor Code:** 6

### **Explanation: General Information for Message IEC161I**

For general information about message IEC161I, see the explanation for return code 001.

### **Specific Information for This Return Code**

The time stamp for the index does not match the time stamp for the data set. This could occur if the data set was updated without the index being open.

If present, the SFI field is for use by IBM if further

problem determination is required.

*Table 6. SFI Reason Codes for Code 058*

| <b>SFI Dec</b><br>Value | <b>Description</b>                                                                                                    |
|-------------------------|----------------------------------------------------------------------------------------------------|
| 017                     | OPEN of a Catalog and the Index<br>component's timestamp (AMDTMSTP) is<br>less than the data component's<br>timestamp.        |
| 018                     | OPEN of a non-Catalog and the Index<br>component's timestamp (AMDTMSTP) is<br>not equal to the data component's<br>timestamp. |

**System Action:** OPEN processing continues. The error flag (ACBERFLG) in the ACB (access method block) for the data set is set to 108 (X'6C').

**Application Programmer Response:** You can continue to process the data set, but errors can occur if the data set and index do not correspond. Check for possible duplicate VVRS.

**Detecting Module:** IDA0192B, IDAV192B

# **IEC161I (return code 059)** *rc***[(***sfi***)]-***ccc***,***jjj***,** *sss***,***ddname***,***dev***,***ser***,***xxx***,** *dsname***,***cat*

**Routing Code:** 11

**Descriptor Code:** 6

### **Explanation: General Information for Message IEC161I**

For general information about message IEC161I, see the explanation for return code 001.

### **Specific Information for This Return Code**

The time stamp for the volume does not match the time stamp in the catalog entry for the data set, and the data set is opened for input. This might mean that the cluster existing on the volume is not accurately described in the catalog.

**System Action:** OPEN processing continues. The error flag (ACBERFLG) in the ACB (access method block) for the data set is set to 104 (X'68').

**Application Programmer Response:** You can continue to process the data set, but the results are unpredictable. The volume contents do not correspond with the catalog contents for that volume. If the volume contents are more current, then the catalog should be restored. For further information on catalog recovery, see *z/OS DFSMS Managing Catalogs*

**Detecting Module:** IDA0192F, IDA0192V

# **IEC161I (return code 060)** *rc***[(***sfi***)]-***ccc***,***jjj***,** *sss***,***ddname***,***dev***,***ser***,***xxx***,** *dsname***,***cat*

### **Routing Code:** 11

### **Descriptor Code:** 6

# **Explanation: General Information for Message IEC161I**

For general information about message IEC161I, see the explanation for return code 001.

### **Specific Information for This Return Code**

The time stamp for the volume does not match the time stamp in the catalog entry for the data set, and the data set is opened for output.

**System Action:** OPEN processing ends for the data set. The error flag (ACBERFLG) in the ACB (access method block) for the data set is set to 240 (X'F0').

**Application Programmer Response:** The volume contents do not correspond with the catalog contents for that volume. If the volume contents are more current, then the catalog should be restored. For further information on catalog recovery, see *z/OS DFSMS Managing Catalogs*.

# **Detecting Module:** IDA0192F

**IEC161I (return code 062)** *rc***[(***sfi***)]-***ccc***,***jjj***,** *sss***,***ddname***,***dev***,***ser***,***xxx***,** *dsname***,***cat*

**Routing Code:** 11

### **Descriptor Code:** 6

### **Explanation: General Information for Message IEC161I**

For general information about message IEC161I, see the explanation for return code 001.

# **Specific Information for This Return Code**

VERIFY has been successfully run by OPEN to determine the end of a VSAM data set which was not previously closed successfully.

**System Action:** OPEN processing continues. The error flag (ACBERFLG) in the ACB (access method block) for the data set is set to 118 (X'76'). If the data set was opened for output, then the catalog will be updated when the data set is successfully closed. If the data set is opened for input, the catalog will not be updated by close and VERIFY will again be run by OPEN the next time the data set is opened.

**Application Programmer Response:** The last request to close this data set was not successful. OPEN has attempted to verify the end of the data set and the VERIFY completed without errors. The catalog will be updated when the data set has successfully been opened for output and then successfully closed. You should verify that all of the expected records are in the data set. For additional information on VERIFY

processing, see *z/OS DFSMS Using Data Sets*.

**Detecting Module:** IDA0192B, IDAV192B

**IEC161I (return code 064)** *rc***[(***sfi***)]-***ccc***,***jjj***,** *sss***,***ddname***,***dev***,***ser***,***xxx***,** *dsname***,***cat*

**Routing Code:** 11

**Descriptor Code:** 6

# **Explanation: General Information for Message IEC161I**

For general information about message IEC161I, see the explanation for return code 001.

# **Specific Information for This Return Code**

The last request to close this data set was not completed successfully and an attempt by OPEN to run VERIFY has been unsuccessful. A previous VSAM job might have ended abnormally and left the data set open. The cataloged information pertaining to the data set may be in error. The sfi field in the message indicates a record management physical error occurred and is of the form **rc**, which is the request parameter list reason code. See *MVS/DFP Macro Instructions for Data Sets* for a description of these reason codes.

**System Action:** Open processing continues. The error flag (ACBERFLG) in the ACB (access method block) for the data set is set to 116 (X'74').

**Application Programmer Response:** You should first correct the problem that is causing the VERIFY to fail, then use the Access Method Services VERIFY command to make sure that the end-of-file marker in the data set entry in the catalog is correct. If VERIFY processing successfully closes the data set, it issues a condition code of 0. If you ignore the warning and try to process the data set the results are unpredictable. For example, you could lose records. You can continue to process the catalog; however, catalog information might be in error and erroneous results could occur. You can run the Access Method Services DIAGNOSE command against the catalog to identify possible problems.

**Detecting Module:** IDA0192B, IDAV192B

**IEC161I (return code 066)** *rc***[(***sfi***)]-***ccc***,***jjj***,** *sss***,***ddname***,***dev***,***ser***,***xxx***,** *dsname***,***cat*

**Routing Code:** 11

**Descriptor Code:** 6

# **Explanation: General Information for Message IEC161I**

For general information about message IEC161I, see the explanation for return code 001.

# **Specific Information for This Return Code**

In the message text:

*ccc*

- 101 indicates that VSAM CLOSE detected that a previous CLOSE did not complete
- 114 indicates that VSAM CLOSE encountered a freemain storage request of 0 length or 0 address

**System Action:** CLOSE processing ends for the data set. The error flag (ACBERFLG) in the ACB (access method block) for the data set is set to (X'75').

**Application Programmer Response:** Correct previous error and resubmit.

**Detecting Module:** IDA0200B, IDA0200T

**IEC161I (return code 068)** *rc***[(***sfi***)]-***ccc***,***jjj***,** *sss***,***ddname***,***dev***,***ser***,***xxx***,** *dsname***,***cat*

**Routing Code:** 11

**Descriptor Code:** 6

# **Explanation: General Information for Message IEC161I**

For general information about message IEC161I, see the explanation for return code 001.

### **Specific Information for This Return Code**

The device type specified in the DD statement is not consistent with the device type indicated in the catalog record for the data set.

 $\cdot$  ccc = 220 - EOV (Striped component) unable to find correct volume mount table for device type.

**System Action:** OPEN processing ends for the data set. The error flag (ACBERFLG) in the ACB (access method block) for the data set is set to 160 (X'A0').

**Application Programmer Response:** Change the DD statement to indicate the same device type as the catalog record for the data set.

**Detecting Module:** IDA0192B, IDA0192V, IDA0192Z, IDAV192Z, IDA0557E

**IEC161I (return code 070)** *rc***[(***sfi***)]-***ccc***,***jjj***,** *sss***,***ddname***,***dev***,***ser***,***xxx***,** *dsname***,***cat*

**Routing Code:** 11

**Descriptor Code:** 6

### **Explanation: General Information for Message IEC161I**

For general information about message IEC161I, see the explanation for return code 001.

# **Specific Information for This Return Code**

Invalid KEY LENGTH. Key length must be greater than zero and not greater than 255.

**System Action:** OPEN processing ends for the data set. The error flag (ACBERFLG) in the ACB (access method block) for the data set is set to 168 (X'A8').

**Application Programmer Response:** Redefine the data set with a valid key length.

**Detecting Module:** IDA0192C, IDAV192C

**IEC161I (return code 071)** *rc***[(***sfi***)]-***ccc***,***jjj***,** *sss***,***ddname***,***dev***,***ser***,***xxx***,** *dsname***,***cat*

**Routing Code:** 11

**Descriptor Code:** 6

### **Explanation: General Information for Message IEC161I**

For general information about message IEC161I, see the explanation for return code 001.

# **Specific Information for This Return Code**

Invalid Extent information. Length of catalog extent data does not match the number of extents or number of extents is greater than the maximum number allowed.

- v ccc = 003 IDA0192C: MERGVOL Length of extent data does not match number of extents.
- v ccc = 026 IDA0192Z: VSAM Open has detected greater than 255 extents exist for this data set.
- v ccc = 032 IDA0192C: MERGVOL- Open of a striped component - catalog returned at least 1 volume entry with no extent information.
- $\cdot$  ccc = 652 IDAV557X: RLS processing and EOV has detected greater than 255 extents exist for the data set.
- ccc = 780 IDAV192Z: RLS processing and OPEN has detected greater than 255 extents exist for the data set.

**System Action:** OPEN processing ends for the data set. The error flag (ACBERFLG) in the ACB (access method block) for the data set is set to 168 (X'A8').

**Application Programmer Response:** Correct the error and rerun the job.

**Detecting Module:** IDA0192C, IDAV192Z, IDA0192Z

**IEC161I (return code 072)** *rc***[(***sfi***)]-***ccc***,***jjj***,** *sss***,***ddname***,***dev***,***ser***,***xxx***,** *dsname***,***cat*

**Routing Code:** 11

**Descriptor Code:** 6

# **Explanation: General Information for Message IEC161I**

For general information about message IEC161I, see the explanation for return code 001.

# **Specific Information for This Return Code**

The data set was empty, but the ACB (access method control block) for the data set indicated that it was being opened for input only.

**System Action:** OPEN processing ends for the data set. The error flag (ACBERFLG) in the ACB (access method block) for the data set is set to 160 (X'A0').
**Application Programmer Response:** Change the MACRF parameter in the ACB to indicate output.

**Detecting Module:** IDA0192B, IDA0192Z, IDAV192B

**IEC161I (return code 073)** *rc***[(***sfi***)]-***ccc***,***jjj***,** *sss***,***ddname***,***dev***,***ser***,***xxx***,** *dsname***,***cat*

#### **Routing Code:** 11

**Descriptor Code:** 6

#### **Explanation: General Information for Message IEC161I**

For general information about message IEC161I, see the explanation for return code 001.

#### **Specific Information for This Return Code**

The data set or key range hi-used RBA is greater than the hi-allocated, and the data set is being opened for input.

**System Action:** OPEN processing continues. The error flags in the ACB are set to 110. The error flag (ACBERFLG) in the ACB (access method block) for the data set is set to 110 (X'6E').

**Application Programmer Response:** Restore the catalog entry for the data set.

**Detecting Module:** NONE

**IEC161I (return code 074)** *rc***[(***sfi***)]-***ccc***,***jjj***,** *sss***,***ddname***,***dev***,***ser***,***xxx***,** *dsname***,***cat*

**Routing Code:** 11

**Descriptor Code:** 6

#### **Explanation: General Information for Message IEC161I**

For general information about message IEC161I, see the explanation for return code 001.

#### **Specific Information for This Return Code**

An incorrect hi-allocated relative block address (RBA) was found in the catalog entry for this data set. The hi-allocated RBA was either zero or less than the hi-used RBA.

**System Action:** OPEN processing ends for the data set. The error flag (ACBERFLG) in the ACB (access method block) for the data set is set to 190 (X'BE').

**Application Programmer Response:** Restore the data set.

**Detecting Module:** IDA0192Z, IDAV192Z

**IEC161I (return code 075)** *rc***[(***sfi***)]-***ccc***,***jjj***,** *sss***,***ddname***,***dev***,***ser***,***xxx***,** *dsname***,***cat*

**Routing Code:** 11

**Descriptor Code:** 6

### **Explanation: General Information for Message IEC161I**

For general information about message IEC161I, see the explanation for return code 001.

### **Specific Information for This Return Code**

Journaling was requested, but a JRNAD exit was not specified on the first ACB opened for the data set.

**System Action:** OPEN processing continues, but the request for journaling is denied. The error flag (ACBERFLG) in the ACB (access method block) for the data set is set to 110 (X'6E').

**Application Programmer Response:** Ensure that the first ACB opened for the data set specifies a JRNAD exit.

**Detecting Module:** IDA0192B

**IEC161I (return code 076)** *rc***[(***sfi***)]-***ccc***,***jjj***,** *sss***,***ddname***,***dev***,***ser***,***xxx***,** *dsname***,***cat*

**Routing Code:** 11

**Descriptor Code:** 6

#### **Explanation: General Information for Message IEC161I**

For general information about message IEC161I, see the explanation for return code 001.

### **Specific Information for This Return Code**

The ACB (access method control block) that was opened was not associated with a valid data set. (NOT an Index, Data, or a Cluster) OR it was an invalid ACB.

- Attempt to open a PAGE SPACE data set which was not correctly closed.
- Attempt to open a PAGE SPACE in other than CREATE mode.
- Data returned from the catalog was not for a valid VSAM data set type (Index, Data, Cluster, AIX, Path, etc.) or the data set is not a VSAM data set.
- Attempt to close an ACB from RLS access and the ACB is not currently open in the SMSVSAM address space.

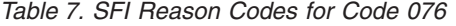

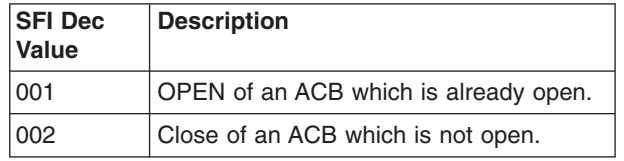

**System Action:** OPEN processing ends for the data set. The error flag (ACBERFLG) in the ACB (access method block) for the data set is set to 188 (X'BC').

**Application Programmer Response:** Correct the error and rerun the job. (VSAM OPEN cannot be used to open a page space data set.)

**Detecting Module:** IDA0192B, IDA0192C, IDAV201T, IDAV231T, IDAV232T

**IEC161I (return code 078)** *rc***[(***sfi***)]-***ccc***,***jjj***,** *sss***,***ddname***,***dev***,***ser***,***xxx***,** *dsname***,***cat*

**Routing Code:** 11

**Descriptor Code:** 6

**Explanation: General Information for Message IEC161I**

For general information about message IEC161I, see the explanation for return code 001.

#### **Specific Information for This Return Code**

The AMBL (access method block list) is incorrect, or the caller of EOV was not in supervisor state, or EOV for an AMB which had a previous EOV error, or

- Invalid AMBL AMBL address not in the VAT
- Invalid IOMB IOMB address not PLH not found in AMB IOMB chain.
- Invalid BLDVRP/DLVRP parameter list.
- Attempt to open a Catalog, System data set, or for GSR but not authorized, key 0-7, supervisor state.
- $\cdot$  ccc = 215 EOV with AMBLESET=ON
- $\cdot$  ccc = 218 Invalid AMB.

**System Action:** CLOSE or EOV processing ends for the data set. CLOSE (TYPE=T operand) processing continues, if possible. The error flag (ACBERFLG) in the ACB (access method block) for the data set is set to 188 (X'BC'). Media Manager services sets ACBERFLG to 130 (X'82').

**Application Programmer Response:** If the error occurred during CLOSE, CLOSE (TYPE=T), or EOV processing, correct the indicated error and resubmit the job.

**Detecting Module:** ICYMMSRV, IDA0192A, IDA0192F, IDA0192W, IDA0192Y, IDA0200B, IDA0200T, IDA0231B IDA0231T IDA0557A IDA0557D IDAV202T

**IEC161I (return code 079)** *rc***[(***sfi***)]-***ccc***,***jjj***,** *sss***,***ddname***,***dev***,***ser***,***xxx***,** *dsname***,***cat*

**Routing Code:** 11

**Descriptor Code:** 6

#### **Explanation: General Information for Message IEC161I**

For general information about message IEC161I, see the explanation for return code 001.

#### **Specific Information for This Return Code**

An attempt was made to open a VSAM data set with an ACB EXLST whose length was invalid.

**System Action:** OPEN processing ends for the data set. The error flag (ACBERFLG) in the ACB (access method block) for the data set is set to 189 (X'BD').

**Application Programmer Response:** Create an Exit list with a correct length value by using the EXLST macro or GENCB EXLST macro and resubmit the job.

**Detecting Module:** IDA0192A

**IEC161I (return code 080)** *rc***[(***sfi***)]-***ccc***,***jjj***,** *sss***,***ddname***,***dev***,***ser***,***xxx***,** *dsname***,***cat*

**Routing Code:** 11

**Descriptor Code:** 6

**Explanation: General Information for Message IEC161I**

For general information about message IEC161I, see the explanation for return code 001.

#### **Specific Information for This Return Code**

The data set was opened for CREATE processing (empty data set and ACB indicates output) and the number of strings (STRNO) specified was greater than one.

**System Action:** OPEN processing ends for the data set. The error flag (ACBERFLG) in the ACB (access method block) for the data set is set to 160 (X'A0').

**Application Programmer Response:** Correct the error and resubmit the job.

**Detecting Module:** IDA0192Z

**IEC161I (return code 081)** *rc***[(***sfi***)]-***ccc***,***jjj***,** *sss***,***ddname***,***dev***,***ser***,***xxx***,** *dsname***,***cat*

**Routing Code:** 11

**Descriptor Code:** 6

### **Explanation: General Information for Message IEC161I**

For general information about message IEC161I, see the explanation for return code 001.

#### **Specific Information for This Return Code**

The ACB (Access Method Control Block) that was opened was associated with a non-VSAM temporary data set.

**System Action:** OPEN processing ends for the data set. The error flag (ACBERFLG) in the ACB (access method block) for the data set is set to 188 (X'BC').

**Application Programmer Response:** Probable user error. If VSAM processing is required for a temporary data set, insure that the temporary data set is defined as a VSAM temporary data set.

#### **Detecting Module:** IDA0192A

**IEC161I (return code 082)** *rc***[(***sfi***)]-***ccc***,***jjj***,** *sss***,***ddname***,***dev***,***ser***,***xxx***,** *dsname***,***cat* | |

**Routing Code:** 11 |

**Descriptor Code:** 6 |

**Explanation: General Information for Message IEC161I**  $\blacksquare$ |

For general information about message IEC161I, see | the explanation for return code 001. |

**Specific Information for This Return Code** |

OPEN connect not allowed at this time. |

### *ccc* **= 797**

| | | | |

IDAV194A AMBSTOP detected in existing AMB. An attempt is being made to open a cluster already opened on the system for which MSGIGW405I has been issued.

**System Action:** OPEN processing ends for the data set. The error flag (ACBERFLG) in the ACB (Access Method Block) is set to 211 (X'D3'). | | |

**Application Programmer Response:** Close all OPEN |

| ACBs for the sphere on the system. Ensure no

components of the sphere are corrupted. You can then | successfully open the sphere. |

**Detecting Module:** IDAV194A |

**IEC161I (return code 084)** *rc***[(***sfi***)]-***ccc***,***jjj***,** *sss***,***ddname***,***dev***,***ser***,***xxx***,** *dsname***,***cat*

**Routing Code:** 11

**Descriptor Code:** 6

# **Explanation: General Information for Message IEC161I**

For general information about message IEC161I, see the explanation for return code 001.

# **Specific Information for This Return Code**

A cluster without the REUSE attribute was the object of an unsuccessful reset request. The (*sfi*) field in the message is of the form (*rc*, *crs*, *cmi*), in which *rc* is the catalog return code, *crs* is the catalog reason code, and *cmi* is the name of the catalog module that detected the error. See message IDC3009I for a list of these catalog return and reason codes.

**System Action:** OPEN processing ends for the data set. The error flag (ACBERFLG) in the ACB (access method block) for the data set is set to 232 (X'E8').

**Application Programmer Response:** Make sure that the REUSE parameter was specified when the non-striped VSAM data set was defined or remove the ACB MACRF=RST parameter from the ACB and rerun

the job. **Detecting Module:** IDA0192C, IDAV192C

# **IEC161I (return code 088)** *rc***[(***sfi***)]-***ccc***,***jjj***,** *sss***,***ddname***,***dev***,***ser***,***xxx***,** *dsname***,***cat*

**Routing Code:** 11

**Descriptor Code:** 6

# **Explanation: General Information for Message IEC161I**

For general information about message IEC161I, see the explanation for return code 001.

# **Specific Information for This Return Code**

Reset was specified against a real path.

**System Action:** OPEN processing ends for the data set. The error flag (ACBERFLG) in the ACB (access method block) for the data set is set to 160 (X'A0').

**Application Programmer Response:** RESET processing is not supported for a PATH. Change the data set name to a CLUSTER name and resubmit the job.

**Detecting Module:** IDA0192A

**IEC161I (return code 089)** *rc***[(***sfi***)]-***ccc***,***jjj***,** *sss***,***ddname***,***dev***,***ser***,***xxx***,** *dsname***,***cat*

**Routing Code:** 11

**Descriptor Code:** 6

**Explanation: General Information for Message IEC161I**

For general information about message IEC161I, see the explanation for return code 001.

**Specific Information for This Return Code**

Invalid UCB address passed to IOSCAPU.

**System Action:** Open processing is ended for the data set. The error flag (ACBERFLG) in the ACB (access method block) for the data set is set to 134 (X'86').

**Application Programmer Response:** Probable system error. Look at the messages in the job log for more information. Search problem reporting data bases for a fix for the problem. if no fix exists, contact the IBM Support Center. Provide all printed output related to the problem.

**Detecting Module:** IDA0192A, IDAV192A, IDA0557E, IDAV557A, IDAV557X

**IEC161I (return code 090)** *rc***[(***sfi***)]-***ccc***,***jjj***,** *sss***,***ddname***,***dev***,***ser***,***xxx***,** *dsname***,***cat*

**Routing Code:** 11

**Descriptor Code:** 6

**Explanation: General Information for Message IEC161I**

For general information about message IEC161I, see the explanation for return code 001.

#### **Specific Information for This Return Code**

The data set has too many alternative indexes. VSAM only supports 255 alternative indexes.

If present, the SFI field is for use by IBM if further problem determination is required.

**System Action:** OPEN processing ends. The error flag (ACBERFLG) in the ACB (access method block) for the data set is set to 230 (X'6E').

**Application Programmer Response:** Delete the excess alternative indexes in order to continue processing the data set.

**Detecting Module:** IDA0192C

**IEC161I (return code 100)** *rc***[(***sfi***)]-***ccc***,***jjj***,** *sss***,***ddname***,***dev***,***ser***,***xxx***,** *dsname***,***cat*

**Routing Code:** 11

**Descriptor Code:** 6

#### **Explanation: General Information for Message IEC161I**

For general information about message IEC161I, see the explanation for return code 001.

### **Specific Information for This Return Code**

No space was available on candidate volumes. You defined the volumes as ordered in the access method services DEFINE command.

**System Action:** EOV processing ends for the data set.

**Application Programmer Response:** Delete unneeded data sets from the volumes you specified or use the access method services ALTER command to provide a different list of volumes for space allocation. Rerun the job.

**Detecting Module:** IDA0557B

**IEC161I (return code 104)** *rc***[(***sfi***)]-***ccc***,***jjj***,** *sss***,***ddname***,***dev***,***volser***,***xxx***,***dsname***,***cat*

### **Routing Code:** 11

**Descriptor Code:** 6

### **Explanation: General Information for Message IEC161I**

For general information about message IEC161I, see the explanation for return code 001.

### **Specific Information for This Return Code**

No more volumes are available on which to allocate space (no more candidate volumes).

**System Action:** End-of-volume (EOV) processing ends for the data set.

**Application Programmer Response:** Use the access method services ALTER command to provide additional volumes for the data set. Close the ACBs for the data set, reallocate the DD statements being used to access the data set, and reopen the ACB for the data set.

Adding volumes with AMS ALTER just puts volumes in the catalog. Before the data set can use the added volumes, you need to close it, reallocate the DD statements to the data set (this picks up the added volumes), and then reopen the data set (this makes the new volumes available for use by VSAM EOV).

**Source:** DFSMSdfp

**Detecting Module:** IDA0557B, IDA0557E, IDA0557X, IDAV557A, IDAV557X

**Routing Code:** 11

**Descriptor Code:** 6

**IEC161I (return code 108)** *rc***[(***sfi***)]-***ccc***,***jjj***,** *sss***,***ddname***,***dev***,***ser***,***xxx***,** *dsname***,***cat*

**Routing Code:** 11

**Descriptor Code:** 6

### **Explanation: General Information for Message IEC161I**

For general information about message IEC161I, see the explanation for return code 001.

### **Specific Information for This Return Code**

The EOV routine was unable to locate a required volume.

**System Action:** EOV processing ends for the data set.

**Application Programmer Response:** Ensure that all required volumes are online and remain online while running the job.

**Detecting Module:** IDA0557B

**IEC161I (return code 112)** *rc***[(***sfi***)]-***ccc***,***jjj***,** *sss***,***ddname***,***dev***,***ser***,***xxx***,** *dsname***,***cat*

**Routing Code:** 11

**Descriptor Code:** 6

# **Explanation: General Information for Message IEC161I**

For general information about message IEC161I, see the explanation for return code 001.

#### **Specific Information for This Return Code**

The EOV routine was unable to find the candidate volume you needed for space allocation.

**System Action:** EOV processing ends for the data set.

**Application Programmer Response:** Ensure that all required volumes are allocated and remain online while running the job.

# **Detecting Module:** IDA0557B

**IEC161I (return code 114)** *rc***[(***sfi***)]-***ccc***,***jjj***,** *sss***,***ddname***,***dev***,***ser***,***xxx***,** *dsname***,***cat*

### **Routing Code:** 11

#### **Descriptor Code:** 6

#### **Explanation: General Information for Message IEC161I**

For general information about message IEC161I, see the explanation for return code 001.

#### **Specific Information for This Return Code**

Volume mount request but UCB address is greater than 16M.

**System Action:** Open processing is ended for the data set. The error flag (ACBERFLG) in the ACB (access method block) for the data set is set to 138 (X'8A').

**Application Programmer Response:** Insure that the required volume is allocated before running the job.

**Detecting Module:** IDA0192V

**IEC161I (return code 116)** *rc***[(***sfi***)]-***ccc***,***jjj***,** *sss***,***ddname***,***dev***,***ser***,***xxx***,** *dsname***,***cat*

# **Routing Code:** 11

# **Descriptor Code:** 6

### **Explanation: General Information for Message IEC161I**

For general information about message IEC161I, see the explanation for return code 001.

#### **Specific Information for This Return Code**

The system detected an I/O error while reading the volume label and format-4 DSCB.

**System Action:** OPEN or EOV processing is ended for the data set. The error flag (ACBERFLG) in the ACB (access method block) for the data set is set to 164 (X'A4'). job.

**Application Programmer Response:** Insure that the required volume is allocated before running the

**Detecting Module:** IDA0192V

### **IEC161I (return code 120)** *rc***[(***sfi***)]-***ccc***,***jjj***,** *sss***,***ddname***,***dev***,***ser***,***xxx***,** *dsname***,***cat*

**Routing Code:** 11

**Descriptor Code:** 6

### **Explanation: General Information for Message IEC161I**

For general information about message IEC161I, see the explanation for return code 001.

#### **Specific Information for This Return Code**

The ACB (access method control block) specifies LSR (local shared resource) or GSR (global shared resource) and the control interval size of the data set exceeds the size of the largest buffer specified in the BLDVRP macro instruction.

**System Action:** OPEN processing ends for the data set. The error flag (ACBERFLG) in the ACB (access method block) for the data set is set to 220 (X'DC').

**Application Programmer Response:** Increase the largest buffer size in the BLDVR macro instruction and rerun the job.

**Detecting Module:** IDA0192Z

**IEC161I (return code 124)** *rc***[(***sfi***)]-***ccc***,***jjj***,** *sss***,***ddname***,***dev***,***ser***,***xxx***,** *dsname***,***cat*

**Routing Code:** 11

**Descriptor Code:** 6

#### **Explanation: General Information for Message IEC161I**

For general information about message IEC161I, see the explanation for return code 001.

#### **Specific Information for This Return Code**

The ACB (access method control block) indicates LSR (local shared resource) or GSR (global shared resource) and the VSAM Shared Resource Table (VSRT) does not exist.

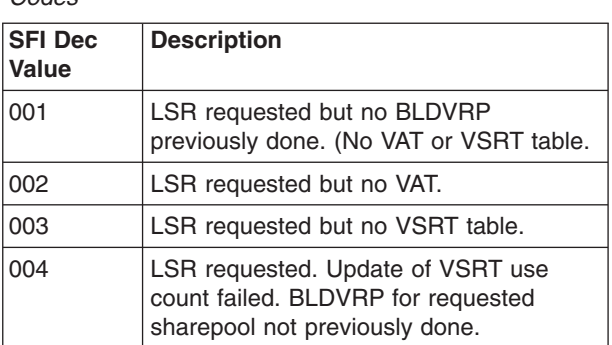

*Table 8. Message IEC161I 124(sfi)-xxx SFI Reason Codes*

**System Action:** OPEN processing ends for the data

set. The error flag (ACBERFLG) in the ACB (access method block) for the data set is set to 228 (X'E4').

**Application Programmer Response:** The BLDVRP macro instruction has probably not been issued or a failure was detected in BLDVRP. Make sure the BLDVRP macro instruction was run correctly before trying to open the ACB with LSR or GSR specified.

**Detecting Module:** IDA0192A, IDA0200T

**IEC161I (return code 125)** *rc***[(***sfi***)]-***ccc***,***jjj***,** *sss***,***ddname***,***dev***,***ser***,***xxx***,** *dsname***,***cat*

**Routing Code:** 11

**Descriptor Code:** 6

**Explanation: General Information for Message IEC161I**

For general information about message IEC161I, see the explanation for return code 001.

#### **Specific Information for This Return Code**

OPEN failed because a BLDVRP/DLVRP request is in progress.

**System Action:** OPEN is terminated for the ACB. The error flag (ACBERFLG) in the ACB (access method block) for the data set is set to 229 (X'E5').

**Application Programmer Response:** Rerun the job.

**Detecting Module:** IDA0192A

**IEC161I (return code 128)** *rc***[(***sfi***)]-***ccc***,***jjj***,** *sss***,***ddname***,***dev***,***ser***,***xxx***,** *dsname***,***cat*

**Routing Code:** 11

**Descriptor Code:** 6

### **Explanation: General Information for Message IEC161I**

For general information about message IEC161I, see the explanation for return code 001.

#### **Specific Information for This Return Code**

CLOSE processing for WRTBFR detected an error.

**System Action:** CLOSE processing ends for the data set. CLOSE (TYPE=T operand) processing continues. The error flag (ACBERFLG) in the ACB (access method block) for the data set is set to 184 (X'B8').

**Application Programmer Response:** If the error occurred during CLOSE or CLOSE (TYPE=T) processing, correct the error and rerun the job.

**Detecting Module:** IDA0200B, IDA0231B

**IEC161I (return code 129)** *rc***[(***sfi***)]-***ccc***,***jjj***,** *sss***,***ddname***,***dev***,***ser***,***xxx***,** *dsname***,***cat*

**Routing Code:** 11

**Descriptor Code:** 6

**Explanation: General Information for Message IEC161I**

For general information about message IEC161I, see the explanation for return code 001.

#### **Specific Information for This Return Code**

CLOSE detected an error in WRTBFR. I/O for the data set was not quiesced before WRTBFR TYPE=DS was issued by VSAM CLOSE.

**System Action:** CLOSE processing ends for the data set. The error flag (ACBERFLG) in the ACB (access method block) for the data set is set to 185 (X'B9').

**Application Programmer Response:** Issue ENDREQ before issuing CLOSE. Correct the error and rerun the job.

**Detecting Module:** IDA0200B

**IEC161I (return code 136)** *rc***[(***sfi***)]-***ccc***,***jjj***,** *sss***,***ddname***,***dev***,***ser***,***xxx***,** *dsname***,***cat*

**Routing Code:** 11

**Descriptor Code:** 6

#### **Explanation: General Information for Message IEC161I**

For general information about message IEC161I, see the explanation for return code 001.

#### **Specific Information for This Return Code**

The ACB (access method control block) specifies LSR (local shared resource) and RESET. These are inconsistent parameters.

**System Action:** OPEN processing ends for the data set. The error flag (ACBERFLG) in the ACB (access method block) for the data set is set to 160 (X'A0').

**Application Programmer Response:** Specify either LSR or RST in the ACB MACRF field, but not both. Correct the error and rerun the job.

**Detecting Module:** IDA0192A

**IEC161I (return code 140)** *rc***[(***sfi***)]-***ccc***,***jjj***,** *sss***,***ddname***,***dev***,***ser***,***xxx***,** *dsname***,***cat*

**Routing Code:** 11

**Descriptor Code:** 6

**Explanation: General Information for Message IEC161I**

For general information about message IEC161I, see the explanation for return code 001.

### **Specific Information for This Return Code**

The ACB (access method control block) specifies LSR (local shared resource) or GSR (global shared resource) in conjunction with improved control-interval processing.

**System Action:** OPEN processing ends for the data set. The error flag (ACBERFLG) in the ACB (access method block) for the data set is set to 160 (X'A0').

**Application Programmer Response:** Change the ACB so that improved control-interval processing is not specified with LSR or GSR, and rerun the job.

**Detecting Module:** IDA0192A

**IEC161I (return code 144)** *rc***[(***sfi***)]-***ccc***,***jjj***,** *sss***,***ddname***,***dev***,***ser***,***xxx***,** *dsname***,***cat*

**Routing Code:** 11

**Descriptor Code:** 6

#### **Explanation: General Information for Message IEC161I**

For general information about message IEC161I, see the explanation for return code 001.

#### **Specific Information for This Return Code**

The ACB (access method control block) specifies LSR (local shared resource) or GSR (global shared resource) in conjunction with user buffering.

**System Action:** OPEN processing ends for the data set. The error flag (ACBERFLG) in the ACB (access method block) for the data set is set to 160 (X'A0').

**Application Programmer Response:** Change the ACB so that LSR or GSR is not specified with user buffering and rerun the job.

**Detecting Module:** IDA0192A

**IEC161I (return code 148)** *rc***[(***sfi***)]-***ccc***,***jjj***,** *sss***,***ddname***,***dev***,***ser***,***xxx***,** *dsname***,***cat*

**Routing Code:** 11

#### **Descriptor Code:** 6

**Explanation: General Information for Message IEC161I**

For general information about message IEC161I, see the explanation for return code 001.

#### **Specific Information for This Return Code**

The ACB (access method control block) specifies GSR (global shared resource) and the calling routine is not running in supervisor state or under protect key 0 through protect key 7.

**System Action:** OPEN processing ends for the data set. The error flag (ACBERFLG) in the ACB (access method block) for the data set is set to 204 (X'CC').

#### **Application Programmer Response:** Correct the error and rerun the job.

**Detecting Module:** IDA0192A

**IEC161I (return code 152)** *rc***[(***sfi***)]-***ccc***,***jjj***,** *sss***,***ddname***,***dev***,***ser***,***xxx***,** *dsname***,***cat*

**Routing Code:** 11

**Descriptor Code:** 6

#### **Explanation: General Information for Message IEC161I**

For general information about message IEC161I, see the explanation for return code 001.

### **Specific Information for This Return Code**

The ACB (access method control block) specifies LSR (local shared resource) or GSR (global shared resource) and the data set requires create processing.

**System Action:** OPEN processing ends for the data set. The error flag (ACBERFLG) in the ACB (access method block) for the data set is set to 212 (X'D4').

**Application Programmer Response:** Change the ACB so that LSR or GSR is not specified when the data set is opened for create, and rerun the job.

**Detecting Module:** IDA0192B

**IEC161I (return code 156)** *rc***[(***sfi***)]-***ccc***,***jjj***,** *sss***,***ddname***,***dev***,***ser***,***xxx***,** *dsname***,***cat*

**Routing Code:** 11

**Descriptor Code:** 6

### **Explanation: General Information for Message IEC161I**

For general information about message IEC161I, see the explanation for return code 001.

#### **Specific Information for This Return Code**

The ACB (access method control block) specifies LSR (local shared resource) or GSR (global shared resource) and the key length of the data set exceeds the BLDVRP 'MAXKEY' specification.

**System Action:** OPEN processing ends for the data set. The error flag (ACBERFLG) in the ACB (access method block) for the data set is set to 216 (X'D8').

**Application Programmer Response:** Increase the length of MAXKEY in the BLDVRP macro instruction and rerun the job.

**Detecting Module:** IDA0192B

**IEC161I (return code 164)** *rc***[(***sfi***)]-***ccc***,***jjj***,** *sss***,***ddname***,***dev***,***ser***,***xxx***,** *dsname***,***cat*

**Routing Code:** 11

**Descriptor Code:** 6

### **Explanation: General Information for Message IEC161I**

For general information about message IEC161I, see the explanation for return code 001.

### **Specific Information for This Return Code**

The ACB (access method control block) specifies LSR (local shared resource) or GSR (global shared resource) in conjunction with DFR (defer) and the data set share option is 4.

**System Action:** OPEN processing ends for the data set. The error flag (ACBERFLG) in the ACB (access method block) for the data set is set to 160 (X'A0').

**Application Programmer Response:** If LSR or GSR and DFR are specified in the ACB, the data set share option must be changed to 1, 2, or 3. Rerun the job.

**Detecting Module:** IDA0192B

**IEC161I (return code 166)** *rc***[(***sfi***)]-***ccc***,***jjj***,** *sss***,***ddname***,***dev***,***ser***,***xxx***,** *dsname***,***cat*

**Routing Code:** 11

**Descriptor Code:** 6

### **Explanation: General Information for Message IEC161I**

For general information about message IEC161I, see the explanation for return code 001.

**System Action:** CLOSE was successful. error flags (ACBERFLG) in the ACB (access method block) for the data set is set to 172 (X'AC').

**Application Programmer Response:** Refer to any associated IGW\* messages indicating why RLS Close could not disconnect from the specified log.

**Detecting Module:** IDAV202T

**IEC161I (return code 172)** *rc***[(***sfi***)]-***ccc***,***jjj***,** *sss***,***ddname***,***dev***,***ser***,***xxx***,** *dsname***,***cat*

**Routing Code:** 11

**Descriptor Code:** 6

### **Explanation: General Information for Message IEC161I**

For general information about message IEC161I, see the explanation for return code 001.

### **Specific Information for This Return Code**

The format-4 DSCB indicates that the volume is unusable.

**System Action:** OPEN and EOV processing ends for the data set. The error flag (ACBERFLG) in the ACB (access method block) for the data set is set to 200 (X'C8').

**Application Programmer Response:** Restore the unusable volume, and then rerun the job.

**Detecting Module:** IDA0192V

**IEC161I (return code 175)** *rc***[(***sfi***)]-***ccc***,***jjj***,** *sss***,***ddname***,***dev***,***ser***,***xxx***,** *dsname***,***cat*

**Routing Code:** 11

**Descriptor Code:** 6

### **Explanation: General Information for Message IEC161I**

For general information about message IEC161I, see the explanation for return code 001.

### **Specific Information for This Return Code**

For the data set being opened, OPEN found that the data and index components of the ACB have conflicting CBUF attributes. That is, one of them does not allow CBUF processing. Both the data and index component must allow CBUF processing before the data set can be successfully opened. Note that CBUF processing is requested when a VSAM data set with a disposition of share (DISP=SHR) is opened and the data or index component has share option 3,3 or 4,3.

**System Action:** The system opens the data set. The error flag (ACBERFLG) in the ACB (access method block) for the data set is set to 92 (X'5C').

**Application Programmer Response:** Use the access method services (AMS) ALTER command to correct the share options specified for the data or index component.

**Detecting Module:** IDA0192B

**IEC161I (return code 176)** *rc***[(***sfi***)]-***ccc***,***jjj***,** *sss***,***ddname***,***dev***,***ser***,***xxx***,** *dsname***,***cat*

**Routing Code:** 11

**Descriptor Code:** 6

### **Explanation: General Information for Message IEC161I**

For general information about message IEC161I, see the explanation for return code 001.

### **Specific Information for This Return Code**

A FORCE DLVRP was done to free storage used by a GSR (global shared resources) pool, with a dump of control blocks to the SYS1.DUMP data set.

**System Action:** CLOSE processing continues.

**Application Programmer Response:** No response required; informational message only.

**Detecting Module:** IDAOCEA2, IDA0200T

**IEC161I (return code 177)** *rc***[(***sfi***)]-***ccc***,***jjj***,** *sss***,***ddname***,***dev***,***ser***,***xxx***,** *dsname***,***cat*

**Routing Code:** 11

**Descriptor Code:** 6

**Explanation: General Information for Message IEC161I**

For general information about message IEC161I, see the explanation for return code 001.

#### **Specific Information for This Return Code**

The EOV routine was unable to extend the data set due to a critical error in the previous EOV space allocation.

 $\cdot$  ccc = 215 - An extend of a striped data set failed because a previous EOV extend has failed.

**System Action:** The OPEN OR EOV fails. If OPEN, the error flag (ACBERFLG) in the ACB (access method block) for the data set for OPEN is set to 88 (X'58').

**IEC161I (return code 178)** *rc***[(***sfi***)]-***ccc***,***jjj***,** *sss***,***ddname***,***dev***,***ser***,***xxx***,** *dsname***,***cat*

**Routing Code:** 11

**Descriptor Code:** 6

### **Explanation: General Information for Message IEC161I**

For general information about message IEC161I, see the explanation for return code 001.

#### **Specific Information for This Return Code**

An error occurred during RESET processing (ACB MACRF=RST) and VSAM open was unable to unallocate a reset volume.

**System Action:** Open processing is ended for the data set. The SFI message field contains the SMS Return code and Reason Code. The error flag (ACBERFLG) in the ACB (access method block) for the data set is set to 133 (X'85').

**Application Programmer Response:** Reallocate the DDNAME to the data set and rerun the JOB.

**Detecting Module:** IDA0192B, IDAV192A

**IEC161I (return code 180)** *rc***[(***sfi***)]-***ccc***,***jjj***,** *sss***,***ddname***,***dev***,***ser***,***xxx***,** *dsname***,***cat*

**Routing Code:** 11

**Descriptor Code:** 6

### **Explanation: General Information for Message IEC161I**

For general information about message IEC161I, see the explanation for return code 001.

#### **Specific Information for This Return Code**

A FORCE DLVRP was done to free storage used by a GSR (global shared resources) pool, and the dump of control blocks to the SYS1.DUMP data set resulted in partial output.

**System Action:** CLOSE processing continues.

**Application Programmer Response:** No response required; informational message only.

**Detecting Module:** IDA0200T

**IEC161I (return code 184)** *rc***[(***sfi***)]-***ccc***,***jjj***,** *sss***,***ddname***,***dev***,***ser***,***xxx***,** *dsname***,***cat*

**Routing Code:** 11

**Descriptor Code:** 6

**Explanation: General Information for Message IEC161I**

For general information about message IEC161I, see the explanation for return code 001.

#### **Specific Information for This Return Code**

A FORCE DLVRP was done to free storage used by a GSR (global shared resources) pool, and the attempted dump of control blocks to the SYS1.DUMP data set resulted in no output.

**System Action:** CLOSE processing continues.

**Application Programmer Response:** No response required; informational message only.

**Detecting Module:** IDA0200T

**IEC161I (return code 188)** *rc***[(***sfi***)]-***ccc***,***jjj***,** *sss***,***ddname***,***dev***,***ser***,***xxx***,** *dsname***,***cat*

**Routing Code:** 11

**Descriptor Code:** 6

**Explanation: General Information for Message IEC161I**

For general information about message IEC161I, see the explanation for return code 001.

#### **Specific Information for This Return Code**

The ACB (access method control block) specifies a system data set (ACBSDS) in conjunction with LSR (local shared resource) and GSR (global shared resource).

**System Action:** OPEN processing ends for the data set. The error flag (ACBERFLG) in the ACB (access method block) for the data set is set to 160 (X'A0').

**Application Programmer Response:** Correct the error and rerun the job.

**Detecting Module:** IDA0192A

**IEC161I (return code 189)** *rc***[(***sfi***)]-***ccc***,***jjj***,** *sss***,***ddname***,***dev***,***ser***,***xxx***,** *dsname***,***cat*

**Routing Code:** 11

**Descriptor Code:** 6

### **Explanation: General Information for Message IEC161I**

For general information about message IEC161I, see the explanation for return code 001.

### **Specific Information for This Return Code**

The ACB (access method control block) specifies GSR (global shared resource) for a compressed format data set. Data compression does not support GRS processing.

**System Action:** OPEN processing ends for the data set. The error flag (ACBERFLG) in the ACB (access method block) for the data set is set to 249 (X'F9').

**Application Programmer Response:** Correct the error and rerun the job.

**Detecting Module:** IDA0192Z

**IEC161I (return code 190)** *rc***[(***sfi***)]-***ccc***,***jjj***,** *sss***,***ddname***,***dev***,***ser***,***xxx***,** *dsname***,***cat*

**Routing Code:** 11

**Descriptor Code:** 6

### **Explanation: General Information for Message IEC161I**

For general information about message IEC161I, see the explanation for return code 001.

### **Specific Information for This Return Code**

OPEN was unable to find a DSAB to match this data set.

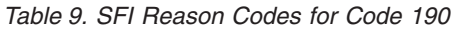

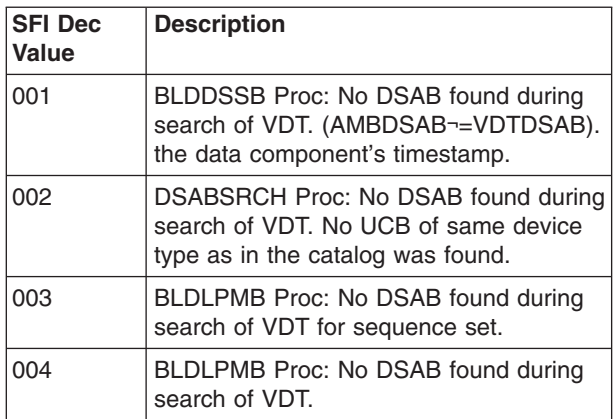

**System Action:** OPEN processing ends for the data set. The error flag (ACBERFLG) in the ACB (access method block) for the data set is set to 250 (X'FA').

### **Application Programmer Response:**

**Detecting Module:** IDA0192Z

**IEC161I (return code 192)** *rc***[(***sfi***)]-***ccc***,***jjj***,** *sss***,***ddname***,***dev***,***ser***,***xxx***,** *dsname***,***cat*

**Routing Code:** 11

**Descriptor Code:** 6

### **Explanation: General Information for Message IEC161I**

For general information about message IEC161I, see the explanation for return code 001.

### **Specific Information for This Return Code**

The ACB (access method control block) specifies a system data set (ACBSDS) for path or upgrade processing. OPEN of a system data set for path or upgrade processing is not supported.

**System Action:** OPEN processing ends for the data set. The error flag (ACBERFLG) in the ACB (access method block) for the data set is set to 160 (X'A0').

**Application Programmer Response:** Correct the error and rerun the job.

**Detecting Module:** IDA0192A

**IEC161I (return code 195)** *rc***[(***sfi***)]-***ccc***,***jjj***,** *sss***,***ddname***,***dev***,***ser***,***xxx***,** *dsname***,***cat*

**Routing Code:** 11

**Descriptor Code:** 6

### **Explanation: General Information for Message IEC161I**

For general information about message IEC161I, see the explanation for return code 001.

### **Specific Information for This Return Code**

An error occurred attempting to extend a VSAM striped component.

v ccc = 220 - IDA0557E: ALLOCSPC. Unexpected extend error.

The SFI field in the message, if present, is of the format (rc,crs) where rc=return code and crs=reason code from IDA0557F.

v ccc = 220 - IDA0557E: ALLOCSPC. Unexpected extend error.

The SFI field in the message is of the format (rc,crs) where rc=return code and crs=reason code from IDA0557F.

When message IEC070I is issued with a return code of 195 and an SFI value of 9, it means one of the following:

- An attempt to extend a striped data set failed because the amount of space returned by DADSM was not the same as the amount of space requested.
- The amount of space returned by DADSM was not a multiple the VSAM data set control area size. This condition normally results from a user or OEM implementation of the IGGPRE00 exit modifying the space amount requested.
- $\cdot$  ccc = 220 IDA0557E: CATALC. SFI = 32. NO UCB address returned from call to IDA0557F.
- $\text{c}$  ccc = 221 IDA0557E: CATALC. SFI = 32. Unexpected extend error from call to IDA0557F.

The SFI field in the message is of the format (rc,crs) where rc=return code and crs=reason code from IDA0557F.

**System Action:** EOV processing ends for the data set.

**Application Programmer Response:** If the error recurs and the program is not in error, look at the messages in the job log for more information. Search problem reporting data bases for a fix for the problem. If no fix exists, contact the IBM Support Center. Provide the SYSOUT output, including the entire text of any IEC messages.

### **Detecting Module:** IDA0557E

**IEC161I (return code 196)** *rc***[(***sfi***)]-***ccc***,***jjj***,** *sss***,***ddname***,***dev***,***ser***,***xxx***,** *dsname***,***cat*

**Routing Code:** 11

**Descriptor Code:** 6

### **Explanation: General Information for Message IEC161I**

For general information about message IEC161I, see the explanation for return code 001.

### **Specific Information for This Return Code**

The CBIC (control blocks in common) option was used but the program is not running in supervisor state using protect key 0 through 7.

**System Action:** OPEN processing ends for the data set. The error flag (ACBERFLG) in the ACB (access method block) for the data set is set to 204 (X'CC').

**Application Programmer Response:** Ensure you are running in supervisor state with a protect key of 0 through 7. Rerun the job.

**Detecting Module:** IDA0192A

**IEC161I (return code 197)** *rc***[(***sfi***)]-***ccc***,***jjj***,** *sss***,***ddname***,***dev***,***ser***,***xxx***,** *dsname***,***cat*

**Routing Code:** 11

**Descriptor Code:** 6

### **Explanation: General Information for Message IEC161I**

For general information about message IEC161I, see the explanation for return code 001.

### **Specific Information for This Return Code**

The CBIC (control blocks in common) option is used with GSR (global shared resources) or LSR (local shared resources) specified. CBIC is not supported for LSR or GSR processing.

**System Action:** OPEN processing ends for the data set. The error flag (ACBERFLG) in the ACB (access method block) for the data set is set to 160 (X'A0').

**Application Programmer Response:** Change the ACB so that LSR or GSR is not specified with the CBIC option. Rerun the job.

**Detecting Module:** IDA0192A

**IEC161I (return code 198)** *rc***[(***sfi***)]-***ccc***,***jjj***,** *sss***,***ddname***,***dev***,***ser***,***xxx***,** *dsname***,***cat*

**Routing Code:** 11

**Descriptor Code:** 6

### **Explanation: General Information for Message IEC161I**

For general information about message IEC161I, see the explanation for return code 001.

### **Specific Information for This Return Code**

Only CBIC was specified in the ACB (access method block). If the CBIC (control blocks in common) option is used, then ICI must also be specified.

**System Action:** OPEN processing ends for the data set. The error flag (ACBERFLG) in the ACB (access method block) for the data set is set to 160 (X'A0').

**Application Programmer Response:** Be sure to specify ICI with CBIC processing. Rerun the job.

**Detecting Module:** IDA0192A

**IEC161I (return code 199)** *rc***[(***sfi***)]-***ccc***,***jjj***,** *sss***,***ddname***,***dev***,***ser***,***xxx***,** *dsname***,***cat*

**Routing Code:** 11

**Descriptor Code:** 6

### **Explanation: General Information for Message IEC161I**

For general information about message IEC161I, see the explanation for return code 001.

### **Specific Information for This Return Code**

The ACBCATX option or VVDS processing was requested and the invoking program was not authorized.

**System Action:** Open processing ends for the data

set. The error flag (ACBERFLG) in the ACB (access method block) for the data set is set to 205 (X'CD').

**Application Programmer Response:** Re-link calling program as APF authorized and rerun the job.

**Detecting Module:** IDA0192A

**IEC161I (return code 200)** *rc***[(***sfi***)]-***ccc***,***jjj***,** *sss***,***ddname***,***dev***,***ser***,***xxx***,** *dsname***,***cat*

**Routing Code:** 11

**Descriptor Code:** 6

**Explanation: General Information for Message IEC161I**

For general information about message IEC161I, see the explanation for return code 001.

### **Specific Information for This Return Code**

During CLOSE processing and DADSM PARTREL processing, an error occurred.

**System Action:** VSAM CLOSE processing continues without error, but partial release processing ends abnormally.

**Application Programmer Response:** See *z/OS MVS Diagnosis: Reference* for the explanation of the return code provided in the sfi field.

**Detecting Module:** IDA0200B, IDAV200B

**IEC161I (return code 201)** *rc***[(***sfi***)]-***ccc***,***jjj***,** *sss***,***ddname***,***dev***,***ser***,***xxx***,** *dsname***,***cat*

**Routing Code:** 11

**Descriptor Code:** 6

### **Explanation: General Information for Message IEC161I**

For general information about message IEC161I, see the explanation for return code 001.

### **Specific Information for This Return Code**

Open detected an Interrupt Recognition condition while opening a data set for input processing.

**System Action:** Open processing continues. The error flag (ACBERFLG) in the ACB (access method block) for the data set is set to 76 (X'4C').

**Application Programmer Response:** You may continue processing the data set, however, a critical operation was interrupted on this data set and the operation did not complete. Erroneous results could occur. You may wish to run the access method services DIAGNOSE command against the Catalog and VVDS entries associated with this data set to identify possible problems.

**Detecting Module:** IDA0192B, IDAV192B

# **IEC161I (return code 202)** *rc***[(***sfi***)]-***ccc***,***jjj***,** *sss***,***ddname***,***dev***,***ser***,***xxx***,** *dsname***,***cat*

**Routing Code:** 11

**Descriptor Code:** 6

### **Explanation: General Information for Message IEC161I**

For general information about message IEC161I, see the explanation for return code 001.

### **Specific Information for This Return Code**

Message IEC161I: Open detected an Interrupt Recognition condition while opening a data set for output.

Message IEC070I: EOV detected that a previous EOV had not completed successfully.

**System Action:** Open/EOV processing is ended for the data set. The error flag (ACBERFLG) in the ACB (access method block) for the data set if from OPEN is set to 193 (X'C1').

**Application Programmer Response:** A critical operation was interrupted on this data set and the operation did not complete. Erroneous results could occur. You may wish to diagnose the Catalog and VVDS entries associated with this data set to identify possible problems.

**Detecting Module:** IDA0192B, IDA0557X, IDAV192B, IDAV557X

**IEC161I (return code 203)** *rc***[(***sfi***)]-***ccc***,***jjj***,** *sss***,***ddname***,***dev***,***ser***,***xxx***,** *dsname***,***cat*

**Routing Code:** 11

| | | | | | | | | **Descriptor Code:** 6

### **Explanation: General Information for Message IEC161I**

For general information about message IEC161I, see the explanation for return code 001.

### **Specific Information for This Return Code**

An extend was attempted, but no secondary space allocation quantity was specified.

- $ccc = 204$  An extend was attempted, but the maximum number of extents was reached because user did not specify VSAM Extent Constraint Removal. In this case, the maximum number of extents for a VSAM data set is between 251 and 255 extents per component or between 251 and 255 extents per stripe for a striped component, depending upon the number of extents (1-5) allocated by DADSM per allocate/extend request.
- $\cdot$  ccc = 220 A secondary space quantity of zero was specified for a striped data set and the maximum space amount has been allocated. The maximum for striped data sets, specifying a secondary of zero, is

equal to the volume count times the primary space. Candidates volumes may still be available but will not be used when the maximum is allocated. See the discussion in Access Method Services for ICF, under the description for secondary space amount, for further details.

For the case of an Extended Format data set using a data class including 'Additional Volume Amount' set to secondary, the data class will have to be altered to set 'Additional Volume Amount' to primary and the data set redefined, or the data set must be redefined with a data class that does not include 'Additional Volume Amount' set to secondary, or the data set redefined to include a secondary space allocation.

**System Action:** Extend processing is ended for this data set.

**Application Programmer Response:** Scratch unneeded data sets from the volume, or run an access method services ALTER command to add more candidate volumes to the catalog entry for the data set, or specify a secondary space quantity.

**Detecting Module:** IDA0557E, IDA0557X, IDA0557E

# **IEC161I (return code 204)** *rc***[(***sfi***)]-***ccc***,***jjj***,** *sss***,***ddname***,***dev***,***ser***,***xxx***,** *dsname***,***cat*

#### **Routing Code:** 11

#### **Descriptor Code:** 6

### **Explanation: General Information for Message IEC161I**

For general information about message IEC161I, see the explanation for return code 001.

#### **Specific Information for This Return Code**

An extend was attempted, but the maximum number of extents was reached because the user did not specify VSAM extent constraint removal. In this case, the maximum number of extents for a VSAM data set is between 251 and 255 extents per component or between 251 and 255 extents per stripe for a striped component, depending upon the number of extents (1-5) allocated by DADSM per allocate/extend request.

**System Action:** Extend processing is ended for this data set.

**Application Programmer Response:** List the catalog in order to determine space fragmentation. Use the REPRO command to reorganize the data set in order to reduce fragmentation.

**Detecting Module:** IDA0557D, IDA0557X, IDAV557X, IDA0557E

### **IEC161I (return code 205)** *rc***[(***sfi***)]-***ccc***,***jjj***,** *sss***,***ddname***,***dev***,***ser***,***xxx***,** *dsname***,***cat*

**Routing Code:** 11

**Descriptor Code:** 6

### **Explanation: General Information for Message IEC161I**

For general information about message IEC161I, see the explanation for return code 001.

#### **Specific Information for This Return Code**

An unexpected error return code was received from VVDS manager. If the SFI field is returned, it contains the reason code.

- ccc = 131 Input VVR Buffer too small (IDA0192X)
- $ccc = 132$  Error in writing a VVR (IDA0192X)
- $\cdot$  ccc = 133 Error in reading a VVR (IDA0192X)
- $\text{c}$  ccc = 134 Error in reading a VVR (IDA0192X)
- $\text{c}$  ccc = 135 Error in reading a VVR for update (IDA0192X)

**System Action:** Open processing is ended for the data set. The error flag (ACBERFLG) in the ACB (access method block) for the data set is set to 145 (X'91') for OPEN and CLOSE.

**Application Programmer Response:** Run the access method services DIAGNOSE command against the VVDS(s) associated with the data set. Perform any required recovery operations for the VVDS or data set.

**Detecting Module:** IDA0192X, IDA0200B, IDA0557B, IDA0557X, IDAV557X

**IEC161I (return code 206)** *rc***[(***sfi***)]-***ccc***,***jjj***,** *sss***,***ddname***,***dev***,***ser***,***xxx***,** *dsname***,***cat*

**Routing Code:** 11

**Descriptor Code:** 6

### **Explanation: General Information for Message IEC161I**

For general information about message IEC161I, see the explanation for return code 001.

#### **Specific Information for This Return Code**

An extend was attempted, but an error occurred during DADSM ALLOCATE processing. The SFI field contains the DADSM ALLOCATE return code.

**System Action:** Extend processing is ended for this data set. The error flag (ACBERFLG) in the ACB (access method block) for the data set is unchanged.

**Application Programmer Response:** See *MVS/DFP Diagnosis Reference* for the explanation of the return code and take the appropriate corrective action before rerunning the job that failed.

#### **Detecting Module:** IDA0557X

**IEC161I (return code 207)** *rc***[(***sfi***)]-***ccc***,***jjj***,** *sss***,***ddname***,***dev***,***ser***,***xxx***,** *dsname***,***cat*

### **Routing Code:** 11

#### **Descriptor Code:** 6

### **Explanation: General Information for Message IEC161I**

For general information about message IEC161I, see the explanation for return code 001.

#### **Specific Information for This Return Code**

An extend was attempted, but an error occurred during DADSM EXTEND processing. The SFI field contains either an 8, indicating the VTOC could not be converted, or a 16, indicating an I/O error had occurred. For any other value that is contained in the SFI field, please refer to the DADSM EXTEND function return codes in *z/OS DFSMSdfp Diagnosis*.

 $\text{c}$  ccc = 220 - IDA0557E call to IDA0557F had a DADSM SCRATCH error.

The SFI field in the message is of the format (rc,crs) where rc=return code and crs=reason code from IDA0557F call.

**System Action:** Extend processing is ended for this data set.

**Application Programmer Response:** For reason codes:

- v 8 Restore the volume in order to correct the VTOC.
- 16 If a hardware error is not causing the problem, restore the volume in order to correct the VTOC.

**Detecting Module:** IDA0557B, IDA0557X, IDAV557A, IDA0557E

**IEC161I (return code 208)** *rc***[(***sfi***)]-***ccc***,***jjj***,** *sss***,***ddname***,***dev***,***ser***,***xxx***,** *dsname***,***cat*

**Routing Code:** 11

**Descriptor Code:** 6

### **Explanation: General Information for Message IEC161I**

For general information about message IEC161I, see the explanation for return code 001.

### **Specific Information for This Return Code**

An extend was attempted, but an error occurred during DADSM OBTAIN processing. The SFI field contains the DADSM OBTAIN return code.

**System Action:** Extend processing is ended for this data set. The error flag (ACBERFLG) in the ACB (access method block) for the data set is unchanged.

**Application Programmer Response:** See *z/OS DFSMSdfp Diagnosis* for the explanation of the return code and take the appropriate corrective action before rerunning the job that failed.

 $ccc = 220$  - The extend of a striped component had a DADSM OBTAIN error.

The SFI field in the message is of the format (rc,crs) where rc=return code and crs=reason code from IDA0557F.

**Detecting Module:** IDA0557X, IDAV557X

**IEC161I (return code 209)** *rc***[(***sfi***)]-***ccc***,***jjj***,** *sss***,***ddname***,***dev***,***ser***,***xxx***,** *dsname***,***cat*

**Routing Code:** 11

**Descriptor Code:** 6

### **Explanation: General Information for Message IEC161I**

For general information about message IEC161I, see the explanation for return code 001.

### **Specific Information for This Return Code**

One of the following occured:

- An extend was attempted, but no space was available on user volume.
- No secondary space quantity was specified and no candidate volumes are available.

**System Action:** Extend processing is ended for this data set. The error flag (ACBERFLG) in the ACB (access method block) for the data set is unchanged.

**Application Programmer Response:** Scratch data sets from the volume, or run an access method services command to add more candidate volumes to the catalog entry for the data set.

**Detecting Module:** IDA0557X, IDA0557E

**IEC161I (return code 210)** *rc***[(***sfi***)]-***ccc***,***jjj***,** *sss***,***ddname***,***dev***,***ser***,***xxx***,** *dsname***,***cat*

**Routing Code:** 11

**Descriptor Code:** 6

### **Explanation: General Information for Message IEC161I**

For general information about message IEC161I, see the explanation for return code 001.

### **Specific Information for This Return Code**

The call to the DFSMS VTOC/data set services add volume was unsuccessful. The (sfi) field in the message contains the following in the form (rc,crs):

- rc DFSMS VTOC/DSS return code
- crs DFSMS VTOC/DSS reason code
- $\text{c}$  ccc = 220 IDA0557E: DFSMS RESYNC FUNCTION

**System Action:** The system does not complete the extend.

**Application Programmer Response:** Probable subsystem error. Follow the procedures specified by the subsystem error codes. The SFI information contains the DFSMS reason code in either decimal or hexadecimal notation. Refer to *z/OS DFSMSdfp Diagnosis* for a list of reason codes in both decimal and hexadecimal, and their meanings.

**Detecting Module:** IDA0557B, IDA0557E, IDA0557X, IDAV557X

**IEC161I (return code 211)** *rc***[(***sfi***)]-***ccc***,***jjj***,** *sss***,***ddname***,***dev***,***ser***,***xxx***,** *dsname***,***cat*

**Routing Code:** 11

**Descriptor Code:** 6

### **Explanation: General Information for Message IEC161I**

For general information about message IEC161I, see the explanation for return code 001.

### **Specific Information for This Return Code**

End of volume failed because of an error condition. The (sfi) field in the message contains the following in the form (rc,crs):

- rc subsystem return code
- crs subsystem reason code
- ccc = 220 IDA0557E: SMS RESYNC SSI call failed.
- $\text{c}$  ccc = 221 IDA0557E: Extend call to IDA0557F failed.

**System Action:** The system does not complete the extend.

**Application Programmer Response:** Probable subsystem error. Follow the procedures specified by the subsystem error codes. The SMS reason (crs) can be found by looking up message IGDcrs. For example, if the SFI information was (8,17206), then look up message IGD17206I to determine the SMS reason.

**Detecting Module:** IDA0557B, IDA0557E, IDA0557X, IDAV557A

**IEC161I (return code 212)** *rc***[(***sfi***)]-***ccc***,***jjj***,** *sss***,***ddname***,***dev***,***ser***,***xxx***,** *dsname***,***cat*

**Routing Code:** 11

**Descriptor Code:** 6

### **Explanation: General Information for Message IEC161I**

For general information about message IEC161I, see the explanation for return code 001.

#### **Specific Information for This Return Code**

End of volume failed because no dummy UCB entry was found in the TIOT DDENTRY for the data set. The catalog indicated that a candidate volume was available to extend the data set onto a new volume, but there was no ″SMS dummy″ UCB entry for SMS VTOC/DSS to add another volume to the data set. This situation

probably resulted from specifying fewer volume serial numbers on the DD card than were specified when the data set was defined.

**Application Programmer Response:** Either do not specify volume serial numbers for the data set, or specify the same number that was specified when the data set was defined. If volumes were added to the data set after it was opened, then it must be closed, deallocated, and reallocated in order to gain access to the new volumes.

**Detecting Module:** IDA0557B, IDA0557X

**IEC161I (return code 213)** *rc***[(***sfi***)]-***ccc***,***jjj***,** *sss***,***ddname***,***dev***,***ser***,***xxx***,** *dsname***,***cat*

**Routing Code:** 11

**Descriptor Code:** 6

### **Explanation: General Information for Message IEC161I**

For general information about message IEC161I, see the explanation for return code 001.

### **Specific Information for This Return Code**

An extend was attempted, but the VVR information changed unexpectedly during extend processing.

**System Action:** Extend processing is ended for this data set.

**Application Programmer Response:** Run the access method services DIAGNOSE command against the VVDS(s) associated with the data set. Perform any required recovery operations for the VVDS or data set.

**Detecting Module:** IDA0557X, IDAV557X

**IEC161I (return code 214)** *rc***[(***sfi***)]-***ccc***,***jjj***,** *sss***,***ddname***,***dev***,***ser***,***xxx***,** *dsname***,***cat*

**Routing Code:** 11

**Descriptor Code:** 6

### **Explanation: General Information for Message IEC161I**

For general information about message IEC161I, see the explanation for return code 001.

#### **Specific Information for This Return Code**

An extend was attempted, but the number of new extents after DADSM extend is inconsistent, zero, or more than 5.

**System Action:** Extend processing is ended for this data set.

**Application Programmer Response:** Run the access method services DIAGNOSE command against the VVDS(s) associated with the data set. Perform any required recovery operations for the VVDS or data set.

# **IEC161I (return code 216)** *rc***[(***sfi***)]-***ccc***,***jjj***,** *sss***,***ddname***,***dev***,***ser***,***xxx***,** *dsname***,***cat*

### **Explanation: General Information for Message IEC161I**

For general information about message IEC161I, see the explanation for return code 001.

**System Action:** Open processing ends for the data set. The error flag (ACBERFLG) in the ACB (access method block) for the data set is set to 213 (X'D5').

**Application Programmer Response:** Specify the correct LOGSTREAMID or ALTER or DEFINE for the data set.

**Detecting Module:** IDAV194A

**IEC161I (return code 217)** *rc***[(***sfi***)]-***ccc***,***jjj***,** *sss***,***ddname***,***dev***,***ser***,***xxx***,** *dsname***,***cat*

### **Explanation: General Information for Message IEC161I**

For general information about message IEC161I, see the explanation for return code 001.

**System Action:** Open processing ends for the data set. The error flag (ACBERFLG) in the ACB (access method block) for the data set is set to 214 (X'D6').

**Application Programmer Response:** Redefine the data set with record length less than 62K.

**Detecting Module:** IDAV194A

**IEC161I (return code 219)** *rc***[(***sfi***)]-***ccc***,***jjj***,** *sss***,***ddname***,***dev***,***ser***,***xxx***,** *dsname***,***cat*

**Routing Code:** 11

**Descriptor Code:** 6

### **Explanation: General Information for Message IEC161I**

For general information about message IEC161I, see the explanation for return code 001.

### **Specific Information for This Return Code**

**System Action:** Open processing ends for the data set. The error flag (ACBERFLG) in the access method control block (ACB) for the data set is set to 132 (X'84').

**Application Programmer Response:** Refer to any associated IGW\* messages for information on this error.

**Detecting Module:** IDAV194A

### **IEC161I (return code 220)** *rc***[(***sfi***)]-***ccc***,***jjj***,** *sss***,***ddname***,***dev***,***ser***,***xxx***,** *dsname***,***cat*

**Routing Code:** 11

**Descriptor Code:** 6

### **Explanation: General Information for Message IEC161I**

For general information about message IEC161I, see the explanation for return code 001.

#### **Specific Information for This Return Code**

The media manager function, indicated by function code **ccc**, detected an incorrect parameter list. The parameter list is incorrect for one of the following reasons:

- Invalid Media Manager Services parameter list or function.
- Parameter list in fetch protected storage.
- Attempt to CONNECT to a catalog.
- Attempt to EXTEND a data set with invalid RBA value specified. (RBA =  $0$  or less than current high allocated RBA).
- $\cdot$  ccc = 221 Attempt to EXTEND a striped data set with invalid RBA value specified.  $(RBA = 0$  of less than current high allocated RBA).

**System Action:** The system ends processing for the function and passes a return code of 8 to the calling function. The error flag (ACBERFLG) in the ACB (access method block) for the data set is set to 130 (X'82').

**Application Programmer Response:** Probable subsystem error. Follow the procedures specified by the subsystem message(s).

**Detecting Module:** ICYMMSRV, IDA0192C, IDA0557B

**IEC161I (return code 221)** *rc***[(***sfi***)]-***ccc***,***jjj***,** *sss***,***ddname***,***dev***,***ser***,***xxx***,** *dsname***,***cat*

**Routing Code:** 11

**Descriptor Code:** 6

### **Explanation: General Information for Message IEC161I**

For general information about message IEC161I, see the explanation for return code 001.

### **Specific Information for This Return Code**

Incorrect data set characteristics were detected by media manager CONNECT processing. One or more of the following data set attributes has been specified:

- A key-sequenced data set (KSDS) is required, but an entry-sequenced data set (ESDS) was defined.
- $\cdot$  KEYRANGES
- REPLICATE

v IMBED

**System Action:** The system ends processing for the function and passes a return code of 8 to the calling function. The error flag (ACBERFLG) in the ACB (access method block) for the data set is set to 131 (X'83').

**Application Programmer Response:** Make sure the data set has been properly defined with valid attributes. If the attributes are valid, follow the procedures specified by the subsystem message(s).

**Detecting Module:** IDA0192A, IDA0192B, IDA0192Z

**IEC161I (return code 222)** *rc***[(***sfi***)]-***ccc***,***jjj***,** *sss***,***ddname***,***dev***,***ser***,***xxx***,** *dsname***,***cat*

**Routing Code:** 11

**Descriptor Code:** 6

### **Explanation: General Information for Message IEC161I**

For general information about message IEC161I, see the explanation for return code 001.

#### **Specific Information for This Return Code**

Media manager CONNECT processing detected a data set not cataloged in an integrated catalog facility (ICF) catalog.

**System Action:** The system ends processing for the function and passes a return code of 8 to the calling function. The error flag (ACBERFLG) in the ACB (access method block) for the data set is set to 131 (X'83').

**Application Programmer Response:** Probable user error. Catalog the data set in an ICF catalog.

**Detecting Module:** IDA0192A

**IEC161I (return code 223)** *rc***[(***sfi***)]-***ccc***,***jjj***,** *sss***,***ddname***,***dev***,***ser***,***xxx***,** *dsname***,***cat*

### **Routing Code:** 11

**Descriptor Code:** 6

### **Explanation: General Information for Message IEC161I**

For general information about message IEC161I, see the explanation for return code 001.

### **Specific Information for This Return Code**

One of the following media manager errors occurred:

- v IEC251I, IEC252I: CLOSE or CLOSE TYPE=T was issued against a VSAM data set that was opened via the media manager. The system does not support this use of CLOSE.
- IEC070I: EOV was called for a data set opened for Media Manager Services processing but the caller was not Media Manager Services.

 $\text{c}$  ccc = 215 - Extend of a striped component found that the data set was opened by Media Manager Services Connect but this extend is not a Media Manager Services Extend.

**System Action:** The system ends processing for the function and passes a return code of 8 to the calling function. The error flag (ACBERFLG) in the ACB (access method block) for the data set is set to 129 (X'81').

**Application Programmer Response:** Make sure an ACB is not connected to a media manager structure against which the CLOSE, T-CLOSE, or EOV was issued.

**Detecting Module:** IDA0200T, IDA0231T, IDA0557A, IDA0557D

**IEC161I (return code 224)** *rc***[(***sfi***)]-***ccc***,***jjj***,** *sss***,***ddname***,***dev***,***ser***,***xxx***,** *dsname***,***cat*

**Routing Code:** 11

**Descriptor Code:** 6

### **Explanation: General Information for Message IEC161I**

For general information about message IEC161I, see the explanation for return code 001.

### **Specific Information for This Return Code**

A path name was specified as the data set name for media manager CONNECT processing. Media manager services does not support path processing.

**System Action:** The system ends processing for the function and passes a return code of 8 to the calling function. The error flag (ACBERFLG) in the ACB (access method block) for the data set is set to 131 (X'83').

**Application Programmer Response:** If the data set name in the message is a path name, correct the JCL on the cluster definition. If the data set was dynamically allocated, follow the procedures specified by the subsystem message(s).

**Detecting Module:** IDA0192F

**IEC161I (return code 225)** *rc***[(***sfi***)]-***ccc***,***jjj***,** *sss***,***ddname***,***dev***,***ser***,***xxx***,** *dsname***,***cat*

**Routing Code:** 11

**Descriptor Code:** 6

# **Explanation: General Information for Message IEC161I**

For general information about message IEC161I, see the explanation for return code 001.

### **Specific Information for This Return Code**

All prime volumes specified in the catalog were not

allocated to the DD entry or were not online.

**System Action:** The system ends processing for the function and passes a return code of 8 to the calling function. The error flag (ACBERFLG) in the ACB (access method block) for the data set is set to 131 (X'83').

**Application Programmer Response:** Probable system error. Insure that all required volumes are available and online and then rerun the JOB. If the error persists, contact the IBM support center.

**Detecting Module:** IDA0192B, IDA0192F

**IEC161I (return code 226)** *rc***[(***sfi***)]-***ccc***,***jjj***,** *sss***,***ddname***,***dev***,***ser***,***xxx***,** *dsname***,***cat*

**Routing Code:** 11

**Descriptor Code:** 6

### **Explanation: General Information for Message IEC161I**

For general information about message IEC161I, see the explanation for return code 001.

#### **Specific Information for This Return Code**

Incorrect extents were detected during media manager EXTEND processing. A discrepancy exists between internal control blocks and the catalog.

**System Action:** The system ends processing for the function and passes a return code of 8 to the calling function. The error flag (ACBERFLG) in the ACB (access method block) for the data set is set to 131 (X'83').

**Application Programmer Response:** Run a LISTCAT with either ALL or ALLOCATION specified.

**Detecting Module:** IDA0557B, ICYMMSRV

**IEC161I (return code 227)** *rc***[(***sfi***)]-***ccc***,***jjj***,** *sss***,***ddname***,***dev***,***ser***,***xxx***,** *dsname***,***cat*

**Routing Code:** 11

**Descriptor Code:** 6

### **Explanation: General Information for Message IEC161I**

For general information about message IEC161I, see the explanation for return code 001.

#### **Specific Information for This Return Code**

DD entry not found for the specified ddname.

**System Action:** The system ends processing for the function and passes a return code of 8 to the calling function.

**Application Programmer Response:** Probable subsystem error. Ensure that the data set is allocated to the DDNAME before the media manager services

request is made. Follow the procedures specified by the subsystem message(s).

**Detecting Module:** ICYMMSRV

**IEC161I (return code 228)** *rc***[(***sfi***)]-***ccc***,***jjj***,** *sss***,***ddname***,***dev***,***ser***,***xxx***,** *dsname***,***cat*

**Routing Code:** 11

**Descriptor Code:** 6

#### **Explanation: General Information for Message IEC161I**

For general information about message IEC161I, see the explanation for return code 001.

### **Specific Information for This Return Code**

One of the following UPDATE operations was requested for an input-only structure during media manager processing:

CATALOG UPDATE EXTEND DISCONNECT with UPDHURBA

**System Action:** The system ends processing for the function and passes a return code of 8 to the calling function.

**Application Programmer Response:** Probable subsystem error. Follow the procedures specified by the subsystem message(s).

**Detecting Module:** ICYMMSRV

**IEC161I (return code 229)** *rc***[(***sfi***)]-***ccc***,***jjj***,** *sss***,***ddname***,***dev***,***ser***,***xxx***,** *dsname***,***cat*

**Routing Code:** 11

**Descriptor Code:** 6

#### **Explanation: General Information for Message IEC161I**

For general information about message IEC161I, see the explanation for return code 001.

#### **Specific Information for This Return Code**

A catalog error was detected during media manager CATALOG READ or CATALOG UPDATE processing. The (sfi) field in the message contains the following in the form (rc,crs,cmi):

- rc Catalog return code
- crs Catalog reason code cmi
- cmi Catalog module that detected the error

See message IDC3009I for a list of these return and reason codes.

**System Action:** The system ends processing for the function and passes a return code of 8 to the calling function.

**Application Programmer Response:** Probable

subsystem error. Follow the procedures specified by the subsystem message(s).

### **Detecting Module:** ICYMMSRV

**IEC161I (return code 230)** *rc***[(***sfi***)]-***ccc***,***jjj***,** *sss***,***ddname***,***dev***,***ser***,***xxx***,** *dsname***,***cat*

#### **Routing Code:** 11

### **Descriptor Code:** 6

#### **Explanation: General Information for Message IEC161I**

For general information about message IEC161I, see the explanation for return code 001.

### **Specific Information for This Return Code**

An error occurred during VERIFY REFRESH processing. Reason code 230 is always preceded by another IEC161I message that gives the specific reason for the error.

 $\text{ccc} = 220$  - Refresh of striped component control blocks failed.

**System Action:** The system ends EOV processing for the data set.

**Application Programmer Response:** Check the preceding IEC161I message to determine the reason for the error.

**Detecting Module:** IDA0557B, IDA0557E

**IEC161I (return code 231)** *rc***[(***sfi***)]-***ccc***,***jjj***,** *sss***,***ddname***,***dev***,***ser***,***xxx***,** *dsname***,***cat*

#### **Routing Code:** 11

#### **Descriptor Code:** 6

### **Explanation: General Information for Message IEC161I**

For general information about message IEC161I, see the explanation for return code 001.

#### **Specific Information for This Return Code**

An attempt was made to open a VSAM data set which would cause the maximum allowed number of open VSAM data sets to be exceeded.

**System Action:** The system ends open processing for the data set. The error flag (ACBERFLG) in the ACB (access method block) for the data set is set to 231 (X'E7').

**Application Programmer Response:** Reduce the number of VSAM data sets concurrently open for the job. Note that any alternate index in the upgrade set of an open data set is included in the total number of open data sets.

**Detecting Module:** IDA0192F

**IEC161I (return code 232)** *rc***[(***sfi***)]-***ccc***,***jjj***,** *sss***,***ddname***,***dev***,***ser***,***xxx***,** *dsname***,***cat*

**Routing Code:** 11

**Descriptor Code:** 6

### **Explanation: General Information for Message IEC161I**

For general information about message IEC161I, see the explanation for return code 001.

### **Specific Information for This Return Code**

Media manager services: CVAFDIR READ Failed for Format-1 DSCB update.

**System Action:** Connect processing continues.

**Application Programmer Response:**

**Detecting Module:** ICYMMSRV

**IEC161I (return code 233)** *rc***[(***sfi***)]-***ccc***,***jjj***,** *sss***,***ddname***,***dev***,***ser***,***xxx***,** *dsname***,***cat*

**Routing Code:** 11

**Descriptor Code:** 6

### **Explanation: General Information for Message IEC161I**

For general information about message IEC161I, see the explanation for return code 001.

### **Specific Information for This Return Code**

Media manager services CVAFDIR WRITE failed for Format-1 DSCB update.

**System Action:** Connect processing continues.

#### **Application Programmer Response:**

**Detecting Module:** ICYMMSRV

**IEC161I (return code 234)** *rc***[(***sfi***)]-***ccc***,***jjj***,**

*sss***,***ddname***,***dev***,***ser***,***xxx***,** *dsname***,***cat*

**Routing Code:** 11

**Descriptor Code:** 6

### **Explanation: General Information for Message IEC161I**

For general information about message IEC161I, see the explanation for return code 001.

### **Specific Information for This Return Code**

The task performing RLS OPEN/CLOSE/EOV has abnormally ended or has been canceled.

**System Action:** If RLS OPEN processing was requested, the OPEN processing is ended for the data set. The error flag (ACBERFLG) in the ACB (access method block) for the data set is set to 167 (X'A7').

If RLS CLOSE processing was requested, CLOSE processing continues.

If RLS EOV is in progress in the SMSVSAM address space, the EOV is completed.

**Application Programmer Response:** Determine the reason the task abnormally ended and restart the task.

**Detecting Module:** IDAVOLRR

**IEC161I (return code 237)** *rc***[(***sfi***)]-***ccc***,***jjj***,** *sss***,***ddname***,***dev***,***ser***,***xxx***,** *dsname***,***cat*

**Routing Code:** 11

**Descriptor Code:** 6

**Explanation: General Information for Message IEC161I**

For general information about message IEC161I, see the explanation for return code 001.

#### **Specific Information for This Return Code**

VSAM RLS processing requested but the required Coupling Facility Cache is unavailable from this system.

**System Action:** OPEN processing ends for the data set. The error flag (ACBERFLG) in the ACB (access method block) for the data set is set to 171 (X'AB').

**Application Programmer Response:** Notify the Systems Programmer. Coupling Facility recovery or reconfiguration is required.

**Detecting Module:** IDAV192Z

**IEC161I (return code 238)** *rc***[(***sfi***)]-***ccc***,***jjj***,** *sss***,***ddname***,***dev***,***ser***,***xxx***,** *dsname***,***cat*

**Routing Code:** 11

**Descriptor Code:** 6

### **Explanation: General Information for Message IEC161I**

For general information about message IEC161I, see the explanation for return code 001.

#### **Specific Information for This Return Code**

VSAM RLS processing requested but the required data set's volume has been quiesced for RLS access.

**System Action:** OPEN processing ends for the data set. The ACB error flag field (error flags (ACBERFLG) in the ACB (access method block) for the data set) is set to 172 (X'AC').

**Application Programmer Response:** Notify the Storage Administrator. This message is normal if a ″V SMS,CFVOL( ),QUIESCE″ command has been issued for the volume. If the volume should be enabled for RLS access, issue the ″V SMS,CFVOL( ),ENABLE″ command.

**Detecting Module:** IDAV192Z

**IEC161I (return code 239)** *rc***[(***sfi***)]-***ccc***,***jjj***,** *sss***,***ddname***,***dev***,***ser***,***xxx***,** *dsname***,***cat*

**Routing Code:** 11

**Descriptor Code:** 6

**Explanation: General Information for Message IEC161I**

For general information about message IEC161I, see the explanation for return code 001.

#### **Specific Information for This Return Code**

VSAM RLS processing requested but the required Coupling Facility Cache structure is in a quiescing or quiesced state.

**System Action:** OPEN processing ends for the data set. The error flag (ACBERFLG) in the ACB (access method block) for the data set is set to 173 (X'AD').

**Application Programmer Response:** Notify the System Programmer. Either issue a VARY SMS,CFCACHE command to enable the CF Cache Structure or change the SMS configuration definition to specify an available CF Cache Structure for this data set.

**Detecting Module:** IDAV192Z

**IEC161I (return code 240)** *rc***[(***sfi***)]-***ccc***,***jjj***,** *sss***,***ddname***,***dev***,***ser***,***xxx***,** *dsname***,***cat*

**Routing Code:** 11

**Descriptor Code:** 6

#### **Explanation: General Information for Message IEC161I**

For general information about message IEC161I, see the explanation for return code 001.

#### **Specific Information for This Return Code**

VSAM RLS access was specified for a VSAM RLS sphere which has LOG(ALL) or LOG(UNDO) specified in the catalog. The address space issuing the OPEN is not registered as a subsystem (for example, CICS) capable of performing the specified level of recovery. (SUBSYSNM was not specified in the ACB and an attempt was made to open a recoverable sphere.)

**System Action:** OPEN processing ends for the data set. The error flag (ACBERFLG) in the ACB (access method block) for the data set is set to 174 (X'AE').

**Application Programmer Response:** Use the IDCAMS ALTER command to alter the catalog record for the data set to specify the LOG(NONE) parameter if this data set is nonrecoverable.

If this data set is recoverable, refer to any associated error messages from the subsystem (for example, CICS) performing the RLS OPEN.

**Detecting Module:** IDAV192A

### **IEC161I (return code 241)** *rc***[(***sfi***)]-***ccc***,***jjj***,** *sss***,***ddname***,***dev***,***ser***,***xxx***,** *dsname***,***cat*

### **Routing Code:** 11

### **Descriptor Code:** 6

### **Explanation: General Information for Message IEC161I**

For general information about message IEC161I, see the explanation for return code 001.

### **Specific Information for This Return Code**

VSAM RLS processing requested but the status of the data set is ″LOST LOCKS″. This is a request by a new sharing subsystem (for example, CICS) to access a data set for which required recovery has not yet completed.

**System Action:** OPEN processing ends for the data set. The error flag (ACBERFLG) in the ACB (access method block) for the data set is set to 175 (X'AF').

**Application Programmer Response:** None. This message is informational. Any required action will be taken by the subsystem (for example, CICS).

**Detecting Module:** IDAV194A

**IEC161I (return code 242)** *rc***[(***sfi***)]-***ccc***,***jjj***,** *sss***,***ddname***,***dev***,***ser***,***xxx***,** *dsname***,***cat*

**Routing Code:** 11

**Descriptor Code:** 6

### **Explanation: General Information for Message IEC161I**

For general information about message IEC161I, see the explanation for return code 001.

### **Specific Information for This Return Code**

OPEN for RLS processing requested but VSAM Sphere is marked VSAM-quiesced.

**System Action:** OPEN processing ends for the data set. RC  $(R15) = 8$ . The error flag  $(ACBERTLG)$  in the ACB (access method block) for the data set is set to 177 (X'B1').

**Application Programmer Response:** None. This message is informational. Any required action will be taken by the subsystem (for example, CICS).

**Detecting Module:** IDAV194A

**IEC161I (return code 243)** *rc***[(***sfi***)]-***ccc***,***jjj***,** *sss***,***ddname***,***dev***,***ser***,***xxx***,** *dsname***,***cat*

**Routing Code:** 11

**Descriptor Code:** 6

**Explanation: General Information for Message IEC161I**

For general information about message IEC161I, see the explanation for return code 001.

### **Specific Information for This Return Code**

Sphere is VSAM-quiescing and this is an attempt to open for RLS processing by a new application.

**System Action:** OPEN processing ends for the data set. The error flag (ACBERFLG) in the ACB (access method block) for the data set is set to 178 (X'B2').

**Application Programmer Response:** None. This message is informational. Any required action will be taken by the subsystem (for example, CICS).

**Detecting Module:** IDAV194A

**IEC161I (return code 244)** *rc***[(***sfi***)]-***ccc***,***jjj***,** *sss***,***ddname***,***dev***,***ser***,***xxx***,** *dsname***,***cat*

**Routing Code:** 11

**Descriptor Code:** 6

### **Explanation: General Information for Message IEC161I**

For general information about message IEC161I, see the explanation for return code 001.

### **Specific Information for This Return Code**

VSAM RLS processing requested with DISP=OLD but another address space is already opened for DISP=OLD, or DISP=OLD requested when another address space is already opened for DISP=SHR.

**System Action:** OPEN processing ends for the data set. The error flag (ACBERFLG) in the ACB (access method block) for the data set is set to 181 (X'B5').

**Application Programmer Response:** Ensure that all another address spaces are not opened to the VSAM data set with DISP=OLD before attempting to open the data set with a DISP of OLD.

**Detecting Module:** IDAV194A

**IEC161I (return code 245)** *rc***[(***sfi***)]-***ccc***,***jjj***,** *sss***,***ddname***,***dev***,***ser***,***xxx***,** *dsname***,***cat*

**Routing Code:** 11

**Descriptor Code:** 6

### **Explanation: General Information for Message IEC161I**

For general information about message IEC161I, see the explanation for return code 001.

### **Specific Information for This Return Code**

VSAM RLS processing requested but the STORCLAS associated with the data set did not contain a CF Cache set.

**System Action:** OPEN processing ends for the data set. The error flag (ACBERFLG) in the ACB (access

method block) for the data set is set to 195 (X'C3').

**Application Programmer Response:** Change the storage class definition associated with the data set to include a CF Cache set.

**Detecting Module:** IDAV192Z

**IEC161I (return code 246)** *rc***[(***sfi***)]-***ccc***,***jjj***,** *sss***,***ddname***,***dev***,***ser***,***xxx***,** *dsname***,***cat*

**Routing Code:** 11

**Descriptor Code:** 6

**Explanation: General Information for Message IEC161I**

For general information about message IEC161I, see the explanation for return code 001.

### **Specific Information for This Return Code**

VSAM RLS ACB did not indicate RECOVERY processing but catalog indicates Recovery Required.

**System Action:** OPEN processing ends for the data set. The error flag (ACBERFLG) in the ACB (access method block) for the data set is set to 197 (X'C5').

**Application Programmer Response:** Notify the system programmer. A CICS or a file forward recovery program has set the status of the data set to ″Recovery Required″. The forward recovery procedure defined by CICS or the file forward recovery program must be executed for the data set.

**Detecting Module:** IDA0192C, IDAV192C

**IEC161I (return code 247)** *rc***[(***sfi***)]-***ccc***,***jjj***,** *sss***,***ddname***,***dev***,***ser***,***xxx***,** *dsname***,***cat*

**Routing Code:** 11

**Descriptor Code:** 6

**Explanation: General Information for Message IEC161I**

For general information about message IEC161I, see the explanation for return code 001.

### **Specific Information for This Return Code**

VSAM RLS processing requested but a volume quiesce is in progress or a volume is marked ″quiesced″.

**System Action:** OPEN processing ends for the data set. The error flag (ACBERFLG) in the ACB (access method block) for the data set is set to 198 (X'C6').

**Application Programmer Response:** Notify the Storage Administrator. This message is normal if a ″V SMS,CFVOL( ),QUIESCE″ command has been issued for the volume. If the volume should be enabled for RLS access, issue the ″V SMS,CFVOL( ),ENABLE″ command.

**Detecting Module:** IDAV192Z, IDAV194A

**IEC161I (return code 248)** *rc***[(***sfi***)]-***ccc***,***jjj***,** *sss***,***ddname***,***dev***,***ser***,***xxx***,** *dsname***,***cat*

**Routing Code:** 11

**Descriptor Code:** 6

**Explanation: General Information for Message IEC161I**

For general information about message IEC161I, see the explanation for return code 001.

#### **Specific Information for This Return Code**

The VSAM RLS IGWLOCK00 lock structure is full. VSAM RLS returns this return code as a result of a IXLRsnCodeRTFull reported by the CF.

**System Action:** OPEN processing ends for the data set. The error flag (ACBERFLG) in the ACB (access method block) for the dataset is set to 160 (X'A0').

**Application Programmer Response:** Verify that a runaway application is not obtaining locks in a loop, nor is involved in a never-ending transaction, thus filling the lock structure. If all applications are working as intended, notify the Systems Programmer to increase the size of lock structure IGWLOCK00, and rebuild it. This will allow more lock entries to be available for VSAM RLS processing.

**Detecting Module:** IDAV194A

**IEC161I (return code 249)** *rc***[(***sfi***)]-***ccc***,***jjj***,** *sss***,***ddname***,***dev***,***ser***,***xxx***,** *dsname***,***cat*

**Routing Code:** 11

**Descriptor Code:** 6

### **Explanation: General Information for Message IEC161I**

For general information about message IEC161I, see the explanation for return code 001.

### **Specific Information for This Return Code**

VSAM RLS processing requested no Cache Facility structure exists. The VSAM RLS Sphere is not currently assigned to a CF cache and there are no CF caches available from this system which could be assigned to the RLS Sphere.

**System Action:** OPEN processing ends for the data set. The error flag (ACBERFLG) in the ACB (access method block) for the data set is set to 201 (X'C0').

**Application Programmer Response:** Notify the system programmer. Determine the reason the CF Cache structure does not exist or is disabled. Issue the ″D SMS,CFCACHE″ command to obtain information related to the availability of the CF Cache structure.

**Detecting Module:** IDAV192Z

### **IEC161I (return code 250)** *rc***[(***sfi***)]-***ccc***,***jjj***,** *sss***,***ddname***,***dev***,***ser***,***xxx***,** *dsname***,***cat*

### **Routing Code:** 11

### **Descriptor Code:** 6

### **Explanation: General Information for Message IEC161I**

For general information about message IEC161I, see the explanation for return code 001.

#### **Specific Information for This Return Code**

One of the following errors occurred:

1. VSAM RLS processing was requested from an address space currently identified as being a commit protocol application:

> ccc = 565 - The required SUBSYSNM parameter was not specified on the ACB.

> $ccc = 566$  - The SYSNMVAL value mapped by the IFGSYSNM macro does not match the value currently identified for the address space.

2. VSAM RLS processing was requested from an address space which has not been identified as being a commit protocol application:

> ccc = 568 - The ACB specified the SUBSYSNM parameter for a non-commit protocol application.

**System Action:** OPEN processing ends for the data set. The error flag (ACBERFLG) in the ACB (access method block) for the data set is set to 202 (X'C1').

#### **Application Programmer Response:**

- 1. Verify that the ACB SUBSYSNM parameter is valid for the identified address space.
- 2. Remove the ACB SUBSYSNM parameter.

**Detecting Module:** IDAV192A

**IEC161I (return code 251)** *rc***[(***sfi***)]-***ccc***,***jjj***,** *sss***,***ddname***,***dev***,***ser***,***xxx***,** *dsname***,***cat*

#### **Routing Code:** 11

#### **Descriptor Code:** 6

### **Explanation: General Information for Message IEC161I**

For general information about message IEC161I, see the explanation for return code 001.

### **Specific Information for This Return Code**

One of the following errors occurred:

- 1. Request for RLS processing of an Alternate Index as a cluster or components of a VSAM data set. Only BASE cluster or Path processing is allowed for RLS.
- 2. Request for RLS processing on the data or index component of a VSAM data set. Only the base cluster or a path is eligible for RLS access.

**System Action:** Open processing ends for the data

set. The error flag (ACBERFLG) in the ACB (access method block) for the data set is set to 194 (X'C2').

**Application Programmer Response:** Verify the name of the data set to be opened is the cluster name or change the open to INPUT and run the job again.

For RLS processing, specify only the Base Cluster name or a Path name.

**Detecting Module:** IDA0192C, IDAV192A, IDAV192C

**IEC161I (return code 253)** *rc***[(***sfi***)]-***ccc***,***jjj***,** *sss***,***ddname***,***dev***,***ser***,***xxx***,** *dsname***,***cat*

**Routing Code:** 11

**Descriptor Code:** 6

### **Explanation: General Information for Message IEC161I**

For general information about message IEC161I, see the explanation for return code 001.

### **Specific Information for This Return Code**

The compression management services (CMS) open or close function failed. The sfi field in the message contains the following in the form (rc,crs):

- rc CMS return code
- crs CMS reason code

System Action: Open or close processing ends for the data set. The error flag (ACBERFLG) in the ACB (access method block) for the data set is set to 246 (X'F6').

**Application Programmer Response:** Probable subsystem error. Follow the procedures specified by the subsystem message or messages.

**Detecting Module:** IDA0192Z, IDAV192Z

**IEC161I (return code 254)** *rc***[(***sfi***)]-***ccc***,***jjj***,** *sss***,***ddname***,***dev***,***ser***,***xxx***,** *dsname***,***cat*

**Routing Code:** 11

**Descriptor Code:** 6

### **Explanation: General Information for Message IEC161I**

For general information about message IEC161I, see the explanation for return code 001.

### **Specific Information for This Return Code**

A TOLERATION warning, this reason code is given when an Open for output is issued for a data set whose attributes are obsolete or will be obsolete (ignored by AMS on a define) in a future release. The attributes are supported for currently defined data sets, and the message will not cause Open processing to terminate.

ccc = 026 - IDA0192Z: VSAM Open detected data set has more than 255 extents.

ccc = 780 - IDAV192Z: RLS Open detected data set has more than 255 extents.

If present, the SFI field is for use by IBM if further problem determination is required.

### *Table 10. SFI Reason Codes for Code 254*

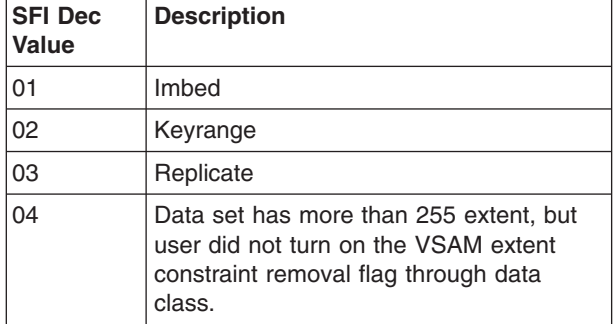

### **System Action:** Open processing continues.

**Application Programmer Response:** This is a warning that this data set has either:

- Obsolete attributes, or
- More than 255 extents. For SMS-managed volumes, user can set the extent constraint removal flag in the SMS data class to Y (yes) via the ISMF panels to remove the VSAM limit of 255 extents per component, or 255 extents per stripe for a VSAM striped data set.

### **Detecting Module:** IDA0192Z

**IEC161I (return code 255)** *rc***[(***sfi***)]-***ccc***,***jjj***,** *sss***,***ddname***,***dev***,***ser***,***xxx***,** *dsname***,***cat*

**Routing Code:** 11

### **Descriptor Code:** 6

### **Explanation: General Information for Message IEC161I**

For general information about message IEC161I, see the explanation for return code 001.

### **Specific Information for This Return Code**

A TOLERATION error, this reason code is given when an attempt is made to use a function on a release that does not support it. The SFI field describes the error.

- (001) Attempt to open a VSAM Striped data set on a release that does not support that type of striped data set.
- (002) Attempt to open a VSAM multi-layered Striped data set on a release that does not support it.
- (003) Attempt to extend a VSAM Striped data set on a release that does not support extending a striped data set.

### **System Action:**

**Application Programmer Response:** Probable user error.

**Detecting Module:** Varies with release.

# **IEC162I SETPRT FAILURE IN OPEN FOR UNIT** *dev***, 3800 PRINTER.**

#### $R15 = hhh$   $R0 = h$

**Explanation:** An error was detected during SETPRT processing for the IBM 3800 printing subsystem device.

In the message text:

- *dev* The device number of the specified device.
- *hhh* A 3-byte hexadecimal return code contained in register 15 that identifies the failure.
- *h* A 1-byte hexadecimal reason code contained in register 0 that identifies the failure.

For an explanation of the return and reason codes, see *z/OS DFSMS Macro Instructions for Data Sets*.

**System Action:** Processing associated with the OPEN macro instruction is ended, and message IEC141I issued with system completion code 013 and return code CC specified.

**Application Programmer Response:** Probable user error. Correct the setup requirements for the 3800, and rerun the job.

**System Programmer Response:** If the error recurs and the program is not in error, look at the messages in the job log for more information. Search problem reporting data bases for a fix for the problem. If no fix exists, contact the IBM Support Center. Provide the JCL.

**Source:** DFSMSdfp

**Detecting Module:** IGG0196Q

**Routing Code:** 7,11

**Descriptor Code:** 4

### **IEC163A L** *dev***,***cccc***,LOAD FORMS OVERLAY FRAME**

**Explanation:** This message indicates that the forms overlay frame must be loaded in the IBM 3800 Printing Subsystem device.

In the message text:

- *dev* The device number of the specified device.
- *cccc* The forms overlay frame.

**System Action:** IBM 3800 Printing Subsystem processing does not continue until the operator responds to this message.

**Operator Response:** Load the forms overlay frame into the device. Then enter REPLY xx,'LOAD' or REPLY xx,'L'. If forms overlay frame cccc cannot be loaded, enter REPLY xx,'CANCEL' or 'REPLY xx,'C'. In this

case, a return code of X'28' is placed in register 15 to be passed to the requester of the SETPRT function.

**Source:** DFSMSdfp

**Detecting Module:** IGG08114

**Routing Code:** 7

**Descriptor Code:** 2

### **IEC164A** *dev***, THREAD {SHEET STACKER|CONTINUOUS FORM STACKER}**

**Explanation:** This message is a request to change the paper threading on the IBM 3800 Printing Subsystem device so that the output will go into the burster-trimmer-stacker or the continuous form stacker, as indicated in the message text.

In the message text:

*dev* The device number of the specified device.

**System Action:** IBM 3800 Printing Subsystem processing does not continue until the operator responds to this message.

**Operator Response:** If you perform the requested action and wish to continue, enter REPLY xx,'PROCEED' or REPLY xx,'P'. If you do not perform the requested action but wish to continue, enter REPLY xx,'PROCEED' or REPLY xx,'P'. In this case, device *dev* uses whatever output stacker unit it is threaded to.

If you cannot satisfy the requested action, enter REPLY xx,'CANCEL' or REPLY xx, 'C'. In this case, the system ends its current SETPRT operation for device *dev*. In addition, a return code X'2C' is placed in register 15 to be passed to the requester of the SETPRT function.

**Source:** DFSMSdfp

**Detecting Module:** IGG08114

**Routing Code:** 7

**Descriptor Code:** 4

# **IEC167I** *dev* **NO SETPRT OPTIONS SPECIFIED FOR 3800 DEVICE**

**Explanation:** The SETPRT parameter list did not contain any options that apply to the IBM 3800 Printing Subsystem device.

In the message text:

*dev* The device number of the specified device.

**System Action:** No action is performed by the SETPRT SVC routine. A return code X'00' is placed in register 15, and control is returned to the caller.

**Application Programmer Response:** Probable user error. Provide a SETPRT parameter list containing options applicable to the IBM 3800 Printing Subsystem.

**System Programmer Response:** If the error recurs and the program is not in error, look at the messages in the job log for more information.

**Source:** DFSMSdfp

**Detecting Module:** IGC0008A

**Routing Code:** 11

**Descriptor Code:** 2

# **IEC168I** *dev text* **NOT IN LIBRARY**

**Explanation:** *text* is one of the following: CHARACTER ARRANGEMENT TABLE mod GRAPHIC MODIFICATION COPY MODIFICATION FCB LIBRARY CHARACTER SET

A SETPRT macro instruction was issued for a 3800 printer and a module of the specified type, was not found in the SYS1.IMAGELIB data set or a private image library.

In the message text:

*dev* The device number of the specified device.

**System Action:** SETPRT processing ends and places a return code in register 15.

**Application Programmer Response:** Be sure that you specified the module name correctly in the JCL or on the SETPRT macro instruction. If module mod was specified correctly, add it to the SYS1.IMAGELIB data set or a private image library.

**Source:** DFSMSdfp

**Detecting Module:** IGG08110

### **IEC169I** *dev* **I/O ERROR SEARCHING FOR** *text* **IN LIBRARY**

**Explanation:** *text* is one of the following: CHARACTER ARRANGEMENT TABLE mod GRAPHIC MODIFICATION COPY MODIFICATION **FCB** LIBRARY CHARACTER SET

A SETPRT macro instruction was issued for a 3800 printer. A permanent I/O error was detected when the BLDL macro instruction was issued to locate module mod, a module of the specified type, in SYS1.IMAGELIB or a private image library. This error can occur when the private library is not authorized.

In the message text:

*dev* The device number of the specified device.

**System Action:** SETPRT processing ends and places a return code in register 15.

**Operator Response:** Probable system error. Report the problem to the system programmer.

**Application Programmer Response:** If the specified module resides in a private library, be sure the library is authorized.

**Source:** DFSMSdfp

**Detecting Module:** IGG08110

### **IEC170I** *dev* **I/O ERROR WHILE LOADING** *text*

**Explanation:** Where *text* is one of the following: TRANSLATE TABLE FOR *mod* COPY MODIFICATION *mod* GRAPHIC MODIFICATION *mod* FCB *mod* LIBRARY CHARACTER SET *mod* WCGMS *id-id-id-id* STARTING COPY NUMBER COPY AND/OR FORMS OVERLAY COUNT

A SETPRT macro instruction was issued for a 3800 printer, and a permanent I/O error was detected for the specified operation. If one of the first five message texts appears, mod is the name of a module; if WCGMS appears, each id is a two-character hexadecimal identifier for a character set. Message IOS000I, which gives detailed information about the I/O error, precedes this message.

In the message text:

*dev* The device number.

**System Action:** SETPRT processing ends and places a return code in register 15.

**Operator Response:** Notify the system programmer.

**Application Programmer Response:** Respond as indicated for message IOS000I.

**Source:** DFSMSdfp

**Detecting Module:** IGG08111

#### **IEC171I** *dev* **I/O ERROR WHILE PRINTING FCB** *imgeid*

**Explanation:** A SETPRT macro instruction with the FCB VERIFY option was issued for a 3800 printer. A permanent I/O error was detected while the 3800 was printing a representative map of the requested FCB image. Message IOS000I, which gives detailed information about the I/O error, precedes this message.

In the message text:

*imgeid* The 1- to 4-character identifier specified for the FCB image on the macro.

*dev* The device number of the specified device.

**System Action:** SETPRT processing ends and places a return code in register 15.

**Operator Response:** Notify the system programmer.

**Application Programmer Response:** Respond as indicated for message IOS000I.

**Source:** DFSMSdfp

**Detecting Module:** IGG08113

### **IEC172I** *dev* **OPERATOR CANCELED** *text* **REQUEST**

**Explanation:** *text* is one of the following: FCB imageid VERIFY FORMS OVERLAY RETHREAD

During SETPRT processing, the operator received and replied CANCEL to one of these messages for 3800 printer *dev*:

- Message IEC128D, requesting that the operator verify the alignment of forms to the forms control buffer image; imageid is the one to four-character identifier specified for the image on the FCB operand of the SETPRT macro instruction.
- Message IEC163A, asking that the operator load a forms overlay frame.
- Message IEC164A, asking that the operator change the paper threading.

In the message text:

*dev* The device number of the specified device.

**System Action:** SETPRT processing ends and places a return code in register 15.

**Operator Response:** If you decide that you should not have replied CANCEL to message IEC128D, IEC163A, or IEC164A, rerun the job that issued the SETPRT macro instruction. If you tried to perform the action requested by message IEC128D, IEC163A, or IEC164A but you could not, or if you think that the message was issued because of a programming error, notify the programmer whose job issued the SETPRT macro instruction.

**Application Programmer Response:** If the operator tried to perform the action requested by message IEC128D, IEC163A, or IEC164A, but could not, determine why the operator could not perform the action and correct the problem. If it appears that the system should not have issued message IEC128D, IEC163A, or IEC164A, there is probably an error in the values specified for the 3800 printer parameters in the JCL or on the SETPRT macro instruction.

**Source:** DFSMSdfp

**Detecting Module:** IGG08113

# **IEC173I** *dev* **I/O ERROR ON** *text*

**Explanation:** *text* is one of the following: PREVIOUS OUTPUT BLOCKING OR UNBLOCKING DATA CHECKS

A SETPRT macro instruction was issued for 3800 printer *dev*. If I/O ERROR ON PREVIOUS OUTPUT appears in the message text, a permanent I/O error occurred during a previous output operation. If I/O ERROR BLOCKING OR UNBLOCKING DATA CHECKS appears in the message text, a permanent I/O error occurred while SETPRT processing was running an internal channel command that blocks or unblocks data checks. Message IOS000I, giving details about the I/O error, precedes this message.

In the message text:

*dev* The device number of the specified device.

**System Action:** If I/O ERROR ON PREVIOUS OUTPUT appears, the system enters the error analysis (SYNAD) routine when it encounters the next PUT or CHECK macro instruction. In all cases, SETPRT processing ends and places a return code in register 15.

**Operator Response:** Notify the system programmer. Respond as indicated for message IOS000I.

**Application Programmer Response:** Follow your installation's procedures for correcting the permanent I/O error.

**Source:** DFSMSdfp

**Detecting Module:** IGC0008A

### **IEC174I** *dev* **INSUFFICIENT STORAGE AVAILABLE TO OPEN SYS1.IMAGELIB**

**Explanation:** A SETPRT macro instruction was issued for because there is insufficient storage space in subpools 229 and 230 for its data control block (DCB) and data extent block (DEB).

In the message text:

*dev* The device number of the specified device.

**System Action:** SETPRT processing ends and places a return code in register 15.

**Operator Response:** Notify the system programmer.

**Application Programmer Response:** Follow your installation's procedures for relieving a shortage of virtual storage.

**Source:** DFSMSdfp

**Detecting Module:** IGG08110

### **IEC175I** *dev* **SYS1.IMAGELIB CANNOT BE OPENED**

**Explanation:** A SETPRT macro instruction was issued for a 3800 printer. One or more of the operands specified on the macro data set, but SYS1.IMAGELIB cannot be opened.

In the message text:

*dev* The device number of the specified device.

**System Action:** SETPRT processing ends and places a return code in register 15.

**Operator Response:** Use the IEBCOPY utility to copy the SYS1.IMAGELIB onto tape. Notify the system programmer.

**Application Programmer Response:** Contact your programming support personnel.

**System Programmer Response:** If the error recurs and the program is not in error, look at the messages in the job log for more information. Search problem reporting data bases for a fix for the problem. If no fix exists, contact the IBM Support Center. Provide the JCL, the SYSOUT output for the job, and all printed output and output data sets related to the problem.

**Source:** DFSMSdfp

**Detecting Module:** IGG08110

### **IEC176I** *dev* **CHARACTER ARRANGEMENT TABLE** *mod* **CAUSED WCGM OVERFLOW {2|4}**

**Explanation:** A SETPRT macro instruction was issued for a 3800 printer. The character arrangement table module cannot be loaded. The number of unique character sets it specified, when combined with the number of unique character sets specified by other character arrangement tables, would require more writable character generation modules (WCGMs) than are available. The number of WCGMs on the printer is 2 or 4, as indicated in the message text.

When two or more character arrangement tables specify the same character set, only one copy of that character set is loaded into a WCGM. However, if a character arrangement table calls for graphic modification modules for a character set, the modified character set is considered unique.

In the message text:

*dev* The device number of the specified device.

*mod* The specified module.

**System Action:** SETPRT processing ends and places a return code in register 15.

**Application Programmer Response:** Specify fewer character arrangement tables, or modify the character arrangement tables you do specify so that they require fewer WCGMs.

**Source:** DFSMSdfp

**Detecting Module:** IGG08111

### **IEC177I** *dev* **CHARACTER ARRANGEMENT TABLE FOR COPY MODIFICATION** *mod* **NOT SPECIFIED**

**Explanation:** A SETPRT macro instruction was issued for a 3800 printer, and the MODIFY parameter specified copy modification table. The table reference character (TRC) subparameter was specified, but it contained an error. Either the value for the TRC was incorrect (4 or greater), or there is no character arrangement table in the position specified by TRC value.

In the message text:

*dev* The device number of the specified device.

*mod* The specified module.

**System Action:** SETPRT processing ends and places a return code in register 15.

**Application Programmer Response:** If the value specified for the TRC subparameter is incorrect (4 or greater), respecify it correctly. If there is no character arrangement table in the position specified on the TRC subparameter, either use the CHARS parameter to load a character arrangement table in that position or specify a different position on the TRC subparameter.

**Source:** DFSMSdfp

**Detecting Module:** IGG08112

### **IEC178I** *dev* **I/O ERROR ON INITIALIZE PRINTER COMMAND**

**Explanation:** A SETPRT macro instruction was issued for a 3800 printer, but a permanent I/O error occurred while the printer was being initialized. Message IOS000I, which gives details about the I/O error, precedes this message.

In the message text:

*dev* The device number of the specified device.

**System Action:** SETPRT processing ends and places a return code in register 15.

**Operator Response:** Notify the system programmer. Respond as indicated in message IOS000I.

**Application Programmer Response:** Follow your installation's procedures for correcting the I/O error.

**Source:** DFSMSdfp

**Detecting Module:** IGG08110

# **IEC179I** *dev* **BURST REQUESTED BUT BTS NOT INSTALLED**

**Explanation:** A SETPRT macro instruction was issued for a 3800 printer, and either BURST=Y was coded or Y is the default value selected by your job entry subsystem (JES) for the BURST parameter. However, information in the UCB extension indicates that there is no burster-trimmer-stacker (BTS) installed on the printer.

In the message text:

*dev* The device number of the specified device.

**System Action:** SETPRT processing ends and places a return code in register 15.

**Application Programmer Response:** Either specify BURST=N on the SETPRT macro instruction or allocate the output to a printer that has a burster-trimmer-stacker installed.

**Source:** DFSMSdfp

**Detecting Module:** IGG08114

# **IEC180I** *dev* **I/O ERROR WHILE** *text*

**Explanation:** *text* is one of the following: SENSING PRESENT PAPER THREAD PATH SELECTING TRANSLATE TABLE 0 DISPLAYING STATUS CODE

A SETPRT macro instruction was issued for a 3800 printer, but a permanent I/O error occurred during the operation indicated in the message text. Message IOS000I, which gives details about the I/O error, precedes this message.

In the message text:

*dev* The device number of the specified device.

**System Action:** SETPRT processing ends and places a return code in register 15.

**Operator Response:** Notify the system programmer. Respond as indicated for message IOS000I.

**Application Programmer Response:** Follow your installation's procedure for correcting the I/O error.

**Source:** DFSMSdfp

**Detecting Module:** IGG08114

# **IEC181I** *ddname* **IN-STORAGE ADDRESSES AND FCB/OPEN EXITS INVALID**

**Explanation:** A SETPRT macro instruction was issued for the SYSOUT data set identified in the ddname field of the message text. One of the following errors occurred:

- A copy modification module, a character arrangement table, or a forms control buffer was specified on the SETPRT macro instruction as an in-storage address instead of by name.
- The address of a user library DCB was specified instead of the system library.
- The OPEN exit routine specified a forms control buffer.

In the message text:

#### *ddname*

The specified DD name.

**System Action:** SETPRT processing ends and places a return code in register 15.

**Application Programmer Response:** Reissue the SETPRT macro instruction and data set.

**Source:** DFSMSdfp

**Detecting Module:** IGG08117

### **IEC182I** *dev* **CHARACTER ARRANGEMENT TABLE** *mod* **REFERENCES AN EMPTY WCGM**

**Explanation:** A SETPRT macro instruction was issued for a 3800 printer. A byte in the translate table part of character arrangement table module references a writable character generation module (WCGM) that does not contain a character set.

In the message text:

*dev* The device number of the specified device.

*mod* The specified module.

**System Action:** SETPRT processing ends and places a return code in register 15.

**Application Programmer Response:** If the translate table has an incorrect reference for the WCGM ID, correct the reference. If the translate table reference is correct but the WCGM has no character set assigned to it, assign a character set to the WCGM.

**Source:** DFSMSdfp

**Detecting Module:** IGG08111

### **IEC183I** *dev* **LOST** *nnnn* **PAGES DUE TO** *text*

**Explanation:** *text* is one of the following: CANCEL KEY PRINTER SYSTEM RESTART

A SETPRT macro instruction was issued for a 3800 printer. If CANCEL KEY appears in the message text, the operator pressed the cancel key and pages of data (the pages in the 3800 page buffer) were lost. If PRINTER SYSTEM RESTART appears, a paper jam occurred that requires a printer system restart and

pages of data (the pages from the user back to the transfer station and in the 3800 page buffer) were lost.

In the message text:

*dev* The device number of the specified device.

*nnnn* The number of pages lost.

**System Action:** SETPRT processing ends and places a return code in register 15.

**Operator Response:** If you pressed the cancel key, but you need the data that was lost, rerun the job. If you are restarting the printer system, retransmit the lost pages.

**Source:** DFSMSdfp

**Detecting Module:** IGG08116

### **IEC184I** *dev* **LOAD CHECK WHILE LOADING** *text*

**Explanation:** *text* is one of the following: TRANSLATE TABLE FOR *mod* COPY MODIFICATION *mod* GRAPHIC MODIFICATION *mod* FCB *mod* LIBRARY CHARACTER SET *mod* WCGMS *id-id-id-id*

A SETPRT macro instruction was issued for a 3800 printer. A load check I/O error occurred while the data specified in the message text was being loaded. If a value for the module appears in the message text, it is the name of a module of the indicated type. If WCGMS appears in the message text, each *id* is a two-character hexadecimal identifier for a character set.

In the message text:

*dev* The device number of the specified device.

*mod* The specified module.

*id-id-id-id*

Each *id* is an identifier for a character set.

**System Action:** SETPRT processing ends and places a return code in register 15.

**Application Programmer Response:** Correct any errors in the format of the data to be loaded. Be sure that the printer is set up with the appropriate operating characteristics.

**Source:** DFSMSdfp

**Detecting Module:** IGG08111

**IEC185I** *text* **ERROR ON SETPRT TO SYSOUT** *ddname* **REASON CODE** *rsncde*

**Explanation:** *text* is one of the following: QMGRIO CLOSE

**OPEN** SEGMENTING **ENQ** MULT DCB

A SETPRT macro instruction was issued for the SYSOUT data set identified in the ddname field of the message text. One of the following errors occurred:

- QMGRIO ERROR, reason code X'00000008': an error occurred while SETPRT processing was attempting to read a JFCB or JFCBE control block from the system work area (SWA).
- CLOSE ERROR, reason code X'0000000C': an error occurred when SETPRT processing invoked the CLOSE subsystem interface for the previous data segment.
- OPEN ERROR, reason code X'00000010': an error occurred when SETPRT processing invoked the OPEN subsystem interface for the new data segment being created.
- SEGMENTING ERROR, reason code X'00000014': an error occurred while the scheduler spool file allocation routine was segmenting the data set.
- ENQ ERROR, reason code X'00000018': SETPRT processing issued an ENQ macro instruction that failed.
- MULT DCB ERROR, reason code X'0000001C': More than one DCB was opened for the SYSOUT data set.

In the message text:

*ddname*

The DD name.

*rsncde* The reason code.

**System Action:** SETPRT processing ends and places a return code in register 15 and a reason code in register 0.

**Operator Response:** Notify the system programmer.

**Application Programmer Response:** Follow your installation's procedures for correcting the error. If necessary, contact your programming support personnel.

**System Programmer Response:** If the error recurs and the program is not in error, look at the messages in the job log for more information. Search problem reporting data bases for a fix for the problem. If no fix exists, contact the IBM Support Center. Provide the JCL and the SYSOUT output for the job.

**Source:** DFSMSdfp

**Detecting Module:** IGG08117

**Routing Code:** 11

**Descriptor Code:** -

# **IEC190I** *ddname***, DCB RESIDES ABOVE 16MB.**

**Explanation:** An OPEN macro was issued with the MODE=31 parameter for one of the following:

- a DCB that resides above 16 megabytes, or
- an ACB, for an access method other than VSAM and VTAM, that resides above 16 megabytes.

If ddname is 'XXXXXXXX,' data management could not determine the actual ddname of the DCB or ACB.

In the message text:

*ddname*

The DD name.

**System Action:** Data management continues processing the job step; however, the data set represented by DCB or ACB does not open, and any attempts to read from or write to that data set will fail.

**Application Programmer Response:** Before issuing the OPEN call, change the residency of the DCB or ACB to below 16 megabytes.

**Source:** DFSMSdfp

**Detecting Module:** IGC0001I

**Routing Code:** 11

**Descriptor Code:** 6

### **IEC191I 50D-***rc***, INVALID PARAMETER LIST SUPPLIED TO OPEN MACRO, DCB ADDRESS =** *dcb*

**Explanation:** The OPEN parameter list contains an incorrect data control block (DCB) address.

The hexadecimal reason code explains the error:

#### **Return Code Explanation**

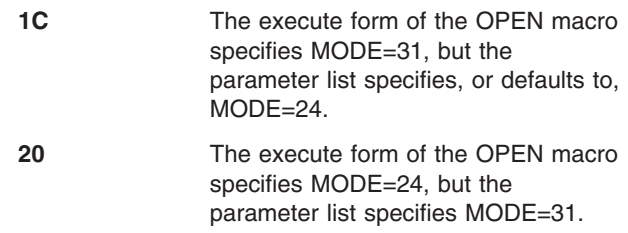

In the message text:

- *rc* The reason code.
- *dcb* The DCB address.

**System Action:** The task ends.

**Application Programmer Response:** If you generated the parameter list by using the list form of the OPEN macro, change the mode specification to be consistent on both the MF=L and MF=E forms of the OPEN macro. Otherwise, to have consistent modes, you may either change the form of the parameter list or

change the mode specification on the MF=E form of the OPEN macro.

**Source:** DFSMSdfp

**Detecting Module:** IGC0001I

**Routing Code:** 11

**Descriptor Code:** 6

### **IEC192I OPEN MACRO MAY HAVE BEEN USED WITH INCONSISTENT MODE SPECIFICATIONS.**

**Explanation:** The first DCB address in the OPEN parameter list is zero. This address value could be caused by specifying MODE=31 on the list form of the OPEN macro, and MODE=24 on the execute form.

**System Action:** If this is a multiple-DCB invocation of OPEN, the second DCB address should point to storage that belongs to the user. If it does, the job continues; otherwise, the job fails and message IEC191I appears after this message.

**Application Programmer Response:** If you generated the parameter list by using the list form of the OPEN macro, change the mode specification to be consistent on both the MF=L and MF=E forms of the OPEN macro. Otherwise, to have consistent modes, you may either change the form of the parameter list or change the mode specification on the MF=E form of the OPEN macro.

**Source:** DFSMSdfp

**Routing Code:** 11

**Descriptor Code:** 6

# **IEC204I fc,jjj,sss,ddn-#[,sn[,rc,rsn]]**

**Explanation:** In the message text: *fc* **Function code describing the error.** 

*jjj* Job name.

*sss* Step name.

- *ddname* **-#** DDname (followed by a concatenation number if it is part of a concatenation and not the first DD statement in the concatenation).
- *sn* Name of the service which encountered a problem.
- *rc* Return code from the service which encountered a problem. *rsn* Reason code from the service which

encountered a problem.

The explanation for the function code (fc) is as follows:

**X'01'** Invalid system control block encountered. Probable system error.

- **X'02'** Invalid system control block encountered. Probable system error.
- **X'03'** Invalid system control block encountered. Probable system error.
- **X'07'** An unexpected error encountered.
- **X'0B'** An unexpected error returned from a UNIX System Services service.

A failure occurred during CLOSE of a DCB for a UNIX System Services file. An IEC214I message may have been issued that further describes the failure.

**System Action:** The task is ended.

**Operator Response:** None.

**Application Programmer Response:** Correct probable user errors causing the abnormal end as indicated by the return code in the message text. Then rerun the job.

**System Programmer Response:** If the error recurs and the program is not in error, look at the messages in the job log for more information. Search problem reporting data bases for a fix for the problem. If no fix exists, contact the IBM Support Center. Provide the JCL and the program listing for the job.

**Source:** IGGS0CLS

| | | | | | | | | **Destination:** Operator console

**IEC205I** *ddname***,***jobname***,***stepname***,FILESEQ =** *nnn***, COMPLETE VOLUME LIST | EXTEND VOLUME LIST,[DSN=***dsn***], VOLS=***volser* **[,PERFORMANCE SCALED],[TOTALBLOCKS=***mmm***] [, 3490 EMULATION VOLUMES EXTENDED CAPACITY MODE | 3490 EMULATION VOLUMES EXTENDED CAPACITY USED]**

**Explanation:** The program has successfully written to the volume or volumes whose serial numbers are listed after VOLS=. This volume list is either the complete volume list for the data set *dsn* after DSN= or the list of volumes to which the data set has been extended. This volume list might be a subset of the volume serial numbers specified in the DD statement and in message IEF285I. If applicable, this message indicates either that you requested extended capacity mode for emulation of the IBM 3490 or that data blocks were written in the extended capacity area of one or more of the listed volumes.

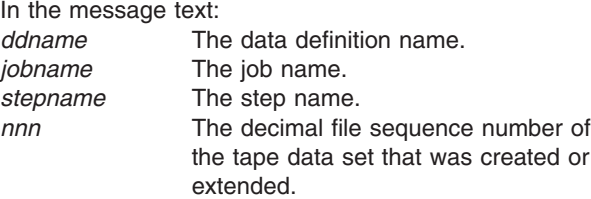

# **IEC208I • IEC210I**

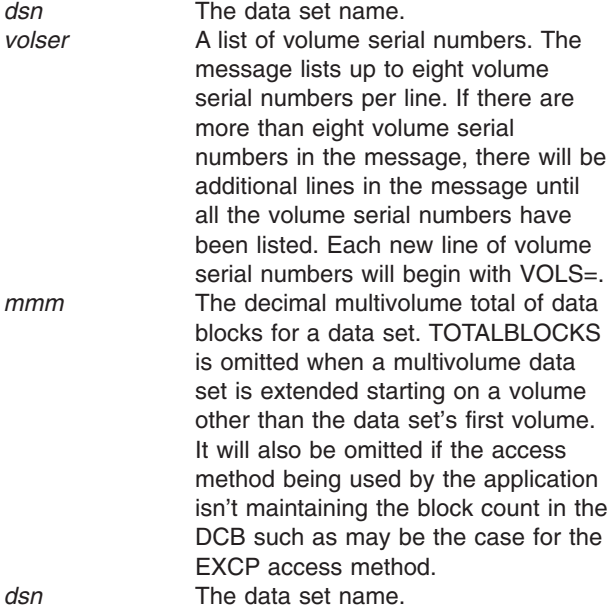

**System Action:** Processing continues.

**Operator Response:** None

**Application Programmer Response:** When the extended capacity area of the volume or volumes is used, subsequent access of the data set on a 3590 device in 3490-E emulation might require the application to request extended capacity mode through the CAPACITYMODE=XCAP parameter of the DCBE macro.

#### **System Programmer Response:** None

**Source:** DFSMSdfp

**Detecting Module:** IFG0194J

**IEC208I 014-***rc***,***mod***,***jjj***,***sss***,** *ddname***,***dev***,***ser***,***dsname***(***member***)**

**Explanation:** The error occurred during the processing of a CLOSE macro instruction for a data set on a direct access device.

In the message text:

|

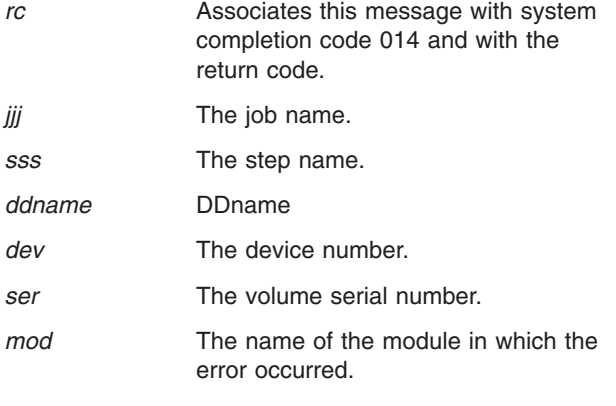

*dsname***(***member***)**

| | |

The data set name. Member name if specified.

The explanation for the hex return code is as follows:

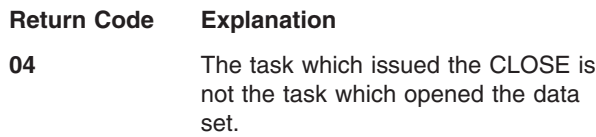

**System Action:** The task is ended unless the error is to be ignored as specified in the DCB ABEND exit routine.

**Operator Response:** Start a generalized trace facility (GTF) trace, and re-create the problem. Reply to message AHL100A with:

TRACE=SYS,USR,SLIP

On the DD statement for the data set in error, specify: DCB=DIAGNS=TRACE

**Application Programmer Response:** Probable user error. Correct the errors causing the abnormal end as indicated by the return code in the message text. Rerun the job.

**System Programmer Response:** If the error recurs and the program is not in error, look at the messages in the job log for more information. Search problem reporting data bases for a fix for the problem. If no fix exists, contact the IBM Support Center. Provide all printed output and output data sets related to the problem and the source program listing for the job.

**Source:** DFSMSdfp

**Detecting Module:** IGG0203A

**IEC210I 214-***rc***,***mod***,***jjj***,***sss***,***ddname***[-#],***dev***,***volser***,** *dsname***[,***nnn* **LOST BLOCKS]**

**Explanation:** The error occurred during processing of a CLOSE macro instruction for a data set on magnetic tape. The number of blocks processed, which is determined by the position of the tape, does not match the number of blocks specified in the DCB. This error can occur if a cancel command is issued during the time a QSAM tape output job using more than one output buffer is executing. Canceling the job might cause an abend 210 with return code 10.

In the message text:

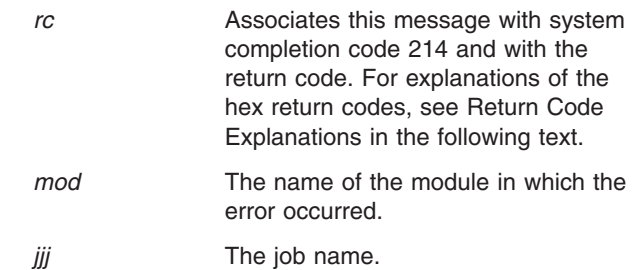

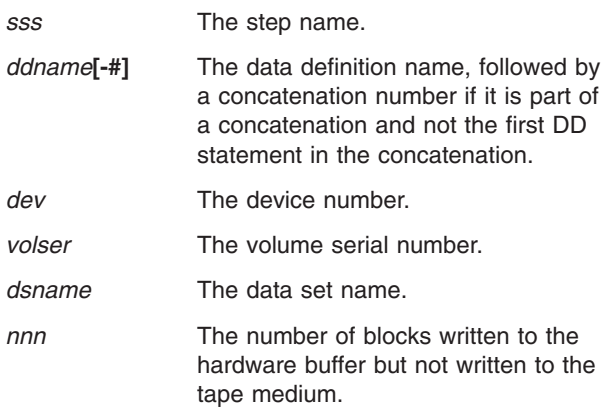

The explanation for the hex return code is as follows:

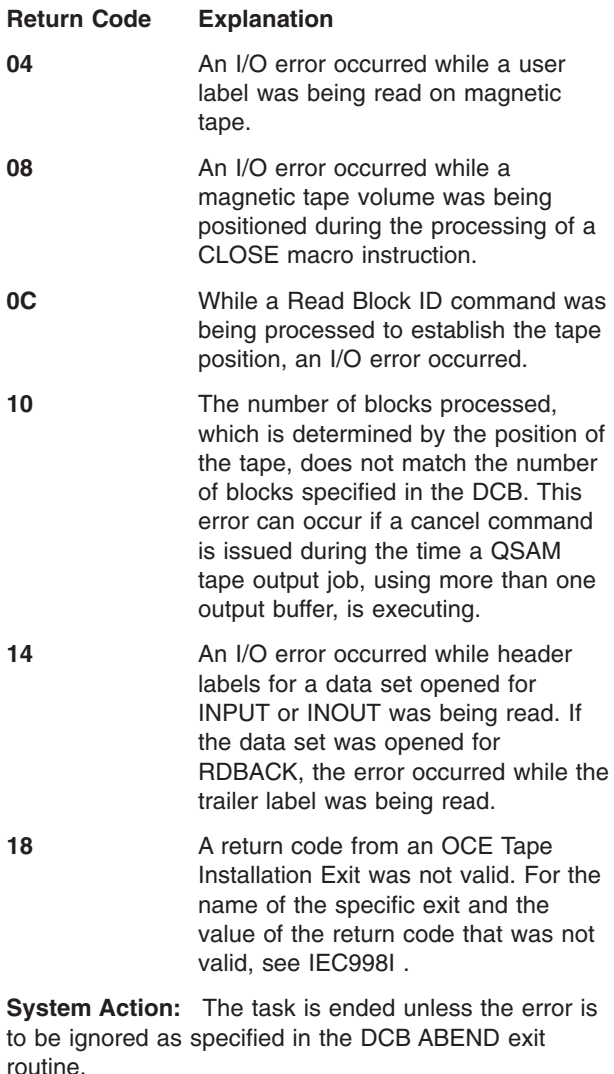

**Operator Response:** Start a generalized trace facility (GTF) trace, and re-create the problem. Reply to message AHL100A with

TRACE=SYS,USR,SLIP

In the DD statement for the data set in error, specify DCB=DIAGNS=TRACE

**Application Programmer Response:** If an I/O error has occurred, a defective volume or device might be the cause. Save the output from the failing job to aid in the analysis of the problem.

Rerun the job specifying a different volume or device. If a scratch volume was being used when the I/O error occurred, request a different volume. If that does not solve the problem, request a different device in the UNIT parameter of the DD statement. If a specific volume is needed, try requesting a different device in the UNIT parameter of the DD statement. Rerun the job.

**System Programmer Response:** If the error recurs and the program is not in error, look at the messages in the job log for more information. Search problem reporting databases for a fix for the problem. If no fix exists, contact the IBM Support Center. Provide the SYSOUT output for the job.

**Source:** DFSMSdfp

**Detecting Module:** IFG0202A

**Routing Code:** 11

|

| | |

**Descriptor Code:** 6

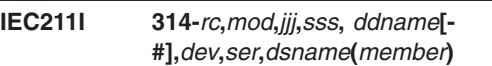

**Explanation:** The error occurred during the processing of a CLOSE macro instruction for a data set on a direct access device.

In the message text:

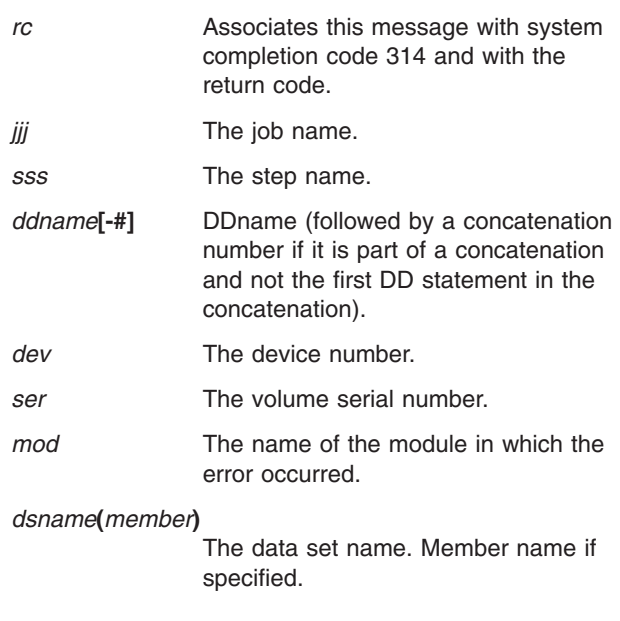

The explanation for the hex return code is as follows:

# **Return Code Explanation**

**04** A I/O error occurred reading a DSCB for a data set on a direct access device during processing of a CLOSE macro instruction.

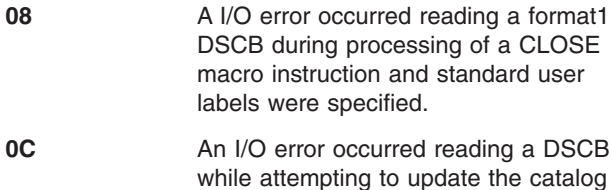

record for a data set on a direct access device. **System Action:** The task is ended unless the error is to be ignored as specified in the DCB ABEND exit

routine.

**Operator Response:** Start a generalized trace facility (GTF) trace, and re-create the problem. Reply to message AHL100A with:

TRACE=SYS,USR,SLIP

On the DD statement for the data set in error, specify: DCB=DIAGNS=TRACE

**Application Programmer Response:** If an I/O error has occurred, a defective volume or device may be the cause. Save the output from the failing job to aid in the analysis of the problem.

Rerun the job specifying a different volume or device. If a scratch volume was being used when the I/O error occurred, request a different volume. If that does not solve the problem, request a different device in the UNIT parameter of the DD statement. Rerun the job.

**System Programmer Response:** If the error recurs and the program is not in error, look at the messages in the job log for more information. Search problem reporting data bases for a fix for the problem. If no fix exists, contact the IBM Support Center. Provide the SYSOUT output for the job.

**Source:** DFSMSdfp

**Detecting Module:** IFG0200V

**Routing Code:** 11

**Descriptor Code:** 6

**IEC212I 414-***rc***,***mod***,***jjj***,***sss***,** *ddname***[- #],***dev***,***ser***,***dsname*

**Explanation:** The error occurred during processing of a CLOSE macro instruction for a data set on a direct access device or tape.

In the message text:

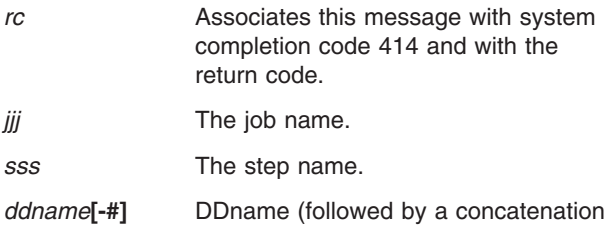

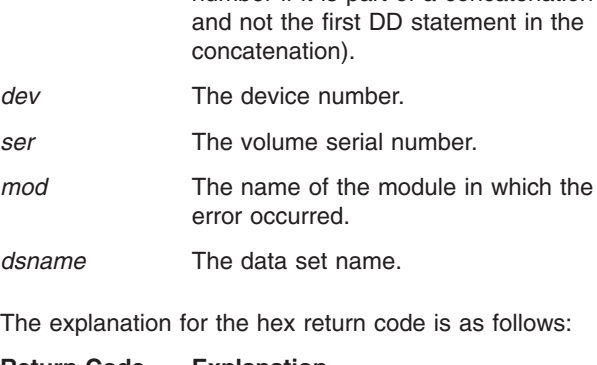

number if it is part of a concatenation

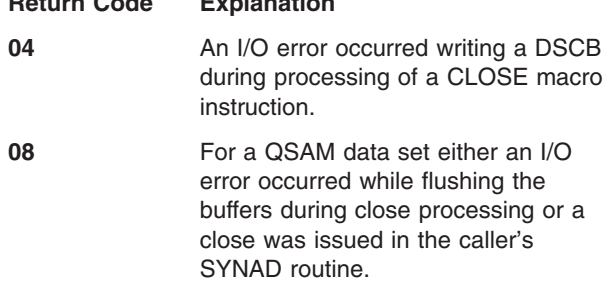

**System Action:** The task is ended unless the error is to be ignored as specified in the DCB ABEND exit routine.

**Operator Response:** Start a generalized trace facility (GTF) trace, and re-create the problem. Reply to message AHL100A with:

TRACE=SYS,USR,SLIP

On the DD statement for the data set in error, specify: DCB=DIAGNS=TRACE

**Application Programmer Response:** If an I/O error has occurred, a defective volume or device may be the cause. Save the output from the failing job to aid in the analysis of the problem.

Rerun the job specifying a different volume or device. If a scratch volume was being used when the I/O error occurred, request a different volume. If that does not solve the problem request a different device in the UNIT parameter of the DD statement. If a specific volume is needed, try requesting a different device in the UNIT parameter of the DD statement. Rerun the job.

**System Programmer Response:** If the error recurs and the program is not in error, look at the messages in the job log for more information. Search problem reporting data bases for a fix for the problem. If no fix exists, contact the IBM Support Center. Provide the SYSOUT output for the job.

**Source:** DFSMSdfp **Detecting Module:** IFG0201R **Routing Code:** 11 **Descriptor Code:** 6

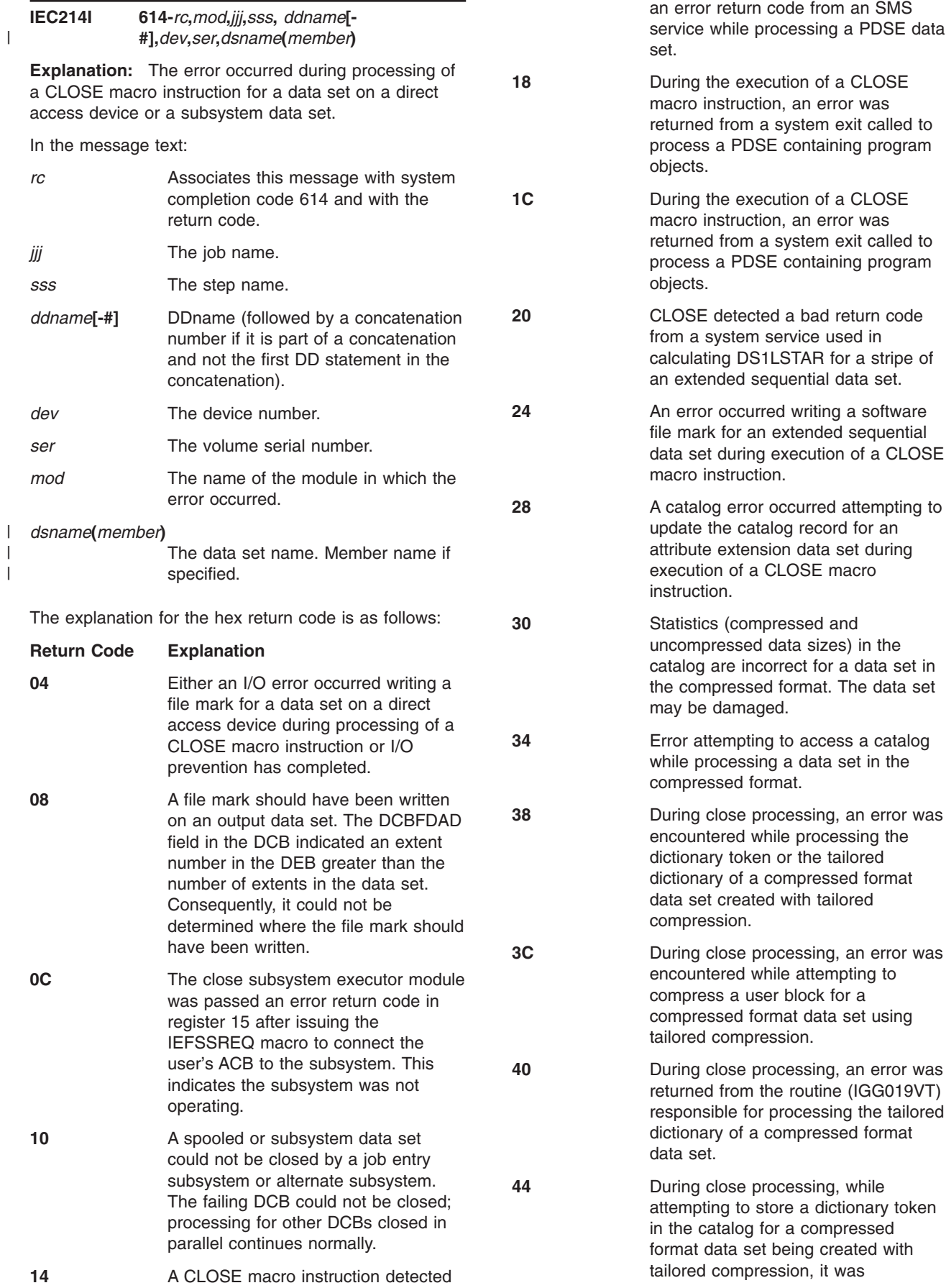

discovered that a dictionary token had been stored in the catalog since the time this DCB was opened. This implies that instruction with a TYPE=T operand.

- **48** Data conversion requested for an ISO/ANSI Version 4 tape. The system encountered a problem attempting to free resources obtained for conversion tables used during input processing.
- **4C** Data conversion requested for an ISO/ANSI Version 4 tape. The system encountered a problem attempting to free resources obtained for conversion tables used during output processing.

**System Action:** The task is ended unless the error is to be ignored as specified in the DCB ABEND exit routine.

**Operator Response:** Start a generalized trace facility (GTF) trace, and re-create the problem. Reply to message AHL100A with:

TRACE=SYS,USR,SLIP

On the DD statement for the data set in error, specify: DCB=DIAGNS=TRACE

**Application Programmer Response:** If an I/O error has occurred, a defective volume or device may be the cause. Save the output from the failing job to aid in the analysis of the problem.

Rerun the job specifying a different volume or device. If a scratch volume was being used when the I/O error occurred, request a different volume. If that does not solve the problem, request a different device in the UNIT parameter of the DD statement. If a specific volume is needed, try requesting a different device in the UNIT parameter of the DD statement. Rerun the job.

Note that return codes 48 and 4C are to be added to the existing list of return codes which indicate to contact the System Programmer.

**System Programmer Response:** If the error recurs and the program is not in error, look at the messages in the job log for more information. Search problem reporting data bases for a fix for the problem. If no fix exists, contact the IBM Support Center. Provide the SYSOUT output for the job.

**Source:** DFSMSdfp

**Detecting Module:** IFG0232G

**Routing Code:** 11

**Descriptor Code:** 6

# **IEC215I 714-***rc***,***mod***,***jjj***,***sss***,** *ddname***[- #],***dev***,***ser***,***dsname*

**Explanation:** The error occurred during processing of a CLOSE macro instruction for a data set on magnetic tape.

In the message text:

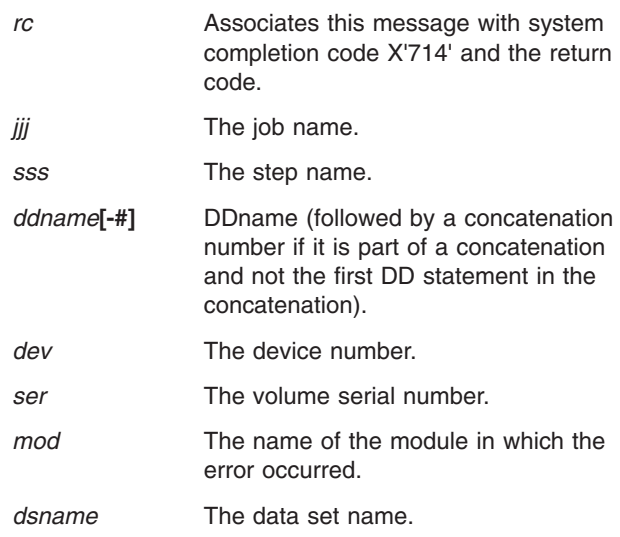

The explanation for the hex return code is as follows:

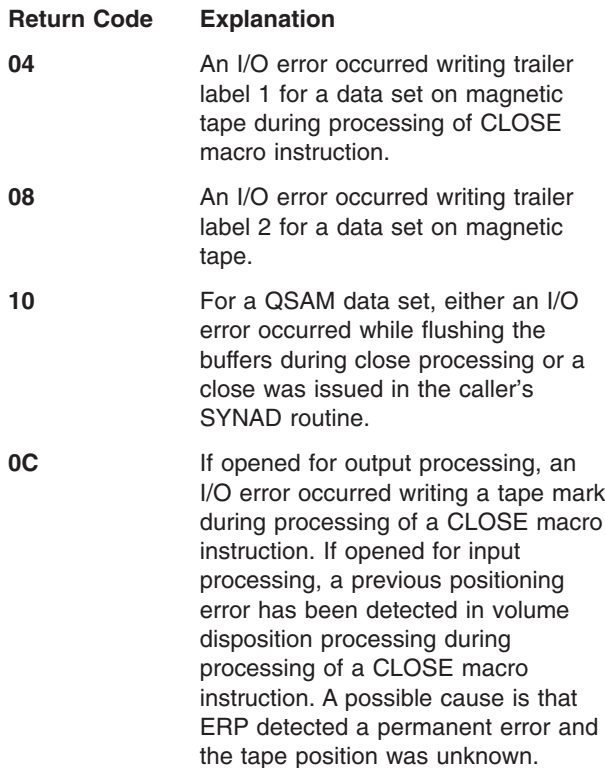

**System Action:** The task is ended unless the error is to be ignored as specified in the DCB ABEND exit routine.

**Operator Response:** Start a generalized trace facility
(GTF) trace, and re-create the problem. Reply to message AHL100A with:

TRACE=SYS,USR,SLIP

On the DD statement for the data set in error, specify: DCB=DIAGNS=TRACE

**Application Programmer Response:** If an I/O error has occurred, a defective volume or device may be the cause. Save the output from the failing job to aid in the analysis of the problem.

Rerun the job specifying a different volume or device. If a scratch volume was being used when the I/O error occurred, request a different volume. If that does not solve the problem, request a different device in the UNIT parameter of the DD statement. If a specific volume is needed, try requesting a different device in the UNIT parameter of the DD statement. Rerun the job.

**System Programmer Response:** If the error recurs and the program is not in error, look at the messages in the job log for more information. Search problem reporting data bases for a fix for the problem. If no fix exists, contact the IBM Support Center. Provide the SYSOUT output for the job.

**Source:** DFSMSdfp

**Detecting Module:** IFG0200Z

**Routing Code:** 11

**Descriptor Code:** 6

|

| | |

## **IEC216I A14-***rc***,***mod***,***jjj***,***sss***,** *ddname***[- #],***dev***,***ser***,***dsname***(***member***)**

**Explanation:** The error occurred during processing of a CLOSE macro instruction for a data set on a direct access device.

In the message text:

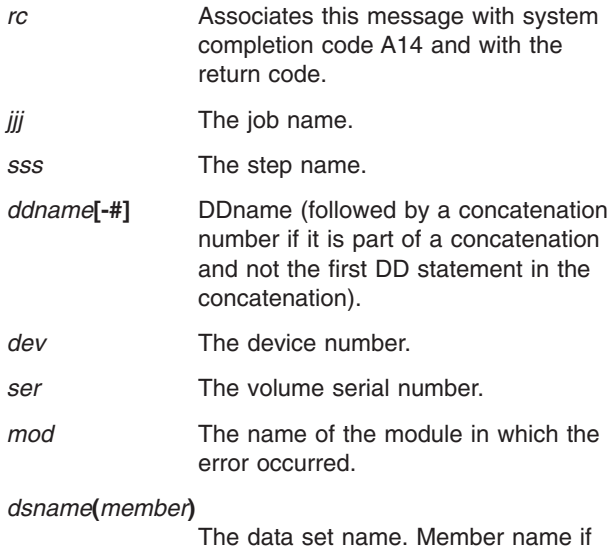

specified.

The explanation for the hex return code is as follows:

## **Return Code Explanation**

**04** An I/O error occurred during processing of a CLOSE macro instruction attempting a partial release of space on a direct access device.

**System Action:** The task is ended unless the error is to be ignored as specified in the DCB ABEND exit routine.

**Operator Response:** Start a generalized trace facility (GTF) trace, and re-create the problem. Reply to message AHL100A with: TRACE=SYS,USR,SLIP

On the DD statement for the data set in error, specify: DCB=DIAGNS=TRACE

**Application Programmer Response:** If an I/O error has occurred, a defective volume or device may be the cause. Save the output from the failing job to aid in the analysis of the problem. Rerun the job specifying a different volume or device. If a scratch volume was being used when the I/O error occurred, request a different volume. If that does not solve the problem, request a different device in the UNIT parameter of the DD statement. If a specific volume is needed, try requesting a different device in the UNIT parameter of the DD statement. Rerun the job.

**System Programmer Response:** If the error recurs and the program is not in error, look at the messages in the job log for more information. Search problem reporting data bases for a fix for the problem. If no fix exists, contact the IBM Support Center. Provide the SYSOUT output for the job.

**Source:** DFSMSdfp

**Detecting Module:** IFG0202E

**Routing Code:** 11

|

**Descriptor Code:** 6

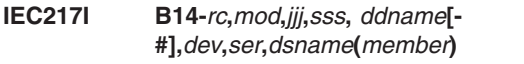

**Explanation:** The error occurred during processing of a CLOSE macro instruction for a partitioned data set opened for output to a member.

In the message text:

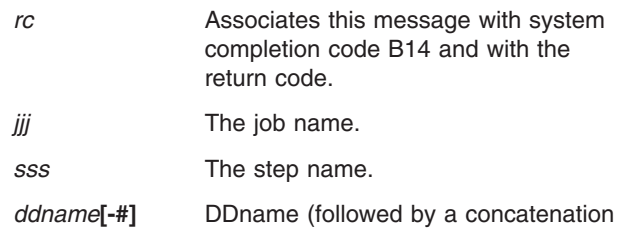

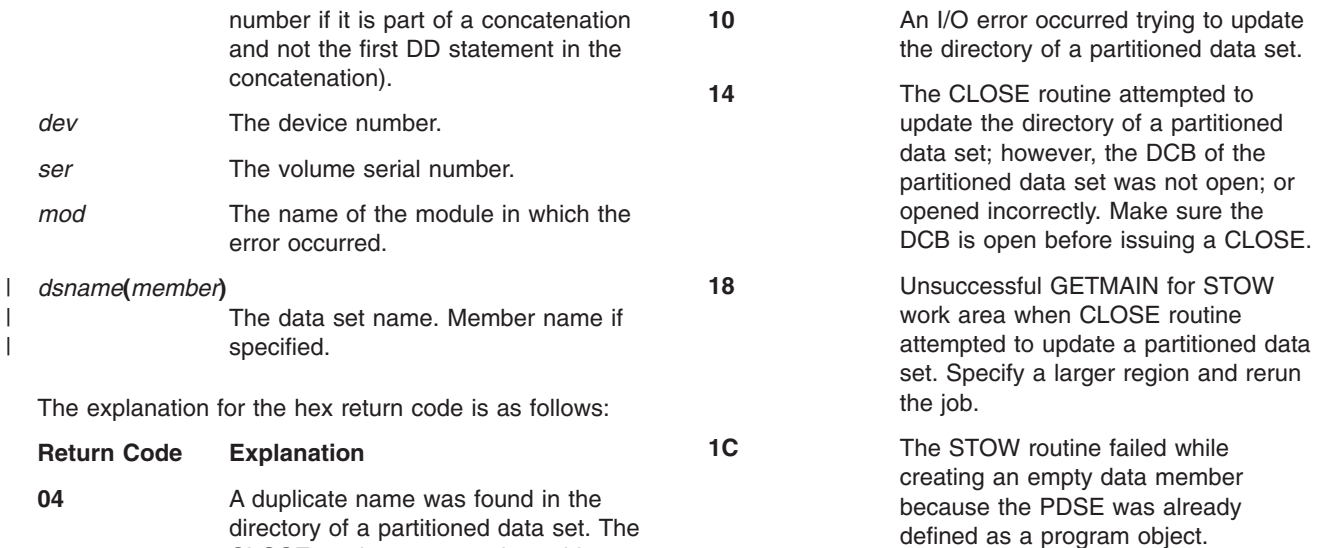

**24** CLOSE routine attempted to ate the directory of a PDSE; ever, STOW returned a return of 36, indicating that it received acorrect member token.

- **CLOSE** routine attempted to ate the directory of a PDSE; ever, STOW returned a return of 44, indicating that it received rror return code from a system ice which is used with PDSE essing.
- **CLOSE** routine attempted to ate the directory of a PDSE; ever, STOW returned a return of 48, indicating that it detected consistent input parameter.

task is ended unless the error is fied in the DCB ABEND exit

**Start a generalized trace facility** eate the problem. Reply to message AHL100A with:

for the data set in error, specify:

**her Response:** Probable user or has occurred. Correct the al end as indicated by the return ext. Then rerun the job.

urred, a defective volume or ise. Save the output from the analysis of the problem. Rerun ferent volume or device. If a ing used when the I/O error ferent volume. If that does not solve the problem, request a different device in the

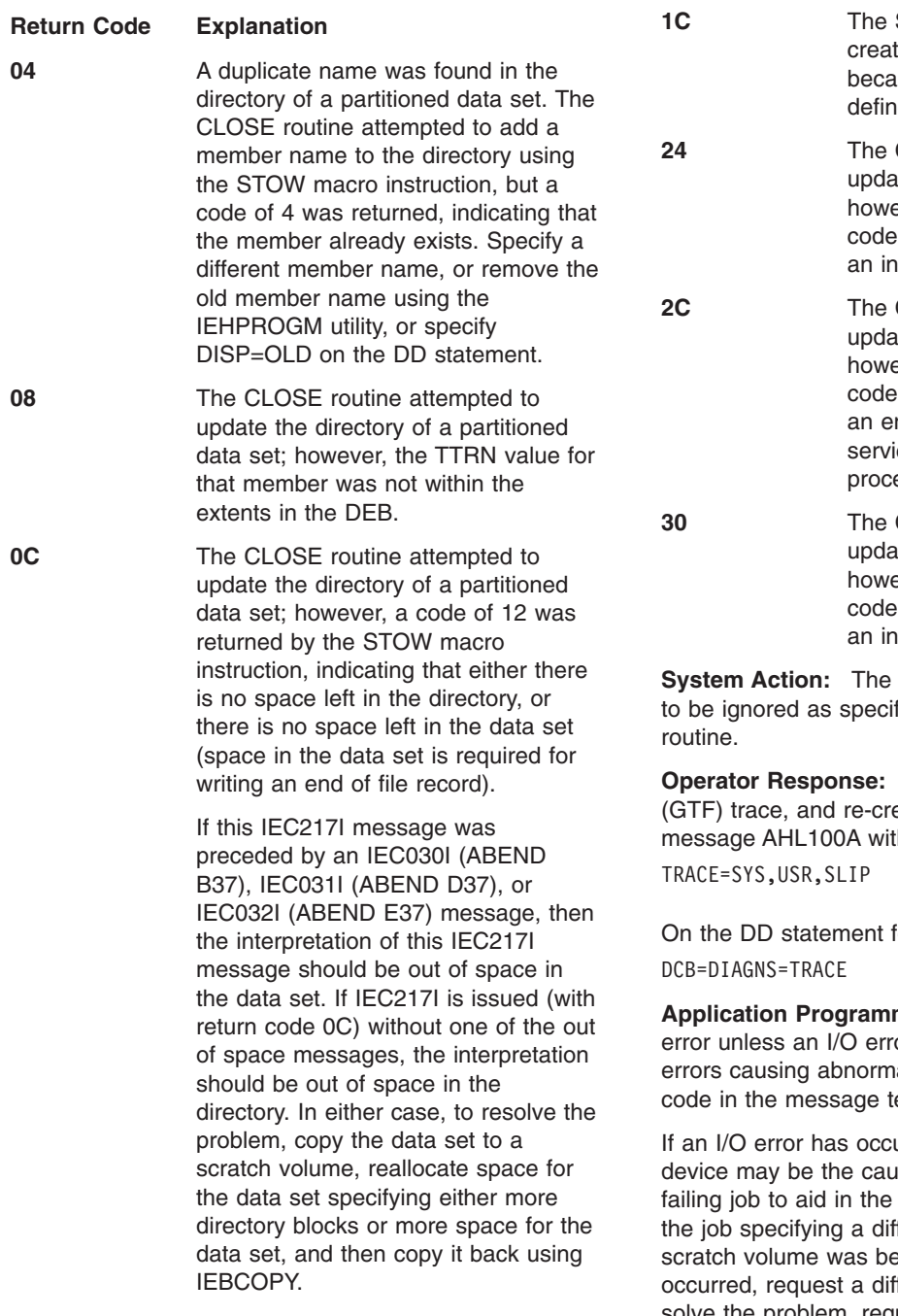

UNIT parameter of the DD statement. If a specific volume is needed, try requesting a different device in the UNIT parameter of the DD statement. Rerun the job. For return code 08, the TTRN value can be found in the DCBRELAD field of the DCB. This value can be compared with the extent information contained in the DEB.

**System Programmer Response:** If the error recurs and the program is not in error, look at the messages in the job log for more information. Search problem reporting data bases for a fix for the problem. If no fix exists, contact the IBM Support Center. Provide the SYSOUT output for the job.

**Source:** DFSMSdfp

**Detecting Module:** IGG0201B

**Routing Code:** 11

**Descriptor Code:** 6

|

| | | **IEC218I 117-***rc***,***mod***,***jjj***,***sss***,** *ddname***[- #],***dev***,***ser***,***dsname***(***member***)**

**Explanation:** The error occurred during processing of a BSAM CLOSE macro instruction with a TYPE=T operand.

In the message text:

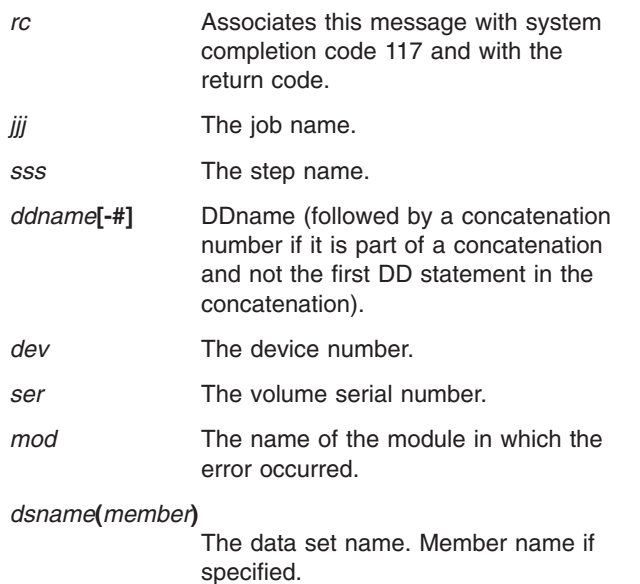

The explanation for the hex return code is as follows:

**Return Code Explanation**

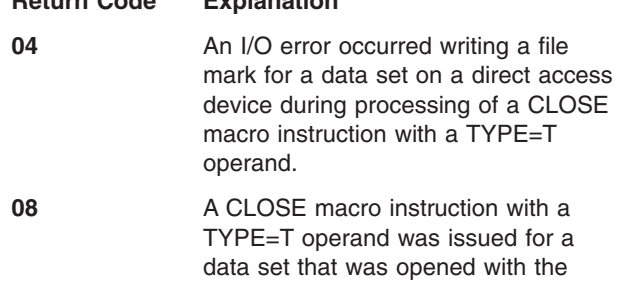

options RDBACK and LEAVE or INOUT and REREAD. An I/O error occurred in tape positioning while performing a forward space file past a tape mark.

**10** An I/O error occurred in tape positioning during processing of a CLOSE macro instruction with a TYPE=T operand. A backspace file past the tape mark following trailer labels was being attempted.

**14** An I/O error occurred in tape positioning attempting a rewind during processing of a CLOSE macro instruction with a TYPE=T operand. The data set was opened with the options RDBACK and LEAVE or INOUT and REREAD.

**18** An I/O error occurred in tape positioning during processing of a CLOSE macro instruction with TYPE=T operand. A forward space file was being performed past a tape mark preceding data for a data set with standard labels opened for RDBACK.

**1C** An I/O error occurred in tape positioning during processing of a CLOSE macro instruction with a TYPE=T operand. A forward space file was being performed past a tape mark preceding data for a data set with no labels opened for RDBACK.

**20** An I/O error occurred in tape positioning during the processing of a CLOSE macro instruction with a TYPE=T operand for a data set with no labels opened for input, or a data set with standard labels opened for output.

**24** An I/O error occurred in tape positioning during the processing of a CLOSE macro instruction with a TYPE=T operand. A forward space file past a tape mark following the data was being attempted.

**28** An I/O error occurred in tape positioning during processing of a CLOSE macro instruction with a TYPE=T operand. A backspace file past the tape mark following data was being attempted for a data set opened with the options INPUT and LEAVE.

**2C** An I/O error occurred in tape positioning during the processing of a CLOSE macro instruction with a TYPE=T operand. A tape mark was

written following the last data record. During this operation, end-of-volume condition was encountered. The CLOSE routine attempted to backspace file past the tape mark prior to calling EOV, and encountered an I/O error.

**30** An I/O error occurred in tape positioning during processing of a CLOSE macro instruction attempting a backspace following user trailer label processing.

**34** A CLOSE macro instruction with a TYPE=T operand was issued for a data set opened for output processing for which a file mark should have been written. The DCBFDAD field in the DCB indicated an extent number in the DEB greater than the number of extents in the data set. Consequently, it could not be determined where the file mark should be written.

- **38** While processing a Read Block ID command to establish the tape position, an I/O error occurred.
- **3C** The number of blocks processed, which is determined by the position of the tape, does not match the number of blocks specified in the DCB.
- **40** A CLOSE MACRO instruction with a  $TYPE = T$  operand was issued for an output data set with no file mark. The file mark could not be written for the data set because of conflicting information in the PROGRAM DCB. First, the MBBCCHHR field of the DCBFDAD contains a value for R that is greater than zero; this value indicates that data is written on the track. Secondly, the DCBTRKBAL field indicates that the track is empty.
- **44** The number of blocks processed, as indicated in the DCB for an ASCII standard label data set, exceeds 999,999, which is the maximum block number which can be recorded in an ASCII label.
- **48** Invalid return code from an OCE Tape Installation Exit. See IEC998I for name of specific exit and value of invalid return code.

**System Action:** The task is ended unless the error is to be ignored as specified in the DCB ABEND exit routine.

**Operator Response:** Start a generalized trace facility

(GTF) trace, and re-create the problem. Reply to message AHL100A with: TRACE=SYS,USR,SLIP

On the DD statement for the data set in error, specify:

DCB=DIAGNS=TRACE

**Application Programmer Response:** If an I/O error has occurred, a defective volume or device may be the cause. Save the output from the failing job to aid in the analysis of the problem.

If return code is 34 or 40, probable user error. Make sure that the DCBFDAD field is not being corrected before the CLOSE TYPE=T macro instruction is issued.

Rerun the job specifying a different volume or device. If a scratch volume was being used when the I/O error occurred, request a different volume. If that does not solve the problem, request a different device in the UNIT parameter of the DD statement. If a specific volume is needed, try requesting a different device in the UNIT parameter of the DD statement.

**System Programmer Response:** If the error recurs and the program is not in error, look at the messages in the job log for more information. Search problem reporting data bases for a fix for the problem. If no fix exists, contact the IBM Support Center. Provide the SYSOUT output for the job.

**Source:** DFSMSdfp

**Detecting Module:** IFG0232S

**Routing Code:** 11

|

**Descriptor Code:** 6

**Explanation:** The error occurred during processing of a BSAM CLOSE macro instruction with a TYPE=T operand for a data set on a direct access device.

In the message text:

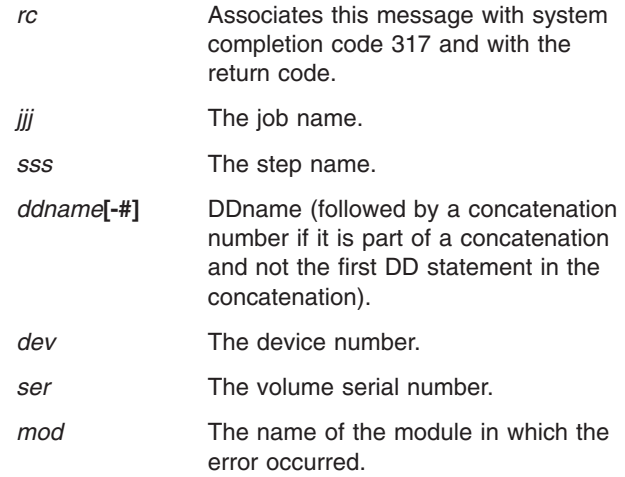

**IEC220I 317-***rc***,***mod***,***jjj***,***sss***,** *ddname***[- #],***dev***,***ser***,***dsname***(***member***)**

#### *dsname***(***member***)** The data set name. Member name if specified. <sup>|</sup> <sup>|</sup>

The value of the hex return code and its meaning is as follows:

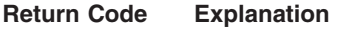

| |

- **04** An I/O error occurred reading a format-1 DSCB during the processing of a CLOSE macro instruction with a TYPE=T operand.
- **08** The DSCB read did not have either a format-1 or format-4 format ID while reading either a format-1 or format-4 DSCB during the processing of a CLOSE macro instruction with TYPE=T operand.

**System Action:** The task is ended unless the error is to be ignored as specified in the DCB ABEND exit routine.

**Operator Response:** Start a generalized trace facility (GTF) trace, and re-create the problem. Reply to message AHL100A with:

TRACE=SYS,USR,SLIP

On the DD statement for the data set in error, specify: DCB=DIAGNS=TRACE

**Application Programmer Response:** If an I/O error has occurred, a defective volume or device may be the cause. Save the output from the failing job to aid in the analysis of the problem.

Rerun the job specifying a different volume or device. If a scratch volume was being used when the I/O error occurred, request a different volume. If that does not solve the problem, request a different device in the UNIT parameter of the DD statement. If a specific volume is needed, try requesting a different device in the UNIT parameter of the DD statement. Rerun the job.

**System Programmer Response:** If the error recurs and the program is not in error, look at the messages in the job log for more information. Search problem reporting data bases for a fix for the problem. If no fix exists, contact the IBM Support Center. Provide the SYSOUT output for the job.

**Source:** DFSMSdfp

**Detecting Module:** IFG0232D

**Routing Code:** 11

**Descriptor Code:** 6

## **IEC221I 417-***rc***,***mod***,***jjj***,***sss***,** *ddname***[- #],***dev***,***ser***,***dsname***(***member***)**

**Explanation:** The error occurred during processing of a BSAM CLOSE macro instruction with a TYPE=T operand for a data set on a direct access device.

In the message text:

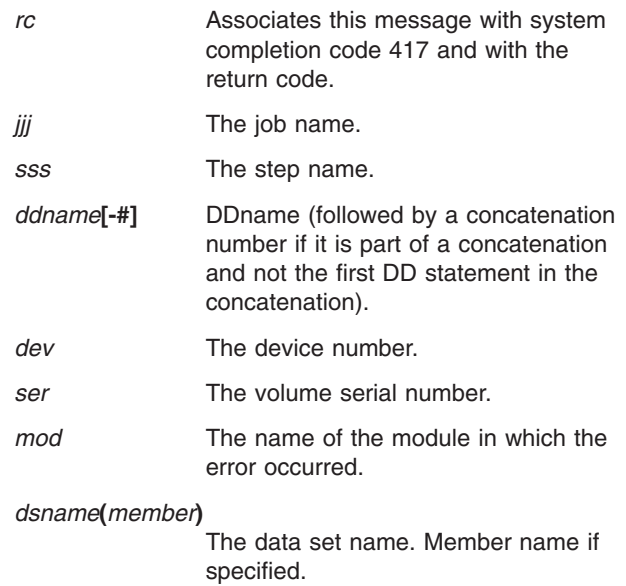

The explanation for the hex return code is as follows:

**Return Code Explanation**

| | |

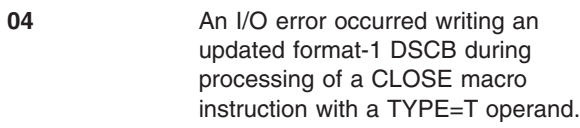

**System Action:** The task is ended unless the error is to be ignored as specified in the DCB ABEND exit routine.

**Operator Response:** Start a generalized trace facility (GTF) trace, and re-create the problem. Reply to message AHL100A with:

TRACE=SYS,USR,SLIP

On the DD statement for the data set in error, specify: DCB=DIAGNS=TRACE

**Application Programmer Response:** If an I/O error has occurred, a defective volume or device may be the cause. Save the output from the failing job to aid in the analysis of the problem.

Rerun the job specifying a different volume or device. If a scratch volume was being used when the I/O error occurred, request a different volume. If that does not solve the problem, request a different device in the UNIT parameter of the DD statement. If a specific volume is needed, try requesting a different device in the UNIT parameter of the DD statement. Rerun the job.

**System Programmer Response:** If the error recurs

and the program is not in error, look at the messages in the job log for more information. Search problem reporting data bases for a fix for the problem. If no fix exists, contact the IBM Support Center. Provide the SYSOUT output for the job.

**Source:** DFSMSdfp

**Detecting Module:** IFG0232D

**Routing Code:** 11

**Descriptor Code:** 6

**IEC222I 717-***rc***,***mod***,***jjj***,***sss***,** *ddname***[- #],***dev***,***ser***,***dsname*

**Explanation:** The error occurred during processing of a BSAM CLOSE macro instruction with a TYPE=T operand for a data set on magnetic tape.

In the message text:

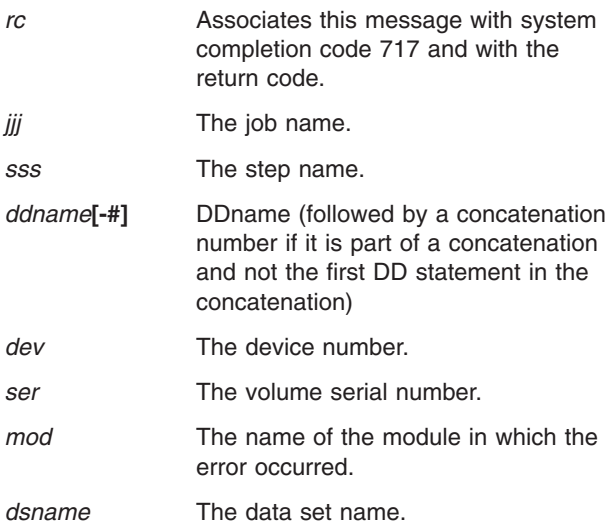

The explanation for the hex return code is as follows:

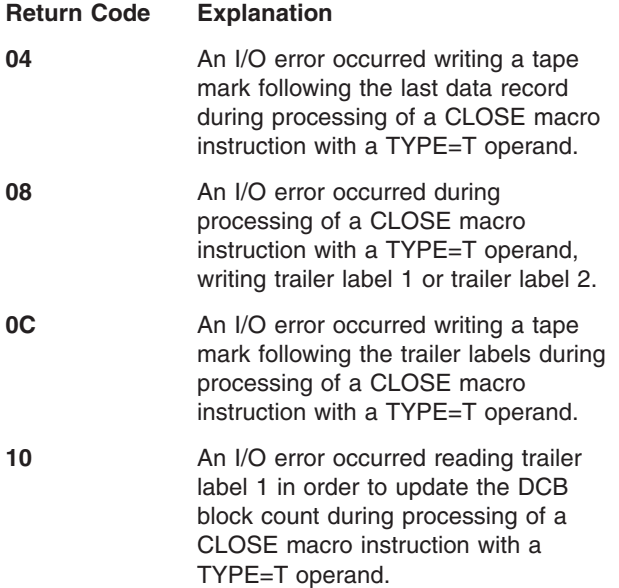

**System Action:** The task is ended unless the error is to be ignored as specified in the DCB ABEND exit routine.

**Operator Response:** Start a generalized trace facility (GTF) trace, and re-create the problem. Reply to message AHL100A with:

TRACE=SYS,USR,SLIP

On the DD statement for the data set in error, specify: DCB=DIAGNS=TRACE

**Application Programmer Response:** If an I/O error has occurred, a defective volume or device may be the cause. Save the output from the failing job to aid in the analysis of the problem.

Rerun the job specifying a different volume or device. If a scratch volume was being used when the I/O error occurred, request a different volume. If that does not solve the problem, request a different device in the UNIT parameter of the DD statement. If a specific volume is needed, try requesting a different device in the UNIT parameter of the DD statement. Rerun the job.

**System Programmer Response:** If the error recurs and the program is not in error, look at the messages in the job log for more information. Search problem reporting data bases for a fix for the problem. If no fix exists, contact the IBM Support Center. Provide the SYSOUT output for the job.

**Source:** DFSMSdfp **Detecting Module:** IFG0232G **Routing Code:** 11 **Descriptor Code:** 6

**IEC223I** *rc***,***mod***,***jjj***,***sss***,** *ddname***[- #],***dev***,***ser***,***dsname***(***member)*

**Explanation:** The error occurred when the system detected an incorrect control block.

In the message text:

|

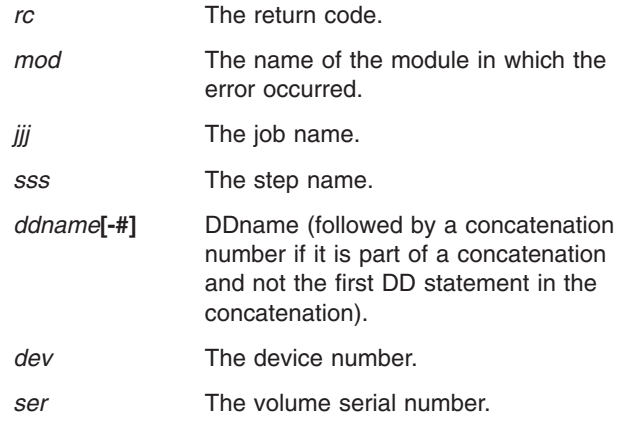

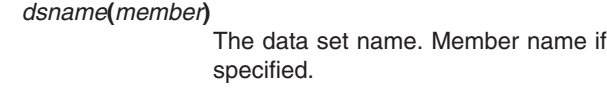

| | |

The explanation for the hex return code is as follows:

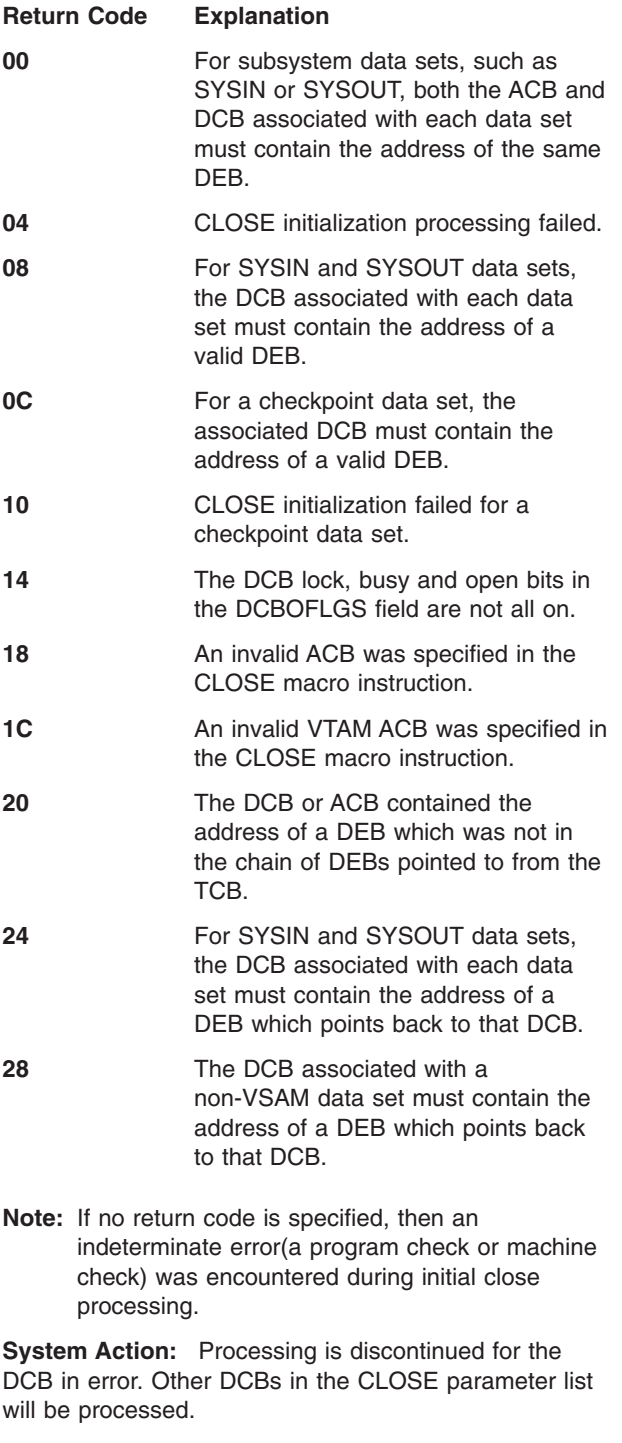

**Operator Response:** Start a generalized trace facility (GTF) trace, and re-create the problem. Reply to message AHL100A with: TRACE=SYS,USR,SLIP

On the DD statement for the data set in error, specify:

DCB=DIAGNS=TRACE

**Application Programmer Response:** Probable user error. Correct any errors causing the control blocks to be incorrectly modified. Rerun the job.

**System Programmer Response:** If the error recurs and the program is not in error, look at the messages in the job log for more information. Search problem reporting data bases for a fix for the problem. If no fix exists, contact the IBM Support Center. Provide the SYSOUT output for the job.

**Source:** DFSMSdfp

**Detecting Module:** IGC00020

**Routing Code:** 11

|

| | |

**Descriptor Code:** 6

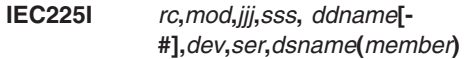

**Explanation:** A CLOSE (TYPE=T) macro instruction was issued for the specified data set, but an incorrect condition was encountered, indicated by the return code.

In the message text:

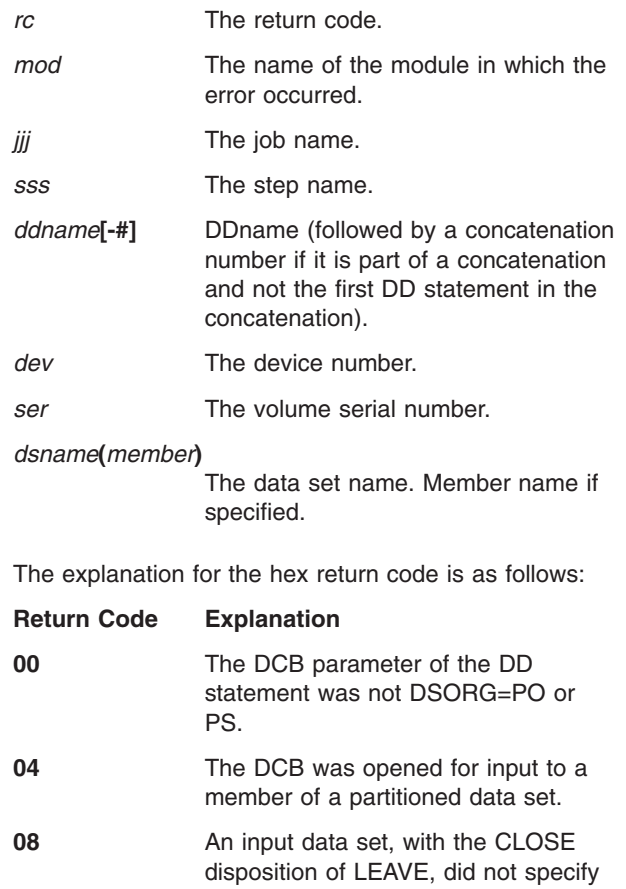

DSORG=PO or PS in the DCB. **0C** Output processing was specified for a data set that did not specify a data set organization with DSORG=PO or PS in the DCB.

**10** The REREAD option was specified for a data set that did not specify DSORG=PO or PS in the DCB.

**System Action:** Processing is discontinued for the DCB error. Other DCBs in the CLOSE (TYPE=T) parameter list will be processed normally.

**Application Programmer Response:** Probable user error. Consult *z/OS DFSMS Macro Instructions for Data Sets* to correct the specification that is in error, then run the job again.

**System Programmer Response:** If the error recurs and the program is not in error, look at the messages in the job log for more information. Search problem reporting data bases for a fix for the problem. If no fix exists, contact the IBM Support Center. Provide the SYSOUT output, the program listing, and the assembly listing for the job.

**Source:** DFSMSdfp

**Detecting Module:** IFG0232D

**Routing Code:** 11

**Descriptor Code:** 6

**IEC251I** *rc***[(***sfi***)]-***ccc***,** *jjj***,***sss***,***ddname***,***dev***,***ser***,** *xxx***,***dsname***,***cat*

**Explanation:** An error occurred during the processing of a CLOSE macro instruction for a VSAM data set.

In the message text:

- *rc* Return code. This field indicates the specific cause of the error. For an explanation of this return code, see message IEC161I.
- *sfi* Subfunction information (error information returned by another component invoked by EOV). This field appears only for certain return codes, and its format is shown with those codes to which it applies.
- *ccc* Problem Determination Function (PDF) code. The PDF code is for use by IBM if further problem determination is required. If the PDF code has meaning for the user, it will be documented with the corresponding reason code.
- *jjj* The job name.
- *sss* The step name. This field might contain the procedure step name and the job step name of the job step that called the procedure. The two names are not separated by a comma.
	- The step name.
	- If the step is part of a procedure, the eight character procedure step name. Includes

trailing blanks followed by the stepname without trailing blanks. The two names are not separated by a comma.

## *ddname*

DDname

- *dev* The device number, if the error is related to a specific device.
- *ser* The volume serial number if the error is related to a specific volume.
- *xxx* Name of cluster that contains the data set being processed when the error was detected, or when not available, the DSNAME specified on the DD statement specified by the ACB.

*dsname*

Name of the data set being processed when the error was detected.

*cat* Catalog name.

Any missing field is indicated by a comma.

**System Programmer Response:** If the error recurs and the program is not in error, look at the messages in the job log for more information. Search problem reporting data bases for a fix for the problem. If no fix exists, contact the IBM Support Center. Provide all printed output and output data sets related to the problem.

**Source:** DFSMSdfp

**Routing Code:** 11

**Descriptor Code:** 6

**IEC252I** *rc***[(***sfi***)]-***ccc***,** *jjj***,***sss***,***ddname***,***dev***,***ser***,** *xxx***,***dsname***,***cat*

**Explanation:** An error occurred during the processing of a CLOSE (TYPE=T operand) macro instruction for a VSAM data set.

In the message text:

- *rc* Return code. This field indicates the specific cause of the error. For an explanation of this return code, see message IEC161I.
- *sfi* Subfunction information (error information returned by another subsystem or component). This field appears only for certain return codes, and its format is shown with those codes to which it applies.
- *ccc* Problem Determination Function (PDF) code. The PDF code is for use by IBM if further problem determination is required. If the PDF code has meaning for the user, it will be documented with the corresponding reason code.
- *jjj* Job name.
- *sss* The step name. This field might contain the procedure step name and the job step name of the job step that called the procedure. The two names are not separated by a comma.
	- The step name.
	- If the step is part of a procedure, the eight character procedure step name. Includes trailing blanks followed by the stepname without trailing blanks. The two names are not separated by a comma.

#### *ddname*

DDname.

- *dev* The device number, if the error is related to a specific device.
- *ser* The volume serial number if the error is related to a specific volume.
- *xxx* Name of cluster that contains the data set being processed when the error was detected, or when not available, the DSNAME specified on the DD statement specified by the ACB.

#### *dsname*

Name of the data set being processed when the error was detected.

*cat* Catalog name.

Any missing field is indicated by a comma.

**System Programmer Response:** If the error recurs and the program is not in error, look at the messages in the job log for more information. Search problem reporting data bases for a fix for the problem. If no fix exists, contact the IBM Support Center. Provide all printed output and output data sets related to the problem.

**Source:** DFSMSdfp

**Routing Code:** 11

**Descriptor Code:** 6

## **IEC254D SHOULD** *jjj* **USE (***ddname***,***utn***,** *ser***) FOR CREATING A NEW CHECKPOINT DATA SET REPLY 'YES' OR 'NO'**

**Explanation:** A request has been made by the job to create a new checkpoint data set on the volume, mounted on the device, and described by the DD statement.

In the message text:

*jjj* The job name.

*ddname*

The DD name on the DD statement.

- *utn* The device number of the specified device.
- *ser* The volume serial number.

**System Action:** The system waits for the operator to reply.

**Operator Response:** Determine if the desired volume can be made secure after the data set is created. If the request is for a direct access volume, determine if there have been any opportunities for prior offline use of the volume by an unauthorized user. If the request is for a tape, make sure that it is either a new tape, an old secure checkpoint volume, or an old tape which has been bulk erased. Reply 'YES' to allow the use of the volume for checkpoint entries. Reply 'NO' to prevent its use for checkpoint entries. If the reply is 'YES', attach a special label to the volume to indicate that the volume contains a checkpoint data set.

**Source:** DFSMSdfp

**Detecting Module:** IFG0196T

**Routing Code:** 3,4,9

**Descriptor Code:** 5

## **IEC255D** *jjj* **IS (***ddname***,** *utn***,***ser***) A SECURE CHECKPOINT VOLUME REPLY 'YES' OR 'NO'**

**Explanation:** The job has defined an old checkpoint data set with the DD statement, on the volume, mounted on the device.

In the message text:

*jjj* The job name.

*ddname*

The DD name on the DD statement.

- *utn* The device number of the specified device.
- *ser* The volume serial number.

**System Action:** The system waits for the operator to reply. When the reply is 'NO', processing continues with the indicated volume, making it a non-secure volume. When the reply is 'YES' and the original request was for a specific volume, processing continues with the indicated volume. If the original mount request was for a scratch volume, another MOUNT SCRATCH request is issued by the system.

**Operator Response:** Make sure that the volume identified in the message text is known to be a secure checkpoint volume. This may be accomplished by inspecting the volume for a special checkpoint label.

**Source:** DFSMSdfp

**Detecting Module:** IFG0193D, IFG0195B, IFG0195K, IFG0196Q, IFG0196T, IGC0Q05B

**Routing Code:** 1,3,4,5,6,9

**Descriptor Code:** 2

## **IEC256A** *jjj* **(***ddname***,***utn***,***ser***) IS NO LONGER A SECURE CHECKPOINT VOLUME**

**Explanation:** The job is overlaying a secure tape checkpoint data set with a noncheckpoint data set. The volume serial number involved is mounted on the device defined by the DD statement.

In the message text:

*jjj* The job name.

*ddname*

The DD name on the DD statement.

*utn* The device number of the specified device.

*ser* The volume serial number.

**System Action:** Processing continues.

**Operator Response:** Reclassify the volume as nonsecure. This will probably involve the removal of a special checkpoint label attached to the physical tape volume.

**Source:** DFSMSdfp

**Detecting Module:** IFG0193D

**Routing Code:** 3,4,9

**Descriptor Code:** 3

## **IEC271I MESSAGE DISPLAY '***xxxxxx***' ON** *dev* **ISSUED BY JOB** *jjj*

**Explanation:** The job issued the MSGDISP macro to display the text on the device. The device has an open data set (RDY service).

The text is displayed until another Load Display command or a motion command is issued to the drive.

In the message text:

*xxxxxx* The message text.

*dev* The device number of the specified device.

*jjj* The job name.

**Source:** DFSMSdfp

**Detecting Module:** IGX00030

**Routing Code:** 3

**Descriptor Code:** 7

## **IEC290I** *ddname***, DCB RESIDES ABOVE 16MB.**

**Explanation:** A CLOSE macro was issued with the MODE=31 parameter for one of the following:

- A data control block (DCB) that resides above 16 megabytes.
- An access method control block (ACB), for an access method other than VSAM and VTAM, that resides above 16 megabytes.

In the message text:

*ddname*

The DD name specified.

**System Action:** Data management continues processing the job step. However, the data set represented by DCB or ACB does not close; task close will attempt to close the data set at task end time.

**Application Programmer Response:** Before issuing the CLOSE call, change the residency of the DCB or ACB to below 16 megabytes.

**Source:** DFSMSdfp

**Detecting Module:** IGC00020

**Routing Code:** 11

**Descriptor Code:** 6

## **IEC291I 50D-***rc***, INCORRECT PARAMETER LIST SUPPLIED TO CLOSE MACRO, DCB ADDRESS =** *dcb*

**Explanation:** The CLOSE parameter list contains an incorrect data control block (DCB) address.

The hexadecimal return code explains the error:

## **Return Code Explanation**

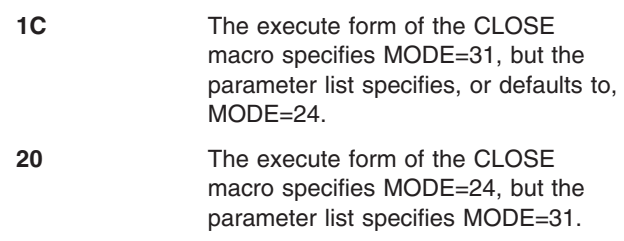

In the message text:

*rc* The return code.

*dcb* The incorrect DCB address.

**System Action:** The task ends.

**Application Programmer Response:** If you generated the parameter list by using the list form of the CLOSE macro, change the mode specification to be consistent on both the MF=L and MF=E forms of the CLOSE macro. Otherwise, to have consistent modes, you may either change the form of the parameter list or change the mode specification on the MF=E form of the CLOSE macro.

**Source:** DFSMSdfp

**Detecting Module:** IGC00020

**Routing Code:** 11

**Descriptor Code:** 6

## **IEC292I CLOSE MACRO MAY HAVE BEEN USED WITH INCONSISTENT MODE SPECIFICATIONS**

**Explanation:** The first data control block (DCB) address in the CLOSE parameter list is zero. This address value could be caused by specifying MODE=31 on the list form of the CLOSE macro, and MODE=24 on the execute form.

**System Action:** If this is a multiple-DCB invocation of CLOSE, the second DCB address should point to storage that belongs to the user. If it does, the job continues; otherwise, the job fails and message IEC291I follows this message.

**Application Programmer Response:** If you generated the parameter list by using the list form of the CLOSE macro, change the mode specification to be consistent on both the MF=L and MF=E forms of the CLOSE macro. Otherwise, to have consistent modes, you may either change the form of the parameter list or change the mode specification on the MF=E form of the CLOSE macro.

**Source:** DFSMSdfp

**Routing Code:** 11

**Descriptor Code:** 6

## **IEC293I First DCB in CLOSE parameter list is not accessible, DCB address = aaaaaaaa**

**Explanation:** The address of the first DCB or ACB in the parameter list passed to CLOSE is not accessible. The message text specifies the invalid address.

**System Action:** Processing continues. If the CLOSE SVC20 was issued by Task Termination, an ABENDC03 will be detected, otherwise a program check will probably occur in IGC00020.

**User Response:** None.

**Operator Response:** None.

**Application Programmer Response:** Probable user error. Verify that the DCB/ACB storage specified in the message text was not incorrectly freemained without first closing the associated data set prior to Task Termination.

**System Programmer Response:** Probable application error.

**Source:** DFSMSdfp

**Detecting Module:** IGC00020

## **IEC301A S** *text*

**Explanation:** *text* is one of the following: JOB *jjj*, STEP *sss*, *text2* [,CONC *nnn*] JOB *jjj*, DSNAME *dsname*

*text2* is one of the following: DDNAME *ddname* DSNAME *dsname*

S indicates that the data set referred to in the message text is security protected, and a password is required before the data set can be accessed.

If the message is **JOB** *jjj***, STEP** *sss***, DDNAME** *ddname* **[,CONC** *nnn***]**, a program is attempting to *open* the security protected data set defined in the DD statement whose data definition name is *ddname*. The data set is being opened by the step of the job indicated. If the data set is part of a concatenated data set, CONC *nnn* appears in the message text to identify the concatenation number or the sequence position of the data set in question.

If the message is, DSNAME *dsname*, a program is attempting to scratch or rename the security protected data set.

If the message is **JOB** *jjj***, DSNAME** *dsname* a program is attempting to access or catalog a data set in a VSAM or ICF password-protected catalog.

In the message text:

*jjj* The job name.

*sss* The step name.

*ddname*

The specified DD name, if present in the message.

*dsname*

The specified data set name, if present in the message.

*nnn* The concatenation number of the data set specified.

**Operator Response:** If the indicated open, scratch, or rename function is authorized, enter REPLY *xx*,*yyyyyyyy*, where *yyyyyyyy* is the programmer supplied password for the data set referred to in the message text. The password can have a maximum of eight characters. For a data set that is part of a concatenation, the password entered must be the one supplied for the concatenation number. If the indicated function is not authorized or if no password was supplied, cancel the job by entering REPLY *xx*, *zzzzzzzz* twice, where *zzzzzzzz* is any zero- to eight-character dummy password. This will result in message IEC150I 913-0C being issued.

If you are using VSAM, message IEC331I, return code X'56', will be issued.

If you are attempting to catalog a data set in a VSAM or ICF catalog and are not authorized to update that catalog, message IEC331I, return code X'56', will be issued and message IEF287I, return code X'2', will be issued. Your program will not get an abend 913-0C.

If the program is attempting to scratch, catalog, or rename the data set, a WRITE password must be supplied.

**Source:** DFSMSdfp

**Detecting Module:** READPSWD

**Routing Code:** 9

**Descriptor Code:** 2

## **IEC302I SYSCTLG I/O ERROR,***ser***,***dsname*

**Explanation:** An I/O error has occurred while Catalog Management routines were reading or writing in the system catalog.

In the message text:

*ser* The volume serial number of the volume containing the catalog that was being processed.

*dsname*

The fully-qualified index level or data set name that was being processed.

**System Action:** The Catalog Management routine exits directly to the caller without performing any further processing on the catalog data set. Return code is 28.

**Operator Response:** Report this message to the programmer responsible for the system.

**Application Programmer Response:** Check the catalog for missing or damaged entries.

**Source:** DFSMSdfp

**Routing Code:** 2,10

**Descriptor Code:** 4

## **IEC304I SYSCTLG ENTRY SEQUENCE ERROR, X'***ttr***',** *ser***,** *dsname*

**Explanation:** A catalog entry within a given name level was found to be out of sequence. The entry occurred in the catalog record at the offset into the catalog data set on the volume. This error might make it impossible to locate some catalog entries.

In the message text:

- *ttr* The hexadecimal offset.
- *ser* The volume serial number.

*dsname*

The name of the data set being processed when the error was detected.

**System Action:** Catalog management processing attempts to complete the request.

**Operator Response:** Notify the system programmer.

**Application Programmer Response:** Take a DASDR dump of the catalog to check for missing or damaged entries. The incorrect entry can be found in the catalog record pointed to by *ttr*, or will be the last entry in the previous record of the same level.

**Source:** DFSMSdfp

**Routing Code:** 2,10

**Descriptor Code:** 4

#### **IEC305I INVALID ENTRY IN SYSCTLG,** *ser***,** *dsname*

**Explanation:** While adding, deleting or changing the catalog entry for the data set in the CVOL catalog on the volume an entry was found which has an incorrect length field.

In the message text:

*ser* The volume serial number.

*dsname*

The data set name.

**System Action:** Catalog Management exits to the caller without performing any further processing on the catalog data set. Return code is 8.

**Operator Response:** Report this message to the system programmer.

**Application Programmer Response:** Find and correct the damaged entries.

**Source:** DFSMSdfp

**Routing Code:** 2,10

**Descriptor Code:** 4

## **IEC331I** *rc***-***crs***[***sfierror***],***jjj***,** *sss***,***proc***[***func***],***mmm* **VOL,***ser***,NAME,***dsname*

**Explanation:** An error condition was detected while processing a catalog management request directed to either a VSAM or an ICF catalog. See message IDC3009I for an explanation of the return and reason codes.

**Note:** If *rc*-*crs* is 004-33 or 04-34, a VSAM catalog was OPENed. IBM support for VSAM catalogs will end January 1, 2000. This message is intended to help identify VSAM catalogs that are still in use. If you need to use a VSAM catalog after December 31, 1999, you must convert it to an ICF catalog. To do this, use facilities such as the

IDCAMS CNVTCAT command. For more details on 004-33 and 004-34, see message IDC3009I.

In the message text:

- *rc* The return code.
- *crs* The catalog reason code.
- *sfierror* Hexadecimal fullword of information that further describes the error; this information appears only if an invoked subfunction (SFI) detected the error. The meaning depends on the possible combinations of the return code and the reason code.
- *jjj* The job name.
- *sss* The step name.
- *proc* The name of the VSAM catalog management procedure that caused the message to be issued. (The name omits the IGGP prefix.)
- *func* Indicates that an error occurred during the VSAM catalog/ACB open process.
- *mmm* The name of the VSAM catalog management control section (CSECT) that detected the error condition.
- *ser* The volume serial number.

*dsname*

The data set name or component name.

**System Action:** The command is ended.

**Application Programmer Response:** See

programmer response for the specific return code and reason code in message IDC3009I.

**System Programmer Response:** If the error recurs and the program is not in error, look at the messages in the job log for more information. Search problem reporting data bases for a fix for the problem. If no fix exists, contact the IBM Support Center. Provide the SYSOUT output for the job.

**Source:** DFSMSdfp

**Routing Code:** 2,11

**Descriptor Code:** 6

**IEC332I** *proc***[***proc***...]**

**Explanation:** This message lists the nest of VSAM catalog management procedures that existed when control was passed to the VSAM catalog management routine that caused message IEC331I to be issued.

In the message text:

*proc proc***...**

The procedure names. The IGGP prefix is omitted.

**System Action:** The command is ended.

**Application Programmer Response:** See message IEC331I.

**System Programmer Response:** If the error recurs and the program is not in error, look at the messages in the job log for more information. Search problem reporting data bases for a fix for the problem. If no fix exists, contact the IBM Support Center. Provide the SYSOUT output for the job.

**Source:** DFSMSdfp

**Routing Code:** 2,11

**Descriptor Code:** 6

**IEC333I** *terr***[***vvv***],***xx***,** *cat***,***yyy*

**Explanation:** An I/O error condition was detected while processing a catalog management request that was directed to either an ICF or a VSAM catalog (or VSAM catalog recovery area). This message follows messages IEC331I and IEC332I. The fields in the message text have the following meanings:

*t* L - Logical error (associated with a VSAM record management return code of 8).

> P - Physical error (associated with a VSAM record management return code of 12).

*err* The VSAM record management logical or physical error code. See the explanation of message IDC3351I for an explanation of these codes.

> If this field is zero, no record management error is associated with this message.

- *vvv* If present, this information further describes the error by providing a unique problem determination function code, in decimal, for VSAM record management. See *z/OS DFSMSdfp Diagnosis* for an explanation of this function code.
- *xx* A control byte that indicates the type of I/O that resulted in the error. If field *xx* is provided, it can be interpreted as follows:
	- **1... ....** GET
	- **0... ....** PUT
	- **.1.. ....** ERASE
	- **.0.. ....** DO NOT ERASE
	- **..1. ....** USE ARA BUFFER
	- **..0. ....** USE URA BUFFER
	- **...1 ....** KEYED REQUEST
	- **...0 ....** ADDRESSED REQUEST
	- **.... 1...** NON-UPDATE REQUEST
	- **.... 0...** UPDATE REQUEST
	- **.... .1..** NO ERROR CHECK
- **.... .0..** CHECK FOR ERRORS
- **.... ..1.** TRUENAME REQUEST
- **.... ..0.** LOW KEYRANGE REQUEST
- **.... ...1** FOR GET, MEANS KEY GREATER THAN OR EQUAL
- **.... ...0** FOR PUT, MEANS SEQUENTIAL REQUEST

**1100 0000**

SEQUENTIAL GET

**1000 0100**

GET AND NOTE STRING POSITION

- *cat* Identifies the name of the catalog in EBCDIC with trailing blanks truncated.
- *yyy* Identifies the catalog or catalog recovery area (VSAM catalog only) logical record that was being processed when the error occurred. The value of yyy is either the key of the record, (excluding position 45 if an ICF catalog), in EBCDIC with trailing blanks truncated, or 'CI=*cccccc*', where *cccccc* is the relative control-interval number of the record, in hexadecimal (VSAM catalogs only). If the area is associated with a VSAM-recoverable catalog, then 'CRAVOL=*vvv*' will appear in the message following 'CI=*cccccc*', where *vvv* is the volume serial number of the volume containing the catalog recovery area.
- *zz* Identifies, for the ICF catalog only, the extension record number (key position 45) associated with the I/O request. zz is only included if the extension number is non-zero.

**System Action:** The system ends the request. see the system action associated with the value printed for *rc*-*crs* for message IDC3009I.

**Application Programmer Response:** See the programmer response associated with the value printed for *rc*-*crs* for message IDC3009I.

**System Programmer Response:** If the error recurs and the program is not in error, look at the messages in the job log for more information. Search problem reporting data bases for a fix for the problem. If no fix exists, contact the IBM Support Center. Provide the SYSOUT output for the job.

**Source:** DFSMSdfp

**Routing Code:** 2,11

**Descriptor Code:** 6

## **IEC334I DUPLICATE SUBSYSTEM X'***ssid***' CCA X'***cca***', DEVICE** *addr* **NOT BROUGHT ONLINE.**

**Explanation:** During Nucleus Initialization Processing (NIP) or during VARY,ONLINE command processing,

storage subsystem validation determined that when the initialization of the addressed device on the system occurred, it already had a device table entry initialized for the identified subsystem. This device cannot be brought online.

In the message text:

- *ssid* The identifier of the subsystem being processed.
- *cca* The channel connection address of the device being processed.
- *addr* The device number of the subsystem device.

**System Action:** Processing continues.

**Operator Response:** Probable subsystem configuration problem. The identified Subsystem already has a device configured with the same Channel Connection Address (CCA) and Director-to-Device Connection address (DDC). Use the IDCAMS Cache Utility LISTDATA command to obtain a full device status report. The system operator may vary the device online after the problem is repaired. DEVSERV QDASD,SSID=*ssid* can be used to get the information regarding the duplicate subsystems.

**Source:** DFSMSdfp

## **IEC335E CHECK STORAGE SUBSYSTEM X'***ssid***' DUAL COPY STATUS FOR** *pri***/***sec* **DEVICE** *addr* **DUPLEX PAIR STATUS:** *stat* **PRIMARY CCA: X'***xx***' SECONDARY CCA: X'***xxx***'**

**Explanation:** During Nucleus Initialization Processing (NIP), storage subsystem validation detected an inconsistency in determination of the primary or secondary device of a duplexed volume. The primary device of a duplex pair cannot be associated with a secondary device or the secondary device cannot be associated with its primary. If it is a primary device, it is marked offline. If a secondary device is encountered without a primary, the primary device address may have been Gen'd offline and this case may not be a problem. If the primary device is varied on before the problem is resolved, then I/O operations that may occur to the duplexed volume may result in subsequent error conditions from the subsystem.

In the message text:

- *ssid* The identifier of the subsystem being processed.
- *pri/sec* Either PRI or SEC depending on whether the addressed device is the primary or the secondary.
- *addr* The device number of the affected device in the duplex pair.
- *stat* Status, can be any of the following:
- AVAILABLE when the duplex pair is available.
- PENDING when the copy to establish a duplex pair had been in progress.
- SUSPENDED when the duplex pair had been put into the suspended state by host command or by the subsystem.
- *xx* The channel connection address (CCA) value of the devices in the duplex pair returned in the Sense Subsystem Status data.

**System Action:** Processing continues.

**Operator Response:** Use the IDCAMS Cache Utility LISTDATA command to obtain a full status report. The system operator should only vary the primary device online after the problem is repaired.

**Source:** DFSMSdfp

#### **IEC336I STORAGE SUBSYSTEM X'***ssid***'** *state* **INITIALIZED**

**Explanation:** During Nucleus Initialization Processing (NIP), D/T3390 Model 3 or Model 6 or Model 6 subsystem validation has completed host structure initialization processing, as shown in the message text.

In the message text:

- *ssid* The identifier of the subsystem being processed.
- *state* Status can be one of the following:
	- the value 'NOT', if there are no device table entries valid
	- the value 'PARTIALLY', if there is unresolved status for a duplex pair of devices
	- or, null, if the subsystem initialized successfully with no unresolved status.

**System Action:** Processing continues.

**Source:** DFSMSdfp

## **IEC337I ASYNCHRONOUS OPERATIONS MANAGER TRACE FUNCTION DISABLED, SUFFICIENT STORAGE UNAVAILABLE**

**Explanation:** The Asynchronous Operations Manager Trace function is not able to obtain enough storage (8K) from subpool 241 in ESQA to perform component trace. No trace entries are generated.

**System Action:** Processing continues. If tracing is to be performed, then the ESQA size must be expanded to accommodate the trace table.

**Source:** DFSMSdfp

# **IEC338I** *xxxxxxxx* **VALIDITY CHECK FAILED ON**

## **CATALOG PARAMETER LIST [STORAGE]**

**Explanation:** The VSAM catalog initialization routine received an error code when an attempted catalog parameter list validity check failed.

In the message text:

*xxxxxxxx*

The module name of the routine.

**System Action:** VSAM catalog management returns to the caller with error code 128 in Register 15 immediately after detecting the error.

**Application Programmer Response:** See description under message IDC3009I for error code 128. If access method services detects the error, message IDC3009I will appear; however, there will be no module name or reason code in the message.

**System Programmer Response:** Search problem reporting data bases for a fix for the problem. If no fix exists, contact the IBM Support Center. Provide the JCL and the SYSOUT output for the job.

**Source:** DFSMSdfp

**Routing Code:** 11

**Descriptor Code:** -

## **IEC339I** *xxxxxxxx* **INSUFFICIENT STORAGE FOR VSAM CATALOG [COMMUNICATION] WORK AREA**

**Explanation:** VSAM catalog initialization issued a conditional GETMAIN for CCA storage and it failed due to a lack of storage.

In the message text:

*xxxxxxxx*

The module name of the routine.

**System Action:** VSAM catalog management returns to the caller with an error code in Register 15 immediately after detecting the error. If the catalog request is from job scheduler or the catalog controller, the return code value will be 8. Otherwise, the return code value will be 164 and the reason code will be 10.

**Application Programmer Response:** Increase the region size available to the job step. The storage size requested was approximately 4288 bytes.

**Source:** DFSMSdfp

**Routing Code:** 11

**Descriptor Code:** -

### **IEC340I** *mmmm***, INSUFFICIENT STORAGE FOR THE CATALOG WORK AREA**

**Explanation:** Catalog management issued a conditional GETMAIN for work area storage space. GETMAIN failed due to insufficient storage in your region.

In the message text:

*mmmm* The name of the catalog management control section (CSECT) that detected the error condition.

**System Action:** Catalog management returns to the caller immediately after detecting the error with an error code in Register 15. If the catalog request points to a catalog parameter list (CTGPL), the return code value is 64 and the reason code is 2. If the request points to a CAMLST, the return code is 24 for a locate function or 28 for a non-locate function.

**Application Programmer Response:** Increase the region size available to the job step.

**Source:** DFSMSdfp

## **IEC341I IGGOCLHB, CATALOG SERVICE TASK ABENDED - DURING CATALOG PROCESSING.**

**Explanation:** The task that was servicing this request abnormally ended in the catalog address space.

**System Action:** The SYS1.DUMP data set contains the dump taken by the FRR/ESTAE in the catalog address space. The system returns catalog return code 246 to the issuer of SVC 26.

**Application Programmer Response:** Print the SYS1.DUMP data set, and then contact your programming support personnel. If no dump was taken, check the system console log for the abend completion code. If the problem persists, set a slip trap on the abend completion code and rerun the job step.

**Source:** DFSMSdfp

**Routing Code:** 11

**Descriptor Code:** 7

**IEC342I CATALOG ABEND OCCURRED CATALOG ABEND DIAGNOSTIC INFORMATION JOB=***jobname***,CAS ESTAE-566528418 R310 ABEND***xxx***,***modname***+***yyyy* **FMID=***fmid***,MAINT=***level*

**Explanation:** This message indicates an abend associated with another catalog module. This message also indicates that the catalog FRR/ESTAE recovery routine in the user address space received control.

Additional diagnostic information appears; this information matches that recorded in the SYS1.DUMP data set, under the heading 'Catalog Abend Diagnostic Information.'

In the message text:

#### *jobname*

The job that was running when the abend occurred.

*xxx* The abend that occurred.

*modname*

The name of the catalog module associated with the abend.

- *yyyy* The offset of the abend.
- *fmid* The FMID of the module.
- *level* The maintenance level of the module.

When the abend occurred within a catalog module and the name of that module can be determined, the value of *yyyy* is the offset within the module where the abend occurred. However, when the abend occurred outside the module, the value of *yyyy* is the offset of the last code processed in the module. In some cases, offset cannot be determined; when this case is true, the value of *yyyy* is zero.

**System Action:** The SYS1.DUMP data set contains the dump taken by the FRR/ESTAE in the user address space. The system also writes a LOGREC record.

**Application Programmer Response:** For DFP Version 2, print the SYS1.DUMP data set and then contact your programming support personnel.

For DFP Version 3, contact your programming support personnel; this message already displays the diagnostic information you need.

**Source:** DFSMSdfp

**Routing Code:** 11

**Descriptor Code:** 7

## **IEC343I IGG0CLHC, FRR/ESTAE ROUTINE UNABLE TO PERFORM CLEANUP PROCESS.**

**Explanation:** The catalog FRR/ESTAE recovery routine in the user address space was unable to continue processing after an abnormal end. Either (1) the routine was unable to pass the FRR/ESTAE an SDWA or (2) due to an overlay, a catalog CIFWA block was incorrect. No FRR/ESTAE processing is possible.

**System Action:** Percolation to the next FRR/ESTAE occurs.

**Application Programmer Response:** Contact your programming support personnel.

**Source:** DFSMSdfp

**Routing Code:** 11

**Descriptor Code:** 7

#### **IEC343I IGG0CLA9, VALIDITY CHECK FAILED ON CATALOG PARAMETER LIST STORAGE**

**Explanation:** While the system was processing a user parameter list, an abnormal end occurred in the catalog address space.

**System Action:** The SYS1.DUMP data set contains the dump taken by the FRR/ESTAE in the user address space. The system also writes a LOGREC record.

**Application Programmer Response:** Print the SYS1.DUMP data set, and then contact your programming support personnel.

**Source:** DFSMSdfp

**Routing Code:** 11

**Descriptor Code:** 7

#### **IEC345I IGG0CLA9, FRR/ESTAE WAS ENTERED WHEN NO CATALOG REQUEST WAS ACTIVE**

**Explanation:** No FRR/ESTAE processing is required.

**System Action:** Percolation to the next FRR/ESTAE occurs.

**Source:** DFSMSdfp

**Routing Code:** 2,11

**Descriptor Code:** 7

## **IEC346I IGG0CLA9, INVALID CCA WAS PASSED TO ESTAE ROUTINE.**

**Explanation:** After an abnormal end, the FRR/ESTAE routine in the catalog address space was unable to continue processing. The catalog CCA block was incorrect due to an overly, and no FRR/ESTAE processing occurs.

**System Action:** Percolation to the next FRR/ESTAE occurs.

**Application Programmer Response:** Contact your programming support personnel.

**Source:** DFSMSdfp

**Routing Code:** 2,11

**Descriptor Code:** 7

## **IEC347I LIST ACTIVE CATALOG TASKS**

*text*

**Explanation:** Where *text* is:

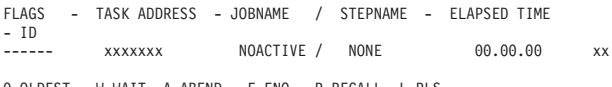

0-OLDEST, W-WAIT, A-ABEND, E-ENQ, R-RECALL, L-RLS

The MODIFY command was issued for the catalog address space (CAS), requesting a list of CAS service tasks. The message display contains the following information for each service task:

- The task's hexadecimal address. If no CAS service tasks are active, NOACTIVE replaces **address**.
- v The jobname **jname** and stepname **sname** that the task is currently processing. If the task is not currently processing a catalog request, NONE replaces **jname/sname**.
- The amount of time the request has been active in the CAS.
- The task ID.

The following indicators provide additional information about the status of a task:

- **O** The task is the oldest active request.
- **W** The task is waiting (such as, for ENQ).
- **A** The task is abending.
- **E** The task is in ENQ wait.
- **R** The task is in RECALL wait.

**System Action:** The system issues a multi-line message with the appropriate information about active CAS service tasks.

**Source:** DFSMSdfp

**Detecting Module:** IGG0CLGB

**Routing Code:** 2,10,11

**Descriptor Code:** 9

#### **IEC348I ALLOCATED CATALOGS**

*text*

#### **Explanation:** A DFSMS MODIFY

CATALOG,ALLOCATED command was issued for the catalog address space (CAS), requesting a list of allocated catalogs. In the message text, the value of *text* provides the following information:

FLAGS -VOLSER-USER-CATALOG NAME %<br>abbbbb volser count cname allext%  $abbbb$  *volser count cname* .

. . Y/N-ALLOCATED TO CAS, S-SMS, V-VLF, I-ISC, C-CLOSED, D-DELETED, R-SHARED, A-ATL, E-ECS SHARED, K-LOCKED

For each catalog, *text* includes the following information:

- *a* The allocation status of the catalog:
	- **Y** The catalog is allocated to CAS.

## **IEC349I • IEC351I**

- **N** The catalog is not allocated to CAS.
- *b* A letter that represents information about the catalog:
	- **S** SMS manages the catalog.
	- **V** The catalog data space (VLF) cache is active for the catalog.
	- **I** The in-storage catalog (ISC) cache is active for the catalog.
	- **C** The catalog has been closed. The catalog might have been closed either by the F CATALOG, CLOSE(*nnnnn*...) command or by CAS recovery functions that caused control-block rebuild, freed CAS resources, or did both. At the next access, the catalog is opened with a new set of record-management control blocks.
	- **D** The catalog has been deleted.
	- **R** The catalog is using cross-system sharing.
	- **E** The catalog is using enhanced catalog sharing.
	- **A** The catalog is a tape-volume catalog.
	- **K** The catalog has been locked by the IDCAMS ALTER LOCK command.

Indicators **I**, **C**, and **D** are mutually exclusive, and indicators **R** and **E** are mutually exclusive.

#### *volser*

The volume serial number.

#### *count*

The usage count, in hexadecimal format.

#### *cname*

The catalog name, up to 44 characters long.

#### *allext%*

The percentage of allocated extents for each catalog in the list. This percentage indicates the extent usage by either the data or index component, whichever is higher, for that particular catalog. For catalogs that are marked as closed or deleted, this value is N/A.

**System Action:** The system issues a multiline message with the volume serial number, the hexadecimal usage count, and the name of each catalog.

**Operator Response:** None

**System Programmer Response:** None

**Source:** DFSMSdfp

**Detecting Module:** IGG0CLGB

**Routing Code:** 2,10,11

**Descriptor Code:** 9

## **IEC349I DISPLAY ENTRY POINT**

**Explanation:** First, a heading appears:

NAME ADDRESS FMID/LEVEL

Then the following line appears at least once:

name address fmid/level

Then the following line appears:

## END DISPLAY ENTRY POINT ADDRESS

The MODIFY command was issued for the catalog address space (CAS), requesting a list of entry points for CAS modules. The message display for each entry point contains the following information:

- the CAS module name:
- the hexadecimal starting address;
- the FMID value: and
- the maintenance level.

The display may contain every entry point in catalog load modules IGG0CLX0 and IGG0CLHA.

**System Action:** The system issues a multi-line message with the appropriate information about module entry points.

**Source:** DFSMSdfp

**Detecting Module:** IGG0CLGA

**Routing Code:** 2,10,11

**Descriptor Code:** 9

## **IEC350I CATALOG ADDRESS SPACE MODIFY COMMAND AVAILABLE**

**Explanation:** The MODIFY command interface task for the catalog address space (CAS) is initialized and can accept MODIFY commands.

**System Action:** The system continues processing.

**Source:** DFSMSdfp

## **IEC351I CATALOG ADDRESS SPACE MODIFY COMMAND ACTIVE**

**Explanation:** The MODIFY command was issued for the catalog address space (CAS) and the CAS MODIFY task received the command.

**System Action:** The system continues processing.

**Source:** DFSMSdfp

## **IEC352I CATALOG ADDRESS SPACE MODIFY COMMAND COMPLETED**

**Explanation:** The MODIFY command was issued for the catalog address space (CAS) and the CAS MODIFY task completed the requested function.

**System Action:** The system performs the requested function.

- If you requested a restart of CAS, the CAS job step task abends. The system issues system completion code 81A and then restarts CAS.
- If you requested an abnormal end of the service task, the system issues system completion code 91A. The system also takes a complete dump of CAS.

**Source:** DFSMSdfp

## **IEC353I CATALOG ADDRESS SPACE MODIFY UNSUCCESSFUL**

**Explanation:** The MODIFY command was issued for the catalog address space (CAS), but CAS MODIFY cannot process the request. This command might fail for any of the following reasons:

- TASK SPECIFIED NOT FOUND The task ID or task control block (TCB) address specified in the command was not located as a valid task.
- NO CAS MODULE MAP AVAILABLE The request to list a module and address could not be satisfied because the module map was not built.
- MODULE SPECIFIED NOT FOUND The module requested in the ENTRY function was not located and might not be a valid module name.
- INVALID RETURN CODE VALUE The specified return code value was either nonnumeric or greater than 255.
- INVALID REASON CODE VALUE The specified reason code value was either nonnumeric or greater than 255.
- INVALID COUNT VALUE The count value in the DUMPON specification was either nonnumeric or greater than 255.
- INVALID COMMAND FORMAT Either the requested function name was unrecognizable, or the specification of additional operands for a particular function were misspelled or contained a syntax error (for example, unbalanced parentheses).
- INVALID DATA VALUE The data value specified for the function was either nonnumeric or outside the allowable range.
- CATALOG SPECIFIED NOT FOUND The catalog named in the MODIFY command either could not be located or was not available for use.
- v SERVICE *proc* RETURNED *mm-rc-rsn* An invoked catalog function returned a failing module ID, return code, and reason code.

In the message text:

- *proc* The last four characters of the CSECT name
- *mm* The module ID of the detecting catalog module
- *rc* The return code of the detecting catalog module
- *rsn* The reason code of the detecting catalog module
- ALL VALUES MAY NOT BE GENERIC The return code, reason code, and module ID might not all be generic for the DUMPON function.
- UNABLE TO PERFORM RESET All current activity that might be updating the statistics was not completed within nine seconds. The statistics information was not reset.

**System Action:** System operation continues normally.

**Operator Response:** Reissue the command.

**System Programmer Response:** Enter the MODIFY command with corrected format, keyword, or address input.

**Source:** DFSMSdfp

**Detecting Module:** IGG0CLGB

## **IEC354I CATALOG ADDRESS SPACE INPUT COMMAND NOT MODIFY**

**Explanation:** The user issued a command for the catalog address space (CAS), but the CAS MODIFY task cannot process the request since the command was not MODIFY.

**System Action:** The system continues processing.

**Operator Response:** Enter the MODIFY command to request the catalog function.

**Source:** DFSMSdfp

## **IEC355I CATALOG ADDRESS SPACE IS RESTARTING**

**Explanation:** The catalog memory has ended, and the system is restarting the catalog address space.

**System Action:** The system automatically starts a new catalog address space.

**Application Programmer Response:** First, print any SYS1.DUMP data sets, and second, contact your programming support personnel.

**Source:** DFSMSdfp

**Routing Code:** 2

**Descriptor Code:** 7

## **IEC356W IDACAT13, CATALOG ADDRESS SPACE INITIALIZATION FAILED**

**Explanation:** This message appears if the operator does not respond 'Y' when prompted by message IEC358D, which requests a retry of catalog restart.

**System Action:** The system does not make any further attempts to restart the catalog address space.

**Operator Response:** Contact your system programmer.

**Application Programmer Response:** Take the following actions:

- Get a copy of a stand alone dump for the system.
- Print any SYS1.DUMP data sets
- Contact your programming support personnel.

**Source:** DFSMSdfp

**Routing Code:** 2

**Descriptor Code:** 1

### **IEC357I CATALOG ADDRESS SPACE RESTART COMPLETED**

**Explanation:** A new catalog address space has been successfully completed.

**System Action:** The system continues processing.

**Source:** DFSMSdfp

**Routing Code:** 2

**Descriptor Code:** 7

## **IEC358D CATALOG RESTART FAILED, REPLY 'Y' TO RE-INITIATE RESTART**

**Explanation:** An automatic restart of catalog address space failed.

**System Action:** The system waits for the operator to respond.

**Operator Response:** Reply 'Y' to retry restart. If restart is not possible, re-IPL the system. If you issue a response other then 'Y', the system issues message IEC356W.

**Application Programmer Response:** Print the SYS1.DUMP data set and then contact your programming support personnel.

**Source:** DFSMSdfp

**Routing Code:** 1

**Descriptor Code:** 2

## **IEC359I CATALOG REPORT OUTPUT**

*text*

**Explanation:** DFSMSdfp issues this message in response to a DFSMS MODIFY command that requests status information about the catalog address space (CAS). The catalog report output, *text*, contains the following information:

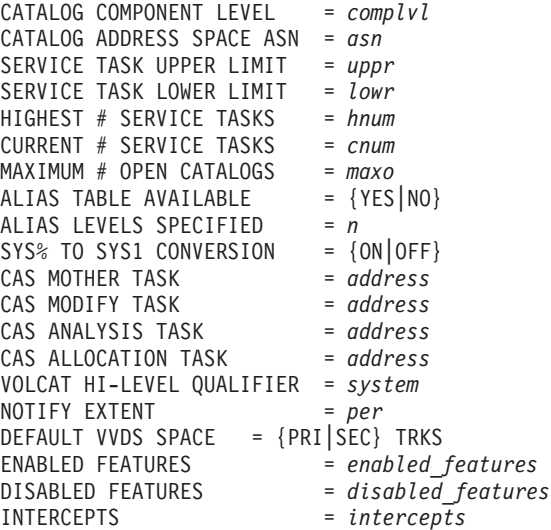

In the message text:

- *complvl* The FMID value. HDZ11H0 is for z/OS Version 1 Release 5 DFSMS.
- *asn* The current ASID for CAS.
- *uppr* The service task upper limit. The default for *uppr* is 180, but can be set to another value by using the TASKMAX command format of MODIFY CATALOG. The value of *uppr* can never be less than the service task high-water mark, *hnum*.
- *lowr* The service task lower limit. This limit is a constant that is set at IPL. However, CAS will gradually reduce the number of tasks to maintain this lower limit if the rate of catalog requests decreases.
- *hnum* The high-water mark for service tasks. This value can never be less than the number of service tasks currently attached, *cnum*.
- *cnum* The number of service tasks currently attached. This number can be less than the lower limit for service tasks, *lowr*, if either of these conditions exists:
	- CAS has not yet processed the number of requests represented by *lowr*.
	- One or more tasks have abnormally ended.

As requests are processed, CAS creates new tasks to maintain the lower limit, and *cnum* increases.

*maxo* The maximum number of catalogs that can be open concurrently in CAS. You can set this

number by using the CATMAX command format of MODIFY CATALOG. The maximum value is 9999.

*n* The number of alias level qualifiers currently being used by catalog search logic (MLA). Valid values for *n* are 1, 2, 3, and 4.

## *address*

The hexadecimal task-control-block (TCB) address of various CAS tasks.

- *per* The percentage of maximum extents at and above which message IEC361I will be issued. The system always issues message IEC361I whenever the percentage utilization for a catalog exceeds 90%. If this value is zero, it is displayed as (NONE), which means that no messages will be issued until 90% is reached or exceeded.
- *pri* is the primary space allocation for an implicit VVDS definition
- *sec* is the secondary space allocation for an implicit VVDS definition

## *enabled\_features*

One or more of the following features specified in the MODIFY CATALOG,ENABLE command or set by default:

## **DSNCHECK**

The data-set-name syntax checking for new cataloged data sets will be done.

## **DELFORCEWING**

This feature specifies that message IDC1997I should be issued if a DELETE CATALOG FORCE or DELETE VVDS RECOVERY command is attempted.

## **SYMREC**

This feature specifies that SYMREC records will be written for specific detected errors.

## **VVRCHECK**

This feature specifies that extended validation of VVR records read and written is performed to detect logical records that are not valid.

## **AUTOTUNING**

Catalogs should be enabled for automatic tuning of string numbers and buffer numbers.

The line that lists enabled features might occur more than once, depending on the number of enabled features.

## *disabled\_features*

One or more of the following features specified in the MODIFY CATALOG,DISABLE command or disabled by default:

## **DSNCHECK**

The data-set name-syntax checking for new cataloged data sets will not be done.

## **DELFORCEWING**

This feature specifies that message IDC1997I should not be issued if a DELETE CATALOG FORCE or DELETE VVDS RECOVERY command is attempted.

## **SYMREC**

This feature specifies that SYMREC records will be not written for specific detected errors.

## **VVRCHECK**

This feature specifies that only basic validation will be done for VVR records.

## **AUTOTUNING**

Catalogs will not be automatically tuned for string numbers and buffer numbers.

The line that lists disabled features might occur more than once, depending on the number of enabled features.

## *intercepts*

A description of entry points to catalog services that have been intercepted by another product. The value of *intercepts* is one or more of the following keywords:

## **IGGOCLHA**

The branch entry point to catalog services has been overlaid.

## **IGC0002F**

The SVC entry point to catalog services has been overlaid.

## **\$IGG26DU**

The DFSMShsm routine in IGC0002F. **NONE** None of the preceding entry points

has been replaced or overlaid.

**System Action:** The system issues a multiline message with the appropriate general information about the status of the catalog address space (CAS).

**Operator Response:** None

#### **System Programmer Response:** None

**Source:** DFSMSdfp

**Routing Code:** 2,10,11

**Descriptor Code:** 9

## **IEC359I CATALOG CACHE REPORT**

*text*

## **Explanation:** The MODIFY

CATALOG,REPORT,CACHE command was issued to request status about the catalogs being cached by the catalog address space (CAS). *text* contains the following:

HIT% -RECORDS- -SEARCHES --FOUND-- -DELETES- -SHR UPD- --PURGE--<br>catalog-name  $[cachetype]$ *catalog-name* [*c*<br>hh% rr ss .ff *hh*% *rr ss* .*ff dd uu pp*

The message display contains the following information: *catalog-name*

The name of the catalog that is being cached *cachetype*

> Optional field indicating the type of caching being used, either ISC or VLF

*hh***%** The percentage of searches that found a record in the cache.

- *rr* The number of records, in decimal, currently contained in the cache. If the catalog is using VLF, VLF may have trimmed records and the actual number cached may be less than this.
- *ss* The number of searches, in decimal, made against this catalog
- *ff* The number of records, in decimal, found in the caches when searched.
- *dd* The number of records , in decimal, currently deleted in the cache.
- *uu* The number of updates , in decimal, made to the cache as a result of changes on other systems sharing this catalog.
- *pp* The number of times , in decimal, this cache was purged as a result of changes on other systems sharing this catalog.

**System Action:** The system issues a multi-line message with the appropriate general information about CAS status.

**Source:** DFSMSdfp

**Routing Code:** 2,10,11

**Descriptor Code:** 9

## **IEC359I CATALOG PERFORMANCE OUTPUT**

*text*

**Explanation:** The MODIFY

CATALOG,REPORT,PERFORMANCE command was issued to request status on the performance of specific services in the catalog address space (CAS). *text* contains the following:

#### \*CAS\*\*\*\*\*\*\*\*\*\*\*\*\*\*\*\*\*\*\*\*\*\*\*\*\*\*\*\*\*\*\*\*\*\*\*\*\*\*\*\*\*\*\*\*\*\*\*\*\*\*\*

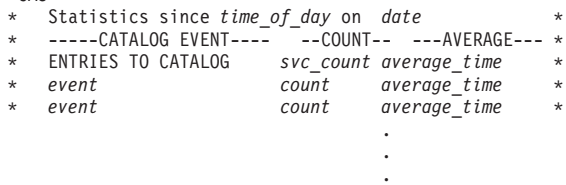

\*CAS\*\*\*\*\*\*\*\*\*\*\*\*\*\*\*\*\*\*\*\*\*\*\*\*\*\*\*\*\*\*\*\*\*\*\*\*\*\*\*\*\*\*\*\*\*\*\*\*\*\*\*

The message displays the following: *time\_of\_day*

Time that the statistics were last reset, in *hh.mm.ss.milliseconds* format.

*date* Date that the statistics were last reset, in *mm.dd.yyyy* format.

*svc\_count*

Number of times that the catalog SVC has been issued.

*average\_time*

Average time for the catalog entries or catatalog events. The times appear in one of the following forms:

- v *xxx.xxx* MSEC-milliseconds, used for times up to 999.999 milliseconds.
- xxx.xxx SEC-second, used for times from 1.000 seconds up to 999.999 seconds.
- *hh:mm:ss-hours, minutes, and seconds,* used for times greater than 999.999 seconds.
- *event* The internal event, a z/OS service, that was invoked by the CAS during processing.
- *count* The number of times that the event occurred.

**System Action:** The system issues a multi-line message with the appropriate general information about CAS status.

**Source:** DFSMSdfp

**Routing Code:** 2,10,11

**Descriptor Code:** 9

## **IEC360I SERVICE TASK IN RECALL. USER JOB MUST BE CANCELLED**

**Explanation:** A user attempted to issue a MODIFY CATALOG,END or MODIFY CATALOG,ABEND to end a catalog service task. The system cannot end the task however, because it is performing a necessary function in the user address space.

**System Action:** The system ends the command.

**Application Programmer Response:** Enter the MODIFY CATALOG,LIST command to obtain the name of the user job associated with the catalog service task. Enter the CANCEL command to cancel the user job. The CANCEL command also ends the associated catalog service task.

## **IEC361I CATALOG** *catalogname* **(***comptype***) HAS REACHED** *xxx***% OF THE MAXIMUM EXTENTS**

**Explanation:** The catalog named *catalogname* has been opened or extended to a new extent, and the current percentage of allocated extents exceeds the threshold set by the NOTIFYEXTENT keyword of the MODIFY CATALOG command. The component exceeding the threshold is indicated by *comptype*, which might be either DATA or INDEX.

In the message text:

*catalogname*

The catalog name.

*comptype*

The component type, either DATA or INDEX.

*xxx*

The percentage of allocated extents, out of a maximum of 123 extents.

DFSMSdfp issues this message once for each catalog in either of the following cases:

- The catalog address space has opened the catalog and the percentage of usage exceeds the current NOTIFYEXTENT percentage.
- The catalog has just extended into a new extent and the percentage of usage exceeds the current NOTIFYEXTENT percentage.

The percentage of usage is calculated as the number of extents allocated divided by 123 and multiplied by 100.

**System Action:** System operation continues normally.

**Operator Response:** You might need to initiate local procedures that are designed to prevent catalogs from exhausting all of the available extents.

**Source:** DFSMSdfp

**Detecting Module:** IGG0CLEG

## **IEC362I ONE OR MORE QUEUED CATALOG MODIFY COMMANDS HAVE BEEN PURGED**

**Explanation:** The task in the catalog address space that processes MODIFY commands has restarted, and the task detected that there might have been unprocessed MODIFY commands.

**System Action:** The system purges any queued MODIFY commands without processing them.

**Operator Response:** Reissue the commands that have been purged, if applicable. The specific commands that were purged are not listed, but you can examine the system console or log to determine which commands were entered and were not accompanied by messages IEC351I and IEC352I or message IEC353I.

**Source:** DFSMSdfp

**Detecting Module:** IGG0CLGA

## **IEC363D IS THIS RESTART RELATED TO AN EXISTING CATALOG PROBLEM (Y OR N)?**

**Explanation:** Catalog issues this message in response to a MODIFY CATALOG, RESTART command.

**System Action:** When Y is entered, message IEC364D is issued. When N is entered, restart processing continues.

**Operator Response:** Enter Y if the RESTART is being issued due to a problem you are trying to clear, or N, if not.

**System Programmer Response:** None

**Source:** DFSMSdfp

**Detecting Module:** IGG0CLGA

## **IEC364D HAS AN SVC DUMP OF THE CATALOG ADDRESS SPACE ALREADY BEEN TAKEN (Y OR N)?**

**Explanation:** Catalog issues this message in response to a Y respond to message IEC363D.

**System Action:** When Y is entered, restart processing continues without taking a dump. When N is entered, an SVCDUMP of the Catalog Address Space and related data is taken before restart processing resumes.

**Operator Response:** Enter Y if an SVC dump has already been taken of the system in its current state. Enter N if a dump of the system in its current state has not already been taken.

**System Programmer Response:** None

**Source:** DFSMSdfp

**Detecting Module:** IGG0CLGA

## **IEC365I CATALOG ADDRESS SPACE STORAGE SHORTAGE - TASKMAX RESET.**

**Explanation:** There is not enough storage in the catalog address space currently available to process all the active service tasks. The maximum number of service tasks that might process simultaneously in the catalog address space has been lowered to ensure the availability of storage for task termination.

**System Action:** The system continues processing.

**System Programmer Response:** It is possible that contention exists for a system resource that is causing a backup of requests in the catalog address space. When this contention is resolved, the limit on the number of active catalog service tasks can be raised using the MODIFY CATALOG,TASKMAX command.

**Source:** DFSMSdfp

## **IEC368I CATALOG INITIALIZATION THE MULTI-LEVEL ALIAS FACILITY HAS BEEN INITIALIZED. THE NUMBER OF LEVELS OF QUALIFICATION IS** *n*

**Explanation:** The multi-level alias facility has successfully initialized.

In the message text:

*n* The number of levels of qualification, which can be any value from 1 to 4.

**System Action:** The system continues processing.

**Source:** DFSMSdfp

**Routing Code:** 2,4,10,11

**Descriptor Code:** 4

## **IEC369I CATALOG INITIALIZATION THE MULTI-LEVEL ALIAS FACILITY IS NOT INITIALIZED. THE NUMBER OF LEVELS OF QUALIFICATION IS NOT IN THE RANGE 1 TO 4**

**Explanation:** The multi-level alias facility has not been initialized because the number of levels of qualification was not a number from 1 to 4. Until this situation is corrected, all requests that must access the multi-level alias table will fail.

**System Action:** The system continues processing.

**Operator Response:** Determine the correct number of levels of qualification; then reset the number by using the command MODIFY CATALOG,ALIASLEVEL(**n**) (make sure **n** is a number in the range 1 to 4).

**Source:** DFSMSdfp

**Routing Code:** 2,4,10,11

**Descriptor Code:** 4

## **IEC370I CATALOG MULTI-LEVEL ALIAS FACILITY IS NOT INITIALIZED**

**Explanation:** An error occurred during initialization of the multi-level alias facility. Other operator messages that indicate the cause of the error have already been issued. Until this situation is corrected, all requests which must access the multi-level alias table will fail.

**System Action:** The system has not built the multi-level alias in-storage tables. If the error was due to reading a bad master catalog record, then the system took a dump to SYS1.DUMP dataset.

**Operator Response:** Determine and correct the problem which caused the failure of multi-level alias facility initialization. If the problem affects only catalog, then re-initialize the facility by issuing MODIFY CATALOG,RESTART to restart the catalog address space.

**Source:** DFSMSdfp

**Routing Code:** 2,4,10,11

**Descriptor Code:** 4

## **IEC371I THE MULTILEVEL ALIAS TABLE WAS NOT BUILT DUE TO UNEXPECTED ERROR WHILE READING THE MASTER CATALOG**

**Explanation:** During initialization of the multi-level alias facility, an unexpected error occurred while reading the master catalog. The multi-level alias facility did not correctly initialize.

**System Action:** The system took a dump to SYS1.DUMP dataset.

**Operator Response:** Determine and correct the

problem which caused the failure of multi-level alias facility initialization. If the problem affects only catalog, then re-initialize the facility by issuing MODIFY CATALOG,RESTART to restart the catalog address space.

**Source:** DFSMSdfp

**Routing Code:** 2,4,10,11

**Descriptor Code:** 4

## **IEC372I CATALOG SEARCH FUNCTION CATALOG** *text*

**Explanation:** *text* is one of the following:

- MULTI-LEVEL ALIAS HAS DETECTED AN INVALID MASTER CATALOG RECORD NAMED *recname*
- MULTI-LEVEL ALIAS FACILITY HAS DETECTED A DUPLICATE ALIAS: *aliasname*

During a multi-level alias facility initialization or rebuilding an incorrect alias or user catalog record was found in the master catalog. The multi-level alias facility did not correctly initialize or rebuild, and the catalog search function is now impaired.

In the message text:

*recname*

The incorrect record name.

*aliasname*

The alias entry in the catalog that occurs more than once.

**System Action:** For the invalid master catalog record, the system the system creates a SYS1.DUMP data set and then corrects the multi-level alias table.

For the duplicate alias, no dump is created and the duplicate alias remains in the table.

**Operator Response:** Notify your system programmer; after the programmer corrects the incorrect record, issue the command MODIFY CATALOG,MLA(REFRESH) to restart the catalog address space.

**System Programmer Response:** These messages indicate an error in the master catalog. Perform a DIAGNOSE of the master catalog and correct any errors discovered. Duplicate alias names listed are a result of the alias name in the association list of more than one catalog user connector record. While the actual alias record in the catalog may point to a specific user catalog, there is at least one other user catalog whose association list contains the same alias. To correct this error you can delete the alias name, define it relating it to the incorrect user catalog name, then delete the alias again and define it relating it to the correct user catalog name.

**Source:** DFSMSdfp

**Routing Code:** 2,4,10,11

**Descriptor Code:** 4

## **IEC373I CATALOG SEARCH FUNCTION CATALOG MULTI-LEVEL ALIAS HAS DETECTED AN INVALID RECORD**

**Explanation:** The multi-level alias facility detected an incorrect user catalog connecter or alias record. The catalog search function attempted to indicate the incorrect record's name, but was unable to obtain sufficient free memory through a conditional GETMAIN. The catalog search function is now impaired.

**System Action:** The system took a dump to SYS1.DUMP data set, and corrected the multi-level alias table.

**Operator Response:** Notify your system programmer; after the programmer corrects the incorrect record, issue the command MODIFY CATALOG,RESTART to restart the catalog address space.

**Application Programmer Response:** Correct the incorrect record, and have the operator issue the command MODIFY CATALOG,RESTART.

**Source:** DFSMSdfp

**Routing Code:** 2,4,10,11

**Descriptor Code:** 4

## **IEC374I INSUFFICIENT STORAGE FOR CATALOG MULTI-LEVEL ALIAS FACILITY**

**Explanation:** The multi-level alias facility issued a conditional GETMAIN for storage to hold the multi-level alias table; the GETMAIN failed due to lack of storage. The catalog search function is now impaired.

**System Action:** For the catalog search function, the system will read the master catalog instead of using the multi-level alias table.

**Operator Response:** Issue the command MODIFY CATALOG,RESTART to restart the catalog address space. If this message appears again, notify your system programmer.

**Application Programmer Response:** Determine the problem that is causing the GETMAIN to fail, and correct that problem. Then have the operator issue the command MODIFY CATALOG,RESTART.

**Source:** DFSMSdfp

**Routing Code:** 2,4,10,11

**Descriptor Code:** 4

## **IEC375I CATALOG SEARCH FUNCTION THE CATALOG MULTI-LEVEL ALIAS FACILITY IS RUNNING WITH AN INVALID NUMBER OF LEVELS OF QUALIFICATION (NOT 1 THRU 4)**

**Explanation:** The system level of qualification was altered because the AMCBS was overlaid. Until this situation is corrected, all requests that must access the multi-level alias table will fail.

**System Action:** The system continues processing.

**Operator Response:** Determine the correct number of levels of qualification; then reset the number by using the command MODIFY CATALOG,ALIASLEVEL(**n**) (make sure **n** is a number in the range 1 to 4).

**Source:** DFSMSdfp

**Routing Code:** 2,4,10,11

**Descriptor Code:** 4

## **IEC376W CAS ALLOCATION TASK IS WAITING FOR ALLOCATION**

**Explanation:** A request to allocate a VVDS dynamically has been issued, and SVC 99 has not completed. Possible reasons for this situation are that a mount was issued, or a VARY OFFLINE command is waiting.

**System Action:** The system issues this message two minutes after issuing SVC 99, and every ten minutes thereafter.

**System Programmer Response:** Enter F CATALOG,LIST to determine which task is waiting. That task will return a nonzero return code to its caller.

**Source:** DFSMSdfp

## **IEC377I ENHANCED CATALOG SHARING: {***text***}**

**Explanation:** *text* is one of the following:

{ADDED *catname*<br>ALL CATALOGS REMOVED<br>AUTOADD ENABLED<br>AUTOADD NOT ENABLED-SYSTEM IS QUIESCING<br>CONNECT COMPLETE DISCONNECT COMPLETE ERROR: *rc-rsn*(*sfi*),*mm* ERROR ADDING *catname*: *rc-rsn*(*sfi*),

*mm* NOT CONNECTED: *rc-rsn*(*sfi*),*mm* REMOVED *catname* SYSPLEX QUIESCE COMPLETE WAITING FOR IOSAS TO INITIALIZE WAITING FOR SYSPLEX QUIESCE COMPLETE}

This is a general status message for ECS.

### **ADDED** *catname*

Issued to acknowledge an ECSHR(ADD,*catname*) request that was successful.

In the message text: *catname* The name of a catalog

## **AUTOADD ENABLED**

Issued to acknowledge an ECSHR(AUTOADD) request that was successful.

## **AUTOADD NOT ENABLED-SYSTEM IS QUIESCING**

Issued as a result of processing a MODIFY CATALOG command to turn on AUTOADD. However, the system is currently quiescing, so the AUTOADD function cannot be enabled. Repeat the request once the sysplex has completed quiescing.

## **CONNECT COMPLETE**

Issued to acknowledge the successful connection of enhanced catalog sharing (ECS) to the ECS structure in the coupling facility. This message is issued during IPL, during a CAS restart, or when requested through a MODIFY CATALOG command with the ECSHR(CONNECT) parameter.

## **DISCONNECT COMPLETE**

Issued to acknowledge a successful disconnection of ECS from the ECS structure in the coupling facility. This message is issued either during a CAS restart or when requested through a MODIFY CATALOG command with the ECSHR(DISCONNECT) parameter.

## **ERROR:** *rc-rsn***(***sfi***),***mm*

A situation has occurred that caused catalog sharing through ECS to fail or to be stopped. This message is also issued for an unsuccessful CONNECT, DISCONNECT, or AUTOADD request by a MODIFY CATALOG(ECSHR) command.

In the message text:

- *rc* The return code of the detecting catalog module
- *rsn* The reason code of the detecting catalog module
- *sfi* If the problem was detected by another service, subfunction information related to the error
- *mm* The module ID of the detecting catalog module

For information on obtaining descriptions of these codes, see message IDC3009I.

## **ERROR ADDING** *catname***:** *rc-rsn***(***sfi***),***mm*

Issued to acknowledge an ECSHR(ADD) request that was unsuccessful. ECS is not activated for the named catalog.

In the message text: *catname*

The name of a catalog

- *rc* The return code of the detecting catalog module
- *rsn* The reason code of the detecting catalog module
- *sfi* If the problem was detected by

another service, subfunction information related to the error

*mm* The module ID of the detecting catalog module

For information on obtaining descriptions of these codes, see message IDC3009I.

## **NOT CONNECTED:** *rc-rsn***(***sfi***),***mm*

Issued during IPL or CAS restart when the system automatically tries but cannot connect to the ECS structure.

In the message text:

- *rc* The return code of the detecting catalog module
- *rsn* The reason code of the detecting catalog module
- *sfi* If the problem was detected by another service, subfunction information related to the error
- *mm* The module ID of the detecting catalog module

For information on obtaining descriptions of these codes, see message IDC3009I.

## **REMOVED** *catname*

Issued to acknowledge an ECSHR(REMOVE,*catname*) request that was successful.

In the message text: *catname*

#### The name of a catalog **SYSPLEX QUIESCE COMPLETE**

Indicates that this system has been informed that all other systems have completed their quiesce processing.

## **WAITING FOR IOSAS TO INITIALIZE**

Indicates that an attempt to use IOS services cannot proceed because the IOSAS is not yet initialized and available. This message will be issued every 30 seconds until IOSAS completes initialization or until three minutes have passed. If IOSAS is not initialized after three minutes, the attempt to add the catalog to the coupling facility will fail with catalog return code 228, reason code 35.

## **WAITING FOR SYSPLEX QUIESCE TO COMPLETE**

Issued to indicate that this system has been waiting for 5 minutes for a sysplex quiesce to complete. Issue the MODIFY

CATALOG,ECSHR(STATUS) on each system to monitor the progress of the quiesce on each system. (Note that the ECS system status on a quiesced system should be CONNECTED.) If, after a period of time, the sysplex still has not completed the quiesce, the quiesce can be forcefully ended by issuing the MODIFY CATALOG,ABEND(ANALYSIS) command on the system waiting for the quiesce to complete.

If all of the systems do not show a status of CONNECTED, then you MUST NOT attempt to re-enable AUTOADD.

**System Action:** In the case of stopping ECS at the system level, CAS disconnects from the coupling facility, and sharing for all sharers through the ECS method is stopped. Catalog sharing reverts to the non-ECS method.

In the case where the system lost its coupling facility connection, all catalogs are removed from the ECS structure, and the AUTOADD function is disabled.

In the case of an ECS failure for an individual catalog, ECS is not activated for this catalog. The sharing method for this catalog remains the non-ECS method.

**Operator Response:** Correct the situation that caused the error or failure and retry the request.

In the case of a lost coupling facility connection, after the connection has been restored, issue the MODIFY CATALOG command with the ECSHR(AUTOADD) parameter to re-enable automatic activation.

**System Programmer Response:** None

**Source:** DFSMSdfp

**Detecting Module:** IGG0CLSH or IGG0CLSI

#### **IEC378I** *catname* **IS NOT USING ENHANCED CATALOG SHARING.**

**Explanation:** This message is issued when the system is processing a shared catalog request and discovers for the very first time or the first time since the last time the catalog was ECS-active, that the desired sharing method as defined for the named catalog is ECS but either (1) a down-level system is already accessing the catalog, (2) another system has explicitly stopped ECS for this catalog via the MODIFY CATALOG command with the ECSHR(REMOVE) parameter, or (3) either of the above conditions existed when the system went down.

In the message text:

*catname*

The catalog the system is accessing.

**System Action:** Sharing will continue with the non-enhanced method of catalog sharing. This may result in decreased performance for this catalog.

**Operator Response:** Verify if ECS is desired for this catalog. If so, then issue the MODIFY CATALOG command with the ECSHR(ADD,...) parameter to start ECS for this catalog. For more information, see the *z/OS DFSMS Managing Catalogs* manual.

**Source:** DFSMSdfp

**Detecting Module:** IGG0CLSJ

## **IEC378I** *catname* **HAS BEEN REMOVED FROM ECS DUE TO A DDR SWAP**

**Explanation:** A DDR SWAP event occurred. The named catalog is currently being shared by ECS and is located on the volume that was swapped.

In the message text: *catname* The name of a catalog

**System Action:** The catalog has been removed from the coupling facility structure for ECS on the system that issued the message. The message might be issued from more than one system because the catalog is shared with other systems. The catalog is marked temporarily ineligible and will not automatically be added to the coupling facility on next use.

**Operator Response:** This message should be issued from all systems that are sharing the named catalog. Issue a MODIFY CATALOG,ECSHR(STATUS) command from all systems in the sysplex. When the resulting displays from all systems that list the named catalog show a status of Inact(NonECSAcc), enter the command MODIFY

CATALOG,ECSHR(ENABLE,*catname*) to make the catalog available for sharing by ECS again.

## **System Programmer Response:** None

**Source:** DFSMSdfp

**Detecting Module:** IGG0CLSJ

## **IEC380I ENHANCED CATALOG SHARING**

**Explanation:** This message is issued in response to a MODIFY CATALOG command with the ECSHR(STATUS) parameter. It displays the status of the CF connection as well as the ECS status of each open catalog.

The possible values for the ECS system status are:

## **AUTOADD**

The system is connected to the ECS structure and the automatic add function is enabled.

#### **Connected**

The system is connected to the ECS structure in the coupling facility; AUTOADD is disabled.

## **Connect Failure**

While attempting to connect to the ECS structure, an error was returned from IXLCONN. The return and reason codes from IXLCONN are also displayed.

#### **Inact(CFFail)**

The system has disconnected because a coupling facility failure was detected.

## **Inact(Disconnect)**

ECS is disconnected from the ECS structure in the coupling facility due to a MODIFY

CATALOG command with the ECSHR(DISCONNECT) parameter.

## **Inact(Restart)**

The system disconnected while processing a CAS restart.

## **Quiescing**

ECS is currently active but is in the process of disconnecting.

## **Unknown**

The system status of ECS is unknown.

The possible values for a catalog's status are:

- **Active** ECS is active for the catalog.
- **Inact(CFFail)** The catalog is inactive because the coupling facility failed.
- **Inact(CFFull)** An attempt was made to activate the catalog but the ECS structure in the coupling facility is full.

## **Inact(Disconnect)**

The catalog is inactive because the system disconnected from the ECS structure.

**Inact(MaxCats)** An attempt was made to activate the catalog but the maximum number of catalogs allowed in the ECS structure has been reached.

## **Inact(NeverConn)**

The catalog is inactive because the system is not connected to the ECS structure in the coupling facility.

#### **Inact(NonECSAcc)**

The catalog is inactive because the last system to access the catalog was non-ECS 1.5. system.

**Inact(NotElig)** The catalog is inactive because it does not have the ECSHARING attribute.

## **Inact(NotShrable)**

The catalog is inactive because it cannot be cross-system shared because it either does not have SHAREOPTIONS(3 4) or the volume is not marked as shared.

## **Inact(Removed)**

The catalog is inactive due to a MODIFY CATALOG command with the ECSHR(REMOVE,...) parameter.

#### **Inact(Unknown)**

The ECS status of this catalog has never been set or is otherwise unknown.

**Unavailable** The status of this catalog is unavailable due to one of the following:

- This catalog has not been opened since the last IPL.
- This catalog has been deleted.
- This catalog is not currently allocated and open in the catalog address space (CAS).

**System Action:** System operation continues normally.

**Operator Response:** None. For additional information on the interpretation of the output from this command, see *z/OS DFSMS Managing Catalogs*.

**Source:** DFSMSdfp

**Detecting Module:** IGG0CLGB

## **IEC381I ENHANCED CATALOG SHARING HAS BEEN QUIESCED DUE TO A COUPLING FACILITY FAILURE ON ANOTHER SYSTEM.**

**Explanation:** This message is issued on an ECS-active system when another system in the sysplex that was also ECS-active, lost its connection to the ECS coupling facility structure.

**System Action:** All ECS-active catalogs are deactivated and the AUTOADD function is disabled. However, the system remains connected to the ECS structure.

**Operator Response:** Once the connection problem is resolved, issue the MODIFY CATALOG command with the ECSHR(AUTOADD) parameter to re-enable automatic activation. Catalogs not referenced by the system that lost the connection can be explicitly activated using the MODIFY CATALOG command with the ECSHR(ADD,...) parameter.

**Source:** DFSMSdfp

**Detecting Module:** IGG0CLSI

## **IEC390I** *updatetype* **FOR KEY** *entryname* **IN CATALOG** *catalogname* **WAS ABNORMALLY TERMINATED**

**Explanation:** During an update option against catalog *catalogname* for the record with the key *entryname*, the catalog task performing the update was abnormally terminated. Examples of how the task may be terminated are a TSO user pressing the attention key during the catalog request, or the TSO user or batch job being cancelled.

In the message text: *updatetype* UPDATE, DELETE, ADD, or UNKNOWN *entryname* The key of the record being updated *catalogname* The name of the catalog that was being updated

**System Action:** The system continues the cleanup of the terminated catalog request. The affected catalog will be closed and reopened on the next access to ensure the integrity of the VSAM control blocks associated with the catalog.

**System Programmer Response:** This message is to alert you that an inflight VSAM request to update a catalog has been terminated. The request may be incomplete and the catalog may contain inconsistent data. You should run an IDCAMS DIAGNOSE and EXAMINE against the catalog to identify any potential corruption or inconsistent data, and correct any errors detected by the DIAGNOSE or EXAMINE.

**Source:** DFSMSdfp

## **IEC391I CATALOG** *catname* **HAS BEEN AUTOTUNED TO: BUFNI:** *n1* **BUFND:** *n2* **STRNO:** *s1*

**Explanation:** This message is informational indicating that the catalog named *catname* has been reopened on the current system with enhanced parameters designed to improve performance of the catalog.

In the message text:

*catname*

is the name of the catalog whose parameters have been temporarily updated on the current system

- **n1** is the number of new index buffers assigned to this catalog
- **n2** is the number of new data buffers assigned to this catalog
- **s1** is the number of strings assigned to this catalog

**System Action:** The system continues processing.

**Operator Response:** None.

**Application Programmer Response:** None. This is an informational message only.

**System Programmer Response:** Determine whether or not these parameters should be permanently assigned to this catalog by using the IDCAMS ALTER command. Note that the parameters indicated are applicable only to the system on which the message is issued. The values stored in the catalog entry for this catalog are not changed.

**Problem Determination:** None.

**Source:** None.

**Detecting Module:** None.

## **IEC392I JOB** *jobname* **HOLDS** *xxx* **OF THE** *yyy* **MAXIMUM SERVICE TASKS**

**Explanation:** This informational message is a warning that at least one job may be holding catalog resources that can not be released because of the processing performed by the job. This message may be issued for up to three different *jobname*s. These will represent the jobs which hold the greatest number of service tasks.

In the message text:

*jobname*

is the name of a job that is holding an excessive amount of catalog service tasks.

#### **xxx**

is the number of service tasks currently held by *jobname*

**yyy**

is the current maximum number of service tasks set by the installation, or the default of 180

**System Action:** The system continues processing.

**Operator Response:** None.

**Application Programmer Response:** None. This is an informational message only.

**System Programmer Response:** Determine whether or not the jobs listed are holding resources. Note that the issuance of this message does not necessarily mean that an error or problem exists. Repeated issuance of this message may indicate that jobs are not releasing catalog resources. You may need to increase the maximum number of service tasks allowed or cancel one or more of the jobs listed. If you cancel any of the jobs you should take a dump of the catalog address space and the jobname listed prior to cancelling the job.

**Problem Determination:** None.

**Source:** None.

**Detecting Module:** None.

**IEC400A M** *dev***,***ser***/***dsname*

**Explanation:** M indicates that a tape volume is to be mounted on the device for the data set.

In the message text:

*dev* The device number of the specified device.

*ser* The six-digit volume serial number.

*dsname*

The data set name.

**Operator Response:** Mount the volume on the device. Then, ready the device.

**Source:** DFSMSdfp

**Detecting Module:** IGC0K05B

**Routing Code:** 3,5

## **IEC401A • IEC501A**

#### **Descriptor Code:** 2

## **IEC401A F** *dev***,***ser***/***dsname*

**Explanation:** F indicates that the volume on the device for the output data set is file protected. That is, its file protection ring is not inserted or its tab is set to prevent a write, so it can only be read. However, the volume is to be written on.

In the message text:

*dev* The device number of the specified device.

*ser* The six-digit volume serial number.

#### *dsname*

The data set name.

**System Action:** The system rewinds and unloads the volume.

**Operator Response:** Insert a file protection ring in the volume, mount the volume, and ready the device.

**Source:** DFSMSdfp

**Detecting Module:** IGC0K05B

**Routing Code:** 3

**Descriptor Code:** 2

#### **IEC402D F** *dev***,***ser***/***dsname*

**Explanation:** F indicates that the volume on the device for the input/output data set is file protected. That is, its file protection ring is not inserted or its tab is set to prevent a write, so it can only be read.

In the message text:

*dev* The device number of the specified device.

*ser* The volume serial number.

*dsname*

The data set name.

**Operator Response:** If the volume should be file protected, enter REPLY xx,'U'.

If the volume should be written on, enter REPLY xx,'F'; the system will rewind and unload the volume. Then insert file protection ring or move the tab in the volume, mount the volume, and ready the device.

**Source:** DFSMSdfp

**Detecting Module:** IGC0K05B

**Routing Code:** 1,3

**Descriptor Code:** 2

#### **IEC403A M** *dev***,***ser*

**Explanation:** M indicates that a direct access volume is to be mounted on the device.

In the message text:

*dev* The device number of the specified device.

*ser* The six-digit volume serial number.

**Operator Response:** Mount the volume on the device. Then, ready the device.

**Source:** DFSMSdfp

**Detecting Module:** IGC0M05B

**Routing Code:** 4,6

**Descriptor Code:** 2

#### **IEC404E D** *dev***,***ser***{,***rsn***}**

**Explanation:** D indicates that a tape volume is to be dismounted on the specified device.

In the message text:

- *dev* The device number of the specified device.
- *ser* The six-digit tape volume serial number.
- *rsn* Indicates the reason to dismount the tape volume. The possible *rsn* values and their meanings are:

1 - The internal serial number on the tape volume did not match the requested tape volume serial number

2 - The system detected an error while trying to verify the tape volume labels 3 - A Perform Subsystem Function (PSF) activate request failed

4 - A Perform Subsystem Function (PSF) deactivate request failed

5 - The system needs the device to mount another tape volume

**System Action:** Processing continues.

**Operator Response:** Dismount the volume from the device.

**Source:** DFSMSdfp

**Detecting Module:** IGC0K05B

**Routing Code:** 3,5

**Descriptor Code:** 3

**IEC501A {M** *dev***,***ser* **[,***labtyp***] [,***den***],***jjj***,***sss* **[,***dsname***] [,***media6|7|8***][,***no worm***] | M** *dev***,***ser* **[,***labtyp***] [,***trtch***],***jjj***,***sss* **[,***dsname***] [,***media6|7|8***][,***no worm***]}**

**Explanation:** Please refer to on [page](#page-318-0) 293 |

**Routing Code:** 3,5/4,6

## **IEC501E • IEC502E**

## <span id="page-318-0"></span>**Descriptor Code:** 2

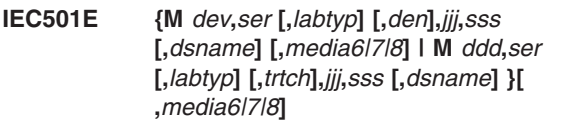

## **Explanation:**

| | |

| | **Note:** For Automated Tape Library dataservers (including Virtual Tape Servers), messages IEC501A and IEC501E are not issued to any operator console. They are only issued to the System Log.

M indicates that a volume is to be mounted on the device:

- v If *ser* is a 6-digit serial number, the volume with that serial number is to be mounted on device *dev*.
- If *ser* is SCRTCH, a public scratch volume is to be mounted. SCRTCH is used when the dataset being created on the non-specific volume is temporary [DISP=(NEW,DELETE) or DSN=&&tempname].
- If *ser* is PRIVAT, a private scratch volume is to be mounted. PRIVAT is used for all other cases of non-specific volumes.
- If *ser* begins with L, the volume to be mounted is unlabeled; the number after the first character is an internal serial number assigned by the system to an unlabeled volume. The internal serial is of the form Lxxxyy where xxx is the data set number (0-999) and yy is the volume sequence number (0-99). The numbers are recycled after they reach the limit.

IEC501A is issued by Open when Allocation has not issued a mount message (that is, when no IEF233A or IEF233D has been issued -- for example, mounts with DEFER coded) and the volume is needed immediately.

IEC501A is issued by EOV when the end of a volume has been reached and the next volume to be processed is needed immediately.

IEC501E is issued by Open or EOV when the volume to be mounted is not needed immediately (this is referred to as a ″look-ahead″ mount). The volume indicated by ser is the next volume to be processed after the system finishes processing the current volume.

In the message text:

- *labtyp* Indicates the label type of the mounted volume (either SL, NL, AL, or NSL) and will appear for tape volumes only.
- *den* Indicates the density of the volume to be mounted and will appear for tape volumes only.
- *trtch* Indicates the recording mode as COMP (compaction) or NOCOMP (non-compaction) and will appear for tape volumes only.
- *jjj* Indicates the job requesting the volume.
- *sss* Indicates the job step requesting the volume.
- *dev* The device number of the specified device.
- *ser* The volume serial number.

## *dsname*

If a MONITOR DSNAME command is active, the *dsname* is of a nontemporary data set requiring the volumes. The data set name will not be specified for data sets being deleted. If the data set name causes the message to exceed 70 characters, the data set name will appear on the second line of the message text.

## *media6|7|8*

A media type.

**System Action:** If the message ID is IEC501A, the job step waits for the volume to be mounted or until the task reaches time-out. This is independent of whether the original allocation was batch (JCL) or dynamic.

If the message ID is IEC501E, the job step does not wait for the volume to be mounted. If the data set is multi-volume and more than one unit is allocated, but fewer units are allocated than volumes, then all volumes after the first may be requested by EOV via message IEC501E. For example, if a data set consists of three volumes, and two tape drives are requested by UNIT=(TAPE,2), then as soon as End of Volume is reached on volume 1, message IEC502E is issued for volume 1, message IEC501E is issued for volume 3 on that same drive, and the job then starts processing volume 2 immediately, without waiting for the mount for volume 3 to be satisfied. This is independent of whether the original allocation was batch (that is, JCL) or dynamic.

**Operator Response:** If *ser* is SCRTCH or PRIVAT and the device is a tape unit, make sure that the file protection ring has been inserted in the volume.

Mount the volume on the device. If ser is SCRTCH or PRIVAT and a scratch volume is already on the device, mount another scratch volume. Then ready the device.

**Source:** DFSMSdfp

**Detecting Module:** IFG0193D, IFG0193E, IFG0194A, IFG0194F, IFG0194K, IFG0195H, IFG0196N, IFG0196T, IFG0196U, IFG0552B, IFG0552F

## **IEC502E** *n dev***,***ser* **[,***labtyp***] [,***ddn-c***] [,SPACE=***ccccc***,***tttt***,***aaaa***/***cccc***,** *tttt***],***jjj***,***sss***[,***dsname***][,***mediatype***], WORM WRITE VIOLATION]**

## **Explanation:**

**Note:** For Automated Tape Library dataservers (including Virtual Tape Servers), message IEC502E is not issued to any operator console. It is only issued to the System Log.

## **IEC502E**

The volume on the device is to have the indicated disposition. The disposition (n) is one of the following:

- **K -** Implies PRIVATE volume; the volume is to be demounted and returned to the library.
- **D -** Implies PUBLIC volume; the volume is to be demounted and used as a scratch volume when the job ends.
- **RK-** Implies PRIVATE-RETAIN volume; the volume is to be demounted and retained near the system for future use. In the event that the job ends and the volume has not been remounted, return it to the library.
- **RD-** Implies PUBLIC-RETAIN volume; the volume is to be demounted and retained near the system for future use. In the event that the job ends and the volume has not been remounted, it may be used as a scratch volume.
- **R -** Implies RETAIN volume; the volume is to be demounted and retained near the system for future use. In the event that the job ends and the volume has not been remounted, the operator must determine what disposition to give to the volume. This message will appear if a volume is rejected because it is not the volume requested (for example, a conflict in the label, label type, or density).

If the serial number is blank, O/C/EOV look ahead mount has found a premounted and unverified (UCBVOLI=ZEROS) volume on the next available unit. Operator intervention is required to verify that the proper volume is mounted.

If the serial number is a 6-digit serial number, the volume with that serial number is to be demounted from the device.

If the serial number begins with L, the volume to be demounted is unlabeled; the number after the first character is an internal serial number assigned by the system to an unlabeled volume. The internal serial number is of the form Laaabb where aaa is the data set number (0-999) and bb is the volume sequence number (0-99). The numbers are recycled after they reach the limit.

In the message text, labtyp indicates the label type of the demounted volume (either SL, AL, NL, or NSL) and will appear for tape volumes only).

The reason for demounting is as follows:

- **c Reason for Demounting**
- **1 For ISO/ANSI Version 1:**

The accessibility field of the volume label contains a nonblank character, which means the volume is security-protected and may not be processed by the operating system.

## **For ISO/ANSI/FIPS Version 3 or Version 4:**

The accessibility code in the volume label is not acceptable for further processing because of one of the following:

- 1. It is not a blank.
- 2. It is not an \*uppercase A through Z.
- 3. It was rejected by the volume access exit \*(for A through Z).
- **Note:** \*For Version 4, the allowable characters are: Uppercase A-Z, number 0-9, and special characters ! \* " % & ' ( ) + , - . / : ;  $\lt$  = > ? \_

## **2 For ISO/ANSI Version 1:**

The accessibility field of the volume label contains a nonblank character other than the character 1, which means the file may not be processed by the operating system.

## **For ISO/ANSI/FIPS Version 3 or Version 4:**

The accessibility code in the first data set label (for example, HDR1) is:

- A character that is not acceptable for further processing because:
	- It is not a blank, not an \*uppercase A through Z, or not an MVS-recognized numeric, that is, a 1 or 3 with system code IBMZLA.
	- It was rejected by the file access exit \*(for A through Z).
	- It was accepted, but the ACCODE value \*(A through Z) was rejected by the file access exit.
	- Blank, but the ACCODE value for an output data set was rejected by the file access exit.
- **Note:** \*For Version 4, the allowable characters are: Uppercase A-Z, number 0-9, and special characters ! \*  $"$  % & ' ( ) + , - . / : ;  $\lt$  = > ?

**3** The system cannot process the volume which is recorded in ASCII. The system has been modified when the CVTASCII bit was set to zero.

**4** The control program has determined that conflicting data control block (DCB) attributes have been used to define the data set on the volume. Some of the conflicting attributes are:

- BUFOFF greater than 99.
- BUFOFF equal to L on OUTPUT or OUTIN.
- v BUFOFF equal to L and RECFM not equal to D.

- OPTCD not equal to Q and LABEL equal to AL or LABEL equal to AUL.
- OPTCD not equal to Q and RECFM equal to D.
- OPTCD equal to Q and DSORG not equal to PS.
- OPTCD equal to Q and RECFM equal to V.
- LABEL equal to AL or AUL specified for a 7-track tape device.
- **5** This message follows IEC512I when the system detects violation of a label standard and the installation label validation exit issues a return code indicating the volume should be rejected. An abnormal end follows.
- **6** The volume contains an ISCII/ASCII volume label that is not supported. To be processed as an ISO/ANSI volume, an ISCII/ASCII volume label must contain a 1, 3, or 4 to specify Version 1, Version 3, or Version 4 in character position 80. An output request to a data set other than the first data set of an ISO/ANSI Version 1 tape is not supported.
- **7** The volume was rejected by the operator in response to a WTOR.
- **8** A volume label conflict was detected during manual-mode processing in an IBM 3495 Tape Library Dataserver. A subsequent mount will be issued to allow verification of the tape volume.
- **9** The volume serial number of the mounted or operator supplied VOLSER to be used in labeling a scratch volume in an MTLDS is not defined in the tape configuration database. The volume is dismounted and a mount message reissued.
- **10** The volume serial number of the mounted or operator supplied VOLSER to be used in labeling a scratch volume in an MTLDS is defined in the tape configuration database but does not reside in this MTLDS. The volume is rejected and another mount request is issued.
- **11** The volume serial number of the mounted or operator supplied VOLSER to be used in labeling a scratch volume in an MTLDS is defined as a private volume in the tape configuration database.
- **12** NL specific volser was requested for input, but the volume is a labeled volume (either ASCII or SL) and the ATL is in manual mode. Verify that the correct volume is mounted.
- **13** The volume serial number of the mounted volume is already enqueued. Verify that the volume mounted matches the volume requested.
- **14** The mounted 3590 cartridge is either an unsupported media type or medium length.

If the tape mounted was for a non-specific mount request, SCRATCH, demount the cartridge and select another. Verify that the correct volume is mounted for a specific mount request, private. If it was the correct volume the mount request may have to cancelled.

**15** The mounted 3590 cartridge is unformatted and it must be formatted prior to its use. The mounted volume will be demounted and a subsequent mount reissued.

> If the tape mounted was for a non-specific mount request, SCRATCH, demount the cartridge and select another. Verify that the mounted volume is the correct for a specific mount request, private. If it was the correct volume the mount request may have to cancelled.

**60** A private labeled (SL or AL) D/3494 or D/T3494 (ATL) volume is mounted for input processing and the request was for a NL volume while the ATL is in automatic mode.

In the message text, jjj indicates the job demounting the volume and sss indicates the job step demounting the volume.

If a MONITOR DSNAME command is active, *dsname* indicates the data set requesting the volume.

If a MONITOR SPACE command is active and the device is a direct access device, the SPACE parameter will appear:

- *cccc* Total number of free cylinders on the volume.
- *tttt* Total number of tracks in addition to free cylinders.
- *aaaa* Total number of free extents.
- *ccc,tttt* Largest contiguous free area in cylinders and tracks.

#### *ddname*

Specifies the DDNAME of the JCL requesting the volume.

*c* Specifies the reason for demounting.

If the error occurred during the listing of the parameters in the SPACE field, one of the following messages is specified:

- LSPACE-PERMANENT I/O ERROR
- LSPACE-NON-STANDARD OS VOLUME
- LSPACE-NOT A DIRECT ACCESS VOL
- LSPACE-INVALID PARAMETER

**System Action:** The volume is unloaded if the device is a tape drive. If the device is a direct access unit, I/O to the device is inhibited.

**Operator Response:** Demount the volume and mark the serial number and label type on the volume and

## **IEC503I • IEC507D**

perform the indicated disposition. If LSPACE-PERMANENT I/O ERROR appears in the message text, a permanent I/O error was encountered while trying to read the VTOC. Run the IEHLIST utility program to list the VTOC of the volume specified by *ser* or *dev*.

**Application Programmer Response:** If *ddn-c* appears in the message text, the volume was probably demounted due to a programming error or operator error. Respond as follows, if:

- *c=1* Insure that the indicated JCL statement indicated the correct volume.
- *c=2* Make sure that the correct file and volume are being mounted.
- *c=3* Determine how the CVT was modified and correct the error.
- *c=4* Insure that the data control block attributes do not conflict.

**System Programmer Response:** If the error recurs and the program is not in error, look at the messages in the job log for more information. Search problem reporting data bases for a fix for the problem. If no fix exists, contact the IBM Support Center. Provide the JCL, the SYSOUT output, the program listing for the job, and all printed output and output data sets related to the problem.

**Source:** DFSMSdfp

**Detecting Module:** IFG0194A, IFG0194F, IFG0195N, IFG0195K, IFG0553F, IFG019RA, IGG0290F

**Routing Code:** 4

**Descriptor Code:** 2

## **IEC503I Automated Tape Library Error** *dev,ser,jjj* **[ ,***sss* **]**

**Explanation:** The CBRXLACS service returned an unsuccessful return and reason code. This message will be accompanied by other messages describing the nature of the error detected by CBRXLACS.

**System Action:** Abnormally ends the task.

**System Programmer Response:** Contact your the IBM Support Center.

**Source:** DFSMSdfp

**Detecting Module:** IFG0194J

**Routing Code:** 4

**Descriptor Code:** 2,10

## **IEC504I CBRXLACS DETECTED AN ERROR LACS RC =** *rtncde* **LACS RS =** *reasoncde* **[SERVICE RC =** *rtncde* **] [SERVICE RS =** *reasoncde***]**

**Explanation:** The system encountered an error in the ERRTEXT function of the CBRXLACS service. The error occurred while the system was trying to retrieve text associated with a previous error in the CBRXLACS service.

In the message text:

*rtncode* The return code

*reasoncde*

The reason code

**System Action:** Abnormally ends the task.

**System Programmer Response:** Contact the IBM Support Center. Provide the return and reason codes.

**Source:** DFSMSdfp

**Detecting Module:** IFG0194J

**Routing Code:** 4

**Descriptor Code:** 2,10

## **IEC505I ERROR DETECTED BY IEEMIFSV RC =** *rtncde* **RE =** *reasoncde*

**Explanation:** A call to a message buffer manager (IEEMIFSV) service was unsuccessful. The return and reason codes are displayed for diagnostic purposes only. The call was in response to an error encountered while processing a tape library cartridge.

In the message text:

*rtncode* The return code

*reasoncde*

The reason code

**System Action:** Halts the task.

**Application Programmer Response:** Contact your installation support personnel for assistance.

**Source:** DFSMSdfp

**Detecting Module:** IFG0194J

**Routing Code:** 4

**Descriptor Code:** 2,10

## **IEC507D E** *dev***,***ser***,***jjj***,***sss***,***dsname* **REPLY 'U'-USE OR 'M'-UNLOAD**

**Explanation:** E indicates that a program intended to write on the volume indicated on the device. However, the expiration date for the data set has not occurred.

In the message text:

*jij* Indicates the job requesting the volume.

- *sss* Indicates the job step requesting the volume.
- *dev* The device number of the specified device.
- *ser* The volume serial number. One of the following:
	- a specific tape volume serial number
	- $\cdot$  SCRTCH
	- v PRIVAT

SCRTCH or PRIVAT indicate non-specific volume requests. SCRTCH is used when the dataset being created on the non-specific volume is temporary [DISP=(NEW,DELETE) or DSN=&&tempname]. PRIVAT is used for all other cases of non-specific volumes.

#### *dsname*

The data set name.

**System Action:** The job step waits for the operator to reply U or M, or until the task reaches time-out.

**Operator Response:** If the expiration date of the indicated data set is to be ignored and the program has authorization to write on the data set, enter REPLY xx,'U' in response to this message.

If the expiration date of the indicated data set is to be honored or if the program is not authorized to write on the data set, enter REPLY xx,'M' in response to this message. If another volume can be used, that is, if the program originally requested a SCRTCH or PRIVAT volume, the system will then request that a new volume be mounted. However, if another volume cannot be used, the system will end the job step. **Attention:** If *dev* is a direct access device, do not enter REPLY xx, 'M' unless you have the proper authorization. Instead, use the CANCEL command to end the job step and notify the system programmer that the expiration date on the data set has not been reached.

Normally, the operator should end any job attempting to update a system data set or otherwise authorized data set if this message is issued. However, the operator may respond with REPLY xx,'U' if so instructed by a programmer with proper authorization. An authorized programmer desiring to update a system data set should notify the operator of his intentions and make sure that no other concurrently running job can have access to the data set. If you want to remove expiration date protection from the data set, specify LABEL=RETPD=0 in the JCL next time the data set is created. Subsequently, the message will not appear.

Start a generalized trace facility (GTF) trace, and re-create the problem. Reply to message AHL100A with: TRACE=SYS,USR,SLIP

On the DD statement for the data set in error, specify: DCB=DIAGNS=TRACE

**System Programmer Response:** If the error recurs and the program is not in error, look at the messages in the job log for more information. Search problem reporting data bases for a fix for the problem. If no fix exists, contact the IBM Support Center. Provide the JCL, the SYSOUT output, the program listing for the job, and all printed output and output data sets related to the problem.

**Source:** DFSMSdfp

**Detecting Module:** IFG0194C

**Routing Code:** 1

**Descriptor Code:** 2

## **IEC509A F** *dev***,***ser***,***jjj***,***sss* **[,***dsname***]**

**Explanation:** F indicates that the tape volume indicated on the device is file-protected. That is, a program attempted to write on the volume but its file protection ring is not inserted or the tab is set to prevent a write, so it can only be read.

If a MONITOR DSNAME command is active, *dsname* indicates the data set requesting the volume.

In the message text:

- *jij* Indicates the job requesting the volume.
- *sss* Indicates the job step requesting the volume.
- *dev* The device number of the specified device.
- *ser* The volume serial number. One of the following:
	- a specific tape volume serial number
	- $\cdot$  SCRTCH
	- PRIVAT

SCRTCH or PRIVAT indicate non-specific volume requests. SCRTCH is used when the dataset being created on the non-specific volume is temporary [DISP=(NEW,DELETE) or DSN=&&tempname]. PRIVAT is used for all other cases of non-specific volumes.

## *dsname*

The data set name.

**System Action:** The volume is rewound, the device is unloaded and the job step waits for the operator to remount the volume or until the task reaches time-out. If a volume is mounted without its file protect ring, it will again be unloaded, and this message will be reissued.

**Operator Response:** If the volume specified by ser was mounted in response to a request for SCRTCH or PRIVAT, determine if the volume mounted was in fact a scratch volume. If so, insert a file-protect ring or set the tab, remount the volume, and ready the device. If the volume is not a scratch volume, obtain one and mount it on the device with its file-protection ring inserted.

If the volume specified by ser was not mounted in response to a request for SCRTCH or PRIVAT and if the program is authorized to write on the volume, insert

## **IEC510D**

a file-protection ring, remount the volume, and ready the device. If the program is not authorized to write on the volume, the CANCEL command should be used to end the task and the installation's system programmer notified.

Normally, the operator should end any job attempting to update a system data set or otherwise authorized data set, if this message is issued. However, the operator may insert the file-protect ring and remount the volume if so instructed by a programmer with proper authorization. An authorized programmer desiring to update a system data set should notify the operator of his intentions.

**System Programmer Response:** If the error recurs and the program is not in error, look at the messages in the job log for more information. Search problem reporting data bases for a fix for the problem. If no fix exists, contact the IBM Support Center. Provide the JCL, the SYSOUT output, the program listing for the job, and all printed output and output data sets related to the problem.

**Source:** DFSMSdfp

**Detecting Module:** IFG0194F

**Routing Code:** 3,5

**Descriptor Code:** 2

## **IEC510D F** *dev***,***ser***,***jjj***,***sss***, [,***dsname***] REPLY 'U'-USE OR 'F'-UNLOAD**

**Explanation:** F indicates that the tape volume indicated on the device is file-protected. That is, a program may be attempting to write on the volume but its file-protection ring is not inserted or the tab is set to prevent a write, so it can only be read.

If a MONITOR DSNAME command is active, **dsname** indicates the data set requesting the volume.

In the message text:

- *jij* Indicates the job requesting the volume.
- *sss* Indicates the job step requesting the volume.
- *dev* The device number of the specified device.
- *ser* The volume serial number. One of the following:
	- a specific tape volume serial number
	- $\cdot$  SCRTCH
	- $\cdot$  PRIVAT

SCRTCH or PRIVAT indicate non-specific volume requests. SCRTCH is used when the dataset being created on the non-specific volume is temporary [DISP=(NEW,DELETE) or DSN=&&tempname]. PRIVAT is used for all other cases of non-specific volumes.

## *dsname*

The data set name.

**System Action:** The job step waits for the operator to reply 'U' or 'F' or until the task reaches time-out.

**Operator Response:** Determine which one of the following conditions applies to the volume specified by *ser* and then complete the instructions for that specific condition:

- 1. The volume is mounted on an Automatic Cartridge Loader (ACL);
- 2. The volume is not mounted on an ACL became mounted due to a SCRTCH or PRIVAT request; or
- 3. The volume is not mounted on an ACL and became mounted due to a request other than SCRTCH or PRIVAT.

For condition 1, determine if the program is authorized to write on the volume. If the program is authorized, set the Automatic Cartridge Loader in manual mode, and follow these instructions in order:

- Enter REPLY xx, 'F' to rewind the volume and unload the device;
- Insert a file-protection ring into the volume; and
- Remount the volume and ready the device to its previous mode.

If the program is not authorized to write on the volume, enter REPLY xx,'U'. If the volume is being opened for inout processing, the system will use the volume for input processing only. If the volume is being opened for output or outin processing and this is a scratch volume, the system will rewind the volume, unload the unit, and request a new volume be mounted. Otherwise, the system will terminate the jobstep.

If the tape cartridge is mounted on a manual tape library dataserver device, make the device 'not ready' and follow these instructions in order:

- Manually unload the tape cartridge.
- Unprotect the tape cartridge by rotating the file protect thumbwheel.
- Remount the volume and ready the device to its previous mode.
- Reply 'U' to use the tape cartridge.

For condition 2, determine if the program is authorized to write on the volume. If the program is authorized, determine whether *ser* is a scratch volume and follow these instructions in order:

- Enter REPLY xx,'F' to rewind the volume and unload the device;
- If *ser* is a scratch volume,
	- Insert a file-protection ring into the volume; and
	- Remount the volume and ready the device.
- If *ser* is not a scratch volume,
	- Obtain a scratch volume with its file-protection ring inserted; and
	- Mount the scratch volume and ready the device.
If the program is not authorized to write on the volume, enter REPLY xx,'U'. The system will use the volume for input processing only.

If the serial number is not a scratch volume, obtain one with its file-protection ring inserted, and mount it on the device.

For condition 3, determine whether the program is authorized to write on the volume. If the program is authorized, follow these instructions in order:

- enter REPLY xx, 'F' to rewind the volume and unload the device;
- insert a file-protection ring into the volume; and
- remount the volume and ready the device.

If the program is not authorized to write on the volume, enter REPLY xx,'U'. The system will use the volume for input processing only. If the user is not authorized to write on the volume and the response is REPLY XX,'U' and the program is attempting to write on the volume, the system will repeat message IEC510D.

An authorized programmer desiring to write on a file-protected volume should notify the operator of his intentions.

Start a generalized trace facility (GTF) trace, and re-create the problem. Reply to message AHL100A with: TRACE=SYS,USR,SLIP

On the DD statement for the data set in error, specify: DCB=DIAGNS=TRACE

**System Programmer Response:** If the error recurs and the program is not in error, look at the messages in the job log for more information. Search problem reporting data bases for a fix for the problem. If no fix exists, contact the IBM Support Center. Provide the JCL, the SYSOUT output, the program listing for the job, and all printed output and output data sets related to the problem.

**Source:** DFSMSdfp

**Detecting Module:** IFG0194F

**Routing Code:** 3,5

**Descriptor Code:** 2

**IEC512I {I/O ERR | LBL ERR | SEC VOL | DUP VOL | LBL STD}** *dev***,** *ser***[,***labtyp***] [,***ser***] [,***labtyp***],***jjj***,***sss* **[,***dsname***] LBL [ UNI ] STD** *dev***,***ser***[,***reason***] [,***labid-postn***],***jjj***,***sss* **[,***dsname***], VRSN**

**Explanation:** An error has been detected processing the volume on the device.

If I/O ERR appears in the message text, an uncorrectable input/output error occurred while processing labels on the volume. If this is an

uninitialized tape and tapevol protection is active, this message will be issued and the volume will be rejected because the system is not capable of identifying the tape for a protection check. In this case, a not capable error also will be received (IOS000I NCA).

If the tape is an output tape, the tape label has probably been destroyed. The tape must be relabeled or reinitialized with a tape mark before it can be used again.

If LBL ERR appears in the message text, the mounted volume has a different volume serial number or label attribute than the requested volume. The mounted volume is identified by the first ser in the message and the requested volume is identified by the second ser. If UNI appears in the message text, an uninitialized or degaussed tape cartridge is mounted. Additional messages will be issued to change the label or dismount the tape. When VRSN is specified, an ISO/ANSI version conflict has been detected. Either the version is not a supported version, or there is a conflict between the mounted version and the requested version. The supported versions are 1, 3, and 4.

If SEC VOL appears in the message text, security-protected tape volume *ser* was mounted on tape device *dev*. One of the following occurred:

- The program was attempting to process the volume as NL or NSL; LABEL=NL or LABEL=NSL was specified on the JCL.
- The data set name on the tape did not match the data set name specified by the DSN parameter in the JCL.
- The label is ISO/ANSI Version 1 or version x, but the accessibility code is not blank.
- The label is ISO/ANSI/FIPS Version 3 or Version 4, but the accessibility code is an incorrect character \*(not uppercase A through Z).

**Note:** \*For Version 4, the allowable characters are: Uppercase A-Z, number 0-9, and special characters ! \* " % & ' ( ) + , - . / : ; < = > ? \_

- The label is ISO/ANSI/FIPS Version 3 or Version 4. but the VOL1 accessibility code was rejected by the ISO/ANSI volume access exit.
- The label is ISO/ANSI/FIPS Version 3 or Version 4, but the HDR1 accessibility code was rejected by the ISO/ANSI file access exit.
- The label is ISO/ANSI/FIPS Version 3 or Version 4. but the HDR1 accessibility code indicated password protection.
- The label is ISO/ANSI/FIPS Version 3 or Version 4, but RACF or RACHECK installation exits did not authorize access.

If DUP VOL appears in the message text, end-of-volume detected that a duplicate volser was about to be copied into the JFCB volume list.

If DUP VOL appears in the message text, the mounted volume has previously been mounted in the same job to satisfy a nonspecific mount request. Duplicate volume serial numbers in the JFCB volume list are not allowed. Subsequent messages indicate the disposition and ask that a volume be mounted.

If a MONITOR DSNAME command is active, *dsname* indicates the data set requesting the volume.

If LBL STD appears in the message text, an error was detected during validation of a label. The error is a direct violation of, or a conflict in system support for, the published standards for the label and its associated file structure. *DFSMS/MVS Using Magnetic Tapes* describes the specifications and processing of tape labels.

In the message text, reason is one of the following:

#### **Reason Validation Error Detected**

- **DATA** An incorrect character type. For example, an alphabetic character is found in a numeric field.
- **RANG** A value out of bounds, unknown, or unsupported. For example, the specified block size is unsupported.
- **ALGN** Data incorrectly aligned. For example, an alphabetic field is not left-justified.
- **SEQU** A label out of sequence.
- **VRSN** A label version that is not supported. That is, the label on a mounted tape is not compatible with the system's tape labeling requirements.
- **DUPL** A duplicate data set name found during data set positioning.
- **DATE** A file set contains a data set immediately before the requested data set on the same volume with an expiration date lower than the expiration date of the data set to be written.
- **SYMM** A request that will result in an unmatching or unsymmetrical set of labels and/or inconsistent file structure.

labid is the label identifier, for example, VOL1. The identifier is followed in the message text by a slash (/) to signify that the label was about to be written when the error was detected.

The labid field is blank when a reliable label is not available, for example, when reason is SYMM.

For DATA, RANG, or ALGN reasons, postn in the message text is the character position within the label when a validation error is detected. The postn value can indicate an error in an existing label or in data used to construct a new label.

For DUPL, DATE, or SEQU reasons, postn is the file sequence number relative to the beginning of the current volume.

For a VRSN reason, postn is the version character from VOL1 position 80.

postn is ACCODE if the file accessibility code supplied by the user job step is incorrect. A value of 254+ in the message indicates a file sequence number greater than 254.

For a SYMM reason, postn is blank in the message text because a specific error location is not available. This can occur when a data set is opened for MOD (OLD OUTPUT/OUTIN), INOUT, OUTINX, or EXTEND.

In the message text:

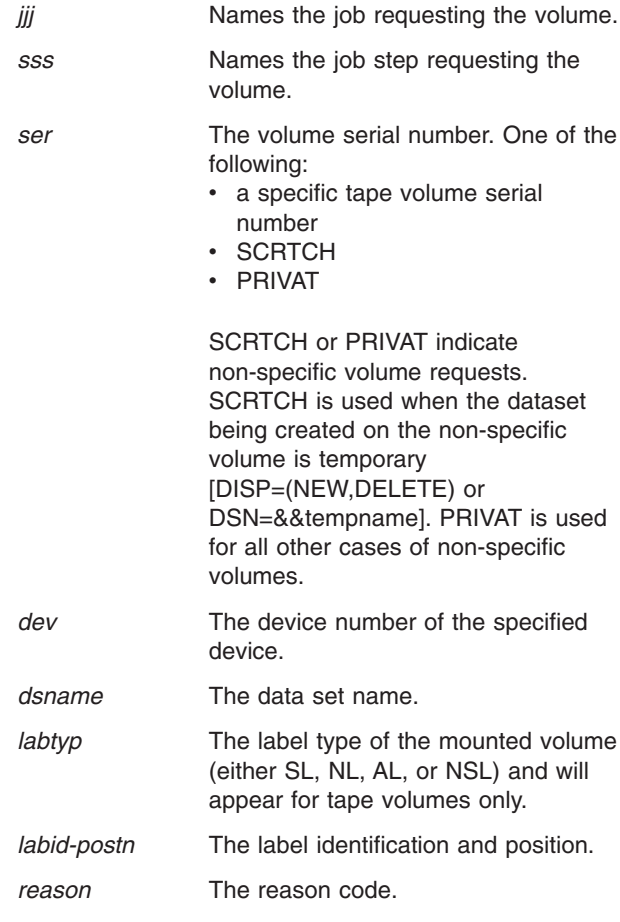

**System Action:** If I/O ERR or SEC VOL appears in the message text, the system rewinds the volume and unloads the unit. If the original request was for a SCRTCH or PRIVAT volume, the system requests a new volume. Otherwise, the system ends the job step.

If LBL STD appears in the message text and VRSN does not, the installation label validation exit is entered to determine further processing. If both LBL STD and VRSN appear in the message text, the system does one of the following:

- Enters the volume label editor, if the volume is being used for output to the first data set (except extending the data set, such as DISP=MOD).
- Rejects the volume for all other output requests.
- Rejects the volume for all input requests. Input volumes with label versions other than the supported versions are rejected.

**Operator Response:** If I/O ERR, LBL ERR, or SEC VOL appears in the message, respond as indicated in subsequent messages.

**Application Programmer Response:** If LBL STD appears in the message, reasons DATA, RANG, or ALGN indicate an ISO/ANSI/FIPS Version 3 or Version 4 standards violation in label labid at position postn. Correct the label before rerunning the job.

Reason RANG with postn ACCODE indicates that the ACCODE value specified in the JCL is not a valid character. Specify only \* uppercase alphabetic characters (A-Z) for an ACCODE value. ACCODE from JCL can be one to eight characters, but only the first character is processed.

**Note:** \*For Version 4, the allowable characters are: Uppercase A-Z, number 0-9, and special characters ! \* " % & ' ( ) + , - . / : ; < = > ?

If LBL STD appears in the message text, reasons SEQU, DUPL, or DATE indicate an error during positioning of the tape to the requested data set. The error was detected at the file number indicated in postn, relative to the beginning of the volume. A postn value of 254+ means that the problem occurred at a data set beyond the 254th data set on the volume. The labid with a DATE reason is the label identifier of the previous data set's trailing label, which was used to compare the expiration date sequence. Correct the source of the violation before rerunning the job.

If LBL STD appears in the message text, reason SYMM indicates that specifications for the data set will produce unsymmetrical ISO/ANSI/FIPS labels framing the data set, or that the ISO/ANSI/FIPS label will not match its counterpart at the end of the data set. Some mismatches are allowed by the ISO/ANSI/FIPS standard, such as block length and reserved for system use. In the message, labid and postn are blank. A SYMM violation results from:

- DISP=(MOD,...) for an existing output data set, including OUTIN.
- Open for EXTEND, OUTINX, or INOUT.
- Using an EXCP DCB without at least a four-word device-dependent area, to maintain a tape block count.

Correct the violation, and rerun the job.

If LBL STD appears in the message text, reason VRSN indicates that the system cannot process the mounted volume, which contains an ISCII/ASCII label with a

version other than 3 or 4 indicated. The version code contained in the VOL1 label on the mounted volume is displayed as postn in the message. An ISCII/ASCII labeled volume cannot be processed when:

- The volume is being processed for input and the version number is not 1, 3, or 4.
- The volume is being processed for output to other than the first data set and the version is not 3 or4.

Correct the violation and rerun the job. A version 3 or version 4 ISO/ANSI/FIPS label can be created by using the IEHINITT utility program.

Start a generalized trace facility (GTF) trace, and re-create the problem. Reply to message AHL100A with: TRACE=SYS,USR,SLIP

On the DD statement for the data set in error, specify: DCB=DIAGNS=TRACE

**System Programmer Response:** If the error recurs and the program is not in error, look at the messages in the job log for more information. Search problem reporting data bases for a fix for the problem. If no fix exists, contact the IBM Support Center. Provide the JCL, the SYSOUT output, the program listing for the job, and all printed output and output data sets related to the problem.

**Source:** DFSMSdfp

**Detecting Module:** IFG0193D

**Routing Code:** 2,10

**Descriptor Code:** 4

**IEC513D I/O ERR,***dev***,***ser***,** *labtyp***,***jjj***,***sss* **[,***dsname***]**

**Explanation:** I/O ERR indicates that an I/O error occurred writing the labels specified, on a tape volume specified on the unit. REPLY 'U'-ABEND OR 'M'-MOUNT SCRATCH

In the message text:

- *dev* The device number of the specified device.
- *ser* The volume serial number.
- *labtyp* The label type of the mounted volume (either SL, NL, AL, or NSL).
- *sss* The step name.
- *jjj* The job name.

*dsname*

If a MONITOR DSNAME command is active, indicates the data set requesting the volume.

**System Action:** The job step waits for the operator to reply U or M or until the task reaches time-out.

**Operator Response:** The operator must determine if a new volume may be substituted for the one specified by ser in the message. If so, REPLY xx,'M' to dismount the

# **IEC514D • IEC516E**

tape and issue a mount message for a new volume to be labeled the same as the first. If a new volume may not be substituted or if private tapes were supplied to run the job REPLY xx'U' to ABEND the job with a message indicating that an I/O ERROR occurred. Note: A reply of M will result in creating two tapes with the same volume serial number.

**System Programmer Response:** If the error recurs and the program is not in error, look at the messages in the job log for more information. Search problem reporting data bases for a fix for the problem. If no fix exists, contact the IBM Support Center. Provide the JCL, the SYSOUT output, the program listing for the job, and all printed output and output data sets related to the problem.

**Source:** DFSMSdfp

**Detecting Module:** IFG0194A

**Routing Code:** 1,10

**Descriptor Code:** 2

#### **IEC514D DCK OR LBL ERR,** *dev***,***ser***,***jjj***,***sss* **[,***dsname***]**

**Explanation:** One of the following caused the error:

- During tape volume verification, a data check occurred in open or end of volume (EOV) processing.
- The wrong volume (label type or volume serial number) was mounted.

In both cases the mount request is for a specific labeled tape volume. When the error is for a label, two specific mount requests have previously been issued for the volume specified by *ser*.

In the message text:

- *dev* The device number of the specified device.
- *ser* The volume serial number.
- *jjj* The job requesting the volume.
- *sss* The job step requesting the volume.

*dsname*

Appears when a MONITOR DSNAME command is active to indicate the data set requesting the volume.

**System Action:** The job step waits for the operator to reply or until the task reaches the maximum time limit.

**Operator Response:** Reply M for open or EOV processing to continue to process the mounted volume. If another data check or label error is detected, this may result in a volume demount followed by another MOUNT request for the volume specified by *ser*.

Reply A to abend the task, abend X'413' with a return code of X'OC' for OPEN processing, abend X'637' with a return code of X'34' for EOV processing. The abend

option provides an alternative to cancelling the job when the specific labeled tape mount request cannot be satisfied.

**Note:** If the message is issued because of a data check, and if writing to file sequence 1, the label editor routines can be entered to allow relabeling the volume.

**Source:** Data Facility Product (DFP)

### **IEC515I HIPERBATCH CACHING IS QUIESCED FOR ALL DATA SETS. MAX NUMBER OF CACHED DATA SETS HAS BEEN REACHED.**

**Explanation:** All of the data set entries in the hiperbatch caching global table (GCT) have been filled. No additional data sets can be cached except retained Virtual Storage Access Method (VSAM) data sets in CREATE (LOAD) mode, and those only after a data set entry becomes available. Caching will continue for those data sets already opened and connected. Caching will also be done for new opens if the CGT already contains an entry for that data set.

**Operator Response:** To re-establish full hiperbatch caching capabilities, you must re-IPL the system.

**System Programmer Response:** You can change the size of the CGT to allow for more data set entries using the data lookaside facility (DLF) installation exit routine. The change would take effect after the next IPL.

**Source:** DFSMSdfp

### **IEC516E HIPERBATCH IS QUIESCED FOR ALL DATA SETS. HIPERBATCH RECOVERY LIMIT HAS BEEN EXCEEDED.**

**Explanation:** Hiperbatch™ has failed and attempted to recover more times than it is allowed. Caching via Hiperbatch is now stopped for all data sets.

**System Action:** The system stops caching via Hiperbatch for all data sets, but the system continues processing.

**System Programmer Response:** To re-establish full Hiperbatch caching capabilities, reIPL the system.

**Source:** DFSMSdfp

**Detecting Module:** IGGQVUTL, IGGQJOPN, IGGQJCLS, IGGQJSIO, IGGQJIOC, IGGQJSTL, IGGQJMRM, IDAVJOPN, IDAVJCLS, IDAVJSIO, IDAVJIOC, IDAVJSTL, IDAVJMRM

**Routing Code:** 11

**Descriptor Code:** 4

# **IEC517E • IEC519A**

### **IEC517E HIPERBATCH IS QUIESCED FOR ALL DATA SETS. HIPERBATCH RECOVERY LIMIT HAS BEEN EXCEEDED.**

**Explanation:** Hiperbatch has failed and attempted to recover more times than it is allowed. Caching via Hiperbatch is now stopped for all data sets.

**System Action:** The system stops caching via Hiperbatch for all data sets, but the system continues processing.

**System Programmer Response:** To re-establish full Hiperbatch caching capabilities, reIPL the system.

**Source:** DFSMSdfp

**Detecting Module:** IGGQVUTL, IGGQJOPN, IGGQJCLS, IGGQJSIO, IGGQJIOC, IGGQJSTL, IGGQJMRM

### **IEC518I SOFTWARE ERRSTAT;** *errstat ddd***,***volser***,***labtyp***,** *jn***,***sn*

**Explanation:** The SMS tape volume identified by 'volser' in the message text is associated with the error status identified by 'errstat' in the message text.

In the message text:

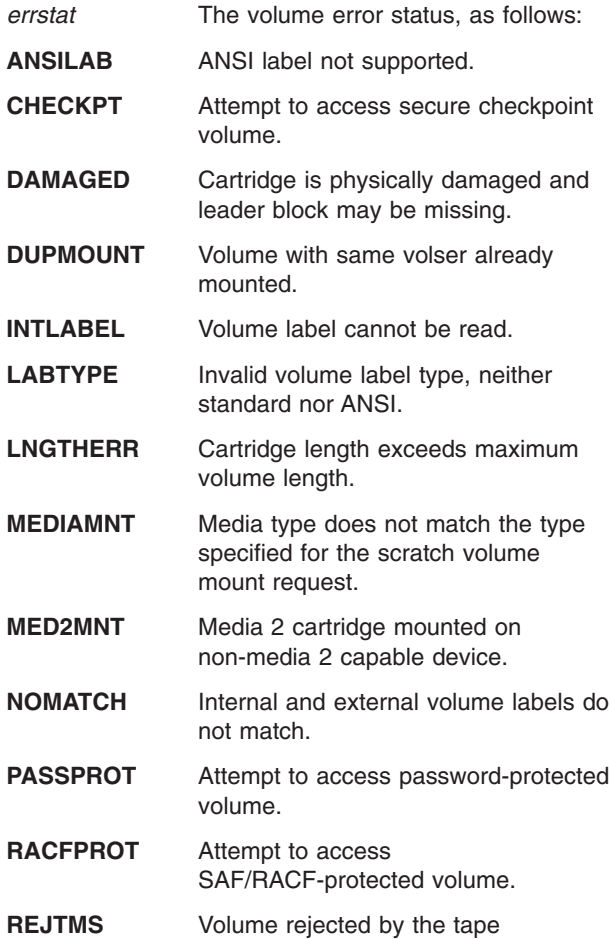

management system.

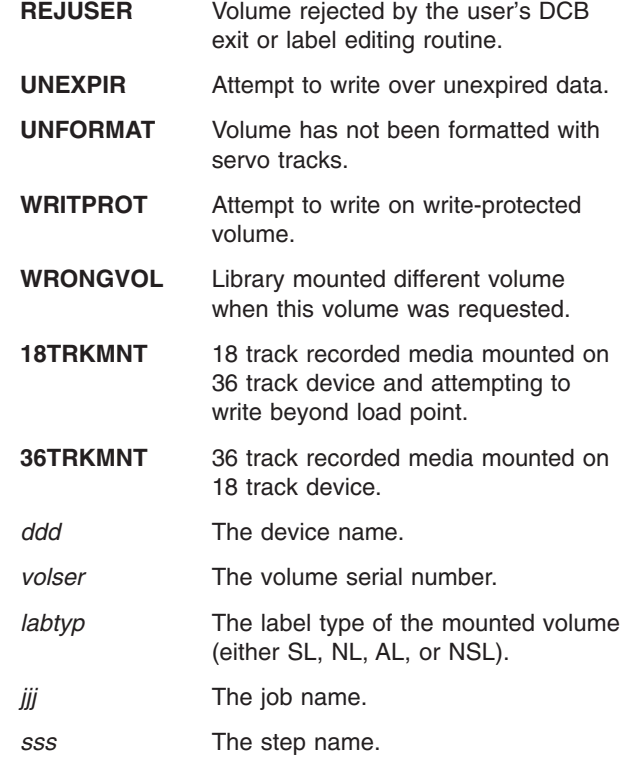

**System Action:** Processing continues. The system may demount the volume and issue another mount, or an abend may be detected depending on prevailing job characteristics.

**Application Programmer Response:** Report software error category to library subsystem administrator.

**System Programmer Response:** Validate error category as expected and determine if error category describes a media problem or library subsystem error. System command D SMS,VOLUME(volser) will provide additional volume status. Resetting the scratch error status reactivates the volume's scratch pool status. Changing the volume use attribute from scratch to scratch will reset the scratch error status. See section ″*TCDB Volume Error Status and Software Error Category*″ in *z/OS DFSMS OAM Planning, Installation, and Storage Administration Guide for Tape Libraries*.

**Source:** DFSMSdfp

**Detecting Module:** Varies

**Routing Code:** 2,11

**Descriptor Code:** 4

### **IEC519A** *dev***,** *jjj***,** *sss***,** *dsname* **MTL SCRATCH MOUNT: VOLSER REQUIRED**

### **REPLY 'EXTERNAL SERIAL' THEN REMOUNT THE SAMEVOLUME**

**Explanation:** The external volume serial number of the volume mounted on the MTL (Manual Tape Library) tape drive is required.

# **IEC520I • IEC522I**

In the message text:

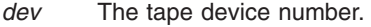

*jjj* Indicates the job name.

*sss* Indicates the job step name.

*dsname*

The data set name.

**System Action:** The job step waits for the operator to reply with the external volume serial number, or until the task reaches time-out.

**Operator Response:** The volume has just been unloaded. Note the external volume serial number on the outside of the cartridge and reply with this volume serial number. Remount this volume when prompted through message IEC501A.

**Detecting Module:** IFG0194K

### **IEC520I** *dev***,***jjj***,***sss***,***volser* **WARNING: TAPE VOLUME CONTAINS DATA BEYOND THE NON-EXTENDED CAPACITY LIMIT.**

**Explanation:** The volume mounted on a 3590 device in 3490-E emulation contains data beyond the compatibility capacity limit. The device is capable of extended capacity operation, but the application did not request extended capacity mode through the DCBE macro.

In the message text:

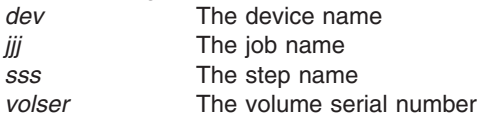

**System Action:** Processing continues, but the system will issue an ABEND 137-0C code if the application attempts to read data beyond the capacity of the device being emulated.

### **Operator Response:** None

**Application Programmer Response:** To access this data on a 3590 device in 3490-E emulation, the application must either request extended capacity through the CAPACITYMODE parameter of the DCBE macro or use QSAM to read the data.

#### **System Programmer Response:** None

**Source:** DFSMSdfp

**Detecting Module:** IFG0194J

### **IEC521I** *dev***,***jjj***,***sss***,***ser* **Warning: Library default policy names assigned in place of ACS constructs: SG=***sg* **SC=***sc* **[DC=***dc* **MC=***mc***]**

**Explanation:** During tape OPEN volume verification processing for file sequence 1 with DISP=NEW, the library was unable to assign construct names from the

automatic class selection (ACS) routine. Consequently, the library sets policy names for the mounted volume to the default policy name.

Either the library incurred an internal processing error and could not assign the specified policy names to the volume, or a policy name was to be created (not already defined for the library) when the maximum number of 255 unique construct names per construct type had already been reached.

In the message text:

- *dev* The device number.
- *jjj* The job name.

*sss*

The step name.

- *ser* The volume serial number.
- *sg* A storage group.
- *sc* A storage class.
- *dc* A data class.
- *mc* A management class.

**System Action:** The mount proceeds with the default policy name (blanks) and actions being used for the volume. The default policy name is assigned and used for each construct.

**Operator Response:** Contact your system programmer.

**Application Programmer Response:** Contact your system programmer.

**System Programmer Response:** If the failure was due to a limitation being reached on the number of unique construct names allowed for the library, determine the necessary adjustments to your ACS routines. You can later use the LIBRARY LMPOLICY command to reassign policy names to the volume.

**Problem Determination:** Determine whether an internal processing error or construct limitation has been reached. For an internal processing error, contact the IBM Support Center to determine the cause of the internal processing error at the library.

**Source:** DFSMSdfp

**IEC522I** *dev***,***jjj***,***sss***,***ser* **Warning: Library default policy names assigned. Previous volser=***volser*

**Explanation:** During tape end-of-volume verification processing, the library was unable to assign the automatic class selection (ACS) routine construct names. All volumes of a multivolume data set are to be assigned the same policy names; however, due to an internal processing error at the library, the policy names assigned to the previous volume could not be assigned

to the next volume of the multivolume data set. Consequently, the library sets policy names for the mounted volume to the default policy name.

In the message text:

*dev*

The device number.

*jjj* The job name.

*sss*

The step name.

*ser* The volume serial number.

*volser*

The previous volume serial number.

**System Action:** The mount proceeds with the default policy name (blanks) and actions being used for the volume. The default policy name is assigned and used for each construct. From this point forward, all volumes of the multivolume data set might not have the same policy names assigned.

**Operator Response:** Contact your system programmer.

**Application Programmer Response:** Contact your system programmer.

**System Programmer Response:** You can later use the LIBRARY LMPOLICY command to reassign policy names to the volume.

**Problem Determination:** Contact the IBM Support Center to determine the cause of the internal processing error at the library.

**Source:** DFSMSdfp

### **IEC534D A** *dev***,***ser* **[,***labtyp***],** *jjj***,***sss* **[,***dsname***] REPLY 'U'-USE OR 'M'-UNLOAD**

**Explanation:** A indicates that the tape volume on the unit bears a label that is incompatible with the label type specified in the LABEL parameter of the JCL. Permission is being requested to destroy the present label by overwriting it with a Tape Mark. A new label, if required, may be written during further processing.

If a MONITOR DSNAME command is active, *dsname* indicates the data set requesting the volume.

In the message text:

*jij* Names the job requesting the volume.

*sss* Names the job step requesting the volume.

- *ser* The volume serial number. One of the following:
	- a specific tape volume serial number
	- $\cdot$  SCRTCH
	- PRIVAT

SCRTCH or PRIVAT indicate non-specific volume requests. SCRTCH is used when the dataset being created on the non-specific volume is temporary [DISP=(NEW,DELETE) or DSN=&&tempname]. PRIVAT is used for all other cases of non-specific volumes.

*dev* The device number of the specified device.

*dsname*

The data set name.

*labtyp* The label type of the mounted volume (either SL, NL, AL, or NSL).

**System Action:** The job step waits for the operator to reply U or M, or until the task reaches time-out.

**Operator Response:** If the volume specified by ser was mounted in response to a request for SCRTCH or PRIVAT, determine if the volume mounted was in fact a scratch volume. If so, determine if it is desirable to destroy the label on the volume and create a new label that is compatible with the programmer's request. Enter REPLY xx,'U' to allow the program to destroy the current label on the volume. Enter REPLY xx,'M' to allow the program to reject the currently mounted volume and mount a new volume.

Start a generalized trace facility (GTF) trace, and re-create the problem. Reply to message AHL100A with: TRACE=SYS,USR,SLIP

On the DD statement for the data set in error, specify: DCB=DIAGNS=TRACE

**System Programmer Response:** If the error recurs and the program is not in error, look at the messages in the job log for more information. Search problem reporting data bases for a fix for the problem. If no fix exists, contact the IBM Support Center. Provide the JCL, the SYSOUT output, the program listing for the job, and all printed output and output data sets related to the problem.

**Source:** DFSMSdfp

**Detecting Module:** IFG0193D

**Routing Code:** 3,5

**Descriptor Code:** 2

# **IEC537I BLOCK COUNTS: DEVICE=***xxxx* **DCB=***yyyy*

**Explanation:** At EOV time, a block count mismatch was detected. The count computed from hardware device information does not match the count computed by the access method or application program. A block count mismatch results in one of three system completion codes:

- abend 237, reason code 0C;
- abend 214, reason code 10; or
- abend 117, reason code 3C.

In the message text:

## **IEC601D • IEC602I**

- *xxxx* The count computed from hardware device information.
- *yyyy* The count computed by the access method or application program.

**System Action:** The system abnormally ends the task, and issues an accompanying message that further describes the error condition. For abend 237, the system issues IEC023I; for abend 214, IEC210I; and for abend 117, IEC218I.

**Application Programmer Response:** Refer to IEC023I, IEC210I, or IEC218I for an appropriate response.

**Source:** DFSMSdfp

**Detecting Module:** IFG0200Y

**Routing Code:** 11

**Descriptor Code:** -

#### **IEC601D M** *dev***,***ser***,***jjj***,***sss* **- REPLY U OR M**

**Explanation:** M indicates that the volume is to be mounted on the device, so that a data set can be scratched or renamed.

In the message text:

- *dev* The device number of the specified device.
- *ser* The volume serial number.
- *jjj* The job name.
- *sss* The step name.

**System Action:** The system waits for the operator to reply.

**Operator Response:** If the volume can be mounted, enter REPLY xx,'U'. Then mount the volume and ready the device.

If the volume cannot be mounted but the job step is to continue, enter REPLY xx,'M'. The system will skip the Scratch or Rename function on this volume.

If the volume cannot be mounted, and the job must not continue unless the data set is scratched or renamed, or unless the volume is scratched, end the job step.

**Source:** DFSMSdfp

**Detecting Module:** IGG0290F

**Routing Code:** 4

**Descriptor Code:** 2

### **IEC602I [VTOC NOT CONVERTED ON** *dev***,***ser***,***cde***] [VTOC NOT CONVERTED ON** *dev***,***ser***,0, ,(EXTENT=***cchh***,DSCB=***cchhr-cchhr***)] [VTOC NOT CONVERTED ON** *dev***,***ser***,16, ,(EXTENT =** *cchh***,DSCB =** *cchhr***)]**

**Explanation:** When the system tried to allocate DASD space on volume *ser* on unit *dev*, the volume table of contents (VTOC) conversion routine entered, but failed to convert or repair the VTOC.

In the message text:

- *dev* The device number of the specified device.
- *ser* The volume serial number.
- *cde* The code.

If the message received matches the first variant of IEC602I, then the value of cde indicates the reason VTOC conversion failed.

- **Cde 8** The DADSM VTOC conversion routine had been modified to reject any space allocation requests on a volume on which the DIRF bit is set to one. See *z/OS DFSMSdfp Diagnosis* for more information.
- **Cde 12** During allocation of the second or subsequent volume of a multivolume ISAM PRIME data set, the DIRF bit was found set to one.
- **Cde 1C**

| | | | |

There were insufficient DSCBs available to rebuild the free space chain. The VTOC is full.

#### **Cde 1D**

An I/O error occurred.

If the message received matches the second variant of IEC602I, then either the same DASD track or set of tracks are allocated to multiple data sets, or Format 3 DSCBs are incorrectly chained, which can make it appear that the same track or set of tracks are allocated to multiple data sets. This condition can occur if a prior Data Facility Data Set Service (DFdss) defrag operation was abnormally terminated. This can be identified by the existence of a data set on the volume whose name is 'SYS1.DFDSS.DEFRAG.xxxxxxxx, where xxxxxxxx is eight bytes if 'FF'X. For this variant, in the message text:

#### **EXTENT=cchh**

Specifies the first track that appears to be multiply allocated.

#### **DSCB=cchhr-cchhr**

Specifies a range of DSCB addresses. Within this range is one of the DSCBs that contains the multiply allocated track(s).

If the message received matches the third variant of IEC602I, then a format-1 or format-3 DSCB was found which contains a split-cylinder extent. This type of extent is no longer supported. For this variant, in the message text:

#### **EXTENT=cchh**

Specifies the first track of the split cylinder extent.

### **DSCB=cchhr**

Specifies the address of the DSCB containing the split cylinder extent.

**System Action:** For Cde 0, 8, and 16, if the error occurred during allocation, the system ends the job; if the error occurred in the middle of a job extending the space allocation to a data set, the system abnormally ends the job.

For Cde 12, the system ends the job.

**Operator Response:** Notify the system programmer.

**Application Programmer Response:** Analyze the volume to determine the cause of the error.

For Cde 0, if two data sets were allocated to the same space and the overlapping extent is mapped by SYS1.DFDSS.DEFRAG.xxxxxxxx, rerun the DFDSS DEFRAG job. DFDSS will correct the error. Then rerun the job that was ended with this message. If the overlapping extent is not mapped by SYS1.DFDSS.DEFRAG.xxxxxxxx, scratch one of the data sets allocated to the same space, and run the job again.

For Cde 8 or 12, convert the VTOC either by removing the modification to IGG0325Z or by resetting the DIRF bit to zero and setting the VSE bit to one in the format-4 DSCB; see *z/OS DFSMSdfp Diagnosis* for information about allocating a non-ISAM data set to the volume.

For Cde 16, scratch the split-cylinder data set that is creating the error, and run the job again.

**Note:** The volume can not be used by MVS until the offending split-cylinder data set has been scratched.

**System Programmer Response:** If the error recurs and the program is not in error, look at the messages in the job log for more information. Search problem reporting data bases for a fix for the problem. If no fix exists, contact the IBM Support Center. Provide the SYSOUT output for the job.

**Source:** DFSMSdfp

**Detecting Module:** IGG0325P, IGG0325Q, IGG0325R, IGG0325U, IGG0325V, IGG0325W, IGG0325Z

**Routing Code:** 4,10

**Descriptor Code:** 4

#### **IEC603I VTOC ERRORS MAY EXIST ON** *dev***,***ser***,***cde***,** *rsnc*

**Explanation:** An unusual condition was encountered in the system routines that update the VTOC on device *ddd*, volume *ser*, which caused the DIRF bit to be set to one, or caused active VTOC recording facility (VRF) data to be left in the VTOC index map, indicating that the VTOC may contain errors:

**Cde 0** An I/O or unexpected CVAF error return code

error occurred in the DADSM routines Allocate, Extend, Scratch or Partial Release. The routine ended processing, thereby leaving the VTOC in a partially updated state.

- **Cde 4** The Scratch or Partial Release function of DADSM discovered that the space it was returning to the chain of Format-5 DSCBs which describe the free space on the volume was already present in a format-5 DSCB. Although Scratch or Partial Release was able to successfully process this incorrect data, thereby correcting the situation, other problems may exist on the VTOC.
- **Cde 8** An I/O error or unexpected CVAF error return code occurred in the DADSM routines (Allocate, Extend, Scratch, Partial Release, Rename) during updating of the VTOC index or the VTOC on an indexed VTOC volume, thereby leaving the indexed VTOC in a partially updated state. DADSM processing is ended.

There is only one decimal reason code **rsnc** associated with message IEC603I.

**027** The index data set is full.

In the message text:

- *dev* The device number of the specified device.
- *ser* The volume serial number.
- *cde* The code.
- *rsnc* The reason code.

**System Action:** For codes 0 and 8, if the error occurred during allocation, the job is ended. If the error occurred in the middle of a job extending the space allocated to a data set, or a job releasing unused allocated space while closing a data set, the job is abnormally ended. If the error occurred while scratching or renaming a data set, an I/O error is returned. For code 0 the DIRF bit in the format-4 DSCB is set to one; for code 8 the VRF data set is left in the VTOC index map to indicate that Active VTOC Recording Facility (VTOC) may be in error. A system dump is taken if the cause of the error is an unexpected CVAF error return code.

If code is 4, VTOC updating continues, and if no further errors are encountered, the job continues processing.

The DIRF bit in the format-4 DSCB is set to one.

**Operator Response:** Report this message to the system programmer.

For error code 0 or 4, either message IEC602I or message IEC604I will be issued the next time allocation is attempted on this volume. For code 8, which refers to an indexed VTOC, message IEC605I will be issued when the next DADSM VTOC updating function

(Allocate, Extend, Scratch, Partial Release, Rename) is performed.

**Application Programmer Response:** Some attempt should be made to analyze the state of the VTOC on the affected volume.

**System Programmer Response:** If the error recurs and the program is not in error, look at the messages in the job log for more information. Search problem reporting data bases for a fix for the problem. If no fix exists, contact the IBM Support Center. Provide the SYSOUT output for the job.

**Source:** DFSMSdfp

**Routing Code:** 4,10

**Descriptor Code:** 4

### **IEC604I VTOC CONVERT ROUTINE ENTERED ON** *dev***,***ser***,** *cde*

**Explanation:** The VTOC Conversion function has been entered for volume *ser* on device *dev*. The VTOC Conversion function either converts a VTOC from IXVTOC format to OSVTOC format, (indexed to non-indexed), or repairs a VTOC in OSVTOC format that contains incomplete information, or has been damaged. The VTOC Conversion function may be entered during any DASD space allocation request for a new data set, or any request for additional DASD space for an existing data set. The value of cde (the code) indicates the reason VTOC Convert was entered. If the code is DOS, this indicates that VTOC Convert was entered because either a previous allocation was made on the volume using the VSE operating system, or the VTOC was in IXVTOC format but the Index was disabled. In the former case, the VSE operating system does not maintain all the VTOC information required by MVS; VTOC convert will repair the VTOC by establishing the incomplete information. In the later case, one of the following messages may have preceded this message: IEC606I, IEC608I, IEC609I. If the code is DIRF, this indicates that VTOC Convert was entered because the last request against this volume was prematurely interrupted, leaving the VTOC in a partially updated state. The VTOC Convert function will repair any inconsistencies within the partially updated VTOC. Message IEC999I may have preceded this message. If the code is anything other than DOS or DIRF, this indicates that the VTOC may have been damaged. VTOC Convert will repair any inconsistencies within the VTOC. In this case, the code value indicates the state of fields within the format 4 DSCB. This information may be of value in determining the cause of the damage to the VTOC. If code contains the character D, this indicates field DS4DVTOC is on, otherwise field DS4DVTOC is off. If code contains the character I, this indicates field DS4IVTOC is on, otherwise field DS4IVTOC is off. If code contains the character G, this indicates field DS4EFVLD is on, otherwise field DS4EFVLD is off. If code contains the character C, this

indicates field DS4DOSBT is on, otherwise field DS4DOSBT is off. The character - has no meaning, it serves merely as a place holder.

In the message text:

*dev* The device number of the specified device.

*ser* The volume serial number.

*cde* The code.

**System Action:** The VTOC is converted to reestablish certain control information necessary for the operation of the DADSM routines. If this is successful, the requested space is then allocated. If VTOC Convert fails, message IEC602I will be issued.

**Source:** DFSMSdfp

**Detecting Module:** IGG020P3

**Routing Code:** 4,10

**Descriptor Code:** 4

## **IEC605I DADSM VRF RECOVERY ROUTINE ENTERED ON** *dev***,** *ser***,***cde*

**Explanation:** The VTOC recording facility (VRF) recovery routine is invoked to recover a DADSM function that was interrupted by a system failure or a permanent I/O error on the device with the indicated volume serial number. The functions for which recovery is attempted are Allocate, Extend, Scratch, Partial Release, and Rename. The interrupted function is indicated by the value of cde, as follows:

- 1. Allocate
- 2. Extend
- 3. Scratch
- 4. Partial Release
- 5. Rename
- 6. Function name from DFDSS

In the message text:

- *dev* The device number of the specified device.
- *ser* The volume serial number.
- *cde* The code.

**System Action:** The VRF data saved in the VTOC index map is used to recover the interrupted function. The interrupted function either is completed or it is backed out to allow the request which invoked the VRF recovery process to complete its processing.

**Operator Response:** Notify the system programmer.

**Application Programmer Response:** Identify and correct the system problem or the I/O error that interrupted the DADSM function.

**Source:** DFSMSdfp

**Detecting Module:** IGG020P1

**Routing Code:** 4,10

### **Descriptor Code:** 4

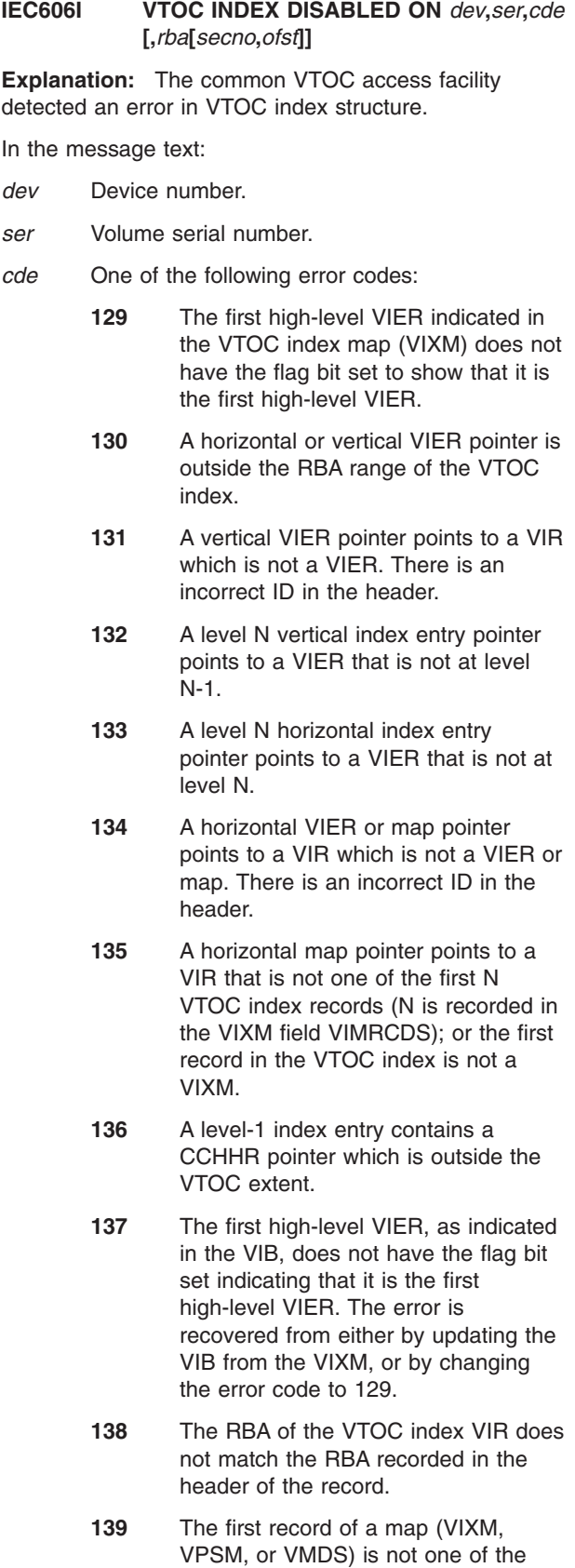

first N VTOC index records. (N is recorded in the VIXM field VIMRCDS.)

- **140** The data set name in the level N+1 VIER entry is lower than the high key of the level N VIER pointed to by the level N+1 entry.
- **141** The VTOC index structure error bit was found set to one in the first high-level VIER.
- **142** There is an I/O error indicating that the VTOC index is not formatted correctly.
- **143** Either the index bit is zero or the DOS bit is zero in the format-4 DSCB of a VTOC previously found to be an indexed VTOC.
- **144** There is no SYS1.VTOCIX.nnn data set name in a VTOC whose format-4 DSCB has the index bit on.
- **145** The data set name in a level N+1 VIER entry is higher than the high key of the level N VIER pointed to by the level N+1 VIER entry.
- **146** Four or more high-level VIERs were encountered.
- **147** There are too many levels in the VTOC index. The search list length, defined in the static text module ICVIXST0, was exceeded.
- **148** A VIER is incorrect: the offset to the last section is incorrect.
- **149** A VIER is incorrect: the offset to the last entry in a section is incorrect.
- **150** Initialization of the media manager failed.
- **151** A level 2 or higher VIER contains less than two entries.
- **152** RECOVER=YES was specified, but the static text module ICVIXST0 indicates that recovery is not permitted.
- **153** The format-4 DSCB on an indexed VTOC is written with either the index bit or the DOS bit zero.
- **154** A space map extends over more than 10 VTOC index records.
- **155** DSN was not found in the section with high key greater than or equal to the DSN key being searched. This section in the VIER is incorrect.
- **156** The horizontal pointer of VIER1 points

to a VIER2 whose high key is lower than or equal to the high key of VIER1.

- **157** Could not find an entry in a level-2 or higher VIER that matches the high key of the VIER.
- **158** The VIER header has an incorrect section length or an incorrect number of sections.
- **159** The first high-level VIER pointed to by the VIB has an incorrect ID in the header.
- *rba* Relative byte address of the VTOC index record (VIR) that contains a structure error indicated by cde.
- *secno* If the VIR is a VTOC index entry record (VIER), the number of the VIER section that contains the VIR pointing to the incorrect record.
- *ofst* Offset into the VIER section of the index entry pointing to the incorrect record.

**System Action:** The VTOC index for the volume is disabled by setting the index bit in the format-4 DSCB to zero and, optionally, the structure error bit in the first high-level VIER to one, indicating an incorrect VTOC index structure. A system dump is taken to the SYS1.DUMP data set, and an entry is made in the logrec data set if the error code is not 141, 143, or 144.

At the next access by DADSM routines to allocate space on the volume, the VTOC is converted to non-indexed format and message IEC604I will be issued. When the system converts the VTOC to non-indexed format, the VSE bit is set to zero and message IEC604I is issued. If the volume is shared with another system, the other system will not reconvert the VTOC because both the VSE bit and the index bit are off. Instead, message IEC606I with error code 141 or 143 is issued and the VTOC is accessed as an MVS VTOC.

**System Programmer Response:** Examine the system dump and a print of the VTOC index, and use the information in message IEC606I to determine the cause of the VTOC index structure error.

If the problem persists, search problem reporting data bases for a fix for the problem. If no fix exists, contact the IBM Support Center. Provide the JCL and the logrec data set error record.

**Source:** DFSMSdfp

**Detecting Module:** ICVCMI00

**Routing Code:** 4,10

**Descriptor Code:** 4

# **IEC607I SPACE NOT RELEASED ON** *dev***,***ser***,***fctn***,** *dsname*

**Explanation:** The system has enforced the single mode regarding rules or has recognized a non-supported recording mode. Single mode recording rules require that all data on a tape volume is written only in COMP mode or only in NOCOMP mode. The mode of the first data that is written on the volume determines the mode for all other data written on the volume.

In the message text:

- *dev* The device number.
- *ser* The volume serial number.
- *fctn* May contain a 1 for scratch or a 2 for partial release.

*dsname*

The data set name.

**System Action:** The system ends the scratch or partial release function.

**Application Programmer Response:** You may take either one of the following two actions:

- 1. Resubmit the request.
- 2. First overwrite any secure data or determine if you need erasure, second, resubmit the request without the erase option.

**System Programmer Response:** If the error recurs and the program is not in error, look at the messages in the job log for more information. Search problem reporting data bases for a fix for the problem. If no fix exists, contact the IBM Support Center. Provide the JCL, the SYSOUT output, the program listing for the job, and all printed output and output data sets related to the problem.

**Source:** DFSMSdfp

**Routing Code:** 9,11

**Descriptor Code:** 4

### **IEC608I DADSM FUNCTION DISABLED THE VTOC INDEX ON** *dev***,** *ser***,***cde***,***cchhr*

**Explanation:** The VTOC index on the device for the indicated volume serial number was disabled by the DADSM, Allocate, Extend, Scratch or Partial Release function because an error was detected. The error codes and the associated values of cchhr are as follows:

- **Cde 4** The Scratch or Partial Release function discovered that the space to be released is already described as free in the volume pack space map of the indexed VTOC. The cchhr is that of the format-1 DSCB that describes the data set to be scratched or released.
- **Cde 8** The Scratch or Partial Release function

discovered that the DSCB to be released is already described as free in the VTOC map of DSCBs in the VTOC index. The cchhr is that of the format-1, format-2, or format-3 DSCB to be released.

- **Cde 12** The Scratch function discovered that the CCHHR retrieved from the VTOC index points to a DSCB whose data set name is different from the one retrieved from the index. The cchhr is that of the DSCB.
- **Cde 16** The Scratch function discovered that the data set to be scratched has more than 16 extents. The cchhr is that of the format-1 DSCB for the data set to be scratched.
- **Cde 20** The Allocate or Extend function discovered that a DSCB marked unallocated in the VTOC Index, indicating that the DSCB is a Format 0, is not a Format 0 DSCB. The cchhr is that of the DSCB.

In the message text:

- *dev* The device number of the specified device.
- *ser* The specified volume serial number.
- *cde* The code.
- *cchhr* Describes the data set to be scratched or released.

**System Action:** The index bit in the format-4 DSCB is set to zero causing the VTOC index to be disabled and message IEC606I to be issued. For codes 4, 8, and 16, the request is processed without updating the format-5 DSCBs. If no further error is encountered, the job continues to run.

For codes 12 and 20, processing of the request is ended with an I/O error return code, after disabling the VTOC index. The VSE bit is left on to cause the VTOC conversion routine to be called the next time the Allocate or the Extend function is invoked and message IEC604I to be issued.

**System Programmer Response:** Take a print of the VTOC and the VTOC index to determine the cause of the error. The problem can be caused by the volume being processed on another system without Indexed VTOC support, without first converting the volume from an Indexed VTOC volume to a non-Indexed VTOC volume.

If the error recurs and the program is not in error, look at the messages in the job log for more information. Search problem reporting data bases for a fix for the problem. If no fix exists, contact the IBM Support Center. Provide the SYSOUT output for the job.

### **Source:** DFSMSdfp

**Detecting Module:** IGG020P2, IGG0290A, IGG0299A, IGG0325E, IGG032I3, IGG032I4, IGG032I5, IGG0553C

**Routing Code:** 4,10

**Descriptor Code:** 4

### **IEC609I DADSM VRF RECOVERY ROUTINE DISABLED THE VTOC INDEX ON** *dev***,***ser***,***fctn***,***cde*

**Explanation:** The DADSM VTOC recording facility (VRF) recovery routines detected an error in the VRF data in the VTOC index map during recovery of an interrupted DADSM function. The VTOC index is disabled on the device for the volume serial number. The function the VRF recovery routine was trying to recover from is indicated by the function indicated, as follows:

- 1. Allocate
- 2. Extend
- 3. Scratch
- 4. Partial Release
- 5. Rename
- 6. Function name from DFDSS

The code field contains one of the following error codes:

- **0** DSN in the format-1 DSCB is not the same as DSN in the VRF data.
- **4** The format-3 CCHHR in the format-1 or format-2 DSCB is not the same as the format-3 CCHHR in the VRF data.
- **8** The number of extents shown in the format-1 DSCB does not agree with the number of extents in the VRF data extent table.
- **12** The number of extents shown in the format-1 DSCB is less than the number of primary extents in the VRF data.
- **16** The CCHHR in the VTOC index for the format-1 DSCB is not the same as the format-1 CCHHR in the VRF data.
- **20** The VRF function code is incorrect, or the module required for the function is not available.
- **24** An unexpected return code (4) was received from a CVAF call. The probable cause is erroneous VRF data.
- **28** An unexpected return code (4 or 12) was received from a CVAF call. The probable cause is a logic error in a VRF recovery routine.
- **32** The VRF recovery routine was called but no VRF data exists.
- **36** A format-2 CCHHR in VRF data does not point to a format-2 DSCB.
- **40** A format-3 CCHHR in VRF data does not point to a format-3 DSCB.

# **IEC610I • IEC613A**

- **44** The format-2 CCHHR in the VRF data is not the same as the format-2 CCHHR in the format-1 DSCB.
- **48** The format-2 CCHHR is incorrect. The data set organization is not ISAM.
- **52** The format-3 CCHHR in VRF data is incorrect. There are less than four extents.
- **56** The format-3 CCHHR in VRF data is zero, but there are more than three extents.
- **60** The format-1 CCHHR in VRF data does not point to a format-1 DSCB for an Extend function.

In the message text:

- *dev* The device number of the specified device.
- *ser* The specified volume serial number.
- *fctn* The specified function.
- *cde* The code.

**System Action:** The index bit in the format-4 DSCB is set to zero causing the VTOC index to be disabled and message IEC606I to be issued. If the current request is for the Allocate or the Extend function, the VTOC conversion routine is invoked to rebuild the format-4 and format-5 DSCBs and message IEC604I will be issued; the request is processed as a non-indexed VTOC request and if no further errors are encountered, the job continues to run. If the current request is Scratch, Partial, Release, or Rename, the request is processed and if no further errors are encountered, the job continues to run.

**Application Programmer Response:** Take a print of the VTOC index and analyze the data in the VTOC index map. Use the dump to determine the cause of the error in the VRF data.

**System Programmer Response:** If the error recurs and the program is not in error, look at the messages in the job log for more information. Search problem reporting data bases for a fix for the problem. If no fix exists, contact the IBM Support Center. Provide the SYSOUT output for the job.

**Source:** DFSMSdfp

**Detecting Module:** IGGVRF01

**Routing Code:** 4,10

**Descriptor Code:** 4

## **IEC610I ERROR BEFORE WRITE OF A** *rec***,***dev***,***ser***,***cde***[,rba]**

**Explanation:** Validation of fields in a VTOC or VTOC Index Record detected an error just before the record was written.

In the message text:

- *rec* The type of record, either DSCB1, DSCB4, VIR, or VIER.
- *dev* The device number..
- *ser* The volume serial number.
- *cde* An error code, which is one of the following:
	- **167** A beginning extent was larger than an ending extent in a Format 1 DSCB.
	- **168** One or more of the following fields in the Format 4 DSCB is invalid:
		- Number of logical cylinders on the volume (DS4DSCYL)
		- Number of tracks in a logical cylinder (DS4DSTRK)
		- Device track length (DS4DEVTK)
	- **169** A VIR or VTOC Index Record did not have a valid ID on the front of the record. The ID should be VIXM, VPMS, VMDS, OR VIER
	- **170** One or more of the fields in the first high-level VIER is not valid.
- *rba* Relative byte address of the VTOC index record (VIR) that contains a structure error indicated by the error code in the *cde* field.

**System Action:** The record will not be written to the VTOC or VTOC Index. The system issues abend code X'18B' and issues a system dump to the SYS1.DUMP data set. The caller may or may not abend, depending on whether or not the VTOC recording facility (VRF) recovery routine is successful. These actions should prevent any corruption to the VTOC or VTOC Index, but does not guarantee that the VTOC Index will not become disabled.

**System Programmer Response:** Examine the system dump and a print of the VTOC and the VTOC index, and use the information in message IEC610I to determine the cause of the error. The most likely cause is an overlay of the area in storage where the record resided before it was written.

If you cannot find the cause of the problem contact the IBM Support Center. Provide the Dump and the print of the VTOC and the VTOC Index as well as information about the job that was running at the time of the failure.

**Source:** DFSMSdfp

**Detecting Module:** ICVDSD03 or ICVCMI03

### **IEC613A** *jjj***,***sss***,***dev***,***ser* **TAPE POSITION ERROR - REPLY 'R' RETRY OR 'U' CONTINUE WITH ABEND**

**Explanation:** For the step of the job, open processing is trying to position a tape volume serial number on a device to a specific file in order to open that file. Open processing has retried positioning the tape to the correct file (at least once), but cannot find the file because the file is not known. Open processing issued this message to ask if it should retry positioning the tape to the correct file again.

In the message text:

- *jjj* The job name.
- *sss* The step name.
- *dev* The device number of the specified device.
- *ser* The volume serial number.

**Operator Response:** If you wish open processing to retry positioning the tape to the correct file, enter REPLY xx, 'R'. Otherwise, to continue with the ABEND already in progress, enter REPLY xx, 'U'. **xx** is the message reply identification for this message.

**Source:** DFSMSdfp

**Detecting Module:** IFG0199I

### **IEC614I** *func* **FAILED - RC** *rc***, DIAGNOSTIC INFORMATION IS (***diaginfo***)** *sss***,** *ser***,** *dsname*

**Explanation:** The specified DADSM function failed due to the error described by the function return code, and the diagnostic information. The failure occurred in the step, operating on the volume, on the data set.

The function is one of the following:

- $\cdot$  CREATE
- EXTEND (only to new volume)
- EXTSAME (only to same volume)
- ISJF (Scheduler JCL Facility)
- PRLSE (partial release)
- $\cdot$  RENAME
- $\cdot$  SCRATCH

For the EXTEND function, the value of the return code is either the CREATE return code, or zero if EXTEND failed before invoking CREATE.

In the message text:

- *func* The function specified.
- *rc* The return code.

*diaginfo*

The indicated information referring to diagnostics.

- *sss* The step name.
- *ser* The volume serial number.

*dsname*

The data set name.

**System Action:** The function does not complete; however, the job step might have completed successfully.

**Operator Response:** Notify your system programmer.

**Application Programmer Response:** If the job step failed, refer to the *z/OS DFSMSdfp Diagnosis* for an explanation of the failing function's return code, and of the associated diagnostic information. If the function is CREATE or EXTEND, look at the book's explanation for the same return code under REALLOC.

If you cannot correct the error as indicated in *z/OS DFSMSdfp Diagnosis* , contact your programming support personnel.

**Source:** DFSMSdfp

**Routing Code:** 11

**Descriptor Code:** 4

### **IEC701D M** *dev***, VOLUME TO BE LABELED** *ser*

**Explanation:** M indicates that a volume is to be mounted on the device. If the serial number is 6-digits, a standard label containing the serial number will be written on the volume. If the serial number is absent, a nonstandard label will be written on the volume.

In the message text:

*dev* The device number of the specified device.

*ser* The volume serial number.

**Operator Response:** For the first appearance of this message mount a volume on device *dev*, ready the device, and enter REPLY xx,'M'. The volume mounted should be a scratch volume, unless the programmer supplied a volume to be used. If this message is repeated immediately after message IEC702I, the system attempted to write a label on the volume but the label could not be verified. Inspect the tape for irregularities:

- If irregularities appear, remove the bad section of tape or, if the volume was a scratch volume, substitute another volume. Then, mount the correct or substituted volume, ready the device, and enter REPLY xx,'M'.
- If the irregularities are uncorrectable and the volume was supplied by the programmer, enter REPLY xx,'S'.
- If no irregularities are found, mount the tape volume again, ready the device, and enter REPLY xx,'M'.
- If only this message is repeated, enter REPLY xx, 'S'. Report the message sequence to the programmer, asking him to check the program for improper recording characteristics. If the program is not at fault, a customer engineer should be called to check the tape drive.

If this message is repeated immediately after message IEC703I a label cannot be written on the volume because the volume is file protected:

• If the volume is to be labeled, insert a file protection ring in the volume, mount the volume, ready the device, and enter REPLY xx,'M'.

# **IEC702I • IEC704A**

- If the volume is not to be labeled, demount the volume, mount a new scratch volume with a file protection ring, ready the device, and enter REPLY xx,'M'.
- If only this message is repeated, enter REPLY xx,'S'. Report the message sequence to the programmer.

**System Programmer Response:** If the error recurs and the program is not in error, look at the messages in the job log for more information. Search problem reporting data bases for a fix for the problem. If no fix exists, contact the IBM Support Center. Provide the program listing for the job and the associated volume.

**Source:** DFSMSdfp

**Detecting Module:** IGC0003I

**Routing Code:** 3

**Descriptor Code:** 2

#### **IEC702I** *dev***, VOLUME LABELS CANNOT BE VERIFIED**

**Explanation:** The system attempted to write a label on the volume on the device. The label could not be verified.

In the message text:

*dev* The device number of the specified device.

**System Action:** The system rewinds and unloads the volume. Immediately, or in a short time, the system issues message IEC70ID which follows this message.

**Operator Response:** Respond as indicated for message IEC70ID, which follows this message.

**Source:** DFSMSdfp

**Detecting Module:** IGC0003I

**Routing Code:** 3

**Descriptor Code:** 4

### **IEC703I** *dev***, VOLUME IS FILE PROTECTED**

**Explanation:** The volume on the device is file protected; that is, its file protection ring is not inserted, so it can only be read. A label cannot be written on the volume.

In the message text:

*dev* The device number of the specified device.

**System Action:** The system rewinds and unloads the volume. Immediately or in a short time, the system issues message IEC701D.

**Operator Response:** Respond as indicated for message IEC701D, which follows this message.

**Source:** DFSMSdfp

**Detecting Module:** IGC0003I

**Routing Code:** 3

**Descriptor Code:** 4

**IEC704A {L|L UVL|L VOL2-9C|C UVL}** *dev***[,***ser***] [,***labtyp***] [,***den***] [,***jjj***,***sss***] [,***dsname***] {L|L UVL|C|C UVL}** *dev***[,***ser***] [,***labtyp***] [,***trtch***] [,***jjj***,***sss***] [,** *dsname***][,***S***] REPLY 'VOLSER,OWNER INFORMATION' OR 'M' REPLY 'VOLSER,OWNER INFORMATION','M' OR 'U' REPLY 'VOLSER,OWNER INFORMATION,ACCESS' OR 'M' REPLY 'VOLSER,OWNER INFORMATION,ACCESS','M' OR 'U' REPLY 'U,OWNER INFORMATION,ACCESS' OR 'M'**

**Explanation:** The message display may be in one of the following forms:

- If L appears in the message display then the tape volume on the unit requires label information. The label is to be written as the type indicated in the density indicated.
- If L UVL appears in the message display then the tape volume on the unit is about to be rewritten on the volume specified. The volume contains ISO/ANSI/FIPS Version 3 user volume label(s) that will be lost if the volume header label (VOL1) is rewritten. If this message is issued to rewrite a VOL1 label to a new density, the contents of the label will be unchanged from the contents currently on the volume. If L VOL2-9 appears in the message display, then the tape volume on the unit is about to be rewritten on the volume specified. The volume contains ISO/ANSI Version 4 VOL2-9 volume label(s) that will be lost if the volume label (VOL1) is rewritten.
- If **C** appears in the message display then the tape volume mounted on the unit is an ISO/ANSI/FIPS Version 1 (or other unsupported version level) volume that must have its label converted to the latest supported version level. You must supply label information to rewrite the volume header label (VOL1). The label is written as the type indicated in the density indicated.
- If **C UVL** appears in the message display then the ISO/ANSI/FIPS tape volume mounted on the unit is about to be rewritten on the volume specified and contains user volume labels (UVLs) that will be lost if the volume header label is rewritten.

The following fields may also appear in the message display:

- *dev* The device number.
- *ser* If this appears in the message text,
- *labtyp* The label type of the mounted volume (either SL, NL, AL, or NSL).
- *den* The density of the volume to be mounted.
- *jjj* This indicates the job requesting the volume.
- *sss* This indicates the job step requesting the volume. it indicates a specific volume serial was requested.

*dsname*

This may appear if a MONITOR DSNAME command is active. If this is the case, **dsname** indicates the data set requesting the volume.

*trtch* This indicates the recording mode as COMP (compaction) or NOCOMP (non-compaction).

**S** The tape is in a system managed library.

**Operator Response:** If the message display contains **L** or **L UVL** there are a series of responses you may make. First, the following is a list of variables that you may use in your response:

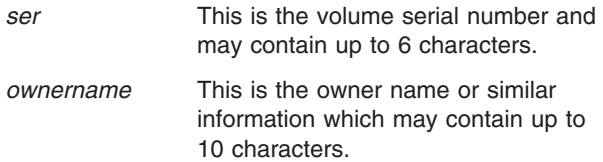

The following is a list of the possible responses you may make:

- If you need to label the volume as indicated, enter: REPLY xx,'ser ,ownername '
- To reject the currently mounted volume and mount a new volume, enter

REPLY xx,'M'

• If ser appears in the message text, the operator may allow the program to create a vol label with the serial number (which was specified in the message text) and an owner name by entering,

REPLY xx,'U [,ownername]'

### **CAUTION:**

### **Enter REPLY 'U' only if ser appears in the message text. Otherwise, the volume will be labeled with the serial number 'U'.**

• If L UVL appears in the message display and you want the system to proceed when rewriting the VOL1 label enter:

REPLY xx, 'U'

**Operator Response:** If the message display contains **C** or **C UVL** or **L VOL2-9** there are a series of responses you may make. First, the following is a list of variables that you may use in your response:

*volser* This is the volume serial number and may contain up to 6 characters.

*ownerinfo*

This is the owner information and may be up to 14 characters long.

- *a* This is the volume access code and is a 1 character code from A to Z\*.
- **Note:** \*For Version 4, the allowable characters are: Uppercase A-Z, number 0-9, and special characters ! \* " % & ' ( ) + , - . / : ; < = > ?

The following is a list of the possible responses you may make:

• If you want to use the serial number, owner information and access code from the old label for the new label, enter:

REPLY xx,'U'.

The system will then copy the old label into the new label, except for version level which must reflect the latest supported level.

If you want to specify different owner information and/or an access code, enter

REPLY xx,'U,[ownerinfo] [,a]'.

In this instance, the system uses the serial number from the old volume label. If you skip one of these fields, the value used in the old label will be used for the new label.

• If you want to cause the volume to be demounted, followed by a label rewrite abend for the job step requesting the volume, enter:

REPLY xx,'M'.

• If you want to use the volume, enter

REPLY xx, 'volser[, ownerinfo] [,a]'.

The owner information and access code are optional but will be left blank if you do not supply them.

• If you want to reject the volume, enter REPLY xx,'M'.

The volume will be demounted, followed by a mount request for another scratch volume.

If **C UVL** appears in the message text, a reply other than 'M' allows the system to proceed with the rewriting of the VOL1 label, but all user volume labels will be destroyed. If L VOL2-9 appears in the message text, a reply other than 'M' allows the system to proceed with the rewriting of the VOL1 label, but all VOL2-9 volume labels will be destroyed.

**Source:** DFSMSdfp

**Detecting Module:** IFG0193E

**Routing Code:** 1

**Descriptor Code:** 2

**IEC705I TAPE ON** *dev***,***ser* **[IS] [,***labtyp***],***den* **BPI [,***jjj***,***sss***] [,***dsname***] TAPE ON** *dev***,***ser* **[IS] [,***labtyp***],***trtch* **[,***jjj***,***sss***] [,***dsname***] [,***mediatype***]**

**Explanation:** The volume label of the tape volume whose serial number is *ser*, on device *dev*, has been

rewritten to conform to the label type indicated by |  $\blacksquare$ 

labtyp: either SL, AL, or NSL and to the density  $\blacksquare$ 

indicated by den. For NL, this message is only issued if  $\blacksquare$ 

the tape formerly contained labels which have now been  $\Box$ 

written over. If the tape was originally NL and is now still |

NL, this message is not issued.

In the message text:

|

|

- *trtch* Indicates the recording mode as COMP (compaction for hardware) or NOCOMP (non-compaction for hardware).
- *jjj* Indicates the job requesting the volume.
- *sss* Indicates the job step requesting the volume.
- *dev* The device number of the specified device.
- *ser* The volume serial number.
- *labtyp* The label type.
- *den* The density.

### *dsname*

The data set name.

*mediatype*

|

| | |

|

The media type.

If a MONITOR DSNAME command is active, *dsname* may appear and indicates the data set requesting the volume.

This message is issued only when the volume label of a tape is rewritten, which means that it is issued only for |  $\blacksquare$ 

the first data set written onto an output tape volume.  $\blacksquare$ 

The following example describes when message |

IEC705I is issued when creating a tape multi-data set, | multi-volume collection:

- v Start of data set 1 on volume 1 IEC705I is issued. |
- Continuation of data set 1 onto volume 2 IEC705I is issued. |
- Start of data set 2 on volume 2 IEC705I is not issued.
- Continuation of data set 2 onto volume 3 IEC705I is issued. | |

**System Action:** The job step continues processing.

**Operator Response:** Record the indicated information for use of the volume in conjunction with subsequent requests.

**System Programmer Response:** None

**Source:** DFSMSdfp

**Detecting Module:** IFG0194F

**Descriptor Code:** 4

## **IEC706I {TRTCH|DENSITY} {OVERRIDDEN|IGNORED}** *dev***,***ser***,***labtyp***,***den***,** *trtch***,***jjj***,***sss***,***dsname*

**Explanation:** The system has enforced the single mode recording rules or has recognized a non-supported recording mode. The message display may be in one of two forms:

- When OVERRIDDEN appears in the message display, the den or trtch fields indicate the value selected by the system.
- When IGNORED appears in the message display, the den or trtch fields are omitted.

In the message text:

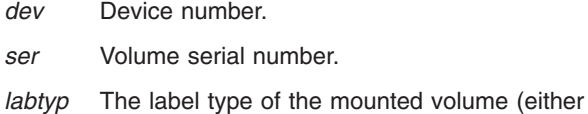

- SL, NL, AL, or NSL).
- *den* The density of the volume to be mounted.
- *trtch* This indicates the recording mode as COMP (compaction) or NOCOMP (non-compaction).

**Note:** The COMP restriction applies only to IBM standard labels.

- *jjj* Job name.
- *sss* Step name.
- *dsname*

Data set name.

**System Action:** The job step continues processing.

**Operator Response:** Record the indicated information for use of the volume in conjunction with subsequent requests.

Start a generalized trace facility (GTF) trace, and re-create the problem. Reply to message AHL100A with: TRACE=SYS,USR,SLIP

On the DD statement for the data set in error, specify: DCB=DIAGNS=TRACE

**System Programmer Response:** If the error recurs and the program is not in error, look at the messages in the job log for more information. Search problem reporting data bases for a fix for the problem. If no fix exists, contact the IBM Support Center. Provide the JCL, the SYSOUT output, the program listing for the job, and all printed output and output data sets related to the problem.

**Source:** DFSMSdfp

## **IEC707I WARNING - RDBACK ON COMPACTED DATA** *dev***,***ser***,***jjj***,***sss***,***dsname*

**Explanation:** The open option RDBACK has been specified for a standard label tape written in compaction mode. If the program is opening a compacted tape data set with the RDBACK option specified, performance will be degraded. If the program is not opening a compacted tape data set with the RDBACK option specified, follow the diagnostic procedures.

In the message text:

- *dev* Device number.
- *ser* Volume serial number.
- *jjj* Job name.
- *sss* Step name.

*dsname*

Data set name.

**System Action:** The job step continues processing.

**Operator Response:** Record the indicated information for use of the volume in conjunction with subsequent requests.

Start a generalized trace facility (GTF) trace, and re-create the problem. Reply to message AHL100A with: TRACE=SYS,USR,SLIP

On the DD statement for the data set in error, specify: DCB=DIAGNS=TRACE

**System Programmer Response:** If the error recurs and the program is not in error, look at the messages in the job log for more information. Search problem reporting data bases for a fix for the problem. If no fix exists, contact the IBM Support Center. Provide the JCL, the SYSOUT output, the program listing for the job, and all printed output and output data sets related to the problem.

**Source:** DFSMSdfp

## **IEC708D THE MEDIA ON***dev* **REQUIRES SERVO LEVEL INITIALIZATION. RESPOND Y TO PROCEED WITH INITIALIZATION, N TO SKIP.**

**Explanation:** The media being initialized requires initialization of its servo tracks. This type of initialization can require up to 7 minutes to complete. Permission of the operator is required.

In the message text:

*dev* The device number.

**System Action:** The system waits for the operator to respond.

**Operator Response:** Respond Y to allow the initialization of this media to proceed or N to terminate initialization of this media. Any other response causes this message to be reissued.

**Source:** IGC0003I (Label SVC 39)

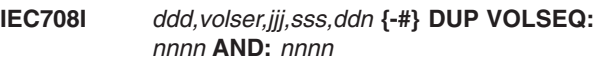

**Explanation:** A duplicate volume serial number, VOLSER, has been detected in the volume list for a tape or DASD multivolume data set. All serial numbers in the volume list should be unique. The message text includes the volume sequence positions in the volume list of the duplicated volume serial number.

In the message text:

- *ddd* The device name.
- *volser* The duplicated volume serial number.
- *jjj* The job name.
- *sss* The step name.
- *ddn{-#}* The DD name and concatenation number if applicable.

**System Action:** Processing continues. The system will reprocess (For example, reread or rewrite) the duplicated volume and all volume serial numbers between the duplicated volumes in the volume list.

**User Response:** None

**Operator Response:** None

**Application Programmer Response:** Probable user error. Check whether duplicating volume serial numbers in the volume list is intentional.

**System Programmer Response:** Probable user error. If the system administrator determines this condition should always be considered an error, the MPF (Message Processing Facility) can be used to detect the message and abend the job before data is overwritten or reread.

**Source:** DFSMSdfp

**Detecting Module:** IFG0551H

**Routing Code:** 2,11

**Descriptor Code:** 4

### **IEC709I SERVO TRACKS OF MEDIA ON** *dev* **BEING INITIALIZED. MAY REQUIRE UP TO 7 MINUTES TO COMPLETE.**

**Explanation:** The media being initialized requires initialization of its servo tracks. This messages informs the operator that this type of initialization can require up to 7 minutes to complete.

In the message text:

*dev* The device number.

**System Action:** None.

### **Operator Response:** None.

**Source:** IGC0003I (Label SVC 39)

#### **IEC709I** *ddd,volser,jn,sn,ddn-nu* **EXPECTED VOLSEQ:** *nnnn* **FOUND:** *nnnn*

**Explanation:** The numeric volume sequence value in the tape data set label is not as expected. The system expects it to be 1 greater than on the previously read volume when reading forward or 1 less when reading backward. The system does not expect each volume's label 1 to correspond to the number of the volume in the data set's volume list, but it expects the volume sequence number to be one greater than on the previous volume when the data set was being written. The difference between the expected and found volume sequence represents the number of volumes missing.

In the message text:

- *ddd* Device
- *volser* volume serial
- *jn* job name
- *sn* Step name
- *ddn-nu* JCL DD name and concatenation number, if applicable

**System Action:** Processing continues.

**Application Programmer Response:** Possible error. Check whether the volumes on the DD statement or the dynamic allocation are complete and in the correct order. Check whether the numeric values in the volume sequence fields of the standard header and trailer label 1 are valid - example: incremented by 1 relative to the previous volume of the data set.

#### **IEC710I** *ddd,volser,jn,sn,ddn-nu* **another volume expected**

**Explanation:** The program has read forward all the specified volumes of the standard tape label data set starting from the volume that was selected during OPEN processing. None of the processed volumes end with EOF (end of file) labels. EOF labels would indicate the end of the last volume for the data set.

In the message text:

- *ddd* Device
- *volser* volume serial
- *jn* job name
- *sn* Step name

*ddn-nu* JCL DD name and concatenation number, if applicable

**System Action:** Processing continues.

**Application Programmer Response:** Possible error. Check whether the volumes on the DD statement or the dynamic allocation are complete.

### **IEC711I** *ddd,volser,jn,sn,ddn-nu* **rdback - not last volume of data set**

**Explanation:** The program has opened the standard labeled tape data set to read it backwards, but the last specified volume for the standard labeled data set ends with EOV labels. When a standard labeled tape data set is opened to read it backward, the system expects the last volume in the list of volumes associated with the data set to end with EOF labels.

In the message text:

- *ddd* Device
- *volser* volume serial
- *jn* job name
- *sn* Step name
- *ddn-nu* JCL DD name and concatenation number, if applicable

**System Action:** Processing continues.

**Application Programmer Response:** Possible error. Check whether the volumes on the DD statement or the dynamic allocation are complete and in the correct order.

#### **IEC712I** *ddd,volser,jn,sn,ddn-nu* **read - not first volume of data set**

**Explanation:** The program has opened the standard labeled tape data set to read it forward but the volume that open has positioned the data set to is not the actual first volume volume of the data set. This message can also be issued during EOV concatenation processing.

In the message text:

- *ddd* Device
- *volser* volume serial
- *jn* job name
- *sn* Step name
- *ddn-nu* JCL DD name and concatenation number, if applicable

**System Action:** Processing continues.

**Application Programmer Response:** Possible error. Check whether the volumes on the DD statement or the dynamic allocation are complete and in the correct order. Check whether the numeric values in the standard header and trailer label 1, volume sequence fields are valid (example, incremented by 1 relative to the previous volume of the data set). Determine whether the data set serial number field in the first specified volume's label 1 should in fact contain that volume's serial number.

### **IEC713I** *dev,ser,jjj,sss,ddn(-#)* **ISO/ANSI USER CCSID:***mmmmm* **TAPE CCSID:***nnnnn*

**Explanation:** This message is issued during OPEN/EOV processing whenever an ANSI Version 4 tape has user data that is going to be converted using CCSID information. If input processing the TAPE CCSID, *nnnnn*, data is going to be converted to the USER CCSID, *mmmmm*. If output processing the USER CCSID, *mmmmm*, data is going to be converted to the TAPE CCSID, *nnnnn*.

In the message text:

- *dev* The device number.
- *ser* The volume serial number.
- *jjj* The job name.
- *sss* The step name.

*ddn(-#)sss*

DDname (followed by a concatenation number if it is part of a concatenation and not the first DD statement in the concatenation).

#### *mmmmm*

- Coded Character Set Identification number (CCSID).
- *nnnnn* Coded Character Set Identification number (CCSID).
- **System Action:** Processing continues.

**Source:** DFSMSdfp

**Detecting Module:** IFG019RL

### **IEC714I THE MEDIA ON** *dev* **REQUIRES SERVO LEVEL INITIALIZATION. RESPOND Y TO PROCEED WITH INITIALIZATION, N TO SKIP.**

**Explanation:** The media being initialized requires initialization of its servo tracks. This type of initialization can require up to 7 minutes to complete. Permission of the operator is required.

In the message text:

*dev* The device number.

**System Action:** The system waits for a response from the operator.

**Operator Response:** Respond Y to allow the initialization of this media to proceed or N to terminate initialization of this media. Any other response causes this message to be reissued.

**Source:** DFSMSdfp

### **IEC715I SERVO TRACKS OF MEDIA ON** *dev* **BEING INITIALIZED. MAY REQUIRE UP TO 7 MINUTES TO COMPLETE.**

**Explanation:** The media being initialized requires initialization of its servo tracks. This messages informs the operator that this type of initialization can require up to 7 minutes to complete.

In the message text:

*dev* The device number.

**System Action:** The system initializes the servo tracks on the tape volume.

**Operator Response:** Wait until processing completes.

**Source:** DFSMSdfp

### **IEC801I** *lna* **THRESHOLD TRANS=***mmm* **DC=***nnn* **IR=***ooo* **TO=***ppp*

**Explanation:** During BTAM, certain errors occurred before a specified transmission count was reached on a line.

The errors are data check errors, intervention required errors, or non-text time-out errors.

*lna* Line address, in hexadecimal.

In the message text:

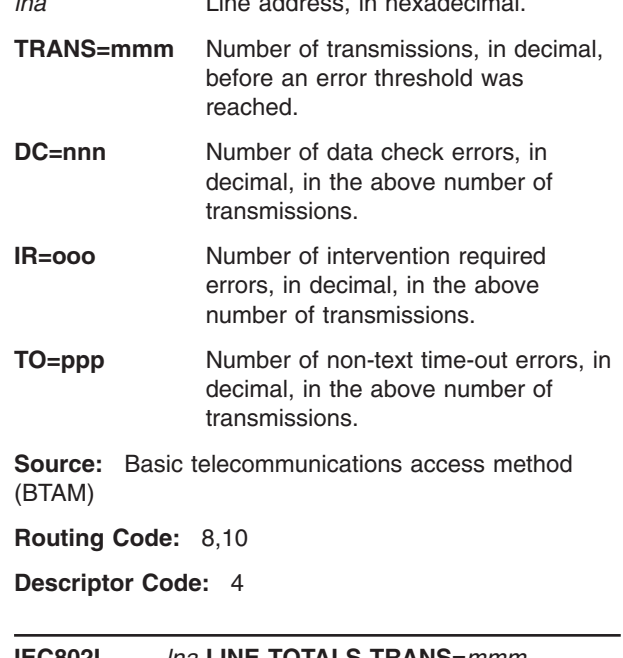

#### **IEC802I** *lna* **LINE TOTALS TRANS=***mmm* **DC=***nnn* **IR=***ooo* **TO=***ppp*

**Explanation:** This message is produced, at the request of the user, to indicate total counts for a line being used in BTAM processing.

In the message text:

*lna* Line address, in hexadecimal.

### **IEC804A • IEC807I**

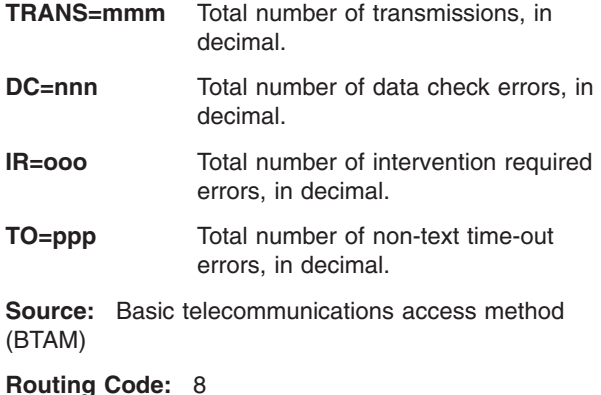

**Descriptor Code:** 4

### **IEC804A** *lna* **CONTROL UNIT NOT OPERATIONAL REPLY CONT OR POST**

**--or--**

#### *lna* **DEVICE NOT OPERATIONAL REPLY CONT POST OR DROP**

**Explanation:** A not operational SIO condition occurred in a line during BTAM processing. In the message text, lna is the line address.

In the message text:

*lna* The hexadecimal line address.

**Operator Response:** Make sure the control unit is operational. Enter one of the following replies:

- REPLY xx, 'CONT'. The system retries the condition. If the retry is successful, processing continues. If the retry is not successful, If CONTROL UNIT NOT OPERATIONAL appears in the message text, this message is issued again.
- REPLY xx, 'POST'. The operation is posted complete with error. The not-operational SIO bit will be on in the DECERRST field of the (DECB) data event control block.
- REPLY xx, 'DROP'. The DROP reply discontinues issuance of messages for the duration of open processing.

If a reply is not entered before the requesting job is canceled, the system may enter wait state. If the problem recurs, contact your hardware support personnel.

**Source:** Basic telecommunications access method (BTAM)

### **IEC805I I/O ERROR - CHECKPOINTS TERMINATED**

**Explanation:** An uncorrectable input/output error occurred while writing the current checkpoint record in

the checkpoint data set. The record could not be written.

**System Action:** Processing continues, but no checkpoint records are written.

**Operator Response:** Either allow the job to continue, or restart the job at the last checkpoint by reloading the program. If the job is restarted, processing will continue as usual and checkpoint records will be written as specified.

**System Programmer Response:** If the error recurs and the program is not in error, look at the messages in the job log for more information. Search problem reporting data bases for a fix for the problem. If no fix exists, contact the IBM Support Center. Provide the JCL and the program listing for the job.

**Source:** DFSMSdfp

**IEC807I** *device-number* **ONLINE TEST** *xx yy tt nnn id*

**Explanation:** This message reports the results of an online test in which BTAM sends test messages to a remote computer or terminal, or in which BTAM sends a request-for-test message specifying a test type (X field) of 0. This message appears once for each online test, following transmission of all requested test messages.

In the message text:

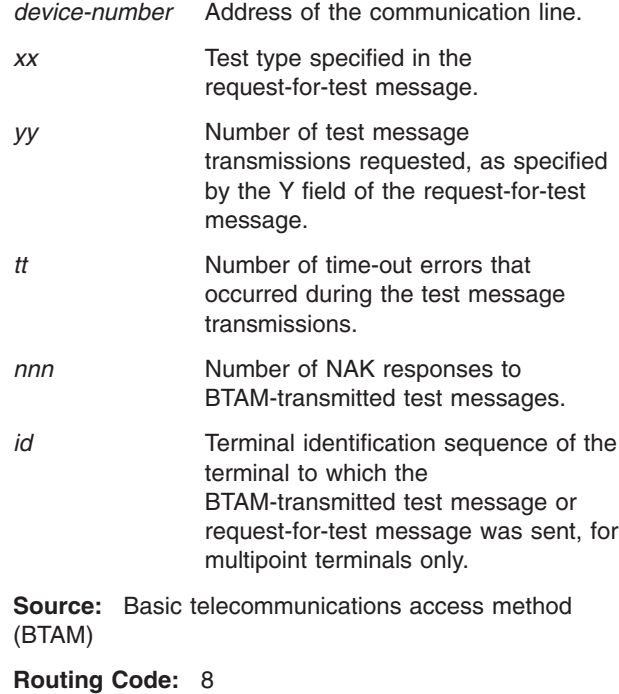

**Descriptor Code:** 4

#### **IEC808I** *device-number* **ONLINE TEST** *xx nnn tt ll dd*

**Explanation:** This message reports the results of an online test in which BTAM receives test messages from a remote computer or terminal. This message appears once for each online test, following receipt of all test messages from the remote computer or terminal.

In the message text:

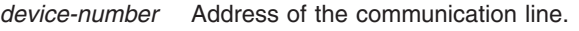

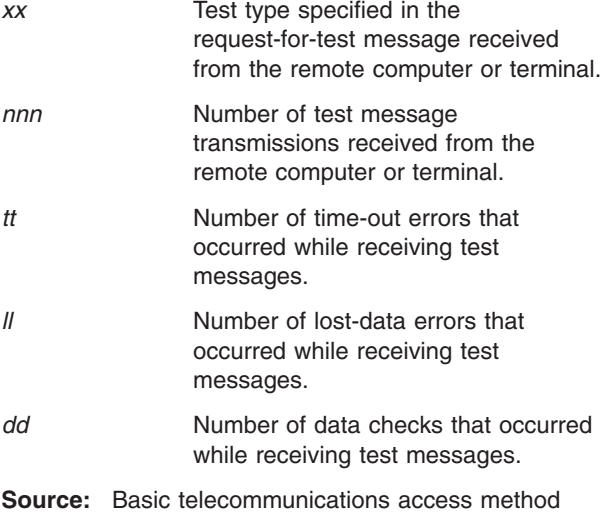

(BTAM)

**Routing Code:** 8

**Descriptor Code:** 4

### **IEC809I** *lna* **CONTROL UNIT NOT OPERATIONAL**

**Explanation:** This message indicates that a not operational SIO condition occurred in a line during BTAM processing.

In the message text:

*lna* The hexadecimal line address.

**Operator Response:** Reactivate the appropriate control unit.

**Source:** Basic telecommunications access method (BTAM)

**Routing Code:** 8,10

**Descriptor Code:** 4

### **IEC813I [EDI | PDS] OWNER: JN=***jjj***,SYSNAME=***sysname***, TCB=***tcb***,ASID=***id*

**Explanation:** For EDI, message IEC813I is issued before message IEC984I, message IEC985I, or abend 213-FD to document the owner of the data set that is

causing the enhanced data integrity violation on open for output.

For PDS, the system is in the process of issuing abend 213-30 because an attempt has been made to open a PDS for OUTPUT, DISP=SHR, but the PDS is already open in this condition. This is an informational message to document that job *jjj* on system *sysname* under TCB address *tcb*, address space identifier *id*, owns this PDS resource. DFSMSdfp also issues message IEC143I, following message IEC813I, to document more specific information about the abend situation, such as the name of the PDS.

In the message text:

*jjj* The job name.

*sysname* The system name.

*tcb* The TCB address.

*id* The address space identifier.

**System Action:** The system continues processing and issues message IEC984I, message IEC985I, abend 213-FD, or message IEC143I 213-30.

#### **Operator Response:** None

**Application Programmer Response:** For the enhanced data integrity function, this is an informational message to document which job currently has the data set open for output, resulting in message IEC984I, message IEC985I, or abend 213-FD.

For PDS, this is probably a user error. Use the information in message IEC813I to help determine the cause of the IEC143I message, and correct the error.

#### **System Programmer Response:** None

**Problem Determination:** Not applicable

**Source:** DFSMSdfp

**Detecting Module:** IFG019RD

**Routing Code:** 11

**Descriptor Code:** 7

## **IEC815I** *text*

**Explanation:** *text* is one of the following: *device-number tttt yy* ERS *z device-number xx tttt* THRESHLD *device-number xx tttt yy eeee zzzz yy eeee zzzz yy eeee zzzz yy eeee zzzz device-number ww tttt eeeeeee zzzz eeeeeee zzzz eeeeeee zzzz eeeeeee zzzz*

This message provides the results of a scan of the error file of an IBM 2715 Transmission Control Unit. The scan occurs when the error threshold for one of the area stations connected to the 2715 is exceeded (threshold value is eight) or when manually requested at the 2715,

# **IEC900I • IEC902I**

the 2740 terminal attached to the 2715, or the central system console. BTAM prints the message on the master console, the teleprocessing console, or the system maintenance console, depending on the routing code specified at the 2715.

In all four formats of the message text, *device-number* is the address in EBCDIC of the communications line, *xx* is the address in hexadecimal of the area station for which the error scan is reported, *tttt* is the time (0001 - 2400) when the error occurred, and *ww* is the address in hexadecimal of a particular adapter within the 2715. Fields appearing uniquely within a message format are described below.

The first format of the message is issued when five or more of the eight errors involved a particular one of the devices attached to the area station. In the message text, *yy* is the address in hexadecimal of the device for which the errors occurred, and *z* is the number of errors (from decimal 5 to 8) that occurred for the device.

The second format of the message indicates that the threshold value of eight has been reached for the area station whose address is *xx*, but that no one device attached to the station accounted for as many as five of the errors.

The third format of the message is issued twice whenever an error scan for a particular area station is manually requested at the 2715, the 2740 terminal attached to the 2715, or the central system console. The address of device *yy* for which the error data *eeee* was recorded at time *zzzz* is given four times in each message; the two messages together thus provide information about the eight most recent error occurrences for area station *xx*.

The fourth format of the message is issued twice whenever an error scan for a particular 2715 adapter is manually requested at the 2715, the 2740 terminal attached to the 2715, or the central system console. The error data *eeeeeee* for adapter *ww* recorded at time *zzzz* is given four times in each message; the two messages together thus provide information about the eight most recent error occurrences for adapter *ww*.

**Source:** Basic telecommunications access method (BTAM)

**Routing Code:** 2,8,10

**Descriptor Code:** 4

#### **IEC900I INVALID ABEND CODE PASSED TO MODULE** *mod*

**Explanation:** The module is an OPEN/CLOSE/EOV problem determination routine. It did not recognize the passed abnormal end code, so it issued an F*xx* abnormal end code where *xx* is one of the following: 13 for OPEN

14 for CLOSE 17 for CLOSE TYPE=T 37 for EOV.

This might be an error in system logic, possibly caused by an incorrect combination of PTFs.

Register 12 contains the abnormal end code passed to the module.

In the message text:

*mod* The specified module.

**System Action:** The system ends the task.

**System Programmer Response:** If the error recurs and the program is not in error, look at the messages in the job log for more information. Search problem reporting data bases for a fix for the problem. If no fix exists, contact the IBM Support Center. Provide the SYSOUT output for the job.

**Source:** DFSMSdfp

**Detecting Module:** IFG0190P, IFG0200P, IFG0230P, IFG0550P, IGG0196M

**Routing Code:** 11

**Descriptor Code:** 6

#### **IEC902I 235,***rc***,***cc***,***jjj***,***sss***,***ddname*

**Explanation:** An error occurred during processing associated with a DFP program that gets and releases exclusive control of a resource associated with a BDAM data set. The task recovery routine determined that a control block required as input was not in the user's region and/or key. (The control block is identified by rc.)

In the message text:

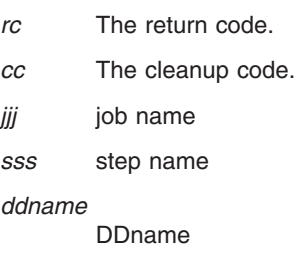

The hex return code identifies the control block found to be outside the user's key or region. They are as follows:

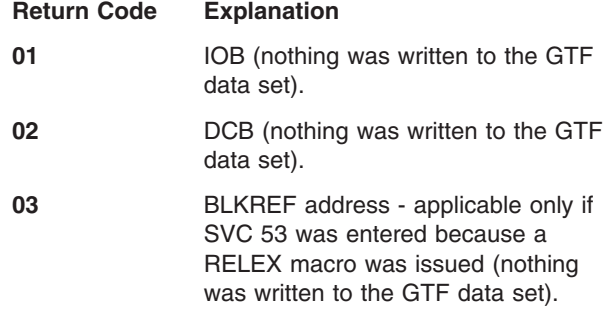

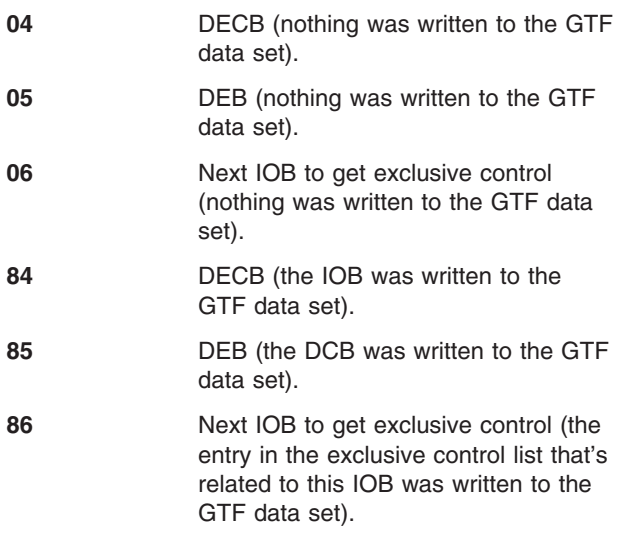

The hex cleanup code identifies the results of attempting to clean up the processing left in partial stages of completion.

## **Cleanup Code Explanation**

- **01** Cleanup not attempted. The request for which the SVC was entered is unfulfilled. All control blocks remain as they were before the SVC was issued.
- **02** An attempt was made to complete processing if the current request was to get or release exclusive control. If a user error was determined, the current request was removed from all queues. If not a user error, processing of the current request was completed. The DCB associated with the request should be reusable.
- **03** A request to get exclusive control failed; the block was not enqueued. An attempt was made to restore all control blocks to the state they were in before SVC 53 was issued. The DCB associated with the request should be reusable.
- **04** No cleanup was done for the request to get or release exclusive control. It was determined that none was required, as all SVC processing had completed. The DCB associated with the request should be reusable.
- **05** No cleanup was done for the request to get or release exclusive control. The abnormally ending task is enqueued on a block which is inaccessible to other users. Use of exclusive control is unpredictable.
- **06** No cleanup was attempted for the request to release exclusive control.

The block for which the abnormally ending task had control was dequeued from the system queue but remains on the exclusive control list. This block is inaccessible to other users.

- **07** Cleanup not attempted because DEBCHK found an incorrect DEB, audit trail bit was incorrect, or the condition is unknown. Results are unpredictable.
- **08** While cleaning up exclusive control resources, the recovery routine program checked. Condition is unknown. Results of future use of the exclusive control function with this DCB are unpredictable.

**System Action:** Those control blocks indicated by the particular return code (as specified above) are written to the GTF data set. The task is ended.

**Operator Response:** Start a generalized trace facility (GTF) trace, and re-create the problem. Reply to message AHL100A with:

TRACE=SYS,USR,SLIP

On the DD statement for the data set in error, specify: DCB=DIAGNS=TRACE

**Application Programmer Response:** Ensure the validity of the control block from which the address of the block in error was taken. For example, ensure that the input specified in the RELEX macro instruction, the BLKREF address, is valid and in the correct format and that the DCB address passed is valid. If the RELEX macro was not issued, ensure that the IOB related to the exclusive control request is correct and contains the correct DECB address (IOBECBPT) and DCB address (IOBDCBPT). In addition, check the DCBDEBAD field in the DCB to ensure that it contains the correct DEB address, and that the DEB (DEBDCBAD) points back to this DCB. If the next IOB is found to be in error, find the entry in the read exclusive list associated with the requested block and ensure that the RDXIOBUQ field is correct.

**System Programmer Response:** If the error recurs and the program is not in error, search problem reporting data bases for a fix for the problem. If no fix exists, contact the IBM Support Center. Provide the SYSOUT output for the job.

**Source:** DFSMSdfp

**Detecting Module:** IGCT005C, IGCT105C

**Routing Code:** 11

**Descriptor Code:** 6

## **IEC903I • IEC904I**

#### **IEC903I 135,***rc***,***cc***,***jjj***,***sss***,***ddname*

**Explanation:** An error occurred during processing associated with a DFP program that gets and releases exclusive control of a resource associated with a BDAM data set. The task recovery routine determined that all user control blocks required as input were in the user's region and key; hence the error could not be ascribed to any user control block.

In the message text:

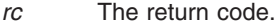

- *cc* The cleanup code.
- *jjj* job name
- *sss* step name

*ddname*

DDname

The hex return code indicates the results of a system dump request to the SYS1.DUMP data set. The values and their meanings are as follows:

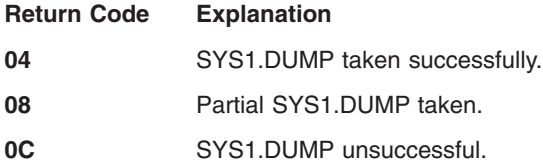

The hex cleanup code identifies the results of attempting to cleanup the processing left in partial stages of completion.

### **Cleanup Code Explanation**

- **01** Cleanup not attempted. The request for which the SVC was entered is unfulfilled. All control blocks remain as they were before the SVC was issued.
- **02** An attempt was made to complete processing if the current request was to get or release exclusive control. If a user error was determined, the current request was removed from all queues. If not a user error, processing of the current request was completed. The DCB associated with the request should be reusable.
- **03** A request to get exclusive control failed; the block was not enqueued. An attempt was made to restore all control blocks to the state they were in before SVC 53 was issued. The DCB associated with the request should be reusable.
- **04** No cleanup was done for the request to get or release exclusive control. It was determined that none was required, as all SVC processing had

completed. The DCB associated with the request should be reusable.

**05** No cleanup was done for the request to get or release exclusive control. The abnormally ending task is enqueued on a block which is inaccessible to other users. Use of exclusive control is unpredictable.

**06** No cleanup was attempted for the request to release exclusive control. The block for which the abnormally ending task had control was dequeued from the system queue but remains on the exclusive control list. This block is inaccessible to other users.

**07** Cleanup not attempted because DEBCHK found an incorrect DEB, audit trail bit was incorrect, or the condition is unknown. Results are unpredictable.

**08** While cleaning up exclusive control resources, the recovery routine program checked. Condition is unknown. Results of future use of the exclusive control function with this DCB are unpredictable.

**System Action:** A system dump is taken to SYS1.DUMP data set and the task is ended.

**System Programmer Response:** If the error recurs and the program is not in error, search problem reporting data bases for a fix for the problem. If no fix exists, contact the IBM Support Center. Provide the SYSOUT output for the job and all printed output and output data sets related to the problem.

**Source:** DFSMSdfp

**Detecting Module:** IGCT005C, IGCT105C

**Routing Code:** 11

**Descriptor Code:** 6

**IEC904I 239,***rc***,***cc***,***jjj***,***sss***,***ddname*

**Explanation:** An error occurred during processing associated with a DFP program that frees a buffer or extends the unscheduled list (via a FREEDBUF macro issued either by the user or by the system). The BDAM task recovery routine determined that a control block required as input was not in the user's region and/or key.

In the message text:

- *rc* The return code.
- *cc* The cleanup code.
- *jjj* job name

#### *sss* step name

#### *ddname*

## DDname

The hex return code identifies the control block found to be outside the user's region or key. They are as follows:

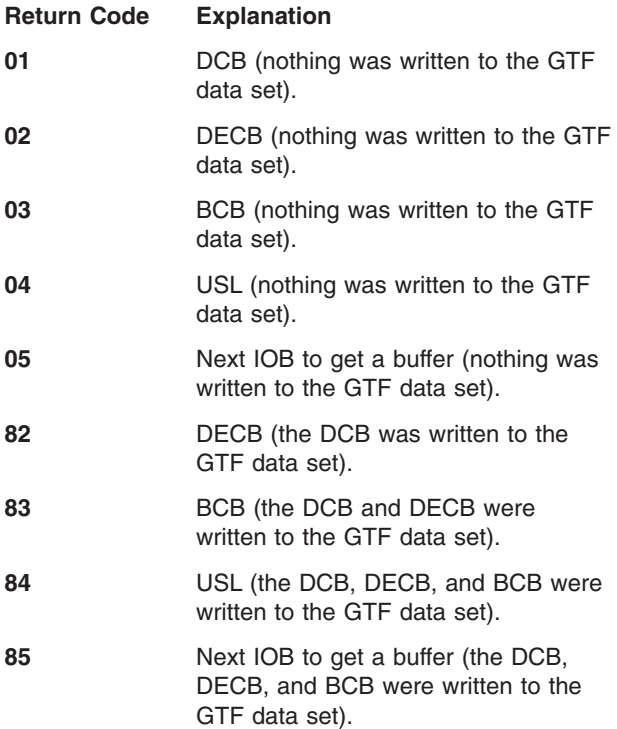

The hex cleanup code identifies the results of attempting to clean up the processing left in partial stages of completion.

### **Cleanup Code Explanation**

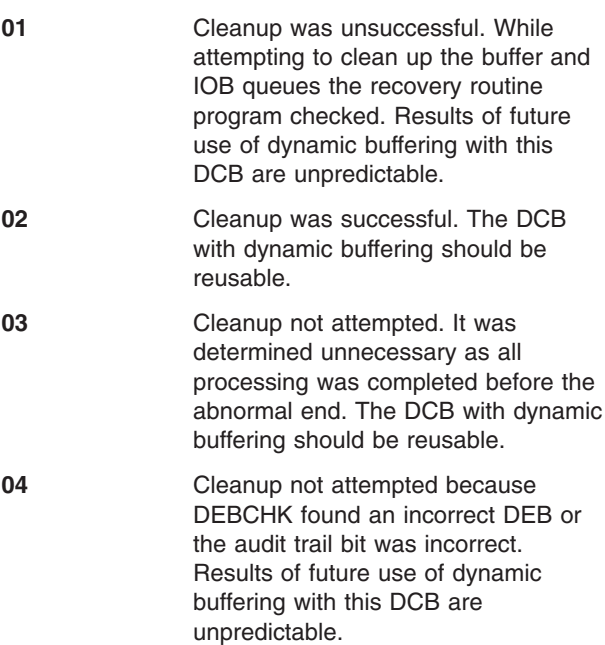

particular return code (as specified above) are written to the GTF data set. The task is ended.

**Operator Response:** Start a generalized trace facility (GTF) trace, and re-create the problem. Reply to message AHL100A with: TRACE=SYS,USR,SLIP

On the DD statement for the data set in error, specify: DCB=DIAGNS=TRACE

**Application Programmer Response:** Ensure the validity of the control block from which the address of the block in error was taken. The DECB and DCB were specified in the FREEDBUF macro as input to the SVC. Ensure that the DCBBUFCB field in the DCB contains the correct address of the buffer control block and the DCBDYNB field contains the correct address of the unscheduled list (if address space is virtual). The BCB or USL contain the address of the next IOB waiting to get a buffer, if one was not available. Ensure that this address has not been overlaid. Ensure also that the input DECB contains the address of the buffer being freed (DECAREA field) and, if a buffer was requested for keys also, that the DECKYADR field contains the correct address.

**System Programmer Response:** If the error recurs and the program is not in error, search problem reporting data bases for a fix for the problem. If no fix exists, contact the IBM Support Center. Provide the SYSOUT output for the job.

**Source:** DFSMSdfp

**Detecting Module:** IGCT005G

**Routing Code:** 11

**Descriptor Code:** 6

### **IEC905I 139,***rc***,***cc***,***jjj***,***sss***,***ddname*

**Explanation:** An error occurred during the processing associated with a DFP program that frees a buffer or extends the unscheduled list (via the FREEDBUF macro issued by either the user or the system). The BDAM task recovery routine determined that all user control blocks required as input were in the user's region or key; hence the error could not be ascribed to any user control block.

In the message text:

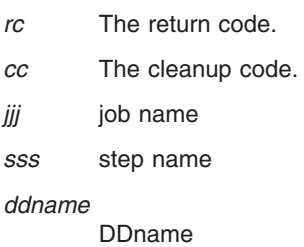

# **IEC906I • IEC907I**

The hex return code indicates the results of a system dump request to the SYS1.DUMP data set. They are as follows:

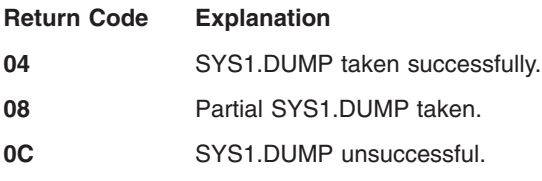

The hex cleanup code identifies the results of attempting to clean up the processing left in partial stages of completion.

#### **Cleanup Code Explanation**

- **01** Cleanup was unsuccessful. While attempting to clean up the buffer and IOB queues the recovery routine program checked. Results of future use of dynamic buffering with this DCB are unpredictable.
- **02** Cleanup was successful. The DCB with dynamic buffering should be reusable.
- **03** Cleanup not attempted. It was determined unnecessary as all processing was completed before the abnormal end. The DCB with dynamic buffering should be reusable.
- **04** Cleanup not attempted because DEBCHK found an incorrect DEB or the audit trail bit was incorrect. Results of future use of dynamic buffering with this DCB are unpredictable.

**System Action:** A system dump is taken to the SYS1.DUMP data set and the task is ended.

**Application Programmer Response:** Notify the system programmer.

**System Programmer Response:** If the error recurs and the program is not in error, search problem reporting data bases for a fix for the problem. If no fix exists, contact the IBM Support Center. Provide the SYSOUT output for the job and all printed output and output data sets related to the problem.

#### **Source:** DFSMSdfp

**Detecting Module:** IGCT005G

**Routing Code:** 11

**Descriptor Code:** 6

### **IEC906I POSSIBLE SYSTEM ERROR DETECTED BY SYNADAF. SVC DUMP TRIED, RC =** *rc***.**

**Explanation:** An error occurred during the processing of SYNADAF or SYNADRLS. The SYNADAF task recovery routine received control during task end after some other recovery routine failed.

In the message text:

- *rc* The return code that indicates the results of an SVC Dump attempt as follows:
	- 0 Successful dump.
	- 4 Partial dump.
	- 8 No dump.

**System Action:** The SVC Dump written to the SYS1.DUMP data set or user-designated data set contains the CPU prefixed storage area, nucleus, system queue area and the user's address space. The dump header contains the job name, step name, procedure step name, system completion code, and the SYNADAF task recovery routine name, IGCT006H. A software error record is written to logrec data set and task end continues.

**Application Programmer Response:** Rerun the job step.

**System Programmer Response:** If the error recurs and the program is not in error, look at the messages in the job log for more information. Search problem reporting data bases for a fix for the problem. If no fix exists, contact the IBM Support Center. Provide the JCL, the program listing for the job, and the logrec data set error record.

**Source:** DFSMSdfp

**Detecting Module:** IGCT006H

**Routing Code:** 11

**Descriptor Code:** 6

### **IEC907I 744 SYNADAF ERROR, SVC DUMP TRIED, RC =** *rc***.**

**Explanation:** An error occurred during the processing of SYNADAF or SYNADRLS. The SYNADAF task recovery routine received control during task end after a program check in a SYNADAF or SYNADRLS module. In the message text, 744 associates this message with system completion code 744.

In the message text:

- *rc* The return code that indicates the results of an SVC Dump attempt as follows:
	- 0 Successful dump.
	- 4 Partial dump.
	- 8 No dump.

**System Action:** The SVC Dump written to the SYS1.DUMP or user-designated data set contains the CPU prefixed storage area, nucleus, system queue area, and the user's address space. The dump header contains the job name, step name, procedure step name, system completion code 744, and the SYNADAF first load module name, IGC0006H. A software error record is written to the logrec data set. Task end continues.

**Application Programmer Response:** Rerun the job step.

**System Programmer Response:** If the error recurs and the program is not in error, look at the messages in the job log for more information. Search problem reporting data bases for a fix for the problem. If no fix exists, contact the IBM Support Center. Provide the JCL, the program listing for the job, and the logrec data set error record.

**Source:** DFSMSdfp

**Detecting Module:** IGCT006H

**Routing Code:** 11

**Descriptor Code:** 6

#### **IEC908I 112,***rc***,***jjj***,***sss***,***ddname*

**Explanation:** Incorrect input was passed to SVC 18 by the BLDL or FIND macro instruction.

In the message text:

- *rc* Associates this message with system completion code 112 and with the return code.
- *jjj* Job name.
- *sss* Step name.

*ddname*

DDname, if a valid DCB in the user's region was passed to SVC 18; or SYSDCB, if a DCB address of 0, an incorrect DCB, or the address of the system LINKLIB or SVCLIB DCB was passed to SVC 18.

The explanation for the hex return code is as follows:

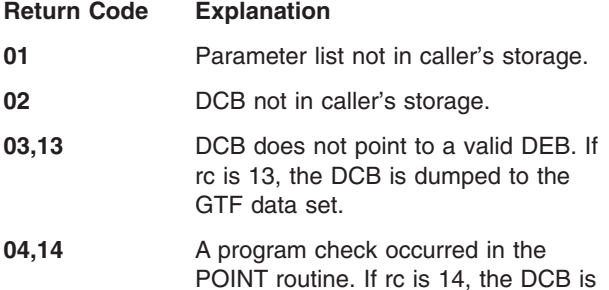

dumped to the GTF data set. **System Action:** An attempt is made to trace the DCB

to the GTF trace data set. The task is ended.

**Operator Response:** Start a generalized trace facility

(GTF) trace, and re-create the problem. Reply to message AHL100A with:

TRACE=SYS,USR,SLIP

On the DD statement for the data set in error, specify: DCB=DIAGNS=TRACE

**Application Programmer Response:** Probable user error. Correct the BLDL or FIND macro instruction. For return codes 03, 13, 04, and 14, make sure that the DCB is not being overlaid, in particular the fields DCBDEBAD and DCBPOINT. Recompile the program and rerun the job.

**System Programmer Response:** If the error recurs and the program is not in error, look at the messages in the job log for more information. Search problem reporting data bases for a fix for the problem. If no fix exists, contact the IBM Support Center. Provide the program listing for the job.

**Source:** DFSMSdfp

**Detecting Module:** IGCT0018

**Routing Code:** 11

**Descriptor Code:** 6

**IEC909I 212-***rc***,***jjj***,***sss***,***ddname***,** *smsrc***,***smsrs*

**Explanation:** An error occurred during the processing of a DFP program that could not be attributed to incorrect user input.

In the message text:

- *rc* Associates this message with system completion code 212 and the return code.
- *jjj* The job name.
- *sss* The step name.

*ddname*

The DD name.

*smsrc* The SMS return code.

*smsrs* The SMS reason code.

The SMS return and reason codes caused BLDL to initiate the 212 ABEND while processing a PDSE. If error return codes from SMS were not the cause of the abend, these fields will contain the characters 'N/A'. The values of rc and their meanings are as follows:

- **00** No dump was taken and no software record was written by BLDL. An X'0F4' abend preceded this X'212' abend and resulted in an SVC dump. The dump contains the values in the SMSRC and SMSRS fields of this IEC909I message as the return and reason codes in the dump title.
- **01** A dump was taken to the SYS1.DUMP data set.

# **IEC910I • IEC911I**

- **02** A partial dump was taken to the SYS1.DUMP data set.
- **03** No dump was taken to the SYS1.DUMP data set.

**System Action:** An SVC Dump was attempted. A software error record was written to the logrec data set and the task is ended.

**Application Programmer Response:** Make sure that the BLDL or FIND macro instruction is correctly coded, and that the parameter list and control blocks involved are not modified by the program during the processing of SVC 18.

**System Programmer Response:** If the error recurs and the program is not in error, look at the messages in the job log for more information. Search problem reporting data bases for a fix for the problem. If no fix exists, contact the IBM Support Center. Provide the JCL, and the logrec data set error record.

**Source:** DFSMSdfp

**Detecting Module:** IGCT0018

**Routing Code:** 11

**Descriptor Code:** 6

**IEC910I 215-***rc***,***x***,***jjj***,***sss***,***ddname*

**Explanation:** The error occurred during the processing of a DFP program.

In the message text:

- *rc* Associates this message with system completion code 215 and with the return code.
- *x* GTRACE indicator
	- **0** A trace record has been written to the SYS1.TRACE data set.
	- **1** An unsuccessful attempt was made to trace data; GTRACE was not active.
	- **2** An unsuccessful attempt was made to trace data; the GTRACE buffers were full.
	- **3** No information has been traced.
- *jjj* Job name.
- *sss* Step name.

*ddname*

DDname, or \*\*\*\*\*\*\*\* if unable to locate the DDname.

The explanation for the hex return code is as follows:

#### **Return Code Explanation**

**01** The DCB whose address was supplied in register 1 is not in the caller's region.

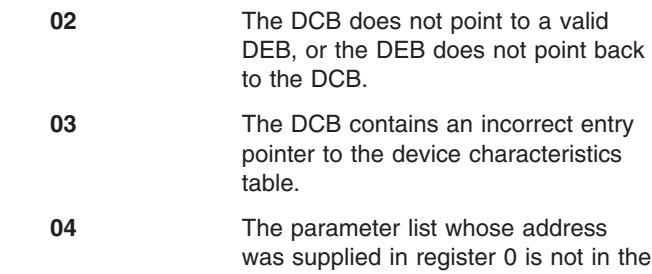

caller's region.

**System Action:** If the DCB is in the caller's region, an attempt is made to trace it to the GTF trace data set. The task is ended.

**Operator Response:** Start a generalized trace facility (GTF) trace, and re-create the problem. Reply to message AHL100A with:

TRACE=SYS,USR,SLIP

On the DD statement for the data set in error, specify: DCB=DIAGNS=TRACE

**Application Programmer Response:** Probable user error. For return codes 01, 02, and 03, verify that register 1 contained the correct DCB address prior to issuing SVC 21 and that the DCB has not been overlaid since being opened. For return code 04, verify that register 0 contained the correct parameter list address and that the list is within the caller's region prior to issuing SVC 21.

**System Programmer Response:** If the error recurs and the program is not in error, look at the messages in the job log for more information. Search problem reporting data bases for a fix for the problem. If no fix exists, contact the IBM Support Center. Provide the JCL and the program listing for the job.

**Source:** DFSMSdfp

**Detecting Module:** IGCT0021

**Routing Code:** 11

**Descriptor Code:** 6

#### **IEC911I 315-***rc***,***jjj***,***sss***,***ddname***,** *smsrc***,***smsrs*

**Explanation:** An error occurred during the processing of a DFP program that could not be attributed to incorrect user input.

In the message text:

- *rc* Associates this message with system completion code 315 and with the return code.
- *jjj* Job name.

*sss* Step name.

*ddname*

DDname, or \*\*\*\*\*\*\*\* if unable to locate the DDname.

*smsrc* The SMS return code.

*smsrs* The SMS reason code.

The SMS return and reason codes caused STOW to initiate the 315 ABEND while processing a PDSE. If error return codes from SMS were not the cause of the abend, these fields will contain the characters 'N/A'.

The explanation for the hex return code is as follows:

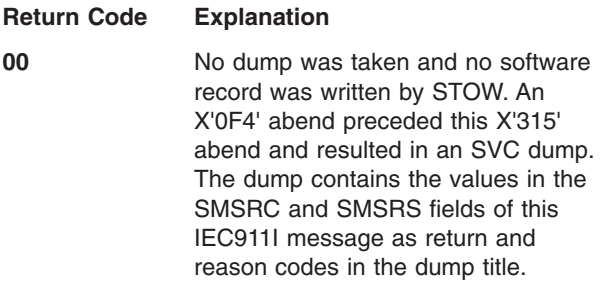

- **01** SDUMP successfully completed.
- **02** The dump data set contains a partial dump.
- **03** Unable to dump.
- **04** SWAREQ macro failed. SWAREQ is required to determine the data set name, so that the DS1NOBDB field in the format 1 DSCB can be updated. The SWAREQ return code can be found in the SMSRC field of the IEC911I message. For SWAREQ return codes, see *z/OS MVS Programming: Authorized Assembler Services Reference SET-WTO*. STOW issues SWAREQ with UNAUTH=NO.
- **05** DADSM update function failed. The return code and diagnostic information returned from DADSM update are in the SMSRC and SMSRS fields of the IEC911I message. For help interpreting these DADSM codes, see *z/OS DFSMSdfp Diagnosis*.

**System Action:** An SVC Dump is issued. A software error record is written to the logrec data set and the task is ended.

**Application Programmer Response:** Make sure that the STOW macro instruction is correctly coded, and that the parameter list and DCB involved are not modified by your program during the processing of SVC 21.

**System Programmer Response:** If the error recurs and the program is not in error, look at the messages in the job log for more information. search problem reporting data bases for a fix for the problem. If no fix exists, contact the IBM Support Center. Provide the JCL, the program listing for the job, the logrec data set error record, and all printed output and output data sets related to the problem.

**Source:** DFSMSdfp

**Detecting Module:** IGCT0021

**Routing Code:** 11

**Descriptor Code:** 6

#### **IEC912I 118-***rc***,***jjj***,***sss***,***ddname*

**Explanation:** Incorrect parameters were passed to DEVTYPE.

In the message text:

- *rc* Associates this message with system completion code 118 and with the return code.
- *jjj* Job name.

*sss* Step name.

*ddname*

| | | | | | DDname, or \*\*\*\*\*\*\*\* if no valid DDname is passed to DEVTYPE.

The explanation for the hex return code is as follows:

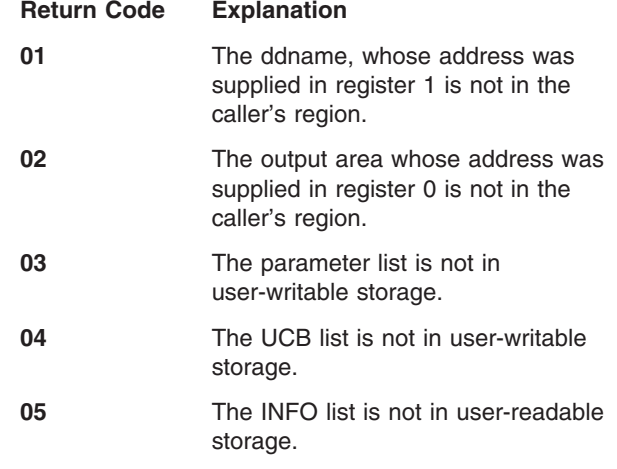

**System Action:** The task is ended.

**Application Programmer Response:** Probable user error. Correct the DEVTYPE macro instruction, recompile the program, and rerun the job step.

**System Programmer Response:** If the error recurs and the program is not in error, look at the messages in the job log for more information. Search problem reporting data bases for a fix for the problem. If no fix exists, contact the IBM Support Center. Provide the JCL and the program listing for the job.

**Source:** DFSMSdfp

**Detecting Module:** IGCT002D

**Routing Code:** 11

**Descriptor Code:** 6

# **IEC913I • IEC915I**

#### **IEC913I 218-***rc***,***jjj***,***sss***,***ddname*

**Explanation:** An error occurred during the processing of DEVTYPE that could not be attributed to incorrect user input.

In the message text:

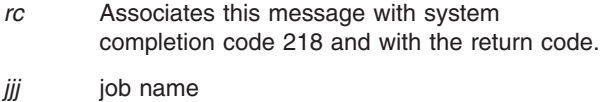

*sss* step name

*ddname*

DDname

The explanation for the hex return code is as follows:

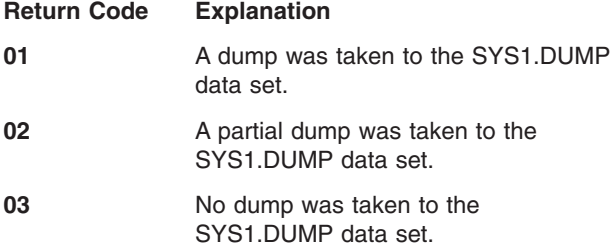

**System Action:** An SVC Dump is issued. A software error record is written to the logrec data set and the task is ended.

**Application Programmer Response:** Make sure that the DEVTYPE macro instruction is correctly coded, and that the areas passed to DEVTYPE are not freed by your program during the processing of SVC 24.

**System Programmer Response:** If the error recurs and the program is not in error, look at the messages in the job log for more information. Search problem reporting data bases for a fix for the problem. If no fix exists, contact the IBM Support Center. Provide the JCL, the program listing for the job, and the logrec data set error record.

**Source:** DFSMSdfp

**Detecting Module:** IGCT002D

**Routing Code:** 11

**Descriptor Code:** 6

#### **IEC914I 119-***rc***,***jjj***,***sss***,***ddname*

**Explanation:** Incorrect input was passed to track balance.

In the message text:

- *rc* Associates this message with system completion code 119 and with the return code.
- *jjj* Job name.
- *sss* Step name.

### *ddname*

DDname.

The explanation for the hex return code is as follows:

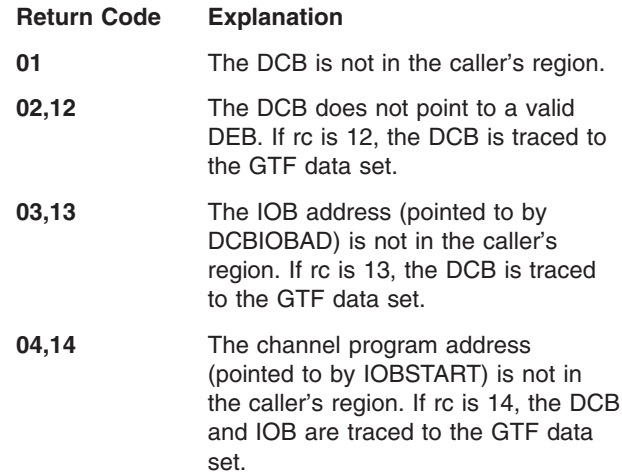

**System Action:** An attempt was made to trace pertinent control blocks to the GTF trace data set and the task is ended.

**Operator Response:** Start a generalized trace facility (GTF) trace, and re-create the problem. Reply to message AHL100A with:

TRACE=SYS,USR,SLIP

On the DD statement for the data set in error, specify: DCB=DIAGNS=TRACE

**Application Programmer Response:** Probable user error. Make sure that your program does not overlay the DCB and IOB fields described by the error code. Correct the error and rerun the job step.

**System Programmer Response:** If the error recurs and the program is not in error, look at the messages in the job log for more information. Search problem reporting data bases for a fix for the problem. If no fix exists, contact the IBM Support Center. Provide the JCL.

**Source:** DFSMSdfp

**Detecting Module:** IGCT002E

**Routing Code:** 11

**Descriptor Code:** 6

### **IEC915I 219-***rc***,***jjj***,***sss***,***ddname*

**Explanation:** An error occurred during the processing of a DFP program that could not be attributed to incorrect user input.

In the message text:

- *rc* Associates this message with system completion code 219 and with the return code.
- *jjj* Job name.

#### *sss* Step name.

#### *ddname*

DDname.

The explanation for the hex return code is as follows:

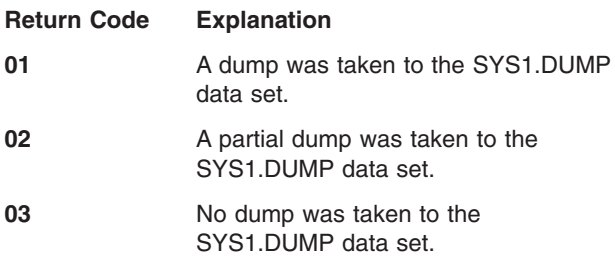

**System Action:** The system issues an SVC Dump, writes a software error record to the logrec data set, and the task is ended.

**Operator Response:** Start a generalized trace facility (GTF) trace, and re-create the problem. Reply to message AHL100A with:

TRACE=SYS,USR,SLIP

On the DD statement for the data set in error, specify: DCB=DIAGNS=TRACE

**Application Programmer Response:** Make sure that your program does not alter the DCB or IOB during processing of SVC 25.

**System Programmer Response:** If the error recurs and the program is not in error, look at the messages in the job log for more information. Search problem reporting data bases for a fix for the problem. If no fix exists, contact the IBM Support Center. Provide the JCL, the program listing for the job, and the logrec data set error record.

**Source:** DFSMSdfp

**Detecting Module:** IGCT002E

**Routing Code:** 11

**Descriptor Code:** 6

### **IEC916I 145-***rc***,***x***,***jjj***,***sss***,***ddname*

**Explanation:** The error occurred during processing of backspace.

In the message text:

- *rc* Associates this message with system completion code 145 and with the return code.
- *x* GTRACE indicator.
	- **0** A trace record has been written to the SYS1.TRACE data set.
	- **1** An unsuccessful attempt was made to trace data; GTRACE was not active.
- **2** An unsuccessful attempt was made to trace data; the GTRACE buffers were full.
- **3** No information has been traced.
- *jjj* Job name.
- *sss* Step name.

*ddname*

DDname, or \*\*\*\*\*\*\*\* if unable to locate the DDname.

The explanation for the hex return code is as follows:

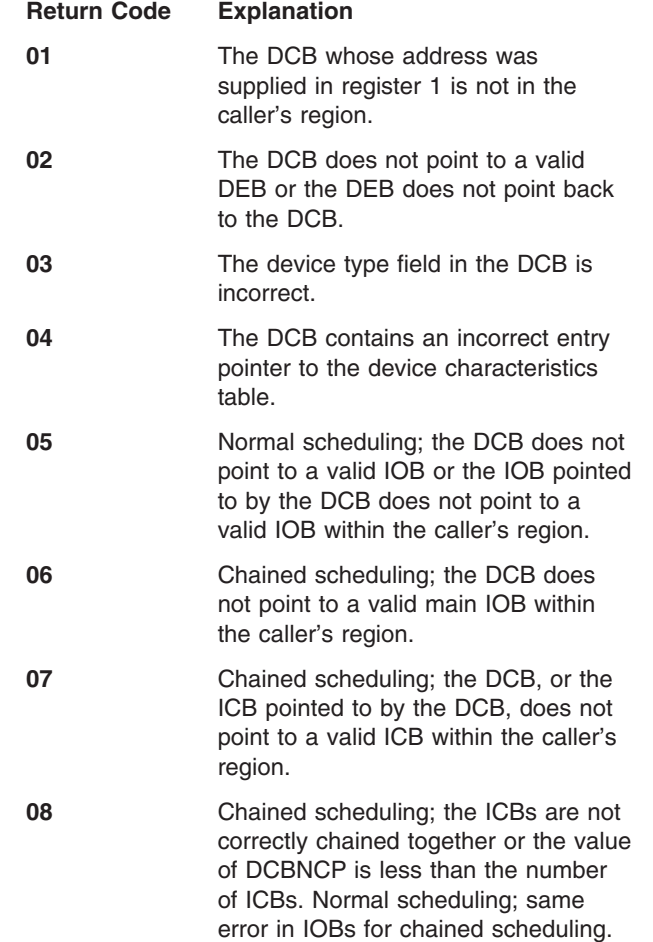

**System Action:** The backspace task recovery routine has been invoked. If the caller's DCB, main IOB, and first ICB for chained scheduling, or first IOB for normal scheduling are in his region, an attempt was made to trace them to the SYS1.TRACE data set.

**Application Programmer Response:** Probable user error. Verify that register 1 contained the correct DCB address prior to issuing BSP and that the DCB has not been overlaid since being opened. If the DCB is valid, verify that it contains the correct IOB and/or ICB addresses and that neither the IOBs and/or the ICBs have been overlaid.

**System Programmer Response:** If the error recurs

and the program is not in error, look at the messages in the job log for more information. Search problem reporting data bases for a fix for the problem. If no fix exists, contact the IBM Support Center. Provide the JCL and the program listing for the job.

**Source:** DFSMSdfp

**Detecting Module:** IGCT0069

**Routing Code:** 11

**Descriptor Code:** 6

### **IEC917I 245-***rc***,***jjj***,***sss***,***ddname*

**Explanation:** An error occurred during the processing of backspace that could not be attributed to incorrect user input.

In the message text:

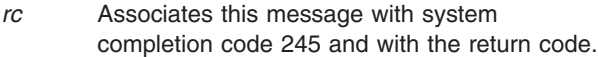

- *jjj* Job name.
- *sss* Step name.
- *ddname*

DDname, or \*\*\*\*\*\*\*\* if unable to locate the DDname.

The explanation for the hex return code is as follows:

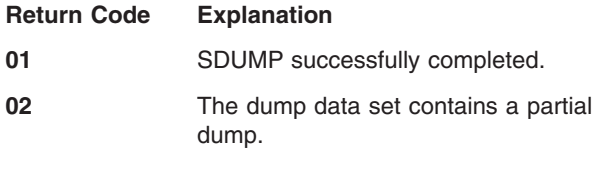

**03** Unable to dump.

**System Action:** The backspace task recovery routine has been invoked. Low core and the caller's region have been dumped to the SYS1.DUMP data set. The caller's input register 1 and his DCB have been written to the logrec data set.

**Application Programmer Response:** Make sure that the BSP macro instruction is correctly coded and that the DCB and the IOBs and/or ICBs for the file being processed are not overlaid by your program during the processing of SVC 69.

**System Programmer Response:** If the error recurs and the program is not in error, look at the messages in the job log for more information. Search problem reporting data bases for a fix for the problem. If no fix exists, contact the IBM Support Center. Provide the JCL, the program listing for the job, the logrec data set error record, and all printed output and output data sets related to the problem.

**Source:** DFSMSdfp

**Detecting Module:** IGCT0069

**Routing Code:** 11

*sss* Step name.

*ddname*

DDname.

**System Action:** The task is ended. See the system action for the appropriate system completion code.

**Operator Response:** Start a generalized trace facility (GTF) trace, and re-create the problem. Reply to message AHL100A with:

**Descriptor Code:** 6

#### **IEC918I** *cde***-***xy***,***jjj***,***sss***,***ddname*

**Explanation:** An error occurred during the processing of SETPRT.

In the message text:

- *cde* System completion code 151, 251, 351, or 451. See the description of the appropriate system completion code for an explanation of its meaning.
- *x* Reason codes:

With 451 completion codes:

- **1** DCB EXLST pointer did not pass validity checking.
- **2** IOBs/ICBs did not pass validity checking.
- **3** DEB did not pass validity checking.
- **4** DCB did not pass validity checking.

With 251 completion codes:

- **1** Exit list entry incorrect.
- **2** FCB image incorrect.
- **3** User-provided image did not pass validity checking.
- **4** Message area did not pass validity checking.

With 351 completion codes converted from SDUMP SVC:

- **1** Successful SDUMP.
- **2** Partial SDUMP.
- **3** Unsuccessful SDUMP.

*y* GTRACE code:

- **1** GTRACE successful with 151, 251 and 451 completion codes.
- **2** GTRACE unsuccessful with 151, 251 and 451 completion codes.
	- **0** With 351 completion codes.
- *jjj* Job name.

TRACE=SYS,USR,SLIP

On the DD statement for the data set in error, specify: DCB=DIAGNS=TRACE

**Application Programmer Response:** See the appropriate system completion code.

**System Programmer Response:** If the error recurs and the program is not in error, look at the messages in the job log for more information. Search problem reporting data bases for a fix for the problem. If no fix exists, contact the IBM Support Center. Provide the JCL, the program listing for the job, and the logrec data set error record.

**Source:** DFSMSdfp

**Detecting Module:** IGCT1081

**Routing Code:** 11

**Descriptor Code:** 6

**IEC919I 169-***rc***,***jjj***,***sss*

**Explanation:** The error occurred during the processing of IMGLIB with the CLOSE option. The DCB address passed to IMGLIB in register 1 was incorrect.

In the message text:

- *rc* Associates this message with system completion code 169 and with the return code.
- *jjj* Job name.
- *sss* Step name.

The explanation for the hex return code is as follows:

#### **Return Code Explanation**

- **01** DCB address is outside of the user's region.
- **02** The DCB does not point to a valid DEB, or the DEB does not point back to the DCB.
- **03** The DCB does not point to a valid DEB, or the DEB does not point back to the DCB; the DCB was written to the GTF trace data set.

**System Action:** For return code 03, the DCB is written to the GTF data set. For other return codes, no data is traced and the task is ended.

**Application Programmer Response:** Probable user error. Make sure that the IMGLIB CLOSE macro instruction is correctly coded. Make sure that the DCB address passed to IMGLIB is the same address returned to your program by a previous IMGLIB OPEN.

**System Programmer Response:** If the error recurs and the program is not in error, look at the messages in the job log for more information. Search problem

reporting data bases for a fix for the problem. If no fix exists, contact the IBM Support Center. Provide the JCL and the program listing for the job.

**Source:** DFSMSdfp

**Detecting Module:** IGCT010E

**Routing Code:** 11

**Descriptor Code:** 6

#### **IEC920I 269-***rc***,***jjj***,***sss*

**Explanation:** An error occurred during the processing of IMGLIB OPEN or IMGLIB CLOSE which could not be attributed to incorrect input to IMGLIB.

In the message text:

- *rc* Associates this message with system completion code 269 and with the return code.
- *jjj* Job name.
- *sss* Step name.

**Return Code Explanation**

The explanation for the hex return code is as follows:

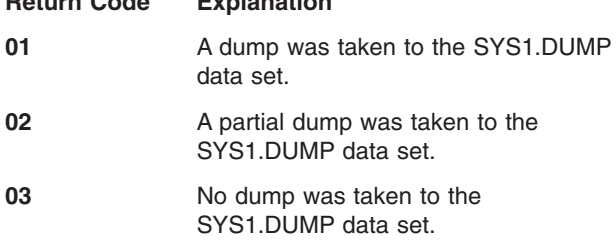

**System Action:** The system issues an SVC Dump and writes a software error record to logrec data set. The task is ended.

**Application Programmer Response:** Make sure that the IMGLIB macro instruction is correctly coded.

**System Programmer Response:** If the error recurs and the program is not in error, look at the messages in the job log for more information. Search problem reporting data bases for a fix for the problem. If no fix exists, contact the IBM Support Center. Provide the JCL, the program listing for the job, and the logrec data set error record.

**Source:** DFSMSdfp

**Detecting Module:** IGCT010E

**Routing Code:** 11

**Descriptor Code:** 6

**IEC921I** *cde***-***rc***,***jjj***,***sss***,***ddname*

**Explanation:** A trace record has been written to the GTF trace data set.

In the message text:

# **IEC922I • IEC951I**

- *cde* Associates this message with the system completion code.
- *rc* Associates this message with the return code. For a description of the data which has been traced refer to the description of the completion, its corresponding return code, and the associated message.
- *jjj* Job name.
- *sss* Step name.

*ddname*

DDname.

**System Action:** A trace record is written to the GTF trace data set.

**Operator Response:** Start a generalized trace facility (GTF) trace, and re-create the problem. Reply to message AHL100A with:

TRACE=SYS,USR,SLIP

On the DD statement for the data set in error, specify: DCB=DIAGNS=TRACE

**Application Programmer Response:** Respond as indicated in the explanation of the system completion code cde, and its associated message.

**System Programmer Response:** If the error recurs and the program is not in error, search problem reporting data bases for a fix for the problem. If no fix exists, contact the IBM Support Center.

**Source:** DFSMSdfp

**Detecting Module:** IFG0559C

**Routing Code:** 11

**Descriptor Code:** 6

### **IEC922I 016-08,***jjj***,***sss***,***ddname***,ATTEMPTED TO READ AN EXECUTE-ONLY DATA SET.**

**Explanation:** An EXCPVR SVC request was issued on behalf of the user to read an EXECUTE-only data set. The attempt to read the data set failed. In the message text:

*jjj* Job name

*sss* Step name

*ddname*

ddname

**System Action:** The task ends.

**Application Programmer Response:** Probable user error. In the case of a single data set, change the RACF access from EXECUTE to READ if it is determined that the program should have READ access to the data set. In the case of a data set concatenation, remove all EXECUTE-only protected data sets if it is determined that they are unnecessary since the entire

concatenation is considered EXECUTE-only if any of its data sets are so protected.

**System Programmer Response:** In the case of a single data set, change the RACF access from EXECUTE to READ if it is determined that the program should have READ access to the data set. In the case of a data set concatenation, remove all EXECUTE-only protected data sets if it is determined that they are unnecessary since the entire concatenation is considered EXECUTE-only if any of its data sets are so protected.

**Source:** DFSMSdfp

**Detecting Module:** IGG019BX

**Routing Code:** 9,11

**Descriptor Code:** 4

## **IEC950I 003-***x* **3525 ASSOCIATED DATA SET I/O SEQUENCE ERROR**

**Explanation:** This is an explanatory message for the system completion code 003. A sequence I/O error has occurred for a 3525 reader punch.

In the message text:

- *x* Defines the nature of the error, as follows:
	- If x is 1, the error occurred because of a READ I/O sequence error.
	- If x is 2, the error occurred because of a PUNCH I/O sequence error.
	- If x is 3, the error occurred because of a PRINT I/O sequence error.

**System Action:** The system ends the task.

**Application Programmer Response:** Probable user error. Specify the I/O macro instructions in the proper sequence and rerun the job.

**System Programmer Response:** If the error recurs and the program is not in error, look at the messages in the job log for more information. Search problem reporting data bases for a fix for the problem. If no fix exists, contact the IBM Support Center. Provide the program listing for the job.

**Source:** DFSMSdfp

**Detecting Module:** IGG019CC, IGG019CE, IGG019CF, IGG019FA, IGG019FK, IGG019FQ

**Routing Code:** 11

**Descriptor Code:** 6

### **IEC951I 004 INVALID FORMAT CARD OR INVALID DEVICE FOR OMR**

**Explanation:** Either the format card for Read Column Eliminate (RCE) or for Optical Mark Read (OMR) is incorrect, or the device indicated with OMR is ineligible
for OMR. Register 15 has the return code X'05'.

**System Action:** The system ends the task.

**Application Programmer Response:** Probable user error. Verify the referenced fields and rerun the job.

**System Programmer Response:** If the error recurs and the program is not in error, look at the messages in the job log for more information. Search problem reporting data bases for a fix for the problem. If no fix exists, contact the IBM Support Center. Provide the program listing for the job.

**Source:** DFSMSdfp

**Detecting Module:** IGG0197M

**Routing Code:** 11

**Descriptor Code:** 6

#### **IEC952I 004 CONFLICTING/INVALID DCB FUNC OR RELATED PARAMETER**

**Explanation:** This is an explanatory message for system completion code 004. A conflicting or incorrect DCB parameter (FUNC or related parameter) was specified. The hex contents of register 15 indicate the nature of the error:

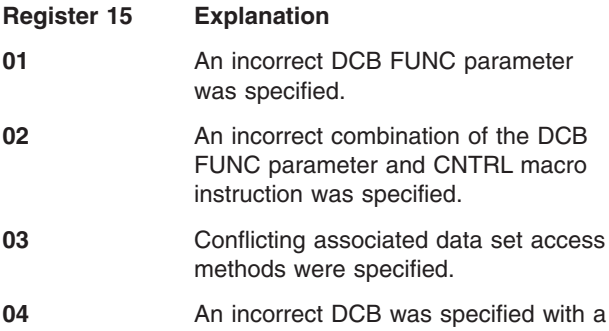

3505 or 3525.

**System Action:** The system ends the task.

**Application Programmer Response:** Probable user error. Verify the referenced fields and rerun the job.

**System Programmer Response:** If the error recurs and the program is not in error, look at the messages in the job log for more information. Search problem reporting data bases for a fix for the problem. If no fix exists, contact the IBM Support Center. Provide the program listing for the job.

**Source:** DFSMSdfp

**Detecting Module:** IGG0197N

**Routing Code:** 11

**Descriptor Code:** 6

# **IEC953I 004 DATA PROTECTION IMAGE NOT FOUND**

**Explanation:** This is an explanatory message for the system completion code 004. A data protection image was not found. This is indicated by a X'06' return code in register 15.

**System Action:** The system ends the task.

**Application Programmer Response:** Probable user error. Verify the referenced fields and rerun the job.

**System Programmer Response:** If the error recurs and the program is not in error, look at the messages in the job log for more information. Search problem reporting data bases for a fix for the problem. If no fix exists, contact the IBM Support Center. Provide the program listing for the job.

**Source:** DFSMSdfp

**Detecting Module:** IGG0197Q

**Routing Code:** 11

**Descriptor Code:** 6

# **IEC954I 23F INVALID ATTEMPT TO ACCESS CHECKPOINT DATA SET (***ddname***)**

**Explanation:** This is an explanatory message for the system completion code 23F. An unauthorized user has attempted to access a checkpoint data set, described by the DD statement. Checkpoint data sets contain information which is critical to overall system security and integrity; only authorized programs are allowed access. This message is a WTP and will, therefore, appear only on the system message output for the job.

In the message text:

*ddname*

The DD name.

**System Action:** The task is ended.

**Application Programmer Response:** Remove the logic that accesses the checkpoint data set and recompile the program, or authorize the program.

**System Programmer Response:** If the error recurs and the program is not in error, look at the messages in the job log for more information. Search problem reporting data bases for a fix for the problem. If no fix exists, contact the IBM Support Center. Provide the program listing and the source program listing for the job.

**Source:** DFSMSdfp

**Detecting Module:** IGG019SI

**Routing Code:** 11

# **IEC980A SPECIFY TRACE KEYS: DSN=,DDN=,JN=,DELETE,DISABLE, ALL|NUM,END**

**Explanation:** The IFGOCETR task has been started by the operator. The task requires keys be provided by the operator in order to know what functions to perform. The explanation of these keys is documented in the Diagnosis Reference for DFSMSdfp, LY27-9606.

**System Action:** The task waits for the operator to reply or until the task reaches time-out.

**User Response:** None

**Operator Response:** The operator must respond with one or more of the valid keys documented in the message text. The meaning of each key is documented in the Diagnosis Reference for DFSMSdfp, LY27-9606.

**Application Programmer Response:** None

**System Programmer Response:** None

**Source:** DFSMSdfp

**Detecting Module:** IFG0OCET

#### **IEC980I** *text*

**Explanation:** *text* is one of the following: INVALID REPLY NO ACTIVE ENTRY(S) FOUND MAXIMUM TRACES ACTIVE. DELETE 1 OR ALL OR REPLY END START GTF TO ACTIVATE OCE TRACE

The IFGOCETR started task has:

- been passed an invalid key.
- been asked to display active trace entries, but none were found.
- been asked to add a trace entry but the maximum number of trace entries are already active.
- successfully added all trace entries requested. In order to actually trace those entries, GTF needs to be started if it isn't already.

**System Action:** The IFGOCETR task will issue message IEC980A in all cases except if the text is 'START GTF TO ACTIVATE OCE TRACE'. In that case, the system continues processing.

### **User Response:** None

**Operator Response:** The operator must:

- enter the correct key when message IEC980A is reissued.
- enter the next key when message IEC980A is reissued.
- enter the DELETE or END key when message IEC980A is reissued to either delete one or all of the current trace entries or to end the started task.

start GTF in order to activate the optional O/C/EOV Problem Determination work area tracing facility if it isn't already active.

#### **Application Programmer Response:** None

**System Programmer Response:** None

**Source:** DFSMSdfp

**Detecting Module:** IFG0OCET

# **IEC981I INVALID RECORD IN PARMLIB MEMBER IFGPSEDI:** *record*

**Explanation:** A syntax violation was detected in the PARMLIB member IFGPSEDI.

In the message text:

*record*

A record that displays data from the PARMLIB member.

**System Action:** The enhanced data integrity exclude-list table does not include all the data set names in the displayed record.

**System Programmer Response:** Correct the data in the PARMLIB member IFGPSEDI. DSN must precede all data set names.

**Problem Determination:** Not applicable

**Source:** DFSMSdfp

**Detecting Module:** Started task: IFG0BLDT

**Routing Code:** 2

**Descriptor Code:** 5

#### **IEC982I ENHANCED DATA INTEGRITY DATA SET NAME TABLE {NOT BUILT/REBUILT | WAS DISABLED}.**

**Explanation:** A system operator issue the S IFGEDI command. If the message says NOT BUILT/REBUILT, then no valid records were found in the PARMLIB member IFGPSEDI. Therefore, the enhanced data integrity table was not built or rebuilt.

If the message says WAS DISABLED, then the enhanced data integrity function has been disabled because the PARMLIB member IFGPSEDI specified MODE(DISABLE).

**System Action:** No enhanced data integrity table was built.

**System Programmer Response:** If the message contains NOT BUILT/REBUILT, then check the PARMLIB member IFGPSEDI. It must have at least one valid record, and the first parameter specified in the first record must be MODE(WARN) or MODE(ENFORCE). Also, verify that the SYSIN DD statement in the IFGEDI cataloged procedure refers to a partitioned data set (PDS) or partitioned data set extended (PDSE) member that contains the following control statements: GENERATE EXITS DATA=IFG0BLDT

**Problem Determination:** Not applicable

**Source:** DFSMSdfp

**Detecting Module:** IFG0DSNT

**Routing Code:** 2

**Descriptor Code:** 5

# **IEC983I ENHANCED DATA INTEGRITY DATA SET NAME TABLE BUILD COMPLETED IN MODE {WARN | ENFORCE}.**

**Explanation:** The enhanced data integrity table has been successfully built in WARN or ENFORCE mode.

**System Action:** The started task IFGEDI built the enhanced data integrity table.

**Problem Determination:** Not applicable

**Source:** DFSMSdfp

**Detecting Module:** IFG0DSNT

**Routing Code:** 2

**Descriptor Code:** 5

### **IEC984I** *jjj***,***dev***,***volser***,***dsn* **NOT EXCLUDED BUT HAD AN ENHANCED DATA INTEGRITY {INPUT | OUTPUT} VIOLATION**

**Explanation:** The enhanced data integrity function is active and running in warning mode (MODE(WARN)). The data set *dsn* on volume *volser* is not in the enhanced data integrity exclude list table, enhanced data integrity bypass was not requested, and the data set is being opened for input or output when it is already open for output.

In the message text:

*jjj* The job name.

*dev*

The device number of the specified device.

*volser*

The volume serial number.

*dsn*

The data set name.

**System Action:** OPEN processing of the data set is allowed to continue.

**System Programmer Response:** The enhanced data integrity table was created with the MODE(WARN) keyword and, therefore, enhanced data integrity is running in warning mode. This mode is primarily for debugging or conversion, or both. If this data set should be added to the enhanced data integrity table, then add it to the IFGPSEDI member.

**Application Programmer Response:** If this data set should be excluded from enhanced data integrity processing, then either the system programmer must update the IFGPSEDI member, or the application programmer must modify the application to set the DCBE exclude flag or to not violate enhanced data integrity. Otherwise, the application would fail if IFGPSEDI is modified to specify MODE(ENFORCE) and the open is for output. If the open is for input and the application is not in error, then this message can be ignored because after MODE(ENFORCE) is activated, input processing will not fail. However, if the application is in error, then it will need to be modified to prevent opening for input when the data set is concurrently open for output.

**Problem Determination:** Not applicable

**Source:** DFSMSdfp

**Detecting Module:** IFG019RQ

**Routing Code:** 2, 11

**Descriptor Code:** 4

# **IEC985I** *jjj***,***dev***,***volser***,***dsn* **EXCLUDED BUT HAD AN ENHANCED DATA INTEGRITY {INPUT | OUTPUT} VIOLATION**

**Explanation:** The enhanced data integrity function is active and running in warning mode (MODE(WARN)). Either the data set *dsn* on volume *volser* is in the enhanced data integrity exclude list table, or enhanced data integrity bypass was requested. The data set is being opened for input or output when it is already open for output and enhanced data integrity processing was not bypassed.

In the message text:

*jjj* The job name.

*dev*

The device number of the specified device.

*volser*

*dsn*

The data set name.

The volume serial number.

**System Action:** OPEN processing of the data set is allowed to continue.

### **Operator Response:** None

**System Programmer Response:** The enhanced data integrity table was created with the MODE(WARN) keyword and, therefore, enhanced data integrity is running in warning mode. This mode is primarily for debugging or conversion, or both. If exclusion of the data set is valid, either because it is in the enhanced data integrity exclude list or because the exclude flags are set by an authorized program in the DCBE, program properties table options, or dynamic allocations options, then no action is necessary. If the data set should not

be excluded, then ensure that the data set is no longer excluded from enhanced data integrity processing.

**Problem Determination:** Not applicable

**Source:** DFSMSdfp

**Detecting Module:** IFG019RQ

**Routing Code:** 2, 11

**Descriptor Code:** 4

#### **IEC986I IFG019RQ RC** *rc* **RS** *rs* **ENHANCED DATA INTEGRITY TABLE SEARCH ERROR**

**Explanation:** The enhanced data integrity function is active and had an error while searching the enhanced data integrity data set exclude table.

In the message text:

- *rc* The return code that the table-search routine passed.
- *rs* The reason code that the table-search routine passed.

**System Action:** If enhanced data integrity is running in warning mode, then OPEN continues processing.

If enhanced data integrity is running in enforce mode, then an abend 0C1 is issued.

**Operator Response:** Notify the system programmer.

**System Programmer Response:** Search problem-reporting databases for a fix for the problem. If no fix exists, contact the IBM Support Center, and provide the SYSOUT output for the job.

**Problem Determination:** Not applicable

**Source:** DFSMSdfp

**Detecting Module:** IFG019RQ

**Routing Code:** 1, 3, 10, 11

**Descriptor Code:** 3

#### **IEC998I** *text*

**Explanation:** *text* is one of the following: *mod* EXIT *return code* RETURN CODE INVALID, JOB IS ABENDED

The indicated tape exit passed an invalid code back to OPEN/CLOSE/EOV.

In the message text:

*mod* Name of the exit that was disabled.

*return code* Invalid return code.

**System Action:** The job is abended.

#### **System Programmer Response:** Correct the tape management exit.

**Source:** DFSMSdfp

#### **IEC999I** *text*

**Explanation:** *text* is one of the following: *mod*,*sub*,*debaddr*=*xxxxxx mod*,*sub*,*workarea*=*xxxxxx mod*,*jjj*,*sss*[,*dev*,*volser*,*dsname*,*nnn* LOST BLOCKS] *mod*,*jjj*,*sss*[,*errtext*]

This message is issued due to a failure during OPEN/CLOSE/EOV, DADSM, or task close processing.

In the message text:

*mod* The name of the module in which the error occurred.

*sub* The subroutine of the CSECT within the module in error.

*debaddr*

- The address of a DEB that could not be properly closed. The DEB has been removed from the TCB DEB chain
- *xxxxxx* A text string.
- *workarea*

The address of the work area for the module in error, which should appear in an SDUMP.

- *jjj* The job name.
- *sss* The step name.
- *dev* The device number.
- *volser* The volume serial number.

*dsname*

The data set name.

- *nnn* The number of blocks written to the hardware buffer but not written to the tape medium.
- *errtext* Text which describes the error which will result in O/C/EOV issuing the following ABEND0C1.

The error message includes the unit address, volume serial number, and data set name only if the error occurred during DADSM processing.

**System Action:** The task is ended. If *errtext* is specified an ABEND0C1 will be issued.

#### **Operator Response:** None

**Application Programmer Response:** Check previous messages or abends to help determine the reason for the failure.

If *debaddr*= is specified, the failure occurred during task close. The problem is probably with the program that opened the data set. The most common problem is the

program modifying or freeing the storage that contains an open DCB. Correct the problem and run the job again.

If *workarea*= is specified, a system problem was encountered. Prior to contacting hardware support personnel for help, make the SDUMP and failing job available. For ISO/ANSI/FIPS tape labels, the system might have detected an incorrect IECIEPRM parameter list passed by an MVS routine.

If job name (*jjj*) and step name (*sss*) are specified, an indeterminate error (a program check or a machine check) was encountered during OPEN/CLOSE/EOV or DADSM processing.

If this message is accompanied by a CO3 abend and a slip dump is obtained, searching the system trace table for the DEB address and corresponding DCB address might help determine the cause of the problem. For this to be effective, the system trace table might need to be enlarged and branch tracing turned off. A trace table size of 256K should be sufficient.

If *errtext* is specified, a system problem was encountered during O/C/EOV processing. Before calling the IBM Support Center make the 0C1 dump and failing job available.

### **System Programmer Response:** None

**Source:** DFSMSdfp

**Detecting Module:** IFG0TC0A, IFG0RR0A

**Routing Code:** 10,11

# **Chapter 4. IEE Messages**

### **IEE012A NO LONGER SAVING MESSAGES FOR HARDCOPY, LOGLIM REACHED**

**Explanation:** A VARY

SYSLOG,HARDCPY,OFF,UNCOND has previously been issued. MVS has saved messages to be hardcopied later, but the limit of LOGLIM has been reached.

**System Action:** Messages issued after this point will not be hardcopied, unless LOGLIM is increased, or hardcopy is re-activated.

**Operator Response:** Either activate a hardcopy medium, or increase the value of LOGLIM with the CONTROL M,LOGLIM command.

**Note:** You can display the log buffer limit, and the number of buffers in use, by issuing the D C,HC command.

**Source:** Master scheduler

**Detecting Module:** IEEMB804

**Routing Code:** 1,2

**Descriptor Code:** 1

## **IEE019I** *cm* **QUOTE(S) MISSING**

**Explanation:** While processing a command, the system detected an error in the syntax of the command. One or more apostrophes are missing.

In the message text:

*cm* The command, or a portion of the command, entered.

**System Action:** The system rejects the command.

**Operator Response:** Enter the command again, making sure that the required apostrophes are used.

**Source:** Master scheduler

**Detecting Module:** IEE1603D

**Routing Code:** \*

**Descriptor Code:** 5

### **IEE020E AMOUNT OF CENTRAL STORAGE EXCEEDS** *n***G MAXIMUM. CENTRAL STORAGE IN EXCESS OF MAXIMUM IS IGNORED. RECONFIGURATION FUNCTIONS ARE NOT AVAILABLE.**

**Explanation:** There is too much central storage. In ESA/390 mode, the maximum is 2 GB. In z/Architecture mode, the maximum is 128 GB.

In the message text:

*n***G** The maximum amount of storage allowed.

**System Action:** Central storage reconfiguration is disabled, and the Display Matrix command may produce unpredictable results. The system issues message IEE021A and continues its initialization process.

**Operator Response:** Contact the system programmer.

**System Programmer Response:** Reduce the installed storage to the maximum allowed (2 GB for ESA/390 mode, 128 GB for z/Architecture mode), then re-IPL the system to enable storage reconfiguration.

**Source:** Reconfiguration.

**Detecting Module:** IEERMAXW

#### **IEE021A REPLY TO ACKNOWLEDGE MESSAGE IEE020E**

**Explanation:** This message is issued following message IEE020E, and allows the system operator to respond.

**System Action:** The system continues its initialization process.

**Operator Response:** To acknowledge message IEE021A, reply with any single character. If storage reconfiguration is required, then the amount of real storage must be reduced and the IPL process restarted.

**Source:** Reconfiguration.

**Detecting Module:** IEERMAXW

**Routing Code:** 1,2

**Descriptor Code:** -

#### **IEE023I** *cm* **CLASSNAME ERROR**

**Explanation:** While processing a command, the system detected an error in the command. The class specified on the command was not a valid job class or system output class.

In the message text:

*cm* The command, or a portion of the command, entered.

**System Action:** The system rejects the command.

**Operator Response:** Enter the command again, making sure that the class name specified on the command is correct.

**Source:** Master scheduler

**Detecting Module:** IEE1603D

**Routing Code:** \*

# **IEE025I UNIT {***dev***|***nnnnnnnn***} HAS NO {LOGICAL|PHYSICAL} PATHS [, UNCOND ACCEPTED]**

**Explanation:** A VARY ONLINE command requested that a device or a console be varied online, but there are no paths of the indicated type, logical or physical, available for this device or console, or the device is not in a ready state.

In the message text:

*dev*

The device number of the device to be varied online.

### *nnnnnnnn*

The name of the console to be varied online.

Multiple console support (MCS) treats the specified console as if it were a 3277 Display Station (Model 2).

# **LOGICAL**

There were no logical paths available for the device or console.

### **PHYSICAL**

There were no physical paths available for the device or console.

#### **UNCOND ACCEPTED**

The device was brought online even though it may have no logical or physical paths to it.

**System Action:** The system rejects the command.

**Operator Response:** Depending on the message text, do the following:

### **LOGICAL**

Ensure that the needed channel path is online. If the device is not a tape or a direct access storage device (DASD) and you cannot bring the device online, but a critical job requires that the device be online, enter the VARY ONLINE command again for the device specifying the UNCOND parameter. The device will be marked online even though a path for it does not exist and the device cannot be used for I/O operations. Check all logical paths to the device.

### **PHYSICAL**

At system initialization, check the system log (SYSLOG) for messages related to hardware problems. Contact hardware support, providing the messages.

**Source:** Master scheduler

**Detecting Module:** IEECB840

### **Routing Code:** \*

**Descriptor Code:** 5

# **IEE026I** *func* **NOT SUPPORTED**

**Explanation:** While processing a command, the system detected that a function is not supported.

In the message text:

#### *func*

The function, which is one of the following:

#### **LOG**

The system log and OPERLOG are inactive.

#### **WRITELOG**

The system log is not active because a WRITELOG CLOSE command had been entered or the system log task ended abnormally.

#### **DDR SYSRES**

Dynamic device reconfiguration (DDR), or the SYSRES option of DDR, is not supported. The system cannot complete the SWAP request entered by the operator.

#### **NET**

Virtual telecommunications access method (VTAM) is not active.

*func* may also be a command dependent upon a selectable unit. If it is such a command, the selectable unit supporting the command has not been installed on the system.

**System Action:** The system rejects the command.

**Operator Response:** Depending on the message text, do the following:

## **LOG**

If the system log, OPERLOG, or both should be maintained, contact the system programmer.

#### **WRITELOG**

If the system log should be maintained, contact the system programmer.

### **DDR SYSRES**

No response.

#### **NET**

Do not enter VARY, DISPLAY or HALT NET commands until VTAM is active.

*Command dependent upon a selectable unit* Do not use the command until the selectable unit has been installed on the system.

**Source:** Master scheduler

**Detecting Module:** IEE1603D

**Routing Code:** \*

# **IEE027I** *cmd* **COMMAND FAILED DUE TO ENQ CONTENTION ON RESOURCE SYSZMCS.MPFTABLE**

**Explanation:** The command did not complete because it did not exclusively obtain the SYSZMCS.MPFTABLE resource. This is most likely due to a SHARED request (that is, a WTO) not completing its execution.

In the message text:

*cmd*

The command entered. It is either the SET MPF=xx or the CONTROL M,UEXIT=x command.

**System Action:** The system rejects the command.

**Operator Response:** Issue the command again. If the command continues to fail, issue a DISPLAY GRS,C command and check for contention on the resource.

**Source:** Master scheduler

**Detecting Module:** IEECB805, IEEMB819

**Routing Code:** \*

**Descriptor Code:** 5

# **IEE028I WTO INSTALLATION EXIT** *XXXXXXXX* **COULD NOT BE LOADED**

**Explanation:** The MPFLSTxx member of SYS1.PARMLIB specified on a SET MPF command or during initialization contained a WTO installation exit that could not be loaded.

**System Action:** The system continues processing without the WTO installation exit routine(s).

**Operator Response:** Contact the system programmer.

**System Programmer Response:** Do one of the following:

- 1. Look for errors in the library containing the installation exit routine.
- 2. Correct the problem. Ask the operator to enter the SET MPF command to load the routine(s).

**Source:** Master scheduler

**Detecting Module:** IEECB805

**Routing Code:** 2,10

**Descriptor Code:** 5,12

# **IEE029I COMMAND INSTALLATION EXIT** *XXXXXXXX* **COULD NOT BE LOADED**

**Explanation:** The MPFLSTxx member of SYS1.PARMLIB specified on a SET MPF command or during initialization contained a COMMAND installation exit that could not be loaded.

**System Action:** The system continues processing without the COMMAND installation exit routine(s).

**Operator Response:** Contact the system programmer.

**System Programmer Response:** Do one of the following:

- 1. Look for errors in the library containing the installation exit routine.
- 2. Correct the problem. Ask the operator to enter the SET MPF command to load the routine(s).

**Source:** Master scheduler

**Detecting Module:** IEECB805

**Routing Code:** 2,10

**Descriptor Code:** 5,12

# **IEE032I WRITELOG COMMAND IS PENDING. CLASSNAME =** *class*

**Explanation:** A WRITELOG command requested that the system write the current recording system log (SYSLOG) data set to the system output (SYSOUT) writer. However, the system is processing a previous WRITELOG command.

In the message text:

*class*

The class of the SYSOUT writer.

**System Action:** The system ignores the second WRITELOG command.

**Operator Response:** If the second WRITELOG command should be processed, enter it again.

**Source:** Master scheduler

**Detecting Module:** IEE1603D

**Routing Code:** \*

**Descriptor Code:** 5

# **IEE033I HALT OR WRITELOG CLOSE COMMAND HAS BEEN ISSUED**

**Explanation:** A HALT or WRITELOG CLOSE command requested that the system close a recording data set. However, the system is processing a previous HALT or WRITELOG CLOSE command.

**System Action:** The system ignores the second HALT or WRITELOG CLOSE command. After the system completes processing of the first command, the log is no longer supported.

**Source:** Master scheduler

**Detecting Module:** IEE1603D

**Routing Code:** \*

# **IEE037D LOG NOT ACTIVE**

**Explanation:** The system log (SYSLOG) is not active for one of these reasons:

- 1. The system failed to initialize the system log. The system issues message IEE533E before this message to indicate that this is the problem.
- 2. Recursive abends have occurred in more than one system log data set. The system issues message IEE769E before this message to indicate that this is the problem.
- 3. The SYSLOG function is ending because of a WRITELOG CLOSE or HALT command. The system issues message IEE043I before this message to indicate that this is the cause.

**System Action:** The system makes the system log unavailable. The system converts any WTL macros to WTO macros and sends the messages to the console with master authority under message IEE147I.

**Operator Response:** Depending on the reason for the failure, perform the following:

- In case 1, the system tries to initialize the log with a WRITELOG START command. Look for messages that indicate that the system log has started. If these do not appear, enter a WRITELOG START command to start the system log (followed by VARY SYSLOG,HARDCPY if the system log is to be the hardcopy medium). If the system issues message IEE037D again and use of the system log is critical, re-IPL.
- In case 2, contact the system programmer. If the system log function is desired, initialize the system log again by entering a WRITELOG START command (followed by VARY SYSLOG,HARDCPY if the system log is to be the hardcopy medium)..
- In case 3, if the system log function is desired, initialize the system log again by entering a WRITELOG START command (followed by VARY SYSLOG,HARDCPY if the system log is to be the hardcopy medium).

**System Programmer Response:** Search problem reporting data bases for a fix for the problem. If no fix exists, contact the IBM Support Center.

**Source:** Master scheduler

**Detecting Module:** IEEMB803

**Routing Code:** 2

**Descriptor Code:** 4

# **IEE038E AMOUNT OF EXPANDED STORAGE EXCEEDS** *nn***G MAXIMUM. EXPANDED STORAGE IN EXCESS OF MAXIMUM IS IGNORED. RECONFIGURATION FUNCTIONS ARE NOT AVAILABLE.**

**Explanation:** There is too much expanded storage. In

ESA/390 mode, the maximum is 64 GB. In z/Architecture mode, expanded storage is not needed and is not supported (the message shows a maximum of 0 GB).

In the message text:

*nn***G**

The maximum amount of expanded storage allowed.

**System Action:** Expanded storage reconfiguration is disabled, and the Display Matrix command may produce unpredictable results. The system issues message IEE039A and continues its initialization process.

**Operator Response:** Contact the system programmer.

#### **System Programmer Response:**

- In ESA/390 mode, reduce the installed expanded storage to the maximum allowed (64 GB), then re-IPL the system to enable expanded storage reconfiguration.
- In z/Architecture mode, reduce the installed expanded storage to 0 GB, then re-IPL the system.

**Source:** Reconfiguration.

**Detecting Module:** IEERMAXW

# **IEE039A REPLY TO ACKNOWLEDGE MESSAGE IEE038E**

**Explanation:** This message is issued following message IEE038E, and allows the system operator to respond.

**System Action:** The system continues its initialization process.

**Operator Response:** To acknowledge message IEE039A, reply with any single character. If expanded storage reconfiguration is required, then the amount of expanded storage must be reduced and the IPL process restarted.

**Source:** Reconfiguration.

**Detecting Module:** IEERMAXW

#### **IEE041I THE SYSTEM LOG IS NOW ACTIVE[-MAY BE VARIED AS HARDCOPY LOG]**

**Explanation:** The system log (SYSLOG) data set has now been opened and is ready to receive messages through WTL macros and LOG commands.

In the message text:

#### **-MAY BE VARIED AS HARDCOPY LOG**

The SYSLOG data set is available for use as the hard-copy log. JES has restarted after an outage, allowing the SYSLOG data set to receive the hard-copy log. However, the system has not

switched hard-copy logging to the SYSLOG because the operator varied the SYSLOG data set offline earlier.

**System Action:** For the following message text, the following occurs:

### **-MAY BE VARIED AS HARDCOPY LOG**

The system makes the system log unavailable for current processing. Any WTL macros issued are converted to WTO macros and issued to a printer console that is the hard-copy log.

**Operator Response:** For the following message text, do the following:

#### **-MAY BE VARIED AS HARDCOPY LOG**

Enter the VARY SYSLOG,HARDCPY command to have the SYSLOG receive the hard-copy log. The hard-copy log being received at a printer console can be discontinued at the discretion of the installation.

**System Programmer Response:** For the following message text, do the following:

#### **-MAY BE VARIED AS HARDCOPY LOG**

The hard-copy log was not automatically directed to the SYSLOG data set since the operator had previously entered the VARY

SYSLOG,HARDCPY,OFF command. If the log is to be directed to SYSLOG automatically upon a JES restart, do not vary SYSLOG offline.

**Source:** Master scheduler

**Detecting Module:** IEEMB803

**Routing Code:** 2

**Descriptor Code:** 4

### **IEE042I SYSTEM LOG DATA SET INITIALIZED**

**Explanation:** The system created a new system log (SYSLOG) data set for one of the following reasons:

- The system is being initialized and the system has just created the SYSLOG data set.
- The current SYSLOG data set is full. The maximum number of SYSLOG records, as specified in the limit parameter, has been reached. The system issues a WRITELOG command to close the current SYSLOG data set. The system initializes a new SYSLOG data set.
- The operator entered a WRITELOG command to create a new SYSLOG data set.

**System Action:** The system places this message in the first records in the SYSLOG data set. The system does not send this message to a console.

**Source:** Master scheduler

**Detecting Module:** IEEMB803

**Routing Code:** Note 10

**Descriptor Code:** -

# **IEE043I A SYSTEM LOG DATA SET HAS BEEN QUEUED TO SYSOUT CLASS** *class*

**Explanation:** The system closed the system log (SYSLOG) data set and queued the data set to a SYSOUT class. The SYSLOG data set might not be immediately available for subsequent processing, because the data set does not become usable again until the job entry subsystem (JES) processes the data set to make it available. The system queued the data set to a SYSOUT class for one of these reasons:

- 1. The SYSLOG data set is full. The maximum number of SYSLOG records, as specified in the limit parameter, has been reached. The system issues an internal WRITELOG command to close the current SYSLOG data set.
- 2. The operator entered a WRITELOG command to close the SYSLOG data set.
- 3. The operator entered a WRITELOG CLOSE or HALT command after the SYSLOG data set was opened in response to message IEE037D.

In the message text:

*class*

The SYSOUT class to which the SYSLOG data set has been queued.

**System Action:** Depending on the reason why the message was issued, the system does the following:

- For case one or two, the system closes the currently recording SYSLOG data set and obtains a new data set.
- For case three, the system closes the currently recording SYSLOG data set and makes the SYSLOG unavailable.

**Operator Response:** Periodically, enter the appropriate JES command (\$D OUTCLASS(n) for JES2 or \*I,U,CL=class for JES3) to view the SYSOUT class. When JES indicates that the SYSLOG data set is available once again, the data set can be used for subsequent processing. At this point, if you want to print the SHSLOG data set, start a SYSOUT writer to the class names in this message or change the class for a currently active writer.

**Source:** Master scheduler

**Detecting Module:** IEEMB803

**Routing Code:** 2

**Descriptor Code:** 4

# **IEE044I** *cccccccc* **COMMAND REJECTED - ONLY VALID FOR SMCS CONSOLES**

**Explanation:** The *cccccccc* command was rejected because the command or one of its parameters is only valid for SMCS consoles. It is not valid for any other types of consoles.

**System Action:** The command is not executed.

**Operator Response:** Verify that the console specified on the command is really a SMCS console.

**Source:** Master Scheduler

**Detecting Module:** IEECB850

**Routing Code:** \*

**Descriptor Code:** 5

#### **IEE045I** *cccccccc* **COMMAND REJECTED - CONSOLE IS ACTIVE**

**Explanation:** The *cccccccc* command was rejected because it specified a console that is active. The command may not be issued against an active console.

**System Action:** The command is not executed.

**Operator Response:** VARY the console OFFLINE before issuing the command.

**Source:** Master Scheduler

**Detecting Module:** IEECB850

**Routing Code:** \*

**Descriptor Code:** 5

#### **IEE046I** *cccccccc* **COMMAND REJECTED - CONFLICT WITH STATUS OF ANOTHER SYSTEM**

**Explanation:** The *cccccccc* command was rejected because of a conflict with another system. In the case of the CONTROL command, it is likely that the APPLID specified on the command is in use on another system in the sysplex.

**System Action:** The command is not executed.

**Operator Response:** Attempt to issue the command again. In the case of the CONTROL command, specify a different APPLID.

**System Programmer Response:** In the case of the CONTROL command, each system must have a unique APPLID. Have the operator specify an APPLID that is not in use on another system.

**Source:** Communications Task

**Detecting Module:** IEAVC702

**Routing Code:** \*

**Descriptor Code:** 5

### **IEE047I** *hh.mm.ss* **CONSOLE DISPLAY**

**text**

#### **Explanation:** Where **text** is:

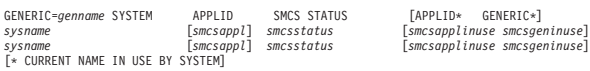

This message is in response to a DISPLAY CONSOLES,SMCS command. This displays the systems in the sysplex or the current system if not in a sysplex. For each system, the SecureWay® Communications Server APPLID (*smcsappl*) for SMCS and the SMCS status (*smcsstatus*) are displayed. Possible values for the *smcsstatus* are:

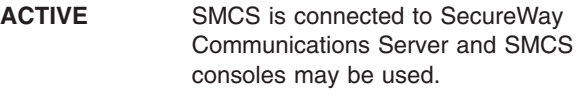

**INACTIVE** SMCS is not active at this time. SMCS has failed and has completed termination cleanup processing.

**INITIALIZING** SMCS is beginning to initialize.

### **WAITING FOR VTAM**

| | | | | | | | | |

SMCS is attempting to communicate with VTAM but VTAM is not available at this time.

# **WAITING FOR SMCS APPLID ACTIVATION**

SMCS is communicating with VTAM but one of the following has occurred to the APPLID that SMCS is to use:

- The APPLID has not been activated by VTAM.
- The APPLID was found to be not a valid APPLID, but some other VTAM resource.

SMCS is waiting for VTAM or the operator to activate the APPLID.

# **SHUTTING DOWN**

SMCS has been requested to shut down. SMCS will cleanup and wait for the SMCS APPLID to become active.

#### **NOT INSTALLED**

No SMCS APPLID was specified in the CONSOLxx member of Parmlib so SMCS consoles may not be used on this system.

### **SMCS TERMINATING - FAILURE**

SMCS has failed and is attempting to clean up. Depending on the error, SMCS may attempt to restart itself.

If SMCS is not installed, *smcsappl* will be blank. The APPLID\* and GENERIC\* columns are optional. If the generic id on any one system (*smcsgeninuse*) is different from *genname*, or if an APPLID for a system (*smcsapplinuse*) is different from *smcsappl*, the APPLID\* and GENERIC\* columns are present. The trailer line is also optional and is only present if APPLID\* and GENERIC\* are present. The systems in the sysplex are not listed in any order. If a VTAM Generic Name is not in use by SMCS or the system is not in a sysplex, *genname* will be \*NONE\*.

**Operator Response:** Possible actions for the following values of *smcsstatus*:

#### **WAITING FOR VTAM**

If VTAM should be available and it is not, perform the necessary actions to activate VTAM.

### **WAITING FOR SMCS APPLID ACTIVATION**

If SMCS is to be active, and VTAM has fully initialized, activate the SMCS APPLID (via the VARY NET,ACT,ID=*smcsappl* command). If the *smcsappl* has not been defined to VTAM, notify your system programmer to define the SMCS application.

### **NOT INSTALLED**

If SMCS is to be active, have your system programmer specify an SMCS APPLID in the CONSOL*xx* member of Parmlib. The system will then have to be re-IPLed to activate SMCS.

**Source:** Communications Task

**Detecting Module:** IEECB813

**Routing Code:** \*

**Descriptor Code:** 5,8,9

### **IEE048I Key not supported.**

**Explanation:** A key was pressed that is not supported by the SMCS Console Selection Screen.

**System Action:** SMCS will wait for the operator to provide input.

**Operator Response:** Press a supported key when providing input.

**Source:** DIDOCS

**Detecting Module:** IEECVSLR

**Routing Code:** Note 34

**Descriptor Code:** -

# **IEE049I SMCS IS ACCEPTING LOGONS APPLID:***aaaaaaaa* **[GENERIC:***gggggggg***]**

**Explanation:** SMCS has initialized and will accept logons (sessions). The SMCS APPLID for this system is displayed as *aaaaaaaa*. If VTAM Generic Resource is being used by this sysplex, the SMCS generic name is displayed as *gggggggg*.

**System Action:** SMCS waits for sessions to be started.

**Operator Response:** SMCS consoles can be activated.

**Source:** DIDOCS

**Detecting Module:** IEECVSMA

**Routing Code:** 2,10

**Descriptor Code:** 12

# **IEE050I SMCS IS SHUTTING DOWN. APPLID:***aaaaaaaa* **RSN:** *xx*

**Explanation:** SMCS has been requested to shut down. There are still some consoles using SMCS on this system and those consoles need to be terminated before SMCS can complete shutting down. New sessions will not be accepted. The SMCS APPLID for this system is displayed as *aaaaaaaa*. The reason for the shutdown, *xx*, can be one of the following:

- **FE** A HALT NET command has been issued to terminate VTAM.
- **FD** A HALT NET, QUICK command has been issued to terminate VTAM or a VARY NET,INACT,ID=*smcsapplid*,I, or F has been issued to shutdown SMCS.
- **FC** A HALT NET, CANCEL command has been issued to terminate VTAM or VTAM is abending.

**System Action:** SMCS will cause the active SMCS consoles on this system to be logged off.

**Operator Response:** If SMCS does not complete shutting down, you may have to issue a different shutdown request (for example, VARY NET, INACT,ID=*smcsapplid*, F or HALT NET,CANCEL) to cause SMCS to complete termination.

**Source:** DIDOCS

**Detecting Module:** IEECVSMA

**Routing Code:** 2,10

**Descriptor Code:** 12

### **IEE051I SMCS IS NO LONGER ACTIVE. APPLID:***aaaaaaaa* **RSN:***xx*

**Explanation:** SMCS has been requested to shut down. All SMCS consoles on this system have been logged off. SMCS has terminated its connection with VTAM. The SMCS APPLID for this system is displayed as *aaaaaaaa*. The reason for shutdown, *xx*, can be one of the following:

**FE** A HALT NET command has been issued to terminate VTAM.

# **IEE052I • IEE053I**

- **FD** A HALT NET, QUICK command has been issued to terminate VTAM or a VARY NET,INACT,ID=*smcsapplid*,I, or F has been issued to shutdown SMCS.
- **FC** A HALT NET.CANCEL command has been issued to terminate VTAM or VTAM is abending.

**FB** An internal SMCS error has occurred.

**System Action:** SMCS will reconnect to VTAM once VTAM will accept the connection.

**Operator Response:** Restarting SMCS depends on what type of request was made to bring SMCS down. If VTAM was terminating, then VTAM will have to be restarted. If the request was to just stop the SMCS application, then a request must be made to VTAM to activate the SMCS application.

**System Programmer Response:** For an internal SMCS error, contact the IBM Support Center.

**Source:** DIDOCS

**Detecting Module:** IEECVSMA

**Routing Code:** 2,10

**Descriptor Code:** 12

#### **IEE052I SMCS INITIALIZATION FAILURE**

#### **text**

**Explanation:** Where **text** is:

OR ERROR BUILDING *cntlblk*. RC:*xxxxxxxx* RSN:*yyyyyyyy* OR *service* FAILURE. RC:*xxxxxxxx* RSN:*yyyyyyyy*

[RTNCD:*rr* FDBK2:*ff* SENSE:*ssmmuuuu*]

SMCS has experienced some type of error trying to initialize.

If message text is:

ERROR BUILDING *cntlblk*. RC:*xxxxxxxx* RSN:*yyyyyyyy*

This text is displayed if there was an error building one of the VTAM control blocks. The return and reason codes from the GENCB macro are displayed. Possible values for cntlblk are:

ACB, EXLIST, NIB, RPL

If message text is: *service* FAILURE. RC:*xxxxxxxx* RSN:*yyyyyyyy*

This text is displayed if a VTAM service fails. Possible values for service are:

MODCB, OPEN, SETLOGON, SHOWCB

The contents of registers 15 (*xxxxxxxx* and 0 (*yyyyyyyy*) are displayed. If the *service* was OPEN, *yyyyyyyy* is the error code from the ACB describing why the OPEN failed. Depending on the *service*, the error data from the RPL may be displayed. The sense data consists of System Sense (*ss*), System Sense Modifier (*mm*) and the User Sense (*uuuu*).

**System Action:** A symptom record will be written to the Logrec data set, and ABEND 077 reason code 2D will be issued and SMCS will terminate. To restart SMCS, an IPL will be required.

**Operator Response:** Notify your system programmer.

**System Programmer Response:** Attempt to correct the errors if the return and reason codes indicate there is something you can do. If errors can be corrected, an IPL is needed to restart SMCS. Otherwise notify the IBM support center. The *RTNCD, FDBK2* and Sense codes can be found in the *z/OS Communications Server: SNA Programming* and/or *z/OS Communications Server: IP and SNA Codes* publications.

**Source:** DIDOCS

**Detecting Module:** IEECVSMA

**Routing Code:** 10

**Descriptor Code:** 12

#### **IEE053I SMCS FAILURE FOR LU:***llllllll*

**text**

**Explanation:** Where **text** is:

O<sub>D</sub> *service* FAILURE. RC:*xxxxxxxx* RSN:*yyyyyyyy* CODE:*cccc* [RTNCD:*rr* FDBK2:*ff* SENSE:*ssmmuuuu*] OR

CODE:*cccc*

SMCS has experienced some type of error trying to start a session for a Logical Unit (*llllllll*).

If message text is:

*service* FAILURE. RC:*xxxxxxxx* RSN:*yyyyyyyy* CODE:*cccc* RTNCD:*rr* FDBK2:*ff* SENSE:*ssmmuuuu*

This text is displayed if there was an error with one of the VTAM services. Possible values for *service* are:

CHECK, CLSDST, GENCB, INQUIRE, MODCB, OPNDST, RECEIVE, SEND, SHOWCB, TESTCB

Registers 15 (*xxxxxxxx*) and 0 (*yyyyyyyy*) from the service are displayed along with the data from the RPL if appropriate. The sense data consists of System Sense (*ss*), System Sense modifier (*mm*) and the User Sense (*uuuu*). The value for CODE is an indication of which SMCS module detected the error.

CODE:*cccc*

An internal SMCS error occurred while trying to establish a session with the LU.

The value for CODE is an indication of which SMCS module detected the error.

**System Action:** A symptom record will be written to the Logrec data set. SMCS will not establish a session with the logical unit.

**Operator Response:** Notify your system programmer.

**System Programmer Response:** Notify the IBM support center. The *RTNCD, FDBK2* and Sense codes can be found in the *z/OS Communications Server: SNA Programming* and/or *z/OS Communications Server: IP and SNA Codes* publications.

#### **Source:** DIDOCS

**Detecting Module:** IEECVSLR, IEECVSCU, IEECVSLG, IEECVSLH, IEECVSCR, IEECVSLG, **IEECVSLR** 

**Routing Code:** 10

**Descriptor Code:** 12

#### **IEE054I SMCS FAILURE FOR LU:***llllllll*

**Explanation:** Where *text* is:

#### OR

*description* OF X'*xx*' FROM LOGMODE *xxxxxxxx* IS NOT SUPPORTED OR SCREEN SIZE OF *xx ssss* IS NOT SUPPORTED

SMCS has experienced some type of error trying to start a session for a Logical Unit (*llllllll*).

If message text is:

*description* OF '*xx*' FROM LOGMODE *xxxxxxxx* IS NOT SUPPORTED

This text is displayed if SMCS can not use the BIND information for this session. What was unacceptable to SMCS is described in the message. Possible values for *description* are:

LU TYPE, FUNCTION MANAGEMENT PROFILE, PRESENTATION SPACE SIZE

SCREEN SIZE OF *xx ssss* IS NOT SUPPORTED

This text is displayed if the BIND data for the session indicated a row or column value that is not supported by SMCS. Possible values for *ssss* are:

#### ROWS, COLS

**System Action:** SMCS will not establish a session with the logical unit.

**Operator Response:** Notify your system programmer.

**System Programmer Response:** Change the LOGMODE entry to correct the errors or create a new LOGMODE entry for use by SMCS consoles.

**Source:** DIDOCS

**Detecting Module:** IEECVSLG

**Routing Code:** 10

**Descriptor Code:** 4

#### **IEE055I text**

**Explanation:** Where **text** is:

CONSOLE *cccccccc* (LU:*llllllll*) IS {ACTIVE } {INACTIVE}

An operator has started or stopped a session with SMCS where *cccccccc* is the console name and *llllllll* is the logical unit name.

**System Action:** The operator may begin using the console if ACTIVE is indicated in the message.

**Operator Response:** Depending on your system's logon requirements, the operator at this console may have to issue or respond to the z/OS LOGON command to identify himself/herself to the system.

**Source:** DIDOCS

**Detecting Module:** IEECVSLG, IEECVSLR, IEECVSCU, IEECVSCR

**Routing Code:** 10

**Descriptor Code:** 4

#### **IEE056I text**

#### **Explanation:** Where **text** is:

I/O ERROR FOR CONSOLE:*cccccccc* LU:*llllllll* RTNCD:*rr* FDBK2:*ff* SENSE:*ssmmuuuu* CODE:*xxxx*

SMCS had an I/O error writing to the console. The data from the RPL is displayed along with a code that indicates where the error was detected. The sense data consists of System Sense (*ss*), System Sense Modifier (*mm*) and the User Sense (*uuuu*).

**System Action:** A symptom record has been written to the Logrec data set. The console may be deactivated.

**Operator Response:** Notify your system programmer.

**System Programmer Response:** Examine the codes in the message to determine the problem. The IBM support center may have to be notified. The RTNCD, FDBK2 and Sense codes can be found in the *z/OS Communications Server: SNA Programming* and/or *z/OS Communications Server: IP and SNA Codes* publications.

**Source:** DIDOCS

**Detecting Module:** IEECVSSE

**Routing Code:** 10

**Descriptor Code:** 4

# **IEE057I ACCESS TO CONSOLE:***cccccccc* **LU:***llllllll* **LOST RSN:***xxxxxxxx* **CODE:***cccc*

**Explanation:** Access to an SMCS console has been lost. An operator command may have been issued to VTAM to request termination of the logical unit or the connection to the console has been broken. The reason code (*xxxxxxxx*) is the reason code provided by VTAM to the LOSTERM exit. CODE indicates where the error was detected in SMCS.

**System Action:** A symptom record has been written to the Logrec data set.

**Operator Response:** If access is needed, issue the VARY NET,ACT,ID=*llllllll* to try and restore the connection.

**Source:** DIDOCS

**Detecting Module:** IEECVSLT

**Routing Code:** 10

**Descriptor Code:** 4

# **IEE058I SMCS UNABLE TO USE VTAM GENERIC RESOURCE**

**Explanation:** The CONSOL*xx* member of Parmlib indicated that a generic name is to be used for this sysplex. SMCS attempted to use that name but one of the following conditions may have prevented its use:

- There is no Coupling Facility attached to this sysplex.
- There is no VTAM structure defined in the Coupling Facility policy.
- VTAM was not started as an APPN node.

**System Action:** SMCS continues initialization. Operators will have to use the system's APPLID to access SMCS instead of the generic name.

**Operator Response:** Notify your system programmer.

**System Programmer Response:** Modify CONSOL*xx* to remove the generic name if the above conditions can not be satisfied.

**Source:** DIDOCS

**Detecting Module:** IEECVSMA

**Routing Code:** 2,10

**Descriptor Code:** 12

### **IEE059I** *cccccccccccccccccc* **COMMAND IN PROGRESS**

**Explanation:** The *cccccccccccccccccc* command is being processed. When complete, message IEE712I will be issued to signal completion.

**System Action:** The command continues to be processed.

**Operator Response:** None.

**Source:** Communications Task

**Detecting Module:** IEAVG716

**Routing Code:** \*

**Descriptor Code:** 5

# **IEE060I** *cccccccc* **COMMAND REJECTED**  *keyword1* **REQUIRES** *keyword2* **TO BE SPECIFIED**

**Explanation:** The *cccccccc* command was rejected because *keyword1* was specified, but *keyword2* was not specified. In the case of the VARY CN command, specifying LU=\*NONE\* for a SMCS console requires that LOGON be specified, unless the console is already LOGON(REQUIRED).

**System Action:** The command is not executed.

**Operator Response:** In the case of the VARY CN command, reissue the command with the LOGON keyword.

**Source:** Communications Task

**Detecting Module:** IEECB854

**Routing Code:** \*

**Descriptor Code:** 5

# **IEE061I COMMAND FLOODING RELIEVED IN COMMAND CLASS** *cc*

**Explanation:** The number of commands of class *cc* had previously exceeded 80% of the system limit of 50 commands executing at one time.

Now the number of commands executing in class *cc* has gone below 60% of the limit.

In the message text:

- *cc* is the class where:
	- Class M1 commands run in the \*MASTER\* address space and may be essential to clearing the backlog of other commands.
	- Class M2 commands are ordinary attached commands which run in the \*MASTER\* address space.
	- Class M3 is only for SEND commands executed in the \*MASTER\* address space.
- Class C1 commands run in the CONSOLE address space and may be essential to clearing a backlog of other commands.
- Class C2 commands are ordinary attached commands which run in the CONSOLE address space.
- Class C3 is only for ROUTE commands executed in the CONSOLE address space.

**System Action:** The system deletes message IEE822E or IEE806A. Processing continues.

**Operator Response:** None.

**System Programmer Response:** None.

**Source:** Master scheduler

**Detecting Module:** IEEVWAIT

**Routing Code:** 1,2,10

#### **Descriptor Code:** 4

#### **IEE062I MATCHED** *nnnnnnnn* **COMMANDS**

*text*

#### **Explanation:** In the message, *text* is:

parameter list

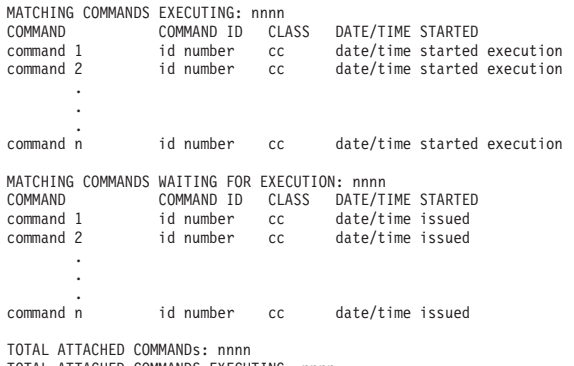

TOTAL ATTACHED COMMANDS EXECUTING: nnnn TOTAL ATTACHED COMMANDS WAITING: nnnn

NO COMMANDS MEET SPECIFIED CRITERIA

A CMDS DISPLAY command was entered. The system issues this message in response to that command.

#### In the message text:

#### *parameter list*

All parameters that were specified when the command was issued will be displayed.

#### **MATCHED:** *nnnnnnnn* **COMMANDS**

The number of commands which match the input criteria, and are displayed.

# **NO COMMANDS MEET SPECIFIED CRITERIA**

There are no commands that match the specified filters.

#### **TOTAL ATTACHED COMMANDS: nnnn**

The total number of attached commands in the system, regardless of the specified criteria.

#### **TOTAL ATTACHED COMMANDS EXECUTING: nnnnn**

The total number of attached commands executing in the system, regardless of the specified criteria.

#### **TOTAL ATTACHED COMMANDS WAITING: nnnn**

The total number of attached commands waiting for execution, regardless of the specified filters.

#### **MATCHING COMMANDS EXECUTING: nnnnn**

The number of commands which match the criteria, and are currently executing.

#### **MATCHING COMMANDS WAITING FOR EXECUTION: nnnn**

The number of commands which match the criteria, and are currently waiting for execution.

#### *command, id number*

The command name and command ID. If the command ID is shown as **\*\*\*\***, the ID is more than 4 digits long.

#### *date/time issued*

For a waiting command, the date and time the command was issued.

#### *date/time started execution*

For an executing command, the date and time it began execution.

**System Action:** None.

**Operator Response:** None.

**System Programmer Response:** None.

**Source:** Master scheduler

**Detecting Module:** IEECB894

**Routing Code:** \*

**Descriptor Code:** 5,8,9

#### **IEE063I MATCHED** *nnnnnnnn* **COMMANDS**

*text*

**Explanation:** In the message, *text* is:

parameter list

MATCHING COMMANDS EXECUTING: nnnn COMMAND NAME: cccccccc cccccccc COMMAND ID: nnnn command text<br>CLASS: cc ISSUER: jjjjjjj,A=aaaa STARTED AT: yyyy/ddd hh.mm.ss . . . . . . MATCHING COMMANDS WAITING FOR EXECUTING: nnnn COMMAND NAME: cccccccc COMMAND ID: nnnn command text<br>CLASS: cc ISSUER: jjjjjjj,A=aaaa STARTED AT: yyyy/ddd hh.mm.ss . . . . . .

NO COMMANDS MEET SPECIFIED CRITERIA

# **IEE064I**

A CMDS SHOW command was entered. The system issues this message in response to that command.

In the message text:

#### *parameter list*

All parameters that were specified when the command was issued will be displayed.

#### **MATCHED:** *nnnnnnnn* **COMMANDS**

The number of commands which match the input criteria, and are displayed.

# **MATCHING COMMANDS EXECUTING:nnnnn**

The total number of commands currently executing, which meet the criteria specified on the SHOW command.

# **MATCHING COMMANDS WAITING FOR EXECUTION:nnnnn**

The total number of commands waiting to be executed, which meet the criteria specified on the SHOW command.

#### *cccccccc*

The first word of the command. The name can be used as the value of CMD= in the CMDS command. For example, VARY or DISPLAY.

#### *nnnn*

The ID number assigned to this command. If the command ID is shown as **\*\*\*\***, the ID is more than 4 digits long.

### *command text*

The first 70 characters of the command text, after the command name.

- *cc* The command class to which this command belongs. The classes are:
	- Class M1 commands are attached in \*MASTER\*, and may be essential to clearing the backlog of other commands.
	- Class M2 commands are ordinary attached commands which run in the \*MASTER\* address space.
	- Class M3 is only for SEND commands executed in the \*MASTER\* address space.
	- Class C1 commands which are attached in CONSOLE, and may be essential to clearing a backlog of other commands.
	- Class C2 commands are ordinary attached commands which run in the CONSOLE address space.
	- Class C3 is only for ROUTE commands executed in the CONSOLE address space.

### *jjjjjjjj,A=aaaa*

The jobname or user ID, and address space ID of the job which issued the command.

**Note:** This is not the jobname of an executing command, but the job which issued it. If a

job is in a loop issuing commands, this information is intended to assist you in cancelling that job.

#### *yyyy/ddd hh.mm.ss*

If the command is executing, this is the date and time at which the command was issued.

If the command is waiting for execution, this is the date and time at which the command was issued.

### **NO COMMANDS MET SPECIFIED CRITERIA**

There are no commands that match the specified filters.

**System Action:** None.

**Operator Response:** None.

**System Programmer Response:** None.

**Source:** Master scheduler

**Detecting Module:** IEECB894

**Routing Code:** \*

**Descriptor Code:** 5,8,9

### **IEE064I MATCHED** *nnnnnnnn* **COMMANDS**

*text*

**Explanation:** In the message, *text* is:

parameter list

id number command1<br>id number command2 id number . . . . . . id number commandn

NO COMMANDS MEET SPECIFIED CRITERIA

Either a CMDS REMOVE or a CMDS ABEND command was entered. The system issues this message in response to that command.

In the message text:

*parameter list*

All parameters that were specified when the command was issued will be displayed.

### **MATCHED:** *nnnnnnnn* **COMMANDS**

For REMOVE, the system removed *nnnnn* commands which had been waiting for execution.

*id number command name*

The ID and name of a command which was removed.

If an ID is shown as **\*\*\*\***, the ID is more than 4 digits long.

For ABEND, the system found and abended the requested command.

*id number command name* The ID and name of a command which was abended.

#### **NO COMMANDS MET SPECIFIED CRITERIA** There are no commands that match the specified filters.

**System Action:** None.

**Operator Response:** None.

**System Programmer Response:** None.

**Source:** Master scheduler

**Detecting Module:** IEECB894

**Routing Code:** \*

**Descriptor Code:** 5,8,9

#### **IEE065I COMMAND NOT EXECUTED, CMD=***command name*

**Explanation:** This message is issued as a command response, when the command has been removed from the system before execution.

There has been a backlog of commands in the system. Either the operator has issued the CMDS command with REQUEST=REMOVE, or a program has issued the IEECMDS macro, REQUEST=REMOVE.

This message is issued as a command response to the console which issued the removed command. This is done because the program which issued the command might be waiting for a response message.

In the message text:

*command name*

The command name of the removed command.

**System Action:** None.

**Operator Response:** None.

**System Programmer Response:** None.

**Source:** Master scheduler

**Detecting Module:** IEECB894

**Routing Code:** \*

**Descriptor Code:** 5

#### **IEE066I SMCS FAILURE FOR LU:***llllllll*

#### **text**

**Explanation:** Where **text** is:

LU IS IN USE BY CONSOLE *cccccccc* ON SYSTEM *ssssssss*

SMCS has detected an error trying to start a session for a Logical Unit (*llllllll*). The Logical Unit is in use by an active SMCS console (*cccccccc*) on system *ssssssss*. SMCS requires that all Logical Units in the sysplex have unique names. This error can occur when VTAM is started as a subarea node on each system within the sysplex, and multiple instances of VTAM define the same Logical Unit *llllllll*.

**System Action:** A symptom record will be written to the Logrec data set. An ABEND 077 reason code 2E is issued. SMCS will not establish a session with the logical unit.

**Operator Response:** Notify your system programmer.

**System Programmer Response:** If the Logical Unit *llllllll* is defined by more than one VTAM within the sysplex, change your VTAM definitions so that each VTAM defines unique Logical Units. Otherwise, contact the IBM support center.

**Source:** DIDOCS

**Detecting Module:** IEECVSLG

**Routing Code:** 10

**Descriptor Code:** 4

#### **IEE067I CONSOLE** *cccccccc* **(LU:** *llllllll***) APPEARS HUNG AND WILL BE CLOSED**

**Explanation:** SMCS has detected that I/O was issued to console *cccccccc* at LU *llllllll*, but it has taken too long for the I/O to complete.

**System Action:** A symptom record will be written to the Logrec data set. The console will be deactivated to prevent WTO buffer shortages.

**Operator Response:** Notify your system programmer. The SMCS console may be reactivated.

**System Programmer Response:** If the reason that the I/O did not complete in a timely manner cannot be determined, correct the problem and reactivate the SMCS console. Otherwise, contact the IBM support center.

**Source:** DIDOCS

**Detecting Module:** IEECVSHT

**Routing Code:** 10

**Descriptor Code:** 4

### **IEE076I CHP(***xx***) NOT BROUGHT ONLINE, HARDWARE FAILURE**

**Explanation:** In response to a reconfiguration request, the system brought a channel path physically online. When logical online processing completed, the system found that the channel path was physically offline. A hardware failure might have put the channel path physically offline. Message IEE148I may further describe the failure.

In the message text:

# **IEE077I • IEE083A**

*xx* The channel path that was brought physically offline.

**System Action:** The system continues processing. In certain conditions, the system writes a logrec data set error record.

**Operator Response:** Contact hardware support. Provide the logrec data set error record, if available.

**Source:** Reconfiguration

**Detecting Module:** IOSCFCHP

**Routing Code:** -

**Descriptor Code:** 5

# **IEE077I CHP(***xx***) ONLINE, STATUS UNKNOWN**

**Explanation:** In response to a reconfiguration request, the system was trying to bring a channel path online. The channel path experienced a hardware failure. Recovery from the hardware failure was in progress when CONFIG command processing ended.

In the message text:

*xx* The channel path identifier specified on the CONFIG command.

**System Action:** The system continues processing. The system waits up to 45 seconds for CHP recovery to complete. If the waiting period elapses before the CHP recovery completes, the system issues this message.

**Operator Response:** Contact hardware support.

**Source:** Reconfiguration

**Detecting Module:** IEEVCHPR

**Routing Code:** -

**Descriptor Code:** 5

# **IEE078I** *cm* **3850 TYPE COMMAND INVALID**

**Explanation:** While the system was processing one of the following mass storage subsystem (MSS)

commands or functions, the system detected an error: • VARY command

- HALT command with S parameter
- Assign Primary Host function
- PURGE command

The error was one of the following:

- MSS was not included when the system was installed.
- A HALT command with an S parameter was entered previously to stop MSS processing.
- MSS initialization failed.

In the message text:

*cm* The MSS command that was entered.

**System Action:** The system rejects the command.

**Operator Response:** Do not enter any MSS commands if MSS has not been initialized or if a HALT command with an S parameter was entered.

Contact the system programmer. If the system programmer requests a dump, enter a DUMP command. To dump the needed storage, enter the following:

REPLY *id*,SDATA,STOR=(000000,FFFFFF)

**System Programmer Response:** Correct the initialization problem that caused MSS initialization to fail. If the problem cannot be corrected, request a dump. Search problem reporting data bases for a fix for the problem. If no fix exists, contact the IBM Support Center. Provide the dump.

**Source:** Master scheduler

**Detecting Module:** IEE9403D

**Routing Code:** \*

**Descriptor Code:** 5

# **IEE079I VARY OFFLINE FAILED. DEVICE** *xxxx* **IS RESERVED. ISSUE VARY OFFLINE,FORCE**

**Explanation:** The command did not execute because the device specified is RESERVED. If you really want to vary the device offline, then issue the VARY OFFLINE,FORCE command.

In the message text:

*xxxx*

The device number.

**System Action:** The system rejects the command.

**Operator Response:** If you really want to vary the device offline, then issue the VARY OFFLINE,FORCE command.

**Source:** Master scheduler

**Detecting Module:** IEECB844

**Routing Code:** \*

**Descriptor Code:** 5

### **IEE083A REPLY SYNTAX ERROR - RESPECIFY**

**Explanation:** The operator entered the REPLY command in response to a message. The reply was incorrect.

**System Action:** The system continues other processing while prompting the operator for a correct reply.

**Operator Response:** Enter the correct reply. The cursor on the display screen points to the character where the correct reply should begin.

**Source:** Communications task (COMMTASK)

**Detecting Module:** IEEVDCMP

**Routing Code:** Note 12

**Descriptor Code:** -

# **IEE084I {***device-number* **|** *parm***} 3850 PARAMETER MISSING**

**Explanation:** The system detected an error in one of the following mass storage subsystem (MSS) commands:

- VARY. The VARY command either:
	- Failed to specify the S parameter
	- Erroneously specified an incorrect data staging manager (DSM)
- HALT. The HALT command specified a DINIT, SNAP, or LONG parameter, but did not specify an S parameter.

In the message text:

#### *parm*

A HALT command was entered. *parm* is the parameter in error.

*device-number*

**System Action:** Depending on the command, the system does the following:

### **VARY**

The system rejects the VARY command for the parameter named in the message. The system processes the VARY command for other parameters that may have been specified.

### **HALT**

The system rejects the HALT command.

**Operator Response:** Enter the command again, as follows:

- Enter VARY *device-number*, {ONLINE | OFFLINE}, S, where *cuu* is the unit address of a mass storage controller (MSC).
- v Enter VARY *device-number*,{ONLINE | OFFLINE}, where *cuu* is not the unit address of an MSC.
- Enter HALT S, {DINITISNAPILONG}.

If the problem recurs, contact the system programmer. If the system programmer requests a dump, enter a DUMP command. To dump the specified storage, reply: REPLY *id*,SDATA,STOR=(000000,FFFFFF)

**System Programmer Response:** Search problem reporting data bases for a fix for the problem. If no fix exists, contact the IBM Support Center. Provide the dump.

**Source:** Master scheduler

**Detecting Module:** IEE1403D

**Routing Code:** \*

**Descriptor Code:** 5

# **IEE094D SPECIFY OPERAND(S) FOR DUMP COMMAND**

**Explanation:** In response to the DUMP command that was entered, this message asks the operator to reply with the address spaces, data spaces, and storage ranges to be dumped.

**System Action:** The system waits for the operator to reply.

**Operator Response:** Determine the address spaces, data spaces, and storage ranges to dump. Reply, specifying dump options. See the DUMP command in *z/OS MVS System Commands* for the appropriate reply.

**Source:** Recovery termination manager (RTM)

**Detecting Module:** IEECB866

**Routing Code:** \*

**Descriptor Code:** 5

# **IEE097I** *hh***.***mm***.***ss* **DEVIATION STATUS [***idr***] FROM MEMBER CONFIG***xx*

*text*

**Explanation:** Where *text* is:

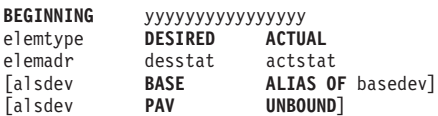

[**NO DEVIATION FROM REQUESTED CONFIGURATION]** [**NO DEVIATION COMPARISONS MADE]** [**CONFIG MEMBER CONTAINS NO VALID INPUT]** [**DISPLAY M RESOURCE 'PATH' IS CURRENTLY IN USE]** [**DISPLAY M RESOURCE 'CPU' IS CURRENTLY IN USE]**

*text* is one of the following:

# **INVALID REQUEST TYPE SPECIFIED BEGINNING** *yyyyyyyyyyyyyyyy* **INVALID OPERAND SPECIFIED** *yyyyyyyyyyyyyyyy* **INVALID INPUT, EXPECTING BLANKS**

*yyyyyyyyyyyyyyyy*

In response to a reconfiguration display request, the system issued this message to display the deviation between the configuration that actually exists and the configuration described in the CONFIGxx parmlib member.

In the message text:

#### *hh***.***mm***.***ss*

The time, in hours (00 through 23), in minutes (00 through 59), and seconds (00 through 59).

The VARY command was entered. *device-number* is a DSM of MSS.

# **IEE097I**

- *idr* A decimal identifier used with the CONTROL C,D command to cancel status displays:
	- That are written on typewriter or printer consoles
	- That are displayed in-line (not in display area) on operator consoles

This identifier does not appear when the display is presented in a display area on a display console.

#### *yyyyyyyyyyyyyyyy*

The first 16 characters of the incorrect record in the CONFIGxx parameter member, or the first 16 characters of the incorrect command.

# **FROM MEMBER CONFIGxx**

This heading appears for each record in the CONFIGxx parmlib member in which the system detected an error. *xx* is the suffix of the CONFIGxx parmlib member.

# **INVALID REQUEST TYPE SPECIFIED**

The first non-blank characters in a record in the CONFIGxx parmlib member are not one of the following:

CPU CPUAD CHP DEV DEVICE ESTOR **STOR** STORAGE VF **VOL** VOLUME  $HSA$ **HIGH** SIDE **SWITCH** 

The system ignores the CONFIGxx record.

### **INVALID OPERAND SPECIFIED**

A record in the CONFIGxx parmlib member contains incorrect information. The system ignores the record. This form of the message can be issued when a storage address range is encountered in which the ending address is not greater that the starting address, either in a CONFIGxx member of parmlib (for a DISPLAY M=CONFIG(xx) command, or a CONFIG MEMBER(xx) command), or in a DISPLAY MATRIX command of the form DISPLAY M=STOR(address1 - address2), or in a CONFIG command of the form CF STOR(address1 address2).

Possible errors include:

- The central processor address, device number, channel path number, side number, or storage element number contain more than 4 characters.
- The central processor address is greater than X'F'.
- The channel path number, side number, or storage element number is greater than X'FF'.
- The record contains an incorrect delimiter.

**Note:** Multiple DISPLAY M parameters must be enclosed in parentheses.

#### **INVALID INPUT, EXPECTING BLANKS**

A non-blank character followed a valid request.

#### **BEGINNING** *yyyyyyyyyyyyyyyy*

The first 16 characters of the incorrect record in the CONFIGxx parmlib member.

#### *elemtype*

The name of the system element for which the actual status does not match the desired status. The possible system elements are:

#### **CPU or CPUAD**

Processor.

#### **CHP**

Channel path.

#### **CHP(ALL,***x***)**

All channel paths on side *x*.

# **DEVICE**

Device.

# **ESTOR(E=***id***)**

The expanded storage element.

# **VOLUME**

Volume.

# **STORAGE RANGE or STOR RANGE**

Central storage range.

# **STOR AMOUNT**

Central storage amount.

### **STOR(E=***x***)**

Central storage element.

### **ESTOR RANGE**

Expanded storage range.

**VF** Vector Facility.

### **PAV**

Parallel Access Volume.

#### *elemadr*

The address of the system element with the incorrect status, or the volume serial number of a volume that is not correctly mounted. For storage, only one storage range or amount appears on each line:

*x-x x*K-*y*K *x*M-*y*M *x*M

*desstat*

The desired status of the system element. Possible values are:

# **ONLINE**

Indicates that the central processor, channel path, device, storage range, or storage element should be online.

# **OFFLINE**

Indicates that the central processor, channel path, device, storage range, or storage element should be offline.

# **MANAGED**

Indicates that the channel path should be dynamically managed by the system.

# **STATIC**

Indicates that the channel path should *not* be dynamically managed by the system.

### **DCM**

Indicates that the switch port(s) identified are allowed to be dynamically managed by the system.

# **NODCM**

Indicates that the switch port(s) identified are not allowed to be dynamically managed by the system.

### *dev*

The device number of the device on which the volume should be mounted. An **X** in the number indicates that the digit can be any value. For example, if *dev* is XXX, the volume can be mounted on any direct access device.

### *actstat*

The actual status of the resource. Possible values are:

# **ONLINE**

Indicates that the central processor, channel path, device, storage range, or storage element is online.

### **OFFLINE**

Indicates that the central processor, channel path, device, storage range, or storage element is offline.

# **NOT AVAILABLE**

Indicates that the central processor, channel path, or storage element was in another partition.

# **NOT GEN|NOT GEND**

Indicates that the central processor, channel path, device, storage range, or storage element was not specified when the system was installed.

# **PARTIAL**

Indicates that only a portion of the requested amount of storage or some of the channel paths on a side were allocated.

# **UNCHANGED**

Indicates that the requested storage was not allocated.

# **NOT OPERATIONAL**

Indicates that the path was not operational.

# **SUBCHANNEL STATUS NOT AVAILABLE**

Indicates that the device is not defined in the I/O configuration data set (IOCDS).

# **SUBCHANNEL IN PERMANENT ERROR**

Indicates that the subchannel is broken.

# **DEVICE NOT AVAILABLE**

Indicates that the device is deferred.

# **BOXED**

Indicates that the device is boxed, that is, placed offline, because of a hardware problem.

# **NOT MNTD|NOT MTD**

Indicates that the volume is not mounted.

# **MANAGED**

Indicates that the channel path is dynamically managed by the system.

# **STATIC**

Indicates that the channel path is *not* dynamically managed by the system.

### **DCM**

Indicates that the switch port(s) identified are allowed to be dynamically managed by the system.

### **NODCM**

Indicates that the switch port(s) identified are not allowed to be dynamically managed by the system.

### **NOT IMPLEMENTED**

Indicates that the port is not valid for the switch.

## **CHPID PORT**

Indicates that the port is not eligible for dynamic channel path management, as it is a channel path port.

## **INFORMATION NOT AVAILABLE**

Indicates that the switch or switch port is not defined.

# *alsdev* **BASE ALIAS OF** *basedev*

If a bound Parallel Access Volume (PAV) Alias device number is specified in the CONFIGxx parmlib member, indicates the base device number.

# **alsdev PAV UNBOUND**

If the PAV keyword is specified in the CONFIGxx parmlib member, indicates the unbound PAV-Alias device number.

# **NO DEVIATION FROM REQUESTED CONFIGURATION**

The system found no deviations.

# **NO DEVIATION COMPARISONS MADE**

Either:

- DISPLAY command processing found that input parameters did not contain valid data.
- STOR(E=id) is the only request.

# **CONFIG MEMBER CONTAINS NO VALID INPUT**

The specified CONFIGxx parmlib member exists, but contains records that are all blanks or comments.

# **DISPLAY M RESOURCE 'PATH' IS CURRENTLY IN USE**

The system could not obtain the SYSZVARY.PATH resource to serialize the DISPLAY M=CONFIG command with commands such as CONFIG; therefore, displayed information might be incorrect.

#### **DISPLAY M RESOURCE 'CPU' IS CURRENTLY IN USE**

The system could not obtain the SYSZVARY.CPU resource to serialize the DISPLAY M=CONFIG command with commands such as CONFIG; therefore, displayed information might be incorrect.

**System Action:** The system continues processing.

**Operator Response:** If the message indicates CHP OFFLINE for the last path to a device, check the status of alternate paths and vary online any paths that should be online. Otherwise, defer configuration until an alternate processor is available.

If the message indicates ALIASES-DEFINED and ALIASES-USABLE for an online parallel access volume and the number of aliases defined is greater than the number usable, make the remaining alias UCBs usable by varying the device online. If this does not make the alias UCBs usable, contact the system programmer.

**System Programmer Response:** Depending on the message text, do one of the following:

### **DISPLAY M RESOURCE 'PATH' IS CURRENTLY IN USE**

To determine which jobs currently hold the SYSZVARY.PATH resource, issue the DISPLAY GRS,RES=(SYSZVARY,PATH) command. Reissue the DISPLAY M=CONFIG command when the resource becomes available. For more information about these commands, see *z/OS MVS System Commands*.

# **DISPLAY M RESOURCE 'CPU' IS CURRENTLY IN USE**

To determine which jobs currently hold the SYSZVARY.CPU resource, issue the DISPLAY GRS,RES=(SYSZVARY,CPU) command. Reissue the DISPLAY M=CONFIG command when the resource becomes available. For more information about these commands, see *z/OS MVS System Commands*.

# **DEVICE ALIASES-DEFINED ALIASES-USABLE** If the number of defined alias UCBs for a parallel

access volume does not match the number of aliases usable (that is, available for I/O selection), compare the hardware and software configuration definitions against the installed devices and correct the definition as necessary. You can format the base UCB with the IPCS LISTUCB subcommand to determine the device numbers and addresses of the usable and unusable alias UCBs.

**Source:** Reconfiguration

**Detecting Module:** IEEMPDEV

IEEVSCAN

**Routing Code:** #

**Descriptor Code:** 5,8,9

### **IEE098I MOUNT COMMAND FOR** *volume* **ON UNIT** *dev* **FAILED [***text***]**

**Explanation:** The system could not mount a volume on the device because the device could not be dynamically allocated.

In the message text:

*volume*

The VOLSER of the volume to be mounted on the device.

*dev*

The device number.

*text*

Consists of a header message, accompanying error messages returned by dynamic allocation, and a trailer message.

**System Action:** The volume is not mounted on the device. The system may issue error messages returned by dynamic allocation.

**Operator Response:** Correct the condition described by the associated dynamic allocation messages and then reissue the MOUNT command to mount the volume on the device.

**Source:** Master scheduler

**Detecting Module:** IEEVMNT2

**Routing Code:** -

**Descriptor Code:** -

# **IEE099A FOLLOWING JES3-ASSIGNED DEVICES ARE OFFLINE TO MVS. VARY THEM OFFLINE TO JES3.** *dev***[,***dev1,dev2***...]**

**Explanation:** A VARY channel offline command was entered with the FORCE option. VARY channel command processing found that the channel specified in the command is the last path to the specified device(s). The device had not been allocated in MVS, so it was marked offline.

In the message text:

*dev*

The device number.

**System Action:** The system continues processing.

**Operator Response:** Enter a JES3 VARY OFFLINE for the specified device(s).

**Source:** JES3

**Routing Code:** \*

**Descriptor Code:** 3

# **IEE100E CONFIG WILL FORCE OFFLINE LAST PATH TO ALLOCATED DEVICE[S]:** *dev***[,***dev***,***dev***...]**

**Explanation:** A reconfiguration request asked that the system take a specified channel path offline. The system determined that the specified channel path represents the last path to the device, which was allocated or assigned to JES3.

In the message text:

*dev*

The device number for which the specified channel path is the last path.

**System Action:** The system issues message IEE131D requesting operator approval before the channel path is taken offline.

**Source:** Reconfiguration

**Detecting Module:** IEEVCHPR

**Routing Code:** \*

**Descriptor Code:** 11

#### **IEE101I IEE101I SLIP TRAP ID=***id modname* **IS NOT IN THE LPA. THE SYSTEM ASSUMES IT WILL BE ADDED LATER**

**Explanation:** In response to a SLIP SET command that uses the LPAMOD or LPAEP parameter, the system could not locate the specified module. Since it is possible that the module will be added to LPA later, the system continues to process, with the trap inactive.

In the message text:

*id* The SLIP trap identifier.

*modname*

The name of the load module or entry point specified via the LPAMOD or LPAEP parameter.

**System Action:** If the module is subsequently added to LPA, the system will use the new address information about the specified load module, and will update and activate the trap.

**Operator Response:** If it is expected that the module might not yet be in the LPA, no action is required.

Otherwise make sure that you specified the correct module name.

**System Programmer Response:** None.

**Source:** SLIP

**Detecting Module:** IEECB905

# **IEE103I UNIT** *dev* **NOT BROUGHT ONLINE [***text***]**

**Explanation:** The system could not bring the device online because of hardware or software conditions.

In the message text:

*dev*

The device number of the unit.

*text*

Consists of a header message, accompanying messages that explains why the device could not be brought online, and a trailer message.

**System Action:** The system does not bring the device online.

**Operator Response:** Correct the condition and then reissue the VARY command to bring the device online.

**Source:** Master scheduler

**Detecting Module:** IEECB840

**Routing Code:** -

**Descriptor Code:** 5

#### **IEE106I** *hh***.***mm***.***ss* **UNIT ALLOCATED [***idr***]**

*text*

#### **Explanation:** Where *text* is:

*dev jobname asid* ... [*jobname asid*]

[DISPLAY TRUNCATED - INSUFFICIENT STORAGE] [UNIT STATUS NUMBER OF UNITS REQUESTED EXCEEDS NUMBER AVAILABLE] [INCOMPLETE UNIT ALLOCATION STATUS] [ALLOC STATUS UNAVAILABLE - ALLOCAS INOPERATIVE]

The system issues this message in response to a DISPLAY U,,ALLOC command. The message displays the status of the devices attached to the system.

In the message text:

*hh***.***mm***.***ss*

The time in hours (00-23), minutes (00-59), and in seconds (00-59). If 00.00.00 appears, the time of day (TOD) clock is not working.

- *idr* An identifier used with the CONTROL C,D command to cancel status displays:
	- Written on typewriter or printer consoles
	- Displayed inline (that is, not in a display area) on a display console

# **IEE107I • IEE109I**

This identifier does not appear when the display is presented in a display area on a display console.

The line beginning with *dev* appears one or more times for each allocated unit specified on the command.

#### **UNIT**

*dev*

The device number of the allocated unit specified on the DISPLAY command.

# **JOBNAME**

*jobname*

Each job to which the unit is allocated. The job name is one of the following:

- The name of a job
- The name of a system address space
- The name of a task created by the START or MOUNT command
- \*MASTER\* when the unit is allocated to the master address space
- **\*CONSOLE** when the unit is a console allocated to multiple console support (MCS)
- \*SYSTEM when the unit is allocated to the system control program
- **\*PAGE** when the unit is being used as a paging device
- **\*UNKNOWN** when the unit is allocated but the DISPLAY command processor cannot identify the owner.

# **ASID**

*asid*

The address space identifier (ASID) for each address space to which the unit is allocated.

# **DISPLAY TRUNCATED - INSUFFICIENT STORAGE**

The system cannot obtain enough storage for the display.

# **UNIT STATUS NUMBER OF UNITS REQUESTED EXCEEDS NUMBER AVAILABLE**

The DISPLAY command specified more units than are allocated.

# **INCOMPLETE UNIT ALLOCATION STATUS**

The system cannot display complete data on unit allocation because of an internal error.

#### **ALLOC STATUS UNAVAILABLE - ALLOCAS INOPERATIVE**

The system is not recording the units allocated.

**System Action:** The system continues processing.

**Operator Response:** If DISPLAY TRUNCATED - INSUFFICIENT STORAGE appears in the message text, specify fewer units on the DISPLAY U,,ALLOC command.

**System Programmer Response:** If INCOMPLETE UNIT ALLOCATION STATUS or ALLOC STATUS UNAVAILABLE - ALLOCAS INOPERATIVE appears in the message text, search problem reporting data bases for a fix for the problem. If no fix exists, contact the IBM Support Center.

**Source:** Device independent display operator console support (MCS) console.

**Detecting Module:** IEE24110

**Routing Code:** \*

**Descriptor Code:** 5,8,9

# **IEE107I THE FOLLOWING MESSAGE IS ISSUED BY SYNCHRONOUS WTO/R SERVICE**

**Explanation:** This message precedes any message that is displayed in local mode and issued with SYNCH=YES on the write to operator with reply (WTOR) macro.

**System Action:** The system continues processing.

**Source:** Communications task (COMMTASK)

**Detecting Module:** IEEVDCMP

**Routing Code:** Note 12

**Descriptor Code:** -

# **IEE108I** *dev* **NOT BROUGHT ONLINE. UNIT IS IN AN OFFLINE LIBRARY.**

**Explanation:** The system could not bring the device online because it is in a system-managed tape library that was taken offline via a VARY SMS command.

In the message text:

*dev*

The device number.

**System Action:** The system does not bring the device online.

**Operator Response:** Issue a VARY SMS command to bring the library online, and then vary the device online.

**Source:** Master scheduler

**Detecting Module:** IEECB849

**Routing Code:** -

**Descriptor Code:** 5

# **IEE109I CONFIG CPU(***x***), OFFLINE COMMAND WOULD REMOVE LAST CRYPTO**

**Explanation:** The operator attempted to configure offline the specified processor. This processor is associated with the last online Integrated Cryptographic Feature in the system. This message is followed by message IEE325D.

In the message text:

*x* The central processor number.

**System Action:** The system waits for the operator to reply to message IEE325D.

**Operator Response:** Reply to message IEE325D.

**Source:** Reconfiguration

**Detecting Module:** IEEVCRLF

**Routing Code:** -

**Descriptor Code:** 5

#### **IEE112I** *hh***.***mm***.***ss* **PENDING REQUESTS [***idr***]**

#### **Explanation:**

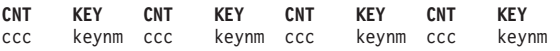

**RM=***nnn* **IM=***iiiii* **CEM=***cccc* **EM=***eeee* **RU=***rrrr* **IR=***oooo* **[NO]AMRF**

**ID:R/K T TIME SYSNAME JOB ID MESSAGE TEXT** xxxxxx [R|I|C|E] hl.ml.sl sysname yyyyyyyy text **[NO MESSAGES OUTSTANDING] [NO REQUESTS OUTSTANDING FOR SPECIFIED OPTIONS] [NO MESSAGES OUTSTANDING FOR SPECIFIED OPTIONS] [OUTSTANDING** *keynm* **MESSAGES NOT FOUND] [NO OUTSTANDING MESSAGES WITH MESSAGE KEYNAMES] [OUTSTANDING** *msgid* **MESSAGE NOT FOUND] [OUTSTANDING** *jobname* **MESSAGE NOT FOUND] [READY UNITS:** *dev***[***dev***]...] [PENDING UNITS:** *dev***[***dev***]...] [INTRV REQ'D:** *dev***[***dev***]...] [DISPLAY TRUNCATED - INSUFFICIENT STORAGE]**

The system issues this message in response to a DISPLAY R command.

The **PENDING REQUESTS** line always appears in the message text. The fields in this line are:

#### *hh***.***mm***.***ss*

The time in hours (00-23), minutes (00-59), and seconds (00-59). The value is 00.00.00 if the time of day (TOD) clock is not working when the system gathers the information for the display.

- *idr* An identifier used with the CONTROL C,D command to cancel status displays:
	- Written on typewriter or printer consoles
	- Displayed inline (that is, not in a display area) on a display console

This identifier does not appear when the display is presented in a display area on a display console.

The next lines appear in response to the DISPLAY R,KEY command. Following the CNT KEY heading, four count-keyname pairs appear on each line until all pairs are displayed:

# **CNT**

#### *ccc*

The decimal number of occurrences for each keyname in the KEY column. If *ccc* is greater than 999, the display shows asterisks.

# **KEY**

# *kkk*

The keyname for one or more outstanding action messages or WTORs.

The line beginning **RM=nnn...** appears in response to a DISPLAY R command with no positional operands; for example, 'DISPLAY R' or 'D R,SYS=sysname'. The fields in this line are as follows:

#### **RM=***nnn*

A decimal number representing the number of messages awaiting replies.

#### **IM=***iiiii*

A decimal number representing the number of outstanding immediate action messages (those with descriptor codes 1 or 2). If the number is greater than 99999, asterisks appear in this field.

#### **CEM=***ccccc*

A decimal number representing the number of outstanding critical eventual action messages (those with descriptor code 11). If the number is greater than 99999, asterisks appear in this field.

#### **EM=***eeeee*

A decimal number representing the number of outstanding eventual action messages (with descriptor code 3). If the number is greater than 99999, asterisks appear in this field.

#### **RU=***rrrr*

A decimal number representing the number of outstanding mount requests.

#### **IR=***oooo*

A decimal number representing the number of outstanding requests for operator intervention.

#### **AMRF**

The action message retention facility (AMRF) is active.

#### **NOAMRF**

The AMRF is not active.

The lines beginning **RM=nnn...** and **ID:R/K...** appear in response to the DISPLAY R command. I, CE, E, R, LIST, L, ALL, A or , as the second positional operand. The line following the **ID:R/K...** heading lists all outstanding messages or WTORs:

#### **ID:R/K**

# **IEE112I**

#### *xxxxxxxxxx*

One of the following:

- The message identifier
- If the message is awaiting a reply, the identifier used in the REPLY command
- If the message is an action message, the identifier is the number to be used in the CONTROL C command (the action message sequence number)
- **T** The type of message being displayed, as follows:
	- **R** The message is awaiting an operator reply
	- **I** An immediate action message (descriptor code 1 or 2)
	- **C** A critical eventual action message (descriptor code 11)
	- **E** An eventual action message (descriptor code 3)

# **TIME**

#### *hl.ml.sl*

The time stamp associated with the message in hours (*h1*), minutes (*m1*), and seconds (*s1*). This data appears when you specify the T operand in the DISPLAY R command.

# **SYSNAME**

*sysname*

The name of the system from which the message was issued. This column appears when you specify T or S on the D R command.

# **JOB ID**

#### *yyyyyyyy*

The job name (in a JES3 environment) or the job identification number (in a JES2 environment) of the task that issued the message. The JOB ID appears only when you specify the T or J operand in the DISPLAY R command.

# **MESSAGE TEXT**

*text*

The text of the message. It continues on the following lines, if necessary. If the system could not retain all the lines of a multiple-line message, this field contains all of the message text.

The remaining lines that may appear in the message are:

# **NO MESSAGES OUTSTANDING**

There are no messages awaiting replies, no messages waiting for operator action, no outstanding mount requests, and no outstanding requests for operator intervention.

# **NO REQUESTS OUTSTANDING FOR SPECIFIED OPTIONS**

There are no outstanding requests in the category specified in the DISPLAY R command.

#### **NO MESSAGES OUTSTANDING FOR SPECIFIED OPTIONS**

There are no outstanding messages in the category specified in the DISPLAY R command.

#### **OUTSTANDING** *keynm* **MESSAGES NOT FOUND**

There are no outstanding messages that match the keyname in the KEY= keyword on the DISPLAY R command.

In the message text:

*keynm*

The keyword name.

# **NO OUTSTANDING MESSAGES WITH MESSAGE KEYNAMES**

The operator entered the DISPLAY R,KEY command with the optional SYS=*sysname* and CN=(ALL) keywords and there are no outstanding messages with keynames.

### **OUTSTANDING** *msgid* **MESSAGE NOT FOUND**

There are no outstanding requests for messages.

In the message text:

*msgid*

The message identifier.

## **OUTSTANDING** *jobname* **MESSAGE NOT FOUND**

There are no outstanding messages that match the jobname in the JOB keyword on the DISPLAY R command.

### **READY UNITS:** *dev* **[***dev***]...**

The system issued a mount request that has not yet been performed. This line appears in response to a DISPLAY R, DISPLAY R,U, or a DISPLAY R,L command if there are any outstanding ready unit requests.

*dev*

The device number.

### **INTRV REQ'D:** *dev* **[***dev***]...**

Operator intervention was requested but has not yet been performed. This line appears in response to a DISPLAY R, DISPLAY R,U, or a DISPLAY R,L command, if there are outstanding intervention-required requests.

In the message text:

*dev*

The device number.

### **DISPLAY TRUNCATED - INSUFFICIENT STORAGE**

There is not enough storage for the system to finish listing this message. However, the second line of the message does contain the correct number of outstanding requests.

**Note:** If a DISPLAY R,LIST command specifies that the display is to appear in an out-of-line display area, the **ID:R/K...** heading line appears in the first

frame and remains on the screen for each frame until the READY UNITS or INTRV REQ'D lines appear.

**Operator Response:** Perform the action or enter the reply requested by the text of waiting messages. Re-enter the DISPLAY R command to see if the message(s) were deleted; if not deleted, you can delete I, C, and E messages saved by AMRF by using a CONTROL C command.

If the system displays I, C, and E messages, because they were not displayed on all necessary consoles, then issue a DISPLAY C command. You can determine the console responsible for the problem by looking in the display at the NBUF values, which give the number of buffers queued to each console. A high value identifies the console that is backed up. Take appropriate steps to free the backed-up console.

For each device listed, find the last mount request message for the device and mount the indicated volume on the device, or find the last intervention-required message and ready the indicated device. Enter a DISPLAY R,LIST command to locate these messages. If the system did not issue a mount request message for a device in the list, wait until the system issues that message.

For the syntax of the DISPLAY R command, see *z/OS MVS System Commands*.

**Source:** Communications task (COMMTASK)

**Detecting Module:** COMMTASK

**Routing Code:** #

**Descriptor Code:** 5,8,9

### **IEE113I** *dev* **NOT BROUGHT ONLINE. UNIT IS OFFLINE FOR OPERATOR REASONS.**

**Explanation:** The system could not bring the system-managed tape library device online via a VARY SMS command because the operator varied the device offline.

In the message text:

*dev*

The device number.

**System Action:** The system does not bring the device online.

**Operator Response:** Vary the device online, and then issue a VARY SMS command to bring the system-managed tape library online.

**Source:** Master scheduler

**Detecting Module:** IEECB849

**Routing Code:** -

**Descriptor Code:** 5

# **IEE114I** *hh***.***mm***.***ss yyyy***.***ddd* **ACTIVITY [***idr***]**

*text*

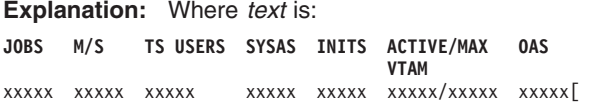

*jjj sss [ppp] www[zz]x [o] [jjj sss...* ]] [*jjj sss [ppp] www[zz]x [o] stradr*K - *endadr*K] [*userid www*[*zz*] *userid www*[*zz*]...] [DISPLAY TRUNCATED - INSUFFICIENT STORAGE] [NO ENTRIES FOUND WITH USERID=*rquserid*]

The system issues this message when the operator enters a DISPLAY command with either:

- JOBS, or TS, or A as a single parameter
- The JOBS, LIST or the TS, LIST or the A, LIST parameters

The first three lines of the message text always appear.

If the command is one of the following, some combination of the fourth, fifth, and sixth lines appears:

#### **JOBS,LIST**

- A list of all:
- Virtual=virtual (V=V) jobs, tasks, and attached transaction programs (ATX) created by the START or MOUNT command. One or two entries appear on each line.
- V=V jobs, virtual=real (V=R) tasks, and V=R attached transaction programs (ATX) created by the START command. One entry appears on each line.

### **TS,LIST**

A list of all active TSO/E users. Up to five entries appear on each line.

# **A,LIST**

**A,L**

The displays for both JOBS,LIST and TS,LIST.

In the message text:

#### *hh***.***mm***.***ss*

The time, in hours (00 through 23), minutes (00 through 59), and seconds (00 through 59). If *hh*.*mm*.*ss* is 00.00.00, the time of day (TOD) clock is not working.

*yyyy***.***ddd*

The date, in years (using the 4-digit year number, such as 1996 or 2150), and days (000 through 366). If *yyyy*.*ddd* is 0000.000, the system cannot determine the year and the day.

- *idr* A 3-digit decimal identifier to be used in a CONTROL C,D command to cancel the status displays if it is:
	- Written on typewriter or printer consoles

• Displayed inline (that is, not in a display area) on a display console

This identifier does not appear when the display is presented in a display area on a display console.

### **JOBS**

#### *xxxxx*

The number of address spaces running under initiators.

# **M/S**

*xxxxx*

The number of address spaces created by a MOUNT or START command, but not an initiator.

# **TS USERS**

#### *xxxxx*

The number of active Time Sharing Option Extensions (TSO/E) address spaces.

# **SYSAS**

### *xxxxx*

The number of system address spaces.

# **INITS**

# *xxxxx*

The number of started job entry subsystem (JES) and advanced program-to-program communications (APPC) initiators in the system.

# **ACTIVE/MAX VTAM**

### *xxxxx***/***xxxxx*

The number of active TSO/E address spaces using the Virtual Telecommunications Access Method (VTAM) and the maximum number of TSO/E address spaces that could use VTAM.

# **OAS**

### *xxxxx*

The total number of z/OS UNIX address spaces on this system.

- **Note:** If the value for JOBS is less than the value for INITS, some initiators are inactive. The sum of the values for JOBS, M/S, TS USERS, and SYSAS is the total number of active address spaces.
- *jjj* One of the following:
	- The name of a job or ATX attached by an initiator.
	- The procedure name of a task created by a START or MOUNT command.
	- **· STARTING** if initiation of a started job, task, or ATX is incomplete.

## *sss*

One of the following:

- The step name for a job or ATX attached by an initiator.
- The identifier of a task created by the START command.
- The step name for a step that called a cataloged procedure.
- **· STARTING** if initiation of a started job, task, or ATX is incomplete.
- Blank, if there is no stepname or procedure stepname.

# *ppp*

One of the following:

- For APPC-initiated transactions, the userid requesting the transaction.
- The step name within a procedure that was called by the step specified in field *sss*.
- Blank, if there is no procedure or procedure stepname.

### *www*

- The status of the job, task, ATX, or TSO/E address space:
- **IN** Swapped in.

# **OUT**

Swapped out, ready to run.

# **OWT**

Swapped out, waiting, not ready to run.

**OU\***

In the process of being swapped out.

**IN\*** In the process of being swapped in.

# **NSW**

Non-swappable.

*zz* One of the following:

# **LW**

Address space is in long wait.

- **Note: LW** appears only when the address space is swapped in or is non-swappable. **LW** indicates an abnormal condition.
- **NF** Address space is not dispatchable because of a failure in the address space.
- **PR** Address space has a program event recording (PER) SLIP trap active.
- *x* The type of user:
	- **A** ATX
	- **J** Job
	- **M** Mount
	- **S** Started task
		- **\*** System address space
- *o* A z/OS UNIX dubbed address space.

### *stradr***K -** *endadr***K**

Starting and ending decimal addresses, in

kilobytes, of the job or task's V=R region. For example, 00040 K is decimal address 40960.

#### *userid*

One of the following:

- The identifier of an active TSO/E user.
- \*LOGON\*, if initiation of the address space is incomplete.

#### **DISPLAY TRUNCATED - INSUFFICIENT STORAGE**

The system cannot obtain enough storage for the display.

# **NO ENTRIES FOUND WITH USERID=***rquserid*

A userid is not active in the system.

In the message text:

*rquserid*

The identifier of the transaction requester.

**System Action:** The system continues processing.

# **Operator Response:** If **DISPLAY TRUNCATED**

appears in the message, avoid using the LIST parameter on the DISPLAY command until there is less system activity.

The fields *jjj* and *sss* are, respectively, the procedure name and the identifier to be used in a STOP or MODIFY command, if one is to be entered.

Enter DISPLAY ACTIVE,ALL to obtain a display that includes the system address spaces.

**Source:** Master scheduler

**Detecting Module:** IEECB800

**Routing Code:** -

**Descriptor Code:** 5

**IEE115I** *hh***.***mm***.***ss yyyy***.***ddd* **ACTIVITY [***idr***]**

*text*

# **Explanation:** Where *text* is:

**JOBS M/S TS USERS SYSAS INITS ACTIVE/MAX OAS VTAM**

xxxxx xxxxx xxxxx xxxxx xxxxx xxxxx/xxxxx xxxxx *jjj sss ppp www* [*zz*] *x* [*o*] A=*asid* PER=*aaa* SMC=*bbb*

PGN=*ccc* DMN=*eee* AFF=*ffff* CT=*nnnnnnnn* ET=*nnnnnnnn*

[[WUID=*workid*][USERID=*rquserid*]]

[WKL=*kkkkkkkk* SCL=*llllllll* P=*m*] [RGP=*rrrrrrrr* SRVR=*vvv* QSC=*qqq*]

[*stradr*K - *endadr*K]

ADDR SPACE ASTE=*gggggggg*

[DSPNAME=*hhhhhhhh* ASTE=*iiiiiiii*]

[DISPLAY INCOMPLETE]

*userid www*[*zz*] [*o*] A=*asid* PER=*aaa* SMC=*bbb*

PGN=*ccc* DMN=*eee* AFF=*ffff*

CT=*nnnnnnnn* ET=*nnnnnnnn*

[WUID=*workid*]

[WKL=*kkkkkkkk* SCL=*llllllll* P=*m*] [RGP=*rrrrrrrr* SRVR=*vvv* QSC=*qqq*] ADDR SPACE ASTE=*gggggggg* [DSPNAME=*hhhhhhhh* ASTE=*iiiiiiii*] [DISPLAY INCOMPLETE] [*name* NOT FOUND] [WITH USERID=*rquserid*] [NO ENTRIES FOUND WITH USERID=*rquserid*] [DISPLAY TRUNCATED - INSUFFICIENT STORAGE]

This message appears when the operator enters the DISPLAY command with one of the following six operands:

- JOBS,name,[USERID=rquserid]
- JOBS, ALL
- TS,name
- $\cdot$  TS, ALL
- A,name
- $\cdot$  A, ALL

The first three lines of the message text appear for any of these six pairs.

The variables in the first line are:

#### *hh***.***mm***.***ss*

The time in hours (00 through 23), in minutes (00 through 59), and in seconds (00 through 59). If *hh*.*mm*.*ss* is 00.00.00, the time-of-day (TOD) clock is not working.

#### *yyyy***.***ddd*

The date in years (using the 4-digit year number, such as 1996 or 2150), and in days (000 through 366). If *yyyy*.*ddd* is 0000.000, the system cannot determine the year and the day.

- *idr* A 3-digit decimal identifier to be used in a CONTROL C,D command to cancel the status displays if it is:
	- Written on typewriter or printer consoles
	- Displayed inline (that is, not in a display area) on a display console

This identifier does not appear when the display is presented in a display area on a display console.

The variables in the second and third lines are:

### **JOBS**

#### *xxxxx*

The number of address spaces running under initiators.

# **M/S**

### *xxxxx*

The number of address spaces created by a MOUNT or START command, but not an initiator.

# **TS USERS**

*xxxxx*

The number of active Time Sharing Option Extensions (TSO/E) address spaces.

### **SYSAS**

# **IEE115I**

*xxxxx*

The number of system address spaces.

#### **INITS** *xxxxx*

The number of started job entry subsystem (JES) and advanced program-to-program communication (APPC) initiators in the system.

# **ACTIVE/MAX VTAM**

#### *xxxxx***/***xxxxx*

The number of active TSO/E address spaces using the Virtual Telecommunications Access Method (VTAM) and the maximum number of TSO/E address spaces that could use VTAM.

**Note:** If the value for JOBS is less than the value for INITS, some initiators are inactive. The sum of the values for JOBS, M/S, TS USERS, and SYSAS is the total number of active address spaces.

### **OAS**

#### *xxxxx*

The total number of z/OS UNIX System Services address spaces on this system.

Some combination of the remaining message text appears, depending on the operands entered with the DISPLAY command:

# **JOBS,***name* **(or J,***name***)**

The lines beginning with *jjj*, **PGN=**, and **CT=** appear when the name operand specifies a virtual=virtual (V=V) job, a V=V task created by the START or MOUNT command, a V=V attached APPC transaction program, or a system address space.

The lines beginning with *stradr*K, **ADDR SPACE**, and **DSPNAME=** also appear when the JOBS,name or J,name operand is specified. The **ADDR SPACE** line is repeated for each data space associated with the address space. If there are no data spaces for the address space, or if the system could not return the data space information, the **ADDR SPACE** line will not appear in the message display.

In addition, the line beginning with *userid* appears when the name operand specifies a virtual=real (V=R) job or a V=R task created by the START command.

# **JOBS,ALL (or J,A)**

The *jjj*, **PGN=**, and **CT=** lines appear for each V=V job, each V=V task created by the START or MOUNT command, each V=V attached APPC transaction program, and each system address space.

In addition, the *userid* line appears for each V=R job and V=R task created by the START command.

### **TS,***name*

The *stradr*K, **ADDR SPACE**, and **DSPNAME=** lines

appear when the TS,name operands are specified. The **ADDR SPACE** line is repeated for each data space associated with the address space. If there are no data spaces for the address space, or if the system could not return the data space information, the **ADDR SPACE** line will not appear in the message display.

Also, the *userid* and **PGN=** lines appear when the name operand specifies an active TSO/E user.

### **TS,ALL (or TS,A)**

The *userid* and **PGN=** lines appear for each active TSO/E user.

#### **A,***name*

The displays for both JOBS,name and TS,name appear.

# **A,ALL (or A,A)**

The displays for both JOBS,ALL and TS,ALL appear.

The variables in all but the first three message text lines are:

# *jjj* One of the following:

- The name of a system address space.
- The name of a job or attached APPC transaction program attached by an initiator.
- The procedure name of a task created by the START or MOUNT command.
- **· STARTING**, if initiation of a started job, task, or attached APPC transaction program is incomplete.
- \*MASTER\*, for the master address space.
- The name of an initiator address space.
- The name of an attached APPC transaction program.

*sss*

- One of the following: • The name of a system address space.
- The name of a step, for a job or attached APPC transaction program attached by an initiator.
- The identifier of a task created by the START command.
- The name of a step that called a cataloged procedure.
- **STARTING**, if initiation of a started job, system task, or attached APPC transaction program is incomplete.
- \*MASTER\*, for the master address space.
- The name of an initiator address space.

*ppp*

One of the following:

v For APPC-initiated transactions, the user ID requesting the transaction.

- The name of a step within a cataloged procedure that was called by the step specified in field *sss*.
- Blank, if there is no cataloged procedure.
- The identifier of the requesting transaction program.

#### *www*

The status of the job, task, attached APPC transaction program, or TSO/E address space:

**IN** Swapped in

#### **OUT**

Swapped out, ready to run

#### **OWT**

Swapped out, waiting, not ready to run

**OU\***

In process of being swapped out

**IN\*** In process of being swapped in

## **NSW**

Non-swappable

*zz* One of the following:

#### **LW**

Address space is in long wait

- **Note:** LW appears only when the address space is swapped in or is non-swappable; LW indicates an abnormal condition.
- **NF** Address space is not dispatchable because of a failure in the address space
- **PR** Address space has program event recording (PER) trap active

# *x* The type of user:

- **A** Attached APPC transaction program
- **I** Initiator address space.
- **J** Job
- **M** Mount
- **S** Started task
- **\*** System address space
- *o* UNIX address space indicator
	- **O** A z/OS UNIX System Services dubbed address space.

*asid*

Address space identifier (ASID), in hexadecimal.

*aaa*

One of the following:

### **YES**

A PER trap is active in the address space.

# **NO**

No PER trap is active in the address space.

#### *bbb*

Number of outstanding step-must-complete requests.

#### *ccc*

**N/A**, not applicable. PGN is irrelevant because the system is operating in goal mode.

#### *eee*

**N/A**, not applicable. DMN is irrelevant because the system is operating in goal mode.

*ffff* The identifier of the processor, for up to any four processors, if the job requires the services of specific processors. *ffff* can also be one of the following:

#### **NONE**

The job can run on any processor.

Vector Facility (VF) affinity is required, but there is no processor with an attached Vector Facility available.

#### *nnnnnnnn*

For CT, the processor time used by the address space, including the initiator. This time does not include SRB time.

For ET, one of the following:

- For address spaces other than system address spaces, the elapsed time since job select time.
- For system address spaces created before master scheduler initialization, the elapsed time since master scheduler initialization.
- For system address spaces created after master scheduler initialization, the elapsed time since system address space creation.

*nnnnnnnn* has one of these formats, where *ttt* is milliseconds, *sss* or *ss* is seconds, *mm* is minutes, and *hh* or *hhhhh* is hours:

*sss.ttt***S** When time is less than 1000 seconds

#### *hh***.***mm***.***ss*

When time is at least 1000 seconds, but less than 100 hours

# *hhhhh.mm*

When time is at least 100 hours

**\*\*\*\*\*\*\*\*** When time exceeds 100000 hours

### **NOTAVAIL**

When the TOD clock is not working

#### **WUID=***workid*

The work unit identifier.

#### **USERID=***requserid*

The user ID associated with the unit of work, which is one of the following:

# **IEE121I • IEE122I**

- The user ID specified for the USER keyword in the JCL.
- The user ID that requested the transaction.

#### *kkkkkkkk*

The name of the workload currently associated with the address space.

*llllllll*

The name of the service class currently associated with the address space.

*m* The service class period currently associated with the address space.

#### *rrrrrrrr*

The name of the resource group currently associated the service class. *rrrrrrrr* can also be N/A if there is no resource group association.

#### *vvv*

One of the following:

### **YES**

The address space is a server.

#### **NO**

The address space is not a server.

#### *qqq*

One of the following:

#### **YES**

The address space has been quiesced.

#### **NO**

The address space is not quiesced.

# *stradr***K -** *endadr***K**

Starting and ending decimal addresses, in kilobytes, of the job or task's V=R region. Each KB is 1024 bytes; 00040K, for example, is decimal address 40960.

#### *gggggggg*

Central address of the address space number second table entry (ASTE)

#### *hhhhhhhh*

Data space name associated with the address space

#### *iiiiiiii*

Central address of the data space (*hhhhhhhh*) ASTE

#### *userid*

The user ID of an active TSO/E user.

#### **DISPLAY INCOMPLETE**

The system could not return the data space information for the address space. In this case, no data space information for the address space appears in the message display.

# **[***name* **NOT FOUND] [WITH USERID=***rquserid***]**

The DISPLAY command included the name operand, and the specified name is not active in the system.

# **NO ENTRIES FOUND WITH USERID=***rquserid*

A user ID is not active in the system.

In the message text:

## *rquserid*

- The user ID associated with the unit of work, which is one of the following:
- The user ID specified for the USER keyword in the JCL.
- The user ID that requested the transaction.
- v **++++++++**, if the user ID requesting the transaction is not defined to the security product.

### **DISPLAY TRUNCATED - INSUFFICIENT STORAGE**

The system could not obtain enough storage for the display.

**System Action:** The system continues processing

**Operator Response:** The fields *jjj* and *sss* are, respectively, the procedure name and the identifier to be used in a STOP or MODIFY command, if one is to be entered.

**Source:** Master scheduler

**Detecting Module:** IEECB800

**Routing Code:** -

**Descriptor Code:** 5

### **IEE121I I/O ERROR DURING COMMAND EXECUTION**

**Explanation:** While processing a START or MOUNT command, the system detected an uncorrectable I/O error in reading or writing records from or to the scheduler work area (SWA). In a JES3 environment, this message will be issued whenever a started task or mount is cancelled prior to execution using the \*C S,Jxxxxx command.

**System Action:** The system rejects the command.

**Operator Response:** Enter the command again. If the system issues this message again, contact hardware support to repair the device with the error.

**Source:** Master scheduler

**Detecting Module:** IEESB605

**Routing Code:** 2,10,\*

**Descriptor Code:** 3

#### **IEE122I START COMMAND JCL ERROR**

**Explanation:** A START command invoked a cataloged procedure or job. The system detected one of the following error conditions:

• The member specified in the START command does not exist.

- The cataloged procedure contains incorrect JCL statements.
- The job contains incorrect JCL statements.

**System Action:** The system rejects the command.

**Operator Response:** Contact the system programmer. When the system programmer directs, enter the command again.

**System Programmer Response:** Do the following:

- 1. Look in the system output (SYSOUT) for messages associated with this command. These messages describe any errors found in the source JCL or in the overriding JCL statements generated from the START command. If the MSGCLASS for Started Tasks is a DUMMY class, then it may be necessary to change it temporarily to a "real" message class in order to get the SYSOUT for the failing START command. This can be accomplished in either of two ways:
	- Add the desired MSGCLASS to the START command. For example:
		- S procedurename,MSGCLASS=A
	- Change the MSGCLASS for all STCs via a \$TJOBCLASS command and then change the MSGCLASS back to what it was. For example:
		- \$TJOBCLASS(STC),MSGCLASS=A
		- Run the failing started task
		- \$TJOBCLASS(STC),MSGCLASS=Z

Once the failing JCL statements are identified, correct those JCL statements in the procedure or job. Ask the operator to enter the command again.

- 2. If the command was entered correctly, run the IEBPTPCH utility to print the cataloged procedure or job that was to be invoked by the START command. Check for, and correct, any incorrect JCL statements in the procedure or job. After making corrections, ask the operator to enter the command again.
- 3. If the command continues to fail, search problem reporting data bases for a fix for the problem. If no fix exists, contact the IBM Support Center.

**Source:** Master scheduler

**Detecting Module:** IEESB605

**Routing Code:** \*

**Descriptor Code:** 5

### **IEE124I MOUNT COMMAND JCL ERR**

**Explanation:** A MOUNT command requested the allocation of a I/O device to all job steps. While processing the command, the system found incorrect JCL statements in the procedure invoked by the command.

**System Action:** The system rejects the command.

**Operator Response:** Contact the system programmer.

When the system programmer directs, enter the command again.

**System Programmer Response:** Do the following:

- 1. Look in the system output (SYSOUT) for messages beginning with IEF associated with this command. These messages describe any errors found in the procedure. Correct the JCL statements in the procedure. Ask the operator to enter the command again.
- 2. If the command continues to fail, search problem reporting data bases for a fix for the problem. If no fix exists, contact the IBM Support Center.

**Source:** Master scheduler

**Detecting Module:** IEESB605

**Routing Code:** \*

**Descriptor Code:** 5

# **IEE125A REPLY U TO CONTINUE PROCESSING**

**Explanation:** The system is processing the error described in the preceding messages. After performing any actions required by the messages, the operator must notify the system that the actions are complete.

**System Action:** The system prompts the operator for a reply. When the reply is received, the system resumes normal processing.

**Operator Response:** Enter **U** at the current cursor position.

**Source:** Communications task (COMMTASK)

**Detecting Module:** IEEVDCCR

**Routing Code:** Note 12

**Descriptor Code:** -

### **IEE126I COMPLETE TEXT OF MESSAGE** *msgid* **CANNOT BE DISPLAYED**

**Explanation:** A message issued by the disabled console communications facility (DCCF) had more lines than the console could display. The system truncates the message.

In the message text:

*msgid*

The message identifier.

**System Action:** See the system action for message *msgid*.

**Operator Response:** See the operator response for the message.

**Source:** Communications task (COMMTASK)

**Detecting Module:** IEEVDCMP

**Routing Code:** Note 12

**Descriptor Code:** -

### **IEE128A PERFORM THE CANCEL ACTION TO RESTORE THE NORMAL DISPLAY**

**Explanation:** The disabled console communications facility has been using the console screen to display messages required by system conditions. You can now restore the original contents of the console screen and resume normal console operations.

**System Action:** The system continues normal operation.

**Operator Response:** To restore the original contents of the screen, perform the CANCEL action ( press the PA2 key on most consoles). If you need more information about the CANCEL action, see *z/OS MVS System Commands*. The system might not respond immediately.

**Note:** Be sure to perform only the proper CANCEL action. Any other action will produce unpredictable results.

**Source:** Communications task (COMMTASK)

**Detecting Module:** IEEVDCCR

**Routing Code:** Note 9

**Descriptor Code:** -

#### **IEE129I** *hh***.***mm***.***ss* **DISPLAY EMCS**

*parameter list*

#### **NUMBER OF CONSOLES MATCHING CRITERIA:** *nnnnn*

*console1 console2* **...**

# **NO CONSOLES MEET SPECIFIED CRITERIA**

**Explanation:** The system issues this message in response to DISPLAY EMCS,SUMMARY command.

In the message text:

#### *hh***.***mm***.***ss*

The time when the message was issued, in hours (00 through 23), minutes (00 through 59), and seconds (00 through 59).

#### *parameter-list*

All parameters specified on the command.

#### **NUMBER OF CONSOLES MATCHING CRITERIA:** *nnnnn*

Number of extended MCS consoles that match the search criteria.

#### *console1 console2* **...**

Name of each console that matches the search criteria.

There are no extended MCS consoles that match the specified criteria.

**Source:** Console Services

**Detecting Module:** IEECB883

**IEE130I** *hh***.***mm***.***ss* **DISPLAY EMCS**

*text*

#### **Explanation:** Where *text* is:

*parameter-list*

NUMBER OF CONSOLES MATCHING CRITERIA: *nnnnn*

CN=*consname* STATUS=*status* CNID=*consid* MIGID=*migid* KEY=*key* SYS=*system* ASID=*asid* JOBNAME=*jobname* JOBID=*jobid* HC={Y|N} AUTO={Y|N} DOM=*dom* TERMNAME=*termname* MONITOR=*monitor* CMDSYS=*cmdsys* ALTGRP=*altgrp* LEVEL=*level* AUTH=*auth* MSCOPE=*mscope* ROUTCDE=*routcde* CNSWITCH=*swcons1*, *swcons2*, ... SWITCHTO=*recvcons* ALERTPCT=*alert* QUEUED=*queued* QLIMIT=*queuelimit* SIZEUSED=used MAXSIZE=max ERROR=*text*

NO CONSOLES MEET SPECIFIED CRITERIA

NO DATASPACE INFORMATION AVAILABLE FOR THIS CONSOLE

One of the following commands was entered:

- DISPLAY EMCS, INFO
- DISPLAY EMCS, FULL
- v DISPLAY EMCS,SUMMARY,STATUS=B(*nn*)
- DISPLAY EMCS, SUMMARY, STATUS=ERR

The system issues this message in response to the command.

In the message text:

#### *hh***.***mm***.***ss*

The time when the message was issued, in hours (00 through 23), minutes (00 through 59), and seconds (00 through 59).

#### *parameter-list*

Parameters specified when the command was issued.

# **NUMBER OF CONSOLES MATCHING CRITERIA:**

*nnnnn*

Number of extended MCS consoles that matches the search criteria.
# **CN=***consname*

Name of each console that matches the criteria. (The name is specified on the MCSOPER ACTIVATE macro).

# **STATUS=***status*

Indicates that the console is active (A), inactive (N), or in the case of the system console only, in problem determination (PD) mode.

# **CNID=***consid*

The 4-byte console id of the console in hexadecimal.

# **MIGID=***migid*

The 1-byte migration id of the console or **---** if the console does not have a migration id.

# **KEY=***key*

The class name of a collection of extended MCS consoles logically grouped by *key*.

# **SYS=***sys*

The name of the system where the console is active or **--------** if the console is not active on any system.

# **ASID=***asid*

The asid in hexadecimal of the console task if the console is active on the current system or **----** if the console is not active, or is active on another system.

# **JOBNAME=***jobname*

The jobname of the console task if the console is active or **--------** if the console is not active on any system or if the jobname is not available for the console task.

# **JOBID=***jobid*

The jobid of the console task if the console is active or **--------** if the console is not active on any system or the jobid is not available for the console task.

# **HC=Y**

# **HC=N**

Indicates whether this console is receiving messages with the HC attribute.

# **AUTO=Y**

# **AUTO=N**

Indicates whether this console is receiving messages eligible for automation.

# **MONITOR=***monitor*

The monitor status of a console, where *monitor* is one or more of the following:

# **JOBNAMES**

The console is monitoring job names.

# **SESS**

The console is monitoring sessions.

# **STATUS**

The console is monitoring data sets.

**--------** The console has no monitor status defined.

# **DOM=***dom*

Indicates the DOM (delete operator message) attribute for the console, where *dom* is one of the following:

# **NORMAL**

DOM requests are queued according to normal message queueing criteria.

# **ALL**

All DOM requests are queued.

# **NONE**

No DOM requests are queued.

# **CMDSYS=***cmdsys*

The name of the system for which this console has command association.

# **LEVEL=***level*

Specifies the message level(s) to be received by the console, where *level* is one or more of the following:

# **ALL**

The console receives all messages by the console.

- **CE** The console receives critical eventual action messages.
- **E** The console receives eventual action messages.
- **I** The console receives immediate action messages.
- **IN** The console receives information messages.

# **NB**

The console does not receive broadcast messages.

**R** The console receives messages requiring a reply (WTORs) are to be received by the console.

# **AUTH=***auth*

displays the command authority of the console:

# **ALL**

Any INFO, SYS, IO, or CONS command.

# **INFO**

Any command from the informational command.

# **MASTER**

Any operator command.

# **CONS**

INFO commands as well as console control (CONS) command.

**IO** INFO commands as well as I/O control (IO) command.

# **IEE131D**

#### **SYS**

INFO commands as well as system control (SYS) commands.

#### **ALTGRP=***altgrp*

The alternate group defined for this console.

#### **MSCOPE=***mscope*

The name of the system or systems from which this console is receiving unsolicited messages, where *mscope* is one of the following:

#### *ssssssss*

The system name.

#### **\*ALL**

All systems defined in the sysplex.

# **(***ssssssss***,***ssssssss***,...)**

List of system names, enclosed in parentheses.

#### **ROUTCDE=***routcde*

Displays information about routing codes, where *routcde* is one of the following:

#### *nnn***,***nnn***,...**

The routing codes assigned to the console or hardcopy log. For an output only console, the routing codes assigned to the output device.

#### **ALL**

All routing codes, 1 through 128.

#### **NONE**

No routing codes

#### **CNSWITCH=***swcons1***,** *swcons2***, ...**

A list of consoles that have been switched to this console.

# **SWITCHTO=***recvcons*

The console to which this console has switched.

#### **ALERTPCT=***alert*

The queue depth percentage at which message queueing to the console is suspended.

#### **QUEUED=***queued*

Number of messages in the message queue for this console. QUEUED appears only for a DISPLAY EMCS,FULL command.

#### **QLIMIT=***qlimit*

Maximum message queue depth percentage. This field is only displayed for a DISPLAY EMCS,FULL command.

#### **SIZEUSED=***used*

Number of kilobytes (K) used in the EMCS message dataspace. This field is only displayed for a DISPLAY EMCS,FULL command.

# **MAXSIZE=***max*

Maximum number of kilobytes (K) used in the EMCS message dataspace. This value is a 'high-water' indicator; it shows the maximum size used, not necessarily the size currently in use. This field is only displayed for a DISPLAY EMCS,FULL command.

#### **ERROR=***text*

*text* is the error status of the console. The ERROR field appears only when the DISPLAY command requests FULL information. If there is no error status, the field is omitted. *text* is one of:

#### **MEMORY LIMIT REACHED**

There are no more cells in the message dataspace for storing messages. Queueing is halted.

# **QUEUE DEPTH LIMIT REACHED**

The console's message queue has reached the maximum depth. Queueing is halted.

#### **INTERNAL ERROR**

An error has occurred while manipulating the message queues. Queueing is halted.

# **ALERT PERCENTAGE REACHED**

The number of messages on the queue has reached a certain percentage of the maximum queue depth. Queueing continues.

#### **NO CONSOLES MEET SPECIFIED CRITERIA**

No extended MCS consoles match the specified filters.

# **NO DATASPACE INFORMATION AVAILABLE FOR THIS CONSOLE**

A DISPLAY EMCS,FULL command was specified, or FULL information was forced by other filters on the command, but data space information is not available for this extended MCS console. Data space information is only available for a console that is active on the system where the D EMCS command is executed. If the console is active on a different system, you can use the ROUTE command to execute a D EMCS command on that system.

**Source:** Console Services

**Detecting Module:** IEECB883

# **IEE131D REPLY CANCEL OR CONTINUE**

**Explanation:** This message asks the operator to decide whether to cancel or to continue processing the CONFIG CHP(xx),OFFLINE,FORCE command .

Forcing the channel path offline may have serious effects on the system. Message IEE100E precedes this message and explains the effects of forcing the channel path offline.

**System Action:** The system waits for the operator to reply.

**Operator Response:** Check status of alternate paths. Vary online any paths that should be online. Defer

reconfiguration, if possible. Otherwise, recover the failing tasks.

- Reply **CANCEL** to cancel the CONFIG command and keep the channel path online.
- Reply **CONTINUE** to force the channel path offline and keep the devices listed in message IEE100E allocated and forced offline. Any I/O request to any of these devices results in a permanent I/O error. To allow any job associated with an allocated device to continue, enter the CONFIG command to provide an alternate path to the device.
	- **Note:** *Do not* reply **CONTINUE** if a device that is critical to the operation of the system is involved, or you may have to reIPL the system.

**Source:** Reconfiguration

**Detecting Module:** IEEVCHPR

**Routing Code:** -

**Descriptor Code:** 7

# **IEE132I START COMMAND DEVICE ALLOCATION ERROR**

**Explanation:** A START command invoked a cataloged procedure. While allocating the device specified on the command, the system detected an error.

**System Action:** The system rejects the command.

**Operator Response:** Contact the system programmer. Enter the command again, as directed by the system programmer.

**System Programmer Response:** Do the following:

1. Look in the system output (SYSOUT) data set for messages associated with this START command. These messages describe errors found in the source JCL or in the overriding JCL statements generated from the START command.

If the MSGCLASS for Started Tasks is a DUMMY class, you may need to change it to a real message class temporarily in order to get the JES Job Log for the failing START command. Do this in one of the following ways:

- Add the desired MSGCLASS to the START command. For example, add:
	- S procedurename,MSGCLASS=A
- Change the MSGCLASS for all STCs using a \$TJOBCLASS command, and then change the MSGCLASS back to what it was. For example:
	- a. First change the MSGCLASS using the \$TJOBCLASS command:

\$TJOBCLASS(STC),MSGCLASS=A

- b. Now run the failing started task.
- c. Finally, change the MSGCLASS back to what it was using a \$TJOBCLASS command:

\$TJOBCLASS(STC),MSGCLASS=Z

2. If the command fails again, search problem reporting data bases for a fix for the problem. If no fix exists, contact the IBM Support Center.

Once the failing JCL statements are identified, correct those JCL statements in the procedure or job, or any catalog entries which caused the error messages to be issued. Ask the operator to enter the command again.

**Source:** Master scheduler

**Detecting Module:** IEESB605

**Routing Code:** 2,10,\*

**Descriptor Code:** 3

# **IEE133I** *nn* **DEVICES BUSY ON CHP(***xx***)**

**Explanation:** A reconfiguration request asked that the system configure one or more channel paths offline. While processing the request, the system detected that devices are currently doing I/O through one of the specified channel paths.

In the message text:

- *nn* The number of devices doing I/O through a channel path.
- *xx* The channel path on which the devices are doing  $I/\Omega$

**System Action:** The system waits a maximum of 2.5 minutes for all I/O through channel path *xx* to complete. After 15 seconds, if all I/O has not completed, the system issues this message to notify the operator of busy devices. If the 2.5-minute waiting time expires and all I/O through channel path *xx* is not complete, the system issues message IEE717D.

**Source:** Reconfiguration

**Detecting Module:** IEEVCHPR

**Routing Code:** -

**Descriptor Code:** 5

# **IEE134I MOUNT COMMAND DEVICE ALLOCATION ERROR**

**Explanation:** A MOUNT command requested the allocation of an I/O device to all job steps. While allocating the device specified on the command, the system detected an error.

**System Action:** The system rejects the command.

**Operator Response:** Contact the system programmer. Enter the command again, as directed by the system programmer.

**System Programmer Response:** Do the following:

1. Correct the errors indicated by other messages on the console or in the system output (SYSOUT) data set. Ask the operator to enter the command again.

# **IEE135I • IEE141A**

2. If the command fails again, search problem reporting data bases for a fix for the problem. If no fix exists, contact the IBM Support Center.

**Source:** Master scheduler

**Detecting Module:** IEESB605

**Routing Code:** \*

**Descriptor Code:** 5

# **IEE135I ERROR - REQUESTED DEVICE RESERVED**

**Explanation:** A MOUNT command requested allocation of an I/O device to all job steps. The command specified a device that is either reserved or permanently resident.

**System Action:** The system rejects the command.

**Operator Response:** Do one of the following:

- Enter the MOUNT command again but specify a different device.
- Enter an UNLOAD command for the device on the MOUNT command. When the device is released, enter the MOUNT command again.

**Source:** Master scheduler

**Detecting Module:** IEESB605

**Routing Code:** \*

**Descriptor Code:** 5

# **IEE136I LOCAL: TIME=***hh***.***mm***.***ss* **DATE=[***yy***]***yy.ddd* **UTC: TIME=***hh***.***mm***.***ss* **DATE=[***yy***]***yy.ddd*

**Explanation:** In response to the DISPLAY T command, this message displays the local time and date and the Coordinated Universal Time (UTC).

In the message text:

*hh***.***mm***.***ss*

The hour (00-23), minute (00-59), and second (00-59)

**[***yy***].***ddd*

The year (00-99 or 1900-2042) and the day (001-366)

**System Action:** The system continues processing.

**Source:** Timer supervision

**Detecting Module:** IEE3503D

**Routing Code:** \*

**Descriptor Code:** 5

#### **IEE138I** *cm* **ALREADY IN SYSTEM**

**Explanation:** The operator entered a command, but the system is currently processing the command.

**System Action:** The system does not process the command.

**Source:** Master scheduler

**Detecting Module:** Master

**Routing Code:** \*

**Descriptor Code:** 5

# **IEE141A MASTER AND ALL ALTERNATES UNAVAILABLE - REASON=***reason*

**text**

#### **Explanation:** Where **text** is:

ISSUE VARY MSTCONS OR LOG ON TO A MASTER AUTHORITY SMCS CONSOLE

The operator could not switch from the master console to an alternate console because no alternate consoles were active.

In the message text:

*reason*

Explains the problem, as follows:

# **ATTRES**

The master console was varied offline after a failure.

#### **K V**

The operator entered a CONTROL V, USE=FC command to relieve a no consoles condition.

#### **LOGOFF**

The operator ended the SMCS console session.

# **LOGON**

The operator accessed the SMCS console session.

# **VARY**

The operator varied a console online to relieve a no consoles condition.

# **EXT**

The operator pressed the external interrupt key.

# **IOER**

An I/O error occurred on the failing console.

# **SWER**

A software error caused the console to fail.

# **OPER**

An open failure forced the console switch.

# **CQEER**

The system cannot obtain the console queue element (CQE).

#### **HCSW**

The hard-copy function was switched from SYSLOG.

# **VMST**

The operator entered a VARY MSTCONS command.

#### **CF CHP**

The operator entered a CONFIG channel program command.

#### **SFAIL**

A system in the sysplex failed.

#### **SINIT**

A system in the sysplex completed initialization, causing a change in the console configuration.

**System Action:** The system continues processing.

**Operator Response:** Enter the VARY MSTCONS command to declare any MCS or SMCS console to be the sysplex master console, or you could log on to an SMCS master authority console to be the master console. Do this as soon as possible to preserve messages sent to the previous master console. The system accepts the VARY MSTCONS command from the first console to issue the command. The old master console will be unable to be reactivated until another console has been made the master, or the system with the old master is reIPLed.

If the console switch was caused by an uncorrectable I/O error, contact hardware support. If the console switch was caused by a system failure, then bringing the failed system back into the sysplex will relieve the condition.

**Source:** Communications task (COMMTASK)

**Detecting Module:** IEAVSWCR, IEAVSWCB

**Routing Code:** Note 4

**Descriptor Code:** 2

# **IEE142I** *dev* **NOW RECEIVING HARDCOPY, REASON=***reason*

**Explanation:** A console is performing the hard-copy log function.

In the message text:

*dev*

The device number.

*reason*

Explains the problem, as follows:

#### **EXT**

The operator pressed the external interrupt key.

# **IOER**

An I/O error occurred on the failing console.

# **SWER** A software error caused the console to fail.

**OPER**

An open failure forced the console switch.

#### **CQEER**

The system cannot obtain the console queue element (CQE).

#### **HCSW**

The hard-copy function was switched from SYSLOG.

#### **VMST**

The operator entered a VARY MSTCONS command.

# **CF CHP**

The operator entered a CONFIG channel program command.

#### **SFAIL**

A system in the sysplex failed.

#### **SINIT**

A system in the sysplex completed initialization, causing a change in the console configuration.

**System Action:** The system switches the hard-copy log to the console. The system switches the hard copy to the system log if the console is a hard-copy device.

**Operator Response:** If the device is not a hard-copy device, enter the VARY HARDCPY command from the console with master authority to switch the hard-copy log to an acceptable console.

**Source:** Communications task (COMMTASK)

**Detecting Module:** IEAVSWCB

**Routing Code:** 2,10

**Descriptor Code:** 4

# **IEE144I K M,AMRF={Y|N},MLIM=***nnnn***, RLIM=***nnnn***, UEXIT={Y|N}, LOGLIM=***nnnnnn***,ROUTTIME=***nnn***, RMAX=***nnnn* **[,APPLID=***aaaaaaaa***] [ ,GENERIC=***aaaaaaaa***]**

**Explanation:** In response to a CONTROL M or CONTROL M,REF command, this message displays:

- The status of the action message retention facility (AMRF)
- The maximum number of write to operator (WTO) buffers
- The maximum number of write to operator response (WTOR) buffers
- The status of the general WTO installation exit IEAVMXIT

# **IEE145I**

- The maximum number of messages that the system can hold in SYSLOG buffers
- The timeout value for the ROUTE \*ALL or ROUTE *systemgroupname* command.
- The SMCS APPLID, if one, is in effect.
- The SMCS GENERIC, if one, is in effect.

In the message text:

# **AMRF=Y**

# **AMRF=N**

The status of the AMRF:

- Y for active.
- N for not active.

# **MLIM=***nnnn*

The current limit of WTO buffers. When the number of WTO buffers reaches this number, the system places any program that issues a WTO into a wait state until the number of WTO buffers decreases to a value less than the limit.

# **RLIM=***nnnn*

The current limit of outstanding WTOR messages that the system or sysplex can hold in buffers. When the number of WTOR buffers reaches this value, the system places any program that issues a WTOR into a wait state until the number of WTOR buffers decreases to a value less than the limit.

# **UEXIT=Y**

# **UEXIT=N**

The status of the IEAVMXIT installation exit:

- Y The exit is being used.
- N The exit is not being used.

# **LOGLIM=***nnnnnn*

The current limit of messages that can be buffered to the SYSLOG processor. When the number of messages buffered up for the SYSLOG processor reaches this value, subsequent messages to be buffered to the SYSLOG processor will be lost until the number of buffered messages decreases to a value less than the limit.

# **ROUTTIME=***nnn*

The maximum duration in seconds that the ROUTE \*ALL or ROUTE systemgroupname command waits for responses to a command from each system for aggregating responses. After that time, the command will be considered to have timed out for aggregation with respect to any systems which have not responded, and message IEE421I will indicate that this has occurred. Responses received after the specified timeout interval are individually returned to the originator of the ROUTE command.

If ROUTTIME is 0, command responses will not be aggregated.

# **RMAX=***nnnn*

The current maximum number of reply IDs.

# **,APPLID=***aaaaaaaa*

The SMCS APPLID. If the system does not have an APPLID in effect, the APPLID keyword will not be displayed.

# **,GENERIC=***aaaaaaaa*

The SMCS GENERIC. If no GENERIC is in use, \*NONE\* will be displayed. The GENERIC keyword will not be displayed if the system is in XCFLOCAL or MONOPLEX mode.

**System Action:** The system continues processing.

**Source:** Communications task (COMMTASK)

**Detecting Module:** IEE6903D

**Routing Code:** \*

**Descriptor Code:** 5

**IEE145I DELETION REJECTED [FOR MESSAGE** *xxx***]-***reason* **[COMMAND ISSUED IS** *command***]**

**Explanation:** *reason* is one of the following:

**ID DOES NOT EXIST**

# **REPLY COMMAND REQUIRED**

# **PRESENTATION INCOMPLETE**

A CONTROL C command tried to request deletion of one or more action messages that the action message retention facility (AMRF) retained. The command was entered incorrectly.

In the message text:

# **FOR MESSAGE** *xxx*

*xxx* is a message identifier specified in the command. The message identifier is incorrect for the reason that appears in the message. This message text appears only on printer-keyboard consoles.

# **ID DOES NOT EXIST**

The command specified a message identifier that does not exist.

# **REPLY COMMAND REQUIRED**

The specified message identifier is for a message that requires a reply. The system cannot delete the message until the operator enters a reply.

# **PRESENTATION INCOMPLETE**

The specified message identifier is for a message that has not yet been displayed on all consoles. The message is queued to appear on a console or the hard-copy device; therefore, the system cannot delete the message.

# **COMMAND ISSUED IS** *command*

*command* is the text of the command that was originally entered.

**System Action:** If the CONTROL command specifies a series of message identifiers, the system deletes all messages before the identifier in error. If the operator entered the CONTROL command from a display console, the system displays the command again and positions the cursor under the message identifier in error. The system does not include the identifiers of any messages that are deleted.

**Operator Response:** Depending on the message text, do the following:

#### **ID DOES NOT EXIST**

Enter **DISPLAY R** to determine the correct identifier for the message to be deleted. Enter the CONTROL command again with the correct identifier.

#### **REPLY COMMAND REQUIRED**

Reply to the message. Then the system will delete the message.

#### **PRESENTATION INCOMPLETE**

Wait for the system to complete presentation of the message before trying again to delete the message. If the system does not complete the presentation, enter a DISPLAY CONSOLES command to determine if a console has a large backlog of messages. If so, correct the problem with the console. Enter the CONTROL command again.

**Source:** Master scheduler

**Detecting Module:** IEE8103D, IEE8103D

**Routing Code:** \*

**Descriptor Code:** 5

# **IEE146I CONTROL COMMAND ENDED - [***nnnnn***|NO] MESSAGE(S) DELETED**

**Explanation:** This message is issued in response to a CONTROL C,I, CONTROL C,E, or a CONTROL C,A command used to delete outstanding action messages.

In the message text:

*nnnnn*

Indicates the number of messages deleted in response to the command.

#### **NO**

No messages were deleted.

If an error occurs, message IEE145I precedes this message.

**Note:** When a range of IDs is specified in the command, certain conditions, which would be flagged as errors if individual IDs were specified, are not flagged. For example, message IDs that do not exist but are within the range are not flagged. If you specified a non-existent ID by itself, you would receive an error message.

**System Action:** The system deletes the messages for the IDs specified in the command. If an error occurs, the system deletes only the messages for the IDs that precede the ID in error in the command.

**Operator Response:** None.

**Source:** Communications task (COMMTASK)

**Detecting Module:** IEE8103D

**Routing Code:** -

**Descriptor Code:** 5

#### **IEE147I** *text*

**Explanation:** This message contains the text portion of any LOG command entered or WTL (write-to-log) macro issued while the system log is not supported. If the log is not active, the system processes the message from a WTL macro as a WTO (write-to-operator) message and assigns it this message identifier.

In the message text:

*text*

The message specified in the LOG command or the WTL macro.

**System Action:** The system continues processing.

**Source:** Master scheduler

**Detecting Module:** IEEMB804

**Routing Code:** 2

**Descriptor Code:** 4

# **IEE148I** *item* **NOT RECONFIGURED [** *text***|PHYSICALLY {ONLINE|OFFLINE},** *text***]**

**Explanation:** A reconfiguration request asked that the system reconfigure items online or offline. The system could not perform the requested reconfiguration, except as noted under the explanation for texts NOT RECONFIGURED PHYSICALLY ONLINE or FUNCTION NOT APPLICABLE.

In the message text:

*text* is one of the following: INVALID ID FUNCTION NOT APPLICABLE ITEM NOT AVAILABLE COMMAND NOT EXECUTABLE ON CURRENT **CONFIGURATION** CONTAINS REQUIRED FACILITIES IN ANOTHER PARTITION SERVICE PROCESSOR BUSY SERVICE PROCESSOR FAILURE SERVICE PROCESSOR CALL FAILED TARGET HARDWARE ERROR TARGET RECONFIGURATION ERROR INSUFFICIENT RESOURCES AVAILABLE

NO MORE™ STORAGE AVAILABLE IN OFFLINE STORAGE ELEMENT AT LEAST ONE CHP IS ONLINE

#### *item*

The item that was to be reconfigured:

#### **[REAL STORAGE LOCATIONS]** *x***M to** *y***M**

The beginning and ending addresses, in megabytes, of a range of central storage. *x* and *y* are 1- or 2-digit decimal numbers.

#### **CHP(***xx***)**

Channel path *xx*.

#### **EXTENDED STORAGE ELEMENT(***n***)** Expanded storage element *n*.

**[REAL] STORAGE ELEMENT(***n***)**

Central storage element *n*.

#### **REAL STORAGE**

Central storage range or amount.

#### **ELEMENT(S)**

#### **ITEM(S)**

An error occurred while trying to build the new CONFIG ONLINE or OFFLINE display.

# **NOT RECONFIGURED PHYSICALLY OFFLINE**

Indicates that one of the following occurred:

- A CONFIG OFFLINE command was entered. The item was taken logically offline but could not be taken physically offline.
- A CONFIG ONLINE command was entered. The item was brought physically online, but the attempt to bring it logically online failed, and the system issued the appropriate error message. The system then attempted to take the item physically offline to make its physical status consistent with its logical status. This attempt also failed; message IEE148I refers to this attempt. The item is logically offline but still physically online.

# **NOT RECONFIGURED PHYSICALLY ONLINE**

Indicates that an item could not be brought physically online. For a CONFIG command, if MVS is running as a VM guest, the item is a channel path, and, if *text* is FUNCTION NOT APPLICABLE, then the CONFIG command processor was able to verify that the channel path is physically online to VM and configured the channel path logically online to MVS. Otherwise, the system did not bring the item logically online.

#### *text*

The reason why the item could not be reconfigured:

#### **INVALID ID**

The item specified in the CONFIG command does not exist in the configuration.

# **FUNCTION NOT APPLICABLE**

One of the following occurred:

- The service processor received an incorrect or unsupported command.
- The CONFIG command processor determined that channel path physical reconfiguration is not supported and did not attempt to configure the channel path physically online. It did determine, however, that MVS is running as a VM guest and that the channel path is physically online to VM, so the channel was configured logically online to MVS.
- The CONFIG command processor determined that channel path physical reconfiguration is not supported and did not attempt to configure the channel path physically online. However, logical offline processing might have been performed.

#### **ITEM NOT AVAILABLE**

The specified item is part of another partition.

#### **COMMAND NOT EXECUTABLE ON CURRENT CONFIGURATION**

One of both of the following occurred:

- The operator command is not supported by the hardware on which MVS is running.
- The CONFIG command processor determined that channel path physical reconfiguration is not supported and did not attempt to configure the channel path physically online. The CONFIG command processor determined either that MVS is not running as a VM guest or that MVS is running as a VM guest but could not verify that the channel path was physically online to VM. The channel path was not configured logically online to MVS.

#### **CONTAINS REQUIRED FACILITIES**

The storage element specified in a CONFIG command could not be taken offline because it contains storage that must be kept online.

#### **IN ANOTHER PARTITION**

The item specified in a CONFIG command is in a different partition from the MVS system in which the CONFIG command was issued.

# **SERVICE PROCESSOR BUSY**

The service processor could not process the CONFIG command because the service processor control block is in use or the hardware is processing another request.

#### **SERVICE PROCESSOR FAILURE**

The service processor could not process the CONFIG command because of an internal service processor error.

# **SERVICE PROCESSOR CALL FAILED**

The system could not invoke the service processor. The item is not varied. The system

writes a logrec data set error record and requests an SVC dump.

# **TARGET HARDWARE ERROR**

One of the following occurred:

- An error occurred during a target equipment check that is associated with the resource being configured or deconfigured. The state of the resource is changed. The error is not associated with the service-call logical processor (SCLP).
- An error occurred during a target equipment check that is associated with the resource being configured or deconfigured. The state of the resource did not change. The error is not associated with SCLP.
- Enter the CONFIG command. If the problem persists, contact Hardware Support.

# **TARGET RECONFIGURATION ERROR**

One of the following occurred:

- An error occurred during a target equipment check that is associated with the resource being configured or deconfigured. The state of the resource cannot be determined. The error is not associated with the SCLP.
- An error occurred during a target equipment reconfiguration check that is associated with the resource being configured or deconfigured. The state of the resource changed. The error is not associated with the SCLP.
- An error occurred during a target equipment reconfiguration check that is associated with the resource being configured or deconfigured. The state of the resource did not change. The error is not associated with the SCLP.
- Enter the CONFIG command. If the problem persists, contact Hardware Support.

# **INSUFFICIENT RESOURCES AVAILABLE NO MORE STORAGE AVAILABLE**

Central storage could not be brought online because all of the central storage in the system is either currently in use or part of another partition.

# **IN OFFLINE STORAGE ELEMENT**

The storage identified in the message could not be brought online because all or part of that storage was in a storage element that is offline.

# **AT LEAST ONE CHP IS ONLINE**

At least one CHP remained online after a CONFIG CHP(xx) command.

**System Action:** The system does not reconfigure the item displayed in the message text, except as noted in the explanation for the texts NOT RECONFIGURED PHYSICALLY ONLINE or FUNCTION NOT

APPLICABLE. If the CONFIG command specified several items, the system reconfigures those items not named in the message text. The system writes messages.

**Operator Response:** Depending on the message text, do the following:

# **COMMAND NOT EXECUTABLE ON CURRENT CONFIGURATION**

If channel path physical reconfiguration was attempted, MVS is running as a VM guest, and the channel path was physically configured offline to VM, then physically configure the channel path online to VM and re-enter the CONFIG command to attempt to configure the channel path logically online to MVS.

# **INVALID ID**

Enter the CONFIG command with the correct ID number for the item.

# **ITEM NOT AVAILABLE**

Enter the CONFIG command after the specified item has been released from the other partition.

# **IN ANOTHER PARTITION**

Enter the CONFIG command after the specified item has been released from the other partition.

# **SERVICE PROCESSOR BUSY**

Enter the CONFIG command. If the problem persists, contact your system programmer.

# **SERVICE PROCESSOR FAILURE**

Enter the CONFIG command. If the problem persists, contact hardware support. Provide the logrec data set error record.

#### **SERVICE PROCESSOR CALL FAILED**

Enter the CONFIG command. If the problem persists, contact the system programmer.

# **IN OFFLINE STORAGE ELEMENT**

Enter a CONFIG command to bring online the storage element. If the entire range of storage identified in the message does not come online when you bring the storage element online, enter the CONFIG command for that range.

# **System Programmer Response:** If **SERVICE PROCESSOR CALL FAILED** or **SERVICE**

**PROCESSOR BUSY** appear in the message text, search problem reporting data bases for a fix for the problem. If no fix exists, contact the IBM Support Center. Provide the logrec data set error record.

**Source:** Reconfiguration

**Detecting Module:** IEEVCHPR, IEEVIOSR, IEEVSTGP, IEEVSTEL

**Routing Code:** -

**Descriptor Code:** 5

#### **IEE150I CHANGE OPTIONS IF DESIRED [COMMAND ISSUED IS** *command***]**

**Explanation:** This message appears above the input line of an active MCS console.

**System Action:** The system continues processing.

**Operator Response:** Enter new commands to change the options of this command. The new values become effective immediately.

**Source:** Master scheduler

**Detecting Module:** IEECVETA, IEE6903D, IEECVET4, IEE6403D, IEE8403D

**Routing Code:** Note 6

**Descriptor Code:** -

# **IEE151I DELETE REQUEST INCONSISTENT-***text* **[COMMAND ISSUED IS** *command***]**

**Explanation:** *text* is one of the following:

**NO DELETABLE MESSAGES**

**INVALID RANGE**

**SEG = 0**

**INVALID OPERAND**

**NO DISPLAY ON SCREEN**

**DISPLAY NOT ON SCREEN**

**NO DISPLAY IN AREA**

A CONTROL command requested that the system delete messages from a display console screen. The command was in error.

In the message text:

#### **NO DELETABLE MESSAGES**

One of these commands was entered to delete a message:

- $\cdot$  CONTROL E,F
- $\cdot$  CONTROL E, SEG
- v CONTROL E,*nn*[,*nn*]

No current messages could be deleted by this request.

#### **INVALID RANGE**

A CONTROL E,*nn*[,*nn*] command requested deletion of messages, but the command was specified incorrectly, in one of these ways:

- One or more of the specified message numbers were not displayed in the visible message area.
- The specified message numbers were incorrect.

The specified message numbers included blank lines.

# $SEG = 0$

A CONTROL S,SEG command was entered, but SEG was specified with a value of 0. A value of 0 is not meaningful for a CONTROL S,SEG command.

#### **INVALID OPERAND**

A CONTROL E,X command was entered, but a valid range was not specified on the command.

#### **NO DISPLAY ON SCREEN**

A CONTROL E,N command was entered, but the message line numbers were already removed.

#### **DISPLAY NOT ON SCREEN**

There are no status display areas on the console.

#### **NO DISPLAY IN AREA**

There is no status display in the area.

#### **COMMAND ISSUED IS** *command*

*command* is the text of the command that was originally entered.

**System Action:** The system rejects the command.

**Operator Response:** Correct the command and enter it again.

Enter **DISPLAY C,K** to obtain a display that explains the CONTROL command.

**Source:** Master scheduler

**Detecting Module:** IEECVET4, IEECVET6, IEECVET8, IEE6703D

**Routing Code:** Note 6

**Descriptor Code:** -

#### **IEE153I ERROR - ENTRY GREATER THAN 126 CHARACTERS**

**Explanation:** The 127th position in the entry area contains a character other than a blank (or EOM symbol on the 2260). The cursor appears under the 127th character to aid the operator in correcting the command.

**System Action:** Until the 127th position contains a blank (or EOM symbol), the system ignores all commands.

**Operator Response:** Correct the command that appears in the entry area and make sure that a blank is typed in the 127th position. Then perform an ENTER action.

If it is desired to clear the entry area before making the correction, perform the CANCEL action. Then enter the command correctly and perform an ENTER action.

**Source:** Master scheduler

**Detecting Module:** IEECVET4

# **IEE156I** *cm* **INVALID OPERAND[-]***op*

# **[COMMAND ISSUED IS** *command***]**

**Explanation:** A CONTROL command requested that a console be controlled in some way. The command was specified incorrectly.

In the message text:

- *cm* The CONTROL command that was incorrectly specified.
- *op* The first 6 characters of the incorrect parameter.

# **COMMAND ISSUED IS** *command*

*command* is the text of the command that was originally entered.

The command was incorrectly specified in one of these ways:

- The command specified the S parameter incorrectly.
- The first character after CONTROL (or K) was not one of the following:
	- A C D E M N
	- Q
	- S
	- $\overline{V}$
- The parameter following CONTROL D (or K D) was not one of the following:
	- F N N,HOLD
	- PFK
- If the command issued was CONTROL M (or K M), the problem is one of the following:
	- If the cursor is under a keyword, the keyword is not valid for this command.
	- If the cursor is under a parameter value, the value is not valid for that keyword. Some examples are:
		- The value of MLIM, RLIM, RMAX, LOGLIM, or ROUTTIME is not a decimal number, or is outside the acceptable range for this value.
		- The value of UEXIT or AMRF is not Y or N.
		- The value of RLIM is more than the current value of RMAX.
		- The value of RMAX is changed when the system is not at a correct level for changing it:
			- The sysplex couple data set has been configured for eight or fewer systems.
		- The value of RMAX would be decreased by this command. This is not allowed.
- RNUM or RTME specified a value of 0.
- A CONTROL N, PFK command contains an error. The type of error is indicated by the location of the cursor:
- If the cursor is under the first letter of a keyword (CMD, KEY, PFK, or CON), that keyword or its trailing equal sign is incorrect.
- If the cursor is under the number of the key being defined, that key is not a numeric character, not a key that was defined when the system was installed, or is a key defined as a list of keys that is already contained within another list of keys.
- If the cursor is under a key number after the KEY parameter, that key is not a numeric character, the number of the key that is being defined, a key which has been defined as a list of keys, or a key that was not defined when the system was installed.
- If the cursor is under some other location, a syntax error exists at the position indicated by the cursor.
- The multi-line WTO ID specified on the CONTROL C,D command is incorrect or is directed to the wrong console.
- The parameters on the CONTROL V command are incorrect.

**System Action:** The system rejects the command.

**Operator Response:** Do one of the following:

- Correct the command by positioning the cursor under the characters to be changed and typing the correct information. Then enter the changed command.
- **Enter CANCEL** to cancel the command, if desired.

**Source:** Master scheduler

**Detecting Module:** IEECVETA, IEE2003D, IEE6303D, IEE6403D, IEE6703D, IEE6803D, IEE6903D, IEE7503D, IEE7703D, IEE7803D, IEE7903D, IEE8103D, IEE8A03D, IEE8B03D, IEE8C03D

**Routing Code:** Note 6

**Descriptor Code:** -

# **IEE157E DELETION REQUESTED**

**Explanation:** The operator requested deletion in conversational mode. The deletion request appears in command form in the entry area. The messages selected for deletion are indicated by vertical lines displayed in position 3 of the message line.

**System Action:** The system does not delete any messages until the operator responds to this message.

**Operator Response:** Respond in one of the following ways:

- To delete the messages as requested, press the ENTER key on the console.
- To change the deletion request, position the cursor under the name of the message you want to delete and press the ENTER key on the console.
- To cancel a deletion request, enter the CANCEL command. This will restore the screen, remove the

# **IEE158I • IEE159E**

vertical lines from the entry area, and place the cursor at the left side of the entry area.

**Source:** Communications task (COMMTASK)

**Detecting Module:** IEECVET6

**Routing Code:** Note 6

**Descriptor Code:** -

#### **IEE158I K REQUEST INCONSISTENT [***optional-text***] COMMAND ISSUED IS** *command*

**Explanation:** The CONTROL command was used to display or erase the PFK line on a device that does not support the PFK line.

*optional-text* is one of the following:

#### **STATUS ALREADY EXISTS**

The operator requested a CONTROL option that is already in effect. For example, CONTROL S,DEL=R is entered when the console is in roll mode.

# **NO DISPLAY ON SCREEN**

The operator requested a CONTROL option for a display, such as framing or erasing, and there is no display on the screen.

#### **NO DISPLAY IN AREA**

The operator requested a CONTROL option for a display area, such as framing or erasing, and there is no display in that area.

# **LAST FRAME DISPLAYED**

The operator entered CONTROL D,F or CONTROL D,F,L=name-a. The last frame of the display is already on the screen.

#### **FRAME NOT COMPLETE**

The operator entered a framing request CONTROL D,F, but the frame of the display currently on the screen is not complete yet. The request must be reentered when the current frame is complete.

#### **PFK IN USE**

The operator entered the CONTROL N, PFK command to change the definition of a program function key (PFK). However, the system is currently processing a PFK for that console.

#### **COMMAND ISSUED IS** *command*

The text of the command that was originally entered.

**System Action:** The system does not process the command.

**Operator Response:** If *optional-text* appears, do the following:

# **STATUS ALREADY EXISTS**

Change the command and reenter it, or CANCEL the command because the condition already exists.

# **NO DISPLAY ON SCREEN**

Change the command to specify the correct console ID, with L=name, and reenter the command, or CANCEL the command because the conditions required by the command do not exist.

#### **NO DISPLAY IN AREA**

Change the command to specify the correct area, then reenter or CANCEL the command.

#### **LAST FRAME DISPLAYED**

CANCEL the command. The system cannot display any more frames.

#### **FRAME NOT COMPLETE**

Enter the request again after the entire frame has been displayed.

#### **PFK IN USE**

Allow the processing of the PFK to end before changing the PFK definition.

**Source:** Communications task (COMMTASK)

**Detecting Module:** IEECVET9, IEECVFTB, IEE6703D, IEE8C03D

**Routing Code:** -

**Descriptor Code:** 5

#### **IEE159E MESSAGE WAITING**

**Explanation:** A message is waiting to be displayed, but the message area is full. This message appears:

- If automatic message deletion is not in effect (DEL=N)
- If automatic message deletion was in effect (DEL=Y) but no messages were marked for deletion
- If the screen is full of intervention required (INT REQ) messages or write to operator with reply messages (WTOR)
- When the console is in hold mode, and has a message waiting

**System Action:** Unless automatic message deletion is in effect, new messages to be displayed wait until the operator deletes messages from the message area. The system removes this message from the screen when there is enough room in the message area to display all new messages.

**Operator Response:** Delete messages that are no longer pending from the message area by entering the CONTROL command or by using the light pen or the cursor. Press the ENTER key on the console to verify the deletion request. In conversational mode, press ENTER a second time to verify the deletion request.

**Source:** Communications task (COMMTASK)

**Detecting Module:** IEECVETJ, IEECVFTL, IEECVFT2, IEECVETU

**Routing Code:** Note 6

#### **Descriptor Code:** -

# **IEE160I UNVIEWABLE MESSAGE**

**Explanation:** A status display temporarily replaces one or more messages.

**System Action:** If a system task or a problem program issued a DOM (delete operator message) macro and DEL=Y is in effect, the system deletes messages automatically to remove the status display and display new messages. Otherwise, the system does not display new messages until the operator either removes the status display or deletes some messages above the status display. Message IEE159E replaces this message if there are more messages waiting that the status display is currently displacing.

**Operator Response:** Do one of the following:

- To remove the status display, enter the CONTROL E,D command or position the light pen on  $E^*$  in the title line to remove the display and free the bottom portion of the message area.
- To request message deletion so new messages can be displayed, mark messages for deletion with the CONTROL command, the cursor or the light pen, then press the ENTER key on the console.

**Source:** Communications task (COMMTASK)

**Detecting Module:** IEECVET1

**Routing Code:** Note 6

**Descriptor Code:** -

#### **IEE161I WARNING - CON=N,DEL=Y**

**Explanation:** One of the following occurred:

- Automatic message deletion was in effect (DEL=Y) when the operator entered a CONTROL S, CON=N command, requesting non-conversational message deletion mode.
- Conversational mode was not in effect (CON=N) when the operator entered a CONTROL S,DEL=Y command, requesting automatic message deletion.
- The operator entered a CONTROL S, CON=N, DEL=Y command, requesting non-conversational mode and automatic message deletion.

The system issues this message in response to an erase (E) request.

**System Action:** Processing continues. Some messages other than the messages requested for deletion may be lost.

**Operator Response:** If automatic message deletion is in effect, use conversational mode to verify message deletions before the system performs them. If you do not want conversational mode, delete the messages manually before the message area is filled.

**Source:** Communications task (COMMTASK)

**Detecting Module:** IEECVETA

**Routing Code:** Note 6

**Descriptor Code:** -

#### **IEE162I** *hh***.***mm***.***ss* **K COMMAND [***idr***]**

**Explanation:** A DISPLAY C,K command requested the display of CONTROL command functions. In response, the system issues this display message to summarize the operands in CONTROL commands. In the message text:

#### *hh***.***mm***.***ss*

The time in hours (00-23), in minutes (00-59), and seconds (00-59).

- *idr* An identifier used with the CONTROL C,D command to cancel status displays:
	- Written on typewriter or printer consoles
	- Displayed inline (that is, not in a display area) on a display console.

This identifier does not appear when the display is presented in a display area on a display console.

The rest of the message displays the operands in the CONTROL command.

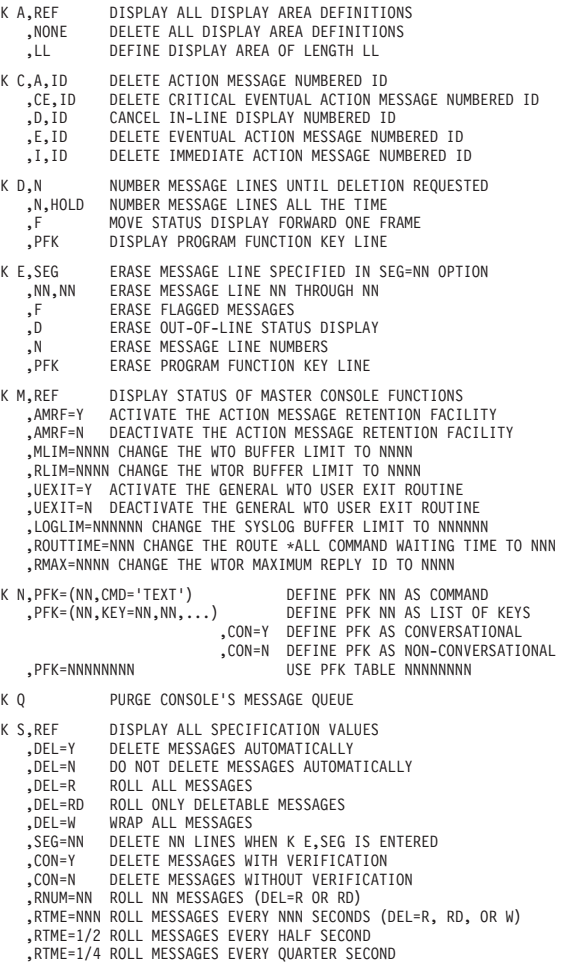

,MFORM=M DISPLAY MESSAGE TEXT ONLY ,MFORM=J DISPLAY MESSAGE TEXT AND JOBID ,MFORM=S DISPLAY MESSAGE TEXT AND SYSNAME ,MFORM=T DISPLAY MESSAGE TEXT AND TIME STAMP ,MFORM=X DO NOT DISPLAY SYSTEM NAME AND JOB NAME K V,REF DISPLAY ALL VARY DEFINITIONS ,USE=FC VARY USE OF DEVICE TO FULL CAPABILITY ,USE=SD – VARY USE OF DEVICE TO STATUS DISPLAY<br>,USE=MS – VARY USE OF DEVICE TO MESSAGE STREAM<br>,LEVEL=ALL – DISPLAY ALL MESSAGE TRAFFIC ROUTED TO THE CONSOLE ,LEVEL=R DISPLAY WTORS AT THE CONSOLE ,LEVEL=I DISPLAY IMMEDIATE ACTION MESSAGES AT THE CONSOLE ,LEVEL=CE DISPLAY CRITICAL EVENTUAL ACTION MESSAGES AT THE CONSOLE ,LEVEL=E DISPLAY EVENTUAL ACTION MESSAGES AT THE CONSOLE<br>,LEVEL=NB DO NOT DISPLAY BROADCAST MESSAGES AT THE CONSOLE<br>,LEVEL=IN DISPLAY INFORMATIONAL MESSAGES AT THE CONSOLE ,LEVEL=UNCOND PERFORM THE REQUESTS UNCONDITIONALLY ,CMDSYS=NNNNNNNN CHANGE CMDSYS TO NNNNNNNN WHICH IS A SYSTEM NAME ,CMDSYS=\* DEFAULT CMDSYS TO CURRENTLY EXECUTING SYSTEM

THE ROUTING OPERAND L=NAME-A IS ADDED TO A K COMMAND TO DEFINE AREAS ON ANOTHER CONSOLE, TO CONTROL A DISPLAY IN A PARTICULAR AREA, TO CHANGE THE DISPLAY SPECIFICATIONS OF ANOTHER CONSOLE, TO RE-ROUTE CONSOLE MESSAGES, OR TO VARY THE USE OF A CONSOLE.

**System Action:** The system continues processing.

**Source:** Communications Task (COMMTASK)

**Detecting Module:** IEE10110

**Routing Code:** Note 6

**Descriptor Code:** -

#### **IEE163I MODE=** *mmmm*

**Explanation:** The system issues this message in response to the CONTROL,S,DEL=mode command.

In the message text:

*mmmm*

The mode specified in the command. It is R, RD, or HELD.

**System Action:** Depending on the roll mode, as follows:

#### **R** or **RD**

When the message area is filled, the number of messages specified by the RNUM parameter of the CONTROL command is removed at the interval specified by the RTME parameter. Deletion continues as long as messages are waiting to be displayed.

#### **HELD**

The operator must press the ENTER key without entering a command to suspend and resume message rolling.

#### **WRAP** mode

When the message area is filled, the next message overlays the message at the top of the screen. Subsequent messages progress down the screen, overlaying previous messages.

**Operator Response:** If the console is in HOLD mode, you may return to ROLL or ROLL-DELETABLE mode by performing the ENTER operation with no data in the input area.

**Source:** Communications task (COMMTASK)

**Detecting Module:** IEECVETA

**Routing Code:** Note 6

**Descriptor Code:** -

# **IEE164I ILLEGAL LIGHT PEN - CURSOR DETECT**

**Explanation:** The light pen or the cursor was not positioned at a valid location.

**System Action:** The system ignores the action requested with the light pen. The system continues processing.

**Operator Response:** Position the light pen or cursor on one of the following areas:

- Any position on a non-action message line.
- The asterisk on an action message line.
- A detectable CONTROL command option (such as \*F or \*E) in the control line of a status display.
- The instruction line.

**Source:** Communications task (COMMTASK)

**Detecting Module:** IEECVETF

**Routing Code:** Note 6

**Descriptor Code:** -

**IEE165I ONE OR MORE WTO USER EXIT ROUTINES COULD NOT BE LOADED**

**Explanation:** A SET MPF command requested that the system load one or more WTO (write-to-operator) installation exit routines. Processing for the command could not load the routines.

**System Action:** The system continues processing without the WTO installation exit routine(s). The system issues message CSV003I or CSV016I to identify the routine(s) that were not loaded.

**Operator Response:** Enter **DISPLAY MPF** to determine which WTO installation exit routine was not loaded. Contact the system programmer.

**System Programmer Response:** Do the following:

- 1. Look for errors in the library containing the installation exit routine.
- 2. Correct the problem. Ask the operator to enter the SET MPF command to load the routine(s).

**Source:** Master scheduler

**Detecting Module:** IEECB805

**Routing Code:** 2,10

**Descriptor Code:** 5

#### **IEE166E {***cm***|***func***} RESTARTED AFTER FAILURE**

**Explanation:** The system successfully restarted a command or a function after a previous failure.

In the message text:

*cm* The command that failed previously.

*func*

The function that failed previously.

**System Action:** The system continues processing for the command or function.

If **AMRF** appears in the message text, action messages that are issued after this message are retained. Action messages issued before this message are no longer available; they cannot be accessed with a DISPLAY R command.

**Source:** Master scheduler

**Detecting Module:** IEE7903D

**Routing Code:** 2,10

**Descriptor Code:** 11

# **IEE168D NOT ENOUGH RECONFIGURABLE STORAGE AVAILABLE. REPLY U TO USE PREFERRED STORAGE (ABOVE/BELOW) OR REPLY C TO CANCEL.**

**Explanation:** The operator entered a CONFIG STOR(E=x) command to configure a central storage element offline. In response, the system tried to swap storage containing fixed pages with storage containing swappable pages, but could not find enough storage containing swappable pages.

If you continue with the reconfiguration, the system will swap storage containing fixed pages with preferred storage, with preferred storage above 16 megabytes, and then, if necessary, with preferred storage below 16 megabytes. This swapping will decrease the amount of preferred storage available to the system and may cause performance degradation.

This message may appear if previous IAR005I messages have been issued.

**System Action:** The system waits for the operator to reply.

**Operator Response:** Do one of the following:

- Reply **U** to continue trying to vary the storage offline.
- v Reply **C** to cancel the CONFIG STOR command.

**Source:** Reconfiguration

**Detecting Module:** IEEVSTFA

**Routing Code:** 1

**Descriptor Code:** 2

# **IEE169I VARY REJECTED, PATH(***dev***,***xx***) OFFLINE DUE TO** *sss*

**Explanation:** A request was made to place online a path to a device through a channel path. However, the path is being kept offline by a system service.

In the message text:

*dev,xx*

The path representing the connection between the channel path *xx* and the device with device number *dev*.

*sss*

The service that is keeping the path offline. For example, *sss* might be System Automation. When *sss* is C.U.I.R., the operator's request to vary the specified path online has been rejected because the path was varied offline by the Control Unit Initiated Reconfiguration (C.U.I.R.) service.

**System Action:** The system does not process the VARY PATH command. The system continues processing.

**Operator Response:** Wait until the service specified by *sss* varies the path online. If *sss* is C.U.I.R., enter the VARY PATH ONLINE command with the FORCE operand to override the C.U.I.R. service.

Use the FORCE operand only when a path was never varied back online by the C.U.I.R. service after it completed a service action involving the path. This situation could occur if the customer engineer neglected to resume the path after finishing the service action or if the RESUME failed. If you do not use the FORCE operand to bring the path online in this situation, the path will remain offline for the life of the IPL.

**Source:** Reconfiguration

**Detecting Module:** IEEVPTHR

**Routing Code:** -

**Descriptor Code:** 5

#### **IEE170E RETRIABLE ERROR. RECENT ACTION MAY NEED TO BE REPEATED.**

**Explanation:** A hardware error occurred. It was not caused by operator action.

**System Action:** If the operator does not perform a CANCEL action, the system automatically rewrites the screen after 30 seconds. If the operator requests a console switch, the system writes all new messages on the new console device. If this error occurs again, multiple console support (MCS) will transfer the routing codes and command input capability of this console or an active alternative console.

**Operator Response:** Enter the CANCEL command to continue.

**Source:** Communications task (COMMTASK)

#### **Detecting Module:** IEECVETC

**Routing Code:** Note 6

**Descriptor Code:** -

# **IEE171E CONDITIONAL ERROR. RECENT ACTION MAY NEED TO BE REPEATED PRESS THE CANCEL KEY TO RESTORE THE SCREEN**

**Explanation:** A hardware error occurred. The system may still be usable.

**System Action:** If the operator does not perform a CANCEL action, the system automatically rewrites the screen after 30 seconds. If the operator requests a console switch, the system writes all new messages on the new console device.

**Operator Response:** Enter the CANCEL command to continue. Contact hardware support.

**Source:** Communications task (COMMTASK)

**Detecting Module:** IEECVETC

**Routing Code:** Note 6

**Descriptor Code:** -

#### **IEE172I ALL CHANNEL PATHS ON SIDE** *x* **ARE NOW {ONLINE|OFFLINE}**

**Explanation:** In response to a reconfiguration request, the system has successfully reconfigured all channel paths online or offline.

In the message text:

*x* The side on which the system has successfully reconfigured channel paths.

#### **ONLINE**

The system has successfully reconfigured every channel path on side *x* online in response to a CONFIG CHP(ALL,x),ONLINE command.

#### **OFFLINE**

The system has successfully reconfigured every channel path on side *x* offline in response to a CONFIG CHP(ALL,x),OFFLINE command.

**System Action:** The system continues processing.

**Source:** Reconfiguration

**Detecting Module:** IEEVIOSR

**Routing Code:** -

**Descriptor Code:** 5

# **IEE173I** *n* **CHANNEL PATH[S] ON SIDE** *x* **{IS|ARE} STILL {ONLINE|OFFLINE}**

**Explanation:** A reconfiguration request asked that the system reconfigure all channel paths on a side online or offline. The system could not successfully configure

every channel path as requested.

In the message text:

- *n* The number of channel paths that the system could not configure.
- *x* The side on which the system could not reconfigure the channel paths.

#### **ONLINE**

The system could not configure every channel path on side *x* online.

# **OFFLINE**

The system could not configure every channel path on side *x* offline.

**System Action:** The system continues processing.

#### **Operator Response:** Do the following:

- 1. Enter DISPLAY M=SIDE(x) to determine the status of the side.
- 2. Enter DISPLAY M=CHP(y) for each channel path *y* on side *x* that was not successfully reconfigured to determine the status of each channel path.

**Source:** Reconfiguration

**Detecting Module:** IEEMPDM

IEEVIOSR

**Routing Code:** -

```
Descriptor Code: 5
```
# **IEE174I** *hh***.***mm***.***ss* **DISPLAY M [***idr***] CHANNEL PATH STATUS**

*text*

**Explanation:** Where *text* is:

```
0 1 ... F
    0 s s ... s
    1 s s ... s
           \ldots\ldots. . ... . .
    F s s ... s
***************** SYMBOL EXPLANATIONS ******************
+ ONLINE
@ PATH NOT VALIDATED
- OFFLINE
. DOES NOT EXIST
```
**Detecting Module:** IEEMPDM

**Routing Code:** -

**Descriptor Code:** 4

# **IEE174I CHANNEL PATH TYPE STATUS**

# **Explanation:**

*text*

Where *text* is:

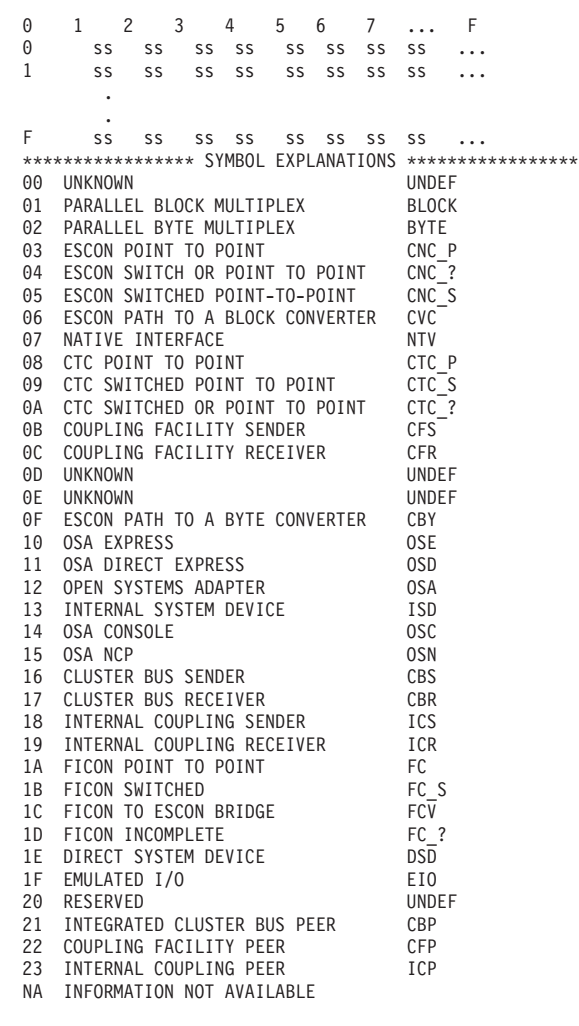

#### **Notes:**

| | | | | | | |

| | | | | | | | | | | | | | | | | | | | | | | | | | | | | | | | | | | | | | | | | | | | | |

1. The symbol explanations are described as follows:

\*\*\*\*\*\*\*\*\*\*\*\*\*\*\*\*\*\*\*\*\*\*\*\*\*\*\*\*\*\*\*\*\*\*\*\*\*\*\*\*\*\*\*\*\*\*\*\*\*\*\*\*\*\*\*

- Column 1 contains a 1-byte CHPID type.
	- Column 2 contains a 32-character description of the CHPID type.
	- Column 3 contains a 5-character acronym for the CHPID type. The acronyms are used by reporting components such as the Resource Monitoring Facility (RMF).
- 2. FICON INCOMPLETE indicates that the last time the CHPID was queried a detailed description of the CHPID's connection could not be obtained. | | |
- Configuring the CHPID offline and then back online may refresh this information. | |

#### **Routing Code:** -

#### **Descriptor Code:** 4

**IEE174I** *hh***.***mm***.***ss* **DISPLAY M [***idr***]**

**{CHANNEL PATH** *nn* **STATUS BY DEVICE | DEVICE STATUS FOR CHANNEL**

# **PATH** *nn***} {CHP** *nn* **IS OFFLINE| CHP=***nn* **DOES NOT EXIST| NO DEVICES ARE ACCESSIBLE THROUGH THIS CHANNEL PATH}**

*text*

**Explanation:** Where *text* is:

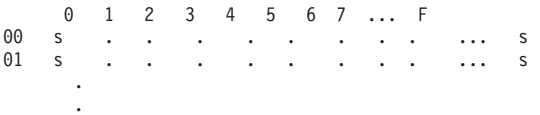

FF s . . . . . . . . . . . s

[PATHS NOT VALIDATED] [CH=*nn* IS PART OF ANOTHER CONFIGURATION]

**Detecting Module:** IEEMPDM

**Routing Code:** -

**Descriptor Code:** 4

# **IEE174I** *hh***.***mm***.***ss* **DISPLAY M [***idr***] PROCESSOR STATUS**

*text*

#### **Explanation:** Where *text* is:

ID CPU VF CF SERIAL cpuid s s s ser\_no<br>cpuid s s s ser\_no s s ser\_no<br>s s ser\_no cpuid s s s<br>+  $ONIINE$  -  $OFFI$ - OFFLINE . DOES NOT EXIST W WLM-MANAGED N NOT AVAILABLE A ASSIST PROCESSOR VF VECTOR FACILITY CF CRYPTO FACILITY

In the message text:

#### *cpuid*

The processor identifier.

- *s* The state of the processor, Integrated Facility for Applications (IFA), and any Vector Facility or Integrated Cryptographic Feature (ICRF) attached to the processor, which is one of the following:
	- **+** The processor, Integrated Facility for Applications (IFA), Vector Facility, or ICRF is online.
	- **-** The processor, IFA, Vector Facility, or ICRF is offline.
	- **.** There is no Vector Facility or ICRF attached to this processor.
	- **A** The processor is an IFA.
	- **N** The processor ID is valid but the processor is neither online nor able to be configured online.
	- **W** The processor is being managed by WLM and has not been configured offline by the operator.

# **IEE174I**

*ser\_no* Processor serial number.

**Detecting Module:** IEEMPDM

**Routing Code:** -

**Descriptor Code:** 4

# **IEE174I** *hh***.***mm***.***ss* **DISPLAY M [***idr***] DEVICE STATUS: NUMBER OF ONLINE CHANNEL PATHS**

*text*

**Explanation:** Where *text* is:

0 1 2 3 4 5 6 7 ... F 00 s . . . . . . . . . . s 01 s . . . . . . . . . . s . .

FF s . . . . . . . . . . s

[PATHS NOT VALIDATED]

**Detecting Module:** IEEMPDM

**Routing Code:** -

|

**Descriptor Code:** 4

**IEE174I** *hh***.***mm***.***ss* **DISPLAY M [***idr***]**

*text*

**Explanation:** Where *text* is:

**DEVICE** *dev* **STATUS***=status nn [nn*...]<br>Y|N [Y|N...] PATH ONLINE CHP PHYSICALLY ONLINE Y |N [Y |N...] PATH OPERATIONAL Y | N [Y | N...]<br>PATH ATTRIBUTES Da [Da...] PATH ATTRIBUTES *pa* [PATHS NOT VALIDATED] [PAV BASE AND ALIASES *pp*] [FUNCTIONS ENABLED *= functions* \*\*\*\*\*\*\*\*\*\*\*\*\*\* SYMBOL EXPLANATIONS \*\*\*\*\*\*\*\*\*\*\*\*\*\*\* PF=PREFERRED NP=NON-PREFERRED NS=NOT SPECIFIED

*status* is one of the following: ONLINE OFFLINE NOT IN SYSTEM SUBCHANNEL STATUS NOT AVAILABLE SUBCHANNEL IN PERMANENT ERROR DEVICE NOT AVAILABLE DEVICE IS BOXED ALIAS OF BASE *bdev* UNBOUND ALIAS CHANNEL PATH NOT INSTALLED

*nn* A channel path (X'00' through X'FF') to the device. The system might display from one to eight channel paths (*nn*). In a column under each *nn*, either **Y** or **N** indicates whether the condition in the corresponding row is true.

# **PATH ONLINE Y|N**

The specified channel path is or is not configured online to the system.

Use the VARY PATH command to bring the channel path logically online.

#### **CHP PHYSICALLY ONLINE Y|N**

The specified channel path is or is not configured online to the hardware.

Use the CONFIG CHPID command to bring the channel path physically online.

#### **PATH OPERATIONAL Y|N**

The device did or did not respond to an attempted devices election on the channel path. The channel path might have been disconnected.

#### **PATH ATTRIBUTES** *pa*

| | | | | | | | |

| | The path attribute of the path is preferred (PF), non-preferred (NP), or not specified (NS). This line is only displayed if the device supports preferred pathing and at least one path has been through path validation. Since a path's path attribute is not known until the path is validated, a path attribute of not specified may appear for paths that are not yet validated.

**Note:** When the path attributes line is displayed, a symbol explanation line is also displayed.

# **PATHS NOT VALIDATED**

For devices that are defined to come up offline, one of the following occurred during NIP processing:

- The system did not validate the paths
- A failure occurred while the system was validating the paths.

For devices that are 'genned' online, during NIP processing

• A failure occurred while the system was validating the paths.

Use the VARY device command to validate the paths.

# **PAV BASE AND ALIASES** *pp*

For Active Parallel Access Volume (PAV) Base devices. This display shows the total number of exposures for the PAV. The total number of exposures is obtained by adding the base devices plus all aliases that are currently bound to the base device.

**Note:** This line is not displayed for non-PAV or non-active base devices.

# **FUNCTIONS ENABLED** *= functions*

Displays what functions are enabled for the device. The following functions may be displayed:

#### **MIDAW**

| | | | | |

Indicates that the Modified Indirect Addressing Word (MIDAW) facility is

enabled for use. This implies that the control unit supports MIDAWs and that the operating system is enabled for MIDAWs.

#### **ALIAS OF BASE** *bdev*

| | |

> For Active Parallel Access Volume (PAV) Alias devices. This display shows the base device number that the alias device is currently bound to.

bdev is the base device number for the PAV.

#### **UNBOUND ALIAS**

For Inactive Parallel Access Volume (PAV) Alias devices. This display is used when a PAV-alias is currently not bound to any base device.

#### **CHANNEL PATH NOT INSTALLED**

Channel path specified in display of device with CHIPID is not installed for the device.

**Note:** For BOXED devices, the following residual data will be provided for debugging purposes: CHP, PATH ONLINE, and PATH OPERATIONAL.

**Detecting Module:** IEEMPDM

**Routing Code:** -

**Descriptor Code:** 4

**IEE174I** *hh***.***mm***.***ss* **DISPLAY M [***idr***]**

**EXTENDED STORAGE STATUS ONLINE - [NOT] RECONFIGURABLE** *aaaa***M-***bbbb***M [***cccc***K BAD EXTENDED STORAGE] [PENDING OFFLINE {***xxxxxxxx***|NONE}|***ddd***M IN OFFLINE STORAGE ELEMENT{S}] [***ddd***M IN ANOTHER CONFIGURATION] [ESTOR PARAMETER NOT SUPPORTED]**

**Detecting Module:** IEEMPDM

**Routing Code:** -

**Descriptor Code:** 4

**IEE174I** *hh***.***mm***.***ss* **DISPLAY M [***idr***]**

**STORAGE SIZE STATUS HIGH REAL STORAGE ADDRESS IS** *xxxxxx***M HIGH EXTENDED STORAGE ADDRESS IS** *yyyyyy***M**

**Detecting Module:** IEEMPDM

**Routing Code:** -

**Descriptor Code:** 4

**IEE174I** *hh***.***mm***.***ss* **DISPLAY M [***idr***]**

**HSA STATUS {ADDRESS={***xxxxxx* **|** *zzzzzzzz***} LENGTH=***yyyyyy***K |NO HSA IN MAIN STORE}**

**Detecting Module:** IEEMPDM

**Routing Code:** -

**Descriptor Code:** 4

# **IEE174I** *hh***.***mm***.***ss* **DISPLAY M [***idr***] [RESOURCE: {** *resource***} IS CURRENTLY IN USE - STATUS MAY BE CHANGING]**

*text*

**Explanation:** Where *text* is:

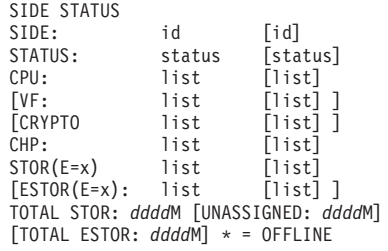

*resource* is one of the following: SYSZVARY,CPU SYSZVARY,PATH SYSZVARY,STORAGE

**Detecting Module:** IEEMPDM

**Routing Code:** -

**Descriptor Code:** 4

**IEE174I** *hh***.***mm***.***ss* **DISPLAY M [***idr***]**

#### **SIDE STATUS {***reason***}**

**Explanation:** *reason* is one of the following: SIDE PARAMETER NOT SUPPORTED - The SIDE parameter is not supported when running in a PR/SM<sup>™</sup> partition. STATUS NOT OBTAINED: INVALID ID STATUS NOT OBTAINED: SERVICE PROCESSOR CALL FAILED STATUS NOT OBTAINED: SERVICE PROCESSOR FAILURE **Detecting Module:** IEEMPDM

**Routing Code:** -

**Descriptor Code:** 4

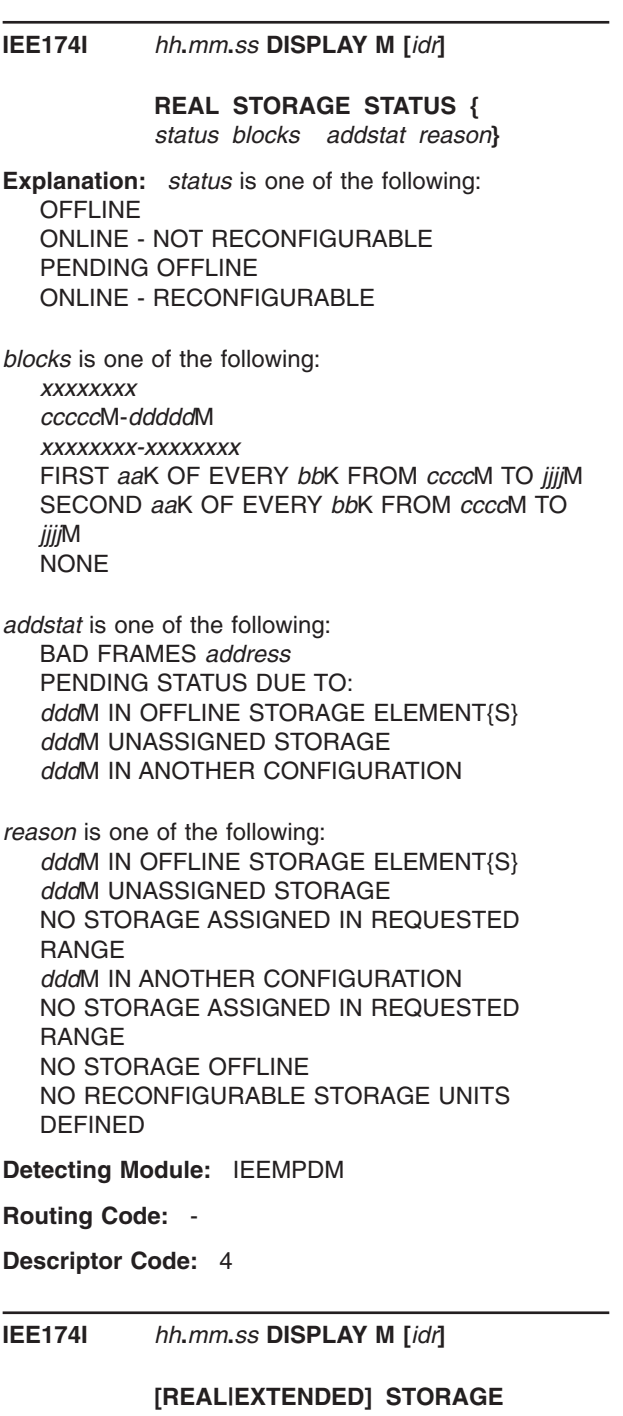

# **ELEMENT STATUS {***id***: OWNED STORAGE =** *xx***M|***reason***}**

**Explanation:** *reason* is one of the following: [UNASSIGNED STORAGE = *yy*M] STATUS =*stat* STOR(E PARAMETER NOT SUPPORTED ESTOR(E PARAMETER NOT SUPPORTED STOR(E STATUS NOT OBTAINED: *text* ESTOR(E STATUS NOT OBTAINED: *text* STOR(E=*id*) IS PART OF ANOTHER CONFIGURATION-NO STATUS OBTAINED ESTOR(E=*id*) IS PART OF ANOTHER CONFIGURATION-NO STATUS OBTAINED

**Routing Code:** -

**Descriptor Code:** 4

**IEE174I** *hh***.***mm***.***ss* **DISPLAY M [***idr***]**

# **DISPLAY M RESOURCE** *'xxxxxxx'* **IS CURRENTLY IN USE**

**Explanation:** *xxxxxxx* is one of the following: **CPU** PATH **STORAGE** 

A reconfiguration display request (a DISPLAY M command or an internal request) asked the system to display the status of one of the following:

- One or more channel paths by device
- A central processor
- A device
- Expanded storage
- Storage size
- Hardware storage area (HSA)
- A resource
- A side
- Central storage
- Central storage element
- Expanded storage element

This message displays the status of the requested storage.

In the message text:

*hh***.***mm***.***ss*

The time in hours (00 through 23), in minutes (00 through 59), and in seconds (00 through 59).

- *idr* The particular display option.
- *s* The number of physically online channel paths available to the indicated device. *s* can also be one of the following symbols:
	- **.** Channel path *xx* does not exist.
	- **-** Channel path *xx* is logically and physically offline to device number *dev*. The CONFIG CHP(xx),ONLINE command brings channel path *xx* logically and physically online to all devices connected to channel path *xx*.

**#**

Device is offline.

Channel path *xx* is logically offline but physically online to device number *dev*. The VARY PATH(dev,xx,ONLINE) command brings channel path xx logically online to device number *dev*.

**+** Channel path *nn* is logically online to device number *dev*.

The I/O check of the paths to the device has failed (unable to validate those paths) indicating the display shown may not be accurate. Vary the device online if necessary.

Paths not validated: Online, physically online, and operational indicators are not equal.

- **\$** The path is not operational.
- **BX** The device is boxed.

**DN**

The device is not available.

- **SN** Subchannel *s* is not available.
- **PE** The subchannel is in permanent error.
- **AL** The UCB is an active (that is, Bound) alias UCB of a parallel access volume.
- **UL** The UCB in an inactive (that is, UNBOUND) alias UCB of a parallel access volume.

**Source:** Reconfiguration

**Detecting Module:** IEEMPDM

The following is an explanation of each of the possible message texts for message IEE174I.

#### **Routing Code:** -

**Descriptor Code:** 4

# **IEE174I CHANNEL PATH STATUS**

*text*

**Explanation:** Where *text* is:

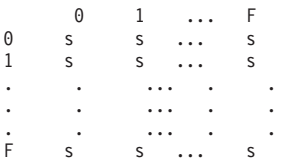

# **[PATHS NOT VALIDATED]**

A reconfiguration display request (a DISPLAY M=CHP command or an internal request) asked that channel path status of all channel paths in the system be displayed. The first digit of the channel path appears as X'0' through X'F' down the left side; the second digit is X'0' through X'F' across the top.

In the message text:

#### **PATHS NOT VALIDATED**

The I/O check of the paths to a device has failed (unable to validate those paths) indicating the display shown may not be accurate.

# **Routing Code:** -

**Descriptor Code:** 4

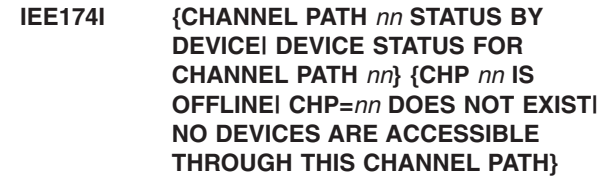

*text*

**Explanation:** Where *text* is:

0 1 2 3 4 5 6 7 ... F 00 s . . . . . . . . . . s<br>01 s . . . . . . . . . . . s 01 s . . . . . . . ... s . .

# FF s . . . . . . . . .

# **[PATHS NOT VALIDATED] [CH=***nn* **IS PART OF ANOTHER CONFIGURATION]**

A reconfiguration display request (a DISPLAY M=CHP(*nn*) command or an internal request) asked the system to display the status of a specified channel path. The status of the specified channel path is given for each device connected to the channel path; the first 2 digits of the device number appear as X'00' through X'FF' down the left; digit 3 is X'0' through X'F' across the top.

In the message text:

#### **CHP** *nn* **IS OFFLINE**

- The channel path is offline.
- *nn* The channel path for which status was requested.

#### **CHP=***nn* **DOES NOT EXIST**

The channel path does not exist.

*nn* The channel path for which status was requested.

# **NO DEVICES ARE ACCESSIBLE THROUGH THIS CHANNEL PATH**

This channel path does not connect to a device.

#### **PATHS NOT VALIDATED**

The I/O check of the paths to a device has failed (unable to validate those paths) indicating the display shown may not be accurate.

#### **CH=***nn* **IS PART OF ANOTHER CONFIGURATION** The channel path is one of the following:

- 
- Configured to another logical partition.
- In single channel service (SCS) mode; that is, configured offline and placed in a diagnostic mode. While in SCS mode, the channel path cannot be configured online, even though it appears to be physically accessible.
- Not defined in the current I/O configuration.

# **Routing Code:** -

**Descriptor Code:** 4

# **IEE174I** *hh.mm.ss* **DISPLAY M CHPID** *nn***: TYPE=***tt***, DESC=***description*

**DEVICE STATUS FOR CHANNEL PATH** *nn text*

# **Explanation:** Where *text* is either:

SWITCH DEVICE NUMBER = *ssss* | NONE 0 1 2 3 4 5 6 7 8 9 A B C D E F *dev* + . . . . . . - . . . . . . . . \*\*\*\*\*\*\*\*\*\*\*\*\*\*\*\*\*\*\*\* SYMBOL EXPLANATIONS \*\*\*\*\*\*\*\*\*\*\*\*\*\* + ONLINE @ PATH NOT VALIDATED - OFFLINE . DOES NOT EXIST \* PHYSICALLY ONLINE \$ PATH NOT OPERATIONAL

#### Or:

```
SWITCH DEVICE NUMBER = ssss | NONE
ATTACHED ND=tttttt.mmm.nnn.pp.ssssssssssss
PHYSICAL CHANNEL ID = cccc
0 1 2 3 4 5 6 7 8 9 A B C D E F
  dev + . . . . . . - . . . . . . . .
******************** SYMBOL EXPLANATIONS **************
  + ONLINE @ PATH NOT VALIDATED - OFFLINE . DOES NOT EXIST
* PHYSICALLY ONLINE $ PATH NOT OPERATIONAL
```
# Or:

SWITCH DEVICE NUMBER = *ssss* | NONE DEFINED ENTRY SWITCH - LOGICAL SWITCH ID-*ss*ATTACHED ND=tttttt.mmm.nnn.pp.ssssssssssss PHYSICAL CHANNELID = *cccc* 0 1 2 3 4 5 6 7 8 9 A B C D E F *dev* + . . . . . . - . . . . . . . .

\*\*\*\*\*\*\*\*\*\*\*\*\*\*\*\*\*\*\* SYMBOL EXPLANATIONS \*\*\*\*\* + ONLINE @ PATH NOT VALIDATED - OFFLINE . DOES NOT EXIST \* PHYSICALLY ONLINE \$ PATH NOT OPERATIONAL

#### Or:

NO DEVICES ARE ACCESSIBLE THROUGH THIS CHANNEL PATH.

#### A reconfiguration display request (a DISPLAY M=CHP(chp) command) asked the system to display the status of a channel path and the devices connected to it.

In the message text:

# **CHPID** *nn*

A channel path (X'00' through X'FF').

# **TYPE=***tt*

*tt* is the channel path type.

#### **DESC=***description*

Full description of the channel path type *tt*. For a complete list of channel path types please see the section on message IEE174I Channel Path Type Status.

*dev*

| | | |

> The first 3 digits of the 4 digit device number. The last digit is indicated by the row of hexadecimal digits above the corresponding status positions. In the above example, dev0 is ONLINE and dev7 is OFFLINE.

#### *ssss*

If the channel path is switch-attached, then this is the switch device number. Otherwise, it is 'NONE'.

*ss* If the processor is cascade-capable and the channel path is native FICON™ and switch-attached, then this is the logical switch number.

#### *tttttt.mmm.nnn.pp.ssssssssssss*

If the processor is cascade-capable and the channel path is native FICON, then this is the node descriptor of the device to which the channel is attached. These descriptors are made up of the following:

*ttttt* Type number of the device.

#### *mmm*

The model number of the device.

#### *nnn*

The manufacturer identification code.

*pp* The plant of manufacture number.

*ssssssssssss*

The sequence number, unique device number.

#### *cccc*

Physical channel identifier associated with the channel, if any.

# *type*

Node type (See ndetype in IXLYNDE).

# *mfg*

Node manufacturer ID (See ndemfg in IXLYNDE).

#### *plant*

Node manufacturer plant ID (See ndeplant in IXLYNDE).

#### *sequence*

Node sequence number (See ndesequence in IXLYNDE).

#### *partition*

Node LPAR partition number (See ndepartition in IXLYNDE).

#### *side*

The node PP/SI mode indicator and configuration code from the IXLYNDE are used to determine the value for *side*. Value and meaning are:

- SIDE: 0 means the coupling facility is on SIDE 0 of a partitionable CPC.
- v **SIDE: 1** means the coupling facility is on SIDE 1 of a partitionable CPC.
- blank means the coupling facility is in a non-partitionable CPC.

#### *cpcid*

Node Central Processor Complex (CPC) ID (See ndecpcid in IXLYNDE).

# *cuid*

Control unit number of the coupling facility.

# *cfname*

Name of the coupling facility from the CFRM active policy.

#### *chpid / pchid*

CHPID and/or PCHID for the coupling facility sender

# *phystatus*

One of the following:

# **ONLINE**

The path, *chpid* to the coupling facility *cfname* is physically available for use. The chpid is configured online and is operating

# **OFFLINE**

The path, *chpid* to the coupling facility *cfname* is configured offline.

# **MISCABLED**

The path, *chpid* to the coupling facility *cfname* is not connected to the correct facility.

# **NOT OPERATIONAL**

- v When displayed under **SENDER PATH** header, it indicates that the path *chpid*, to the coupling facility *cfname*, is not operational.
- When displayed under **COUPLING FACILITY DEVICE** header, it indicates that the coupling facility subchannel *subchannel*, to the coupling facility *cfname*, is not operational.

# **NOT CONNECTED**

The path, *chpid* to the coupling facility *cfname* is defined to a control unit that is accessible by this partition. However, the *chpid* is not accessible by the partition (not in the access list nor the candidate list for this partition). The partition cannot access this *chpid*.

# **FACILITY PAUSED**

The path, *chpid* to the coupling facility *cfname* is not operational. The most recent path validation operation attempted for this path received a facility paused status condition.

# **PATH NOT AVAIL**

The path, *chpid* to the coupling facility *cfname* is not operational. The most recent path validation operation attempted for this path received a path not available status condition.

# *logstatus*

One of the following:

# **ONLINE**

The path *chpid* to the coupling facility *cfname* is logically online.

# **OFFLINE**

The path *sender chpid* to the coupling facility *cfname* is logically offline.

# *channeltype*

One of the following:

# **CFS**

The channel path type description of path *chpid* is a Coupling Facility Sender.

# **CBS**

The channel path type description of path *chpid* is a Coupling Facility Integrated Cluster Bus Sender.

# **ICS**

The channel path type description of path *chpid* is an Internal Coupling Sender.

#### **CBP**

The channel path type description of path *chpid* is a Coupling Facility Integrated Cluster Bus Peer Channel.

# **CFP**

The channel path type description of path *chpid* is a Coupling Facility Peer Channel.

# **ICP**

The channel path type description of path *chpid* is an Internal Coupling Peer Channel.

# *device*

Coupling facility device.

# *subchannel*

Coupling facility subchannel.

# *status*

The status of the channel path, which is one of the following:

# **OPERATIONAL/IN USE**

The coupling facility subchannel *subchannel* to the coupling facility *cfname* is operational and available for operations.

# **OPERATIONAL/NOT IN USE**

The coupling facility subchannel *subchannel* to the coupling facility *cfname* is operational but not currently in use.

# **ONLINE**

The channel path is online to the device.

# **OFFLINE**

The channel path is offline to the device.

# **DOES NOT EXIST**

The channel path to the device does not exist.

# **PHYSICALLY ONLINE**

The channel path is physically connected to the device.

# **PATH NOT OPERATIONAL**

The channel path is validated, but not operational.

# **PATHS NOT VALIDATED**

The I/O check of the paths to a device has failed (unable to validate those paths) indicating the display shown may not be accurate.

# **Routing Code:** -

**Descriptor Code:** 4

# **IEE174I** *hh.mm.ss* **DISPLAY M** *idr*

**CHANNEL PATH STATUS** *text*

# **Explanation:** Where *text* is:

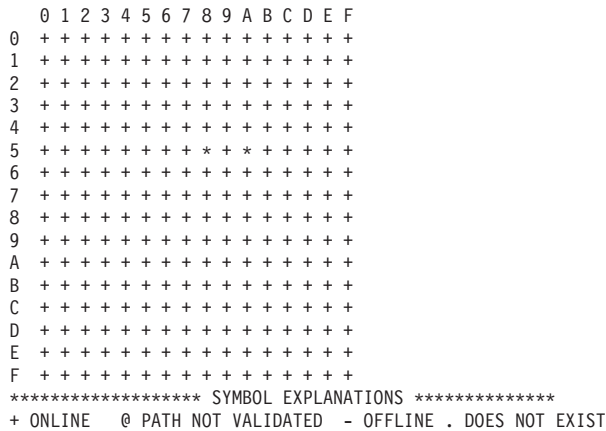

\* MANAGED AND ONLINE # MANAGED AND OFFLINE

#### In the message text:

#### *status*

The status of the channel path, which is one of the following:

#### **ONLINE**

The channel path is online to the device.

#### **OFFLINE**

The channel path is offline to the device.

#### **DOES NOT EXIST**

The channel path to the device does not exist.

#### **PATHS NOT VALIDATED**

The I/O check of the paths to a device has failed (unable to validate those paths) indicating the display shown may not be accurate.

#### **MANAGED AND ONLINE**

The channel path is defined as managed and is configured online.

#### **MANAGED AND OFFLINE**

The channel path is defined as managed and is configured offline.

#### **Routing Code:** -

**Descriptor Code:** 4

**IEE174I** *hh.mm.ss* **DISPLAY M** *idr*

**SWITCH** *ssss***, PORT STATUS** *text*

#### **Explanation:** Where *text* is:

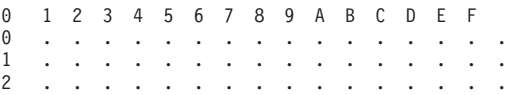

3 . . . . . . . . . . . . . . . . 4 . . . . . . . . . . . . . . . . 5 c c c c c c c c c c c c c c c c 6 + + + + + + + + + + + + + + + + 7 . . . . . . . . . . . . . . . . 8 . . . . . . . . . . . . . . . . . 9 . . . . . . . . . . . . . . . . A . . . . . . . . . . . . . . . . B . . . . . . . . . . . . . . . . C . . . . . . . . . . . . . . . . . D . . . . . . . . . . . . . . . . E . . . . . . . . . . . . . . . . F . . . . . . . . . . . . . . x . \*\*\*\*\*\*\*\*\*\*\* SYMBOL EXPLANATION \*\*\*\*\*\*\*\*\*\*\*\*\*\* + DCM ALLOWED - DCM NOT ALLOWED BY OPERATOR x NOT DCM ELIGIBLE p DCM NOT ALLOWED DUE TO PORT STATE c CHANNEL ATTACHED \$ UNABLE TO DETERMINE CURRENT ATTACHMENT<br>u NOT ATTACHED . DOES NOT EXIST . DOES NOT EXIST

In the message text:

#### *ssss*

The requested switch device number.

#### *status*

The status of the port specified, which can be one of the following:

# **DCM ALLOWED**

This port is configured to allow management by dynamic channel path management.

#### **DCM NOT ALLOWED BY OPERATOR**

This port is temporarily ineligible for management by dynamic channel path management by the operator using the VARY SWITCH command or the CF MEMBER(xx) command.

#### **NOT DCM ELIGIBLE**

This port is not connected to a managed subsystem that support dynamic channel path management.

# **DCM NOT ALLOWED DUE TO PORT STATE**

This port is blocked or otherwise physically ineligible to be managed by dynamic channel path management.

#### **CHANNEL ATTACHED**

This port is connected to a channel.

#### **UNABLE TO DETERMINE CURRENT ATTACHMENT**

The currently attached element cannot be determined from the provided self description information (that is, the node descriptor).

#### **NOT ATTACHED**

No element is attached at this implemented port address.

#### **DOES NOT EXIST**

This port is not implemented or not installed.

#### **Routing Code:** -

#### **Descriptor Code:** 4

# **IEE174I** *hh.mm.ss* **DISPLAY M**

# **SWITCH** *ssss***, PORT** *pa***, DCM STATUS=***status* **ATTACHED NODE =** *tttttt.mmm.nnn.pp.ssssssssssss*

**Explanation:** A reconfiguration display request (a DISPLAY M=SWITCH(*dev*,*pa*) command) asked the system to display the status of a particular port on the specified switch device.

In the message text:

#### *ssss*

The requested switch device number.

*pa* The specific port on the switch device.

#### *status*

The status of the port specified, which can be one of the following:

#### **DCM ALLOWED**

This port is configured to allow management by dynamic channel path management.

#### **DCM NOT ALLOWED BY OPERATOR**

This port is temporarily ineligible for management by dynamic channel path management by the operator using the VARY SWITCH command or the CF MEMBER(xx) command.

# **NOT DCM ELIGIBLE**

This port is not connected to a managed subsystem that support dynamic channel path management.

# **DCM NOT ALLOWED DUE TO PORT STATE**

This port is blocked or otherwise physically ineligible to be managed by dynamic channel path management.

# **CHANNEL ATTACHED**

This port is connected to a channel.

#### **UNABLE TO DETERMINE CURRENT ATTACHMENT**

The currently attached element cannot be determined from the provided self description information (that is, the node descriptor).

# **NOT ATTACHED**

No element is attached at this implemented port address.

# **DOES NOT EXIST**

This port is not implemented or not installed.

#### *tttttt.mmm.nnn.pp.ssssssssssss*

The attached node descriptor for the subsystem or channel attached to the specified port, made up of the following:

#### *tttttt*

Type number of the device.

#### *mmm*

Model number of the device.

*nnn*

Manufacturer identification code.

*pp* Plant of manufacture number.

*ssssssssssss*

Sequence number, unique device number.

**Routing Code:** -

**Descriptor Code:** 4

**IEE174I** *hh.mm.ss* **DISPLAY M** *idr*

**DEVICE nnnn STATUS=***status text*

**Explanation:** Where *text* is:

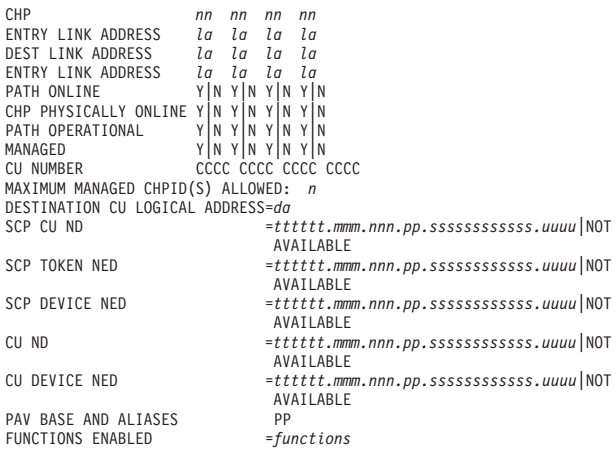

A reconfiguration display request (a DISPLAY M=DEV(*dev*) command or an internal request) asked the system to display the status of a device for all channel paths to the specified device.

# Or:

| | | | | | | | | | | | |

| | | | | | | | | | | | | | |

```
CHP nn
ENTRY LINK ADDRESS laDEST LINK ADDRESS la
PATH ONLINE Y N
CHP PHYSICALLY ONLINE YW<br>PATH OPERATIONAL YW
PATH OPERATIONAL
MANAGED Y|N<br>CUNUMBER CCCC
CU NUMBER CCCC
DESTINATION CU LOGICAL ADDRESS=da
SCP CU ND =tttttt.mmm.nnn.pp.ssssssssssss.uuuu|NOT AVAILABLE
ACTUAL CU ND =tttttt.mmm.nnn.pp.ssssssssssss.uuuu|NOT AVAILABLE
SCP TOKEN NED =tttttt.mmm.nnn.pp.ssssssssssss.uuuu|NOT AVAILABLE
ACTUAL TOKEN NED =tttttt.mmm.nnn.pp.ssssssssssss.uuuu|NOT AVAILABLE
                       SCP DEVICE NED =tttttt.mmm.nnn.pp.ssssssssssss.uuuu|NOT AVAILABLE
ACTUAL DEVICE NED =tttttt.mmm.nnn.pp.ssssssssssss.uuuu|NOT AVAILABLE
RNID =tttttt.mmm.nnn.pp.ssssssssssss.uuuu|NOT AVAILABLE
NOT OPERATIONAL REASON TEXT<br>PAV BASE AND ALIASES PP
PAV BASE AND ALIASES
```
[PATHS NOT VALIDATED]

A reconfiguration display request (a DISPLAY M=DEV(*dev*(chp)) command or an internal request) asked the system to display the status of a device for one channel path to the specified device.

In the message text:

#### *nnnn*

The device number.

#### *status*

The status of the device, which can be one of the following:

# **ONLINE**

# **OFFLINE**

**NOT IN SYSTEM**

# **SUBCHANNEL STATUS NOT AVAILABLE**

# **DEVICE NOT AVAILABLE**

# **ALIAS of BASE** *nnnn*

# **DEVICE IS BOXED: RESIDUAL DATA FOLLOWS**

**Note:** For BOXED devices, the following residual data will be provided fpr debugging purposes: CHP, PATH ONLINE, and PATH OPERATIONAL.

# **PATHS NOT VALIDATED**

The I/O check of the paths to a device has failed (unable to validate those paths) indicating the display shown may not be accurate.

#### **CHP** *nn*

A channel path (X'00' through X'FF' to the device. Under each *nn* is Y or N indicating whether the corresponding condition is true or not.

# **DEST LINK ADDRESS** *la*

A 1-byte or 2-byte address of a control unit that is used to access the I/O device associated with the specified channel path. If 1 byte, it is the link address. If 2 bytes, the first byte is the switch address (domain) and the second byte is the destination port address (area).

# **ENTRY LINK ADDRESS** *la*

A 1-byte or 2-byte physical link address of the channel path to the entry switch. If 1 byte, it is the link address. If 2 bytes, the first byte is the switch address (domain) and the second byte is the entry port address (area). This information will only be displayed when the cascade facility is available.

# **MANAGED Y|N**

The channel path is or is not defined as managed. This line will be displayed *only* for a managed subsystem.

# **MAXIMUM MANAGED CHPID(S) ALLOWED:** *n*

The maximum number of managed channels that may be assigned to this subsystem. A subsystem may have a value greater than 0 and still not have any managed channels attached. This line will be displayed *only*for a managed subsystem.

#### **DESTINATION CU LOGICAL ADDRESS=***da* The logical link address of a control unit that is used to access the I/O device associated with the specified channel paths. **CU NUMBER** Control unit number of attached control unit **SCP CU ND** Node descriptor last obtained by the system control program (SCP). **ACTUAL CU ND** Node descriptor of the attached subsystem read from the device in response to this command. **SCP TOKEN NED** Node-element descriptor last obtained by the SCP. **ACTUAL TOKEN NED** Node-element descriptor read from the device in response to this command. **SCP Device NED** Node-element descriptor last obtained by the SCP. **ACTUAL Device NED** Node-element descriptor read from the device in response to this command. **RNID** Remote node identifier **NOT OPERATIONAL REASON TEXT** First line of text contains the general reason for the not operative path. | | | | | | | | | | | | | | | | | | | | | |

Second line of text, if one exists, contains the specific reason for the not operative path.

# *tttttt.mmm.nnn.pp.ssssssssssss.uuuu*

These descriptors are made up of the following:

*tttttt*

| |

Type number of the device.

# *mmm*

Model number of the device.

# *nnn*

Manufacturer identification code.

*pp* Plant of manufacture number.

#### *ssssssssssss*

Sequence number, unique device number.

*uuuu*

Two byte tag.

# **Routing Code:** -

# **Descriptor Code:** 4

# **IEE174I PROCESSOR STATUS**

# *text*

#### **Explanation:** Where *text* is:

ID CPU VF CR SERIAL<br>cpuid s s s serno cpuid s s s ser\_no<br>cpuid s s s ser\_no  $ser$ <sup>-no</sup>

CPC ND = tttttt.nnn.mmm.pp.ssssssssss CPC SI = tttt.nnnnnnnnnnnnnnnn.mmmmmmmmmmmmmmmm.pppp.ssssssssssssssss CPC ID = ii  $CPC$  NAME =  $cpc$  name LP NAME = lp\_na LP ID = jj CSS ID = cc  $MIF ID = m$ 

+ ONLINE - OFFLINE . DOES NOT EXIST W WLM-MANAGED N NOT AVAILABLE A ASSIST PROCESSOR VF VECTOR FACILITY CR CRYPTO FACILITY CPC ND CENTRAL PROCESSING COMPLEX NODE DESCRIPTOR CPC SI SYSTEM INFORMATION FROM STSI INSTRUCTION CPC ID CENTRAL PROCESSING COMPLEX IDENTIFIER CPC NAME CENTRAL PROCESSING COMPLEX NAME LP NAME LOGICAL PARTITION NAME<br>LP ID - LOGICAL PARTITION IDEN LOGICAL PARTITION IDENTIFIER

CSS ID CHANNEL SUBSYSTEM IDENTIFIER<br>MIF ID MULTIPLE IMAGE FACILITY IMAG MULTIPLE IMAGE FACILITY IMAGE IDENTIFER

A reconfiguration display request (a DISPLAY M=CPU command or an internal request) asked the system to display the status of selected central processors. When you issue the DISPLAY M=CPU command from a PR/SM partition, the system displays the status for the logical processors, vectors, and ICRFs defined to the partition.

**Note:** If the crypto facility and vector facility are not installed, the CR and VF columns do not appear.

The system information presented on the CPC SI line reflects any dynamic upgrades that have been performed. The information presented on the CPC ID line remains unchanged across any such upgrades.

In the message text:

*cpuid*

The processor identifier.

- *s* The state of the processor, Integrated Facility for Applications (IFA), and any Vector Facility or Integrated Cryptographic Feature (ICRF) attached to the processor, which is one of the following:
	- **+** The processor, Integrated Facility for Applications (IFA), Vector Facility, or ICRF is online.
	- **-** The processor, IFA, Vector Facility, or ICRF is offline.
	- **.** There is no Vector Facility or ICRF attached to this processor.
	- **A** The processor is an IFA.
- **N** The processor ID is valid but the processor is neither online nor able to be configured online.
- **W** The processor is being managed by WLM and has not been configured offline by the operator.

#### *ser\_no*

Processor serial number.

# **CPC ND =**

#### **CPC SI =**

The central processing complex node descriptor and the system information from STSI instruction, as follows:

#### *tttt[tt]*

The central processing complex node descriptor type number, in EBCDIC.

*nnn[nnnnnnnnnnnnn]* The central processing complex node descriptor model number, in EBCDIC.

*mmm[mmmmmmmmmmmm]*

The central processing complex node descriptor manufacturer, in EBCDIC.

# *pp[pp]*

The central processing complex node descriptor plant of manufacture, in EBCDIC.

*ssssssssss[ssssss]* The central processing complex node descriptor sequence number, in EBCDIC.

# **CPC ID =** *ii*

The central processing complex node identifier, in binary.

# **CPC NAME =** *cpc\_name*

The central processing complex name, in EBCDIC.

**LP NAME** =  $lp$  *na* 

The logical partition name, in EBCDIC.

# **LP ID =** *jj*

The logical partition identifier, in binary.

**CSS ID =** *cc*

The logical channel subsystem identifier, in binary. The CSS ID will not appear if you are running on a IBM @server zSeries 990 processor.

# **MIF**  $ID = m$

The multiple image facility identifier, in binary. The MIF ID will only appear if you are running in LPAR mode.

# **Routing Code:** -

**Descriptor Code:** 4

# **IEE174I DEVICE STATUS: NUMBER OF ONLINE CHANNEL PATHS**

*text*

**Explanation:** Where *text* is:

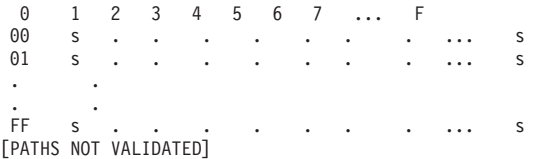

A reconfiguration display request (a DISPLAY M=DEV command or an internal request) asked the system to display the status of all devices in the system. The first 2 digits of the device number appear as X'00' through X'FF' down the left; digit 3 is X'0' through X'F' across the top.

#### **Routing Code:** -

**Descriptor Code:** 4

**IEE174I EXTENDED STORAGE STATUS ONLINE - [NOT] RECONFIGURABLE** *aaaa***M-***bbbb***M**

> **[***cccc***K BAD EXTENDED STORAGE] [PENDING OFFLINE {***xxxxxxxx***|NONE}|***ddd***M IN OFFLINE STORAGE ELEMENT{S}] [***ddd***M IN ANOTHER CONFIGURATION] [ESTOR PARAMETER NOT SUPPORTED]**

**Explanation:** A reconfiguration display request (a DISPLAY M=ESTOR command or an internal request) asked that the range of expanded (extended) storage that is or is not available to the system be displayed.

In the message text:

# *aaaa***M-***bbbb***M**

The range of expanded storage that is either available or unavailable to the system.

#### *cccc***K**

The number of kilobytes of bad expanded storage.

#### **PENDING OFFLINE** *xxxxxxxx*

The expanded storage blocks for which the offline request has been issued but not yet completed. *xxxxxxxx* is the hexadecimal address.

# **PENDING OFFLINE NONE**

The expanded storage blocks for which the offline request has been issued but not yet completed; there is no expanded storage is available.

# *ddd***M IN OFFLINE STORAGE ELEMENT{S}**

The total number of megabytes of storage in an offline expanded storage element or elements. This amount of storage comes online when the element is brought online. Enter a CONFIG ESTOR(E=id), ONLINE command to bring the expanded storage element online.

# *ddd***M IN ANOTHER CONFIGURATION**

The number of megabytes of storage that is either:

- In another partition
- In a maintenance or service configuration
- **Note:** All the storage in another configuration might not be reported as such when a machine is physically partitioned. If there is some storage that cannot be moved between partitions, this storage might not be reported in this message.

#### **ESTOR PARAMETER NOT SUPPORTED**

The service processor does not support expanded storage.

#### **Routing Code:** -

**Descriptor Code:** 4

# **IEE174I STORAGE SIZE STATUS HIGH REAL STORAGE ADDRESS IS** *xxxxxx***M|X'***zzzzzz***'M HIGH EXTENDED STORAGE ADDRESS IS** *yyyyyy***M|X'***wwwwww***'M**

**Explanation:** A reconfiguration display request (a DISPLAY M=HIGH command or an internal request) asked that the highest possible central (real) storage address and the highest possible expanded storage address in the system be displayed.

In the message text:

#### *xxxxxx***M**

The highest central storage address, in decimal megabytes.

#### **X'***zzzzzz***'M**

The highest central storage address, in hexadecimal megabytes.

#### *yyyyyy***M**

The highest expanded storage address, in decimal megabytes.

#### **X'***wwwwww***'M**

The highest expanded storage address, in hexadecimal megabytes.

#### **Routing Code:** -

#### **Descriptor Code:** 4

# **IEE174I HSA STATUS {ADDRESS={***xxxxxx* **|** *zzzzzzzz***} LENGTH=***yyyyyy***K|NO HSA IN MAIN STORE}**

**Explanation:** A reconfiguration display request (a DISPLAY M=HSA command or an internal request) asked that the status of the hardware system area (HSA) be displayed. The second line appears once for each HSA in the system.

In the message text:

#### *xxxxxx*

The central storage starting address of the HSA, in decimal kilobytes.

#### *zzzzzzzz*

The central storage starting address of the HSA, in hexadecimal bytes.

#### *yyyyyyy***K**

The length of the HSA, in decimal kilobytes.

#### **NO HSA IN MAIN STORE**

No HSA exists in central (main) storage.

#### **Routing Code:** -

**Descriptor Code:** 4

# **IEE174I RESOURCE: {***resource***} IS CURRENTLY IN USE - STATUS MAY BE CHANGING**

*text*

#### **Explanation:** Where *text* is:

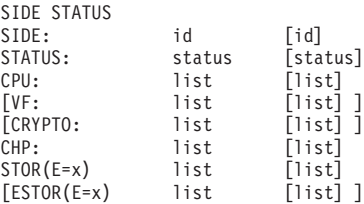

TOTAL STOR: *dddd*M[UNASSIGNED: *dddd*M] [TOTAL ESTOR: *dddd*M]  $* = 0$ FFI INF

A reconfiguration display request (a DISPLAY M [=SIDE[(id)]] command or an internal request) asked the system to display the status of the selected sides in the system and the status of the resources that make up each side.

In the message text:

# **RESOURCE: {***resource***}**

The user has exclusive use of the resource named.

In the message text:

*resource*

#### One of the following: SYSZVARY,CPU SYSZVARY,PATH SYSZVARY,STORAGE

#### *id* The side identifier.

*status*

The status of the side, which is one of the following:

#### **ONLINE**

#### **OFFLINE**

#### **UNAVAILABLE**

*list* A list of either:

- Hexadecimal identifiers
- A range of hexadecimal identifiers
- *x* The hexadecimal identifier(s) for an online or offline resource. *x* is one of the following:
	- *xx* The hexadecimal identifier for an online resource.
	- *xx***\*** The hexadecimal identifier for an offline resource.

#### *xx***-***xx*

The starting and ending hexadecimal identifiers for a range of online resources.

#### *xx***-***xx***\***

The starting and ending hexadecimal identifiers for a range of offline resources.

#### *dddd***M**

The total storage or expanded storage, in decimal megabytes.

# **UNASSIGNED:** *dddd***M**

The part of storage in online central storage elements, in decimal megabytes. This storage can be brought online with a CONFIG STOR(*dddd*M),ONLINE command.

#### **Routing Code:** -

**Descriptor Code:** 4

# **IEE174I SIDE STATUS**

**Explanation:** A reconfiguration display request (a DISPLAY M [=SIDE[(*id*)] ] command or an internal request) asked the system to display the status of the selected sides in the system and the status of the resources that make up each side. An error occurred and the system could not display the status of the sides you requested.

#### **Routing Code:** -

**Descriptor Code:** 4

#### **IEE174I REAL STORAGE STATUS**

#### **{***status blocks addstat reason***}**

**Explanation:** A reconfiguration display request (a DISPLAY M=STOR command or an internal request) asked the system to display the status of blocks of central (real) storage frames.

In the message text:

*status*

The status of a block or range of blocks, which is one of the following:

**OFFLINE**

The central storage blocks that are offline.

# **IEE174I**

# **ONLINE - NOT RECONFIGURABLE**

The central storage blocks that are online and are not reconfigurable or pending offline.

# **PENDING OFFLINE**

The central storage blocks for which an offline request has been issued but not yet completed.

# **ONLINE - RECONFIGURABLE**

The central storage blocks that are online and are not pending offline or preferred.

#### *blocks*

Under each status line, the storage blocks are identified. *blocks* is one of the following:

#### *xxxxxxxx*

The address of the storage block, in hexadecimal.

#### *ccccc***M-***ddddd***M**

The address range of the storage blocks, in decimal megabytes.

#### *xxxxxxxx***-***xxxxxxxx*

The address range of the storage blocks, in hexadecimal.

**FIRST** *aa***K OF EVERY** *bb***K FROM** *cccc***M TO** *jjjj***M** This status is for the first *aa*K of storage at multiples of *bb*K in the range of *cccc* to *jjjj* decimal megabytes.

# **SECOND** *aa***K OF EVERY** *bb***K FROM** *cccc***M TO** *jjjj***M**

This status is for the second *aa*K of storage at multiples of *bb*K in the range of *cccc* to *jjjj* decimal megabytes.

# **NONE**

No frames have this status.

#### *addstat*

One of the following:

# **BAD FRAMES** *address*

The central frame that begins at *address* has a storage error. This message text appears when *status* is either:

**ONLINE - NOT RECONFIGURABLE ONLINE - RECONFIGURABLE**

# **PENDING STATUS DUE TO:**

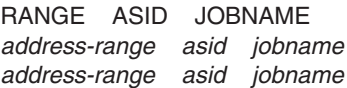

These lines identify central storage that cannot be released yet. The storage range is given as contiguous frames. For each range of contiguous frames, the address space identifier (ASID) and the job name are given whenever possible. If *asid* is ???? or *jobname* is ??????, the system could not obtain the ASID and job

name for the frame. If the ASID is blank and the JOBNAME is \*SHARED\*, the storage is shared through the use of the IARVSERV macro.

# *ddd* **M IN OFFLINE STORAGE ELEMENT(S)**

The number of megabytes of central storage in an offline storage element or elements. Each element can be brought online using a CONFIG STOR(E=id),ONLINE command.

#### *ddd* **M UNASSIGNED STORAGE**

The number of megabytes of storage that is available to be brought online in online storage elements. The storage can be brought online with a CONFIG STOR (dddM),ONLINE command.

#### *ddd* **M IN ANOTHER CONFIGURATION**

The number of megabytes of storage in either: • Another partition

- A maintenance or service configuration
- **Note:** All the storage in another configuration might not be reported as such when a machine is physically partitioned. If there is some storage that cannot be moved between partitions, this storage might not be reported in this message.

#### *reason*

One of the following:

# *ddd* **M IN OFFLINE STORAGE ELEMENT{S}**

The total number of megabytes of storage in an offline expanded storage element or elements. This amount of storage comes online when the element is brought online. Enter a CONFIG ESTOR(E=*id*), ONLINE command to bring the expanded storage element online.

# *ddd* **M UNASSIGNED STORAGE NO STORAGE ASSIGNED IN REQUESTED RANGE**

*ddd* megabytes of storage, or all storage, in an element/range is unassigned (has not been given addresses). Storage may be assigned, and made usable by MVS, by entering a CONFIG STOR(range/amount),ONLINE command.

#### *ddd* **M IN ANOTHER CONFIGURATION**

- The number of megabytes of storage in either:
- Another partition
- A maintenance or service configuration
- **Note:** All the storage in another configuration might not be reported as such when a machine is physically partitioned. If there is some storage that cannot be moved between partitions, this storage might not be reported in this message.

#### **Routing Code:** -

**Descriptor Code:** 4

# **IEE174I [REAL|EXTENDED] STORAGE ELEMENT STATUS {***id***: OWNED STORAGE =** *xx***M|X'***zz***'M|***reason***}**

**Explanation:** A reconfiguration display request (a DISPLAY M=[STOR(E)|STOR(E=*id*)] command, a DISPLAY M=[ESTOR(E)|ESTOR(E=*id*)] command, or an internal request) asked the system to display the status of all storage elements by storage element identifier.

In the message text:

*id* The storage element identifier.

# *xx***M**

The amount of owned storage, in decimal megabytes.

# **X'***zz***'M**

The amount of owned storage, in hexadecimal megabytes.

# *reason*

*reason* is one of the following:

# **UNASSIGNED STORAGE =** *yy***M STATUS=***stat*

*yy* is the number of megabytes of storage in the storage element with no addresses assigned. This storage can be brought online with a CONFIG STOR range or amount request. *stat* is the status of the storage element, which is one of the following:

# **ONLINE**

Storage element id is physically online.

# **OFFLINE**

Storage element id is physically offline.

# **STOR(E PARAMETER NOT SUPPORTED ESTOR(E PARAMETER NOT SUPPORTED**

The service processor does not support information about central (real) storage or expanded storage elements.

#### **STOR(E STATUS NOT OBTAINED:** *text* **ESTOR(E STATUS NOT OBTAINED:** *text*

The system failed to obtain the status of the central or expanded storage element(s) from the service processor.

In the message text:

*text*

The reason for the failure, which is one of the following:

# **INVALID ID**

An incorrect storage element identifier was specified in either the DISPLAY M=STOR(E=id) or the DISPLAY M=ESTOR(E=id) command.

**SERVICE PROCESSOR CALL FAILED**

An error occurred in the service processor call interface.

**SERVICE PROCESSOR FAILURE**

An internal error occurred in the service processor.

# **STOR(E=***id***) IS PART OF ANOTHER CONFIGURATION-NO STATUS OBTAINED ESTOR(E=***id***) IS PART OF ANOTHER CONFIGURATION-NO STATUS OBTAINED**

The specified central or expanded storage element belongs to another configuration and this configuration cannot obtain status about it.

**Routing Code:** -

**Descriptor Code:** 4

#### **IEE174I DISPLAY M RESOURCE** *'xxxxxxx'* **IS CURRENTLY IN USE**

**Explanation:** A reconfiguration display request (a DISPLAY M command or an internal request) entered while a CONFIG CPU, CONFIG CHP, CONFIG STOR, or VARY PATH command is running generates this display. This message displays the status of an ENQ resource exclusively held by another user.

The next frame displays the information requested. This second display may or may not reflect the results of the CONFIG CPU, CONFIG CHP, CONFIG STOR, or VARY PATH command.

In the message text:

*xxxxxxx*

The ENQ resource exclusively held by another user. *xxxxxxx* is one of the following: CPU PATH

STORAGE

**Routing Code:** -

**Descriptor Code:** 4

# **IEE174I STATUS NOT OBTAINED: DISPLAY M RESOURCE** *'xxxxxxxx'* **IS CURRENTLY IN USE**

**Explanation:** A DISPLAY M or DISPLAY M=DEV operator or internal command was issued while a CONFIG CPU, CONFIG CHP, CONFIG STOR, VARY PATH, or a DYNAMIC ACTIVATE was currently in progress.

No information for the device(s) is displayed.

In the message text:

*xxxxxxx*

The ENQ resource exclusively held by another process. *xxxxxxx* is one of the following: PATH

# **IEE176I • IEE178I**

**System Action:** The system ends the DISPLAY M or DISPLAY M=DEV request and does not display the information requested.

**Operator Response:** Issue the command again once the other requestors of the *xxxxxxx* have completed.

**System Programmer Response:** None.

**Source:** IEEDMDEV

**Routing Code:** -

**Descriptor Code:** 4

# **IEE176I CONFIG {CPU(***x***)|VF(***x***)} OFFLINE COMMAND WOULD REMOVE LAST VF,** *dd* **VF JOBS SCHEDULED. JOBNAMES ARE:** *jobname* **[***jobname* **. . .]**

**Explanation:** In response to a reconfiguration request, the system tried to vary one of the following offline:

- A Vector Facility
- A processor with an attached Vector Facility

This message may appear because jobs with Vector Facility affinity are in progress and the Vector Facility being reconfigured offline is the last Vector Facility online in the configuration.

In the message text:

#### **CPU(***x***)**

A CONFIG command requested that a central processor with an attached Vector Facility be reconfigured offline.

In the message text:

*x* The identifier of the central processor.

#### **VF(***x***)**

A CONFIG command requested that a Vector Facility be reconfigured offline.

In the message text:

- *x* The Vector Facility identifier.
- *dd* The number of jobs requiring the Vector Facility for processing.
- *jobname*

The name of the job requiring the Vector Facility for processing.

**System Action:** The system issues message IEE177D.

**Source:** Reconfiguration

**Detecting Module:** IEEVVFLF

**Routing Code:** -

**Descriptor Code:** 5

# **IEE177D REPLY 'U' TO SUSPEND VF JOBS. REPLY 'C' TO CANCEL CONFIG COMMAND**

**Explanation:** In response to a reconfiguration request, the system tried to vary one of the following offline:

- A Vector Facility
- A central processor with an attached Vector Facility

This message may appear because jobs with Vector Facility affinity are in progress and the Vector Facility being reconfigured offline is the last Vector Facility online in the configuration.

This message asks the operator to either:

- Suspend the jobs and continue reconfiguration
- Let the jobs run and cancel the reconfiguration

Message IEE176I precedes this message and indicates which jobs require the Vector Facility for processing.

**System Action:** The systems waits for the operator to reply.

**Operator Response:** Do one of the following:

- Reply U to reconfigure the central processor or Vector Facility offline and suspend the jobs listed in message IEE176I.
- v Reply **C** to let the jobs run and cancel the reconfiguration.

**Source:** Reconfiguration

**Detecting Module:** IEEVVFLF

**Routing Code:** -

**Descriptor Code:** 7

# **IEE178I AUTOMATIC RECOVERY IS IN PROGRESS NO OPERATOR ACTION IS REQUIRED.**

**[PROCESSOR(***y***) DETECTED AN EXCESSIVE DISABLED SPIN LOOP WAITING FOR** *event* **FROM PROCESSOR(***x***).] | [A SIGP (***event***) OCCURRED WHEN PROCESSOR(***y***) TRIED TO SIGNAL PROCESSOR(***x***).] AUTOMATIC RECOVERY ACTION IS** *action* **[***optional-text***]**

**Explanation:** *optional-text* is one of the following: ACR IS ALREADY IN PROGRESS, SPIN WILL CONTINUE ABEND/TERM COULD NOT BE INITIATED, SPIN WILL CONTINUE PROCESSOR IS IN A VALID SPIN, SPIN WILL CONTINUE

The system is in a spin loop on one central processor, waiting for an event on another central processor. This message reappears at regular intervals until either:

- The recovery action resolves the spin loop
- The system enters non-restartable wait state X'0A1'

In the message text:

- **y** The processor that detected the spin loop.
- **x** The processor on which an event is to occur.

#### **event**

For SIGP failures, one of the following: SIGP(NOT OPERATIONAL) SIGP(EQUIPMENT CHECK) SIGP(CHECK STOP) SIGP(NOT READY) SIGP(BUSY CONDITION) SIGP(RECEIVER CHECK)

For non-SIGP failures, one of the following: RISGNL RESPONSE LOCK RELEASE RESTART RESOURCE ADDRESS SPACE TO QUIESCE INTERSECT RELEASE SUCCESSFUL BIND BREAK RELEASE

#### **action**

Automatic spin loop recovery processing chooses the appropriate recovery action. It is one of the following:

# **SPIN**

The system continues spinning

# **ABEND**

The system abnormally ends the unit of work on processor *x*, allowing recovery routines to retry

#### **TERM**

The system abnormally ends the unit of work on processor *x*, without allowing recovery routines to retry

# **ACR**

ACR places processor *x* offline. ACR abnormally ends the current unit of work on processor *x*.

#### **ACR IS ALREADY IN PROGRESS, SPIN WILL CONTINUE**

Because the system was processing another alternate CPU recovery (ACR) request, the system continues the spin loop.

#### **ABEND/TERM COULD NOT BE INITIATED, SPIN WILL CONTINUE**

Because the system could not begin restart processing for an ABEND or TERM recovery action, the system continues the spin loop.

#### **PROCESSOR IS IN A VALID SPIN, SPIN WILL CONTINUE**

Due to the duration of their processing time, some system routines cause other processors to spin for a longer time than the spin loop timeout interval. One of these routines was running, so the system performed the SPIN recovery action.

**System Action:** The system tries to resolve the spin loop by taking the recovery action appearing in the message text. If the first recovery action does not resolve the spin loop, recovery continues until one of the following occurs:

- The system-initiated recovery actions resolve the spin loop
- The system enters wait state X'0A1'. This occurs when all pre-defined recovery actions are exhausted.

**System Programmer Response:** If the system enters wait state X'0A1', see the system programmer response for this wait state.

**Source:** Loadwait/Restart

**Detecting Module:** IEAVELK

**Routing Code:** Note 12

**Descriptor Code:** -

# **IEE179I INVALID** *text* **IN PARMLIB MEMBER EXSPAT***xx* **SPECIFIED:** *data* **[***condition***]**

**Explanation:** *condition* is one of the following:

# **MINIMUM SPINTIME ALLOWED IS:** *min*

**MAXIMUM NUMBER OF ACTIONS ALLOWED IS: 8**

# **CONTINUATION EXPECTED**

# **DUPLICATE KEYWORD FOUND**

The system found an error in SYS1.PARMLIB member EXSPAT*xx*.

In the message text:

#### **text**

One of the following:

#### **KEYWORD**

The system could not find the SPINRCVY or SPINTIME keyword in EXSPAT*xx*.

#### **ACTION**

The system could not find a valid action for the SPINRCVY keyword. At least one of the following actions must be specified: SPIN, ABEND, TERM, ACR, or OPER.

# **VALUE**

The specified SPINTIME value was incorrect.

# **IEE180I • IEE182I**

#### **EXSPATxx**

The parmlib member, with a suffix of *xx*.

#### **data**

The first 10 characters of the EXSPAT*xx* data that the system could not process.

#### **MINIMUM SPINTIME ALLOWED IS:** *min*

The SPINTIME value was lower than the default value.

*min*

The minimum value allowed.

#### **MAXIMUM NUMBER OF ACTIONS ALLOWED IS: 8** The number of SPINRCVY actions was greater than eight.

#### **CONTINUATION EXPECTED**

The list of SPINRCVY actions ended with a comma instead of a blank.

#### **DUPLICATE KEYWORD FOUND**

The system found more than one SPINRCVY or SPINTIME specification.

**System Action:** The system ignores the EXSPAT*xx* member. The system continues processing.

**System Programmer Response:** Correct the error in the EXSPAT*xx* member.

**Source:** Loadwait/Restart

**Routing Code:** 2

**Descriptor Code:** 4

#### **IEE180I** *memberxx* **LINE** *nnnn***: [***stmt***] STMT IGNORED. NOT VALID.**

**Explanation:** During system initialization, the system detected that a statement type specified in a parmlib member is incorrect.

In the message text:

*memberxx*

The parmlib member in which the system detected an error.

*nnnn*

In the parmlib member, the number of the line containing the error.

*stmt*

The statement type that is incorrectly specified.

**System Action:** The system continues initialization.

**System Programmer Response:** Correct the statement type in the parmlib member.

**Source:** Master scheduler

**Detecting Module:** IEEMB888

**Routing Code:** 2,10,Note 13

**Descriptor Code:** 12/4

# **IEE181I** *memberxx***: LINE** *nnnn***-***nnnn* **IGNORED. UNBALANCED COMMENT DETECTED.**

**Explanation:** During system initialization, the system detected an unbalanced comment in a parmlib member. If a comment does not have an ending comment delimiter, all the data from the previous valid statement until the end of the parmlib member is ignored. If there was no valid statement specified before the unbalanced comment, then all the data from the first physical record until the end of the parmlib member is ignored.

In the message text:

#### *memberxx***:**

The parmlib member in which the system detected an error.

#### *nnnn***-***nnnn*

In the parmlib member, the numbers of the lines in error.

**System Action:** The system continues processing. If this message is for parmlib members IEASVC*xx*, ALLOC*xx* or SCHED*xx*, the system issues message IEA029D to give the operator the choice of whether to respecify the parmlib member or continue IPLing.

**System Programmer Response:** Correct the problem with the comment delimiters in the parmlib member.

**Source:** Master scheduler

**Detecting Module:** IEEMB888

**Routing Code:** 2,10,Note 13

**Descriptor Code:** 12/4

# **IEE182I** *memberxx* **IGNORED. STMT STARTING LINE** *nnnn* **EXCEEDS 4096 CHARS.**

**Explanation:** During system initialization, the system detected an error. The buffer, which contains statements to be processed by the system, exceeds 4096 characters.

In the message text:

*memberxx*

The parmlib member in which an incorrect statement was found.

#### *nnnn*

In the parmlib member, the number of the line containing the incorrect statement.

**System Action:** The system continues processing, ignoring the parmlib member *memberxx*. If there are any more parmlib members, the system processes the next one.

**System Programmer Response:** Correct the problem in the parmlib member.

**Source:** Master scheduler

**Detecting Module:** IEEMB888

**Routing Code:** 2,10,Note 13

**Descriptor Code:** 12/4

#### **IEE183W EXCESSIVE SPIN LOOP RECOVERY UNSUCCESSFUL, WAIT STATE 0A1**

**Explanation:** All automatic spin loop recovery options were exhausted without resolving the spin loop condition.

**System Action:** The system enters nonrestartable wait state X'0A1'.

**Operator Response:** See the operator response for wait state X'0A1'.

**Source:** Loadwait/Restart

**Routing Code:** Note 12

**Descriptor Code:** -

#### **IEE184I ERROR IN PARMLIB MEMBER EXSPAT***xx* **[***condition***]**

**Explanation:** *condition* is one of the following:

#### **NO KEYWORDS FOUND**

# **NO DATA IN MEMBER**

The system found an error in SYS1.PARMLIB member EXSPAT*xx*. In the message text:

#### **EXSPAT***xx*

The parmlib member, with a suffix of *xx*.

#### **NO KEYWORDS FOUND.**

The parmlib member contained one or more comment lines, but no keywords were specified in the member.

#### **NO DATA IN MEMBER.**

The parmlib member does not contain any data.

**System Action:** The system ignores the EXSPAT*xx* parmlib member. The system continues processing.

**System Programmer Response:** Correct the error in the EXSPAT*xx* parmlib member.

**Source:** Loadwait/Restart

**Routing Code:** 2

**Descriptor Code:** 4

#### **IEE185I** *text*

#### **Explanation:** Where *text* is:

{LOGON} *uuuuuuuu* COMPLETE FOR {DEVNUM=*dddd*} {LOGOFF} {LU=*luname*}

The LOGON or LOGOFF command completed successfully.

In the message text:

*LOGON or LOGOFF* The command, which is LOGON or LOGOFF.

*uuuuuuuu*

The userid for which the logon or logoff took place.

*dddd*

The device number for MCS consoles.

*luname*

The logical unit name for SMCS consoles.

**System Action:** The system continues processing.

**Source:** Communications task (COMMTASK)

**Detecting Module:** IEECB902

**Routing Code:** \*

**Descriptor Code:** 5

**IEE186I** *cccccccc* **COMMAND NOT PROCESSED.** *text*

**Explanation:** *text* is one of the following:

**SECURITY INTERFACE DORMANT.**

**LOGON REQUIRED.**

**USERID** *uuuuuuuu* **NOT DEFINED.**

**USERID** *uuuuuuuu* **REVOKED.**

*uuuuuuuu* **NOT AUTHORIZED FOR CONSOLE**

**USERID IN USE ON CN** *consname***.**

**FAILED BY INSTALLATION EXIT.**

**A PREVIOUS LOGON/LOGOFF IS PENDING.**

**NOT AUTHORIZED TO SMCS APPLID** *smcsappl***.**

The system did not process a command.

In the message text:

*cccccccc*

The command.

#### **SECURITY INTERFACE DORMANT.**

The system did not process the command because the resource access control facility Security Product (RACF) was not active.

#### **LOGON REQUIRED.**

The system rejected the command because the operator did not logon to the console before entering commands from the console.

#### **USERID** *uuuuuuuu* **NOT DEFINED.**

The operator tried to logon to the console, but the system could not recognize the userid.

*uuuuuuuu* The userid.

# **USERID** *uuuuuuuu* **REVOKED.**

The userid on the LOGON command has been revoked by the security product.

*uuuuuuuu* The userid.

#### *uuuuuuuu* **NOT AUTHORIZED FOR CONSOLE**

The operator tried to log on, but the security product denied access to the console.

#### **USERID IN USE ON CN** *consname***.**

The system did not process a LOGON command because the user was already logged on to a console.

*consname*

The console identifier.

# **FAILED BY INSTALLATION EXIT.**

The system did not process the LOGON or LOGOFF command because an installation security exit caused the command to fail.

# **A PREVIOUS LOGON/LOGOFF IS PENDING.**

A previous LOGON or LOGOFF has not completed yet. The current command is not processed.

# **NOT AUTHORIZED TO SMCS APPLID** *smcsappl***.**

The system did not accept a LOGON command from a SMCS console, where the userid the operator is attempting to log on with is not authorized to the security product's APPL class.

**System Action:** The system rejects the command. The system continues processing.

**Operator Response:** If the system rejected the command because the security product was not active, wait until the security product becomes active and attempt the command again.

If the message text is **A PREVIOUS LOGON/LOGOFF IS PENDING**, issue a DISPLAY GRS,C operator command to see if there is contention on some resource causing the previous LOGON/LOGOFF not to complete. Reissue the command when there is no more contention. If contention persists, notify your system programmer.

If the LOGON command failed because the userid was rejected by the security product, contact your security administrator and have him/her permit access to the appropriate resource.

**Source:** Communications task (COMMTASK)

**Detecting Module:** IEECB902, IEECB920

**Routing Code:** \*,9

**Descriptor Code:** 5

# **IEE187I ENTER LOGON PARAMETERS [***text***]**

**Explanation:** *text* is one of the following:

**USERID NOT DEFINED**

**USERID NOT SPECIFIED**

**PASSWORD INCORRECT**

**PASSWORD EXPIRED**

**NEW PASSWORD NOT ACCEPTED**

**GROUP NOT DEFINED**

**GROUP ACCESS REVOKED**

#### **SECLABEL NOT DEFINED**

If the message text does not give a problem, the multiple console support (MCS) console is ready for the operator to logon. If the message does give a problem, the system denied the operator access.

In the message text:

# **USERID NOT DEFINED**

The operator attempted to logon specifying a userid that was not defined to the security product.

#### **USERID NOT SPECIFIED**

The operator attempted to logon without specifying a userid.

#### **PASSWORD INCORRECT**

The operator attempted to logon specifying an incorrect password.

#### **PASSWORD EXPIRED**

The operator attempted to logon specifying a password that has expired. The installation determines the length of time that a password remains valid.

#### **NEW PASSWORD NOT ACCEPTED**

The operator attempted to logon and change the password, but the system did not accept the password for one of the following reasons:

- The two new passwords did not match
- The new password did not conform to the password syntax rules set by the installation.

#### **GROUP NOT DEFINED**

The operator attempted to logon, specifying a group that was not defined to the security product.

# **GROUP ACCESS REVOKED**

The operator attempted to logon specifying a group to which access has been revoked for that operator.
### **SECLABEL NOT DEFINED**

The operator attempted to logon specifying a security label that was not defined to the security product.

The system displays message IEE187I in the instruction line of the MCS console. It is accompanied by the MCS logon prompt, which is displayed in the command entry area of the console. The logon prompt provides the operator with fields to enter a userid, password, optional group identifier, and optional SECLABEL parameter.

**System Action:** The system continues processing while the operator tries to logon again.

**Operator Response:** Depending on the message text, do the following:

# **USERID NOT DEFINED**

Specify a different userid and try to logon again, or contact the security administrator to have the userid defined to the system.

#### **USERID NOT SPECIFIED**

Specify a valid userid and try to logon again.

#### **PASSWORD INCORRECT**

Enter the correct password when try to logon again.

#### **PASSWORD EXPIRED**

Change the existing password by specifying the old and new passwords together in this format: *old-password/new-password/new-password*. When automatic logon is in effect, operators can log on to the system but are not required to do so. If an attempt to logon fails, then the system displays this message inline (that is, not in a display area) instead of on the instruction line, where this message usually appears. This message also appears without the MCS LOGON prompt. You must reenter the LOGON command to enter the userid, password, new password, group id, and security label.

#### **NEW PASSWORD NOT ACCEPTED**

Enter a valid password when you try to logon again.

#### **GROUP NOT DEFINED**

Specify a valid group or leave the field blank when you try to logon again.

# **GROUP ACCESS REVOKED**

Either specify a valid group to which access has not been revoked or leave the field blank when you try to logon again.

#### **SECLABEL NOT DEFINED**

Either specify a valid security label or leave the field blank when you try to logon again.

**Source:** Communications task (COMMTASK)

#### **Detecting Module:** IEECB902

**Routing Code:** -

**Descriptor Code:** -

### **IEE188I MESSAGE QUEUE MANIPULATION ON CONSOLE** *name* **COMPLETE [COMMAND ISSUED IS** *command***]**

**Explanation:** A CONTROL Q command purges the message queue for a console. The system issues this message to indicate successful completion of the command.

This message appears on the console on which the operator entered the CONTROL Q command.

In the message text:

*name*

The name of the console on which the CONTROL Q command was entered.

## **COMMAND ISSUED IS** *command*

*command* is the text of the command that was originally entered.

**System Action:** The system continues processing. Subsequent messages are not affected.

**Source:** Master scheduler

**Detecting Module:** IEE8B03D

**Routing Code:** Note 14

**Descriptor Code:** 5

**IEE189I** *hh***.***mm***.***ss* **MPF DISPLAY** *idr*

#### *text*

**Explanation:** Where *text* is:

[*status*] [MESSAGE-ID SUP RETAIN USER EXIT MPF=*xx msgid* {Y|N} {Y|N} {ERR-|NFD-}*userexitid*]

GENERAL WTO USER EXIT (IEAVMXIT) - {ACTIVE|INACTIVE|ABENDED, NOT ACTIVE}

FIELD COLOR HLIGHT INTEN MPF={xx|DFL} *msgtype ccc hhh iii*

{COMMAND USER EXITS NOT FOUND}

{COMMAND-USEREXIT} {MPF=*xx*} {NFD-|ERR-} {*e-id*}

In response to the DISPLAY MPF command, this message displays the message facility.

If the operator requested MPF processing, the message contains the third line once and the fourth line as often as needed to display each message in the MPF table.

In the message text:

*hh***.***mm***.***ss*

The hour, minute, and second that the command was entered. If the time-of-day clock (TOD) is not working, the value in this field is 00.00.00.

# **IEE189I**

- *idr* An identifier used with the CONTROL C,D command to cancel status displays:
	- Written on typewriter or printer consoles
	- Displayed inline (that is, not in a display area) on a display console

This identifier does not appear when the display is presented in a display area on a display console.

#### *status*

One of the following:

# **MESSAGE SUPPRESSION AND USER EXITS INACTIVE - NOT INITIALIZED**

The operator has not requested MPF processing. This line appears if the MPF is not active.

#### **MESSAGE SUPPRESSION INACTIVE - HARDCOPY LOG NOT ESTABLISHED**

The operator has requested MPF processing, but no hard-copy log has been established. WTO user exit routines receive control, but messages are not suppressed. This line appears if the MPF is not active.

## **MESSAGE SUPPRESSION INACTIVE - HARDCOPY SUSPENDED**

The operator has requested MPF processing, and a hard-copy log has been established, but no device is available to print the hard-copy log. WTO user exit routines receive control, but messages are not suppressed. This line appears if the MPF is not active.

## **MESSAGE-ID**

*msgid*

The message identifier.

## **SUP**

One of the following:

- **Y** Indicates that the message is to be suppressed if it is eligible.
- **N** Indicates that the message is not to be suppressed.

## **RETAIN**

One of the following:

- **Y** The action message retention facility will retain the message if it is eligible.
- **N** The action message retention facility will not retain the message.

## **USER EXIT**

The corresponding user-specified WTO exit routine or blank, if no routine was specified, and one of the following:

## **ERR**

A failure occurred in the exit routine. The exit routine is no longer active.

# **NFD**

The exit routine could not be loaded.

# **MPF=***xx*

One of the following:

*xx* The two-digit number the operator entered on the SET MPF=xx command to change the color, intensity, and highlighting attributes; this xx is the last two digits of an MPFLSTxx member in SYS1.PARMLIB.

## **DFL**

MPF processing is using the default attributes.

## **GENERAL WTO USER EXIT (IEAVMXIT)**

Indicates whether the exit routine is ACTIVE, INACTIVE, or NOT ACTIVE because the exit routine was abnormally ended.

# **FIELD**

#### *msgtype*

The message type, which is one of the following:

## **URGATTN**

Messages requiring urgent attention

# **IMEDACTN**

Messages requiring immediate action

# **EVETACTN**

Messages requiring eventual action

#### **GENMSG**

General system messages

## **PPMSG**

Messages issued by problem programs and requiring no action

## **SELPEN**

Fields that can detect a selector (light) pen

# **INSTRERR**

Error messages that appear in the instruction line

# **ENTRYARA**

Entry area

## **WARNLGEN**

General messages in the left half of the warning line

## **WARNRGEN**

General messages in the right half of the warning line

## **WARNRURG**

Messages requiring urgent attention and appearing in the right half of the warning line

## **OOLCNTL**

**OOLLABEL**

Control lines in an out-of-line status display

# Label lines in an out-of-line status display **OOLDATA**

Data lines in an out-of-line status display

# **COLOR**

## *ccc*

The color attribute of the field, which is one of the following:

BLUE

TURQU (turquoise) GREEN WHITE PINK YELLOW

RED

# **HLIGHT**

## *hhh*

The highlighting with which the message or field is displayed. The values are:

# **NONE**

No highlighting. No colored characters on a black background.

## **BLINK**

The message or field background blinks.

# **RE-VID**

Reverse video. Black characters on a colored background.

## **UNDSCR**

The message or field is underscored with a line.

# **INTEN**

*iii* The intensity at which the message or field is displayed. The values are:

# **NORM**

Normal intensity

# **HIGH**

High intensity

*xx* The suffix of the MPFLST parmlib member being used to control message processing.

## **COMMAND USER EXITS NOT FOUND**

No command installation exits were specified by the installation.

# **COMMAND-USEREXIT**

The installation specified command installation exits or blanks, if the end of the list of the installation exit names. This heading appears as many times as necessary to display the active installation exits or blanks.

## **ERR**

If ERR appears before the name of an exit routine, a failure occurred in the exit routine and the routine is no longer active. ERR appears next to each failing exit routine name.

## **NFD**

If NFD appears before the name of an exit routine, the system could not find the exit routine. NFD appears for each exit routine that the system cannot find.

*e-id*

The command installation exit routine name.

# **System Action:** If **MESSAGE SUPPRESSION INACTIVE - HARDCOPY LOG NOT ESTABLISHED** or **MESSAGE SUPPRESSION INACTIVE - HARDCOPY**

**SUSPENDED** appears, this message lists the messages in the MPF table, but the system does not suppress messages until a hard-copy log is established and a device is available to print the hard-copy log. The WTO user exits and RETAIN are in effect.

Otherwise, the system continues processing.

#### **Operator Response:** If you want message suppression, but **MESSAGE SUPPRESSION INACTIVE** or **MESSAGE SUPPRESSION AND USER EXITS INACTIVE** appears, do one of the following:

- If NOT INITIALIZED appears, use the SET MPF command to request MPF processing.
- If HARDCOPY LOG NOT ESTABLISHED appears, establish a hard-copy log and make a device available to print it.
- If HARDCOPY SUSPENDED appears, make a device or SYSLOG available to print the hard-copy log.

**Source:** Master scheduler

**Detecting Module:** IEECB807

**Routing Code:** \*

**Descriptor Code:** 5,8,9

## **IEE192I INVALID PROCEDURE PARM FIELD FORMAT**

**Explanation:** The writer procedure invoked by a START XWTR command contains an EXEC statement with an incorrect PARM parameter. The incorrect PARM parameter may be caused by the use of JCL keywords as user symbolics.

**System Action:** The system did not run the command.

**Operator Response:** Ensure that the parameters are not JCL keywords; for additional details, see the *z/OS MVS JCL Reference*. If the error condition persists, contact the system programmer.

**Source:** External writer

**Routing Code:** Note 2

**Descriptor Code:** 5

## **IEE200I** *timestamp* **DISPLAY ASM**

*text*

**Explanation:** If the DISPLAY ASM,SWAP command is issued, *text* is **SWAP DATA SETS NO LONGER SUPPORTED**.

If the DISPLAY ASM,DUPLEX command is issued, *text*

#### is **DUPLEX PAGE DATA SET NO LONGER SUPPORTED**.

#### Otherwise, *text* is:

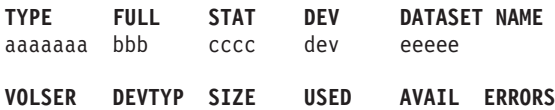

ffffff gggggg hhhhhh iiiiii jjjjjj kkkkkk *additional-text*

#### *additional-text* is one of the following:

SYNTAX ERROR, COMMAND TERMINATED UNABLE TO PROCESS, DATASET NAME LIST NOT BUILT DATASET *dsname* IS NOT IN USE AS A PAGE DATASET PAGE DATASET IS NOT IN USE PAGEDEL COMMAND IS NOT ACTIVE

PAGEDEL COMMAND IS IN PROGRESS

In response to a DISPLAY ASM command, this message displays information about one or more system page data sets and the status of the PAGEDEL command.

In the message text:

## **TYPE**

*aaaaaaaa*

The type of page data set:

## **PLPA**

The PLPA page data set

## **COMMON**

The COMMON page data set

**LOCAL**

A local page data set that accepts VIO

**LOCAL NV**

A NONVIO local page data set

# **FULL**

*bbb*

The percentage of the data set's allocated space that is currently in use; the percentage ranges from 0 to 100%, with leading zeroes suppressed.

# **STAT**

*cccc* The data set status:

# **OK**

The data set is in normal use

## **BAD**

ASM has marked the data set as incorrect, and will not process write requests for the data set

## **FULL**

The data set presently has no available space

# **DEL**

A PAGEDEL is in progress

## **DRN**

The data set is draining because of a PAGEDEL DRAIN command

# **DEV**

*dev*

The device number of the device on which the data set resides.

# **DATASET NAME**

#### *eeeee*

The page data set name, as specified to ASM at IPL or PAGEADD. *eeeee* uniquely identifies the data set.

# **VOLSER**

# *ffffff*

The volume serial of the volume on which the data set resides.

# **DEVTYP**

#### *gggggg* The type of device on which the data set resides.

*gggggg* may be any device type supported by ASM.

# **SIZE**

#### *hhhhhh*

The allocated size of the data set. For a page data set, the value of *hhhhhh* is the number of 4-kilobytes slots. Leading zeroes are suppressed if the value of *hhhhhh* is less than six digits.

# **USED**

*iiiiii* The number of allocated slots that presently contain valid data. Leading zeroes are suppressed if the value of *iiiiii* is less than 6 digits.

## **AVAIL**

*jjjjjj* The number of allocated slots that are presently available to satisfy write requests. Leading zeroes are suppressed if the value of *jjjjjj* is less than 6 digits.

# **ERRORS**

## *kkkkkk*

The number of permanent I/O errors that have occurred on the data set. ASM will mark a data set as bad (thus making the data set unavailable for write requests) if *kkkkkk* exceeds the present threshold value of 174. Note that since ASM may attempt to read from a bad data set, the number of errors may exceed 174. Leading zeroes are suppressed if the value of *kkkkkk* is less than six digits.

# **PAGEDEL COMMAND IS NOT ACTIVE**

No PAGEDEL command is currently in progress.

# **PAGEDEL COMMAND IS IN PROGRESS**

The PAGEDEL command is currently processing one or more page data set. The data set will have DEL status in the DISPLAY ASM command output. No additional PAGEDEL commands will be accepted while this command is in progress.

**System Action:** The system continues processing normally.

**Source:** Auxiliary storage manager (ASM)

**Detecting Module:** ILRPGDSP

**Routing Code:** \*

**Descriptor Code:** 5

#### **IEE201I PAGEDEL COMMAND - DATA SET NAME** *dsname reason*

**Explanation:** In processing a PAGEDEL command, the system determined that PAGEDEL could not be performed on data set *dsname* because of the reason given in the message.

*reason* is one of the following:

## **SPECIFIED MORE THAN ONCE IN PAGEDEL COMMAND**

**Explanation:** The data set is not valid because it duplicates a previously specified data set name in the same PAGEDEL command.

**System Action:** The system performs no further validity checks on this name, because such checks were performed on the first occurrence of the name in the command. Validity checking continues with the next data set name specified in the command, if any.

**Operator Response:** Eliminate the duplicate data set name. Reenter the corrected PAGEDEL command.

# **IS NOT IN USE AS A LOCAL PAGE DATA SET**

**Explanation:** The data set is not valid because the system is not currently using it as a local page data set (if processing the page data set type).

**System Action:** The system performs other validity checks on this name to look for additional errors. Validity checking then continues with the next data set name specified in the command, if any.

**Operator Response:** Correct the data set name. Reenter the corrected PAGEDEL command.

## **(TRUNCATED) HAS AN INVALID LENGTH**

**Explanation:** The data set name is longer than the maximum allowed for a page or swap data set name. The system truncates the data set to this length.

**System Action:** The system performs no further validity checks on this name. Validity checking continues with the next data set name specified in the command, if any.

**Operator Response:** Correct the data set name. Reenter the corrected PAGEDEL command.

**IS SPECIFIED AS REPLACEMENT BUT IS ALREADY IN USE**

**Explanation:** The data set name is specified as the name for a replacement data set, but the name is already in use as a page data set (if processing the page data set type).

**System Action:** The system performs other validity checks on this name to look for additional errors. Validity checking then continues with the next data set name specified in the command, if any.

**Operator Response:** Correct the data set name. Reenter the corrected PAGEDEL command.

**Source:** Auxiliary storage manager (ASM)

**Detecting Module:** ILRPGDEL

**Routing Code:** \*

**Descriptor Code:** 5

# **IEE202I PAGEDEL COMMAND - UNABLE TO PROCESS COMMAND** *text*

**Explanation:** The system could not process a PAGEDEL command. *text* is one of the following.

### **DUE TO A SYNTAX ERROR: SWAP DATA SETS NO LONGER SUPPORTED**

**Explanation:** SWAP data sets are no longer supported.

**System Action:** The system will continue without processing the SWAP data sets.

**Operator Response:** Notify the system programmer.

**System Programmer Response:** Re-examine what you were trying to do and find a supported way to do it.

# **DUE TO INSUFFICIENT VIRTUAL STORAGE**

**Explanation:** The system could not process the PAGEDEL command because the system could not obtain the required virtual storage.

**System Action:** The system ends PAGEDEL processing.

**Operator Response:** Notify the system programmer.

**System Programmer Response:** Wait until more virtual storage is available or actively go about freeing up virtual storage.

# **DUE TO INSUFFICIENT AUXILIARY STORAGE**

**Explanation:** The system could not process the command because processing would have resulted in a shortage of usable auxiliary storage.

**System Action:** The system ends PAGEDEL processing.

**Operator Response:** Do one of the following:

- Postpone the PAGEDEL until auxiliary storage utilization is lower.
- Enter a PAGEADD command for one or more page data sets to provide additional auxiliary storage. Then reenter the PAGEDEL command.

## **BECAUSE DATA SET NAME LIST IS NOT AVAILABLE**

**Explanation:** The system could not process the command because the auxiliary storage manager (ASM) could not build the ASM data set name list at IPL.

**System Action:** The system ends PAGEDEL processing. The PAGEADD, PAGEDEL, and DISPLAY ASM commands will not be usable for this IPL.

**Operator Response:** Notify the system programmer.

**System Programmer Response:** On a subsequent IPL, you may want to specify an increased common storage area (CSA) allocation, so ASM can build the data set name list.

#### **BECAUSE INVALID DATA SET NAMES(S) WERE SPECIFIED**

**Explanation:** The system could not process the command because one or more of the specified data set names were incorrect.

**System Action:** Message IEE201I will precede IEE202I to indicate why the data set names are incorrect. The system ends PAGEDEL processing.

**Operator Response:** Correct the data set names indicated by message IEE201I. Then reenter the PAGEDEL command.

# **BECAUSE RECOVERY ENVIRONMENT COULD NOT BE ESTABLISHED**

**Explanation:** The system could not establish recovery.

**System Action:** The system ends PAGEDEL processing.

**Operator Response:** Notify the system programmer.

## **DUE TO A SYNTAX ERROR: MISSING OR INVALID COMMAND OPTION**

**Explanation:** The command option DELETE, REPLACE, or DRAIN was missing or incorrect.

**System Action:** The system performs no further syntax checking and ends PAGEDEL processing.

**Operator Response:** Correct the PAGEDEL command syntax. Reenter the command.

**System Programmer Response:** Try to figure out why recovery could not be established.

# **DUE TO A SYNTAX ERROR: MISSING OR INVALID DATA SET TYPE KEYWORD**

**Explanation:** The data set type keyword PAGE or SWAP was missing or incorrect.

**System Action:** The system performs no further syntax checking and ends PAGEDEL processing.

**Operator Response:** Correct the PAGEDEL command syntax. Reenter the command.

# **DUE TO A SYNTAX ERROR: NULL DATA SET NAME**

**Explanation:** One delimiter immediately followed another when the system expected a data set name.

**System Action:** The system performs no further syntax checking and ends PAGEDEL processing.

**Operator Response:** Correct the PAGEDEL command syntax. Reenter the command.

# **DUE TO A SYNTAX ERROR: INVALID DELIMITER, COMMA OR BLANK EXPECTED**

**Explanation:** The system found a delimiter other than a comma or blank where it expected only a comma or blank.

**System Action:** The system performs no further syntax checking and ends PAGEDEL processing.

**Operator Response:** Correct the PAGEDEL command syntax. Reenter the command.

## **DUE TO A SYNTAX ERROR: INVALID DELIMITER, LEFT PARENTHESIS EXPECTED**

**Explanation:** The system found a delimiter other than a left parenthesis where it expected only a left parenthesis.

**System Action:** The system performs no further syntax checking and ends PAGEDEL processing.

**Operator Response:** Correct the PAGEDEL command syntax. Reenter the command.

# **DUE TO A SYNTAX ERROR: INVALID DELIMITER, COMMA EXPECTED**

**Explanation:** The system found a delimiter other than a comma where it expected only a comma.

**System Action:** The system performs no further syntax checking and ends PAGEDEL processing.

**Operator Response:** Correct the PAGEDEL command syntax. Reenter the command.

#### **DUE TO A SYNTAX ERROR: INVALID DELIMITER, RIGHT PARENTHESIS EXPECTED**

**Explanation:** The system found a delimiter other than a right parenthesis where it expected only a right parenthesis.

**System Action:** The system performs no further syntax checking and ends PAGEDEL processing.

**Operator Response:** Correct the PAGEDEL command syntax. Reenter the command.

**DUE TO A SYNTAX ERROR: INVALID DELIMITER, LEFT PARENTHESIS**

**Explanation:** The system found a left parenthesis that was not syntactically correct.

**System Action:** The system performs no further syntax checking and ends PAGEDEL processing.

**Operator Response:** Correct the PAGEDEL command syntax. Reenter the command.

#### **DUE TO A SYNTAX ERROR: INVALID DELIMITER, RIGHT PARENTHESIS**

**Explanation:** The system found a right parenthesis that was not syntactically correct.

**System Action:** The system performs no further syntax checking and ends PAGEDEL processing.

**Operator Response:** Correct the PAGEDEL command syntax. Reenter the command.

**Source:** Auxiliary storage manager (ASM)

**Detecting Module:** ILRPGDEL

**Routing Code:** \*

**Descriptor Code:** 5

# **IEE203I PAGEDEL COMMAND - ERROR IN PROCESSING TPARTBLE - FUTURE QUICK OR WARM STARTS WILL HAVE UNPREDICTABLE RESULTS**

**Explanation:** While processing the PAGEDEL command, the system failed to read or write the temporary page activity reference table (TPARTBLE). Therefore, the TPARTBLE may contain incorrect information about the page data set configuration. The TPARTBLE may also contain incorrect information about which types of IPL are permissible, so future quick or warm start IPLs may have unpredictable results.

**System Action:** PAGEDEL command processing continues. The system continues processing this IPL.

**Operator Response:** Determine why the TPARTBLE read or write failed. The most likely cause of failure is a problem with the PLPA page data set. Correct the problem. Ensure that the next IPL is a cold start IPL (CLPA). In any case, notify the system programmer.

**System Programmer Response:** For software errors, look in the logrec data set error record for problem-related data.

**Source:** Auxiliary storage manager (ASM)

**Detecting Module:** ILRPGDEL

**Routing Code:** \*

**Descriptor Code:** 5

# **IEE204I PAGEDEL COMMAND - ERROR IN PROCESSING SYS1.STGINDEX - FUTURE WARM STARTS WILL FAIL**

**Explanation:** While processing a PAGEDEL command, the system could not update the VIO journaling data set with new versions of saved VIO information, which is required for subsequent warm starts.

**System Action:** PAGEDEL command processing continues. The system continues processing this IPL.

**Operator Response:** Ensure that the next IPL is a cold or quick start (with CLPA or CVIO option). An attempt to warm start will either fail, if the temporary page activity reference table (TPARTBLE) is still usable, or have unpredictable results.

**Source:** Auxiliary storage manager (ASM)

**Detecting Module:** ILRPREAD

**Routing Code:** \*

**Descriptor Code:** 5

#### **IEE205I PAGEDEL COMMAND - {LOCAL PAGE|SWAP} DATA SET** *dsname text*

**Explanation:** The system could not process a data set or successfully processed the data set.

In the message text:

*dsname*

The name of the data set.

- *text* Further explains the message:
	- NOT DELETED DUE TO INDETERMINATE ERROR
	- NOT REPLACED DUE TO INDETERMINATE ERROR
	- NOT DRAINING DUE TO INDETERMINATE ERROR
- NOT DELETED DUE TO INSUFFICIENT AUXILIARY STORAGE
- NOT REPLACED DUE TO INSUFFICIENT AUXILIARY STORAGE
- NOT DELETED DUE TO INSUFFICIENT VIRTUAL STORAGE
- NOT REPLACED DUE TO INSUFFICIENT VIRTUAL STORAGE
- NOT REPLACED DUE TO READ I/O **FRROR**
- NOT REPLACED DUE TO WRITE I/O ERROR
- NOT REPLACED REPLACEMENT DATA SET TOO SMALL
- NOT REPLACED OPEN FAILED FOR REPLACEMENT: *aaaa,bbbb,cccc*, where:

*aaaa*

ILROPS00 return code

*bbbb*

allocation error reason code

*cccc*

allocation information reason code

- NOT REPLACED REPLACEMENT COULD NOT BE SERIALIZED
- NOT DRAINING DATA SET WAS PREVIOUSLY MARKED BAD
- v DELETED
- REPLACED BY dsname

**Source:** Auxiliary storage manager (ASM)

**Detecting Module:** ILRPGDEL

## **Routing Code:** \*

**Descriptor Code:** 5

# **IEE206I PAGEDEL COMMAND ACCEPTED - PAGEDEL [IN PROGRESS | ALREADY ACTIVE]**

**Explanation:** The operator entered a PAGEDEL command to process one or more page or swap data sets. The system issues one of the following messages:

# **PAGEDEL COMMAND ACCEPTED - PAGEDEL IN PROGRESS**

The system accepts the PAGEDEL command. This message remains on the screen until PAGEDEL processing completes.

## **PAGEDEL COMMAND NOT ACCEPTED - PAGEDEL ALREADY ACTIVE**

The system does not accept the PAGEDEL command because it is already processing another PAGEDEL command. The system accepts no additional PAGEDEL commands while this command is in progress.

**System Action:** The system rejects the PAGEDEL

command if another PAGEDEL command is in progress. Otherwise, the system starts PAGEDEL processing.

**Operator Response:** If the PAGEDEL command is rejected because another PAGEDEL command is active, wait until the active command completes. Reenter the command.

**Source:** Auxiliary storage manager (ASM)

**Detecting Module:** ILRPGDEL

**Routing Code:** \*

**Descriptor Code:** 2,5

# **IEE220I PFKTAB***xx***: SKIPPING TO PFKTAB STATEMENT. ONE OR MORE PFK DEFINITIONS PRECEDE THE FIRST PFKTAB STATEMENT.**

**Explanation:** Processing for a SET PFK command found an error in the PFKTAB*xx* parmlib member. The PFK definitions appeared before the first PFKTAB statement.

In the message text:

## **PFKTAB***xx*

The parmlib member, with a suffix of *xx*.

**System Action:** The system continues processing specifications in PFKTAB*xx*, skipping all data until it locates the first valid PFKTAB*xx* statement.

**Operator Response:** Notify the system programmer.

**System Programmer Response:** Before the next system initialization correct the PFKTAB*xx* member.

**Source:** Device independent display operator console support (MCS)

**Detecting Module:** IEECB816

**Routing Code:** -

**Descriptor Code:** 5

# **IEE221I PFKTAB***xx* **LINE** *nnn***: SKIPPING TO PFKTAB STATEMENT.** *text*

**Explanation:** The SET PFK command found an error in the PFKTAB*xx* parmlib member.

In the message text:

## **PFKTAB***xx*

The parmlib member, with a suffix of *xx*.

*nnn* The line number where the error occurred.

## **UNRECOGNIZED STATEMENT TYPE**

The system did not find a PFKTAB*xx* statement as the first non-comment data. The system skips data until it finds a PFKTAB statement.

## **UNRECOGNIZED KEYWORD** *keyword*

The system found a keyword as the first non-comment data in the parmlib member. The

valid statement type PFKTAB must be the first non-comment data item in the parmlib member. The system skips data until it finds a valid PFKTAB statement.

In the message text:

*keyword*

The misplaced keyword.

# **MISPLACED PFKTAB STATEMENT**

The system found a PFKTAB statement identifier that was not the first non-comment data. The system skips data until it finds a valid PFKTAB statement.

## **TABLE KEYWORD FOUND WHICH DOES NOT IMMEDIATELY FOLLOW PFKTAB**

The system found a TABLE keyword, but a PFKTAB statement did not immediately precede the TABLE keyword. The system skips data until it finds a valid PFKTAB statement.

## **PFKTAB FOUND BUT TABLE KEYWORD DOES NOT IMMEDIATELY FOLLOW**

The system found a PFKTAB statement, but the TABLE keyword did not immediately follow the statement. The system skips data until it finds a valid PFKTAB statement.

# **TABLE NAME NOT VALID. MUST BE 1 TO 8 ALPHANUMERIC CHARACTERS.**

The name of the PFK table specified in the TABLE keyword on the PFKTAB statement is not 1 to 8 alphanumeric characters in length. The system skips data until it finds a valid PFKTAB statement.

# **TABLE(***tttttttt***) SPECIFIED ON A PRECEDING PFKTAB STATEMENT**

The system is currently processing a PFKTAB statement with the specified table name. The system skips data until it finds a valid PFKTAB statement.

In the message text:

*tttttttt* The table name.

**System Action:** The system continues processing the valid specifications in PFKTAB*xx*.

**Operator Response:** Notify the system programmer.

**System Programmer Response:** Before the next system initialization, correct the PFKTAB*xx* member.

**Source:** Device independent display operator console support (MCS)

**Detecting Module:** IEECB816

**Routing Code:** -

**Descriptor Code:** 5

# **IEE222I PFKTAB***xx* **TABLE (***tttttttt***): MISSING RIGHT PARENTHESIS FOR TABLE KEYWORD VALUE ASSUMED**

**Explanation:** The TABLE parameter on the last statement in the PFKTAB*xx* parmlib member is missing a right parenthesis. The system assumes that the right parenthesis is present and that the next data in the member is another PFKTAB statement or end-of-file. In the message text:

#### **PFKTABxx**

The parmlib member, with a suffix of *xx*.

*tttttttt* The table name.

**System Action:** The system continues processing the valid specifications in PFKTAB*xx*.

**Operator Response:** Notify the system programmer.

**System Programmer Response:** Before the next system initialization, correct the PFKTAB*xx* member.

**Source:** Device independent display operator console support (MCS)

**Detecting Module:** IEECB816

**Routing Code:** -

**Descriptor Code:** 5

#### **IEE223I PFKTAB***xx* **TABLE (***tttttttt***): SKIPPING TO PFKTAB STATEMENT OR PFK.** *reason*

**Explanation:** Processing for a SET PFK command found an error in the PFKTAB*xx* parmlib member. In the message text:

#### **PFKTAB***xx*

The parmlib member, with a suffix of *xx*.

- *tttttttt* The name of the PFK that contains the error.
- *reason* One of the following:

#### **PFK DEFINITION DOES NOT IMMEDIATELY FOLLOW TABLE KEYWORD**

The system found a PFKTAB statement with a TABLE keyword, but a PFK definition did not immediately follow the TABLE keyword. The SET PFK command skips all data until it finds a PFK definition or PFKTAB statement.

**PFK VALUE OUTSIDE THE RANGE 1 TO 24** The PFK value was not a valid number from 1 to 24. The system skips all data until it finds a PFK definition or PFKTAB statement.

**System Action:** The system continues processing the specifications in PFKTABxx.

**Operator Response:** Notify the system programmer.

**System Programmer Response:** Before the next

# **IEE224I • IEE225I**

system initialization, correct the PFKTAB*xx* member.

**Source:** Device independent display operator console support (MCS)

**Detecting Module:** IEECB816

**Routing Code:** -

**Descriptor Code:** 5

# **IEE224I PFKTAB***xx* **TABLE(***tttttttt***): PFK(***nn***) DEFINITION IGNORED. PFK(***nn***) SPECIFIED ON A PRECEDING PFK DEFINITION**

**Explanation:** The SET PFK command found an error in the PFKTABxx parmlib member.

In the message text:

#### **PFKTABxx**

The parmlib member, with a suffix of *xx*.

- *tttttttt* The name of the PFK table that contains the error.
- *nn* The erroneous PFK number.

**System Action:** The system continues processing the valid specifications in PFKTAB*xx*. The system ignores the duplicate PFK definition and skips all data until it finds another PFK definition or PFKTAB statement.

**Operator Response:** Notify the system programmer.

**System Programmer Response:** Before the next system initialization, correct the PFKTAB*xx* member.

**Source:** Device independent display operator console support (MCS)

**Detecting Module:** IEECB816

#### **Routing Code:** -

**Descriptor Code:** 5

**IEE225I PFKTAB***xx* **TABLE(***tttttttt***) PFK(***nn***):** *reason*

**Explanation:** Processing for a SET PFK command found an error in the PFKTAB*xx* parmlib member.

In the message text:

#### **PFKTAB***xx*

The parmlib member, with a suffix of *xx*.

- *tttttttt* The name of the PFK table that contains the error.
- *nn* The erroneous PFK number.
- *reason* One of the following:

**UNRECOGNIZED KEYWORD** *keyword* **IGNORED**

> The system found an unrecognizable keyword on the PFK definition. CMD,

In the message text:

*keyword*

The unrecognized keyword.

The SET PFK command ignores the keyword and skips all data up to:

- The next right parenthesis, if a left parenthesis follows the keyword
- A blank
- The next PFK definition
- A PFKTAB statement

#### **DUPLICATE** *keyword* **KEYWORD IGNORED**

The system ignores the duplicate keyword.

In the message text:

*keyword*

The unrecognized keyword.

#### **MISSING RIGHT PARENTHESIS FOR** *keyword* **KEYWORD VALUE ASSUMED**

The system assumed that a right parenthesis on a keyword was present. The next data item in the PFKTAB*xx* member is another PFK definition, PFKTAB statement, or end-of-file.

In the message text:

*keyword*

The unrecognized keyword.

#### *keyword2* **MUTUALLY EXCLUSIVE WITH** *keyword1***.** *keyword2* **IGNORED.**

The two keywords cannot be specified on the same PFK definition. The valid values are CMD / KEY or KEY / CMD. The system processes *keyword1* and ignores *keyword2*.

In the message text:

#### *keyword1*

The first keyword found by the system.

#### *keyword2*

The second keyword found by the system.

#### **CON VALUE NOT VALID. CON***n* **APPLIED.**

The value for the CON keyword was not valid. Y and N are the only valid values. The system uses the default value of *n* for the CON keyword.

# *nn* **SPECIFIED FOR BOTH KEY AND PFK KEYWORDS. KEY IGNORED.**

The PFK being defined is also in the

key list for itself. The same value is specified for both the PFK and KEY keywords. Since a PFK cannot be defined as itself, the SET PFK command ignores the KEY keyword.

In the message text:

*nn* The duplicate PFK value.

#### *nn* **ALREADY PART OF A KEY LIST. KEY IGNORED**

The definition of a PFK value already appears in the key list for a different PFK that was previously defined. The previously defined key appears in the PFK table. The system command ignores the KEY keyword.

In the message text:

*nn* The duplicate PFK value.

### *keyword* **VALUE NOT VALID.** *keywd* **IGNORED**

The value for a keyword is not valid; KEY and CMD are the only valid values.

In the message text:

*keyword*

The unrecognized keyword.

- For KEY, the keyword value must be a list of keys with values between 1 and 24 separated by blanks or commas.
- For CMD, the keyword value must be 1 to 126 characters surrounded by single or double quotes.

The SET PFK command ignores the keyword, and skips all data up to the next right parenthesis, the next PFK definition, or the next PFKTAB statement.

In the message text:

*keyword*

The keyword with an incorrect value.

#### **KEY VALUE NOT VALID.** *nn* **DEFINED AS A LIST OF KEYS. KEY IGNORED.**

A PFK value in the key list was previously defined as a list of keys in the PFK table. The system ignores KEY.

In the message text:

*nn* The PFK value.

### **MORE THAN 62 KEYS SPECIFIED IN THE KEY VALUE. KEY IGNORED**

More than 62 keys were specified in the key list. The SET PFK command ignores the KEY keyword.

**System Action:** The system continues processing the valid specifications in PFKTAB*xx*.

**Operator Response:** Notify the system programmer.

**System Programmer Response:** Before the next system initialization, correct the PFKTAB*xx* member.

**Source:** Device independent display operator console support (MCS)

**Detecting Module:** IEECB816

**Routing Code:** -

**Descriptor Code:** 5

# **IEE226I PFKTAB***xx***: PREMATURE END OF FILE DETECTED** *text*

**Explanation:** Processing for a SET PFK command found an error in the PFKTAB*xx* parmlib member.

*text* is one of the following:

# **PFKTAB***xx*

The parmlib member, with a suffix of *xx*.

#### **INCOMPLETE PFKTAB STATEMENT IGNORED**

The system was expecting more input for the last PFKTAB statement or PFK definition.

# **INCOMPLETE KEYWORD** *keyword* **IGNORED**

The system did not recognize a keyword on the last PFKTAB statement or PFK definition.

**System Action:** The system continues processing. PFK tables specified correctly in PFKTAB*xx* remain available.

**System Programmer Response:** Check the syntax of the last statement in PFKTAB*xx* to see if it is a complete PFKTAB statement or PFK definition.

**Source:** Device independent display console support (MCS)

**Detecting Module:** IEECB816

**Routing Code:** -

**Descriptor Code:** 5

# **IEE227I PFKTAB***xx* **UNBALANCED COMMENT FOUND. SIGNIFICANT DATA MAY BE LOST**

**Explanation:** Processing for a SET PFK command found an error in the PFKTAB*xx* parmlib member. A slash asterisk (/\*) delimiter was found but a matching asterisk slash (\*/) delimiter was not found before end-of-file. The system ignores all data from the slash asterisk (/\*) to the end-of-file.

In the message text:

#### **PFKTAB***xx*

The parmlib member, with a suffix of *xx*.

**System Action:** The system continues processing. The PFK tables specified correctly in PFKTAB*xx* remain available.

**Operator Response:** Notify the system programmer.

**System Programmer Response:** Before the next system initialization, correct the PFKTAB*xx* member.

**Source:** Device independent display console support (MCS)

**Detecting Module:** IEECB816

**Routing Code:** -

**Descriptor Code:** 5

#### **IEE228I PFKTAB***xx***: NO VALID STATEMENTS FOUND.**

**Explanation:** Processing for a SET PFK command found that the PFKTAB*xx* parmlib member did not contain any valid PFKTAB statements.

In the message text:

#### **PFKTAB***xx*

The parmlib member, with a suffix of *xx*.

**System Action:** The system continues processing.

**Source:** Communications task (COMMTASK)

**Detecting Module:** IEECB816

**Routing Code:** -

**Descriptor Code:** 5

#### **IEE229I PFKTAB***xx***: PROCESSING TERMINATED. INSUFFICIENT STORAGE**

**Explanation:** During processing for a SET PFK command, the system could not obtain enough storage.

In the message text:

#### **PFKTAB***xx*

The parmlib member, with a suffix of *xx*.

**System Action:** The system stops processing the PFKTAB*xx* member. The system then continues processing.

**Operator Response:** Do one of the following:

- Enter the command again at a later time.
- Enter the command again, using a different PFKTAB*xx* member.

If the problem persists, notify the system programmer.

**System Programmer Response:** Search problem

reporting data bases for a fix for the problem. If no fix exists, contact the IBM Support Center.

**Source:** Communications task (COMMTASK)

**Detecting Module:** IEECB816

**Routing Code:** -

**Descriptor Code:** 5

## **IEE230I PFKTAB***xx* **LINE** *nnn***: PROCESSING TERMINATED. SYSTEM ERROR. RETURN CODE:***return-code* **REASON CODE:***reason-code*

**Explanation:** An unexpected error occurred while the system was parsing the PFKTAB*xx* parmlib member.

In the message text:

#### **PFKTAB***xx*

The parmlib member, with a suffix of *xx*.

*nnn* The relative line number within the PFKTAB*xx* member.

*reason-code*

The reason code.

*return-code*

The return code

**System Action:** The system stops processing the PFKTAB*xx* member. The system continues other processing. If the error occurred during system initialization, the system uses the IBM default PFK definitions for all consoles.

**Operator Response:** To replace the IBM default PFK definitions, enter the SET PFK command for the appropriate PFKTAB*xx* parmlib member. Then issue a CONTROL N,PFK command for each console while specifying the PFK table for that console.

**System Programmer Response:** Search problem reporting data bases for a fix for the problem. If no fix exists, contact the IBM Support Center.

**Source:** Communications task (COMMTASK)

**Detecting Module:** IEECB816

**Routing Code:** -

**Descriptor Code:** 5

### **IEE232I IBM DEFAULT PFKS USED FOR CONSOLE** *name***.** *text***.**

**Explanation:** While the system was performing program function key (PFK) processing to initialize a console, an error occurred.

- *name* The name of the console that was being initialized when the failure was detected.
- *text* One of the following:

#### **NO PFK TABLES REQUESTED**

The CONSOL*xx* parmlib member did not specify the name of a PFK table to be used for console.

**TABLE** *tttttttt* **NOT FOUND**

The CONSOL*xx* parmlib member specified *tttttttt* as the name of the PFK table that should be used for the console, but *tttttttt* was not one of the PFK tables that was available for use.

#### **PFK TABLE INITIALIZATION NOT COMPLETE**

The CONSOL*xx* parmlib member requested a PFKTAB*xx* member to be used to define PFK tables for consoles. Initialization of the PFK tables was not complete when the specified console was being initialized.

**System Action:** The system uses the IBM default PFK definitions for the console.

**Operator Response:** If desired, do the following:

- 1. Enter the SET PFK command to define the available PFK tables, if the IBM default PFK definitions are not appropriate.
- 2. Enter the SET PFK command to define the available PFK tables,
- 3. Enter the CONTROL N,PFK command to specify the PFK table to be used for the console.

**System Programmer Response:** Depending on the message text, do the following:

## **NO PFK TABLE REQUESTED**

Update the CONSOL*xx* parmlib member for the console to include a PFK table name to be used.

# **TABLE** *tttttttt* **NOT FOUND**

Check the PFK table name specified for the console in the CONSOL*xx* parmlib member. If the table name is incorrect, change it to a valid PFK table name. If the table name is correct, ensure that the PFK table is defined in the PFKTAB*xx* parmlib member.

#### **PFK TABLE INITIALIZATION NOT COMPLETE**

No response necessary. Ask the operator to enter CONTROL N,PFK when the system has completed initialization.

## **Source:** The following:

- Communications task (COMMTASK)
- Device independent display operator console support (MCS)
- Master scheduler

**Detecting Module:** IEAVC701, IEECVFTU, IEE8C03D

#### **Routing Code:** 2,10

**Descriptor Code:** 5

# **IEE233I PF KEYS CANNOT BE USED ON CONSOLE** *consname reason***.**

**Explanation:** While the system was initializing a console, a failure occurred during PFK processing.

*consname*

The console name.

*reason* One of the following:

#### **IBM DEFAULT PFKS NOT FOUND**

The system could not locate the IBM default PFK definitions.

**INSUFFICIENT STORAGE TO CONTAIN THE PFK DEFINITIONS**

> The system could not obtain the storage needed to process the PFK definitions.

**System Action:** The system does not use the PFK definitions for the console.

**Operator Response:** Depending on the message text, one of the following:

#### **IBM DEFAULT PFKS NOT FOUND**

Enter the SET PFK command for the appropriate PFKTAB*xx* parmlib member. Then enter the CONTROL N,PFK command to specify a PFK table for the console.

#### **INSUFFICIENT STORAGE TO CONTAIN THE PFK DEFINITIONS**

If the console requires PFKs, vary the console offline, then vary the device online as a console. If the problem persists, notify the system programmer.

**System Programmer Response:** Depending on the message text, one of the following:

#### **IBM DEFAULT PFKS NOT FOUND**

Ensure that SYS1.LINKLIB contains all needed system modules.

# **INSUFFICIENT STORAGE TO CONTAIN THE PFK DEFINITIONS**

Wait until there is enough storage to process the request.

**Source:** Device independent display console support (MCS)

**Detecting Module:** IEECVFTU

**Routing Code:** 2,10

**Descriptor Code:** 5

#### **IEE234I SYSTEM FAILURE DURING INITIALIZATION OF CONSOLE** *consname*

**Explanation:** A failure occurred while the system was trying to initialize a console.

In the message text:

#### *consname*

The console name.

**System Action:** The system writes an SVC dump. The console will not be available.

**Operator Response:** If you must use the console, enter a VARY CONSOLE command for it. If the problem still recurs, notify the system programmer.

**System Programmer Response:** Search problem reporting data bases for a fix for the problem. If no fix exists, contact the IBM Support Center.

**Source:** Communications task (COMMTASK)

**Detecting Module:** IEECVFTU

**Routing Code:** 2,10

**Descriptor Code:** 4

#### **IEE235I PFK TABLES IN PFKTAB***xx* **AVAILABLE FOR USE ON SYSTEM** *sysname*

#### *hh.mm.ss* **PFK DISPLAY [***idr***]**

#### *text*

#### **Explanation:** Where *text* is:

[NO PFK DEFINITIONS FOR CONSOLE *name*] [NO PFK TABLES AVAILABLE FOR USE ON SYSTEM *sysname*] [PFK TABLE *tttttttt* NOT FOUND IN PFKTAB*xx*ON SYSTEM *sysname*] {PFK DEFINITIONS FOR CONSOLE *name* - DEFAULTS ARE IN USE} {PFK DEFINITIONS FOR CONSOLE *name* - TABLE=*nnnnnnnn* IN PFKTAB*xx* } {PFK DEFINITIONS FOR TABLE=*nnnnnnnn* IN PFKTAB*xx* ON SYSTEM *sysname*} KEY# CON ---------- DEFINITION --------- k1 {YES} {cccccc[,cccccc] ...}<br>{NO} {k2[,k2] ...}  ${k2[,k2] ...}$ {NOT DEFINED}

TABLE TABLE TABLE TABLE TABLE TABLE tttttttt tttttttt tttttttt tttttttt tttttttt tttttttt

A DISPLAY PFK command requested display of available program function key (PFK) tables and PFK definitions in a specified table or for a specified console. The system issues this display message in response to that command.

In the message text:

#### *hh***.***mm***.***ss*

The time, in hours (00 through 23), minutes (00 through 59), and seconds (00 through 59). If *hh*.*mm*.*ss* is 00.00.00, the time of day (TOD) clock is not working.

- *idr* A 3-digit decimal identifier to be used in a CONTROL C,D command to cancel this status displays if it is:
	- Written on typewriter or printer consoles

• Displayed inline (that is, not in a display area) on a display console

This identifier does not appear when the display is presented in a display area on a display console.

#### *name*

The name of the console whose PFK definitions were requested to be displayed.

#### *sysname*

The name of the system where the command processes or to which the PFK data applies.

#### *tttttttt*

The name of a PFK table that is available for use. This line is repeated until all the available PFK tables are listed.

#### **TABLE=***nnnnnnnn*

The name of the PFK table that was requested to be displayed.

## **PFKTAB***xx*

The PFKTAB*xx* parmlib member currently in use, with a suffix of *xx*.

*k1* The PFK that is associated with the definition. This line is repeated for each of the 24 PFKs.

# **CON**

# **{YES}**

**{NO}**

This indicates if the PFK is conversational (YES) or not (NO).

*cccccc*

The command associated with the PFK. If multiple commands were specified, they are separated by a semi-colon. If the command is too long to fit on one line, it will be split and continued on following lines.

*k2* The list of keys that are associated with the PFK. If multiple keys were specified in the key list, the keys will be separated by commas. If the list of keys is too long to fit on one line, it will be split and continued on following lines.

**Source:** Master scheduler

**Detecting Module:** IEE40110

**Routing Code:** -,\*\*

**Descriptor Code:** 5,8,9

# **IEE236I ERROR IN {CPU|VF} RECONFIGURATION PROCESSING.**

**Explanation:** While processing a reconfiguration request, the system experienced an unexpected program error.

In the message text:

- **CPU** Central processor.
- **VF** Vector facility.

**System Action:** The system does not perform the reconfiguration requested by the CONFIG command. The system tries to write:

- A logrec data set error record
- $\cdot$  A dump

#### **Operator Response:** Do the following:

- 1. Enter DISPLAY M to display the status of the resources you have been trying to reconfigure.
- 2. Enter the CONFIG command again.

**Source:** Reconfiguration

**Detecting Module:** IEERESTA

#### **Routing Code:** -

**Descriptor Code:** 5

# **IEE239I {CPU(***x***)|VF(***x***)} NOT RECONFIGURED {ONLINE|PHYSICALLY OFFLINE} --** *text*

**Explanation:** A reconfiguration request asked that the system reconfigure a central processor or Vector Facility (VF) online or offline. The system was unable to perform physical reconfiguration because the service processor detected an error condition.

In the message text:

**CPU(***x***)** A CONFIG command requested that a central processor be reconfigured online or offline.

*x* The central processor identifier.

- **VF(***x***)** A CONFIG command requested that a Vector Facility be reconfigured online or offline.
	- *x* The VF identifier.

## **SERVICE PROCESSOR BUSY**

The service processor could not process the CONFIG command because it is processing another request.

# **REQUIRED SYSTEM RESOURCE NOT AVAILABLE**

The system could not process the CONFIG command because a software resource needed by the service processor was in use.

#### **SERVICE PROCESSOR FAILURE**

The service processor could not process the CONFIG command because of an internal service processor error.

## **SERVICE PROCESSOR ERROR**

The service processor indicated that the central processor reconfiguration hardware is not installed; however, the hardware indicators show that the central processor reconfiguration hardware is installed.

# **TARGET HARDWARE ERROR**

One of the following occurred:

An error occurred during a target equipment check that is associated with the resource being configured or deconfigured. The state

of the resource changed. The error is not associated with the service-call logical processor (SCLP).

• An error occurred during a target equipment check that is associated with the resource being configured or reconfigured. The state of the resource did not change. The error is not associated with the SCLP.

## **CPU ID NOT RECOGNIZED BY SERVICE PROCESSOR**

The service processor did not recognize the central processor identifier; however, the hardware indicators show that this identifier is valid.

# **CPU NOT AVAILABLE**

The specified central processor is not a part of this configuration.

### **VF NOT AVAILABLE**

The specified Vector Facility is not a part of this configuration.

#### **CPU IS POWERED OFF**

The specified central processor is powered off.

#### **VF IS POWERED OFF**

The specified Vector Facility is powered off.

## **WOULD REMOVE LAST CPU**

During CONFIG command processing, alternate CPU recovery (ACR) took another central processor offline, leaving the specified central processor the last one in the system.

## **CPU(***x***) NOT ONLINE**

The specified Vector Facility is attached to an offline central processor; this condition may have been caused by alternate CPU recovery (ACR).

**System Action:** Depending on the value of *text*, the system does the following:

# **SERVICE PROCESSOR BUSY REQUIRED SYSTEM RESOURCE NOT AVAILABLE SERVICE PROCESSOR FAILURE SERVICE PROCESSOR ERROR CPU ID NOT RECOGNIZED BY SERVICE PROCESSOR**

The system does not reconfigure the central processor or Vector Facility online or physically offline. If the request was OFFLINE, the system takes the central processor or Vector Facility logically offline.

#### **CPU NOT AVAILABLE**

The system does not reconfigure the central processor online or physically offline. If the request was OFFLINE, the central processor is already offline in another configuration.

# **VF NOT AVAILABLE**

The system does not reconfigure the Vector Facility

online or physically offline. If the request was OFFLINE, the Vector Facility is already offline in another configuration.

#### **CPU IS POWERED OFF**

The system does not reconfigure the central processor online.

#### **VF IS POWERED OFF**

The system does not reconfigure the Vector Facility online.

#### **WOULD REMOVE LAST CPU**

The system does not reconfigure the central processor offline.

#### **CPU(***x***) NOT ONLINE**

The system does not reconfigure the central processor online.

#### **Operator Response:** Do the following:

- 1. Enter DISPLAY M=CPU to display the status of the central processors and Vector Facilities in the system.
- 2. Depending on the value of *text*, do the following:

#### **SERVICE PROCESSOR BUSY REQUIRED SYSTEM RESOURCE NOT AVAILABLE SERVICE PROCESSOR FAILURE**

Enter the CONFIG command again. If the problem recurs, contact hardware support.

# **SERVICE PROCESSOR ERROR CPU ID NOT RECOGNIZED BY SERVICE PROCESSOR**

Contact hardware support.

# **CPU NOT AVAILABLE**

Make the specified central processor a part of this configuration. Enter the CONFIG command again.

#### **VF NOT AVAILABLE**

Make the specified Vector Facility a part of this configuration. Enter the CONFIG command again.

#### **CPU IS POWERED OFF**

Make sure the central processor is powered on. Enter the CONFIG command again.

#### **VF IS POWERED OFF**

Make sure the Vector Facility is powered on. Enter the CONFIG command again.

## **WOULD REMOVE LAST CPU**

Check the status of the central processor.

#### **CPU(***x***) NOT ONLINE**

Make sure the specified central processor is online. Enter the CONFIG command again.

#### **Source:** Reconfiguration

#### **Detecting Module:** IEEVCVPH

#### **Routing Code:** -

**Descriptor Code:** 5

# **IEE240I CPU(***x***) BROUGHT ONLINE PHYSICALLY BUT VF(***x***) KEPT OFFLINE DUE TO HARDWARE ERROR**

**Explanation:** In response to a reconfiguration request, the system brought a central processor physically online, but the service processor detected that the Vector Facility (VF) was disconnected because of a hardware error.

In the message text:

- **CPU(***x***)** The processor identifier of the central processor that was brought online.
- **VF(***x***)** The Vector Facility that is offline due to a hardware error.

**System Action:** The system brings the specified central processor online, but keeps the Vector Facility offline.

**Operator Response:** Enter the CONFIG command to bring the specified Vector Facility online. If the problem recurs, contact hardware support.

**Source:** Reconfiguration

**Detecting Module:** IEEVCVPH

**Routing Code:** -

**Descriptor Code:** 5

## **IEE241I {CPU(***x***)|VF(***x***)} NOT RECONFIGURED {OFFLINE|ONLINE} --** *text*

**Explanation:** A reconfiguration request asked that the system reconfigure a central processor or Vector Facility (VF) online or offline. The system was unable to perform the requested reconfiguration; the message text gives the reason.

In the message text:

- **CPU(***x***)** A CONFIG command requested the reconfiguration of a central processor.
	- *x* The central processor identifier.
- **VF(***x***)** A CONFIG command requested the reconfiguration of a Vector Facility.
	- *x* The Vector Facility identifier.

### **DUE TO RPSGNL SWITCH FAILURE ON TARGET**

**CPU** RPSGNL SWITCH failed to initiate the processor ending routine.

### **DUE TO SYSTEM RECOVERY**

Alternate CPU recovery (ACR) processing removed a processor during CONFIG command processing.

# **WOULD REMOVE LAST CPU AVAILABLE FOR JOB SCHEDULING**

The target central processor cannot be

removed because it is the only one in the system that can be used for scheduling jobs.

# **WOULD RESULT IN A NO CLOCK CONDITION**

The target central processor could not be taken offline because it is the only processor in the complex with a functioning time-of-day (TOD) clock.

# **ERROR WHILE PERFORMING SIGP RESTART**

An error occurred on the target central processor during SIGP RESTART processing.

# **ERROR WHILE PERFORMING SIGP INITIAL CPU**

**RESET** An error occurred on the target central processor during SIGP INITIAL processor RESET processing.

# **ERROR WHILE PERFORMING SIGP SET PREFIX**

An error occurred on the target central processor during SIGP SET PREFIX processing.

# **CPU INITIALIZATION PROCESSING DID NOT BEGIN**

Processor initialization did not start on the target central processor.

### **CPU INITIALIZATION PROCESSING DID NOT COMPLETE**

Processor initialization did not complete on the target central processor.

## **CLOCKS CANNOT BE SYNCHRONIZED**

The central processor reconfiguration process failed because TOD clocks could not be synchronized.

# **ERROR CREATING SYSTEM TRACE AREAS**

The target central processor could not be brought online because the system trace areas could not be created for it.

# **ERROR CREATING MACHINE CHECK HANDLER AREAS**

The target central processor could not be brought online because the machine check handler areas could not be created for it.

# **ERROR CREATING CPU-RELATED LINKAGE STACKS**

The target central processor could not be brought online because the central processor-related linkage stacks could not be created

# **ERROR OBTAINING STORAGE**

The target central processor could not be brought online because storage could not be obtained for processor-related system data areas.

# **ERROR LOCATING FRR INITIALIZATION ROUTINE**

The target central processor could not be brought online because a routine could not be located in the system nucleus.

## **ESTAE COULD NOT BE ESTABLISHED**

The recovery environment for processor reconfiguration could not be established.

## **ID NOT RECOGNIZED**

The reconfiguration operation was canceled because the specified central processor identifier is incorrect.

# **CPU NOT ONLINE**

The reconfiguration operation was canceled because the requested Vector Facility is attached to a central processor that is not online.

# **CPU NOT AVAILABLE**

The reconfiguration operation was canceled because the requested central processor does not belong to this configuration.

## **VF NOT AVAILABLE**

The reconfiguration operation was canceled because the requested Vector Facility does not belong to this configuration.

## **CPU HAS NO VF**

The reconfiguration operation was canceled because the requested central processor has no Vector Facility.

# **WOULD REMOVE LAST CPU**

The target central processor cannot be removed because it is the only one in the system.

# **UNABLE TO OBTAIN CPU STATUS, SERVICE PROCESSOR COMMUNICATION FAILURE**

The reconfiguration operation was cancelled because of a service processor interface error.

# **UNABLE TO CONFIGURE CRYPTO OFFLINE**

The operator tried to configure offline a processor with an associated Integrated Cryptographic Feature (ICRF) but the system could not configure the ICRF offline.

If no logrec data set error record accompanies this message, one of the following has occurred:

- The system detected an incorrect parameter.
- The processor or ICRF is not in a suitable state to be configured offline. For example, the ICRF is not installed on the processors.

# **UNABLE TO OBTAIN STORAGE FOR ENF SIGNAL**

The operator tried to configure offline a processor with an associated Integrated Cryptographic Feature (ICRF) but the system could not obtain storage to issue an ENF signal.

**System Action:** The system cancels the reconfiguration and tries to return the central processor or Vector Facility to the state it was in before reconfiguration processing began.

**Operator Response:** Do the following:

# **IEE242I • IEE244D**

- 1. Enter DISPLAY M=CPU to display the status of the central processors and Vector Facilities.
- 2. Depending on the value of *text*, do the following:

### **DUE TO SYSTEM RECOVERY**

Check the central processor status.

#### **WOULD RESULT IN A NO CLOCK CONDITION**

Enter the CONFIG command again when there are other central processors in the complex with functioning TOD clocks.

#### **CPU INITIALIZATION PROCESSING DID NOT COMPLETE**

Enter the CONFIG command again; if the problem persists, notify the system programmer.

#### **ID NOT RECOGNIZED**

Enter the CONFIG command again specifying a valid central processor identifier.

#### **CPU NOT ONLINE**

Make sure the specified central processor is online. Enter the CONFIG command again.

#### **CPU NOT AVAILABLE**

Make sure that the central processor is in this configuration. Enter the CONFIG command again.

#### **VF NOT AVAILABLE**

Make sure that the Vector Facility is in this configuration. Enter the CONFIG command again.

#### **CPU HAS NO VF**

Enter the CONFIG command again, specifying a central processor that has a Vector Facility attached.

For any other message text, enter the CONFIG command again.

**System Programmer Response:** If the problem cannot be resolved, search problem reporting data bases for a fix for the problem. If no fix exists, contact the IBM Support Center.

**Source:** Reconfiguration

**Detecting Module:** IEEVCVSR

**Routing Code:** -

**Descriptor Code:** 5

## **IEE242I CPU(***x***) OFFLINE WITH UNKNOWN STATUS -- CPU TERMINATION PROCESSING DID NOT COMPLETE ON THE TARGET CPU**

**Explanation:** Central processor ending did not complete within the expected time period.

**System Action:** The system takes the target central processor offline.

**Source:** Reconfiguration

**Detecting Module:** IEEVCVSR

**Routing Code:** -

**Descriptor Code:** 5

## **IEE243I CONFIG COMMAND CANCELLED BY THE OPERATOR**

**Explanation:** The operator replied 'C' to one of the following messages:

- IEE325D to cancel a request to configure offline the processor associated with the last Integrated Cryptographic Feature in the system
- IEE177D to cancel a request to vary a vector facility (VF) or a processor with an attached VF offline while at least one active job still required the VF for its processing.

**System Action:** The system cancels the CONFIG command.

**Source:** Reconfiguration

**Detecting Module:** IEEVVFLF

**Routing Code:** -

**Descriptor Code:** 5

## **IEE244D REPLY 'S' TO SUSPEND AFFINITY JOB SCHEDULING, OTHERWISE REPLY 'N'**

**Explanation:** A reconfiguration request asked that the system reconfigure a central processor offline, but the system is unable to perform the requested reconfiguration because one or more jobs have affinity to that processor.

**System Action:** The system issues message IEE718I prior to issuing this message. Message IEE718I lists the names of the jobs. The system cancels the CONFIG command, regardless of the reply.

**Operator Response:** Do the following:

- 1. Reply **N** to continue scheduling jobs with affinity to the central processor.
- 2. Reply **S** to stop scheduling jobs with affinity to the central processor.
- 3. Enter CONFIG CPU(*x*), OFFLINE to request reconfiguration of the central processor offline when no more jobs with affinity to the central processor exist.
- 4. Enter CONFIG CPU(*x*),ONLINE to make the central processor available for affinity job scheduling, even if the central processor is already online.

**Source:** Reconfiguration

**Detecting Module:** IEEVCPLF

# **Routing Code:** -

# **Descriptor Code:** 5

## **IEE248I** *hh***.***mm***.***ss yy***.***ddd* **ACTIVITY [***idr***]**

#### *text*

#### **Explanation:** Where *text* is:

JOBS M/S TS USERS SYSAS INITS ACTIVE/MAX VTAM xxxxx xxxxx xxxxx xxxxx xxxxx xxxxx/xxxxx

[*jjj sss* [*ppp*] *www*[*zz*]*x* [*jjj*Kk;] [*jjj sss* [*ppp*] *www*[*zz*]*x stradr*K] [*userid www*[*zz*] *userid www*[*zz*] ...] [DISPLAY TRUNCATED - INSUFFICIENT STORAGE] [NO ENTRIES FOUND WITH USERID=*rquserid*]

The system issues this message when the operator enters a DISPLAY command with either:

- JOBS, or TS, or A as a single parameter
- The JOBS, LIST or the TS, LIST or the A, LIST parameters

The first three lines of the message text always appear.

If the command is one of the following, some combination of the fourth, fifth, and sixth lines appears:

## **JOBS,LIST**

- A list of all:
- Virtual=virtual (V=V) jobs, tasks, and attached transaction programs (ATX) created by the START or MOUNT command. One or two entries appear on each line.
- V=V jobs, virtual=real (V=R) tasks, and V=R attached transaction programs (ATX) created by the START command. One entry appears on each line.

## **TS,LIST**

A list of all active TSO/E users. Up to five entries appear on each line.

# **A,LIST**

#### **A,L**

The displays for both JOBS,LIST and TS,LIST.

## In the message text:

#### *hh***.***mm***.***ss*

The time, in hours (00 through 23), minutes (00 through 59), and seconds (00 through 59). If *hh*.*mm*.*ss* is 00.00.00, the time of day (TOD) clock is not working.

## *yy***.***ddd*

The date, in years (00 through 99) and days (000 through 366). If *yy*.*ddd* is 00.000, the system cannot determine the year and the day.

- *idr* A 3-digit decimal identifier to be used in a CONTROL C,D command to cancel the status displays, if it is:
	- Written on typewriter or printer consoles
	- Displayed inline (that is, not in a display area) on a display console

This identifier does not appear when the display is presented in a display area on a display console.

# **JOBS**

#### *xxxxx*

The number of address spaces running under initiators.

# **M/S**

*xxxxx*

The number of address spaces created by a MOUNT or START command, but not an initiator.

# **TS USERS**

*xxxxx*

The number of active Time Sharing Option Extensions (TSO/E) address spaces.

# **SYSAS**

#### *xxxxx*

The number of system address spaces.

## **INITS**

#### *xxxxx*

The number of started job entry subsystem (JES) and advanced program-to-program communications (APPC) initiators in the system.

## **ACTIVE/MAX VTAM**

#### *xxxxx***/***xxxxx*

The number of active TSO/E address spaces using the Virtual Telecommunications Access Method (VTAM) and the maximum number of TSO/E address spaces that could use VTAM.

- **Note:** If the value for JOBS is less than the value for INITS, some initiators are inactive. The sum of the values for JOBS, M/S, TS USERS, and SYSAS is the total number of active address spaces.
- *jij* One of the following:
	- The name of a job or ATX attached by an initiator.
	- The procedure name of a task created by a START or MOUNT command.
	- **STARTING** if initiation of a started job, task or ATX is incomplete.
- *sss* One of the following:
	- The step name for a job or ATX attached by an initiator.
	- The identifier of a task created by the START command.
- The step name for a step that called a cataloged procedure.
- **STARTING** if initiation of a started job, system task, or ATX is incomplete.
- *ppp* One of the following:
	- The step name within a cataloged procedure that was called by the step specified in field *sss*.
	- Blank, if there is no cataloged procedure.
	- For APPC initiated transactions, the userid requesting the transaction.
- *www* The status of the job, task, ATX or TSO/E address space:
	- **IN** Swapped in.
	- **OUT** Swapped out, ready to run.
	- **OWT** Swapped out, waiting, not ready to run.
	- **OU\*** In the process of being swapped out.
	- **IN\*** In the process of being swapped in.
	- **NSW** Non-swappable.
- *zz* One of the following:
	- **LW** Address space is in long wait.
		- **Note: LW** appears only when the address space is swapped in or is non-swappable. **LW** indicates an abnormal condition.
	- **NF** Address space is not dispatchable because of a failure in the address space.
	- **PR** Address space has a program event recording (PER) SLIP trap active.
- *x* The type of user:
	- **A** ATX
	- **J** Job.
	- **S** Started task.
	- **M** Mount.
	- System address space.
- *stradr***K -** *endadr***K**

Starting and ending decimal addresses, in kilobytes, of the job or task's V=R region. For example, 00040 K is decimal address 40960.

- *userid* One of the following:
	- The identifier of an active TSO/E user.
	- \*LOGON\*, if initiation of the address space is incomplete.

#### **DISPLAY TRUNCATED - INSUFFICIENT STORAGE**

The system cannot obtain enough storage for the display.

## **NO ENTRIES FOUND WITH USERID =** *rquserid*

The specified userid is not active in the system.

In the message text:

*rquserid*

The identifier of the user that requested the transaction.

**System Action:** The system continues processing.

**Operator Response:** If DISPLAY TRUNCATED appears in the message, avoid using the LIST parameter on the DISPLAY command until there is less system activity.

The fields *jjj* and *sss* are the procedure name and the identifier to be used in a STOP or MODIFY command, if one is to be entered.

Enter DISPLAY ACTIVE,ALL to obtain a display that includes the system address spaces.

**Source:** Master scheduler

**Routing Code:** -

**Descriptor Code:** 5,8,9

# **IEE251I** *hh***.***mm***.***ss* **PARMLIB DISPLAY | PARMLIB, ERROR[**

*text*

#### **Explanation:** Where *text* is:

PARMLIB DATA SETS SPECIFIED [*error*]] [AT IPL | AT *hr*.*mn*.*sc* ON *mm*/*dd*/*yyyy*] [LOAD*xx* DATA SET = *dsname* |  $PARMLIB$  CONCATENATION

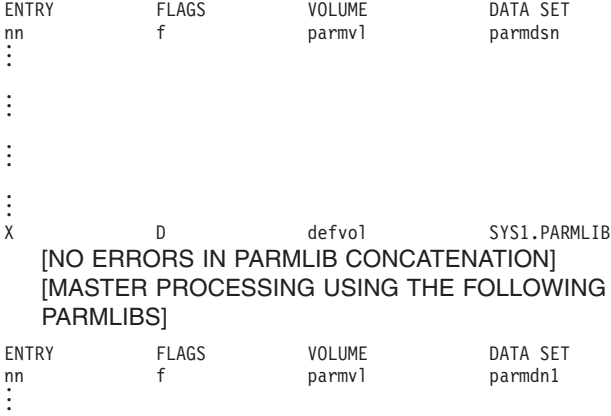

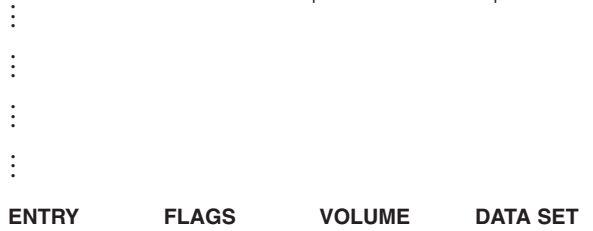

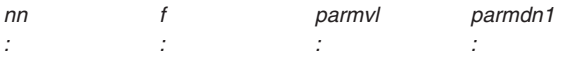

This message displays PARMLIB information when a DISPLAY PARMLIB command is issued.

In the message text:

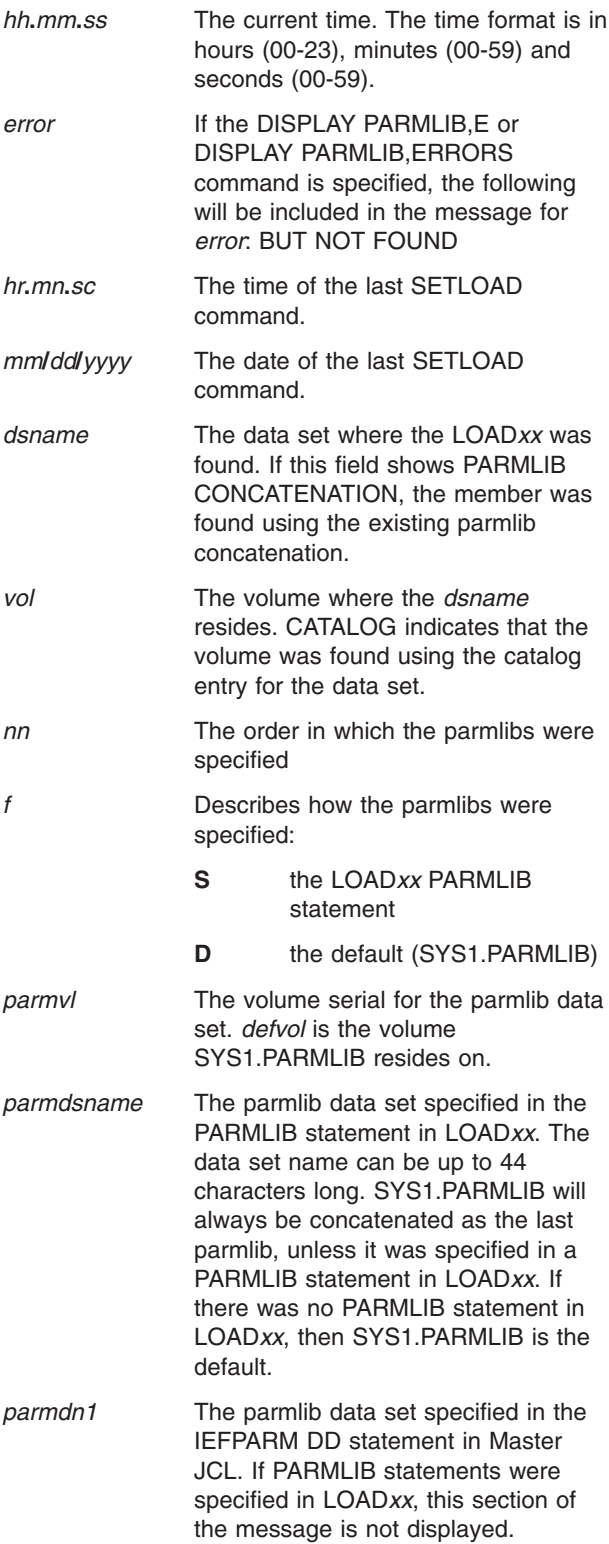

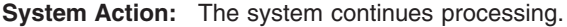

**Source:** Master scheduler

**Detecting Module:** IEECB984

**Routing Code:** \*

**Descriptor Code:** 5

#### **IEE252I MEMBER** *member* **FOUND IN** *parmdsname*

**Explanation:** This is an informational message that appears only in the hardcopy log when member *member* is found in parmlib dataset *parmdsname*

In the message text:

*member*

The parmlib member name that is being processed.

*parmdsname*

The parmlib data set where member *member* is located. The data set name can be up to 44 characters.

**System Action:** The system continues processing.

**System Programmer Response:** Check the hardcopy to see if all the members in parmlib specified in LOADxx or in operator input are being used correctly and are found in the correct parmlib data set.

**Source:** Master scheduler, IPL/NIP

**Detecting Module:** IEEMB878, IEAVNPM4

**Routing Code:** -

**Descriptor Code:** 4

## **IEE253I IEFPARM DD STATEMENT IS IGNORED WHEN PARMLIB IS SPECIFIED IN LOADxx**

**Explanation:** This message is issued when the PARMLIB statement in LOADxx is specified and the Master JCL specifies an IEFPARM DD statement. When this happens, the system ignores the the DD statement.

**System Action:** The system continues processing.

**System Programmer Response:** Add the data set found in the IEFPARM DD statement to the PARMLIB statements in LOADxx and remove the IEFPARM DD statement.

**Source:** Master scheduler

**Detecting Module:** IEAVNP13

**Routing Code:** -

**Descriptor Code:** 12

# **IEE254I • IEE260I**

# **IEE254I** *hh***.***mm***.***ss* **IPLINFO DISPLAY**

# *text*

# **Explanation:** Where *text* is:

SYSTEM IPLED AT *hh*.*mm*.*ss* ON *mm*/*dd*/*yyyy* RELEASE fmid USED LOAD*xx* IN *loadxxdsname* ON *devx* ARCHLVL = *n* MTLSHARE = *Y*|*N* IEASYM LIST = *s1*|NONE IEASYS LIST =  $s2($  (OP) } IODF DEVICE *iodfdec* IPL DEVICE *ipldev* VOLUME *iplvol* LICENSE = *system*

#### Displays IPL information when a DISPLAY IPLINFO command is issued.

In the message text:

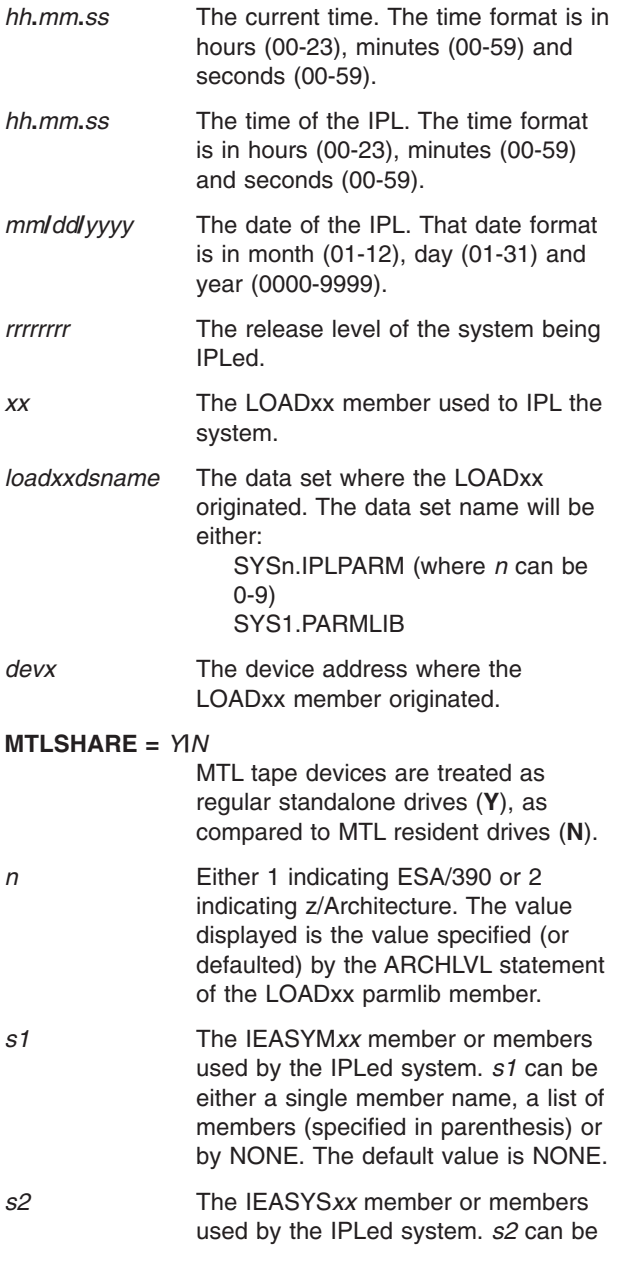

either a single member name, a list of members (specified in parentheses).

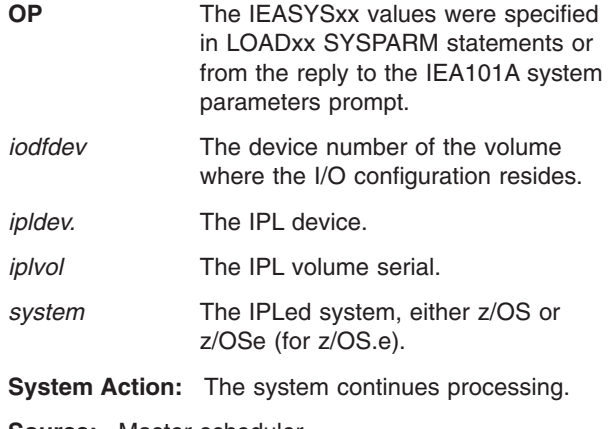

**Source:** Master scheduler

**Detecting Module:** IEECB985

**Routing Code:** \*

**Descriptor Code:** 5

#### **IEE260I SCHED***xx* **LINE** *line***:** *text*

**Explanation:** During system initialization, the system detected an error in the MT specification in the SCHED*xx* parmlib member.

In the message text:

#### **SCHED***xx*

The parmlib member in which the system detected an error, with a suffix of *xx*.

*line* In the parmlib member, the number of the line containing the erroneous MT statement.

#### **MT SIZE 24K APPLIED. SIZE VALUE NOT VALID.**

The MT value was in error because the value is either:

- Not decimal
- Not specified in kilobytes
- Not within the range 16 kilobytes to 999 kilobytes

The system uses the default value of 24 kilobytes.

#### **USING MT SIZE(***xxxx***). DUPLICATE SIZE IGNORED.**

The SIZE keyword appears more than once on an MT statement. The system ignores the duplicate specification. *xxxx* is one of the following:

*nnn***K** The size of the MT table in kilobytes.

**NONE**

#### **MT** *data* **IGNORED. UNRECOGNIZED KEYWORD.**

The system encountered *data*, which is not a keyword defined for the MT statement.

# **DUPLICATE MT STMT IGNORED.**

The system has already processed an MT statement, and ignores the duplicate statement.

# **MISSING RIGHT PARENTHESIS ASSUMED.**

The system encountered an end of statement while searching for a closing right parenthesis.

**System Action:** The system continues processing the data within the SCHED*xx* parmlib member. If the following message text appears, the system does the following:

#### **USING MT SIZE(***xxxx***). DUPLICATE SIZE IGNORED.** The system ignores the duplicate specification.

#### **DUPLICATE MT STMT IGNORED.**

The system ignores the duplicate statement.

**Operator Response:** Contact the system programmer.

**System Programmer Response:** Do the following:

- 1. Run the IEBPTPCH utility to print the parmlib member.
- 2. Find the incorrect specification and correct the error that the message described.

**Source:** Master scheduler

**Detecting Module:** IEEMB889

**Routing Code:** 2,10

**Descriptor Code:** 4

# **IEE271I NO PFK TABLES EXIST [COMMAND ISSUED IS** *command***]**

**Explanation:** A CONTROL N,PFK command requested alteration of a program function key (PFK) command definition. The command referenced a PFK table that does not exist in the system. Either:

- 1. The PFK tables were not specified in the CONSOL*xx* parmlib member.
- 2. An error occurred during processing of a previously entered SET PFK=*xx* command.

In the message text:

## **COMMAND ISSUED IS** *command*

*command* is the text of the command that was originally entered.

**System Action:** The system ignores the command.

**Operator Response:** Do one of the following:

v In case 1, enter SET PFK=*xx* to activate the PFKTAB*xx* parmlib member, if the PFK tables were not specified in the CONSOL*xx* parmlib member and a PFKTAB*xx* parmlib member exists.

Enter CONTROL N,PFK to define the PFK table for the system to use.

• In case 2, contact the system programmer.

**System Programmer Response:** Do one of the following:

- If a PFKTABxx parmlib member does not already exist, create a member to define the PFK tables that the system can use.
- If an error occurred during processing of a SET PFK command, then correct the error in PFKTAB*xx*.

**Source:** Master scheduler

**Detecting Module:** IEECVFTB, IEE8C03D

**Routing Code:** \*

**Descriptor Code:** 5

# **IEE272I PFK TABLE NOT FOUND IN PFKTAB***xx* **[COMMAND ISSUED IS** *command***]**

**Explanation:** A CONTROL N,PFK command requested alteration of a program function key (PFK) command definition. The referenced PFK table is not defined in PFKTAB*xx*, which is the active PFK table parmlib member.

In the message text:

## **PFKTAB***xx*

The active PFK table parmlib member, with a suffix of *xx*.

#### **COMMAND ISSUED IS** *command*

*command* is the text of the command that was originally entered.

**System Action:** The system ignores the CONTROL N command.

### **Operator Response:** Do the following:

- 1. Enter SET PFK=*xx* for the PFKTAB*xx* parmlib member that contains the requested PFK table definition.
- 2. Enter CONTROL N,PFK to define the PFK table for the system to use.

If the CONTROL command fails, contact the system programmer.

## **System Programmer Response:** Do the following:

- 1. Run the IEBPTPCH utility to print the PFKTAB*xx* parmlib member.
- 2. Make sure that the PFKTAB*xx* member contains the definition of the PFK table specified on the CONTROL N,PFK command.

**Source:** Master scheduler

**Detecting Module:** IEECVFTB, IEE8C03D

**Routing Code:** \*

## **Descriptor Code:** 5

## **IEE273I** *command* **ADDED ROUTING CODES REQUIRED FOR THE {MASTER CONSOLE|HARDCOPY LOG}**

**Explanation:** The command requested that the system add or delete specified routing codes to the routing codes already defined for the master console or the hard-copy log. The system issues this message to indicate that the command completed successfully.

In the message text:

*command*

Either VARY or VARY CN.

#### **MASTER CONSOLE**

A VARY CONSOLE command was entered either to assign routing codes to the master console or to delete routing codes from the set that the master console was receiving. The final set of routing codes that the master console received did not include routing codes 1 and 2.

#### **HARDCOPY LOG**

A VARY HARDCPY command was entered to either assign routing codes to the hard-copy log or to delete routing codes from the set that the hard-copy log was receiving. The final set of routing codes that the hard-copy log received did not include routing codes 1, 2, 3, 4, 7, 8, 10 and 42.

**System Action:** Depending on the message text, the system does the following:

#### **MASTER CONSOLE**

The system adds routing codes 1 and 2 to the set that the master console will receive.

# **HARDCOPY LOG**

The system adds routing codes 1, 2, 3, 4, 7, 8, 10 and 42 to the set that the hard-copy log will receive.

**Source:** Master scheduler

**Detecting Module:** IEE4703D

**Routing Code:** \*

**Descriptor Code:** 5

#### **IEE274I** *verb* **CONSOLE** *name* **NOT VALID**

**Explanation:** A command specified a console name that does not represent a valid console.

In the message text:

*verb* The command verb.

*name* The name or identifier of a console specified on the command.

**System Action:** The system rejects the command.

**Operator Response:** Contact the system programmer.

**System Programmer Response:** Do one of the following:

- If the command specified a console identifier, ensure that the identifier is a decimal value between 01 and  $\alpha$
- If the command specified a console name, ensure that it is a valid MCS console name and is not a SMCS console name.
- If the identifier of a subsystem console was specified with the VARY command, ensure that the only option specified is AUTH.

**Source:** Master scheduler

**Detecting Module:** IEE0403D

**Routing Code:** \*

**Descriptor Code:** 5

#### **IEE275I** *cmd* **ROUTING CODE KEYWORD VALUE OF** *value* **NOT ALLOWED**

**Explanation:** A VARY CONSOLE or VARY HARDCPY command requested that the system add or delete specified routing codes to the routing codes already defined for a console or the hard-copy log. The value specified for the AROUT or the DROUT keyword was either NONE or ALL. These are not acceptable values for these keywords.

In the message text:

- *cmd* The command.
- *value* The value specified for the AROUT or the DROUT keyword.

**System Action:** The system rejects the command.

**Operator Response:** Use specific routing code values for the AROUT and DROUT keywords. Enter the command again.

**Source:** Master scheduler

**Routing Code:** \*

**Descriptor Code:** 5

## **IEE276I** *dev***|***cccccccc* **ATTEMPT TO VARY MASTER CONSOLE OFFLINE IS REJECTED. FORCE KEYWORD IS REQUIRED.**

**Explanation:** A VARY OFFLINE command requested that the system place offline the console with master authority. The command did not specify the FORCE parameter when varying the console offline.

In the message text:

*dev* The device number.

*cccccccc*

The console name.

**System Action:** The system rejects the command.

**Operator Response:** Enter the command again, specifying the FORCE parameter.

**Source:** Master scheduler

**Detecting Module:** IEECB850

**Routing Code:** \*

**Descriptor Code:** 5

# **IEE277I** *dev***|***cccccccc* **ATTEMPT TO VARY MASTER CONSOLE OFFLINE IS REJECTED. OTHER ACTIVE FULL CAPABILITY CONSOLES EXIST.**

**Explanation:** A VARY OFFLINE command requested that the system place offline the console with master authority, but other full capability consoles are active.

In the message text:

*dev* The device number.

*cccccccc*

The console name.

**System Action:** The system rejects the command.

**Operator Response:** If you want to vary the console offline, first give the function of the console with master authority to another console. Then, vary the console offline.

**Source:** Master scheduler

**Detecting Module:** IEECB850

**Routing Code:** \*

**Descriptor Code:** 5

#### **IEE278I NO FULL CAPABILITY MCS CONSOLE CURRENTLY ACTIVE. MASTER CONSOLE WAS VARIED OFFLINE.**

**Explanation:** The master console, the last full capability console, was varied offline.

**System Action:** The system continues processing. The system may deliver important messages to consoles with the UNDLVRD attribute. If another processor joins the sysplex, the system makes the first active console with master console authority the new master console.

**Operator Response:** If you want to establish a new master console, do one of the following:

- Vary another full capability console with master authority online
- Using the VARY command, make another console a full capability console.

**Source:** Master scheduler

**Detecting Module:** IEECB848

**Routing Code:** 2

**Descriptor Code:** 5,12

#### **IEE279A REPLY** *id* **IGNORED; NON DECIMAL ID. SPECIFY REPLY** *nn***.**

**Explanation:** The system expected a reply to a synchronous write to operator with reply (WTOR) message. The operator entered a reply command with a non-decimal identifier.

In the message text:

- *id* The erroneous identifier on the REPLY command.
- *nn* The correct identifier on the REPLY command.

**System Action:** The system ignores the reply and waits for a correct reply.

**Operator Response:** Enter a correct reply identifier.

**Source:** Communications task (COMMTASK)

**Detecting Module:** IEAVG724

**Routing Code:** -

**Descriptor Code:** 4

#### **IEE280A REPLY** *id* **TOO LONG FOR REQUESTOR. RESPECIFY REPLY** *nn***.**

**Explanation:** In response to a synchronous write to operator with reply (WTOR) message, the operator entered a reply command that was too long for the user's buffer.

In the message text:

- *id* The identifier on the REPLY command.
- *nn* The correct identifier on the REPLY command.

**System Action:** The system waits for a correct reply.

**Operator Response:** Reenter the reply correctly.

**Source:** Communications task (COMMTASK)

**Detecting Module:** IEAVG724

**Routing Code:** -

**Descriptor Code:** 4

## **IEE281A REPLY** *id* **IGNORED; IMPROPER USE OF DELIMITERS. RESPECIFY.**

**Explanation:** The operator entered an incorrect REPLY command when the system expected a different reply to a synchronous write to operator with reply (WTOR) message. The error was one of the following:

- A closing apostrophe did not follow the text when the text was preceded by an apostrophe.
- A character other than a comma, space, or null followed the identifier.

# **IEE282A • IEE287I**

In the message text:

*id* The identifier on the REPLY command.

**System Action:** The system ignores the reply and asks for the operator to enter a valid reply.

**Operator Response:** Reenter the reply correctly.

**Source:** Communications task (COMMTASK)

**Detecting Module:** IEAVG724

**Routing Code:** -

**Descriptor Code:** 4

## **IEE282A REPLY** *id* **EXPECTED; NO OTHER COMMANDS ACCEPTED. SPECIFY REPLY** *id***.**

**Explanation:** The operator entered a command other than a REPLY command when the system expected a reply to a synchronous write to operator with reply (WTOR) message.

In the message text:

*id* The identifier on the REPLY command.

**System Action:** The system ignores the command and asks for a correct reply. The system does not accept any other commands at this time.

**Operator Response:** Enter the reply correctly.

**Source:** Communications task (COMMTASK)

**Detecting Module:** IEAVG724

**Routing Code:** -

**Descriptor Code:** 4

### **IEE283A REPLY** *id* **IGNORED; ONLY REPLY** *nn* **ACCEPTED. SPECIFY REPLY** *nn***.**

**Explanation:** The system expected a reply to a synchronous write to operator with reply (WTOR) message. The operator entered a command with the wrong reply identifier.

In the message text:

- *id* The erroneous identifier on the REPLY command.
- *nn* The correct identifier on the REPLY command.

**System Action:** The system ignores the reply and waits for a correct reply. The system does not accept any other commands at this time.

**Operator Response:** Enter the reply correctly.

**Source:** Communications task (COMMTASK)

**Detecting Module:** IEAVG724

**Routing Code:** -

**Descriptor Code:** 4

# **IEE286I CONSOLE DELAYED MESSAGE BUFFER FULL. MESSAGES LOST**

**Explanation:** The buffer for the following messages is filled and cannot be expanded:

- Branch-entry write to operator (WTO)
- Branch-entry write to operator with reply (WTOR)
- Delete operator messages (DOM)

**System Action:** Until space is regained, the system:

- Does not send branch-entry messages to the console or the hard-copy log
- Sends synchronous messages to the console, but not to the hard-copy log
- Sends all messages to the console, but not to the hard-copy log if the nucleus initialization program (NIP) is active

The system may delete some messages. Callers of branch-entry WTO, WTOR and delete operator message (DOM) receive a return code. When space is regained, the system issues message IEE287I.

**Operator Response:** Enter the DISPLAY R command to display information about all outstanding immediate action and eventual action messages. Delete messages by:

- Responding to messages requesting an action
- Entering the CONTROL C command

**Source:** Communications task (COMMTASK)

**Detecting Module:** IEAVBWTO

**Routing Code:** -

**Descriptor Code:** 4

# **IEE287I CONSOLE DELAYED MESSAGE BUFFER ACTIVATED**

*text*

**Explanation:** Where *text* is:

TOTAL MESSAGES NOT DELIVERED: *n*. *m* WERE ACTION/WTOR TOTAL MESSAGES NOT HARDCOPIED: *s*. *t* WERE ACTION/WTOR

This message follows message IEE286I when buffer space becomes available.

In the message text:

- *n* The number of messages that the system did not deliver while the message buffer was full.
- *m* The number of messages that the system did not deliver while the buffer was full and that were write to operator with reply messages (WTOR).
- *s* The number of messages that the system did not send to the hard-copy log while the message buffer was full.

*t* The number of messages that were action messages or WTORs.

**System Action:** The system continues processing.

**Source:** Communications task (COMMTASK)

**Detecting Module:** IEAVBWTO

**Routing Code:** -

**Descriptor Code:** 4

#### **IEE289I** *kkkkkkkk* **VALUE** *vv* **NOT SUPPORTED**

**Explanation:** A SET command requested that the list of parmlib statements be used for this command. For this particular SET command, the L parameter is not supported.

In the message text:

*kkkkkkkk*

The keyword.

*vv* The keyword value.

**System Action:** The system rejects the command.

**Operator Response:** Enter the command again without the L= parameter.

**Source:** Master scheduler

**Detecting Module:** IEEMB811

**Routing Code:** \*

**Descriptor Code:** 5

### **IEE290I [COMMAND]** *cm* **NOT VALID WHILE IN WRAP MODE**

**Explanation:** A command entered cannot be processed while the console is in wrap mode.

In the message text:

*cm* The command entered.

**System Action:** The system rejects the command.

**Source:** Master scheduler

**Detecting Module:** IEE2003D

**Routing Code:** -

**Descriptor Code:** 5

#### **IEE291I** *cm* **COMMAND REJECTED, SYSTEM** *ssssssss* **IS NOT ACTIVE**

**Explanation:** In a command, the CMDSYS keyword specified a system name for command association. However, the specified system is not active in the SYSPLEX. The *cm* command is rejected.

In the message text:

*cm* The command entered.

*ssssssss* The system name.

**System Action:** The system rejects the command.

**Operator Response:** Check the command to be certain that the system name is spelled correctly. Correct typographical errors and reenter the command.

If the system name is spelled correctly, and the specified system is not active in the sysplex, then do not reenter the command until after the specified system joins the sysplex.

**Source:** Master scheduler

**Detecting Module:** IEEIC03D

**Routing Code:** \*

**Descriptor Code:** 5

# **IEE294I** *cm* **COMMAND REJECTED. MVS MESSAGE SERVICE NOT ACTIVE**

**Explanation:** The operator entered a SET MMS=NO or a DISPLAY MMS command, but the MVS message service (MMS) was not active.

In the message text:

*cm* The command, or a portion of the command, entered.

**System Action:** The system rejects the command.

**Operator Response:** Enter a SET MMS command to start MMS.

**Source:** Master scheduler

**Detecting Module:** IEECB822

**Routing Code:** \*

**Descriptor Code:** 5

**IEE295I COMMAND CHANGED BY [EXIT|SYMBOLIC SUBSTITUTION] ORIGINAL:** *command1 command1a* **MODIFIED:** *command2 command2a*

**Explanation:** A system function changed the text of a command.

In the message text:

**EXIT** Indicates that an installation command exit routine changed a command text.

#### **SYMBOLIC SUBSTITUTION**

Indicates that the system substituted text for system symbols in the command text.

*command1*

Original command text.

*command1a*

Continuation of original command text, if text could not be displayed on one line.

# **IEE296I • IEE300I**

#### *command2*

Modified command text.

*command2a*

Continuation of modified command text, if text could not be displayed on one line.

If the text of a command is more than 126 characters long, the system displays only the first 126 characters of the command text.

**System Action:** The system processes the modified command.

**Source:** Master scheduler

**Detecting Module:** IEE0403D

**Routing Code:** Note 13,Note 14

**Descriptor Code:** -

#### **IEE296I** *mbrname* **FAILED BY SECURITY INTERFACE. RC=** *return-code*

**Explanation:** A START or MOUNT command requested that a started task be invoked. The system cannot invoke the started task because the security product (for example, RACF) would not create a security environment for the started task.

In the message text:

*mbrname*

The member name of the started task that START or MOUNT tried to invoke.

*return-code*

The return code from the security product in decimal.

**System Action:** The system does not run the requested started task.

**Operator Response:** Contact the system programmer.

**Application Programmer Response:** See information about the return code in the REQUEST=VERIFY information of *z/OS Security Server RACROUTE Macro Reference* to diagnose the error.

**Source:** Master scheduler

**Detecting Module:** IEEVJCL, IEE1503D, IEE9903D

**Routing Code:** \*,9

**Descriptor Code:** 5

# **IEE298I** *cm* **INVALID CHARACTER**

**Explanation:** While processing a command, the system found a character that would be valid only if it is enclosed in apostrophes. The character is in the operation, parameter, or comment field.

In the message text:

*cm* The command in which the system detected the error.

**System Action:** The system rejects the command.

**Operator Response:** Enter the command again, correctly. If the command was originally entered through the input stream, the command may be entered again through the console in response to this message.

**Source:** Master scheduler

**Detecting Module:** IEE0403D

**Routing Code:** \*

**Descriptor Code:** 5

## **IEE299I {SYSLOG|OPERLOG|***nnnnnnnn***} REQ'D FOR HARDCPY - USE UNCOND TO TURN OFF HARDCOPY**

**Explanation:** A VARY *device*,HARDCPY,OFF command requested that the hardcopy log be removed from a device or that the operations log be deactivated. However, processing the command would have resulted in neither the hardcopy log, the operations log, nor a hardcopy device remaining active at a time when the hardcopy function is required.

If it is absolutely necessary to turn off the hardcopy function, issue VARY *device*,HARDCPY,OFF,UNCOND. This should be done temporarily, as a last resort in order to repair hardcopy functions.

In the message text:

*nnnnnnnn*

**System Action:** The system rejects the command.

**Operator Response:** Either change the hardcopy to a different medium, or use the UNCOND parameter if it is necessary to turn off hardcopy.

**Source:** Master scheduler

**Detecting Module:** IEE5703D

A console name.

**Routing Code:** -

**Descriptor Code:** 5

#### **IEE300I** *nnnnnnnn***/***mmmmmmmm* **INVALID ALTCON**

**Explanation:** A VARY *device*,CONSOLE command was entered from a console requesting that the console itself be named as an alternate console.

In the message text:

*nnnnnnnn*

Name of the console for which an alternate console is being specified.

*mmmmmmmm* The alternate console name specified on the VARY command.

**Note:** *nnnnnnnn* and *mmmmmmmm* are the same device.

**System Action:** The system rejects the command.

**Operator Response:** Choose another alternate console. Enter the command again.

**Source:** Master scheduler

**Detecting Module:** IEECB852

**Routing Code:** \*

**Descriptor Code:** 5

# **IEE301I** *jobname* **{CANCEL|FORCE|FORCE ARM} COMMAND ACCEPTED**

**Explanation:** A command requested that the system stop processing a job.

In the message text:

#### *jobname*

One of the following:

- The name of the job removed in response to the command.
- The job name of a task created by the START or MOUNT command. (If an *identifier* was specified on the START or MOUNT command that created the task, the message includes the identifier.)
- The name of an advanced program-to-program communications (APPC) transaction program.
- **STARTING**, if initiation of a started job, task, or ATX is complete.

## **CANCEL**

A CANCEL command requested removal of the job.

## **FORCE**

A FORCE command requested removal of the job. A CANCEL or FORCE ARM command was entered previously for the job.

## **FORCE ARM**

A FORCE ARM command requested the end of the job.

**System Action:** The system accepts the command for processing and will try to remove the job from the system and to delete all references to it. Note, however, that message IEE301I indicates only that the console command was *accepted* by the system and that the CANCEL or FORCE processing has been scheduled. Message IEE301I does not guarantee that the CANCEL or FORCE processing will complete properly, and it is therefore possible for message IEE301I to be issued,

but for the job not to be removed from the system. Depending on the message text, the system does the following:

# **CANCEL**

The system issues messages explaining the reason for the cancellation. If the system is in the process of normally terminating the job when the CANCEL command is issued, the system ignores the command and completes the normal termination.

#### **FORCE**

A CANCEL or FORCE ARM command was previously entered for the job. The system ends the job's address space.

## **FORCE ARM**

The system issues messages explaining the reason for the cancellation.

**Source:** Master scheduler

**Detecting Module:** IEE3703D

**Routing Code:** \*

**Descriptor Code:** 5

# **IEE302I** *unit* **ONLINE [BY** *sss***] [NOT VERIFIED]**

**Explanation:** *unit* is one of the following: PATH(*dev*,*xx*) *dev nnnnnnnn*

One of the following occurred:

- A reconfiguration request asked that the system place a device or console online.
- A reconfiguration request asked that the system place a path to a device online.

For active teleprocessing (TP) devices, the system bypasses a validity check of the physical path to the device. The system marks the path online.

In the message text:

## **PATH(***dev***,***xx***)**

A VARY PATH,ONLINE command was entered, requesting that path *xx* to device number *dev* be placed online.

*dev* A VARY *dev*,ONLINE command was entered, requesting that device number *dev* be placed online.

*nnnnnnnn*

A VARY *devspec*,ONLINE command was entered, requesting that a console named *nnnnnnnn* be placed online.

**BY** *sss* If BY *sss* appears in the message, the request to place device *dev* or the path to device *dev*

online was made by system service *sss*. For example, *sss* might be System Automation.

#### **NOT VERIFIED**

The path is online, but its availability has not been verified.

**System Action:** The system successfully processes the command; the new device, console, or path is now available for system use. The system continues processing.

**Source:** Reconfiguration and master scheduler

**Detecting Module:** IEEVPTH, IEECB839, IEECB846

**Routing Code:** -/Note 13

**Descriptor Code:** 5

#### **IEE303I** *unit* **OFFLINE [BY** *sss***]**

**Explanation:** *unit* is one of the following: PATH(*dev*,*xx*) *dev nnnnnnnn*

One of the following occurred:

- A VARY *devspec*, OFFLINE command requested that a device or console be placed offline.
- A VARY PATH, OFFLINE command requested that a path to a device be placed offline.

In the message text:

#### **PATH(***dev***,***xx***)**

A VARY PATH,OFFLINE command was entered, requesting that path *xx* to device number *dev* be placed offline.

*dev* A VARY *devspec*,OFFLINE command was entered, requesting that device number *dev* be placed offline.

#### *nnnnnnnn*

A VARY *devspec*,OFFLINE command was entered, requesting that a console named *nnnnnnnn* be placed offline.

**BY** *sss* If BY *sss* appears on the message, the request to place device *dev* offline was made by system service *sss*. For example, *sss* might be System Automation.

**System Action:** The system successfully processes the command. The system continues processing.

**Source:** Master scheduler

**Detecting Module:** IEEVPTH, IEECB844, IEECB847

**Routing Code:** -/Note 13

**Descriptor Code:** 5

#### **IEE304I** *jobname* **JOB RESET**

**Explanation:** In response to a RESET command, the system changed the performance group of the job.

In the message text:

*jobname*

The name of the job.

**System Action:** The system continues processing.

**Source:** System resources manager (SRM)

**Detecting Module:** IEEMB810

**Routing Code:** 2

**Descriptor Code:** 5

#### **IEE305I {MODE|CSCB USE|***cm***| } COMMAND INVALID**

**Explanation:** A command is incorrect for one of the following reasons:

- The command is misspelled or punctuated incorrectly.
- A command valid only at initial program load (IPL) was used after IPL.
- A command was issued without a prerequisite command.
- The command had an incorrect operand, as in HOLD or RELEASE commands without a TP operand.

In the message text:

**MODE** Indicates that ECC was requested in record mode while HIR was in quiet mode.

#### **CSCB USE**

Indicates that the maximum number of Telecommunications Access Method (TCAM) commands had been enqueued when another TCAM command was submitted.

- *cm* The command that is incorrect.
- *blanks* The operand of the central command was too long, or a framing quote was not found within 62 bytes.

**System Action:** The system rejects the command.

**Operator Response:** If *blanks* or *cm* appears, enter the command again correctly. For **MODE**, if desired, enter the command to place HIR into record mode before resubmitting the command to place ECC into record mode.

When **CSCB USE** appears, resubmit the command at a later time. If the condition persists, increase the number of command input buffers (CIB) specified on the INTRO macro in the TCAM main control program (MCP).

#### **Source:** Master scheduler

**Detecting Module:** IEEMB815, IEE0403D, IEE0603D, IEE0803D, IEE1403D, IEE3503D, IEE3703D,

IEE5503D, IEE7103D, IEE7503D, IEECB806, IEECB808, IEECB923, IEECB925

#### **Routing Code:** \*

**Descriptor Code:** 5

#### **IEE306I** *cm* **INVALID NUMERICS**

**Explanation:** While processing a command, the system detected that a parameter is incorrectly specified on the command. A parameter value that is supposed to be numeric either contains one or more characters that are not numbers or has too large a value.

For example, the following command should specify a performance group number between 0 and 255. RESET JOBX,PERFORM=2X

In the message text:

*cm* The command, or a portion of the command, entered.

**System Action:** The system rejects the command.

**Operator Response:** Enter the command again correctly.

**Source:** Master scheduler

**Detecting Module:** IEECB813, IEE0603D, IEECB815, IEECB806

**Routing Code:** \*

**Descriptor Code:** 5

### **IEE307I** *cm* **DELIMITER ERROR [COMMAND ISSUED IS** *command***]**

**Explanation:** While processing a command, the system detected one of the following errors in the command:

- The punctuation for a parameter is incorrect
- The parameter field is not followed by a blank

For example, in the following command, the device list should have a closing parenthesis:

VARY (132,133,ONLINE

In the message text:

*cm* The command, or a portion of the command, entered.

**COMMAND ISSUED IS** *command*

*command* is the text of the command that was originally entered.

**System Action:** The system rejects the command.

**Operator Response:** Enter the command again correctly.

**Source:** Master scheduler or communications task (COMMTASK)

**Detecting Module:** IEE0603D, IEE1603D, IEE2003D, IEE3203D, IEE4303D, IEE4703D, IEE5703D, IEE7703D, IEECB804, IEECB813, IEECB815, IEECB819, IEECB820, IEECB821, IEECB824, IEECB923, IEECB925, IEEMB813, IEEMPDM

# **Routing Code:** \*

**Descriptor Code:** 5

#### **IEE308I** *cm* **TERM LENGTH ERROR**

**Explanation:** While processing a command, the system detected one of the following errors in the command:

- A parameter is too long or short.
- A parameter is not spelled correctly.
- A comma is not in the correct location.

**Note:** On a VARY RANGE command, a single unit cannot be mixed with a range of units.

For example, on the following command, the job name exceeds 8 characters:

CANCEL ABCDEFGHI

In the message text:

*cm* The command in which the system detected an error.

**System Action:** The system rejects the command.

**Operator Response:** Enter the command again correctly.

**Source:** Master scheduler or communications task (COMMTASK)

**Detecting Module:** IEE0603D, IEE0703D, IEE3203D, IEE3703D, IEE40110, IEECB804, IEECB806, IEECB866, IEECB907, IEEMB810, IEEMB811, IEEMB814, IEEMB815

**Routing Code:** \*

**Descriptor Code:** 5

# **IEE309I** *cm* **UNIDENTIFIABLE KEYWORD**

**Explanation:** While processing a command, the system detected one of the following:

- The command contained an unidentifiable keyword.
- The VARY , HARDCPY, UD=Y command was specified on a processor that does not support a system console.

In the message text:

*cm* The command, or a portion of the command, entered.

**System Action:** The system rejects the command.

# **IEE310I • IEE313I**

**Operator Response:** Enter the command again correctly.

**Source:** Master scheduler or communications task (COMMTASK)

**Detecting Module:** IEE0603D, IEE1403D, IEE3203D, IEE4703D, IEE5703D, IEE8603D, IEECB804, IEECB925, IEEMB810, IEEMB811, IEEMB814, IEEMB815, IEEMPDM, IEEVMNT1

#### **Routing Code:** \*

**Descriptor Code:** 5

#### **IEE310I** *cm* **KEYWORD MISSING**

**Explanation:** While processing a command, the system detected that a required parameter is missing.

In the message text:

*cm* The command.

**System Action:** The system rejects the command.

**Operator Response:** Enter the command again correctly.

**Source:** Master scheduler

**Detecting Module:** IEECB923

**Routing Code:** \*

**Descriptor Code:** 5

#### **IEE311I** *cm* **PARAMETER MISSING**

**Explanation:** While processing a command, the system detected that a required parameter is missing.

In the message text:

*cm* The command.

**System Action:** The system rejects the command.

**Operator Response:** Enter the command again correctly.

**Source:** Master scheduler or communications task (COMMTASK)

**Detecting Module:** IEE0603D, IEE0703D, IEE0803D, IEE1403D, IEE1603D, IEE3203D, IEE3503D, IEE3703D, IEE5503D, IEE7103D, IEE7503D, IEE8903D, IEECB804, IEECB811, IEECB813, IEECB815, IEECB820, IEECB824, IEECB869, IEECB894, IEEVMNT1

**Routing Code:** \*

**Descriptor Code:** 5

#### **IEE312I** *cm* **PARAMETERS CONFLICT**

**Explanation:** While processing a command, the system detected that either:

- A keyword parameter appears more than once
- A keyword parameter conflicts with another parameter

In the message text:

*cm* The command.

**System Action:** The system rejects the command.

**Operator Response:** Enter the command again correctly.

**Source:** Master scheduler or communications task (COMMTASK)

**Detecting Module:** IEE0603D, IEE3203D, IEE40110, IEECB804, IEECB813, IEECB821, IEECB925, IEEMB815, IEEMPDM, IEEVSTAR, IEEVMNT2

**Routing Code:** \*

**Descriptor Code:** 5

#### **IEE313I {HARDCOPY|***dev***} UNIT REF. INVALID**

**Explanation:** While processing a command, the system detected one of the following errors:

- 1. The unit, console identifier, or console name specified on the command indicates a device type that cannot be used for the purpose intended by the command. Among the reasons for this are:
	- The device has not been defined or has not been properly defined in the CONSOLxx member.
	- The device has been properly defined in the CONSOLxx member, but the system is unable to accept the device definition. This can be caused by defining devices that exceed the limit of 99 console definitions per sysplex.
- 2. The command issuer is not authorized.
- 3. The command requested that the system vary the hard-copy log offline, but the system has no current recording log.

If the unit is an output only device, it will be referenced as O-dev (for example, VARY O-dev,ONLINE).

In the message text:

#### **HARDCOPY**

A VARY HARDCPY,OFFLINE command was entered.

*dev* The device number for the device specified on the command.

**System Action:** The system rejects the command.

If VARY CN(*xx*),AUTH=*value* or VARY CN(*nnnnnnnn*),AUTH=*value* was entered, and the console identifier or name is incorrect or the issuer is not authorized, the system does not change the authority value for the specified console.

If a VARY CONSOLE command was entered for a console name that is a SMCS console or a subsystem console, the system issues this message to show the status.

If a VARY CONSOLE command was entered for device number *dev* or console name *nnnnnnnn* and the device is not active and not ready, the system issues this message to show the status.

If a VARY MSTCONS command was entered for device number *dev* or console name *nnnnnnnn* and the device is not active or not ready or cannot become the master console, the system issues this message to show the status.

If the unit is offline when an UNLOAD command is entered, then the system does not process the UNLOAD command. For example, if the UNLOAD 13D command is entered, when 13D is offline, the system issues message IEE313I as follows:

IEE313I 13D UNIT REF. INVALID

If a VARY device command (for example, VARY *dev1*-*dev2*,OFFLINE) is entered and each of the specified units is individually incorrect, the system displays *dev1*-*dev2* in the message text.

**Operator Response:** Do the following:

- For case 1, enter the command again, specifying the correct unit name.
- For case 2, enter the command from a console with master authority.
- For case 3, none.

Also, check the SYSLOG of the system where the console should have been defined for the presence of message IEA195I; this indicates that one or more console definitions were not accepted. Issue the ″D C,L″ command and see whether the console mentioned in message IEE313I is listed as a validly-defined console.

#### **Source:** Master scheduler

**Detecting Module:** IEECB836, IEECB844, IEECB845, IEECB847, IEECB849, IEECB850, IEECB852, IEECB854, IEECB855, IEECB856, IEE5703D, IEE7203D, IEE8603D, IEECB903, IEEMB813, IEEVMNT2

**Routing Code:** \*

**Descriptor Code:** 5

# **IEE314I** *dev* **UNIT NOT AVAILABLE - UNLOAD ATTEMPTED**

**Explanation:** The operator entered an UNLOAD command for a unit which was online, unallocated, and not ready.

In the message text:

*dev* The device number for the unit.

**System Action:** The system tries to unload the unit. If the unit is a virtual device, the system tries to synchronize the status of the unit control block (UCB) with the mass storage control (MSC) tables. The system may issue warning messages because the device is not ready. The system issues message IEF234E.

**Operator Response:** If the unit is not unloaded, attempt to ready the unit and enter the UNLOAD command again. If the unit cannot be unloaded, contact the system programmer.

**System Programmer Response:** See the system programmer response for message IEF234E.

**Source:** Master scheduler

**Detecting Module:** IEEMB813

**Routing Code:** \*

**Descriptor Code:** 5

## **IEE315I** *cm* **UNIT NOT SUPPORTED**

**Explanation:** The system cannot use one or more units specified by a command for the purpose intended by the command.

*cm* The command.

**System Action:** The system does not process the command.

**Operator Response:** Reenter the command.

**Source:** Communications task (COMMTASK)

**Detecting Module:** IEECB813

**Routing Code:** \*

**Descriptor Code:** 5

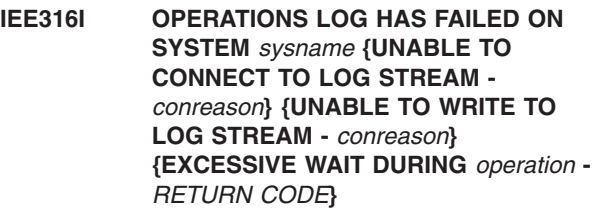

**Explanation:** The operations log has failed on a system in the sysplex. Messages created on that system are no longer being written to the operations log.

In the message text:

# **IEE318I • IEE319I**

#### *sysname*

The name of the system on which the log has failed.

# **UNABLE TO CONNECT TO LOG STREAM -**

#### *conreason*

The failure occurred after the IXGCONN macro was issued in an attempt to connect to the operations log stream.

*conreason* identifies the reason for the connection failure, which can be one of the following:

#### **LOG STREAM NOT DEFINED**

The operations log stream, named SYSPLEX.OPERLOG, has not been defined to system logger. This error corresponds to IXGCONN macro return code 0008, reason code 080B.

#### **STRUCTURE NOT DEFINED**

System logger was unable to access the operations log stream because the structure, as named in the definition of the log stream, was not defined to this system. This error corresponds to IXGCONN macro return code 0008, reason code 0811.

# **RETURN CODE=***xxxx-yyyy*

The IXGCONN macro returned an error other than a log stream or structure not being defined. The return code is *xxxx* and the reason code is *yyyy*.

## **EXCESSIVE WAIT DURING** *operation* **-** *RETURN CODE*

The failure occurred after the IXGWRITE or IXGCONN macro was issued in an attempt to write or connect to the operations log stream. OPERLOG received a return and reason code requesting that it wait for an ENF signal before proceeding with further requests. However more than 5000 messages have been queued and no ENF signal has been received yet.

*operation* identifies the the operation requested at the time of failure.

#### **RETURN CODE=***xxxx-yyyy*

The IXGWRITE or IXGCONN macro returned an a return code of *xxxx* and reason code of *yyyy*. See *z/OS MVS Programming: Assembler Services Reference IAR-XCT* for explanation of the macro return and reason codes.

**System Action:** The operations log will be discontinued on the named system. If the hardcopy medium is not active, the system attempts to activate it. The system continues processing.

**Operator Response:** Notify the system programmer.

When the problem with the operations log is resolved. enter the VARY OPERLOG,HARDCPY command to activate the operations log.

**System Programmer Response:** Depending on the message text, do one of the following:

#### **LOG STREAM NOT DEFINED**

Define the operations log stream using the administrative data utility. Then activate the operations log.

#### **STRUCTURE NOT DEFINED**

Define the structure using the administrative data utility. Then activate the operations log.

Otherwise, see *z/OS MVS Programming: Assembler Services Reference IAR-XCT* for a description of the return and reason codes.

**Source:** Master scheduler

**Detecting Module:** IEAVM617

**Routing Code:** 2,10

**Descriptor Code:** 4

## **IEE318I** *dev* **CANNOT BE VARIED ONLINE - VOLUME CANNOT BE READ**

**Explanation:** A VARY command was issued to vary the device online. However, the volume for the device cannot be read.

In the message text:

*dev* The device number specified in the VARY command.

**System Action:** The device is not varied online.

**Operator Response:** Issue the VARY command again to vary the device online. If the problem persists, contact your system programmer.

**Source:** Communications task (COMMTASK)

**Detecting Module:** IEECB839

**Routing Code:** \*

**Descriptor Code:** 5

### **IEE319I OPERATIONS LOG HAS FAILED. {SYSLOG|***devnum***|***consname***} IS NOW RECEIVING HARD-COPY MESSAGE SET**

**Explanation:** The operations log failed when the hardcopy medium was not active. The hardcopy medium has been activated as a backup.

In the message text:

#### **SYSLOG|***devnum***|***consname*

The hardcopy medium that was activated.

# **SYSLOG**

The system log.

*devnum* The device number of a console.

*consname*

The name of a console.

**System Action:** The system writes the hardcopy message set to either the SYSLOG, the specified console, or the specified device. The system continues.

**Operator Response:** When the operations log is available, restart it by entering the VARY OPERLOG,HARDCPY command. Then deactivate the hardcopy medium.

**Source:** Master scheduler

**Detecting Module:** IEAVSWCB

**Routing Code:** 2,10

**Descriptor Code:** 4

### **IEE320I OPERATIONS LOG HAS FAILED. HARDCOPY SUSPENDED, NO HARDCOPY MEDIUM AVAILABLE AS BACKUP.**

**Explanation:** The operations log failed when the hardcopy medium was not active. The system attempted to activate the hardcopy medium as a backup, but a usable medium could not be found. The system suspends the hardcopy log.

**System Action:** The system continues with neither the operations log nor the hardcopy medium active. This means that the system is no longer logging messages and commands.

**Operator Response:** If a suitable hardcopy medium is available, enter the VARY

SYSLOG|*devnum*|*consname*,HARDCPY command to activate it. Or, when the operations log is available, restart it by entering the VARY OPERLOG,HARDCPY command.

#### **Source:**

**Detecting Module:** IEAVSWCB

**Routing Code:** 2,10

**Descriptor Code:** 4

#### **IEE324I** *userid* **NOT LOGGED ON [IN SPECIFIED ADDRESS SPACE]**

**Explanation:** A CANCEL or FORCE command requested that a user be logged off the system. The userid specified on the command is not currently active in the system.

In the message text:

*userid* The userid specified on the command.

#### **IN SPECIFIED ADDRESS SPACE**

The A keyword was specified on the command but the userid is not active in the indicated address space.

**System Action:** The system rejects the command.

#### **Operator Response:** Do the following:

- 1. Enter DISPLAY TS,A to determine the correct address space identifier for the userid, if **IN SPECIFIED ADDRESS SPACE** appears in the message text.
- 2. Enter CANCEL or FORCE to log off the userid.

**Source:** Master scheduler

**Detecting Module:** IEE3703D

**Routing Code:** \*

**Descriptor Code:** 5

# **IEE325D REPLY U TO CONTINUE CONFIG COMMAND. REPLY C TO CANCEL**

**Explanation:** The operator attempted to configure offline the processor associated with the last Integrated Cryptographic Feature (ICRF) in the system and the system is asking that the operator verify this request. Message IEE109I was issued prior to this message giving the cpuid of the affected processor.

**System Action:** The system waits for the operator to reply.

**Operator Response:** If you want the system to configure the specified processor offline, reply U. If you want to cancel the configuration request, reply C.

**Note:** If you configure the processor offline and jobs are submitted to the system that require the ICRF, the jobs will abend.

**Source:** Reconfiguration

**Detecting Module:** IEEVCRLF

**Routing Code:** -

**Descriptor Code:** 7

**IEE328I** *cccccccc* **COMMAND ABORTED -[TARGET SYSTEM** *ssssssss* **APPEARS STOPPED|SPECIFIED CONSOLE IS ALREADY MASTER|TARGET SYSTEM** *ssssssss* **NOT READY FOR COMMANDS]**

**Explanation:** The system could not run a command for one of the following reasons:

- There is not enough storage available to schedule the command.
- The system tried to obtain more address spaces than the maximum number supported.
- The operator tried to vary a device online, but the device could not accept the command. Another processor may not have released the device, or there may be a hardware error.
- If the command is LOGON, MOUNT, or START, there is a shortage of available slots in the auxiliary storage paging space. The system also issues message IRA200E.
- If the command is DISPLAY GRS or VARY GRS, an error occurred during global resource serialization processing.
- If the command is DISPLAY APPC or DISPLAY ASCH, the storage area for the display is too small because extremely high APPC or APPC/MVS transaction scheduler activity occurred.
- If the command is UNLOAD, the command failed for one of the following reasons:
	- An attempt was made to obtain an enqueue.
	- An internal error occurred during allocation UNLOAD processing and the UNLOAD command could not continue.
- The operator tried to vary the existing master.
- v If **TARGET SYSTEM** *ssssssss* **APPEARS STOPPED** appears in the message text, the system could not deliver a command to another system in the sysplex for one of the following reasons:
	- The target system is quiesced.
	- The channel-to-channel (CTC) link between the source and target systems is not working.
- v If **TARGET SYSTEM** *ssssssss* **NOT READY FOR COMMANDS** appears in the message text, then the system on which the command was targeted for processing is still initializing and is not yet ready to process commands.

In the message text:

*cccccccc*

The command, or a portion of the command, entered.

*ssssssss*

The target system.

**System Action:** The system rejects the command. The system may issue additional messages about a failed CTC or failed processor partitioning.

**Operator Response:** Do one of the following:

- Enter the command again at a later time.
- Redirect the command to a different processor.
- Restart the stopped system.
- If the command is LOGON, MOUNT, or START, see message IRA200E for actions to relieve the auxiliary storage shortage.
- If the command is DISPLAY GRS or VARY GRS. enter the command again. If the problem persists, stop entering GRS commands on this system. ReIPL the system.
- If the command is DISPLAY APPC or DISPLAY ASCH, enter the command again. If the problem persists, enter the command again, using the CLASS keyword parameter on DISPLAY ASCH or any of the keyword parameters on DISPLAY APPC.

## **Source:** Master scheduler

**Detecting Module:** IEAVG610, IEAVG616, IEECB808, IEECB820, IEECB833, IEECB837, IEECB838, IEECB839, IEECB840, IEECB841, IEECB842, IEECB844, IEECB845, IEECB846, IEECB847, IEECB848, IEECB849, IEECB850, IEECB851, IEECB852, IEECB853, IEECB856, IEECB905, IEEHB800, IEEMB813, IEE0803D, IEE4303D, IEE7103D, IEE8303D

**Routing Code:** \*

**Descriptor Code:** 5

# **IEE329I {***dev***|***nnnnnnnn***} IN USE BY A SYSTEM COMPONENT**

**Explanation:** A VARY command requested that a device be placed online or offline. The device specified on the command is presently in use by a system component and cannot be made available or unavailable to the system until the system component is finished using the device.

In the message text:

*dev* A VARY *dev*,ONLINE or VARY *dev*,OFFLINE or VARY *dev*,CONSOLE was entered. *dev* is a device number.

*nnnnnnnn*

A VARY *nnnnnnnn*,CONSOLE command was entered. *nnnnnnnn* is a console name.

**System Action:** The system rejects the command.

**Operator Response:** Enter the command again when the system component has finished processing.

**Source:** Master scheduler

**Detecting Module:** IEECB839, IEECB840, IEECB844, IEECB850

**Routing Code:** \*

**Descriptor Code:** 5
**IEE331A PROCESSOR (***y***) IS IN AN EXCESSIVE DISABLED SPIN LOOP WAITING FOR** *event* **REPLY U OR SPIN TO CONTINUE SPIN, REPLY ABEND TO TERMINATE WORK ON PROCESSOR (***x***) WITH RETRY, REPLY TERM TO TERMINATE WORK ON PROCESSOR (***x***) WITHOUT RETRY, OR STOP PROCESSOR (***x***) AND REPLY ACR. (AFTER STOPPING THE PROCESSOR, DO NOT START IT) [PREVIOUS REPLY WAS INVALID, ENTER A VALID REPLY]**

**Explanation:** The system is in a spin loop on one processor, waiting for an event on another processor. The spin loop exceeded the time normally needed for the event to occur.

In the message text:

- *y* The waiting processor.
- *x* The processor on which an event is to occur.
- *event* The event that should occur on processor *x*, is one of the following:

**CPU IN STOPPED STATE OPERATOR INTERVENING STATE RISGNL RESPONSE LOCK RELEASE RESTART RESOURCE ADDRESS SPACE TO QUIESCE INTERSECT RELEASE SUCCESSFUL BIND BREAK RELEASE**

**System Action:** Processor *y* waits for the operator to respond. The other processors continue with their processing. If the operator does not respond within 125 seconds, processor *y* may load restartable wait state X'09x'.

**Operator Response:** Reply one of the following:

#### **U or SPIN**

The system continues spinning.

**ABEND**

The system abnormally ends the unit of work on processor *x*, allowing recovery routines to retry.

- **TERM** The system abnormally ends the unit of work on processor *x*, without allowing recovery routines to retry.
- **ACR** Alternate CPU recovery (ACR) places processor *x* offline. ACR abnormally ends the current unit of work on processor *x*.

**System Programmer Response:** Identify the module that was running on processor *x*, using the methods described in *z/OS MVS Diagnosis: Procedures*, and *z/OS MVS System Codes*, under the description of system completion code 071. Also see *z/OS MVS Recovery and Reconfiguration Guide* and the

EXSPATxx section of *z/OS MVS Initialization and Tuning Reference*.

**Note:** If you do not respond within the maximum response time of two minutes, the master console might not accept the reply. Go to the system or service console and respond from there.

**Source:** Loadwait/Restart

**Detecting Module:** IEAVELK

**Routing Code:** Note 12

**Descriptor Code:** -

# **IEE334I HALT EOD SUCCESSFUL**

**Explanation:** The operator entered a HALT EOD command. The system processed the command successfully.

**System Action:** The system writes a logrec data set error record containing job and system statistics and data records.

**Operator Response:** Stop the operating system.

**Source:** System Management Facilities (SMF)

**Detecting Module:** IEE40110

**Routing Code:** \*,2

**Descriptor Code:** 5

# **IEE335I** *xx* **VOL PARAMETER MISSING**

**Explanation:** A MOUNT command was entered without a VOL parameter.

In the message text:

*xx* The VOL parameter.

**System Action:** The system rejects the command.

**Operator Response:** Enter the command again correctly.

**Source:** Master scheduler

**Detecting Module:** IEEVMNT1

**Routing Code:** \*

**Descriptor Code:** 5

# **IEE338I {SYSLOG|OPERLOG|***dev***|***nnnnnnnn***} INACTIVE AS HARDCPY**

**Explanation:** A VARY HARDCPY,OFF command requested either that the hardcopy log messages no longer be sent to a device, to the system log, or to a console, or that the operations log be deactivated.

In the message text:

# **IEE339I • IEE341I**

#### **SYSLOG**

Hardcopy log messages are no longer sent to the system log.

## **OPERLOG**

The operations log is deactivated.

*dev* Hardcopy log messages are no longer sent to the device with device number *dev*.

#### *nnnnnnnn*

Hardcopy log messages are no longer sent to a console named *nnnnnnnn*.

**System Action:** The system successfully processes the command.

**Source:** Master scheduler

**Detecting Module:** IEE5703D

**Routing Code:** \*

**Descriptor Code:** 5

## **IEE339I {***dev***|***nnnnnnnn***} CHANGING STATUS**

**Explanation:** A VARY command requested that a device or a console be varied online or offline. However, the specified device or console is currently in the process of changing status.

In the message text:

*dev* A VARY command was entered for device number *dev*.

*nnnnnnnn*

A VARY command was entered for a console named *nnnnnnnn*.

**System Action:** The system rejects the command.

#### **Operator Response:** Do one of the following:

- 1. Enter DISPLAY CONSOLE to determine the status of the console.
- 2. Enter VARY to place the device or console online or offline, after it has completed its status change.
- 3. If the VARY command does not work, you can, if necessary force the console displayed in this message into an offline state using the RESET CN command. Before issuing the RESET CN command, see *z/OS MVS System Commands*.

# **Source:** Master scheduler

**Detecting Module:** IEE5703D, IEE7203D, IEECB846, IEECB847, IEECB850

**Routing Code:** \*

**Descriptor Code:** 5

## **IEE340E DUMP DATA SET UNUSABLE:** *nn*

**Explanation:** While writing an SVC dump, the system detected that the specified dump data set cannot be used to write the SVC dump for one of the following reasons:

- The specified dump data set had been added with the DUMPDS command.
- The specified dump data set was on a direct access storage device (DASD). Dynamic allocation failed to allocate the data set to the dump address space, and the data set is unusable.

In the message text:

*nn* The 2-digit suffix of the DASD SYS1.DUMP*nn* data set name. For example, if the name is SYS1.DUMP17, *xx* is 17.

**System Action:** The dump data set can no longer receive SVC dumps.

**Operator Response:** Enter a DUMPDS ADD command to try to reconnect any lost dump data sets.

**Source:** Master scheduler

**Detecting Module:** IEAVTSDR, IEECB926, IEEMB810, IEE0703D, IEE3703D

**Routing Code:** \*

**Descriptor Code:** 5

# **IEE341I {***ttt***|***jobname***|CN=***nnnnnnnn***} NOT ACTIVE [IN SPECIFIED ADDRESS SPACE]**

**Explanation:** The operator entered a command that applies to a time sharing system, a job, or a multiple console support (MCS) console. However, the task, job, or console is not currently active.

In the message text:

*ttt* The command applied to the Time Sharing Option Extensions (TSO/E) system *ttt*.

*jobname*

One of the following:

- The name of the job removed in response to the command.
- The job name of a task created by the START or MOUNT command. (If an *identifier* was specified on the START or MOUNT command that created the task, the message includes the identifier.)
- The name of an advanced program-to-program communications (APPC) transaction program (TP).
- The name of an initiator.
- **STARTING**, if initiation of a started job, task, or ATX is complete.

# **CN=***nnnnnnnn*

The DISPLAY or REPLY command had a CN=*nnnnnnnn* parameter. *nnnnnnnn* is the name of a multiple console support (MCS) console.

## **IN SPECIFIED ADDRESS SPACE**

The CANCEL, FORCE, STOP, or RESET command had a parameter **A=***jjj*.

For example, if CANCEL JOBX is entered with no JOBX running, the message text **JOBX NOT ACTIVE** appears. If DISPLAY R,A,CN=95 is entered when only consoles 1 through 60 are active, the message text **CN=95 NOT ACTIVE** appears.

**System Action:** The system rejects the command.

# **Operator Response:** Do one of the following:

- v If *ttt* is TRACE, no response is needed. If *ttt* is anything else, then do the following:
	- Enter a DISPLAY A,LIST command to verify that task *ttt* was started.
	- Ensure that the task name was specified correctly in the command.

If **CN** appears in the text, enter a DISPLAY C command to verify that console name *nnnnnnnn* is the console for which information is desired.

**Source:** Master scheduler

**Detecting Module:** IEE3703D

**Routing Code:** \*

v

| | |

| | | | | | | | | | | **Descriptor Code:** 5

# **IEE342I** *cm* **REJECTED-TASK BUSY**

**Explanation:** While processing a STOP (P) or MODIFY (F) command for this task, the system

- detected that either:
- **for MODIFY...** |
	- the current limit on the number of outstanding MODFIYs for the task has been reached.

# **for STOP...**

there is an outstanding STOP in process for the task.

# **for MODIFY or STOP...**

the task is in a step-must-complete mode.

# **example...**

If STOP JOBX is entered while JOBX was running and a MODIFY JOBX, parameters was issued, this message will be issued.

- In the message text: |
- *cm* The command entered (i.e. STOP, P, MODIFY, or F) | |
- **System Action:** The system rejects the command. |
- **Operator Response:** If necessary, enter the command |
- again after the previous command(s) have completed processing. | |
- **Source:** Master scheduler |
- **Detecting Module:** IEECVETE, IEE0703D, IEECB806 |

**Routing Code:** \*

**Descriptor Code:** 5

# **IEE343I** *hh.mm.ss* **UNIT STATUS [***idr***]**

**Explanation:** Additional lines that display are:

**AUTOSWITCHABLE DEVICES ONLINE TO SYSTEM** *tsysname* **UNIT TYPE STATUS SYSTEM JOBNAME ASID VOLSER VOLSTATE** *uuuu type status ssysname jobname asid volser vvvvvvvvv sysname(sunt,styp)* **AUTOSWITCHABLE DEVICES NOT ONLINE TO SYSTEM** *tsysname* **UNIT TYPE STATUS SYSTEM JOBNAME ASID VOLSER VOLSTATE** *uuuu type status ssysname jobname asid volser vvvvvvvvv*

*sysname(sunt,styp)*

# **[AUTOSWITCH STATUS UNAVAILABLE -** *textl***]**

# **[DISPLAY TRUNCATED - INSUFFICIENT STORAGE]**

This message appears in response to a DISPLAY U,,AUTOSWITCH command and displays the status of all automatically switchable devices or describes why it was unable to provide the status.

In the message text:

- **UNIT** The device number of an automatically switchable device.
- **TYPE** The type of magnetic tape unit, as defined through HCD (for example, 3480). Devices appear as specified through HCD.

The following device types appear in the TYPE field:

- *type* Device type, such as '3480'
- *xxx***S** where *xxx* represents the first three digits of device type (for example, '348' for a 3480 or '349' for a 3490) and 'S' means the device has a cartridge stack loader.
- *xxx***L** where *xxx* represents the first three digits of a device type (for example, '348' for a 3480 or '349' for a 3490) and 'L' means the device is a library device.
- **UND** where the device is not known.
- **Note:** If a device is both a library device and has a cartridge stack loader, the L designation takes precedence over the S designation.

# **STATUS**

- The status of the device:
- **A** Allocated
- **CA** Cartridge stack loader is active

**OFFLINE**

Offline

- **RAL** Restricted to allocation
- **SYS** Allocated to system

## **SYSTEM**

The system to which the device is assigned. The system name is one of the following:

- The name of the system, as specified on the SYSNAME parameter of the IEASYSxx parmlib member.
- \***UNKNOWN** when the device is allocated but the DISPLAY command processor cannot identify the system. In this case, the automatically switchable device is assigned to a system that is not connected to the same IEFAUTOS structure, or is connected to the same structure but is using the device as a dedicated device.

## **JOBNAME**

The job to which the device is allocated. The job name is one of the following:

- The name of the job
- The name of the address space
- The name of the task created by the START or MOUNT command
- \*MASTER\* when the device is allocated to the master address space
- \*SYSTEM when the device is allocated to the system control program
- \***UNKNOWN** when the device is allocated but the DISPLAY command processor cannot identify the job.
- **ASID** The address space identifier (ASID) of the address space to which the device is allocated.

# **VOLSER**

The volume serial number of the device

#### **VOLSTATE**

How the device is to be used, either for private (PRIV) or public (PUB) use and whether it is reserved (RESRV) or removable (REMOV).

#### *tsysname*

The name of the requested system.

#### *sysname*

The name of a system that has this autoswitchable device defined.

*sunt* If different from the requested system, the device number as defined on system, *sysname*.

*styp* If different from the requested system, the type of magnetic tape unit as defined on system, *sysname*.

If a range of devices was specified on the DISPLAY AUTOSWITCH command and some of those devices are not automatically switchable, they are not displayed.

If none of the devices specified on the DISPLAY AUTOSWITCH command are automatically switchable, message IEE455I appears to indicate this condition.

- *idr* An identifier used with the CONTROL C,D command to cancel status displays:
	- Written on printer consoles
	- Displayed inline (that is, not in a display area) on a display console

This identifier does not appear when the display appears in a display area on a display console.

In the message text:

*text1*

is one of the following:

# **[SYSTEM ERROR]**

A system error occurred.

# **[DISPLAY TRUNCATED - INSUFFICIENT STORAGE]**

The system was unable to obtain sufficient storage for a display line to complete the command.

**System Action:** The system continues processing.

**Source:** Master scheduler

**Detecting Module:** IEECB859

**Routing Code:** Note 18

**Descriptor Code:** 5,8,9

# **IEE345I** *command* **[REJECTED] AUTHORITY INVALID [***text***] [-** *keyword***] [COMMAND ISSUED IS** *command***]**

**Explanation:** The operator entered a command from a console that did not have the correct command authority.

In the message text:

*command*

The rejected command. If message IEE345I is a result of issuing the CMDAUTH macro with the CBLKTYPE=SSCM, or CBLKTYPE=CMDX, this field will appear as COMMAND.

*text text* is one of the following:

**FAILED BY MVS**

The MVS console command authority was insufficient for this command. Either:

- no security product was active for this function, or
- a security product was active for this function, but it could not determine whether the command should be allowed or failed.

# **FAILED BY SECURITY PRODUCT**

The MVS console command authority was insufficient for this command. Your installation is using RACF or another security product to control command authority for consoles.

# **FOR DEVICE (***dev***)**

Displays the device number for a device associated with the command. *dev* shows the device number.

# *keyword*

The rejected keyword. Message IEE345I displays *keyword* when the SET command is rejected for insufficient console authority. *keyword* is TIME/DATE when any combination of the RESET, GMT, CLOCK, or DATE keywords on the SET command fail the authorization check. These keywords are authority checked as a group rather than individually.

**System Action:** The system rejects command.

**Operator Response:** Enter the command from a console with the proper command authority.

**Detecting Module:** IEEVPTH, IEEVPTHR, IEECB833, IEECB920, many others

**Routing Code:** \*

**Descriptor Code:** 5

## **IEE350I** *cm* **COMMAND FAILED. CROSS MEMORY ROUTINE ERROR DETECTED.**

**Explanation:** A SET MMS or a DISPLAY MMS command was entered, but the system could not issue a response to the command.

In the message text:

*cm* The command, or a portion of the command, entered.

**System Action:** The system rejects the command.

**Operator Response:** Enter the command again. If the command fails again, contact the system programmer.

**System Programmer Response:** Search problem reporting data bases for a fix for the problem. If no fix exists, contact the IBM Support Center.

**Source:** Master scheduler

**Detecting Module:** IEECB822

**Routing Code:** \*

**Descriptor Code:** 5

# **IEE351I SMF SYS1.MAN RECORDING NOT BEING USED**

**Explanation:** One of the following occurs during system management facilities (SMF) initialization processing or during SET SMF command processing:

- v Allocation failed for the SYS1.MAN*n* data set.
- The SYS1.MANn data set could not be opened.
- The current SMFPRMxx parmlib member specifies that SMF recording is not to be used.

The message is also issued when DISPLAY SMF command processing determines that SMF recording is not currently being used.

**System Action:** For a problem with the SYS1.MAN*n* data set, the system issues an error message about the problem before this message. For a problem during SMF initialization processing, the system writes no records in the SYS1.MAN*n* data set. In all cases, processing continues.

**Operator Response:** Do one of the following:

- For a problem with the SYS1.MANn data set, notify the system programmer.
- For a production system that requires SMF recording, reIPL the system after the SMFPRM*xx* parmlib member is redefined. In all other cases, no response is required.

**System Programmer Response:** Properly define the SMFPRM*xx* parmlib member as indicated in the preceding message.

**Source:** System Management Facilities (SMF)

**Detecting Module:** IEEMB820, IEEMB825, IEEMB829

**Routing Code:** 2

**Descriptor Code:** 4

# **IEE352A SMF MEMBER SMFPRM***xx* **MISSING - REPLY WITH SMF VALUES OR RE-IPL**

**Explanation:** During system management facilities (SMF) initialization, the specified SMFPRM*xx* parmlib member was not found in SYS1.PARMLIB.

In the message text:

# **SMFPRM***xx*

The SMF parmlib member, with a suffix of *xx*.

**System Action:** SMF initialization stops until the operator responds to this message.

**Operator Response:** Enter REPLY xx,keywd=val, keywd=val, listing all the required SMF parameters.

**System Programmer Response:** Before the next system initialization, define an SMFPRM*xx* parmlib member, thereby eliminating the need to redefine the SMF parameters from the console at every IPL.

**Source:** System Management Facilities (SMF)

**Detecting Module:** IEEMB821

**Routing Code:** 1

**Descriptor Code:** 2

#### **IEE353A I/O ERROR ON SMFPRM***xx* **READ - REPLY WITH SMF VALUES OR RE-IPL**

**Explanation:** During system management facilities (SMF) initialization, an uncorrectable I/O error occurred when the system tried to read or search for the SMFPRM*xx* parmlib member.

In the message text:

#### **SMFPRM***xx*

The SMF parmlib member, with a suffix of *xx*.

**System Action:** SMF initialization stops until the operator responds to this message.

**Operator Response:** Restart the system. If the error persists, enter REPLY xx,keywd=val,keywd=val, listing all the required SMF parameters.

**System Programmer Response:** Before the next system initialization, redefine the SMFPRM*xx* parmlib member.

**Source:** System Management Facilities (SMF)

**Detecting Module:** IEEMB821

**Routing Code:** 1,4

**Descriptor Code:** 2

#### **IEE354I SMF PARAMETERS 'keywd=***val***'**

**Explanation:** The system management facilities (SMF) issues this message if OPI=YES was specified in the parmlib member. The message lists all the parameters of the parmlib member, one parameter to a line.

In the message text:

*val* The parameter in the parmlib member.

**System Action:** SMF issues message IEE357A, to permit the operator to make changes.

**Operator Response:** Reply to message IEE357IA.

**Source:** System Management Facilities (SMF)

**Detecting Module:** IEEMB821

**Routing Code:** 2

**Descriptor Code:** 4

# **IEE355I SMF PARAMETER ERRORS** *text*

**Explanation:** During SMF initialization, a parameter was specified incorrectly either in the SMF parmlib member or in a reply from the console. The second line of the message indicates the specific error:

#### *keyword* **UNRECOGNIZABLE KEY WORD/FORMAT**

An unrecognizable key word was detected. *keyword* specifies up to 25 characters of the key word in error.

## *keyword=val* **INVALID VALUE SPECIFIED**

The key word specified is valid, but the value specified is not valid.

#### *keyword* **- KEY WORD NOT SPECIFIED**

The key word specified is required, but was not found in the SMFPRM*xx* parmlib member.

**System Action:** The system issues message IEE356A, permitting the operator to make changes.

**Operator Response:** See the operator response to message IEE356A.

**Source:** System Management Facilities (SMF)

**Detecting Module:** IEEMB821

**Routing Code:** 2

**Descriptor Code:** 4

# **IEE356A REPLY WITH SMF VALUES**

**Explanation:** This message allows the operator to correct system management facilities (SMF) parameters that are in error.

**System Action:** SMF initialization stops until the operator responds to this message.

**Operator Response:** Enter REPLY xx,keywd=val,keywd=val..., correcting the parameters in error indicated in message IEE355I.

**System Programmer Response:** Correct the errors in the specification of the SMF member of SYS1 PARMLIB.

**Source:** System Management Facilities (SMF)

**Detecting Module:** IEEMB821

**Routing Code:** 1

**Descriptor Code:** 2

# **IEE357A REPLY WITH SMF VALUES OR U**

**Explanation:** This message allows the operator to make corrections or additions to the parameters listed in the preceding message.

**System Action:** SMF initialization waits for the operator to respond to this message.

**Operator Response:** Do one of the following:

- To change the parameters on a system that does not have the MVS/System Product installed, enter REPLY xx,keywd=val,keywd=(val),..., specifying the desired changes.
- To change the parameters on a system containing the MVS/System Product, enter REPLY xx,keywd(val),keywd(val),..., specifying the desired changes.
- If parameters are not to be changed, enter REPLY xx,U.

Any additions or corrections you make to the parameters are valid only for the current IPL. If you want the changes to be permanent, notify the system programmer.

**System Programmer Response:** Update the existing SMFPRM*xx* parmlib member or create a new member.

**Source:** System Management Facilities (SMF)

**Detecting Module:** IEEMB821

**Routing Code:** 1

**Descriptor Code:** 2

# **IEE360I SMF NOW RECORDING ON SYS1.MAN***n* **ON** *ser* **TIME=***hh.mm.ss*

**Explanation:** System management facilities (SMF) will write records on the SMF data set SYS1.MAN*n*.

SMF issues this message:

- During SMF initialization processing to indicate which data set was chosen by the SMF writer as the current recording data set.
- When a switch in active data sets takes place during system processing.

In the message text:

#### **SYS1.MAN***n*

The data set, with a suffix of *n*.

*ser* The volume serial number.

*hh.mm.ss*

The time given as the hour (00-23), the minute (00-59), and the second (00-59).

**System Action:** SMF initially places records in a buffer. When the buffer is full, SMF writes the data in the buffer to the indicated data set. If the system fails before the buffer is full, the records are lost.

**Source:** System Management Facilities (SMF)

**Detecting Module:** IEEMB829

**Routing Code:** Route code for switch SMF |

processing. \*,2

|

**Descriptor Code:** 4

# **IEE362A SMF ENTER DUMP FOR SYS1.MAN***n* **ON** *ser*

**Explanation:** The SMF SYS1.MAN*n* data set is ready to be dumped; this message is issued in response to either a HALT EOD or a SWITCH SMF command being entered, or if an alternate data set was not empty at SMF Initialization Time.

In the message text:

# **SYS1.MAN***n*

The data set, with a suffix of *n*.

*ser* The serial number of the volume that the data set resides on.

**System Action:** System processing continues. If another SMF data set is available, SMF continues recording and issues message IEE360I. If none is available, SMF will store the records in the buffer area until either data set becomes available or there is no more buffer space available. If SMF runs out of buffer space to use then message IEE979W is issued and SMF will loose data.

**Operator Response:** Request the SMF dump program for the data set.

If you do not dump the data set within a reasonable time, SMF data might be lost, which is indicated by message IEE366I. How much time can elapse before SMF data is lost depends on the size of the recording data sets and the type of records being recorded.

**Source:** System Management Facilities (SMF)

**Detecting Module:** IEEMB829

**Routing Code:** Route code for switch SMF processing. \*,1 |

**Descriptor Code:** 2

|

## **IEE362I SMF ENTER DUMP FOR SYS1.MAN***n* **ON** *ser*

**Explanation:** The SYS1.MAN*n* data set is full, or a HALT EOD or a SWITCH SMF command was entered.

In the message text:

#### **SYS1.MAN***n*

The data set, with a suffix of *n*.

*ser* The volume serial number.

**System Action:** System processing continues. If another SMF data set is available, SMF continues recording and issues message IEE360I. If none is available, SMF does no further recording.

**Operator Response:** Request the SMF dump program for the data set.

If you do not dump the data set within a reasonable time, SMF data might be lost, which is indicated by message IEE366I. How much time can elapse before SMF data is lost depends on the size of the recording data sets and the type of records being recorded.

**Source:** System Management Facilities (SMF)

**Detecting Module:** IEEMB829

**Routing Code:** 2

**Descriptor Code:** 4

## **IEE364I SMF {LOGICAL|PHYSICAL} I/O ERROR ON SYS1.MAN***n* **{FEEDBACK CODE=***fc***|***errortext***}**

**Explanation:** The system found an error while writing to the system management facilities (SMF) SYS1.MAN*n* data set.

In the message text:

#### **SYS1.MAN***n*

The data set, with a suffix of *n*.

*fc* The VSAM feedback code for a logical error.

*errortext*

The VSAM error message text for a physical error.

**System Action:** SMF continues processing, but does not write to the erroneous data set. If another SMF data set is available, SMF writes to it and issues message IEE360I. Otherwise, SMF does no further recording.

**Operator Response:** For a physical error, contact hardware support.

**System Programmer Response:** For a logical error,check the VSAM code and fix the error. The error might be the result of an improperly defined data set.

**Source:** System Management Facilities (SMF)

**Detecting Module:** IEEMB829

**Routing Code:** 2,10

**Descriptor Code:** 4

## **IEE365I SMF SYS1.{MAN***n***|PARMLIB} NOT OPENED**

**Explanation:** The system could not open the SYS1.MAN*n* data set or the SYS1.PARMLIB data set. The data set has not been allocated or mounted properly.

**System Action:** Processing continues. Depending on the data set, either:

## **SYS1.MAN***n*

SMF writes no records to the SYS1.MAN*n* data set.

## **SYS1.PARMLIB**

SMF issues message IEE356A, to permit the operator to enter SMF parameters.

**Operator Response:** Notify the system programmer.

**System Programmer Response:** Allocate the data set.

**Source:** System Management Facilities (SMF)

**Detecting Module:** IEEMB829

**Routing Code:** 2

**Descriptor Code:** 4

#### **IEE366I NO SMF DATA SETS AVAILABLE -- DATA BEING BUFFERED TIME =** *hh.mm.ss*

**Explanation:** The current SMF data set is full. The system could not find an available SMF data set. As a result, SMF will put the SMF data in a buffer until a data set is available. This condition developed because the SYS1.MAN*n* data sets were not dumped in response to message IEE362A. This message is also issued in response to a DISPLAY SMF command when no SMF data sets are available.

In the message text:

*hh.mm.ss*

The time given as the hour (00-23), the minute (00-59), and the second (00-59).

**System Action:** System processing continues, but SMF buffers all SMF records. SMF counts the number of records it buffered and logs the starting and ending times when it was unable to write any records. When a data set does become available, SMF writes an SMF data lost record (type 7) to the available data set and then writes the buffered SMF records to the data set.

**Operator Response:** Run the SMF dump program. If a dump program is currently running, make sure that it completes as soon as possible.

**Source:** System Management Facilities (SMF)

**Detecting Module:** IEEMB829

**Routing Code:** 4

**Descriptor Code:** 2

# **IEE367I** *dev* **ATTEMPT TO VARY MASTER CONSOLE CANDIDATE IS REJECTED.**

**Explanation:** Once a master console candidate is chosen, it cannot be varied or allocated to another component. A VARY command was entered to vary the console, but the VARY command failed.

In the message text:

*dev* The device number.

**System Action:** The system rejects the command.

**Source:** Master scheduler

**Detecting Module:** IEECB850

**Routing Code:** -

# **Descriptor Code:** 5

# **IEE368E SYNCH MESSAGES HAVE NO MCS CONSOLE DESTINATIONS**

**Explanation:** A system issued SYNCH messages, but the messages were not issued to a multiple console support (MCS) console. SYNCH messages must be issued to MCS consoles.

**System Action:** The system does not issue the SYNCH messages.

**Operator Response:** Do one of the following:

• If running on a single system with an extended operator and no MCS consoles, enter VARY xxx,CONSOLE to vary a device online as the console with master authority.

• If running in a sysplex where there is a console with master authority on one system and a second system does not have a console that is the alternate for the master console, enter VARY *xxx*,CONSOLE,ALTCONS=*altcons*. *xxx* is the master

console. *altcons* is any active full capability console on the second system.

**Source:** Master scheduler

**Detecting Module:** IEECB818

**Routing Code:** 1,10

**Descriptor Code:** 3

# **IEE369E UD MESSAGES FROM SYSTEM(S) NOT DELIVERED TO ANY CONSOLES WITH THE UD ATTRIBUTE**

**Explanation:** The system tried to issue a message that must be displayed at a console. The message has the UD attribute, but there are no active consoles with the UD attribute.

**System Action:** The system does not issue a UD message.

**Operator Response:** Enter VARY CN(xxx),UD=Y,MSCOPE=\*ALL on any active console.

**Source:** Master scheduler

**Detecting Module:** IEECB818

**Routing Code:** 1,10

**Descriptor Code:** 3

## **IEE370I** *command* **ATTEMPT TO VARY MASTER CONSOLE IS REJECTED. ISSUE VARY MSTCONS**

**Explanation:** An attempt to vary the failed master console was made. The failed master console cannot be varied until after a successful VARY MSTCONS.

In the message text:

*command*

The first 8 characters of the command entered.

**System Action:** The system rejects the command.

**Operator Response:** Enter the VARY MSTCONS command.

**Source:** Communication task (COMMTASK)

**Detecting Module:** IEECB850

**Routing Code:** \*

**Descriptor Code:** 5

# **IEE371I ROUTE COMMAND REJECTED - NO ACTIVE SYSTEMS IN GROUP** *grpname*

**Explanation:** The system group name specified on the ROUTE command does not contain any systems active in the sysplex.

In the message,

*grpname*

is the *systemgroupname* specified on the ROUTE command

**System Action:** The system rejects the ROUTE command.

**Operator Response:** Contact systems programmer.

**System Programmer Response:** Ensure that the system group is defined correctly. The group must be defined via the name/token service and the token must point to a list of system names in CSA.

**Source:** Communications task (COMMTASK)

**Detecting Module:** IEECB820

**Routing Code:** \*

**Descriptor Code:** 5

# **IEE372I VARY CN ATTRIBUTE PROCESSING COMPLETE**

**Explanation:** Processing for VARY CN attributes has been completed. Console attributes have been processed. However, VARY CN(),ONLINE or VARY CN(),OFFLINE processing might not have completed.

**System Action:** System processing continues.

**Operator Response:** None.

**Source:** Communications task (COMMTASK)

**Detecting Module:** IEECB851

**Routing Code:** \*

**Descriptor Code:** 5

# **IEE373I** *xxxxxxxx* **NOT VARIED ONLINE - SYSTEM** *ssssssss* **IS NOT ACTIVE**

**Explanation:** The default system for activation for a VARY CN ONLINE command is not active in the sysplex.

**System Action:** The console is not varied online, any other parameters specified in the command are processed.

**Operator Response:** Reissue the VARY CN command, specifying an active system name. To determine which systems are currently active, issue the DISPLAY XCF command.

**Note:** In JES3 for releases prior to JES3 5.2.1, a system might be active to XCF, but not necessarily be known to the console sysplex.

**Source:** Communications task (COMMTASK)

**Detecting Module:** IEECB856

**Routing Code:** \*

**Descriptor Code:** 5

# **IEE374I CONSOLE(S) NOT VARIED ONLINE - SYSTEM** *ssssssss* **IS NOT ACTIVE**

**Explanation:** The system specified on the SYSTEM= keyword of a VARY CN ONLINE command is not active in the sysplex.

**System Action:** The console is not varied online, any other parameters specified in the command are processed.

**Operator Response:** Reissue the VARY CN command, specifying an active system name. To determine which systems are currently active, issue the DISPLAY XCF command.

**Note:** In JES3 for releases prior to JES3 5.2.1, a system might be active to XCF, but not necessarily be known to the console sysplex.

**Source:** Communications task (COMMTASK)

**Detecting Module:** IEECB856

**Routing Code:** \*

**Descriptor Code:** 5

# **IEE376I {***xx***|VARY REJECTED, PATH(***dev,xx***)} LAST PATH TO DEVICE**

**Explanation:** One of the following occurred:

- A VARY PATH command without the UNCOND parameter requested that the last path to device *dev* be varied offline. and JES3 has indicated that the device cannot be varied offline.
- In a JES3 Environment, a VARY PATH command with the UNCOND parameter requested that the last

path to device *dev* be varied offline and JES3 has indicated that the device cannot be varied offline.

• A VARY PATH command with the UNCOND parameter requested that the last path to allocated device *dev* be varied offline.

The system does not allow a request to vary offline the last path to an allocated device.

In the message text:

*dev* The device number.

*xx* The channel path representing the last path to a device.

**System Action:** The system does not perform the requested reconfiguration for the device. The system continues processing.

**Operator Response:** If *dev* is not the desired device number, enter the VARY command again with the desired device number. If the UNCOND parameter was not specified, reissue the command with the UNCOND parameter.

If the problem recurs, contact the system programmer.

**System Programmer Response:** Search problem reporting data bases for a fix for the problem. If no fix exists, contact the IBM Support Center.

**Source:** Reconfiguration

**Detecting Module:** IEEVPTHR

**Routing Code:** -

**Descriptor Code:** 5

#### **IEE377I** *ccc* **TP-CANNOT BE VARIED**

**Explanation:** A teleprocessing device cannot be varied.

**System Action:** The system rejects the request to vary a teleprocessing device.

**Operator Response:** Attempt to vary the teleprocessing device again.

**Source:** Communication task (COMMTASK)

**Routing Code:** \*

**Descriptor Code:** 5

# **IEE378I {***xx***|VARY REJECTED, PATH(***dev***,***xx***)} DOES NOT EXIST**

**Explanation:** A reconfiguration request asked that the system vary a path to a device through a specified channel path online or offline. However, the specified I/O path does not exist.

In the message text:

*dev* The device number.

*xx* The specified channel path.

**System Action:** The system does not perform the requested reconfiguration for the device. The system continues processing.

**Operator Response:** If *dev* is not the device number of the desired device, enter the VARY command again with the desired device number.

**Source:** Reconfiguration

**Detecting Module:** IEEVPTHR

**Routing Code:** -

**Descriptor Code:** 5

## **IEE379I {VARY REJECTED, PATH(***dev***,***xx***) RESERVED|***xx* **NOT AVAILABLE}**

**Explanation:** A reconfiguration request asked that the system vary the path to a shared device on a specified channel path either online or offline. However, the path is temporarily reserved and cannot be varied offline, or the device is reserved, which prevents the system from verifying that the path to be varied is operational.

Note that when a reserved condition is detected during an attempt to VARY a path offline, VARY PATH processing retries the I/O a number of times before issuing the message.

In the message text:

*dev* The device number.

*xx* The specified channel path.

**System Action:** The system does not perform the requested reconfiguration for the device. The system continues processing.

**Operator Response:** If desired, enter the VARY PATH command again after the shared device has been released.

**Source:** Reconfiguration

**Detecting Module:** IEEVPTHR

**Routing Code:** -

**Descriptor Code:** 5

#### **IEE380I** *dev* **DEVICE TYPE INVALID**

**Explanation:** A SWAP command requested dynamic device reconfiguration. However, the specified device is not supported by dynamic device reconfiguration.

In the message text:

*dev* The device number.

**System Action:** The system does not run the SWAP command. The system continues processing.

**Operator Response:** Enter a SWAP again, if a swap is still desired. Specify a supported device.

**Source:** Reconfiguration

**Detecting Module:** IEE8703D

**Routing Code:** \*

**Descriptor Code:** 5

# **IEE381I** *dev* **DEVICE UNALLOCATED**

**Explanation:** A SWAP command requested dynamic device reconfiguration. However, the specified device has not been allocated to a job, so a swap cannot be performed.

In the message text:

*dev* The device number.

**System Action:** The system does not run the SWAP command. The system continues processing.

**Operator Response:** Do nothing; the system does not swap the device.

If desired, enter a VARY *devspec*,OFFLINE command to place the device offline. If the VARY command fails, then the device has been allocated. Enter the SWAP command again.

**Source:** Reconfiguration

**Detecting Module:** IEE8703D

**Routing Code:** \*

**Descriptor Code:** 5

### **IEE382I {***ttt***|***cm***} CURRENTLY ACTIVE**

**Explanation:** The operator entered a command. However, the system was processing a command and cannot process another command until the outstanding command completes.

In the message text:

- *ttt* The command applied to the Time Sharing Option Extensions (TSO/E) system *ttt*.
- *cm* The command, or a portion of the command, entered.

**System Action:** The system rejects the command.

**Operator Response:** Wait for the system to finish processing the outstanding command. Enter the command again.

**Note:** Cancelling the affected job will purge the outstanding command.

**Source:** Master scheduler

**Detecting Module:** IEE1603D

**Routing Code:** \*

**Descriptor Code:** 5

#### **IEE383I VARY REJECTED, DEVICE** *dev* **CANNOT BE ACCESSED**

**Explanation:** A reconfiguration request asked that the system reconfigure a path to a device. However, the device has a permanent error.

In the message text:

*dev* The device number.

**System Action:** The system does not perform the requested reconfiguration for the path to the device. The system continues processing.

**Operator Response:** Contact hardware support.

**Source:** Reconfiguration

**Detecting Module:** IEEVPTHR

**Routing Code:** -

**Descriptor Code:** 5

## **IEE384I VARY REJECTED, UCB FOR DEVICE** *dev* **NOT CONNECTED**

**Explanation:** A reconfiguration request asked that the system reconfigure a device, but the device is not connected to any subchannel.

In the message text:

*dev* The hexadecimal device number.

**System Action:** The system does not perform the requested reconfiguration for the path to the device. The system continues processing.

**Operator Response:** Make sure that the device is the desired device:

- If it is not the desired device, enter the VARY PATH command again, specifying the correct device number.
- If it is the desired device, contact the system programmer.

**System Programmer Response:** Define the device to a subchannel by performing another I/O reconfiguration.

**Source:** Reconfiguration

**Detecting Module:** IEEVPTHR

**Routing Code:** -

**Descriptor Code:** 5

# **IEE385I VARY REJECTED, I/O TIMED OUT DURING PATH(***dev***,***xx***) VALIDATION**

**Explanation:** A reconfiguration request asked that the system reconfigure a channel path to a device, but the time limit for the requested reconfiguration has been exceeded.

In the message text:

*dev* The device number.

*xx* The channel path identifier.

**System Action:** The system does not perform the requested reconfiguration for the device. The system continues processing.

**Operator Response:** A time-out of this sort is probably caused by a hardware error on the device or on the control unit to which the device is attached. Contact hardware support.

**Source:** Reconfiguration

**Detecting Module:** IEEVPTHR

**Routing Code:** -

**Descriptor Code:** 5

# **IEE386I PATH(***dev,chp***) NOT BROUGHT ONLINE** *header\_msg* **IEE763I NAME=***mod\_name* **CODE=***msg\_code* **{***ios\_msgid1 ios\_msg1* **[***ios\_msgid2 ios\_msg2***...]} [IEE763I NAME=***mod\_name* **CODE=***msg\_code* **[***ios\_msgid1 ios\_msg1* **[***ios\_msgid2 ios\_msg2***...]]]... IEE764I END OF** *msg\_id* **RELATED MESSAGES**

**Explanation:** When the system tried to access a device, an error occurred.

In the message text:

*dev*

The device number.

*chp*

The channel path that could not be brought online.

#### *header\_msg*

An allocation, data facility product (DFP), dynamic device reconfiguration (DDR), or reconfiguration message that describes the error.

# **IEE763I NAME=***mod\_name* **CODE=***msg\_code*

This message appears at the beginning of each group of IOS messages that describe a problem.

In the message text:

## *mod\_name*

The name of the module that generated the IOS messages which follow message IEE763I.

*msg\_code*

A diagnostic aid for the allocation, input/output supervisor (IOS), and/or reconfiguration components.

# *ios\_msgid1 ios\_msg1*

*ios\_msgid2 ios\_msg2*

Messages issued by IOS which further describe the problem. One or more of the following messages may appear:

IOS445 IOS550-IOS570

# **IEE764I END OF** *msg\_id* **RELATED MESSAGES**

The system issues this message after issuing all messages that are part of message IEE386I.

In the message text:

*msg\_id*

The identifier for the header message that the system issues as part of message IEE386I.

**System Action:** The system does not perform the requested action on the device.

**Operator Response:** See the operator response for the header messages and/or IOS messages that describe the problem.

**System Programmer Response:** See the operator response for the header messages and/or IOS messages that describe the problem.

**Source:** Reconfiguration

**Detecting Module:** IEEVPTHR

**Routing Code:** -

**Descriptor Code:** 5

# **IEE387I** *xxxxxxxx* **NOT DEFINED AS A CONSOLE ON SYSTEM** *ssssssss*

**Explanation:** The console is not defined on the specified system.

**System Action:** The console is not varied online, any other parameters specified in the command are processed.

**Operator Response:** Reissue the VARY CN command, specifying the correct console name and/or correct system name.

**Source:** Communications task (COMMTASK)

**Detecting Module:** IEECB856

**Routing Code:** \*

**Descriptor Code:** 5

## **IEE388I SMF NOW RECORDING ON VOLSER** *ser***, DSN=***dsname* **TIME=***hh.mm.ss*

**Explanation:** System management facilities (SMF) will write records on the SMF data set, *dsname*.

SMF issues this message:

- During SMF initialization to indicate which data set was chosen by the SMF writer as the current recording data set.
- When a switch in active data sets takes place during system processing.
- **Note:** This message is issued instead of IEE360I only when an installation defines a data set name that does not use the SYS1.MAN*n* naming convention.

In the message text:

*ser* The volume serial number of the volume containing the SMF data set.

*dsname*

The name of the SMF recording data set.

*hh.mm.ss*

The time, given as the hour (00-23), the minute (00-59), and the second (00-59).

**System Action:** SMF initially places records in a buffer. When the buffer is full, SMF writes the data in the buffer to the indicated data set. If the system fails before the buffer is full, the records are lost.

**Source:** System Management Facilities (SMF)

**Detecting Module:** IEEMB829

**Routing Code:** Route code for switch SMF processing. \*,2 | |

**Descriptor Code:** 4

# **IEE389I MVS COMMAND PROCESSING AVAILABLE**

**Explanation:** The system issues this message during IPL processing when commands can be expected to work successfully.

**System Action:** The system continues processing.

**Source:** Master scheduler

**Detecting Module:** IEEMB860

**Routing Code:** 2,10

**Descriptor Code:** 12

# **IEE390I ERROR OCCURRED WHILE PROCESSING SPECIFIED LOGLIM - DEFAULT VALUE APPLIED**

**Explanation:** The system was unable to process the specified LOGLIM value because of insufficient storage. LOGLIM has been set to the default value of 1 (1000 buffers).

**System Action:** The system resets LOGLIM to the default value of 1 (1000 buffers).

**System Programmer Response:** Verify the amount of CSA storage available for system log buffers. Set LOGLIM based on that amount.

**Source:** Master Scheduler

**Routing Code:** 2,10

**Descriptor Code:** 12

# **IEE391A SMF ENTER DUMP FOR DATA SET ON VOLSER** *ser***, DSN=***dsname*

**Explanation:** The *dsname* data set is full, or a HALT EOD or a SWITCH SMF command was entered.

**Note:** This message is issued instead of IEE362A only when an installation defines a data set name that does not use the SYS1.MAN*n* naming convention.

In the message text:

*ser* The volume serial number of the volume containing the SMF data set.

*dsname*

The name of the SMF recording data set.

**System Action:** System processing continues. If another SMF data set is available, SMF continues recording and issues message IEE388I. If none is available, SMF will begin to buffer SMF data into storage until a data set becomes available. If a data set does not become available, SMF data will be lost.

**Operator Response:** Request the SMF dump program for the data set.

If you do not dump the data set within a reasonable time, SMF data might be lost, which is indicated by message IEE366I. How much time can elapse before SMF data is lost depends on the number of records being recorded.

**Source:** System Management Facilities (SMF)

**Detecting Module:** IEEMB829

**Routing Code:** Route code for switch SMF processing. \*,1

**Descriptor Code:** 2

| |

# **IEE392I SMF ENTER DUMP FOR DATA SET ON VOLSER** *ser***, DSN=***dsname*

**-- or --**

# **SMF ENTER DUMP FOR DATA SET ON VOLSER** *ser***, DSN=** *dsname*

**Explanation:** The *dsname* data set is full, or a HALT EOD or a SWITCH SMF command was entered.

**Note:** This message is issued instead of IEE362I only when an installation defines a data set name that does not use the SYS1.MAN*n* naming convention.

In the message text:

*ser* The volume serial number of the volume containing the SMF data set.

*dsname*

The name of the SMF recording data set.

**System Action:** System processing continues. If another SMF data set is available, SMF continues recording and issues message IEE388I. If none is available, SMF will begin to buffer SMF data into storage until a data set becomes available. If a data set does not become available, SMF data lost will eventually occur.

**Operator Response:** Request the SMF dump program for the data set.

If you do not dump the data set within a reasonable time, SMF data might be lost, which is indicated by message IEE366I. How much time can elapse before SMF data is lost depends on the number of records being recorded.

**Source:** System Management Facilities (SMF)

**Detecting Module:** IEEMB829

**Routing Code:** 2

**Descriptor Code:** 4

# **IEE393I text**

**Explanation:** Where **text** is:

SMF {LOGICAL|PHYSICAL} I/O ERROR ON *dsname* {FEEDBACK CODE=*fc*|*errortext*}

The system found an error while writing to the System Management Facilities (SMF) *dsname* data set.

**Note:** This message is issued instead of IEE364I only when an installation defines a data set name that does not use the SYS1.MAN*n* naming convention.

In the message text:

*dsname*

The name of the SMF recording data set.

*fc* The VSAM feedback code for a logical error.

*errortext*

The VSAM error message text for a physical error.

**System Action:** SMF continues processing, but does not write to the erroneous data set. If another SMF data set is available, SMF writes to it and issues message IEE388I. Otherwise, SMF will begin to buffer SMF data into storage until another data set becomes available.

**Operator Response:** For a physical error, contact hardware support.

**System Programmer Response:** For a logical error,check the VSAM code and fix the error. The error might be the result of an improperly defined data set.

**Source:** System Management Facilities (SMF)

**Detecting Module:** IEEMB822, IEEMB829

**Routing Code:** 2

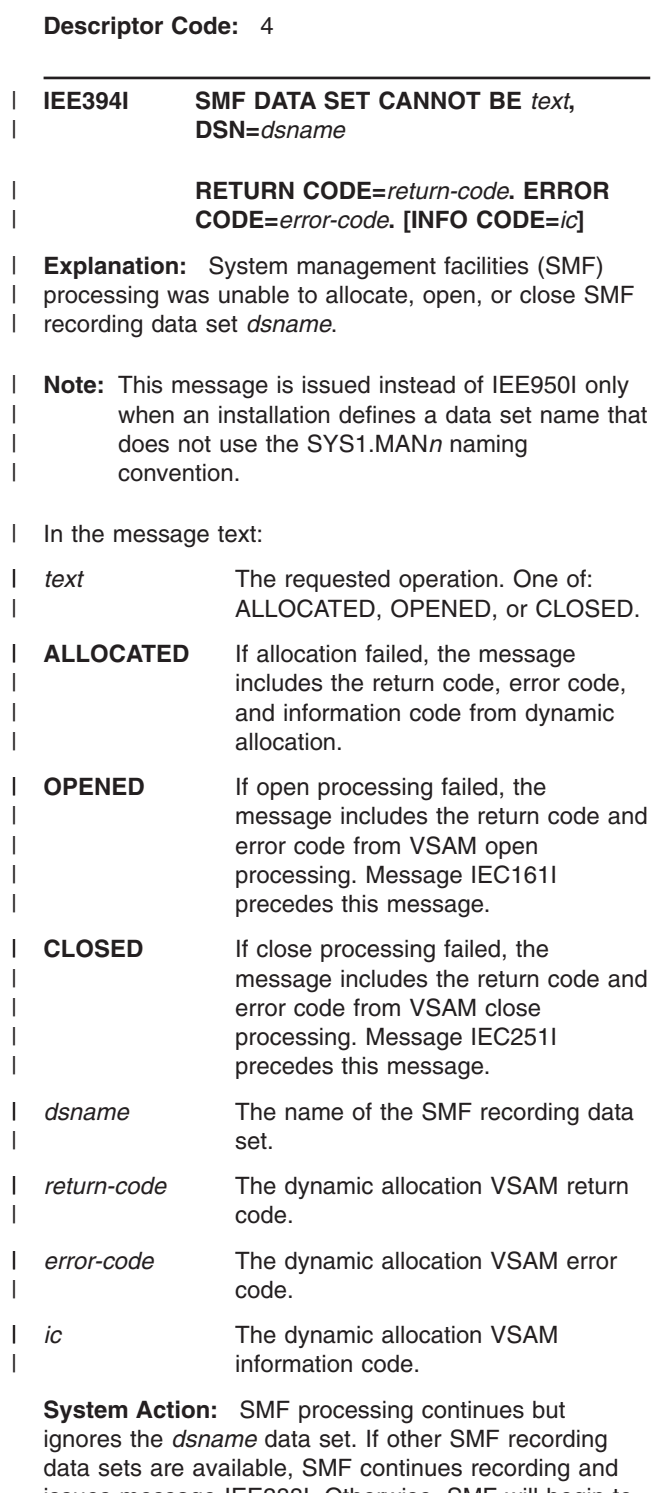

issues message IEE388I. Otherwise, SMF will begin to buffer SMF data into storage until another data set becomes available. If a data set does not become available, SMF data will be lost.

**Operator Response:** Notify the system programmer.

**System Programmer Response:** See the codes from

dynamic allocation or VSAM. See the accompanying messages.

**Source:** System Management Facilities (SMF)

**Detecting Module:** IEEMB822, IEEMB829

**Routing Code:** 2,10

**Descriptor Code:** 5

**IEE395I DSORG OF SMF DATA SET IS NOT VSAM AND CANNOT BE USED, DSN=***dsname*

**or**

**DSORG OF SMF DATA SET IS NOT VSAM AND CANNOT BE USED, DSN=***dsname*

**Explanation:** System Management Facilities (SMF) found that the *dsname* recording data set specified in the DSNAME parameter in the SMFPRM*xx* parmlib member or in the reply to message IEE357A is not a VSAM data set. All SMF recording data sets must be VSAM data sets.

In the message text:

*dsname*

The name of the SMF recording data set.

**System Action:** SMF initialization or SET SMF command processing continues. If at least one valid SMF recording data set is available, SMF continues recording and issues message IEE388I. Otherwise, SMF will begin to buffer SMF data into storage until another data set becomes available. If a data set does not become available, SMF data will be lost.

**Operator Response:** Notify the system programmer.

**System Programmer Response:** Respond with one of the following:

- v Recreate the *dsname* data set.
- v Modify the DSNAME parameter in the SMFPRM*xx* parmlib member to include only VSAM data sets.

**Source:** System Management Facilities (SMF)

**Detecting Module:** IEEMB822

**Routing Code:** 2,10

**Descriptor Code:** 5

**Note:** This message is issued instead of IEE951I only when an installation defines a data set name that does not use the SYS1.MAN*n* naming convention.

# **IEE396I INVALID CONTROL INTERVAL SIZE IN DATA SET** *dsname*

**Explanation:** SMF initialization or SET SMF command processing found that the control interval size for SMF data set *dsname* is not the control interval size of the data sets that are already in use by the system.

**Note:** This message is issued instead of IEE953I only when an installation defines a data set name that does not use the SYS1.MAN*n* naming convention.

In the message text:

*dsname*

The name of the SMF recording data set.

**System Action:** SMF initialization or SET SMF command processing continues but ignores the *dsname* data set. If at least one valid SMF recording data set is available, recording continues. Otherwise, SMF will begin to buffer SMF data into storage until another data set becomes available. If a data set does not become available, SMF data will be lost.

**System Programmer Response:** Recreate the *dsname* data set using the access method services DEFINE utility and specify

CONTROLINTERVALSIZE(*xxxx*), where *xxxx* is the control interval size for data sets that are already in use by the system. See *z/OS MVS System Management Facilities (SMF)* for information about creating SMF data sets.

**Source:** System Management Facilities (SMF)

**Detecting Module:** IEEMB822

**Routing Code:** 2,10

**Descriptor Code:** 5

**IEE397I** *form 1* **or** *form 2*

**Explanation:** *form 1* is:

SMF DATA SET IS TOO SMALL AND WILL NOT BE USED, DSN=*dsname*

#### *form 2* is:

SMF DATA SET IS TOO SMALL AND WILL NOT BE USED, DSN= *dsname*

The *dsname* recording data set is too small to hold the largest possible SMF record (32 kilobytes) and the control information that is required to segment the record.

**Note:** This message is issued instead of IEE960I only when an installation defines a data set name that does not use the SYS1.MAN*n* naming convention.

In the message text:

The name of the SMF recording data set.

**System Action:** SMF initialization or SET SMF command processing continues but ignores the *dsname* data set. If at least one valid SMF recording data set is available, SMF continues recording and issues message IEE388I. Otherwise, SMF will begin to buffer SMF data into storage until another data set becomes available.

**Operator Response:** Notify the system programmer.

**System Programmer Response:** Recreate the *dsname* data set using the access method services DEFINE utility and specifying a larger size. Use the access method services LISTCAT utility to check the size of all SMF recording data sets. A data set is large enough if the LISTCAT output shows a HI-ALLOC-RBA value of at least 36863 for the data set. Recreate any data set that is too small.

**Note:** This message can be issued when the system tries to use an SMF data set that was created with extents. SMF data sets cannot have extents.

**Source:** System Management Facilities (SMF)

**Detecting Module:** IEEMB822

**Routing Code:** 2,10

**Descriptor Code:** 5

# **IEE398I** *text*

**Explanation:** Where *text* is one of the following: SMF DATA SET IS BEING FORMATTED, DSN=*dsname*

 $--$  or  $--$ 

SMF DATA SET IS BEING FORMATTED, DSN= *dsname*

The *dsname* recording data set not been formatted. Formatting is now taking place.

**Note:** This message is issued instead of IEE966I only when an installation defines a data set name that does not use the SYS1.MAN*n* naming convention.

In the message text:

#### *dsname*

The name of the SMF recording data set.

**System Action:** SMF initialization or SET SMF command processing formats the *dsname* data set. This processing might take several minutes to complete, depending on the size of the data set. Normal IPL or SET processing resumes when formatting is complete.

**Operator Response:** Notify the system programmer.

**System Programmer Response:** To avoid reformatting the data set during IPL or SET SMF command processing, use the SMF dump program when creating new SMF recording data sets.

**Source:** System Management Facilities (SMF)

**Detecting Module:** IEEMB822

**Routing Code:** 2

**Descriptor Code:** 4

# **IEE399I START** *mbrname* **FAILED, JOB STATEMENT KEYWORD** *keyword* **NOT ACCEPTED**

**Explanation:** The START command has failed because the JOB statement in the member being started contained keywords that are not allowed for started tasks.

It is issued for keywords USER, GROUP, PASSWORD, SECLABEL, RESTART, and TYPRUN, and the fail of the START. You cannot specify the following job-level keywords, unless you code them with no value (to nullify the same keywords in the source JCL):

- $\cdot$  USER
- $\cdot$  GROUP
- $\cdot$  PASSWORD
- RESTART
- SCHENV
- $\cdot$  SECLABEL
- TYPRUN

In the message text:

*mbrname*

The member that was being started

*keyword*

The job statement keyword that is not accepted

**System Action:** The START command fails.

**Operator Response:** Contact the system programmer.

**System Programmer Response:** Remove the keyword from the JOB statement

**Source:** Master scheduler

**Detecting Module:** IEESB801

**Routing Code:** \*

**Descriptor Code:** 5

#### **IEE400I THESE MESSAGES CANCELED-** *id,id,id*

**Explanation:** The system cancelled messages because the issuing task ended or specifically requested that the messages be canceled.

*id,id,id* The reply identifiers for cancelled messages.

**System Action:** The system continues processing.

**Source:** Communications task (COMMTASK)

**Detecting Module:** IEAVMDOM

**Routing Code:** \*

**Descriptor Code:** -

## **IEE401I START** *mbrname***, JOB STATEMENT KEYWORD** *keyword* **IGNORED**

**Explanation:** The START command found a keyword on the JOB statement in the member being started that will not be processed.

In the message text:

*mbrname* The member that was being started

*keyword*

The job statement keyword that is ignored

- **Note:** The CLASS keyword is ignored in a JES2 environment. In a JES3 environment, all class-related attributes/functions are ignored except for the following:
	- Device fencing
	- Spool partitioning
	- Track group allocation

For detailed information on class attributes/functions, see the *z/OS JES3 Initialization and Tuning Guide*.

**System Action:** Processing continues.

**Operator Response:** Contact the system programmer.

**System Programmer Response:** Remove the keyword from the JOB statement.

**Source:** Master scheduler

**Detecting Module:** IEESB801

**Routing Code:** \*

**Descriptor Code:** 5

# **IEE403I SMS=***xx* **NOT PROCESSED ON THE SET™ COMMAND**

**Explanation:** A SET command requested a change to storage management subsystem (SMS) parameters or the start of SMS. However, SMS is not installed in the system. The system does not process the IGDSMS*xx*\* parmlib member.

In the message text:

**SMS=***xx*

The SMS parameter specified on the SET command. *xx* is the suffix of IGDSMS*xx*.

**System Action:** The system continues processing, but ignores the SMS parameter specified on the SET command and does not process the IGDSMS*xx* parmlib member.

**Operator Response:** Enter DISPLAY SMS to verify that the installation has SMS installed.

**Source:** Master scheduler

**Detecting Module:** IEEMB811

**Routing Code:** -

**Descriptor Code:** 5

# **IEE404I START** *mbrname***, MEMBER SPECIFIED IS NOT A JOB AND CANNOT BE STARTED**

**Explanation:** The START command found the member specified in a library that can only contain jobs, but determined that the member was not a job. This member cannot be started without a valid JOB statement.

In the message text:

*mbrname*

The member that was being started

**System Action:** The START command fails.

**Operator Response:** Contact the system programmer.

**System Programmer Response:** If the member is really a procedure, move it to a procedure library. If the member is supposed to be a job, place a valid JOB statement in the first record of the member.

**Source:** Master scheduler

**Detecting Module:** IEESB801

**Routing Code:** \*

**Descriptor Code:** 5

# **IEE405I SLIP TRAP ID=***xxxx keyword* **TRIPLET** *number* **NOT PERFORMED.** *text*

**Explanation:** A SLIP trap requested a storage refresh, but the system has not completed the refresh.

*xxxx*

The SLIP trap identifier specified on the SLIP command.

# *keyword*

The specified timing of the data refresh: REFBEFOR for before or REFAFTER for after.

*number*

The number of the triplet that failed.

#### *text*

The reason that the triplet failed. One of the following.

# **{FIRST | SECOND} OPERAND ADDRESS SPACE WAS NOT ACTIVE.**

The address space specified by the first or second operand was not active.

#### **{FIRST | SECOND} OPERAND COULD NOT BE ACCESSED.**

The address space specified by the first or second operand could not be accessed.

# **FIRST OPERAND WAS WRITE PROTECTED.**

The address space specified by the first operand was write protected.

**System Action:** The system does not perform the failing triplet and subsequent triplets in the SLIP command. If an operand crosses a page boundary, the system might have performed part of the triplet.

**Operator Response:** Contact the system programmer.

**System Programmer Response:** Correct the SLIP command and issue the command again.

**Source:** SLIP

**Detecting Module:** IEAVTSL3

**Routing Code:** 10

**Descriptor Code:** 4

# **IEE406I SLIP TRAP ID=***xxxx* **NOT ACTIVATED.** *text*

**Explanation:** The system did not activate a SLIP trap. In the message text:

*xxxx*

The SLIP trap identifier specified on the SLIP command.

# *text*

The reason that the trap was not activated. One of the following:

# **FIRST RANGE ADDRESS SPACE WAS NOT ACTIVE.**

The address space qualifier for the first address of a range specified an address space that is not active.

# **SECOND RANGE ADDRESS SPACE WAS NOT ACTIVE.**

The address space qualifier for the second address of a range specified an address space that is not active.

# **FIRST RANGE ADDRESS COULD NOT BE DETERMINED.**

The system could not evaluate the first indirect address specified in the SLIP command for one of the following reasons:

- The address space was swapped out.
- The page where the address resides was paged out.
- The page where the address resides was not valid.

# **SECOND RANGE ADDRESS COULD NOT BE DETERMINED.**

The system could not evaluate the second

indirect address specified in the SLIP command for one of the following reasons:

- The address space was swapped out.
- The page where the address resides was paged out.
- The page where the address resides was not valid.

# **RANGE OF A TARGET TRAP USES THE SA QUALIFIER BUT SOURCE TRAP IS NOT SA.**

The SA qualifier was used in the RANGE parameter of a target trap, but the source trap was not SA.

# **DYNAMIC PER ACTIVATION CHAIN IS NOT COMPLETE.**

An attempt was made to enable the first trap in a dynamic PER chain. However, not all the traps in the chain were present.

# **RESPONSE WAS CANCEL.**

The command entered was SLIP MOD,ID=XXXX,ENABLE, but the range was too large. The operator chose to cancel activation of the trap.

# **COULD NOT RESOLVE PVTMODE RANGE.**

SLIP could not obtain the local lock of the primary address space where the PER interrupt occurred. The local lock is required to search the job pack queue.

# **COULD NOT SET PER RANGE.**

The problem is caused by the timing of the command or the environment.

**System Action:** The system does not active the SLIP trap. The system continues other processing.

**Operator Response:** If the *text* was COULD NOT SET PER RANGE, enter the SLIP command again. For any other *text*, contact the system programmer.

**System Programmer Response:** Correct the problem indicated by the *text*. Ask the operator to enter the SLIP command again.

**Source:** SLIP

**Detecting Module:** IEAVTSLD

IEECB905

**Routing Code:** -,10

**Descriptor Code:** 4,5

# **IEE407D SLIP ID=***xxxx text* **RESPECIFY TARGETID KEYWORD OR 'CANCEL'**

**Explanation:** The system did not activate the SLIP traps in a dynamic PER activation chain because the TARGETID parameter of one trap was incorrect. In the message text:

*xxxx*

The SLIP trap identifier specified on the SLIP command with the incorrect TARGETID parameter.

*text*

The reason the TARGETID was not correct is one of the following:

# **TARGETID CAUSES A CIRCULAR DYNAMIC PER ACTIVATION CHAIN.**

The TARGETID of one trap in the chain references another trap that, in turn, refers back to the first trap, directly or indirectly.

# **TARGETID CORRESPONDS TO A NON-PER OR IGNORE TRAP.**

NON-PER and IGNORE traps do not participate in dynamic PER activation chains.

**System Action:** The system does not active the SLIP traps in the dynamic PER activation chain. The system continues other processing.

**Operator Response:** Contact the system programmer.

**System Programmer Response:** Correct the problem indicated by the *text*. Ask the operator to enter the SLIP commands again.

**Source:** SLIP

**Detecting Module:** IEECB905

**Routing Code:** -

**Descriptor Code:** 5

# **IEE408I SLIP TRAP ID=***xxxx* **NOT DELETED. TRAP IS PART OF AN ACTIVATION CHAIN. FIRST DISABLE TRAP.**

**Explanation:** A SLIP command requested deletion of a SLIP trap from a dynamic PER activation chain. Deletion of a single trap from a chain is not allowed. In the message text:

*xxxx*

The SLIP trap identifier specified on the SLIP command.

**System Action:** The system did not delete the trap from the chain. The system continues other processing.

**Operator Response:** Enter a SLIP MOD command to disable the trap, then delete the trap.

**Source:** SLIP

**Detecting Module:** IEECB940

**Routing Code:** -

**Descriptor Code:** 5

# **IEE409I** *cmd* **KEYWORD INVALID IN LOCAL MODE.**

**Explanation:** A command specified a keyword that has meaning only when the command is entered within a sysplex environment. The error occurred because the command was entered on a system operating in local mode. The keywords MSCOPE, AMSCOPE,

DMSCOPE, and SYSTEM are not valid in local mode.

In the message text:

*cmd*

The command, or a portion of the command, entered.

**System Action:** The system rejects the command.

**Operator Response:** Enter the command after removing the incorrect keyword.

**Source:** Master scheduler

**Detecting Module:** IEECB853, IEECB856

**Routing Code:** \*

**Descriptor Code:** 5

# **IEE410I SLIP TRAP ID=***xxxx* **EVALUATED RANGE=(***addr1***,***addr2***)**

**Explanation:** A SLIP PER trap has been enabled. The system checks the trap for indirect addresses. If no indirect addresses are found, the system issues this message with the range. In the message text:

*xxxx*

The SLIP trap identifier specified on the SLIP command.

# **(***addr1***,***addr2***)**

The range specified in the trap.

**System Action:** The system enables the trap for the evaluated range.

**Source:** SLIP

**Detecting Module:** IEAVTSLD, IEECB905

# **IEE411D SLIP ID=***xxxx* **IS THE TARGET OF A DYNAMIC PER TRAP BUT TRAP IS NON-PER OR IGNORE. RESPECIFY ID OR 'CANCEL'.**

**Explanation:** The TARGETID parameter of a SLIP command specified the identifier of a trap that is a non-PER trap or an ignore trap. In the message text:

*xxxx*

The SLIP trap identifier specified on the SLIP command.

**System Action:** The system does not set up the requested SLIP trap. The system continues other processing.

**Operator Response:** Enter the SLIP command with a different TARGETID or cancel the trap.

**Source:** SLIP

**Detecting Module:** IEECB905

**Routing Code:** -

**Descriptor Code:** 5

# **IEE412I SLIP TRAP ID=***xxxx***,** *ddd* **SDUMPS NOT SCHEDULED.** *text*

**Explanation:** A SLIP trap requested one or more SVC dumps, but the dumps were not generated. In the message text:

*xxxx*

The SLIP trap identifier specified on the SLIP command.

*ddd*

The number of SVC dumps that are not scheduled.

*text*

One of the following:

# **RETURN CODE=***return-code***, REASON CODE=***reason-code*

The first dump that failed returned return code *return-code* and reason code *reason-code*. For an explanation of the return and reason codes, see the SDUMP macro in *z/OS MVS Programming: Authorized Assembler Services Reference LLA-SDU*.

**RETURN/REASON CODES NOT AVAILABLE** The return and reason codes are not available.

**System Action:** The system does not generate one or more SVC dumps that the SLIP trap requested. The system continues other processing.

**Source:** SLIP

**Detecting Module:** IEAVTSLS

# **IEE413I ROUTE COMMAND REJECTED - REQUESTED SYSTEMS ARE NOT ACTIVE**

**Explanation:** One of the following occurred:

- A ROUTE command specified the \*OTHER parameter, which sends a command to all systems in a sysplex *except* the system on which the ROUTE command is entered. The system cannot process the command because:
	- The system is in cross-system coupling facility (XCF)-local mode, or
	- No other systems are active in the sysplex.
- A ROUTE command specified a list of systems or system groups to which a command is to be routed. The system cannot process the command because none of the systems specified in the list are active.

**System Action:** The system does not process the ROUTE command. The system continues other processing.

**System Programmer Response:** Ensure that the system names or system group names specified on the ROUTE command are correct. If not, enter the correct names on the ROUTE command; then enter the ROUTE command again.

**Source:** Communications task (COMMTASK)

**Detecting Module:** IEECB820

# **IEE420I VARY CN ONLINE KEYWORD IGNORED FOR EXTENDED MCS CONSOLE** *consname*

**Explanation:** The VARY CN command was issued with ONLINE specified, and more than one console was specified. At least one of the specified consoles was an extended MCS console.

**System Action:** The system ignores the ONLINE keyword on the VARY CN command for the extended MCS console.

**Source:** Communications task (COMMTASK)

**Detecting Module:** IEECB851

**Routing Code:** \*

**Descriptor Code:** 5

#### **IEE421I RO {\*ALL|\*OTHER|***sys\_list***|** *sysgrpname***},***text*

*text*

**Explanation:** Where *text* is:

[NO RESPONSE RECEIVED FROM THE FOLLOWING SYSTEM(S): *sysxx sysyy syszz* ... ]

[THE FOLLOWING SYSTEMS WERE SPECIFIED BUT WERE NOT ACTIVE ---*sysxx sysyy syszz* ... ]

SYSNAME RESPONSES ----------------------------- *sys01 response01 sys02 response02* ... *sysnn responsenn*

This message presents aggregated (collected) command responses that result from issuing the ROUTE command with \*ALL or *systemgroupname* specified.

**Note:** If at least one of the command responses is a multi-line message, the output is formatted as follows:

(first frame)

*sys01* RESPONSES ------------------- *response01*

(next frame)

*sys02* RESPONSES ------------------- *response02* ...

(last frame)

*sysnn* RESPONSES ------------------- *responsenn*

In the message text:

*text*

As many characters of the routed command as will fit on the line. For ROUTE \*ALL, this is 16 characters. For ROUTE *systemgroupname*, this is from 12 to 19 characters.

*sys01, sys02,...sysnn*

The names of each of the systems in the sysplex.

*response01, response02,....responsenn* The responses from each of the systems in the sysplex.

Each response can be one or more lines.

**Note:** The responses are sometimes too long to fit on one line. When a response is more than 71 characters long, it is split into two lines.

*sysxx, sysyy, syszz,...*

The names of the systems in the sysplex that have not returned responses within the timeout value in effect for the ROUTE command.

**Note:** The IBM-defined default timeout value is 30 seconds.

**System Action:** The system continues processing.

**Source:** Communications task (COMMTASK)

**Detecting Module:** IEECB820

**Routing Code:** -

**Descriptor Code:** 5,8,9

**IEE422I** *command* **COMMAND OUTPUT COMMAND RESPONSE FOR WORKITEMS AFFECTED BY** *jobname.id\* jobname.identifier text jobname.identifier text* **. . .**

**Explanation:** This message is issued when a STOP, MODIFY, or CANCEL command is issued with a wildcard character in the identifier.

*command*

is the issued command verb.

*jobname.id\** is the jobname and wildcard identifier specified on the command.

*jobname.identifier* is the affected jobname/identifier pair.

# **IEE423I • IEE451I**

*text*

is one of the following:

- AUTHORITY INVALID, FAILED BY MVS
- AUTHORITY INVALID, FAILED BY SECURITY PRODUCT
- COMMAND ACCEPTED
- NON-CANCELABLE
- NON-CANCELABLE-ISSUE FORCE ARM
- REJECTED-TASK BUSY
- INSUFFICIENT STORAGE FOR COMMAND
- text of message returned by the security product

**System Action:** If the text is COMMAND ACCEPTED then the work item is affected by the *command*. Otherwise the *command* may not have been executed against the specified work item. The system continues processing.

**Operator Response:** Correct any error and reissue if necessary, or issue FORCE if directed to do so.

**Source:** Master scheduler

**Detecting Module:** IEE0703D, IEE3703D

**Routing Code:** \*

**Descriptor Code:** 5,8,9

## **IEE423I VARY CN OFFLINE KEYWORD IGNORED FOR EXTENDED MCS CONSOLE** *consname*

**Explanation:** The VARY CN command was issued with OFFLINE specified, and more than one console was specified. At least one of the specified consoles was an extended MCS console.

**System Action:** The system ignores the OFFLINE keyword on the VARY CN command for the extended MCS console.

**Source:** Communications task (COMMTASK)

**Detecting Module:** IEECB851

**Routing Code:** \*

**Descriptor Code:** 5

# **IEE424I** *dev|consname|consid* **OFFLINE DUE TO CONFIGURATION MANAGER, CANNOT BE VARIED ONLINE**

**Explanation:** A VARY command was issued to vary the device online or activate the console. However, the device or console is being kept offline by a configuration manager (such as ESCON Manager), and cannot be varied online or activated.

In the message text:

*dev* The device number specified in the VARY command.

*consname*

The console name specified in the VARY command.

*consid* The console identifier specified in the VARY CN command.

**System Action:** The system rejects the command.

**Operator Response:** To vary the device online, either vary the device online using the configuration manager (for example, using ESCON Manager) or add the FORCE option to the VARY ONLINE or VARY CN,ONLINE command.

**Source:** Master scheduler

**Detecting Module:** IEECB849

**Routing Code:** \*

**Descriptor Code:** 5

# **IEE451I SLIP IDGROUP=***idgroup* **DISABLED. SLIP TRAP ID=***xxxx* **DISABLED ON SYSTEM** *sysname*

**Explanation:** A system is processing a SLIP trap set by a SLIP command with an IDGROUP parameter. When the processing is complete, SLIP disables all the SLIP traps in the idgroup.

In the message text:

*idgroup*

The name of the idgroup.

*xxxx*

The SLIP trap identifier.

*sysname*

The system on which the SLIP trap occurred.

**System Action:** The system with the trap writes this message to the console and the hardcopy log; the other systems in the *idgroup* write this message to their hardcopy logs.

The system with the trap processes the trap and disables it. The other systems disable the traps in *idgroup*. If the trap is an enabled, non-ignore PER trap, SLIP also disables PER on each system.

If the SLIP trap specifies an action of STDUMP, SVCD, SYNCSVCD, or TRDUMP, the system requests an SVC dump on the system with the trap.

**Source:** Recovery termination manager (RTM)

**Detecting Module:** IEECB905

**Routing Code:** 10

**Descriptor Code:** 4

# **IEE452I UNIT STATUS NUMBER OF UNITS REQUESTED EXCEEDS NUMBER AVAILABLE**

**Explanation:** In the DISPLAY U command, the number of devices specified exceeded the number of devices in the system with the requested attributes. This message appears as the last line of the display.

**System Action:** The system processes the command.

**Source:** Device independent display operator console support (MCS)

**Detecting Module:** IEE23110

**Routing Code:** \*

**Descriptor Code:** 8

## **IEE453I UNIT STATUS INVALID OPERAND RE-ENTER**

**Explanation:** In the DISPLAY U command, parameters were incorrect.

**System Action:** The system does not create a display.

**Operator Response:** Enter the command correctly, specifying valid parameters.

**Source:** Device independent display operator console support (MCS)

**Detecting Module:** IEE20110

**Routing Code:** \*

**Descriptor Code:** 8

## **IEE455I UNIT STATUS NO DEVICES WITH REQUESTED ATTRIBUTES**

**Explanation:** In the DISPLAY U command, specified attributes were did not correspond to any devices in the system.

**System Action:** No display was created.

**Operator Response:** Enter the command correctly, specifying valid device descriptions.

**Source:** Device independent display operator console support (MCS)

**Detecting Module:** IEE23110

**Routing Code:** \*

**Descriptor Code:** 8

# **IEE456I INCORRECT DEVICE TYPE. ONLY TAPE IS VALID FOR AUTOSWITCH.**

**Explanation:** The system issues this message in response to a DISPLAY AUTOSWITCH command. Tape is the only valid device type on this command.

**System Action:** The system continues processing.

**Operator Response:** Reissue the DISPLAY AUTOSWITCH command, either taking the default for device type (by issuing D U,,AUTOSWITCH) or specifying TAPE as the device type (by issuing D U,TAPE,AUTOSWITCH).

**Source:** Master scheduler

**Detecting Module:** IEE20110

**Routing Code:** Note 18

**Descriptor Code:** 5

#### **IEE457I** *hh.mm.ss* **UNIT STATUS [***idr***]**

*text*

#### **Explanation:** Where *text* is:

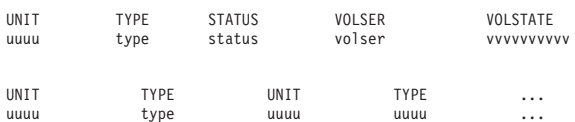

This message appears in response to a DISPLAY U command. It can appear in either of two formats, depending on whether the command is DISPLAY U or D U,,ONLINE, or DISPLAY U,,OFFLINE.

The message that displays in response to DISPLAY U or D U,,ONLINE has the following format:

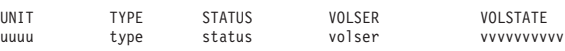

The message that displays in response to DISPLAY U,,OFFLINE has up to seven instances of **UNIT** and **TYPE**, followed by device information.

In the message text:

**UNIT**

The unit for which you are accessing information

#### **TYPE**

Refers to the following devices:

- CTC adapters
- DASD
- Graphic devices
- Magnetic tape device
- Communication equipment
- Unit record devices

Devices appear as specified through HCD (for TP devices, only the control unit is shown.)

The following device types might appear in the TYPE field:

*type* Device type, such as '3380'

**3330-1** 3330V

**Note:** Certain Device Types in the same Device Class may display as all the same Device Type. This behavior is discussed in APAR OY58396.

*xxx***S** where *xxx* represents the first three digits of device type (for example, '348' for a 3480 or '349' for a 3490) and 'S' means the device has a cartridge stack loader.

*xxx***L |** *xxx***M**

where *xxx* represents the first three digits of a device type (for example, '348' for a 3480 or '349' for a 3490). 'L' means the device is ATL resident, and 'M' means the device is MTL resident.

**Note:** If a device is both a library device and has a cartridge stack loader, the L or M designation takes precedence over the S designation.

**UND** where the device is not known.

# **STATUS**

The status of the device, which can be a combination of the following. For example, if A-BSY appears in the message, the device is both allocated and busy.

- **A** Allocated
- **AS** Automatically switchable
- **BOX** Hardware error
- **BSY** Busy
- **C** Console
- **F** Offline. This is used when a combination of offline and some other status value needs to be displayed; for example, F-NRD.
- **L** The release on a device is pending and reserve may or may not have occurred.
- **M** A device managed by a device manager, such as JES3 or a non-IBM tape management subsystem
- **MTP** Mount pending
- **NRD** Not ready
- **O** Online

# **OFFLINE**

This is used when the only status value that needs to be displayed is OFFLINE.

- **P** Reserve pending
- **PND** Offline pending
- **PO** Offline pending, and also not ready. This status value is displayed only if NRD is also displayed on the status line.
- **PUL** Unload pending
- **R** Reserved, shared DASD or exclusively-assigned device
- **RAL** Restricted to allocation

**S** SYSRES

- **SPD** Channel program is temporarily suspended while the system is using it.
- **SYS** Allocated to system
- **Note:** A MOUNT pending designation for a given device (shown as 'MTP' in the message text) does not indicate that a volume should be mounted on the device in the following cases:
- No MOUNT message has yet been issued for the device (in this case the device is also designated allocated - shown as 'A' in the message text).
- One or more MOUNT messages were issued for the device but the job(s) for which the messages were issued has been cancelled.

In the first case no action is necessary because a MOUNT message may or may not be issued. In the second case no action is necessary, but issuing an UNLOAD command to the device clears the mount-pending condition.

# **VOLSER**

The volume serial number of the device.

# **VOLSTATE**

How the device is to be used, either for public (PUB) or private (PRIV) or storage (STRG) use and whether the device is reserved (RSERV) or removable (REMOV) or permanently resident (RSDNT).

- **idr** An identifier used with the CONTROL C,D command to cancel status displays:
	- Written on printer consoles
	- Displayed inline (that is, not in a display area) on a display console

This identifier does not appear when the display is presented in a display area on a display console.

**System Action:** The system continues processing.

**Source:** Master scheduler

**Detecting Module:** IEE23110

**Routing Code:** Note 18

# **Descriptor Code:** 5,8,9

**466** z/OS V1R7.0 MVS System Messages, Vol 7 (IEB-IEE)

# **IEE458I LOGROUTE** *text*

**Explanation:** The system issues this message in response to a START, STOP, or MODIFY LOGROUTE command, or after the LOGROUTE task has detected an excessive number of records being routed.

In the message text:

# **CURRENTLY ACTIVE**

The log routing was already successfully started when the START LOGROUTE command was entered.

**System Action**: The system will not start the second LOGROUTE job. Change the current log routing

**Operator Response** Use the MODIFY LOGROUTE command to display or change the current log routing.

# **SET TO NODE.USERID TIME=***tt* **CLASS** *x*

Log routing was successfully started or modified.

**System Action**: Log routing is started or modified to the new NODE.USERID, TIME and CLASS value.

# **SET TO DEFNODE\*.DEFUSER\* TIME=***tt* **CLASS** *x*

The MROUTE option has been selected to allow routing to destinations specified by the OUTPUT JCL statements. The NODEID.USERID parameter, if specified, is ignored.

**System Action**: Log routing is started to the NODE.USERID specified on the output JCL statement.

# **INACTIVE**

Log routing was successfully stopped in response to the STOP LOGROUTE command.

#### **CANCELLED**

The system encountered a programming error in a log routing module.

**System Action**: All log routing activity stops and the LOGROUTE procedure is cancelled. The system issues an SVC dump and writes a record in the logrec data set error record.

**Operator Response**: Log routing was stopped to prevent the error from recurring. At the direction of the system programmer, issue the START LOGROUTE command to start log routing.

# **LOGROUTE SHOULD NOT BE CANCELLED, USE STOP COMMAND**

The operator entered a CANCEL command to stop log routing, but the STOP LOGROUTE command must be used instead.

**Operator Response**: Enter the STOP LOGROUTE command.

# **NODEID=VALUE nnnnnnnnnn INVALID**

The operator entered a START or MODIFY command specifying an incorrect value in the NODEID keyword.

**Operator Response**: Check the value of the NODEID keyword and re-enter the command. The NODEID keyword must be 1-8 characters long, delimited by a period, and must represent a valid node and userid.

# **TIME=VALUE** *nnnnnnnnnn* **INVALID**

The operator issued a START or MODIFY command specifying an incorrect value for the TIME keyword.

**Operator Response**: Check the value of the TIME keyword and re-enter the command. The TIME keyword must a value between 1 and 1440. The value represents minutes.

## **CLASS=VALUE** *nnnnnnnnnn* **INVALID**

The operator issued a START or MODIFY command specifying an incorrect value for the CLASS keyword.

**Operator Response**: Check the value of the CLASS keyword and re-enter the command.

# *parameter* **PARAMETER INVALID**

The operator entered a START or MODIFY command with an unrecognized parameter.

**Operator Response**: Check the parameter and re-enter the command. Valid parameters are NODEID and TIME for a START command, and NODEID, TIME, or DISPLAY for a MODIFY command.

# **UNRECOGNIZED COMMAND**

The operator issued a command other than START, STOP, or MODIFY LOGROUTE.

**Operator Response**: Check the command entered and enter the START, STOP, or MODIFY LOGROUTE command.

# **NODEID=KEYWORD MISSING, TIME=KEYWORD MISSING, DISPLAY=KEYWORD MISSING**

The operator entered a START or MODIFY command without the required NODEID, TIME, or DISPLAY keyword.

**Operator Response**: Enter the START command with the indicated keyword.

# **TOO MANY PARAMETERS SPECIFIED**

The operator entered a START or MODIFY command with more than one parameter.

**Operator Response**: Check the command entered, and re-enter the command with only one parameter.

## **MUST USE JES2 OR 3 TO START LOGROUTE**

The operator entered the START command when SUB is something either than JES2 or JES3.

**Operator Response**: Check the SUB field and re-enter the START command.

# **RECORD ROUTING SUSPENDED, RECORD ACTIVITY LIMIT EXCEEDED. CHECK FOR LOOP OR HOT I/O**

The LOGROUTE task monitors the number of records routed per minute. If the rate exceeds 200 per minute, routing to JES spool is temporarily suspended and records are queued in the LOGROUTE task private storage. This is to prevent possible exhaustion of JES spool. Monitoring continues and a message will be issued after 10 minutes if activity is still high, and at 10 minute intervals if activity stays high.

**Operator Response**: Examine the LOGROUTE data sent to the Service Director™ for an abnormally high number of records from one or more sources. If one source is found, examine that device, switch or channel to see if it may be defective.

# **MONITOR REPORT. RECORD ACTIVITY STILL ABOVE LIMIT. STOP LOGROUTE TO PREVENT INTERVAL MESSAGE**

The LOGROUTE task has suspended routing records to JES spool and has been monitoring activity for at least 10 minutes. This message is to alert the operator so they may find and correct the cause of high activity. This message will repeat at 10 minute intervals until the activity is normal again or the LOGROUTE task is stopped.

**Operator Response**: Continue to look for the source of the high number of records routed to the service director. The operator may wish to stop LOGROUTE task to prevent attempts to route records and to prevent issuance of this message every 10 minutes.

# **RECORD ROUTING RESUMED, RECORD ACTIVITY NOW BELOW LIMIT**

Records are no longer being queued to the LOGROUTE task at an excessive rate. Records that were queued to private storage in the LOGROUTE task will be routed to JES spool and normal routing of records ha been resumed. LOGROUTE task continues to monitor for high activity.

**Operator Response**: Be alert for repeat of suspended messages in case the problem reoccurs.

# **NOT STARTED, OUTPUT STATEMENT MISSING**

The MROUTE option has been selected for the LOGROUTE task but no ″OUTPUT″ statements were added to the LOGROUTE PROC. MROUTE is a new option that when used allows for routing of LOGROUTE records to multiple destinations. If selected, an OUTPUT JCL statement must be

added to the LOGROUTE procedure JCL for each destination. Correct the JCL and restart LOGROUTE.

**Operator Response**: Examine the LOGROUTE PROC JCL and make corrections to either remove the MROUTE parameter or include at least one correctly coded OUTPUT JCL statement.

## **IEE459I** *hh.mm.ss* **DEVSERV PATHS [id]**

**Explanation:** *After the above message, a heading appears:*

UNITTYPEMCNTVOLSERCHPID=PATH STATUS

*Then one or more of the following lines appear:*

devuuuuxmcccvvvvvvchpid=s [...]

devuuuuxmcccvvvvvvdevice status message

*Another heading might also appear:*

SSIDCFWTCDFWPINDC-STATECCADDCALTCU-TYPE

*Followed by one or more of:*

ssssicc.ff.pwwwwwwwwwxxyyzzzztttt-tt

*Then a processing message might appear:*

#### **processing message**

*Followed by symbol definitions:*

symbol1symbol2

symbol n-1symbol n

*A cache heading might also appear:*

RTYPESSIDCFWTCDFWPINDC-STATECCADDCALTCU-TYPE

*Followed by one or more of:*

rrrrmssssicc.ff.pwwwwwwwwwxxyyzzzztttt-tt

*For fenced information:*

FENCED YYYYYYYYYY XXXXXXXX XXXXXXXX XXXXXXXX XXXXXXXX

*Followed by:*

#### zzzzzzzz zzzzzzzz

In response to a DEVSERV PATHS command, this message displays the following requested information:

*hh.mm.ss*

The time in hours, minutes, and seconds.

# **UNIT TYPE M CNT VOLSER CHPID=PATH STATUS**

These are the column headings for the information displayed in the message.

*dev*

A target device number from the DEVSERV command.

*uuuux*

*uuuu* is the device type indicated by the UCBTYP field. *x* is a modifier for a specific feature or model. This field may contain one of the following:

- **3480S** Indicates 3480 with automatic cartridge loader.
- **3480X** Indicates 3480 with the compaction feature.

If the DEVSERV command does not support this device then one of the following generic types applies:

# **CHRDR**

Character reader.

**CTC** Channel-to-channel adapter.

**GRAPH**

Display device.

- **TP** Communication device.
- **UR** Unit record device.
- **?dcut** This is an unknown device, where *dcut* is the hexadecimal device class and unit type from the UCB.
- *m* This is the logical mode of the device, and may be one of the following:
	- **A** The device is allocated. See the use count.
	- **F** The device is logically offline to MVS.
	- **M** The device has mount pending.
	- **O** The device is logically online to MVS.
	- **P** The device is pending offline to MVS.
	- **N** The device is not allocatable; a system component has control.

#### *ccc*

The number of data sets allocated on the volume from the UCBDMCT field.

## *vvvvvv*

The volume serial label from the UCBVOL1 field.

# *chpid*

The channel path id.

- *s* This indicates the status of the path, which may be one of the following:
	- **+** The path is logically and physically available and I/O on the path was successful.
	- **\*** The path is physically, but not logically available. The subchannel's logical path indicator is off but I/O to the path is successful. You can use the command

VARY PATH(ddd,nn),ONLINE to make channel path *nn* logically available to device *ddd*.

- **-** The path is neither logically nor physically available. The subchannel's logical and physical indicators are both off for this channel path. You can use the command CONFIG CHP(nn),ONLINE to make the channel path logically available to all devices connected to the channel.
- **&** The device is reserved to another path. This indicator applies to devices with the dynamic pathing selection feature.
- **<** The path is installed but not physically available. The start subchannel request received a condition code of 3.
- **>** The device microcode has detected an error and will not allow I/O to complete on the path.
- **B** The path is unable to communicate. The device indicates that a busy or reserve condition exists on the path.
- **C** A controller error occurred while accessing the device.
- **D** A device error occurred while accessing the device.
- **I** Intervention is required; the device is not ready.
- **R** The path is available and the device is reserved to this path/group. This only applies to devices with the dynamic pathing feature.
- **T** A time out has occurred; there is no response from the device. The cause of the time out is undetermined and this condition is transient.
- **U** A storage control unit or storage director error occurred while accessing the device.
- **X** Unable to determine the failing unit.

# **SSID CFW TC DFW PIN DC-STATE CCA DDC ALT CU-TYPE**

This heading appears in the display only if a device attached to a caching 3990 subsystem (for example, 3990 Model 3 or 6) is included in the DEVSERV command. The information appearing in each column is:

*rrrrm*

The real (true) device type of the device specified in the DEVSERV command when DTYPE represents the emulated device type. Note that when the control unit is emulating a 3990-2, the system displays only CCA and DDC values.

# **IEE459I**

#### *ssss*

The subsystem identifier for this storage subsystem in hexadecimal.

- *i* The status of cache fast write, which is one of the following:
	- *Y* Cache fast write is active.
	- *N* Cache fast write is inactive.
	- *S* Cache fast write is suspended because of pinned data.
- *cc* The first character is one of four possible values:
	- **Y** Volume is eligible for track caching.
	- **N** Volume is ineligible for track caching.
	- **P** Track caching is pending inactive, de-stage is in progress for this volume.
	- **F** Track caching is pending inactive, de-stage has failed for this volume.

The second character is one of seven possible values:

- **Y** Track caching is active for the subsystem.
- **N** Track caching is inactive for the subsystem.
- **A** Track caching is pending active for the subsystem.
- **T** Track caching is ended because of an error.
- **M** Track caching is disabled for maintenance.
- **P** Track caching is pending inactive, de-stage is in progress.
- **F** Track caching is pending inactive, de-stage has failed.
- **S** Subsystem is running in single cluster mode with active cache.

The third character is a period. Caching does not occur unless both the first and second characters are Y.

- *ff* The first character is one of five possible values:
	- **Y** Volume is eligible for DASD fast-write.
	- **N** Volume is ineligible for DASD fast-write.
	- **I** DASD fast-write is inhibited, de-stage is in progress for this volume.
- **U** Volume has data in failed non-volatile storage.
- **S** DASD fast-write suspended for pinned data for this volume.

The second character is one of seven possible values:

- **Y** Subsystem non-volatile storage is active.
- **N** Subsystem non-volatile storage is inactive.
- **P** Subsystem non-volatile storage is pending inactive for the subsystem, de-stage is in progress.
- **F** Subsystem non-volatile storage is pending inactive for the subsystem, de-stage has failed.
- **U** Subsystem non-volatile storage has failed.
- **I** Subsystem non-volatile storage battery is defective.
- **M** Subsystem non-volatile storage is disabled for maintenance.

The third character is a period. DASD fast-write does not occur unless both the first and second characters are Y.

- *p* This field will contain one of three possible values:
	- **N** Volume does not have pinned data in cache or non-volatile storage.
	- **Y** Volume has pinned data in cache or non-volatile storage, DASD fast-write and cache fast-write are permitted.
	- **S** Volume has pinned data in cache or non-volatile storage, DASD fast-write and cache fast-write are suspended.

#### *wwwwwwwww*

This reflects dual copy status, SPARE status or PPRC of volume; the status can be one of the following:

- SIMPLEX: the volume has no dual copy association
- PRI-PNDG: establishment of a duplex pair is in progress; this will be the primary of the pair
- v SEC-PNDG: establishment of a duplex pair is in progress; this will be the secondary of the pair
- PRI-SDPL: primary of a suspended duplex pair; the control unit will make the operational device the primary, and the non-operational device, the secondary
- SEC-SDPL: secondary of a suspended duplex pair; the control unit will make the operational device the primary, and the non-operational device, the secondary
- PRI-SSEC: duplex pair is in a suspended state, device was originally the secondary and is now the primary. The operational volume of a suspended duplex pair will always be the primary, while the non-operational device will always be the secondary.
- SEC-SPRI: duplex pair is in a suspended state, device was originally the primary and is now the secondary. The operational volume of a suspended duplex pair will always be the primary, while the non-operational device will always be the secondary.
- SPARE: the device is a SPARE volume.
- SPAR-PNDG: the device is in SPARE PENDING status.
- SPAR-BRKN: the device is in SPARE BROKEN status.
- $\cdot$  PPRIMARY : the device is a PPRC PRIMARY volume.
- PPRI-PNDG: establishment of PPRC pair is in progress; this will be the PPRC primary volume.
- PPRI-FAIL: the device is in PPRC PRIMARY FAIL status.
- PPRI-SUSP: primary of a suspended PPRC pair.
- PSECONDRY: the device is a PPRC SECONDARY volume.
- PSEC-PNDG: establishment of PPRC pair is in progress; this will be the PPRC secondary volume.
- PSEC-FAIL: the device is in PPRC SECONDARY FAIL status.
- PSEC-SUSP: secondary of suspended PPRC pair.
- *xx* Two hexadecimal digits that are the channel connection address.
- *yy* Two hexadecimal digits that are the director-to-device connection address.

#### *dev*

This reflects the device number of the other device of an established or pending dual copy pair. For primary entry, this identifies the secondary device. For secondary entry, this identifies the primary device. For simplex volumes, the alternate address field is blank.

#### *tttt-tt*

This provides the control unit type to which the device is attached.

#### *device-status-message*

The device status message may be one of the following:

# **DEVICE CLASS/TYPE NOT SUPPORTED BY DEVSERV COMMAND**

The device must be a tape drive or DASD.

## **DEVICE UNAVAILABLE, SCP ROUTINE IN CONTROL**

The control program is using the device. The system may be attempting recovery.

# **SUBCHANNEL ERROR, PATH STATUS UNAVAILABLE**

Information from the SCHIB is not available. There may be a problem with the processor.

## **UCB NOT CONNECTED, PATH STATUS UNAVAILABLE**

The unit control block does not contain a subchannel number. The path may need to be varied offline.

**DEVICE BOXED, PATH STATUS UNAVAILABLE** IOS has forced the device offline.

# **\*\* FENCED {STORAGE**

## **PATH|CHANNEL|DEVICE} xxxxxxxx xxxxxxxx xxxxxxxx xxxxxxxx**

The storage control subsystem has 'fenced' one or more of the four storage paths (0, 1, 2, and 3). 'Fenced' means that the indicated path to the device will not be used; alternate path(s) to the device will be used. The degree of fencing is indicated by:

# **STORAGE PATH**

A storage path is unavailable to all devices.

# **CHANNEL**

A storage path is unavailable to all devices from one or more channel interfaces; some channel interfaces will continue to use the storage path.

# **DEVICE**

A storage path is unavailable to the indicated device.

*xxxxxxxx* represents the four hexadecimal bytes of storage path status for each path. The total 16 bytes of path status are described in *IBM 3990/9390 Storage Control Reference* under the description of read subsystem data (storage path status).

# *processing message*

The following processing information may be contained in the message:

## **\*\* NO DEVICES MEET SELECTION CRITERIA \*\*** No devices at or higher than the address you specified met your online/offline requirements.

# **\*\* NO OTHER DEVICES MEET SELECTION CRITERIA \*\***

An insufficient number of devices at or higher

than the address you specified met your online/offline requirements.

*symbol1* **...** *symboln*

The meaning of the symbols used in a given display.

# *XXXXXXXX*

The first 16 bytes of storage path status.

*zzzzzzzz*

The last 8 bytes returned from read subsystem status.

# *Notes:*

- 1. The DISPLAY MATRIX command output may not always agree with DEVSERV's display. DEVSERV's path status is based on the results of real I/O.
- 2. Due to transient conditions in the system, repetitive issuing of the DEVSERV command may yield different results.
- 3. With JES3, a device can be online to JES3, but offline to the MVS system on which the DEVSERV command was issued.

**Operator Response:** If the device status indicates that the storage control subsystem has fenced one or more storage paths, contact your service representative to fix the condition that caused the fencing. If the device has been fenced, refer to the *z/OS DFSMSdfp Storage Administration Reference* for an explanation of the CONTROL command needed to un-fence the device.

Otherwise, follow your installation's procedures for the status which is indicated in the message display. Recovery actions are contingent upon the following: hardware and software configurations, system load and job mix. However, the following are some examples of possible actions:

# **Path Status**

# **Action**

- **<** Check all path switches for correct settings.
- **&** Check if shared device is in use by another system.
- **T** Re-enter DEVSERV, and if the condition still exists, end the program which is tying up the device.

# **IEE459I** *hh.mm.ss* **DEVSERV QDASD (***id***)**

After the above message, the system displays requested DEVSERV DASD information.

First, a header appears:

# **UNIT VOLSER SCUTYPE DEVTYPE CYL SSID SCU-SERIAL DEV-SERIAL EF-CHK**

Then, one or more of the following lines appear:

*uuuu vvvvvv ccccmmm ddddmmm? nnnn\* ssid mmpp-sssss mmpp-sssss fffff? aaaaaaa bbbbbbb \*\*\*\* ggg* **DEVICE(S) MET THE SELECTION CRITERIA** *\*\*\*\* iii* **DEVICE(S) FAILED EXTENDED FUNCTION CHECKING**

**Note:** *aaaaaaaa* and *bbbbbbbb* are optional display as requested in the DS QDASD command. A brief explanation of the command syntax is displayed by typing DS QD,?. For a complete explanation of the command syntax, see *z/OS MVS System Commands*.

# *uuuu*

external device ID (unit number)

## *vvvvvv*

volume serial number

# *ccccmmm*

control unit type and model

# *ddddmmm*

device type and model, where a ? after *ddddmmm* indicates the defined device type is incompatible with the real device type.

## *nnnn*

number of cylinders, where an \* after *nnnn* indicates a VM mini-disk

# *ssid*

subsystem identifier

# *mmpp***-***sssss*

control unit or device serial number

*fffff* result of a status validation, where a ? after *fffff* indicates the device failed the extended function consistency checking. *fffff* represents:

# **\*\*OK\*\***

host view is consistent with subsystem view of control unit and device function status

# **BYPASS**

the EF consistency check was bypassed, no MVS storage resident status was found. Device is offline, or it is a VM mini-disk, or it does not support extended functions.

# **CUCACH**

subsystem cache status is inconsistent

# **NVS**

NVS status is inconsistent

# **SSID**

device has inconsistent SSID

# **UCB**

UCB to device relationship inconsistent

# **CCA**

Channel Connection Address is incorrect

# **DDC**

Director to Device Connection address is incorrect

# **DVCACH**

Device Caching status is inconsistent

# **DFW**

DASD Fast Write Status is inconsistent

# **DC**

Dual Copy status is invalid

# **PINDAT**

Pinned Data status in invalid

# **DC-ALT**

Dual Copy Alternate Channel Connection address is invalid

# **ASYNCC**

Asynchronous Commit status is inconsistent

# **FNVSDA**

Status of data in failed NVS is inconsistent

# **DESTAG**

Destage pending status is inconsistent

# **SPARE**

SPARE volume status is inconsistent between the software control blocks and devices which supports SPARING

#### *aaaaaaaa*

requested dump description:

## **UCB AT Vxxxxxxxx**

UCB contents at location *xxxxxxxx* in storage

# **UCB PREFIX AT Vxxxxxxxx**

UCB PREFIX contents at location *xxxxxxxx* in storage

# **UCB COMMON EXTENSION AT Vxxxxxxxx**

UCB COMMON EXTENSION contents at location *xxxxxxxx* in storage

#### **DCE AT Vxxxxxxxx**

DCE contents at location *xxxxxxxx* in storage

## **SSSCB AT Vxxxxxxxx**

Storage subsystem status control block contents at location *xxxxxxxx* in storage

## **SSSCB DEVICE TABLE HEADER ENTRY AT Vxxxxxxxxx**

The device header entry contents of the SSSCB at location V*xxxxxxxx* in storage

## **SSSCB DEVICE ENTRY AT Vxxxxxxxx**

The device entry contents of the SSSCB at location *xxxxxxxx* in storage

# **DPCT AT Vxxxxxxxx**

address of Device Performance Capabilities Table at location *xxxxxxxx* in storage

# **NO DPCT FOR DEVICE**

DPCT pointer inside DCE does not exist

# **READ DEVICE CHARACTERISTIC**

data returned from read device characteristic ccw

# **READ CONFIGURATION DATA**

data returned from read configuration data ccw

# **SENSE SUBSYSTEM STATUS**

data returned from sense subsystem status **ccw** 

# *bbbbbbbb*

requested dump details in HEX digits

#### *ggg*

number of unit addresses encountered which meet selection criteria

*iii* number of unit addresses encountered which MVS storage resident status information was inconsistent with that of the physical device.

The following text might appear within the display associated with a specific unit number:

## **-INFORMATION UNAVAILABLE-**

The device does not support Self Description commands or there is no physical device accessible through the indicated device number

# **NO VALID SSSCB EXIST FOR DEVICE**

The device has not been initialized by MVS.

# **NO DEVICE TABLE EXISTS FOR THIS SSSCB**

If there isn't a device table then there won't be any entries for this device either.

# **NO DEVICE TABLE ENTRY EXISTS FOR THIS DEVICE**

The device has a SSSCB and table information but does not have an entry in the table.

The following text might appear with the detailed unit information when a unit address is encountered for which no information is available.

## **\*\*\*\* UNLISTED DEVICE(S) AND REASON CODES:**

*uuuu***(***rc***)** *uuuu***(***rc***) ... ... ...**

where:

*uuuu*

unit number

- *rc* reason code why no information is presented, where:
	- **01** device not configured, UCB not found
	- **02** UCB not connected to a physical drive
	- **03** device unavailable system routine in control
	- **04** subchannel error detected
	- **05** device boxed
- **06** UCB not defined as DASD device
- **07** I/O error accessing the device
- **08** UCB not connected to a DASD device
- **09** internal error, DSE-1 CCW build failed

The following text might appear indicating the results of the **DS QD** command execution:

**\*\*\*\* TYPE=***tttt* **IS AN INVALID UCB TYPE** TYPE= and DEFINED were both specified, and no DASD units of the type *tttt* were found.

# **\*\*\*\*** *hhh* **DEVICE(S) WITH INCONSISTENT UCB TYPE DEFINED**

*hhh* is the number of unit addresses encountered for which the defined device type is inconsistent with the connected physical device

#### **IEE459I** *hh.mm.ss* **DEVSERV QTAPE (***id***)**

There are two formats for DEVSERV TAPE information. When **DEVSERV QTAPE** is issued without the **MED** option the following DEVSERV TAPE information is displayed after the above message:

First, a header appears:

# **UNIT DTYPE DTATUS CUTYPE DEVTYPE CU-SERIAL DEV-SERIAL ACL LIBID**

Then, one or more of the following lines appear:

*uuuu ddddd tttttttttt ddddmmm ddddmmm?\* mmpp-sssss mmpp-sssss acl lllll aaaaaaa bbbbbbb \*\*\*\* ggg* **DEVICE(S) MET THE SELECTION CRITERIA** *\*\*\*\* iii* **DEVICE(S) FAILED EXTENDED FUNCTION CHECKING**

**Note:** *aaaaaaaa* and *bbbbbbbb* are optional display as requested in the DS QTAPE command. A brief explanation of the command syntax is displayed by typing DS QT,?. For a complete explanation of the command syntax, see *z/OS MVS System Commands*.

where:

## *uuuu*

external device ID (unit number)

*ddddd*

device type, same as **DTYPE** in **DS P** command

*ttttttt*

device status indication, where:

# **ON**

online

#### **OFFLINE** offline

## **RDY**

ready

## **NRY**

not ready

#### *cccmmm*

control unit type and model

#### *ddddmmm*

device type and models, where:

- v ? after *ddddmmm* indicates the defined (UCB) device is incompatible with the real device type
- \* \* after *ddddmmm* indicates the emulated device type

#### *mmpp***-***ssss*

control unit or device serial number

*acl* automatic cartridge loader facility status, where:

- installed; the ACL field shows I for the 3490E models C1A and C2A even though the device does not have automatic cartridge loader installed.
- **A** active

#### **(blank)**

otherwise

*lllll* library attachment facility identification, for library devices only

#### *aaaaaaaa*

requested dump description:

# **UCB AT® Vxxxxxxxx**

UCB contents at location *xxxxxxxx* in storage

#### **UCB PREFIX AT Vxxxxxxxx**

UCB PREFIX contents at location *xxxxxxxx* in storage

#### **UCB COMMON EXTENSION AT Vxxxxxxxx**

UCB COMMON EXTENSION contents at location *xxxxxxxx* in storage

#### **DCE AT Vxxxxxxxx**

DCE contents at location *xxxxxxxx* in storage

#### **READ DEVICE CHARACTERISTIC**

data returned from read device characteristic ccw

## **READ CONFIGURATION DATA**

data returned from read configuration data ccw

# *bbbbbbbb*

requested dump details in HEX digits

The following text might appear within the display associated with a specific unit number:

#### **- NO DATA -**

The device does not support Self Destruction commands so the information is not available for QTAPE to display

The following text might appear with the detailed unit information when a unit address is encountered for which no information is available:

**\*\*\*\* UNLISTED DEVICE(S) AND REASON CODES:** *uuuu***(***rc***)** *uuuu***(***rc***) ... ... ...**

where:

*uuuu*

unit number

- *rc* reason code why no information is presented, where:
	- **01** device not configured, UCB not found
	- **02** UCB not connected to a physical drive
	- **03** device unavailable system routine in control
	- **04** subchannel error detected
	- **05** device boxed
	- **06** UCB does not define as tape device
	- **07** I/O error accessing the device
	- **08** UCB not connected to a tape device
	- **09** QTAPE does not support the tape device since it is not capable of **SENSEID**

The following text might appear indicating the results of the **DS QT** command execution:

**\*\*\*\* TYPE=***tttt* **IS AN INVALID UCB TYPE** TYPE= and DEFINED were both specified, and no DASD units of the type *tttt* were found

# **\*\*\*\*** *hhh* **DEVICE(S) WITH INCONSISTENT UCB TYPE DEFINED**

*hhh* is the number of unit addresses encountered for which the defined device type is inconsistent with the connected physical device

# **\*\*\*\*** *hhh* **DEVICE(S) WITH DEVICE EMULATION ACTIVE**

*hhh* is the number of devices in emulation mode

**Operator Response:** If the device status indicates that the storage control subsystem has fenced one or more storage paths, contact your service representative to fix the condition that caused the fencing. If the device has been fenced, refer to the *z/OS DFSMSdfp Storage Administration Reference* for an explanation of the CONTROL command needed to un-fence the device.

Otherwise, follow your installation's procedures for the status which is indicated in the message display. Recovery actions are contingent upon the following: hardware and software configurations, system load and job mix. However, the following are some examples of possible actions:

**Path Status Action**

- **<** Check all path switches for correct settings.
- **&** Check if shared device is in use by another system.
- **T** Re-enter DEVSERV, and if the condition still exists, end the program which is tying up the device.

# **IEE459I** *hh.mm.ss* **DEVSERV QTAPE (***id***)**

There are two formats for DEVSERV TAPE information. When **DEVSERV QTAPE MED** is issued the following DEVSERV TAPE information is displayed after the above message:

First, a header appears:

# **UNIT RDTYPE EDTYPE EXVLSR INVLSR RMEDIA EMEDIA WWID**

Where:

**UNIT**

tape device address

#### **RDTYPE**

real device type

#### **EDTYPE**

emulated device type

# **EXVLSR**

external volume serial of cartridge

## **INVLSR**

internal volume serial of cartridge

#### **RMEDIA**

real media type of the volume mounted on the drive

#### **EMEDIA**

emulated media type of the volume mounted on the drive

## **WWID**

worldwide unique cartridge identifier

Then one or more lines of data appear:

*unit rdtype edtype exvlsr invlsr rmedia emedia wwid*

#### Where:

*unit*

The tape device address is displayed in each line.

*rdtype*

The real device type is displayed if information is available, otherwise it is blank.

#### *edtype*

The emulated device type is displayed if available, otherwise it is blank.

# **IEE459I**

#### *exvlsr*

The external volume serial of of the cartridge is displayed if available, otherwise it is blank.

#### *invlsr*

The internal volume serial of of the cartridge is displayed if available, otherwise it is blank.

#### *rmedia*

The real media type of the volume mounted on the drive. The value will be one of the following:

- **1** CST
- **2** EC-CST
- **3** 3590 STD length tape
- **4** 3590 EXT length tape
- **5** 3592 Enterprise Tape Cartridge

#### **6-W**

3592 Enterprise WORM Tape Cartridge

**7** 3592 Enterprise Economy Tape Cartridge

#### **8-W**

3592 Enterprise Economy WORM Tape Cartridge

#### **(blank)**

Media type is undefined or can not be determined

#### *emedia*

The emulated media type of the volume mounted on the drive. The value will be one of the following:

- **1** CST
- **2** EC-CST
- **3** 3590 STD length tape
- **4** 3590 EXT length tape

#### **(blank)**

Media type is undefined or can not be determined

The following text might appear with the detailed unit information when a unit address is encountered for which no information is available:

# **\*\*\*\* UNLISTED DEVICE(S) AND REASON CODES:** *uuuu***(***rc***)** *uuuu***(***rc***) ... ... ...**

where:

#### *uuuu*

unit number

- *rc* reason code why no information is presented, where:
	- **07** I/O error accessing the device
	- **10** The device type is not supported
	- **11** The device is not ready

# **IEE459I** *hh.mm.ss* **DEVSERV QDASD (***id***)**

After the above message, the system displays requested DEVSERV DASD information.

First, a header appears:

# **UNIT VOLSER SCUTYPE DEVTYPE CYL SSID SCU-SERIAL DEV-SERIAL EF-CHK**

Then, one or more of the following lines appear:

*uuuu vvvvvv ccccmmm ddddmmm? nnnn\* ssid mmpp-sssss mmpp-sssss fffff? aaaaaaa bbbbbbb \*\*\*\* ggg* **DEVICE(S) MET THE SELECTION CRITERIA** *\*\*\*\* iii* **DEVICE(S) FAILED EXTENDED FUNCTION CHECKING**

**Note:** *aaaaaaaa* and *bbbbbbbb* are optional display as requested in the DS QDASD command. A brief explanation of the command syntax is displayed by typing DS QD,?. For a complete explanation of the command syntax, see *z/OS MVS System Commands*.

#### where:

#### *uuuu*

external device ID (unit number)

#### *vvvvvv*

volume serial number

#### *ccccmmm*

control unit type and model

#### *ddddmmm*

device type and model, where a ? after *ddddmmm* indicates the defined device type is incompatible with the real device type.

#### *nnnn*

number of cylinders, where an \* after *nnnn* indicates a VM mini-disk

# *ssid*

subsystem identifier

#### *mmpp***-***sssss*

control unit or device serial number

*fffff* result of a status validation, where a ? after *fffff* indicates the device failed the extended function consistency checking. *fffff* represents:

# **\*\*OK\*\***

host view is consistent with subsystem view of control unit and device function status

# **BYPASS**

the EF consistency check was bypassed, no MVS storage resident status was found. Device is offline, or it is a VM mini-disk, or it does not support extended functions.

# **CUCACH**

subsystem cache status is inconsistent

# **NVS**

NVS status is inconsistent

# **SSID**

device has inconsistent SSID

# **UCB**

UCB to device relationship inconsistent

# **CCA**

Channel Connection Address is incorrect

# **DDC**

Director to Device Connection address is incorrect

# **DVCACH**

Device Caching status is inconsistent

# **DFW**

DASD Fast Write Status is inconsistent

# **DC**

Dual Copy status is invalid

# **PINDAT**

Pinned Data status in invalid

# **DC-ALT**

Dual Copy Alternate Channel Connection address is invalid

# **ASYNCC**

Asynchronous Commit status is inconsistent

# **FNVSDA**

Status of data in failed NVS is inconsistent

# **DESTAG**

Destage pending status is inconsistent

# **SPARE**

SPARE volume status is inconsistent between the software control blocks and devices which supports SPARING

# *aaaaaaaa*

requested dump description:

# **UCB AT Vxxxxxxxx**

UCB contents at location *xxxxxxxx* in storage

# **UCB PREFIX AT Vxxxxxxxx**

UCB PREFIX contents at location *xxxxxxxx* in storage

# **UCB COMMON EXTENSION AT Vxxxxxxxx**

UCB COMMON EXTENSION contents at location *xxxxxxxx* in storage

# **DCE AT Vxxxxxxxx**

DCE contents at location *xxxxxxxx* in storage

# **SSSCB AT Vxxxxxxxx**

Storage subsystem status control block contents at location *xxxxxxxx* in storage

## **SSSCB DEVICE TABLE HEADER ENTRY AT Vxxxxxxxxx**

The device header entry contents of the SSSCB at location V*xxxxxxxx* in storage

# **SSSCB DEVICE ENTRY AT Vxxxxxxxx**

The device entry contents of the SSSCB at location *xxxxxxxx* in storage

## **DPCT AT Vxxxxxxxx**

address of Device Performance Capabilities Table at location *xxxxxxxx* in storage

# **NO DPCT FOR DEVICE**

DPCT pointer inside DCE does not exist

# **READ DEVICE CHARACTERISTIC**

data returned from read device characteristic ccw

## **READ CONFIGURATION DATA**

data returned from read configuration data ccw

# **SENSE SUBSYSTEM STATUS**

data returned from sense subsystem status **ccw** 

# requested dump details in HEX digits

*bbbbbbbb*

## *ggg*

number of unit addresses encountered which meet selection criteria

*iii* number of unit addresses encountered which MVS storage resident status information was inconsistent with that of the physical device.

The following text might appear within the display associated with a specific unit number:

# **-INFORMATION UNAVAILABLE-**

The device does not support Self Description commands or there is no physical device accessible through the indicated device number

# **NO VALID SSSCB EXIST FOR DEVICE**

The device has not been initialized by MVS.

# **NO DEVICE TABLE EXISTS FOR THIS SSSCB**

If there isn't a device table then there won't be any entries for this device either.

# **NO DEVICE TABLE ENTRY EXISTS FOR THIS DEVICE**

The device has a SSSCB and table information but does not have an entry in the table.

The following text might appear with the detailed unit information when a unit address is encountered for which no information is available.

# **\*\*\*\* UNLISTED DEVICE(S) AND REASON CODES:**

*uuuu***(***rc***)** *uuuu***(***rc***) ... ... ...**

# **IEE459I**

#### *uuuu*

unit number

- *rc* reason code why no information is presented, where:
	- **01** device not configured, UCB not found
	- **02** UCB not connected to a physical drive
	- **03** device unavailable system routine in control
	- **04** subchannel error detected
	- **05** device boxed
	- **06** UCB not defined as DASD device
	- **07** I/O error accessing the device
	- **08** UCB not connected to a DASD device
	- **09** internal error, DSE-1 CCW build failed

The following text might appear indicating the results of the **DS QD** command execution:

**\*\*\*\* TYPE=***tttt* **IS AN INVALID UCB TYPE** TYPE= and DEFINED were both specified, and no DASD units of the type *tttt* were found.

#### **\*\*\*\*** *hhh* **DEVICE(S) WITH INCONSISTENT UCB TYPE DEFINED**

*hhh* is the number of unit addresses encountered for which the defined device type is inconsistent with the connected physical device

**Source:** DFSMSdfp

**Detecting Module:** IGUDSP02

## **Routing Code:** #

**Descriptor Code:** 8,9

# **IEE459I** *hh.mm.ss* **DEVSERV QPAVS [***id***]**

**Explanation:** Display software and hardware configuration information and to identify any configuration discrepancies.

Two objectives are to be met with the DEVSERV display of the PAV configuration:

- 1. Depict a logical subsystem configuration as defined to the host software
- 2. Highlight any inconsistencies between the host configuration definition, and the Subsystem configuration.

QPAVS will optionally display unbound alias device types (UCB parameter), or unbox the alias device if it is boxed when UNBOX is specified.

QPAVS will show the BASE UA information followed by the associated bound PAV-ALIAS devices UA information when the new VOLUME parameter is specified.

In addition to device number, devices can be selected according to specified SSID value (SSID=ssss).

DEVSERV QPAVS command will be in one of the following forms,

- DEVSERV QPAVS,dddd,nn
- DEVSERV QPAVS, dddd, tttt
- DEVSERV QPAVS, SSID=ssss

#### where

- QPAVS is a required (positional) keyword
- dddd is a 3 or 4 hex digits specifying device number.
- nn is a decimal number from 1-256 with the default as 1.
- tttt can be UNBOX, VOLume, UCB or DCE.
- ssss is the requested SSID value.

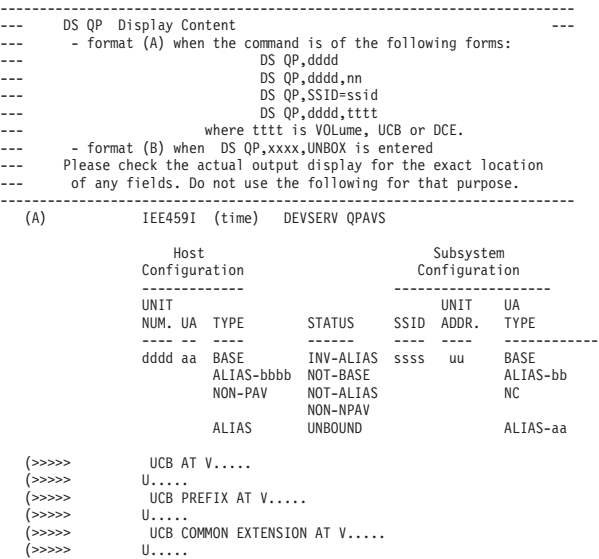

- (>>>>> U.....<br>(>>>>> DCE AT V.....
	- D.....

The following text might appear within the display associated with a specific unit number:

No valid DCE exists for this device. UNLISTED DEVICES AND REASON CODES  $dddd(rc)$  dddd $(rc)$  dddd $(rc)$ ...

- where - under UNIT NUM (host configuration)
- 
- dddd : device number under UA (host configuration)
- aa : unit address from host configuration under TYPE (host configuration) BASE : dddd is a BASE device
- - ALIAS-bbbb : dddd is an ALIAS device, the BASE is at address bbbb NON-PAV : the unit is neither a BASE nor an ALIAS<br>ALIAS : dddd is an ALIAS device and is not bound to a BASE
- under STATUS
	- INV-ALIAS : at host side, unit is defined as an ALIAS whose BASE<br>is different than the one at sub-system side<br>NOT-BASE : at host side, unit is a BASE while at sub-system side
	- it is not NOT-ALIAS : at host side, unit is an ALIAS while at sub-system side
	- it is not NOT-NPAV : at host side, unit is not a BASE nor an ALIAS, while
	- at sub-system side, it is an ALIAS
- UNBOUND : at host side, unit is an ALIAS but is unbound, while<br>at sub-system side, it is assigned to this BASE(aa)<br>- under SSID (sub-system configuration)
- ssss : SSID where the device dddd belongs to under UNIT ADDR (sub-system configruation)
- 
- uu : unit address from sub-system configuration under UA TYPE (sub-system configuration)
- BASE : unit is a BASE ALIAS-bb : unit is an ALIAS, the BASE is at unit address bb
- NC : unit is not a BASE, not an ALIAS (>>>>> If optional keyword UCB is specified)
Configuration

Configuration

Configuration<br>------------------

Configuration

 $Configuration$ 

V..... : virtual address U..... : UCB content in HEX digits - If the device information is not listed, under REASON CODES rc : 01 - DEVICE NOT CONFIGURED, UCB NOT FOUND 02 - UCB NOT CONNECTED 03 - DEVICE UNAVAILABLE, SCP ROUTINE IN CONTROL 04 - SUBCHANNEL ERROR 05 - DEVICE BOXED 06 - UCB NOT A DASD 07 - DEVICE I/O ERROR 08 - DEVICE IS NOT A DASD 09 - DSE-1 CCW BUILD FAILED 0A - DEVICE IS AN UNBOUND PAV-ALIAS 0B - DEVICE IS A SECONDARY OF A PPRC PAIR (B) IEE459I (time) DEVSERV QPAVS e..... where e..... : THE DEVSERV QPAV UNBOX COMMAND HAS BEEN EXECUTED SUCCESSFULLY. e..... : THE DEVSERV QPAV UNBOX COMMAND HAS BEEN EXECUTED WITH RETURN CODE = yy, REASON CODE = zz e..... : dddd IS NOT AN UNBOUND PAV-ALIAS DEVICE. THE DEVSERV QPAV UNBOX COMMAND IS NOT EXECUTED. e..... : dddd IS NOT IN BOX STATE. THE DEVSERV QPAV UNBOX COMMAND IS NOT EXECUTED. ------------------------------------------------------------------------ Example Displays of DEVSERV QPAVS ------------------------------------------------------------------------ 1. The following command will return PAV status for the device at starting address D123 and the next 2 addresses: DS QP,D123,3 IEE459I 08.20.32 DEVSERV QPAVS 591 Subsystem<br>Configuration  $Configuration$ ------------- -------------------- UNIT UA<br>Status ssin annr type NUM. UA TYPE ---- -- ---- ------ ---- ---- --------- 0123 23 NON-PAV 0101 23 BASE<br>0124 24 NON-PAV 0101 24 BASE<br>0125 25 NON-PAV 0101 25 BASE 0124 24 NON-PAV 0101 24 BASE<br>0125 25 NON-PAV 0101 25 BASE D125 25 NON-PAV 0101 25 BASE \*\*\*\* 3 DEVICE(S) MET THE SELECTION CRITERIA 2. The following command will return PAV status for the alias device (at address D2FF), its base and other companion alias devices that are part of this logical volume: DS QP,D2FF,VOLUME IEE459I 08.20.32 DEVSERV QPAVS 591 Host Subsystem<br>Configuration Configuration Configuration Configuration ------------- -------------------- UNIT UNIT UA NUM. UA TYPE STATUS SSID ADDR. TYPE<br>---- -- ---- ------ ---- ---- --------- -- ---- ------ ---- ---- --------- 0102 22 BASE 0102 22 BASE<br>D2FE FE ALIAS-D222 0102 FE ALIAS-22 D2FE FE ALIAS-D222 0102 FE ALIAS-22 D2FF FF ALIAS-D222 0102 FF ALIAS-22 \*\*\*\* 3 DEVICE(S) MET THE SELECTION CRITERIA 3. The following command will return the PAV status for the base device at address D222 and its alias volumes: DS QP,D222,VOLUME IEE459I 08.20.32 DEVSERV QPAVS 591 Host Subsystem<br>Configuration Configuration Configuration Configuration ------------- -------------------- UNIT UNIT UA NUM. UA TYPE STATUS SSID ADDR. TYPE ---- -- ---- ------ ---- ---- --------- D222 22 BASE 0102 22 BASE D2FE FE ALIAS-D222 0102 FE ALIAS-22<br>D2FE FE ALIAS-D222 0102 FE ALIAS-22 D2FF FF ALIAS-D222 0102 FF ALIAS-22 \*\*\*\* 3 DEVICE(S) MET THE SELECTION CRITERIA 4. The following command will unbox an alias address at address D6FF: DS QP,D6FF,UNBOX IEE459I 08.20.32 DEVSERV QPAVS 591 THE DEVSERV QPAV UNBOX COMMAND HAS BEEN EXECUTED SUCCESSFULLY. 5. The following command will return the PAV status for an unbound alias device types: DS QP,D5EF,UCB IEE459I 08.20.32 DEVSERV QPAVS 591 Host Subsystem<br>
Configuration Configuration Configuration ------------- -------------------- NUM. UA TYPE STATUS SSID ADDR. TYPE ---- -- ---- - ----- - ---- ----- -----UCB AT V01ED2AA8 0088FF04D5EF0000 0000000008E4C3C2 3010200E00ED2A81 0000000000000000 0000000000100000 0000000000000000 0000000000000000 UCB PREFIX AT V01FF4208 000C804000000000 000000000001004E 289C1253C00080C0 14F4FFFFFFFFFFFF 0148000000000001 UCB COMMON EXTENSION AT V01ED2A80 00000900182A0000 01FF420800000000 0000000000FCD3D8 01ECA90000000000 \*\*\*\* UNLISTED DEVICE(S) AND REASON CODES : D5EF(0A) \*\*\*\* (0A) - DEVICE IS AN UNBOUND PAV-ALIAS 6. The following command will return the PAV information for the devices that have the same SSID value: DS QP,SSID=1401 IEE459I 08.20.32 DEVSERV QPAVS 591 Host Subsystem<br>
Host Subsystem<br>
Configuration Configuratio ------------- -------------------- UNIT UNIT UA NUM. UA TYPE STATUS SSID ADDR. TYPE ---- -- ---- ------ ---- ---- --------- D400 00 NON-PAV 1401 00 BASE .... D422 22 BASE 1401 22 BASE .... D4FF FF ALIAS-D422 1401 FF ALIAS-22 \*\*\*\* 256 DEVICE(S) MET THE SELECTION CRITERIA 7. The following NOT-BASE will be shown when the address D345 was defined in HCD as a PAV Base but was not configured in the 2105 as a PAV Base address: DS QP,D345 IEE459I 08.20.32 DEVSERV QPAVS 591 Host Subsystem<br>Configuration Configuration ------------- -------------------- UNIT UNIT UA NUM. UA TYPE STATUS SSID ADDR. TYPE ---- -- ---- ------ ---- ---- --------- D345 45 BASE NOT-BASE 0103 45 ALIAS-00 \*\*\*\* 1 DEVICE(S) MET THE SELECTION CRITERIA 8. The following NOT-ALIAS will be shown if the address D621 was defined in HCD as a PAV Alias but was not configured in the 2105 as a PAV Alias address: DS QP,D621 IEE459I 08.20.32 DEVSERV QPAVS 591 Host Subsystem<br>Configuration Configuration ------------- -------------------- UNIT UNIT UA NUM. UA TYPE STATUS SSID ADDR. TYPE ---- -- ---- ------ ---- ---- --------- D621 21 ALIAS-D600 NOT-ALIAS 0106 21 BASE \*\*\*\* 1 DEVICE(S) MET THE SELECTION CRITERIA 9. The following INV-ALIAS will be shown if the address D6F4 was defined in HCD for a Base volume that does not match the Base volume the Alias is defined for in the 2105: DS QP,D6F4 IEE459I 08.20.32 DEVSERV QPAVS 591 Host Subsystem<br>
Host Subsystem<br>
Configuration Configuratio ------------- -------------------- UNIT UNIT UA NUM. UA TYPE STATUS SSID ADDR. TYPE ---- -- ---- ------ ---- ---- --------- D6F4 F4 ALIAS-D600 INV-ALIAS 0106 F4 ALIAS-06 \*\*\*\* 1 DEVICE(S) MET THE SELECTION CRITERIA 10. The following NON-NPAV will be shown if the address F60 was defined in HCD as a NON-PAV device but was configured in the in the 2105 as an ALIAS device: DS QP,F60 IEE459I 13.20.12 DEVSERV QPAVS 368 Host Subsystem Configuration Configuration السعاد السعودي المستخدم المستخدم المستخدم المستخدم المستخدم المستخدم المستخدم المستخدم المستخدم المستخدم المست<br>1991 - المستخدم المستخدم المستخدم المستخدم المستخدم المستخدم المستخدم المستخدم المستخدم المستخدم المستخدم المس UNIT UNIT UA NUM. UA TYPE STATUS SSID ADDR. TYPE ---- -- ---- ------ ---- ---- --------- 0F60 F0 NON-PAV NOT-NPAV 0101 F0 ALIAS-03 \*\*\*\* 1 DEVICE(S) MET THE SELECTION CRITERIA 11. DS QPAV with the VOLUME parameter issued to DASD. A request is made using the UCBINFO PAVINFO MACRO. If this request fails, then the following output will be seen: IEE459I 10.49.59 DEVSERV QPAVS 405<br>Host Host Subsystem<br>
Configuration Configuration<br>
Configuration Configuration -------------<br>UNIT UNIT UNIT UA NUM. UA TYPE STATUS SSID ADDR. TYPE ---- -- ---- ------ ---- ---- ---------

UNIT

# **IEE459I**

D716 16 BASE 8108 16 BASE UCBINFO FAILS WITH RC=xx AND RSN CODE=xx 1 DEVICE(S) MET THE SELECTION CRITERIA

**System Programmer Response:** If DS QPAV issues a Return Code(RC) and Reason Code(RSN), then check the return and reason code in *z/OS MVS Programming: Authorized Assembler Services Reference SET-WTO*. Contact IBM Support Center if the problem persists.

**Source:** DFSMSdfp

**Routing Code:** #

**Descriptor Code:** 8,9

#### **IEE459I** *hh.mm.ss* **DEVSERV QLIB [***id***]**

**Explanation:** After the above message, DEVSERV displays the requested tape library information. There are several types of displays, depending on the request. For requests to display library configuration information the first message display is:

The following are defined in the *cccccccc* configuration:

Where *cccccccc* is either ACTIVE or INACTIVE, depending on whether the ACTIVE or INACTIVE parameter was specified (ACTIVE is the default if neither is specified).

- ACTIVE indicates that the library configuration being displayed is the one currently in use by the system.
- INACTIVE indicates that the library configuration being displayed is the one that will become ACTIVE following an IODF activate.

There are two display formats, depending on whether the request was for a list of library serial numbers or a list of library devices.

When a list of library serial numbers is requested, the display lists up to 10 library serial numbers per line as follows:

The following are defined in the ACTIVE configuration: \*11111 22222 \*33333 \*44444 55555 66666 77777 88888 99999 00000

**Note:** An asterisk preceding a library serial number indicates that the library has connectivity to the system (at least one device in the library is connected)

When a list of library devices is requested, the display lists up to 8 library devices per line as follows:

The following are defined in the ACTIVE configuration:

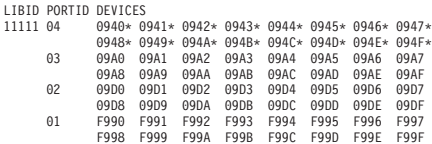

#### **Notes:**

- 1. LIBID is the five hexadecimal digit library serial number.
- 2. PORTID is the hexadecimal identifier of a 'string' of library devices.
- 3. An asterisk following a library device number indicates that the device has connectivity to the system. Devices without an asterisk are logically defined, but have not been initialized. Devices that have not been initialized were not connected to the system at IPL time **and** have never been varied ONLINE since IPL.

For a request to list the queued library orders, the following is displayed:

DS QL,LIST,QUEUE<br>IEE459I 10.19.40 DEVSERV QLIB 421<br>LIBID DEVICE REQUEST VOLSER CATEGORY TIME ON QUEUE<br>11111 F018 MOUNT VOL001 000F 3 MINUTE(S)

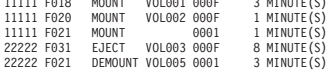

**Note:** The queue display lists asynchronous orders that have been accepted by the library, but have not yet completed. When asynchronous orders complete the library uses attention I/O to signal the host. At that time the order will be removed from the queue.

#### **LIBID**

Displays the 5 hexadecimal digit library serial number.

### **DEVICE**

Displays the UCB device number associated with the queued request.

#### **REQUEST**

Asynchronous requests are: MOUNT,DEMOUNT,EJECT and AUDIT.

#### **VOLSER**

Displays the volume serial number associated with the request. For a scratch mount the volser will be blank.

#### **CATEGORY**

Displays the hexadecimal category code of the volume.

#### **TIME ON QUEUE**

Displays the approximate time that the request has been on the queue.

One of the following messages may be received:

#### **NO** *cccccccc* **configuration is defined to the system**

Where cccccccc is either ACTIVE or INACTIVE. This message indicates that no library control blocks are defined for the configuration that was specified (either ACTIVE or INACTIVE).

#### **state save issued to** *dddd*

Where dddd identifies the device that was used to perform a state save. dddd may not be the same device specified by the DS QL,dddd,SS command. Because state save is used to diagnose device errors DEVSERV QLIB attempts to issue the state save using another device in the same control unit.

#### **state save failed**

**An attempt to issue state save to the library identified by DS QL,***dddd***,SS was not successful.**

**library not found for device** *dddd*

*dddd* **was specified in the command DS QL,***dddd***,SS and there is no library defined to the system that contains device** *dddd***.**

**Reply 'YES' to delete the INACTIVE configuration for library** *lllll***, any other reply to quit.**

This message is issued following the command DS QL,lllll,DELETE. Reply 'YES' and devserv will delete the control blocks that define the INACTIVE library lllll. Deleting INACTIVE library definitions should only be done in order to recover from an incorrect control block definition. After the deletion, when an IODF is activated that properly defines the configuration, both the INACTIVE and ACTIVE control blocks will be rebuilt.

**Source:** DFSMSdfp

**Detecting Module:** IGUDSP02

# **IEE460I UNIT** *dev* **MUST BE OFFLINE BEFORE ITS AUTOSWITCH ATTRIBUTE CAN BE MODIFIED.**

**Explanation:** The device must be in a varied-offline state for the AUTOSWITCH attribute to be changed.

In the message text:

*dev*

The device number

**System Action:** The system continues processing.

**Operator Response:** Vary the device offline and reissue the VARY AUTOSWITCH command.

**Source:** Master scheduler

**Detecting Module:** IEECB857

**Routing Code:** Note 18

**Descriptor Code:** 5

# **IEE461I UNIT** *dev* **CANNOT BE DEFINED AS AUTOSWITCH BECAUSE IT IS A JES3-MANAGED TAPE.**

**Explanation:** JES3-managed tapes cannot be automatically switchable.

In the message text:

*dev*

The device number

**System Action:** The system continues processing.

**Operator Response:** Choose a device that is not managed by JES3

**Source:** Master scheduler

**Detecting Module:** IEECB857

**Routing Code:** Note 18

**Descriptor Code:** 5

# **IEE462I UNIT** *dev* **IS NOT A VALID DEVICE TYPE FOR THE AUTOSWITCH ATTRIBUTE.**

**Explanation:** An automatically switchable device must be assign-capable.

In the message text:

*dev*

The device number

**System Action:** The system continues processing.

**Operator Response:** Choose an assign-capable tape device, such as a 3480 or later IBM drive.

**Source:** Master scheduler

**Detecting Module:** IEECB857

**Routing Code:** Note 18

**Descriptor Code:** 5

# **IEE463I UNIT** *dev* **IS NOW DEFINED AS AUTOSWITCH CAPABLE [BY** *sss***]**

**Explanation:** The system issues this message in response to a VARY *dev*,AUTOSWITCH,ON command. This is an indication that the AUTOSWITCH attribute has been changed as requested. If "BY sss" appears in the message, the request to change the AUTOSWITCH attribute for the device was made by a system service *sss*. For example, *sss* might be System Automation.

In the message text:

*dev*

The device number

**System Action:** The system continues processing.

**Source:** Master scheduler

**Detecting Module:** IEECB857

**Routing Code:** Note 18

# **IEE464I UNIT** *dev* **IS NOW DEFINED AS A DEDICATED DEVICE [BY** *sss***]**

**Explanation:** The system issues this message in response to a VARY *dev*,AUTOSWITCH,OFF command. This is an indication that the AUTOSWITCH attribute has been changed as requested. If "BY *sss*" appears in the message, the request to change the AUTOSWITCH attribute for the device was made by a system service *sss*. For example, *sss* might be System Automation.

In the message text:

*dev*

The device number

**System Action:** The system continues processing.

**Source:** Master scheduler

**Detecting Module:** IEECB857

**Routing Code:** Note 18

**Descriptor Code:** 5

#### **IEE476I UNIT** *dev* **INFORMATION [***text***]**

**Explanation:** The system brings the device online in response to a VARY device command, and warns of limitations in device usability.

In the message text:

*dev*

The device number.

*text*

Warns of limitations in device usability. The text consists of a header message, accompanying messages that warn of limitations in device usability, and a trailer message.

**System Action:** Processing continues.

**Operator Response:** Use the device consistently with the restrictions indicated.

**Source:** Master scheduler

**Detecting Module:** IEECB840

**Routing Code:** -/Note 13

**Descriptor Code:** 5

# **IEE479W {MASTER|COMMAND} SCHEDULER {FAILED|ABEND** *cde***} [DUMPED,] REIPL - CODE** *xx*

**Explanation:** During master scheduler initialization, the master scheduler or command processing for the communications task (COMMTASK) failed.

In the message text:

#### **MASTER SCHEDULER**

The master scheduler or a system function that depends on the master scheduler has failed.

#### **COMMAND SCHEDULER**

A task for the communications task (COMMTASK) has failed.

#### **FAILED**

The failure occurred during master scheduler or communications task initialization.

#### **ABEND** *cde*

The system abended the master scheduler or communications task with system completion code *cde*.

### **DUMPED**

The system wrote a complete dump. If **DUMPED** does not appear in the message text, there is no usable dump.

# **CODE** *xx*

Identifies the failing portion of master scheduler initialization. *xx* identifies where the error occurred:

- **2** This code is associated with abend X'0C4'. The system issues a dump. The master scheduler or communications task initialization has abended and cannot recover.
- **10** Base initialization.
- **12** Initialization for linkage to Time Sharing Option Extensions (TSO/E) input/output (I/O) service routines.
- **13** Subsystem interface initialization.
- **14** Allocation address space creation routine.
- **15** Attach for initiator.
- **16** Event notification facility (ENF).
- **17** Scheduler work area (SWA) manager initialization.
- **18** Scheduler work area (SWA) manager initialization.
- **19** A service processor initialization routine.
- **1E** Scheduler services address space creation routine.
- **1Z** Initiator returned control to base initialization.
- **20** Region initialization.
- **21** Recovery ending manager initialization.
- **22** Mass storage system (MSS) initialization.
- **23** Subsystem initialization.
- **24** Display allocation scavenge routine.
- **25** Input/output supervisor (IOS) dynamic pathing initialization.
- **27** External Security Manager (either Resource Access Control Facility (RACF) or an OEM) initialization.
- **28** Time Sharing Options/Extensions (TSO/E) initialization.
- **29** ATTACH of Master scheduler wait processor.
- **2A** System log (SYSLOG) task.
- **2B** APPC resource initialization.
- **2C** Reconfiguration master scheduler initialization routine.
- **2E** Region initialization could not establish an ESTAE-like recovery environment.
- **30** Wait initialization.

**System Action:** The system puts the failing task into an enabled wait state. The system does not complete initialization.

# **Operator Response:** Do the following:

- 1. Enter VARY HARDCPY to switch hardcopy to a printer console that is not already being used as the hardcopy log, if one is available.
- 2. After all messages have been printed, restart the system with the MSTRJCL=(,L) system parameter. The L form of MSTRJCL causes the list of messages associated with the Master JCL to be routed to the console. Give the output to the system programmer.
- 3. If **DUMPED** does not appear in the message and the system programmer requests a stand-alone dump, obtain one.

An ABEND cde of 0A0 with CODE xx of 1Z generally indicates that a data set in the Master JCL (MSTRJCL) is not properly cataloged in the Master Catalog. Ensure that all data sets in the MSTRJCL are either cataloged in the Master Catalog or are directly pointed to by their MSTRJCL DD statement via the specification of both a UNIT and a VOL=SER parameter.

- If a data set is in the Master Catalog, ensure that its device type in that catalog is correct.
- If a DD statement in the MSTRJCL has a UNIT parameter specified (regardless of whether or not it also has a VOL=SER parameter specified), ensure that the UNIT parameter is correct.

**System Programmer Response:** Ensure that the MSTRJCL parameter of the IEASYSxx parmlib member is specified with the L option. This option allows JCL messages associated with processing the MSTJCLxx data set to be sent to the console rather than only to SYSLOG. These messages might be needed for debugging. If the message contains an abend code, see the system programmer response for the abend code.

If the problem persists, obtain the dump for the message. Search problem reporting data bases for a fix for the problem. If no fix exists, contact the IBM Support Center. Provide the dump, if available. If no dump was produced with the message, ask the operator to obtain a stand-alone dump.

**Source:** Master scheduler or communications task (COMMTASK)

**Detecting Module:** IEEMB860, IEEVIPL, IEEVWAIT

**Routing Code:** 2,10

**Descriptor Code:** 1

# **IEE480I** *jjj* **{ABEND** *cde-rrrrrrrr***,|FAILED,} [DUMPED,] TERMINATED**

**Explanation:** A task abnormally ended or processing for a command failed.

In the message text:

- *jjj* One of the following:
	- *name*

The name of the abnormally ending task.

*cm* **COMMAND** *cm* is the failed command.

# **SVC 34**

Command processing abnormally ended.

# **MASTER TRACE**

Master trace abnormally ended.

# **ABEND** *cde***-***rrrrrrrr*

*cde* is the system completion code.

*rrrrrrrr* is the ABEND reason code, or N/A if no reason code was specified when the ABEND was issued.

# **FAILED**

The task failed during initialization.

# **DUMPED**

The system has written a complete dump. If **DUMPED** does not appear in the message text, there is no usable dump.

# **System Action:** The system:

- Ends the task or command processing immediately
- Writes messages about the problem
- Writes a logrec data set error record
- Tries to write a dump

**Operator Response:** Contact the system programmer.

# **System Programmer Response:** Do the following:

- 1. If **ABEND** *cde* appears in the message text, see the system programmer response for abend code *cde*.
- 2. If **ABEND** *cde* does not appear in the message, search problem reporting data bases for a fix for the problem. If no fix exists, contact the IBM Support Center.

**Source:** Master scheduler or system management facilities (SMF)

**Detecting Module:** IEECB860, IEECB894

**Routing Code:** 2,10

# **IEE481I {{{MASTER|COMMAND} SCHEDULER} | MASTER TRACE} ABEND** *cde-rrrrrrrr***, [DUMPED,] {[REIPL - CODE** *yy***] | RESTARTING }**

**Explanation:** The master scheduler or command processing for the communications task (COMMTASK) or the Master Trace has failed. The system is trying to restart the function except if **REIPL** was specified.

In the message text:

#### *cde***-***rrrrrrrr*

*cde* is the system completion code.

*rrrrrrrr* is the ABEND reason code, or N/A if no reason code was specified when the ABEND was issued.

#### **DUMPED**

The system has written a complete dump. If **DUMPED** does not appear in the message text, there is no usable dump.

# **CODE** *yy*

Identifies the failing portion of master scheduler initialization. yy identifies where the error occurred:

**30** Wait initialization.

# **DUMPED**

The system has written a complete dump. If **DUMPED** does not appear in the message text, there is no usable dump.

# **RESTARTING**

The system automatically restarts the failing function.

**System Action:** The system automatically restarts the failing function. IEE482E is issued only when the restart of the master scheduler fails. IEA365E is issued when the restart of the command scheduler fails. The system will need to be reipled in the **REIPL** case.

**System Programmer Response:** See the system programmer response for abend code *cde*. If **DUMPED** appears in the message text, obtain the dump.

**Source:** Master scheduler, Communications Task

**Detecting Module:** IEEMB816, IEEVWAIT

**Routing Code:** 2,10

**Descriptor Code:** 4

### **IEE482E MASTER SCHEDULER RESTART FAILED, ABEND RECURSION, REIPL**

**Explanation:** The system tried to restart the master scheduler, but failed. The system issues message IEE481I before issuing this message. Message IEE481I contains the completion code of the original failure.

**System Action:** The system continues processing without the master scheduler.

**Operator Response:** After current system processing has stopped, restart the system to restart the master scheduler.

**System Programmer Response:** See the system programmer response for message IEE481I.

**Source:** Master scheduler

**Detecting Module:** IEEVWAIT

**Routing Code:** 2,10

**Descriptor Code:** 11

# **IEE485I START FAILED, SUBSYSTEM** *id* **HAD AN I/O ERROR**

**Explanation:** When the JCL for this START command was passed to the named subsystem, the subsystem was not able to process the JCL. The subsystem might have internal processing errors or a restriction on the JCL that is being passed.

In the message text:

*id* The subsystem identifier

**System Action:** The START command fails

**User Response:** Check for messages issued by the subsystem or contact support personnel for that subsystem.

**Source:** Master scheduler

**Detecting Module:** IEFJSWT

**Routing Code:** \*

**Descriptor Code:** 5

# **IEE491I PATH(***dev***,***xx***) NOT VARIED, FUNCTION CANCELED BY OPERATOR**

**Explanation:** The operator replied CANCEL to message IEE717D.

In the message text:

*dev*

The device number.

*xx* The channel path identifier.

**System Action:** The system ends processing for all paths referenced by the VARY PATH OFFLINE command. However, path *xx* for the device is back online, and the system continues processing.

**Operator Response:** If there is I/O active on the device, wait for it to complete or end the I/O. Enter the VARY PATH command again.

**Source:** Reconfiguration

**Detecting Module:** IEEVPTHR

**Routing Code:** -

# **IEE494W RECONFIGURATION INITIALIZATION FAILED**

**Explanation:** During initialization of the reconfiguration component, the system could not perform one of the following functions:

- Establish a recovery environment
- Attach a module
- Load a module
- Call a module

**System Action:** System initialization stops. The system loads non-restartable wait state X'A71'.

**Operator Response:** Notify the system programmer.

**System Programmer Response:** See the system programmer response for wait state X'A71'.

**Source:** Reconfiguration

**Routing Code:** Note 12

**Descriptor Code:** -

#### **IEE495I RESTART TEXT MAY NOT BE INITIALIZED ON CPU (***xx***)**

**Explanation:** The reconfiguration component failed to initialize the restart text for the specified central processor.

In the message text:

*xx* The central processor identifier.

**System Action:** The system continues processing.

**Operator Response:** Check the restart text for the specified central processor on the system console. If the restart text is displayed, use the text at that console.

If the restart text is not displayed, notify the system programmer.

**System Programmer Response:** Take the central processor offline and bring it back online. If the problem persists, search problem reporting data bases for a fix for the problem. If no fix exists, contact the IBM Support **Center** 

**Source:** Reconfiguration

**Routing Code:** 5

**Descriptor Code:** -

# **IEE496I {CPU(***xx***)|IFA(***xx***)} RECONFIGURED {ONLINE |OFFLINE} TO MATCH THE INITIAL NUMBER OF {CPUS|IFAS} SET FOR THE LOGICAL PARTITION**

**Explanation:** The specified CPU or IFA was reconfigured either online or offline to match the initial number of configured logical CPUs and IFAs set for the logical partition. The initial number of configured logical CPUs (ICpus) and IFAs (IIfas) are set in the initial fields on the Processor Page of the Customize Activation

Profiles task on the Hardware Master Console or Support Element for your machine. The contents of the initial CPUs (ICpus) and initial IFAs (IIfas) fields are checked following an IPL of a logical partition. If the ICpus (or IIfas) value is different from zero, that value is used to determine how many logical CPUs (or IFAs) will be used. If the ICpus (or IIfas) value is larger than the number of logical CPUs (or IFAs) currently configured, the system must reconfigure enough logical CPUs (or IFAs) online to make up the difference. The system does the reconfiguration by processing logical CPU addresses of CPUs (or IFAs) currently in standby state, from low to high.

If the ICpus (or IIfas) value is smaller than the number of logical CPUs (or IFAs) currently configured, the system must reconfigure enough logical CPUs (or IFAs) offline to make up the difference. The system does the reconfiguration by processing logical CPU addresses of CPUs (or IFAs) currently configured, from high to low, taking into consideration feature requirements of the logical CPUs (or IFAs) and skipping required ones.

In the message text:

*xx* The central processor identifier.

**System Action:** The system continues processing.

**Operator Response:** If the CPU (or IFA) was reconfigured offline and it it is needed online, issue the CONFIG CPU(xx),ONLINE command to bring it online. If the CPU (or IFA) was reconfigured online and it is wanted offline, issue the CONFIG CPU(xx),OFFLINE command to take it offline.

**System Programmer Response:** None.

**Source:** Reconfiguration

**Detecting Module:** IEEVCPUT

**Descriptor Code:** 5

# **IEE497I {HALT|SWITCH} COMPLETED WITH ERRORS.**

**Explanation:** The HALT EOD or SWITCH command completed but one or more errors occurred during the processing of a macro function.

**System Action:** The command processing completes.

**System Programmer Response:** Determine the error in the processing of the macro function and correct the error. Enter the command again.

**Source:** System management facilities (SMF)

**Detecting Module:** IEE70110

**Routing Code:** 2,10

# **IEE498I • IEE501I**

### **IEE498I {HALT|SWITCH}** *mac* **ERROR. RETURN CODE =** *return-code* **[REASON CODE =** *reason-code***] [DEVICE NUMBER =** *dev msgtxt***]**

**Explanation:** A macro error occurred during the processing of a HALT EOD or SWITCH command.

In the message text:

- *mac* The specified macro, which could be one of the following:
	- DESTAGE (SVC 109)
	- LSPACE (SVC 78)
	- SMFWTM (SVC 83)
	- $\cdot$  LOGREC (SVC 76)

*return-code*

The return code.

*reason-code*

The reason code.

- *dev* The device number of the device that was in error during the LSPACE SVC.
- *msgtxt* A variable length message returned by the macro.

**System Action:** The command processing continues.

**System Programmer Response:** Determine the error in the processing of the macro function and correct the error. Enter the command again.

- **Note:** The diagnostic codes for LSPACE can be found in *z/OS DFSMSdfp Diagnosis*.
- **Source:** System management facilities (SMF)

**Detecting Module:** IEE70110

**Routing Code:** 2,10

**Descriptor Code:** 5

#### **IEE499I SMFPRM***xx* **TOO LARGE -- SMF DEFAULT VALUES WILL BE USED**

**Explanation:** The system management facilities (SMF) parmlib data set member is too large for SMF to process. SMF can only handle SMF parmlib data set members that have up to 897 lines of text. The SMF default values will be used instead.

**System Action:** SMF processing will use the SMF default values.

**Operator Response:** Notify the system programmer.

**System Programmer Response:** Reduce the number of lines in the SMF parmlib data set member to the maximum allowable lines of text (897) or less.

**Source:** System Management Facilities (SMF)

**Routing Code:** \*,2,10,5

## **Descriptor Code:**

# **IEE500I ERROR DETECTED IN SMF INTERVAL SYNC PROCESSING. SYNC PROCESSING DISABLED.**

**Explanation:** An internal error was detected during SMF interval synchronization processing.

**System Action:** The SMF interval synchronization scheduling function is disabled until the next IPL or SET SMF command. SMF continues to generate recording intervals, but SMF interval synchronization processing is disabled.

**System Programmer Response:** Contact the IBM Support Center.

**Source:** System Management Facilities (SMF)

**Detecting Module:** IEEMB821, IEEMB842

**Routing Code:** 2,10

**Descriptor Code:** 5

# **IEE501I CONSOLE** *consname* **FAILED, REASON=***rrrrrr***. ALL ALTERNATES UNAVAILABLE, CONSOLE IS NOT SWITCHED**

**Explanation:** During a console switch or sysplex partitioning, the system could not find any alternate consoles.

In the message text:

*consname*

The name of the console that the system did not switch.

*rrrrrr* Is one of the following:

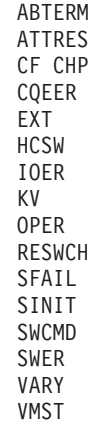

#### **ABTERM**

MCSOPER DEACTIVATE abnormal termination.

#### **ATTRES**

VARY OFFLINE was issued for master console.

# **CF CHP**

The operator entered a CONFIG CHP,OFFLINE command.

# **CQEER**

The system cannot obtain the console queue element (CQE).

- **EXT** The external interrupt key was pressed.
- **HCSW** The system switched the hardcopy function from SYSLOG.
- **IOER** An I/O error occurred on the console.
- **KV** K V,USE=FC was issued to relieve a ″no consoles″ condition.
- **OPER** An open failure forced the console switch.

### **RESWCH**

A console (Cons1) had previously been switched to its alternate (Cons2), but that alternate (Cons2) is now switched to its alternate (Cons3); the original console (Cons1) must also be switched away from this console (Cons2).

- **SFAIL** The system on which the console was attached failed, causing the console to switch.
- **SINIT** While the system was in a "no consoles" condition, a new system in the sysplex was initialized.

### **SWCMD**

A SWITCH command was entered.

- **SWER** A software error caused the console to fail.
- **VARY** VARY CONSOLE was issued to relieve a ″no consoles″ condition.
- **VMST** The operator entered a VARY MSTCONS command.

**System Action:** The system does not perform the console switch.

**Operator Response:** Enter the SWITCH CN command to switch the console to another valid console.

**Source:** Communications task (COMMTASK)

**Detecting Module:** IEAVSWCB

**Routing Code:** 2,10

**Descriptor Code:** 4

# **IEE502I CHP(***xx***),ONLINE**

**Explanation:** In response to a reconfiguration request, a channel path is placed online or already is online.

In the message text:

*xx* The channel path identifier. If *xx* is **ALL**, all channel paths are placed online, or are already online.

**System Action:** The system continues processing.

**Source:** Reconfiguration

**Detecting Module:** IEECB927

**Routing Code:** -

**Descriptor Code:** 5

### **IEE503I CHP(***xx***),OFFLINE**

**Explanation:** In response to a reconfiguration request, a channel path is marked offline or already is offline.

In the message text:

*xx* The channel path identifier. If *xx* is **ALL**, all channel paths are placed offline, or are already offline.

**System Action:** The system continues processing.

**Source:** Reconfiguration

**Detecting Module:** IEECB927

**Routing Code:** -

**Descriptor Code:** 5

# **IEE504I {CPU(***x***)|VF(***x***)|CRYPTO(***x***)} ONLINE**

**Explanation:** The system brought a central processor, the Vector Facility (VF), or the Integrated Cryptographic Feature (ICRF) online in response to a reconfiguration request.

In the message text:

#### **CPU(***x***),ONLINE**

The system placed central processor *x* online in response to one of the following commands:

- $\cdot$  CONFIG CPU $(x)$ , ONLINE
- v CONFIG CPU(*x*),ONLINE,VFON
- v CONFIG CPU(*x*),ONLINE,VFOFF

#### **VF(***x***),ONLINE**

The system placed the VF attached to central processor *x* online in response to one of the following commands:

- CONFIG VF(x), ONLINE
- CONFIG CPU(x), ONLINE, VFON

#### **CRYPTO(***x***),ONLINE**

The ICRF attached to processor *x* was placed online by the system or in response to one of the following commands:

- $\cdot$  CONFIG CPU $(x)$ , ONLINE
- CONFIG CPU(x), ONLINE, VFON
- CONFIG CPU(x), ONLINE, VFOFF

If the system brought the ICRF online. additional messages accompany this message.

**System Action:** The system continues processing.

**Source:** Reconfiguration

**Detecting Module:** IEEVCPR

**Routing Code:** -

# **Descriptor Code:** 5

# **IEE505I {CPU(***x***)|VF(***x***)|CRYPTO(***x***)} OFFLINE**

**Explanation:** The system brought a central processor, the Vector Facility (VF), or the Integrated Cryptographic Feature (ICRF) offline in response to a reconfiguration request.

In the message text:

# **CPU(***x***), OFFLINE**

The system placed central processor *x* offline in response to one of the following commands:

 $\cdot$  CONFIG CPU $(x)$ , OFFLINE

v CONFIG CPU(*x*),OFFLINE,VFOFF

# **VF(***x***), OFFLINE**

The system placed the Vector Facility attached to central processor *x* offline in response to one of the following commands:

- CONFIG VF(x), OFFLINE
- v CONFIG CPU(*x*),OFFLINE,VFOFF

### **CRYPTO(***x***),OFFLINE**

The ICRF attached to processor *x* was placed offline by the system or in response to the following command:

 $\cdot$  CONFIG CPU $(x)$ , OFFLINE

If the system placed the ICRF offline, additional messages accompany this message.

**System Action:** The system continues processing.

**Source:** Reconfiguration

**Detecting Module:** IEEVCPR

# **Routing Code:** -

**Descriptor Code:** 5

### **IEE507D SHOULD ACTIVE DEVICES HAVE I/O TERMINATED? REPLY NO OR YES**

**Explanation:** The operator replied CONTINUE in response to messages IEE100E and IEE131D. That reply told the system that a CONFIG CHP(*xx*),OFFLINE command with the FORCE option should continue, even though the channel being removed is the last path to one or more devices.

This message asks the operator whether or not those devices should be boxed, which means:

- I/O on the device is ended.
- Any new I/O requests result in permanent I/O errors.
- No new allocations are done for the device.
- If the device was online, it is marked pending offline. A pending offline device goes offline when these conditions occur, in this order:
	- 1. The device is no longer allocated to any job.
	- 2. Allocation can get the necessary resources to process the request.

If the device was offline, it remains offline.

**System Action:** The system waits for the operator to reply.

**Operator Response:** Do one of the following:

Reply NO to allow the current I/O to complete and to keep allocated devices, teleprocessing devices, and devices the system is using online.

Generally, reply NO if you want to discontinue the request to configure a channel path offline.

Reply YES to mark the devices pending offline and purge all I/O.

Generally, reply YES if you must prevent I/O from being enqueued to the devices, or you must prevent the device from being allocated.

Reply YES only when you must get a channel offline regardless of what happens to ongoing I/O over the channel. This reply can cause data to be damaged or lost.

**Source:** Reconfiguration

**Detecting Module:** IEEVCHPR

**Routing Code:** \*

**Descriptor Code:** 2

# **IEE508E NO ALTERNATE PATHS TO RESERVED DEVICES** *dev***,***dev*

**Explanation:** This message is one of a series that can appear during reconfiguration processing (such as processing for a CONFIG CHP,OFFLINE,FORCE command). The messages warn the operator about negative effects from CONFIG processing and ask if CONFIG processing should continue.

The channel being forced offline has one or more reserved devices. If CONFIG processing continues, one or more of the devices will be released from the reserve and become available to any systems sharing them. I/O operations on these devices may not have completed normally; when the devices are released, they may contain damaged or incomplete data. Any sharing systems must be prevented from using any volumes that contain damaged or incomplete information.

In the message text:

*dev* The device number of a reserved device for which there is no alternate path.

**System Action:** The system issues message IEE131D and waits for the operator to reply.

- **Source:** Reconfiguration
- **Detecting Module:** IEEVCHPR

**Routing Code:** \*

# **IEE510I {***text***}** *dd***M TO** *dd***M OFFLINE**

**Explanation:** *text* is one of the following: STORAGE LOCATIONS REAL STORAGE LOCATIONS EXTENDED STORAGE LOCATIONS *n* OF EVERY *m* FRAMES IN STORAGE LOCATIONS *n* OF EVERY *m* FRAMES IN REAL STORAGE LOCATIONS

A reconfiguration request asked that the system reconfigure storage. The system displays this message in response to that request.

In the message text:

# **STORAGE LOCATIONS REAL STORAGE LOCATIONS**

A CONFIG STOR OFFLINE command requested that central (real) storage be varied offline.

**Note:** If all storage in a range affected by the CONFIG command has been varied offline, the first format of this message appears for that range.

# **EXTENDED STORAGE LOCATIONS**

A CONFIG ESTOR(E=*id*),OFFLINE command requested that expanded storage be varied offline.

### *n* **OF EVERY** *m* **FRAMES IN STORAGE LOCATIONS** *n* **OF EVERY** *m* **FRAMES IN REAL STORAGE LOCATIONS**

A CONFIG STOR OFFLINE requested that a range of central storage be varied offline.

In the message text:

- *n* The number of frames that have been taken offline within each unit of *m* frames.
- *m* The number of units.

For example, if *n* is 1 and *m* is 2, one of every two frames within the specified range has been taken offline.

### *dd***M TO** *dd***M OFFLINE**

The beginning and ending addresses of the storage that the system has varied offline, in decimal megabytes. If *text* is *n* **OF EVERY** *m* **FRAMES IN [REAL] STORAGE LOCATIONS**, the ending address is the first byte of the frame that follows the last frame taken offline.

**System Action:** The system continues processing.

**Source:** Reconfiguration

**Detecting Module:** IEEVSTEL

**Routing Code:** -

**Descriptor Code:** 5

#### **IEE512I** *dev* **BUSY**

**Explanation:** A reconfiguration request asked that the system mark a console offline. The system waits 3 minutes for I/O associated with the console to complete. If all associated I/O has not completed, the system issues this message after 15 seconds to notify the operator of busy devices.

In the message text:

*dev* The device number.

**System Action:** If the 3-minute waiting time expires and all associated I/O is not complete, the system issues message IEE717D.

**Source:** Reconfiguration

**Detecting Module:** IEEVCHPR

**Routing Code:** -

**Descriptor Code:** 5

# **IEE513I COMMAND PROCESSING LIMITED**

**Explanation:** The master scheduler or command processing for the communications task (COMMTASK) failed. The system attempted to restart the failed function, but the function is still unavailable. The system issues message IEE480I or IEE481I before issuing this message. Those messages contain information about the original failure.

**System Action:** The system rejects the following commands:

- CANCEL
- DISPLAY
- MODIFY
- $\cdot$  STOP

If the operator tries to use these commands, the system may issue error messages.

**System Programmer Response:** See the system programmer response for message IEE481I or IEE480I.

**Source:** Master scheduler

**Detecting Module:** IEEVWAIT, IEE5103D, IEEMB843, IEEMB845

IEEVRSCN, IEEDMSID

**Routing Code:** 2,10

**Descriptor Code:** 4

**IEE521I** *hh.mm.ss* **CONFIG DISPLAY [***idr***]**

**REQUEST TYPE:** *reqtyp*

**[RESOURCE: {***resource***} IS CURRENTLY IN USE - STATUS MAY BE CHANGING]**

### *text*

**Explanation:** Where *text* is:

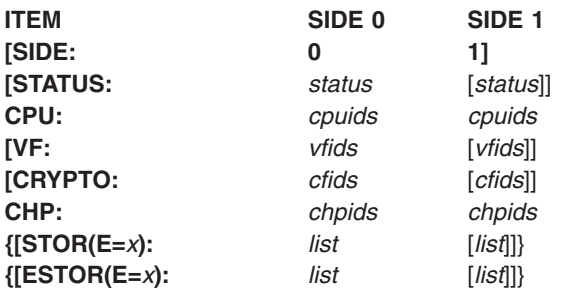

{[**TOTAL STORAGE:** *xxxx*M]} {[**UNASSIGNED:** *yyyy*M]} {**STORAGE:** *xxxx*M} {**TOTAL STOR[AGE]:** *xxxx*M [**UNASSIGNED:** *yyyy*M]} [**STOR(E=***x***):** *list*] {**WHICH ITEMS DO YOU WANT** {**BROUGHT ONLINE|TAKEN OFFLINE}}**

*resource* is one of the following:

# **SYSZVARY,CPU SYSZVARY,PATH SYSZVARY,STORAGE**

### **IEE521I**

*hh.mm.ss* **CONFIG DISPLAY [***idr*] **REQUEST TYPE:** *reqtyp* **[RESOURCE:** {*resource*} **IS CURRENTLY IN USE - STATUS MAY BE CHANGING] STATUS NOT OBTAINED: {SERVICE PROCESSOR CALL FAILED| SERVICE PROCESSOR FAILURE}**

*resource* is one of the following: SYSZVARY,CPU SYSZVARY,PATH SYSZVARY,STORAGE

A reconfiguration request asked that the system perform storage reconfiguration.

#### In the message text:

#### *hh.mm.ss*

The time, in hours (00-23), minutes (00-59), and seconds (00-59).

- *idr* A decimal identifier used with the CONTROL C,D command to cancel status displays that are either:
	- Written on typewriter or display consoles • Displayed in-line (not in display area) on operator
	- consoles

This identifier does not appear when the display is presented in a display area on a display console.

#### **REQUEST TYPE:** *reqtyp*

The type of request specified on the command. *reqtyp* is either **ONLINE** or **OFFLINE**.

### **RESOURCE: {***resource***} IS CURRENTLY IN USE - STATUS MAY BE CHANGING**

The system completed normal processing of a CONFIG ONLINE or CONFIG OFFLINE command. This message displays two sets of elements or items:

- One set for the existing configuration.
- One set for the elements and items that are currently offline, that is, not in use by the operating system, but that can be brought online. Offline elements and items are identified by an asterisk after the identifier (id).

In the message text:

*resource*

The resource in use.

*status*

The status of the side, which is one of the following: **ONLINE**

# **OFFLINE UNAVAILABLE**

If the central processor is physically partitioned and all resources are being used by one side, then they will be marked as **UNAVAILABLE** to the other side.

#### *cpuids*

The central processor identifier. The message lists the central processors (1) that are in the current configuration and (2) that are offline but can be brought into the configuration.

#### *vfids*

The Vector Facility (VF) identifier. This portion of the message includes the status of the Vector Facilities attached to each processor in the configuration.

#### *cfids*

The Integrated Cryptographic Feature (ICRF) identifiers. The message lists the processors that have ICRFs associated with them and indicates the online/offline status of each feature.

# *chpids*

The channel path identifier. The message lists the CHPs that are (1) online or (2) offline but can be brought online. They are given as a single CHP, a range of CHPs (*chpid*-*chpid*), or a combination of the two.

*list* A list of hexadecimal identifiers and/or ranges.

# **TOTAL STORAGE:** *xxxx***M**

The amount of central storage available for each side. The total central storage online equals *xxxx*M- *yyyy*M.

#### **UNASSIGNED:** *yyyy***M**

The amount of central storage online or unassigned.

# **STORAGE:** *xxxx***M**

The part of the storage that is in online central storage elements. This storage can be brought online with a CONFIG STOR(*xxxx*M),ONLINE command.

# **STATUS NOT OBTAINED: SERVICE PROCESSOR CALL FAILED**

# **STATUS NOT OBTAINED: SERVICE PROCESSOR FAILURE**

The system cannot display the reconfigurable resources installed in the system in response to a CONFIG ONLINE or OFFLINE command due to an error.

**System Action:** Depending on the message text, the system does the following:

# **STATUS NOT OBTAINED:**

If this phrase appears in the message, the system:

- Does not perform the requested reconfiguration
- Issues abend code X'0B7'
- Writes a logrec data set error record
- Writes a dump

If the phrase does *not* appear in the message text, the system prompts the operator for a reply to the question at the end of the message text. The system issues message IEE522D to request a reply to the question.

**Operator Response:** Depending on the message text, do the following:

#### **WHICH ITEMS DO YOU WANT BROUGHT ONLINE?** Reply to message IEE522D to respond to this question.

**WHICH ITEMS DO YOU WANT TAKEN OFFLINE?** Reply to message IEE522D to respond to this question.

# **STATUS NOT OBTAINED: SERVICE PROCESSOR CALL FAILED**

Enter the CONFIG command again. If you receive the same version of message IEE521I, contact the system programmer.

## **STATUS NOT OBTAINED: SERVICE PROCESSOR FAILURE**

Contact hardware support. Provide the logrec data set error record.

**System Programmer Response:** See the system programmer response for abend X'0B7'.

**Source:** Reconfiguration

**Detecting Module:** IEEVRSCN, IEEDMSID

**Routing Code:** \*

**Descriptor Code:** 4,8,9

# **IEE522D REPLY NONE, OR REFRESH(TO GET NEW DISPLAY), OR SPECIFY {ELEMENTS|ITEMS}**

**Explanation:** The system issues this message to request a response to the question at the end of message IEE521I. Message IEE521I precedes this message.

**System Action:** The system issues this message to the console on which the CONFIG command was entered.

**Operator Response:** One of the following:

- Reply NONE to prevent the system from performing the requested reconfiguration.
- Reply REFRESH to see message IEE521I again.
- Reply R *n*,STOR(*n*M-*n*M) to choose reconfiguration. Choose the elements from the display in message IEE521I. An example of a reply is:

REPLY 01,STOR(8M-12M)

This reply brings online the storage range from 8 to 12 megabytes.

**Source:** Reconfiguration

**Detecting Module:** IEEVRSCN

**Routing Code:** \*

**Descriptor Code:** -

# **IEE524I** *text dd***M TO** *dd***M ONLINE**

**Explanation:** *text* is one of the following: REAL STORAGE LOCATIONS STORAGE LOCATIONS *n* OF EVERY *m* FRAMES IN REAL STORAGE LOCATIONS *n* OF EVERY *m* FRAMES IN STORAGE LOCATIONS EXTENDED STORAGE LOCATIONS

This message appears in response to a reconfiguration request.

In the message text:

# **REAL STORAGE LOCATIONS STORAGE LOCATIONS**

A CONFIG STOR ONLINE command requested the reconfiguration of central (real) storage online. All the storage in a range has been varied online.

*n* **OF EVERY** *m* **FRAMES IN REAL STORAGE LOCATIONS**

# *n* **OF EVERY** *m* **FRAMES IN STORAGE LOCATIONS**

A CONFIG ESTOR(E=id),ONLINE command requested the reconfiguration of expanded storage online.

In the message text:

- *n n* frames are online in each unit of *m* frames. *n* is a 1-digit decimal number.
- *m n* frames are online in each unit of *m* frames. *m* is a 1-digit decimal number.

For example, if *n* is 1 and *m* is 2, one of every two frames within the specified range has been varied online.

# **EXTENDED STORAGE LOCATIONS**

A CONFIG STOR(E=*x*) requested that the system vary storage element *x* online. Storage element *x* contains selected frames in regular patterns across one or more ranges of storage. This message is issued for each range of storage affected by the CONFIG command.

#### *dd* **M TO** *dd* **M**

The beginning and ending addresses of a range of storage, in decimal megabytes.

**System Action:** The system continues processing.

**Source:** Reconfiguration

**Detecting Module:** IEEVSTEL

**Routing Code:** -

**Descriptor Code:** 5

# **IEE525I CHP(***xx***) FORCE STATUS UNKNOWN, ERROR OCCURRED DURING FORCE**

**Explanation:** The system tried to force a channel path offline, but an error occurred.

In the message text:

*xx* The channel path identifier.

**System Action:** The specified channel path is in an unknown state. The system writes a logrec data set error record. The system continues processing.

**Operator Response:** Enter DISPLAY M To determine if the system took the channel path offline.

**Source:** Reconfiguration

**Detecting Module:** IEEVCHPR

**Routing Code:** -

**Descriptor Code:** 5

# **IEE526I {EXTENDED|REAL} STORAGE ELEMENT (***x***) {ONLINE[,** *y***M UNASSIGNED]|OFFLINE}**

**Explanation:** A reconfiguration request asked that the system reconfigure a central (real) or expanded storage element online or offline. The system issues this message to display the state of the storage element.

In the message text:

#### **EXTENDED**

A CONFIG ESTOR(E=*id*) command requested the reconfiguration of an expanded storage element online or offline.

# **REAL**

A CONFIG STOR(E=*x*) command requested reconfiguration of a central (real) storage element online or offline.

*x* The storage element identifier.

#### *y***M UNASSIGNED**

A CONFIG ONLINE command requested that the system place the storage element online, but *y* megabytes of storage in that element are not assigned to any configuration.

**System Action:** The system continues processing.

**Source:** Reconfiguration

**Detecting Module:** IEEVSTEL

**Routing Code:** -

**Descriptor Code:** 5

# **IEE527I CHP(***xx***) NOT RECONFIGURED, WOULD REMOVE ACCESS TO CONSOLE/HARDCOPY**

**Explanation:** A reconfiguration request asked that the system reconfigure a channel path offline. If the system satisfies the request, the system would lose access to the console with master authority or a hard-copy device. Consequently, the system ignores the request.

In the message text:

*xx* The CHP identifier for which the request was entered.

**System Action:** Depending on the request entered, one of the following:

- If a CONFIG CHP(xx), OFFLINE command was entered, the system ends reconfiguration processing for channel path *xx*.
- If a CONFIG CHP(xx), OFFLINE command specified a range of channels, the system continues reconfiguration processing for the next requested channel.

**Operator Response:** Provide an alternate path to the console or hard-copy device. Enter the CONFIG command for the desired channel path again.

**Source:** Reconfiguration

**Detecting Module:** IEEVCHPR

**Routing Code:** -

**Descriptor Code:** 5

# **IEE529I VARY** *devn* **REJECTED. DEVICE OFFLINE DUE TO C.U.I.R.**

**Explanation:** The operator has entered a VARY devn,ONLINE command. The device specified is presently being serviced and is offline due to the Control Unit Initiated Reconfiguration (C.U.I.R.) service.

In the message text:

**devn** The specified device.

**System Action:** The system does not vary the device online.

**Operator Response:** Determine if the device is currently undergoing service. If service has completed and the device is still in use by C.U.I.R., enter the VARY devn ONLINE,RESET command to bring the device online.

**Source:** Reconfiguration

**Routing Code:** -

**Descriptor Code:** 5

#### **IEE530I {SYSLOG|***devnum***} FAILED. OPERLOG NOW RECEIVING HARDCOPY MESSAGE SET.**

**Explanation:** The hardcopy medium, either SYSLOG or a printer console, has failed. Because the operations log is active, the system will send the hardcopy message set to it.

In the message text:

#### **SYSLOG|***devnum*

The hardcopy medium that failed.

**System Action:** The system continues and sends the hardcopy message set to the operations log.

**Operator Response:** If a suitable hardcopy medium is available, enter the VARY *devnum*,HARDCPY command to activate it.

**Source:** Master scheduler

**Detecting Module:** IEAVSWCB

**Routing Code:** 2,10

**Descriptor Code:** 4

# **IEE531I LOG DATA SET UNALLOCATION FAILED-TENTATIVE DATA LOSS-CLASS=***class*

**Explanation:** The system tried to unallocate a log data set for an output class. The unallocation failed. Because the failure occurred before or after the system log data set was queued to an output class, the status of the data set is unknown.

In the message text:

**CLASS=***class*

*class* is the valid output class for which the unallocation was attempted.

**System Action:** The system continues processing.

**Operator Response:** Contact the system programmer.

**System Programmer Response:** Determine why the data set could not be unallocated.

**Source:** Master scheduler

**Detecting Module:** IEEMB803

**Routing Code:** 2

**Descriptor Code:** 4

# **IEE532I SYSTEM LOG DEFINED AS HARDCOPY-WRITELOG CLOSE COMMAND REJECTED**

**Explanation:** A WRITELOG CLOSE command requested that the system log (SYSLOG) be closed and the log function be discontinued. The system could not process the command because the SYSLOG is defined as the hardcopy device.

**System Action:** The system continues processing with the current log active.

**Operator Response:** To close the SYSLOG:

- 1. Enter a **VARY nnnn,HARDCOPY** command to direct hardcopy to another device.
- 2. Enter WRITELOG CLOSE to close the SYSLOG.

**Source:** Master scheduler

**Detecting Module:** IEE1603D

**Routing Code:** 2

**Descriptor Code:** 4

# **IEE533E SYSTEM LOG INITIALIZATION HAS FAILED**

**Explanation:** The system could not initialize the system log (SYSLOG) during system initialization or during WRITELOG START command processing.

**System Action:** The system continues processing without the SYSLOG function. The system issues message IEE037D.

**Operator Response:** See the operator response for message IEE037D.

**Source:** Master scheduler

**Detecting Module:** IEEMB803

**Routing Code:** 2

**Descriptor Code:** 4

# **IEE534I LOG DATA SET SWITCH FAILED-CURRENT LOG DATA SET RECORDING**

**Explanation:** A WRITELOG command requested that the system open or allocate an alternate data set for the system log (SYSLOG). A failure occurred during the processing of this data set.

**System Action:** The SYSLOG continues processing messages from WTL macros to the current data set.

**Operator Response:** Do one of the following:

- No response is necessary, if it is not critical that the current SYSLOG data set be written.
- Enter WRITELOG CLOSE to write the current SYSLOG data set. If the system issues this message again, do the following:
	- 1. Enter WRITELOG CLOSE to close the SYSLOG.
	- 2. Enter WRITELOG START to reinitialize the SYSLOG function.

**Source:** Master scheduler or system management facilities (SMF)

**Detecting Module:** IEEMB803, IEECB925, IEECB866, IEEDISPD, IEEMB815

**Routing Code:** 2

**Descriptor Code:** 4

#### **IEE535I** *cm* **INVALID PARAMETER**

**Explanation:** A parameter on a command is not valid.

**cm** The command.

**System Action:** The system does not process the command.

**Operator Response:** Reenter the command.

**Source:** Master scheduler

**Detecting Module:** IEE0603D

**Routing Code:** \*

**Descriptor Code:** 5

#### **IEE536I** *member* **VALUE** *xx* **NOW IN EFFECT**

**Explanation:** The system is now using the parameters contained in the parmlib member specified on the last SET command.

In the message text:

*member*

The parmlib member specified on the last SET command.

- *xx* The identifier for the parmlib member specified on the last SET command.
- **Note:** The IEE536I message will be issued in the single member case, but not when multiple members are specified. For more information on SET PROG=(xx{,xx...}), see *z/OS MVS System Commands*.

**System Action:** The system continues processing, using the parameters specified in the SET command.

**Source:** Communications task (COMMTASK)

**Detecting Module:** IEEMB811, IEECB805

**Routing Code:** \*

**Descriptor Code:** 5

#### **IEE537I** *prm* **IN** *memberxx* **INVALID**

**Explanation:** A SET command requested that the system use parameters specified in a parmlib member. While processing the parmlib member, the system detected incorrect parameters in the parmlib member.

In the message text:

*prm*

The incorrect parameter.

*memberxx*

The parmlib member in which incorrect parameters were found.

**System Action:** The system continues processing, using the existing parmlib parameters. The system may issue the following messages, which contain detailed information about the error, to the system log:

- Message IRA300I
- Message IRA301I
- Message IRA302I
- Message IRA303I
- Message IRA304I
- Message IRA305I

**Operator Response:** Contact the system programmer.

**System Programmer Response:** Do the following:

- 1. See the explanation for any messages issued to the system log.
- 2. Check and correct the syntax of the parameters in the parmlib member. Use the messages in the system log to help diagnose the error.
- 3. If the problem cannot be resolved, search problem reporting data bases for a fix for the problem. If no fix exists, contact the IBM Support Center.

**Source:** Master scheduler

**Detecting Module:** IEEMB811

**Routing Code:** \*

**Descriptor Code:** 5

# **IEE538I** *member* **MEMBER NOT FOUND IN {***dsname***|PARMLIB}**

**Explanation:** The system cannot find the specified parmlib member.

In the message text:

*member*

The name of the member not found in the specified parmlib data set.

*dsname*

The name of the specified parmlib dataset.

#### **PARMLIB**

The member was not found in any of the parmlib statements specified in the parmlib concatenation.

**System Action:** The system continues processing

**Operator Response:** Notify the system programmer. You can try using a different parmlib member.

**System Programmer Response:** Ensure that the specified parmlib member is located in a parmlib data set.

**Source:** Master Scheduler

**Detecting Module:** IEEMB811, IEEMB878

**Routing Code:** \*

**Descriptor Code:** 5

# **IEE539I [I/O] ERROR DURING PROCESSING OF MEMBER** *memname* **OF SYS1.PARMLIB**

**Explanation:** The operator entered a SET command to request that the system use parameters specified in a parmlib member. While attempting to access the parmlib member, the system encountered an error.

In the message text:

**[I/O]** An input/output (I/O) error occurred.

*memname*

The parmlib member name.

**System Action:** The system does not process the command.

**Operator Response:** If an I/O error occurred, contact hardware support. Otherwise, if desired, enter the command again, specifying a different parmlib member. If the problem occurs again, notify the system programmer.

**System Programmer Response:** Search problem reporting data bases for a fix for the problem. If no fix exists, contact the IBM Support Center.

**Source:** Communications task (COMMTASK)

**Detecting Module:** IEEMB811

**Routing Code:** \*

**Descriptor Code:** 5

# **IEE540I OPEN FAILED - SYS1.PARMLIB IN PROCESSING MEMBER** *memname*

**Explanation:** While processing a SET command, the system could not open a parmlib member.

In the message text:

*memname* The parmlib member name.

**System Action:** The system does not process the command.

**Operator Response:** If the volume containing the parmlib member is not mounted, mount it. Otherwise, contact hardware support.

**Source:** Communications task (COMMTASK)

**Detecting Module:** IEEMB811

**Routing Code:** \*

**Descriptor Code:** 5

# **IEE541I CHP(***xx***) NOT RECONFIGURED, WOULD REMOVE LAST PATH TO DEVICE(S):** *dev***,** *dev* **...**

**Explanation:** A reconfiguration request asked that the system reconfigure a channel path offline, but this channel path represents the last channel path to one or more devices. If a CONFIG command specified the UNCOND parameter, any devices listed in the message text are allocated or assigned to JES3.

In the message text:

*xx* The channel path for which the request was entered.

*dev*

The device number or numbers associated with the specified channel path.

**System Action:** Depending on the command entered, one of the following:

- If a CONFIG CHP(xx), OFFLINE command was entered, the system ends reconfiguration processing for channel path *xx*.
- If a CONFIG CHP OFFLINE command specified a range of channel paths, the system continues reconfiguration processing for the next requested channel path.

**Operator Response:** Do one of the following:

• If the CONFIG command did not specify the UNCOND parameter, enter the CONFIG command again, specifying UNCOND, to reconfigure the channel path or processor offline.

- If the CONFIG command specified the UNCOND parameter, do one of the following:
	- Provide an alternate path to the devices listed in the message, or wait until the devices are unallocated or unassigned. Then enter the command for the desired channel path again.
	- Enter the command for the desired channel path again using the FORCE option to force the channel path offline.
		- **Note:** Do not use the FORCE option for a device displayed in this message if the device is critical to the operation of the system: You might have to reIPL the system.
- **Source:** Reconfiguration

**Detecting Module:** IEEVCHPR

**Routing Code:** -

**Descriptor Code:** 5

# **IEE559I** *syselem* **NOT RECONFIGURED [PHYSICALLY OFFLINE], [COMMAND PROCESSOR ERROR|CONFIG REAL STORAGE COMMAND PROCESSOR ERROR]**

**Explanation:** In response to a reconfiguration request, the system tried to reconfigure a system element. The system encountered an internal error and tried to recover. The recovery was not complete; the system element identified in the message could not be varied.

In the message text:

*syselem*

The system element for which the CONFIG or VARY command requested reconfiguration. *syselem* is one of the following:

**CHP(***xx***)**

**CPU(***z***) EXTENDED STORAGE ELEMENT (***x***) SIDE(***x***) REAL STORAGE [ELEMENT (***x***)] VF(***x***)**

# **COMMAND PROCESSOR ERROR**

A problem in the CONFIG command processor.

# **CONFIG REAL STORAGE COMMAND PROCESSOR ERROR**

A problem in the CONFIG command for central (real) storage.

**System Action:** In most cases, the system abnormally ends the current task with abend code X'0B7'.

Depending on the message text, the system does the following:

# **CHP(***xx***)**

The system did not reconfigure channel path *xx*. If

the CONFIG command requested reconfiguration of a range of channel paths, the system continues reconfiguration for the next requested channel path. The system writes a logrec data set error record and an SVC dump.

# **CPU(***z***)**

### **VF(***x***) REAL STORAGE REAL STORAGE ELEMENT EXTENDED STORAGE ELEMENT**

The system ends reconfiguration processing. The system writes a logrec data set error record and an SVC dump.

**Operator Response:** Enter the DISPLAY M command to determine the status of system elements in the system. Enter a CONFIG command naming only the element specified in the message text. If the CONFIG command succeeds and your original CONFIG command included additional elements, enter the original command again. If the original command fails again, contact hardware support.

**Source:** Reconfiguration

**Detecting Module:** IEEVCHPR, IEEVSTEE, IEEVSTPE, IEEVIOSR

**Routing Code:** -

**Descriptor Code:** 5

# **IEE564I MESSAGE(S) LOST DURING RECONFIGURATION PROCESSING**

**Explanation:** In response to a reconfiguration request to reconfigure a storage element, the system requested storage for a message buffer, but the storage was not available. One or more messages have been lost.

**System Action:** The system continues processing.

**Operator Response:** Enter a DISPLAY M command to see whether or not the CONFIG command run successfully. Notify the system programmer that messages may have been lost due to a shortage of system storage.

**System Programmer Response:** Determine whether there is a shortage of system storage. Follow your usual procedures to increase the system storage available.

**Source:** Reconfiguration

**Detecting Module:** IEEVMESS

**Routing Code:** 2

**Descriptor Code:** 5

# **IEE574I NO STORAGE TO {GO OFFLINE|COME ONLINE} IN {REAL|EXTENDED} STORAGE ELEMENT** *x*

**Explanation:** A reconfiguration request asked that the system reconfigure storage in a storage element. The

specified storage element had no storage that could be reconfigured, so the system did not perform the requested reconfiguration.

In the message text:

*x* The storage element identifier specified in the CONFIG command.

**System Action:** The system continues processing.

**Operator Response:** If you receive this message after entering a CONFIG STOR(E=*x*),ONLINE command for a storage element whose range is physically offline, enter a CONFIG STOR(*xx*M),ONLINE command to bring this storage range online.

Enter a DISPLAY MATRIX command to display the status of the storage.

**Source:** Reconfiguration

**Detecting Module:** IEEVSTEL

**Routing Code:** -

**Descriptor Code:** 5

# **IEE575A CONFIG {STORAGE|ESTOR} WAITING TO COMPLETE - REPLY C TO CANCEL**

**Explanation:** A reconfiguration request asked that the system reconfigure storage offline. The system tried to vary the storage offline, but it could not complete the requested reconfiguration; all of the storage has not gone offline.

This message may appear more than once if the request specified either:

- A central or expanded storage element
- An amount or range of central storage greater than the size of one reconfigurable storage unit

**System Action:** The system continues to try to reconfigure the requested storage offline until you reply to this message.

**Operator Response:** Before replying to the message, you can enter DISPLAY M=STOR to help identify tasks that are preventing the completion of the CONFIG STOR command. Based on the information displayed, you can cancel tasks or wait for tasks to complete.

The possible responses to this message are:

- To cancel the reconfiguration request, reply C. Any storage already taken offline remains offline, but the system does not try to take any additional storage offline.
- To cause the system to continue to try to complete the reconfiguration request, make no response to this message.

If you enter anything by C, the system issues this message again.

If the request does not complete successfully, notify the system programmer.

**System Programmer Response:** Work with the operator to determine what, if any, storage has gone offline and what to do to complete the request.

**Source:** Reconfiguration

**Detecting Module:** IEEVSTGL

**Routing Code:** -

**Descriptor Code:** 7

# **IEE576I {REAL|EXTENDED} STORAGE {LOCATIONS** *dd***M TO** *dd***M} NOT RECONFIGURED-***text*

**Explanation:** *text* is one of the following: OPERATOR CANCELLED PERMANENTLY RESIDENT DATA V=R CANDIDATE STORAGE COMMAND PROCESSOR ERROR SOME STORAGE IN OFFLINE STORAGE ELEMENT OFFLINE PRIOR TO REQUEST STATE UNCERTAIN UNABLE TO SWAP DATA INVALID RANGE RANGE END TOO HIGH INVALID AMOUNT AMOUNT TOO HIGH NO MORE AVAILABLE OPTION NOT INSTALLED

**Routing Code:** -

**Descriptor Code:** 5

**IEE576I NO {REAL} STORAGE CONFIGURED-NO MORE AVAILABLE**

**--or--**

# **NO MORE {REAL} STORAGE CONFIGURED-NO MORE AVAILABLE**

**Explanation:** One of the following reconfiguration requests was entered to reconfigure storage: CONFIG STOR(*x*M) CONFIG STOR(*x*M-*y*M) An internal request

The system did not reconfigure any of the storage as requested.

In the message text:

# **{REAL|EXTENDED} STORAGE LOCATIONS** *dd***M TO** *dd***M NOT RECONFIGURED-***text*

# **{REAL|EXTENDED} STORAGE NOT RECONFIGURED-***text*

# **NO {REAL} STORAGE CONFIGURED-NO MORE AVAILABLE**

The system did not perform the requested reconfiguration.

In the message text:

# *dd***M**

A 1- to 2-digit decimal number identifying a storage address, in megabytes.

# **OPERATOR CANCELLED**

The operator replied CANCEL to message IEE575A to cancel a CONFIG STOR command.

### **PERMANENTLY RESIDENT DATA**

The system cannot reconfigure the storage because the storage contains a hardware system area (HSA) or permanently resident data. The nucleus code is an example of permanently resident data.

# **V=R CANDIDATE STORAGE**

The storage contains some or all of the V=R (virtual equals real) storage area. When the system issued message IEE577D, the operator replied NONE, indicating that none of the V=R area was to be reconfigured offline.

# **COMMAND PROCESSOR ERROR**

One of the following occurred:

- The ESTAE macro failed, so that a recovery environment could not be established for configuring the storage.
- A system ABEND occurred while the storage was being configured offline.

# **SOME STORAGE IN OFFLINE STORAGE ELEMENT**

A CONFIG STOR(*x*M-*y*M),OFFLINE command was entered. The range of storage identified in the message is partially or entirely within an offline storage element.

# **OFFLINE PRIOR TO REQUEST**

The range of storage identified in the message was offline when a CONFIG STOR command was entered.

# **STATE UNCERTAIN**

A CONFIG STOR(*x*M),ONLINE command or CONFIG STOR(*x*M-*y*M),ONLINE command was entered. The range of storage identified in the message is physically online, but the command processor failed while bringing the storage logically online. Some or all of the range identified might be online. Use the DISPLAY M=STOR command to find out how much, if any, storage is online.

# **UNABLE TO SWAP DATA**

A CONFIG STOR(E=*x*),OFFLINE command was entered. The system tried to swap storage containing fixed data with storage containing

non-fixed data, but the command processor either could not find or could not configure offline enough storage containing non-fixed data.

# **INVALID RANGE**

The CONFIG STOR(*x*M-*y*M) command entered contained this error:

• One of the addresses was not a multiple of the smallest amount of storage that can be physically reconfigured in the system.

# **RANGE END TOO HIGH**

A CONFIG STOR(*x*M-*y*M) command was entered. The ending address, *y*M, was higher than the highest central (real) storage address in the system.

# **INVALID AMOUNT**

A CONFIG STOR(*x*M) command was entered. The amount of storage specified, *x*M, was either **0** or was not a multiple of the smallest amount of storage that can be reconfigured in the system.

# **AMOUNT TOO HIGH**

A CONFIG STOR(*x*M) command was entered. The amount of storage specified, *x*M, was greater than the total amount of storage in the system.

# **NO MORE AVAILABLE**

A CONFIG STOR ONLINE command was entered. Either all of the storage in the system was already online, or there was no more storage physically available to be reconfigured online.

# **OPTION NOT INSTALLED**

A CONFIG command was entered, but the option specified is not installed in the system.

### **NO MORE {REAL} STORAGE CONFIGURED-NO MORE AVAILABLE**

The system reconfigured part of the storage specified in the command but could not reconfigure all of it.

**System Action:** If a reconfiguration error caused an abnormal ending, the system writes an SVC dump and a logrec data set error record.

In all other cases, the system continues processing.

**Operator Response:** Do one of the following:

- If it is not necessary to configure the storage, no response is required.
- Enter the CONFIG STOR command again, if you want to configure the storage and the message text is one of the following:

**OPERATOR CANCELED COMMAND PROCESSOR ERROR STATE UNCERTAIN**

If the command fails again, contact the system programmer.

**System Programmer Response:** Examine the dump to verify that the RSU parameter is correct for your installation. If the problem persists, search problem reporting data bases for a fix for the problem. If no fix exists, contact the IBM Support Center. Provide the SVC dump and the logrec data set error record.

**Source:** Reconfiguration

**Detecting Module:** IEEVSTEL

**Routing Code:** -

**Descriptor Code:** 7

# **IEE577D MAY V=R STORAGE BE CONFIGURED OFFLINE? REPLY Y OR N**

**Explanation:** A reconfiguration request asked that the system reconfigure storage offline. However, to process the request, the system must vary offline some of the V=R (virtual equals real) storage. This message asks the operator if V=R storage can be varied offline.

**System Action:** The system takes offline the storage that is not V=R storage and waits for the operator to reply. The system continues other system processing.

**Operator Response:** Do one of the following:

- Reply YES to have the system take the V=R storage offline.
- Reply NO to leave the  $V=R$  storage online.

**Source:** Reconfiguration

**Detecting Module:** IEEVSTGP

**Routing Code:** -

**Descriptor Code:** 5

### **IEE578I** *x***K OF BAD {REAL|EXTENDED} STORAGE LEFT OFFLINE**

**Explanation:** A reconfiguration request asked that the system reconfigure storage online. In response, the system varied one or more ranges of storage online. However, the system left offline some frames that contained storage errors.

In the message text:

*x***K** The total amount of storage, in kilobytes, that is left offline.

**System Action:** The system continues processing.

**Operator Response:** Do one of the following:

- Enter DISPLAY M=STOR to find the defective central frames. Contact hardware support.
- v Enter DISPLAYM=ESTOR (*dddd*M-*dddd*M) to determine where the expanded storage frames are located. Contact hardware support.

**Source:** Reconfiguration

**Detecting Module:** IEEVSTGP

**Routing Code:** -

**Descriptor Code:** 5

# **IEE590I CHP(***xx***) NOT RECONFIGURED, SYSTEM STATUS CHANGED**

**Explanation:** A reconfiguration request asked that the system reconfigure a channel path offline. Another channel path failed, making channel path *xx* the only path to one or more devices.

In the message text:

*xx* The channel path identifier.

**System Action:** The system ends reconfiguration processing for channel path *xx*. The system processes any other channel paths that were to be reconfigured. The system continues processing.

**Operator Response:** Enter DISPLAY M to determine that status of the channel paths. If appropriate, enter the CONFIG command again.

**Source:** Reconfiguration

**Detecting Module:** IEEVCHPR

**Routing Code:** -

**Descriptor Code:** 5

# **IEE591I OPEN PROCESSING FAILED FOR MEMBER** *memberxx* **IN** *dsname*

**Explanation:** To process a command, the system tried to open a data set to access a parmlib member specified on the command. The system could not open the data set.

In the message text:

*memberxx*

The parmlib member specified on the command.

*dsname*

The data set specified on the command that could not be accessed.

**System Action:** The system rejects the command.

**Operator Response:** Make sure the pack on which the specified data set resides is mounted.

If it was mounted, then this error is probably a hardware error on the initial read. Contact hardware support.

**Source:** Master scheduler

**Detecting Module:** IEEMB878

**Routing Code:** \*

# **IEE592I INCORRECT DDNAME** *ddnamexx* **- UNABLE TO DETERMINE DATASET NAME FOR MEMBER** *memberxx*

**Explanation:** To process a command, the system tried to use a DDNAME specified on the command. The system could not access the member of the data set defined on the DD statement specified by the DDNAME. One of the following occurred:

- The DDNAME may be in error.
- The specified member might not be in the data set for DDNAME.

In the message text:

*ddnamexx*

The DDNAME specified on the command.

*memberxx*

The member.

**System Action:** The system rejects the command.

**Operator Response:** Determine which data set contains the requested member. Enter the command again with the correct DDNAME.

**Source:** Master scheduler

**Detecting Module:** IEEMB878

**Routing Code:** \*

**Descriptor Code:** 5

# **IEE593I CHANNEL PATH** *chp* **HAS NO OWNERS**

**Explanation:** The command processing exit that had been designated for the channel path type represented by this channel path disclaimed ownership of the channel path type or of the channel path itself. For example, the system issues this message when running under LPAR (PR/SM), if CHPID xx is not configured online to the partition on which the DISPLAY M=CHP(xx) command was entered. Note that an owner is an exit invoked by the reconfiguration component.

In the message text:

*chp*

The channel path that the exit did not process.

**System Action:** The channel path identified in the message is not processed. The system continues processing the other channel paths specified on the command, if any.

**System Programmer Response:** If the channel path displayed in the message is a Coupling Facility channel path, ensure that all CF channel paths are configured correctly and that they are online. If the problem still exists, configure the channel path displayed in the message offline and then online, by issuing CF CHP(*chp*),OFFLINE,FORCE followed by CF CHP(*chp*),ONLINE. If this doesn't resolve the problem, search problem reporting data bases for a fix for the

problem. If no fix exists, contact the IBM Support Center.

**Source:** Reconfiguration

**Detecting Module:** IEEVCHTR

**Routing Code:** -

**Descriptor Code:** 5

# **IEE594I INFORMATION UNAVAILABLE FOR CHANNEL PATH** *chp*

**Explanation:** The system cannot return information about a channel path for one of the following reasons:

- The channel path service was unable to provide information for channel path *chp*.
- There are no command processing exits designated for the channel path type represented by channel path *chp*.

In the message text:

*chp*

The channel path for which information is not available.

**System Action:** The channel path identified in the message is not processed. The system continues processing the other channel paths specified on the command, if any.

**System Programmer Response:** Search problem reporting data bases for a fix for the problem. If no fix exists, contact the IBM Support Center.

**Source:** Reconfiguration

**Detecting Module:** IEEVCHTR

**Routing Code:** -

**Descriptor Code:** 5

# **IEE595I FAILURE IN RECONFIGURATION PROCESSING**

**Explanation:** An internal error occurred in reconfiguration processing during processing of the ??? command.

**System Action:** The system does not process the command.

**Operator Response:** Enter the command again. If the command fails again, notify the system programmer.

**System Programmer Response:** Search problem reporting data bases for a fix for the problem. If no fix exists, contact the IBM Support Center.

**Source:** Reconfiguration

**Detecting Module:** IEEVCHTR

**Routing Code:** -

# **Descriptor Code:** 5

# **IEE600I REPLY TO** *id* **IS;** *text*

**Explanation:** This message notifies all consoles that received a message that the system accepted a reply to the message.

*id* The reply identifier for the message.

*text* The first 43 characters of the accepted reply. SUPPRESSED appears if the ROUTCDE parameter of the write to operator with reply (WTOR) message was 9 (security).

**System Action:** The system continues processing.

**Source:** Communications task (COMMTASK)

**Detecting Module:** IEECB811

**Routing Code:** \*

**Descriptor Code:** 5

# **IEE601E PROCESSOR (***y***) IS IN AN EXCESSIVE DISABLED SPIN LOOP WAITING FOR** *event* **HELD BY PROCESSOR (***x***). ACR IS ALREADY ACTIVE. SPIN WILL CONTINUE.**

**Explanation:** *event* is one of the following: CPU IN STOPPED STATE OPERATOR INTERVENING STATE RISGNL RESPONSE LOCK RELEASE RESTART RESOURCE ADDRESS SPACE TO QUIESCE INTERSECT RELEASE SUCCESSFUL BIND BREAK RELEASE

The system is in a spin-loop on one central processor, waiting for an event on another central processor. The spin loop exceeded the time normally needed for the event to occur.

The system on the waiting processor tried to initiate alternate CPU recovery (ACR) for the other processor. However, ACR was already in progress for another malfunctioning processor.

In the message text:

- *y* The waiting processor.
- *x* The processor on which an event is to occur.

*event* The event that should occur on processor *x*.

**System Action:** The spin-loop continues. The ACR processing should complete shortly.

**Operator Response:** If the system issues message IEE331A again, specify a different spin loop recovery action in your reply to message IEE331A.

**Source:** Loadwait/Restart

**Routing Code:** Note 12

**Descriptor Code:** -

# **IEE602I REQUESTED CONFIG OPERAND '***xxxx***' IS NOT SUPPORTED**

**Explanation:** A CONFIG command specified a parameter that the system does not support.

In the message text:

*xxxx*

A hardware facility, specified on the CONFIG command, which is not included in the installation.

**System Action:** The system ignores the *xxxx* parameter on the CONFIG command.

**Operator Response:** Correct the parameter and enter the CONFIG command again.

**Source:** Reconfiguration

**Detecting Module:** IEEVCONF

**Routing Code:** -

**Descriptor Code:** 5

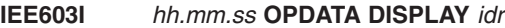

**Explanation:** Additional lines that display are:

**PREFIX OWNER SYSTEM SCOPE REMOVE FAILDISP** [prefix name sysname scope **YES|NO** faildisp]

[NO COMMAND PREFIXES ARE DEFINED]

In response to the DISPLAY OPDATA,PREFIX command, this message displays the command prefix table.

In the message text:

#### *hh.mm.ss*

The hour (00-23), minute (00-59), and second (00-59) that the system issued the message.

- *idr* An identifier used with the CONTROL C,D command to cancel status displays:
	- Written on typewriter or printer consoles
	- Displayed inline (that is, not in a display area) on a display console

This identifier does not appear when the display is presented in a display area on a display console.

The line beginning with *uuu* appears one or more times for each allocated unit specified on the command.

# **PREFIX**

#### *prefix*

A 1-8 character prefix used to route commands to a system or subsystem.

# **OWNER**

# *name*

The name of the user that issued the Command Prefix request.

# **SYSTEM**

#### *sysname*

The name of the system to which this prefix is defined.

# **SCOPE**

*scope*

One of the following:

# **SYSTEM**

The prefix has a system scope, meaning that the prefix applies to commands issued on the system defined as the prefix destination system.

### **SYSPLEX**

The prefix has a sysplex scope, meaning that the prefix applies to commands issued from anywhere within the sysplex.

### **REMOVE**

One of the following:

- **Y** When the command is entered on the receiving system, the prefix should be removed.
- **N** When the command is entered on the receiving system, the prefix should *not* be removed.

#### **FAILDISP**

One of the following:

#### **PURGE**

Communications task (COMMTASK) will automatically delete the prefix when the receiving system or subsystem fails.

#### **RETAIN**

The prefix will remain intact despite system or subsystem failures.

#### **SYSPURGE**

Communications task will automatically delete the prefix when the sysplex fails.

#### **NO COMMAND PREFIXES ARE DEFINED**

No command prefixes are defined for this system.

**System Action:** The system continues processing.

**Source:** Communications task (COMMTASK)

**Routing Code:** \*

**Descriptor Code:** 5,8,9

# **IEE604D SLIP ID=***xxxx* **WILL MATCH ON ADDRESS AND DATA SPACES. SPECIFY ASIDSA KEYWORD, DSSA KEYWORD, 'OK', OR 'CANCEL'**

**Explanation:** A SLIP SET SA command was issued, but the ASIDSA and DSSA parameters were omitted.

The omission of these parameters will cause the trap to potentially match in both address and data spaces. IEE604D provides an opportunity to correct the trap.

In the message text:

*xxxx*

The ID of the trap being set.

**System Action:** SLIP command processor waits for a response.

**Operator Response:** Specify the ASIDSA or DSSA keywords; reply 'OK' to set the trap as is or reply 'CANCEL' to avoid setting the trap.

**Source:** Recovery termination manager (RTM)

**Detecting Module:** IEECB909

**Routing Code:** -

**Descriptor Code:** 5

### **IEE605I** *{consname|dev}* **ALREADY ACTIVE ON** *sysname***.**

**Explanation:** In response to a VARY CONSOLE command, the system found that the specified console is already active on another system.

In the message text:

*consname*

The console name specified in VARY CONSOLE command.

*dev*

The device number specified in VARY CONSOLE command.

*sysname*

The name of the system on which the console is active.

**System Action:** The system does not process the command.

**Operator Response:** To activate the console, vary it offline from the system on which it is currently active. Then reenter the VARY CONSOLE command.

**Source:** Master scheduler

**Detecting Module:** IEECB850, IEECB856

**Routing Code:** \*

**Descriptor Code:** 5

# **IEE606I** *{consname|dev}* **NOT DEFINED AS A CONSOLE ON THIS SYSTEM.**

**Explanation:** In response to a VARY CONSOLE command, the system found that the console or device is not defined as a console on this system.

In the message text:

*consname*

The console name specified in VARY CONSOLE command.

*dev*

The device number specified in the VARY CONSOLE command.

**System Action:** The system does not process the command.

**Operator Response:** Use the ROUTE command to direct the command to the system to which the console was defined.

**Source:** Master scheduler

**Detecting Module:** IEECB845, IEECB847, IEECB849

**Routing Code:** \*

**Descriptor Code:** 5

#### **IEE610I DUPLICATE COMMAND USER EXIT** *cccccccc* **- EXIT IGNORED.**

**Explanation:** A SET MPF command requested that the system load a command installation exit routine. While processing the request, the system found a duplicate command installation exit name in a command statement. The system ignores the command installation exit routine specified on the SET MPF command.

In the message text:

*cccccccc*

The name of the command installation exit routine specified on the command.

**System Action:** The system rejects the command.

**Operator Response:** Contact the system programmer. Enter the SET MPF command, as requested by the system programmer.

**System Programmer Response:** Correct the MPF exit entry. Ask the operator to enter the SET MPF command again.

**Source:** Master scheduler

**Detecting Module:** IEECB805

**Routing Code:** 2,10

**Descriptor Code:** 5

#### **IEE611I ONE OR MORE COMMAND USER EXITS COULD NOT BE LOADED**

**Explanation:** In response to a SET MPF command, the system could not load one or more command installation exit routines.

**System Action:** Processing continues without the exit routine(s). The system issues message CSV003I or CSV016I to identify the routines that were not loaded.

**System Programmer Response:** Check to see if one

or more of the following occurred:

- The load module library was specified incorrectly.
- The load module library does not contain the requested installation exit routine.

Search problem reporting data bases for a fix for the problem. If no fix exists, contact the IBM Support Center.

**Source:** Communications task (COMMTASK)

**Detecting Module:** IEECB805

**Routing Code:** 2,10

**Descriptor Code:** 5

#### **IEE612I text**

#### **Explanation:** Where **text** is:

CN= *cccccccc* {DEVNUM= *dddd*} SYS= *ssssssss* CMDSYS=*xxxxxxxx* [USER=*uuuuuuuu*] {LU=*llllllll*}

This message is displayed as the normal instruction line on a multiple console support (MCS) or SNA multiple console support (SMCS) console.

In the message text:

*cccccccc*

The console name.

*dddd*

The device number for MCS consoles.

#### *llllllll*

The logical unit name for SMCS consoles.

#### *ssssssss*

The name of the system to which the console is defined.

#### *xxxxxxxx*

The name of the system in which the console is active.

## *uuuuuuuu*

The user name.

**System Action:** The system continues processing.

**Source:** Device independent display console support (DIDOCS)

**Detecting Module:** IEECVETU, IEECVETV, IEECVETZ

**Routing Code:** -

**Descriptor Code:** -

#### **IEE617I** *cm* **NOT ROUTABLE [COMMAND ISSUED IS** *command***]**

**Explanation:** A command was entered. Due to the nature of the command, the system cannot route the command to another system.

# **IEE618I • IEE623I**

In the message text:

- *cm* The command, or a portion of the command, entered.
- **COMMAND ISSUED IS** *command command* is the text of the originally issued command.

**System Action:** The system rejects the command.

**Source:** Master scheduler

**Detecting Module:** IEE2003D

**Routing Code:** \*

**Descriptor Code:** 5

#### **IEE618I** *cm* **COMMAND REJECTED,** *sysname* **INVALID SYSTEM NAME**

**Explanation:** In a command, the specified target system was not a member of the sysplex, or the specified target system name was too long.

If the specified system name is correct and the JES3 release installed is prior to JES3 5.2.1, the error might have been caused by the presence of JES3 modules and an absence of the NOJES3 parameter in the IEASYSxx parmlib member.

In the message text:

*cm* The command.

*sysname*

The incorrect target system name.

**System Action:** The system does not process the command.

**Operator Response:** Reenter the command, using the correct target system name.

**Source:** Master scheduler

**Detecting Module:** IEECB820

**Routing Code:** \*

**Descriptor Code:** 5

#### **IEE619I** *cm* **COMMAND REJECTED. PREFIX** *prefix* **NOT ACCEPTED.**

**Explanation:** The system cannot run a command because the subsystem or application that owns a prefix could not accept the command. The cause of the problem is one of the following:

- The subsystem or application that owned the prefix ended.
- The system that owned the subsystem or application was active when it was removed from the sysplex.

In the message text:

*cm* The command.

*prefix* The prefix name.

**System Action:** The system does not process the command.

**Operator Response:** Reenter the command. If the problem recurs, contact the system programmer.

**System Programmer Response:** Search problem reporting data bases for a fix for the problem. If no fix exists, contact the IBM Support Center.

**Source:** Master scheduler

**Detecting Module:** IEE5403D

**Routing Code:** \*

**Descriptor Code:** 5

#### **IEE620I COMMAND EXIT** *exit-name* **ABENDED - EXIT DEACTIVATED**

**Explanation:** The command installation exit routine abnormally ended. The system marked the installation exit routine as non-executable.

In the message text:

*exit-name*

The name of the exit routine.

**System Action:** The system writes an SVC dump. Processing continues without the command installation exit routine.

**System Programmer Response:** Enter a SET MPF=NO command to stop the system using the current MPFLST*xx* parmlib member. Then enter a SET MPF command that specifies a different MPFLST*xx* member.

**Source:** Master scheduler

**Detecting Module:** IEECV6CX

**Routing Code:** 2,10

**Descriptor Code:** 4

# **IEE623I CN=***conspec* **NOT IN PD MODE**

**Explanation:** The system console is not in problem determination mode.

In the message text:

*conspec*

The name of the system console.

**System Action:** For the system console that is not in problem determination mode, the system rejects any command except VARY CN,ACTIVATE.

**Operator Response:** If you want to activate problem determination mode for the system console, issue VARY CN(\*),ACTIVATE.

**Source:** Communications task (COMMTASK)

**Detecting Module:** IEECB854

# **IEE624I SYSTEM CONSOLE INPUT REJECTED, ISSUE VARY CN(\*),ACTIVATE COMMAND TO ENABLE SYSTEM CONSOLE COMMUNICATIONS.**

**Explanation:** The system console is not in problem determination mode. The command is rejected.

**System Action:** The system ignores commands for a system console that is not in problem determination mode.

**Operator Response:** To enter authorized commands from the system console, issue the VARY CN,ACTIVATE command to place the console in problem determination mode. Use the DISPLAY CONSOLES command to see whether the system console is in problem determination mode and which attributes are in effect for the system console.

**Source:** Communications task (COMMTASK)

**Detecting Module:** IEAVG603

# **IEE625I VARY CN COMMAND REJECTED, PD MODE CHANGE IN PROGRESS**

**Explanation:** A previous command to change the problem determination mode of the console has already been entered.

**System Action:** VARY,CN ACTIVATE places the system console in problem determination mode and might be pending; the system ignores other VARY,CN ACTIVATE commands until the system console is deactivated. VARY CN,DEACTIVATE removes the console from problem determination mode and might be pending; the system ignores other VARY,CN DEACTIVATE commands until the system console is activated.

**Operator Response:** Use the DISPLAY CONSOLES command to see whether the system console is in problem determination mode and which attributes are in effect for the system console.

**Source:** Communications task (COMMTASK)

**Detecting Module:** IEECB854

# **IEE627D SLIP {ID=***xxxx***|COMMAND} REMOTE/***kkkkkkkk*  *yyyyyyyyyyyyyyyyyyyyyyy***, COL** *xxx***. ENTER 1 KEYWORD, NULL LINE, OR 'CANCEL'**

**Explanation:** The operator entered one of the following commands with an incorrect REMOTE parameter:

- $\cdot$  SLIP
- REPLY in response to message IEE726D

In the message text:

#### **ID=***xxxx*

The SLIP trap identifier specified on the SLIP command.

#### **COMMAND**

No SLIP trap identifier was specified on the SLIP command. The word **COMMAND** is substituted.

#### **REMOTE/***kkkkkkkk*

The incorrect REMOTE keyword specified.

*yyyyyyyyyyyyyyyyyyyyyyy* A description of the error.

### **COL** *xxx***.**

The column number of the error.

**System Action:** The system waits for the operator to reply.

**Operator Response:** Enter REPLY *id*,*keywd* to specify the correct SLIP keyword. Include all options for the keyword.

Enter REPLY *id*,EOB to ignore the incorrect parameter.

Enter REPLY *id*,CANCEL to cancel the original command.

*id* is the identifier preceding the message number.

**Source:** SLIP

**Detecting Module:** IEECB947

**Routing Code:** 1

**Descriptor Code:** 2

# **IEE628I PVTMOD ASSUMED TO BE IN GLOBAL STORAGE FOR SLIP {ID=***xxxx***|COMMAND}**

**Explanation:** A SLIP SET command was entered incorrectly. The command:

- Specified more than one address space identifier (ASID)
- Omitted the ASID parameter, to imply all address spaces

Consequently, SLIP processing assumes that the private module, specified in the PVTMOD or PVTEP parameter, is in global storage.

In the message text:

**ID=***xxxx*

The SLIP trap identifier specified on the SLIP command.

#### **COMMAND**

The SLIP command did not specify a SLIP trap identifier.

**System Action:** The system does not process the command.

**Operator Response:** If the system programmer requests a new SLIP trap, delete or disable the old SLIP trap and enter a SLIP command for the new trap.

**System Programmer Response:** If the private module is in local storage, ask the operator to delete or disable this SLIP trap and enter a new SLIP trap with only one ASID.

**Source:** SLIP

**Routing Code:** -

**Descriptor Code:** 5

#### **IEE630I VARY SWITCH (***xxxx***) FAILED WITH AN UNEXPECTED ERROR**

**Explanation:** The command failed while running in the IOS address space.

In the message text:

*xxxx*

refers to the device number of the switch being processed.

**System Action:** No system changes were made.

**Operator Response:** Verify that the IOS address space is running. If the address space has restarted or the address space problem has been corrected, try the command again.

**Source:** Input/Output Supervisor (IOS)

**Detecting Module:** IOSVVSWP, IEEVCNF1, IEEVCONF

# **IEE630I VARY SWITCH (***xxxx,pp***) FAILED WITH AN UNEXPECTED ERROR**

**Explanation:** The port was in an unexpected state, preventing the request for this port from being completed.

In the message text:

*xxxx*

refers to the device number of the switch being processed.

*pp* refers to the switch port address being processed.

**System Action:** No system changes were made related to this port.

**Operator Response:** Verify the current port state using the D M=SWITCH(ssss,pp) command.

**Source:** Input/Output Supervisor (IOS)

**Detecting Module:** IOSVVSWR

# **IEE631I SWITCH** *xxxx* **IS NOT AVAILABLE**

**Explanation:** The switch device number, *xxxx*, entered on the VARY SWITCH command is not defined to the z/OS image from which the command was issued.

**System Action:** No system changes were made.

**Operator Response:** Verify that the switch device number was entered correctly and retry the command. You can check the device number with the D M=DEV(*xxxx*) command.

**Source:** Input/Output Supervisor (IOS)

**Detecting Module:** IOSVVSWP, IEEVCNF1, IEEVCONF

**IEE633I SWITCH** *xxxx***, PORT** *yy***,**

**DCM STATUS=***newstatus* **ATTACHED NODE =** *node.descriptor* **THE FOLLOWING DEVICE PATHS ARE** *oldstatus* **THROUGH THIS PORT: (***dddd-eeee,cc***), (***dddd,cc***),...**

**Explanation:** A VARY SWITCH command requested that a port be varied online or offline.

In the message text:

# *xxxx*

refers to the requested SWITCH DEVICE NUMBER.

*yy* refers to the requested PORT ADDRESS.

# *newstatus*

is the current dynamic channel path management status of the port as a result of the command entered.

*node descriptor*

is the node descriptor of the element attached to the port *yy*.

# *oldstatus*

is the current status of the non-managed device paths that are not varied as a result of this command request.

*cc* is a channel path connected to the device(s) listed below.

# *dddd*

is the device number of a device connected to the channel path or the lower limit of a device number range connected to the channel path.

# *eeee*

is the upper limit of device number range.

**System Action:** The SWITCH DEVICE PORT status availability has been updated. The result of an ONLINE request is that if managed channel resources are

needed and available, dynamic channel path management may attach additional channel paths to the devices.

The result of an OFFLINE request is that the port becomes unavailable for attaching additional channel paths from dynamic channel path management. Existing managed channel paths were removed.

**Operator Response:** This message is the result of a VARY ONLINE or OFFLINE port request to dynamic channel path management. Managed paths to one or more devices are varied ONLINE or OFFLINE. The operator must take action to VARY ONLINE or OFFLINE any non-managed paths.

**Source:** Input/Output Supervisor (IOS)

**Detecting Module:** IOSVVSWR

# **IEE634I SWITCH** *xxxx***, PORT** *yy***, IS A CHPID PORT**

- **, IS NOT IMPLEMENTED**
- **, IS NOT INSTALLED**
- **, IS NOT ATTACHED**
- **, IS PORT STATE OFFLINE**
- **, IS SYSTEM STATE INELIGIBLE**
- **, IS INELIGIBLE FOR DCM**
- **, FAILS VERIFICATION**

**Explanation:** A VARY SWITCH command requested that a port or ports be varied ONLINE or OFFLINE to dynamic channel path management. The request could not be carried out because of the reason given.

Rejection explanations:

# **IS A CHPID PORT**

This port is connected to a channel path. Only ports connected to subsystems may be varied ONLINE or OFFLINE to dynamic channel path management.

# **IS NOT IMPLEMENTED**

This port is outside the range of switch ports for this model.

# **IS NOT INSTALLED**

The port is within the range of implemented ports for the model but it is not physically present at your installation.

# **IS NOT ATTACHED**

This port is installed but is not presently connected to any element.

# **IS PORT STATE OFFLINE**

This port is offline to dynamic channel path management due to its state (for example, it is blocked dedicated, or offline)

# **IS SYSTEM STATE INELIGIBLE**

This port is offline because the system has determined that it is unavailable for dynamic channel path management.

### **IS INELIGIBLE FOR DCM**

This port cannot be varied because it is not attached to a DASD subsystem.

# **FAILS VERIFICATION**

This port cannot be varied because the specified switch device number is not a switch or cannot be determined.

**System Action:** If a range of ports was specified, action may have been taken only on the valid ports.

**Operator Response:** If this message is unexpected for a particular port, then correct the original condition. Once the failing condition is corrected, dynamic channel path management will begin managing the port as requested.

**Source:** Input/Output Supervisor (IOS)

**Detecting Module:** IOSVVSWR, IOSVVSWP, IEEVCONF

# **IEE635I SWITCH DEVICE** *dddd* **IS OFFLINE | NOT AVAILABLE**

**Explanation:** The Switch device listed in the configuration member is not defined to the OS390 image from which the command was issued.

**System Action:** No system changes were made.

**Operator Response:** Verify that the switch device number was entered correctly and rerun the command. You can check the device number with the D M=DEV(*xxxx*) command.

**Source:** Input/Output Supervisor (IOS)

**Detecting Module:** IEEVCONF

# **IEE636I VARY SWITCH COMMAND SYNTAX ERROR:**

**<***xxx***> WAS EXPECTED, <***xxx***> WAS FOUND. <ONLINE> OR <OFFLINE> WAS EXPECTED. <***xxx***> WAS FOUND, <SWITCH DEVICE NUMBER> WAS EXPECTED, <***xxxx***> WAS FOUND. <PORT ADDRESS> WAS EXPECTED, <xxxx> WAS FOUND. <UNCOND> IS NOT VALID WITH DCM=ONLINE**

**Explanation:** The operand indicated in the message was rejected. The command entered is correct up to the indicated operand. A delimiter may be missing or incorrect.

**System Action:** No system changes were made.

**Operator Response:** Verify that the operand entered

# **IEE637I • IEE677I**

was spelled correctly or that it was entered with the required delimiters.

**Source:** Input/Output Supervisor (IOS)

**Detecting Module:** IOSVVSWP

#### **IEE637I VARY SWITCH (***xxxx***) FAILED**

- **, IOS ADDRESS SPACE UNAVAILABLE**
- **, REJECTED BY ADDRESS SPACE , IOS ADDRESS SPACE SERVICE ERROR**

#### **Explanation:**

**IOS ADDRESS SPACE UNAVAILABLE**

An unexpected error was found.

**REJECTED BY ADDRESS SPACE**

An unexpected error was found.

#### **IOS ADDRESS SPACE ERROR**

The IOS address space service was unable to accept this request.

**System Action:** No system changes were made.

**Operator Response:** Verify that the IO address space is running. If the address space has restarted or the address space problem has been corrected, try the command again.

If an unexpected error was found, contact your service representative.

**Source:** Input/Output Supervisor (IOS)

**Detecting Module:** IOSVVSWP, IOSVASIM

# **IEE638I VARY SWITCH CONFIGURATION FAILURE ON** *ssss pa chp cu*

**Explanation:** A channel path through a requested switch port could not be configured off the control unit.

In the message text:

*ssss*

refers to the switch device number specified on the command.

*pa* refers to the switch port address specified on the command.

*chp*

refers to the channel path ID connected to the requested switch.

*cu* refers to the control unit number of the device connected to the switch port.

**System Action:** The configuration remains unchanged, and the channel path remains offline.

**Operator Response:** Verify the current configuration with the D M=SWITCH(ssss,chp) or with D M=CHP(chp) command. Reenter the original command.

**Source:** Input/Output Supervisor (IOS)

**Detecting Module:** IOSVVSWR

#### **IEE639I VARY SWITCH FAILED**

**, SYSTEM ERROR , ENTERING CONFIGURATION MODE**

#### **Explanation:**

#### **SYSTEM ERROR**

Dynamic I/O returned an unexpected error condition.

**ENTERING CONFIGURATION MODE**

Another dynamic I/O is in process.

**System Action:** The configuration remains unchanged, and the channel path remains offline.

**Operator Response:** Reenter the command.

**Source:** Input/Output Supervisor (IOS)

**Detecting Module:** IOSVVSWR

#### **IEE676I** *memname* **MEMBER IGNORED**

**Explanation:** The system did not process a parmlib member because the parmlib member name is also a reserved keyword on the SET *memname* command.

**System Action:** The system does not process the parmlib member. Other processing continues.

For example, if the operator entered a SET CNGRP=(AA,NO,BB) command, the system processes the CNGRPAA and CNGRPBB parmlib members, but does not process the CNGRPNO parmlib member because NO is a reserved keyword on the SET CNGRP command.

**Operator Response:** After the system programmer renames the parmlib member, enter the command again, specifying the new parmlib member name.

**System Programmer Response:** Rename the parmlib member, using a character string that is not a reserved keyword.

**Source:** Communications task (COMMTASK)

**Detecting Module:** IEEMB856

**Routing Code:** -

**Descriptor Code:** 5

**IEE677I** *text* **[***field-text***] [***command-text***]**

**Explanation:** *text* is one of the following: **MESSAGE SUPPRESSION AND USER EXITS INACTIVE - NOT INITIALIZED MESSAGE SUPPRESSION INACTIVE - HARDCOPY LOG NOT ESTABLISHED**

### **MESSAGE SUPPRESSION INACTIVE - HARDCOPY SUSPENDED**

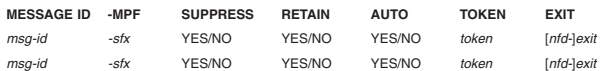

#### v **GENERAL WTO USER EXIT (IEAVMXIT) - {ACTIVE|INACTIVE|ABENDED, NOT ACTIVE}**

*field-text* is the following:

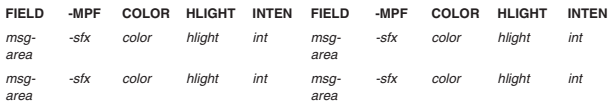

### *command-text* is one of the following:

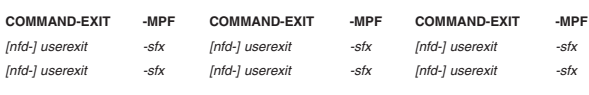

- Or -

COMMAND USER EXITS NOT FOUND

The operator entered a DISPLAY MPF command. The message output can be divided into three sections, as follows:

### • Message table information

The first section of this message shows message automation, suppression, and user exit information. If the message processing facility (MPF) is not active, only one line appears. The text of the line can be one of the following:

# **MESSAGE SUPPRESSION AND USER EXITS INACTIVE - NOT INITIALIZED**

The operator has not requested MPF processing.

# **MESSAGE SUPPRESSION INACTIVE - HARDCOPY LOG NOT ESTABLISHED**

The operator requested MPF processing but no hardcopy log has been established. Write-to-operator (WTO) user exit routines receive control, but messages are not suppressed.

# **MESSAGE SUPPRESSION INACTIVE - HARDCOPY SUSPENDED**

The operator requested MPF processing, and a hardcopy log has been established, but no device is available to print the hardcopy log. WTO user exit routines receive control, but messages are not suppressed.

If the operator requested MPF processing, the message displays the label line once and the data lines as often as needed to identify each message in the MPF table. The fields in the data line are as follows:

# **MESSAGE-ID column**

*msg-id* indicates the message identifier for this row.

### **MPF column**

*sfx* indicates the MPFLST*xx* member from which this message identifier definition was derived.

# **SUPPRESS column**

*YES* indicates that the message is to be suppressed if it is eligible. *NO* indicates that the message is not to be suppressed.

# **RETAIN® column**

*YES* indicates that the message is to be retained by the action message retention facility if it is eligible. *NO* indicates that the message is not to be retained.

# **AUTO column**

*YES* indicates that the message is to be automated. *NO* indicates that the message is not to be automated.

# **TOKEN column**

*token* indicates the token to be associated with the message, only if the message is to be automated.

# **EXIT column**

*exit* indicates the user-specified WTO exit routine for this message. The field is blank if no routine is specified. The *nfd* value preceding the exit routine name can be one of the following:

- **ERR** Indicates a failure in the exit routine.
- **NFD** Indicates that the exit routine could not be loaded.
- Message color/highlighting information

The second section of the message text describes the way different messages are colored and highlighted. A label line is displayed once and the data lines as often as needed to identify the color attribute for each message type. The fields in the data line are as follows:

# **FIELD column**

Describes the message type or area being defined. *msg-area* can be one of the following values:

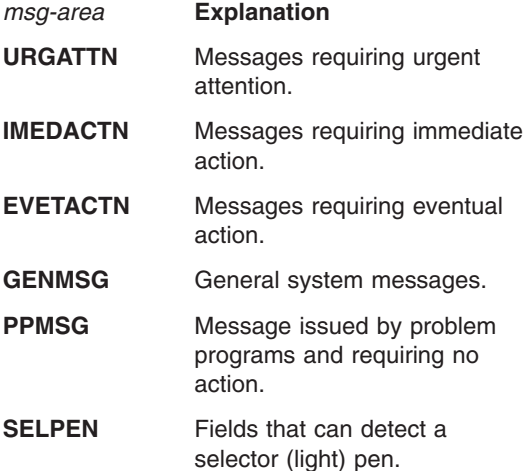

# **IEE678I**

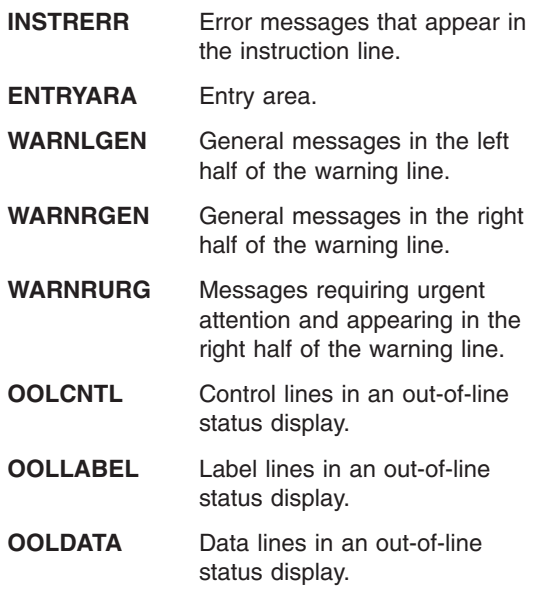

### **MPF column**

The *sfx* can be one of two types of values:

- The *sfx* can indicate the MPFLST*xx* member from which this message type or area definition was derived.
- The *sfx* value may be DFL, indicating that system defaults are being applied for this message type or area.

#### **COLOR column**

The *color* definition for this message type or area, as follows:

- BLUE
- TURQU (turquoise)
- GREEN
- WHITE
- PINK
- YELLOW
- RED

#### **HLIGHT column**

*hlight* indicates the highlighting attribute for this message type or area, as follows:

- **NONE** No highlighting occurs.
- **BLINK** The message or field background blinks.
- **RE-VID** Reverse video; that is, black characters on a colored background.

#### **UNDSCR**

The message or field is underscored.

#### **INTEN column**

*int* indicates the intensity at which the message is displayed, as follows:

**NORM** Normal intensity.

**HIGH** High intensity.

• Command user exit information

The last section of the message shows the command user exits activated through MPF. If no command user exits were activated, the following message appears:

# **COMMAND USER EXITS NOT FOUND**

No command installation exits were specified by the installation.

If no command user exits were activated, then a label line is displayed once and the data lines as often as needed to identify each command user exit. The fields in the data lines are as follows:

# **COMMAND USEREXIT column**

*userexit* indicates the name of the user exit. The *nfd* value preceding the exit routine name can be one of the following:

- **ERR** Indicates a failure in the exit routine.
- **NFD** Indicates that the exit routine could not be loaded.

#### **MPF column**

*sfx* indicates the MPFLST*xx* member from which this command user exit definition was derived.

**System Action:** If either **MESSAGE SUPPRESSION INACTIVE - HARDCOPY LOG NOT ESTABLISHED** or **MESSAGE SUPPRESSION INACTIVE - HARDCOPY SUSPENDED** appears, the display lists the messages in the MPF table, but the system does not suppress messages until a hardcopy log is established and a device is available to print it. However, the WTO user exits and RETAIN are in effect.

**Operator Response:** If message suppression is desired, but **MESSAGE SUPPRESSION INACTIVE** or **MESSAGE SUPPRESSION AND USER EXITS INACTIVE** appears, do one of the following:

- v If **NOT INITIALIZED** appears, enter the SET MPF command to request MPF processing.
- v If **HARDCOPY LOG NOT ESTABLISHED** appears, establish a hardcopy log and make a device available to print it.
- v If **HARDCOPY SUSPENDED** appears, make a device or SYSLOG available to print the hardcopy log.

**Source:** Communications Task (COMMTASK)

**Detecting Module:** IEECB807

**Routing Code:** \*

**Descriptor Code:** 5,8,9

## **IEE678I {CNGRP***xx* **LINE** *aaaaa***: | DISPLAY CNGRP:} INCORRECT** *keyvalue* **VALUE,** *keyword* **IGNORED.**

**Explanation:** The system found an incorrect keyword value while processing one of the following:

v A CNGRP*xx* parmlib member

#### • A DISPLAY CNGRP command

#### In the message text:

*aaaaa* The line number where the error occurred, if the system was processing the CNGRP*xx* member.

### **CNGRP***xx*

The error occurred in the parmlib member, with suffix *xx*.

# **DISPLAY CNGRP:**

The error occurred in a DISPLAY CNGRP command.

#### *keyvalue*

The incorrect keyword value.

#### *keyword*

The keyword that contains the incorrect value.

**System Action:** The system does not process the incorrect keyword. The system continues processing.

**Operator Response:** Do one of the following:

- Enter a DISPLAY CNGRP command again, specifying a correct keyword value.
- Enter the SET CNGRP command to specify a different CNGRP*xx* parmlib member.

**System Programmer Response:** If the error occurred in the CNGRP*xx* parmlib member, enter a correct keyword value in CNGRP*xx*.

**Source:** Communications task (COMMTASK)

**Detecting Module:** IEEMB849

#### **Routing Code:** -

**Descriptor Code:** 5

# **IEE679I** *hh.mm.ss* **CNGRP DISPLAY [NO CONSOLE GROUPS DEFINED] [CONSOLE GROUP** *grpname* **NOT FOUND]**

#### **Explanation:**

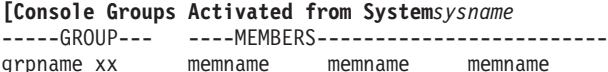

grpname xx memname memname]

# **[CONSOLE GROUPS ACTIVATED FROM**

**SYSTEM** *sysname* **----GROUP------GROUP------- GROUP------GROUP--** *grpname xxgrpname*

*xxgrpname xxgrpname xx*]

This message appears when the operator enters a DISPLAY CNGRP command to display the console group.

In the message text:

#### *hh.mm.ss*

The hour, minute, and second. **00.00.00** appears in this field if the time-of-day (TOD) clock is not working.

#### **NO CONSOLE GROUPS DEFINED**

No console groups are defined in the CNGRP*xx* parmlib member(s).

#### **CONSOLE GROUP** *grpname* **NOT FOUND**

The system could not find the console group name specified in the DISPLAY CNGRP command.

# *sysname*

The name of the system on which the specified console groups are active.

#### *grpname*

The console group name.

*xx* The parmlib suffix that identifies the CNGRP member.

#### *memname*

The name of a console that is a member of the specified console group.

**System Action:** The system continues processing.

**Source:** Communications task (COMMTASK)

**Routing Code:** 2

**Descriptor Code:** 5

# **IEE680I {CNGRP***xx* **LINE** *aaaaa***: | DISPLAY CNGRP:} DUPLICATE** *keyword1* **VALUE,** *keyword2* **IGNORED.**

**Explanation:** The system found a duplicate keyword while processing one of the following:

- v A CNGRP*xx* parmlib member
- A DISPLAY CNGRP command

In the message text:

#### **CNGRP***xx*

The error occurred in the parmlib member, with suffix *xx*.

*aaaaa* The line number where the error occurred, if the system was processing the CNGRP*xx* member.

# **DISPLAY CNGRP:**

The error occurred in a DISPLAY CNGRP command.

#### *keyword1*

The first occurrence of the duplicate keyword.

#### *keyword2*

The duplicate keyword.

**System Action:** The system does not process the duplicate keyword. The system continues processing.

**Operator Response:** Do one of the following:

# **IEE681I • IEE683I**

- Enter a DISPLAY CNGRP command again, removing the duplicate keyword.
- Enter the SET CNGRP command to specify a different CNGRP*xx* parmlib member.

**System Programmer Response:** If the error occurred in the CNGRP*xx* parmlib member, remove the duplicate keyword in CNGRP*xx*.

**Source:** Communications task (COMMTASK)

**Detecting Module:** IEEMB849

# **Routing Code:** -

**Descriptor Code:** 5

# **IEE681I {CNGRP***xx* **LINE** *aaaaa***: | DISPLAY CNGRP:}** *keyword1* **EXPECTED BEFORE** *keyword2*

**Explanation:** The system found that an expected keyword did not precede another keyword in one of the following:

- The CNGRPxx parmlib member
- The DISPLAY CNGRP command

In the message text:

### **CNGRP***xx* **LINE** *aaaaa*

The line number where the error occurred, if the system was processing the CNGRP*xx* member.

#### **DISPLAY CNGRP:**

The error occurred in a DISPLAY CNGRP command.

#### *keyword1*

The keyword that was expected before *keyword2*.

#### *keyword2*

The keyword that must follow *keyword1*, if the system was processing the CNGRP*xx* member.

**System Action:** The system does not process *keyword2*. The system continues other processing.

**Operator Response:** Do one of the following:

- Enter the DISPLAY CNGRP command again, specifying *keyword1* before *keyword2*.
- Enter the SET CNGRP command to specify a different CNGRP*xx* parmlib member.

**System Programmer Response:** If the error occurred in the CNGRP*xx* parmlib member, ensure that *keyword1* precedes *keyword2* in the CNGRP*xx* parmlib member.

**Source:** Communications task (COMMTASK)

**Detecting Module:** CNZKOPD1, CNZKSET1, IEECB829, IEECB832, IEECB885, IEECB891, IEEMB849

**Routing Code:** -

**Descriptor Code:** 5

# **IEE682I {CNGRP***xx* **LINE** *aaaaa***: | DISPLAY CNGRP:} UNEXPECTED** *keyword* **IGNORED.**

**Explanation:** The system found an incorrect keyword when processing one of the following:

- v A CNGRP*xx* parmlib member
- A DISPLAY CNGRP command

In the message text:

### **CNGRP***xx* **LINE** *aaaaa:*

The error occurred in the parmlib member, with suffix *xx*. *aaaaa* is the line number where the error occurred, if the system was processing the CNGRP*xx* member.

# **DISPLAY CNGRP:**

The error occurred in a DISPLAY CNGRP command.

#### *keyword*

The incorrect keyword.

**System Action:** The system does not process the incorrect keyword. The system continues processing the DISPLAY CNGRP command.

**Operator Response:** Do one of the following:

- Enter a DISPLAY CNGRP command again, specifying a correct keyword.
- Enter the SET CNGRP command to specify a different CNGRP*xx* parmlib member.

**System Programmer Response:** If the error occurred in the CNGRP*xx* parmlib member, enter a correct keyword in the CNGRP*xx* parmlib member.

**Source:** Communications task (COMMTASK)

**Detecting Module:** CNZKOPD1, CNZKSET1, IEECB829, IEECB832, IEECB885, IEECB891, IEEMB849

**Routing Code:** -

**Descriptor Code:** 5

# **IEE683I {CNGRP***xx* **LINE** *aaaaa***: | DISPLAY CNGRP:} INPUT SKIPPED UP TO NEXT** *keyword*

**Explanation:** The system found an error when processing one of the following:

v A CNGRP*xx* parmlib member

• A DISPLAY CNGRP command

In the message text:

#### **CNGRP***xx* **LINE** *aaaaa:*

The error occurred in the parmlib member, with suffix *xx*. *aaaaa* is the line number where the error occurred, if the system was processing the CNGRP*xx* member.

# **DISPLAY CNGRP:**

The error occurred in a DISPLAY CNGRP command.

*keyword*

The incorrect keyword.

**System Action:** The system continues processing up to the next point that *keyword* appears.

**Operator Response:** Do one of the following:

- Enter a DISPLAY CNGRP command again, specifying a correct keyword.
- Enter the SET CNGRP command to specify a different CNGRP*xx* parmlib member.

**System Programmer Response:** If the error occurred in the CNGRP*xx* parmlib member, enter a correct keyword in the CNGRP*xx* parmlib member.

**Source:** Communications task (COMMTASK)

**Detecting Module:** IEEMB849

**Routing Code:** -

**Descriptor Code:** 5

# **IEE684I {CNGRP***xx* **LINE** *aaaaa***: | DISPLAY CNGRP:}** *keyword* **SHOULD BE DELETED.**

**Explanation:** The system found an error in the specified keyword when processing one of the following:

- v A CNGRP*xx* parmlib member
- A DISPLAY CNGRP command

In the message text:

#### **CNGRP***xx* **LINE** *aaaaa:*

The error occurred in the parmlib member, with suffix *xx*. *aaaaa* is the line number where the error occurred, if the system was processing the CNGRP*xx* member.

#### **DISPLAY CNGRP:**

The error occurred in a DISPLAY CNGRP command.

*keyword*

The incorrect keyword.

**System Action:** The system continues processing.

**Operator Response:** Do one of the following:

- Enter the DISPLAY CNGRP command again, deleting the keyword that contains the error.
- Enter a SET CNGRP command to specify a different CNGRP*xx* parmlib member.

**System Programmer Response:** Delete the keyword containing the error from the CNGRP*xx* parmlib member.

**Source:** Communications task (COMMTASK)

**Detecting Module:** IEEMB849

**Routing Code:** -

**Descriptor Code:** 5

# **IEE685I {CNGRP***xx* **LINE** *aaaaa***: | DISPLAY CNGRP:}** *keyword* **IS INSERTED BEFORE THE ERROR POINT.**

**Explanation:** The system found an error while processing one of the following:

- The CNGRP*xx* parmlib member
- A DISPLAY CNGRP command

In the message text:

# **CNGRP***xx* **LINE** *aaaaa*

The parmlib member, with suffix *xx*. *aaaaa* is the line number where the error occurred, if the system was processing the CNGRP*xx* member.

*keyword*

The keyword inserted before the error point.

**System Action:** The system inserts the specified keyword at the error point. The system continues processing.

**Operator Response:** Do one of the following:

- Enter a DISPLAY CNGRP command again deleting the keyword that contains the error.
- Enter the SET CNGRP command to specify a different CNGRP*xx* parmlib member.

**System Programmer Response:** Delete the keyword containing the error from the CNGRP*xx* parmlib member.

**Source:** Communications task (COMMTASK)

**Detecting Module:** IEEMB849

**Routing Code:** -

**Descriptor Code:** 5

**IEE686I** *command* **COMMAND REJECTED,** *consname text***.**

**Explanation:** *command* is either SWITCH or RESET. The system found an error when trying to process a SWITCH or RESET command. In the message text:

*consname*

The name of the console that the system tried to switch.

*text*

Text is one of the following:

# **NO ALTERNATES FOUND**

The system could not find any alternate consoles.

# **IS THE MASTER CONSOLE**

The SWITCH command cannot be used to switch the console with master authority.

#### **IS USED AS HARDCOPY**

The SWITCH command cannot be used to switch the hardcopy console.

#### **ON A DOWNLEVEL SYSTEM**

The console is on a system that does not provide support for the SWITCH command.

#### **IS NOT SWITCHED**

This text appears if SWITCH

CN=(*consname,consname*) was entered to remove the attributes of a console that was switched *to*. The console was never switched *to* in the first place.

#### **IS NOT USABLE**

The console is not usable.

#### **IS SYSTEM CONSOLE**

The system console cannot be switched.

#### **IS SUBSYSTEM CONSOLE**

The console is a subsystem console. Subsystem consoles cannot be switched.

#### **IS OPEN PENDING**

The console is about to open. It is unavailable for switch processing.

# **IS CLOSE PENDING**

The console is about to close. It is unavailable for switch processing.

# **IS NOT AN MCS CONSOLE**

The RESET command cannot be used on a console when:

- the console device is allocated to another component other than Consoles.
- the console is an Extended MCS console (EMCS).

#### **IS A SMCS CONSOLE**

The message is issued when a RESET command is issued against a SMCS console and there is no system at level z/OS V1R1 in the sysplex to process the RESET.

**System Action:** The system does not process the SWITCH or RESET command.

**Operator Response:** Do one of the following:

- v If **IS THE MASTER CONSOLE** appears in the message text, enter a VARY MSTCONS command to switch the console.
- v If **IS THE HARDCOPY CONSOLE** appears in the message text, enter a VARY HARDCPY command to switch the console.
- Otherwise, attempt to issue the command again.

**Source:** Communications task (COMMTASK)

**Detecting Module:** IEAVSWCB, IEECB824, IEAVG716

#### **Routing Code:** \*

**Descriptor Code:** 5

# **IEE687I CONSOLE** *conname1* **ATTRIBUTES REMOVED FROM CONSOLE** *conname2*

**Explanation:** The system removed the attributes that an alternate console acquired because one of the following occurred:

- The old console came back online.
- The operator entered a SWITCH command to physically remove the attributes of the old console from the new console.

In the message text:

*conname1*

The name of the old console involved in the switch.

*conname2*

The name of the new console involved in the switch.

**System Action:** The system removes the attributes of the new console involved in the switch.

**Source:** Communications task (COMMTASK)

**Detecting Module:** IEECB825

**Routing Code:** -

**Descriptor Code:** 5

#### **IEE688I ALL ALTERNATES UNAVAILABLE, CONSOLE** *consname* **IS NOT SWITCHED**

**Explanation:** During a console switch or sysplex partitioning, the system could not find any alternate consoles.

In the message text:

- *consname*
	- The name of the console that the system did not switch.

**System Action:** The system does not perform the console switch.

**Operator Response:** Enter the SWITCH CN command to switch the console to another valid console.

**Source:** Communications task (COMMTASK)

**Detecting Module:** IEAVSWCB

**Routing Code:** 2,10

**Descriptor Code:** 4,5

### **IEE699I REPLY** *id* **IGNORED; NON-DECIMAL ID**

**Explanation:** A command specified a non-decimal identifier. The reply identifier must be with or without leading zeroes, and from 0-9999.

*id* The reply identifier for the command.
**System Action:** The system ignores the reply. The system continues other processing.

**Operator Response:** Reenter the command.

**Source:** Communications task (COMMTASK)

**Detecting Module:** IEECB811

**Routing Code:** \*

**Descriptor Code:** 5

### **IEE700I REPLY** *id* **IGNORED; REPLY TOO LONG FOR REQUESTOR**

**Explanation:** A REPLY command contained reply text that is too long.

In the message text:

*id* The reply identifier for the command.

**System Action:** The system ignores the reply. The system continues other processing.

**Operator Response:** Reenter the command.

**Source:** Communications task (COMMTASK)

**Detecting Module:** IEECB811

**Routing Code:** \*

**Descriptor Code:** 5

### **IEE701I REPLY** *id* **IGNORED; NO REPLIES OUTSTANDING**

**Explanation:** The operator entered a REPLY command when a reply was not requested.

In the message text:

*id* The reply identifier for the command.

**System Action:** The system ignores the reply. The system continues other processing.

**Source:** Communications task (COMMTASK)

**Detecting Module:** IEECB811

**Routing Code:** \*

**Descriptor Code:** 5

### **IEE702I REPLY** *id* **IGNORED; IMPROPER USE OF DELIMITERS**

**Explanation:** A REPLY command was not valid for one of the following reasons:

- A closing apostrophe did not follow the text, but the text was preceded by an apostrophe.
- A character other than a comma or a space followed the identifier.

In the message text:

*id* The reply identifier for the command.

**System Action:** The system ignores the reply. The system continues other processing.

**Operator Response:** Reenter the command.

**Source:** Communications task (COMMTASK)

**Detecting Module:** IEECB811

**Routing Code:** \*

**Descriptor Code:** 5

# **IEE703I {REPLY** *id***|MESSAGE [***yyyyy***]} NOT REQUESTED FROM THIS CONSOLE COMMAND ISSUED IS** *command*

**Explanation:** In a multisystem environment, one of the following occurred:

- The console receiving this message is not physically attached to the system that issued the message.
- A command was entered from a secondary console in response to a message that the console did not receive.

In the message text:

#### **REPLY** *id*

The command was a REPLY command; *xx* is the reply identifier of a write-to-operator with reply (WTOR) message.

### **MESSAGE [***yyyyy***]**

The command was a CONTROL C,I, CONTROL C,E, or CONTROL C,A command, where *yyyyy* is the identifier of the message to be deleted. The identifier appears only on printer-keyboard consoles. On a display console, the cursor is positioned under the identifier in error.

#### *command*

The text of the originally issued command.

**System Action:** One of the following:

- If a REPLY command was entered, the system ignores the command. The system continues processing.
- If a CONTROL command was entered, the system deletes any messages preceding the message in error.
- If the command was entered from a display console, the system displays the command again and positions the cursor under the message identifier in error. The identifiers of any messages that were deleted are not included in the display.

**Operator Response:** Enter the command again from a console with master authority or from a console that received the message.

**Source:** Communications task (COMMTASK)

**Detecting Module:** IEECB811

**Routing Code:** \*

**Descriptor Code:** 5

# **IEE704I REPLY** *id* **NOT OUTSTANDING[.] [ON THIS SYSTEM]**

**Explanation:** The operator entered a REPLY command. There is no outstanding reply request with the identifier in the reply. Either the message request has already been answered or the message reply identifier is incorrect.

If the reply identifier was correct and **ON THIS SYSTEM** appears in the message, the request originated on another system in the sysplex.

In the message text:

*id* The reply identifier for the command.

**System Action:** The system ignores the REPLY command. The system continues processing.

**Operator Response:** Reenter the command.

If you are on a system with a JES3 release prior to JES3 5.2.1 and **ON THIS SYSTEM** appears in the message display, enter the \*SEND command to direct the REPLY command to the appropriate system.

**System Programmer Response:** To change the console so it can reply to messages issued from consoles that are defined to other systems in the sysplex, do one of the following:

- Include the other system's name on the MSCOPE parameter of the CONSOLE statement in the CONSOLxx parmlib member for this system
- Change the console's authority to master, so that it can reply to messages issued on any console from any system in the sysplex.

**Source:** Communications task (COMMTASK)

**Detecting Module:** IEECB811

**Routing Code:** \*

**Descriptor Code:** 5

# **IEE705I SMF** *parm* **PARAMETER IS IGNORED, NO LONGER SUPPORTED**

**Explanation:** A parameter was detected that is no longer supported by SMF.

In the message text:

*parm* The SMF parameter that is no longer supported.

**System Action:** The system ignores the parameter and continues processing.

**Operator Response:** Notify the system programmer.

**System Programmer Response:** No action is required. However, if the message was issued as a result of an IPL or a SET SMF system command, the system programmer can choose to remove the

parameter from the SMFPRMxx parmlib member.

**Source:** System management facilities (SMF)

**Detecting Module:** IEEMB832

**Routing Code:** 2,10

**Descriptor Code:** 5

# **IEE706I {SWITCH|HALT} NOT SUCCESSFUL**

**Explanation:** One of the following occurred:

- The operator entered the SWITCH SMF command in a system not supporting system management facilities (SMF).
- The operator entered the SWITCH SMF or the HALT EOD command while the SMF recording data sets were being switched or while no SMF data set was present.

**System Action:** The system did not run the command.

**Operator Response:** In a system supporting SMF, reenter the command as soon as the data set switch has completed.

In a system not supporting SMF, do not enter SMF commands.

**Source:** System Management Facilities (SMF)

**Detecting Module:** IEE70110

**Routing Code:** \*

**Descriptor Code:** 5

# **IEE707I** *cm yyy* **NOT EXECUTED**

**Explanation:** Before processing command *cm yyy*, MVS presented the command to all subsystems that monitor commands. Based on the response returned, MVS did not process the command for one of the following reasons:

- 1. One or more subsystems intentionally failed the command with a return code of 8.
- 2. One or more subsystems issued a return code that was not valid.
- 3. The command installation exit issued a return code of 8.

In the message text:

*cm* The command entered.

*yyy*

The parameter field of the command.

**System Action:** The system rejects the command.

**Operator Response:** Contact the system programmer.

**System Programmer Response:** Determine why the subsystem or the installation exit routine rejected the command. The return code could be a valid, non-error return code.

**Source:** Master scheduler

**Detecting Module:** IEE0403D

**Routing Code:** \*

**Descriptor Code:** 5

# **IEE708I** *keyword* **KEYWORD, VALUE INVALID**

**Explanation:** The value of a keyword specified on a command or in response to a message is incorrect. For example, the performance group number specified on the PERFORM keyword is not defined to the system.

In the message text:

#### *keyword*

The keyword for which a value was specified.

If *keyword* is **ASID**, and it was entered in response to message IEE094D, the specified address space identifier (ASID) is greater than the limit specified for the MAXUSER keyword in response to message IEA101A.

**System Action:** The system continues processing, but does not perform the action specified by the keyword.

**Operator Response:** Enter the command again with the correct keyword value.

**Source:** Master scheduler

**Detecting Module:** IEE0703D

**Routing Code:** \*,5

**Descriptor Code:** -

### **IEE709I** *xxx* **REQUIRED - NO HARDCOPY DEVICE AVAILABLE**

**Explanation:** This message warns that the system is in *hardcopy is mandatory* mode, but there is no system log (SYSLOG) or paper device to hard copy. The operator has added a new console to the system configuration, but it does not resolve the original problem.

**System Action:** The system continues processing.

**Operator Response:** Do one of the following:

- 1. Make a system log available.
- 2. Enter VARY SYSLOG,HARDCPY to send the hardcopy log to the SYSLOG device.
- 3. Enter VARY CONSOLE to bring an I/O or output only paper (non-graphics) console online as the active console. The system will automatically assign the hardcopy log to this device.
	- **Note:** There is no need to use the VARY HARDCPY command unless you want to change the hardcopy authority and routing codes.
- **Source:** Master scheduler

**Detecting Module:** IEAVG700, IEECB852

**Routing Code:** \*

**Descriptor Code:** 5

### **IEE710I {SYSLOG|***dev***|***nnnnnnnn***} NOW RECEIVING HARDCOPY**

**Explanation:** In response to a VARY dev,HARDCPY command, the system has forced a device, the system log, or a console to receive the hardcopy log. The system issues this message to identify which device is now the current hardcopy log.

In the message text:

### **SYSLOG**

The system log.

*dev*

The device number of the device.

*nnnnnnnnn*

The console named *nnnnnnnn*.

**System Action:** The system continues processing.

**Operator Response:** If the device or console is not desired as the current hardcopy log, do one of the following:

- 1. Make sure that the system log is available. Enter VARY SYSLOG,HARDCPY to switch the hardcopy to the system log.
- 2. Enter VARY CONSOLE to bring an output only paper (non-graphics) console online as the active console. Enter VARY HARDCPY to assign this console the hardcopy status.
- 3. If hardcopy is not desired, make sure that there is only one paper console and no graphics consoles functioning on the system. Enter VARY HARDCPY,OFF to end the hardcopy function.

**Source:** Master scheduler

**Detecting Module:** IEAVG700, IEE4903D, IEECB866

**Routing Code:** \*

**Descriptor Code:** 5

# **IEE711I [SYSTEM UNABLE TO DUMP|SYSTEM DUMP NOT TAKEN.** *reason***]**

**Explanation:** SVC dump processing could not write an SVC dump requested through the MVS operator DUMP command. If the message text is **SYSTEM UNABLE TO DUMP**, SVC dump processing may have been processing another dump when the dump was requested.

In the message text:

*reason* The reason for the failure may be any one of the reasons documented for return code 8 from the SDUMPX macro. (See *z/OS MVS*

*Programming: Authorized Assembler Services Reference LLA-SDU*.) The following reasons are more oriented to operator interaction: ANOTHER DUMP WAS IN PROGRESS DUMP=NO WAS SET AT IPL OR INDICATED BY CHNGDUMP NO SYS1.DUMP DATA SET WAS AVAILABLE AN I/O ERROR OCCURRED MAXSPACE LIMIT REACHED A CRITICAL AUXILIARY STORAGE SHORTAGE EXISTS

DUMP SPECIFICATION NOT VALID **System Action:** The system does not write the requested dump. The system continues processing.

**Operator Response:** For conditions that do not have an immediate corrective action or that are not listed here, re-issue the DUMP command after a couple of minutes has elapsed. If the command continues to fail, call the System Programmer.

### **SYSTEM UNABLE TO DUMP**

If a dump is in progress, reenter the DUMP command when the previous dump finishes; otherwise, notify the system programmer.

### **ANOTHER DUMP WAS IN PROGRESS**

Reenter the DUMP command when the previous dump finishes; otherwise, notify the system programmer.

# **DUMP=NO WAS SET AT IPL OR INDICATED BY CHNGDUMP**

Enter a CHNGDUMP command with DUMP=YES. Then enter the DUMP command again.

### **NO SYS1.DUMP DATA SET WAS AVAILABLE**

Add or clear a SYS1.DUMP*nn* data set, or enable automatic dump data set allocation (as discussed in *z/OS MVS Diagnosis: Tools and Service Aids*. Then enter the DUMP command again.

#### **AN I/O ERROR OCCURRED**

Contact hardware support.

# **MAXSPACE LIMIT REACHED**

SVC dump will not allow other dumps to be captured until the amount of available space is greater than the threshold value. The threshold value is the lower of two values: 35 megabytes or ten percent of the MAXSPACE value. To view the amount of available space, use the DISPLAY DUMP command.

Do one of the following:

• If any dump is captured, but there are no available dump data sets, use the DUMPDS command or another utility to make dump data sets available. The system writes captured dumps to available dump data sets, freeing storage for the next dump.

- If any dump is captured but they are not required by the installation, reply D to message IEA793A to delete the dumps.
- v Enter the CHNGDUMP command to increase the value of MAXSPACE.

Then issue the DUMP command again.

# **A CRITICAL AUXILIARY STORAGE SHORTAGE EXISTS**

SVC dump will not allow another dump to be captured until the shortage of auxiliary storage is relieved. See the system programmer response for message IRA201E for guidance.

# **DUMP SPECIFICATION NOT VALID**

There was a syntax or semantic error within the dump specification. Identify and correct the error.

See *z/OS MVS System Commands* for more information for more information on the MVS DUMP command. See *z/OS MVS Initialization and Tuning Reference* for more information on the MVS DUMP parmlib member.

**System Programmer Response:** Search problem reporting data bases for a fix for the problem. If no fix exists, contact the SVC Dump (SCDMP) component group at the IBM Support Center.

**Source:** SVC dump

**Detecting Module:** IEECB866

**Routing Code:** -

**Descriptor Code:** 7

### **IEE712I** *cm* **PROCESSING COMPLETE**

**Explanation:** The system completed processing a command.

In the message text:

*cm* The command that the system processed, as follows:

### **CONFIG**

- The system either:
- Successfully ran the command
- Rejected the command because of an error

### **CHNGDUMP**

One of the following occurred:

- The dump options for an ABEND or SVC dump are changed.
- The dump options specified by a previous CHNGDUMP command have been eliminated.

### **SET MPF**

Issued for each parmlib member activated by the SET MPF command.

*any-other-command* If the command is other than CONFIG, CHNGDUMP, or SET MPF, the system successfully processed the command.

**System Action:** The system continues processing.

**Source:** Master scheduler

**Detecting Module:** CNZKSETC, IEAVC702, IEAVG716, IEE6303D, IEECB805, IEECB824, IEECB851, IEEMB856

#### **Routing Code:** \*

**Descriptor Code:** 5

# **IEE713I** *command* **COMMAND PROCESSOR FAILED [-ISSUE K E,D,L=***name-a* **TO DELETE]**

**Explanation:** *command* is one of the following: CONFIG CPU CONFIG VF VARY PATH *cm*

While processing a command, the system encountered an unrecoverable internal error.

In the message text:

#### **CONFIG CPU**

A CONFIG command requested reconfiguration of a central processor online or offline.

# **CONFIG VF**

A CONFIG command requested reconfiguration of a Vector Facility (VF) online or offline.

### **VARY PATH**

A VARY PATH command requested that online or offline status of a channel path be changed.

*cm* The command that the system was processing when the error occurred.

**System Action:** The system does not process the command. The system tries to write a logrec data set error record and to write a dump. The system continues processing.

**Operator Response:** Enter the command again.

**Source:** Reconfiguration

**Detecting Module:** IEEVPTHR, IEEVPTH

**Routing Code:** -

**Descriptor Code:** 5

# **IEE714I PATH(***dev***,***xx***) NOT OPERATIONAL [NAME=***name* **CODE=***code text***]**

**Explanation:** A VARY PATH command requested that an I/O path be reconfigured online or offline. The

system issues this message for one of the following reasons:

- For an online request, one of the following occurred:
	- The path specified on the VARY command is not functioning or the device associated with the path has a permanent error.
	- The volume serial of the device does not match the volume serial for the device specified in the VARY PATH command. The system checks the volume serial to ensure that the path being brought online is properly configured.
- For an offline request, one of the following occurred:
	- The VARY command timed out and the system issued message IEE717D. The operator replied CANCEL to message IEE717D. However, the system could not bring the specified device back online.
	- The path specified on a VARY command is associated with a device that has a permanent error. The system does not take the specified path offline.

In the message text:

#### *dev*

The device number associated with the path.

*xx* The path that was specified on the VARY command.

#### *name*

The message identifier of the message returned from path verification explaining a "no paths" condition.

#### *code*

A code returned from path verification.

*text*

The message text of the message returned from path verification explaining a "no paths" condition.

**System Action:** The system ends processing for path(dev,xx). The status of the path remains unchanged.

The system continues processing.

#### **Operator Response:** Ensure that:

- Path(dev,xx) is operational
- Power is up on the device
- All switches are enabled

Enter the command again. If the command fails again, do one of the following:

- Contact service personnel to determine if the path was configured incorrectly, or if the path or device is in error.
- Notify the system programmer.

If the system programmer requests, obtain a stand-alone dump.

**System Programmer Response:** Do the following:

- 1. Use OLTEP to diagnose the problem in the device. For a device error, contact hardware support.
- 2. If the device does not have an error, search problem reporting data bases for a fix for the problem. If no fix exists, contact the IBM Support Center.

**Source:** Reconfiguration

**Detecting Module:** IEEVPTHR

**Routing Code:** -

**Descriptor Code:** 5

### **IEE715I** *cm* **COMMAND REJECTED, INVALID SYNTAX**

**Explanation:** While processing a command, the system found one of the following syntax errors in a parameter field:

- An incorrect or missing delimiter
- A misspelled keyword

In the message text:

*cm* The command in which the system detected an error.

**System Action:** The system rejects the command.

**Operator Response:** Enter the command correctly.

**Source:** Master scheduler

**Detecting Module:** IEE40110, IEECB923, IEECB927, IEEVPTH

**Routing Code:** \*

**Descriptor Code:** 5

### **IEE717D** *cmd* **NOT PROCESSED,** *dev* **STILL BUSY- REPLY EXTEND OR CANCEL**

**Explanation:** A reconfiguration request asked that the system reconfigure a path to a device offline. The system waited 2.5 minutes for completion of I/O through the path. The I/O has not completed.

In the message text:

*cmd*

CONFIG or VARY.

*dev*

The device number of the device for which the CONFIG or VARY command requested reconfiguration, but on which I/O is still running.

**System Action:** The system waits for the operator to reply. Meanwhile, the system continues processing.

**Operator Response:** Do one of the following:

• Enter EXTEND: To ask the system to wait an additional 2.5 minutes for I/O to complete. If I/O is not complete at the end of 2.5 minutes, the system issues this message again.

• Enter CANCEL: To cancel the CONFIG or VARY for the path. The system continues to process other paths specified on the command, if any.

**Source:** IOS

**Detecting Module:** IEEVPTHR and IOSCFCHP

**Routing Code:** 1

**Descriptor Code:** 7

# **IEE718I CPU(***x***) NOT RECONFIGURED,** *nnn* **JOBS SCHEDULED WITH AFFINITY. JOBNAMES ARE:** *cccccccc***,** *cccccccc***, ...**

**Explanation:** A reconfiguration request asked that the system reconfigure a processor offline. The system could not vary the processor offline because one or more jobs with affinity to the processor were scheduled.

In the message text:

### **CPU(***x***)**

The central processor that could not be reconfigured offline. *x* is the central processor identifier.

*nnn*

The total number of jobs scheduled with affinity.

*cccccccc*

The name of each job with affinity to processor *x*. The message lists only the names of the first ten jobs found. If *cccccccc* is **\*UNKNOWN**, the system did not find a valid job name.

**System Action:** The system does not process the CONFIG CPU OFFLINE command, so the specified central processor is not taken offline. The system continues other processing. The system issues message IEE244D.

**Source:** Reconfiguration

**Detecting Module:** IEEVCPLF

**Routing Code:** #

**Descriptor Code:** 5

**IEE719I CHP(***x***) NOT CONFIGURED, OUTSTANDING RESERVE TO DEVICE** *dev*

**Explanation:** A reconfiguration request asked that the system reconfigure a channel path offline, but there is currently an outstanding reserve on the channel path to a shared direct access device. If the channel path is removed, a release would never be issued. The system waited 10 seconds to see if the outstanding reserve would be removed, but it was not.

In the message text:

# **CHP(***x***)**

The channel path specified on the request.

*dev*

The device number of the shared direct access device associated with the channel path.

### **System Action:** One of the following:

- If a CONFIG CHP(xx), OFFLINE command was entered, the system ends processing for the channel path.
- If a CONFIG CHP(xx), OFFLINE command specified a range of channels, the system continues processing for the next requested channel path.

**Operator Response:** Enter the CONFIG OFFLINE command again after the device is released.

**Source:** Reconfiguration

**Detecting Module:** IEEVCHPR

**Routing Code:** -

**Descriptor Code:** 5

# **IEE720I NO PFK ALLOCATION [COMMAND ISSUED IS** *command***]**

**Explanation:** A CONTROL command with a PFK parameter requested the display, deletion, or change of the program function keys (PFK). The console does not support PFKs, due to an error during console initialization.

In the message text:

**COMMAND ISSUED IS** *command*

*command* is the text of the command that was originally entered.

**System Action:** The system rejects the command. The system issues either message IEE233I or IEE234I.

**System Programmer Response:** See the explanation of message IEE233I or IEE234I for information about why PFK support was unavailable.

**Source:** Master scheduler

**Detecting Module:** IEECVFTB, IEE8C03D

**Routing Code:** \*

**Descriptor Code:** 5

# **IEE721I PFK** *nnn* **NOT SUPPORTED**

**Explanation:** The operator pressed a program function key (PFK) that is not supported. The operator either:

- Pressed the PFK
- Selected the number from the PFK display line with the light pen

In the message text:

*nnn* The PFK identifier.

**System Action:** Processing continues.

**Operator Response:** Ensure that the PFK specification is correct and retry the command. If the problem recurs, enter the DISPLAY PFK command.

**Source:** Communications task (COMMTASK)

**Detecting Module:** IEECVFTD

**Routing Code:** \*

**Descriptor Code:** -

# **IEE722I PFK** *nnn* **NOT DEFINED**

**Explanation:** The operator pressed a PFK key or positioned the light pen a program function key (PFK). One of the following occurred:

- The selected key had no commands defined for it
- A zero length command was contained within the key definition

In the message text:

*nnn* The PFK identifier.

**System Action:** Processing continues.

**Operator Response:** Enter the CONTROL N,PFK command to define commands for the undefined key. If the key is already defined, check the command syntax.

**Source:** Communications task (COMMTASK)

**Detecting Module:** IEECVFTD

**Routing Code:** \*

**Descriptor Code:** -

# **IEE723I PFK IN PROCESS. LAST INTERRUPT IGNORED**

**Explanation:** The operator pressed a nonconversational program function key (PFK) or selected a nonconversational PFK number with the light pen. Then the operator pressed a second PFK or selected a second PFK number before the system completed processing the first request.

**System Action:** The system ignores the second request. The system displays this message in the instruction line until processing of the first request is complete; then the system removes this message.

**Operator Response:** Wait until the system removes the message from the instruction line, then reenter the second request.

**Source:** Communications task (COMMTASK)

**Detecting Module:** IEECVFTA

**Routing Code:** \*

# **IEE725I • IEE727I**

#### **IEE725I SLIP PARAMETERS ARE-** *prm prm*

**Explanation:** ...

A SLIP SET command was entered without an END parameter. This message lists the parameters that are either specified or supplied by default.

In the message text:

*prm* The parameters specified in the command or supplied by default.

**System Action:** The system issues message IEE726D to prompt the operator for a reply.

**Operator Response:** See the operator response for message IEE726D.

**Source:** Recovery termination manager (RTM)

**Detecting Module:** IEECB909

**Routing Code:** \*

**Descriptor Code:** 5

### **IEE726D ENTER ADDITIONAL SLIP PARAMETERS, [,'END',] OR 'CANCEL'**

**Explanation:** A SLIP SET command was specified without an END parameter. Message IEE725I, which lists the SLIP parameters, preceded this message.

Reply to this message to do one of the following:

- Add new SLIP parameters
- Change existing SLIP parameters
- Accept the parameters already specified
- Cancel the SLIP command

In the message text:

**'END'**

A SLIP command, other than SLIP MOD or SLIP DEL, was entered.

**System Action:** The system waits for the operator to reply.

### **Operator Response:** Do one of the following:

v Reply REPLY id,*prm*,*prm*,...,[END] to add parameters or to change the parameters indicated in message IEE725I.

To complete the SLIP SET command, specify END as the last parameter. If END is not specified, the system will issue message IEE725I again to display the updated list of parameters.

The reply can add or change any parameter in any order, except the following positional parameters. These parameters must be added immediately after the SET parameter:

- IF
- SA
- SB

New parameters replace original parameters in their entirety.

If an incomplete SLIP parameter was specified (for example, if the closing parenthesis was omitted on the last parameter), continue the parameter and complete it in the beginning of the reply.

- Reply REPLY id, CANCEL to cancel the original SLIP command.
- Reply REPLY id, END to accept the parameters in message IEE725I.

*id* is the identifier preceding the message number.

**Source:** SLIP

**Detecting Module:** IEECB909

**Routing Code:** \*

**Descriptor Code:** 5

# **IEE727I SLIP TRAP ID=***xxxx* **[ALREADY] {***type***} [***text***]**

**Explanation:** A SLIP command requested that the system set, enable, disable, or delete a SLIP trap.

In the message text:

**ID=***xxxx*

The SLIP trap identifier specified on the SLIP command.

# **ALREADY**

The SLIP command was to enable or disable a SLIP trap, but the SLIP trap was already disabled or enabled. If **ALREADY** does not appear, a SLIP command successfully set, disabled, enabled, or deleted the SLIP trap.

*type* is one of the following:

### **SET**

A SLIP SET command to define a new trap was entered.

# **ENABLED**

A SLIP MOD command to enable a trap was entered.

#### **DISABLED**

A SLIP MOD command to disable a trap was entered.

# **DELETED**

A SLIP DEL command to delete an existing trap was entered.

*text* is one of the following:

#### **BUT GTF IS NOT ACTIVE**

The SLIP command specified a SLIP trap to collect generalized trace facility (GTF) records, but GTF is not active.

# **BY TSO-***userid*

The SLIP trap was set, enabled, disabled, or deleted by a Time Sharing Option Extensions (TSO/E) user other than the user who originally set the trap.

This text appears the second time the system issues message IEE727I. The second message IEE727I contains the new status of the trap and the TSO/E *userid* responsible for the change.

# **BY CONS** *consname*

The SLIP trap was set, enabled, disabled, or deleted from a console other than the console from which the original trap was set.

This text appears the second time the system issues message IEE727I. The second message IEE727I contains the new status of the trap and the name, *consname*, of the console from which the SLIP command was entered.

**System Action:** One of the following:

- If **ALREADY** does not appear in the message, the system has successfully changed the status of the SLIP trap.
- If **ALREADY** appears in the message, the system ignores the SLIP command.
- v If **BUT GTF IS NOT ACTIVE** appears in the message, the requested trace records might not be produced.

**Operator Response:** If **BUT GTF IS NOT ACTIVE** appears in the message text, enter a START GTF command, specifying the SLIP option.

**Source:** SLIP

**Detecting Module:** IEECB905

**Routing Code:** 10

**Descriptor Code:** 4,5

# **IEE729D SLIP ID=***xxxx* **ALREADY EXISTS. REENTER ID KEYWORD OR 'CANCEL'**

**Explanation:** A SLIP SET COMMAND specified a SLIP trap identifier, but another SLIP trap already has that identifier.

In the message text:

# **ID=***xxxx*

The SLIP trap identifier specified on the SLIP command.

**System Action:** The system waits for the operator to reply.

# **Operator Response:** Do one of the following:

- Reply REPLY id, ID=xxxx to specify a new SLIP trap identifier, where *xxxx* is the identifier.
- Reply REPLY id, CANCEL to cancel the original SLIP command.

*id* is the identifier preceding the message number.

**Source:** SLIP

**Detecting Module:** IEECB905

**Routing Code:** \*

**Descriptor Code:** 5

# **IEE730I DUPLICATE** *xxxx* **SUBSYSTEM NOT INITIALIZED**

**Explanation:** Subsystem name *xxxx*, identified in an IEFSSNxx member of SYS1.PARMLIB, is a duplicate of an existing subsystem name.

**System Action:** The system does not build a subsystem communication vector table (SSVCT) for the duplicate subsystem name.

If the system found the duplicate name in SYS1.PARMLIB, the system ignores the initialization routine specified with the duplicate subsystem name.

**Operator Response:** Report this message to the system programmer.

**System Programmer Response:** Determine why subsystem *xxxx* was named more than once.

If subsystem *xxxx* is not properly initialized, and is essential for system processing, correct the error and reIPL.

Obtain the JCL for the job.

If you use SMP/E to make all changes to the system, obtain a full list of the current maintenance from the SMP/E control data set (CDS).

If the problem recurs and if the program is not in error, search problem reporting data bases for a fix for the problem. If no fix exists, contact the IBM Support Center.

**Source:** JES2

**Detecting Module:** IEFJSBLD

**Routing Code:** 2,10

**Descriptor Code:** 4

# **IEE731I SLIP ID=***xxxx* **DOES NOT EXIST, REQUEST IGNORED**

**Explanation:** One of the following SLIP or DISPLAY commands was entered:

- v SLIP DEL,ID=xxxx
- SLIP MOD, DISABLE, ID=xxxx
- SLIP MOD, ENABLE, ID=xxxx
- v DISPLAY SLIP=xxxx

The command specified a SLIP trap identifier that does not exist.

In the message text:

# **IEE732D • IEE735I**

#### **ID=***xxxx*

The SLIP trap identifier specified on the SLIP command.

**System Action:** The system ignores the SLIP or DISPLAY command.

#### **Operator Response:** Do the following:

- Enter a DISPLAY SLIP command to get a summary of existing SLIP trap identifiers.
- Enter a DISPLAY or SLIP command again, specifying a correct identifier.

**Source:** SLIP

**Detecting Module:** IEECB905

**Routing Code:** \*

**Descriptor Code:** 5

# **IEE732D SLIP FUNCTION IN USE. ENTER 'RETRY' OR 'CANCEL'**

**Explanation:** A SLIP or DISPLAY SLIP command requested the update or display of SLIP data. However, SLIP cannot update or display the data because another SLIP command is using the data.

**System Action:** The system waits for the operator to reply.

**Operator Response:** Do one of the following:

- Reply REPLY id, RETRY to attempt the command again.
- Reply REPLY id, CANCEL to cancel the original command.

*id* is the identifier preceding the message number.

**Source:** SLIP

**Detecting Module:** IEECB905

**Routing Code:** \*

**Descriptor Code:** 5

# **IEE733I NO SLIP TRAPS IN EFFECT**

**Explanation:** One of the following SLIP or DISPLAY commands was entered:

- SLIP DEL.ID=xxxx
- SLIP MOD, DISABLE, ID=xxxx
- SLIP MOD, ENABLE, ID=xxxx
- DISPLAY SLIP=xxxx

SLIP processing could not delete, modify, or display the specified trap because it was never set.

**System Action:** The system ignores the SLIP command.

**Source:** SLIP

**Detecting Module:** IEECB905

**Routing Code:** \*

**Descriptor Code:** 5

### **IEE734I** *dev* **NOW UNLOADED [ - DEVICE IS BOXED]**

**Explanation:** In response to an UNLOAD command, the system unloaded a volume from a device.

In the message text:

*dev*

The device number of the device.

# **DEVICE IS BOXED**

The device was boxed because of:

- v A hardware I/O error
- VARY dev, OFFLINE, FORCE command processing
- VARY CH(x), OFFLINE, FORCE command processing

When a device is boxed, these events occur:

- I/O on the device ends.
- Any new I/O requests result in permanent I/O errors.
- The system does no new allocations for the device.
- If the device was online, it is marked pending offline. A pending offline device goes offline when these conditions occur, in this order:
	- 1. The system no longer allocates the device to any job.
	- 2. Allocation can get the necessary resources to process the request.

If the device was offline, it remains offline.

**System Action:** Processing continues.

**Source:** Master scheduler

**Detecting Module:** IEEMB813

**Routing Code:** -

**Descriptor Code:** 5

**IEE735I** *hh***.***mm***.***ss***. SLIP DISPLAY** *idr*

#### *text*

### **Explanation:** Where *text* is:

ID STATE\_ID STATE\_ID STATE\_ID STATE<br>xxxx state xxxx state xxxx state xxxx state<br>ID=xxxx [,IOGROUP=*opt*], type, state, [DEBUG]<br>ACTION=opt, SET\_BY\_id-orig [,RBLEVEL=*opt*] [COMP=*opt*] [JOBNAME=*opt*] [JSPGM=*opt*] [JOBLIST=*opt*] {PVTMOD=*opt*|PVTEP=*opt*|LPAMOD=*opt*|LPAEP=*opt*|NVCMOD=*opt* |NVCEP=*opt*|ADDRESS=*opt*} [RANGE=*opt*] [EVALUATED RANGE=*opt*] [PRCNTLIM=*opt*,*p*] [,MATCHLIM=*opt*,*m*] [REASON=*opt*]

[ASID=*opt*] [ERRTYP=*opt*] [MODE=*opt*] [SDATA=*opt*] [ASIDLST=*opt*] [DSPNAME=*opt*] [DATA=*u*,*opt*] [SUMLIST=*opt*] [LIST=*opt*] [TRDATA=*opt*] [ASIDSA=*opt*] [DSSA=*opt*] [PSWASC=*opt*] [REMOTE=*opt*] [STRLIST=*opt*] [TARGETID=*opt*] [REFBEFOR=*opt*] [REFAFTER=*opt*]

A DISPLAY SLIP command requested the display of SLIP trap information. The system issues this message in response to that command.

In the first line of the message text:

### *hh***.***mm***.***ss*

The time, in hours (00 through 23), in minutes (00 through 59), and in seconds (00 through 59). If *hh*.*mm*.*ss* is 00.00.00, then the TOD clock was not working when SLIP displayed the information.

- *idr* A 3-digit decimal identifier used with the CONTROL C,D command to cancel status displays either:
	- Written on typewriter or printer consoles
	- Displayed in-line (not in a display area) on display (CRT) consoles

This identifier does not appear when the display is presented in a display area on a display console.

The second and third lines of the message appear when a DISPLAY SLIP command is entered without a SLIP trap identifier.

In the second and third lines of the message text:

# **ID**

*xxxx*

The SLIP trap identifier specified on the SLIP command.

# **STATE**

*state*

The state of the SLIP trap: **ENABLED, ENABLED(ACTIVE), ENABLED(INACTIVE)** or **DISABLED**.

The remaining lines appear when a DISPLAY SLIP=xxxx command is entered. The type of SLIP trap and the options chosen when the trap was defined determine which fields appear, as follows:

# **ID=***xxxx*

The SLIP trap identifier entered in the DISPLAY command.

# *type*

The type of SLIP trap:

# **NONPER**

Not a program event recording (PER) trap.

# **PER-IF**

PER instruction fetch trap.

# **PER-SA**

PER storage alteration trap.

# **PER-SB**

PER successful branch trap.

### **PER-SB1**

PER 1 successful branch trap.

# **PER-SBT**

PER 1 successful branch into (SBT) trap.

# **PER-SAS**

PER storage alteration by STORA (SAS) trap.

# *state*

The state of the SLIP trap:

# **ENABLED(ACTIVE)**

The system found the private module specified in the PVTMOD or PVTEP parameter, as by a LOAD, and has activated the enabled trap.

# **ENABLED(INACTIVE)**

One of the following:

- The system did not find the private module specified in the PVTMOD or PVTEP parameter.
- The system deactivated the enabled trap, as by a DELETE.

# **ENABLED**

The system enabled the trap.

# **DISABLED**

The system disabled the trap.

# **ACTION=***opt*

The option specified in the ACTION parameter.

# **SET BY** *id-orig*

*id-orig* identifies the originator of this SLIP trap, which is one of the following:

# **TSO** *userid*

The Time Sharing Option Extensions (TSO/E) user, if the SLIP trap was defined through a TSO/E terminal.

# **CONS** *consname*

The console name, if the SLIP trap was defined through a console.

# *opt*

The option or options specified directly or by default in the SLIP command that defined this SLIP trap.

# **PRCNTLIM=***opt***,***p*

*p* is the actual percentage of system processing time used to process PER interruptions, beginning with the first PER interruption processed for this SLIP trap.

If the percentage cannot be calculated, *p* is one of the following:

**NA** The calculation is not applicable. Either the

trap is disabled or PRCNTLIM=99 was specified for the trap definition.

- **LT** Less than 33 seconds has elapsed since SLIP processed the first PER interruption for this trap.
- **CK** The time-of-day clock is in error.
- **BC** The system contains an incorrect value for the number of in-line processors.

### **MATCHLIM=***opt***,***m*

*m* is the number of times that the conditions for this SLIP trap were met since the last time the trap was enabled.

# **DATA=***u***,***opt*

*u* is the number of times that the SLIP processor could not access the data in a target location because the data was unavailable. This failure can occur if either the data itself or an indirect pointer to the data was paged out when SLIP processing attempted to access the data.

**System Action:** The system continues processing.

**Source:** Recovery termination manager (RTM)

**Detecting Module:** IEECB907

**Routing Code:** #

**Descriptor Code:** 5,8,9

# **IEE736D SLIP {ID=***xxxx***|COMMAND},***mod* **IS NOT IN THE {LPA|NUCLEUS}. ENTER KEYWORD, NULL LINE OR 'CANCEL'.**

**Explanation:** A SLIP command was entered with a parameter specifying a module. The system could not find the specified module.

In the message text:

# **ID=***xxxx*

The SLIP trap identifier specified on the SLIP command.

# **COMMAND**

No SLIP trap identifier was specified on the SLIP command. The word **COMMAND** is substituted.

### *mod*

The name of the module that the system could not find.

# **LPA**

The system should have found the module in the link pack area (LPA).

# **NUCLEUS**

The system should have found the module in the nucleus.

**System Action:** The system waits for the operator to reply.

**Operator Response:** Do one of the following:

- Reply REPLY id, keywd=mod to respecify the module name, if incorrect, or to specify the correct parameter. *keywd* is one of the following:
	- LPAEP
	- LPAMOD
	- NUCEP
	- NUCMOD
	- PVTEP
	- PVTMOD

*mod* is the module name.

• Reply REPLY id, EOB to tell the system to ignore the module.

*id* is the identifier preceding the message number.

**Source:** SLIP

**Detecting Module:** IEECB909

**Routing Code:** \*

**Descriptor Code:** 5

# **IEE738D SPECIFY** *text* **FOR SLIP {***xxxxxxx***|COMMAND} OR 'CANCEL' {ID =** *xxxx***|COMMAND}**

**Explanation:** A SLIP command was entered with an incorrect or missing parameter.

In the message text:

*text*

An indication of the incorrect or missing parameter:

# **ADDRESS RANGE**

The command incorrectly specified, or did not specify, the address range. An address range is required for the type of trap being defined. Address ranges are defined on the following parameters:

- $\cdot$  RANGE
- LPAMOD
- $\cdot$  LPAEP
- **PVTMOD**
- **PVTEP**
- $\cdot$  NUCMOD
- NUCEP

# **RANGE KEYWORD**

The command incorrectly specified, or did not specify, the RANGE parameter. This parameter is required for the type of trap being processed.

# **TARGETID**

The command contained ACTION=TARGETID, but did not specify a target identifier.

# **{***xxxxxxx***|COMMAND}**

The type of SLIP command that was specified. If **COMMAND** appears, the system could not determine the type of SLIP command.

# **ID=***xxxx*

The SLIP trap identifier specified on the SLIP command.

# **COMMAND**

No SLIP trap identifier was specified on the SLIP command. The word **COMMAND** is substituted.

**System Action:** The system waits for the operator to reply.

**Operator Response:** Do one of the following:

- Reply REPLY id,prm to specify the missing or incorrect parameter, where *prm* is the required parameter. If the message contains TARGETID, the parameter is the target identifier of the target trap.
- Reply REPLY id, CANCEL to cancel the original SLIP command.

*id* is the identifier preceding the message number.

**Source:** SLIP

**Detecting Module:** IEECB909

**Routing Code:** \*

**Descriptor Code:** 5

# **IEE739I** *xxxxxxxx* **PARAMETER IGNORED FOR SLIP {ID=***xxxx***|COMMAND}**

**Explanation:** A SLIP command was entered. The command specified a parameter that is not allowed with the type of action requested in the ACTION parameter.

In the message text:

#### *xxxxxxxx*

The incorrect parameter specified on the SLIP command.

# **ID=***xxxx*

The SLIP trap identifier specified on the SLIP command.

#### **COMMAND**

No SLIP trap identifier was specified on the SLIP command. The word **COMMAND** is substituted.

**System Action:** The system processes the SLIP command, ignoring the incorrect parameter.

**Source:** SLIP

**Detecting Module:** IEECB909

**Routing Code:** \*

**Descriptor Code:** 5

# **IEE740I SLIP TRAP ID=***xxxx* **SET BUT DISABLED DUE TO TRAP ID=***yyyy*

**Explanation:** A valid SLIP SET command requested that the system set a non-ignore program event recording (PER) trap. However, another non-ignore PER SLIP trap is already enabled. The system enables only

one non-ignore PER trap at any particular time.

In the message text:

- **ID-***xxxx* The SLIP trap identifier specified on the SLIP command.
- **ID-***yyyy* The SLIP trap identifier of the trap currently enabled.

**System Action:** SLIP command processing disables the new SLIP trap before setting it.

**Operator Response:** Notify the system programmer. Enter the SLIP commands specified by the system programmer.

**System Programmer Response:** If SLIP trap ID=*xxxx* should be enabled, ask the operator to issue two SLIP MOD commands, as follows:

- 1. One command to disable trap ID=*yyyy*
- 2. A second command to enable trap ID=*xxxx*

**Source:** SLIP

**Detecting Module:** IEECB905

**Routing Code:** \*,10

**Descriptor Code:** 5

# **IEE741I SLIP TRAP ID=***xxxx* **NOT ENABLED DUE TO TRAP ID=***yyyy*

**Explanation:** A SLIP MOD command requested that the system enable a non-ignore program event recording (PER) trap. However, another non-ignore PER SLIP trap is already enabled. The system enables only one non-ignore PER trap at any particular time.

In the message text:

- **ID-***xxxx* The SLIP trap identifier specified on the SLIP command.
- **ID-***yyyy* The SLIP trap identifier of the trap currently enabled.

**System Action:** The system ignores the SLIP MOD command.

**Operator Response:** Notify the system programmer. Enter the SLIP commands specified by the system programmer.

**System Programmer Response:** If SLIP trap ID=*xxxx* should be enabled, ask the operator to enter two SLIP MOD commands, as follows:

- 1. One command to disable trap ID=*yyyy*
- 2. A second command to enable trap ID=*xxxx*

**Source:** SLIP

**Detecting Module:** IEECB905

**Routing Code:** \*

# **IEE742I SLIP TRAP ID=***xxxx* **ACTIVATION DELAYED DUE TO LACK OF SQA**

**Explanation:** A SLIP command requested that the system enable a program event recording (PER) trap. The system was unable to obtain the system queue area (SQA) storage required to activate the PER trap.

In the message text:

**ID-***xxxx* The SLIP trap identifier specified on the SLIP command.

**System Action:** The system tries to activate the PER trap at half-second intervals until SQA storage is obtained, or until the trap is disabled or deleted.

**Operator Response:** Notify the system programmer. Enter the SLIP MOD command requested by the system programmer.

**System Programmer Response:** Do the following:

- If PER cannot be activated for an extended period of time, ask the operator to enter a SLIP MOD command to disable or delete the trap.
- If SQA storage is available at a later time, ask the operator to enter a SLIP MOD command to enable the trap at that time.
- If shortage of SQA is a persistent problem, evaluate and possibly change the way SQA storage is used in the system.

**Source:** SLIP

**Detecting Module:** IEAVTGLB

**Routing Code:** \*

**Descriptor Code:** 5

# **IEE743I SLIP TRAP ID=***xxxx* **ABENDED DURING PROCESSING. DUMP SCHEDULED AND TRAP DISABLED**

**Explanation:** A SLIP command requested that the system enable a program event recording (PER) trap. SLIP processing encountered an error while processing the command.

In the message text:

**ID-***xxxx* The SLIP trap identifier specified on the SLIP command.

# **System Action:** SLIP processing:

- Disables the trap
- Attempts to deactivate PER in the system
- Writes an SVC dump
- Writes a logrec data set error record
- Issues messages about the problem

**System Programmer Response:** Search problem reporting data bases for a fix for the problem. If no fix exists, report the problem to the IBM Support Center.

Provide the logrec data set error record and the SVC dump.

**Source:** SLIP

**Detecting Module:** IEAVTGLB

**Routing Code:** \*,10

**Descriptor Code:** 4

### **IEE748E SLIP COMMUNICATION RTN FAILED**

**Explanation:** SLIP processing attempted to issue a message, but could not issue it.

**System Action:** The system:

- Ends SLIP processing
- Holds all messages issued by SLIP processing until SLIP message processing is restarted
- Writes an SVC dump
- Writes a logrec data set error record

**Operator Response:** To correct the problem, enter any valid SLIP SET or SLIP MOD command. You can also use a SLIP MOD command that enables or disables a non-existent trap to restart SLIP message processing. If it cannot be restarted, notify the system programmer.

**System Programmer Response:** Search problem reporting data bases for a fix for the problem. If no fix exists, report the problem to the IBM Support Center. Provide the SVC dump and the logrec data set error record.

**Source:** Recovery termination manager (RTM)

**Detecting Module:** IEECB906

**Routing Code:** 10

**Descriptor Code:** 3

# **IEE754I NOT ALL {DEVICES|PATHS} BROUGHT ONLINE WITH CHP(***xx***)**

**Explanation:** In response to a reconfiguration request, the system has brought a channel path online. However, not all the devices or paths attached to this channel path were brought online.

In the message text:

# **DEVICES**

Not all the devices were brought online.

# **PATHS**

Not all the paths were brought online.

# **CHP(***xx***)**

The channel path brought online in response to the request.

**System Action:** The system continues processing normally. The system brings the channel path online, but not all attached devices are online.

**Operator Response:** Use the DISPLAY MATRIX command for CHP(*xx*) to determine which paths are not online. Enter a VARY U/I path command to bring that I/O path and device online.

**Source:** Reconfiguration

**Detecting Module:** IEEVCHPR

**Routing Code:** -

**Descriptor Code:** 5

# **IEE755I CONFIG COMMAND SMF RECORD ERROR**

**Explanation:** The system was processing a reconfiguration request to obtain information for system management facility (SMF) records about central processors, channel paths, and devices brought online or taken offline. The system encountered an error. The system issues this message to inform the operator that the SMF data is in error for this configuration change.

**System Action:** The system performs the requested reconfiguration. The system continues processing.

**Operator Response:** Tell the system programmer the time and place of the error in SMF data.

**System Programmer Response:** Search problem reporting data bases for a fix for the problem. If no fix exists, contact the IBM Support Center.

**Source:** Reconfiguration

**Detecting Module:** IEEVCHPR

**Routing Code:** -

**Descriptor Code:** 5

#### **IEE756I** *text* **COMMAND CANCELED BY OPERATOR**

**Explanation:** *text* is one of the following: CHP(*xx*) NOT RECONFIGURED, FUNCTION D SLIP SLIP

One of the following commands was entered:

- $\cdot$  CONFIG
- DISPLAY SLIP
- $\cdot$  SLIP

The operator canceled the command by replying CANCEL to a message.

In the message text:

# **CHP(***xx***) NOT RECONFIGURED, FUNCTION**

The operator replied CANCEL to either:

- Message IEE131D for a CONFIG CHP FORCE request
- Message IEE717D when I/O could not be quiesced for a CONFIG CHP OFFLINE request

### **D SLIP**

The operator replied CANCEL in response to message IEE732D.

#### **SLIP**

The operator replied CANCEL in response to message IEE726D, IEE729D, IEE732D, or IEE736D.

**System Action:** The system does the following, depending on the message text:

### **CHP(***xx***) NOT RECONFIGURED, FUNCTION**

The system does not reconfigure channel path *xx*. The same CONFIG command continues processing other channel paths, if any. The system continues processing.

# **D SLIP COMMAND**

#### **SLIP**

The system does not process the SLIP or DISPLAY SLIP command.

**Source:** Master scheduler

**Detecting Module:** IEEVCHPR, IEECB909, IEECB833, IEECB851

**Routing Code:** \*

**Descriptor Code:** 5

# **IEE763I NAME=***mod\_name* **CODE=***msg\_code*

**Explanation:** This message appears as a placeholder for each group of related messages within certain multi-line write to operator (MLWTO) messages that describe a problem condition. Message IEE763I denotes the start of each group, and message IEE764I denotes the end of the entire multi-line write to operator message. For example:

*original message* **IEE763I...** msg msg **IEE763I...** msg msg msg msg **IEE763I...** msg . . . msg **IEE764I**

In the message text:

*mod\_name*

The name of the module that generated the messages.

*msg\_code*

A diagnostic aid indicating the condition that caused the message to be generated.

# **IEE764I • IEE768I**

**System Action:** The system continues processing.

**Source:** Communications task (COMMTASK)

**Routing Code:** -

**Descriptor Code:** 5

# **IEE764I END OF** *msg\_id* **RELATED MESSAGES**

**Explanation:** The system issues this message after issuing all messages that are part of certain multi-line write to operator (MLWTO) messages. See the explanation of message IEE763I for an example.

In the message text:

*msg\_id* The identifier for the header message that the system issues as part of a containing WTO message.

**System Action:** The system continues processing.

**Source:** Communications task (COMMTASK)

**Routing Code:** Note 21

**Descriptor Code:**

### **IEE765E PERMANENT SYSTEM LOG TASK FAILURE - REIPL TO ACTIVATE SYSTEM LOG OR ISSUE V XXXX,HARDCPY COMMAND**

**Explanation:** The system log task (SYSLOG) has failed and cannot be restarted.

**System Action:** When SYSLOG failed, the system either switched hardcopy to an alternate hardcopy device or suspended hardcopy. The system continues to run without a SYSLOG.

**Operator Response:** Contact the system programmer.

**System Programmer Response:** If hardcopy was suspended, vary a printer device online and make it the hardcopy device. To re-activate SYSLOG processing, reIPL the system.

**Source:** Master Scheduler

**Detecting Module:** IEEMB860

**Routing Code:** 2,10

**Descriptor Code:** 2

### **IEE766E BUFFER SHORTAGE FOR SYSTEM LOG - 60% FULL**

**Explanation:** The system found that the system log task (SYSLOG) may be active and that 60% of its buffers are full.

**System Action:** Write-to-log (WTL) processing continues to allocate WTL queue elements when needed.

**Operator Response:** Increase the number of WTL

buffers available to the system by entering the CONTROL M,LOGLIM=xxxxxx command.

**System Programmer Response:** Before the next system initialization, increase the value of LOGLIM in the CONSOL*xx* member of parmlib. This will allow for a higher number of outstanding WTL buffers.

If your system is a JES3 system, you will need a higher default for the LOGLIM parameter. See the *z/OS MVS Initialization and Tuning Reference* for more information.

**Source:** Master Scheduler

**Detecting Module:** IEEMB804

**Routing Code:** 2,10

**Descriptor Code:** 11

#### **IEE767A SEVERE BUFFER SHORTAGE FOR SYSTEM LOG - 100% FULL**

**Explanation:** The system found that the system log task (SYSLOG) may be active and that 100% of its buffers are full.

**System Action:** Write-to-log (WTL) processing ceases to allocate WTL queue elements. Subsequent WTL requests result in a return code of 4 to the user.

**Operator Response:** Increase the number of WTL buffers available to the system by entering the CONTROL M,LOGLIM=xxxxxx command.

**System Programmer Response:** Before the next system initialization, increase the value of LOGLIM in the CONSOL*xx* member of parmlib. This will allow for a higher number of outstanding WTL buffers.

If your system is a JES3 system, you will need a higher default for the LOGLIM parameter. See the *z/OS MVS Initialization and Tuning Reference* for more information.

**Source:** Master Scheduler

**Detecting Module:** IEEMB804

**Routing Code:** 2,10

**Descriptor Code:** 2

# **IEE768I BUFFER SHORTAGE FOR SYSTEM LOG - RELIEVED**

**Explanation:** The shortage of buffers for write-to-log (WTL) requests has been relieved.

**System Action:** The system deletes message IEE766E and IEE767A.

**Operator Response:** None.

**Source:** Master Scheduler

**Detecting Module:** IEEMB803

**Routing Code:** 2,10

# **IEE769E SYSTEM ERROR IN SYSTEM LOG**

**Explanation:** During system log initialization, one of the following occurred:

- A recursive abend occurred in system log processing.
- An abend occurred while system log recovery was processing.

**System Action:** The system:

- Sets the system log inactive
- Performs clean-up
- Places log processing in a wait state
- Issues messages about the problem

**Operator Response:** If the system log is required for the IPL, try to reactivate it by entering a WRITELOG START command. Then, use the VARY {devnum|SYSLOG},HARDCPY command to restart the hardcopy log. Either an actual hardcopy printer device can be specified, or SYSLOG may be used if you want the system log to be the hardcopy log.

**Source:** Master scheduler

**Detecting Module:** IEEMB803

**Routing Code:** 2

**Descriptor Code:** 4

### **IEE772I CPU(***x***) UNAVAILABLE FOR AFFINITY SCHEDULING**

**Explanation:** In response to a reconfiguration request, the system tried to reconfigure a processor offline and found programs with affinity to the target central processor. The operator requested that the target central processor be marked unavailable for starting any new steps with affinity to the target central processor.

In the message text:

### **CPU(***x***)**

The central processor identifier.

**System Action:** The system completes any programs currently running with or without affinity to the central processor. The system does not initiate jobs whose first job steps request affinity to the central processor until the central processor is marked available. The system fails any job whose job step, other than the first job step, requests affinity to the central processor.

**Operator Response:** Do one of the following:

- Enter CONFIG CPU(x), OFFLINE to reconfigure the central processor offline.
- $\cdot$  Enter CONFIG CPU(x), ONLINE to make the central processor available for affinity scheduling.

**Source:** Reconfiguration

**Detecting Module:** IEEVCPLF

**Routing Code:** -

**Descriptor Code:** 5

# **IEE775E STORAGE UNAVAILABLE FOR SYSTEM LOG BUFFER - LOG CLOSE IN PROCESS**

**Explanation:** The system attempted to obtain storage in the common storage area (CSA) for the system log (SYSLOG) buffer. The attempt failed, possibly because of a loop in a program issuing the WTL macro.

**System Action:** The system closes the system log to free log buffers. The system continues processing. The system issues messages IEE043I and IEE037D.

**Operator Response:** Do the following:

- Enter VARY HARDCPY, OFFLINE, if the SYSLOG was the hardcopy device, to stop the hardcopy output directed to the console with master authority.
- Enter WRITELOG START to activate the SYSLOG after the system issues message IEE037D.
- Enter VARY HARDCPY to assign hardcopy to the SYSLOG.
- Cancel the job, if the system repeatedly issues message IEE147I with the same text and a problem program is issuing the WTL. Contact the application programmer for the problem program.

**Application Programmer Response:** Check the job log for diagnostic information that may help you determine whether there is a loop in a routine that issues the WTL macro.

**Source:** Master scheduler

**Detecting Module:** IEEMB803

**Routing Code:** 2

**Descriptor Code:** 4

# **IEE776I** *cmd* **HAS EXCEEDED THE REQUEST LIMIT OF** *limit*

**Explanation:** A command was issued that has exceeded the allowable limit.

In the message text:

*cmd*

The command issued

*limit*

The maximum value which the command supports

The cmd/limit pairs supported by this message are:

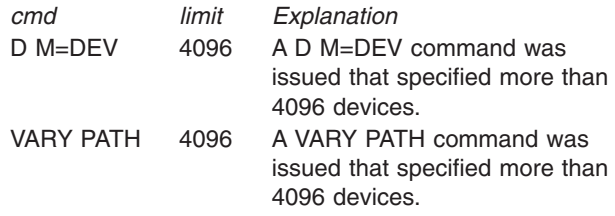

**System Action:** The system rejects the command

# **IEE777I • IEE782I**

**Operator Response:** Reissue the command specifying a range that will not exceed the allowable maximum limit value.

**Source:** Reconfiguration, Input/Output Supervisor

**IEEVSCAN** 

IEEVPTH

### **IEE777I** *cm* **INVALID FROM SUBSYSTEM CONSOLE**

**Explanation:** A command was entered from a subsystem console, but the subsystem console cannot support this command.

In the message text:

*cm* The command, or a portion of the command, entered.

**System Action:** The system rejects the command.

**Operator Response:** To obtain the command's function, enter the equivalent subsystem command on the subsystem console or enter the needed command on the console with master authority.

**Source:** Master scheduler

**Detecting Module:** IEE7103D

**Routing Code:** \*

**Descriptor Code:** 5

### **IEE778I VARY PATH REJECTED, CHPID** *xx* **DEFINED AS MANAGED**

**Explanation:** A VARY PATH command specified a CHPID which is defined as managed.

In the message text:

*xx* The channel path ID which was found configured as managed by VARY PATH processing.

**System Action:** The system rejects the command.

**Operator Response:** A managed channel cannot have its device paths varied. If the rejected CHPID was not the one you intended, reenter the command with the desired CHPID. If the CHPID was entered as part of a range of CHPIDs, reenter the command as a series of ranges, omitting the rejected CHPID. If the CHPID is correct, then you will need to use the VARY SWITCH command to VARY the CHPID. To determine the SWITCH PORT where this CHPID is configured, use the D M=DEV(*yyyy*) command, specifying the device entered with the rejected CHPID to display the DEST LINK ADDRESS, *pp*. Then use the D M=CHP(*xx*) to display the SWITCH DEVICE NUMBER, *ssss*, of the switch device attached to the CHPID. Now by issuing the VARY SWITCH(*ssss,pp*),DCM=ONLINE|OFFLINE you can change the path to the desired status.

**Source:** Input/Output Supervisor (IOS)

### **IEE779I** *cm xxx***-***yyy* **RANGE INVALID**

**Explanation:** A command specified a range of device numbers or routing codes incorrectly.

In the message text:

*cm* The command, or a portion of the command, entered.

*xxx*

The first number in the range.

*yyy*

The second number in the range.

**System Action:** The system rejects the command.

**Operator Response:** Enter the command again with a valid range.

**Source:** Master scheduler

**Detecting Module:** IEECB813, ILROPS00

**Routing Code:** \*

**Descriptor Code:** 5

# **IEE781I PAGEADD COMMAND-UNABLE TO PROCESS DUE TO ERROR AT IPL**

**Explanation:** During system initialization, the system could not build lists of active page and swap data sets. Without the lists, the system cannot determine for a PAGEADD command if the data set names in the command stream are unique.

**System Action:** The system issues message ILR004I or ILR021I. The system ends PAGEADD command processing for the remainder of the current IPL.

**Operator Response:** Do not issue the PAGEADD command during this IPL.

**Source:** Auxiliary storage manager (ASM)

**Detecting Module:** ILRPGEXP

**Routing Code:** \*

**Descriptor Code:** 5

# **IEE782I PAGEADD COMMAND-** *dsname* **{PAGE|SWAP} DATA SET** *text*

**Explanation:** *text* is one of the following: ALREADY IN USE BY SYSTEM NOT CATALOGED INSUFFICIENT STORAGE TO PROCESS THIS DATA SET VOLUME NOT MOUNTED-DATA SET WILL NOT BE PROCESSED HAS AN INVALID DEVICE TYPE I/O ERROR DETECTED - DATA SET UNUSEABLE NOT ALLOCATED - ERROR CODE *xxxx* INFORMATION CODE *yyyy* ALREADY IN USE BY PAGEDEL REPLACE COMMAND SWAP DATA SETS NO LONGER SUPPORTED COULD NOT BE SERIALIZED

The system is unable to process the PAGEADD command as requested.

In the message text:

*dsname*

The name of the data set.

**Source:** Auxiliary storage manager (ASM)

**Detecting Module:** ILRPGEXP

**Explanation:** The PAGEADD command requested that the data set be added to the system page/swap data sets. However, the system is already using the data set as a page/swap data set.

**System Action:** The system continues processing the PAGEADD command.

**Operator Response:** If the data set name was entered incorrectly, Reenter the command specifying the correct data set name.

# **NOT CATALOGED**

**Explanation:** Processing for the PAGEADD command could not add the data set to the system because

- The data set was not cataloged in the master catalog.
- The cataloged data set does not have the expected and necessary attributes of a page or swap data set.

**System Action:** The system continues processing the PAGEADD command.

**Operator Response:** To add the data set as a page or swap data set, do one of the following:

- For an uncataloged data set, run the AMS DEFINE utility to create a page/swap data set. Catalog that new data set in the master catalog. Then reenter the PAGEADD command.
- For a data set with incorrect attributes, use the AMS utility to delete the data set, and then to recreate it with the correct attributes for a page or swap data set. Catalog the new data set in the master catalog. Then reenter the PAGEADD command.

# **INSUFFICIENT STORAGE TO PROCESS THIS DATA SET**

**Explanation:** While attempting to add the page/swap data set, the PAGEADD command could not obtain enough system queue area (SQA) to build the control blocks needed for the data set.

**System Action:** The system continues processing the PAGEADD command.

**Operator Response:** Reenter the PAGEADD command. If the problem persists, increase the size of the SQA at the next IPL.

### **VOLUME NOT MOUNTED - DATA SET WILL NOT BE PROCESSED**

**Explanation:** Processing for the PAGEADD command could not open the page/swap data set because the volume containing the data set was not mounted.

**System Action:** The system continues processing the PAGEADD command.

**Operator Response:** Mount the requested volume. Reenter the command.

# **HAS AN INVALID DEVICE TYPE**

**Explanation:** During PAGEADD processing, the system determined that the data set resides on a device type not supported for page/swap data sets.

**System Action:** The system continues processing the PAGEADD command.

**Operator Response:** Inform the system programmer that a problem occurred in the ASM control blocks or code.

**System Programmer Response:** This situation indicates a problem in ASM control blocks or code. Verify that the VSAM catalog entries for the page and swap data sets have not been altered erroneously. If they have not been altered erroneously, try to recatalog them.

# **I/O ERROR DETECTED - DATA SET UNUSEABLE**

**Explanation:** Processing for the PAGEADD command could not add the data set to the system because of an I/O error on the cached auxiliary storage subsystem.

**System Action:** The system continues processing the PAGEADD command.

**Operator Response:** Inform the system programmer that a problem occurred when you tried to use the cached auxiliary storage subsystem. Also, ensure that the following are true for the control unit involved:

- The control unit was assigned a unique subsystem storage director identification; and
- The control unit does not have the same identification as any other subsystem storage director that is used for paging or swapping.

# **NOT ALLOCATED - ERROR CODE** *xxxx* **INFORMATION CODE** *yyyy*

**Explanation:** Processing for the PAGEADD command could not add the data set to the system due to an allocation error.

- *xxxx* The error code.
- *yyyy* The information code

# **IEE783I • IEE785I**

**System Action:** The system continues processing the PAGEADD command.

**Operator Response:** Inform the system programmer that a problem occurred during data set allocation, and pass along the error and information codes.

**System Programmer Response:** Look up the SVC 99 error and information codes in the in *z/OS MVS Programming: Authorized Assembler Services Guide*.

### **ALREADY IN USE BY PAGEDEL REPLACE COMMAND**

**Explanation:** The PAGEADD command requested that the data set be added; however it is already in use as the replacement data set in a PAGEDEL REPLACE command.

**System Action:** The system continues processing the PAGEADD command.

**Operator Response:** If the data set name was entered incorrectly, Reenter the command specifying the correct data set name.

### **SWAP DATA SETS NO LONGER SUPPORTED**

**Explanation:** The PAGEADD command requested that a swap data set be added; however, swap data sets are no longer supported.

**System Action:** The data set is not processed.

**Operator Response:** None.

#### **COULD NOT BE SERIALIZED**

**Explanation:** The system was unable to obtain an ENQ of SYSZILRD dsname.volser for page data sets during a PAGEADD command. The page data set may be in use by another system.

**System Action:** The data set is not processed.

### **IEE783I PAGEADD COMMAND-** *dsname* **{PAGE|SWAP} DATA SET NOW AVAILABLE FOR SYSTEM USE**

**Explanation:** The PAGEADD command processing for the page/swap data set completed.

In the message text:

*dsname*

The name of the data set.

**System Action:** System processing continues.

**Source:** Auxiliary storage manager (ASM)

**Detecting Module:** ILRPGEXP

**Routing Code:** \*

**Descriptor Code:** 5

# **IEE784I PAGEADD COMMAND-** *dsname* **{PAGE|SWAP} DATA SET LENGTH OF DATA SET NAME GREATER THAN 44 OR NULL**

**Explanation:** In the PAGEADD command, the length of the page/swap data set name is zero or greater than 44 characters.

In the message text:

*dsname*

The name of the data set.

**System Action:** The system continues processing the PAGEADD command.

**Operator Response:** Reenter the PAGEADD command, specifying the correct data set name. Multiple names should be separated by single commas.

**Source:** Auxiliary storage manager (ASM)

**Detecting Module:** ILRPGEXP

**Routing Code:** \*

**Descriptor Code:** 5

# **IEE785I PAGEADD COMMAND- MAXIMUM NUMBER OF {PAGE|SWAP} DATA SETS FOR THIS IPL IN USE REMAINDER OF COMMAND WILL NOT BE PROCESSED**

**Explanation:** In the PAGEADD command, the maximum number of page/swap data sets that can be added during one IPL have been added. The number is determined by the PAGTOTL system parameter, which was specified at IPL.

If this message occurred for page data sets, it may still be possible to add swap data sets. If this message occurred for swap data sets, it may still be possible to add page data sets.

**System Action:** The system ends processing of the PAGEADD command.

**System Programmer Response:** If more page/swap space is needed, it may be acquired at the next IPL by either of the following:

- Specify more page/swap data sets on the PAGE and SWAP system parameters.
- Increase the number of page/swap data sets that can be used by the system on the PAGTOTL system parameter.

**Source:** Auxiliary storage manager (ASM)

**Detecting Module:** ILRPGEXP

**Routing Code:** \*

# **IEE786I PAGEADD COMMAND- {READ|WRITE|GETMAIN} ERROR FOR QUICK/WARM START DATA CONTINUE PAGEADD OR KEEP QUICK/WARM START CAPABILITY**

**Explanation:** The PAGEADD command encountered an error while attempting to read, write, or obtain storage for quick/warm start data. The status of the quick/warm start data is unknown at this time, but it may still be possible to quick/warm start.

In the message text:

# **READ**

# **GETMAIN**

It may be possible to reenter the command with no errors.

# **WRITE**

The quick/warm start data is probably unusable. If a quick/warm start is attempted in spite of a WRITE error, do not attempt to use the PAGEADD command again for a page data set, because the system will make no further attempts to update the quick/warm start data.

**System Action:** The system issues message IEE787A.

**Operator Response:** See the operator response for message IEE787A.

**Source:** Auxiliary storage manager (ASM)

**Detecting Module:** ILRPGEXP

**Routing Code:** \*

**Descriptor Code:** 5

### **IEE787A PAGEADD COMMAND-REPLY U OR END**

**Explanation:** This message follows message IEE786I.

**System Action:** The PAGEADD continues after REPLY id,U, and ends after REPLY id,END.

**Operator Response:** Enter REPLY id,U to continue, or REPLY id,END to end the PAGEADD command.

- To keep quick/warm start capability:
	- 1. For READ or GETMAIN in message IEE786I, enter REPLY id,END, and enter the command again. If the command still fails, do not enter REPLY xx,U.
	- 2. For WRITE in IEE786I, enter REPLY id,END. Do not enter the PAGEADD command again.
- To continue PAGEADD processing, enter REPLY id,U. This reply will destroy all quick/warm start capability.

**Source:** Auxiliary storage manager (ASM)

**Detecting Module:** ILRPGEXP

**Routing Code:** \*

**Descriptor Code:** 2,5

# **IEE788A PAGEADD COMMAND-INVALID REPLY-REPLY U OR END**

**Explanation:** The reply entered in response to message IEE787A was incorrect. The only acceptable replies are U and END.

**System Action:** The PAGEADD continues after REPLY id,U, and fails after REPLY id,END.

**Operator Response:** Enter REPLY id,U to continue, or REPLY id,END to fail the PAGEADD command.

**Source:** Auxiliary storage manager (ASM)

**Detecting Module:** ILRPGEXP

**Routing Code:** \*

**Descriptor Code:** 2,5

# **IEE789I PAGEADD COMMAND- {READ|WRITE} ERROR FOR QUICK/WARM START DATA QUICK/WARM STARTS FROM THIS IPL WILL HAVE UNPREDICTABLE RESULTS**

**Explanation:** An error occurred while the auxiliary storage manager (ASM) was accessing page data set information needed for a quick/warm start.

In the message text:

# **READ**

The error may have been temporary. It may still be possible to quick/warm start, and the PAGEADD command may be reentered without further destroying quick/warm start capability.

# **WRITE**

The status of the data set is unknown. It may still be possible to quick/warm start. However, further use of the PAGEADD command for page data sets will definitely destroy quick/warm start capability.

**System Action:** The PAGEADD command abnormally ends.

**Operator Response:** Notify the system programmer before issuing any more PAGEADD commands.

**System Programmer Response:** Determine the cause of the abnormal condition, whether the PAGEADD command should be allowed this IPL, and whether a quick or warm start should be attempted next IPL.

**Source:** Auxiliary storage manager (ASM)

**Detecting Module:** ILRPGEXP

**Routing Code:** \*

# **IEE791I** *dev* **VARY REJECTED -** *reason*

**Explanation:** *reason* is one of the following: ASSIGNED TO ANOTHER SYSTEM ASSIGN CONFLICTS WITH CURRENT DEVICE **STATUS** ASSIGN FAILED, RC =*rc* DYNAMIC PATHING NOT OPERATIONAL ON **DEVICE** 

A VARY ONLINE command requested dynamic pathing for a device. The command failed.

In the message text:

*dev*

The device number for which the VARY command requested dynamic pathing.

# **ASSIGNED TO ANOTHER SYSTEM**

VARY ONLINE was entered, but the device is assigned to another system. This system cannot have exclusive access to the device. If the device is shared by another system, it is possible for this system to get shared access.

# **ASSIGN CONFLICTS WITH CURRENT DEVICE STATUS**

Either:

- 1. A VARY ONLINE command specified a device that is already assigned to this system. The requested assign status conflicts with the current device status. A single-system assign request cannot be honored if the device is already assigned with shared status.
- 2. A VARY ONLINE,SHR command specified a device that is autoswitched. The command is rejected because SHR is incompatible with automatic tape switching.

### **ASSIGN FAILED, RC =***rc*

A VARY ONLINE command failed. *rc* is one of the following:

- **16** A time out occurred while the system was performing I/O to assign the device.
- **20** A permanent I/O error occurred while the system was performing I/O to assign the device, or the device is currently forced offline (boxed).
- **28** A SENSE operation failed while the system was performing I/O to assign the device.

# **DYNAMIC PATHING NOT OPERATIONAL ON DEVICE**

A VARY ONLINE command attempted to establish dynamic pathing for a device. The path group was not established.

**System Action:** The system ends VARY ONLINE processing for the specified device. The system does not change the device status.

**Operator Response:** Depending on the message text, do the following:

### **ASSIGNED TO ANOTHER SYSTEM**

If a single-system request was made, choose another device to vary online. If the device is required, vary the device offline to the other system, then vary it online to this system.

If a shared request was made, but some other system has the device exclusively, choose another device to vary online with the SHR option. If the device is required, vary the device offline, or online shared, to the other system, then vary it online with SHR to this system.

**Note:** The VARY command must be entered from a console attached to the system it is meant to affect.

# **ASSIGN CONFLICTS WITH CURRENT DEVICE STATUS**

Either:

1. A VARY ONLINE command specified a device that is already assigned to this system. The requested assign status conflicts with the current device status. A single-system assign request cannot be honored if the device is already assigned with shared status.

VARY the device offline, then back online.

2. A VARY ONLINE,SHR command specified a device that is autoswitched. The command is rejected because SHR is incompatible with automatic tape switching.

VARY the device to be not autoswitchable, then issue the VARY ONLINE,SHR command.

# **ASSIGN FAILED, RC=***rc*

Enter the VARY command for the device again. If the command fails again, the device or control unit could be malfunctioning, which would prevent the device-end or control unit end from being received. Contact hardware support.

**System Programmer Response:** Do the following:

- 1. If dynamic pathing is not operational on the device and if the logrec data set contains hardware error records for the device, contact hardware support.
- 2. If the logrec data set OBR-DPA record contains incorrect path group ID information, search problem reporting data bases for a fix for the problem. If no fix exists, contact the IBM Support Center.

**Source:** Master scheduler

**Detecting Module:** IEECB839

**Routing Code:** \*

# **IEE792I** *text* **INVALID REPLY**

**Explanation:** The operator entered an incorrect reply for a system message. The system issues message IEE792I to display the incorrect reply.

In the message text:

*text*

The incorrect reply to the system message.

**System Action:** The system reissues the original message requesting a reply. The system continues processing.

**Operator Response:** Enter a valid reply to the original message.

**Source:** Master scheduler

**Detecting Module:** IEECB833

**Routing Code:** \*

**Descriptor Code:** 5

# **IEE793I {***dev***|***nnnnnnnn***}[PENDING] OFFLINE AND BOXED**

**Explanation:** One of the following occurred:

1. The operator entered the VARY dev,OFFLINE,FORCE command.

If the device with device number *dev* was online, it is now marked pending offline. It will go offline when two conditions are met, in this order:

- a. The device is no longer allocated to any job.
- b. Allocation can get the necessary resources to process the request.

If device *dev* was offline, it remains offline.

#### 2.

The operator forced the device offline and boxed the device. The operator then tried to vary the device back online. The VARY command is rejected for that device.

In either case, the device has been boxed, which means:

- I/O for the device has been ended.
- Any new I/O request for the device will result in a permanent I/O error.
- No new allocations are done for the device.

In the message text:

*dev*

A VARY dev,OFFLINE,FORCE was entered to force offline the device with device number *dev*.

*nnnnnnnn*

A VARY nnnnnnnn,OFFLINE,FORCE command was entered to force offline a console named *nnnnnnnn*.

### **PENDING**

Device number *dev* or a console named *nnnnnnnn* was online. The system marked the device or console pending offline. The device or console will go offline when two conditions are met, in this order:

- 1. The device is no longer allocated to any job.
- 2. Allocation can get the necessary resources to process the request.

#### **System Action:** Processing continues.

**Operator Response:** Do one of the following:

- For case number 1: No action is required. However, if the device is pending offline and not allocated, ensure no contention exists for SYSIEFSD.VARYDEV\* resources via D GRS,C. If all of the above conditions are met and no contention exists, notify the system programmer.
- For case number 2: To bring the device back online, enter a VARY dev,ONLINE,UNCOND command.

**System Programmer Response:** Verify that the SYSIEFSD.VARYDEV resource is not being used elsewhere via D GRS,RES=(SYSIEFSD,VARYDEV\*). If it is, monitor the resource to ensure processes using it are releasing it as expected. If the resource is held by a process that seems hung, attempt to cancel the job. If cancel is not possible, contact IBM.

**Source:** Master scheduler

**Detecting Module:** IEECB845, IEECB847, IEECB848, IEECB849

**Routing Code:** \*

**Descriptor Code:** 5

### **IEE794I {***dev***|***nnnnnnnn***} PENDING OFFLINE**

**Explanation:** A VARY OFFLINE command requested that a device or console be forced offline. The system processed the command.

In the message text:

*dev*

A VARY dev,OFFLINE was entered to force offline the device with device number *dev*.

*nnnnnnnn*

A VARY nnnnnnnn,OFFLINE command was entered to force offline a console named *nnnnnnnn*.

**System Action:** The system processes the command. The device or console specified on the command is online. The system marks it pending offline.

**Operator Response:** If the device or console is pending offline and not allocated, ensure no contention exists for SYSIEFSD.VARYDEV\* resources via D GRS,C. If all of the above conditions are met and no contention exists, notify the system programmer.

**System Programmer Response:** Verify that the

# **IEE795I • IEE799D**

SYSIEFSD.VARYDEV resource is not being used elsewhere via D GRS,RES=(SYSIEFSD,VARYDEV\*). If it is, monitor the resource to ensure processes using it are releasing it as expected. If the resource is held by a process that seems hung, attempt to cancel the job. If cancel is not possible, contact IBM.

**Source:** Master scheduler

**Detecting Module:** IEECB844, IEECB847

**Routing Code:** \*

**Descriptor Code:** 5

# **IEE795I SYSTEM LOG - DATA LOSS, TEMPORARILY INACTIVE, IN RECOVERY**

**Explanation:** While writing to the system log, the system detected an internal error in the log buffer.

**System Action:** The system continues processing. The system cannot log commands temporarily. Message responses to the system log commands will be conflicting. The system writes a dump, but the dump may be incomplete.

If the system successfully recovers from the error, the system issues message IEE041I.

If the system does not recover from the error, the system issues message IEE037D.

**Operator Response:** Enter system log commands after the system issues message IEE041I or IEE037D.

- If the system issues message IEE041I, the log is active and no response is needed.
- If the system issues message IEE037D, the log function is not active. Reactivate the log with the WRITELOG START command. If the log was a hardcopy log, enter a VARY command to make the log hardcopy.

**Source:** Master scheduler

**Detecting Module:** IEEMB803

**Routing Code:** 2

**Descriptor Code:** 4

### **IEE797I DMN** *nnn* **NOT DEFINED IN DOMAIN TABLE**

**Explanation:** The requested domain does not have an entry in the domain descriptor table under which the system is currently running.

In the message text:

*nnn* The requested domain.

**System Action:** The system does not process the command that requested the domain.

**Operator Response:** Reenter the command, specifying a valid domain.

**Source:** Master scheduler **Detecting Module:** IEE8603D **Routing Code:** 2

**Descriptor Code:** 5

# **IEE798I MIN VALUE EXCEEDS MAX VALUE IN DOMAIN TABLE**

**Explanation:** In a SETDMN command entered to change the minimum or maximum multiprogramming level value for a domain, the operator specified a minimum value greater than the maximum value.

**System Action:** The system does not process the command. The domain table remains unchanged.

**Operator Response:** Reenter the command, specifying correct minimum and maximum values.

**Source:** Master scheduler

**Detecting Module:** IEE8603D

**Routing Code:** 2

**Descriptor Code:** 5

# **IEE799D VARY CONSOLE DELAYED - REPLY RETRY OR CANCEL**

**Explanation:** A VARY CONSOLE command requested that a console be placed online or offline. The system could not process the command due to other processing in the system such as:

- Another VARY CONSOLE command
- Device allocation in progress

**System Action:** The system suspends processing of the VARY CONSOLE command until the operator enters a reply to this message.

After the system receives a reply, the system does the following, depending on the reply:

- v For **REPLY** *id***,RETRY**, the system tries to process the VARY command 5 more times at 5 second intervals. If the system cannot process the command after these 5 tries, the system issues message IEE799D again.
- For REPLY *id*, CANCEL, the system rejects the VARY CONSOLE command. The system issues message IEE756I.

**Operator Response:** Do one of the following:

- Enter REPLY *id*, RETRY to have the system try the VARY command 5 more times at 5 second intervals.
- v Enter REPLY *id*,CANCEL to cancel the VARY command.

If the command continues to fail, contact the system programmer.

**System Programmer Response:** Search problem reporting data bases for a fix for the problem. If no fix exists, contact the IBM Support Center.

**Source:** Master scheduler

**Detecting Module:** IEECB851

**Routing Code:** \*

**Descriptor Code:** 5

# **IEE800D CONFIRM VARY FORCE FOR {***nnnnnnnn***|***dev***[,(***dev***,...)]} - REPLY NO OR YES**

**Explanation:** A VARY OFFLINE,FORCE command requested that a device or console be forced offline. The system issues this message in response. This message asks the operator to confirm the FORCE request.

In the message text:

*nnnnnnnn*

A VARY nnnnnnnn,OFFLINE,FORCE command requested that a console be forced offline. *nnnnnnnn* is the console name.

*dev*

A VARY dev,OFFLINE,FORCE command requested that a device be forced offline. *dev* is the device number.

**System Action:** The system waits for the operator to reply.

**Operator Response:** Do one of the following:

- v Reply **REPLY** *id***,NO** to cancel the VARY OFFLINE,FORCE command.
- Reply REPLY id, YES to allow VARY OFFLINE,FORCE command processing to continue.

If you reply something other than NO or YES, the system issues messages:

- IEE792I to identify the incorrect reply
- IEE800D

**Source:** Master scheduler

**Detecting Module:** IEECB833

**Routing Code:** \*

**Descriptor Code:** 5

### **IEE801A Please enter a Console Name.**

**Explanation:** This message prompts the operator to specify a console name to be used to establish an SMCS console session.

**System Action:** SMCS waits for input from the operator.

**Operator Response:** Provide a console name and press the enter key.

**Source:** DIDOCS

**Detecting Module:** IEECVSLR

# **IEE802A The Console Name is already active. Please respecify or log off.**

**Explanation:** The console name specified on the SMCS Console Selection Screen is currently active on this system or in the sysplex.

**System Action:** SMCS will wait for the operator to provide a valid console name.

**Operator Response:** Select a different console name or log off.

**Source:** DIDOCS

**Detecting Module:** IEECVSLR

**Routing Code:** Note 34

**Descriptor Code:** -

**IEE803A The Console Name has not been defined as an SMCS console in this sysplex. Please respecify or log off.**

**Explanation:** The console name specified on the SMCS Console Selection Screen has not been defined in the CONSOL*xx* member of Parmlib as a SMCS console.

**System Action:** SMCS will wait for the operator to provide a valid console name.

**Operator Response:** Select a different console name or log off.

**Source:** DIDOCS

**Detecting Module:** IEECVSLR

**Routing Code:** Note 34

**Descriptor Code:** -

# **IEE804A This Console Name can not be used. It is reserved for a particular LU. Please respecify or log off.**

**Explanation:** The console name provided by the operator can not be used. The name has been specified as a SMCS console but has been defined to be used only by a certain Logical Unit (LU).

**System Action:** SMCS will wait for the operator to provide a valid console name.

**Operator Response:** Select a different console name or log off.

**Source:** DIDOCS

**Detecting Module:** IEECVSLR

**Routing Code:** Note 34

# **IEE805A • IEE819E**

# **IEE805A The above Console Name must be used with this LU. Press enter to accept or log off.**

**Explanation:** While the SMCS Console Selection Screen was displayed, another operator issued the VARY CN(),LU=command to define this device's LU to a console name. Therefore, this LU must only use that console name.

**System Action:** SMCS replaces the name entered by the user with the console name that must be used for this LU.

**Operator Response:** Press enter to accept the use of this console name of log off.

**Source:** DIDOCS

**Detecting Module:** IEECVSLR

**Routing Code:** Note 34

**Descriptor Code:** -

### **IEE806A COMMANDS EXCEED LIMIT IN COMMAND CLASS** *cc*

**Explanation:** The number of commands of class *cc*, has exceeded the system limit of 50 commands executing at one time.

The excess commands are held in the ″waiting for execution″ status and will be executed as current commands are finished.

In the message text:

- *cc* is the class where:
	- Class M1 commands run in the \*MASTER\* address space and may be essential to clearing the backlog of other commands.
	- Class M2 commands are ordinary attached commands which run in the \*MASTER\* address space.
	- Class M3 is only for SEND commands executed in the \*MASTER\* address space.
	- Class C1 commands run in the CONSOLE address space and may be essential to clearing a backlog of other commands.
	- Class C2 commands are ordinary attached commands which run in the CONSOLE address space.
	- Class C3 is only for ROUTE commands executed in the CONSOLE address space.

**System Action:** The warning message IEE822E has already been issued, and the system deletes it now. Processing continues. Additional commands are held in ″waiting for execution″ status, and will be executed as current commands finish.

The system will delete this message when the number of executing commands goes below 60% of the limit.

**Operator Response:** Enter the CMDS DISPLAY command, and attempt to diagnose the reason for the excessive number of commands.

Use the CMDS SHOW and CMDS REMOVE commands to delete unwanted commands before execution.

If necessary, cancel the job which is issuing the excessive number of commands.

Notify the system programmer.

**System Programmer Response:** Diagnose the reasons for the excessive number of commands. Possibilities include:

- A job or automation program got into a loop issuing commands.
- The commands which are executing have become hung, due to a resource deadlock or a required action.
- The commands are legitimate; for example, a program has issued VARY commands for a large number of devices.

**Source:** Master scheduler

**Detecting Module:** IEEVWAIT

**Routing Code:** 1,2,10

**Descriptor Code:** 2

### **IEE816I CHNGDUMP {SET|DEL} SYSFAIL REQUEST UNSUCCESSFUL. ISSUE DISPLAY DUMP,OPTIONS COMMAND**

**Explanation:** This message indicates that the CHNGDUMP {SET|DEL},SDUMP,SYSFAIL,STL=.. command did not complete successfully.

**System Action:** The system did not complete the requested operations.

**Operator Response:** Issue DISPLAY DUMP,OPTIONS command to determine what requested operations were completed and reissue the command for the operations that did not complete.

**Source:** SVC dump

**Detecting Module:** IEEMB815

**Routing Code:** 2,10

**Descriptor Code:** 5

# **IEE819E SMCS IS WAITING FOR APPLID** *xxxxxxxx* **TO BE ACTIVATED BY VTAM**

**Explanation:** SMCS tried to define itself to VTAM but was unable to because the APPLID (specified in the CONSOL*xx* member of Parmlib) was not activated by VTAM.

**System Action:** SMCS waits for the APPLID to be

activated by VTAM. Once it is, SMCS will continue initialization.

**Operator Response:** Activate the APPLID via the VARY NET,ACT,ID=*xxxxxxxx* command. If the APPLID has not been defined to VTAM, notify your system programmer.

**System Programmer Response:** Define the SMCS APPLID to VTAM and have the operator activate it via the VARY NET,ACT,ID=*xxxxxxxx* command.

**Source:** DIDOCS

**Detecting Module:** IEECVSMA

**Routing Code:** 2,10

**Descriptor Code:** 11

### **IEE820E SMCS GENERIC VALUE HAS BEEN CHANGED - SMCS MUST BE RECYCLED ON SOME SYSTEMS**

**Explanation:** An operator has changed the SMCS GENERIC using the *K M,GENERIC=* command. For the new GENERIC to take effect, SMCS must be recycled on every system in the sysplex (using the *VARY NET,INACT,ID=smcsapplid* then *VARY NET,ACT,ID=smcsapplid* commands.) There are systems in the sysplex that have not been recycled yet, and are still using the previous SMCS GENERIC.

**System Action:** SMCS continues to use the previous GENERIC on every system that has not yet been recycled.

**Operator Response:** SMCS should be recycled on every system that is not using the current GENERIC value. The DISPLAY CONSOLES,SMCS command may be issued to determine which systems need to be recycled.

**Source:** Communications Task

**Detecting Module:** IEAVC702

**Routing Code:** \*,2,10

**Descriptor Code:** 3

### **IEE821E SMCS APPLID VALUE HAS BEEN CHANGED ON** *sysname* **- SMCS MUST BE RECYCLED**

**Explanation:** An operator has changed the SMCS APPLID on a system in the sysplex using the *K M.APPLID*= command. For the new APPLID to take effect, SMCS must be recycled on that system (using the *VARY NET,INACT,ID=smcsapplid* and the *VARY NET,ACT,ID=smcsapplid* commands).

**System Action:** SMCS continues to use the previous APPLID on the system that is indicated in the message.

**Operator Response:** SMCS should be recycled on the system indicated in the message.

**Source:** Communications Task

**Detecting Module:** IEAVC702

**Routing Code:** \*,2,10

**Descriptor Code:** 3

# **IEE822E COMMANDS ARE AT 80% OF LIMIT IN COMMAND CLASS** *cc*

**Explanation:** The number of commands of class *cc* has reached 80% (40) of the system limit of 50 commands executing in an address space at one time.

Message IEE806A will be issued if the number reaches 100%.

In the message text:

- *cc* is the class, where:
	- Class M1 commands run in the \*MASTER\* address space and may be essential to clearing the backlog of other commands.
	- Class M2 commands are ordinary attached commands which run in the \*MASTER\* address space.
	- Class M3 is only for SEND commands executed in the \*MASTER\* address space.
	- Class C1 commands run in the CONSOLE address space and may be essential to clearing a backlog of other commands.
	- Class C2 commands are ordinary attached commands which run in the CONSOLE address space.
	- Class C3 is only for ROUTE commands executed in the CONSOLE address space.

For detailed information on these commands, see the section on command flooding in *z/OS MVS System Commands*.

**System Action:** The system issues a CMDS DISPLAY command automatically. Processing continues.

The system will delete this message and issue IEE061I when the number of executing commands goes below 60% of the limit.

The system will delete this message and issue IEE806A when the number of executing commands goes to 100% of the limit.

**Operator Response:** Attempt to diagnose the reason for the excessive number of commands.

Use the CMDS SHOW and CMDS REMOVE commands to delete unwanted commands before execution.

If necessary, CANCEL the job which is issuing the excessive commands.

Notify the system programmer.

**System Programmer Response:** Diagnose the

# **IEE823E • IEE824I**

reasons for the excessive number of commands. Possibilities include:

- A job or automation program got into a loop issuing commands.
- The commands which are executing have become hung, due to a resource deadlock or a required action.
- The commands are legitimate; for example, a program has issued VARY commands for a large number of devices.

**Source:** Master scheduler

**Detecting Module:** IEEVWAIT

**Routing Code:** 1,2,10

**Descriptor Code:** 3

### **IEE823E HUNG CONSOLE DETECTION SUBTASK FAILURE. SMCS SHOULD BE RECYCLED.**

**Explanation:** The SMCS hung console detection subtask has failed, most likely due to an ABEND in that subtask.

**System Action:** The system continues processing, and SMCS remains active; however, it will not be possible for the system to detect if I/O to SMCS consoles are not completing in a reasonable amount of time.

**Operator Response:** Notify your system programmer.

**Application Programmer Response:** None.

**System Programmer Response:** This message usually indicates an ABEND occurred in module IEECVSHT. If the reason for the ABEND can be determined and corrected, then correct the problem and deactivate and activate SMCS using the following commands:

V NET,INACT,ID-smcsappl ,I or ,F V NET,ACT,ID=smcsappl

If the reason for the ABEND cannot be determined or the problem cannot be corrected, contact the IBM support center.

**Source:** DIDOCS

**Detecting Module:** IEECVSMA

**Routing Code:** 2,10

**Descriptor Code:** 11

# **IEE824E** *cde* **COMMUNICATION TASK ABEND,** *xxx* **DUMP TAKEN**

**Explanation:** Communications task processing for the system ended. In the message text:

*cde* The abend code.

*xxx* **NO** if the system does not write a dump; blank if the system writes a dump.

**System Action:** The system discards all pending messages and outstanding WTORs. Any WTO, WTOR, and DOM macros may not be processed. All time sharing option extended (TSO) application programs in real storage abnormally end if they have unanswered WTORs. The action message retention facility (AMRF) is no longer active and all retained messages are lost on the abending system. Consoles on the abending system are no longer active. Secondary consoles are no longer active; only the console with master authority remains active. Some system storage might be unusable. If **DUMP TAKEN** appears in the message text, the system writes an SVC dump.

**Operator Response:** If an IPL is required, quiesce the system before doing the IPL. To allow the jobs that are currently in the system to run, enter the VARY console command to reactivate one or more secondary consoles.

If an IPL is not required, use the VARY console command to reactivate the secondary consoles.

In either case, restart the AMRF using the CONTROL M command.

**Source:** Communications task (COMMTASK)

**Detecting Module:** IEAVSTAA

**Routing Code:** 2,10

**Descriptor Code:** 11

### **IEE824I {STARTED TASK|TASKNAME** *ttt***|***command***} FAILED, TERMINATED[, DUMPED] [STARTED TASK]**

**Explanation:** A START, MOUNT, or LOGON command requested that the system create or initialize an address space. In response, the system created a started task. A started task is one which must be started and does not run automatically. The started task failed because of an abend.

In the message text:

*ttt* The name of the started task, if available. *ttt* is blank if the system cannot get the name of the task. If **STARTED TASK** appears, the system cannot get the name of the task.

#### *command*

The name of the command that failed.

# **DUMPED**

The system wrote a dump. If **DUMPED** does not appear in the message text, the system tried to write a dump but could not.

#### **System Action:** The system

• Ends the started task.

- Writes a logrec data set error record.
- Tries to write a dump.

**Operator Response:** Enter the START or MOUNT command again, if one of these commands were attempted and failed. If the command fails again, contact the system programmer.

**Application Programmer Response:** Enter LOGON again, if you entered that command before the system issued this message. If LOGON fails again, contact the system programmer.

**System Programmer Response:** Do the following:

- 1. Look at the messages in the job log.
- 2. Examine the cataloged procedure in SYS1.PROCLIB.
- 3. Search problem reporting data bases for a fix for the problem. If no fix exists, contact the IBM Support Center. Provide either:
	- The command entered
	- The JCL for the started task

**Source:** Master scheduler

**Detecting Module:** IEEPRWI2

**Routing Code:** 2

**Descriptor Code:** 4,6

# **IEE825I SUBSYSTEM** *subsystem-name* **DOES NOT SUPPORT THE SUB PARAMETER**

**Explanation:** A START SUB command specified that a subsystem invoke a cataloged procedure. The subsystem specified on the START command, however, does not support job selection.

In the message text:

*subsystem-name*

The subsystem name.

**System Action:** The system rejects the command.

**Operator Response:** Make sure that the subsystem specified on the START command is active and supports job selection. If the command fails again, contact the system programmer.

**System Programmer Response:** Do the following:

- 1. Consult the subsystem documentation to determine if the subsystem supports job selection.
- 2. If so, search problem reporting data bases for a fix for the problem. If no fix exists, contact the IBM Support Center.

**Source:** Master scheduler

**Detecting Module:** IEESB605

**Routing Code:** \*

**Descriptor Code:** 5

# **IEE826I SUBSYSTEM** *subsystem-name* **DOES NOT EXIST**

**Explanation:** A START SUB command specified that a subsystem invoke a cataloged procedure. The subsystem is not defined to the system.

In the message text:

*subsystem-name*

The subsystem name.

**System Action:** The system rejects the command.

**Operator Response:** Verify the spelling of the subsystem name with the system programmer.

**Source:** Master scheduler

**Detecting Module:** IEESB605

**Routing Code:** \*

**Descriptor Code:** 5

# **IEE827I SUBSYSTEM** *subsystem-name* **IS NOT ACTIVE**

**Explanation:** One of the following occurred:

- A START SUB command specified that a subsystem invoke a cataloged procedure. The subsystem is defined to the system, but has not been initialized or has not become operational. Either the subsystem had an initialization error, or it has not been started.
- A START or MOUNT command was entered while JES was in the process of ending.

In the message text:

*subsystem-name*

The subsystem name.

**System Action:** The system rejects the command.

**Operator Response:** Ensure that the subsystem is operational. Enter the START command again.

**Source:** Master scheduler

**Detecting Module:** IEESB605

**Routing Code:** \*

**Descriptor Code:** 5

### **IEE828E SOME MESSAGES NOW SENT TO HARDCOPY ONLY**

**--or--**

# **SAME MESSAGES ISSUED FROM THE FOLLOWING**

**Explanation:** The system successfully processed a VARY or CONTROL V command. The system now issues the following messages only to hardcopy:

• Broadcast messages

# **IEE829E • IEE831D**

- Informational messages with certain routing codes
- Informational messages with certain message levels
- Messages not covered by the undelivered (UD) attribute

The system does not display these messages on any console.

The system may issue this message if a console switch occurred for any reason, or if a system leaves the sysplex.

The command entered was one of the following: VARY CONSOLE VARY ONLINE

VARY OFFLINE CONTROL V,LEVEL

**System Action:** The system continues processing. The system issues message IEE889I to the console on which the operator entered the command. Message IEE889I provides information about the message loss.

**Operator Response:** Do the following, if you want messages displayed on consoles:

- 1. Enter one or more VARY CONSOLE commands to receive missing informational messages, to receive messages with the routing codes for which you previously were not receiving messages, or to accept messages with the UD attribute.
- 2. Enter DISPLAY C,HCONLY to see what types of messages are being lost.
- 3. For any active console, enter VARY CN(xxx,ROUT=ALL,MSCOPE=\*ALL and **CONTROL V,LEVEL=ALL** to resolve the problem.
- 4. If running in local mode, enter the VARY CN(xxx),ROUT=ALL command to resolve the problem. Enter a **VARY UD** command to receive missing undelivered messages.
- 5. If this message was issued because a system left the sysplex, bring that system, or another system, into the sysplex. This may relieve the condition.

**Source:** Master scheduler

**Detecting Module:** IEECB818

**Routing Code:** 1,10

**Descriptor Code:** 3

| | | | | |

> | |

# **IEE829E SMCS APPLID** *xxxxxxxx* **IS NOT A VALID APPLID** *service* **FAILURE. RC:** *aaaaaaaa* **RSN:** *bbbbbbbb* **SMCS WILL WAIT FOR APPLID TO BE ACTIVATED BY VTAM**

**Explanation:** SMCS tried to define itself to VTAM but could not because the APPLID (specified in the CONSOLxx member of Parmlib) was not a valid APPLID. The system will issue this message when the service, OPEN, fails.  $\blacksquare$ |

If the RC (*aaaaaaaa*) is X'08' and the RSN (*bbbbbbbb*) is X'56', this means the system found a match for the SMCS application program's symbolic name, but it is for a VTAM resource that is not an APPL. |  $\blacksquare$  $\blacksquare$ 

**System Action:** SMCS waits for VTAM to transition the APPLID to a usable state, or for the operator to change the APPLID for the SMCS to use it to a different APPLID. When VTAM activates the APPLID, SMCS will continue initialization.

**Operator Response:** If the RC = X'08' and the RSN = X'56', verify that VTAM knows the APPLID name used by SMCS as an application and not some other type of VTAM Resource. Use command, D NET,ID=*xxxxxxxx*, SCOPE=ALL to display the resource. If the name is displayed as an APPLID and VTAM does not activate the APPLID, attempt to activate the APPLID through the VARY NET,ACT,ID=xxxxxxxx command. If the APPLID is still not activated, issue a K M,APPLID=*yyyyyyyy* to use a different APPLID if possible. If the APPLID is still not activated, notify your system programmer.

**Source:** DIDOCS |

|

| | |  $\blacksquare$ | | | | | | | | |  $\blacksquare$ | |

| |

**Detecting Module:** IEECVSMA  $\blacksquare$ 

**Routing Code:** 2,10

**Descriptor Code:** 11

# **IEE830I LAST SLIP COMMAND IN IEASLP***xx* **IGNORED. NO END KEYWORD.**

**Explanation:** A SET SLIP command specified a IEASLP*xx* parmlib member containing a SLIP command. When processing the IEASLP*xx* parmlib member, the system reached the end of file before it finished processing the SLIP command. The system did not find the END parameter for the SLIP command.

In the message text:

# **IEASLP***xx*

Identifies the IEASLP*xx* member that contains the commands SLIP processing is to use.

**System Action:** The system ignores the SLIP command in IEASLP*xx*.

**System Programmer Response:** Correct IEASLP*xx* to contain an END parameter.

**Source:** SLIP

**Detecting Module:** IEECB905

**Routing Code:** \*

**Descriptor Code:** 5

# **IEE831D PER RANGE EXCEEDS 1M FOR SLIP {ID=***id***|COMMAND} SPECIFY 'RANGE' KEYWORD, 'OK', OR 'CANCEL'**

**--or--**

# **SLIP TRAP ID=***xxxx* **PER RANGE (***addr1***,***addr2***) EXCEEDS 1M OR WRAPS. SPECIFY 'OK' OR 'CANCEL'.**

**Explanation:** A SLIP SET or SLIP

MOD,ID=*xxxx*,ENABLE command specified a non-ignore PER trap. The evaluated range exceeds 1MB or wraps. The RANGE parameter might be incorrect. Note that if the specified starting address of the range is greater than the ending address, the requested RANGE wraps from the end of storage to the beginning and includes all storage outside of the specified values. In the message text:

# *xxxx*

The SLIP trap identifier specified on the SLIP command.

### *addr1***,***addr2*

The first and last range addresses specified on the SLIP command.

**System Action:** The system continues other processing.

**Note:** When this message is issued for a SLIP MOD,ID=*xxxx*,ENABLE command, failure of the operator to reply to the message will keep all other SLIP commands from being processed.

**Operator Response:** If the range is as desired, enter OK. The system will activate the trap.

If the range is incorrect, enter CANCEL:

- For a SLIP SET trap, CANCEL deletes the trap.
- For a SLIP MOD trap, CANCEL deletes only this trap. Other traps may be activated if the SLIP MOD command used a wildcard character in the ID parameter or specified ALL.

In MVS/ESA™ SP™ V5.1, you can also enter the RANGE parameter to provide a new, correct range.

**Detecting Module:** IEECB905

**Routing Code:** \*

**Descriptor Code:** 5

# **IEE832I SLIP SBT OPTION IS NOT AVAILABLE. SB1 IS SUBSTITUTED.**

**Explanation:** A SLIP command requested that the system set a successful branch into (SBT) program event recording 2 (PER 2) trap. PER 2 hardware, however, is not available on all configured processors; therefore, this option cannot be used.

**System Action:** The system sets the SLIP trap using the PER 1 successful branch (SB) option. The trap will match both on branches within the specified range and on the first instruction fetched within that range.

**Operator Response:** Notify the system programmer.

Enter the SLIP commands specified by the system programmer.

**System Programmer Response:** If the trap would change unacceptably due to using the PER 1 SB option, ask the operator to enter the SLIP MOD command to disable or delete the trap, and then specify a trap with the correct option.

**Source:** SLIP

**Detecting Module:** IEECB909

**Routing Code:** \*

**Descriptor Code:** 5

# **IEE836D SLIP {ID=***xxxx***|COMMAND} ERROR**  *keywd* **-** *err* **, COL** *nnn***. ENTER 1 KEYWORD, NULL LINE, OR 'CANCEL'.**

**Explanation:** One of the following commands was entered with an incorrect parameter:

- $\cdot$  SLIP
- REPLY in response to message IEE726D

In the message text:

#### **ID=***xxxx*

The SLIP trap identifier specified on the SLIP command.

# **COMMAND**

No SLIP trap identifier was specified on the SLIP command. The word **COMMAND** is substituted.

#### *keywd*

The SLIP parameter that was incorrectly specified.

*err* A description of the error.

#### **COL** *nnn*

The column number of the error, with origin being the first parameter on the input line.

**System Action:** The system waits for the operator to reply.

**Operator Response:** One of the following:

- Reply REPLY id, keywd to specify the correct SLIP parameter. Your response should include all options for the parameter.
- Reply REPLY id, EOB to tell the system to ignore the parameter that is not valid.
- Reply REPLY id, CANCEL to cancel the original SLIP command.

*id* is the identifier preceding the message number.

**Source:** SLIP

**Detecting Module:** IEECB909

**Routing Code:** \*

# **IEE838I** *jobname* **CANCELABLE - ISSUE CANCEL BEFORE FORCE**

**--or--**

### *jobname* **NON-CANCELABLE - ISSUE FORCE ARM**

**Explanation:** A FORCE command requested that a job be removed from the system. The system issues this message for one of these reasons:

- The job can be canceled. Use the CANCEL command.
- The job or procedure cannot be canceled. Use the FORCE nnn,ARM command.

In the message text:

### *jobname*

One of the following:

- The name of the job removed in response to the command.
- The job name of a task created by the START or MOUNT command (includes the identifier, if it was specified on the START or MOUNT command that created the task).
- The name of an advanced program-to-program communications (APPC) transaction program (TP).
- **· STARTING**, if initiation of a started job, task, or ATX is complete.

### **CANCELABLE - ISSUE CANCEL BEFORE FORCE** The job can be canceled.

# **NON-CANCELABLE - ISSUE FORCE ARM**

The job or procedure cannot be canceled.

**System Action:** The system rejects the command.

**Operator Response:** Reply according to the message text by entering a CANCEL or FORCE ARM command for the job.

If the system does not end the job after a reasonable time, enter the CANCEL or FORCE ARM command again; multiple CANCEL or FORCE ARM commands may be required to remove the job.

If the job is not removed, enter the FORCE command without the ARM parameter.

**Source:** Master scheduler

**Detecting Module:** IEE3703D

**Routing Code:** \*

**Descriptor Code:** 5

# **IEE839I ST={(ON,***nnnn***K,***mmmmm***K)|OFF} AS={ON|OFF} BR={ON|OFF} EX={ON|OFF} MT={(ON,***ppp***K)|OFF} ISSUE DISPLAY TRACE CMD FOR SYSTEM AND COMPONENT TRACE STATUS**

**Explanation:** A TRACE or TRACE STATUS command requested that system or master tracing be started or that the status of tracing be displayed. The system issues this message in response to that command.

In the message text:

### **ST=ON,***nnnn***K,***mmmmm***K**

#### **ST=OFF**

The status of system trace.

*nnnn***K**

The number of kilobytes of storage allocated for the system trace table on each active processor.

#### *mmmmm***K**

The number of kilobytes of storage allocated for the system trace table buffers.

### **AS=ON**

### **AS=OFF**

The status of address space tracing.

# **BR=ON**

**BR=OFF**

The status of branch tracing.

# **EX=ON**

**EX=OFF** The status of explicit software tracing.

# **MT=ON,***ppp***K**

#### **MT=OFF**

The status of master tracing.

*ppp***K**

The size of the master trace table.

**System Action:** The system continues processing.

**Source:** Master scheduler

**Detecting Module:** IEECB806

**Routing Code:** \*

**Descriptor Code:** 5

# **IEE840I** *xx* **TRACE TABLE INITIALIZATION FAILURE**

**Explanation:** During master scheduler initialization, or during TRACE command processing, an error occurred in initialization of the master trace table.

For an error in TRACE command processing, one of the following occurred:

• The size of the master trace table specified in the MT=*nnn*K parameter of the TRACE command

exceeded the amount of storage available. In this case, the system issues message IEE839I.

• Master tracing failed.

**System Action:** The system ends master trace table initialization.

Depending on when the error occurred, the system does the following:

- If the error occurred during TRACE command processing, the system issues message IEE839I following this message.
- If the error occurred during master scheduler initialization, the system issues message IEE480I or IEE481I before this message. and the system may issue message IEE839I following this message.

Master trace might not be active.

**Operator Response:** Do one of the following:

- Enter TRACE ON to activate master tracing, if the error occurred during master scheduler initialization and the master tracing facility is not active. Specify the required storage size.
- Enter TRACE ON to activate master tracing, if the system also issued message IEE839I. Specify a smaller table size on the command.
- Enter TRACE, if master tracing ended during TRACE command processing. Specify the required storage size to restart the facility.
- Enter TRACE STATUS to display the status of master tracing, if the system does not issue message IEE839I.

**Source:** Master scheduler

**Detecting Module:** IEECB806, IEEVIPL

**Routing Code:** \*/2,10

**Descriptor Code:** 5/4

# **IEE841I** *jobname* **{NON-CANCELABLE|NON-FORCIBLE}**

**Explanation:** A CANCEL or FORCE command requested that a job be removed from the system. The job specified on the command either cannot be canceled or cannot be forced.

In the message text:

# *jobname*

One of the following:

- The name of the job specified on the CANCEL or FORCE command.
- The job name of a task created by the START or MOUNT command (includes the identifier, if it was specified on the START or MOUNT command that created the task).
- The name of an advanced program-to-program communications (APPC) transaction program (TP).
- **STARTING**, if initiation of a started job, task, or ATX is complete.

# **NON-CANCELABLE**

A CANCEL command specified a job that is running but that is defined as non-cancelable.

# **NON-FORCIBLE**

A FORCE command specified a job that is running, but the system cannot end the address space associated with the job.

**System Action:** The system rejects the command.

**Operator Response:** Verify that the job name was specified correctly in the FORCE or CANCEL command. If so, the job cannot be removed by a CANCEL or FORCE command.

**Source:** Master scheduler

**Detecting Module:** IEE3703D

**Routing Code:** \*

**Descriptor Code:** 5

# **IEE842I** *jobname* **DUPLICATE NAME FOUND - REENTER COMMAND WITH 'A=' KEYWORD**

**Explanation:** A CANCEL or FORCE command requested that a job be removed from the system. There was more than one active job with the specified name.

In the message text:

*jobname*

One of the following:

- The name of the job specified on the CANCEL or FORCE command.
- The procedure name of a task created by the START or MOUNT command.
- The name of an advanced program-to-program communications (APPC) transaction program (TP).
- **· STARTING**, if initiation of a started job, task, or ATX is complete.

**System Action:** The system rejects the command.

**Operator Response:** Do the following:

- 1. Enter DISPLAY JOBS,jobname or DISPLAY JOBS,ALL to get the address space identifier (ASID) of the address space associated with the job.
- 2. Enter CANCEL or FORCE specifying the **A** parameter for the address space found in step 1.

**Source:** Master scheduler

**Detecting Module:** IEE3703D

# **Routing Code:** \*

**Descriptor Code:** 5

**IEE843I** *hh.mm.ss* **TRACE DISPLAY SYSTEM TRACE INFORMATION ST={(ON,***nnnn***K,***mmmmm***K)|OFF} AS={ON|OFF} BR={ON|OFF} EX={ON|OFF} MT={(ON,***ppp***K)|OFF} COMPONENT MODE {COMPONENT MODE|BUFFER HEAD SUBS}** *cccccccc mode*

**Explanation:** A DISPLAY TRACE or TRACE command requested the status of system, master, or component tracing. The system issues this message in response to the command.

In the message text:

#### *hh***:***mm***:***ss*

The time when the message was issued, in hours (00 through 23), minutes (00 through 59), and seconds (00 through 59).

### **ST=ON,***nnnn***K,***mmmmm***K**

# **ST=OFF**

The status of the system trace.

#### *nnnn***K**

The number of kilobytes of storage allocated for the system trace table on each active processor.

#### *mmmmm***K**

The number of kilobytes of storage allocated for the system trace table buffers.

### **AS=ON**

**AS=OFF**

The status of address space tracing.

### **BR=ON**

#### **BR=OFF**

The status of branch tracing.

# **EX=ON**

#### **EX=OFF**

The status of explicit software tracing.

#### **MT=ON,***ppp***K**

# **MT=OFF**

The status of master tracing.

### *ppp***K**

The size of the master trace table.

# **COMPONENT**

*ccccc*

The name of the component being traced. This field is repeated for each component being traced.

# **MODE**

*mode*

The mode of tracing. This field is repeated for each component being traced.

# **ON**

The tracing function is active.

# **OFF**

The tracing function is inactive.

#### **MIN**

This component has reduced tracing activity to the minimum required to provide serviceability data in the dump.

**System Action:** The system continues processing.

**Operator Response:** See *z/OS MVS System Commands* for more information about the DISPLAY TRACE and TRACE commands.

**Source:** Master scheduler

**Detecting Module:** IEECB806

**Routing Code:** \*

**Descriptor Code:** 5,8,9

# **IEE844W SLIP TRAP** *xxxx* **MATCHED. ACTION=WAIT TYPE=***yy* **[REMOTE ACTION{S} NOT PERFORMED]**

*text*

### **RESTART THE SYSTEM TO CONTINUE**

**Explanation:** When running in ESA/390 mode, *text* is:

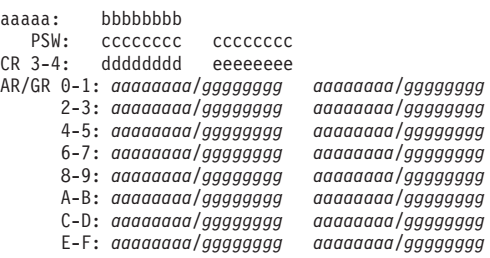

When running in z/Architecture mode, *text* is:

aaaaa: bbbbbbbb<br>PSW: cccccccc

PSW: cccccccc cccccccc<br>CR 3-4: dddddddd eeeeeee ddddddd eeeeeeee

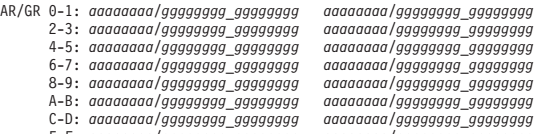

E-F: *aaaaaaaa/gggggggg\_gggggggg aaaaaaaa/gggggggg\_gggggggg*

A SLIP command requested that the system set a SLIP trap with an action of wait. The system found a match for this trap. The match is:

- A program event recording (PER) event in which the unit of work is not an enabled, unlocked task. Because the unit of work cannot be stopped safely, the system performs the WAIT action immediately, but not the remote actions specified.
- An error event.

In the message text:

### *xxxx*

The SLIP trap identifier specified on the SLIP command.

# **ACTION=WAIT**

Indicates that when a match is found for the trap, the system is to stop and display trap data in message IEE844W.

### **TYPE=***yy*

The system mode.

# **REMOTE ACTION{S} NOT PERFORMED**

The SLIP command also specified the COND option of the REMOTE keyword.

### *aaaaa bbbbbbbb*

Additional information based on the system mode indicated in TYPE=*yy*.

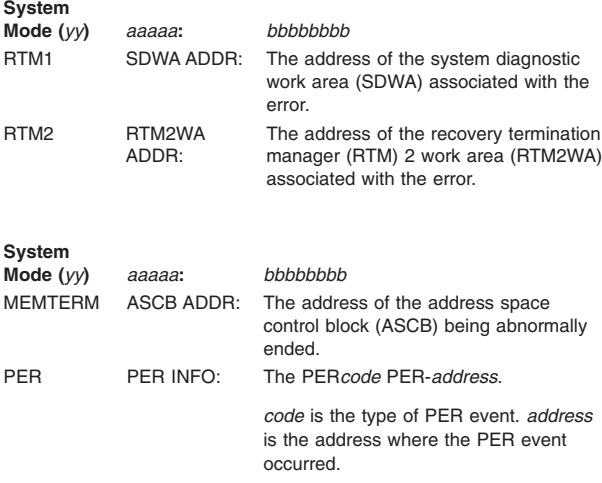

**PSW:** *cccccccc cccccccc*

The program status word (PSW) of the event. If the SDWA indicates that the register and PSW information is not valid, the message reads: **PSW: NOT AVAILABLE**.

### **CR 3-4:** *dddddddd eeeeeeee*

The content of control registers 3 and 4. These registers contain cross memory information. If the SDWA indicates that the register and PSW information is not valid, the message reads: **CR 3-4: NOT AVAILABLE**.

### **GR** *n-n***:** *ffffffff...ffffffff*

The content of the general registers. If the SDWA indicates that the register and PSW information is not valid, the message reads: **GR 0-F: NOT AVAILABLE**.

# **AR** *n-n***:** *ffffffff...ffffffff*

The content of the access registers at the time of the PER interrupt or the error. The content of these registers is provided only if the processor was in AR mode and the system is MVS/ESA SP V5.2 or later.

**System Action:** The system issues this message to

display trap data and enters a restartable wait state, as requested in the trap.

**Operator Response:** Perform the actions requested by the system programmer for this trap. Restart the system.

If the system programmer requests, obtain a stand-alone dump. ReIPL the system.

**System Programmer Response:** Examine the message for information about the event. To capture diagnostic data, the SLIP trap can request an SVC dump, or, if necessary, ask the operator to obtain a stand-alone dump. The system cannot be restarted if a stand-alone dump is written; ask the operator to reIPL the system.

**Source:** SLIP

**Detecting Module:** IEAVTSL2

**Routing Code:** 1

**Descriptor Code:** 1

# **IEE845I (***dev/nnnnnnnn***) OFFLINE AND PENDING BOXED**

**Explanation:** The operator entered the VARY dev,OFFLINE,FORCE command. If the device was offline, it remains offline. The system is already in the process of boxing the device. The device is pending boxed.

In the message text:

*dev*

The device number specified in the command.

*nnnnnnnn*

The name of the console specified in the command.

**System Action:** The system continues processing.

**Operator Response:** If the device is pending boxed and not allocated, ensure no contention exists for SYSIEFSD.VARYDEV\* resources via D GRS,C. If all of the above conditions are met and no contention exists, notify the system programmer.

**System Programmer Response:** Verify that the SYSIEFSD.VARYDEV resource is not being used elsewhere via D GRS,RES=(SYSIEFSD,VARYDEV\*). If it is, monitor the resource to ensure processes using it are releasing it as expected. If the resource is held by a process that seems hung, attempt to cancel the job. If cancel is not possible, contact IBM.

**Source:** Master scheduler

**Routing Code:** -

# **IEE846I {***dev|nnnnnnnn***} PENDING OFFLINE AND PENDING BOXED**

**Explanation:** The operator entered the VARY dev,OFFLINE,FORCE command. The specified device or the specified console is pending offline, and will be offline when the following two conditions are met, in order:

- 1. The device is no longer allocated to a job.
- 2. Allocation can get the necessary resources to process the request.

The system is already in the process of boxing the device. The device is pending boxed.

In the message text:

*dev*

The device number specified in the command.

### *nnnnnnnn*

The name of the console specified in the command.

**System Action:** The system continues processing.

**Operator Response:** If the device is pending offline and pending boxed and not allocated, ensure no contention exists for SYSIEFSD.VARYDEV\* resources via D GRS,C. If all of the above conditions are met and no contention exists, notify the system programmer.

**System Programmer Response:** Verify that the SYSIEFSD.VARYDEV resource is not being used elsewhere via D GRS,RES=(SYSIEFSD,VARYDEV\*). If it is, monitor the resource to ensure processes using it are releasing it as expected. If the resource is held by a process that seems hung, attempt to cancel the job. If cancel is not possible, contact IBM.

**Source:** Master scheduler

**Routing Code:** -

**Descriptor Code:** 5

# **IEE847I** *cm* **NOT VALID FOR EXTENDED MCS CONSOLE [COMMAND ISSUED IS** *command***]**

**Explanation:** A command was entered for a console class other than that of multiple console support (MCS), but the target extended MCS console cannot support the command.

In the message text:

*cm* The command, or a portion of the command, entered.

# **COMMAND ISSUED IS** *command*

*command* is the text of the command that was originally entered.

**System Action:** The system rejects the command.

**Operator Response:** To obtain the command's function, enter the equivalent subsystem command. **Source:** Master scheduler

**Detecting Module:** IEE0403D

**Routing Code:** -

**Descriptor Code:** 5

**IEE852I** *hh***.***mm***.***ss* **SYS1.DUMP STATUS [***idr***]**

*text*

**Explanation:** Where *text* is:

SYS1.DUMP DATA SETS AVAILABLE=*nnn* AND FULL=*mmm* CAPTURED DUMPS=*cccc*, SPACE USED=*uuuuuuuu*M, SPACE FREE=*ffffffff*M SYS1.DUMP AVAILABLE DASD DATA SETS : *xx,xx, xx-xx,xx,xx,xx-xx,...* SYS1.DUMP FULL DASD DATA SETS : *xx,xx, xx-xx,xx,xx,xx-xx,...* AUTOMATIC ALLOCATION IS: {ACTIVE|INACTIVE} *SMStext DASDtext* NAME=*name-pattern* EXAMPLE=*example*

A DISPLAY DUMP command requested that the system display SYS1.DUMP*nn* data set information. The system issues this message in response to that command.

In the message text:

*hh***.***mm***.***ss*

The time when the message was issued, in hours (00 through 23), in minutes (00 through 59), and in seconds (00 through 59).

- *idr* A 3-digit decimal identifier. This identifier is used with the CONTROL C,D command to cancel status displays:
	- That are written on typewriter or display consoles
	- That are displayed in-line (not in display area) on display (CRT) consoles

This identifier does not appear when the display is presented in a display area on a display console.

# **AVAILABLE=***nnn*

The number, in decimal, of available dump data sets.

# **FULL=***mmm*

The number, in decimal, of full dump data sets.

# **CAPTURED DUMPS=***cccc*

The number of dumps captured by SVC Dump. The dumps either are waiting for a dump data set to become available so they can be written to DASD, or are in the process of being written to DASD.

# **SPACE USED=***uuuuuuuu***M**

The number of megabytes of virtual storage used by SVC dump to hold the data obtained for captured dumps. If you are using this value to
estimate the amount of DASD space which a dump can occupy, note that this value does not include storage for common data areas that are not subject to change and that will be written with the dump data to DASD.

The maximum amount of space that can be used by SVC dump is limited by the MAXSPACE value, which can be changed using the CHNGDUMP command.

# **SPACE FREE=***ffffffff***M**

The number of megabytes available for use by SVC dump to capture dump data. When this value is small, then either make dump data sets available so that captured dumps can be written to DASD or increase the MAXSPACE value using the CHNGDUMP command. Otherwise, the system can take only a partial dump and will lose any subsequent dumps.

#### **AUTOMATIC ALLOCATION IS: {***ACTIVE|INACTIVE***}**

The status of automatic allocation independent of the availability of automatic allocation resources.

#### *SMStext*

Describes SMS-managed resources available for automatic dump data set allocation. One of the following:

#### **NO SMS CLASSES DEFINED**

No SMS classes are currently defined as available for dump data set allocation.

### **AVAILABLE SMS CLASSES:** *list*

The SMS classes itemized in *list* are defined as available for dump data set allocation.

#### *DASDtext*

Describes non-SMS-managed resources available for automatic dump data set allocation. One of the following:

### **NO DASD VOLUMES DEFINED**

No non-SMS-managed DASD volumes are currently defined as available for automatic allocation of dump data sets.

# **AVAILABLE DASD VOLUMES:** *list*

The non-SMS-managed DASD volumes itemized in *list* are currently defined as available for automatic allocation of dump data sets.

### **NAME=***name-pattern*

The name-pattern currently in effect for automatic allocation of dump data sets. If the system default name-pattern is in effect, the following is displayed:

NAME=SYS1.DUMP.D&DATE..T&TIME..&SYSNAME..S&SEQ.

### **EXAMPLE=***example*

A sample name generated by the current name-pattern using the current system, job, time and date information. Sequence number is always zero in this message.

**System Action:** The system continues processing.

**Source:** SVC dump

**Detecting Module:** IEECB910

**Routing Code:** -

**Descriptor Code:** 5,8,9

### **IEE853I** *hh***.***mm***.***ss* **SYS1.DUMP TITLES [***idr***] SYS1.DUMP DATA SETS**

**text**

**Explanation:** Where **text** is:

**{AVAILABLE** *n* **AND FULL** *m***| AVAILABLE=***nnn* **AND FULL=***mmm***}**

**CAPTURED DUMPS=***dmps***, SPACE USED=***uuuuuuuu***M, SPACE FREE=***ffffffff***M {DUMP***nn***|DUMPID=***dumpid***|** *dsname***} TITLE=***dump-title***|data set status DUMP TAKEN TIME=***hd***.***md***.***sd*

**DATE=***mm***/***dd***/***yyyy*

*error-text*

A DISPLAY DUMP,TITLE command requested that the system display the dump title, the dump identifier, and the time of dump for each requested SYS1.DUMP*nn* data set on a direct access storage device (DASD). When DUMPID is specified, the system displays the dump title, the dump identifier, and the time of the dump for each dump requested. DSN=ALL or AUTODSN=nnn is specified, the system displays the dump title, data set name, and the time of the dump for the most recently automatically allocated dump data set(s).

In the message text:

#### *hh***.***mm***.***ss*

The time when the the system issued the message, in hours (00 through 23), in minutes (00 through 59), and in seconds (00 through 59).

- *idr* A 3-digit decimal identifier used with the CONTROL C,D command to cancel status displays:
	- That are written on typewriter or display consoles
	- That are displayed in-line (not in display area) on display (CRT) consoles

This identifier does not appear when the display is presented in a display area on a display console.

#### **AVAILABLE** *n*

The number, in decimal, of available dump data sets.

# **FULL** *m*

The number, in decimal, of full dump data sets.

### **AVAILABLE=***nnn*

The number, in decimal, of available dump data sets.

### **FULL=***mmm*

The number, in decimal, of full dump data sets.

### **CAPTURED DUMPS=***dmps*

The number of dumps captured.

### **SPACE USED=***uuuuuuuu***M**

The number of megabytes of virtual storage used by SVC dump to hold the data obtained for captured dumps. If you are using this value to estimate the amount of DASD space which a dump can occupy, note that this value does not include storage for common data areas that are not subject to change and that will be written with the dump data to DASD.

The maximum amount of space that can be used by SVC dump is limited by the MAXSPACE value, which can be changed using the CHNGDUMP command.

### **SPACE FREE=***ffffffff***M**

The number of megabytes available for use by SVC dump to capture dump data. When this value is small, then either make dump data sets available so that captured dumps can be written to DASD or increase the MAXSPACE value using the CHNGDUMP command. Otherwise, the system can take only a partial dump and will lose any subsequent dumps.

### **DUMP***nn*

The suffix of the SYS1.DUMP*nn* name for a data set on a direct access storage device (DASD).

### **DUMPID=***dumpid*

The dump identifier specified on the DISPLAY DUMP command and displayed by system message IEA793A.

*dsname*

The name of an automatically allocated dump data set.

### **TITLE=***dump-title*

The dump title from the dump header or a message that indicates why the system could not read the title.

### *hd***.***md***.***sd*

The time when the system wrote the dump, in hours (00 through 23), in minutes (00 through 59), and in seconds (00 through 59).

### *mm***/***dd***/***yyyy*

The date that the system wrote the dump, in months (00 through 12), in days of the months (00 through 31), and in years (using the 4-digit year number, such as 1996 or 2150).

### *error-text*

One of the following:

#### **NO DUMP DATA AVAILABLE FOR THE FOLLOWING SYS1.DUMP DATA SETS WHICH ARE UNDEFINED TO SDUMP:** *xx***,...,***xx-xx***,...**

TITLE was requested for a data set that is not defined to the system as a SYS1.DUMP*nn* data set. To make the data set a SYS1.DUMP*nn* data set, it must be available at IPL or the operator must add it with the DUMPDS command.

In the message text:

- *nn* The suffix of the SYS1.DUMPnn data set.
- *xx-xx* A range of SYS1.DUMPnn data sets.

# **NO DUMP DATA AVAILABLE FOR THE**

**FOLLOWING DUMPIDS:** *dumpid,...,dumpid* Lists the dump identifiers that have no dump data available. Issued in response to the DUMPID parameter.

### **NO DUMP DATA AVAILABLE FOR** *aaa* **AUTOMATICALLY ALLOCATED DUMP DATA SETS**

TITLE was requested for more automatically allocated dump data sets than are available on the system. TITLE information for *aaa* dump data sets will not be displayed. For example, if the system has automatically allocated 12 dumps and you specified

D D,T,AUTODSN=100

data would not be displayed for 88 dumps.

### **\*-\*-\*-ERROR. OPEN ERROR ON**

#### **{SYS1.DUMP***nn***|***dsname***}**

The system tried to open the dump data set to read the header record. An error occurred.

#### **\*-\*-\*-ERROR. READ ERROR ON {SYS1.DUMP***nn***|***dsname***}**

The system tried to read the dump data set header record. An error occurred.

### **\*-\*-\*-ERROR. INVALID HEADER RECORD ON {SYS1.DUMP***nn***|***dsname***}**

The system ends the request for the dump data set.

#### **\*-\*-\*-ERROR. ALLOCATION ERROR ON {SYS1.DUMP***nn***|***dsname***}-RC** *rc* **ERROR RSN CODE=***errc* **INFO RSN CODE=***info*

The system tried to allocate the dump data set to read the header record. An allocation error occurred. *rc* is the allocation return code. *errc* is the error reason code, and *info* is the information reason code. See *z/OS MVS Programming: Authorized Assembler Services Guide* for information about the SVC 99 return codes and the error reason code and information reason code.

#### **\*-\*-\*-ERROR. LOCATE FAILED ON** *dsname dsname* not found in catalog.

#### **DATA UNAVAILABLE FOR MIGRATED DATA SET**

ERRDATA was requested for automatically allocated dump data sets and this one was migrated. ERRDATA information for this dump data set will not be displayed since SDUMP will not recall it to read the data.

**System Action:** The system continues processing.

**Operator Response:** If *dumpid* appears in the message, use this information to respond to system message IEA793A.

**Source:** SVC dump

**Detecting Module:** IEECB910

**Routing Code:** -

**Descriptor Code:** 5,8,9

#### **IEE854I**

*hh***.***mm***.***ss* **SYS1.DUMP ERRDATA [***idr***] SYS1.DUMP DATA SETS**

#### **Explanation:**

**{AVAILABLE** *n* **AND FULL** *m*| **AVAILABLE=***nnn* **AND FULL=***mmm*}

### **CAPTURED DUMPS=***dmps***, SPACE USED=***uuuuuuuu***M, SPACE FREE=***ffffffff***M {DUMP***nn*|**DUMPID=***dumpid* |*dsname*} **TITLE=***dump-title*|**data set status**

**[DUMP TAKEN TIME=***hd*.*md*.*sd* **DATE=***mm*/*dd*/*yyyy*]

#### **ERRORID=SEQ***yyyyy* **CPU***zzzz* **ASID***aaaa*

**[TIME=***hd*.*md*.*sd* **DATE=***mm*/*dd*/*yyyy*]

{{SYSTEM|USER} **ABEND CODE=**{*cde*|*ucde*} **REASON CODE=***reason-code*} **MODULE=***mmmmmmmm* **CSECT=***cccccccc* **PSW AT TIME OF ERROR =** *pppppppp pppppppp* **ILC=***ilc* **INT=***ccc* **TRANSLATION EXCEPTION ADDR=***tea* **ABENDING PROGRAM ADDR=***ssssssss* **RECOVERY ROUTINE=***dddddddd*

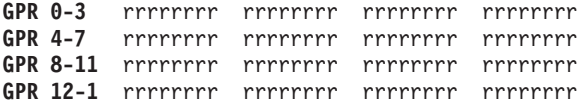

**{DUMP***nn***|DUMPID=***dumpid***|***dsname***} TITLE=***dump-title***, [DUMP TAKEN TIME=***hd***.***md***.***sd* **DATE=***mm***/***dd***/***yyyy***]**

**ERRORID=SEQ***yyyyy* **CPU***zzzz* **ASID***aaaa* **[TIME=***hd***.***md***.***sd* **DATE=***mm***/***dd***/***yyyy***]**

#### *error-text*

A DISPLAY DUMP,ERRDATA command requested that the system display error data from all requested dump data sets. When DUMPID is specified, the system displays the error data for each dump that has been captured. When DSN=ALL or AUTODSN=nnn is specified, the system displays the error data for the most recent automatically allocated dump data set(s).

In the message text:

*hh***.***mm***.***ss*

The time when the message was issued, in hours (00 through 23), in minutes (00 through 59), and in seconds (00 through 59).

- *idr* A 3-digit decimal identifier. This identifier is used with the CONTROL C,D command to cancel status displays:
	- That are written on typewriter or display consoles
	- That are displayed in-line (not in display area) on display (CRT) consoles

This identifier does not appear when the display is presented in a display area on a display console.

#### **AVAILABLE** *n*

The number, in decimal, of available dump data sets.

### **FULL** *m*

The number, in decimal, of full dump data sets.

#### **AVAILABLE=***nnn*

The number, in decimal, of available dump data sets.

#### **FULL=***mmm*

The number, in decimal, of full dump data sets.

#### **CAPTURED DUMPS=***dmps*

The number of dumps captured.

#### **SPACE USED=***uuuuuuuu***M**

The number of megabytes of virtual storage used by SVC dump to hold the data obtained for captured dumps. If you are using this value to estimate the amount of DASD space which a dump can occupy, note that this value does not include storage for common data areas that are not subject to change and that will be written with the dump data to DASD.

# **IEE854I**

The maximum amount of space that can be used by SVC dump is limited by the MAXSPACE value, which can be changed using the CHNGDUMP command.

### **SPACE FREE=***ffffffff***M**

The number of megabytes available for use by SVC dump to capture dump data. When this value is small, then either make dump data sets available so that captured dumps can be written to DASD or increase the MAXSPACE value using the CHNGDUMP command. Otherwise, the system can take only a partial dump and will lose any subsequent dumps.

### **DUMP***nn*

The suffix of the SYS1.DUMP*nn* name for a data set on a direct access storage device (DASD).

### **DUMPID=***dumpid*

The dump identifier displayed by system message IEA793A.

### *dsname*

The name of an automatically allocated dump data set.

### **TITLE=***dump-title*

The title from the dump header or a message that indicates why the system could not be read the title.

### **DUMP TAKEN TIME=***hd***.***md***.***sd*

The time the dump was written, in hours (00 through 23), in minutes (00 through 59), and in seconds (00 through 59).

# **DATE=***mm***/***dd***/***yyyy*

The date when the dump was written, in months (00 through 12), in days (00 through 31) and in years (using the 4-digit year number, such as 1996 or 2150).

# **SEQ***yyyyy*

The unique sequence number assigned to the error.

### **CPU***zzzz*

The processor identifier of the processor on which the error occurred.

### **ASID***aaaa*

The address space identifier (ASID) of the address space where the error occurred.

### **TIME=***hd***.***md***.***sd*

The time associated with the ERRORID, in hours (00 through 23), in minutes (00 through 59), and in seconds (00 through 59).

# **DATE=***mm***/***dd***/***yyyy*

The date associated with the ERRORID, in months (00 through 12), in days (00 through 31) and in years (using the 4-digit year number, such as 1996 or 2150).

### **SYSTEM ABEND CODE=***cde*

System completion code in the system diagnostic work area (SDWA).

### **USER ABEND CODE=***ucde*

User system completion code in the SDWA.

#### **REASON CODE=***reason-code* The reason code in the SDWA.

# **MODULE=***mmmmmmmm*

The name of the failing load module in the SDWA.

### **CSECT=***cccccccc*

The failing control section (CSECT) name supplied by the recovery routine. This name is in the SDWA.

**PSW AT TIME OF ERROR =** *pppppppp pppppppp* The program status word (PSW) at the time of error, and saved in the SDWA.

### **ILC=***ilc*

The interrupt length code saved in the SDWA.

# **INT=***ccc*

The interrupt code saved in the SDWA.

**TRANSLATION EXCEPTION ADDR=***tea*

The translation exception address in the SDWA.

### **ABENDING PROGRAM ADDR=***ssssssss*

The address of the abending program taken from the SDWA.

# **RECOVERY ROUTINE=***dddddddd*

The recovery routine name from the SDWA.

### **GPR** *n-n rrrrrrrr*

The content of the general registers at the time of the error and saved in the SDWA.

### *error-text*

One of the following:

#### **NO DUMP DATA AVAILABLE FOR THE FOLLOWING EMPTY SYS1.DUMP DATA SETS:** *xx***,...,***xx-xx***,...**

ERRDATA was requested for an empty dump data set. The message lists all empty dump data sets.

In the message text:

- *nn* The suffix of the SYS1.DUMP*nn* data set.
- *xx-xx* A range of SYS1.DUMP*nn* data sets.

### **NO DUMP DATA AVAILABLE FOR THE FOLLOWING SYS1.DUMP DATA SETS WHICH ARE UNDEFINED TO SDUMP:** *xx***,...,***xx-xx***,...**

ERRDATA was requested for a data set that is not defined to the system as a SYS1.DUMP*nn* data set. To make the data set a SYS1.DUMP*nn* data set, it must be available at IPL or the operator must add it with the DUMPDS command.

In the message text:

- *nn* The suffix of the SYS1.DUMP*nn* data set.
- *xx-xx* A range of SYS1.DUMP*nn* data sets.

### **NO DUMP DATA AVAILABLE FOR THE**

**FOLLOWING DUMPIDS:** *dumpid,...,dumpid* Lists the dump identifiers that have no dump data available. This is issued in response to the DUMPID parameter.

#### **NO DUMP DATA AVAILABLE FOR aaa AUTOMATICALLY ALLOCATED DUMP DATA SETS**

ERRDATA was requested for more automatically allocated dump data sets than are available on the system. ERRDATA information for *aaa* will not be displayed. For example, if 12 dumps have been automatically allocated and

D D,E,AUTODSN=100 was specified,

data would not be displayed for 88 dumps.

# **\*-\*-\*-ERROR. OPEN ERROR ON**

#### **{SYS1.DUMP***nn***|***dsname***}**

The system tried to open the dump data set to read the header record. An error occurred.

#### **\*-\*-\*-ERROR. READ ERROR ON**

#### **{SYS1.DUMP***nn***|***dsname***}**

The system tried to read the dump data set header record. An error occurred.

#### **\*-\*-\*-ERROR. INVALID HEADER RECORD ON {SYS1.DUMP***nn***|***dsname***}**

The system ends the request for the dump data set.

### **\*-\*-\*-ERROR. ALLOCATION ERROR ON {SYS1.DUMP***nn***|***dsname***}-RC** *rc* **ERROR RSN CODE=***errc* **INFO RSN CODE=***info*

The system tried to allocate the dump data set to read the header record. An allocation error occurred. *rc* is the allocation return code. *errc* is the error reason code, and *info* is the information reason code. See *z/OS MVS Programming: Authorized Assembler Services Guide* for information about the SVC 99 return codes and the error reason code and information reason code.

### **\*-\*-\*-ERROR. LOCATE FAILED ON** *dsname dsname* not found in catalog.

#### **DATA UNAVAILABLE FOR MIGRATED DATA SET**

ERRDATA was requested for automatically allocated dump data sets and this one was migrated. ERRDATA information for this dump data set will not be displayed since SDUMP will not recall it to read the data.

#### **NO DUMP DATA AVAILABLE for aaa MIGRATED AUTOMATIC DUMP DATA SETS**

ERRDATA was requested for automatically allocated dump data set, and <aaa> of them have been migrated. ERRDATA information for these dump data sets will not be displayed, since SDUMP will not recall them to read the data.

**System Action:** The system continues processing.

**Operator Response:** If *dumpid* appears in the message, use this information to respond to system message IEA793A.

**Source:** SVC dump

**Detecting Module:** IEECB910

**Routing Code:** -

**Descriptor Code:** 5,8,9

# **IEE855I DUMPDS COMMAND RESPONSE**

**DUMPDS COMMAND SYS1.DUMP DATA SET STATUS {NAME PATTERN [NOT] ACCEPTED:** *pattern***}** *reason-text1* **{AUTOMATIC ALLOCATION IS:** *state***}** *reason-text2* **{SYS1.DUMP DASD DATA SETS [NOT]} {ADDED:|DELETED:| CLEARED:}** *xx,xx,xx-xx,...* **{***resource-type* **[NOT]} {ADDED:|DELETED:}***resources reason-text3* **{ {DASD VOLUMES | SMS CLASSES } NOT ADDED: AUTOMATIC ALLOCATION FAILED USING:** *resource***,** *resource***, ... }**

**Explanation:** A DUMPDS command requested that the system display the status of SYS1.DUMP*nn* data sets or automatic allocation resources.

- The first part of the message displays the dump data sets that were successfully processed.
- The second part of the message describes the dump data sets that could not be processed and gives the reasons for each failure.

In the message text:

### **NAME PATTERN [NOT] ACCEPTED:**

The system accepted or did not accept the name pattern you specified on the *NAME=* command.

*pattern*

If the name pattern you specify on the *NAME=* command is accepted, it is displayed.

# **IEE855I**

### *reason-text1*

If the name pattern you specify on the *NAME=* command is not accepted, the system displays one of the following reasons:

#### **MISSING SYMBOLS:** *pattern*

You must specify the &SEQ. symbol as part of *pattern*.

#### **DSNAME TOO LONG:** *dsname*

*dsname* is a sample resolution of the data set name pattern that you specified on the *NAME=* command. Resolution of the name pattern resulted in a data set name longer than 44 characters.

#### **INVALID DSNAME:** *dsname*

One or more of the qualifiers in *dsname* is not specified correctly. Possible errors are:

- Leading numeric character
- More than 8 characters
- Incorrect characters.

#### *state*

In response to the *ALLOC=* command, the system displays one of the following:

### **ACTIVE**

The system will allocate dump data sets automatically.

#### **INACTIVE**

The system will not allocate dump data sets automatically.

### **NOT ACTIVE**

If the system name begins with a numeric character, the *ALLOC=* command will not allow automatic allocation if the &SYSNAME. symbol is used incorrectly in the name pattern.

#### *reason-text2*

If you use &SYSNAME. incorrectly in the name pattern, the system does not allow automatic allocation and displays the reason:

### **SYSNAME BEGINS WITH NUMERIC. RESPECIFY NAME PATTERN. RETRY DUMPDS**

The &SYSNAME. symbol is defined with a leading numeric character. You must change the name pattern or the system name.

*xx* The suffix of the SYS1.DUMP*nn* name for a dump data set.

#### *resource-type*

Specifies SMS CLASSES or DASD VOLUMES that you are adding or deleting from the systems list of resources available for automatic allocation of dump data sets.

#### *resources*

The names of the automatic allocation resources, either SMS classes or DASD volumes.

#### *reason-text3*

If the system cannot complete an ADD, DELETE, or CLEAR request, it displays one of the following reasons:

#### **ALREADY DEFINED TO SDUMP:** *xx***,***xx***,***xx-xx***, ... or** *resource*

An attempt to add dump data sets or automatic allocation resources failed because the data sets are already defined to receive SVC dumps.

#### **NOT DEFINED TO SDUMP:** *xx***,***xx***,***xx-xx***,... or** *resource*

An attempt to delete or clear dump data sets or automatic allocation resources failed because the dump data sets are not defined to receive SVC dumps.

#### **LOCATE FAILED: (***xx***,***rc***),(***xx***,***rc***),...**

An attempt to add dump data sets on a direct access storage device (DASD) failed when the locate function returned a bad return code. *rc* is the return code.

### **NOT A DASD DATA SET:** *xx***,***xx***,***xx-xx***,...**

An attempt to add DASD dump data sets failed because the device type is not DASD.

### **TRACKSIZE TOO SMALL:** *xx***,***xx***,***xx-xx***,...**

An attempt to add DASD dump data sets failed because the track size of the device is too small to hold a 4104-byte record.

### **DYNAMIC ALLOCATION FAILED:**

**(***xx***,***rc***,***err***,***rsn***),(***xx***,***rc***,***err***,***rsn***)**

A DYNALLOC macro to add DASD dump data sets failed because the dynamic allocation failed. See *z/OS MVS Programming: Authorized Assembler Services Guide* for a description of DYNALLOC return codes, error codes, and reason codes.

In the message text:

- *xx* The suffix of the SYS1.DUMP*nn* name for a data set.
- *rc* The return code.
- *err* The error code for dynamic allocation.
- *rsn* The reason code for dynamic allocation.

#### **OPEN FAILED:** *xx***,***xx***,***xx-xx***,...**

An attempt to add or clear DASD dump data sets failed because the data sets failed to open.

### **READ FAILED:** *xx***,***xx***,***xx-xx***,...**

An attempt to add DASD dump data sets failed because the system could not read the data set using BSAM READ.

#### **MULTIPLE VOLUME DATA SET NOT ALLOWED:** *xx***,***xx***,***xx-xx***,...**

An attempt to add DASD dump data sets failed because they were multivolume data sets, which are not allowed.

# **EXCEEDS 100 DUMP DATA SET LIMIT:**

#### *xx***,***xx***,***xx-xx***,...**

An attempt to add dump data sets failed because the limit of 100 data sets has been reached.

#### **IN USE BY SDUMP:** *xx***,***xx***,***xx-xx***,...**

An attempt to delete or clear dump data sets failed because SVC dump was using the data sets.

### **INVALID PRIMARY EXTENT SPACE:**

*xx***,***xx***,***xx-xx***,...**

An attempt to add DASD dump data sets failed because the data set was allocated with zero primary extent space.

### **UNEXPECTED ERROR:** *xx***,***xx***,***xx-xx***,...**

An attempt to add, delete, or clear a dump data set caused a program check or abnormal end. The system writes an SVC dump for this problem.

# **{ DASD VOLUMES | SMS CLASSES } NOT ADDED: AUTOMATIC ALLOCATION FAILED USING:** *resource***,**

# *resource***, ...**

Automatic allocation failed for a *resource*, which is specified as a DASD volume serial number or an SMS storage class in a DUMPDS ADD command. The volume or class cannot be used.

**System Action:** The system continues processing.

**Source:** SVC dump

**Detecting Module:** IEECB923, IEECB926

**Routing Code:** -

**Descriptor Code:** 5,8,9

#### **IEE857I** *hh***.***mm***.***ss* **DUMP OPTIONS [***idr***]** *dt mode opt*

**Explanation:** The system issues this message in response to a DISPLAY DUMP,OPTIONS command. It is useful after you enter a CHNGDUMP command, to show the current system dump options and how they will be used.

In the message text:

*hh***.***mm***.***ss*

The time when the dump was written, in hours (00 through 23), in minutes (00 through 59), and in seconds (00 through 59).

- *idr* A 3-digit decimal identifier used with the CONTROL C,D command to cancel status displays either:
	- Written on typewriter or printer consoles

• Displayed in-line (not in a display area) on display (CRT) consoles

This identifier does not appear when the display is presented in a display area on a display console.

*dt* The dump type, which is one of the following:

**SYSABEND-**

**SYSMDUMP-**

**SYSUDUMP-**

**SDUMP-**

**ABDUMP-**

The message lists each dump type on a separate line with its corresponding options.

#### *mode*

The dump mode, which describes how the system options are applied to each dump request of this dump type:

### **ADD OPTIONS**

Add options.

### **ADD PARMLIB OPTIONS**

The same as ADD OPTIONS except that it also indicates that the option list is the same as at initial program load (IPL).

#### **OVERRIDE WITH**

Override with.

### **ADD NO OPTIONS**

There are no system dump options to be added to the dump request.

# **IGNORE DUMP REQUESTS**

The NODUMP keyword was specified on a previous CHNGDUMP command. No options are listed following the last two modes.

### *opt*

List of the current dump options, which the system will add to, or use to override the options on each dump request for the dump type.

**System Action:** The system continues processing.

**Operator Response:** Compare the options displayed with those desired. Use the CHNGDUMP command to make any changes needed.

**Source:** Recovery termination manager (RTM)

**Detecting Module:** IEECB912

**Routing Code:** #

**Descriptor Code:** 5,8,9

### **IEE859I SUBSYSTEM** *xxxx* **NOT INITIALIZED**  *yyyyyyyy* **NOT FOUND**

**Explanation:** The module containing the initialization entry point specified in an IEFSSNxx member of SYS1.PARMLIB could not be found in SYS1.LINKLIB or in a library concatenated to SYS1.LINKLIB via a LNKLSTxx member of SYS1.PARMLIB. In the message text *xxxx* is the subsystem name and *yyyyyyyy* is the entry point of the subsystem initialization routine.

**System Action:** The subsystem will be defined to the system but not initialized. Some user jobs may consequently fail.

**Operator Response:** Report the message to the system programmer.

**System Programmer Response:** If you use SMP/E to make all changes to the system, obtain a full list of the current maintenance from the SMP/E control data set (CDS).

Collect all printed output and output data sets related to the problem.

If the problem recurs and if the program is not in error, search problem reporting data bases for a fix for the problem. If no fix exists, contact the IBM Support Center.

**Source:** JES2

**Detecting Module:** IEFJSBLD

**Routing Code:** 2,10

**Descriptor Code:** 4

#### **IEE860I** *xx* **SIZE MUST BE BETWEEN 16K AND 999K**

**Explanation:** A TRACE MT command requested that the system turn master tracing on or off or change the size of the master trace table. The TRACE command specified an incorrect size for the MT parameter.

**System Action:** The system rejects the command. The system does not change the status of master trace or the size of the existing master trace table.

**Operator Response:** Enter the TRACE command again, either:

- Omitting the *nnn*K portion of the MT parameter to allow the master trace table size to default to the value specified during initial program load (IPL).
- Specifying a valid table size in K bytes. The minimum allowable size is 16K bytes; the maximum size is 999K bytes.

**Source:** Master scheduler

#### **Detecting Module:** IEECB806

**Routing Code:** \*

**Descriptor Code:** 5

### **IEE861I DUMPDS COMMAND RESPONSE NO DUMPDS PROCESSING REQUIRED**

**Explanation:** A DUMPDS command requested that either:

- All full SYS1.DUMP<sub>nn</sub> data sets be cleared
- Cataloged dump data sets be added to, or removed from the system's list of SYS1.DUMP*nn* data sets

The command specified data sets that do not require DUMPDS processing:

- v A DUMPDS ADD,DSN=ALL command requested that all the cataloged dump data sets, SYS1.DUMP00 through SYS1.DUMP99, be added to the system's list of SYS1.DUMP*nn* data sets. However, all the cataloged dump data sets are already in this list.
- A DUMPDS DEL, DSN=ALL command requested that all data sets on direct access storage devices (DASD) be removed from the system's list of SYS1.DUMP*nn* data sets. However, there are no DASD data sets on this list.
- A DUMPDS CLEAR, DSN=ALL command requested that all full DASD data sets be cleared. However, there are no full DASD data sets.

**System Action:** The system successfully processes the command, but the specified dump data sets are not cleared, or removed from or added to the system's list of SYS1.DUMP*nn* data sets.

**Operator Response:** No response is necessary. Enter DISPLAY DUMP to get the status of SYS1.DUMP*nn* data sets.

**Source:** Recovery termination manager (RTM)

**Detecting Module:** IEECB923

**Routing Code:** -

**Descriptor Code:** 5,8,9

### **IEE862I DUMPDS COMMAND RESPONSE SYSTEM NOT ACCEPTING DUMPDS COMMANDS - FC =** *xx*

**Explanation:** A DUMPDS command requested that SYS1.DUMP*nn* data sets be changed or cleared. The system cannot process dump data sets now.

In the message text:

**FC -** *xx*

The function code describing the problem, which is one of the following:

- **01** The dumping services address space (DUMPSRV) does not exist. DUMPSRV is required for processing to continue.
- **02** The dumping services address space (DUMPSRV) has failed and cannot currently be dispatched.
- **03** The dumping services address space (DUMPSRV) is in the process of ending abnormally.
- **04** An internal system error has caused the DUMPDS command to fail.
- **05** Dump data set processing is recovering from an error or has not completed initialization of the dump data sets.

**System Action:** The system successfully processes the command without modifying any of the dump data sets.

**Operator Response:** Enter the DUMPDS command again. If the message recurs, contact the system programmer. Enter DISPLAY DUMP to determine the status of the SYS1.DUMP*nn* data sets.

**System Programmer Response:** Look for messages to determine why dumping services are unavailable. Search problem data bases for a fix for the problem. If no fix exists, contact the IBM Support Center.

**Source:** Recovery termination manager (RTM)

**Detecting Module:** IEECB923

**Routing Code:** -

**Descriptor Code:** 5,8,9

### **IEE870I CONSOLE SWITCH,**

**OLD=***xxxxxxxx(cname,system)* **NEW=***xxxxxxxx(cname,system)***, REASON=***reason*

**Explanation:** A console switch occurred. The console in the NEW field is now responsible for functions formerly performed by the console in the OLD field.

In the message text:

### *xxxxxxxx*

The device number or LU of the old or new console involved in the switch. This field may be blank in the OLD=portion of the message if the data for the switched from console is not available.

*cname*

The name of the old or new console involved in the switch. This field may be blank in the OLD=portion of the message if the data for the switched from console is not available.

*system*

The name of the system to which the old and new consoles are defined. If the console in the OLD field is inactive, this field is blank. This field may be blank in the OLD=portion of the message if the data for the switched from console is not available.

### *reason*

Is one of the following:

### **ABTERM**

An extended MCS console was abnormally

terminated via the MCSOPER REQUEST=DEACTIVATE,ABTERM=YES service.

### **CF CHP**

The operator entered a CONFIG CHP,OFFLINE command.

#### **CQEER**

The system cannot obtain the console queue element (CQE).

#### **EXT**

The external interrupt key was pressed.

### **HCSW**

The system switched the hardcopy function from SYSLOG.

### **IOER**

An I/O error occurred on the console.

**KV** A K V,USE=FC command was issued.

# **LOGOFF**

An SMCS console was deactivated.

### **LOGON**

An SMCS console was activated.

# **OPER**

An open failure forced the console switch.

#### **OPSW**

Operlog failed.

### **RESWCH**

A second switch occurred for the specified console.

### **SFAIL**

The system on which the console was attached failed, causing the console to switch.

### **SINIT**

While the system was in a 'no consoles' condition, a new system in the sysplex was initialized.

### **SWCMD**

A SWITCH command was entered.

# **SWER**

A software error caused the console to fail.

### **VMST**

The operator entered a VARY MSTCONS command.

**System Action:** The system continues processing.

**Source:** Communications task (COMMTASK)

**Detecting Module:** IEAVSWCB, IEAVSWCR

**Routing Code:** 2,10

**Descriptor Code:** 12

# **IEE871I • IEE889I**

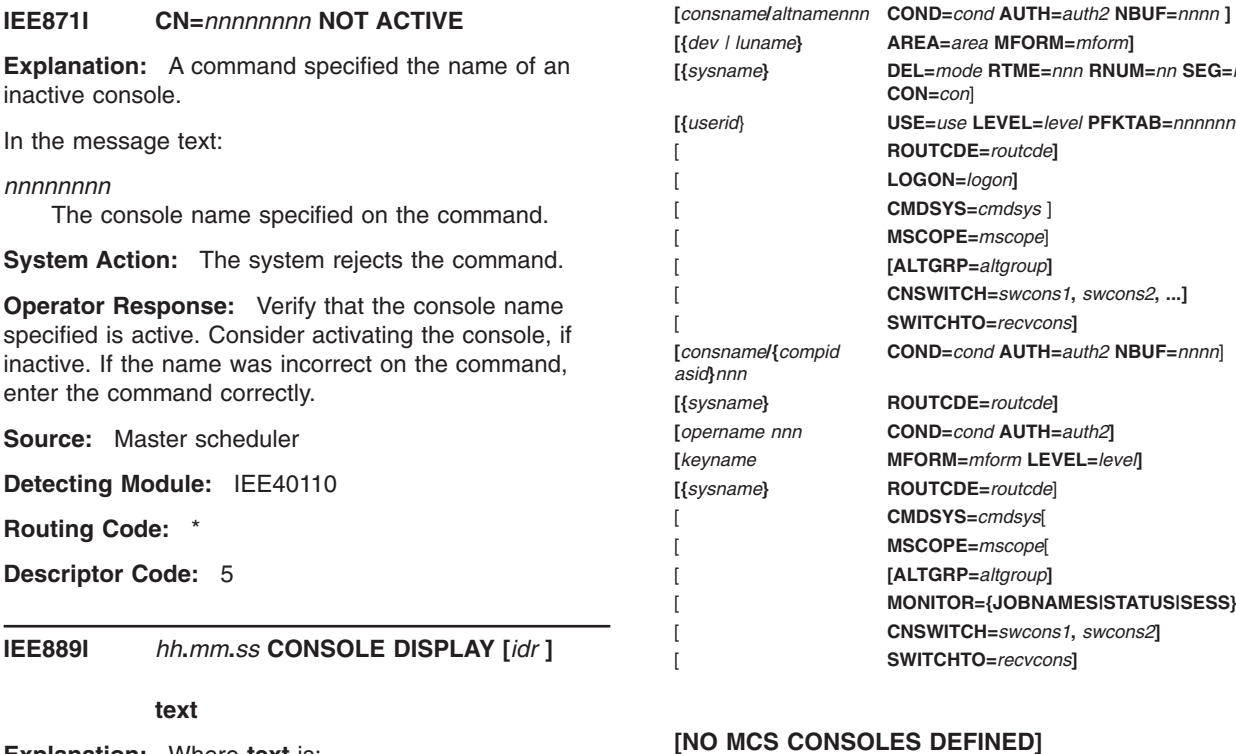

#### **Explanation:** Where **text** is:

[MSG: CURR=*xxxx* LIM=*yyyyy* RPLY:CURR=*0* LIM=*yyyy* SYS=*ssssssss* PFK=*xx*]

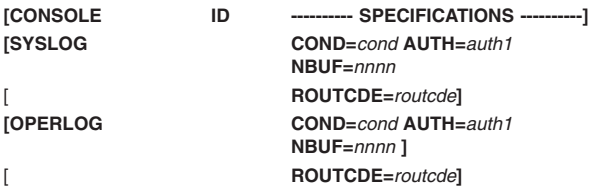

# **ON THIS SYSTEM:**

*devspec***AREA=***area* **MFORM=***mform*]

#### **[HARDCOPY SUSPENDED ON THIS SYSTEM] [NO CONSOLES MEET SPECIFIED CRITERIA]**

#### **[HARDCOPY NOT ACTIVE ON THIS SYSTEM]**

**BUFFERS IN USE:** *nnnnnn* **LOG BUFFER LIMIT:** *nnnnnn*

**[THE FOLLOWING DEVICES ARE NOT CONSOLES**

**[MESSAGES ISSUED FROM THESE SYSTEMS SENT TO HARDCOPY ONLY:** *msgtype*]

**[{***sysname***} DEL=***mode* **RTME=***nnn* **RNUM=***nn* **SEG=***nn*

**[{***userid*} **USE=***use* **LEVEL=***level* **PFKTAB=***nnnnnnnn*]

[ **CNSWITCH=***swcons1***,** *swcons2***, ...]**

**COND=***cond* **AUTH=***auth2* **NBUF=***nnnn*]

[ **MONITOR={JOBNAMES|STATUS|SESS}]** [ **CNSWITCH=***swcons1***,** *swcons2***]** [ **SWITCHTO=***recvcons***]**

**CON=***con*]

[ **ROUTCDE=***routcde***]** [ **LOGON=***logon***]** [ **CMDSYS=***cmdsys* ] [ **MSCOPE=***mscope*] [ **[ALTGRP=***altgroup***]**

[ **SWITCHTO=***recvcons***]**

**[{***sysname***} ROUTCDE=***routcde***]**

**[***keyname* **MFORM=***mform* **LEVEL=***level***] [{***sysname***} ROUTCDE=***routcde*] [ **CMDSYS=***cmdsys*[ [ **MSCOPE=***mscope*[ [ **[ALTGRP=***altgroup***]**

**[SYNCH MESSAGES HAVE NO MCS CONSOLE DESTINATIONS ON THESE SYSTEMS:** *sys1*,*sys2*,*sys3*]

*msgtype* is one or more of the following:

**BROADCAST [AND] INFORMATIONAL MESSAGES WITH ROUTING CODES:** *x*,*x*,*x-x*,*x* **NONE**

*devspec* is one of the following:

*userid console*/*compid dev dev dev* ... *lowdev-highdev*

#### *text*

A DISPLAY CONSOLES, VARY HARDCPY, or VARY CONSOLE command was entered. The system issues this message in response to that command.

In the message text:

#### *hh***.***mm***.***ss*

The time when the message was issued, in hours (00 through 23), minutes (00 through 59), and seconds (00 through 59).

*idr* A 3-digit decimal identifier to be used in a CONTROL C,D command to cancel status displays.

### **MSG: CURR=***xxxx*

The number of write to operator (WTO) message buffers in use by the system at this time. If *xxxx* is greater than 9999, asterisks will appear.

#### **MSG:LIM=***yyyy*

The limit of the number of WTO message buffers allowed outstanding.

#### **RPLY:CURR=***xxxx*

The number of write to operator with reply (WTOR) message buffers in use by the system at this time.

#### **RPLY:LIM=***yyyy*

The limit of the number of WTOR message buffers allowed outstanding. The maximum value of *yyyy* is specified by the RMAX parameter in the CONSOLxx parmlib member.

### **RPLY:SYS=***ssssssss*

The name of the system where this command is processed. Note that this system might be different from the system where this output is displayed. *ssssssss* is a system name.

### **RPLY:PFK=***xx*

The suffix of the PFKTABxx parmlib member which contains the current program function key (PFK) table definitions. If no member was specified in the CONSOLxx parmlib member, **PFK=NONE** will be displayed.

### **SYSLOG**

The hardcopy log is the system log (SYSLOG).

### **OPERLOG**

The operations log is active.

#### *nnn*

- One of the following:
- Console identifier
- A migration console identifier
- v **---** appears if no identifier is available for this entry

#### **COND=***cond*

Indicates the console status. *cond* is one of the following:

- **H** Hard-copy log. This condition will be indicated only when the console is active on the system where the command processes.
- **A** Active console.

#### **A,P**

In the process of becoming an active console. This condition will be indicated only when the console is active on the system where the command is processing.

#### **A,SM**

Active SMCS console.

- **M** Master console.
- **N** Inactive console.

#### **N,P**

In the process of becoming a non-active console. This condition will be indicated only when the console is active on the system where the command is processing.

# **N,SM**

Inactive SMCS console.

**PD** The active system console is in the problem determination mode. PD is indicated only for the system console.

**SS** Subsystem-allocatable console.

#### **AUTH=***auth1*

For SYSLOG or OPERLOG, *auth1* is one of the following:

### **CMDS**

Operator and system commands, responses, and status displays (static and time-interval updated) are to be written to the hardcopy log.

#### **INCMDS**

Operator and system commands and responses (but not status displays) are to be written to the hardcopy log.

#### **NOCMDS**

Operator and system commands and responses are not to be written to the hardcopy log.

### **STCMDS**

Operator and system commands, responses, and status displays (except time-interval updated status displays) are to be written to the hardcopy log.

#### **NBUF=***nnnn*

The number of WTO message buffers currently queued to this console. If *nnnn* is greater than 9999, *nnnn* is **\*\*\*\***. N/A will be shown for consoles not active on the system where the DISPLAY CONSOLES is run, as well as subsystem consoles.

#### **ROUTCDE=***routcde*

*routcde* is one of the following:

*nnn***,***nnn***,...**

The routing codes assigned to the console or hardcopy log. If it is an output only console, the routing codes assigned to the output device.

#### **ALL**

All of the routing codes, 1 through 128.

#### **NONE**

None of the routing codes.

### **HARDCOPY SUSPENDED ON THIS SYSTEM**

There was no hardcopy console available, or hardcopy was not sent to the system log or to the operations log.

### **HARDCOPY NOT ACTIVE ON THIS SYSTEM**

Hardcopy is not active at all on this system.

#### **LOG BUFFERS IN USE:** *nnnnnn* **LOG BUFFER LIMIT:** *nnnnnn*

If SYSLOG has previously been the hardcopy medium, but is not suspended, or has been turned off, messages have been saved in the log buffers. This line of the messages informs you of how many of these buffers are in use.

If any other hardcopy medium has been turned off, messages are not saved in the log buffers.

#### *consname***/***altnameid*

*consname* is the name of the console as specified in the CONSOLxx parmlib member. This console can be a subsystem-allocatable console.

*altname* is the name of the alternate console, if an alternate group is defined.

*id* is the console identifier.

#### **LOGON=***logon*

*logon* is one of the following:

AUTO, DEFAULT, OPTIONAL, REQUIRED

#### **AUTH=***auth2*

For a display console, extended MCS console, or subsystem console, *auth2* is one of the following:

#### **ALL**

Any INFO, SYS, IO, or CONS command may be entered from this console.

#### **CONS**

INFO commands as well as any command from the console control command group may be entered from this console.

#### **INFO**

Any command from the Informational command group may be entered from this console.

**IO** INFO commands as well as any command

from the I/O Control command group may be entered from this console.

#### **MASTER**

The specified console is authorized to enter any operator command.

#### **SYS**

INFO commands as well as any command from the system control command group may be entered from this console.

#### *consname***/***compid***/***asid*

*consname* is the name of the console as specified in the CONSOLxx parmlib member. This console can be a subsystem allocatable console.

*compid* is the component identifier for the system component to which this console or this subsystem allocatable console is allocated.

*asid* is the address space identifier (ASID) of the system component to which this console is allocated.

#### *subsys*

The name of the subsystem owning the console. A console is dedicated to a system component, but is currently associated with a specified subsystem.

#### **AREA=***area*

*area* is one of the following:

#### **Z,***a***-***b*

The range of area designators defined for this console.

Z is the identifier of the in-line message area.

*a* is the bottom out-of-line area. Values can be letters between the values of **a** and **j**.

*b* is the top out-of-line area. Values can be letters between the values of **a** and **j**.

The presence of some or all of these designators depends on the area definitions currently in effect at this console.

#### **NONE**

If the console is an output only console, **NONE** will appear in place of an area because these consoles have no areas associated with them.

#### **MFORM=***mform*

Specifies the format in which messages are displayed. One or more values may appear. **M** will appear if only the text of the message is being displayed at the console.

*mform* is one of the following:

- **J** The system will display each message with the job identifier or name.
- **M** The system will display only the text of each message (without a time stamp, job identifier or name, and system name).
- **S** The system will display each message with the name of the system on which the message originated.
- **T** The system will display each message with a time stamp.
- **X** Whenever possible, the system will attempt to suppress the job name and system name, if they would not be meaningful.

### *dev | luname*

The device number for MCS consoles, or the LU for SMCS consoles. This field will be omitted if the console is not active on any system within the sysplex, unless the console is a SMCS console with a predefined LU.

### *sysname*

The name of the system where the console is active. This field will be omitted if the console is not active on any system.

### **DEL=***mode*

Specifies the message deletion mode of the console.

*mode* is one of the following:

- **N** Indicates that manual message deletion is required.
- **R** Indicates roll mode. The system deletes a specified number of messages from the screen when a time interval elapses. Deletion occurs only if the screen is full and messages are waiting to be displayed.

### **RD**

Indicates roll mode with the following exception: messages awaiting action will not roll off; they are gathered at the top of the screen.

- **W** Wrap mode. The system overlays the newest message over the oldest message on the screen.
- **Y** Indicates automatic mode of message deletion. All messages marked for deletion are deleted whenever the screen becomes full.

### **RTME=***nnn*

Specifies the number of seconds between message rolls. This is a decimal value from 1 to 999, or a value of 1/4 or 1/2.

**Note:** If an asterisk (**\***) appears as the RTME value, the console is not fully initialized. The actual RTME value cannot be determined until the console is fully initialized.

### **RNUM=***nn*

Specifies the maximum number of messages lines included in one message roll mode. This is a decimal value from 1 to the number of lines in the message area.

**Note:** If an asterisk (**\***) appears as the RNUM value, the console is not fully initialized. The actual RNUM value cannot be determined until the console is fully initialized.

### **SEG=***nn*

Specifies the number of lines in the message area that can be deleted with a CONTROL E,SEG command. This is a decimal value from 1 to the number of lines in the message area.

**Note:** If an asterisk (**\***) appears as the SEG value, the console is not fully initialized. The actual SEG value cannot be determined until the console is fully initialized.

### **CON=***con*

Specifies the conversation mode for message deletion.

*con* is one of the following:

- **N** Indicates non-conversational mode for message deletion.
- **Y** Indicates conversational mode for message deletion.

### **CMDSYS=***cmdsys*

Specifies the name of the system for which this console has command association. Note that this system might be different from the system where this console is physically attached.

### **MSCOPE=***mscope*

The name of the system or systems from which this console is receiving unsolicited messages. Note that these systems might be different from the system where this console is physically attached.

### *ssssssss*

The system name.

### *\*ALL*

Message scope is for all systems currently defined in SYSPLEX.

# **[***ssssssss***[,***ssssssss***,...]]**

List of system names enclosed in parentheses.

### **[ALTGRP=***altgroup***]**

The alternate group defined for this console.

### **[MONITOR={JOBNAMES | STATUS | SESS}]**

The monitor status of a console, which is one of the following:

### **JOBNAMES**

The console is monitoring job names.

**SESS** The console is monitoring sessions.

### **STATUS**

The console is monitoring status.

# **IEE889I**

#### **[CNSWITCH=***swcons1***,** *swcons2***, ...]**

A list of consoles that have been switched to this console. If a loop was encountered in the switch chain, then the final console listed will be \*LOOP\*.

#### **[SWITCHTO=***recvcons***]**

The console to which this console has switched.

**Note:** The DEL, RTME, RNUM, SEG and CON information line reflects values before changing from the full capability console state. Values are available but not in effect in other modes.

#### *userid*

The userid of the logged-on user of the console. *userid* is NONE if the userid cannot be determined.

#### **USE=***use*

Specifies the use of a display console.

- *use* is one of the following:
- **FC** Indicates full-capability use of a display console.

#### **MS**

Indicates message stream use of a display console.

**SD** Indicates status display use of a display console.

#### **LEVEL=***level*

Specifies the message level(s) to be received by the console.

*level* is one of the following:

#### **ALL**

Indicates that all messages are to be received by the console.

**CE** Indicates that critical eventual action messages are to be received by the console.

### **E**

Indicates that eventual action messages are to be received by the console.

Indicates that immediate action messages are to be received by the console.

**IN** Indicates that information messages are to be received by the console.

#### **NB**

Indicates that broadcast messages are *not* to be received by the console.

**R** Indicates that messages requiring a reply (WTORs) are to be received by the console.

#### **PFKTAB=***nnnnnnnn*

The name of the PFK table that is being used on this console. If the IBM default PFK definitions are being used for the console, **PFKTAB=\*DEFAULT** will be displayed.

#### *opername*

Represents the name of the active operator in an extended MCS console class.

#### *keyname*

Represents a collection of extended MCS consoles logically grouped by name. The *keyname* is used for message queueing and message retrieval.

#### **NO MCS CONSOLES DEFINED**

There are no active consoles that are currently defined to the system.

#### **THE FOLLOWING DEVICES ARE NOT CONSOLES ON THIS SYSTEM:** *devspec* **AREA=***area* **MFORM=***mform*

*devspec* is one of the following:

*userid*

A userid.

*console***/***compid* Console name or number.

*dev dev dev* **...** A list of device numbers.

*lowdev***-***highdev* A range of device numbers.

#### **NO CONSOLES MEET SPECIFIED CRITERIA**

A valid keyword was specified, but no consoles were found that match the search criteria.

### **MESSAGES ISSUED FROM THESE SYSTEMS SENT TO HARDCOPY ONLY:** *msgtype*

No consoles on the specified system are to receive certain types of messages.

*msgtype* describes the type of message that is not to be received and is one or more of the following:

### **BROADCAST**

Broadcasted messages.

# **INFORMATIONAL MESSAGES WITH**

#### **ROUTING CODES** *x***,***x***,***x***-***x***,***x*

*x*,*x*,... is a list of routing codes for which no consoles are defined.

#### **NONE**

All messages will be displayed (no messages will not be displayed).

### **SYNCH MESSAGES HAVE NO MCS CONSOLE DESTINATIONS ON THESE SYSTEMS:**

*sys1***,***sys2***,***sys3*

Messages requested to be issued synchronously will not be.

### **NO MESSAGES LOST TO HARDCOPY AND SYNCH MESSAGES CAN BE RECEIVED BY MCS CONSOLES ON ALL SYSTEMS**

No messages were lost to the hardcopy log. Consoles exist to receive all messages.

#### *text*

*text* is one or more of the following:

#### **WTO BUFFERS IN CONSOLE BACKUP STORAGE =** *nnnnn*

All WTO buffers are in use, and the communications task (COMMTASK) is holding WTO requests until the WTO buffer shortage is resolved. *nnnnn* is the number of WTO requests that are being held.

# **ADDRESS SPACE WTO BUFFER USAGE**

**ASID=***asid* **JOBNAME=***jobname* **NBUF=***nnnn* The second line will be displayed for any address space that is using more than 33% of the available WTO buffers. *nnnn* is the number of WTO buffers in use by the specified ASID and job.

#### **NO ADDRESS SPACES ARE USING MORE THAN** *nnnn* **WTO BUFFERS**

No address space is using more than 33% of the available WTO buffers, where *nnnn* is 33% of the total number of WTO buffers.

#### **MESSAGES BEING HELD FOR OTHER SYSTEMS - WTO BUFFER USAGE SYSTEM=***sysname* **NBUF=***nnnnnnnn*

Messages intended another system in the sysplex are being held because the receiving system has a WTO buffer shortage. The second line is repeated for each system for which messages are being held. *nnnnnnnn* is the number of WTO requests that are being held. *sysname* is the name of the system for which messages are being held.

### **NO WTO BUFFERS ARE BEING HELD FOR OTHER SYSTEMS**

No WTO buffers are being used to hold messages for other systems in the sysplex. This line is not displayed when there is only one system in the sysplex.

# **MESSAGES COMING FROM OTHER SYSTEMS - WTO BUFFER USAGE**

**SYSTEM=***sysname* **NBUF=***nnnnnnnn* Messages coming from other systems in the sysplex are using WTO message buffers. The second line is repeated for each system that has incoming messages in WTO buffers. *sysname* is the system name and *nnnnnnnn* is the number of buffers being used for messages from that system.

#### **NO WTO BUFFERS ARE IN USE FOR MESSAGES FROM OTHER SYSTEMS**

There are no WTO buffers in use for messages from other systems in the sysplex. This line is not displayed when there is only one system in the sysplex.

**Operator Response:** If the current WTO or WTOR message buffer count is close to the limit, check the message buffer counts for each console. A console with a high count may not be functioning properly. See the operator response to message IEA405E.

The number of message buffers queued to all consoles may:

- Not match the number of outstanding message buffers. If a message buffer is queued to two consoles, it would be counted twice, once for each console.
- Not match the number of messages to be displayed at that console. For multiple line messages, each message buffer can hold two lines.
- Be greater than the current number of message buffers in use. This condition may occur after a console switch.

The message buffer limit is not the actual limit at IPL time. The IPL limit is very high, and the limit displayed is correct once IPL is finished.

**Source:** Communications Task

**Detecting Module:** IEECB813

**Routing Code:** \*

**Descriptor Code:** 5,8,9

**IEE890I** *hh.mm.ss* **DISPLAY** *idr*

### **text**

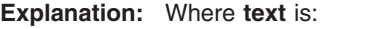

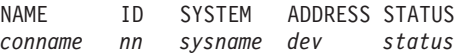

In response to a DISPLAY CONSOLES command with the CA operand, this message displays the system/console association list.

In the message text:

#### *hh.mm.ss*

The hour (00-23), minute (00-59), and second (00-59) that the message was issued.

*idr* An identifier used with a CONTROL C,D command to cancel the status display.

# **NAME**

#### *conname*

The console name defined in the CONSOL*xx* parmlib member.

# **IEE891I • IEE892I**

#### **ID**

*nn* The console identification number defined at system initialization.

### **SYSTEM**

*sysname* The name of the system on which this console was defined.

### **ADDRESS**

*dev*

The device number of the console for an MCS console, or the LU for a SMCS console.

# **STATUS**

*status*

The status of a console on the system. The status is one of the following:

### **ACTIVE**

The console is currently active.

### **NOT ACTIVE**

The console is not active.

### **MASTER**

The console is active as the master console.

**System Action:** The system continues processing.

**Source:** Communications task (COMMTASK)

**Detecting Module:** COMMTASK

**Routing Code:** \*

**Descriptor Code:** 5,8,9

### **IEE891I** *hh.mm.ss* **CONSOLE DISPLAY [***idr***] [MSG: CURR=***xxxx* **LIM=***yyyy* **RPLY: CURR=***xxxx* **LIM=***yyyy***]**

#### **Explanation:**

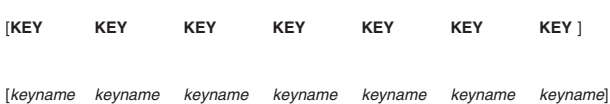

### **[NO EXTENDED OPERATORS ARE CURRENTLY ACTIVE]**

In response to the DISPLAY CONSOLES command, this message provides a display of all extended multiple console support (MCS) console classes that are currently active.

In the message text:

#### *hh.mm.ss*

The hour (00-23), minute (00-59), and second (00-59) that the message was issued.

- *idr* An identifier used with the CONTROL C,D command to cancel status displays:
	- Written on typewriter or printer consoles
	- Displayed inline (that is, not in a display area) on a display console

This identifier does not appear when the display is presented in a display area on a display console.

### **MSG:**

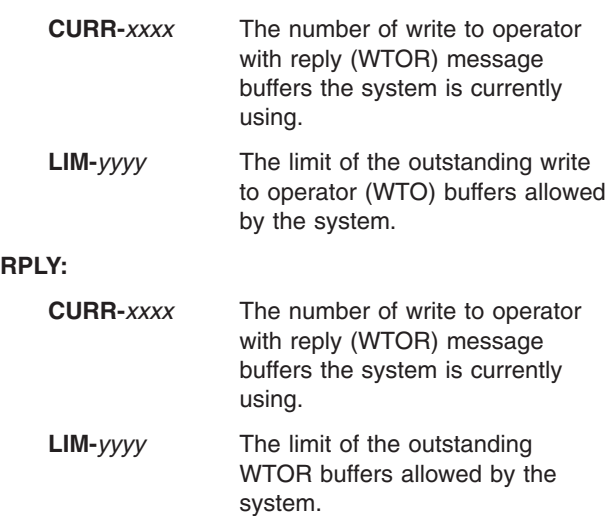

# **KEY**

*keyname*

The name of an active extended multiple console support (MCS) console class. This field only appears when extended operators are active.

### **NO EXTENDED OPERATORS ARE CURRENTLY ACTIVE**

No console keys are currently active on the system.

**System Action:** The system continues processing.

**Source:** Communications task (COMMTASK)

**Detecting Module:** IEECB821

**Routing Code:** \*

**Descriptor Code:** 5,8,9

**IEE892I** *hh.mm.ss* **CONSOLE DISPLAY [***idr***] [MSG: CURR=***xxxx* **LIM=***yyyy* **RPLY: CURR=***xxxx* **LIM=***yyyy* **KEY=***keyname* **]**

**Explanation:** Additional lines that display are: **[NAME NAME NAME NAME NAME NAME NAME]** *[opername opername opername opername opername opername opername]*

### **[NO OPERATORS ARE CURRENTLY ACTIVE WITH THIS KEY ]**

In response to a DISPLAY CONSOLES command, this message displays the system console configuration.

In the message text:

*hh.mm.ss*

The hour (00-23), minute (00-59), and second (00-59) that the system issued the message.

*id* An identifier to be used with a CONTROL C,D command to cancel the status display.

### **MSG:**

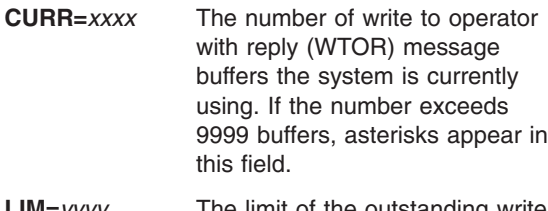

**LIM=***yyyy* The limit of the outstanding write to operator (WTO) buffers allowed by the system.

### **RPLY:**

### **CURR-***xxxx*

The number of write to operator with reply (WTOR) message buffers the system is currently using.

### **LIM-***yyyy*

The limit of the outstanding WTOR buffers allowed by the system.

#### **KEY=keyname**

The name of the active extended multiple console support (MCS) console class.

### **NO OPERATORS ARE CURRENTLY ACTIVE WITH THIS KEY**

No operators are currently active with the specified console key.

**System Action:** The system continues processing.

**Source:** Communications task (COMMTASK)

**Detecting Module:** IEECB821

**Routing Code:** \*

**Descriptor Code:** 5,8,9

### **IEE907I ABEND-{SEND|D} CMD ABORTED**

**Explanation:** A SEND or DISPLAY command was aborted resulting in an abend.

**System Action:** The system aborts the command.

**Operator Response:** Contact the system programmer.

**System Programmer Response:** Search problem reporting data bases for a fix for the problem. If no fix exists, contact the IBM Support Center.

**Source:** Communications task (COMMTASK)

**Routing Code:** \*

**Descriptor Code:** 5

#### **IEE908I** *cm* **CMD LENGTH EXCEEDS MAX**

**Explanation:** On a command, a parameter specified is longer than the maximum number of characters allowed.

In the message text:

*cm* The command, or a portion of the command, entered.

**System Action:** The system rejects the command.

**Operator Response:** Enter the command again with a shorter value for the parameter.

**Source:** Master scheduler

**Detecting Module:** IEE3203D

**Routing Code:** \*

**Descriptor Code:** 5

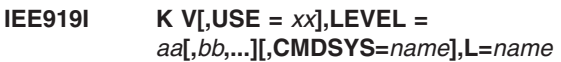

**Explanation:** A CONTROL V,REF command requested that the system display the message levels currently defined for a console. The system issues this message in response to that command.

In the message text:

 $\text{USE} = xx$ 

The specified console is a display console. *xx* is the mode of console operation:

- **SD** Status-display mode, used for output only.
- **FC** Full-capability mode, used for both input and output.

#### **MS**

Message-stream mode, used for output messages other than status messages.

#### *aa***[,***bb***...]**

The message level currently defined for the specified console. Up to six values may appear. *aa*, *bb*, and so forth, can be any of these values:

- **R** Write-to-operator with reply (WTOR) messages are to be displayed.
- **I** Immediate action messages (descriptor codes 1 and 2) are to be displayed.
- **CE** Critical eventual action messages (descriptor code 11) are to be displayed.
- **E** Eventual action messages (descriptor code 3) are to be displayed.
- **IN** Informational messages are to be displayed.
- **NB**

Broadcast messages are *not* to be displayed.

#### **CMDSYS=***name*

This text appears if the system is running in a sysplex environment.

#### **L=***name*

The console name. The issuing console is not target.

**System Action:** The system continues processing.

# **IEE921I**

**Operator Response:** If desired, enter a CONTROL V,USE=*xx*,LEVEL=(*aa*,*bb*,...) command to change the console operating mode or message level.

**Source:** Master scheduler

**Detecting Module:** IEE6903D

**Routing Code:** \*

**Descriptor Code:** 5

**IEE921I** *cm* **REJECTED[ - ]***text*

### **[COMMAND ISSUED IS** *command***]**

**Explanation:** The operator entered a CONTROL Q, CONTROL S, CONTROL V, or CONTROL N command. An error occurred. In the message text:

*cm* The command.

*text*

One of the following:

### **DISPLAY AREA BUSY**

A DISPLAY command specified an area (L=name-a) in which a display already existed.

### **NEEDS DISPLAY AREA**

A DISPLAY command was issued to a console in STATUS DISPLAY mode without any areas defined.

### **DEVICE NOT SUPPORTED**

One of the following occurred:

- A CONTROL V,USE=FC command was entered in a system that has no printer consoles online.
- A CONTROL V command was entered.

# **NO HARDCOPY**

One of the following occurred:

- A CONTROL Q command was issued to reroute messages to the hardcopy device, but the system does not have a hardcopy device.
- A CONTROL Q command was issued to requeue messages to SYSLOG, but SYSLOG is not yet active.

### **FOR CRT ONLY**

Only MFORM or REF is valid when the target console is a printer console.

### *dev* **OUTPUT ONLY**

The operator cannot enter commands from the console. The console is only used to display messages.

*dev* Console name or ID

### *id* **CONSOLE BUSY**

The system cannot process the command because the target console is busy.

*id* The target console identifier.

# **NOT VALID IN LOCAL MODE**

A CONTROL V, CMDSYS command was entered and the system is in XCF-local mode. The CMDSYS keyword is valid only for a system that is in a multisystem sysplex.

### **MESSAGE LOSS DETECTED**

Do one of the following:

- Issue a CONTROL command from another console to cause the message to go to that console instead, and then reissue the failed command.
- Issue the command with the UNCOND operand to force the command to be executed, even though some messages may go only to hardcopy.

### **CANNOT CHANGE USE OF MASTER CONSOLE**

The operator tried to change the USE value of the master console to a value other than FC (full capability).

# **CANNOT CHANGE USE OF SMCS CONSOLE**

The operator tried to issue the command K V,USE=MS or K V, USE=SD against a SMCS console.

### **CONSOLE NOT ONLINE**

A CONTROL N or CONTROL S command was issued specifying a console that was not online.

**System Action:** The system rejects the command.

**Operator Response:** Depending on the message text, do the following:

### **NEEDS DISPLAY AREA**

First enter a CONTROL A,ll,ll command to define areas; then enter a CONTROL V command to change the console mode to message stream.

### **DEVICE NOT SUPPORTED**

Vary a printer console online, then enter a CONTROL V,USE=FC command.

### **NO HARDCOPY**

Do either of the following:

- Enter a VARY command to assign the hardcopy function to a device. Then re-enter the CONTROL Q command.
- Reenter the CONTROL Q command to requeue messages to SYSLOG when SYSLOG becomes active.

# **FOR CRT ONLY**

Enter the command again, without the erroneous operand.

### *dev* **OUTPUT ONLY**

Issue a CONTROL command from an active console with sufficient authority if you want to change the characteristics of this console.

### *id* **CONSOLE BUSY**

Enter the command at a later time.

### **NOT VALID IN LOCAL MODE**

Enter the command again, without the erroneous operand.

# **MESSAGE LOSS DETECTED**

Do one of the following:

- Issue a CONTROL command from another console to cause the message to go to that console instead, and then reissue the failed command.
- Issue the command with the UNCOND operand to force the command to be executed, even though some messages may go only to hardcopy.

### **CANNOT CHANGE USE OF MASTER CONSOLE**

The sysplex master console can only be a FC (full capability) console. If an MS or SD mode console is needed, issue the command against a different MCS console instead.

# **CANNOT CHANGE USE OF SMCS CONSOLE**

SMCS consoles can only be FC (full capability) consoles. If an MS or SD mode console is needed, issue the command against an MCS console instead.

### **CONSOLE NOT ONLINE**

Bring the console online, or issue the CONTROL N command with L=*name*, where *name* is the name of a console that is online.

**Source:** Communications task (COMMTASK)

**Detecting Module:** IEE7503D, IEE7703D, IEE8A03D, IEE8B03D

**Routing Code:** \*

**Descriptor Code:** 5

### **IEE923I K S,DEL = {Y|R|RD|N|W}, SEG =** *nn***,CON = {Y|N},RTME =** *nnn***,RNUM =** *nn***, MFORM = {J|M|S|T|X},[L =** *name***]**

**Explanation:** A CONTROL S command requested that the system display or change console specifications. The system issues this message in response to that command.

In the message text:

#### **DEL=***mode*

Specifies the message deletion mode of the console.

*mode* is one of the following:

- **Y** Indicates automatic mode of message deletion. All messages marked for deletion are deleted whenever the screen becomes full.
- **R** Indicates roll mode. The system deletes a specified number of messages from the screen

when a time interval elapses. Deletion occurs only if the screen is full and messages are waiting to be displayed.

#### **RD**

Indicates roll mode with the following exception: messages awaiting action will not roll off, rather they are gathered at the top of the screen.

- **N** Indicates that manual message deletion is required.
- **W** Wrap mode. The system overlays the newest message over the oldest message on the screen.

#### **SEG=***nn*

Specifies the number of lines in the message area that can be deleted with a CONTROL E,SEG command. This is a decimal value from 1 to the number of lines in the message area.

**Note:** If an asterisk (\*) appears as the SEG value, the console is not fully initialized. The actual SEG value cannot be determined until the console is fully initialized.

#### **CON**

Indicates the conversational message mode, as follows:

- **Y** Conversational message deletion is in effect.
- **N** Non-conversational message deletion is in effect.

CON is valid for a full-capability display console only.

#### **RTME=***nnn*

Specifies the number of seconds between message rolls. This is a decimal value from 1 to 999, or a value of 1/4 or 1/2.

**Note:** If an asterisk (\*) appears as the RTME value, the console is not fully initialized. The actual RTME value cannot be determined until the console is fully initialized.

#### **RNUM=***nn*

Specifies the maximum number of messages lines included in one message roll mode. This is a decimal value from 1 to the number of lines in the message area.

**Note:** If an asterisk (\*) appears as the RNUM value, the console is not fully initialized. The actual RNUM value cannot be determined until the console is fully initialized.

### **MFORM=***mform*

Specifies the format in which messages are

# **IEE924I • IEE925I**

displayed. One or more values may appear. **M** will appear if only the text of the message is being displayed at the console.

*mform* is one of the following:

- **J** The system will display each message with the iob id/name.
- **M** The system will display only the text of each message (without a time stamp, job id/name, and system name).
- **S** The system will display each message with the name of the system on which the message originated.
- **T** The system will display each message with a time stamp.
- **X** Whenever possible, the system will attempt to suppress the job name and system name, if they would not be meaningful.

#### **L=***name*

*name* is the name of the console whose specifications are displayed. This field appears if another console was specified in the routing parameter of the CONTROL command.

**System Action:** The system continues processing.

**Operator Response:** Change the indicated console specifications, if desired

**Source:** Master scheduler

**Detecting Module:** IEE8A03D

**Routing Code:** \*

**Descriptor Code:** 5

#### **IEE924I INVALID AREA DEFINITION** *error* **[COMMAND ISSUED IS** *command***]**

**Explanation:** *error* is one of the following: SCREEN SIZE EXCEEDED DISPLAY IN OR ABOVE AREA AREA TOO SMALL TOO MANY AREAS DEFINED

A CONTROL A command requested that the system define or redefine screen areas.

In the message text:

#### **SCREEN SIZE EXCEEDED**

The sum of the lengths of the areas defined exceeded the size of the message area on the console for which the definition was requested.

#### **DISPLAY IN OR ABOVE AREA**

The error was one of the following:

• The requested redefinition affects an area with a display in or above it. Any area definition requested while a display is on the screen may

differ from the previous definition only in regard to display areas above the area in use.

• The operator tried to clear the screen of all area definitions with a CONTROL A,NONE, but one of the areas contained a display.

### **AREA TOO SMALL**

An attempt was made to define a display area of less than four lines.

#### **TOO MANY AREAS DEFINED**

An attempt was made to define more than 11 display areas on a console; 11 is the maximum number.

### **COMMAND ISSUED IS** *command*

*command* is the text of the command that was originally entered.

**System Action:** The system rejects the command.

**Operator Response:** If the error occurred for a CONTROL A,NONE command, erase the display(s). Enter the command again.

If the error occurred for a CONTROL A command other than CONTROL A,NONE, correct the command. Enter it again, if desired.

If the CONTROL command fails again, save the hard-copy log and contact the system programmer.

**System Programmer Response:** Search problem reporting data bases for a fix for the problem. If no fix exists, contact the IBM Support Center. Provide the hard-copy log.

**Source:** Master scheduler

**Detecting Module:** IEE6803D, IEE6903D

**Routing Code:** \*

**Descriptor Code:** 5

#### **IEE925I** *cm* **OPERAND** *op* **FOR [NON] CRT ONLY**

**Explanation:** A CONTROL command specified a parameter that applies only to consoles. The command must be entered from a full capability console. A MSGRT K command was entered from a cathode ray tube (CRT) device to route the CONTROL command to a CRT console.

In the message text:

- *cm* The command, or a portion of the command, entered.
- *op* The parameter specified on the command.

#### **NON**

Applies to devices such as a printer.

#### **COMMAND ISSUED IS** *command*

*command* is the text of the command that was originally entered.

**System Action:** The system rejects the command.

**Operator Response:** Correct the command. Enter the command again, if desired. Enter DISPLAY C,K for a list of CONTROL command functions.

The only way to direct a CONTROL command from one CRT device to another is to use the L=*name* parameter on the CONTROL command.

#### **Source:** Master scheduler

**Detecting Module:** IEE6303D, IEE6703D, IEE6803D, IEE7503D, IEE6404D

**Routing Code:** \*

**Descriptor Code:** 5

**IEE926I L={***name***|***name***,***a***} OPERAND INVALID-***text* **[COMMAND ISSUED IS** *command***]**

**Explanation:** A CONTROL or DISPLAY command specified an L=*name-a* parameter incorrectly.

In the message text:

# **L={***name***|***name***,***a***}**

The parameter.

#### *name-a* **NOT AN AREA**

The area specified by the *name-a* parameter:

- Was not valid
- Does not exist
- Was other than Z for a non-cathode ray tube (CRT) console
- Was Z for a status display console.

#### *name* **NOT A CONSOLE**

The console named *name* does not exist or is not active.

#### *name* **FULL CAPABILITY**

The console named *name* is not one of the following:

- The requester's own console
- A message stream (MS) console
- A status display (SD) console

The console must have master authority or RACF approval to route something to an FC console.

#### **ON THIS COMMAND**

The name parameter was specified, but should not have been, on one of the following commands:

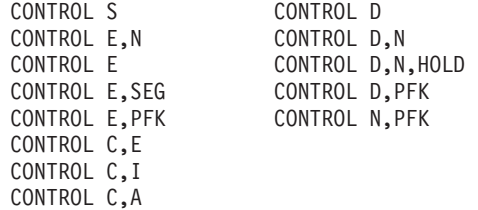

# *name* **OUTPUT ONLY**

One of the following occurred:

- An attempt was made to make a console full capability using the CONTROL V, USE =  $FC$ command. The console was an output only device.
- An attempt was made to define areas using the CONTROL A,nn command on a console that is in message stream mode.

### *name* **SUBSYSTEM CONSOLE**

An attempt was made to route messages to a console under the control of another subsystem.

### *name* **STATUS DISPLAY**

An attempt was made to reroute messages to a status display console named *name* using the L=*name-a* parameter.

### *name* **SYSTEM CONSOLE**

An attempt was made to issue a CONTROL S command on the system console.

#### **COMMAND ISSUED IS** *command*

*command* is the text of the command that was originally entered.

**System Action:** The system rejects the command.

**Operator Response:** Depending on the message text, do the following:

#### *name* **NOT AN AREA**

Change the area specification. Enter the command again. If the problem recurs, a console switch may have taken place. If one has, enter the command again specifying the valid area for the alternate console or direct the command to a different console.

### *name* **NOT A CONSOLE**

Change the console name and reenter the command. If the problem recurs, a console switch may have taken place. If one has, reenter the command specifying the alternate identifier of the console.

#### *name* **FULL CAPABILITY**

Reenter the command by omitting the L=*name-a* parameter to have the response come to your own console, if desired.

#### **ON THIS COMMAND**

Enter the command again without the name parameter.

#### *name* **OUTPUT ONLY**

The console may be altered to status display mode by using the CONTROL V,USE=SD command. Then enter the CONTROL A,*nn* command again.

#### *name* **SUBSYSTEM CONSOLE**

#### *name* **STATUS DISPLAY**

Change the console name specification. Enter the command again.

#### *name* **SYSTEM CONSOLE**

Change the console name specification and enter the command again.

**Source:** Master scheduler

**Detecting Module:** IEE6303D, IEE6703D, IEE6803D, IEE7503D, IEE7703D, IEE8A03D, IEE8B03D, IEE2003D, IEE6403D

**Routing Code:** \*

**Descriptor Code:** 5

### **IEE927I** *cm* **REQUEST AMBIGUOUS-***text* **[COMMAND ISSUED IS** *command***]**

**Explanation:** The system cannot process a CONTROL command as entered. Supply more information or correct the command.

In the message text:

*cm* The command verb.

#### **SPECIFY DISPLAY ID**

A CONTROL C,D command was entered without an ID parameter.

#### **SPECIFY L OPERAND**

A CONTROL command for an out-of-line display, such as a frame or erase command, was issued without the routing location parameter, L=cca, and more than one display exists on the screen.

#### **SPECIFY OPERAND**

The CONTROL command required additional parameters or data.

#### **DUPLICATE OPERAND**

A keyword was specified more than once on a CONTROL V command.

#### **COMMAND ISSUED IS** *command*

*command* is the text of the command that was originally entered.

**System Action:** The system rejects the command.

**Operator Response:** If *cm* is the following, do the following:

### **CONTROL C,D**

To cancel a display with this command, specify the ID of the display to be ended: CONTROL C,D,ID. The ID is at the extreme right side of the control line of the display.

### **CONTROL command for an out-of-line display, such as a FRAME or ERASE command**

The display area ID of must be specified in an L parameter.

#### **CONTROL command with additional parameters or data**

Specify the additional parameters or data.

### **CONTROL V with duplicate keywords**

Respecify the command without duplicate keywords.

**Source:** Master scheduler

**Detecting Module:** IEE2003D, IEE6703D, IEE7703D, IEE7803D, IEE8103D, IEE8B03D

**Routing Code:** \*

**Descriptor Code:** 5

#### **IEE928I DISPLAY AREA ID'S FOR CONSOLE** *name* **ARE {NONE|***id***, [,***id***,...]}**

**Explanation:** The system issues this message in response to one of the following commands:

- A CONTROL A, xx[, xx] command to define areas to a console
- A CONTROL A, NONE to delete the screen areas on a console
- A CONTROL A or CONTROL A, REF to display the areas presently defined to a console

In the message text:

*name*

The console name.

#### **NONE**

No display areas are defined to the console.

*id* The display area identifiers listed in the order in which the areas were defined, from the bottom of the screen to the top.

**System Action:** None.

**Source:** Master scheduler

**Detecting Module:** IEE6803D, IEE6903D

**Routing Code:** \*

**Descriptor Code:** 5

### **IEE929I K A,{NONE|***xx***[,***xx***...]} [L=***name***]**

**Explanation:** A CONTROL A,REF command requested that the system display the display area specifications. The system issues this message in response to that command.

In the message text:

*name*

The console name specified on the command.

**System Action:** The system continues processing.

**Operator Response:** Enter a CONTROL A command to change the display area definition, if desired.

**Source:** Master scheduler

**Detecting Module:** IEE6903D

**Routing Code:** \*

**Descriptor Code:** 5

**IEE930I MR [D=***display op***,***display op...***] [,L=** *text***|,MN,L=** *text* **|,K,L=** *text***|,CF,L=** *text***]**

**Explanation:** *text* is one of the following:

- *a name*
- *name*-*a name*-\*

A MSGRT REF command requested that the system display the current message routing instructions. The system issues this message in response to that command.

In the message text:

### *display op*

The current message routing instructions. If *display op* is NONE, no routing defaults have been established.

### **L=** *text*

Console to which command responses are to be directed.

### **MN,L=** *text*

Command responses from MONITOR commands are directed to this console.

### **K,L=** *text*

Subsequent CONTROL command processing affects only the specified console. This is in effect the duration of the initial program load (IPL) or until another command is entered.

### **CF,L=** *text*

Command responses from a CONFIG command are directed to this console.

### *text*

The area or console where the command responses will be displayed. *text* is one of the following:

*a* The area identifier for this console, which is the console on which the command was entered.

#### *name*

The console name where the command responses will be displayed.

### *name***-***a*

Console name and out of area identifier.

#### *name***-\***

No area identifier (*a*) was specified. An asterisk is displayed in the output.

**System Action:** The system continues processing.

**Operator Response:** Enter a MSGRT command to change the routing defaults, if desired.

**Source:** Master scheduler

**Detecting Module:** IEE6403D

**Routing Code:** \*

**Descriptor Code:** 5

### **IEE931I** *cm* **[***op***] INSUFFICIENT STORAGE FOR COMMAND [COMMAND ISSUED IS** *command***]**

**Explanation:** To process a command, the system requested virtual storage. The requested storage was unavailable.

In the message text:

- *cm* The command being processed.
- *op* If parameters were specified on the command, *op* appears in the message text, displaying those parameters.

### **COMMAND ISSUED IS** *command*

*command* is the text of the command that was originally entered.

**System Action:** MVS cannot process the command.

**Operator Response:** Enter the command again at a later time, if necessary. If the command issued was SET CNGRP=XX, reduce the number of lines in each CNGRPxx member, including comment lines, to 226 lines per member or less.

**Source:** Master scheduler

**Detecting Module:** IEE20110, IEE22110, IEE24110, IEE2903D, IEE40110, IEE4703D, IEE5703D, IEE6303D, IEE6403D, IEE6703D, IEE6803D, IEE6903D, IEE8103D, IEE8903D, IEECB800, IEECB804, IEECB805, IEECB806, IEECB807, IEECB808, IEECB813, IEECB814, IEECB819, IEECB820, IEECB821, IEECB824, IEECB894, IEECB925, IEECB927, IEE0703D, IEECB828, IEEMB856, IEEVRSCN, IEEXEDNA, IEE5603D

**Routing Code:** \*

**Descriptor Code:** 5

### **IEE932I** *nnn*

**Explanation:** A multiple line WTO macro was issued with descriptor code 9. No control line text was supplied.

In the message text:

*nnn* The display identification number used with the CONTROL (K) command to cancel the display.

**System Action:** The system continues processing.

**Source:** Communications task (COMMTASK)

**Detecting Module:** IEAVMWTO

**Routing Code:** \*

**Descriptor Code:** 5,8,9

# **IEE935I • IEE944I**

#### **IEE935I CONSOLE** *consname* **UNUSABLE.** *text*

**Explanation:** *text* is one of the following: DEVICE TYPE *xx* NOT SUPPORTED SCREEN SIZE NOT SUPPORTED:[*rrr*X*ccc*|*rrr*] MODE:*yy*

During system initialization or in response to a command, multiple console support (MCS) cannot make a console active because of an error.

In the message text:

#### *consname*

The console name.

### **DEVICE TYPE '***xx***' NOT SUPPORTED**

The specified device type is not supported. This is probably a software error.

In the message text:

*xx* The internal device-type code.

#### **SCREEN SIZE NOT SUPPORTED:***rrr***X***ccc* **MODE:***yy*

The system does not support the screen size for the specified device.

*rrr* The number of rows on the screen.

*ccc* The number of columns

*yy* The device mode, as follows:

- **yy Meaning**
- **01** The device supports the 3270 extended data stream.
- **02** The device does not support the 3270 extended data stream.

**System Action:** The system switches from this unusable console to an alternate console.

**Operator Response:** If the device is a 3290 Information Panel that has had its logical screen size modified, change the logical screen size to one of the values supported for operator consoles. You can find the Maximum and default specifications for AREA and SEG in *z/OS MVS Initialization and Tuning Reference*.

**Source:** Communications task (COMMTASK)

**Detecting Module:** IEECVFTV, IEECVFTU

**Routing Code:** 2,10

**Descriptor Code:** 4

### **IEE936I CONSOLE** *consname* **INITIALIZATION ERROR - RC:** *rc* **-** *text*

**Explanation:** During system initialization or in response to a command, multiple console support (MCS) cannot activate a console because MCS cannot determine the device type or the definition is not correct. The system will make the indicated changes to the console.

**574** z/OS V1R7.0 MVS System Messages, Vol 7 (IEB-IEE)

In the message text:

#### *consname*

The console name.

# *text*

one of the following:.

**RC:** *rc* **- 3279-2 IS ASSUMED RC:** *rc* **- 3277-2 IS ASSUMED**

where *rc* is one of the following:

- 01 An I/O error on read partition query.
- v 02 An I/O error on read modified while the system was trying to obtain the response to the read partition query.
- v 03 The result of the read partition query contained a bad attention identifier (AID).
- 04 The system could not find the usable-area structure field in response to the read partition query.

### **RNUM(***xx***) APPLIED**

where *xx* is the default roll number applied by the system.

#### **SEG(***yy***) APPLIED**

where *yy* is the default SEG value applied by the system.

### **AREA(***mm,nn,...***)**

where *mm,nn...* are the default out-of-line area sizes applied by the system.

**System Action:** The system applies the default indicated in the message.

**Operator Response:** If the applied default RNUM, SEG, or AREA value is not acceptable, enter a CONTROL S or CONTROL A command to change them.

**System Programmer Response:** Check the specification for RNUM, SEG or AREA in the CONSOL*xx* parmlib member for incorrect values.

**Source:** Communications task (COMMTASK)

**Detecting Module:** IEECVFTV

**Routing Code:** 2,10

**Descriptor Code:** 4

#### **IEE944I SYNTAX ERROR IN OR FOLLOWING THE TEXT BEGINNING '***text***' IN** *input* **INPUT**

**Explanation:** The input to system management facilities (SMF) contains a syntax error in one of the parameters.

In the message text:

- *text* The text in which, or immediately after which, the error appears.
- *input* One of the following:

#### **PARMLIB**

The SMFPRMxx parmlib member specified for this IPL or in a SET SMF command.

#### **DEFAULT**

The SMF-supplied default values for the SMF parameters.

#### **REPLY**

The text of the reply to message IEE357A.

#### **SYSIN**

Input parameters for the SMF dump program.

**System Action:** SMF ignores the parameter in error and continues processing. If required parameters are missing after SMF checks all the available parameters, the system uses the default values for the remainder of this IPL or for this execution of the SMF dump program. For all input except SYSIN, the system issues message IEE357A, which allows the operator to change the parameters.

**Operator Response:** If SMF issues message IEE357A, respond to the message.

**Source:** System Management Facilities (SMF)

**Detecting Module:** IEEMB831

**Routing Code:** 2

**Descriptor Code:** 5

#### **IEE945I UNRECOGNIZABLE {OPTION|SUBOPTION} '***text***' IN** *input* **INPUT**

**Explanation:** The input to the system management facilities (SMF) contains an unrecognizable parameter or subparameter.

#### In the message text:

*text* The text in which, or immediately after which, the error appears.

*input* One of the following:

#### **INVALID**

An invalid parameter.

#### **PARMLIB**

The SMFPRMxx parmlib member specified for this IPL or in a SET SMF command.

#### **DEFAULT**

The SMF-supplied default values for the SMF parameters.

### **REPLY**

The text of the reply to message IEE357A.

#### **SYSIN**

Input parameters for the SMF dump program.

**System Action:** SMF ignores the parameter and

continues processing. If required parameters are missing after SMF checks all the available parameters, the system uses the default values for the remainder of this IPL or for this execution of the SMF dump program. For all input except SYSIN, the system issues message IEE357A, which allows the operator to change the parameters.

**Operator Response:** If message IEE357A is issued, respond as required to the message.

**Source:** System Management Facilities (SMF)

**Detecting Module:** IEEMB831

**Routing Code:** 2

**Descriptor Code:** 5

#### **IEE946I UNEXPECTED END OF TEXT IN** *input* **INPUT**

**Explanation:** The input to the system management facilities (SMF) ended unexpectedly.

In the message text:

*input* One of the following:

#### **INVALID**

An invalid parameter.

#### **PARMLIB**

The SMFPRMxx parmlib member specified for this IPL or in a SET SMF command.

#### **DEFAULT**

The SMF-supplied default values for the SMF parameters.

#### **REPLY**

The text of the reply to message IEE357A.

**SYSIN**

Input parameters for the SMF dump program.

**System Action:** SMF processing continues. If required parameters are missing after SMF checks all the available parameters, the system uses the default values for the remainder of this IPL or for this execution of the SMF dump program. For all input except SYSIN, the system issues message IEE357A, which allows the operator to change the parameters.

**Operator Response:** If SMF issues message IEE357A, respond to the message.

**Source:** System Management Facilities (SMF)

**Detecting Module:** IEEMB832

**Routing Code:** 2

### **Descriptor Code:** 5

# **IEE947I • IEE949I**

#### **IEE947I '***text***' SKIPPED DUE TO PREVIOUS ERROR**

**Explanation:** System Management Facilities (SMF) did not check the input text shown in the message because of an error described in a previous message.

In the message text:

*text* The input text.

**System Action:** SMF parameter checking continues. If required parameters are missing after SMF checks all the available parameters, the system uses the default values for the remainder of this IPL or for this execution of the SMF dump program. For all input except SYSIN, the system issues message IEE357A, which allows the parameters to be changed.

**Operator Response:** If SMF issues message IEE357A, respond to the message.

**Source:** System Management Facilities (SMF)

**Detecting Module:** IEEMB832

**Routing Code:** 2

**Descriptor Code:** 5

#### **IEE948E INVALID** *keywd* **VALUE '***val***' IN** *input* **INPUT**

**Explanation:** During system management facilities (SMF) initialization, SMF detected an incorrect value in the SMFPRMxx parmlib member.

In the message text:

*keywd* The keyword.

*val* The incorrect value.

*input* The input to the SMF parameter.

**System Action:** SMF ignores the erroneous value and continues processing. If the parameter is required and is missing after SMF checks all available parameters, SMF uses a default value for it for the remainder of this IPL.

**Operator Response:** Notify the system programmer.

**System Programmer Response:** If the default parameter value is acceptable, no action is necessary. Otherwise, ask the operator to change it with a SET SMF or SETSMF command.

Before the next system initialization, correct the parameter in the SMFPRMxx parmlib member.

**Note:** If the parameter is SID, SMF uses the default value. This default can be changed only by reIPL.

**Source:** System Management Facilities (SMF)

**Detecting Module:** IEEMB832

**Routing Code:** 2,10

**Descriptor Code:** 11

#### **IEE948I INVALID** *keywd* **VALUE '***val***' IN** *input* **INPUT**

**Explanation:** During processing of system management facilities (SMF) parameters, SMF detected an incorrect value for a keyword.

In the message text:

*keywd* The keyword

*val* The incorrect value.

*input* One of the following:

**INVALID**

An invalid parameter.

#### **PARMLIB**

The SMFPRMxx parmlib member specified for this IPL or in a SET SMF command.

#### **DEFAULT**

The SMF-supplied default value for the parameter.

#### **REPLY**

The reply to message IEE357A.

**SYSIN**

Input parameters for the SMF dump program.

**System Action:** SMF ignores the erroneous value and continues processing. If the parameter is required and is missing after SMF checks all available parameters, SMF uses a default value for it for the remainder of this IPL or while the SMF dump program runs.

**Operator Response:** Notify the system programmer.

**System Programmer Response:** If the default parameter value is acceptable, no action is necessary. Otherwise, ask the operator to change it with a SET SMF or SETSMF command.

Before the next system initialization, correct the parameter in the SMFPRMxx parmlib member.

**Note:** If the parameter is SID, SMF uses the default value. This default can be changed only by reIPL.

**Source:** System Management Facilities (SMF)

**Detecting Module:** IEEMB832

**Routing Code:** 2

**Descriptor Code:** 5

**IEE949I** *hh.mm.ss* **SMF DATA SETS [***idn***]**

**Explanation:** This message contains the status of all data sets being used to record system management facilities (SMF) data.

**NAME VOLSER SIZE(BLKS) %FULL STATUS** P-name volser size full status S-name

It is displayed during IPL, if requested in the SMFPRMxx parmlib member or in response to a SET SMF or a DISPLAY SMF command.

**Note:** The system does not issue this message when there are no SMF data sets available. The system issues message IEE366I.

The header line contains the following information:

#### *hh.mm.ss*

The time given as the hours (00-23), the minutes (00-59), and the seconds (00-59). The value is 00.00.00 if the TOD clock is not working when the information is gathered for the display.

*idn* An identifier used in conjunction with the CONTROL C,D command to cancel status displays written on typewriter or printer consoles or displayed in-line (not in a display area) on display (CRT) consoles. This identification number does not appear when the display is presented in a display area on a display console.

The message text contains the following information for each SMF data set:

# **P-name**

#### **S-name**

The name of the SMF recording data set. If the name is preceded by P, the data set is the primary SMF data set. If the name is preceded by S, the data set is a secondary SMF data set.

#### *volser*

The volume serial number of the volume containing the SMF data set.

*size*

The size of the data set, in the number of control intervals. The control interval length is determined by the installation.

*full* The percentage of the data set that is full.

### *status*

The data set status as follows:

### **ACTIVE**

The data set is now being used to record SMF data.

### **ALTERNATE**

The data set is available for use to record SMF data.

### **DUMP REQUIRED**

The data set must be dumped before it can be used to record additional SMF data.

### **CLOSE PENDING**

The data set has been switched from and is waiting to be closed by SMF before it can be dumped.

#### **\*\*\* ERROR \*\*\***

The status of the data set could not be determined or is not valid.

**System Action:** SMF processing continues.

**Operator Response:** If the data set status is \*\*\* ERROR \*\*\*, notify the system programmer. Otherwise, no action is needed.

**System Programmer Response:** Obtain a console dump of the SMF address space. Search problem reporting data bases for a fix for the problem. If no fix exists, contact the IBM Support Center.

**Source:** System Management Facilities (SMF)

**Detecting Module:** IEEMB829

**Routing Code:** #/2

**Descriptor Code:** 4,5,8,9

### **IEE950I SMF SYS1.MAN***n* **DATASET CANNOT BE {ALLOCATED|OPENED|CLOSED} RETURN CODE=***return-code***. ERROR CODE=***error-code***[. INFO CODE=***info-code***]**

**Explanation:** System Management Facilities (SMF) processing was unable to allocate, open, or close SMF recording data set SYS1.MAN*n*.

In the message text:

#### **SYS1.MAN***n*

The data set, with a suffix of *n*.

#### **ALLOCATED**

The return code, error code, and information code from dynamic allocation are included in the message.

#### **OPENED**

If open processing failed, the return code and error code from VSAM open processing are included in the message. Message IEC161I precedes this message.

### **CLOSED**

If close processing failed, the return code and error code from VSAM close processing are included in the message. Message IEC251I precedes this message.

#### *return-code*

The VSAM return code.

#### *error-code*

The VSAM error code.

#### *info-code*

The VSAM information code.

**System Action:** SMF processing continues but ignores the SYS1.MAN*n* data set. If other SMF recording data sets are available, SMF continues recording and issues message IEE360I. Otherwise, SMF does no more recording.

**Operator Response:** Notify the system programmer.

**System Programmer Response:** See the codes from dynamic allocation or VSAM. See the accompanying messages.

**Source:** System Management Facilities (SMF)

**Detecting Module:** IEEMB822

**Routing Code:** 2,10

**Descriptor Code:** 5

#### **IEE951I DSORG OF SYS1.MAN***n* **DATA SET IS NOT VSAM. DATA SET CANNOT BE USED.**

**Explanation:** System Management Facilities (SMF) found that the SYS1.MAN*n* recording data set specified in the DSNAME parameter in the SMFPRMxx parmlib member or in the reply to message IEE357A is not a VSAM data set. All SMF recording data sets must be VSAM data sets.

In the message text:

#### **SYS1.MAN***n*

The data set, with a suffix of *n*.

**System Action:** SMF initialization or SET SMF command processing continues. If at lease one valid SMF recording data set is available, SMF continues recording and issues message IEE360I. Otherwise, SMF does no recording.

**Operator Response:** Notify the system programmer.

**System Programmer Response:** Respond with one of the following:

- v Recreate the SYS1.MAN*n* data set.
- Modify the DSNAME parameter in the SMFPRMxx parmlib member to include only VSAM data sets.

**Source:** System Management Facilities (SMF)

**Detecting Module:** IEEMB822

**Routing Code:** 2,10

**Descriptor Code:** 5

### **IEE952I ERROR DETECTED IN USER EXIT** *exitname***. EXIT BYPASSED.**

**Explanation:** System Management Facilities (SMF) could not locate an installation exit routine.

In the message text:

*exitname*

The installation exit routine.

**System Action:** SMF processing continues but bypasses the installation exit.

**System Programmer Response:** Determine if the routine is properly link edited into SYS1.LPALIB. If the routine has been replaced since the system was installed, check the linkage editor output for the most recent change. If the correct version of the routine is in SYS1.LPALIB, restart the system with a cold start (CLPA) to make the routine available.

If the routine has not been replaced since the system was installed, check the output from the install process to be sure the routine was correctly installed.

**Source:** System Management Facilities (SMF)

**Detecting Module:** IEEMB821

**Routing Code:** 2,10

**Descriptor Code:** 5

### **IEE953I INVALID CONTROL INTERVAL SIZE IN DATA SET SYS1.MAN***x*

**Explanation:** SMF initialization or SET SMF command processing found that the control interval size for SMF data set SYS1.MAN*x* is not the control interval size of the data sets that are already in use by the system.

**System Action:** Processing continues using the other data sets that have been defined. If no data sets are defined, then SMF continues processing in data buffering mode. If no SMF data sets have yet been written to, SMF chooses a CI size of 4K (4096), which then becomes the CI size which would be used for the duration of that IPL.

**System Programmer Response:** Recreate the SYS1.MAN*x* data set using the access method services DEFINE utility and specify

CONTROLINTERVALSIZE(xxxx), where xxxx is the control interval size for data sets that are already in use by the system. See *z/OS MVS System Management Facilities (SMF)* for information about creating SMF data sets.

**Source:** System Management Facilities (SMF)

**Routing Code:** 2,10

**Descriptor Code:** 5

#### **IEE955I SPECIFY IPL REASON**

**Explanation:** During system initialization, the system issues this message to ask the operator for system management facilities (SMF) information.

**System Action:** IPL continues. The system issues message IEE956A.

**Operator Response:** Reply to message IEE956A.

**Source:** System Management Facilities (SMF)

**Detecting Module:** IEEMB823

**Routing Code:** 2

**Descriptor Code:** 5

### **IEE956A REPLY - FTIME=***hh.mm.ss***,NAME=OPERATOR, REASON=(IPL REASON) OR U**

**Explanation:** The system issues this message during IPL to allow the master console operator to supply the following information about the current IPL:

- The time the system became inactive
- The master console operator's name
- The reason for the IPL

Message IEE955I or IEE957I precedes this message.

**System Action:** The SMF prompt routine waits for the operator to reply. When the reply is received, SMF generates a record (type 90) containing the information in the reply and continues with the IPL.

**Operator Response:** Reply with one of the following two selections:

1. Enter all the following parameters:

- v FTIME=**hh.mm.ss**, where **hh.mm.ss** is the time the system became inactive in the format hours (00-23), minutes (00-59), and seconds (00-59)
- v NAME=**name**, where **name** is the operator's name in up to 20 characters.
- v REASON=(**text**), where **text** is the reason for the IPL in up to 65 characters.

Use the standard replies defined for your installation, if available.

2.

Reply **U** to continue processing without the information.

**Source:** System Management Facilities (SMF)

**Detecting Module:** IEEMB823

**Routing Code:** 1

**Descriptor Code:** 2

### **IEE957I SYNTAX ERROR IN IPL REASON REPLY - RESPECIFY**

**Explanation:** The reply to the preceding IEE956A message contained an incorrect keyword or value.

**System Action:** SMF reissues message IEE956A and waits for the operator to reply.

**Operator Response:** Enter the correct reply to message IEE956A.

**Source:** System Management Facilities (SMF)

**Detecting Module:** IEEMB823

**Routing Code:** 2

**Descriptor Code:** 5

### **IEE958I MAXIMUM NUMBER OF SUBSYSTEMS EXCEEDED.** *text.*

**Explanation:** *text* is one of the following: SUBSYS *name* IS IGNORED. SET SMF TERMINATED. OLD OPTIONS REMAIN IN EFFECT

One of the following occurred:

#### **SUBSYS** *name* **IS IGNORED.**

During IPL, SMF found that more than four subsystem name parameters were specified in the SMFPRMxx parmlib member. The system ignores the additional subsystem names. The second line of the message appears for each rejected parameter.

#### **SET SMF TERMINATED. OLD OPTIONS REMAIN IN EFFECT**

SET SMF command processing found that the total of the input subsystem name parameters and the subsystem names already in the system is greater than four. SMF rejects the command.

If the system already contains four subsystem names, use the SET SMF command to change the subparameters on an existing subsystem, but you cannot replace an existing subsystem name with a new one. To do this, reIPL the system.

**System Action:** If the message was issued during IPL, SMF ignores the subsystem names appearing in the message.

If the message was issued in response to a SET SMF command, processing ends. The old SMF options remain in effect.

**Operator Response:** If you want to replace an existing subsystem name with a new one, reIPL the system using an SMF member of SYS1.PARMLIB that contains the correct subsystem names.

**Source:** System Management Facilities (SMF)

**Detecting Module:** IEEMB821

**Routing Code:** 2,10

**Descriptor Code:** 5

### **IEE959I SYSTEM ERROR DURING SMF PROCESSING**

**Explanation:** System Management Facilities (SMF) failed to process a message intended for a data set.

**System Action:** Processing continues. The message that was being processed is lost, unless it also appears on the operator console.

**Operator Response:** Notify the system programmer.

**System Programmer Response:** Search problem

reporting data bases for a fix for the problem. If no fix exists, contact the IBM Support Center.

**Source:** System Management Facilities (SMF)

**Detecting Module:** IEEMB824

**Routing Code:** 2,4

**Descriptor Code:** 5

### **IEE960I SYS1.MAN***n* **WILL NOT BE USED. DATA SET TOO SMALL**

**Explanation:** System Management Facilities (SMF) found that the SYS1.MAN*n* recording data set is too small to hold the largest possible SMF record (32 kilobytes) and the control information that is required to segment the record.

In the message text:

### **SYS1.MAN***n*

The data set, with a suffix of *n*.

**System Action:** SMF initialization or SET SMF command processing continues but ignores the SYS1.MAN*n* data set. If at least one valid SMF recording data set is available, SMF continues recording and issues message IEE360I. Otherwise, SMF does no recording.

**Operator Response:** Notify the system programmer.

**System Programmer Response:** Recreate the SYS1.MAN*n* data set using the access method services DEFINE utility and specifying a larger size. Use the access method services LISTCAT utility to check the size of all SMF recording data sets. A data set is large enough if the LISTCAT output shows a HI-ALLOC-RBA value of at least 36863 for the data set. Recreate any data set that is too small.

- **Note:** This message can be issued when the system tries to use an SMF data set that was created with extents. SMF data sets cannot have extents.
- **Source:** System Management Facilities (SMF)
- **Detecting Module:** IEEMB822

**Routing Code:** 2,10

**Descriptor Code:** 5

#### **IEE961I SMF INITIALIZATION FAILED.**

**Explanation:** System Management Facilities (SMF) initialization encountered an error.

**System Action:** SMF requests an SVC dump. Then SMF processing ends. IPL processing continues without SMF recording.

**Operator Response:** If SMF recording is essential, reIPL the system.

**System Programmer Response:** Examine the SVC

dump. Search problem reporting data bases for a fix for the problem. If no fix exists, contact the IBM Support Center.

**Source:** System Management Facilities (SMF)

**Detecting Module:** IEEMB827

**Routing Code:** 2,10

**Descriptor Code:** 4

### **IEE962E SMF TERMINATED.**

**Explanation:** System Management Facilities (SMF) processing ended abnormally after encountering an error. Either a retry was not possible or was unsuccessful. The error is described in the preceding messages.

**System Action:** SMF requests an SVC dump. Then SMF processing ends. System processing continues without SMF recording.

**Operator Response:** Notify the system programmer. If SMF recording is essential, enter a SET SMF command to restart SMF. Otherwise, delete this message from the console screen.

**System Programmer Response:** Examine the dump and the preceding error messages. If needed, search problem reporting data bases for a fix for the problem. If no fix exists, contact the IBM Support Center.

**Source:** System Management Facilities (SMF)

**Detecting Module:** IEEMB825

**Routing Code:** 2,10

**Descriptor Code:** 11

#### **IEE962I SMF TERMINATED.**

**Explanation:** The operator entered a SET SMF or DISPLAY SMF command. System Management Facilities (SMF) processing had previously ended because of an error.

**System Action:** Command processing ends.

**Operator Response:** See the preceding SMF messages and the SVC dump for the cause of the error.

**Source:** System Management Facilities (SMF)

**Detecting Module:** IEECB913

**Routing Code:** 2

**Descriptor Code:** 5

#### **IEE963I SMF RECOVERY ATTEMPTING RETRY.**

**Explanation:** System Management Facilities (SMF) processing encountered an error and is attempting to continue processing.

**System Action:** SMF requests an SVC dump. SMF

attempts to continue processing.

**Operator Response:** Notify the system programmer.

**System Programmer Response:** Examine the SVC dump. If needed, search problem reporting data bases for a fix for the problem. If no fix exists, contact the IBM Support Center.

**Source:** System Management Facilities (SMF)

**Detecting Module:** IEEMB825

**Routing Code:** 2,10

**Descriptor Code:** 4

#### **IEE964I SET SMF COMMAND ABENDED** *text*

**Explanation:** *text* is one of the following: OLD OPTIONS REMAIN IN EFFECT NEW OPTIONS IN EFFECT OPTIONS IN EFFECT UNDETERMINABLE

SET SMF command processing ended abnormally.

In the message text:

#### **OLD OPTIONS REMAIN IN EFFECT**

Processing of the SET SMF command ended because of a problem. The old options remain in effect for this system initialization.

#### **NEW OPTIONS IN EFFECT**

Processing of the SET SMF command added the new options. The new options in the SET command are in effect for this system initialization.

#### **OPTIONS IN EFFECT UNDETERMINABLE**

Processing of the SET SMF command may or may nor have added new options. The options in effect for this system initialization cannot be determined.

**Note:** The DISPLAY command cannot be used to determine which options are in effect.

**System Action:** SET SMF command processing ends. SMF processing continues, using whatever options are in effect when SET command processing ended. SMF requests an SVC dump.

**Operator Response:** If the options in effect cannot be determined and it is important that the options in the SMFPRMxx parmlib member are implemented before further system processing takes place, reIPL the system.

**System Programmer Response:** Examine the SVC dump and take the appropriate action. If necessary, search problem reporting data bases for a fix for the problem. If no fix exists, contact the IBM Support Center.

**Source:** System Management Facilities (SMF)

**Detecting Module:** IEEMB835

**Routing Code:** 2,10

**Descriptor Code:** 5

# **IEE965I SET SMF COMMAND INOPERATIVE FOR REMAINDER OF IPL**

**--or--**

#### **SETSMF COMMAND INOPERATIVE FOR REMAINDER OF IPL**

**Explanation:** SET SMF command processing has abnormally ended twice during this IPL and is now inoperative.

**System Action:** SET SMF command processing is inoperative for the remainder of this system initialization.

Locate the preceding SET SMF error message. Notify the system programmer.

**System Programmer Response:** If it is necessary to use the SET SMF command, be sure the problem described in the preceding error message is resolved. If needed, ask the operator to reIPL the system.

**Source:** System Management Facilities (SMF)

**Detecting Module:** IEECB913

IFATSMF

**Routing Code:** 2,10

**Descriptor Code:** 5

#### **IEE966I SYS1.MAN***n* **IS BEING FORMATTED**

**Explanation:** System Management Facilities (SMF) found that the SYS1.MAN*n* recording data set not been formatted or the previous format of the data set was not completed. Formatting is now taking place.

In the message text:

**SYS1.MAN***n*

The data set, with a suffix of *n*.

**System Action:** SMF initialization or SET SMF command processing formats the SYS1.MAN*n* data set. This processing might take several minutes to complete, depending on the size of the data set. Normal IPL or SET processing resumes when formatting is complete.

**Operator Response:** Notify the system programmer.

**System Programmer Response:** To avoid reformatting the data set during IPL or SET SMF command processing, use the SMF dump program when creating new SMF recording data sets.

**Source:** System Management Facilities (SMF)

**Detecting Module:** IEEMB822

**Routing Code:** 2

**Descriptor Code:** 5

# **IEE967I • IEE969I**

### **IEE967I** *hh.mm.ss* **SMF PARAMETERS [***idn***] MEMBER = SMFPRM***xx keywd***[(***val***)] -** *orig*

**Explanation:** This message is issued

- In response to a DISPLAY SMF command. v During system management facilities (SMF) initialization processing.
- During SET SMF command processing.

In the message text:

#### *hh.mm.ss*

The time in the hours (00-23), the minutes (00-59), and the seconds (00-59). The value is 00.00.00 if the time of day (TOD) clock is not working when the information is gathered for the display.

### *idn* An identifier used in conjunction with the CONTROL C,D command to cancel status displays written on typewriter or printer consoles or displayed in-line (not in a display area) on display (CRT) consoles. This identification number does not appear when the display is presented in a display area on a display console.

#### **SMFPRM***xx*

The SMF parmlib member, with a suffix of *xx*.

*keywd* **[***val***]**

The SMF keyword parameter and, if applicable, its value.

*orig*

The origin of the keyword parameter, which is one of the following:

CHANGED DEFAULT PARMLIB REPLY **SYSIN** 

**System Action:** SMF issues message IEE357A to allow the operator to change the parameters.

**Operator Response:** Reply to message IEE357A.

**Source:** System Management Facilities (SMF)

**Detecting Module:** IEEMB833

**Routing Code:** #/2

**Descriptor Code:** 4,5,8,9

#### **IEE968I NOTIFICATION OF SUBSYS** *xxxx* **FAILED -** *text*

**Explanation:** *text* is one of the following: SUBSYSTEM DOES NOT SUPPORT THIS **FUNCTION** SUBSYSTEM IS NOT OPERATIONAL SUBSYSTEM DOES NOT EXIST SYSTEM ERROR

The system could not notify a subsystem of a change in system management facilities (SMF) parameters.

In the message text:

*xxxx*

The subsystem.

### **SUBSYSTEM DOES NOT SUPPORT THIS FUNCTION**

The subsystem is not designed to process one or more of the function codes passed to it.

### **If SUBSYSTEM IS NOT OPERATIONAL**

The subsystem has been defined, but it has not been initialized.

### **SUBSYSTEM DOES NOT EXIST**

.The subsystem is not defined.

#### **SYSTEM ERROR**

A system error prevented notification of the subsystem.

**System Action:** Processing continues.

**Operator Response:** Check the spelling of the subsystem name in the list of SMF parameters. If you entered the SETSMF command, check the spelling of the subsystem name in the command.

**System Programmer Response:** If SUBSYSTEM IS NOT OPERATIONAL or SUBSYSTEM DOES NOT EXIST appears and the subsystem is necessary for system operations, correct the error. ReIPL the system.

**Source:** System Management Facilities (SMF)

**Detecting Module:** IFASSMF

**Routing Code:** 2,10

**Descriptor Code:** 5

### **IEE969I SETSMF COMMAND TERMINATED** *text*

**Explanation:** *text* is one of the following: OLD OPTIONS REMAIN IN EFFECT NEW OPTIONS IN EFFECT OPTIONS IN EFFECT UNDETERMINABLE

System Management Facilities ended processing for a SETSMF command.

In the message text:

#### **OLD OPTIONS REMAIN IN EFFECT**

Processing of the SET SMF command ended because of a problem. The old options remain in effect for this system initialization.

#### **NEW OPTIONS IN EFFECT**

Processing of the SET SMF command added the new options. The new options in the SET command are in effect for this system initialization.

### **OPTIONS IN EFFECT UNDETERMINABLE**

Processing of the SET SMF command may or may

nor have added new options. The options in effect for this system initialization cannot be determined.

**System Action:** SMF processing continues, using the options in effect at the time the system ended SETSMF command processing. The system schedules an SVC dump.

**Operator Response:** If OPTIONS IN EFFECT UNDETERMINABLE appears, and you want to be sure that certain SMF parameters are in effect, reIPL the system.

**Source:** System Management Facilities (SMF)

**Detecting Module:** IEECB913

**Routing Code:** 2,10

**Descriptor Code:** 5

#### **IEE970I SETSMF COMMAND NOT AUTHORIZED**

**Explanation:** The operator entered a SETSMF command. The SMFPRMxx parmlib member in effect includes the NOPROMPT option, which makes SETSMF an incorrect operator command.

**System Action:** The system ignores the SETSMF command. Other processing continues.

**System Programmer Response:** To allow the operator to use the SETSMF command, include the PROMPT(LIST) or the PROMPT(ALL) option in the SMFPRMxx parmlib member.

**Source:** System Management Facilities (SMF)

**Detecting Module:** IEECB913

**Routing Code:** 2,10

**Descriptor Code:** 5

#### **IEE971I** *xxxx* **IS IGNORED. SETSMF CAN CHANGE ONLY ONE SUBSYSTEM**

**Explanation:** The SETSMF command contains both the SUBSYS keyword and the SUBPARM keyword. The keywords specified two different subsystem names. SMF ignores the second keyword. If both keywords appear on the command, they must specify the same subsystem name.

In the message text:

*xxxx* The subsystem specified by the second keyword.

**System Action:** SMF makes the change specified on the first keyword. Processing continues.

**Operator Response:** To change SMF parameters for more than one subsystem, enter a separate SETSMF command for each subsystem.

**Source:** System Management Facilities (SMF)

**Detecting Module:** IEEMB832

**Routing Code:** 2,10

**Descriptor Code:** 5

### **IEE972I SETSMF CANNOT BE USED TO CHANGE EXITS**

**Explanation:** A SETSMF command was entered to change the exits that are invoked for an SMFPRMxx member of SYS1.PARMLIB. On the SETSMF command you can specify any SMF parameter except ACTIVE, PROMPT, SID, or EXITS.

**System Action:** Processing continues.

**Operator Response:** Issue a SET SMF command to specify which exits should be invoked for the SMFPRMxx member of SYS1.PARMLIB.

**Source:** System Management Facilities (SMF)

**Routing Code:** 2,10

**Descriptor Code:** 5

### **IEE973I DATA SET CHANGE REQUEST IGNORED**

**Explanation:** A SETSMF command was entered to change the SMF data set that is being used by the system to a different SMF data set. The request is ignored because the specified data set is in error.

**System Action:** The system ignores the SETSMF command. Processing continues to use the SMF data set that was being used by the system prior to the SETSMF command.

**Operator Response:** Notify the system programmer.

**System Programmer Response:** Check the codes from the access method services DEFINE utility used to create the requested SMF data set.

**Source:** System Management Facilities (SMF)

**Detecting Module:** IFASSMF

**Routing Code:** 2,10

**Descriptor Code:** 5

### **IEE974I** *hh.mm.ss* **SMF DATA SETS** *[id]* **NAME VOLSER SIZE(BLKS) %FULL STATUS**

*text*

**Explanation:** Where *text* is:

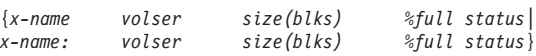

This message contains the status of all data sets being used to record SMF data. It is displayed during IPL, if requested in the SMFPRMxx parmlib member or in response to a SET SMF or a DISPLAY SMF command.

# **IEE979W**

#### **Notes:**

- 1. This message is issued instead of IEE949I only when an installation defines a data set name that does not use the SYS1.MAN*n* naming convention.
- 2. The system does not issue this message when there are no SMF data sets available. The system issues message IEE366I.
- 3. The message text will split into two lines when the length of SMF data set name is greater than 18.

The header line contains the following information:

#### *hh.mm.ss*

The time, given as the hours (00-23), the minutes (00-59), and the seconds (00-59). The value is 00.00.00 if the TOD clock is not working when the information is gathered for the display.

### **[***id***]**

An identifier used with the CONTROL C,D command to cancel status displays written on typewriter or printer consoles or displayed in-line (not in a display area) on display (CRT) consoles. This identification number does not appear when the display is presented in a display area on a display console.

The message text contains the following information for each SMF data set:

Either a P or S to indicate whether the data set is a primary SMF data set or a secondary SMF data set.

#### *name*

The name of the SMF recording data set.

#### *volser*

The volume serial number of the volume containing the SMF data set.

#### *size(blks)*

The size of the data set, in the number of control intervals. The control interval length is determined by the installation.

#### *%full*

The percentage of the data set that is full.

### *status*

The data set status as follows:

### *ACTIVE*

The data set is now being used to record SMF data.

### *ALTERNATE*

The data set is available for use to record SMF data.

### *DUMP REQUIRED*

The data set must be dumped before it can be used to record additional SMF data.

#### *CLOSE PENDING*

The data set has been switched from SMF and is waiting to be closed by SMF before it can be dumped.

#### **\*\*\* ERROR \*\*\***

The status of the data set could not be determined or is not valid.

**System Action:** SMF processing continues.

**Operator Response:** If the data set status is \*\*\* ERROR \*\*\*, notify the system programmer. Otherwise, no action is needed.

**System Programmer Response:** Obtain a console dump of the SMF address space. Search problem reporting data bases for a fix for the problem. If no fix exists, contact the IBM Support Center.

**Note:** When a data set name is up to 18 characters long, the message text is on one line. When the data set name is greater than 18 characters in length, the message text is split into two lines.

**Source:** System Management Facilities (SMF)

**Detecting Module:** IEEMB829

**Routing Code:** #/2

**Descriptor Code:** 4,5,8,9

### **IEE979W SMF DATA LOST - NO BUFFER SPACE AVAILABLE TIME=***hh.mm.ss*

**Explanation:** System Management Facilities (SMF) used all its available buffers and cannot obtain more because it has used all available buffer space in its address space and parmlib option NOBUFFS(MSG) is in effect. All records presented to SMF will be lost until buffers become available.

This message may be issued for the following conditions:

- 1. Before this message, SMF issued message IEE986E many times to indicate that SMF had obtained more and more buffers until 100% of the available buffers were used. In this case, all the available SMF buffers have been used and are filled.
- 2. Before this message, SMF may or may not have issued message IEE986E and it did not indicate 100% of the available buffers were used. The next SMF buffer to be used may not have been ready for use soon enough before all the previous SMF buffers filled.
- 3. During an IPL or SET (T) SMF command, SMF recording was requested but SMF buffers had not yet been made available.

In the message text:

*hh.mm.ss*

The time given as the hour (00-23), the minute (00-59), and the second (00-59).

**System Action:** Processing continues. SMF records have been lost and more may be lost until SMF is able to write the buffered records to SMF data sets.

**Operator Response:** Notify the system programmer. Check on SMF data set status, SMF buffer settings, and types of SMF recording being requested.

Use the DISPLAY SMF command to check on the status of the SMF data sets. If there are no data sets active, use the SMF dump program (IFASMFDP) to clear one and make it available for use. If SMF has a valid data set on which it is actively recording when this message is issued, look for a program caught in a loop while writing SMF records and cancel it. If SMF needs a data set, provide one.

The DISPLAY SMF,O command can be used to determine the maximum amount of buffer space available for SMF to use. If the percentage of available space for SMF buffering in use is already at the 100% level, consider increasing the BUFSIZMAX value to allow for additional SMF record buffering. This action can aid in reducing SMF record data loss when there is a spike of SMF recording activity and there is a temporary inhibitor to making the SMF data sets available for use. Since the BUFSIZMAX value can also be reduced from its current setting, if an increase is put into effect to handle a temporary constraint condition, then the BUFSIZMAX value can be lowered when the constraint clears.

Enter a SET SMF (T SMF) command to restart SMF recording.

**Note:** This command may not work if SMF is unable to obtain the storage necessary to fulfill the request.

**System Programmer Response:** If needed, search problem reporting data bases for a fix for the problem. If no fix exists, contact the IBM Support Center.

**Source:** System Management Facilities (SMF)

**Detecting Module:** IEEMB829

**Routing Code:** 2

**Descriptor Code:** 1

### **IEE980I SMF IS BEING RESTARTED**

**Explanation:** The operator entered a SET SMF command when the system management facilities (SMF) is not active.

**System Action:** The system creates a new SMF address space.

**Operator Response:** No response is needed if SMF had previously ended, as indicated by message IEE480I and other messages associated with a failure that caused SMF to end.

Otherwise, notify the system programmer.

**System Programmer Response:** If this message had not been preceded by IEE480I, search problem reporting data bases for a fix for the problem. If no fix exists, contact the IBM Support Center.

Note that an SMF failure may have occurred a long time before this restart.

**Source:** System Management Facilities (SMF)

**Detecting Module:** IEEMB835

**Routing Code:** 2,10

**Descriptor Code:** 5

### **IEE981I SMF RESTART REJECTED, SMF IS STILL ACTIVE WITH ASID=***asid*

**Explanation:** System Management Facilities (SMF) could not restart because the system found that another SMF address space is active. The other SMF address space is still in the process of ending.

In the message text:

*asid* The address space identifier (ASID) of the address space where SMF is still active.

**System Action:** The system rejects the SMF restart. System processing continues without SMF recording.

**Operator Response:** Issue a FORCE SMF,ARM command and ensure that the other SMF address space ends; then, restart SMF.

**System Programmer Response:** If the other SMF address space will not end, take an SVC dump of the SMF address space to determine the cause. To restore SMF recording, re-IPL the system. If needed, search problem reporting data bases for a fix for the problem. If no fix exists, contact the IBM Support Center.

**Source:** System Management Facilities (SMF)

**Detecting Module:** IEEMB835

**Routing Code:** 2,10

**Descriptor Code:** 5

### **IEE984I SMF DATASET OPEN ERROR - CHECK CONTROL INTERVAL**

**Explanation:** This message is displayed after IEE950I when the VSAM return code is 160 (incorrect control interval for ICI processing).

**System Action:** SMF processing continues but ignores the SYS1.MANx data set. If other SMF recording data sets are available, recording continues and message IEE360I is issued. Otherwise, no SMF recording is done.

# **IEE985A • IEE987E**

**System Programmer Response:** Check the definition of the control interval for the data set; it should match the physical record size for the data set. This physical size is chosen by VSAM based upon the control interval specified and the track size of the device that the data set is on. Use the LISTCAT utility to display the values for the data set and redefine the data set using a valid control interval for the device.

**Source:** System Management Facilities (SMF)

**Detecting Module:** IEEMB822

**Routing Code:** 2,10

**Descriptor Code:** 5

### **IEE985A SMF IS PROCESSING ITS LAST AVAILABLE DATASET**

**Explanation:** SMF has just started writing to the last available ACTIVE data set. If there are no more data sets made available, the SMF last data set processing will run, as requested by parmlib option LASTDS. When a data set becomes available, this operator message will be deleted from the display.

**System Action:** Processing continues.

**Operator Response:** Notify the system programmer.

**System Programmer Response:** Use the DISPLAY SMF command to check on the status of the other ACTIVE data sets and start the SMF dump program (IFASMFDP) on a data set that is awaiting dump.

**Source:** System Management Facilities (SMF)

**Detecting Module:** IEEMB822

**Routing Code:** Route code for switch SMF processing. \*,1

**Descriptor Code:** 2

| |

#### **IEE986E SMF HAS USED** *nn***% OF AVAILABLE BUFFER SPACE**

**Explanation:** The amount of in-use buffers in the SMF address space is at or exceeds the buffer usage warning percentage value (see BUFUSEWARN, the default value is 25%) for all the available storage (see BUFSIZMAX, the default value is 128M). As each additional SMF buffer (8M) is made ready for use or becomes available this message is redisplayed with an updated percentage value. When all available storage has been allocated and the buffers are filled, the SMF no buffers processing will be initiated, as requested by parmlib option NOBUFFS. However, if more buffers are de-allocated and the percentage falls below the BUFUSEWARN value (default 25%), this operator message is deleted from the display.

**System Action:** Processing continues. Note that the NOBUFFS option determines SMF's action when the precentage value has reached the 100% level.

**Operator Response:** Notify the system programmer.

**System Programmer Response:** Use the DISPLAY SMF command to check on the status of the SMF data sets. If there are no data sets active, use the SMF dump program (IFASMFDP) to clear one and make it available for use.

The DISPLAY SMF,O command can be used to determine the maximum amount of buffer space available for SMF to use. If the percentage of available space for SMF buffering in use is already at the 100% level, consider increasing the BUFSIZMAX value to allow for additional SMF record buffering. This action can aid in reducing SMF record data loss when there is a spike of SMF recording activity and there is a temporary inhibitor to making the SMF data sets available for use. Since the BUFSIZMAX value can also be reduced from its current setting, if an increase is put into effect to handle a temporary constraint condition, then the BUFSIZMAX value can be lowered when the constraint clears.

In addition, use the DISPLAY SMF,O command to check the record types that are being collected. Reducing the number of record types being collected will slow the allocation and use of the buffers.

**Source:** System Management Facilities (SMF)

**Detecting Module:** IFASMF

**Routing Code:** 2,10

**Descriptor Code:** 11

### **IEE987E SYSTEM WAIT STATE 'D0D-00'X - NO SMF BUFFERS**

**Explanation:** SMF has encountered a buffer resource shortage.

**System Action:** The system enters restartable wait state D0D, with reason code 00, as specified by the NOBUFFS(HALT) parmlib option.

**Operator Response:** Press the restart button to restart the system and operate in the 'data lost' mode, or reIPL the system. If you do restart the system, you should take a dump of the SMF address space and use the SMFDATA IPCS subcommand to retrieve the data that was in the SMF buffers at the time of the error. See the operator response for wait state code D0D.

**Source:** System Management Facilities (SMF)

**Detecting Module:** IEEMB829

**Routing Code:** Note 12

**Descriptor Code:** -
### **IEE988E SYSTEM WAIT STATE 'D0D-01'X - NO SMF DATASETS**

**Explanation:** SMF has encountered a data set shortage.

**System Action:** SMF is putting the system into a restartable wait state D0D, with reason code 01, as specified by the LASTDS(HALT) parmlib option.

**Operator Response:** Press the restart button to restart the system, or reIPL the system using the SMF=xx parameter to provide empty SMF data sets for SMF recording. If you do restart the system, SMF will start buffering data until a data set becomes available. If no data sets become available, the system will eventually use up all available storage for its internal buffers and encounter the no buffers condition. As a result, wait state code D0D, reason code 00 will be generated. See the operator response for wait state D0D.

**Source:** System Management Facilities (SMF)

**Detecting Module:** IEEMB829

**Routing Code:** Note 12

**Descriptor Code:** -

### **IEE989I SYSTEM RESTARTED AFTER SMF WAIT STATE '***nnn-mm***'X**

**Explanation:** SMF encountered a resource shortage and put the system into a restartable wait state. The operator has requested a restart.

In the message text:

*nnn* The wait state code.

*mm* The reason code.

**System Action:** Processing continues.

**Source:** System Management Facilities (SMF)

**Detecting Module:** IEEMB824

**Routing Code:** 2,10

**Descriptor Code:** 5

### **IEE992I USER EXIT ERROR - TOO MANY EXITS SPECIFIED ON EXITS LIST**

**Explanation:** The exit specified on message IEE952I cannot be added to the exits list because the list area is already full.

**System Action:** The system ignores the user exit specification.

**Operator Response:** Notify the system programmer.

**System Programmer Response:** Verify that the exit being loaded is in the link pack area (LPA) prior to loading. Correct and respecify the user exit.

**Detecting Module:** IEEMB821 **Routing Code:** 2,10 **Descriptor Code:** 5

# **Appendix. Accessibility**

Accessibility features help a user who has a physical disability, such as restricted mobility or limited vision, to use software products successfully. The major accessibility features in z/OS enable users to:

- v Use assistive technologies such as screen readers and screen magnifier software
- Operate specific or equivalent features using only the keyboard
- Customize display attributes such as color, contrast, and font size

## **Using assistive technologies**

Assistive technology products, such as screen readers, function with the user interfaces found in z/OS. Consult the assistive technology documentation for specific information when using such products to access z/OS interfaces.

### **Keyboard navigation of the user interface**

Users can access z/OS user interfaces using TSO/E or ISPF. Refer to *z/OS TSO/E Primer*, *z/OS TSO/E User's Guide*, and *z/OS ISPF User's Guide Vol I* for information about accessing TSO/E and ISPF interfaces. These guides describe how to use TSO/E and ISPF, including the use of keyboard shortcuts or function keys (PF keys). Each guide includes the default settings for the PF keys and explains how to modify their functions.

## **z/OS information**

z/OS information is accessible using screen readers with the BookServer/Library Server versions of z/OS books in the Internet library at:

[www.ibm.com/servers/eserver/zseries/zos/bkserv/](http://www.ibm.com/servers/eserver/zseries/zos/bkserv/)

# **Notices**

This information was developed for products and services offered in the USA.

IBM may not offer the products, services, or features discussed in this document in other countries. Consult your local IBM representative for information on the products and services currently available in your area. Any reference to an IBM product, program, or service is not intended to state or imply that only that IBM product, program, or service may be used. Any functionally equivalent product, program, or service that does not infringe any IBM intellectual property right may be used instead. However, it is the user's responsibility to evaluate and verify the operation of any non-IBM product, program, or service.

IBM may have patents or pending patent applications covering subject matter described in this document. The furnishing of this document does not give you any license to these patents. You can send license inquiries, in writing, to:

IBM Director of Licensing IBM Corporation North Castle Drive Armonk, NY 10504-1785 USA

For license inquiries regarding double-byte (DBCS) information, contact the IBM Intellectual Property Department in your country or send inquiries, in writing, to:

IBM World Trade Asia Corporation Licensing 2-31 Roppongi 3-chome, Minato-ku Tokyo 106, Japan

**The following paragraph does not apply to the United Kingdom or any other country where such provisions are inconsistent with local law:** INTERNATIONAL BUSINESS MACHINES CORPORATION PROVIDES THIS PUBLICATION "AS IS" WITHOUT WARRANTY OF ANY KIND, EITHER EXPRESS OR IMPLIED, INCLUDING, BUT NOT LIMITED TO, THE IMPLIED WARRANTIES OF NON-INFRINGEMENT, MERCHANTABILITY OR FITNESS FOR A PARTICULAR PURPOSE. Some states do not allow disclaimer of express or implied warranties in certain transactions, therefore, this statement may not apply to you.

This information could include technical inaccuracies or typographical errors. Changes are periodically made to the information herein; these changes will be incorporated in new editions of the publication. IBM may make improvements and/or changes in the product(s) and/or the program(s) described in this publication at any time without notice.

Any references in this information to non-IBM Web sites are provided for convenience only and do not in any manner serve as an endorsement of those Web sites. The materials at those Web sites are not part of the materials for this IBM product and use of those Web sites is at your own risk.

IBM may use or distribute any of the information you supply in any way it believes appropriate without incurring any obligation to you.

Licensees of this program who wish to have information about it for the purpose of enabling: (i) the exchange of information between independently created programs and other programs (including this one) and (ii) the mutual use of the information which has been exchanged, should contact:

IBM Corporation Mail Station P300 2455 South Road Poughkeepsie, NY 12601-5400 USA

Such information may be available, subject to appropriate terms and conditions, including in some cases, payment of a fee.

The licensed program described in this information and all licensed material available for it are provided by IBM under terms of the IBM Customer Agreement, IBM International Program License Agreement, or any equivalent agreement between us.

If you are viewing this information softcopy, the photographs and color illustrations may not appear.

## **Trademarks**

The following terms are trademarks of the IBM Corporation in the United States or other countries or both:

- ACF/VTAM
- AIX
- $\cdot$  APPN
- $\cdot$  C/370
- $\cdot$  CICS
- $\cdot$  CICS/ESA
- Database 2
- $\cdot$  DB2
- DB2 Universal Database
- $\cdot$  DESMS
- DFSMS/MVS
- DFSMSdfp
- DFSMSdss
- DFSMShsm
- DFSMSrmm
- $\cdot$  DFSORT
- Enterprise System/9000
- $\cdot$  ES/3090
- ES/9000
- $\cdot$  ESCON
- Extended Services
- $\cdot$  FICON
- $\cdot$  GDDM
- Hiperbatch
- $\cdot$  IBM
- IBMLink
- Infoprint
- Language Environment
- Macro Assembler/2
- MQSeries
- MVS
- MVS/DFP
- MVS/ESA
- MVS/SP
- $\cdot$  OS/2
- $\cdot$  OS/2 WARP
- $\cdot$  OS/390
- Print Services Facility
- $\cdot$  PR/SM
- $\cdot$  RACF
- Resource Link
- $\cdot$  RMF
- SecureWay
- Service Director
- $\cdot$  SP
- Sysplex Timer
- System/370
- $\cdot$  S/390
- v VM/ESA
- v VTAM
- zSeries
- z/Architecture
- $\cdot$  z/OS
- $\cdot$  z/OS.e
- $\cdot$  z/VM
- $3890$

Linux is a trademark of Linus Torvalds in the United States, other countries, or both.

Microsoft, Windows, Windows NT, and the Windows logo are trademarks of Microsoft Corporation in the United States, other countries, or both.

UNIX is a registered trademark of The Open Group in the United States and other countries.

Other company, product, and service names may be trademarks or service marks of others.

# **Readers' Comments — We'd Like to Hear from You**

**z/OS MVS System Messages Volume 7 (IEB - IEE)**

**Publication No. SA22-7637-11**

### **Overall, how satisfied are you with the information in this book?**

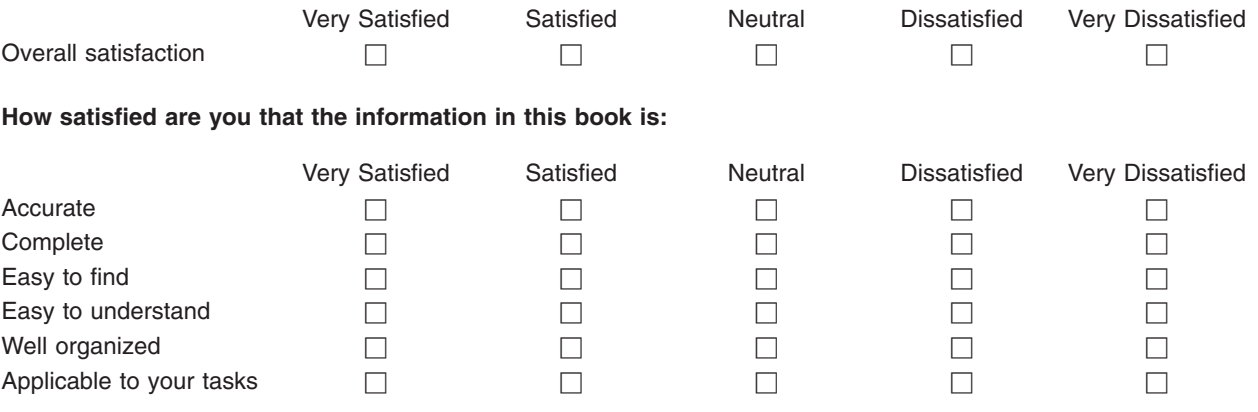

**Please tell us how we can improve this book:**

Thank you for your responses. May we contact you?  $\Box$  Yes  $\Box$  No

When you send comments to IBM, you grant IBM a nonexclusive right to use or distribute your comments in any way it believes appropriate without incurring any obligation to you.

Name Address

Company or Organization

Phone No.

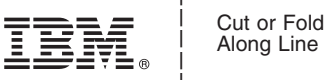

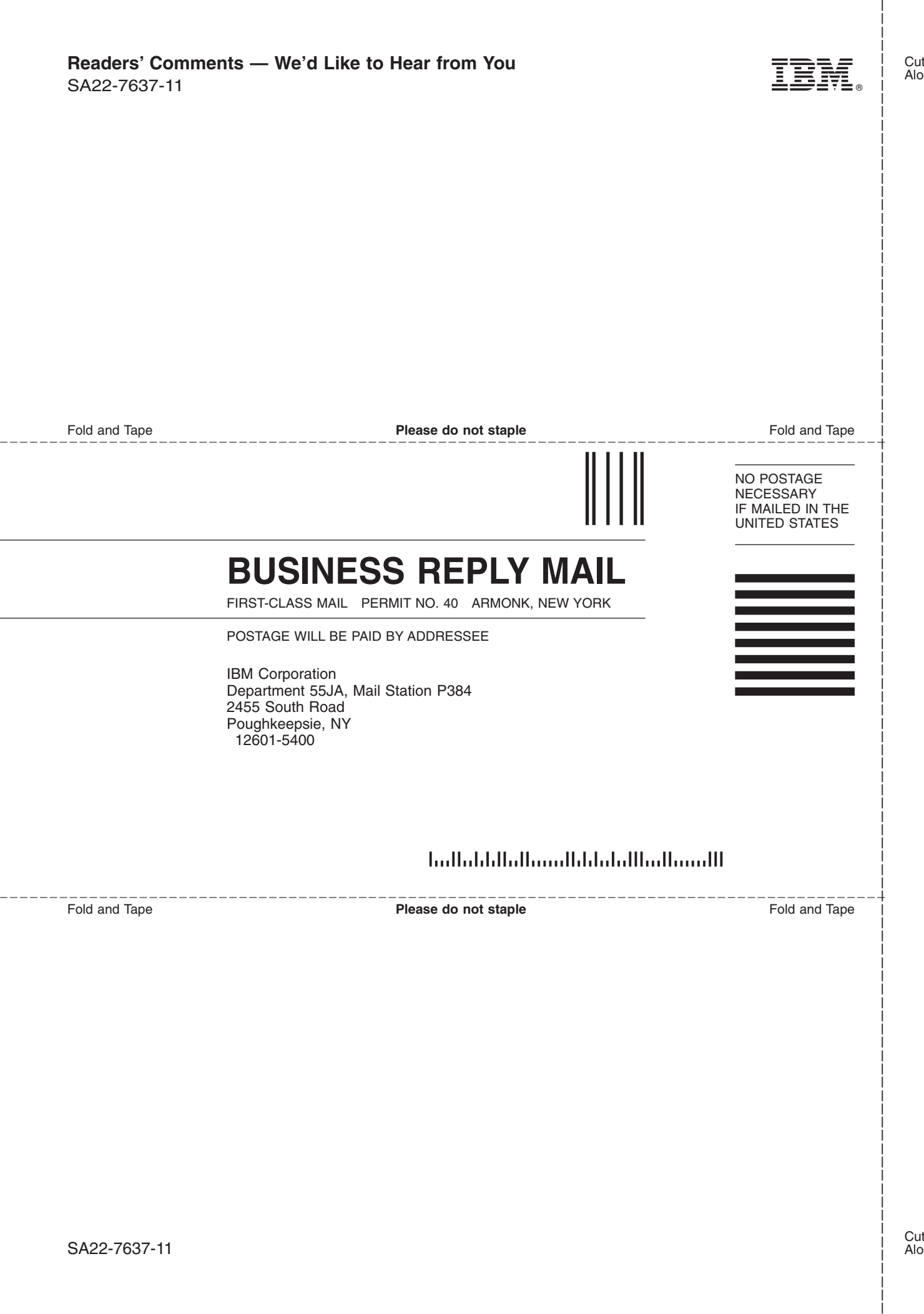

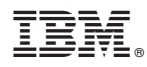

Program Number: 5694-A01, 5655-G52

Printed in USA

SA22-7637-11

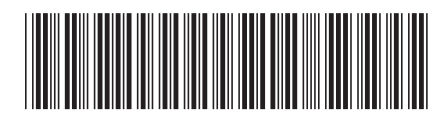